### **SIEMENS** 1 **Product Overview Installing and** 2 Connecting-Up 3 **Parameterizing Distributed Servo** Commissioning **Drive Technology** Communication SIMODRIVE POSMO SI SIMODRIVE POSMO CD/CA **Description of the** 6 **Functions Fault Handling and Diagnostics User Manual** 8 **Installation and Service** Lists **Abbreviations** References **EC** Declaration of Conformity Ε Index

### Valid for

| Drive           | Software | version |
|-----------------|----------|---------|
| SIMODRIVE POSMO | SI/CD/CA | 3.6     |
| SIMODRIVE POSMO | SI/CD/CA | 4.1     |
| SIMODRIVE POSMO | SI/CD/CA | 5.x     |
| SIMODRIVE POSMO | SI/CD/CA | 6.x     |
| SIMODRIVE POSMO | SI/CD/CA | 7.x     |
| SIMODRIVE POSMO | SI/CD/CA | 8.x     |
| SIMODRIVE POSMO | SI/CD/CA | 9.x     |

08/2006 Edition

### SIMODRIVE® documentation

### **Printing history**

Brief details of this edition and previous editions are listed below.

The status of each edition is shown by the code in the "Remarks" column.

The status is designated in the "Remarks" column:

A . . . . New documentation

**B** . . . . Unrevised reprint with new Order No.

C . . . . Revised edition with new status

If factual changes have been made on the page since the last edition, this is indicated by a new edition coding in the header on that page.

| Edition | Order No.          | Remarks |
|---------|--------------------|---------|
| 03.01   | 6SN2197-0AA20-0BP0 | Α       |
| 08.01   | 6SN2197-0AA20-0BP1 | С       |
| 02.02   | 6SN2197-0AA20-0BP2 | С       |
| 08.02   | 6SN2197-0AA20-0BP3 | С       |
| 02.03   | 6SN2197-0AA20-0BP4 | С       |
| 07.03   | 6SN2197-0AA20-0BP5 | С       |
| 06.04   | 6SN2197-0AA20-0BP6 | С       |
| 10.04   | 6SN2197-0AA20-0BP7 | С       |
| 04.05   | 6SN2197-0AA20-0BP8 | С       |
| 09.05   | 6SN2197-0AA20-1BP0 | С       |
| 11.05   | 6SN2197-0AA20-1BP1 | С       |
| 04.06   | 6SN2197-0AA20-1BP2 | С       |
| 08.06   | 6SN2197-0AA20-1BP3 | С       |

#### **Trademarks**

All products mentioned may be trademarks or product designations of Siemens AG or their suppliers, whose use by third parties for their own purposes may infringe the rights of the trademark owners.

We have checked that the contents of this document correspond to the hardware and software described. However, deviations cannot be completely excluded. However, the information contained in this document is reviewed regularly and any necessary changes included in subsequent editions. Suggestions for improvement are also welcome

© Siemens AG 2006

Subject to change without prior notice.

### **Foreword**

### Instructions when reading

### Structure of the documentation

This User Manual is part of the SIMODRIVE 611 documentation which is subdivided into 2 levels:

- General Documentation
- Manufacturer/Service Documentation

A list of documents, updated on a monthly basis, is available on the Internet for the available languages at: http://www.siemens.com/motioncontrol Select "Support", —> "Technical Documentation" —> "Overview of Publications".

The Internet version of DOConCD (DOConWEB) is available at: http://www.automation.siemens.com/doconweb

Information on the training offerings and on FAQs (frequently asked questions) can be found in the Internet under: http://www.siemens.com/motioncontrol and menu item "Support".

Up-to-date information about our products can be found on the Internet at the following address: http://www.siemens.com/motioncontrol

### **Target group**

This document addresses engineers and technologists (employed with the machinery construction OEM), commissioning engineers (commissioning the system/machine), programmers

#### Benefits

This publication describes the functions so that the target group understands these functions and can appropriately select them. It provides the target group with the information required to implement the appropriate functions.

Should you wish for additional information or should exceptional problems arise that are not addressed in sufficient detail in this manual, you can request the required information from your local Siemens office.

### Standard version

The scope of the functionality described in this document can differ from the scope of the functionality of the drive system that is actually supplied. Other functions not described in this documentation might be able to be executed in the drive system. This does not, however, represent an obligation to supply such functions with a new control or when servicing. Extensions or changes made by the machine tool manufacturer are documented by the machine tool manufacturer.

This document does not purport to cover all details or variations in equipment, nor to provide for every possible contingency to be met in connection with installation, operation or maintenance.

Foreword 04.06

The contents of this document are not part of an earlier or existing contract or agreement nor do they change this. The sales contract contains the entire obligation of Siemens. The warranty conditions specified in the contract between the parties is the sole warranty of Siemens. Any statements contained herein neither create new warranties nor modify the existing warranty.

### **Technical Support**

If you have any technical questions, please contact our hotline:

|          | Europe/Africa                                    | Asia/Australia   | America         |
|----------|--------------------------------------------------|------------------|-----------------|
| Phone    | +49 180 5050 222                                 | +86 1064 719 990 | +1 423 262 2522 |
| Fax      | +49 180 5050 223                                 | +86 1064 747 474 | +1 423 262 2289 |
| Internet | http://www.siemens.de/automation/support-request |                  |                 |
| E-Mail   | mailto:adsupport@siemens.com                     |                  |                 |

#### Note

Country telephone numbers for technical support are provided under the following Internet address:

http://www.siemens.com/automation/service&support

## Questions regarding documentation

If you have any questions (suggestions, corrections) regarding this documentation, please fax or e-mail us at:

| Fax    | +49 9131 98 63315                     |
|--------|---------------------------------------|
| E-Mail | mailto:motioncontrol.docu@siemens.com |

### Internet address SIMODRIVE

http://www.siemens.com/simodrive

### Certificates

You will find the certificates for the products described in this documentation in the Internet: http://www.ad.siemens.de/csinfo

under the Product/Order No. 15257461 or at the relevant branch office of the A&D MC group of Siemens AG.

04.06 Foreword

### Information for using this Manual

Please observe the following when using this User Manual:

- 1. Help: The following help is available for the reader:
- · Overall table of contents
- Header line (as orientation): the main chapter is in the upper header line the sub-chapter is in the lower header line
- Chapter list of contents is provided at the beginning of each Chapter
- Appendix with
  - Abbreviations and List of References
  - Index

If you require information regarding a specific term, then look for this in the Appendix under the Chapter "Index". The Chapter number as well as the page number is specified

where information on this term can be found.

### 2. Parameter displays

In this description, for the parameters, the following displays and significances are available:

| • | P0660           | Parameter 0660 without sub-parameter                                          |
|---|-----------------|-------------------------------------------------------------------------------|
| • | P1451:8<br>:8   | Parameter 1451 with sub–parameter Parameter set–dependent sub–parameter       |
| • | P1788:11<br>:11 | Parameter 1788 with sub–parameter Process data–dependent sub–parameter        |
| • | P0080:64<br>:64 | Parameter 0080 with sub–parameter<br>Traversing block–dependent sub–parameter |
| • | P1650.15        | Parameter 1650 bit 15                                                         |

### Edition of the documentation?

There is a fixed relationship between the edition status of the documentation and software release of POSMO SI/CD/CA.

The first edition 03.01 describes the functionality of SW 3.6. There are no preliminary software releases for POSMO SI/CD/CA.

Foreword 04.06

#### Software release

The software release starts with SW 3.6 and runs in synchronism with SIMODRIVE 611 universal.

### The 08.01 Edition describes the functionality of SW 3.6 and SW 4.1.

What are the essential new functions for SW 4.1 in comparison to SW 3.6?

- Teach—in and incremental jogging
- Axis coupling
- Slave-to-slave communications PROFIBUS-DP
- Dynamic Servo Control (DSC)
- Armature short–circuit and pulsed resistor management POSMO CA

### The 02.02 Edition describes the functionality of SW 3.6, SW 4.1 and SW 5.1.

What are the essential new functions that have been added for SW 5.1?

- · Spindle positioning
- Expanded functionality of the "SimoCom U" start-up tool
  - Support, motor data optimization
  - Bit masking for the "Trace" function
- · Passive referencing
- Filter parameterization (current, speed setpoint)

The 08.02 Edition describes the functionality of SW 3.6, SW 4.1, SW 5.x. and SW 6.1.

What are the essential new functions that have been added for SW 6.1?

PROFIdrive conformance

The 02.03 Edition describes the functionality of SW 3.6, SW 4.1, SW 5.x, SW 6.x and SW 7.1.

What are the essential new functions that have been added for SW 7.1?

MDI (external block processing)

The 07.03 Edition describes the functionality of SW 3.6, SW 4.1, SW 5.x, SW 6.x and SW 7.x.

The 06.04 Edition describes the functionality of SW 3.6, SW 4.1, SW 5.x, SW 6.x, SW 7.x and SW 8.1

What are the essential new functions that have been added for SW 8.1?

- Password protection
- Any gearbox ratio
- Direction-dependent fast-stop using a hardware switch

08.06 Foreword

### The 10.04 Edition describes the functionality of SW 3.6, SW 4.1, SW5.x, SW 6.x, SW 7.x and SW 8.x.

What are the essential new functions that have been added?

- Max. motor cable for POSMO CD 18 A/CA 9 A --> 15 m
- Max. motor cable for POSMO CD 9 A --> 6 m
- Charge limit of the SIMODRIVE line infeed modules

### The 04.05 Edition describes the functionality of SW 3.6, SW 4.1, SW 5.x, SW 6.x, SW 7.x and SW 8.x.

What are the essential new functions that have been added?

- ECOFAST connection to the PROFIBUS unit
- Input signal "ON/OFF 1" at a digital input terminal
- Reading the DC link voltage via PROFIBUS-DP
- Referencing with distance—coded measuring systems (being prepared):

## The 11.05 (09.05) Edition describes the functionality of SW 3.6, SW 4.1, SW5.x, SW 6.x, SW 7.x, SW 8.x and SW 9.x.

What are the essential new functions that have been added?

- Additional torque/force limiting at zero setpoint (P1096/P1097)
- Supplement to activate the function generator and the measuring function for "SimoCom U" with
  - PROFIBUS-control signal in the pos mode (PosStw.15)
  - Digital input terminal function No. 41
- Feedback signal drive ready PROFIBUS bit MeldW.12

### The 04.06 Edition describes the functionality of SW 3.6, SW 4.1, SW 5.x, SW 6.x, SW 7.x, SW 8.x and SW 9.x

What are the essential new functions that have been added for SW 9.2?

Start-up Tool "SimoCom U" can run under WIN Server 2003

### The 08.06 Edition describes the functionality of SW 3.6, SW 4.1, SW 5.x, SW 6.x, SW 7.x, SW 8.x and SW 9.x

What are the essential new supplementary information that have been added for 08.06 edition?

- PROFIBUS-DP cycles >15 ms are not permissible.
- Up to three POSMO CA drives can be connected to each fuse line!
- Secure the PROFIBUS unit with screws only when it has been applied in parallel to the housing and inserted!

Foreword 06.04

Definition: Who are qualified personnel? Startup and operation of the device/equipment/system in question must only be performed using this documentation. Only **qualified personnel** should be allowed to commission and operate the device/system. Qualified personnel as referred to in the safety instructions in this documentation are persons authorized to start up, ground, and label devices, systems, and circuits in accordance with the relevant safety standards.

09.05 Foreword

### Safety information/ instructions

This manual contains information that must be observed to ensure your personal safety and to prevent material damage. The instructions for your personal safety are marked by a warning triangle. Instructions relating solely to material damage are not marked by a warning triangle. The warnings appear in decreasing order of risk as given below.

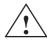

### **Danger**

indicates that death or severe personal injury **will** result if proper precautions are not taken.

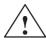

### Warning

indicates that death or severe personal injury **may** result if proper precautions are not taken.

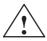

#### Caution

With a warning triangle indicates that minor personal injury **can** result if proper precautions are not taken.

#### Caution

Without warning triangle indicates that material damage **can** result if proper precautions are not taken.

### **Notice**

indicates that an undesirable result or state **may** arise if the relevant note is not observed.

### Intended use

Note the following:

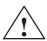

### Warning

The unit may be used only for the applications described in the catalog and the technical description, and only in combination with the equipment, components and devices of other manufacturers where recommended or permitted by Siemens. To ensure trouble–free and safe operation of the product, it must be transported, stored and installed as intended and maintained and operated with care.

Foreword 06.04

### Other information

#### Note

This symbol indicates important information about the product or part of the document, where the reader should take special note.

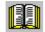

#### Reader's note

This symbol is shown, if it relates to important information which the reader must observe.

### Technical information

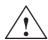

### Warning

When electrical equipment is operated, certain parts of this equipment are inevitably under dangerous voltage.

Incorrect handling of these units, i.e. not observing the warning information, can therefore lead to death, severe bodily injury or significant material damage.

Only qualified, trained personnel may carry—out any work relating to the transport, connection, commissioning and regular service/maintenance. The system must always be in a no–voltage condition and must be locked out so that it cannot be accidentally powered up again. This also applies to all of the auxiliary circuits (observe VDE 01 05; IEC 364).

This personnel must be completely knowledgeable about all of the warnings and service/maintenance measures according to this User Manual.

Hazardous axis motion can occur when working with the equipment.

POSMO SI/CD/CA has been designed for industrial and workshop systems. It is forbidden to use this product in hazardous zones and areas (explosion protection) unless they have been explicitly designed for this purpose (carefully observe additional additional information and instructions)

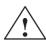

### Danger

"Protective separation" (PELV/SELV) in the drive can only be guaranteed when the following points are taken into consideration:

- · Certified components are used.
- The degree of protection for all components is ensured.
- With the exception of the DC link and motor terminals, all of the circuits (e.g. digital inputs) must fulfill the requirements of PELV or SELV circuits.
- The braking cable shield must be connected to PE through the largest possible surface area.
- For unlisted motors, "protective separation" is required between the temperature sensor and motor winding.

06.04 Foreword

#### Note

Mounting and installation:

 Observe the degree of protection on the rating plate and check that it matches the mounting location!

#### Mounting:

When handling cables, observe the following:

- · They are not damaged,
- they are not stressed,
- · they may not come into contact with rotating components.

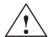

#### Warning

All of the SIMODRIVE unit connections must be withdrawn or disconnected when the electrical equipment on the machines is subject to a voltage test (EN 60204–1 (VDE 0113–1), Point 20.4). This is necessary, as the SIMODRIVE insulation has already been tested, and should not be subject to a new test (additional voltage stressing).

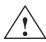

### Warning

Start—up/commissioning is absolutely prohibited until it has been ensured that the machine in which the components described here are to be installed, fulfills the regulations/specifications of the Directive 98/37/EC.

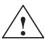

### Warning

The information and instructions in all of the documentation supplied and any other instructions must always be observed to eliminate hazardous situations and damage.

- For special versions of the machines and equipment, the information in the associated catalogs and quotations applies.
- Furthermore, all of the relevant national, local land plant/system—specific regulations and specifications must be taken into account.
- All work should be undertaken with the system in a no-voltage condition!

### Caution

When using mobile radios (e.g. cellular phones, mobile phones, 2–way radios) with a transmission power of > 1 W close to the SIMODRIVE POSMO SI/CD/CA (< 1.5 m) the function of the SIMODRIVE POSMO SI/CD/CA can be disturbed.

Foreword 06.04

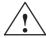

### Warning

It is not permitted to open up the drive units!

The DC link coupling for POSMO SI/CD and the line supply coupling for POSMO CA are provided with a safety interlock as protection against residual voltages. This can only be opened by qualified personnel using a tool, e.g. screwdriver.

The DC link or line supply coupling at the drive unit may only be withdrawn at the very earliest 4 minutes after the power supply voltage has been disconnected!

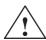

#### **Danger**

It is not permissible to connect POSMO SI/CD to the three–phase line supply as this could destroy the units!

### ESDS information and instructions

ElectroStatic Discharge Sensitive Devices

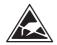

#### Note

Some parts, such as individual components, integrated circuits or modules, could be damaged by electrostatic fields or electrostatic discharge during handling, testing or transport. These components are referred to as **ESDS** (ElectroStatic **D**ischarge **S**ensitive Devices).

Handling ESDS modules:

- When handling devices which can be damaged by electrostatic discharge, personnel, workstations and packaging must be well grounded!
- Electronic components should only be touched when absolutely necessary.
- Personnel may only come into contact with the components, if
  - they are continuously grounded through ESDS wristlets,
  - they wear ESDS shoes, ESDS shoe grounding strips in conjunction with an ESDS floor surface.
- When connecting up and setting the PROFIBUS unit (setting the Profibus addresses) and memory module, ensure that the warranty conditions are not violated.
- Only touch memory modules at the front panel or at the edge of the PC boards.

### **Contents**

| 1 | Product                                                                     | Overview                                                                                                    | 1-19                                                         |
|---|-----------------------------------------------------------------------------|----------------------------------------------------------------------------------------------------|--------------------------------------------------------------|
|   | 1.1<br>1.1.1<br>1.1.2<br>1.1.3                                              | Main features Overview POSMO SI POSMO CD/CA                                                                                                    | 1-20<br>1-20<br>1-25<br>1-27                                 |
|   | 1.2                                                                         | System integration                                                                                                    | 1-29                                                         |
|   | 1.3<br>1.3.1<br>1.3.2<br>1.3.3                                              | Technical data  POSMO SI  POSMO CD/CA  Gearboxes for POSMO SI                                                                                                    | 1-33<br>1-33<br>1-47<br>1-51                                 |
|   | 1.4                                                                         | Safety information                                                                                                    | 1-55                                                         |
| 2 | Installin                                                                   | g and Connecting-Up                                                                                                    | 2-59                                                         |
|   | 2.1<br>2.1.1<br>2.1.2<br>2.1.3                                              | Installing/removing Installing POSMO CD/CA                                                                                                    | 2-60<br>2-60<br>2-62<br>2-63                                 |
|   | 2.2<br>2.2.1<br>2.2.2<br>2.2.3<br>2.2.4<br>2.2.5<br>2.2.6<br>2.2.7<br>2.2.8 | Connecting-up, general Cable lengths  Power connected to a line Wiring in conformance with CE Power infeed for POSMO SI/CD Power infeed for POSMO CA Connecting motors to POSMO CD/CA Connecting measuring systems to POSMO CD/CA Noise suppression circuits connected to POSMO SI/CD/CA | 2-65<br>2-67<br>2-69<br>2-70<br>2-70<br>2-78<br>2-79<br>2-80 |
|   | 2.3<br>2.3.1<br>2.3.2<br>2.3.3                                              | Connecting POSMO SI/CD/CA                                                                                                    | 2-81<br>2-81<br>2-84                                         |
|   | 2.3.4<br>2.3.5                                                              | POSMO SI                                                                                                    | 2-85<br>2-87<br>2-88                                         |
|   | 2.3.6<br>2.3.7                                                              | Connection diagram, POSMO CA  Assignment, line supply coupling with safety protective interlocking and connector POSMO CA                                                                                                    | 2-92<br>2-93                                                 |
|   | 2.4<br>2.4.1<br>2.4.2<br>2.4.3<br>2.4.4                                     | Connecting-up the PROFIBUS unit  General information                                                                                                    | 2-97<br>2-97<br>2-100<br>2-102<br>2-105                      |

Contents 08.06

|   | 2.4.5<br>2.4.6                                                              | Preparing the cables and installing                                                                                                    |                                                                      |
|---|-----------------------------------------------------------------------------|----------------------------------------------------------------------------------------------------|----------------------------------------------------------------------|
|   | 2.5<br>2.5.1<br>2.5.2<br>2.5.3<br>2.5.4<br>2.5.5                            | Connecting-up the PROFIBUS unit ECOFAST General information Connection and wiring overview Terminal assignment Mounting Preparing the cables and installing                                                                                                    | 2-115<br>2-118<br>2-120<br>2-123                                     |
| 3 | Paramet                                                                     | erizing                                                                                                    | 3-127                                                                |
|   | 3.1                                                                         | Overview when parameterizing                                                                                                    | 3-128                                                                |
|   | 3.2<br>3.2.1<br>3.2.2<br>3.2.3                                              | Parameterizing using the "SimoCom U" tool Installing "SimoCom U" Entry into "SimoCom U" Online operation: "SimoCom U" via PROFIBUS-DP                                                                                                    | 3-129<br>3-132                                                       |
| 4 | Commis                                                                      | sioning                                                                                                    | 4-141                                                                |
|   | 4.1                                                                         | General commissioning information                                                                                                    | 4-142                                                                |
|   | 4.2                                                                         | POSMO SI/POSMO CD/CA run-up                                                                                                    | 4-145                                                                |
|   | 4.3<br>4.3.1<br>4.3.2<br>4.3.3<br>4.3.4                                     | Commissioning using "SimoCom U"  First commissioning using "SimoCom U"  Series commissioning using "SimoCom U"  Password protection with SimoCom U  Automated firmware download (from SW 8.1)                                                                                                    | 4-149<br>4-150<br>4-151                                              |
|   | 4.4                                                                         | Function-initiating and diagnostic parameters                                                                                                    | 4-156                                                                |
|   | 4.5                                                                         | Parameters for hardware, operating mode and clock cycles                                                                                                    | 4-161                                                                |
|   | 4.6<br>4.6.1<br>4.6.2<br>4.6.3                                              | IM operation with induction motor (only POSMO CD/CA)  Description  Commissioning induction motors (ARM) without encoder  Motor data optimization, steps 1 to 4                                                                                                    | 4-165<br>4-165<br>4-168<br>4-169                                     |
|   | 4.7.1<br>4.7.2<br>4.7.3<br>4.7.4                                            | Permanent-magnet synchronous motor with field weakening (PE spindle, only with POSMO CD 18A/CA 9A)  Description  Commissioning 1FE1 motors  Current controller adaptation  Parameters for PE spindles                                                                                                    | 4-174<br>4-176                                                       |
|   | 4.8<br>4.8.1<br>4.8.2<br>4.8.3<br>4.8.4<br>4.8.5<br>4.8.6<br>4.8.7<br>4.8.8 | Linear motors (1FN3 motors, only with POSMO CD/CA)  General information on commissioning linear motors  Commissioning: Linear motor with one primary section  Commissioning: Linear motor with 2 identical primary sections  Mechanical system  Thermal motor protection  Measuring system  Parallel and double-cam arrangement of linear motors  Checking the linear motor by making measurements | 4-185<br>4-185<br>4-188<br>4-195<br>4-198<br>4-199<br>4-201<br>4-202 |
|   | 4.9                                                                         | Direct measuring system for closed-loop position control (only POSMO CD/CA)                                                                                                    | 4-203                                                                |

08.06 Contents

| 5 | Commun                                                                               | nications via PROFIBUS-DP                                                                                                    | 5-207                                                                |
|---|--------------------------------------------------------------------------------------|----------------------------------------------------------------------------------------------------|----------------------------------------------------------------------|
|   | 5.1                                                                                  | General information about PROFIBUS-DP for POSMO SI/CD/CA                                                                                                    | 5-208                                                                |
|   | 5.2                                                                                  | Basic functions of cyclic data transfer                                                                                                    | 5-213                                                                |
|   | 5.3                                                                                  | Basic functions of the non-cyclic data transfer                                                                                                    | 5-215                                                                |
|   | 5.4                                                                                  | Terminal signals and PROFIBUS signals                                                                                                    | 5-219                                                                |
|   | 5.5                                                                                  | Internal effect of PROFIBUS signals and hardware terminals                                                                                                    | 5-220                                                                |
|   | 5.6<br>5.6.1<br>5.6.2<br>5.6.3<br>5.6.4<br>5.6.5<br>5.6.6<br>5.6.7                   | Net data (PKW and PZD area)  Overview of the process data (PZD area)  Description of the control words (setpoints)  Description of the status words (actual values)  Encoder interface (n-set mode)  Configuring process data  Defining the process data according to the PPO type  Parameter area (PKW area)          | 5-223<br>5-226<br>5-238<br>5-248<br>5-260<br>5-272                   |
|   | 5.7<br>5.7.1<br>5.7.2<br>5.7.3                                                       | Settings at the PROFIBUS-DP master  Master device file and configuring  Commissioning  Diagnostics and troubleshooting                                                                                                    | 5-283<br>5-286                                                       |
|   | 5.8<br>5.8.1<br>5.8.2<br>5.8.3<br>5.8.4<br>5.8.5                                     | Motion Control with PROFIBUS-DP  Equidistant DP cycle operation in the n-set mode  Equidistant DP cycle operation in the positioning mode  Times in the equidistant DP cycle  Bus run-up, synchronization and net data save  Parameterization using the parameterizing telegram                                        | 5-293<br>5-295<br>5-298<br>5-300                                     |
|   | 5.9                                                                                  | Parameter overview of PROFIBUS-DP                                                                                                    | 5-303                                                                |
|   | 5.10<br>5.10.1<br>5.10.2<br>5.10.3<br>5.10.4<br>5.10.5                               | Slave-to-slave communications (from SW 4.1)  General information  Setpoint assignment in the subscriber  Activating/parameterizing slave-to-slave communications  Telegram structure  Example: Position reference value coupling for 2 drives                                                                          | 5-311<br>5-314<br>5-315<br>5-317                                     |
| 6 | Descript                                                                             | ion of the Functions                                                                                                    | 6-325                                                                |
|   | 6.1<br>6.1.1<br>6.1.2<br>6.1.3<br>6.1.4<br>6.1.5<br>6.1.6<br>6.1.7<br>6.1.8<br>6.1.9 | Speed setpoint mode (P0700 = 1)  Application examples  Current and speed control  Ramp-function generator  Optimizing the current and speed controllers  Speed controller adaptation  Fixed speed setpoint  Monitoring functions  Limits  Position measuring system with distance-coded reference marks  (from SW 4.1) | 6-327<br>6-328<br>6-330<br>6-332<br>6-334<br>6-336<br>6-337<br>6-342 |
|   | 6.2<br>6.2.1<br>6.2.2<br>6.2.3                                                       | Positioning mode (P0700 = 3)  Encoder adaptation  Units for travel, velocity and acceleration  Closed-loop position control components                                                                                                    | 6-350<br>6-351<br>6-357<br>6-360                                     |

Contents 08.06

| 6.2.4<br>6.2.5<br>6.2.6<br>6.2.7<br>6.2.8<br>6.2.9<br>6.2.10<br>6.2.11<br>6.2.12 | Referencing, adjusting Referencing for incremental measuring systems Referencing with a distance-coded measuring system (from SW 8.3) Adjusting absolute measuring systems Parameter overview when referencing/adjusting Jogging operation Programming traversing blocks Starting, interrupting and exiting traversing blocks MDI operation (from SW 7.1) | 6-384<br>6-384<br>6-390<br>6-394<br>6-396<br>6-401<br>6-403<br>6-416 |
|----------------------------------------------------------------------------------|----------------------------------------------------------------------------------------------------|----------------------------------------------------------------------|
| 6.3<br>6.3.1<br>6.3.2<br>6.3.3                                                   | Axis couplings (from SW 4.1)  Position reference value and position actual value coupling  Handling faults in the master and slave drives  Torque setpoint coupling                                                                                                    | 6-427<br>6-427<br>6-451<br>6-453                                     |
| 6.4<br>6.4.1<br>6.4.2<br>6.4.3<br>6.4.4                                          | Input/output terminals                                                                                                    | 6-458<br>6-458<br>6-460<br>6-482<br>6-483                            |
| 6.5                                                                              | Motor holding brake                                                                                                    | 6-507                                                                |
| 6.6                                                                              | Pulsed resistor (only for POSMO CA, from SW 4.1)                                                                                                    | 6-513                                                                |
| 6.7                                                                              | Armature short-circuit brake (only for POSMO CA)                                                                                                    | 6-514                                                                |
| 6.8                                                                              | Parameter set changeover                                                                                                    | 6-515                                                                |
| 6.9<br>6.9.1<br>6.9.2<br>6.9.3<br>6.9.4<br>6.9.5                                 | Motor changeover for induction motors (only POSMO CD/CA)  General information on motor changeover  Changeover, max. 4 motors each with 1 data set (P1013 = 1)  Changeover, 1 motor with max. 4 data sets (P1013 = 2)  Changeover, max. 2 motors each with 2 data sets (P1013 = 3)  Parameters for motor changeover                                        | 6-518<br>6-518<br>6-524<br>6-526<br>6-527<br>6-530                   |
| 6.10                                                                             | Travel to fixed stop (positioning mode)                                                                                                    | 6-532                                                                |
| 6.11                                                                             | Teach-in (from SW 4.1)                                                                                                    | 6-539                                                                |
| 6.12                                                                             | Dynamic Servo Control (DSC, from SW 4.1)                                                                                                    | 6-541                                                                |
| 6.13                                                                             | Spindle positioning (from SW 5.1)                                                                                                    | 6-543                                                                |
| 6.14                                                                             | Rotor position identification/pole position identification                                                                                                    | 6-553                                                                |
| 6.15                                                                             | Electrical braking when the encoder fails (from SW 9.1)                                                                                                    | 6-557                                                                |
| Fault Ha                                                                         | indling and Diagnostics                                                                                                    | 7-559                                                                |
| 7.1                                                                              | Overview of faults and warnings                                                                                                    | 7-560                                                                |
| 7.2<br>7.2.1<br>7.2.2                                                            | List of faults and warnings                                                                                                    | 7-565<br>7-565<br>7-566                                              |
| 7.3<br>7.3.1<br>7.3.2<br>7.3.3<br>7.3.4                                          | Commissioning functions Function generator (FG) Trace function Test sockets (DAU1, DAU2) Measurement function                                                                                                    | 7-646<br>7-647<br>7-655<br>7-656<br>7-666                            |

7

08.06 Contents

|   | 7.4<br>7.4.1                                                       | V/Hz operation (diagnostics function; only for POSMO CD/CA)                                                                                                    | 7-667<br>7-667                                              |
|---|--------------------------------------------------------------------|----------------------------------------------------------------------------------------------------|-------------------------------------------------------------|
|   | 7.4.2                                                              | V/Hz operation with synchronous motors (SRM)                                                                                                    | 7-668                                                       |
|   | 7.4.3                                                              | Parameters for V/Hz operation                                                                                                    | 7-670                                                       |
| 8 | Installat                                                          | ion and Service                                                                                                    | 8-671                                                       |
|   | 8.1                                                                | Dimension drawings POSMO SI                                                                                                    | 8-672                                                       |
|   | 8.2                                                                | Dimension drawings POSMO SI ECOFAST                                                                                                    | 8-678                                                       |
|   | 8.3                                                                | Dimension drawings POSMO CD/CA                                                                                                    | 8-684                                                       |
|   | 8.4                                                                | Dimension drawings POSMO CD/CA ECOFAST                                                                                                    | 8-687                                                       |
|   | 8.5<br>8.5.1<br>8.5.2<br>8.5.3<br>8.5.4<br>8.5.5<br>8.5.6<br>8.5.7 | Servicing Diagnostics Replacing the memory board Replacing the PROFIBUS unit Replacing POSMO CD/CA Replacing the drive unit for POSMO SI Replacing the motor for a POSMO SI unit Replacing the integrated fan for POSMO SI | 8-690<br>8-691<br>8-693<br>8-694<br>8-696<br>8-698<br>8-699 |
| Α | Lists                                                              |                                                                                                    | A-701                                                       |
|   | A.1                                                                | Parameter list                                                                                                    | A-702                                                       |
|   | A.2                                                                | Power module list                                                                                                    | A-810                                                       |
|   | A.3<br>A.3.1<br>A.3.2                                              | List of motors                                                                                                    | A-814<br>A-814<br>A-819                                     |
|   | A.3.3                                                              | List of permanent-magnet synchronous motors without field weakening,                                                                                                    |                                                             |
|   | A.3.4<br>A.3.5                                                     | torque built-in motors (1FW6, from SW 6.1) List of linear synchronous motors List of induction motors                                                                                                    |                                                             |
|   | A.4<br>A.4.1<br>A.4.2                                              | List of encoders                                                                                                    | A-827                                                       |
| В | List of A                                                          | Abbreviations                                                                                                    | B-833                                                       |
| С | Referen                                                            | ces                                                                                                    | C-839                                                       |
| D | EC Decl                                                            | aration of Conformity                                                                                                    | D-843                                                       |
| F | Index                                                              |                                                                                                    | F-849                                                       |

| Notes |   |
|-------|---|
|       |   |
|       |   |
|       |   |
|       |   |
|       | _ |
|       |   |
|       | _ |
|       | _ |
|       | _ |
|       |   |
|       |   |
|       | _ |
|       |   |
|       |   |
|       |   |
|       |   |
|       |   |
|       |   |
|       |   |

## 1

### **Product Overview**

|                | Main features           |      |
|----------------|-------------------------|------|
|                | Overview                |      |
| 1.1.2<br>1.1.3 | POSMO SI                |      |
| 1.2            | System integration      | 1-29 |
| 1.3.1          | Technical data POSMO SI | 1-33 |
| -              | POSMO CD/CA             |      |
| 1.3.3          | Gearboxes for POSMO SI  |      |
| 1.4            | Safety information      | 1-55 |

1.1 Main features

### 1.1 Main features

### 1.1.1 Overview

### General

The POSMO SI, POSMO CD and POSMO CA drives supplement the modular SIMODRIVE 611 universal packaging design by a distributed version which can be mounted outside the cabinet.

The three drives use identical software.

Communications are exclusively realized via PROFIBUS-DP with the possibility of using the expanded standard PROFIBUS-DP with motion control.

The three drives use the same termination system.

The signal cables (encoder signals, bus communications) are not shown in the following diagram for reasons of transparency.

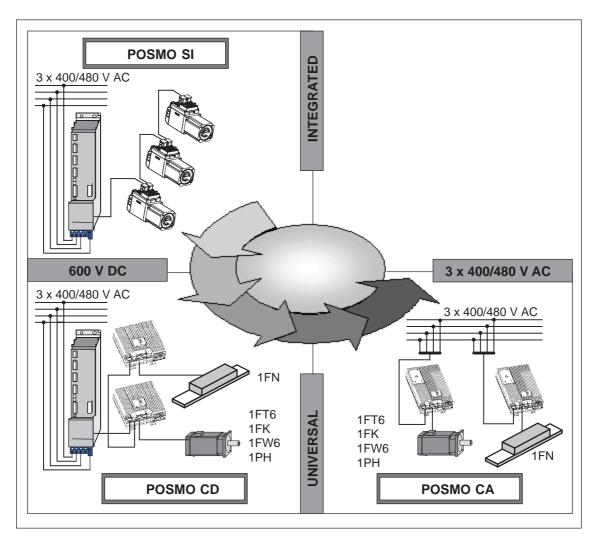

Fig. 1-1 Modular system

### 1

### **Applications**

POSMO SI, POSMO CD and POSMO CA drives can be flexibly used in many applications as a result of the inherent design.

These distributed drives can be used for all machines and plants, where a distributed configuration provides advantages when it comes to engineering/configuring, commissioning, operation and service.

The advantages when using distributed drive technology include:

- Lower cabinet costs by locating the drives in the field "locally"
- · Fast machine installation by mounting a complete drive unit
- Low installation costs by connecting the drive through a communications and power bus
- Fast installation using pre-assembled cables and connectors
- Simple commissioning and parameterization of all of the SIMODRIVE drives using the user-friendly "SimoCom U" start-up tool
- The number of axes can be simply expanded without taking up any space in the cabinet

Standard POSMO SI applications, include:

- · Handling axes
- · Positioning axes
- · Help axes for tool and production machines

High performance POSMO CD/CA applications, such as:

- · Servo applications
- Main spindle applications

# Features of distributed drive technology

- Complete drive units with integrated power and control module, positioning control, program memory and for POSMO SI, integrated motor
- High degree of protection
- High availability
  - $\Rightarrow$  Connection via connectors which cannot be incorrectly interchanged
  - ⇒ PROFIBUS-DP connection with T functionality
  - ⇒ Interchangeable memory modules for firmware/user data
- Electronics power supply is integrated in the unit
  - ⇒ An external power supply is not required (can be optionally connected)
- · Integrated brake control
- Positioning functionality with programmable motion sequence "on board"
- Operation on PROFIBUS-DP with high-speed cyclic data transfer

### 1.1 Main features

## Parameter assignment

The system is incorporated and adapted to the actual machine/system by appropriately parameterizing it. It can be commissioned and serviced as follows:

 "SimoCom U" parameterizing and start-up tool (refer to Chapter 3.2)

#### Data save

The device has a memory module with non-volatile data memory (FE-PROM) to save the following data:

- Firmware (system software)
- User data

## Most important overview of functions

The basis is the functionality of SIMODRIVE 611 universal.

- · Operating modes
  - n-set (speed/torque setpoint)
    - ⇒ closed-loop speed control
    - ⇒ open-loop torque control
    - ⇒ torque reduction
  - Positioning
    - ⇒ HW/SW limit switches
    - ⇒ 64 traversing blocks (max.)
    - ⇒ position-related switching signals
    - ⇒ rotary axis with modulo correction
    - ⇒ jerk limiting
    - ⇒ external block change
- Commissioning
  - ⇒ SimoCom U parameterizing and start-up tool
- · Motor holding brake sequence control
- · Eight parameter sets
- Monitoring functions
- Uniform, integrated periphery
  - ⇒ two digital inputs (can be freely parameterized)
  - ⇒ up to SW 4.1, two digital outputs (can be freely parameterized)
  - ⇒ from SW 4.1 onwards, either two digital outputs or one digital input and one digital output (can be freely parameterized)
  - ⇒ two analog test outputs
  - ⇒ "Pulse enable" terminal (Term. IF)

### 1.1 Main features

### **Differentiating** POSMO SI, POSMO CD and POSMO CA differ as follows: **features**

Table 1-1 Differences between POSMO SI, POSMO CD and POSMO CA

| Features                                           | POSMO SI                                                                                                    | POSMO CD                                                                                                    | POSMO CA                                           |  |  |  |
|----------------------------------------------------|----------------------------------------------------------------------------------------------------|----------------------------------------------------------------------------------------------------|----------------------------------------------------|--|--|--|
| Power infeed                                       | From a centrally generated DODC)                                                                                                    | From a three-phase<br>line supply voltage; in-<br>tegration of rectifier,<br>pulsed resistor and line<br>filter                                                                                                    |                                                    |  |  |  |
| Integration of power and control electronics       | In the motor                                                                                                    | In the motor In a unit (distributed servodrive close to the moto                                                                                                    |                                                    |  |  |  |
| Degree of protection                               | <ul> <li>IP 64 (fan, IP 54),</li> <li>Option IP 65 with<br/>IP 67 shaft gland<br/>(fan IP 54)</li> </ul>                                                                                        | IP 65                                                                                                    |                                                    |  |  |  |
| Cooling                                            | Forced convection using an integrated fan                                                                                                    | Free co                                                                                                    | nvection                                           |  |  |  |
| Cabling                                            | As bus from Pf                                                                                                    | ROFIBUS-DP and the pov                                                                                                    | wer supply                                         |  |  |  |
| Electronics power supply                           |                                                                                                    | ed decentrally in the drive<br>ed, can also be externally                                                                                                    |                                                    |  |  |  |
| "Pulse enable" terminal (terminal IF)              | Via terminals at two                                                                                                    | additional conductors in t                                                                                                    | he power cable                                     |  |  |  |
| Ambient temperature                                | 0 °C to 45 °                                                                                                    | C (to 55 °C with power de                                                                                                    | -rating)                                           |  |  |  |
| Closed-loop control                                | SIMODRIVE 611 universal,                                                                                                    | SIMODRIVE 611 universal, modified platform with interchangeable memory board                                                                                                    |                                                    |  |  |  |
| Inputs                                             | 2 digital inputs, of w                                                                                                    | hich input 1 is implement                                                                                                    | ed as fast input                                   |  |  |  |
| Outputs                                            | 2 digital outputs, from SW 4.1                                                                                                    | I, of which 1 output can be                                                                                                    | e parameterized as input                           |  |  |  |
| Measuring outputs                                  | 2 analog test outp                                                                                                    | outs for commissioning an                                                                                                    | d diagnostics                                      |  |  |  |
| Indirect measuring system (motor measuring system) | Fixed Corresponding to the motor used 32 pulses/revolution pulse multiplication 2048 traversing range 4096 Corresponding to the motor used (1 Vpp sin/cos signals; Absolute encoder with EnDat) |                                                                                                    |                                                    |  |  |  |
| Direct measuring system                            | _                                                                                                    | Opt                                                                                                    | ncrements/revolution ional absolute encoder EnDat) |  |  |  |
| Connections                                        | Power, motor and measuring system connection with power connector, PROFIBUS-DP with M20 gland (copper cable), I/O signals with M12 connector system                                             |                                                                                                    |                                                    |  |  |  |
| Motors                                             | 1FK6 060-□□□<br>1FK6 063-□□□<br>1FK6 080-□□□<br>1FK6 083-□□□<br>1FK6 100-□□□                                                                                                    | 1FT6; 1FK; 1PH; 1PM; 1FN; 1FW6 corresponding to the power limit acc. to Table 1-4 and continuous in the following reference:  /PJLM/ Configur. Manual Linear Moto /PJM/ Configuration Manual AC Moto /PJTM/ Configuration Manual Built-in Torque Motors 1FW6 |                                                    |  |  |  |

1 Product Overview 04.05

### 1.1 Main features

### Ordering overview

Table 1-2 POSMO SI/CD/CA, data medium

| Cons.<br>No. | Order No. (MLFB)                                  | Description                                 |
|--------------|---------------------------------------------------|---------------------------------------------|
| SIMODRIV     | E POSMO SI                                        |                                             |
| 1            | 6SN2 460-2CF□0-0G□□                               | with motor 1FK6 060                         |
| 2            | 6SN2 463-2CF□0-0G□□                               | with motor 1FK6 063                         |
| 3            | 6SN2 480-2CF□0-0G□□                               | with motor 1FK6 080                         |
| 4            | 6SN2 483-2CF□0-0G□□                               | with motor 1FK6 083                         |
| 5            | 6SN2 500-2CF□0-0G□□                               | with motor 1FK6 100                         |
| SIMODRIV     | E POSMO SI ECOFAST                                |                                             |
| 6            | 6SN2 460-2CF□0-1G□□                               | with motor 1FK6 060                         |
| 7            | 6SN2 463-2CF□0-1G□□                               | with motor 1FK6 063                         |
| 8            | 6SN2 480-2CF□0-1G□□                               | with motor 1FK6 080                         |
| 9            | 6SN2 483-2CF□0-1G□□                               | with motor 1FK6 083                         |
| 10           | 6SN2 500-2CF□0-1G□□                               | with motor 1FK6 100                         |
| SIMODRIV     | E POSMO CD                                        |                                             |
| 1            | 6SN2 703-2AA0□-0BA1                               | 600 V DC <sub>type</sub> ,<br>POSMO CD 9 A  |
| 2            | 6SN2 703-2AA0□-0CA1                               | 600 V DC <sub>type</sub> ,<br>POSMO CD 18 A |
| SIMODRIV     | E POSMO CD ECOFAST                                |                                             |
| 3            | 6SN2 703-2AB0□-0BA1                               | 600 V DC <sub>type</sub> ,<br>POSMO CD 9 A  |
| 4            | 6SN2 703-2AB0□-0CA1                               | 600 V DC <sub>type</sub> ,<br>POSMO CD 18 A |
| SIMODRIV     | E POSMO CA                                        |                                             |
| 1            | 6SN2 703-3AA1□-0BA1                               | 3-ph. 400/480 V AC,<br>POSMO CA 9 A         |
| SIMODRIV     | E POSMO CA ECOFAST                                |                                             |
| 2            | 6SN2 703-3AB1□-0BA1                               | 3-ph. 400/480 V AC,<br>POSMO CD 9 A         |
| Data mediu   | ım                                                |                                             |
| 1            | 6SN1153-□NX20-□AG0 <sup>1)</sup>                  | CD (SimoCom U, drive                        |
|              | $\Box$ = 0 —> CD with the most current SW version | firmware, GSD file, readme file)            |
|              | The CD also contains previous SW versions         |                                             |

1) : Space retainer for the software version

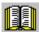

### Reader's note

The information in the "readme.txt" file on the CD for "SIMODRIVE POSMO SI/CD/CA" should be observed.

1.1 Main features

### 1.1.2 **POSMO SI**

### Packaging system

For POSMO SI, the power and information electronics are integrated in the motor.

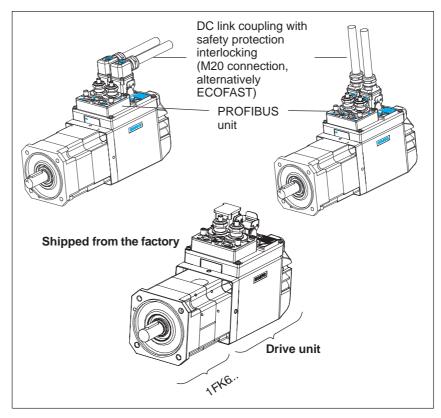

Fig. 1-2 POSMO SI

The power supply is taken from the DC link voltage (600  $V_{typ.}$ ), which must be generated from an external line supply.

- · The drive comprises a 1FK6 motor, encoder and drive unit.
- The 600 V<sub>typ</sub> power connection is established using a DC link coupling protected against reversed polarity and with safety interlocking.

A second DC link coupling, which also cannot be interchanged, with safety interlocking is used to loop the supply through to the next POSMO SI/CD.

 Communications between the master and slave are realized via PROFIBUS-DP. PROFIBUS-DP function with Motion Control (clock cycle synchronous operation) is possible.

The signal is connected through a removable PROFIBUS unit using cable gland and terminals.

The bus connection (T functionality) to other nodes is retained even when the PROFIBUS unit is withdrawn.

1 Product Overview 10.04

### 1.1 Main features

- The following connection is made using the M12 connector system:
  - Digital inputs/outputs
  - Diagnostic signals
- Connectors are used to electrically connect the motor and drive unit.
   When service is required, the drive unit can be simply replaced (refer to Chapter 8.5.5).
- The PROFIBUS-DP cable is connected at the plug-in PROFIBUS unit using terminals.

Table 1-3 POSMO SI drive units

| POSMO SI                                 | n <sub>N</sub> | M <sub>0 100K</sub> | I <sub>0 100K</sub> | M <sub>N</sub> | I <sub>N</sub> | M <sub>max</sub> | I <sub>max</sub> | J <sub>m</sub> | not                |
|------------------------------------------|----------------|---------------------|---------------------|----------------|----------------|------------------|------------------|----------------|--------------------|
|                                          |                |                     |                     |                |                |                  |                  | with<br>brake  | without<br>brake   |
|                                          | [RPM]          | [Nm]                | [A]                 | [Nm]           | [A]            | [Nm]             | [A]              | [10-4          | kgm <sup>2</sup> ] |
| 6SN2460-2CF□0-0G□□<br>6SN2460-2CF□0-1G□□ | 3000           | 6.0                 | 4.3                 | 4.0            | 3.1            | 17               | 14               | 9.5            | 8.6                |
| 6SN2463-2CF□0-0G□□<br>6SN2463-2CF□0-1G□□ | 3000           | 11.0                | 7.9                 | 6.0            | 4.7            | 22               | 17               | 17.0           | 16.1               |
| 6SN2480-2CF□0-0G□□<br>6SN2480-2CF□0-1G□□ | 3000           | 8.0                 | 5.8                 | 6.8            | 5.2            | 25               | 19               | 18.0           | 15.0               |
| 6SN2483-2CF□0-0G□□<br>6SN2483-2CF□0-1G□□ | 3000           | 16.0                | 10.4                | 10.5           | 7.7            | 34               | 22               | 30.3           | 27.3               |
| 6SN2500-2CF□0-0G□□<br>6SN2500-2CF□0-1G□□ | 3000           | 18.0                | 12.2                | 12.0           | 8.4            | 48               | 36               | 63.2           | 55.3               |

1.1.3

#### 1.1 Main features

POSMO CD/CA

### General information

For POSMO CD and POSMO CA, the power and data electronics are integrated for a single axis in a housing. This has degree of protection IP 65 and is mounted close to the motor (refer to Fig. 1-3).

The power supply is realized

### for POSMO CD

via the DC link voltage (600  $V_{type}$ ), which must be generated from an external line supply.

### for POSMO CA

using the line supply voltage.

Line rectifier, pulsed resistor and line filter are integrated in the drive unit.

### **Packaging system**

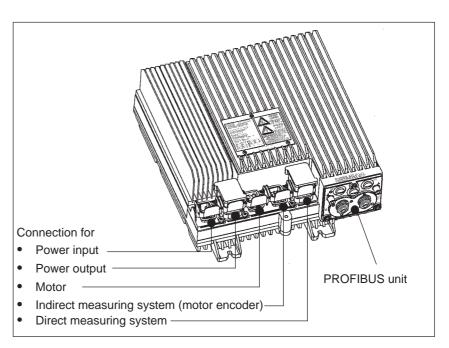

Fig. 1-3 Connection diagram, POSMO CD/CA (example POSMO CD 9A)

- The drive unit comprises a housing with cooling ribs, which accommodates the power and control board.
- · The power feed and connection is realized,
  - for POSMO CD, using a DC link coupling, which cannot be interchanged, with safety interlocking.
  - for POSMO CA, using a line supply coupling, which cannot be interchanged, with safety interlocking.
- The motor is connected using power connectors which cannot be interchanged.

#### 1.1 Main features

 Communications between the master and slave are realized via PROFIBUS-DP. PROFIBUS-DP function with Motion Control (clock cycle synchronous operation) is possible.

The signal is connected through a removable PROFIBUS unit using cable gland and terminals (alternatively, ECOFAST).

The bus connection (T functionality) to other nodes is retained even when the PROFIBUS unit is withdrawn.

- The following connection is made using the M12 connector system:
  - Digital inputs/outputs
  - Diagnostic signals
- The measuring system is connected to the position and speed sensing using connectors which cannot be interchanged. From the design, they are identical to the power connectors.

Table 1-4 POSMO CD/CA units

| Device                                                | Power supply voltage    | I <sub>N</sub> | I <sub>max</sub> <sup>2)</sup> | P <sub>N</sub> |
|-------------------------------------------------------|-------------------------|----------------|--------------------------------|----------------|
|                                                       |                         | [A]            | [A]                            | [kW]           |
| 6SN2 703-2AA0□-0BA1                                   | 600 V DC <sub>typ</sub> | 9.0            | 18.0                           | 5.0            |
| 6SN2 703-2AB0□-0BA1<br>(POSMO CD 9 A)                 |                         |                |                                |                |
| 6SN2 703-2AA0□-0CA1                                   | 600 V DC <sub>typ</sub> | 18.0           | 36.0                           | 10.0           |
| 6SN2 703-2AB0□-0CA1<br>(POSMO CD 18 A                 |                         |                |                                |                |
| 6SN2 703-3AA1□-0BA1                                   | 3-ph. 400/480 V         | 9.0            | 18.0                           | 5.0            |
| 6SN2 703-3AB1□-0BA1<br>(POSMO CA 9 A)                 | AC                      |                |                                |                |
| <b>†</b>                                              |                         |                |                                |                |
| without DM <sup>1)</sup> 0<br>with DM <sup>1)</sup> 3 |                         |                |                                |                |

- 1) DM: Direct measuring system
- 2) Continuous load duty cycle 10 s 25 %

### 1.2 System integration

### 1.2 System integration

### Components

Additional components that are required and their functions:

Table 1-5 Components

| Component                                                                               | Function                                                                                                    |
|-----------------------------------------------------------------------------------------|----------------------------------------------------------------------------------------------------|
| Control electronics<br>(Master) PROFIBUS-DP-<br>capable<br>e.g. SIMATIC compo-<br>nents | e.g. S7-300 DP References: /S7H/, Manual                                                                                                    |
| Line infeed module<br>(SIMODRIVE NE module;<br>MASTERDRIVES)                            | <ul> <li>With the following functions:</li> <li>Interface from/to the 3-phase network</li> <li>Provides the DC link voltage</li> </ul>      |
| Connecting cables                                                                       | Refer to Chapter 2.3.  Reference: /Z/, Catalog NC Z                                                                                         |
| Fuses                                                                                   | Refer to Chapter 2.2.4                                                                                                    |
| Terminals                                                                               | Reference: /K/, Catalog NS K                                                                                                    |
| Parameterizing and start-up tool (SimoCom U) for PG/PC with                             | Is a software running under Windows 95/98/NT/2000/XP to parameterize, commission and test POSMO SI and POSMO CD/CA systems via PROFIBUS-DP. |
| PROFIBUS interface                                                                      | Furthermore, using this tool, the following functions are possible:                                                                         |
|                                                                                         | "POSMO SI/CD/CA" can be parameterized                                                                                                    |
|                                                                                         | Axes traversed                                                                                                    |
|                                                                                         | Settings optimized                                                                                                    |
|                                                                                         | Firmware downloaded                                                                                                    |
|                                                                                         | Series startup-     Diagnostics (a.g. magazuring function)                                                                                  |
|                                                                                         | Diagnostics (e.g. measuring function)                                                                                                    |

### System integration

System integration is possible with the following control systems:

- PLC solution (positioning application)
- SINUMERIK 840Di (interpolating axes and positioning axes)
- SINUMERIK 840D (only PLC axes)
- SINUMERIK 802D
- SIMATIC multi-axis module FM 357-2 for servo and stepping drives

The following diagrams illustrate examples of how the control systems can be connected-up.

1 Product Overview 06.01

### 1.2 System integration

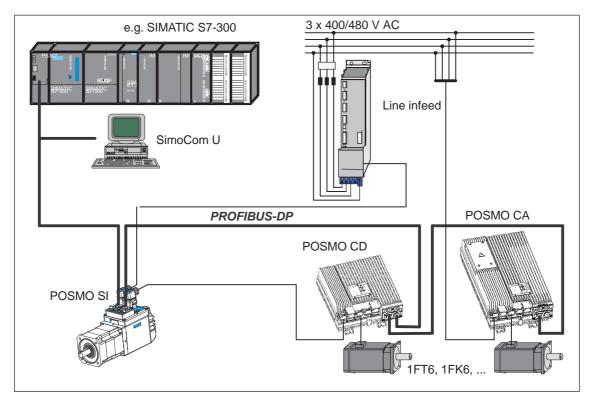

Fig. 1-4 SIMATIC as master system

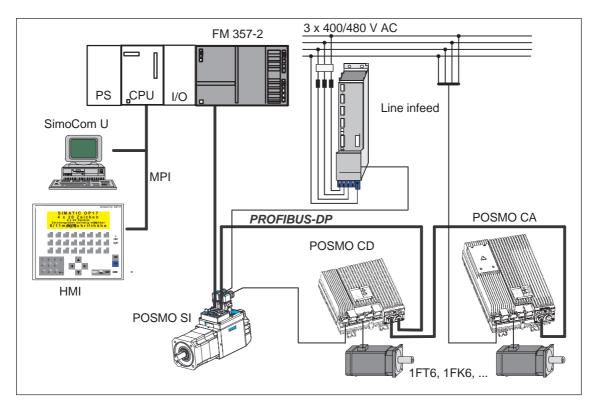

Fig. 1-5 SIMATIC with FM 357-2 as master system

### 1.2 System integration

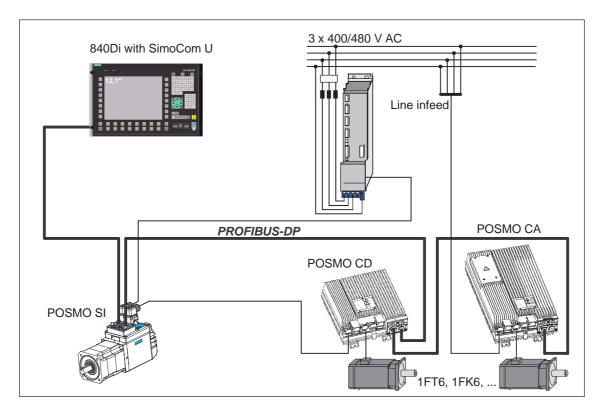

Fig. 1-6 SINUMERIK 840Di as master system

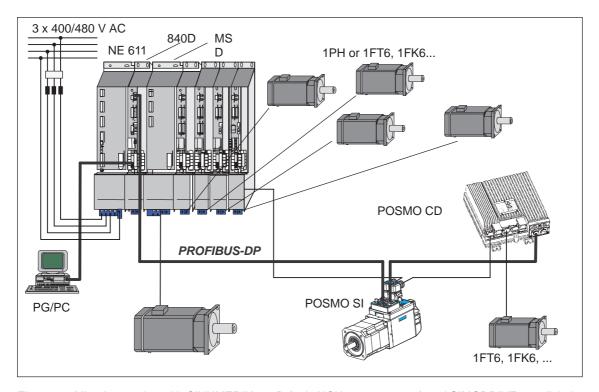

Fig. 1-7 Mixed operation with SINUMERIK 840D (only NCU 573.2, master) and SIMODRIVE 611 digital

### 1.2 System integration

### Note

If third-party motors are connected to POSMO CD/CA, and if there is an integrated brake, then this must be electrically safely separated (protective separation). Also refer to the appropriate manufacturers data!

#### Note

The following documentation, SW Tools and Catalogs are available when engineering the system:

Reference: /PJU/, SIMODRIVE 611

Configuration Manual, Drive Converters

• Reference: /PJM/, SIMODRIVE 611, Configuration Manual

for AC and Main Spindle Motors

PC Tool: /SP/, SIMOPRO, Engineering Program

of SIMODRIVE Drives

http://www.ad.siemens.de/sinumerik/html\_76/simopro.htm

• **Reference:** /BU/, Catalog NC 60, Ordering Documentation

/Z/, Catalog NC Z, Accessories and Equipment

CD: Interactive Catalog CA01

CD: /CD1/, DOC ON CD

with all SINUMERIK 840D/810D/FM-NC and SIMODRIVE 611 digital documentation

### 1.3 Technical data

### 1.3 Technical data

### 1.3.1 **POSMO SI**

Table 1-6 Technical data POSMO SI, general information

| Designation        |                                                                              | Description                                     |                                                                           |                                     |                                      |                                                       |                          |  |
|--------------------|------------------------------------------------------------------------------|-------------------------------------------------|---------------------------------------------------------------------------|-------------------------------------|--------------------------------------|-------------------------------------------------------|--------------------------|--|
|                    | Line supply types                                                            | TN:<br>IT/TT:                                   | TN: IT/TT: Please observe the limitations, refer to Chapter 2.2.4         |                                     |                                      |                                                       |                          |  |
|                    | Supply voltages                                                              | 40075                                           | 0 V DC                                                                    |                                     |                                      |                                                       |                          |  |
| Electrical<br>data | Current/power drain                                                          | 600 V D<br>6SN246<br>6SN246<br>6SN248<br>6SN248 | 0:<br>3:<br>0:<br>3:                                                      | 2.7<br>3.9<br>4.5<br>6.6<br>7.3     | A; 1.6<br>A; 2.3<br>A; 2.7<br>A; 4.0 | ) and S3-25 %<br>6 kW<br>8 kW<br>7 kW<br>) kW<br>1 kW | 6 (100 K)                |  |
|                    | Electronics power supply                                                     |                                                 | Voltage:         24 V DC ± 20 %           Current drain:         ≤ 600 mA |                                     |                                      |                                                       |                          |  |
|                    | Digital inputs                                                               | Voltage:<br>Current                             | drain, typica                                                             |                                     | V DC ±<br>A at 24 V                  |                                                       |                          |  |
|                    | Digital outputs                                                              | Maximu                                          | m current/ou                                                              | utput: 100                          | mA                                   |                                                       |                          |  |
|                    | Pulse frequency-dependent de-rating                                          | 0.55                                            | 0                                                                         | 4                                   | kHz                                  | 8 k                                                   | .Hz f                    |  |
|                    | culation I <sup>2</sup> t                                                    | see Cha                                         |                                                                           |                                     |                                      |                                                       |                          |  |
|                    | Rated speed n <sub>N</sub>                                                   | 3000 [R                                         |                                                                           | T                                   | T                                    | T                                                     | T                        |  |
|                    | Values for S1 (100 K)                                                        | P <sub>N</sub><br>[kW]                          | M <sub>N</sub><br>[Nm]                                                    | Ι <sub>Ν</sub><br>[A]               | <b>M<sub>0</sub></b><br>[Nm]         | <b>Ι<sub>0</sub></b><br>[A]                           | M <sub>max</sub><br>[Nm] |  |
|                    | 6SN2460                                                                      | 1.3                                             | 4.0                                                                       | 3.1                                 | 6.0                                  | 4.3                                                   | 17                       |  |
|                    | 6SN2463                                                                      | 1.9                                             | 6.0                                                                       | 4.7                                 | 11.0                                 | 7.9                                                   | 22                       |  |
| Motor data         | 6SN2480                                                                      | 2.1                                             | 6.8                                                                       | 5.2                                 | 8.0                                  | 5.8                                                   | 25                       |  |
| with drive unit    | 6SN2483                                                                      | 3.3                                             | 10.5                                                                      | 7.7                                 | 16.0                                 | 10.4                                                  | 34                       |  |
| uiiit              | 6SN2500                                                                      | 3.8                                             | 12.0                                                                      | 8.4                                 | 18.0                                 | 12.2                                                  | 48                       |  |
|                    | Moment of inertia J <sub>mot</sub> (in [10 <sup>-4</sup> kgm <sup>2</sup> ]) | 6SN246<br>6SN246<br>6SN248<br>6SN248<br>6SN250  | 0:<br>3:<br>0:<br>3:                                                      | 9.5<br>17.0<br>18.0<br>30.3<br>63.2 |                                      | out brake<br>8.6<br>16.1<br>15.0<br>27.3<br>55.3      |                          |  |

1 Product Overview 06.01

### 1.3 Technical data

Table 1-6 Technical data POSMO SI, general information, continued

| Designation                   |                                                                                                    | Description                                                                                                    |                                                     |                                                     |  |  |  |
|-------------------------------|----------------------------------------------------------------------------------------------------|----------------------------------------------------------------------------------------------------|-----------------------------------------------------|-----------------------------------------------------|--|--|--|
|                               | PROFIBUS-DP                                                                                                    | Shielded data line + pote                                                                                                    | ential bonding co                                   | nductor                                             |  |  |  |
|                               | Max. data transfer rate                                                                                                    | 12 Mbaud                                                                                                    |                                                     |                                                     |  |  |  |
| Communica-                    | Physical interface Cu                                                                                                    | RS485, electrically isolated                                                                                                    |                                                     |                                                     |  |  |  |
| tion                          | Data transfer medium, copper (Cu)                                                                                                    | M20 gland, terminal system                                                                                                    |                                                     |                                                     |  |  |  |
|                               | diagnostics                                                                                                    | LED                                                                                                    |                                                     |                                                     |  |  |  |
|                               | Dimensions<br>(W x H x L in mm)                                                                                                    | 6SN2460: 126 x 203 x 349<br>6SN2463: 126 x 203 x 399<br>6SN2480: 155 x 232 x 357<br>6SN2483: 155 x 232 x 395<br>6SN2500: 192 x 251 x 379                    |                                                     |                                                     |  |  |  |
|                               |                                                                                                    |                                                                                                    | (with brake)                                        | (without brake)                                     |  |  |  |
| Mechanical<br>data            | Weight                                                                                                    | 6SN2460:<br>6SN2463:<br>6SN2480:<br>6SN2483:<br>6SN2500:                                                                                                    | 12.5 kg<br>16.8 kg<br>17.8 kg<br>22.5 kg<br>26.3 kg | 12.0 kg<br>16.3 kg<br>16.3 kg<br>21.0 kg<br>23.9 kg |  |  |  |
|                               | Cooling                                                                                                    | Forced convection using an integrated fan                                                                                                    |                                                     |                                                     |  |  |  |
|                               | Mounting position                                                                                                    | With type of construction IM B5 (V1, V3) anywhere in space                                                                                                  |                                                     |                                                     |  |  |  |
| Degree of protection          | Acc. to DIN EN 60034                                                                                                    | IP 54/IP 64 (fan IP 54, e<br>IP 54/IP 65 (fan IP 54, e                                                                                                    |                                                     |                                                     |  |  |  |
| Protective                    |                                                                                                    | PE is routed in the power                                                                                                    | er cable.                                           |                                                     |  |  |  |
| conductor                     |                                                                                                    | Due to the high discharge current (leakage current), an additional PE cable must always be connected to the PE screw connection at the equipment enclosure. |                                                     |                                                     |  |  |  |
| Grounding                     | DC power cable                                                                                                    | Shielded                                                                                                    |                                                     |                                                     |  |  |  |
| Grounding                     | Terminals/BERO                                                                                                    | Shielded and non-shield                                                                                                    | ded possible                                        |                                                     |  |  |  |
|                               | Basic Standard, noise                                                                                                    | e emission, industrial envi                                                                                                    | ironment EN 500                                     | 81-2                                                |  |  |  |
| Electro-mag-<br>netic compat- | Noise emission limit values according to EN55011 Class A, when using the recommended line infeeds with the appropriate line filters  —> refer to Chapter 2.2.4 |                                                                                                    |                                                     |                                                     |  |  |  |
| ibility (EMV)                 | Generic Standard, no.                                                                                                    | pise immunity, industrial er                                                                                                    | nvironment EN 6                                     | 1000-6-2                                            |  |  |  |
|                               | EMC product standard EN 61800-3                                                                                                    |                                                                                                    |                                                     |                                                     |  |  |  |

1.3 Technical data

Table 1-6 Technical data POSMO SI, general information, continued

| Designation                                             |                                       | Description                                                                                                    |  |  |  |  |
|---------------------------------------------------------|---------------------------------------|----------------------------------------------------------------------------------------------------|--|--|--|--|
|                                                         | Relevant Standards                    | IEC 68-2-1, IEC 68-2-2, IEC 68-2-14                                                                                                    |  |  |  |  |
|                                                         | Operating temperature range           | 0+45 °C (without de-rating)                                                                                                    |  |  |  |  |
| Climatic<br>conditions                                  | Extended operating temperature range  | +45+55 °C (with current de-rating); de-rating 2 %/K  IN [%]  100  80  50  10  45  50  0  45  80  10  10  10  10  10  10  10  10  10                                                                                                    |  |  |  |  |
|                                                         | Transport and storage                 | −40+70 °C                                                                                                    |  |  |  |  |
| Climatic                                                | Temp. change, in storage              | Max. 20 K/h without moisture condensation                                                                                                    |  |  |  |  |
| conditions                                              | Temp change, during transport (shock) | −40 °C/+30 °C                                                                                                    |  |  |  |  |
|                                                         | Note: Data applies for co             | omponents which have been packed ready for transport.                                                                                                    |  |  |  |  |
| Installation<br>altitude<br>and<br>permissible<br>power | Power limitation                      | All of the specific load currents and powers are rated for an installation altitude ≤ 1000 m in covered areas. These values must be reduced for installation altitudes >1000 m.  Installation altitude Permissible power as a % of above sea level in m rated power  1000 100  1500 97  2000 94  2500 90  3000 86  3500 82  4000 77 |  |  |  |  |
| Mechanical ambient conditions                           | Relevant Standards                    | IEC 68-2-32                                                                                                    |  |  |  |  |

1 Product Overview 08.02

### 1.3 Technical data

Table 1-6 Technical data POSMO SI, general information, continued

| Designation                    |                                                                                                    | Description                                            |                                                                         |                        |                      |                 |                                   |  |
|--------------------------------|----------------------------------------------------------------------------------------------------|--------------------------------------------------------|-------------------------------------------------------------------------|------------------------|----------------------|-----------------|-----------------------------------|--|
|                                | Vibration stressing in                                                                                                    | operation                                              |                                                                         |                        |                      |                 |                                   |  |
|                                | Frequency range 2 9 Hz                                                                                                    | With co                                                | nstant deflec                                                           | tion = 7 r             | mm                   |                 |                                   |  |
|                                | Frequency range 9 200 Hz                                                                                                    | With co                                                | With constant acceleration = 20 m/s <sup>2</sup> (2 g)                  |                        |                      |                 |                                   |  |
| Tested                         | Relevant Standards                                                                                                    | IEC 68-                                                | IEC 68-2-6, DIN EN 60721 Part 3-0 and Part 3-3 Class 3M6                |                        |                      |                 |                                   |  |
| vibration and                  | Shock stressing in op                                                                                                    | eration                                                |                                                                         |                        |                      |                 |                                   |  |
| shock stress-<br>ing in oper-  | Peak acceleration                                                                                                    | Max. 25                                                | 50 m/s <sup>2</sup> (25 g                                               | )                      |                      |                 |                                   |  |
| ation                          | Shock duration                                                                                                    | 6 ms                                                   |                                                                         |                        |                      |                 |                                   |  |
|                                | Relevant Standards                                                                                                    | DIN EN                                                 | 60721 Part                                                              | 3-0 and F              | Part 3-3 C           | lass 3M6        |                                   |  |
|                                | Note:                                                                                                    |                                                        |                                                                         |                        |                      |                 |                                   |  |
|                                | In order to ensure a long nal vibration stressing (e.                                                                                                  | g. contin                                              | uous operati                                                            | on at the              | resonant             | frequency)      |                                   |  |
|                                | Three tapped holes are p                                                                                                    |                                                        |                                                                         |                        |                      | to support the  | motor.                            |  |
| Vibration and                  | Relevant Standards                                                                                                    | DIN EN                                                 | 60721 Part                                                              | 3-3 Class              | s 2M2                |                 |                                   |  |
| shock stress-<br>ing during    |                                                                                                    | Note:                                                  |                                                                         |                        |                      |                 |                                   |  |
| transport                      |                                                                                                    |                                                        | Data applies for components which have been packed ready for transport. |                        |                      |                 |                                   |  |
| Pollutant stressing            | Relevant Standards                                                                                                    | IEC 68-2-60, Method 4                                  |                                                                         |                        |                      |                 |                                   |  |
|                                | Backlash                                                                                                    | 1-stage                                                | planetary ge                                                            | ear: ≤1                | 2 ' (angul           | ar minutes)     |                                   |  |
|                                | Efficiency                                                                                                    | 1-stage planetary gear: >97 %                          |                                                                         |                        |                      |                 |                                   |  |
|                                | Temperature                                                                                                    | Max. permissible temperature: 90 °C                    |                                                                         |                        |                      |                 |                                   |  |
| Gearbox data<br>Planetary gear | Gear weight                                                                                                    | LP 120-M01: approx. 9 kg<br>LP 155-M01 approx. 17.5 kg |                                                                         |                        |                      |                 |                                   |  |
| LP                             | Shaft load capability<br>(referred to the center<br>of the shaft at 100<br>RPM)                                                                        | $ \begin{array}{cccccccccccccccccccccccccccccccccccc$  |                                                                         |                        |                      | 4600 Nm         |                                   |  |
|                                | Degree of protection                                                                                                    | IP 64                                                  |                                                                         |                        |                      |                 |                                   |  |
|                                |                                                                                                    | Туре                                                   | Holding<br>torque<br>M <sub>4</sub>                                     | Direct<br>cur-<br>rent | Open-<br>ing<br>time | Closing<br>time | Highest<br>switch-<br>ing<br>work |  |
|                                |                                                                                                    | EBD                                                    | [Nm]                                                                    | [A]                    | [ms]                 | [ms]            | [J]                               |  |
| Holding                        | 6SN2460/6SN2463                                                                                                    | 0.8B                                                   | 10                                                                      | 0.7                    | 55                   | 15              | 318                               |  |
| brake                          | 6SN2480/6SN2483                                                                                                    | 1.4BF                                                  | 18                                                                      | 0.9                    | 100                  | 30              | 535                               |  |
|                                | 6SN2500                                                                                                    | 2BY                                                    | 20                                                                      | 0.9                    | 100                  | 30              | 1135                              |  |
|                                | Note: Limited EMERGENCY STOP operation is permissible. A minimum of 2000 braking operations can be executed with the specified highest switching work. |                                                        |                                                                         |                        |                      |                 |                                   |  |

#### 1.3 Technical data

# Definition, characteristics

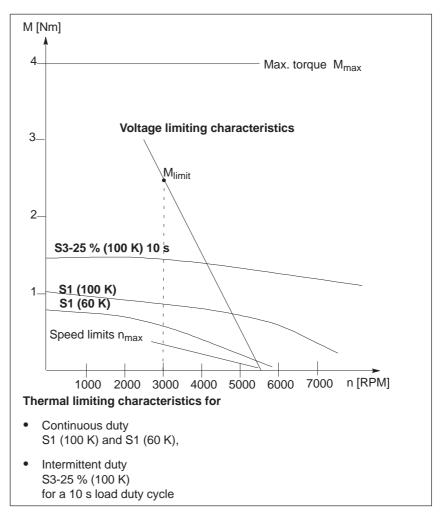

Fig. 1-8 Speed-torque diagram

100 K or 60 K is the average winding temperature rise.

105 K corresponds to a utilization according to temperature Class F.

60 K is utilized within temperature rise class B.

This means that the 60 K utilization should only be used if

- the housing temperature should lie below 90 °C for safety reasons,
- or the shaft temperature rise would have a negative impact on the mounted machine.

For all of the specified data, a permissible ambient temperature or cooling medium temperature of 45 °C apply.

1 Product Overview 02.02

#### 1.3 Technical data

# Torque characteristics

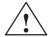

### Warning

Under fault conditions, POSMO SI can accelerate up to  $n_{max}$  (refer to the rating plate data of the POSMO SI) and can also significantly exceed this value for higher line supply or DC link voltages.

# Thermal limiting characteristic

The S1 (100 K) characteristic, specified in the diagrams, corresponds to the thermal limiting characteristic.

1

### **Important**

Also in intermittent duty, it is not permissible that the S1 (100 K) characteristic is exceeded on the geometrical average.

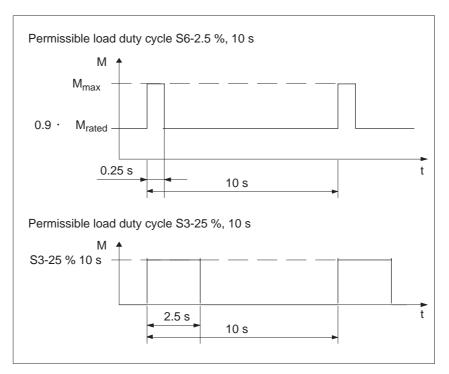

Fig. 1-9 Power-on duration for intermittent duty

Table 1-7 Technical data POSMO SI, torque/speed characteristic

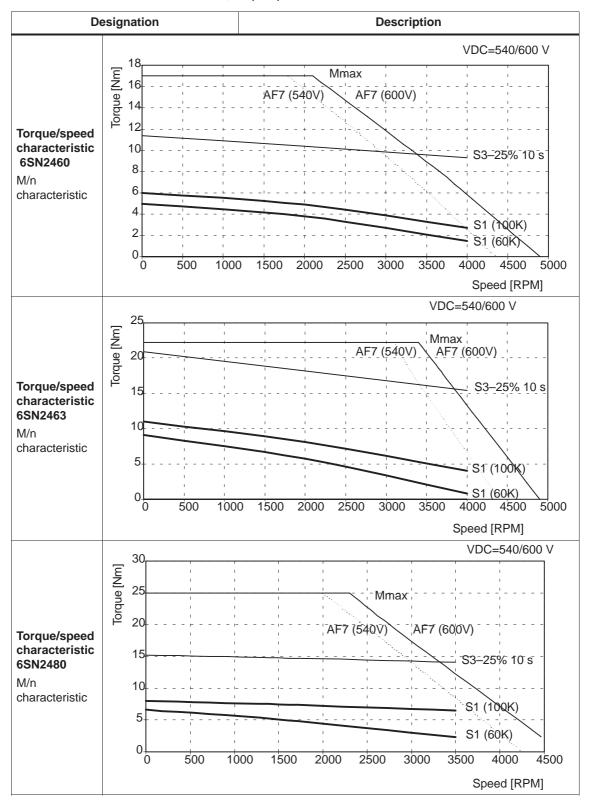

1 Product Overview 02.02

#### 1.3 Technical data

Table 1-7 Technical data POSMO SI, torque/speed characteristic, continued

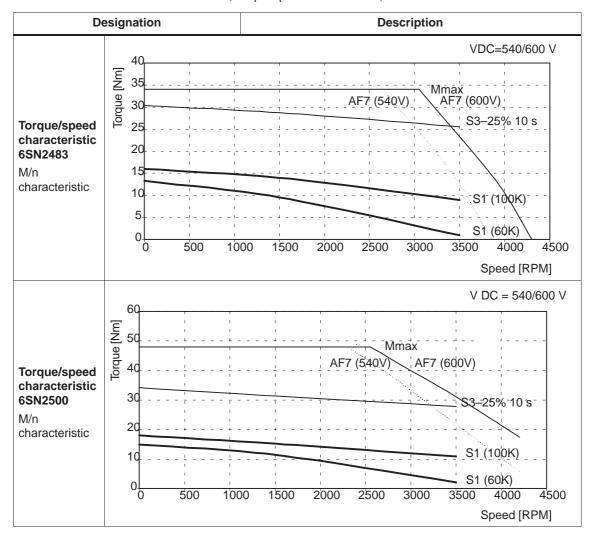

# Voltage limiting characteristics

The motor EMF increases proportionally with the speed. Only the difference between the DC link voltage and the increasing motor countervoltage can be used to impress the current This limits the magnitude of the current which can be impressed at high speeds.

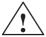

### Warning

Continuous duty at the voltage limiting characteristic in the range above the S1 characteristic is thermally inadmissible for the motor.

1.3 Technical data

# Cantilever force stressing

The permissible cantilever forces for POSMO SI are shown Table 1-8.

- for average operating speeds
- for a nominal bearing lifetime of 20.000 h

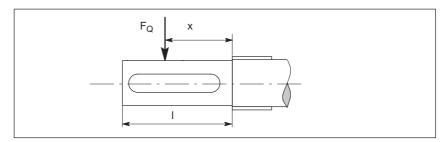

Fig. 1-10 Application point of cantilever forces at shaft ends

Dimension x: Distance between the points of application of force  $F_Q$  and the shaft shoulder in mm.

Dimension I: Length of the shaft stump in mm.

Calculating the belt pre-tension:

$$F_R = 2 \cdot M_0 \cdot c/d_R$$

 $\begin{array}{lll} F_R & [N] & & \text{Belt pre-tension} \\ M_0 & [\text{Nm}] & & \text{Motor standstill torque} \end{array}$ 

d<sub>R</sub> [m] Effective diameter of the belt pulley

Pre-tension factor for the accelerating torque Experience values for toothed belts c = 1.5 to 2.2 Experience values for flat belts c = 2.2 to 3.0

When using other configurations, the actual forces that generated from the torque being transferred must be taken into account.

 $F_R \leq F_{qper}$ 

С

#### 1.3 Technical data

# Axial force stressing

The permissible axial forces for POSMO SI are shown in Table 1-8. The diagrams are valid for a motor bearing lifetime of 20000 h.

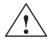

### Caution

Motors with integrated holding brake cannot be subject to axial forces!

When using, e.g. helical gears as drive element, in addition to the radial force, the POSMO SI bearing system is also subject to an axial force. For axial forces, the spring-loading of the bearings can be overcome so that the rotor moves corresponding to the axial bearing play present (up to 0.2 mm).

The permissible axial force can be approximately calculated using the following formula:

$$F_A = 0.35 \cdot F_Q$$

More precise data can be taken from the diagrams, taking into account the mounting position.

Table 1-8 Technical data POSMO SI, cantilever/axial force stressing

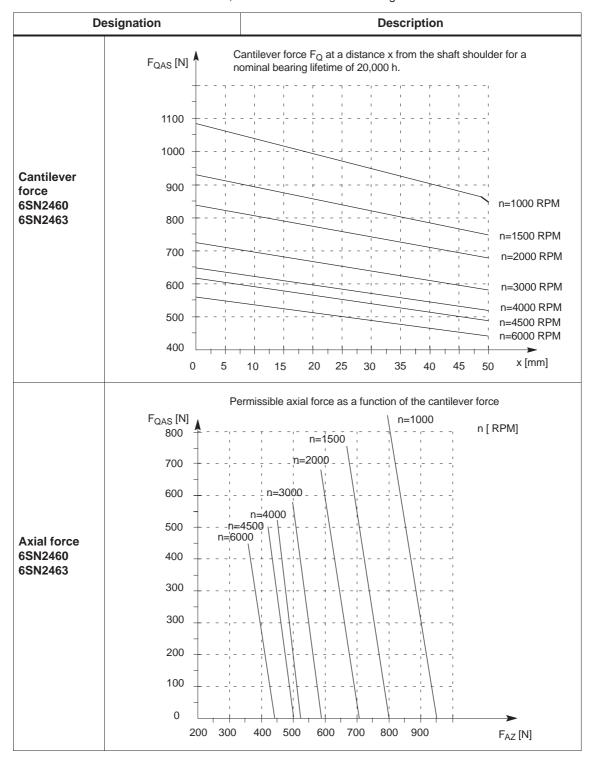

1 Product Overview 06.01

#### 1.3 Technical data

Table 1-8 Technical data POSMO SI, cantilever/axial force stressing, continued

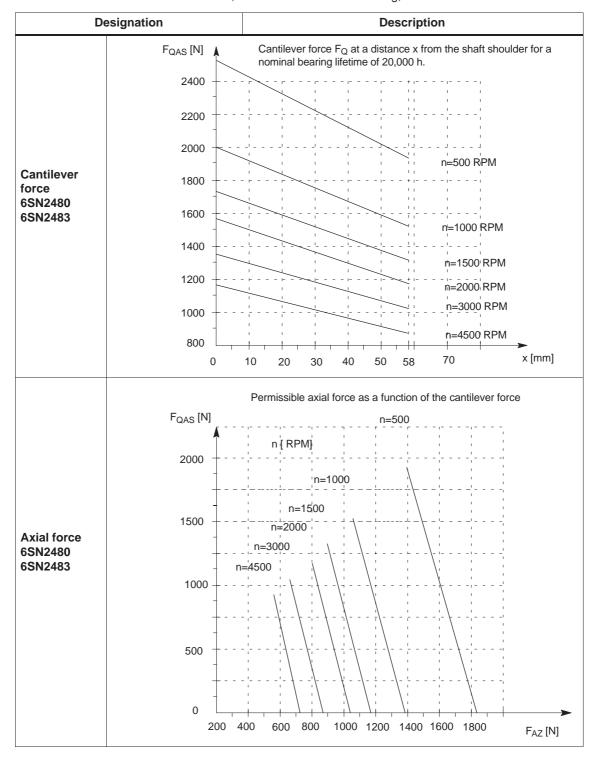

Table 1-8 Technical data POSMO SI, cantilever/axial force stressing, continued

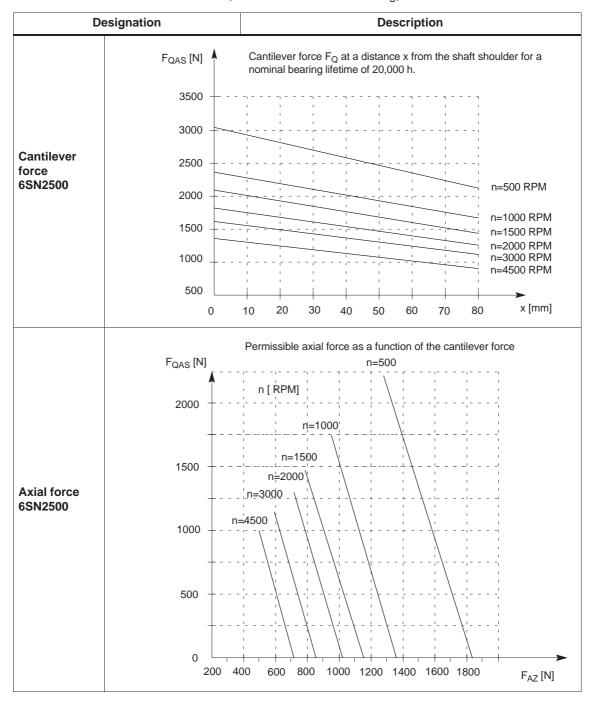

1 Product Overview 06.01

#### 1.3 Technical data

# Effects on mounting

POSMO SI is flange-mounted which means that a component of the motor power loss is dissipated through this flange.

### · Non-thermally insulated mounting

The following mounting conditions apply for the specified motor data:

Table 1-9 Non-thermally insulated mounting conditions

| Steel plate width x height x thickness | Mounting surface<br>[m²] |
|----------------------------------------|--------------------------|
| 450 x 370 x 30                         | 0.17                     |

For larger mounting surfaces, the heat dissipation conditions improve.

# Thermally insulated mounting <u>without</u> additionally mounted components

The motor torque must be reduced by between 5 % and 10 %. We recommend that the drive is dimensioned with the  $M_0(60 \text{ K})$  values.

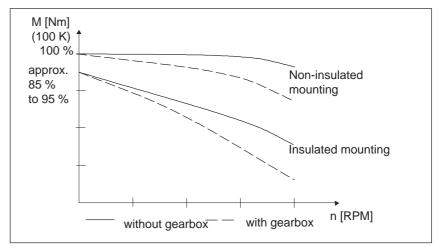

Fig. 1-11 S1 characteristics

# Thermally insulated mounting <u>with</u> additionally mounted components

- Holding brake (integrated in the motor)
   Additional torque reduction is not required
- Gearbox
   Torque reduction is required (refer to the diagram above)

Information on the rating plate: "Reduce rating with gearing"

Technical data

1.3

# 1.3.2 POSMO CD/CA

Table 1-10 Technical data POSMO CD/CA

| D               | esignation                    |                                                                         | Description                                                                                 |
|-----------------|-------------------------------|-------------------------------------------------------------------------|---------------------------------------------------------------------------------------------|
|                 | Line supply types             | refer to Chap                                                           | observe the limitations, oters 2.2.5 and 2.2.4 observe the limitations,                     |
|                 |                               | POSMO CD:                                                               | 400750 V DC                                                                                 |
|                 |                               | POSMO CA:                                                               | 3-ph. 400480 V AC ±10 %<br>4566 Hz                                                          |
|                 | Supply voltages               | should be> refer to commission                                          | "General information on                                                                     |
|                 |                               | POSMO CD:                                                               | 3-ph. 0430 V AC                                                                             |
|                 | Output voltage                | POSMO CA:                                                               | 3-ph. 0380 V<br>(for 400 V supply voltage)<br>3-ph. 0460 V AC<br>(for 480 V supply voltage) |
| Electrical data | Power drain                   | 600 V DC <sub>type</sub><br>POSMO CD 9A: 8.7 A;<br>POSMO CD 18A: 17.2 A |                                                                                             |
|                 |                               | 400 V AC <sub>type</sub><br>POSMO CA 9A: 10.5 A                         | A(max); 5.6 kW                                                                              |
|                 | Rated current I <sub>N</sub>  | POSMO CD 9A:<br>POSMO CD 18A:                                           | 9.0 A<br>18.0 A                                                                             |
|                 |                               | POSMO CA:                                                               | 9.0 A                                                                                       |
|                 | Max. current I <sub>max</sub> | POSMO CD 9A:<br>POSMO CD 18A:                                           | 18.0 A<br>36.0 A                                                                            |
|                 |                               | POSMO CA:                                                               | 18.0 A                                                                                      |
|                 | Rated power P <sub>N</sub>    | POSMO CD 9A:<br>POSMO CD 18A:<br>(referred to a 600 V DC                | 5.0 kW<br>10.0 kW<br>link voltage)                                                          |
|                 |                               | POSMO CA:<br>(refer to a 400 V line su                                  | 5.0 kW<br>pply voltage)                                                                     |
|                 | Pulsed resistor               | Only for POSMO CA (re                                                   | efer to Chapter 6.6)                                                                        |
|                 | Electronics power supply      | Voltage:<br>Current drain:                                              | 24 V DC ±20 %<br>≤600 mA                                                                    |
|                 | Digital inputs                | Voltage:<br>Current drain, typical:                                     | 24 V DC ±20 %<br>6 mA at 24 V                                                               |
|                 | Digital outputs               | Maximum current/outpu                                                   | nt: 100 mA                                                                                  |

1 Product Overview 06.04

### 1.3 Technical data

Table 1-10 Technical data POSMO CD/CA, continued

| Designation                     |                                                                                   | Description                                                                                                    |  |  |  |
|---------------------------------|-----------------------------------------------------------------------------------|----------------------------------------------------------------------------------------------------|--|--|--|
| Electrical<br>data              | Pulse frequency-dependent de-rating  Load duty cycle calculation I <sup>2</sup> t | 0.55 · I <sub>N</sub> - 0.55 · I <sub>N</sub> - 0 · 4 kHz 8 kHz f                                                                                                    |  |  |  |
|                                 | Max. data transfer rate                                                           | 12 Mbaud                                                                                                    |  |  |  |
|                                 | Physical interface Cu                                                             | RS485, electrically isolated                                                                                                    |  |  |  |
| Communica-<br>tion              | Data transfer medium, copper (Cu)                                                 | M20 gland, terminal system                                                                                                    |  |  |  |
|                                 | diagnostics                                                                       | LED                                                                                                    |  |  |  |
|                                 | Dimensions (H x W x D in mm, with angle connectors)                               | POSMO CD 9A: 355 x 300 x 141<br>POSMO CD 18A: 545 x 300 x 141<br>POSMO CA 9A: 545 x 300 x 141                                                                                                    |  |  |  |
|                                 | Weight                                                                            | POSMO CD 9A: 8.9 kg POSMO CD 18A: 14.8 kg POSMO CA 9A: 15.5 kg                                                                                                    |  |  |  |
| Mechanical data                 | Cooling                                                                           | Non-ventilated (free convection)                                                                                                    |  |  |  |
|                                 | Mounting position                                                                 | <ul> <li>Vertical heatsink</li> <li>Connector outlet POSMO CD: at the bottom or the top</li> <li>Connector outlet POSMO CA: bottom</li> <li>Heatsink, horizontal</li> <li>Connector outlet, POSMO CD/CA: top</li> </ul> |  |  |  |
| Degree of protection            | Acc. to DIN EN 60034                                                              | IP 65                                                                                                    |  |  |  |
| Protective conductor connection | POSMO CD/CA                                                                       | PE is routed in the power cable.  Due to the high discharge current (leakage current), an additional PE cable must always be connected to the PE screw connection at the equipment enclosure.                           |  |  |  |
| Grounding                       | DC power cable AC power cables Motor cables Encoder cables Terminals/BERO         | Shielded Shielded and non-shielded possible Shielded Shielded Shielded Shielded and non-shielded possible                                                                                                    |  |  |  |

1.3 Technical data

Table 1-10 Technical data POSMO CD/CA, continued

| D                                                       | esignation                                                   | Description                                                                                                    |  |  |
|---------------------------------------------------------|--------------------------------------------------------------|----------------------------------------------------------------------------------------------------|--|--|
|                                                         |                                                              | e emission, industrial environment EN 50081-2                                                                                                    |  |  |
| Electro-mag-<br>netic compat-<br>ibility (EMV)          | <ul><li>POSMO CA with line filter</li><li>POSMO CD</li></ul> | Noise emission limit values according to EN 55011 Class A  Noise emission limit values according to EN55011 Class A when using the recommended line infeeds with the appropriate line filters —> refer to Chapter 2.2.4  Dise immunity, industrial environment EN 61000-6-2                                                         |  |  |
|                                                         | EMC product standar                                          | rd EN 61800-3                                                                                                    |  |  |
|                                                         | Relevant Standards                                           | IEC 68-2-1, IEC 68-2-2, IEC 68-2-14                                                                                                    |  |  |
|                                                         | Operating temperature range                                  | 0+45 °C (without current de-rating, for a vertical mounting position)                                                                                                    |  |  |
| Climatic<br>conditions                                  | Extended operating temperature range                         | +45+55 °C (with current de-rating); de-rating 2 %/K> ① +45+50 °C (with current de-rating); de-rating 2 %/K> ② IN [%] Horizontal mounting position, CA  Horizontal mounting position, CD  10 45 50 55 $\vartheta$ [°C]                                                                                                    |  |  |
|                                                         | Transport and storage                                        | −40+70 °C                                                                                                    |  |  |
|                                                         | Temp. change, in storage                                     | max. 20 K/h without moisture condensation                                                                                                    |  |  |
|                                                         | Temp change, during transport (shock)                        | −40 °C/+30 °C                                                                                                    |  |  |
|                                                         | Note:                                                        |                                                                                                    |  |  |
|                                                         | Data applies for component                                   | ents which have been packed ready for transport.                                                                                                    |  |  |
| Installation<br>altitude<br>and<br>permissible<br>power | Power limitation                                             | All of the specific load currents and powers are rated for an installation altitude ≤ 1000 m in covered areas. These values must be reduced for installation altitudes >1000 m.  Installation altitude Permissible power as a % of above sea level in m rated power  1000 100  1500 97  2000 94  2500 90  3000 86  3500 82  4000 77 |  |  |
| Mechanical ambient conditions                           | Relevant Standards                                           | IEC 68-2-32                                                                                                    |  |  |

1 Product Overview 02.02

### 1.3 Technical data

Table 1-10 Technical data POSMO CD/CA, continued

| D                             | esignation                       | Description                                                             |  |  |
|-------------------------------|----------------------------------|-------------------------------------------------------------------------|--|--|
|                               | Vibration stressing in operation |                                                                         |  |  |
| Test                          | Frequency range 2 9 Hz           | With constant deflection = 15 mm                                        |  |  |
| conditions                    | Frequency range 9 200 Hz         | With constant acceleration = 5 g                                        |  |  |
| Vibration and                 | Relevant Standards               | IEC 68-2-6, DIN EN 60721 Part 3-0 and Part 3-3 Class 3M8                |  |  |
| shock stress-<br>ing in oper- | Snock stressing in operation     |                                                                         |  |  |
| ation                         | Peak acceleration                | max. 25 g                                                               |  |  |
|                               | Shock duration                   | 6 ms                                                                    |  |  |
|                               | Relevant Standards               | DIN EN 60721 Part 3-0 and Part 3-3 Class 3M8                            |  |  |
| Vibration and                 | Relevant Standards               | DIN EN 60721 Part 3-3 Class 2M2                                         |  |  |
| shock stress-                 |                                  | Note:                                                                   |  |  |
| ing during<br>transport       |                                  | Data applies for components which have been packed ready for transport. |  |  |
| Pollutant stressing           | Relevant Standards               | IEC 68-2-60, Method 4                                                   |  |  |

# Thermal limiting characteristic

The following intermittent duty applies for POSMO CD/CA:

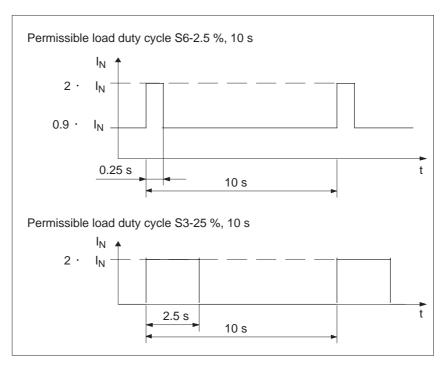

Fig. 1-12 Power-on duration for intermittent duty

#### 1.3 Technical data

### 1.3.3 Gearboxes for POSMO SI

# General information

POSMO SI can be combined with planetary gears, series LP to easily create compact coaxially configured drive units. The gearboxes are

directly flanged to POSMO SI.

When selecting the gearbox, it must be ensured that the motor speed does not exceed the permissible gearbox drive speed.

The gearboxes are only supplied unbalanced and with keyway.

## Modular gearbox

For POSMO SI, the following gearboxes can be selected and used in accordance with Table 1-11:

Table 1-11 System data, modular gearbox with planetary gears

| POSMO SI                  | Gear 1-stage Torsional play ≤12 arcmin | gea | lable<br>box<br>ios | Moment of<br>inertia,<br>gearbox<br>J <sub>G</sub> | output | missible<br>torque <sup>2)</sup><br>G2 | Max.<br>perm.<br>drive out<br>shaft<br>load <sup>3)</sup> | Max. per-<br>missible<br>input<br>speed <sup>2)</sup> |
|---------------------------|----------------------------------------|-----|---------------------|----------------------------------------------------|--------|----------------------------------------|-----------------------------------------------------------|-------------------------------------------------------|
|                           |                                        | i   | =                   |                                                    | i = 5  | i = 10                                 | F <sub>r</sub>                                            | n <sub>G1</sub>                                       |
|                           | Туре                                   | 5   | 10                  | [10 <sup>-4</sup> kgm <sup>2</sup> ]               | [Nm]   | [Nm]                                   | [N]                                                       | [RPM]                                                 |
| 6SN2 460<br>6SN2 463      | LP 120-M01                             | Х   | Х                   | 5.42                                               | 200    | 180                                    | 4600                                                      | 4800                                                  |
| 6SN2 480<br>6SN2 483      | LP 155-M01                             | Х   | Х                   | 25.73                                              | 400    | 320                                    | 7500                                                      | 4000                                                  |
| 6SN2 500                  | LP 155-M01                             | Х   | _                   | 25.73                                              | 400    | _                                      | 7500                                                      | 4000                                                  |
| Order code<br>Gearbox sha | ft with keyway                         | V40 | V42                 |                                                    |        |                                        |                                                           |                                                       |

Mechanical dimensions POSMO SI —> refer to the Appendix C Mechanical dimensions, gearbox —> Reference: /BU/ Catalog NC 60 Additional gearbox data are provided in the technical data —> refer to Chapter 1.3.1

<sup>2)</sup> Values for positioning duty S5

<sup>3)</sup> Referred to the drive-out shaft center, for 100 RPM

1 Product Overview 04.05

#### 1.3 Technical data

### Ordering data

SIMODRIVE POSMO SI can be supplied from the factory (Siemens) with flange-mounted planetary gear.

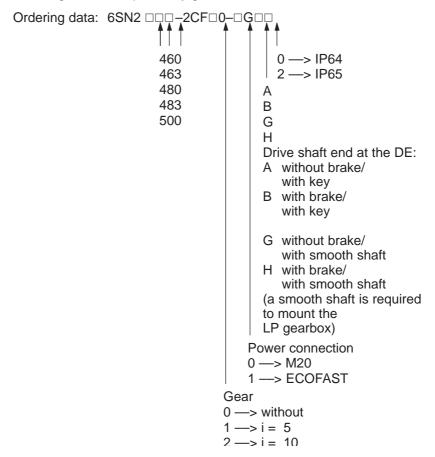

# Continuous duty S1

Continuous duty (S1) is permissible for rated speed and rated torque. It is not permissible that a gearbox temperature of +90  $^{\circ}$  C is exceeded.

Table 1-12 Continuous duty S1

| Planetary gear type | Rated speed n <sub>N1</sub> | Max. perm. output torque<br>M <sub>N2</sub> |                   |
|---------------------|-----------------------------|---------------------------------------------|-------------------|
|                     | [RPM]                       | at i = 5<br>[Nm]                            | at i = 10<br>[Nm] |
| LP 120-M01          | 2600                        | 100                                         | 90                |
| LP 155-M01          | 2000                        | 290                                         | 170               |

#### Note

Dimension data for the planetary gear, series LP are included in:

Reference: /BU/, Catalog NC 60

06.01

1

1.3 Technical data

# Dimensioning the gearbox

#### 1. Selecting the gearbox size

The following parameters must be taken into account:

Accelerating torque, continuous torque, number of cycles, cycle type, permissible input speed, mounting position, torsional play, torsional stiffness, radial and axial forces.

The motor and gearbox are assigned as follows:

| $M_{max, gear} \ge$                                       | $M_{0(100 \text{ K})}$                                                                           | · f·i                                                                                                    |  |
|-----------------------------------------------------------|--------------------------------------------------------------------------------------------------|----------------------------------------------------------------------------------------------------|--|
| M <sub>max, gear</sub><br>M <sub>0(100 K)</sub><br>i<br>f | maximum permissible drive-out torque<br>motor standstill torque<br>ratio<br>supplementary factor |                                                                                                    |  |
| S1 duty:<br>S3 duty:                                      | f = 2<br>f = f1 ·<br>f1 = 2<br>f2 = 1                                                            | Factor due to gearbox temperature rise f2 for motor accelerating torque for ≤ 1000 switching cycles of the gear- |  |
| box                                                       | f2 > 1<br>(refer to                                                                              | for > 1000 switching cycles gearbox catalog)                                                                     |  |

#### Note

Switching cycles can also be superimposed vibration!

The supplementary factor (f2) is then not sufficient when dimensioning the gearbox and gearboxes may fail.

The complete system should be optimized so that the higher-level vibration is minimized.

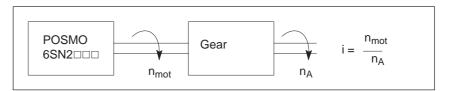

Fig. 1-13 Dimensioning the gearbox

### 2. Selecting the POSMO SI

The load torque and the required traversing velocity define the gearbox output torque, the output speed and therefore the output power.

The required drive power is calculated from this:

$$P_{out}[W] = P_{mot} \cdot \eta_G = (\pi/30) \cdot M_{mot}[Nm] \cdot n_{mot}[RPM] \cdot \eta_G$$

#### 1.3 Technical data

The gearbox prevents heat being dissipated through the motor flange and itself generates heat due to friction.

06.01

For S1 duty, the torque must be reduced.

#### Dimensioning for S1 duty for non-ventilated systems

The required motor torque is calculated as follows:

$$M_{mot} = \sqrt{(\frac{M_{ou}}{i^{t} \cdot 0.97} + M_{V})^{2} - M_{V}^{2}}$$

 $\begin{array}{ll} M_V & \text{calculated "torque loss"} \\ M_{mot} & \text{required motor torque [Nm]} \\ n_{mot} & \text{motor speed [1RPM]} \\ i & \text{gear ratio (i > 1)} \end{array}$ 

 $M_{out}$  gearbox drive-out torque [Nm] only valid for 1 stage gearboxes:  $M_{v6SN2460} = 1.445^{-4} \cdot n_{mot}$   $M_{v6SN2463} = 4.353^{-4} \cdot n_{mot}$ 

 $M_{V6SN2480} = 2.779^{-4} \cdot n_{mot}$   $M_{V6SN2480} = 2.779^{-4} \cdot n_{mot}$   $M_{V6SN2500} = 9.752^{-4} \cdot n_{mot}$ 

## • Dimensioning for S3 duty for non-ventilated motors

The torque does not have to be reduced.

$$M_{mot} = M_{out} / (i \cdot \eta_G)$$

1.4 Safety information

# 1.4 Safety information

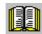

#### Reader's note

In addition to the technical information provided in the Foreword of this User Manual, when using SIMODRIVE POSMO SI/CD/CA, the following danger and warning information must be observed!

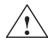

#### **Danger**

- In order to avoid danger and damage, the data and instructions in all of the documentation associated with this product should be carefully observed. Please refer to the Catalogs or contact your local SIEMENS office for the ordering data.
- 2. All of the work must be carried out by qualified, appropriately trained personnel.
- Before starting any work on SIMODRIVE POSMO SI/CD/CA, the
  motor must be disconnected from the line supply according to the 5
  safety rules. In addition to the main circuits, it is important to
  observe if there are any supplementary or auxiliary circuits.

The "5 safety rules" according to DIN VDE 0105:

Disconnect, lock-out to prevent reclosure, ensure that the equipment actually is in a no-voltage condition, ground and short-circuit and cover or partition-off adjacent parts under voltage.

The previously mentioned measures may only be reversed/restored after all of the work has been completed and the motor has been completely installed.

- All rating plates, warning labels and information labels on the SIMODRIVE POSMO SI/CD/CA must be carefully observed!
- 5. Commissioning is prohibited until it has been clearly identified that the machine, in which this component is to be installed, fulfills the conditions of Directive 98/37/EC.
- Caution when coming into contact! SIMODRIVE POSMO SI/CD/CA can have surface temperatures exceeding 100 °C during operation! Danger of fire!
- 7. It is prohibited to use the units in hazardous zones!
- 8. For SIMODRIVE POSMO SI, the following applies: If the power electronics is defective, the motor can align itself (the shaft rotates through a maximum of 60 degrees without the drive being enabled).

### 1.4 Safety information

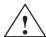

#### Warning

- Cable shield and cores/conductors of the power cables which are not used must be connected to PE potential. If this is not carefully observed, hazardous touch voltages can occur.
- 10.The DC link coupling has a safety protective interlocking function that is intended to provide protection against residual voltages. This can only be opened by qualified personnel using a suitable tool, e.g. screwdriver.
  - The DC link coupling may only be withdrawn at the earliest 4 min after the power supply voltage has been powered down!
- 11. Never disable protective functions and devices even for trial operation.
- Safety-relevant contacts may only be evaluated via terminal IF (pulse enable).
- 13.Use suitable load suspension equipment for transport and mounting. The interlocking lever for the power connections may not be used for lifting and transporting.
- 14. The following applies for SIMODRIVE POSMO CD/CA:

  The units generate a high discharge current and are designed for stationary applications where they are permanently connected. In addition to the protective conductor in the line feeder cable, a second protective conductor with a minimum cross-section of 6 mm² must be connected at the PE screw connection on the equipment housing with the M5 screw and contact washer provided. These are resistant to corrosion.
- 15. When connecting up the temperature monitoring circuits, the regulations relating to protective electrical separation according to DIN EN 50178 must be carefully observed. This is especially important when connecting up third-party motors, as protective electrical separation cannot be guaranteed. In case of doubt, additional measures should be used locally to ensure protective separation.
- 16.For SIMODRIVE POSMO SI, the following applies:
  An M5 thread to connect a second protective conductor is provided in the housing of SIMODRIVE POSMO SI. This connection should be used when the equipment is mounted so that it is insulated. This means that the protective conductor function is maintained, even when the power feeder cable is not inserted.
- 17.For SIMODRIVE POSMO SI, the following applies: For shaft ends with keyway and key, when testing the equipment without drive-out elements, the keyway must be secured so that it doesn't get flung out when the shaft rotates.
- 18.For SIMODRIVE POSMO SI, the following applies: Check the direction of rotation with the drive uncoupled.

1.4 Safety information

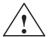

#### Caution

- 19. Suitable equipment must be used when mounting withdrawing drive-out elements (e.g. coupling disk, belt pulley, gear, ...).
- 20. The motor may not be used as a step.
- 21. The PROFIBUS unit may only be withdrawn and inserted when the power feed has been completely disconnected. The 24 V external power supply for the electronics is kept in order to maintain PROFIBUS communications to other nodes (stations).
- 22.It is not permissible to connect SIMODRIVE POSMO SI and CD to the three-phase line supply as this could destroy the equipment.
- 23. When mounting SIMODRIVE POSMO SI with the shaft end facing upwards, it must be guaranteed that liquid cannot penetrate into the top bearing assembly.
- 24. When mounting SIMODRIVE POSMO SI, it should be ensured that the flange mounting is correct and the unit is precisely aligned. The flange mounting is designed for Allen screws. If increased noise/vibration/temperatures occur, if in doubt, power down.
- 25.If large amounts of dirt accumulate, the air ducts should be regularly cleaned.
- 26. Axial forces are not permissible for SIMODRIVE POSMO SI with integrated holding brakes After the motor has been mounted, the brake should be checked to ensure that it functions perfectly. The brake is only designed for a limited number of emergency braking operations. It is not permissible to use the brake as operating brake.
- 27. Supporting SIMODRIVE POSMO SI

For extreme vibration/shock stressing, the motor must be supported using an appropriate bracket and the three M8 tapped holes.

28. Degree of protection

It is not permissible that foreign bodies, dirt or moisture accumulate at the connections.

Cable entry glands that are not used must be sealed so that they are dust-tight and watertight!

- In order to guarantee the degree of protection, all of the connections must be sealed using dummy plugs or using an M gland.
- 29. When mounting and withdrawing drive-out elements at the output shaft, it is neither permissible to apply heavy knocks (e.g. using a hammer) to the shaft end nor exceed the maximum permissible axial or radial load at the shaft end.
- 30.SIMODRIVE POSMO SI must be stored in an environment with the following conditions:
  - Dry, dust-free and low vibration levels ( $v_{rms} \le 0.2 \text{ mm/s}$ )
- 31. The valid national, local and plant/system-specific regulations and requirements must be carefully observed.

08.01

### 1.4 Safety information

#### **Notice**

- 32. When using SIMODRIVE POSMO SI/CD/CA in UL certified plants and systems, the information/instructions in Chapter 2.2 should be observed.
- 33.If changes occur with respect to the normal operating condition, e.g. increased temperatures, noise or oscillation, if in doubt, power down the motor. The cause should then be determined and if necessary a SIEMENS Service Center should be contacted.
- 34. Machine and systems with SIMODRIVE POSMO SI/CD/CA must fulfill the protective requirements of the EMC Directive. The plant/machine manufacturer is responsible in ensuring this.

#### Note

- 35.It is not permitted to open up the drive units! We recommend that a SIEMENS service center carries out the repair and maintenance work
- 36. When connecting SIMODRIVE POSMO SI/CD/CA, pre-assembled cables from the Siemens NC Z Catalog should be used.
- 37. After the product has served its lifetime, the individual parts should be disposed of in compliance with local regulations.
- 38. Possible special versions (including connection systems) and types of construction can differ regarding the technical details! If there is any uncertainty, we urgently recommend that you contact the manufacturer (specifying the type designation and serial number) or have the equipment repaired by a SIEMENS Service Center.
- 39. The transport company must be immediately informed of any damage which is identified after the equipment has been received. In case of damage, the drive units should not be commissioned.
- 40. When connecting-up, it should be ensured that the connecting cables are protected against torsional stressing, strain and pressure; it should also be ensured that cables cannot kink.
- 41. Observe the rating plate data regarding type of construction and degree of protection to ensure that they coincide with the conditions at the point of installation!
- 42. The equipment must be mounted so that any thermal power loss is adequately dissipated.

# **Installing and Connecting-Up**

| 2.1.1<br>2.1.2<br>2.1.3                                                     | Installing POSMO CD/CA Installing POSMO SI Replacing POSMO SI or POSMO CD/CA and/or upgrading the firmware                                                                                                    | 2-60<br>2-60<br>2-62<br>2-63                                         |
|-----------------------------------------------------------------------------|----------------------------------------------------------------------------------------------------|----------------------------------------------------------------------|
| 2.2<br>2.2.1<br>2.2.2<br>2.2.3<br>2.2.4<br>2.2.5<br>2.2.6<br>2.2.7<br>2.2.8 | Connecting-up, general Cable lengths Power connected to a line Wiring in conformance with CE Power infeed for POSMO SI/CD Power infeed for POSMO CA Connecting motors to POSMO CD/CA Connecting measuring systems to POSMO CD/CA Noise suppression circuits connected to POSMO SI/CD/CA | 2-65<br>2-67<br>2-69<br>2-70<br>2-70<br>2-78<br>2-79<br>2-80<br>2-80 |
| 2.3<br>2.3.1<br>2.3.2<br>2.3.3                                              | Connecting POSMO SI/CD/CA                                                                                                    | 2-81<br>2-81<br>2-84                                                 |
| 2.3.4<br>2.3.5<br>2.3.6                                                     | POSMO SI  Connection diagram, POSMO CD  Assignment, DC link coupling with safety protective interlocking and connector POSMO CD  Connection diagram, POSMO CA                                                                                                    | 2-85<br>2-87<br>2-88<br>2-92                                         |
| 2.3.7                                                                       | Assignment, line supply coupling with safety protective interlocking and connector POSMO CA                                                                                                    | 2-93                                                                 |
| 2.4<br>2.4.1<br>2.4.2<br>2.4.3<br>2.4.4<br>2.4.5<br>2.4.6                   | Connecting-up the PROFIBUS unit General information Connection and wiring overview Terminal assignment Assembly Preparing the cables and installing Address assignment and switching-in the terminating resistor                                                                        | 2-97<br>2-97<br>2-100<br>2-102<br>2-105<br>2-108<br>2-113            |
| 2.5<br>2.5.1<br>2.5.2<br>2.5.3<br>2.5.4<br>2.5.5                            | Connecting-up the PROFIBUS unit ECOFAST  General information  Connection and wiring overview  Terminal assignment  Mounting  Preparing the cables and installing                                                                                                    |                                                                      |

# 2.1 Installing/removing

# 2.1.1 Installing POSMO CD/CA

### Mounting position

POSMO CD/CA must be mounted as follows:

- Preferably in a vertical position with cable outlet facing downwards.
- A clearance of ≥100 mm towards the top must be ensured. Air must be able to freely circulate!
- The units can be mounted horizontally with a cable outlet upwards, power de-rating and a clearance of ≥ 100 mm around the complete unit and de-rating of the braking resistor (refer to the diagram in Table 1-10). Air must be able to freely circulate!
- Mounting dimensions, refer to Figs. 2-1 and 2-2

# Hole clearances, screw sizes

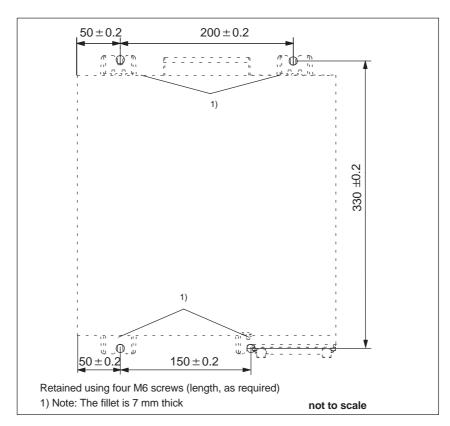

Fig. 2-1 Hole dimensions, POSMO CD 9A

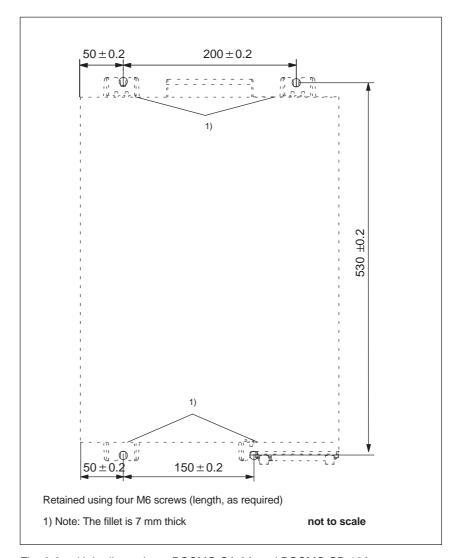

Fig. 2-2 Hole dimensions, POSMO CA 9A and POSMO CD 18A

# Recommended tightening torques

The following applies for screws that are used to retain POSMO CD/CA: Tighten with torque =10 Nm

# 2.1.2 Installing POSMO SI

#### Mounting position

POSMO SI must be mounted as follows:

#### Note

If POSMO SI is mounted with the shaft end facing upwards, it must be guaranteed that no liquid (water, drilling or cooling emulsion etc.) can enter the upper bearing.

- Observe the rating plate data regarding the type of construction and degree of protection and check that they match the conditions at the mounting position!
- When mounting POSMO SI, the shaft end may not be subject to knocks and/or be inadmissibly stressed!
- The drive units must be mounted so that they are adequately cooled.
- The mounting flange of POSMO SI for mounting gearboxes and retaining the drive unit is designed for M8 Allen screws.
- Before mounting POSMO SI, any anti-corrosion agent must be completely removed from the shaft end using a commercially available solvent.

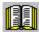

### Reader's note

Also refer to the safety-related information and instructions in Chapter 1.4.

# 2.1.3 Replacing POSMO SI or POSMO CD/CA and/or upgrading the firmware

#### Note

Special information and data when replacing POSMO SI, POSMO CD/CA and individual components are provided in Chapter 8.5.

### Replacing POSMO SI or POSMO CD/CA

A drive (POSMO SI or POSMO CD/CA) should be installed/removed as follows:

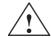

#### Warning

It is only permissible to install/remove a drive when the system is in a no-voltage condition (i.e. powered-down)!

If the PROFIBUS unit and the memory module are removed/inserted under voltage, then this can destroy the components and data can be lost.

- 1. Brings the drive into a no-voltage condition.
- 2. Remove the drive from the system.
- 3. If the drive and the memory module are defective or you wish to use the firmware release of the drive, then you must download the same \*.par file into the new drive using the "SimoCom U" parameterizing and start—up tool. Continue with point 5)
- 4. If the memory module is not defective, then remove it from the defective (old) drive and insert it into the "new" drive.
  - Refer to Chapter 8.5.2 for the procedure when replacing the memory module.
- 5. Install the "new" drive instead of the "old" drive into the system and correctly re-connect it.

# Referencing (homing)

If a motor with absolute value encoder is mounted to the drive, then if the firmware release was < 9.1, and a \*.par file was downloaded into the memory module, then the drive must always be re-reference (re-homed), even if the drive already appears as if it has been referenced (homed).

If the referencing (homing) of the axis is completed and takes a lot of time, then it is possible to save the reference point (home position). A description on this is provided in the product support in the Internet under FAQs ID21821692.

If it involves a POSMO SI and if a new drive unit was mounted there on the motor, then in this case, it must always be re-referenced (rehomed).

# Upgrading the firmware

In order to take into account technical advances, the drive firmware is continually being further developed with each software release.

Although the firmware has been optimized regarding its runtime behavior, it cannot be completely excluded that the later firmware release has a different runtime behavior. This must be especially taken into account if functions are used that take—up a lot of runtime.

Thus, when upgrading a drive to a new firmware release it should be checked as to whether the runtime behavior is still satisfactory. If required, re-optimize the drive parameterization or do not upgrade the firmware!

In order to be able to optimally use new firmware releases regarding the runtime behavior, we recommend that the latest hardware is always used.

# 2.2 Connecting-up, general

| Connecting cables | Refer to Chapter 2.3. <b>Reference:</b> /Z/, Catalog NC Z |  |  |
|-------------------|-----------------------------------------------------------|--|--|
| Fuses             | Refer to Chapter 2.2.4                                    |  |  |
| Terminals         | Reference: /K/, Catalog NS K                              |  |  |

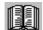

#### Reader's note

Information on the subjects

- · Cabinet design
- Basic rules regarding electromagnetic compatibility (basic EMC rules)
- Potential bonding
- Cable routing
- EMC-compliant wiring
- Shielding and shield connections
- Handling modules that can be damaged by electrostatic discharge (ESDS measures), etc.

are included in

**Reference:** /EMV/ EMC Guidelines, Configuration Manual

Information on the subjects

- Technical data is included in Chapter 1.3.
- Mounting is included in Chapter 8.

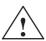

## Warning

Cable shields and power cable conductors which are not used, must be connected to PE potential in order to discharge charges as a result of capacitive coupling.

Hazardous voltages can occur if this is not observed.

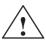

### Warning

POSMO SI/CD/CA may only be operated when a protective conductor is connected!

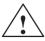

#### Caution

Signal and power cables must be routed with a minimum clearance of 20 cm between each other, and as close as possible to grounded parts and components.

#### Note

Input and output supply voltages must be grounded!

# Line infeed modules

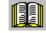

#### Reader's note

Information on how to connect line infeed modules, technical data as well as an interface overview are included in:

Reference: /PJU/ SIMODRIVE 611,

Configuration Manual, Drive Converters

Chapter "Line infeed (NE)"

/MAS1/ SIMOVERT MASTERDRIVES

Motion Control, Compendium

Chapter "Configuration and connection examples" as well as "Engineering"

When connecting POSMO SI and POSMO CD to SIEMENS line infeed modules, refer to Chapter 2.3.2 and Chapter 2.3.4 and Fig. 2-12.

### UL-certified systems

#### Note

When using POSMO SI or POSMO CD in UL-certified plants and systems, UL-certified varistors must be used when connecting—up the line infeed!

When using the 5 kW SIMODRIVE UI module and for POSMO CA, an appropriate protective circuit is already integrated.

For SIMODRIVE line infeed modules from 10 kW, the overvoltage limiting modules, with Order No. 6SN1111-0BA00-0AA0 can be used.

When using the optional electronics power supply infeed, it is necessary to use a UL-certified varistor in the 24 V power supply cable for UL-certified systems; this varistor is integrated in the specified noise suppression filters (this is provided with the unit, or can be ordered with Siemens Order No. 6SN2414–2TX00–0AA1).

When using MASTERDRIVES and third–party infeed modules, the manufacturer's data must be carefully observed!

# PROFIBUS connection

The following general requirements must be observed:

 The PROFIBUS coupling is realized in compliance with the standard. A standard PROFIBUS cable can be used. To loop in the optional electronics power supply, the same bus cable can be used as in the distributed ET 200X I/O.

References: /ET200X/ Distributed ET 200X I/O

- All bus nodes should be PROFIBUS-DP certified.
- If the bus communications and position sensing are to remain active even with the load power supply switched-out, then an optional electronics power supply (24 V  $\pm$ 20 %) can be used. The conductors are routed in the ET 200X bus cable (distributed I/O system).

## 2.2.1 Cable lengths

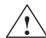

#### Caution

The total cable length of all of the devices connected to an infeed should not exceed the following maximum cable length

- ≤ 350 m for sinusoidal infeed
- ≤ 500 m for squarewave infeed

#### POSMO SI/CD

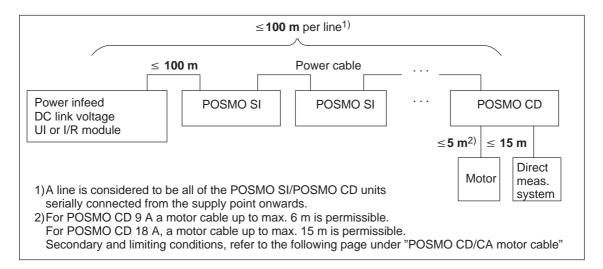

Fig. 2-3 Max. permissible cable lengths, POSMO SI/CD

#### **POSMO CA**

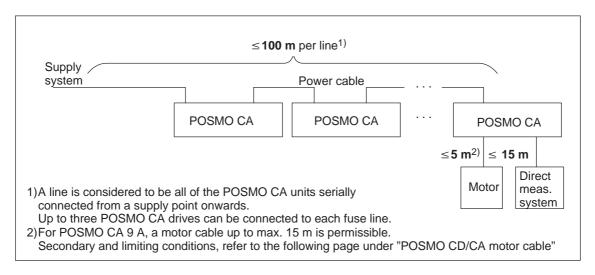

Fig. 2-4 Max. permissible cable lengths, POSMO CA

# PROFIBUS cables

The following cable lengths may not be exceeded:

Max. overall cable length: 100 m

Limitations, 5-conductor cable:

PROFIBUS-DP with more than 4 nodes

The maximum cable length is given by L = 400/x.

L = Total cable length

x = No. of drives connected to the cable

Max. PROFIBUS nodes in a cable line: 10

# POSMO CD/CA motor cable

For POSMO CD 18 A /CA 9 A, a motor cable up to a maximum of 15 m and for POSMO CD 9 A up to a maximum of 6 m are permissible under the following limitations and secondary conditions.

#### Note

The sum of the motor cables  $\geq 5$  m must then be subtracted from the possible total cable length of all of the units connected to an infeed!

The following application conditions must be be fulfilled for motor cables >5 m:

- Line infeed only using SIMODRIVE I/R modules.
- An HFD commutating reactor with external pulsed resistor must be provided in the line infeed.
- Derating for rated current I<sub>N</sub>

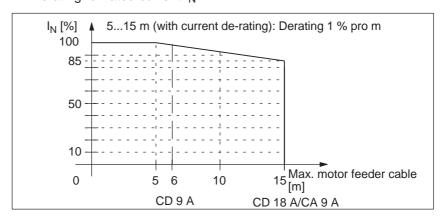

Fig. 2-5 Derating, rated current for a motor feeder cable >5 m for POSMO CD/CA

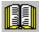

### Reader's note

Engineering information and instructions for E/R modules, HFD commutating reactors and pulsed resistors, refer to

Reference: /PJU/ SIMODRIVE 611

Configuration Manual, Drive Converters

### 2.2.2 Power connected to a line

POSMO SI/CD should be connected to the DC link voltage and POSMO CA to the line supply using a 6 mm $^2$  power cable. This cable can, according to VDE, have a 29 A load up to 40  $^{\circ}$ C ambient temperature.

#### Note

For an ambient temperature > 40 °C the current carrying capacity of the power cable is reduced in accordance with EN 60204. At 45 °C ambient temperature, the correction factor is 0.91.

### POSMO SI/CD

Table 2-1 Max. line power POSMO SI/CD

| V <sub>line supply</sub> [V] | V <sub>DC</sub>     | P <sub>Smax</sub><br>[kW] |            |
|------------------------------|---------------------|---------------------------|------------|
|                              | I/R module          | UI module                 |            |
| 400                          | 600 <sub>type</sub> | _                         | 17.40      |
|                              | _                   | 540                       | 15.66      |
| 480                          | 700750              | _                         | 20.3021.75 |
|                              | _                   | 648                       | 18.80      |

The total power which can be connected to a line for POSMO SI/CD changes as follows when the coincidence factor is taken into account (only rough values):

Table 2-2 Coincidence factor

| No. of axes | Coincidence factor |
|-------------|--------------------|
| 1           | 1                  |
| 2           | 0.63               |
| 3           | 0.5                |
| 4           | 0.38               |
| 5           | 0.33               |
| 6           | 0.28               |

Reference: /KT60/, Catalog NC 60

### POSMO CA

Table 2-3 Max. line power, POSMO CA

| V <sub>line supply</sub><br>[V] | P <sub>Smax</sub><br>[kVA] |
|---------------------------------|----------------------------|
| 400                             | 20.0                       |
| 480                             | 24.1                       |

## 2.2.3 Wiring in conformance with CE

In order to guarantee the CE conformance with respect to EMC in a machine/system, shielded signal cables should be used as well as shielded power cables after the line supply filter. A schematic overview is shown in Fig. 2-6.

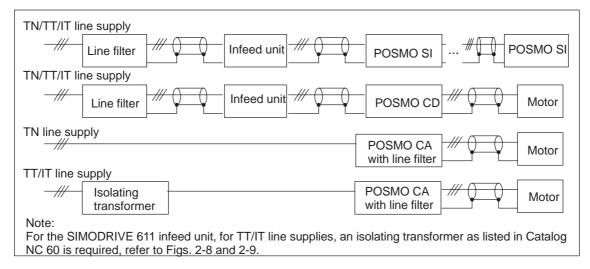

Fig. 2-6 Wiring in conformance with CE

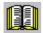

#### Reader's note

All of the cable connections are available in the form of pre-assembled cables for disturbance-free operation. The Order Nos. of pre-assembled cables can be taken from

Reference: /Z/, Catalog NC Z,

Connection System & System Components

### 2.2.4 Power infeed for POSMO SI/CD

# General information

## Requirements placed on the DC link voltage for POSMO SI/CD:

- Max. permissible DC link voltage 750 V DC
- Min. permissible DC link voltage 400 V DC
- DC link capacitance required in the line infeed for supplies without their own DC link capacitance:

- POSMO SI  $\geq$  180 μF per drive - POSMO CD 9A  $\geq$  180 μF per drive - POSMO CD 18A  $\geq$  360 μF per drive

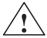

#### Warning

The unit could be destroyed if the DC link voltage is incorrectly connected (incorrect polarity) to the line infeed module.

# Recommended line infeed

The following SIMODRIVE and MASTERDRIVES infeed (rectifier) modules can be selected to provide the DC link voltage for POSMO SI/CD. Table 2-4 lists the recommended line supply and required DC link fuses (DC link fuse). The user should mount the DC link fuses externally.

Table 2-4 Overview of possible line infeed modules

| Device                  | Туре                                 | Line supply<br>fuse (recom-<br>mended)                                                                                                    | Line<br>supply<br>type                         | Line voltage                                    | Overvoltage<br>limiting<br>module <sup>1)</sup> | DC link<br>fuse                                |
|-------------------------|--------------------------------------|----------------------------------------------------------------------------------------------------|------------------------------------------------|-------------------------------------------------|-------------------------------------------------|------------------------------------------------|
| SIMODRIVE 611           | UI 5 kW                              | Vline supply 415 V: 16 A D01; Neozed/B. No.; 5SE2116 Vline supply 500 V: 16 A DII; Diazed/B. No.; 5SB261 16 A Size 00; NH/B. No.; 3NA3805                                    | TN Fig. 2-7 TT Fig. 2-8 IT Fig. 2-9            | TT 3–ph. 480 V AC +6%                           | no                                              | no                                             |
|                         | UI 10 kW                             | Vline supply 415<br>V:<br>25 A D02;<br>Neozed/B.<br>No. 5SE2125<br>Vline supply 500<br>V:<br>25 A DII;<br>Diazed/B. No.;<br>5SB281<br>25 A Size 00;<br>NH/B. No.;<br>3NA3810 |                                                |                                                 | yes                                             | no                                             |
|                         | UI 28 kW<br>I/R 16 kW<br>I/R ≥ 36 kW | 80 A<br>35 A<br>≥80 A                                                                                                    |                                                |                                                 | yes                                             |                                                |
| MASTERDRIVES            | UI 15 kW <sup>4)</sup>               | 50 A                                                                                                    | TN                                             | 3-ph. 380 V AC                                  | no                                              | HLS 32 A                                       |
| Compact Plus            | UI ≥ 45 kW <sup>4)</sup>             |                                                                                                    | Fig. 2-7<br>TT<br>Fig. 2-10                    | -15%<br>3-ph. 480 V AC<br>+10%                  |                                                 | Size 0;<br>NH B. No.;<br>3NE4101 <sup>2)</sup> |
| MASTERDRIVES<br>Compact | UI 15 kW <sup>4)</sup>               | 50 A                                                                                                    | IT                                             | 3-ph. 380 V AC                                  | 2)                                              |                                                |
|                         | UI≥37 kW <sup>4)</sup>               | 100 A                                                                                                    | Fig. 2-11<br>TN<br>Fig. 2-7<br>TT<br>Fig. 2-10 | -15%<br>3-ph. 480 V AC<br>+10%                  |                                                 |                                                |
|                         | I/R 7.5 kW <sup>4)</sup>             | refer to<br>SIMODRIVE<br>UI 10 kW                                                                                                    |                                                |                                                 |                                                 | no                                             |
|                         | I/R ≥ 15 kW                          | _                                                                                                    |                                                |                                                 |                                                 | HLS 32 A<br>Size 0;                            |
|                         | UI≥37kW <sup>4)</sup>                | 100 A                                                                                                    | IT                                             |                                                 |                                                 | NH B. No.;                                     |
| MASTERDRIVES<br>AFE     | I/R ≥ 32kW <sup>4)</sup>             | -                                                                                                    | Fig. 2-11                                      | 3-ph. 380 V AC<br>-15%<br>3-ph. 460 V AC<br>+5% | -                                               | 3NE4101 <sup>3)</sup>                          |
|                         | 1                                    | 1                                                                                                    | 1                                              | l .                                             | l .                                             |                                                |

<sup>1)</sup> Overvoltage limiting module for line infeed modules from 10 kW for SIMODRIVE 611

<sup>2)</sup> The NE can be used with IT/TT line supplies; however, POSMO SI/CD requires, for UL, varistors on the line supply side due to the air and creepage distances.

<sup>3)</sup> Fuse holder 3NH3120

<sup>4)</sup> A maximum of 10 units can be connected, for UI 15 kW, a maximum of 4 (refer to Chapter 2.2.2).

When calculating the charge limit of the SIMODRIVE line infeed modules, for charging the "DC link" an equivalent capacitance for POSMO SI/CD should be used for each unit depending on the pre-charging circuit of the line infeed module.

The "braking function may only be enabled from POSMO SI/CD after the line infeed module is "ready".

The number of POSMO units connected to a infeed module is limited as a result of the charge limits.

Table 2-5 Equivalent capacitance for charge limits

| Line infeed modules<br>SIMODRIVE 611 | POSMO SI/CD 9 A | POSMO CD 18 A |
|--------------------------------------|-----------------|---------------|
| 5 kW, 10 kW, 16 kW                   | 600μF           | 1100μF        |
| 28 kW to 120 kW                      | 1740μF          | 2200μF        |

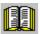

#### Reader's note

Engineering information and instructions for the line infeed SIMODRIVE 611 for POSMO SI/CD are included in:

Reference: /PJU/ SIMODRIVE 611,

Configuration Manual, Drive Converters, Chapter "Fundamental principles when engineering a drive"

# DC link voltage monitoring

The thresholds for the DC link voltage monitoring are preset for a 400 V line supply voltage. For 480 V line supplies, parameter P1171 must be set to 1.

Table 2-6 Threshold for the DC link overvoltage

| Threshold                             | $P1171 = 0^{1}$                | P1171 = 1                      |
|---------------------------------------|--------------------------------|--------------------------------|
| Threshold, DC link voltage monitoring | V <sub>line supply</sub> 400 V | V <sub>line supply</sub> 480 V |

1) Standard value

### Line supply types

#### Note

Information on the various line supply types is included in:

Reference: /PJU/ SIMODRIVE 611,

Configuration Manual, Drive Converters

Chapter "System configuration"

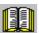

#### Reader's note

Matching transformer types are included in

References: NC 60 Catalog

Line supply conditions SIMODRIVE 611

#### • TN-C-line supply; TN-S-line supply; TN-C-S-line supply

Symmetrical 4-conductor or 5-conductor three—phase line supply with grounded neutral point which can be loaded, with a protective and neutral conductor connector connected at the neutral point which, depending on the line supply type, uses one or several conductors.

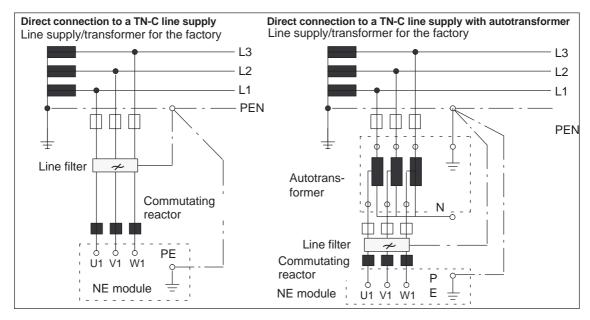

Fig. 2-7 Example, connection schematic for TN-C line supplies

#### 2.2 Connecting-up, general

#### TT line supply

Symmetrical 3-conductor or 4-conductor three—phase line supply with a directly grounded point, the loads are e.g. connected to grounding electrodes, which are not electrically connected directly to the grounded points of the line supply.

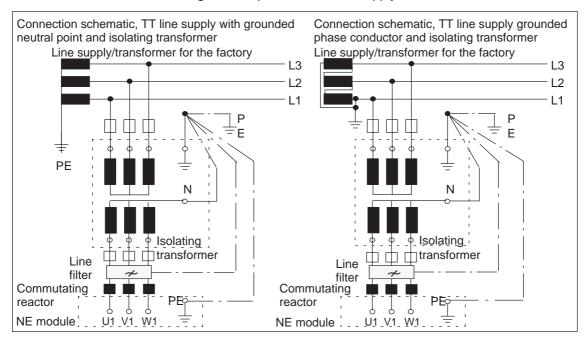

Fig. 2-8 Connection schematic, TT line supplies

#### IT line supply

Symmetrical 3-conductor or 4-conductor three—phase—phase line supply without a directly grounded point, the loads, are, e.g. connected to grounding electrodes.

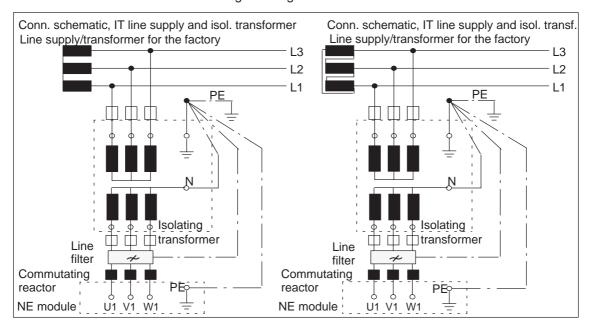

Fig. 2-9 Connection schematic, IT line supplies

# MASTERDRIVES MASTERDRIVES-NE can be directly connected to TT, IT line supplies. line supplies

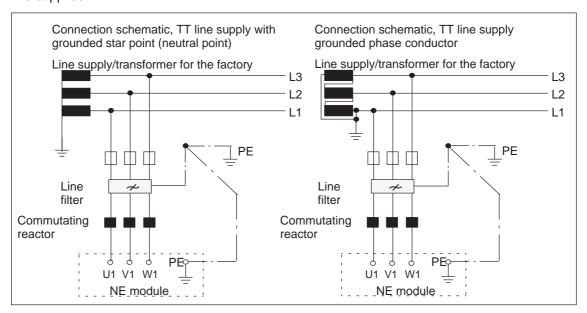

Fig. 2-10 Connection schematic, TT line supplies

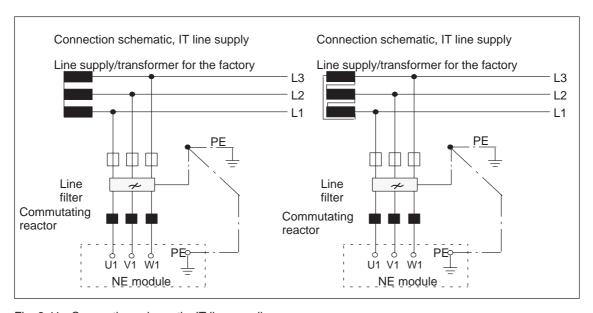

Fig. 2-11 Connection schematic, IT line supplies

#### 2.2 Connecting-up, general

# Examples for connecting NE modules

The following diagrams show how power cables can be connected to a SIMODRIVE or MASTERDRIVES UI or I/R module.

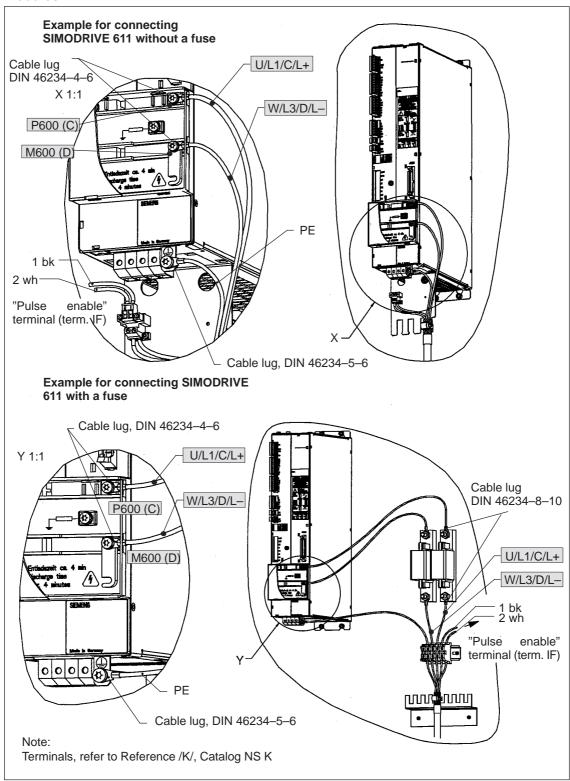

Fig. 2-12 Connecting a power cable to SIMODRIVE 611 (schematic)

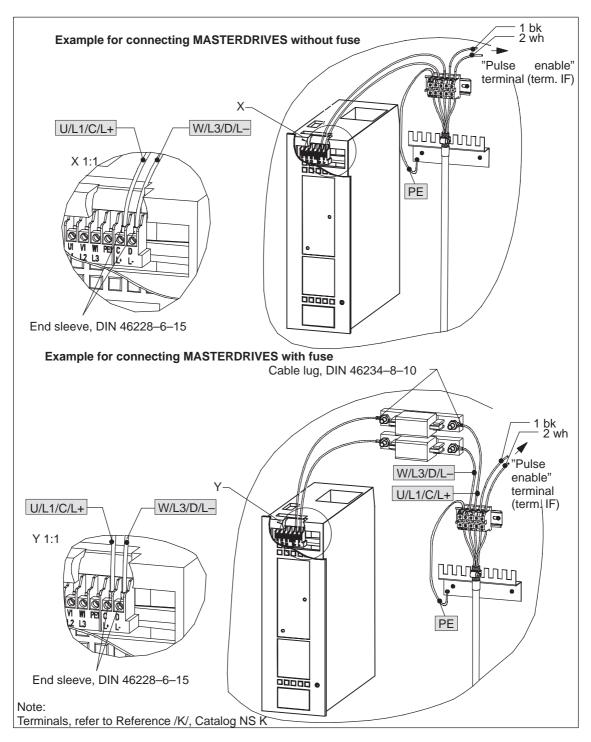

Fig. 2-13 Connecting a power cable to MASTERDRIVES (schematic)

#### Note

For POSMO SI/CD, the power cable shield must be attached to the side of the power supply at the end of the cable using a clamp.

#### 2.2 Connecting-up, general

#### 2.2.5 Power infeed for POSMO CA

#### Line infeed

Supply from a three-phase line supply voltage (3-ph. 400/480 V AC).

POSMO CA is insulated in accordance with DIN EN 50178. This means that the insulation system has been designed so that the unit can be directly connected to a TN line supply with grounded neutral point. For all other line supply types, an isolating transformer with neutral point, grounded on the secondary side, must be used. This transformer is used to de-couple the line circuit (overvoltage Category III) from a non line-rupply circuit (overvoltage Category II), refer to IEC 60644-1. The neutral point of the isolating transformer must be connected to the housing of the drive unit.

The thresholds for the pulsed resistor management are preset for a 400 V line supply voltage. For 480 V line supplies, the thresholds can be increased using parameter P1171.

Table 2-7 Thresholds, pulsed resistor

| Threshold                                        | $P1171 = 0^{1}$                | P1171 = 1                                           |
|--------------------------------------------------|--------------------------------|-----------------------------------------------------|
| Switch-in, switch-out threshold, pulsed resistor | V <sub>line supply</sub> 400 V | V <sub>line supply</sub> = 480 V<br>(415/440/460 V) |

<sup>1)</sup> Standard value

#### Note

For POSMO CA, the integrated line filter includes noise suppression capacitors that are connected with respect to PE. The effective capacitance of the three jumpered line supply inputs with respect to ground is a maximum of 270 nF. In compliance with EN 50178, components such as these may neither be disconnected/isolated nor jumpered before the high-voltage test. In this particular case, a DC voltage should be used for testing, the magnitude of which can be taken from the subsequent data:

| Rated voltage | DC test voltage |
|---------------|-----------------|
| 400 V AC      | 1900 V DC       |
| 480 V AC      | 2100 V DC       |

### Line fuse

For POSMO CA 9A, the following line fuses should be used:

- V<sub>line supply</sub> 415 /500 V: HLS 32 A Size 0; NH B. No.; 3NE4101
- Fuse holder: 3NH3120

As an alternative, a SIRIUS 3 RV1031–4EA10 circuit-breaker can be used. The rated current should be set to 29 A. For a line supply voltage of 500 V, **in addition**, a circuit-breaker with limiter function 3RV13 31–4HC10 should be connected upstream. This only guarantees protection of the POSMO CA feeder cable against short-circuit and overload. The POSMO CA unit itself is not protected!

# Line supply fault level

#### Note

The line supply fault level must be approx. 30 x greater than the rated output of the units operated together on the line.

# 2.2.6 Connecting motors to POSMO CD/CA

The motor is connected using a power cable with 6-pole connector (refer to Fig. 2-14).

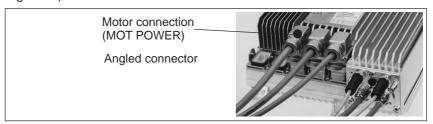

Fig. 2-14 Connecting the motor cable to POSMO CD/CA

Table 2-8 Cable data (4x6 mm<sup>2</sup>, 2x1.5 mm<sup>2</sup>)

| Cross-<br>section  | Conductor coding | Con-<br>duc- | Мо                   | tor         |
|--------------------|------------------|--------------|----------------------|-------------|
| [mm <sup>2</sup> ] | 3                | tor<br>color | Name                 | Designation |
| 6                  | U/L1/C/L+        | bk           | Motor voltage        | U           |
| 6                  | V/L2             | bk           | Motor voltage        | V           |
| 6                  | W/L3/D/L-        | bk           | Motor voltage        | W           |
| 6                  | none             | gnye         | Protective conductor | <b>(</b>    |
| 1.5                | none             | bk           | Brake+1)             | 1 (BRP)     |
| 1.5                | none             | wh           | Brake-1)             | 2 (BRM)     |

Table 2-9 Cable data (4x2.5 mm<sup>2</sup>, 2x1.5 mm<sup>2</sup>)

| Cross-<br>section  | Conductor coding | Con-<br>duc- | Мо                   | tor         |
|--------------------|------------------|--------------|----------------------|-------------|
| [mm <sup>2</sup> ] | 3                | tor<br>color | Name                 | Designation |
| 2.5                | U                | bk           | Motor voltage        | U           |
| 2.5                | V                | bk           | Motor voltage        | V           |
| 2.5                | W                | bk           | Motor voltage        | W           |
| 2.5                | none             | gnye         | Protective conductor | •           |
| 1.5                | none             | bk           | Brake +              | 1 (BRP)     |
| 1.5                | none             | wh           | Brake –              | 2 (BRM)     |

#### Note

Connecting 1FN linear motors, refer to the following references:

- Equipment Manual SIMODRIVE Sensor Module External SME9x, 12/2005 Edition
- Configuration Manual SIMODRIVE 1FN1 and 1FN3–SL Linear Motors, 01/2006 Edition, Order No. [MLFB]: 6SN1197–0AB70–0AP6

#### 2.2 Connecting-up, general

# Releasing the motor holding brake

#### Note

When commissioning and during service, the motor holding brake can be released by connecting an external 24 V voltage at connector X25 of the PROFIBUS unit (signals BRP and BRM, refer to Chapter 6.5).

## 2.2.7 Connecting measuring systems to POSMO CD/CA

Connecting the measuring system (only POSMO CD/CA)

Refer to Fig. 2-15.

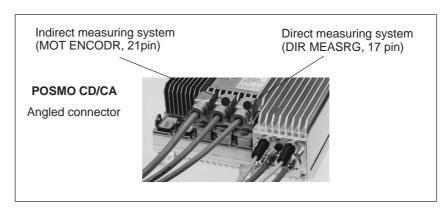

Fig. 2-15 Connecting measuring systems to POSMO CD/CA

# 2.2.8 Noise suppression circuits connected to POSMO SI/CD/CA

In some cases, noise suppressing measures are required in the feeder cables of the "pulse enable" terminal and the optional 24 V electronics power supply (PROFIBUS-DP). The type and principle of operation of the noise suppressing measure is described in Chapters 2.2 and 2.3 to 2.5.

Table 2-10 Overview of the necessary noise suppressing measures

| Noise sup-                   | "Pulse enable" terminal |                                             |    | PROFIBUS-DP |             |    |                   |                   |                   |
|------------------------------|-------------------------|---------------------------------------------|----|-------------|-------------|----|-------------------|-------------------|-------------------|
| pressing                     | ssing 2-conductor       |                                             |    | or          | 5-conductor |    |                   |                   |                   |
| measure                      | SI                      | CD                                          | CA | SI          | CD          | CA | SI                | CD                | CA                |
| Filter (integrated Varistor) | yes 1)                  | no                                          | no | no          | no          | no | yes <sup>2)</sup> | yes <sup>2)</sup> | yes <sup>2)</sup> |
| Varistor                     | no                      | for cables>30 m or UL systems <sup>1)</sup> |    | no          | no          | no | no                | no                | no                |

<sup>1)</sup> Noise suppression measures are included in an accessories pack

Can be separately ordered when wiring with M20 gland, recommended when connecting—up with ECOFAST

# 2.3 Connecting POSMO SI/CD/CA

#### 2.3.1 General information

# Preparing the grounding

POSMO SI/CD/CA are grounded via the protective conductor of the power cable. The electronics ground (M) is connected with the housing.

#### Note

The protective conductor connection may neither include switches nor electronic components.

#### **Notice**

The units have a high discharge current and are designed for stationary applications where they are permanently connected.

In addition to the protective conductor in the line supply feeder cable, a second protective conductor with a cross-rection of 10 mm<sup>2</sup> (IEC 61800–5–1) should be connected at the PE screw connection at the equipment housing.

When removing a POSMO A it is not permissible that this protective conductor is interrupted.

We recommend the following when connecting-up the protective conductor:

- · Star-type configuration, or
- The input and output of the protective conductor at the unit housing must be crimped in one cable lug (refer to Figs. 2-18, 2-19 and 2-20).

A corrosion–protected M5 stud and a corrosion protected contact washer are provided.

# Cable shields, grounding

The shield of the power cable for POSMO SI/CD must be connected at the power supply (e.g. I/R module, refer to Fig. 2-12) to a suitable shield connecting point using a clamp.

# Selecting the cable outlet

For POSMO SI, the power connection can either be angled or straight, and for POSMO CD/CA, only angled.

For POSMO CD/CA, the motor and measuring system can only be connected using angled connectors.

#### Note

POSMO CA either cannot be vertically mounted with the cable outlet to the top or this is only possible if the brake resistor is de-rated.

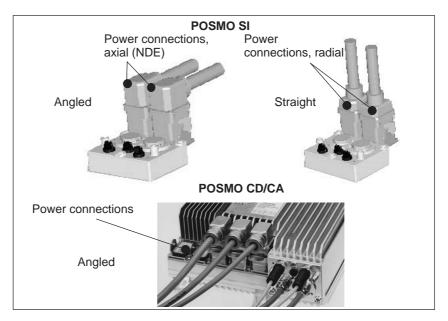

Fig. 2-16 Power connection system, POSMO SI/CD/CA

#### Connecting-up

#### Note

Pre-assembled cables from the SIEMENS Catalog should be used to connect-up POSMO SI/CD/CA.

**Reference:** /Z/ Catalog NC Z,

Connection System & System Components

The pre-assembled cables to connect the power are dimensioned and identified as follows:

Table 2-11 Cable data for the POSMO SI/CD/CA power connection (4x6 mm², 2x1.5 mm²)

| Cross-                        | Conductor | Con-            | POSMO SI/CD                         | POSMO SI/CD        |                                               |                    |
|-------------------------------|-----------|-----------------|-------------------------------------|--------------------|-----------------------------------------------|--------------------|
| rection<br>[mm <sup>2</sup> ] | coding    | ductor<br>color | Name                                | Desig-<br>nation   | Name                                          | Desig-<br>nation   |
| 6                             | U/L1/C/L+ | bk              | DC link voltage (P600)              | C/L+               | Line voltage                                  | L1                 |
| 6                             | V/L2      | bk              | Not assigned                        | _                  | Line voltage                                  | L2                 |
| 6                             | W/L3/D/L- | bk              | DC link voltage (M600)              | D/L-               | Line voltage                                  | L3                 |
| 6                             | none      | gnye            | Protective conductor                | (±)                | Protective con-<br>ductor                     | <b>(</b>           |
| 1.5                           | none      | bk              | "Pulse enable" terminal             | Terminal<br>IF (1) | "Pulse enable"<br>terminal                    | Terminal<br>IF (1) |
| 1.5                           | none      | wh              | Reference potential for terminal IF | M24 (2)            | Reference po-<br>tential for termi-<br>nal IF | M24 (2)            |

Example: POSMO SI with cables

The following diagram shows how cables are connected to a POSMO SI (with a cap on X25, diagnostics):

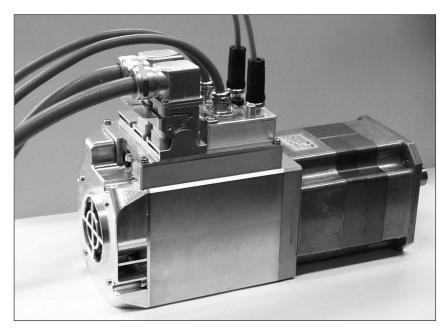

Fig. 2-17 Example: POSMO SI connection

## 2.3.2 Connection diagram, POSMO SI

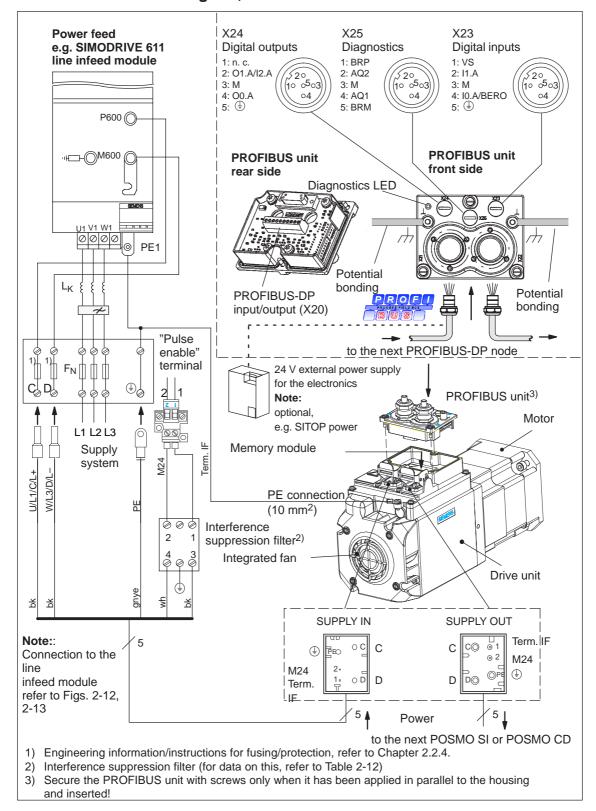

Fig. 2-18 Connection diagram, POSMO SI

# 2.3.3 Assignment, DC link coupling with safety protective interlocking POSMO SI

#### **Power connection**

Table 2-12 Wiring, power connection POSMO SI

| Connector   | Function                                                                                                    | Туре | Technical data                                                                                                    |
|-------------|----------------------------------------------------------------------------------------------------|------|----------------------------------------------------------------------------------------------------|
| Designation |                                                                                                    | 1)   |                                                                                                    |
| SUPPLY IN   | Power input                                                                                                    |      | Pre-assembled cable for wiring (Order No.):  • 6FX1002–5DA55–1□□□ or  • 6FX1002–5DA65–1□□□                                                                                                    |
| С           | DC link voltage P600                                                                                                    | S    | Permissible DC link voltage range                                                                                                    |
| D           | DC link voltage M600                                                                                                    | S    | 400 V750 V DC                                                                                                    |
|             | Note:  A 24 V voltage (1P24) ±2% with protective separation is generated from the DC link voltage. The following devices are connected to this voltage:  The motor brake  The digital outputs  Supply for digital inputs (e.g. for BERO)                                                                                                    |      |                                                                                                    |
|             | <ul> <li>DC link connection:</li> <li>At SIMODRIVE 611, refer to Fig. 2-12 and 2-18</li> <li>At MASTERDRIVES, refer to Fig. 2-13 and Catalog DA 65.10</li> <li>Warning:</li> <li>The DC link coupling has a safety protective interlocking function that is intended to provide protection against residual voltages. This can only be opened by qualified personnel using a suitable tool, e.g. screwdriver. The DC link coupling may only be withdrawn at the earliest 4 min after the power supply voltage has been powered down!</li> </ul> |      |                                                                                                    |
| (±)         | Protective conductor PE                                                                                                    | S    |                                                                                                    |
| _           | Free                                                                                                    |      |                                                                                                    |
| 1           | "Pulse enable" terminal<br>(terminal IF)                                                                                                    | I    | Voltage tolerance (including ripple): 21 V30 V Current drain, typical: 1.4 mA at 24 V max: 2.0 mA at 30 V  Note: The "pulse enable" terminal acts on all of the axes                                                          |
| 2           | Reference potential for terminal IF (M24)                                                                                                    | S    | operated on a line. The pulse for specific axes are enabled using terminal IF and the PROFIBUS control word STW1.1 and STW1.3.  Connection conditions:  Connect-up terminal IF (e.g. 24 V at 1; 0 V at 2); refer to Fig. 2-18 |

<sup>1)</sup> I: Input; S: Supply;

Table 2-12 Wiring, power connection POSMO SI, continued

| Connector   | Function                                                                                                    | Туре                                                                                                    | Technical data                                                                                                    |  |  |  |
|-------------|----------------------------------------------------------------------------------------------------|----------------------------------------------------------------------------------------------------|----------------------------------------------------------------------------------------------------|--|--|--|
| Designation |                                                                                                    | 1)                                                                                                    |                                                                                                    |  |  |  |
|             | "Pulse enable" terminal (terminal IF)  Note:  Additional connection conditions (refer to Fig. 2-18):  Interference suppression filter An interference suppression filter, which is connected with PE using a short con-                                                                                                    |                                                                                                    |                                                                                                    |  |  |  |
|             | interference and distur<br>The interference suppr                                                                                                    | necting cable (<15 cm) must be used to increase the immunity against transient interference and disturbances (burst).  The interference suppression filter is provided with the unit.  Dimensions: w x h x d [mm] 22.5 x 75 x 55; can be mounted on the TS35 mounting rail |                                                                                                    |  |  |  |
| SUPPLY OUT  | Power output                                                                                                    |                                                                                                    | Pre-assembled cable to connect to additional POSMO SI (Order No.):  • 6FX1002–5DA05–1□□□ or  • 6FX1002–5DA35–1□□□  Pre-assembled cable for connecting to an additional POSMO SI or POSMO CD (Order No.):  • 6FX1002–5DA15–1□□□ or  • 6FX1002–5DA25–1□□□ |  |  |  |
| C<br>D      | DC link voltage P600 DC link voltage M600                                                                                                    | S<br>S                                                                                                    | The DC link voltage, protective conductor and "pulse enable" terminal are connected to the next POSMO SI/CD.                                                                                                    |  |  |  |
| <b>(1)</b>  | Protective conductor PE                                                                                                    | S                                                                                                    | Important!                                                                                                    |  |  |  |
| _           | Free                                                                                                    |                                                                                                    | For the last node, the cover must remain on the                                                                                                    |  |  |  |
| 1           | "Pulse enable" terminal (terminal IF)                                                                                                    | 0                                                                                                    | SUPPLY OUT connector in order to guarantee the degree of protection!                                                                                                    |  |  |  |
| 2           | Reference potential for terminal IF (M24)                                                                                                    | S                                                                                                    |                                                                                                    |  |  |  |
|             | Warning:  The DC link coupling has a safety protective interlocking function that is intended to provide protection against residual voltages. This can only be opened by qualified personnel using a suitable tool, e.g. screwdriver. The DC link coupling may only be withdrawn at the earliest 4 min after the power supply voltage has been powered down! |                                                                                                    |                                                                                                    |  |  |  |

1) S: Supply; O: Output;

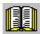

#### Reader's note

For a description of the interfaces of the PROFIBUS unit and its wiring, refer to Chapter 2.4.3.

## 2.3.4 Connection diagram, POSMO CD

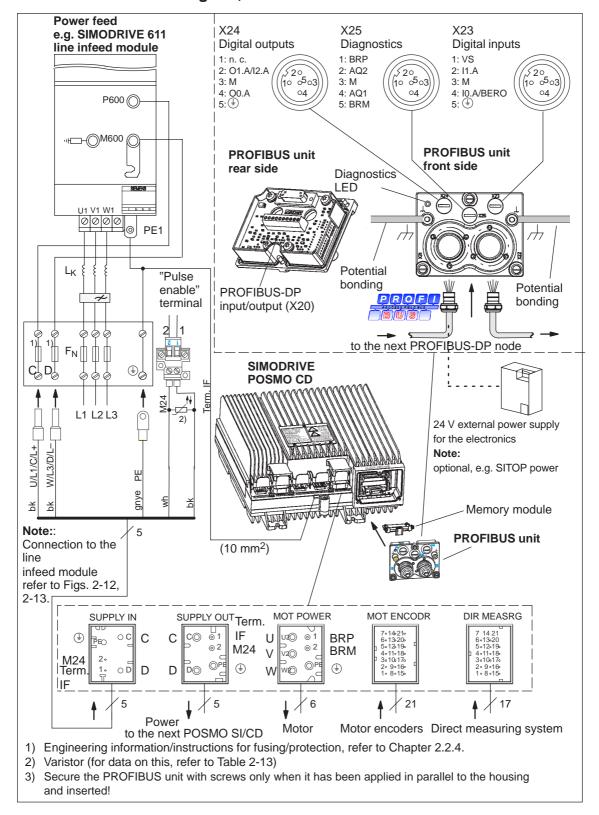

Fig. 2-19 Connection diagram, POSMO CD

# 2.3.5 Assignment, DC link coupling with safety protective interlocking and connector POSMO CD

#### **Power connection**

Table 2-13 Connecting the POSMO CD to the power supply

| Connector Designation | Function                                                                                                    | Type<br>1) | Technical data                                                                                        |  |
|-----------------------|----------------------------------------------------------------------------------------------------|------------|----------------------------------------------------------------------------------------------------|--|
| SUPPLY IN             | Power input                                                                                                    |            | Pre-assembled cable for wiring (Order No.):  • 6FX1002–5DA65–1□□□                                     |  |
| С                     | DC link voltage P600                                                                                                    | S          | Permissible DC link voltage range                                                                     |  |
| D                     | DC link voltage M600                                                                                                    | S          | 400 V750 V DC                                                                                         |  |
|                       | Note:  A 24 V voltage (1P24) ±2% with protective separation is generated from the DC link voltage. The following devices are connected to this voltage:  • The motor brake  • The digital outputs  • Supply for digital inputs (e.g. for BERO)  DC link connection:  • At SIMODRIVE 611, refer to Fig. 2-12 and 2-18  • At MASTERDRIVES, refer to Fig. 2-13 and Catalog DA 65.10  Warning:  The DC link coupling has a safety protective interlocking function that is intended to provide protection against residual voltages. This can only be opened by qualified per- |            |                                                                                                    |  |
|                       | drawn at the earliest 4 mir                                                                                                    | after th   | screwdriver. The DC link coupling may only be with-<br>ne power supply voltage has been powered down! |  |
| <b>(</b>              | Protective conductor PE                                                                                                    | S          |                                                                                                    |  |
| _                     | Free                                                                                                    |            |                                                                                                    |  |
| 1                     | "Pulse enable" terminal (terminal IF)                                                                                                    | I          | Voltage tolerance (including ripple): 21 V30 V                                                        |  |
| 2                     | Reference potential for terminal IF (M24)                                                                                                    | S          | Current drain, typical: 1.4 mA at 24 V<br>max: 2.0 mA at 30 V                                         |  |
|                       | Note:  The "pulse enable" terminal acts on all of the axes operated on a line. The pulse for specific axes are enabled using terminal IF and the PROFIBUS control word STW1.1 and STW1.3.  Connection conditions (refer to Fig. 2-19):  Connect-up terminal IF (e.g. 24 V at 1; 0 V at 2)  Varistor:  To maintain the limit values according to EN 61000–6–2 (cable lengths > 30 m), the SIOV–S20–K25 Varistor from EPCOS must be used between these terminals.                                                                                                    |            |                                                                                                    |  |

<sup>1)</sup> I: Input; S: Supply

Table 2-13 Connecting the POSMO CD to the power supply, continued

| Connector   | Function                                                                                                    | Type | Technical data                                                                                                    |  |
|-------------|----------------------------------------------------------------------------------------------------|------|----------------------------------------------------------------------------------------------------|--|
| Designation |                                                                                                    | .,   |                                                                                                    |  |
| SUPPLY OUT  | Power output                                                                                                    |      | Pre-assembled cable to connect to additional POSMO SI (Order No.):  • 6FX1002–5DA35–1□□□  to additional POSMO SI or POSMO CD:  • 6FX1002–5DA15–1□□□ |  |
| С           | DC link voltage P600                                                                                                    | S    | The DC link voltage, protective conductor and "pulse enable" terminal are connected                                                                 |  |
| D           | DC link voltage M600                                                                                                    | S    | to the next POSMO SI/CD.                                                                                                    |  |
| (±)         | Protective conductor PE                                                                                                    | S    | Important!                                                                                                    |  |
| _           | Free                                                                                                    |      | For the last node, the cover must remain on the SUPPLY OUT connector in order to guarantee the                                                      |  |
| 1           | "Pulse enable" terminal (terminal IF)                                                                                                    | 0    | degree of protection!                                                                                                    |  |
| 2           | Reference potential for terminal IF (M24)                                                                                                    | S    |                                                                                                    |  |
|             | Warning:                                                                                                    | •    |                                                                                                    |  |
|             | The DC link coupling has a safety protective interlocking function that is intended to provide protection against residual voltages. This can only be opened by qualified personnel using a suitable tool, e.g. screwdriver. The DC link coupling may only be withdrawn at the earliest 4 min after the power supply voltage has been powered down! |      |                                                                                                    |  |

<sup>1)</sup> S: Supply; O: Output

## **Motor connection**

Table 2-14 Wiring, motor connection POSMO CD

| Connector<br>Designation | Function                | Type<br>1) | Technical data                                                                                                 |
|--------------------------|-------------------------|------------|----------------------------------------------------------------------------------------------------|
| MOT POWER                | Motor output            |            | Pre-assembled cable for wiring (Order No.):  • 1FT6/1FK motor                                                  |
| U2                       | Motor voltage U         | 0          | - 6FX1002-5DA01-1□□□<br>- 6FX1002-5DA02-1□□□                                                                   |
| V2                       | Motor voltage V         | 0          | - 6FX1002–5DA03–1□□□<br>- 6FX1002–5DA85–1□□□                                                                   |
| W2                       | Motor voltage W         | 0          | <ul> <li>Terminal box connection, 1PH motor</li> <li>6FX1002–5CA16–1□□□</li> <li>6FX1002–5CA23–1□□□</li> </ul> |
| <b>①</b>                 | Protective conductor PE | S          | - 6FX1002–5CA31–1□□□<br>- 6FX1002–5CA32–1□□□                                                                   |
| 1                        | Brake + (BRP)           | 0          | Connection 1FN motor, see Information Chapter 2.2.6  Information regarding the "brake" output                  |
| 2                        | Brake – (BRM)           | 0          | Voltage tolerance: 22.825.2 V Max. output current: 1.4 A                                                       |

<sup>1)</sup> S: Supply; O: Output

Connection, measuring systems\_\_\_\_

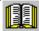

#### Reader's note

Reference: /PJU/ SIMODRIVE 611

Configuration Manual, Drive Converters Chapter "Indirect and direct position sensing"

Table 2-15 Connecting-up the POSMO CD measuring system

| Connector  Designation/ pin | Function                  | Type<br>1) | Technical data                                                                                                    |
|-----------------------------|---------------------------|------------|----------------------------------------------------------------------------------------------------|
| MOT ENCODR                  | Indirect measuring system | I          | Pre-assembled cable for wiring (Order No.):  • 6FX1002–2AA60–1□□□ (incremental) or  • 6FX1002–2AA70–1□□□ (absolute, EnDat)  Encoder limiting frequency:  Encoder with sin/cos 1Vpp: 350 kHz |
| 1                           | PENC0                     |            | Encoder power supply, indirect measuring system                                                                                                    |
| 2                           | PSENSE0                   |            | Sense line, indirect measuring system                                                                                                    |
| 3                           | M                         |            | Power supply ground                                                                                                    |
| 4                           | MSENSE0                   |            | Sense line, indirect measuring system                                                                                                    |
| 5                           | AP0                       |            | Track A, indirect measuring system                                                                                                    |
| 6                           | AN0                       |            | Track *A, indirect measuring system inverse to A                                                                                                    |
| 7                           | BP0                       |            | Track B, indirect measuring system                                                                                                    |
| 8                           | BN0                       |            | Track *B, indirect measuring system inverse to B                                                                                                    |
| 9                           | CP0                       |            | Track C, indirect measuring system                                                                                                    |
| 10                          | CN0                       |            | Track *C, indirect measuring system inverse to C                                                                                                    |
| 11                          | DP0                       |            | Track D, indirect measuring system                                                                                                    |
| 12                          | DN0                       |            | Track *D, indirect measuring system inverse to D                                                                                                    |
| 13                          | RP0                       |            | Track R, indirect measuring system                                                                                                    |
| 14                          | RN0                       |            | Track *R, indirect measuring system inverse to R                                                                                                    |
| 15                          | ENDATCL0                  |            | Endat interface, clock indirect measuring system                                                                                                    |
| 16                          | XENDATCL0                 |            | Endat interface, clock indirect measuring system                                                                                                    |
| 17                          | ENDATDA0                  |            | Endat interface, data indirect measuring system                                                                                                    |
| 18                          | XENDATDA0                 |            | Endat interface, data indirect measuring system                                                                                                    |
| 19                          | SHIELD0                   |            | Shield connection, data indirect measuring system                                                                                                    |
| 20                          | TEMPP                     |            | Temperature sensor, motor                                                                                                    |
| 21                          | ТЕМРМ                     |            | Temperature sensor, motor                                                                                                    |

<sup>1)</sup> I: Input

Table 2-15 Connecting-up the POSMO CD measuring system, continued

| Connector  Designation/ pin | Function                | Type<br>1) | Technical data                                                                                                    |
|-----------------------------|-------------------------|------------|----------------------------------------------------------------------------------------------------|
| DIR MEASRG                  | Direct measuring system | I          | Pre-assembled cable for wiring (Order No.):  • 6FX1002–2AA10–1□□□ (incremental) or  • 6FX1002–2AA30–1□□□ (absolute, EnDat)  Encoder limiting frequency:  Encoder with sin/cos 1Vpp: 350 kHz |
| 1                           | PENC1                   |            | Encoder power supply, direct measuring system                                                                                                    |
| 2                           | PSENSE1                 |            | Sense line, direct measuring system                                                                                                    |
| 3                           | M                       |            | Power supply ground                                                                                                    |
| 4                           | MSENSE1                 |            | Sense line, direct measuring system                                                                                                    |
| 5                           | AP1                     |            | Track A, direct measuring system                                                                                                    |
| 6                           | AN1                     |            | Track *A, direct measuring system inverse to A                                                                                                    |
| 7                           | BP1                     |            | Track B, direct measuring system                                                                                                    |
| 8                           | BN1                     |            | Track *B, direct measuring system inverse to B                                                                                                    |
| 9                           | RP1                     |            | Track R, direct measuring system                                                                                                    |
| 10                          | RN1                     |            | Track *R, direct measuring system inverse to R                                                                                                    |
| 11                          | ENDATCL1                |            | Endat interface, clock direct measuring system                                                                                                    |
| 12                          | XENDATCL1               |            | Endat interface, clock direct measuring system                                                                                                    |
| 13                          | ENDATDA1                |            | Endat interface, data direct measuring system                                                                                                    |
| 14                          | XENDATDA1               |            | Endat interface, data direct measuring system                                                                                                    |
| 15                          | SHIELD1                 |            | Shield connection, data direct measuring system                                                                                                    |
| 16                          | Reserved                |            |                                                                                                    |
| 17                          | PENC2 (+24 V)           |            | Encoder power supply                                                                                                    |

#### Important!

The cover must remain on connector DIR MEASRG in order to guarantee the degree of protection, if a direct measuring system is not connected!

1) I: Input

#### **PROFIBUS** unit

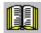

## Reader's note

For a description of the interfaces of the PROFIBUS unit and its wiring, refer to Chapter 2.4.3.

# 2.3.6 Connection diagram, POSMO CA

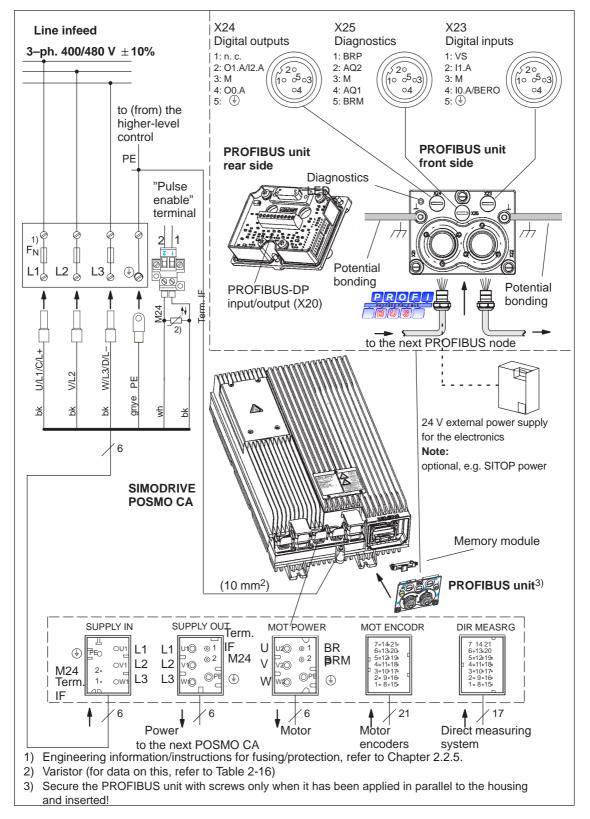

Fig. 2-20 Connection diagram, POSMO CA

# 2.3.7 Assignment, line supply coupling with safety protective interlocking and connector POSMO CA

#### **Power connection**

Table 2-16 Connecting the POSMO CA to the power supply

| Connector   | Function                                                                                                    | Туре     | Technical data                                               |  |
|-------------|----------------------------------------------------------------------------------------------------|----------|--------------------------------------------------------------|--|
| Designation |                                                                                                    | 1)       |                                                              |  |
| SUPPLY IN   | Power input                                                                                                    |          | Pre-assembled cable for wiring (Order No.):                  |  |
|             |                                                                                                    |          | • 6FX1002–5DA75–1□□□                                         |  |
| L1          | Line voltage                                                                                                    | S        | Line supply voltage: (3–ph. 400/480 V AC)                    |  |
| L2          | Line voltage                                                                                                    | S        | ±10%                                                         |  |
| L3          | Line voltage                                                                                                    | S        |                                                              |  |
| <b>①</b>    | Protective conductor PE                                                                                                    | S        |                                                              |  |
| 1           | "Pulse enable" terminal (terminal IF)                                                                                                    | I        | Voltage tolerance (including ripple): 21 V30 V               |  |
| 2           | Reference potential for terminal IF (M24)                                                                                                    | S        | Current drain, typical:1.4 mA at 24 V<br>max: 2.0 mA at 30 V |  |
|             | Note:                                                                                                    |          |                                                              |  |
|             | The "pulse enable" terminal acts on all of the axes operated on a line. The pulse for specific axes are enabled using terminal IF and the PROFIBUS control word STW1.3                                  |          |                                                              |  |
|             | Connection conditions (ref                                                                                                    | er to Fi | g. 2-20):                                                    |  |
|             | Connect-up terminal IF                                                                                                    | e.g. 2   | 4 V at 1; 0 V at 2)                                          |  |
|             | <ul> <li>Varistor:         To maintain the limit values according to EN 61000–6–2 (cable lengths &gt; 30 m), the SIOV–S20–K25 Varistor from EPCOS must be used between these terminals.     </li> </ul> |          |                                                              |  |
|             | Note:                                                                                                    |          |                                                              |  |
|             | A 24 V voltage (1P24) $\pm$ 2% with protective separation is generated from the interna DC link voltage. The following devices are connected to this voltage:                                           |          |                                                              |  |
|             | The motor brake                                                                                                    |          |                                                              |  |
|             | The digital outputs                                                                                                    |          |                                                              |  |
|             | Supply for digital inputs (e.g. for BERO)                                                                                                    |          |                                                              |  |

<sup>1)</sup> I: Input; S: Supply

Table 2-16 Connecting the POSMO CA to the power supply, continued

| Connector Designation | Function                                                                                                    | Type<br>1) | Technical data                                                                           |  |
|-----------------------|----------------------------------------------------------------------------------------------------|------------|------------------------------------------------------------------------------------------|--|
| SUPPLY OUT            | Power output                                                                                                    |            | Pre-assembled cable to connect to additional POSMO CA (Order No.):  • 6FX1002–5DA45–1□□□ |  |
| L1                    | Line voltage                                                                                                    | S          | The line supply voltage, protective conductor and                                        |  |
| L2                    | Line voltage                                                                                                    | S          | "pulse enable" terminal are connected to the next POSMO CA.                              |  |
| L3                    | Line voltage                                                                                                    | S          | Important!                                                                               |  |
| <b>(</b> *)           | Protective conductor PE                                                                                                    | S          | For the last node, the cover must remain on the                                          |  |
| _                     | Free                                                                                                    |            | SUPPLY OUT connector in order to guarantee the degree of protection!                     |  |
| 1                     | "Pulse enable" terminal (terminal IF)                                                                                                    | 0          | a a grada a r processor.                                                                 |  |
| 2                     | Reference potential for terminal IF (M24)                                                                                                    | S          |                                                                                          |  |
|                       | Warning:                                                                                                    |            |                                                                                          |  |
|                       | The line supply coupling has a safety protective interlocking function that is intended to provide protection against residual voltages. This can only be opened by qualified personnel using a suitable tool, e.g. screwdriver. The line supply coupling may only be withdrawn at the earliest 4 minutes after powering down the power supply voltage! |            |                                                                                          |  |

<sup>1)</sup> S: Supply; O: Output

#### **Motor connection**

Table 2-17 Connecting POSMO CA to the motor

| Connector Designation/ pin | Function                | Type<br>1) | Technical data                                                                       |
|----------------------------|-------------------------|------------|--------------------------------------------------------------------------------------|
| MOT POWER                  | Motor output            |            | Pre-assembled cable for wiring (Order No.):                                          |
| U                          | Motor voltage U         | 0          | 1FT6/1FK motor     6FX1002–5DA01–1□□□     6FX1002–5DA02–1□□□     6FX4002–5DA02–4□□□□ |
| V                          | Motor voltage V         | 0          | - 6FX1002–5DA03–1□□□<br>- 6FX1002–5DA85–1□□□                                         |
| W                          | Motor voltage W         | 0          | Terminal box connection, 1PH motor     6FX1002–5CA16–1□□□     6FX1002–5CA23–1□□□     |
| <b>(1)</b>                 | Protective conductor PE | S          | - 6FX1002–5CA31–1□□□<br>- 6FX1002–5CA32–1□□□                                         |
| 1                          | Brake + (BRP)           | 0          | <ul> <li>Connection 1FN motor, see Information Chapter<br/>2.2.6</li> </ul>          |
|                            |                         |            | Information regarding the "brake" output                                             |
| 2                          | Brake – (BRM)           | 0          | Voltage tolerance: 22.825.2 V                                                        |
|                            |                         |            | Max. output current: 1.4 A                                                           |

<sup>1)</sup> S: Supply; O: Output

Connection, measuring systems

Reader's note

Reference: /PJU/ SIMODRIVE 611

Configuration Manual, Drive Converters Chapter "Indirect and direct position sensing"

Table 2-18 Connecting POSMO CA to the measuring system

| Connector           | Function           | Type | Technical data                                                    |
|---------------------|--------------------|------|-------------------------------------------------------------------|
| Designation/<br>pin |                    |      |                                                                   |
| MOT ENCODR          | Indirect measuring | I    | Connector type: 21–pin plug connector                             |
|                     | system             |      | Encoder limiting frequency:<br>Encoder with sin/cos 1Vpp: 350 kHz |
| 1                   | PENC0              |      | Encoder power supply, indirect measuring system                   |
| 2                   | PSENSE0            |      | Sense line, indirect measuring system                             |
| 3                   | M                  |      | Power supply ground                                               |
| 4                   | MSENSE0            |      | Sense line, indirect measuring system                             |
| 5                   | AP0                |      | Track A, indirect measuring system                                |
| 6                   | AN0                |      | Track *A, indirect measuring system inverse to A                  |
| 7                   | BP0                |      | Track B, indirect measuring system                                |
| 8                   | BN0                |      | Track *B, indirect measuring system inverse to B                  |
| 9                   | CP0                |      | Track C, indirect measuring system                                |
| 10                  | CN0                |      | Track *C, indirect measuring system inverse to C                  |
| 11                  | DP0                |      | Track D, indirect measuring system                                |
| 12                  | DN0                |      | Track *D, indirect measuring system inverse to D                  |
| 13                  | RP0                |      | Track R, indirect measuring system                                |
| 14                  | RN0                |      | Track *R, indirect measuring system inverse to R                  |
| 15                  | ENDATCL0           |      | Endat interface, clock indirect measuring system                  |
| 16                  | XENDATCL0          |      | Endat interface, clock indirect measuring system                  |
| 17                  | ENDATDA0           |      | Endat interface, data indirect measuring system                   |
| 18                  | XENDATDA0          |      | Endat interface, data indirect measuring system                   |
| 19                  | SHIELD0            |      | Shield connection, data indirect measuring system                 |
| 20                  | TEMPP              |      | Temperature sensor, motor                                         |
| 21                  | TEMPM              |      | Temperature sensor, motor                                         |

<sup>1)</sup> I: Input

Table 2-18 Connecting POSMO CA to the measuring system, continued

| Connector  Designation/ pin | Function                | Type<br>1) | Technical data                                                                                        |
|-----------------------------|-------------------------|------------|----------------------------------------------------------------------------------------------------|
| DIR MEASRG                  | Direct measuring system | I          | Connector type: 17–pin plug connector  Encoder limiting frequency: Encoder with sin/cos 1Vpp: 350 kHz |
| 1                           | PENC1                   |            | Encoder power supply, direct measuring system                                                         |
| 2                           | PSENSE1                 |            | Sense line, direct measuring system                                                                   |
| 3                           | M                       |            | Power supply ground                                                                                   |
| 4                           | MSENSE1                 |            | Sense line, direct measuring system                                                                   |
| 5                           | AP1                     |            | Track A, direct measuring system                                                                      |
| 6                           | AN1                     |            | Track *A, direct measuring system inverse to A                                                        |
| 7                           | BP1                     |            | Track B, direct measuring system                                                                      |
| 8                           | BN1                     |            | Track *B, direct measuring system inverse to B                                                        |
| 9                           | RP1                     |            | Track R, direct measuring system                                                                      |
| 10                          | RN1                     |            | Track *R, direct measuring system inverse to R                                                        |
| 11                          | ENDATCL1                |            | Endat interface, clock direct measuring system                                                        |
| 12                          | XENDATCL1               |            | Endat interface, clock direct measuring system                                                        |
| 13                          | ENDATDA1                |            | Endat interface, data direct measuring system                                                         |
| 14                          | XENDATDA1               |            | Endat interface, data direct measuring system                                                         |
| 15                          | SHIELD1                 |            | Shield connection, data direct measuring system                                                       |
| 16                          | Reserved                |            |                                                                                                    |
| 17                          | PENC2 (+24 V)           |            | Encoder power supply                                                                                  |

#### Important!

The cover must remain on connector DIR MEASRG in order to guarantee the degree of protection, if a direct measuring system is not connected!

#### **PROFIBUS** unit

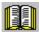

#### Reader's note

For a description of the interfaces of the PROFIBUS unit and its wiring, refer to Chapter 2.4.3.

<sup>1)</sup> I: Input

# 2.4 Connecting-up the PROFIBUS unit

#### 2.4.1 General information

#### **Note**

For POSMO SI, POSMO CD and POSMO CA, the same PROFIBUS unit is used!

#### Design

- The PROFIBUS signals and I/O signals are connected at the PROFIBUS unit.
- PROFIBUS-DP should be connected to the screw terminal strip X20 either using the metallic M20 gland (union nut) provided with integrated shield connection or using the pre-assembled cable including flange-mounted PG (refer to Chapter 2.4.4).
- If communications are to be maintained even when the power supply is powered down, then 24 V must be additionally input. In this case, a PROFIBUS cable with supplementary conductors (SIMATIC ET200X accessories) should be used.
- The digital input signals are connected to X23 and the digital output signals to X24. From SW 4.1, digital output 2 can be optionally parameterized as digital input 3.
- Diagnostic signals are fed to connector X25.
- Connectors X23...X25 use the M12 connector system, and when supplied, are provided with covers.

#### T functionality

The PROFIBUS unit is designed, so that when the PROFIBUS unit is withdrawn, the PROFIBUS segment can still function.

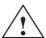

#### Warning

It is only permissible to "withdraw" or "insert" the PROFIBUS unit after the power has been disconnected!

# Y connector element

If input or output signals are to be fed from or to different locations at connector X23 or distributed from connector X24, then these signals can be split up into individual signal cables via a Y connector element (wiring, see Fig. 2-23).

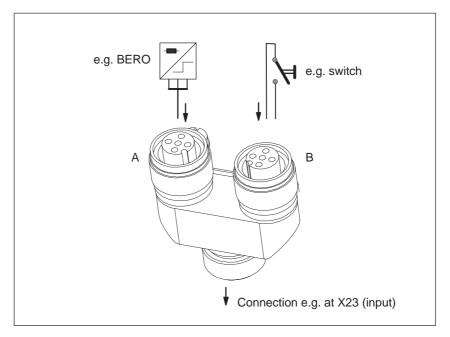

Fig. 2-21 Y connecting element M12, 5 pole (Order No. 6ES7 194–1KA01–0XA0)

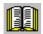

#### Reader's note

The Y connector element is not part of the PROFIBUS unit. For a description, refer to

Reference: SIMATIC, Distributed Peripheral Device ET 200X

EWA 4NEB 780 6016-01 04

Note: This literature is part of the

documentation package with Order No. 6ES7 198–8FA01–8AA0

# PROFIBUS cabling

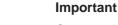

Connect the cable shield at each bus node to ground through the largest possible surface area (at POSMO SI/CD/CA in the metal M20 gland or flange-mounted PG).

Recommendation: Route the potential bonding conductor in parallel to the PROFIBUS cable (cable cross-rection, 4 to 16  $\text{mm}^2$ ). There are 2 M5 threads available on the PROFIBUS unit (see Fig. 2-22).

When using connector couplings for PROFIBUS-DP, perfect functioning is no longer guaranteed at higher data transfer rates (> 1.5 Mbaud) (due to cable reflection).

# Optional 24 V electronics power supply

If bus communications and position sensing are to remain active even with the load power supply powered-down, then an optional electronics power supply can be used, e.g. SITOP power (24 V  $\pm$ 20 %). The power supply cables are routed, non-rhielded in the PROFIBUS cable and may only be used for this particular application.

For additional, external 24 V units, a separate power supply cable must be used!

The maximum cable length for an external 24 V supply is determined by the following limitations:

- Maximum current
  - Typical current drain for each POSMO SI/CD/CA from the external 24 V: 600 mA
  - Current load carrying capacity of the 0.75 mm<sup>2</sup>- cable (acc. to IEC 60364–5–52, 40 °-C, B1): 7.6 A
- Voltage drop along the cable
  - SITOP power: 24 V typ., POSMO SI/CD/CA 19 V min
     ⇒ 5 V voltage drop

The following cable lengths may not be exceeded:

• Max. overall cable length: 100 m

#### Limitations:

- For >4 units, the maximum cable length is
  - L = 400/x.
  - L = Total cable length
  - x = No. of drives connected to the cable
- Max. POSMO SI/CD/CA on a 24 V line: 10

24 V DC, which is generally used in machinery construction, can be used for the power supply.

#### Note

- The optional 24 V electronics power supply does not supply the digital inputs/outputs and the brake.
- In order to increase the immunity against transient interference and disturbances (burst) and to maintain the limit values of EN 61000–6–2, an interference suppression filter should be connected at the shielded cable entry point using a short connection (<15 cm) with respect to PE (refer to Fig. 2-22).</li>
- The interference suppression filter can be ordered with SIEMENS Order No. 6SN2414–2TX00–0AA1. Dimensions:
   w x h x d [mm] 22.5 x 75 x 55; can be mounted on the TS35 mounting rail

#### Recommended for the optional power supply:

Use the regulated SITOP power supply module

**Reference:** /SITOP/ Catalog, SITOP power

Regulated power supply module

Grounding, optional 24 V electronics power supply Ground the 24 V electronics power supply on the secondary side in the cabinet.

# 2.4.2 Connection and wiring overview

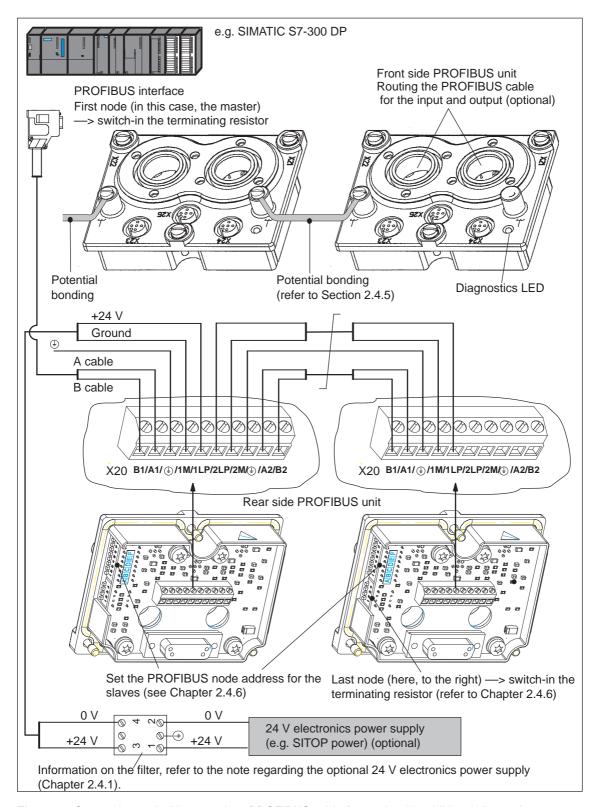

Fig. 2-22 Connection and wiring overview, PROFIBUS cable (example with additional electronics power supply)

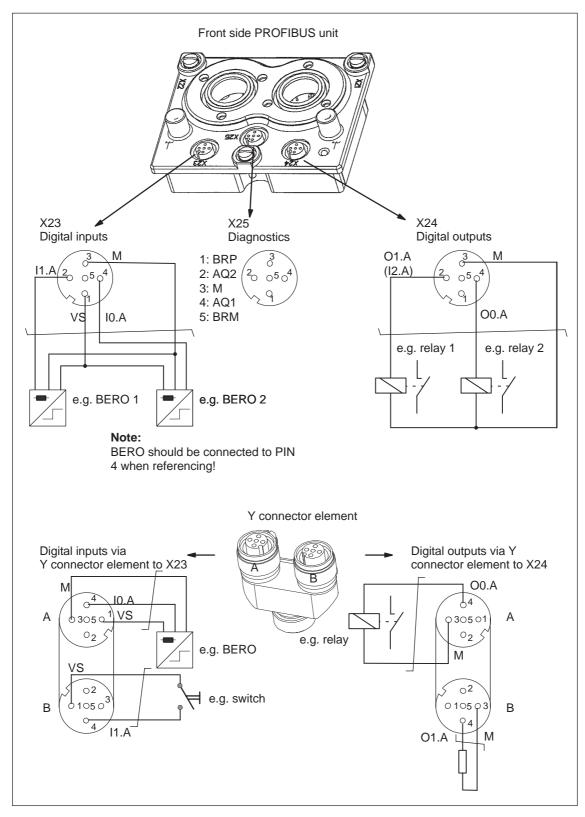

Fig. 2-23 Connection and wiring overview, M12 connector (example)

# 2.4.3 Terminal assignment

Table 2-19 Connecting-up the PROFIBUS unit

| Ter                        | minal    | Function             | Type | Technical data                                                                                                    |
|----------------------------|----------|----------------------|------|----------------------------------------------------------------------------------------------------|
| De-<br>sig-<br>na-<br>tion | No.      |                      | 1)   |                                                                                                    |
| PROFI                      | BUS conn | ection Cu PG (X20)   |      |                                                                                                    |
| X20                        |          | PROFIBUS input       |      | Connector type: Screw terminal strip (X20)  Note:                                                                                                    |
| B1                         |          | B cable PROFIBUS     | I    | Pre-assembled cable for the wiring including flange-mounted PG at both ends (Order No.):  - 5-conductor: 6FX1002-1AA00-1□□□6)                                                                                        |
| A1                         |          | A cable PROFIBUS     | I    | <ul> <li>2-conductor: 6FX1002–4EA00–1□□□<sup>6</sup></li> <li>Pre-assembled cable for the wiring including flange–mounted PG at one end (Order No.):</li> <li>5-conductor: 6FX1002–1AA01–1□□□<sup>6</sup></li> </ul> |
| <b>(1)</b>                 |          | Protective conductor | S    | 2-conductor: 6FX1002–4EA01–1□□□ <sup>6)</sup> Non–pre-assembled cable for connecting with                                                                                                    |
| 1M                         |          | Ground, 24 V input   | S    | <ul> <li>an M20 gland: refer to cable assembly, Chapter 2.4.4.</li> <li>The PROFIBUS cable should be assembled according to Chapter 2.4.4 and the cable con-</li> </ul>                                              |
| 1LP                        |          | +24 V input          | S    | ductors connected to X20.  Note: Screwdriver for terminals (slotted screw)  —> size 0 (0.4x2.5)                                                                                                    |
|                            |          | PROFIBUS output      |      | <ul> <li>tightening torque 0.22–0.25 Nm.</li> <li>The cover must remain inserted at the last PROFIBUS node (station) in order to ensure the degree of protection!</li> </ul>                                         |
| 2LP                        |          | +24 V output         | S    | 24 V input (optional, refer to Fig. 2-22):     In order to increase the immunity against transient interference and disturbances                                                                                     |
| 2M                         |          | Ground, 24 V output  | S    | (burst) and to maintain the limit values of EN 61000–4–5, an interference suppression filter should be connected at the shielded                                                                                     |
| -                          |          | Protective conductor | S    | cable entry point using a short connection (<15 cm) with respect to PE.  — In addition to the necessary 5-conductor                                                                                                  |
| A2                         |          | A cable PROFIBUS     | 0    | cable, an EMC set (Order No. 6SN2414–2TX00–0AA1), comprising interference suppression filter and installation instructions, must be ordered.                                                                         |
| B2                         |          | B cable PROFIBUS     | 0    | Dimensions:  w x h x d [mm] 22.5 x 75 x 55;  can be mounted on the TS35 mounting ra                                                                                                    |

Table 2-19 Connecting-up the PROFIBUS unit, continued

| Te                         | rminal       | Function                                                         | Туре     | Technical data                                                                                                    |
|----------------------------|--------------|------------------------------------------------------------------|----------|----------------------------------------------------------------------------------------------------|
| De-<br>sig-<br>na-<br>tion | No.          |                                                                  | 1)       |                                                                                                    |
| Conne                      | ection, digi | ital inputs and supply (X2                                       | 23)      |                                                                                                    |
|                            | X23          |                                                                  |          | Connector type: 5-pin M12 connector                                                                                            |
|                            |              |                                                                  |          | Signal cable: 5-conductor with conductor cross-rection $\leq 0.75 \text{ mm}^2$                                                |
| I0.A                       | X23.4        | Digital input 1 <sup>2)</sup> Fast input <sup>3)</sup>           | DI       | Voltage: 24 V<br>Current drain, typical: 6 mA at 24 V<br>Reference potential: X23.3                                            |
|                            |              | e.g. for BERO<br>equivalent zero mark,<br>external block change, |          | Signal level (incl. ripple) High signal level: 15 V30 V Low signal level: -3 V5 V                                              |
|                            |              |                                                                  |          | Signal run time for I0.A: typical 500 μs <b>Note:</b>                                                                          |
| I1.A                       | X23.2        | Digital input 2 <sup>2)</sup>                                    | DI       | <ul> <li>Parameterization of the input terminals and the<br/>standard assignment is described in<br/>Chapter 6.4.1.</li> </ul> |
|                            |              |                                                                  |          | An open-circuit input is interpreted as 0 signal.                                                                              |
| VS                         | X23.1        | +24 V                                                            | S        | Voltage range: 24 V ±2% (short-circuit proof)<br>Current load: max. 100 mA                                                     |
| M                          | X23.3        | Ground, 24 V input                                               | S        | Note:                                                                                                    |
| 101                        | 7,20.0       | Ground, 21 v mput                                                |          | This voltage can be used to supply an external BERO.                                                                           |
| <b></b>                    | X23.5        | Protective conductor                                             | S        | not used                                                                                                    |
| Conne                      | ection, digi | ital outputs and supply (X                                       | (24)     |                                                                                                    |
|                            | X24          |                                                                  |          | Connector type: 5-pin M12 connector                                                                                            |
|                            |              |                                                                  |          | Signal cable: 5-conductor with conductor cross-rection $\leq\!0.75~\text{mm}^2$                                                |
| O0.A                       | X24.4        | Digital output 1                                                 | DO       | Rated current per output: 100 mA short-circuit proof                                                                           |
| O1.A<br>(I2.A)             | X24.2        | Digital output 2 (digital input 3, from SW 4.1)                  | DO<br>DI | Reference potential: X24.3  Note:                                                                                              |
| n.c.                       | X24.1        | Not assigned                                                     |          | Parameterization of the output terminals as well as the standard assignment is described in Chapter                            |
| М                          | X24.3        | Ground, 24 V                                                     | S        | 6.4.3.                                                                                                    |
| <del>-</del>               | X24.5        | Protective conductor                                             | S        | From SW 4.1, digital output 2 can also be optionally parameterized as digital input 3 (I2.A) (P0677 = 1).                      |

Table 2-19 Connecting-up the PROFIBUS unit, continued

| Те                         | rminal      | Function                                           | Туре    | Technical data                                                                                                    |
|----------------------------|-------------|----------------------------------------------------|---------|----------------------------------------------------------------------------------------------------|
| De-<br>sig-<br>na-<br>tion | No.         |                                                    | 1)      |                                                                                                    |
| Conne                      | ection, dia | gnostics D/A converter a                           | nd exte | rnal brake control (X25)                                                                                                    |
|                            | X25         |                                                    |         | Connector type: 5-pin M12 connector                                                                                             |
|                            |             |                                                    |         | Signal cable: 5-conductor with conductor cross-rection $\leqslant 0.75 \ \text{mm}^2$                                           |
| AQ1                        | X25.4       | Diagnostics output 1 <sup>4)</sup> (test socket 1) | AO      | Resolution: 8 bit Voltage range: 0 V5 V Maximum current: 3 mA                                                                   |
| AQ2                        | X25.2       | Diagnostics output 2 <sup>4)</sup> (test socket 2) | AO      | No electrical isolation: Reference is X25.3  Note:  Commissioning functions, see Chapter 7.3                                    |
| BRP                        | X25.1       | Brake signal BRP                                   | I       | Note:                                                                                                    |
| М                          | X25.3       | Ground, 24 V                                       | S       | The motor holding brake can be released for service work using an external 24 V power supply at BRP/BRM (refer to Chapter 6.5). |
| BRM                        | X25.5       | Brake signal BRM                                   | I       | Voltage: $24 \text{ V} \pm 10\%$ Current drain: $1.3 \text{ A}$ at $24 \text{ V}$ (max) $^{5)}$                                 |

- 1) I: Input; DI: Digital input; DO: Digital output; AO: Analog output;
  - S: Supply; O: Output
- 2) Can be freely parameterized
  - All of the digital inputs are de-bounced per software. The signal recognition results in a delay time of interpolation clock cycles (P1010).
- 3) I0.A is hardwired internally to the position sensing function where it acts almost instantaneously.
- 4) Can be freely parameterized
  - The digital outputs are updated in the interpolation clock cycle (P1010). This is supplemented by a hardware-related delay time of approx.  $200 \mu s$ .
- 5) Dependent on the brake type
- 6) Lengths, analog to the data in Catalog NC60

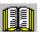

### Reader's note

Additional information on how to configure a PROFIBUS-DP network is included in:

Reference: /IKPI/ Catalog IK PI • 2005

Industrial communications and field devices

## 2.4.4 Assembly

# General information

The PROFIBUS unit is mounted onto POSMO SI, POSMO CD or POSMO CA.

It must be removed when

- Connecting the PROFIBUS cable at X20,
- Setting the PROFIBUS address,
- Setting the terminating resistor at the last PROFIBUS node, and
- If the memory module has to be changed.

The PROFIBUS cable is connected via

- Flange–mounted PG (for pre-assembled cables, Order No., see Table 2-19) or
- M20 gland

at the screw terminal strip X20 (at the rear of the PROFIBUS unit).

#### Note

When supplied, the M20 gland and connectors X23...X25 are provided with covers.

In order to guarantee that degree of protection IP 65 is retained, the covers should only be removed at those locations where a signal cable is connected!

The following diagrams schematically show how the signal cables are connected to the PROFIBUS unit.

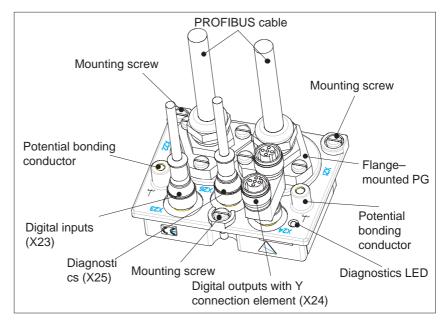

Fig. 2-24 Signal cable installation PROFIBUS unit, e.g. with a flange–mounted PG

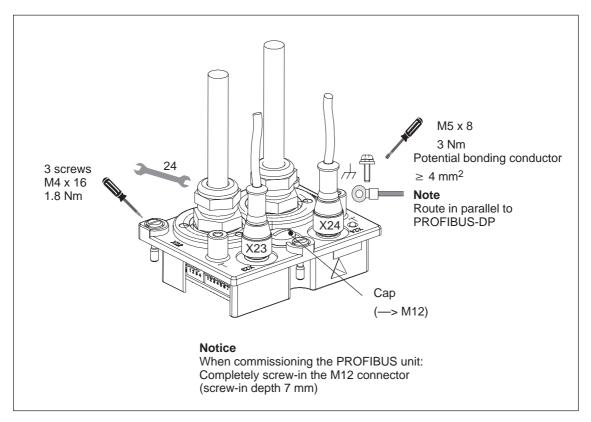

Fig. 2-25 Signal cable installation PROFIBUS unit, e.g. with an M20 gland

# Mounting and installation steps

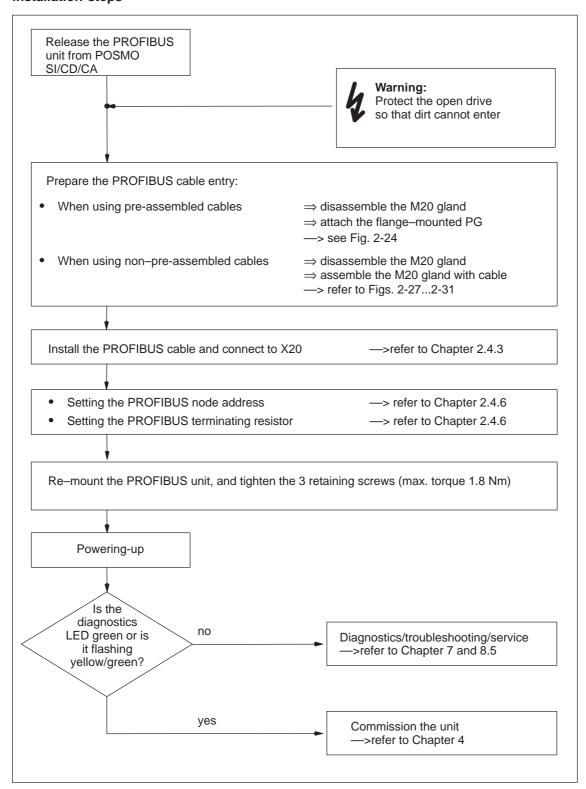

Fig. 2-26 Mounting and installation steps

### 2.4.5 Preparing the cables and installing

Procedure, assembling the cable with flange-mounted PG If pre-assembled cables are used to connect-up PROFIBUS-DP, the flange—mounted PG (is supplied with the pre-assembled cable!) must be attached after removing the M20 gland.

The flange—mounted PG should be retained at the M20 thread with the three screws available at the flange—mounted PG (refer to Fig. 2-24).

#### Note

For screws: Tighten to

max. torque = 1.8 Nm

Preparing the PROFIBUS cable for M20 gland

Preparing the cable when connecting non pre-assembled cables:

Recommended sheath-rtripping tool: PROFIBUS FastConnect Stripping Tool (FCS) 6GK1905 6AA00

#### PROFIBUS cable, 2 conductor

2 x 0.35 mm<sup>2</sup>, with shield

Recommendation for 2-conductor cables sold by the meter: 6XV1 830–3EH10

#### • PROFIBUS cable, 5 conductor

2 x 0.35 mm<sup>2</sup>, with shield  $\rightarrow$  for PROFIBUS-DP + 3 x 0.75 mm<sup>2</sup>, without shield  $\rightarrow$  for the electronics power supply

Recommendation for 5-conductor cables sold by the meter: 6ES7194–1LY00–0AA0

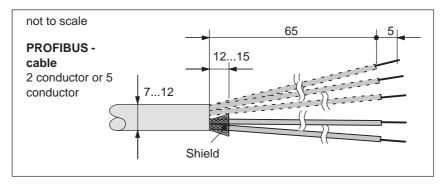

Fig. 2-27 Preparing PROFIBUS cable

## Potential bonding cable

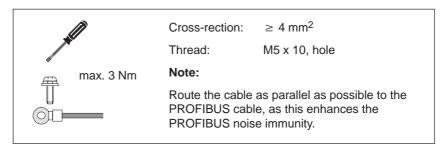

Fig. 2-28 Potential bonding conductor

Example: Pre-assembled cable for M20 gland The pre-assembled cable to connect-up PROFIBUS-DP is shown in the following diagram (5 conductor).

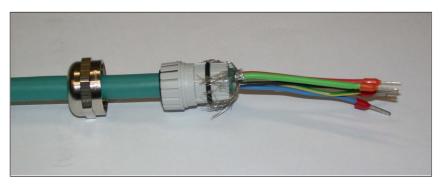

Fig. 2-29 Example: Prepared PROFIBUS cable

How are the prepared cables installed?

The following sequence should be observed when installing the prepared cable in the PROFIBUS unit (refer to Fig. 2-30):

- 1. Release the nut, cap and clamping insert/seal from the M20 gland.
- 2. Locate the nut and clamping insert/seal onto the cable.
- Open-up the shield braiding (remove the insulating foil beneath it).
   The shield must cover the O-ring by approx. 2 mm.
   Cleanly cut-off any excessively long shield wires.
- 4. Assemble the nut with clamping insert/seal.
- 5. Insert in the M20 gland and tighten the nut.
- 6. Connect the ends of the cable to the rear of the PROFIBUS unit (X20).

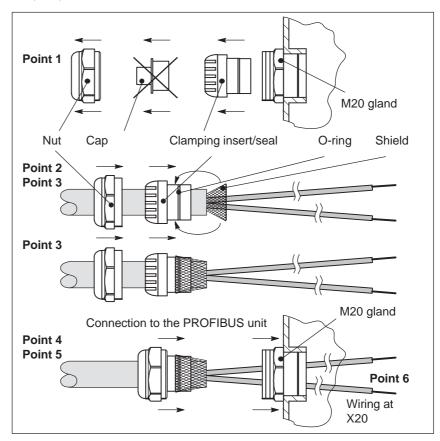

Fig. 2-30 How is the PROFIBUS cable attached?

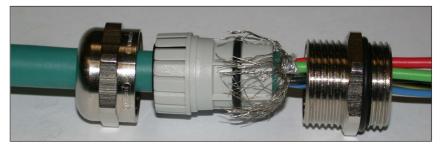

Fig. 2-31 Example: M20 gland with all of the individual parts

## Connections X23...X25

The following are required to connect the digital inputs (X23), the digital outputs (X24) and diagnostics (X25):

- One 5-pin M12 connector, which can be assembled
- Flexible 3, 4 or 5-conductor Cu cable, non-rhielded with a conductor cross-rection of ≤ 0.75 mm<sup>2</sup>.

## Note

When using a BERO, we recommend that a shielded cable and a 5–pin metal connector are used to increase the noise immunity.

The connector should be connected-up corresponding to the pin assignment of X23, X24 and X25 in Table 2-19.

We recommend the following connectors:

Metal M12 coupling connector, 5 pin, can be assembled
 Order No.: 6SN2414–2RX00–0AA0

#### Note

All of the connectors or the covers must be inserted on X23, X24 and X25 so that the IP 65 degree of protection is guaranteed!

Example: PROFIBUS unit, installed

The following diagrams show a PROFIBUS unit which has been completely wired up:

Front side —> refer to Fig. 2-32
Rear side —> refer to Fig. 2-33

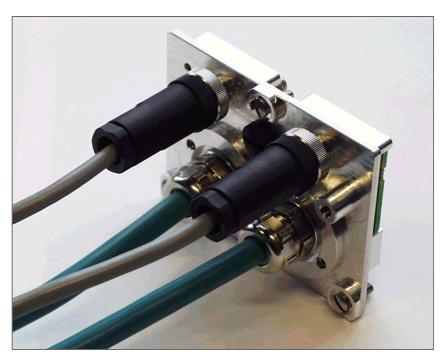

Fig. 2-32 PROFIBUS unit which has been connected up: Front view

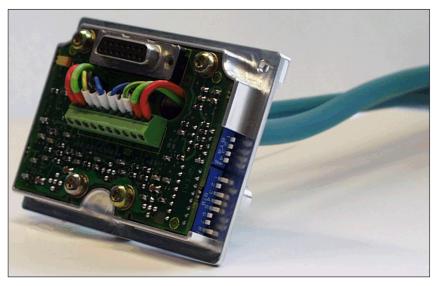

Fig. 2-33 PROFIBUS unit which has been connected up: Rear view

## 2.4.6 Address assignment and switching-in the terminating resistor

## General information

#### Note

The PROFIBUS unit has to be disassembled to change the PROFIBUS address settings and the settings of the terminating resistor (refer to Chapter 2.4.4).

- If it must be possible to power down POSMO SI/CD/CA but still maintain PROFIBUS communications, then the following applies:
  - This "DP slave POSMO SI/CD/CA" may not be used as the first or last PROFIBUS node.
  - The PROFIBUS terminating resistor for this "DP slave POSMO SI/CD/CA" must be switched-out using switches S1-S4 (refer to Fig. 2-34).
  - Recommendation: Use an active bus terminating resistor
     The PROFIBUS component" active RS485 terminating element" has its own 24 V supply and can be used to terminate the PROFIBUS-DP independent of the DP slaves.

Order No. (MLFB): 6ES7972-0DA00-0AA0

## PROFIBUS address

The PROFIBUS address is set using an 8 pole DIL switch (S1-S7) at the rear of the PROFIBUS unit.

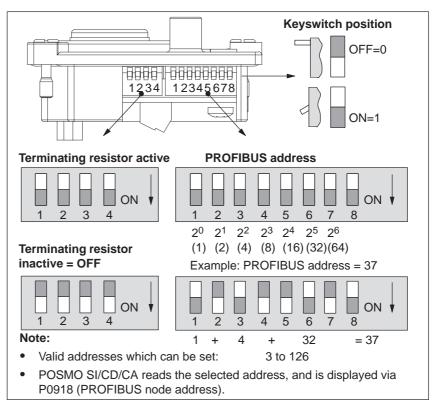

Fig. 2-34 Set the PROFIBUS address and terminating resistor

## Bus termination for PROFIBUS-DP

The following should be observed when terminating PROFIBUS in conjunction with the "DP slave POSMO SI/CD/CA":

- The terminating resistor must be switched-in at the first and last bus nodes.
- Is the "DP slave POSMO SI/CD/CA" the first or last bus node?
  - If yes?
    - —> The bus termination should be switched-in using DIL switches S1-S4 (refer to Fig. 2-34).
    - —> The switched-in bus termination is only effective if the PROFIBUS unit electronics power supply is powered up.
  - If no?
    - —> The bus termination must be switched-out using switches S1-S4 (refer to Fig. 2-34).

### Note

Switches S1-S4 must always have the same setting.

## 2.5 Connecting-up the PROFIBUS unit ECOFAST

### 2.5.1 General information

#### **Note**

For POSMO SI, POSMO CD and POSMO CA, the same PROFIBUS unit is used!

## Design

- The PROFIBUS signals and I/O signals are connected at the PROFIBUS unit.
- PROFIBUS-DP should be connected to the existing field bus connector Han-Brid X21/X22 using a hybrid fieldbus cable for PROFIBUS-DP (refer to Chapter 2.5.4).
- If communications are to be maintained even when the power supply is powered down, then 24 V must be additionally input.
- The digital input signals are connected to X23 and the digital output signals to X24. From SW 4.1, digital output 2 can be optionally parameterized as digital input 3.
- Diagnostic signals are fed to connector X25.
- Connectors X23...X25 use the M12 connector system, and when supplied, are provided with covers.

## T functionality

The PROFIBUS unit is designed, so that when the PROFIBUS unit is withdrawn, the PROFIBUS segment can still function.

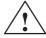

## Warning

It is only permissible to "withdraw" or "insert" the PROFIBUS unit or the ECOFAST after the power has been disconnected!

## Y connector element

If input or output signals are to be fed from or to different locations at connector X23 or distributed from connector X24, then these signals can be split up into individual signal cables via a Y connector element (wiring, refer to Fig. 2-35).

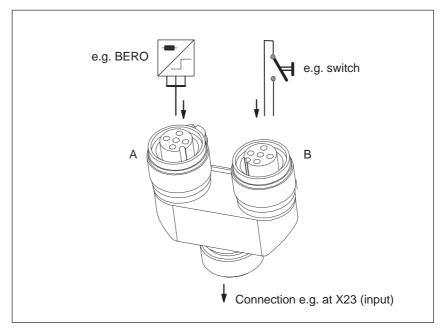

Fig. 2-35 Y connecting element M12, 5 pole (Order No. 6ES7 194–1KA01–0XA0)

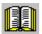

### Reader's note

The Y connector element is not part of the PROFIBUS unit. For a description, refer to

Reference: SIMATIC, Distributed Peripheral Device ET 200X

EWA 4NEB 780 6016-01 04

Note: This literature is part of the

documentation package with Order No. 6ES7 198–8FA01–8AA0

## PROFIBUS cabling

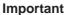

Recommendation: Route the potential bonding conductor in parallel to the PROFIBUS cable (cable cross-rection, 4 to 16 mm<sup>2</sup>). There are 2 M5 threads provided on the PROFIBUS unit (see Fig. 2-36).

When using connector couplings for PROFIBUS-DP, perfect functioning is no longer guaranteed at higher data transfer rates (> 1.5 Mbaud) (due to cable reflection).

# Optional 24 V electronics power supply

If bus communications and position sensing are to remain active even with the load power supply powered-down, then an optional electronics power supply can be used, e.g. SITOP power (24 V  $\pm$ 20 %). The power supply conductors are routed, unshielded in the hybrid fieldbus cable.

The maximum cable length for an external 24 V supply is determined by the following limitations:

- Maximum current
  - Typical current drain for each POSMO SI/CD/CA from the external 24 V: 600 mA
  - Current load carrying capacity of the 1.5 mm<sup>2</sup> cable (acc. to IEC 60364–5–52, 40 °-C, B1): 10 A
- Voltage drop along the cable
  - SITOP power: 24 V typ., POSMO SI/CD/CA 19 V min
     ⇒ 5 V voltage drop

The following cable lengths may not be exceeded:

Max. overall cable length: 100 m

#### Limitations:

- For >4 units, the maximum cable length is
  - L = 400/x.
  - L = Total cable length
  - x = No. of drives connected to the cable
- Max. POSMO SI/CD/CA on a 24 V line: 10

24 V DC, which is generally used in machinery construction, can be used for the power supply.

### Note

- The optional 24 V electronics power supply does not supply the digital inputs/outputs and the brake.
- In order to achieve improved noise immunity (EMC) when using the electronics power supply (24 V not switched), we urgently recommend that the additional noise suppression filter, Order No. 6SN2414–2TX00–0AA1 with a short PE connection (<15 cm) is used on the mounting panel. The electronics power supply filtered in this fashion may only be used by POSMO drives. Dimensions:</li>

w x h x d [mm] 22.5 x 75 x 55; can be mounted on the TS35 mounting rail

## Recommended for the optional power supply:

- Using the regulated SITOP power supply module
  - **Reference:** /SITOP/ Catalog, SITOP power Regulated power supply module
- Power supply from ECOFAST: Power and control module (P&C-M)

Internet: http://www.siemens.com/ecofast

Grounding, optional 24 V electronics power supply Ground the 24 V electronics power supply on the secondary side in the cabinet.

## 2.5.2 Connection and wiring overview

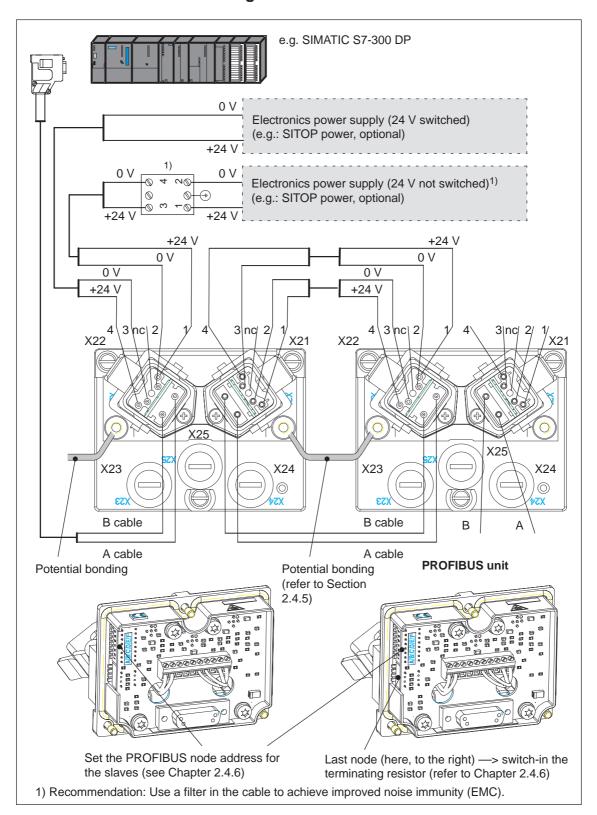

Fig. 2-36 Connection and wiring overview, hybrid fieldbus cable

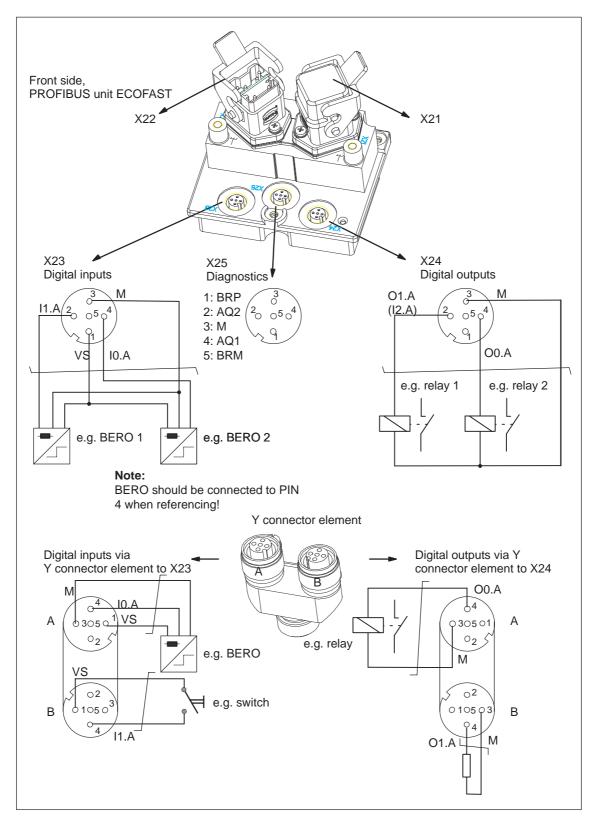

Fig. 2-37 Connection and wiring overview, M12 connector (example)

## 2.5.3 Terminal assignment

Table 2-20 Connecting-up the PROFIBUS unit ECOFAST

| Ter                        | rminal    | Function                 | Type | Technical data                                                                                                    |  |
|----------------------------|-----------|--------------------------|------|----------------------------------------------------------------------------------------------------|--|
| De-<br>sig-<br>na-<br>tion | No.       |                          | 1)   |                                                                                                    |  |
| PROFI                      | IBUS conn | ection ECOFAST (X21/X2   | 2)   |                                                                                                    |  |
| X22                        |           | PROFIBUS input           |      | Connector type: Hybrid fieldbus connector, Han-<br>Bird                                                                                                    |  |
| В                          |           | B cable PROFIBUS         | I    | Note:                                                                                                    |  |
| Α                          |           | A cable PROFIBUS         | 1    | Pre-fabricated cable for connecting-up, includ-                                                                                                    |  |
| nc                         |           | _                        | S    | ing plug connector and socket connector                                                                                                    |  |
| 1                          |           | +24 V non-rwitched input | S    | – 6-conductor: 6XV1 830–7B□□□ <sup>6)</sup>                                                                                                    |  |
| 2                          |           | 0 V non-rwitched input   | S    | Non-assembled cable for connecting-up     − 6-conductor: 6XV1 830–7A□□□ <sup>6)</sup> To be a second cable for connecting-up     − 6-conductor: 6XV1 830–7A□□□ <sup>6)</sup> |  |
| 3                          |           | 0 V switched input       | S    | The hybrid cable should be assembled according to Chapter 2.5.4                                                                                                    |  |
| 4                          |           | +24 V switched input     | S    | The cover must remain inserted at the last<br>PROFIBUS node (station) in order to ensure the                                                                                 |  |
| X21                        |           | PROFIBUS output          |      | degree of protection!  When setting the PROFIBUS address and the                                                                                                    |  |
| В                          |           | B cable PROFIBUS         | 0    | PROFIBUS terminating resistor                                                                                                    |  |
| А                          |           | A cable PROFIBUS         | 0    | > see Chapter 2.4.6.                                                                                                    |  |
| nc                         |           | _                        | S    |                                                                                                    |  |
| 1                          |           | +24 V non-rwitched input | S    |                                                                                                    |  |
| 2                          |           | 0 V non-rwitched input   | S    |                                                                                                    |  |
| 3                          |           | 0 V switched input       | S    |                                                                                                    |  |
| 4                          |           | +24 V switched input     | S    |                                                                                                    |  |

Table 2-20 Connecting-up the PROFIBUS unit ECOFAST, continued

| Terminal                   |             | Function                                                         | Туре     | Technical data                                                                                                    |  |
|----------------------------|-------------|------------------------------------------------------------------|----------|----------------------------------------------------------------------------------------------------|--|
| De-<br>sig-<br>na-<br>tion | No.         |                                                                  | 1)       |                                                                                                    |  |
| Conne                      | ection, dig | ital inputs and supply (X                                        | 23)      |                                                                                                    |  |
|                            | X23         |                                                                  |          | Connector type: 5-pin M12 connector                                                                                            |  |
|                            |             |                                                                  |          | Signal cable: 5-conductor with conductor cross-rection $\leq 0.75 \text{ mm}^2$                                                |  |
| 10.A                       | X23.4       | Digital input 1 <sup>2)</sup> Fast input <sup>3)</sup>           | DI       | Voltage: 24 V<br>Current drain, typical: 6 mA at 24 V<br>Reference potential: X23.3                                            |  |
|                            |             | e.g. for BERO<br>equivalent zero mark,<br>external block change, |          | Signal level (incl. ripple) High signal level: 15 V30 V Low signal level: -3 V5 V                                              |  |
|                            |             |                                                                  |          | Signal run time for I0.A: typical 500 μs <b>Note:</b>                                                                          |  |
| I1.A                       | X23.2       | Digital input 2 <sup>2)</sup>                                    | DI       | <ul> <li>Parameterization of the input terminals and the<br/>standard assignment is described in<br/>Chapter 6.4.1.</li> </ul> |  |
|                            |             |                                                                  |          | An open-circuit input is interpreted as 0 signal.                                                                              |  |
| VS                         | X23.1       | +24 V                                                            | S        | Voltage range: 24 V ±2% (short-circuit proof)<br>Current load: max. 100 mA                                                     |  |
| M                          | X23.3       | Ground, 24 V input                                               | S        | Note:                                                                                                    |  |
| IVI                        | 7,20.0      | Ground, 24 v mput                                                |          | This voltage can be used to supply an external BERO.                                                                           |  |
| <b></b>                    | X23.5       | Protective conductor                                             | S        | not used                                                                                                    |  |
| Conne                      | ection, dig | ital outputs and supply (                                        | X24)     |                                                                                                    |  |
|                            | X24         |                                                                  |          | Connector type: 5-pin M12 connector                                                                                            |  |
|                            |             |                                                                  |          | Signal cable: 5-conductor with conductor cross-rection $\leqslant 0.75 \ \text{mm}^2$                                          |  |
| O0.A                       | X24.4       | Digital output 1                                                 | DO       | Rated current per output: 100 mA short-circuit proof                                                                           |  |
| O1.A<br>(I2.A)             | X24.2       | Digital output 2 (digital input 3, from SW 4.1)                  | DO<br>DI | Reference potential: X24.3  Note:                                                                                              |  |
| n.c.                       | X24.1       | Not assigned                                                     |          | Parameterization of the output terminals as well as                                                                            |  |
| М                          | X24.3       | Ground, 24 V                                                     | S        | the standard assignment is described in Chapter 6.4.3. From SW 4.1, digital output 2 can also be optionally                    |  |
| <u></u>                    | X24.5       | Protective conductor                                             | S        | parameterized as digital input 3 (I2.A) (P0677 = 1).                                                                           |  |

Table 2-20 Connecting-up the PROFIBUS unit ECOFAST, continued

| Tei                        | rminal      | Function                                           | Туре     | Technical data                                                                                          |  |
|----------------------------|-------------|----------------------------------------------------|----------|----------------------------------------------------------------------------------------------------|--|
| De-<br>sig-<br>na-<br>tion | No.         |                                                    | 1)       |                                                                                                    |  |
| Conne                      | ection, dia | gnostics D/A converter a                           | nd exter | rnal brake control (X25)                                                                                |  |
|                            | X25         |                                                    |          | Connector type: 5-pin M12 connector                                                                     |  |
|                            |             |                                                    |          | Signal cable: 5-conductor with conductor cross-rection $\leqslant 0.75 \ \text{mm}^2$                   |  |
| AQ1                        | X25.4       | Diagnostics output 1 <sup>4)</sup> (test socket 1) | AO       | Resolution: 8 bit Voltage range: 0 V5 V Maximum current: 3 mA                                           |  |
| AQ2                        | X25.2       | Diagnostics output 2 <sup>4)</sup> (test socket 2) | AO       | No electrical isolation: Reference is X25.3  Note:  Commissioning functions, see Chapter 7.3            |  |
| BRP                        | X25.1       | Brake signal BRP                                   | I        | Note: The motor holding brake can be released for ser-                                                  |  |
| М                          | X25.3       | Ground, 24 V                                       | S        | vice work using an external 24 V power supply at BRP/BRM (refer to Chapter 6.5).                        |  |
| BRM                        | X25.5       | Brake signal BRM                                   | I        | Voltage: $24 \text{ V } \pm 10\%$<br>Current drain: $1.3 \text{ A at } 24 \text{ V } (\text{max})^{5)}$ |  |

- 1) I: Input; DI: Digital input; DO: Digital output; AO: Analog output;
  - S: Supply; O: Output
- 2) Can be freely parameterized
  - All of the digital inputs are de-bounced per software. The signal recognition results in a delay time of interpolation clock cycles (P1010).
- 3) I0.A is hardwired internally to the position sensing function where it acts almost instantaneously.
- 4) Can be freely parameterized
  - The digital outputs are updated in the interpolation clock cycle (P1010). This is supplemented by a hardware-related delay time of approx.  $200 \mu s$ .
- 5) Dependent on the brake type
- 6) Lengths, analog to the data in Catalog IK PI

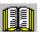

## Reader's note

Additional information on how to configure a PROFIBUS-DP network is included in:

Reference: /IKPI/ Catalog IKPI • 2005

Industrial communications and field devices

Internet: http://www.siemens.com/ecofast

## 2.5.4 Mounting

## General information

The PROFIBUS unit is mounted onto POSMO SI, POSMO CD or POSMO CA.

It must be removed when

- setting the PROFIBUS address (refer to Chapter 2.4.6),
- setting the terminating resistor at the last PROFIBUS node (refer to Chapter 2.4.6) and
- If the memory module has to be changed.

The PROFIBUS cable is connected via

 HANBIRD hybrid fieldbus connectors, Order No. for hybrid fieldbus cable for PROFIBUS-DP refer to Table 2-20

#### Note

When supplied, connector X21 and connectors X23...X25 are provided with covers.

In order to guarantee that degree of protection IP 65 is retained, the covers should only be removed at those locations where a signal cable is connected!

The following diagrams schematically show how the signal cables are connected to the PROFIBUS unit ECOFAST.

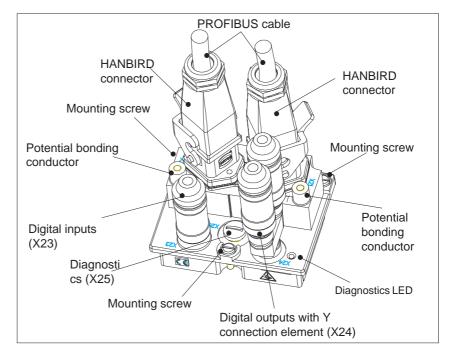

Fig. 2-38 Attaching the signal cable PROFIBUS unit ECOFAST

## Mounting and installation steps

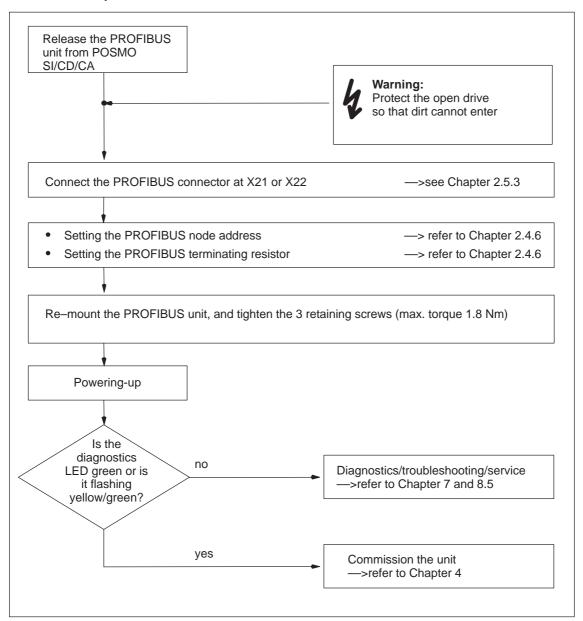

Fig. 2-39 Mounting and installation steps

## 2.5.5 Preparing the cables and installing

## Connection X21/X22

Using pre-fabricated hybrid fieldbus cables.

## Potential bonding cable

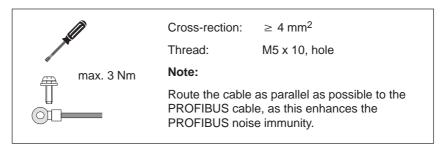

Fig. 2-40 Potential bonding conductor

## Connections X23...X25

The following are required to connect the digital inputs (X23), the digital outputs (X24) and diagnostics (X25):

- One 5-pin M12 connector, which can be assembled
- Flexible 3, 4 or 5-conductor Cu cable, non-rhielded with a conductor cross-rection of ≤ 0.75 mm<sup>2</sup>.

## Note

When using a BERO, we recommend that a shielded cable and a 5-pin metal connector are used to increase the noise immunity.

The connector should be connected-up corresponding to the pin assignment of X23, X24 and X25 in Table 2-20.

We recommend the following connectors:

· Metal M12 coupling connector, 5 pin, can be assembled

Order No.: 6SN2414-2RX00-0AA0

## Note

All of the connectors or the covers must be inserted on X23, X24 and X25 so that the IP 65 degree of protection is guaranteed!

| Notes |
|-------|
|       |
|       |
|       |
|       |
|       |
|       |
|       |
|       |
|       |
|       |
|       |
|       |
|       |
|       |
|       |
|       |
|       |
|       |
|       |
|       |

## **Parameterizing**

| 3.1   | Overview when parameterizing                  | 3-128 |
|-------|-----------------------------------------------|-------|
| 3.2   | Parameterizing using the "SimoCom U" tool     | 3-129 |
| 3.2.1 | Installing "SimoCom U"                        | 3-129 |
| 3.2.2 | Entry into "SimoCom U"                        | 3-132 |
| 3.2.3 | Online operation: "SimoCom U" via PROFIBUS-DP | 3-137 |

3.1 Overview when parameterizing

## 3.1 Overview when parameterizing

## General information

POSMO SI and POSMO CD/CA are parameterized using the parameterizing and start-up tool (SimoCom U) on a PG/PC.

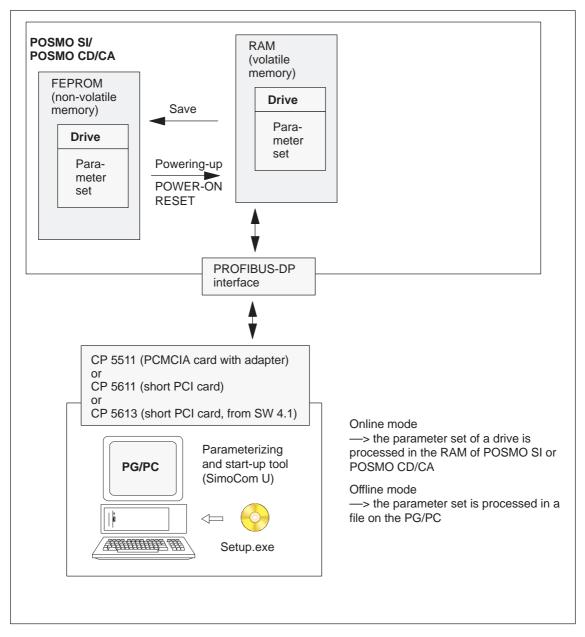

Fig. 3-1 Overview when parameterizing

## 3.2 Parameterizing using the "SimoCom U" tool

## 3.2.1 Installing "SimoCom U"

#### Note

"SimoCom U" is a tool that is used for commissioning, diagnostics and parameterization. It is not permissible to use this tool as operator interface for continuous operation of drives!

## Prerequisite

A PG/PC is required to install the tool; it must fulfill the following requirements as a minimum:

- Operating system
  - Windows 98<sup>®</sup> or Windows NT<sup>®</sup>
  - from SW 4.1 also Windows ME<sup>®</sup> or Windows 2000<sup>®</sup>
  - from SW 6.1, also Window XP<sup>®</sup>
- 32 MB RAM memory
- Free memory required on the hard disk
  - Installing with one language
     30 MB
  - Installing each additional language
     plus approx. 10 MB
- PROFIBUS-DP
  - PROFIBUS coupling via PCMCIA card CP 5511
  - PROFIBUS coupling via short PCI card CP 5611
  - PROFIBUS coupling via short PCI card CP 5613 (from SW 4.1)
- 1 free serial interface (RS232 interface)

### Note

Note: If the PG/PC does not have a serial interface, then a commercially available USB/RS232 interface adapter can be connected!

### Software supply

The various software versions are supplied on a CD-ROM.

Further, the software is available in the Internet under the following address:

http://www.ad.siemens.com/

—> Products & Solutions —> Drive technology —> Distributed drive technology —> SIMODRIVE POSMO —> SIMODRIVE POSMO CD/CA or SIMODRIVE POSMO SI —> Downloads

Which "SimoCom U" version optimally matches which drive? The "SimoCom U" parameterizing and start-up tool can be used for various drives.

The functional scope of "SimoCom U" tool will be continually adapted to the functional expansion of these drives.

In order to parameterize and handle all of the functions of a drive using "SimoCom U", the optimum matching "SimoCom U" must be used, depending on the drive software release.

## 3.2 Parameterizing using the "SimoCom U" tool

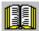

#### Reader's note

Which "SimoCom U" version optimally matches which drive and which software release of the drive?

Refer to "SimoCom U" as follows:

Help --- Info about "SimoCom U" ... --> Versions

## Installing "SimoCom U"

This is how you install the "SimoCom U" tool on your PG/PC:

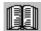

#### Reader's note

The "readme.txt" file is provided on the software CD. Please observe the information, tips and tricks provided in this file.

- 1. Insert the software CD into the appropriate drive of your PG/PC.
- 2. Run the "setup.exe" file in the "disk1" directory of the required version of SimoCom U.
  - -> START -> RUN -> OPEN SETUP.EXE -> OK
- 3. Follow the instructions which the installation program displays stepby-step.

### Result:

- The "SimoCom U" tool is installed in the target directory which you selected.
- The tool can e.g. be started as follows:
  - -> START -> PROGRAMS -> SIMOCOMU
  - -> SimoComU -> click on selection

### Note

The firmware on the CD can be loaded into the appropriate module using the "SimoCom U" tool.

## Uninstalling "SimoCom U"

You can un-install the "SimoCom U" parameterizing and start-up tool from your PG/PC:

- Using the "SimoCom U" program handling functionality
   The "SimoCom U" tool can, e.g. be uninstalled as follows:
  - -> START -> PROGRAMS -> SIMOCOMU
  - -> Un-install SimoComU -> click
- Using the Control Panel just like any other Windows program
  - Select the "control panel"START -> SETTINGS -> CONTROL PANEL
  - Double-click on the "Software" symbol
  - Select the "SimoCom U" program in the selection field
  - Press the "add/remove..." button and then follow the instructions

3.2 Parameterizing using the "SimoCom U" tool

## 3.2.2 Entry into "SimoCom U"

## **Prerequisite**

The "SimoCom U" parameterizing and start-up tool is installed on the PG/PC in accordance with Chapter 3.2.1 and can be started.

The following basic screen is displayed after the first start:

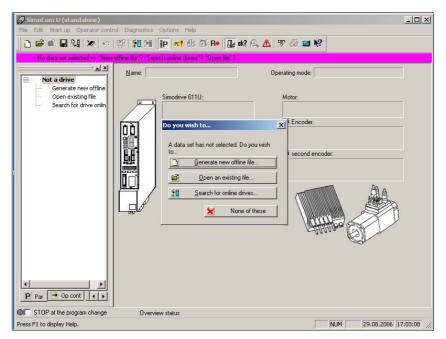

Fig. 3-2 Basic display of "SimoCom U" for the latest version

### Note

It is important to know the following when using "SimoCom U":

The program attempts to "think with you":

- If you select a command, which is presently not available for a specific reason (e.g. you are offline and wish to "move an axis"), then the program does what you would probably wish it to do:
   It goes "online", and offers you a list of drives and after the required drive has been selected, it opens the traversing window. However, if you do not wish to do this, then you can exit and continue as required.
- Only the information is provided in the dialog boxes which must be available as a result of the selected configuration.
   Example:

If a synchronous motor is set, then a ramp-function generator is not made available in the dialog boxes for parameterization.

## Information on "SimoCom U"

The information in Table 2-4 provides basic information and instructions on how to use the "SimoCom U" parameterizing and start-up tool.

Table 3-1 Information on "SimoCom U"

| Function             | Description                                                                                                    |
|----------------------|----------------------------------------------------------------------------------------------------|
| Tasks                | Check the wiring (go into the Online Help: connection diagrams)                                                                                                    |
| which can be handled | Establish a connection to the drive to be parameterized                                                                                                    |
| using "SimoCom U"    | Change the parameters                                                                                                    |
|                      | <ul> <li>The essential parameters are changed in interactive dialog</li> </ul>                                                                                                    |
|                      | <ul> <li>All of the parameters can be changed using the list parameterization</li> </ul>                                                                                                    |
|                      | Upgrade firmware                                                                                                    |
|                      | Optimize the controller parameters                                                                                                    |
|                      | Traverse the axis                                                                                                    |
|                      | Diagnose the drive status                                                                                                    |
|                      | <ul> <li>Identify the connected hardware</li> </ul>                                                                                                    |
|                      | <ul> <li>Displays the status of the I/O signals</li> </ul>                                                                                                    |
|                      | <ul> <li>Obtain a display of the alarms and information on how they can be<br/>removed</li> </ul>                                                                                                    |
|                      | Carry-out diagnostics                                                                                                    |
|                      | <ul> <li>Parameterize the test sockets (DAU1, DAU2)</li> <li>This means that selected signals in the drive can be routed to the test sockets for measurement with an oscilloscope.</li> </ul>                                                                                                    |
|                      | <ul> <li>Execute the measuring function         It is possible to measure the most important quantities in the closed-loop current and speed control loop in the time and frequency domains without having to use external measuring equipment; these can then also be graphically displayed.     </li> </ul> |
|                      | <ul> <li>Execute trace functions</li> <li>Selected measuring quantities in the drive can be measured, corresponding to the specified measuring parameters and can be graphically displayed using "SimoCom U".</li> </ul>                                                                                      |
|                      | Save the results                                                                                                    |
|                      | <ul> <li>Save the parameters in the drive FEPROM</li> </ul>                                                                                                    |
|                      | <ul> <li>Save the parameters in a file/open a file</li> </ul>                                                                                                    |
|                      | <ul> <li>Print the parameters</li> </ul>                                                                                                    |
|                      | Comparing parameter sets                                                                                                    |
|                      | This allows the differences between 2 parameter sets to be identified.                                                                                                    |
|                      | Boot the board                                                                                                    |
|                      | The board status when originally shipped can be re-established using this function.                                                                                                    |
|                      | User parameter list                                                                                                    |
|                      | The user can include a parameter in this list. This list has the same functionality as the expert list.                                                                                                    |
|                      | Password protection (from version 08.01)                                                                                                    |
|                      | Using this function, access protection can be provided for SimoCom U and the drive firmware so that the drive configuration cannot be changed. To set the password protection, refer to Chapter 4.3.3.                                                                                                    |

03.01

## 3.2 Parameterizing using the "SimoCom U" tool

Table 3-1 Information on "SimoCom U", continued

| Function                | Description                                                                                                    |
|-------------------------|----------------------------------------------------------------------------------------------------|
| Working offline         | this means that you are only working at the computer and there is no connection to a POSMO SI or POSMO CD/CA drive. Only the opened files are included in the drive selection box of the toolbar.                                                                                                    |
| Working online          | <ul> <li> this means that you are connected with one or several POSMO SI or POSMO CD/CA drives, and "SimoCom U" also recognizes these drives. This is the case, if "SimoCom U" has already searched the interface. You go online, if <ul> <li>You make the selection with the operator action "Search for online drives"</li> <li>In the online mode, the toolbars of the opened files are included in the drive selection box together with all of the drives available at the interface.</li> <li>Recommended interface setting:</li> <li>If you start "SimoCom U" for the first time, you will be prompted for the interface pre-setting (default):</li> <li>If you predominantly work in the office, then select "work offline".</li> <li>If you predominantly work at the machine, then select "connect via" and the serial interface at your computer.</li> </ul> </li> <li>Note: <ul> <li>Not all of the parameters displayed via "SimoCom U" are cyclically read.</li> <li>Remedy:</li> <li>After you have changed parameters via PROFIBUS-DP, you should first go offline with "SimoCom U" in order to re-establish online operation with updated data.</li> </ul> </li> </ul>                                                                                                    |
| Working in the drive or | You can work in a file directly in the drive or only at the PC – however, only with one data set at any one time.                                                                                                    |
| in the file             | Opened parameter files can also be re-closed: Menu "File/Close file".                                                                                                    |
| Expert List             | <ul> <li> displays all of the parameters of POSMO SI and POSMO CD/POSMO CA. You can individually change any parameter via the expert list. The operator has no additional support here. This list parameterization should only be used in exceptional cases.</li> <li>Operator control information <ul> <li>Call: Menu "Start-up/Additional parameters/Expert list"</li> <li>If you open the list, you will additionally obtain the menu, which can also be reached using the righthand mouse key.</li> <li>It is especially interesting that the standard value and value limits for the actual parameters are displayed in the status line.</li> <li>Modified values only become effective after pressing the Enter key or if another parameter was selected. Values which are inactive have a red background.</li> <li>In the "List" menu, you can select which data should appear in the list: All, or only the controller data, or only the sub-parameter set 0 or Furthermore, you can search for specific terms with F3 (or list/search menu), e.g. you can search for "temp" if you wish to change the temperature warning threshold value.</li> <li>Bit—coded values: With the cursor, go to the line and press F4 (or list/bit value menu); you then obtain the plain text display of the individual bits which you can select using the mouse.</li> </ul> </li> </ul> |

Table 3-1 Information on "SimoCom U", continued

| Function                                                                               | Description                                                                                                    |
|----------------------------------------------------------------------------------------|----------------------------------------------------------------------------------------------------|
| Assign the PC the master control                                                       | this means, that the I/O signals at the plug connectors are ignored, and instead, the drive evaluates the signals which have been set by the PC.                                                                                                    |
|                                                                                        | This means that the enable signals to traverse the drive can be output from the PC.                                                                                                    |
|                                                                                        | Exception: The "pulse enable" (terminal IF) must be available, as before, via the input terminal.                                                                                                    |
|                                                                                        | This is for safety reasons: You can withdraw these enable signals at any time, using a switch in order to switch the drive into a no–current condition or shut it down.                                                                                                    |
| Re-assign the master<br>control from the PC<br>back to the peripheral<br>(I/O) signals | you then obtain an indication of the voltage level available at the plug connectors compared to the signals set by the PC.  The master control is only returned to the plug connectors after acknowledging.                                                                       |
| Commissioning required                                                                 | A drive that has still not been commissioned, logs-on with: "Commissioning required!"                                                                                                    |
|                                                                                        | You have 4 possibilities:                                                                                                    |
|                                                                                        | Open the Start-up Assistant – if you have not already created a file, which you wish to load into the drive.                                                                                                    |
|                                                                                        | 2. Load an existing file into the drive.                                                                                                    |
|                                                                                        | 3. Work offline – this means that you disconnect the link to the drive without start up the drive.                                                                                                    |
|                                                                                        | 4. Emergency exit – in this case, you remain online without carrying out any commissioning (e.g. in order to upgrade the firmware before commissioning)                                                                                                    |
| Procedure when commissioning                                                           | Recommendation: Go through the "Start-up" menu, from the top to the bottom.                                                                                                    |
|                                                                                        | The parameters are arranged according to importance:                                                                                                    |
| 1.)<br>Drive configuration                                                             | here, enter which power modules, which motors, which encoders are used with this drive, and in which operating mode the drive is used.  If this data is changed, the controller data is re—calculated, i.e. previous changes made to the relevant parameters will be overwritten. |
| 2.)<br>Basic commissioning                                                             | here, you will find the data, which is in most cases necessary and also sufficient for the motor and the operating mode that has been entered. You can access all of the parameters in the expert list.                                                                           |

3.2

3 Parameterizing 08.02

## 3.2 Parameterizing using the "SimoCom U" tool

Table 3-1 Information on "SimoCom U", continued

| Function           | Description                                                                                                    |
|--------------------|----------------------------------------------------------------------------------------------------|
| Traverse the drive | After the drive has been configured, you can already move the drive from the PC in the "speed/torque setpoint" mode.                                                                      |
|                    | Call: "Operator control/Traverse/" menu                                                                                                    |
| Data transfer      | Also here, the program attempts to "think with you":                                                                                                    |
|                    | If you are presently working on a drive and select File/Download into drive" then the program assumes that you wish to download a file, still to be selected, into this particular drive. |
|                    | If a file is presently open, then the program assumes that using the same command, you wish to download this open data set into a drive still to be selected.                             |
|                    | If these assumptions are not applicable, then you can always undo by canceling.                                                                                                    |

## Integrated help

The "SimoCom U" tool is equipped with an integrated help function, which supports you in handling the tool and the "POSMO SI/CD/CA" drive.

This is how you call up the integrated help function:

• Using the menu command Help ► Help subjects...

or

By pressing the Help button

or

By pressing key F1

## **Printing**

Data for the following dialog boxes can be printed using the print symbol in the symbol bar:

- · Traversing blocks
- Teach In
- User parameter list
- operating conditions
- · Status parameters
- Trace function
- Measurement function
- Expert list

## 3.2.3 Online operation: "SimoCom U" via PROFIBUS-DP

## Description

The "SimoCom U" parameterizing and start-up tool communicates with the drives via the PROFIBUS-DP fieldbus.

You can go into online operation as follows:

Online operation via the CP 5511 / CP 5611 / CP 5613 directly with the fieldbus

PG/PC <---> CP 5511 / CP 5611 / CP 5613 <---> PROFIBUS <---> drives

Online operation via the MPI interface of SIMATIC S7

If the subsequently listed prerequisites are fulfilled, then the online mode can be established between "SimoCom U" and all of the drives connected to the bus ("DP slaves POSMO SI/CD/CA").

## Settings for "SimoCom U"

For "SimoCom U", communications via PROFIBUS-DP should be set as follows:

- Options Settings Communications —> "Interface" dialog"
- For "Go online connect via" set the following:
  - —> "PROFIBUS" and
    - —> "Direct connection"
      - ---> if connected directly to the field bus

or

- --> "MPI -> PROFIBUS Routing"
  - ---> if connected via the MPI interface

or

- —> "Communication via OPC server" (from SW 6.1)
  - ---> if connected via OPC server

Then, online operation can be established directly to the drive via the fieldbus using the "Search for online drives" function.

## 3.2 Parameterizing using the "SimoCom U" tool

### **Prerequisites**

The following prerequisites must be fulfilled in order to go into the online mode with "SimoCom U" with a drive via the fieldbus PROFIBUS-DP:

- 1. "SimoCom U" parameterizing and start-up tool from version 3.1
- 2. Communication modules
  - CP 5511 (PROFIBUS coupling via PCMCIA card)

Structure:

Type 2 PCMCIA card + adapter with 9-pin SUB-D socket to connected to PROFIBUS-DP.

Order No. (MLFB): 6GK1551-1AA00

or

CP 5611 (PROFIBUS coupling via short PCI card)

Structure

Short PCI card with 9-pin SUB-D socket to connect to PROFIBUS-DP.

Order No. (MLFB): 6GK1561-1AA00

 CP 5613 (PROFIBUS coupling via short PCI card) (from SW 4.1)

Structure:

Short PCI card with 9-pin SUB-D socket to connect to PROFIBUS-DP, diagnostic LEDs,

PROFIBUS controller ASPC2 StepE

Order No. (MLFB): 6GK1561-3AA00

SIMATIC-CPU, when establishing a connection via MPI interface
 A routing–capable SIMATIC-CPU is required for a coupling via MPI interface.

4. S7-DOS from V5.0

This software is supplied on the CD for "POSMO SI/CD/CA".

- 5. Connecting cable
  - between CP 5511 or CP 5611 and PROFIBUS-DP fieldbus
     or
  - between the MPI interface from the PG and SIMATIC-CPU

### Note

Going online/offline via PROFIBUS-DP in cyclic transmission mode:

While PROFIBUS-DP is in cyclic operation, "SimoCom U" with CPxx can be connected or disconnected from the fieldbus, using the following drop cable, without disturbing operation.

Order No.: (MLFB): 6ES7901-4BD00-0XA0 (connecting cable)

Prerequisites with the OPC server (from SW 6.1) In order to go online with a drive using "SimoCom U" via an OPC server PROFIBUS-DP, the OPC server must first be installed according to the manufacturer's instructions and the following prerequisites must be fulfilled:

- Hardware
  - PROFIBUS card must be installed in the PC cards from thirdparty manufacturers can also be used
  - Connecting cable
- Software
  - Driver software and the associated OPC server for the installed PROFIBUS card
  - Configuring software for the OPC server
     Most of the OPC server/PROFIBUS cards require that the bus is appropriately set (e.g. baud rate, protocol); some require that the drives connected to the bus are also configured.

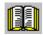

#### Reader's note

Please refer to the documentation of the appropriate manufacturer regarding information on how to configure a PROFIBUS card and OP server. These procedures depend on the particular manufacturer.

- The OPC server, provided by the manufacturer, offers a possibility of accessing MSAC2 services according to DPV1 (EN50170) including the DataTransport service.
  - OPC servers that have registered themselves with the system under the Category "Profibus–DPV1–OPC server Version 1.0" fulfill this requirement.
  - When selecting the interface, SimoCom U offers this OPC server in a separate selection box.
- SimoCom U from Version 6.1
  - After this configuration of the OPC server has been activated, the access route to "Communications via OPC server" can be set in SimoCom U under "Options/Settings/Communication".

The OPC server to be used should then be selected using the "OPC Configuration" button:

- We recommend that the option "Display all DPV1-OPC-Server" is selected and an OPC server selected from the selection box located below. The OPC servers, which are displayed for this particular selection, guarantee that the utilities (services), required by SimComU, as described in the software prerequisites, are provided.
- If the required OPC server is not listed, but the required utilities (services) are however available, then the button "Display all OPC servers" should be selected, whereby, all of the utilities, installed in the PC which support the OPC, are listed.
- Alternatively, the so-called ClassID of the OPC server can be directly entered under the "Specify OPC server name (only for experts!).

## 3.2 Parameterizing using the "SimoCom U" tool

# Example: "SimoCom U" via PROFIBUS-DP

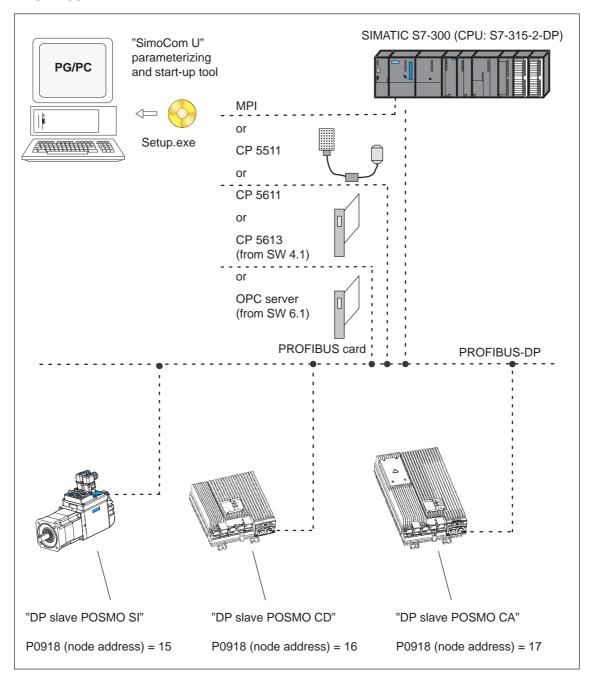

Fig. 3-3 "SimoCom U" via PROFIBUS-DP (example with 3 POSMO SI/CD/CA)

## Commissioning

| 4.1                                                                         | General commissioning information                                                                                                    | 4-142                                                                |
|-----------------------------------------------------------------------------|----------------------------------------------------------------------------------------------------|----------------------------------------------------------------------|
| 4.2                                                                         | POSMO SI/POSMO CD/CA run-up                                                                                                    | 4-145                                                                |
| 4.3<br>4.3.1<br>4.3.2<br>4.3.3<br>4.3.4                                     | Commissioning using "SimoCom U"                                                                                                    | 4-148<br>4-149<br>4-150<br>4-151<br>4-154                            |
| 4.4                                                                         | Function-initiating and diagnostic parameters                                                                                                    | 4-156                                                                |
| 4.5                                                                         | Parameters for hardware, operating mode and clock cycles                                                                                                    | 4-161                                                                |
| 4.6<br>4.6.1<br>4.6.2<br>4.6.3                                              | IM operation with induction motor (only POSMO CD/CA)  Description  Commissioning induction motors (ARM) without encoder  Motor data optimization, steps 1 to 4                                                                                                    | 4-165<br>4-165<br>4-168<br>4-169                                     |
| 4.7.1<br>4.7.2<br>4.7.3<br>4.7.4                                            | Permanent-magnet synchronous motor with field weakening (PE spindle, only with POSMO CD 18A/CA 9A)  Description  Commissioning 1FE1 motors  Current controller adaptation  Parameters for PE spindles                                                                                                    | 4-174<br>4-176<br>4-181<br>4-184                                     |
| 4.8<br>4.8.1<br>4.8.2<br>4.8.3<br>4.8.4<br>4.8.5<br>4.8.6<br>4.8.7<br>4.8.8 | Linear motors (1FN3 motors, only with POSMO CD/CA)  General information on commissioning linear motors  Commissioning: Linear motor with one primary section  Commissioning: Linear motor with 2 identical primary sections  Mechanical system  Thermal motor protection  Measuring system  Parallel and double-cam arrangement of linear motors  Checking the linear motor by making measurements | 4-185<br>4-188<br>4-195<br>4-198<br>4-198<br>4-199<br>4-201<br>4-202 |
| 4.9                                                                         | Direct measuring system for closed-loop position control (only POSMO CD/CA)                                                                                                    | 4-203                                                                |
|                                                                             |                                                                                                    |                                                                      |

## 4.1 General commissioning information

## 4.1 General commissioning information

## Commissioning

It is only possible to commission POSMO SI or POSMO CD/CA via PROFIBUS-DP. Commissioning is sub-divided as follows into

First commissioning

If there is still no matching parameter set for the drive, then the "SimoCom U" tool must be used for the first commissioning (refer to Chapter 4.3.1).

Series commissioning

An existing data set can be transferred to the control board (memory board) via the "SimoCom U" tool (refer to Chapter 4.3.2).

### Examples:

 Several systems having the same configuration and functions are to be commissioned.

For the first system, a first start-up (commissioning) must be executed, and for additional systems, a series start-up.

Replacing a drive unit

#### Note

- SimoCom U is a start-up tool for "qualified commissioning personnel"
- SimoCom U has neither been designed nor is suitable for operational control of the system!
- When called via several PCs, only that PC displays modified data, from which the changes were also made!

## Note

The original status of the board when shipped can always be re-established as follows:

- Using P0649 = 1
- Using the SimoCom U tool with the boot board function (refer to Chapter 3.2.2)

# Prerequisites for commissioning

POSMO SI or POSMO CD/CA can be commissioned the fastest, if the following prerequisites are checked and are also fulfilled **before commissioning starts**:

4.1

Table 4-1 Prerequisites for commissioning

| The following conditions must be fulfilled before commissioning!                                                                                                    | OK<br>~ |
|----------------------------------------------------------------------------------------------------|---------|
| The SIMODRIVE/MASTERDRIVES group has been configured.                                                                                                    |         |
| The wiring has been completed.                                                                                                    |         |
| The Order Nos. (MLFBs) of the motors and encoders are known.                                                                                                    |         |
| The system has been prepared so that it can be powered-up.                                                                                                    |         |
| Line supply voltage 400 V?                                                                                                    |         |
| SIMODRIVE POSMO SI/CD                                                                                                    | Ì       |
| For the line infeed module (SIMODRIVE NE module), set the line supply voltage to 400 V using switch S1.                                                                 | l       |
| Reference: /PJU/, SIMODRIVE 611 Configuration Manual, Drive Converters                                                                                                  | l       |
| SIMODRIVE POSMO CA                                                                                                    | Ì       |
| The unit is set as standard to a line supply voltage of 400 V.                                                                                                    |         |
| Line supply voltage 480V?                                                                                                    | Ì       |
| SIMODRIVE POSMO SI/CD                                                                                                    | Ì       |
| For the line infeed module (SIMODRIVE NE module), set the line supply voltage to 480 V using switch S1.                                                                 | 1       |
| Reference: /PJU/, SIMODRIVE 611 Configuration Manual, Drive Converters                                                                                                  | 1       |
| SIMODRIVE POSMO CA                                                                                                    | Ì       |
| The drive unit should be changed-over to operate with a line supply voltage of 480 V.                                                                                   | 1       |
| If the unit is operated at 480 V without making any changes, this will cause the unit to overheat and be destroyed.                                                     | 1       |
| Proceed as follows to change over the unit to 480 V.                                                                                                    | Ì       |
| <ul> <li>Connect the 24 V electronics power supply and power-up (refer to Chapter 2.4).</li> </ul>                                                                      | l       |
| <ul> <li>Go online using the "SimoCom U" parameterizing and start-up<br/>tool, set P1171 to 1 and save in a non-volatile fashion (refer to<br/>Chapter 3.2).</li> </ul> |         |
| <ul> <li>From now onwards, the unit can be operated with a 480 V line<br/>supply voltage.</li> </ul>                                                                    | 1       |

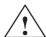

## Warning

Before powering up the SIMODRIVE group, the DC link cover and connector X181 must be installed at the NE module!

4 Commissioning 03.01

#### 4.1 General commissioning information

# Check list for commissioning

The following checklist should help you to simply commission the components that we supplied, and to also guarantee a high availability when used in conjunction with your product:

- Compliance with all ESD measures during component handling.
- All screws are tightened to the correct torque. Pay special attention to the DC link bolt connections (1.8 Nm torque).
- All connectors are correctly attached and locked/screwed in place.
- Observe the power-on sequence in the Configuration Manual.
- If the unit is frequently powered down and up, the DC link pre-charging circuit locks itself out. This can only be re-charged again after a cooling time of several minutes (e.g. 4 minutes) with the line supply disconnected (powered down).
- Are there line supply/motor contactors connected to the drive converter? It is only permissible to switch these when they are in a nocurrent condition.
- All components are grounded and correctly shielded.
   Connection X131 at the NE module must be grounded.
- The load capability of the central power supply system is not exceeded
- Only discharge the unit at the DC link buses through a minimum of 20  $\Omega$ .
- The units are designed for the specified mechanical, climatic and electrical ambient conditions. None of the limit values may be exceeded in operation nor during transport. Please pay special attention to the following:
  - Line supply conditions
  - Pollutants
  - Damaging gases
  - Climatic ambient conditions
  - Storage/transport
  - Shock stressing
  - Vibratory load
  - Ambient temperature
  - Total (summed) current of the digital outputs (refer to Chapter 2.3.3)

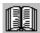

### Reader's note

More detailed information on the drive group and the ambient conditions is provided in:

Reference: /PJU/ SIMODRIVE 611

Configuration Manual, Drive Converters

## 4.2 POSMO SI/POSMO CD/CA run-up

# General information

When booting, a differentiation is made as to whether the drive was already commissioned.

- · Still not commissioned
  - ⇒ The drive requests commissioning (refer to Chapter 4.3.1).
- Already commissioned
  - ⇒ The drive runs up when there are no faults. The LED is lit green (significance of the diagnostics LED, refer to Chapter 8.5.1).

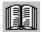

#### Reader's note

Information regarding fault/error handling and diagnostics is provided in Chapter 7.

The following flow diagram shows how a POSMO SI or POSMO CD/CA system is commissioned.

The following is to be taken into account:

- POSMO SI is shipped in the commissioned status,
   i.e. it is especially important to note that the user does not have to
   enter the motor code, as long as he did not delete "Delete drive configuration" via SimoCom U.
- The PROFIBUS address must be set using DIP switches.

In this case, the PROFIBUS unit must be removed from POSMO SI or POSMO CD/CA (refer to Chapter 2.4.4).

### 4.2 POSMO SI/POSMO CD/CA run-up

#### Start-up procedure

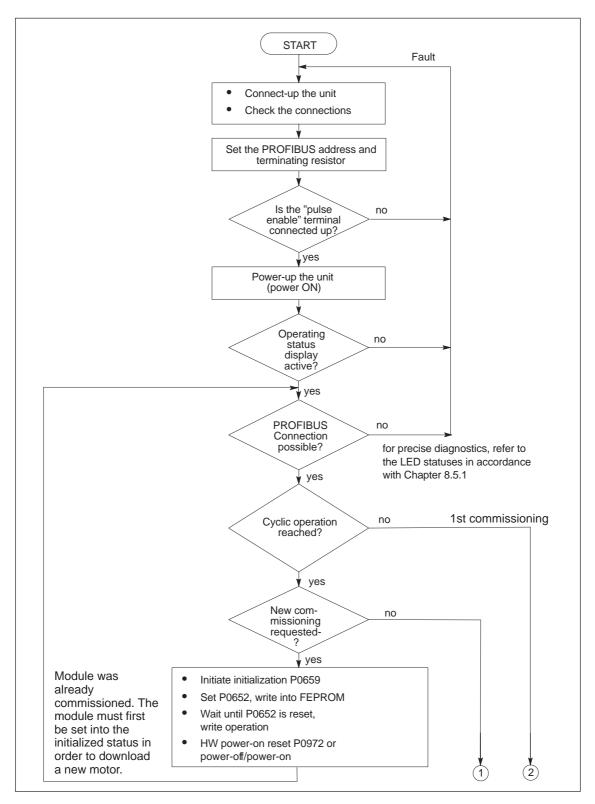

Fig. 4-1 Commissioning procedure, first/re-commissioning POSMO SI/POSMO CD/CA (Part 1)

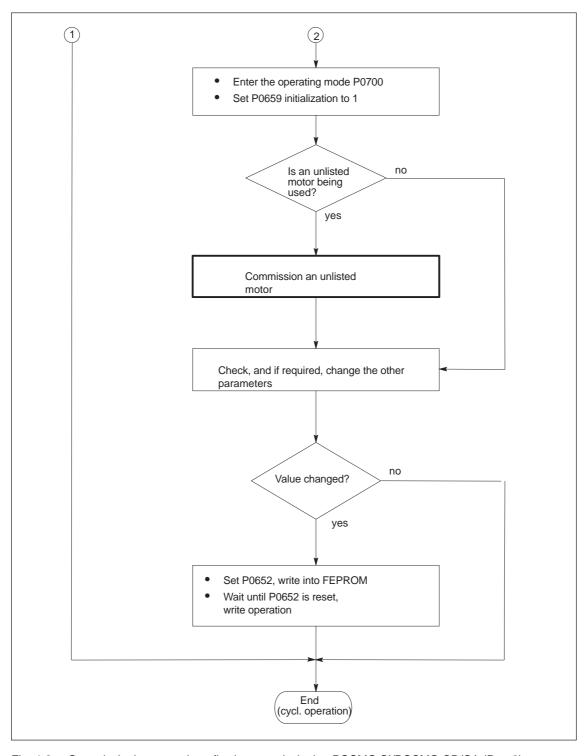

Fig. 4-2 Commissioning procedure, first/re-commissioning POSMO SI/POSMO CD/CA (Part 2)

#### 4.3 Commissioning using "SimoCom U"

## 4.3 Commissioning using "SimoCom U"

#### **Prerequisites**

The following prerequisites must be fulfilled in order to be able to commission a drive using the "SimoCom U" parameterizing and start-up tool:

- All of the prerequisites for commissioning according to Chapter 4.1 have been fulfilled, i.e. the system with "POSMO SI" and "POSMO CD/CA" can be commissioned.
- The checklist for commissioning according to Chapter 4.1 has been checked.
- 3. The "SimoCom U" tool is installed on the PC/PG, which is to be used to commission the drive.
- 4. PC/PG is connected to PROFIBUS-DP with "SimoCom U".

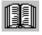

#### Reader's note

Power and signal cables: Refer to reference: /Z/, Catalog NC Z

 Installing "SimoCom U", Introduction to "SimoCom U" and establishing online operation:

Refer to Chapter 3.2

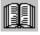

#### Reader's note

What is an unlisted motor?

A motor, which is not defined using a motor code number, and is therefore also not in the Attachment (refer to Chapter A.3.1, A.3.4 and A.3.5) is classified as an unlisted motor.

The motor can be supplied from Siemens or from another motor manufacturer.

To commission an unlisted motor, the associated parameters are required (refer under the index entry "Unlisted motor - parameters for...".

# Commissioning via a file

A drive can be commissioned using "SimoCom U" and a drive file. The drive file is downloaded via PROFIBUS-DP.

### 4.3.1 First commissioning using "SimoCom U"

Procedure when commissioning the drive for the first time

When commissioning POSMO SI or POSMO CD/CA for the first time using the "SimoCom U" parameterizing and start-up tool, proceed as follows:

- 1. Power-up the drive group
- 2. Start "SimoCom U"
- 3. Request online operation

#### Operator action:

In the "Commission" menu, click on the item "Search for online drives" and select the drive in the "Drive and dialog browser".

Is the "start-up required" window displayed?

- Yes: --> Start the drive configuration Wizard
  - —> This means that you provide the drive with the existing configuration.
- No: —> Press "re-configure drive" button
  - —> This means that you change the existing configuration on the control board.
- 4. Execute the drive configuration, and at the end, press the "Calculate controller data, save, reset" button.
- 5. Carry-out basic commissioning

Set the "Drive and dialog browser" (lefthand window) to "Parameter".

To do this, press the "P Par" button below the browser.

The commissioning is now executed by working through the remaining dialog boxes for this drive in the "Drive and dialog browser" from the top to the bottom. The required settings are made in the selected dialog boxes.

#### 4.3 Commissioning using "SimoCom U"

### 4.3.2 Series commissioning using "SimoCom U"

# Procedure for series commissioning

For series commissioning of POSMO SI or POSMO CD/CA using the "SimoCom U" parameterizing and start-up tool,

proceed as follows:

- 1. Power-up the drive group
- 2. Start "SimoCom U"
- 3. Request online operation

Operator action:

In the "Commissioning" menu, click on "Search for online drives" and select "Drive" in the selection box.

Is the "start-up required" window displayed?

- Yes:
  - ---> Click on the "Load parameter file into the drive..." button
  - —> After selecting the required parameter file for the drive and pressing "Open", the file is downloaded into the drive.
- No:
  - ---> Click on the menu "File ---> Load into drive ---> Load and save in the drive"
  - —> After selecting the required parameter file for the drive and pressing "Open", the file is downloaded into the drive.

### 4.3.3 Password protection with SimoCom U

# General information

Access protection using a password is possible in order to ensure that when service is carried-out the drive configuration is not changed.

The "SimoCom U" parameterizing and start-up tool has a password input and change view in order to carry-out the following on a connected drive:

- Activate/de-activate the password protection
- Define the password
- Define the functions that are to be protected using the password

For a series commissioning, the password and the password configuration are transferred to the drive just like any other parameter assignment.

The password is not necessary to do the following:

- Open files
- · Downloading files into a drive

The password must only be entered if the protected functions are to be accessed in the file or in the drive.

SimoCom U allows the password function to be copied between several drives.

#### Note

The function "Password protection" only functions with a "SimoCom U" parameterizing and start-up tool version ≥ 8.1.

# Procedure when setting-up the password

Proceed as follows when setting-up a password using the "SimoCom U" parameterizing and start-up tool:

- 1. Power-up the drive group
- 2. Start SimoCom U
- 3. Request that the required drive either goes into the offline or online
- 4. In the "drive and dialog browser" (lefthand window), select the "password" folder
- Access to enter a PIN and browser to enter the functions to be protected is activated by a "check" in the "Activate password protection" field (righthand window)
- 6. Enter a PIN (4-digit number from 1000...9999) and acknowledge

#### 4.3 Commissioning using "SimoCom U"

- 7. Define the functions to be protected
  - --> Functions that are already protected are displayed with a "check" in the particular field in the "righthand" display window (browser) (default setting).
  - --> Further, additional functions can be assigned password protection by activating the button "Activate all functions" or by entering a "check" in the field of the function to be protected.
- 8. Press the "Accept password configuration" button
- 9. Save the changes

#### Note

The "Activate safety-relevant functions" and "Activate all functions" buttons should only be pressed when actually required.

### **Access protection**

Individual functions (operator masks, menu items, ...) can be protected or enabled.

The following safety-relevant functions are set as default values:

- Expert list
- · Load to drive
- · Reconfigure drive
- Establish the standard values of the current drive configuration
- Upgrade firmware
- User parameter list

# Access with SimoCom U < Version 8.1

The drive inhibits write access operations via SimoCom U <Version 8.1 and outputs a warning.

A SimoCom U with Version ≥ Version 8.1 must be used in order to change the drive in any way at all.

# Access via databus

Access operations via PROFIBUS-DP, CAN bus and other unlisted modules are not prevented, as in the normal operating state of the machine, these channels cannot be manipulated by the operator.

Commissioning using "SimoCom U"

### 4

#### **Enable the access**

You can access a password-protected function via SimoCom U as follows:

In the online mode, SimoCom U prompts for the password.
 Enter password

4.3

- 2. All of the protected functions in the "righthand" browser of the menu screen can now be changed.
- 3. After entry, the password remains valid up to the next time that SimoCom U goes online.
- 4. The protected functions cannot be accessed if the password was not entered.
- If the password was incorrectly entered five times in a row, then SimoCom U must be re-started before the password can be re-entered.

# Password forgotten?

The drive must be deleted using "delete drive configuration" or "boot board". This deletes the complete parameterization.

#### Note

Before activating password protection using SimoCom U, we recommend that the functioning configuration of the drive is saved in a file.

There is no generally-valid password!

Password protection and other programs with SimoCom U When using A&D Data Management (ADDM) and other programs, that SimoCom U uses, then password protection may not be activated.

#### 4.3 Commissioning using "SimoCom U"

### 4.3.4 Automated firmware download (from SW 8.1)

## General information

Automated firmware download is possible using the "SimoCom U" parameterizing and start-up tool.

This means that both the actual firmware as well as also the previous version releases (e.g. SW 7.2) can be downloaded.

"SimoCom U" is configured for the appropriate drive using registry files.

Data can be downloaded via the data bus (e.g. PROFIBUS-DP) or the serial interface.

#### **Prerequisite**

- When downloading via PROFIBUS-DP, the correct PROFIBUS node address must be parameterized for the appropriate drive.
- The registry files must be edited so that they match a specified drive configuration.
- It is necessary that "SimoCom U" was installed however, the application may not run while changing or running the registry file.

#### **Procedure**

1. Edit the .reg file and carry-out the settings (refer to Fig. 4-3).

If you wish to only change the file names, the path or the PROFIBUS address, then the settings are also possible via SimoCom U without using the .reg files.

- --> Using the dialog menu "Service" —--> "Automated firmware download" —--> "Define file" or "Options" —--> "Settings" —--> "Communications"
- Run the .reg file if you have not carried-out the settings via SimoCom U.
  - --> The Windows registry editor prompts after the settings have been transferred into the registry.
  - --> Acknowledge with "Enter".
  - --> The Windows registry editor signals that the settings have been successfully transferred into the registry
  - --> Again acknowledge this message with "Enter".

4.3

Fig. 4-3 Text example for the ".reg" file when connected via PROFIBUS-DP

- 3. Go online with SimoCom U
  - --> Press CTRL+H to download the firmware
  - --> SimoComU prompts you as to whether you wish to download the firmware into your drive.
  - --> Acknowledge this using the "Enter" key
- 4. A "display window" shows the firmware being downloaded
  - --> A drive reset is requested once the download has been successfully completed.
  - --> Acknowledge using the "Enter" key
- 5. Wait until the drive is again online and then check that the system is correctly operating.
  - --> Then close SimoCom U (key combination CTRL+ALT+Shift+F12).

#### Note

- In order to upgrade or downgrade several drives, you will require ."reg" files for each drive with the matching PROFIBUS address. Repeat all of the steps from the beginning to the end for each drive for which you wish to download the matching firmware.
- In order to download via the serial interface, an appropriate connection must be established and the line "PortType"=dword:00000004 changes into "PortType"=dword:00000001,,
  - --> refer to the text example in the diagram 4-3.
  - The information in the ProfibusAdresse" line is ignored.
- When retrograding the drive to an older firmware release, it must be noted that after downloading the system firmware and running—up the module, it may be necessary to re-commission the drive.

4.4 Function-initiating and diagnostic parameters

## 4.4 Function-initiating and diagnostic parameters

Functioninitiating parameters

Table 4-2 Function-initiating parameters

|      | Para                                                                                                    | ameters    |                |            |        |                  |
|------|----------------------------------------------------------------------------------------------------|------------|----------------|------------|--------|------------------|
| No.  | Name                                                                                                    | Min.       | Standard       | Max.       | Units  | Effective        |
| 0649 | Delete parameters, drives A and B                                                                                                    | 0          | 0              | 1          | _      | РО               |
|      | all of the parameters can be deleted in the memory module FEPROM (user data). After these parameters have been deleted, the status of the POSMO SI/CD/CA when originally shipped is re-established.  0 Standard value  1 All of the parameters should be deleted (establish the status when first supplied)  Procedure when deleting all parameters:  • Switch-out the pulse and controller enable (e.g. using the ON/OFF1 control signal)  • Activate that all parameters are deleted in the FEPROM (P0649 = 1)  • Write into the FEPROM (P0652 = 1)  • Carry-out HW POWER-ON RESET  After booting, the board status when originally supplied is re-established.  Note:  Parameters cannot be deleted for drive B here, as only single-axis operation is possible for |            |                |            |        |                  |
|      | POSMO SI/CD/CA.                                                                                                    |            |                | •          | •      |                  |
|      | POSMO SI is commissioned for the first til                                                                                                    |            |                |            |        |                  |
| 0652 | Transfer into the FEPROM                                                                                                    | 0          | 0              | 1          | _      | Immedi-<br>ately |
|      | This means that parameter values can be                                                                                                    | transferre | d from the RAI | M into the | FEPROM |                  |
|      | 0 -> 1 the values are written from the                                                                                                    | RAM into   | the FEPROM     |            |        |                  |
|      | 1 Data is being saved – other par                                                                                                    | rameters o | annot be sele  | cted       |        |                  |
|      | Note:                                                                                                    |            |                |            |        |                  |
|      | The parameter is automatically set to 0 at                                                                                                    | the end of | the data save  | operation  | ١.     |                  |

Function-initiating and diagnostic parameters

Table 4-2 Function-initiating parameters, continued

|      |                                                                                                    | Para                                                                                                    | ameters                |                        |             |              |                  |  |  |
|------|----------------------------------------------------------------------------------------------------|----------------------------------------------------------------------------------------------------|------------------------|------------------------|-------------|--------------|------------------|--|--|
| No.  |                                                                                                    | Name                                                                                                    | Min.                   | Standard               | Max.        | Units        | Effective        |  |  |
| 0659 | Boot                                                                                                    |                                                                                                    | 0                      | 0                      | 4           | _            | РО               |  |  |
|      | it is po                                                                                                    | ssible to toggle between the boot                                                                                                    | and stand              | dard state.            |             |              |                  |  |  |
|      | 0                                                                                                    | Establish the boot state<br>Sequence:<br>Establish boot state (P0659 = 0<br>(P0652 = 1), carry-out HW POV                                                                                                    |                        |                        | М           |              |                  |  |  |
|      |                                                                                                    | Only the following parameters can be selected and changed in the boot state (first commissioning):                                                                                                    |                        |                        |             |              |                  |  |  |
|      | <ul> <li>P1106 (power module code number), if it was not automatically identified</li> <li>P1102 (motor code number)</li> <li>P1006 (IM encoder code number)</li> <li>P0700 (operating mode)</li> <li>P0918 (PROFIBUS node address)</li> <li>P0659 (boot), execute in the sense of a boot</li> </ul> |                                                                                                    |                        |                        |             |              |                  |  |  |
|      | 0 → 1                                                                                                    |                                                                                                    |                        |                        |             |              |                  |  |  |
|      | 1                                                                                                    | Standard state The standard values are loaded. The motor code and power module code are write-protected. The boot state can be re-established (with P0659 = 0).                                                                                                    |                        |                        |             |              |                  |  |  |
|      | 2, 3, 4                                                                                                    | Internal Siemens                                                                                                    | I                      | I                      |             | I            | 1                |  |  |
| 1080 | Calculate                                                                                                    | e controller data                                                                                                    | 0                      | 0                      | 1           | _            | Immedi-<br>ately |  |  |
|      |                                                                                                    | s function, suitable settings for the rameters and several other parar                                                                                                    |                        | arameters are          | calculate   | d from the   |                  |  |  |
|      | 0 ->1                                                                                                    | The controller data is being cale                                                                                                    | culated, th            | e function is a        | ctive       |              |                  |  |  |
|      | 0                                                                                                    | Function inactive or exited error                                                                                                    | r-free                 |                        |             |              |                  |  |  |
|      | Note:                                                                                                    |                                                                                                    | :4 10:                 | 0 1 111 1              |             |              |                  |  |  |
|      | ters a                                                                                                    | mmendation: Execute this function in displayed, and are only transfer that it is a second to the control of the control of the | erred and              | overwritten aft        | er acknow   | ledgment.    | •                |  |  |
|      | ten in                                                                                                    |                                                                                                    |                        | •                      |             |              |                  |  |  |
|      | able t                                                                                                    | re is an error condition, the param<br>to be optimally pre-assigned. Star<br>unction can be re-started after the                                                                                                    | ndard valu             | es were enter          | ed.         | ontroller w  | ere not          |  |  |
|      | Fault cod                                                                                                    | de:                                                                                                    |                        |                        |             |              |                  |  |  |
|      | -15<br>-16<br>-17                                                                                                    | Magnetizing reactance (P1141)<br>Leakage reactance (P1139/P11<br>Rated motor frequency (P1134)                                                                                                    | 40) = 0                |                        |             |              |                  |  |  |
|      | −18<br>−19                                                                                                    | Rotor resistance (P1138) = 0<br>Motor moment of inertia (P1117                                                                                                    | 0 = 0                  |                        |             |              |                  |  |  |
|      | -21                                                                                                    | Speed at the start of field weak                                                                                                    | ening (P1              | 142) = 0               |             |              |                  |  |  |
|      | -22<br>-23                                                                                                    | Motor standstill current (P1118) The ratio between the maximur                                                                                                    |                        | P1104) and th          | e motor et  | andstill (et | all)             |  |  |
|      |                                                                                                    | current (P1118) is greater than the power limit (P1235)                                                                                                    | the maxim              | ium value for t        | he torque   | limit (P123  | 30) and          |  |  |
|      | -24                                                                                                    | The ratio between the rated mo (P1400) is not permissible (pole                                                                                                    | tor freque<br>pair num | ncy (P1134) aı<br>ber) | nd the rate | ed motor s   | peed             |  |  |

4.4

### 4.4 Function-initiating and diagnostic parameters

Table 4-2 Function-initiating parameters, continued

|      | Par                                                                                                    | ameters |          |      |       |                  |  |
|------|----------------------------------------------------------------------------------------------------|---------|----------|------|-------|------------------|--|
| No.  | Name                                                                                                    | Min.    | Standard | Max. | Units | Effective        |  |
| 1081 | Calculate the equivalent circuit diagram data (ARM)                                                                                                    | 0       | 0        | 1    | -     | Immedi-<br>ately |  |
|      | 1 Equivalent circuit diagram data is calculated, the function is active 0 Inactive or exited fault-free Procedure for unlisted motors: • Select "unlisted motor" when commissioning the system for the first time (refer to Chap. A.3) • Enter all rating plate data • Calculate the equivalent circuit diagram data via P1081 = 1 • Calculate unlisted motor via P1082 = 1  Note: • At the end of the calculation, the parameter is automatically reset to 0 or a fault code is written into it. • Under fault conditions, the equivalent circuit diagram data are not changed (exception: Coding –56).  The function can be re-started after the cause of the fault has been removed.  Fault code:  -51 Rated motor power (P1130) = 0  -52 Rated motor voltage (P1132) = 0  -53 Rated motor voltage (P1132) = 0  -54 Cos φ (P1129 = 0 or > 0.996)  -55 The ratio between the rated motor frequency (P1134) and the rated motor speed (P1400) is not permissible (pole pair number)  -56 Warning: Speed at the start of field weakening (P1142) < Rated motor speed (P1400)  -57 The function is only only permissible for unlisted motors (P1102 = 99) |         |          |      |       |                  |  |
| 1082 | Calculate unlisted motor                                                                                                    | 0       | 0        | 1    | _     | Immedi-<br>ately |  |
|      | the "Calculate unlisted motor" function is started. Parameters P1105 (only SRM), P1147, P1241, P1401 are pre-assigned, the "Calculate controller data" function executed and the appropriate unlisted motor code entered into P1102.  By entering the unlisted motor code in P1102, at the next POWER ON, motor data which were possibly changed, are no longer overwritten by the catalog motor data (previous motor code).  0 Inactive 1 Calculate unlisted motor  Procedure:  Are all equivalent circuit diagram data known?  • if no: Calculate the equivalent circuit diagram data via P1081 and set P1082 to 1  • if yes: Enter all of the equivalent circuit diagram data and set P1082 to 1  Note:  At the end of the calculation, the parameter is automatically set to 0, or an error code is written                                                                                                    |         |          |      |       |                  |  |
| 1083 | into it (refer to the "calculate controller dat<br>Function selection, motor data optimiza-<br>tion (ARM)                                                                                                    | 1       | 1        | 4    | -     | Immedi-<br>ately |  |
|      | specifies the function number for the motor data optimization.  1 Determine the leakage inductance and rotor resistance 2 Determine the no-load current and magnetizing reactance 3 Determine the speed at field weakening 4 Determine the moment of inertia                                                                                                    |         |          |      |       |                  |  |

Table 4-2 Function-initiating parameters, continued

|      |                                                                                                    | Para               | ameters |          |      |       |                  |
|------|----------------------------------------------------------------------------------------------------|--------------------|---------|----------|------|-------|------------------|
| No.  |                                                                                                    | Name               | Min.    | Standard | Max. | Units | Effective        |
| 1084 | Start motor data                                                                                                    | optimization (ARM) | 0       | 0        | 1    | _     | Immedi-<br>ately |
|      | starts the "motor data optimization" function, which is set in P1083.  0 Inactive or exited fault-free 1 Start motor data optimization  Note:  At the end, 0 or a fault code is automatically written into the parameter.  Fault code:  -2 A pulse frequency (P1100) of 4 kHz or 8 kHz required -3 Controller/pulse enable missing -4 Speed setpoint <> 0                                                                                                    |                    |         |          |      |       |                  |
|      | <ul> <li>Motor is presently being changed-over</li> <li>Error when determining the leakage inductance (result &lt; 0)</li> <li>V/f operation is active</li> <li>As a result of the motor changeover, the incorrect motor was selected</li> <li>Parameterized maximum speed is too low for the measurement</li> <li>Changeover speed, open-loop/closed-loop controlled is too high (P1466)</li> <li>Speed range too low (P1466 or P1160 too high)</li> <li>Ramp-function generator enable missing</li> <li>Open-loop torque controlled operation is selected</li> <li>Motor data optimization for a listed motor is not permissible</li> <li>An excessively high current results in i2t limiting by the power module model</li> </ul> |                    |         |          |      |       | 466)             |

Diagnostic parameters

Diagnostic parameters are display parameters, i.e. they can only be

read.

Table 4-3 Diagnostic parameters

| Parameters |                                                                                             |                                |      |          |      |       |           |  |  |
|------------|---------------------------------------------------------------------------------------------|--------------------------------|------|----------|------|-------|-----------|--|--|
| No.        |                                                                                             | Name                           | Min. | Standard | Max. | Units | Effective |  |  |
| 0599       | Active motor data set                                                                       |                                | _    | _        | _    | Hex   | RO        |  |  |
|            | indicates whether the motor changeover has been enabled, or which motor data set is active. |                                |      |          |      |       |           |  |  |
|            | 0 Motor changeover inhibited (P1013 = 0)                                                    |                                |      |          |      |       |           |  |  |
|            | 1 Mc                                                                                        | otor data set 1 (P1xxx) active |      |          |      |       |           |  |  |
|            | 2 Mc                                                                                        | otor data set 2 (P2xxx) active |      |          |      |       |           |  |  |
|            | 3 Mc                                                                                        | otor data set 3 (P3xxx) active |      |          |      |       |           |  |  |
|            | 4 Motor data set 4 (P4xxx) active                                                           |                                |      |          |      |       |           |  |  |
|            | Note:                                                                                       |                                |      |          |      |       |           |  |  |
|            | Motor change                                                                                | eover is described in Chapter  | 6.9. |          |      |       |           |  |  |

### 4.4 Function-initiating and diagnostic parameters

Additional parameters for diagnostics (refer to Chapter A.1)

The following additional parameters are available for diagnostics:

| • | P0653 | Image, input signals, Part 1  |
|---|-------|-------------------------------|
| • | P0654 | Image, input signals, Part 2  |
| • | P0655 | Image, input signals, Part 3  |
| • | P0656 | Image, output signals, Part 1 |
| • | P0657 | Image, output signals, Part 2 |
| • | P0658 | Image, output signals, Part 3 |
| • | P0678 | Image of the input terminals  |
| • | P0698 | Image of the output terminals |

## 4.5 Parameters for hardware, operating mode and clock cycles

# Hardware parameters

The drive must recognize the hardware that is being used (motor and encoder), so that it can appropriately respond. The hardware can only be identified when the drive is in the booted state.

Specify the hardware with "SimoCom U"

The motor and encoder used are selected from a list using their Order No. (MLFB). The appropriate code is then automatically entered.

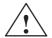

#### Caution

A power module could be destroyed for the following reasons:

- Incorrect motor code
- · Incorrect motor data
- Inverter clock frequency or current controller gain too high

Calculate equivalent circuit diagram data, calculate unlisted motor

Procedure when commissioning an unlisted motor for the first time:

- Select "unlisted motor", e.g. synchronous or induction motor
- Enter all of the rating plate data, and if known, all of the equivalent circuit diagram data. The equivalent circuit diagram data can also be calculated using parameter P1081.
- Set parameter P1082 "Calculate unlisted motor".
   This means that the controller data is internally calculated and the motor code number corresponding to the motor type is saved.

Automatic power module identification

The permanently installed power module is automatically identified when the drive system is commissioned for the first time.

The appropriate code is entered into P1106 (power module code num-

ber) and P1110 (power module version).

### 4.5 Parameters for hardware, operating mode and clock cycles

Table 4-4 Hardware parameters

|      | Parameters                                                                                                    |      |          |        |           |           |  |  |
|------|----------------------------------------------------------------------------------------------------|------|----------|--------|-----------|-----------|--|--|
| No.  | Name                                                                                                    | Min. | Standard | Max.   | Units     | Effective |  |  |
| 1102 | Motor code number                                                                                                    | 0    | 0        | FFFF   | _         | РО        |  |  |
|      | The motor code number defines the connected motor.  Note:  The motor code of the existing motor is located in the following lists:  for rotating synchronous motors (SRM) —> refer to Chapter A.3.1  for linear synchronous motors (SLM) —> refer to Chapter A.3.4  for induction motors (ARM) —> refer to Chapter A.3.5                                                                               |      |          |        |           |           |  |  |
|      | <ul> <li>At the first commissioning and at each POWER ON, the motor data are pre-assigned according to the entered motor code (Exception: unlisted motor).</li> <li>For unlisted motors, the parameters must be manually assigned (refer to Chapter A.3).</li> </ul>                                                                                                    |      |          |        |           |           |  |  |
| 1106 | Power module code number                                                                                                    | 0    | 0        | FFFF   | _         | PO        |  |  |
|      | The power module code number  Note:  The power module code can be                                                                                                    | ·    |          |        | ter A.2). |           |  |  |
| 1006 | IM encoder code number                                                                                                    | 0    | 0        | 65 535 | -         | РО        |  |  |
|      | The encoder code number describes the connected encoders.  Note:  The encoder code number is in the following list (refer to Chapter A.4).  At the first commissioning and at each POWER ON the encoder data are pre-assigned corresponding to the entered encoder code number (Exception: Unlisted encoder).  For unlisted encoders, the parameters must be manually assigned (refer to Chapter A.4). |      |          |        |           |           |  |  |

4.5 Parameters for hardware, operating mode and clock cycles

Parameters for the operating mode

The "POSMO SI" or "POSMO CD/CA" mode is selected via P0700 (operating mode).

It is not possible to change over the operating mode in the powered-on status, as the parameter only becomes effective after POWER ON.

Table 4-5 Parameters for the operating mode

|      | Parameters                                                                                                    |                                                                                                    |                                                 |               |                               |                  |           |  |
|------|----------------------------------------------------------------------------------------------------|----------------------------------------------------------------------------------------------------|-------------------------------------------------|---------------|-------------------------------|------------------|-----------|--|
| No.  |                                                                                                    | Name                                                                                                    | Min.                                            | Standard      | Max.                          | Units            | Effective |  |
| 0700 | Operating                                                                                                    | g mode                                                                                                    | 0                                               | 1             | 3                             | _                | PO        |  |
|      | = 0 Reserved                                                                                                    |                                                                                                    |                                                 |               |                               |                  |           |  |
|      | = 1 Speed/torque setpoint (refer to Chapter 6.1) In this mode, the drive can be operated in the following operating states: - closed-loop speed controlled mode (n <sub>set</sub> mode) - open-loop torque controlled mode (M <sub>set</sub> mode) - torque reduction (M <sub>Red</sub> ) |                                                                                                    |                                                 |               |                               |                  |           |  |
|      | = 2 Invalid                                                                                                    |                                                                                                    |                                                 |               |                               |                  |           |  |
|      | = 3                                                                                                    | Positioning In this mode, traversing Every traversing block ber, it also contains ad mand and block enable | g blocks can<br>can be freely<br>ditional data, | / parameteriz | and executed<br>ed, and in ac | Idition to the I |           |  |
|      | Note:                                                                                                    |                                                                                                    |                                                 |               |                               |                  |           |  |
|      | • The drive can either be operated in the "speed/torque setpoint" and "positioning" modes via peripheral (I/O) signals or via PROFIBUS-DP or mixed (refer to Chapter 5.4).                                                                                                    |                                                                                                    |                                                 |               |                               |                  |           |  |
|      | For operation with PROFIBUS-DP:                                                                                                    |                                                                                                    |                                                 |               |                               |                  |           |  |
|      | M                                                                                                    | ode                                                                                                    |                                                 | Process data  | a                             |                  |           |  |
|      | - Sp                                                                                                    | peed/torque setpoint                                                                                       |                                                 | (refer to Cha | pter 5.6.1)                   |                  |           |  |
|      | - Po                                                                                                    | ositioning                                                                                                 |                                                 | (refer to Cha | pter 5.6.1)                   |                  |           |  |

#### 4.5 Parameters for hardware, operating mode and clock cycles

# Parameters for clock cycles

The clock cycles (current controller, speed controller, position controller and interpolation clock cycle) are set as standard for "POSMO SI" or "POSMO CD/CA" and generally do not have to be changed.

However, the dynamic performance of the speed controller can be further increased by reducing the speed controller clock cycle.

#### Note

In standard operation, use the standard clock cycle settings.

After the clock cycles have been changed, the "calculate controller data" function (P1080 = 1) should be executed.

Table 4-6 Parameters for clock cycles

|      | Parameters                     |      |          |      |          |           |  |  |
|------|--------------------------------|------|----------|------|----------|-----------|--|--|
| No.  | Name                           | Min. | Standard | Max. | Units    | Effective |  |  |
| 1000 | Current controller clock cycle | 2    | 2        | 2    | 31.25 μs | РО        |  |  |
| 1001 | Speed controller clock cycle   | 2    | 4        | 16   | 31.25 μs | РО        |  |  |
| 1009 | Position controller cycle      | 32   | 32       | 128  | 31.25 μs | РО        |  |  |
| 1010 | Interpolation clock cycle      | 64   | 128      | 640  | 31.25 μs | РО        |  |  |

The clock cycles are derived from the basic HW clock cycle (31.25  $\mu$ s). When changing the clock cycles, the data in the following tables and the associated limitations must be observed.

| Current<br>ctr clk cycle<br>P1000 | Speed<br>ctr clk cycle<br>P1001                        | Position<br>ctr clk cycle<br>P1009 | Inter-<br>polation clock cycle<br>P1010 | Clock cycles<br>Values                      |
|-----------------------------------|--------------------------------------------------------|------------------------------------|-----------------------------------------|---------------------------------------------|
| 2 (62.5 μs)                       | 4 (125 μs)                                             | 32 (1 ms)                          | 128 (4 ms)                              | Standard                                    |
| 2 (62.5 μs)                       | 2 (62.5 μs)<br>4 (125 μs)<br>8 (250 μs)<br>12 (500 μs) | 1 ms<br>to<br>4 ms                 | 4 ms<br>to<br>20 ms                     | Possible values (also refer to Limitations) |

### Limitations:

- Position controller clock cycle: must be an integer multiple of the speed contr. clock cycle
- Interpolation clock cycle: must be an integer multiple of the position contr. clock cycle

## 4.6 IM operation with induction motor (only POSMO CD/CA)

### 4.6.1 Description

#### **IM** operation

The IM function permits pure encoderless operation (IM operation) or mixed operation (encoderless operation/operation with encoder).

The IM operation for the "SIMODRIVE POSMO CD/CA" drive is used for 4 quadrant speed control of induction motors without speed or rotor position encoder.

Induction motor operation permits higher demands to be fulfilled regarding the dynamic control performance and the stall immunity of conventional converter drives with V/Hz characteristic control. Compared to drives with rotor position encoder, the speed accuracy is somewhat lower and therefore it must be taken into account, that in the lower speed range, the dynamic response and smooth running characteristics will deteriorate.

### **Applications**

IM (Induction Motor) operation is used, e.g. in the area of special highspeed motors, for grinding applications and for drives for punches and presses.

# Closed-loop control

As the dynamic performance in IM operation is less than MSD operation with encoder, a speed-torque-frequency pre-control is implemented to improve the control dynamic performance.

This pre-control is only active in induction motor operation. The drive torque is known, and it controls, taking into account the existing torque and current limits as well as the load (motor – P1117 + load – P1123:8), the required torque for the fastest possible speed change. This means, that when correctly parameterized, overshoot is prevented and the controlled dynamic performance is enhanced.

For the torque pre-control, a smoothing time can be parameterized via P1459.

The speed controller is parameterized for induction motor operation using P1451 and P1453 due to the low dynamic performance.

In the low speed range, for pure induction motor operation, the actual speed, the orientation and the actual flux can no longer be calculated. This is due to the accuracy of the measured values and the parameter sensitivity of the technique. Thus, an open-loop current/frequency control is selected.

The changeover threshold is parameterized using P1466, whereby a 5 % hysteresis is implemented.

In order to be able to accept a high load torque, even in the open-loop controlled range, the motor current can be increased via P1458.

#### 4.6 IM operation with induction motor (only POSMO CD/CA)

### Behavior after pulse cancellation

When the pulses are canceled and in pure induction motor operation, the drive converter has no information about the actual motor speed. When the pulses are re-enabled, the speed actual value must first be searched for.

Parameter P1012.7 can be used to define whether the search should start at the setpoint speed or at speed = 0.

P1012.7 = 0 Search starts at the setpoint speed = 1 Search starts at speed = 0

When the motor is stationary and P1012.7 = 0, you should avoid applying a high setpoint before the pulses have been enabled.

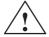

#### Warning

When the motor gating pulses are cancelled (PROFIBUS-DP, Term. IF or internally withdrawn when faults occur), there is no data available about the motor speed. The computed speed actual value is then set to 0. Thus, all of the speed actual value signals, speed actual value messages and output signals (|  $n_{act}$  | <  $n_{min}$ , ramp-function generator ended, |  $n_{act}$  | <  $n_x$ ,  $n_{set}$  =  $n_{act}$ ) are no longer reliable.

#### MSD/IM operation

The IM function allows the control characteristic to be changed over, online from MSD to IM control (it is not possible to have mixed operation on MSD and IM control).

The changeover is realized automatically depending on the setting of the speed threshold in P1465.

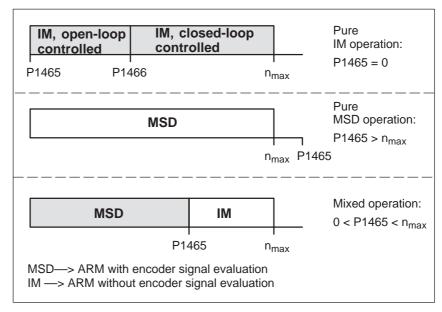

Fig. 4-4 Operating ranges, MSD/IM

#### **Note**

For pure IM operation, a rotor position encoder is not necessarily required. A fixed temperature must be selected in P1608, as in this case, generally temperature sensing is not connected.

When IM operation is selected, only drive converter frequencies (P1100) of 4 or 8 kHz are permissible.

Reference: /PJU/ SIMODRIVE 611,

Configuration Manual, Drive Converters

Chapter "Power modules"

#### Series reactor

When high-speed special motors are used, or other low leakage induction motors, a series reactor may be required to ensure stable operation of the current controller.

This reactor is taken into account in the current model using P1119.

4.6 IM operation with induction motor (only POSMO CD/CA)

### 4.6.2 Commissioning induction motors (ARM) without encoder

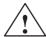

#### **Danger**

The EMERGENCY STOP functions must always be functioning when commissioning the drive. The relevant safety regulations must be observed to exclude danger for man and machine.

When optimizing the motor data, motor movements are initiated, which can reach the maximum motor speed.

#### Motor dataoptimization

The motor data optimization routine supports connecting unlisted induction motors to POSMO CD/CA drives.

Often, the commissioning engineer only knows the rating plate data (manufacturer's data according to DIN VDE 0530, Part 1) of the motor.

The "Calculate equivalent circuit diagram data" function can be used to calculate other motor data.

The result of the calculation is merely an approximate estimate. The motor data optimization is used to improve the result.

When optimizing the motor data, voltage, current and speed setpoint patterns are output to the motor, and information regarding the equivalent circuit diagram data is taken from the motor response.

# Prerequisites for commissioning

The following prerequisites are necessary when commissioning the drive system:

- Pulses, controller and ramp-function generator must be enabled
- Motor data optimization is possible in the MSD and IM modes.
- For MSD operation, it is not necessary to determine the moment of inertia.

#### Note

As a result of the many motors available in the market, it cannot always be guaranteed that the motor data optimization routine supplies results for all motor types. This is especially true for motors with a low power rating.

In this case, in addition to using the data on the motor rating plate, an attempt can also be made to only execute those steps 1...4 for motor data optimization (Chapter 4.6.3) that can be executed without any problems being encountered. If step 2 results in problems, then only the data on the motor rating plate should be used. So, after the motor data optimization has been completed, an attempt can be made to increase the flux gain (P1150). If this is also not successful, then unfortunately, the motor cannot be used together with SIMODRIVE CD/CA!

# Commissioning, induction motors without encoder

For POSMO CD/CA, the system is always commissioned, user-prompted via SimoCom U.

## 4

### 4.6.3 Motor data optimization, steps 1 to 4

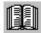

#### Reader's note

What happens to the faults occurring during motor data optimization?

Faults, which occur during the commissioning steps, are written into P1084 as fault code (refer to the parameter list in Chapter A.1).

Prerequisites for the commissioning steps 1 to 4:

- · Enable the pulses, controller and ramp-function generator
- Set the converter switching frequency (P1100) to 4 or 8 kHz

#### Optimizing using "SimoCom U"

From SW 5.1, the "SimoCom U" start—up tool supports motor data optimization.

After "motor data optimization" has been selected, a menu is displayed in which, the following optimization steps can be selected one after another from the "Settings" selection box. These optimizing steps can be started using the "Start" button:

- 1. Step 1: Determining the resistances and reactances
- 2. Step 2: Finely defining the no-load current, magnetizing field reactance
- 3. Step 3: Determining the speed at the start of field weakening
- 4. Step 4: Determining the moment of inertia

For the listed parameters, the results of the optimization steps are displayed, up-to-date, in the menu screen.

# Optimizing with the parameter settings

The motor can also be optimized as follows using parameter settings.

# Commissioning step 1

Determine the resistance and reactance values of the motor and an improved no-load current value.

#### Note

- The motor does not move and may not move during this measurement.
- Monitoring is not possible, as the induction motor does not have an encoder.

#### 4.6 IM operation with induction motor (only POSMO CD/CA)

# Carrying-out step 1

The step is executed as follows:

Select step: P1083 = 1
 Start step: P1084 = 1

P1084 = 1The step was started and is running -

it can be exited with P1084 = 0.

P1084 = 1/0 The step was successfully completed

- P1084 = -x The step was cancelled with fault-x

(refer to P1084 in Chapter A.1)

Start again after the fault has been removed.

# Changed parameters

The following parameters are calculated/written into:

P1136, P1137, P1138, P1139, P1140, P1141

# Commissioning step 2

Determine the no-load current and magnetizing reactance.

The no-load current is set, so that at rated speed, the no-load voltage is present at the motor terminals.

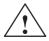

#### **Danger**

The motor is accelerated, with a positive rotating field, up to the rated speed.

#### **Note**

If the speed actual value is not steady (toothed-wheel encoder), then it cannot be guaranteed that this commissioning step will be correctly executed (the setting will take too long).

Remedy: Set the speed actual value smoothing (P1522) to min. 1 ms.

# Carrying-out step 2

The step is executed as follows:

Select the step: P1083 = 2
 Start the step: P1084 = 1

- P1084 = 1 The step was started and is running -

it can be exited with P1084 = 0.

P1084 = 1/0 The step was successfully completed

- P1084 = -x The step was cancelled with fault-x

(refer to P1084 in Chapter A.1)

Start again after the fault has been removed.

# Changed parameters

The following parameters are calculated/written into:

P1136, P1141

4.6 IM operation with induction motor (only POSMO CD/CA)

# Commissioning step 3

Determine the speed at the start of field weakening.

When traveling at the threshold speed for the start of field weakening and a DC link voltage  $V_{DC\;link}$ , the converter output voltage is set to 380 V. If  $V_{DC\;link}$  < 600 V, the converter output voltage is reduced by the factor  $V_{DC\;link}/$  600 V.

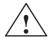

#### **Danger**

The motor is accelerated up to the speed at the start of field weakening with a positive rotating field; the speed is limited to the currently effective limit.

#### Note

If the speed actual value is not steady (toothed-wheel encoder), then it cannot be guaranteed that this commissioning step will be correctly executed (the setting will take too long).

Remedy: Set the speed actual value smoothing (P1522) to min. 1 ms.

# Carrying-out step 3

The step is executed as follows:

Select the step: P1083 = 3
 Start the step: P1084 = 1

P1084 = 1 The step was started and is running –
 it can be exited with P1084 = 0.

P1084 = 1/0 The step was successfully completed

- P1084 = -x The step was cancelled with fault-x (refer to P1084 in Chapter A.1)

Start again after the fault has been removed.

# Changed parameters

The following parameters are calculated/written into:

P1142

4.6 IM operation with induction motor (only POSMO CD/CA)

# Commissioning step 4

(not required when carrying-out self-commissioning in the MSD mode) Determine the moment of inertia.

The moment of inertia is set, so that when the motor accelerates to the maximum speed, no I component is set in the speed controller.

#### Note

If there is a significant load moment of inertia in actual operation, this step should be executed with a coupled load.

During the identification runs, the total moment of inertia (P1117 + P1123:8) is taken into account and corrected in P1117.

The commissioning engineer must make the appropriate distribution between P1117 and P1123:8 (parameter set independent and dependent).

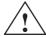

#### **Danger**

The motor is accelerated with a positive field direction of rotation up to the maximum speed along the torque limit.

# Carrying-out step 4

The step is executed as follows:

Select the step: P1083 = 4
 Start the step: P1084 = 1

P1084 = 1 The step was started and is running –
 it can be exited with P1084 = 0.

P1084 = 1/0 The step was successfully completed

- P1084 = -x The step was cancelled with fault-x

(refer to P1084 in Chapter A.1)

Start again after the fault has been removed.

# Changed parameters

The following parameters are calculated/written into:

• P1117

# Parameter overview

For IM operation (encoderless operation), the following parameters are available:

Table 4-7 Parameter overview for IM operation (encoderless operation)

4.6

|        | Parame                                                                                                    | ters  |           |           |            |                  |  |  |  |
|--------|----------------------------------------------------------------------------------------------------|-------|-----------|-----------|------------|------------------|--|--|--|
| No.    | Name                                                                                                    | Min.  | Standard  | Max.      | Units      | Effec-<br>tive   |  |  |  |
| 1451:8 | P gain, speed controller IM (ARM)                                                                                                    | 0.0   | 0.3       | 9 999.999 | Nms/rad    | Imme-<br>diately |  |  |  |
|        | the P gain of the speed controller in IM operation is set (operation without encoder).  Note:  The parameter is preset when executing the "calculate controller data"/"calculate unlisted motor" function.                                                                                                    |       |           |           |            |                  |  |  |  |
| 1453:8 | Integral action time, speed controller IM (ARM)                                                                                                    | 0.0   | 140.0     | 6 000.0   | ms         | Imme-<br>diately |  |  |  |
|        | the integral action time of the speed controller is set in IM operation (operation without encoder).  Note:  The parameter is preset when executing the "calculate controller data"/"calculate unlisted motor" function.                                                                                                    |       |           |           |            |                  |  |  |  |
| 1458   | Current setpoint open-loop controlled range IM (ARM)                                                                                                    | 0.0   | 90.0      | 150.0     | %          | Imme-<br>diately |  |  |  |
|        | For pure IM operation (P1465 = 0), the drive is open-loop, current-frequency controlled below the changeover speed (P1466).  In order to be able to accept a higher load torque, the motor current in this range can be increased using P1458.  Note:  This is entered as a percentage of the rated motor current (P1103).  The current is limited to 90% of the current limit value (P1238). |       |           |           |            |                  |  |  |  |
| 1459   | Torque smoothing time constant AM (ARM)                                                                                                    | 0.0   | 4.0       | 100.0     | ms         | Imme-<br>diately |  |  |  |
|        | the pre-control value for the torque is smooth Note:  In IM operation, a speed-torque-frequency properformance.                                                                                                    |       |           |           | the low dy | namic            |  |  |  |
| 1465   | Changeover speed MSD/IM (ARM)                                                                                                    | 0.0   | 100 000.0 | 100 000.0 | RPM        | Imme-<br>diately |  |  |  |
|        | Above this, the drive runs, in IM operation with the speed set in this parameter.  P1465 = 0                                                                                                    |       |           |           |            |                  |  |  |  |
| 1466   | Changeover speed, closed-loop/open-loop control IM (ARM)                                                                                                    | 150.0 | 300.0     | 100 000.0 | RPM        | Imme-<br>diately |  |  |  |
|        | For pure IM operation (P1465 = 0), the drive the speed set using this parameter.  Note:  The parameter is preset when executing the motor" function.                                                                                                    | ·     | •         | . ,       |            |                  |  |  |  |

4.7 Permanent-magnet synchronous motor with field weakening (PE spindle, only with POSMO CD 18A/CA9A)

# 4.7 Permanent-magnet synchronous motor with field weakening (PE spindle, only with POSMO CD 18A/CA 9A)

### 4.7.1 Description

What is a permanent— magnet synchronous motor with field weakening?

The permanent-magnet synchronous motors with field weakening (1FE1 motor series) are liquid-cooled synchronous motors, which are supplied as components. After the components have been assembled on the spindle, a complete motor spindle unit is formed.

The rotors of 1FE1 motors are equipped with permanent magnets. The high speeds for spindle operation are achieved by a current which opposes the field. This is similar to field weakening for induction motors.

#### **Advantages**

The advantages of permanent-magnet spindles in comparison to induction motors are:

- Extremely low power loss in the rotor
   —> low bearing temperature
- Higher torque for the same active part dimensions
   —> more compact machine design
- · Shorter accelerating times with the same moment of inertia
- Improved efficiency
- Favorable Cos φ
  - ---> it may be possible to use a smaller power module
- More favorable speed/power characteristic
  - ---> no power reduction in the upper speed range

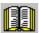

#### Reader's note

Detailed information on 1FE1 motors, configuring and mounting built-in motors are provided in:

**Reference:** /PJFE/ AC Motors for Main Spindle Drives

Synchronous Built-in Motors 1FE1 Configuration Manual/Mounting Guide Manufacturers Documentation

### 4.7 Permanent-magnet synchronous motor with field weakening (PE spindle, only with POSMOCD 18A/CA9A)

# Motor spindle components

A motor spindle generally consists of the following components:

- Spindle box
- · Spindle with bearings
- · Cooling system

The spindle manufacturer is responsible for designing the bearings, lubrication and cooling.

- · Built-in motor
- Encoder system (integrated encoder)
  - Hollow shaft measuring systems with sin/cos 1 Vpp (e.g. SIZAG 2 or SIMAG H)

# System prerequisites

The prerequisites are as follows:

- POSMO CD 18A for encoder with sin/cos 1Vpp
- Maximum motor cable length = 5 m

4.7 Permanent-magnet synchronous motor with field weakening (PE spindle, only with POSMO CD 18A/CA9A)

### 4.7.2 Commissioning 1FE1 motors

### General information on commissioning 1FE1 motors

The following questions must be positively responded to before commissioning 1FE1 motors:

- Are all of the prerequisites for commissioning checked and were the points in the checklist for commissioning checked (refer to Chapter 4.1)?
- · Is the motor used a standard or an unlisted motor?
  - Standard motor?

The motor is in a list of permanent-magnet synchronous motors with field weakening, and has an allocated motor code (refer to Chapter A.3.2)?

When commissioning, the motor used is selected from a list.

– Unlisted motor?

The motor is not included in the list of permanent-magnet synchronous motors with field-weakening, and it does not have a motor code (refer to Chapter A.3.2)?

When commissioning, the data of the motor used must be available and must be manually entered.

The data required can be found in the table under the index entry "Unlisted motor - parameters for PE spindle".

Are the motor and encoder already mounted and ready to be powered up?

### Commissioning 1FE1 motors with SimoCom U

1FE1 motors are commissioned using the SimoCom U parameterizing and start-up tool as follows:

1. Establishing an online connection

Operator action: e.g. with "Commissioning - search for online drives"

2. Configure the drive

Generally, the following is valid:

You can reach the next or the previous dialog box by pressing "next" or "back".

- "Drive name" dialog box
- "Motor selection" dialog box for standard motors:

"Motor" field "Motor type" field

-> Standard motor -> 1FT6, 1FK6, 1FE1 (synchronous)

- ---> select the motor used
- --> continue with the "measuring system/encoder" dialog box

### 4.7 Permanent-magnet synchronous motor with field weakening (PE spindle, only with POSMOCD 18A/CA9A)

- "Motor selection" dialog box for unlisted motor:

"Motor" field "Motor type" field

-> Enter data -> Synchronous motor (SRM)

After "continue", the motor data and the pre-setting for the current controller adaptation must be entered:

| P-No. | Name                                  | Value | Units            |
|-------|---------------------------------------|-------|------------------|
| 1103  | Rated motor current                   |       | A(rms)           |
| 1104  | Maximum motor current (as for P1122)  |       | A(rms)           |
| 1112  | Motor pole pair number                |       | _                |
| 1113  | Torque constant                       |       | Nm/A             |
| 1114  | Voltage constant                      |       | V(rms)           |
| 1115  | Armature resistance                   |       | Ohm              |
| 1116  | Armature inductance                   |       | mH               |
| 1117  | Motor moment of inertia               |       | kgm <sup>2</sup> |
| 1118  | Motor standstill current              |       | A(rms)           |
| 1122  | Motor limiting current (as for P1104) |       | A(rms)           |
| 1128  | Optimum load angle                    |       | Degrees          |
| 1146  | Maximum motor speed                   |       | RPM              |
| 1149  | Reluctance torque constant            |       | mH               |
| 1180  | Lower current limit adaptation        | 0     | %                |
| 1181  | Upper current limit adaptation        | 30    | %                |
| 1182  | Current controller data factor        | 30    | %                |
| 1400  | Rated motor speed                     |       | RPM              |

- "Measuring system/encoder" dialog box

Field

"Which motor measuring system are you using?" -> Enter data

The encoder data should be entered after "continue":

Incremental – without zero mark yes
Rotor position identification yes

Note: This results in, P1011 =  $3XXX_{Hex}$ 

Speed actual value inversion first remains like this

P1005 (encoder pulse number)

"Operating mode" dialog box

"Complete the drive configuration" dialog box

After the data that has been set has been carefully checked, the drive configuration is completed by pressing

"Accept this drive configuration".

4.7 Permanent-magnet synchronous motor with field weakening (PE spindle, only with POSMO CD 18A/CA9A)

- 3. Set PE specific parameters and activate the PE spindle (only for unlisted motors)
  - Enter or change the following parameters via the expert list.

| P-No. | Name                                  | Value                           | Units  |
|-------|---------------------------------------|---------------------------------|--------|
| 1136  | Motor locked-rotor current            |                                 | A(rms) |
| 1142  | Speed at the start of field weakening |                                 | RPM    |
| 1015  | Activate PE-MSD                       | 1: Activated<br>0: De-activated | _      |

- Execute the "calculate controller data" function
   After this, the controller data is pre-assigned, PE-specific.
- Save the parameters in the FEPROM
- Carry-out POWER-ON RESET

#### Note

This completes the basic commissioning.

The motor can be operated with these settings.

After this first commissioning, for reasons of accuracy, the rotor position identification run must be executed with zero mark and the angular commutation offset determined.

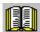

### Reader's note

Additional commissioning instructions/information regarding motor optimization are provided in the following.

4.7 Permanent-magnet synchronous motor with field weakening (PE spindle, only with POSMOCD 18A/CA9A)

Additional commissioning information/ instructions to optimize the motor

1. Check the control sense of the speed control loop

P1146 = \_ \_ \_ \_ Note values so that they can be written back into the system

P1146 (maximum motor speed)
 —> enter a low value P1147
 —> enter a low value

- Enable the drive and operate the drive with a low speed setpoint

| If                                                                    | Then                                                                                                    |
|-----------------------------------------------------------------------|----------------------------------------------------------------------------------------------------|
| No error                                                              | Control sense OK                                                                                                    |
| Fault<br>(e.g.<br>the drive<br>oscillates at<br>n <sub>set</sub> = 0) | If the control sense is incorrect, e.g. due to incorrect phase sequence (counter-clockwise rotating field) or interchanged encoder tracks  —> correct the phase sequence or change the inversion of the speed actual value (P1011.0) and carry out POW-ER-ON RESET |
| Fault<br>(e.g.<br>fault 608)                                          | If the control sense or encoder pulse number (P1005) is incorrect  —> correct P1005 and execute a POWER-ON RESET                                                                                                    |

- P1146 and P1147: Re-enter the old parameter values
- 2. Additional possibilities to identify the rotor position (determine the angular commutation offset)
  - Incremental measuring system (with zero mark)

Set P1011.12 = 1

Carry-out a HW-RESET

Set P1017.0 = 1

Switch-in the pulse and controller enable signals

Move the axis over the zero mark (e.g. enter low n<sub>set</sub>)

- --> The angular offset is automatically entered into P1016
- —> Fault 799 is displayed (Save to FEPROM and HW-RESET required)

Save to FEPROM and carry-out a HW-RESET

Absolute measuring system (with CD track)

Power-up with the controller and pulses disabled Set P1017.0 = 1

Switch-in the controller and pulse enable

- --> The angular offset is automatically entered into P1016
- --> Fault 799

(Save to FEPROM and HW-RESET required) is displayed Save to FEPROM and carry-out a HW-RESET

4.7 Permanent-magnet synchronous motor with field weakening (PE spindle, only with POSMO CD 18A/CA9A)

Check and set the rotor position identification routine via the test function

To check the rotor position identification, using a test function, you can determine the difference between the calculated rotor angle position and that actually used by the closed-loop control. Proceed as follows:

Start the test function several times and evaluate the difference
 Start Set P1736 (test rotor position identification) to 1
 Difference P1737 (difference, rotor position identification)

=\_\_\_,,\_\_,,\_\_,,\_\_,

 Is the spread of the measured values less than 2 degrees electrical?

Yes: OK

No: Increase P1019 (e.g. by 10 %) and repeat the measurements

If OK after having repeated the measurements, then the angular commutation offset can be re-determined:

For an incremental measuring system: as for Point 2. (determining the angular commutation offset)

For an absolute measuring system:

Power-down the drive (POWER-ON RESET)

Power-up the drive with the pulse or controller enable signals switched-out

Set P1017.0 to 1

Switch-in the pulse and enable signals

- --> The angular offset is automatically entered into P1016
- —> Fault 799 (Save to FEPROM and HW-RESET required) is displayed

Save to FEPROM and carry-out a HW-RESET

 Check the rotor position identification routine via the ramp-up time measurement

In order to check the rotor position identification routine, the rampup time measurements can also be made in both directions of rotation.

#### Objective:

Set P1016 so that the ramp-up times in both directions of rotation are approximately the same

- 5. Set the current controller adaptation (refer to Chapter 4.7.3)
  - P1120 is pre-set with "Calculate controller data"
  - Check the pre-setting for the current controller adaptation (the values were already entered together with the motor data):
     P1180 = 0 %, P1181 = 30 %, P1182 = 30 %

4.7 Permanent-magnet synchronous motor with field weakening (PE spindle, only with POSMOCD 18A/CA9A)

## 4.7.3 Current controller adaptation

# Pre-setting of the current controller adaptation

The current controller adaptation must be pre-set as follows before subsequently setting and checking:

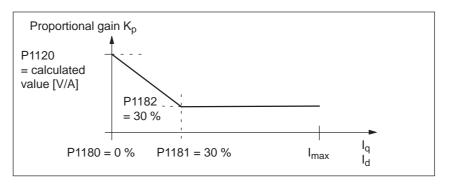

Fig. 4-5 Pre-setting of the current controller adaptation for 1FE1 motors

# Setting the current controller-adaptation

To check and set the current controller adaptation, different current setpoint steps are entered via the SimoCom U parameterizing and start-up tool using the measuring function. The appropriate step response is then evaluated (current actual value = torque actual value).

Goal when setting the P gain K<sub>p</sub>

The adaptation characteristic for the P gain  $K_p$  of the current controller should be set over the complete current  $I_q$ , so that the controller is optimally set at each current, and does not overshoot.

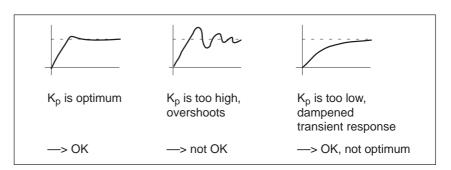

Fig. 4-6 How should the step response be evaluated?

#### 4.7 Permanent-magnet synchronous motor with field weakening (PE spindle, only with POSMO CD 184/CA9A)

Procedure when checking the adaptation characteristic The pre-setting (default) of the adaptation characteristic can, e.g. be checked and set as follows:

1. Current setpoint input (amplitude = 2 % + offset = 0 %)

Check the start of the adaptation characteristic for  $I_q = 0$  %.

Step response?

OK: P1120 is correct

Not OK: Increase/decrease P1120

---> Target: Optimum transient response (refer to Fig. 4-6, left)

2. Current setpoint input (amplitude = 2 % + offset = 100 %)

Check the constant adaptation characteristic range at  $I_q = 100$  %.

Step response?

OK: P1182 is correct

Not OK: Increase/decrease P1182

—> Objective: Optimum transient response (refer to Fig. 4-6, left)

3. Current setpoint input (2 % amplitude + 30, 20, 10, 5 % offset)

Check the transition point and the gradient of the adaptation characteristic at  $I_\alpha$  = 30 %, 20 %, 10 %.

Step response?

OK: P1181 is correct

Not OK: Increase/decrease P1181

--> Objective: Well dampened transient response

(refer to Fig. 4-6, right)

#### Note

The reference for the current setpoint (amplitude and offset) refer to the power module transistor current (P1107, units: A(pk), peak value).

Example:

P1107 = 50 A(pk) ---> 50 A/
$$\sqrt{2} \approx 36$$
 A(rms) ---> 50 %  $\doteq$  18 A ---> 10 %  $\dot{=}$  3.6 A, etc.

## 4.7 Permanent-magnet synchronous motor with field weakening (PE spindle, only with POSMOCD 18A/CA9A)

# Parameter overview

The following parameters are used for the current controller adaptation:

Table 4-8 Parameter overview for the current controller adaptation

|      | Parameters                                       |           |       |       |       |                  |  |  |  |  |  |  |
|------|--------------------------------------------------|-----------|-------|-------|-------|------------------|--|--|--|--|--|--|
| No.  | Name                                             | Name Min. |       |       | Units | Effective        |  |  |  |  |  |  |
| 1180 | Lower current limit adaptation (SRM, SLM)        | 0.0       | 0.0   | 100.0 | %     | Immedi-<br>ately |  |  |  |  |  |  |
| 1181 | Upper current limit adaptation (SRM, SLM)        | 0.0       | 100.0 | 100.0 | %     | Immedi-<br>ately |  |  |  |  |  |  |
| 1182 | Factor, current controller adaptation (SRM, SLM) | 1.0       | 100.0 | 100.0 | %     | Immedi-<br>ately |  |  |  |  |  |  |

The P gain of the current control ( $K_P$ , P1120) can be reduced, depending on the current, using the current controller adaptation.

The adaptation characteristic is defined using P1180, P1181 and P1182.

The following value pairs are obtained:

First value pair: P1180/100 %
 Second value pair: P1181/P1182

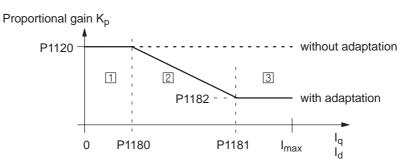

- $\Box$  Constant lower current range:  $I_q$  or  $I_d$  < P1180
- $\boxed{2}$  Adaptation range: P1180 <  $I_q$  or  $I_d$  < P1181

#### Note:

P1180, P1181: Percentage values referred to P1104 (max. motor current)

P1182: Percentage value referred to P1120 (P gain, current controller)

The following applies: P1180 (lower current limit adaptation) < P1181 (upper current limit adaptation)

4.7 Permanent-magnet synchronous motor with field weakening (PE spindle, only with POSMO CD 18ACA9A)

# 4.7.4 Parameters for PE spindles

**Parameter** The following parameters are used for permanent-magnet spindles (PE **overview** spindles):

Table 4-9 Parameter overview for PE spindles

| Parameters |                                                                                                    |                                    |          |                  |           |                  |  |  |  |  |  |  |
|------------|----------------------------------------------------------------------------------------------------|------------------------------------|----------|------------------|-----------|------------------|--|--|--|--|--|--|
| No.        | Name                                                                                                    | Min.                               | Standard | Max.             | Units     | Effective        |  |  |  |  |  |  |
| 1015       | Activate PE-MSD (SRM)                                                                                                    | 0                                  | 0        | 1                | _         | РО               |  |  |  |  |  |  |
|            | the permanent-magnet spindle (PE spindle, 1FE1 motor) is activated/deactivated for this drive.  = 1 Permanent-magnet spindle is activated  = 0 Permanent-magnet spindle is de-activated                                                                                                    |                                    |          |                  |           |                  |  |  |  |  |  |  |
| 1136       | Motor locked-rotor current                                                                                                    | 0.0                                | 0.0      | 500.0            | A(rms)    | Immedi-<br>ately |  |  |  |  |  |  |
|            | The parameter is set by selecting the motor from the motor list or according to the data shee the motor manufacturer. If the motor manufacturer has no data, then the motor locked-rotor current can be calculated according to the following formula:                                                            |                                    |          |                  |           |                  |  |  |  |  |  |  |
| 1142       | Speed at the start of field weakening (SRM, ARM)                                                                                                    | 0.0                                | 0.0      | 100 000.0        | RPM       | Immedi-<br>ately |  |  |  |  |  |  |
|            | The speed at the start of field weakenir list, or according to the motor manufact. If the motor manufacturer has no data, calculated according to the following fo P1142 = 380 V • 1000 [RPM] / P1114  Note: P1114 Voltage constant  I <sub>d</sub> : Field-generating current  P1136: Motor locked-rotor current | urer's dai<br>then the s<br>rmula: | a sheet. | start of field v | veakening | can be           |  |  |  |  |  |  |

## 4.8.1 General information on commissioning linear motors

General information on commissioning linear motors The following question must be answered before commissioning motors:

 Are all of the prerequisites for commissioning checked and were the points in the checklist for commissioning checked (refer to Chapter 4.1)?

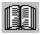

#### Reader's note

Detailed information on linear motors, encoders and power connection, configuring and mounting are provided in:

Reference: /PJLM/ SIMODRIVE

Configuration Manual Linear Motors 1FN3 AC Linear Motor 1FN3

# Checks in the no-current state

The following checks can be made:

- 1. Linear motor
  - Which linear motor is being used?
  - Is the motor in the list (refer to Chapter A.3.4)?

Yes Which? 1FN \_ \_ \_ - \_ \_ \_ \_

No Is the data of the "unlisted" linear motor available? (refer under the index entry

"Unlisted motor - Parameters for SLM")

- Is the motor already mounted and ready to be powered up?
- If a cooling circuit is being used, is it functional?

#### 2. Mechanical system

- Is the axis easy to move over the complete traversing range?
- Does the air gap between the primary and secondary section and the mounting dimensions correspond to the motor manufacturer's data (refer to Chapter 4.8.4)?
- Suspended/hanging axis:
   If weight equalization is being used for the axis, is this functional?
- Brake:
   If a brake is being used, is it correctly controlled?
- Traversing range limiting:
   Are the mechanical end stops available and tightly bolted to both ends of the traversing path?
- Are the moving feeder cables correctly routed in a cable drag assembly?

| 3. | Measuring | system | (refer to | o Chapter | 4.8.6) |
|----|-----------|--------|-----------|-----------|--------|
|----|-----------|--------|-----------|-----------|--------|

| - | Which measuring system is being used?                                                           |       |        |
|---|-------------------------------------------------------------------------------------------------|-------|--------|
|   | Absolute or incremental                                                                         | abs □ | incr 🗆 |
|   | Grid spacing                                                                                    |       | µm     |
|   | Zero marks (number and position)                                                                |       |        |
| _ | Which is the positive drive direction? (ref Which is the positive counting direction of system? | •     | ,      |
|   | Invert (P1011.0)?                                                                               | yes □ | no 🗌   |
|   |                                                                                                 |       |        |

#### 4. Connecting-up

- Power module (connect UVW, phase sequence, clockwise rotating field)
- Protective conductor connected?
- Screen connected?
- Temperature monitoring circuits:
   Are the cables connected to the terminal block of the screen connecting plate?
  - —> Temperature sensor (Temp-F): The average absolute winding temperature can be measured using the temperature sensor (Temp-F).
  - —> Overtemperature switch (Temp-S) The individual motor phase windings can be digitally monitored for overtemperature using the overtemperature trip circuit (Temp-S).

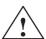

#### **Danger**

4.8

The circuits of Temp-F and Temp-S neither have "protective separation" between each other nor to the power circuits in accordance with VDE 0160/EN 50178.

Thus, they may not be used as SELV/PELV circuits, or connected with these. Also refer to

**Reference:** /PJLM/ Configuration Manual

1FN1, 1FN3 Linear Motors

Section "General information on the connection

system (CON)"

Temperature sensor evaluation (refer to Chapter 4.8.5)

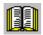

#### Note for the reader

Section "General information on the connection system (CON)" in:

Reference: /PJLM/ Configuration Manual,

1FN1, 1FN3 Linear Motors

5. Measuring system cable Is the measuring system cable inserted at MOT ENCODR?

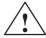

#### **Danger**

Presently, the connection does not correspond to "protective separation" according to VDE 0160/EN 50178.

Thus, they may not be used as SELV/PELV circuits, or connected with these. Also refer to

**Reference:** /PJLM/ Configuration Manual

1FN1, 1FN3 Linear Motors

Section "General information on the connection

system (CON)"

## 4.8.2 Commissioning: Linear motor with one primary section

Procedure when commissioning using "SimoCom U"

Linear motors with a primary section (single motor) should be commissioned as follows using the parameterizing and start-up tool:

#### Warning

The "pulse enable" terminal (terminal IF) must first be switched-out for safety reasons, before powering up the drive.

1. Establishing an online connection

Operator action: e.g. with "Commissioning - search for online drives"

2. Configure the drive

Generally, the following is valid:

You can reach the next or the previous dialog box by pressing "next" or "back".

- "Drive name" dialog box
- "Power module" dialog box (only if it is not automatically identified)
- "Motor selection" dialog box:

Is the linear motor included in the list of linear motors?

"Motor" field "Motor type" field

-> Standard motor -> 1FN3

The linear motor is not included in the list of linear motors?

--->Unlisted motor

"Motor" field "Motor type" field "> Enter data "Linear motor (SLM)

The motor data should be entered after "continue".

"Measuring system/encoder" dialog box

#### Field

"Which motor measuring system are you using?" -> Enter data

The encoder data should be entered after "continue".

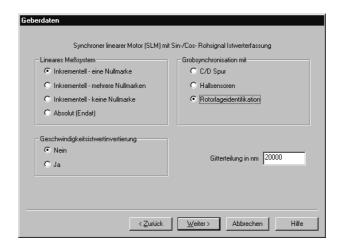

#### "Linear measuring system" field

Incremental – a zero mark

There is an incremental measuring system with 1 zero mark in the traversing range.

Incremental – several zero marks

An incremental measuring system is used with several zero marks in the traversing range.

Incremental - no zero mark

An incremental measuring system is used without any zero marks in the traversing range.

Absolute (EnDat)

An absolute measuring system (EnDat) is used.

Speed actual value inversion

The inversion must be set, as was already determined under "Check in the no-current status".

Grid spacing

The grid spacing should be set as was already entered in the "check in the no-current status" point.

Rotor position identification yes (only for incremental measuring systems)

- "Operating mode" dialog box
- "Complete the drive configuration" dialog box

After the data that has been set has been carefully checked, the drive configuration is completed by pressing "Accept this drive configuration".

#### 3. Fixed temperature?

If the temperature monitoring is realized through a PLC and not through the drive (refer to case c), then for the temperature sensor evaluation, refer to Chapter 4.8.5), the monitoring function must be disabled by specifying a fixed temperature > 0.

- P1608 (fixed temperature) = e.g. 80 °C Monitoring off
- P1608 (fixed temperature) = 0 °C
   Monitoring on
- 4. Reduce the maximum motor current for safety reasons
  - P1105 (maximum motor current) = e.g. enter 20 %

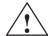

#### **Danger**

Linear drives can achieve significantly higher rates of acceleration and velocities than conventional drives.

The traversing range must always be kept clear in order to avoid any potential danger for man or machine.

5. Determine the angular commutation offset

The angular commutation offset is determined as follows:

- a) Select the identification technique using P1075. Possibly adapt other machine data for the rotor position identification routine.
- b) Save the parameters and carry-out a POWER ON RESET.
- c) Depending on the measuring system used, proceed as follows:

#### For an incremental measuring system:

4.8

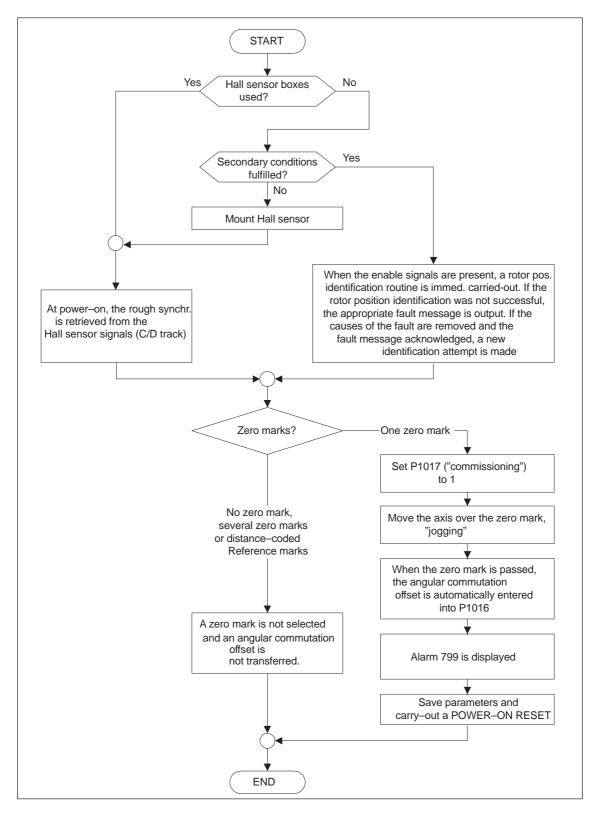

Fig. 4-7 Incremental measuring system

#### For an absolute measuring system:

08.02

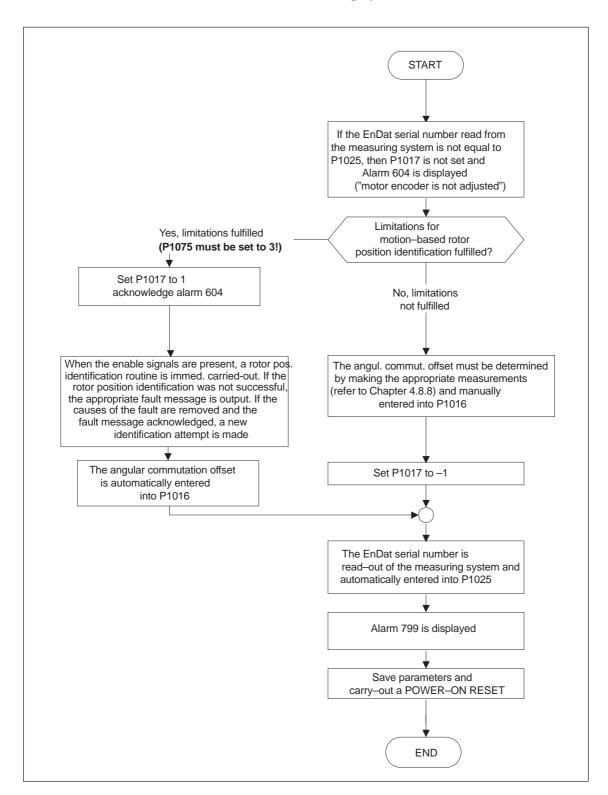

Fig. 4-8 Absolute measuring system

#### For a distance-coded measuring system:

This measuring system will be supported by "SIMODRIVE POSMO SI/CD/CA" from SW 8.3 onwards. Essentially the same as incremental

measuring systems, several zero marks must be selected.

#### Note

For unlisted motors, a rotor position identification routine to determine the angular commutation offset cannot be guaranteed. Depending on the motor design, the following can be possibly used for both measuring systems:

- The technique based on saturation.
- The technique based on motion.
- For an absolute measuring system: The angular commutation offset is determined by making the appropriate measurements (refer to Chapter 4.8.8).

When commissioning has been completed, it is absolutely necessary that the angular commutation offset is carefully checked again by making the appropriate measurements. This is independent of whether it involves an unlisted or SIEMENS motor!

- 6. Traverse the axis and check that it is functioning correctly
  - Traversing in the closed-loop speed controlled mode

When a speed setpoint is entered, does the axis traverse correctly?

es Set the rotor position identification (Point 10.)

No longer reduce the maximum current

(set P1105 to 100 %)

Optimize the current and speed controllers

(refer to Chapter 6.1.4)

If a higher-level closed-loop position control is used, after these points have been executed, the linear motor has been commissioned, otherwise after "yes" immediately proceed with the next point.

- No Resolve the problem (refer to Chapter7.2.2)
  If fault 608 (speed controller output limited)
  is displayed
  - —> Invert the speed actual value (change P1011.0)
- Traversing in the positioning mode

Does the axis traverse with a positive velocity setpoint in the required direction?

Yes Ok

No Change P0232 (position reference value inversion)

Is the traversing path OK (10 mm is specified —> 10 mm traversing path)?

7. Set or carry-out referencing/adjusting

Incremental measuring system: Referencing (refer to Chap. 6.2.5)

Absolute measuring system: Adjust (refer to Chapter 6.2.7)

- 8. Set software limit switches
  - P0314, P0315 and P0316 (refer under the index entry "Software limit switch")
- 9. Optimizing the axis controller settings

#### Note:

Generally, the automatic controller setting for linear motors does not provide adequate results, as the measuring system mounting plays a significant role in the closed-loop control characteristics.

Current and speed controllers (refer to Chapter 6.1.4)

Position controller (refer under the index entry

"Kv factor")

10. Check and set the rotor position identification

To check the rotor position identification, using a test function, you can determine the difference between the calculated rotor angle position and that actually used by the closed-loop control. Proceed as follows:

Start the test function several times and evaluate the difference
 Start Set P1736 (test rotor position identification) to 1
 Difference P1737 (difference, rotor position identification)

=\_\_\_,,\_\_,,\_\_,,\_\_,,\_\_,

Is the spread of the measured values less than 10 degrees electrical?

Yes: Oh

No: Increase P1019 (e.g. by 10 %) and repeat the measurements

If OK after having repeated the measurements, then the angular commutation offset can be re-determined:

For an incremental measuring system (incremental – one zero mark):

as for Point 5. (determining the angular commutation offset)

For an absolute measuring system:

Power-down the drive (POWER-ON RESET)

Power-up the drive with the pulse or controller enable signals switched-out

Set P1017.0 to 1

Switch-in the pulse and enable signals

—> The angular offset is automatically entered into P1016

—> Fault 799

(Save to FEPROM and HW-RESET required) is displayed

Save to FEPROM and carry-out a HW-RESET

For incremental measuring system (incremental – no or several zero marks): Save to FEPROM and carry-out a HW-RESET

## 4.8.3 Commissioning: Linear motor with 2 identical primary sections

# General information

If it is certain that the EMF of both motors have the same relative phase position to one another, the connecting cables can be connected in parallel and operated from one drive.

Linear motors, which are connected in parallel, are commissioned, based on the commissioning of a single linear motor.

First, only one linear motor (motor 1) is connected to the drive, and is commissioned as individual motor (1FNx ...). The angular commutation offset is automatically determined and noted.

Instead of motor 1, motor 2 is connected and is commissioned as individual motor. Also here, the angular commutation offset is automatically determined and noted.

If the difference between the angular commutation offset of motor 1 and motor 2 is less than 10 degrees electrical, then both motors can be

connected in parallel to the drive and 2 linear motors (2 • 1FN3xxx) can be commissioned as parallel circuit configuration.

## Procedure for commissioning linear motors connected in parallel

Linear motors connected in parallel are commissioned as follows:

- Disconnect the parallel circuit
   Only connect motor 1 to the power module.
- Commission motor 1 as a single motor
  - —> Observe the information/data in Chapter 4.8.1
  - —> Commission as described in Chapter 4.8.2 (up to and including Point 5.)
  - —> Check and set the rotor position identification (refer to Chapter 4.8.2, Point 10.)
- 3. Traverse the axis and check that it is functioning correctly
- 4. Note the angular commutation offset of motor 1
  - P1016 (motor 1) = \_ \_ \_ \_ degrees electrical
- 5. Power-down and wait until the DC link has been discharged
- Instead of motor 1, connect motor 2 to the power module Notice:

For a Janus configuration, interchange phases U and V.

7. Power-up with the pulse and controller enable signals switched out

8. Determine the angular commutation offset of motor 2

For an incremental measuring system: as for Chapter 4.8.2, Point 5. (determining the angular commutation offset)

For an absolute measuring system:

Power-down the drive (POWER-ON RESET)

Power-up the drive with the pulse or controller enable signals switched-out

Set P1017.0 to 1

Switch-in the pulse and enable signals

- -> The angular offset is automatically entered into P1016
- Fault 799 (Save to FEPROM and HW-RESET required) is displayed

Save to FEPROM and carry-out a HW-RESET

- 9. Traverse the axis and check that it is functioning correctly
- 10. Note the angular commutation offset of motor 2
  - P1016 (motor 2) = \_ \_ \_ \_ degrees electrical
- 11. Deviation between Point 4. (motor 1) and Point 10. (motor 2)

```
if ≤ 10 degrees—> OK
```

If > 10 degrees

- —> Check and correct the mechanical design (refer to Chapter 4.8.4)
- —> Carry-out a check by making the appropriate measurements (refer to Chapter 4.8.8)
- 12. Delete the drive configuration

Operator action: "Options – Service – Delete drive configuration"

- 13. Power-down and wait until the DC link has been discharged
- 14. Connect the 2 linear motors in parallel again

Connect both of the motors back to the power module.

- 15. Power-up with the pulse and controller enable signals switched out
- 16. Commission the linear motors connected in parallel
  - Work completely through Chapter 4.8.2
  - In the "motor selection" dialog box, select the motor connected in parallel (2 • 1FNx ...)

or

enter the data of the unlisted motor connected in parallel (refer under the index entry "unlisted motor – parameters for SLM")

17. Compare the angular commutation offset between motors 1 and 2

P1016 (motor 1, refer to Point 4.) = \_ \_ \_ \_ P1016 (motor 2, refer to Point 10.) = \_ \_ \_ \_ if the difference  $\leq$  10 degrees OK

if the difference > 10 degrees not OK

Check and correct the motor cable connection at the power module and determine the angular commutation offset.

For an incremental measuring system: as for Chapter 4.8.2, Point 5. (determining the angular commutation offset)

For an absolute measuring system:

Power-down the drive (POWER-ON RESET)

Power-up the drive with the pulse or controller enable signals switched-out

Set P1017.0 to 1

Switch-in the pulse and enable signals

—> The angular offset is automatically entered into P1016

Fault 799(Save to FEPROM and HW-RESET required)is displayed

Save to FEPROM and carry-out a HW-RESET

4 Commissioning 09.05

4.8 Linear motors (1FN3 motors, only with POSMO CD/CA)

## 4.8.4 Mechanical system

Checking the mounting dimensions and air gap A precision gauge block or feeler gauge can be used to check the mounting dimensions before the motor is installed.

#### Note

Information on how to check the valid installation dimensions can be taken from the following References:

Reference: PJLM/ SIMODRIVE

Configuration Manual Linear Motors

1FN3 AC Linear Motor 1FN3

Data sheet of the appropriate motor

For the mounting dimensions and air gap, the following applies: Only the mounting dimensions are decisive and not the air gap which can be measured, when it comes to maintaining the electrical and system-related characteristics of the linear motor.

## 4.8.5 Thermal motor protection

Refer to the following literature for information regarding protecting the primary sections against inadmissibly high thermal stressing as well as temperature monitoring:

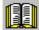

#### Reader's note

Reference: PJLM/ SIMODRIVE

Configuration Manual, Linear Motors

General (ALL)

## 4.8.6 Measuring system

# Determining the control sense

The control sense of an axis is correct if the positive direction of the drive (= clockwise rotating field U, V, W) coincides with the positive counting direction of the measuring system.

#### Note

The data to determine the drive direction is only valid for Siemens motors (1FNx motors).

If the positive direction of the drive and positive counting direction of the measuring system **do not coincide**, then when commissioning, the speed actual value (P1011.0) must be inverted in the "measuring system/encoder" dialog box.

The control sense can also be checked by first parameterizing the drive, and then manually moving it, with the enable signals inhibited (switched out).

If the axis is pushed in the positive direction (refer to the definition in Fig. 4-9), then the velocity actual value must also count in the positive direction.

Determining the drive direction

The direction of the drive is then positive if the primary section moves relative to the secondary section in the opposite direction to the cable outlet direction.

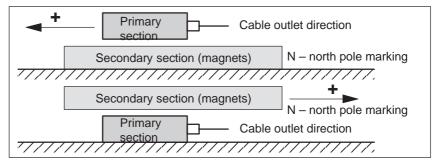

Fig. 4-9 Determining the positive direction of the drive

Determining the counting direction of the measuring system

The counting direction is determined depending on the measuring system itself.

Measuring systems from the Heidenhain Company

#### Note

The counting direction of the measuring system is positive, if the distance between the sensor head and rating plate increases.

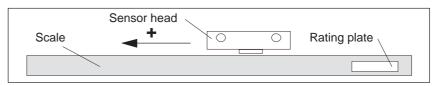

Fig. 4-10 Determining the counting direction for measuring systems from the Heidenhain Company

· Measuring systems from Renishaw (e.g. RGH22B)

The RGH22B measuring system from Renishaw (grid division =  $20 \mu m$ ) only has connections which are compatible to Heidenhain from serial number G69289 onwards. For earlier sensor heads, the zero mark cannot be evaluated.

As the reference mark for the Renishaw RGH22B has a direction-dependent position, with control cables BID and DIR, the encoder must be parameterized, so that the reference mark is only output in one direction.

The direction (positive/negative) depends on the geometrical arrangement at the machine and the reference point approach direction.

| Table 4-10 Signa | I and pin assignments, | signal marshaling |
|------------------|------------------------|-------------------|
|------------------|------------------------|-------------------|

| Signal | Cable color | Round connec- | connected to                      |                                 |  |  |  |  |
|--------|-------------|---------------|-----------------------------------|---------------------------------|--|--|--|--|
|        |             | tor<br>12-pin | +5 V                              | 0 V                             |  |  |  |  |
| BID    | black       | Pin 9         | Reference mark in both directions | Reference mark in one direction |  |  |  |  |
| DIR    | Orange      | Pin 7         | Positive directions               | Negative direction              |  |  |  |  |
| +5 V   | Brown       | Pin 12        |                                   |                                 |  |  |  |  |
| 0 V    | White       | Pin 10        |                                   |                                 |  |  |  |  |

The counting direction of the measuring system is positive if the sensor head moves relative to the gold band in the cable outlet direction.

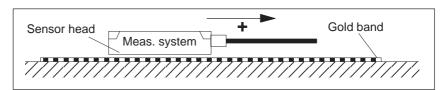

Fig. 4-11 Determining the counting direction for measuring systems from Renishaw

#### Note

If the sensor head is mechanically connected to the primary section, the cable outlet direction must be different. Otherwise, invert the actual value!

Measuring systems from Zeiss (e.g. LIE 5)

#### Note

The positive counting direction of the linear measuring system from the Zeiss company should be determined just like the measuring system RGH22B from Renishaw (refer to Fig. 4-11).

## 4.8.7 Parallel and double-cam arrangement of linear motors

#### Note

Only identical linear motors (the same forces, winding types, secondary section types and air gap) may be connected in parallel. (Order designation or MLFB of the primary sections, to be connected in parallel, must be identical up to the winding sense and/or primary section length.)

#### Note

If linear motors in an axis are connected in parallel, the position of the primary sections with respect to one another and to the secondary sections must exhibit a specific grid, in order to achieve a matching electrical phase position.

#### Note

Additional data, refer to:

Reference: PJLM/ SIMODRIVE

**Configuration Manual Linear Motors** 

1FN1 and 1FN3

## 4.8.8 Checking the linear motor by making measurements

Why make measurements?

If the linear motor was commissioned according to the relevant instructions, and unexplained fault/error messages still occur, then all of the signals must be checked using an oscilloscope.

Checking the phase sequence U–V–W

For primary sections connected in parallel,

the EMF\_U from motor 1 must be in phase with the EMF\_U from motor 2. The same applies to EMF\_V and EMF\_W.

These must be checked using the appropriate measurements.

Procedure for making the necessary measurements:

- Switch.out "pulse enable" terminal (terminal IF).
- · Notice: Wait until the DC link has been discharged!
- Disconnect the power cables from the drive.
- Form an artificial neutral point using 1 kOhm resistors.

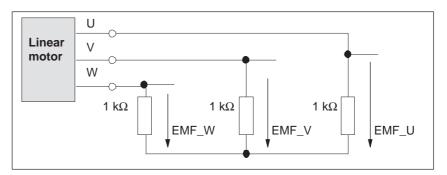

Fig. 4-12 Configuration for making the measurements

For a positive traversing direction, the phase sequence must be U–V–W. The direction of the drive is then positive if the primary section moves relative to the secondary section in the opposite direction to the cable outlet direction.

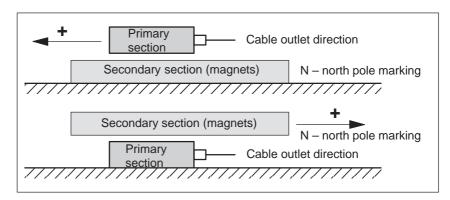

Fig. 4-13 The positive direction of the drive (clockwise rotating field)

4.9 Direct measuring system for closed-loop position control (only POSMO CD/CA)

# 4.9 Direct measuring system for closed-loop position control (only POSMO CD/CA)

## **Description**

As an alternative to the motor encoder (indirect measuring system, IM), for POSMO CD/CA, a direct measuring system (DM) can be used for closed-loop position control.

The direct measuring system is connected to connector DIR MEASRG.

After the direct measuring system has been activated, the drive evaluates both measuring systems as follows:

- Motor encoder (IM) at connector MOT ENCODR:
  - ---> for the closed-loop speed control of the axis
  - —> for the coarse synchronization of the axis rotor position
- Direct measuring system (DM) at connector DIR MEASRG:
   —> for "precise" position sensing of the axis

#### Advantage:

The "actual" position of the axis is sensed using a direct measuring system. If there is any play between the motor and table, this is not detected.

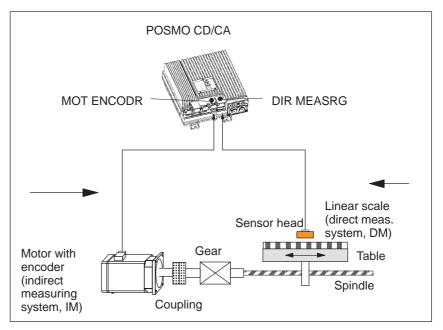

Fig. 4-14 Indirect and direct measuring system for POSMO CD/CA

4.9 Direct measuring system for closed-loop position control (only POSMO CD/CA)

# Limitations and rules for a direct measuring system

The following restrictions and rules apply for the "direct measuring system" function:

- 1. The direct measuring system may only be directly connected at the load side without measuring gearbox.
- 2. POSMO CD or POSMO CA are required for this function.
- The direct measuring system is connected at connector DIR MEASRG.
- 4. The direct measuring system can only be used for closed-loop position control (in the drive, or externally in the control).
- 5. Which encoder systems are available for the direct measuring system?
  - Encoder without measuring gearbox
  - Incremental encoder with sin/cos 1 Vpp
  - Absolute value encoder with EnDat protocol
- 6. Process data for the direct measuring system

The actual values of the position controller can be read via status word XistP.

7. The "direct measuring system" function is activated with P0250 = 1.

The following applies:

- This activation becomes effective after POWER ON
- The direct measuring system must have been commissioned
   refer to "commissioning the direct measuring system"
- The drive may not be operated without measuring system
   the following must be valid: P1027.5 = 0
- 8. Direction adaptation for direct measuring systems
  - P0231 Position act. value inversion
  - P0232 Position reference value inversion
- You can toggle between the indirect measuring system (IM) and the direct measuring system (DM) by changing P0250 and executing a POWER-ON RESET.
  - The parameters for the closed-loop position control are only available once and must also be appropriately adapted, e.g.:
    - P0231 Position act. value inversion
    - P0332 Position reference value inversion
    - P0201 Backlash compensation
  - The parameters for the gearbox and spindle pitch are only available once and must be set for the indirect measuring system,
     e.g.:

P0236 Spindle pitch

P0237:8 Encoder revolutions

P0238:8 Load revolutions

4.9 Direct measuring system for closed-loop position control (only POSMO CD/CA)

 The adjustment status for absolute value encoders is changed after changeover, i.e. P0175 is set to 0.
 A new adjustment is then required.

10. Which measuring system does the drive control use?

--> refer to P1792 (active measuring system)

# Commissioning the direct measuring system

The following should be observed when commissioning:

#### Prerequisites:

- The direct measuring system must be mounted, connected to DIR MEASRG and the system must be ready to be powered up.
- 2. The specified rules and limitations have been maintained.

#### **Procedure:**

1. Enter an encoder code for the direct measuring system

The encoder code number is requested when first commissioning the system in the "Positioning" mode via P1036.

if then

no DM P1036 = 0

DM in Table P1036 = encoder code number from Table xxx

DM not in the table P1036 = 99 (unlisted encoder) and

enter data (refer to Table xxx)

2. Activate the direct measuring system

Set P0250 to 1

3. Carry-out a POWER-ON RESET and check the function

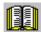

#### Reader's note

Refer to Chapter for more information on the direct measuring system refer to Chapter A.4.

4 Commissioning 03.01

## 4.9 Direct measuring system for closed-loop position control (only POSMO CD/CA)

Parameter overview (refer to Chapter A.1) The following parameters are available for the indirect and direct measuring systems:

Table 4-11 Parameter overview for indirect and direct measuring systems

|      | Indirect measuring system (IM <sup>1)</sup> , motor encoder) | Direct measuring system (DM) <sup>2)3)</sup> |                                                   |  |  |  |
|------|--------------------------------------------------------------|----------------------------------------------|---------------------------------------------------|--|--|--|
|      | Parameters                                                   | Parameters                                   |                                                   |  |  |  |
| No.  | Name                                                         | No.                                          | Name                                              |  |  |  |
| _    | _                                                            | 0250                                         | Activates the direct measuring system             |  |  |  |
| 1005 | IM encoder pulse number                                      | 1007                                         | DM encoder pulse number                           |  |  |  |
| 1006 | IM encoder code number                                       | 1036                                         | DM encoder code number                            |  |  |  |
| 1008 | IM encoder phase error correction                            | -                                            | _                                                 |  |  |  |
| 1011 | IM configuration, actual value sensing                       | 1030                                         | DM configuration, actual value sensing            |  |  |  |
| 1018 | IM pole pair number resolver                                 | 1040                                         | DM pole pair number resolver                      |  |  |  |
| 1021 | IM multi-turn resolution, absolute value encoder             | 1031                                         | DM multi-turn resolution, absolute value encoder  |  |  |  |
| 1022 | IM single-turn resolution, absolute value encoder            | 1032                                         | DM single-turn resolution, absolute value encoder |  |  |  |
| 1023 | IM diagnostics                                               | 1033                                         | DM diagnostics                                    |  |  |  |
| 1024 | IM grid division                                             | 1034                                         | DM grid division                                  |  |  |  |
| 1025 | IM serial number, low component                              | 1038                                         | DM serial number, low component                   |  |  |  |
| 1026 | IM serial number, high component                             | 1039                                         | DM serial number, high component                  |  |  |  |
| 1027 | IM configuration, encoder                                    | 1037                                         | DM configuration, encoder                         |  |  |  |

<sup>1)</sup> IM —> indirect measuring system (motor encoder)

<sup>2)</sup> DM —> direct measuring system

<sup>3)</sup> only for POSMO CD/CA

# **Communications via PROFIBUS-DP**

| 5.1                                                                | General information about PROFIBUS-DP for POSMO SI/CD/CA                                                                                                    | 5-208                                                       |
|--------------------------------------------------------------------|----------------------------------------------------------------------------------------------------|-------------------------------------------------------------|
| 5.2                                                                | Basic functions of cyclic data transfer                                                                                                    | 5-213                                                       |
| 5.3                                                                | Basic functions of the non-cyclic data transfer                                                                                                    | 5-215                                                       |
| 5.4                                                                | Terminal signals and PROFIBUS signals                                                                                                    | 5-219                                                       |
| 5.5                                                                | Internal effect of PROFIBUS signals and hardware terminals                                                                                                    | 5-220                                                       |
| 5.6<br>5.6.1<br>5.6.2<br>5.6.3<br>5.6.4<br>5.6.5<br>5.6.6<br>5.6.7 | Net data (PKW and PZD area)  Overview of the process data (PZD area)  Description of the control words (setpoints)  Description of the status words (actual values)  Encoder interface (n-set mode)  Configuring process data  Defining the process data according to the PPO type  Parameter area (PKW area) | 5-223<br>5-226<br>5-238<br>5-248<br>5-260<br>5-272<br>5-275 |
| 5.7<br>5.7.1<br>5.7.2<br>5.7.3                                     | Settings at the PROFIBUS-DP master  Master device file and configuring  Commissioning  Diagnostics and troubleshooting                                                                                                    | 5-283<br>5-283<br>5-286<br>5-288                            |
| 5.8<br>5.8.1<br>5.8.2<br>5.8.3<br>5.8.4<br>5.8.5                   | Motion Control with PROFIBUS-DP  Equidistant DP cycle operation in the n-set mode  Equidistant DP cycle operation in the positioning mode  Times in the equidistant DP cycle  Bus run-up, synchronization and net data save  Parameterization using the parameterizing telegram                               | 5-291<br>5-293<br>5-295<br>5-298<br>5-300<br>5-302          |
| 5.9                                                                | Parameter overview of PROFIBUS-DP                                                                                                    | 5-303                                                       |
| 5.10<br>5.10.1<br>5.10.2<br>5.10.3<br>5.10.4<br>5.10.5             | Slave-to-slave communications (from SW 4.1)  General information  Setpoint assignment in the subscriber  Activating/parameterizing slave-to-slave communications  Telegram structure  Example: Position reference value coupling for 2 drives                                                                 | 5-311<br>5-311<br>5-314<br>5-315<br>5-317<br>5-320          |
| 5.10.5                                                             | Example: Position reference value coupling for 2 drives                                                                                                    | 5-320                                                       |

# General information

PROFIBUS-DP is an international, open fieldbus standard, which is specified in the European Fieldbus Standard EN 50170 Part 2.

The PROFIBUS-DP is optimized for fast, time-critical data transmissions at the field level.

The fieldbus is used for cyclic and non-cyclic data transfer between a master and the slaves assigned to this master.

The following communication possibilities are available:

#### Cyclic communications

- Setpoint, actual value transfer using process data (PZD communications)
- According to the DP standard functionality
   For standard DP operation, a new cycle is started after the old cycle has been completed.
  - ---> refer to Chapter 5.2
- Clock-cycle synchronous functionality

For clock-cycle synchronous operation a new cycle is started with the set Tp clock cycle.

- ---> refer to Chapter 5.2
- Slave-to-slave communications

Fast, distributed data transfer between drives (slaves) is possible using the "slave-to-slave" communications function without involving the master.

---> refer to Chapter 5.10

#### Note

PROFIBUS-DP cycles >15 ms are not permissible.

#### Non-cyclic communications

- --> Access to the drive parameters
- Parameterization using the "SimoCom U" tool
   refer to Chapter 3.2
- Data transfer using the SIMATIC Operation Panel (SIMATIC OP)
   refer to Chapter 5.3
- PKW area in the net data structure according to PPOs
   refer to Chapter 5.6.7
- Data exchange with the master (e.g. SIMATIC S7) and other control devices, utilizing the DPV1 utility (service) "read data set/write data set" corresponding to the PROFIdrive Profile
   refer to Chapter 5.3

#### Configuration

—> Configuring defines the data, which the master transfers to the "DP slaves" at every bus run-up via the parameterizing telegram and the configuration telegram.

The system can be configured in the following ways (refer to Chapter 5.7):

- using the GSD file (SIEM808F.GSD/SI02808F.GSD)
- using the "Slave object manager" (Drive ES)

# PROFIdrive conformance

The profile defines, among other things, how setpoints and actual values are transferred and how PROFIdrive parameters can be accessed.

- The profile includes the necessary definitions for the operating mode "Speed setpoint" and "Positioning".
- It defines the basic drive functions and leaves sufficient freedom for application-specific expanded functionality and ongoing developments.
- The profile includes an image of the application functions on PROFIBUS-DP.
- The PROFIdrive Profile provides a total of 6 different application classes.
- For POSMO SI/CD/CA, the profile conformance for application Class 1 and from SW 6.1, application Class 4 are fulfilled.

The following functional scope has been implemented corresponding to the directive PROFIdrive V3.1 – 2002:

- Clock-cycle synchronous operation
- · Configuring a telegram
- Encoder interface
- Non-cyclic parameter access using DPV1 utilities
- Profile parameters

The following parameters should be set in order, for this functionality, to achieve the precise compatibility to profile version V3.1:

- P0878 Bit 0 =1, Bit 1 = 1, Bit 2 = 1 (from SW 8.2)
- P0879 Bit 0 = 1, Bit 1 = 0, Bit 2 = 0, Bit 9 = 1
- P1012 Bit 12 = 1, Bit 13 = 1, Bit 14 = 0, Bit 15 = 1 (from SW 9.1)

#### **Master and slaves**

For PROFIBUS-DP, a differentiation is made between master and slave devices.

Master (active bus device)

Devices, which represent a master on the bus, define data transfer along the bus, and are therefore known as active bus nodes. A differentiation is made between two classes of master:

- DP Master class 1 (DPMC1):
  - These are central master systems that exchange data with the slaves in defined message cycles.
  - Examples: SIMATIC S5, SIMATIC S7, etc.
- DP Master class 2 (DPMC2):
  - These are devices for configuring, commissioning, operator control and monitoring during running operations.
  - Examples: Programming devices, HMI
- Slaves (passive bus nodes)

These devices may only receive, acknowledge and transfer messages to a master when so requested.

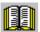

#### Reader's note

SIMODRIVE POSMO SI/CD/CA is a slave on the fieldbus.

This slave is designated "DP slave POSMO SI/CD/CA" in the following text.

# Data transfer technology, baud rate

The "DP slave POSMO SI/CD/CA" automatically detects the bus baud rate when it is powered up.

The following baud rates are possible:

9.6 kbaud, 19.2 kbaud, 93.75 kbaud, 187.5 kbaud, 500 kbaud, 1.5 Mbaud, 3.0 Mbaud, 6.0 Mbaud, 12 Mbaud

#### Note

- When using Optical Link Plugs (OLPs), the baud rate is limited to 1.5 Mbaud.
- When several slaves are connected to a master, for practical and sensible operation with SimoCom U, a baud rate ≥ 187.5 kbaud should be set.

When commissioning the fieldbus, the baud rate is defined the **same for all devices** starting from the master.

# Data transfer via PROFIBUS

Data is transferred according to the master-slave technique whereby the drives are always the slaves. This permits extremely fast cyclic data transfer.

In addition, non-cyclic communications functions are also used for parameterization, diagnostics and fault/error handling during cyclic data transfer with drives.

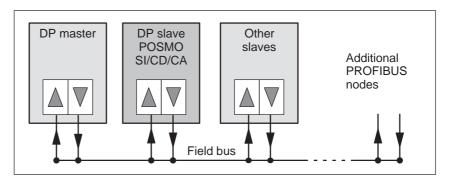

Fig. 5-1 Data transfer via PROFIBUS

# Transferring words and double words

All of the word and double-word quantities which are used are transferred in the big Endian format, i.e. the high byte or high word is transferred before the low byte or low word (word length = 16 bit double word length = 32 bit).

**Control words** 

From the perspective of the DP master, control words are setpoints.

Status words

From the perspective of the DP master, status words are actual values.

**Protocols** Corresponding to th

Corresponding to the communications type, the protocols, illustrated in Fig. 5-2, are used for the "DP slave POSMO SI/CD/CA".

DPV1 parameter channel (from SW 6.1)

Parameters can be read and written into according to the protocol, defined in the PROFIdrive Profile via the DPV1 parameter channel.

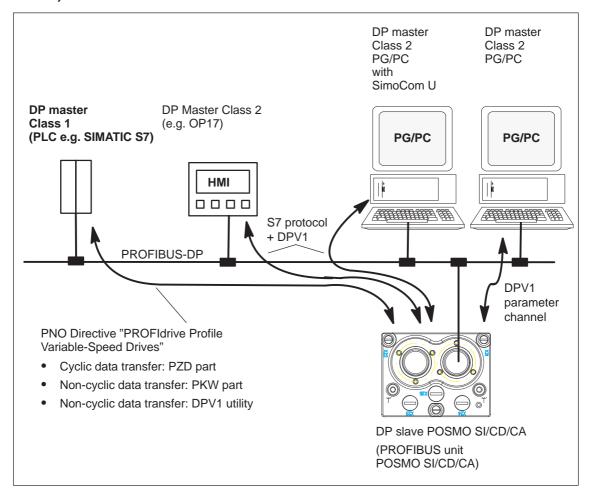

Fig. 5-2 Protocols for "DP slave POSMO SI/CD/CA"

5.2 Basic functions of cyclic data transfer

# 5.2 Basic functions of cyclic data transfer

# Net data structure according to PPOs

The structure of the net data for cyclic operation is referred to as a parameter process data object (PPO) in the "PROFIBUS profile for variable-speed drives".

The net data structure for cyclic data transfer is sub-divided into two areas, which are transferred in each telegram.

• Parameter area (PKW, parameter identification value)

This telegram section is used to read and/or write parameters and to read out faults. The data transfer is optional and can be defined by appropriately configuring the system.

The mechanisms, used to apply the PKW part, are described in Chapter 5.6.7.

Process data area (PZD, process data)

This area contains the control words, setpoints and status information and actual values.

The following data is transferred with the process data:

- Control words and setpoints (task: master —> drive) and
- Status words and actual values (responses: drive —> master)

When the bus system is commissioned, the master defines which PPO type is used to address a drive. The selected PPO type is automatically signaled to the "DP slave POSMO SI/CD/CA" when running up, using the configuration telegram.

# Telegram structure for cyclic data transfer

With cyclic data transfer, setpoints and actual values are transferred one after the other between the master and its associated slaves in a cycle.

For standard DP operation, a new cycle is started after the old cycle has been completed.

For clock-synchronous operation, a new cycle is started with the selected  $T_{\mbox{\footnotesize{DP}}}$  clock cycle.

The telegrams of the cyclic data transfer have, in both cases, the following basic structure:

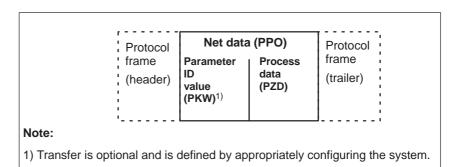

Fig. 5-3 Telegram structure for cyclic data transfer

#### 5.2 Basic functions of cyclic data transfer

## **PPOs**

The PPO selection can be subdivided into:

- Net data without parameter area with 2 to 16 words for the process data.
   and
- Net data with parameter area with 2 to 16 words for the process data. These are the PPO types 1, 2 and 5.

A different number of process data is permissible for the reference values/setpoints and actual values.

In addition to be able to freely set the number of process data, the configuring allows standard settings to be selected. This includes, in addition to the PPO types PPO1 to PPO5 (refer to Table 5-1) a whole series of configured functions (GSD file, Drive ES), which are suitable for the various standard telegrams.

Table 5-1 Parameter process data objects (PPO types)

|         |                                      | Net data    |             |             |                                                                   |             |             |             |                                   |             |             |             |             |              |
|---------|--------------------------------------|-------------|-------------|-------------|-------------------------------------------------------------------|-------------|-------------|-------------|-----------------------------------|-------------|-------------|-------------|-------------|--------------|
|         |                                      | PK          | W           |             |                                                                   | PZD         |             |             |                                   |             |             |             |             |              |
|         | <ul> <li>see Chapter5.6.7</li> </ul> |             |             |             | In closed-loop speed controlled operation, refer to Chapter 5.6.6 |             |             |             |                                   |             |             |             |             |              |
|         |                                      |             |             |             | • In                                                              | the pos     | itioning    | mode,       | refer to                          | Chapte      | er 5.6.6    | i           |             |              |
|         | PKE                                  | IND PWE     |             |             | PZD<br>1                                                          | PZD<br>2    | PZD<br>3    | PZD<br>4    | PZD<br>5                          | PZD<br>6    | PZD<br>7    | PZD<br>8    | PZD<br>9    | PZD<br>10    |
|         | 1st<br>word                          | 2nd<br>word | 3rd<br>word | 4th<br>word | 1st<br>word                                                       | 2nd<br>word | 3rd<br>word | 4th<br>word | 5th<br>word                       | 6th<br>word | 7th<br>word | 8th<br>word | 9th<br>word | 10th<br>word |
| PPO1    |                                      |             |             |             |                                                                   |             |             |             |                                   |             |             |             |             |              |
| PPO2    |                                      |             |             |             |                                                                   |             |             |             |                                   |             |             |             |             |              |
| PPO3    |                                      |             |             |             |                                                                   |             |             |             |                                   |             |             |             |             |              |
| PPO4    |                                      |             |             |             |                                                                   |             |             |             |                                   |             |             |             |             |              |
| PPO5    |                                      |             |             |             |                                                                   |             |             |             |                                   |             |             |             |             |              |
| Abbrevi | ations:                              |             |             |             | _                                                                 |             |             |             |                                   |             |             |             |             |              |
| PPO     | Par                                  | amete       | r proce     | ess data    | a objec                                                           | t           |             | IND         | ID Sub-index,                     |             |             |             |             |              |
| PKW     | Parameter identifier value           |             |             |             |                                                                   |             |             |             | sub-parameter number, array index |             |             |             | dex         |              |
| PKE     | Par                                  | amete       | r ID        |             |                                                                   |             |             | PWE         | Parameter value                   |             |             |             |             |              |
|         |                                      |             |             |             |                                                                   |             |             | PZD         | Pro                               | ocess d     | ata         |             |             |              |

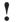

#### **Important**

The five various PPOs are selected with different data length depending on the task that the drive has to fulfill in the automation environment.

# Configuring process data

The process data structure of the telegram can be defined and configured as follows:

- · By selecting a standard telegram
- By freely configuring a telegram
  - -> Refer to Chapter 5.6.5

5.3 Basic functions of the non-cyclic data transfer

# 5.3 Basic functions of the non-cyclic data transfer

# Non-cyclic parameter access

There are three non-cyclic channels which can be used to access the drive parameters of SIMODRIVE POSMO SI/CD/CA via PROFIBUS-DP.

An overview of how parameters can be accessed for SIMODRIVE POSMO SI/CD/CA is shown in the following diagram.

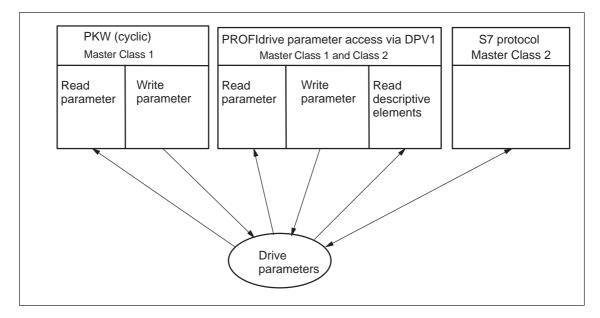

Fig. 5-4 Overview, parameter access operations for PROFIdrive

### Note

Every parameter is allocated a parameter number. Profile-specific parameters are defined for the ranges decimal 900 to 999 and are reserved from decimal 60000 to 65535.

In order to remain compatible to previous parameter assignments, when accessing via the DPV1 parameter channel (reading/writing) in the drive firmware, the index is output starting with 1 and on the PROFIBUS side reduced by 1 (n-1).

### PKW (cyclic)

"SIMODRIVE POSMO SI/CD/CA" is compatible to the PKW mechanism in the PROFIdrive profile Version 2 and P0879.11; this allows a non-cyclic parameter access to be carried-out within the cyclic data exchange.

#### 5.3 Basic functions of the non-cyclic data transfer

# Parameter access via DPV1

Using PROFIdrive, it is possible to transfer parameters via DPV1 using non-cyclic communications. The parameter definition and parameter access via the DPV1 mechanism is defined in the PROFIdrive parameter model, which is part of the PROFIdrive Profile Version 3.

The function blocks and project examples for SIMATIC S7 can be used to transfer drive parameters in a non-cyclic fashion:

Product Order No. (MLFB):

Drive ES SIMATIC V5.2 6SW1700-5JC00-2AA0

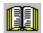

#### Reader's note

**Reference:** /KT654/, PROFIdrive-Profile Drive Technology,

Draft Version 3.1 July 2002, (Chapter 3.4)

### Parameters, reading/writing DPV1 (from SW 6.1)

A protocol has been defined for accessing parameters which comprises tasks and the associated responses. The tasks are non-cyclically transferred using the DPV1 utility "write data" and the responses with "read data". Several drive parameters (e.g. traversing block) can be simultaneously accessed using a task/response.

A DPV1 parameter task and a DPV1 parameter response with individual fields is defined and documented in the PROFIdrive profile.

When reading and writing parameters, that, depending on the current configuring of the drive, are not valid – e.g. P1083 is only valid for induction motors, however, a synchronous motor is configured – then the Siemens-specific DPV1 error code 0x65 (parameter presently de-activated) is output.

Values of signal parameters (50000-type parameters) can only be read if this was configured in the PROFIBUS telegram (P0915, P0916). A negative acknowledgement (DPV1 error code 0x65) is output when reading signal parameters using non-cyclic data transfer that were not configured in the PROFIBUS Telegram.

Read the parameter description DPV1 (from SW 6.1) The parameters, defined by the profile, are documented in a list form in

the PROFIdrive profile.

This includes both parameters with the implementation rule "mandatory", i.e. parameters that are absolutely necessary in order to be in conformance with the profile as well as parameters with the implementation rule "optional".

Parameter descriptions can be read so that now a master knows which parameters a drive knows and the properties which each of these parameters has.

5.3 Basic functions of the non-cyclic data transfer

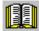

Reader's note

**Reference:** /PPA/ PROFIdrive Profile Drive Technology,

Draft Version 3.1 July 2002, (Chapter 3.4)

S7 protocol DPV1

It is possible to non-cyclically transfer parameters via the S7 protocol. For this type of communication, the S7 protocols link to DPV1.

Communications with SIMATIC OP (from SW 4.1)

From SW 4.1 onwards, data can be transferred with a SIMATIC Operator Panel (SIMATIC OP) to POSMO SI/CD/CA via PROFIBUS-DP.

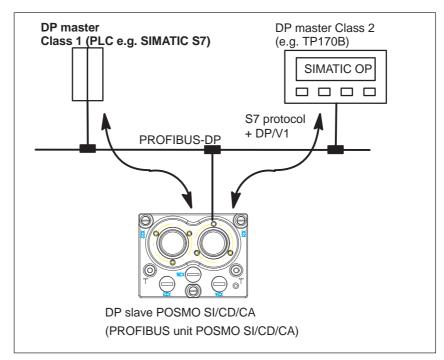

Fig. 5-5 Communications, SIMATIC OP - POSMO SI/CD/CA

- · Technical details
  - Communications are realized directly between the SIMATIC OP (e.g. TP170B) as Class 2 master and POSMO SI/CD/CA as slave using the S7 protocol and the non-cyclic DP/V1 utilities.
  - SIMATIC OP can read and write into drive parameters.
  - A Class 1 master is not required.

#### 5.3 Basic functions of the non-cyclic data transfer

- · Configured in SIMATIC OP
  - The drive parameters are addressed using the data block and data word.
    - ---> Axis:

Data block number\_OP = Parameter number\_POSMO SI/CD/CA

Data word\_OP = sub-parameter\_POSMO SI/CD/CA

- · Parameterization in the POSMO SI/CD/CA
  - Parameterize from where the drive is to be operated
    - --> PROFIBUS-DP Master Class 1: Set P0875 = 4
    - —> HW terminals Set P0875 to 0
- · Setpoint selection
  - it is not possible to directly enter setpoints from the SIMATIC OP.
  - Setpoints can be indirectly entered using the SIMATIC OP by changing parameters, e.g. P0641 (fixed setpoint)
    - --> Enter the setpoint via HW terminals (P0875 = 0)

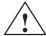

#### **Danger**

For applications where SIMATIC OP enters setpoints, in addition, an enable or EMERGENCY STOP signal should be connected to the SIMATIC OP. This is because an interrupted connection between SIMATIC OP and POSMO SI/CD/CA does not result in a fault in the drive.

5.4 Terminal signals and PROFIBUS signals

# 5.4 Terminal signals and PROFIBUS signals

#### Standard case

When the system is commissioned for the first time, the digital inputs (terminals) are automatically pre-assigned as follows:

I0.A, I1.A and I2.A (optional) = inactive

From SW 4.1, digital output 2 can also be optionally parameterized as digital input 3 (I2.A) (P0677 = 1).

Table 5-2 Input terminals for the standard case

| If                                                                            | Then                                                                                                    |  |  |  |  |  |
|-------------------------------------------------------------------------------|----------------------------------------------------------------------------------------------------|--|--|--|--|--|
| PROFIBUS was detected when commissioned for the first time in the boot state, | these parameters are pre-assigned as follows:  • P0660 = 0 (function, input terminal I0.A)  • P0661 = 0 (function, input terminal I1.A)  • P0662 = 0 (function, input terminal I2.A) |  |  |  |  |  |
| Note:                                                                         |                                                                                                    |  |  |  |  |  |
| Parameter value 0 signifies: the terminal is inactive                         |                                                                                                    |  |  |  |  |  |

# Mixed operation

The terminal, inactive or switched-out as standard, can be assigned a function by appropriately parameterizing it.

#### Note

- Rule for input signals:
  - A HW terminal has priority over a PROFIBUS signal.
- Rule for output signals:
  - The signal is output via the hardware terminal and PROFIBUS

5.5 Internal effect of PROFIBUS signals and hardware terminals

# 5.5 Internal effect of PROFIBUS signals and hardware terminals

Central enable signals

Fig. 5-6 indicates from which input terminal signals and PROFIBUS control signals the central, internal enable signals are dependent.

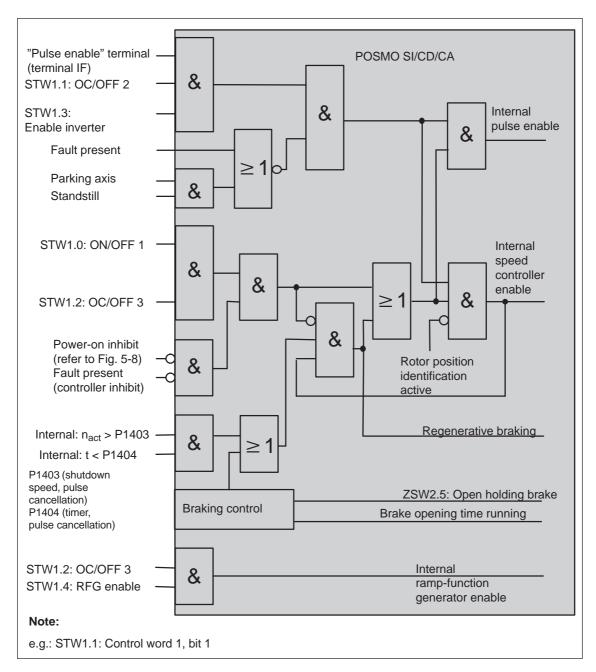

Fig. 5-6 Central enable signals and their dependency on the hardware terminals and PROFIBUS signals

#### 5.5 Internal effect of PROFIBUS signals and hardware terminals

# Statuses from the terminal and control signals

Fig. 5-7 indicates from which input terminal signals and PROFIBUS control signals, the most important status signals are dependent and are formed.

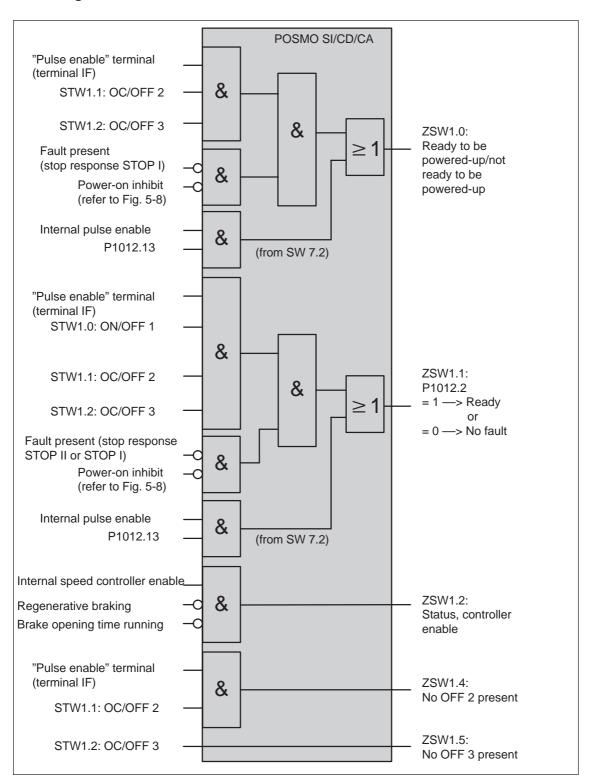

Fig. 5-7 States dependent on hardware terminals and PROFIBUS signals

#### 5.5 Internal effect of PROFIBUS signals and hardware terminals

# Generating the power-on inhibit

If the power-on inhibit is active (P1012.12 = 1) the drive can no longer start by itself.

The "power-on inhibit" status must be removed in order to traverse the drive.

In order to activate the behavior/response in conformance with the PROFIdrive from SW 6.1, bit 13 (power-on inhibit according to the PROFIdrive Profile) is pre-assigned a value of 1 in parameter P1012 (function switch).

This means that the behavior/response, in conformance with PROFIdrive, is activated as standard.

Fig. 5-8 indicates which signals and parameters influence the power-on inhibit.

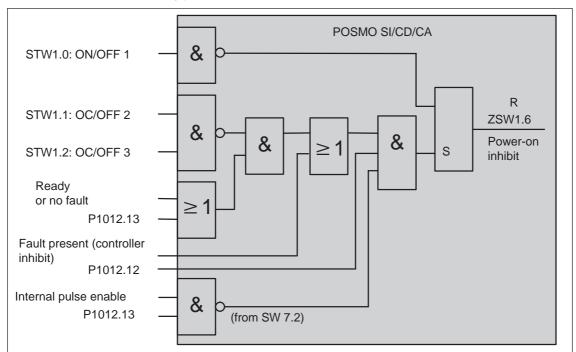

Fig. 5-8 Generating the power-on inhibit

#### Note

For SIMODRIVE POSMO SI/CD/CA, in addition to P1012.13 = 1 also P1012.14 is set to 1, when the status of signals STW1.1 (OC/OFF 2), STW1.2 (OC/OFF 3 and STW1.0 (ON/OFF 1) changes from  $0 \longrightarrow 1$ , this does **not** result in the "power-on inhibit" state. This deviates from the PROFIdrive profile.

#### Removing the power-on inhibit?

If there is no longer a setting condition for the power-on inhibit, then it can be removed as follows:

Reset control signal STW1.0

#### Switching out the power-on inhibit?

The power-on inhibit can be switched-out with P1012.12 = 0.

# 5.6 Net data (PKW and PZD area)

# 5.6.1 Overview of the process data (PZD area)

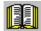

#### Reader's note

In the index, for each process data (control/status word), it is specified on which page information can be found on this word.

- refer to "Process data in the n-set mode control words ..."
   refer to "Process data in the n-set mode status words ..."
- refer to "Process data in the pos mode control words ..."
   refer to the "Process data in the pos mode status words ..."

Overview of the control words (setpoints)

From the perspective of the DP master, control words are setpoints. The "DP slave POSMO SI/CD/CA" displays an image of the received process data (control words, setpoints) in P1788:17 (received process data, PROFIBUS).

Table 5-3 Overview of the control words (setpoints)

|                   | Control word                                                              |                            |                                | Operating mode |     | Comment                   |
|-------------------|---------------------------------------------------------------------------|----------------------------|--------------------------------|----------------|-----|---------------------------|
| Abbrevi-<br>ation | Meaning                                                                   | Data<br>type <sup>3)</sup> | Signal<br>number <sup>1)</sup> | n-set          | pos |                           |
| STW1              | Control word 1                                                            | U16                        | 50001                          | Х              | _   |                           |
| STW1              | Control word 1                                                            | U16                        | 50001                          | _              | Х   |                           |
| STW2              | Control word 2                                                            | U16                        | 50003                          | Х              | Х   |                           |
| NSOLL_A           | Speed setpoint, most significant word (nsoll-h)                           | I16                        | 50005                          | Х              | -   |                           |
| NSOLL_B           | Speed setpoint, most significant and least significant word (nsoll–(h+l)) | 132                        | 50007                          | Х              | _   |                           |
| G1_STW            | Encoder 1 control word                                                    | U16                        | 50009                          | Х              | _   |                           |
| G2_STW            | Encoder 2, control word <sup>2)</sup>                                     | U16                        | 50013                          | Х              | _   |                           |
| XERR              | System deviation (DSC)                                                    | 132                        | 50025                          | Х              | _   | from SW 4.1               |
| KPC               | Position controller gain factor (DSC)                                     | U32                        | 50026                          | Х              | _   | from SW 4.1               |
| MomRed            | Torque reduction                                                          | U16                        | 50101                          | Х              | Х   |                           |
| DIG_OUT           | Digital outputs O0.A and O1.A                                             | U16                        | 50107                          | Х              | Х   |                           |
| XSP               | Target position for "spindle positioning"                                 | 132                        | 50109                          | Х              | _   | from SW 5.1               |
| DezEing           | Distributed inputs                                                        | U16                        | 50111                          | Х              | Х   | from SW 4.1               |
| MsollExt          | External torque setpoint                                                  | I16                        | 50113                          | Х              | _   | from SW 4.1               |
| QStw              | Control word, slave-to-slave communication                                | U16                        | 50117                          | -              | Х   | from SW 4.1               |
| SatzAnw           | Block selection                                                           | U16                        | 50201                          | Х              | Х   | (n-set<br>from SW<br>5.1) |
| PosStw            | Position control word                                                     | U16                        | 50203                          | _              | Х   |                           |
| Over              | Override                                                                  | U16                        | 50205                          | _              | Х   |                           |
| Xext              | External position reference value                                         | 132                        | 50207                          | -              | Х   | from SW 4.1               |
| dXcorExt          | Correction, external position reference value                             | 132                        | 50209                          | -              | Х   | from SW 4.1               |
| MDIPos            | MDI position                                                              | 132                        | 50221                          | _              | Х   | from SW 7.1               |
| MDIVel            | MDI velocity                                                              | U32                        | 50223                          | _              | Х   | from SW 7.1               |
| MDIAcc            | MDI acceleration override                                                 | U16                        | 50225                          | _              | Х   | from SW 7.1               |
| MDIDec            | MDI deceleration override                                                 | U16                        | 50227                          | _              | Х   | from SW 7.1               |
| MDIMode           | MDI mode                                                                  | U16                        | 50229                          | _              | Х   | from SW 7.1               |

<sup>1)</sup> The signals are assigned to the process data in the setpoint telegram using P0915:17 (PZD setpoint assignment, PROFIBUS) (refer under the index entry "Configuring process data").

<sup>2)</sup> The process data for encoder 2 must be activated via P0879.12.

<sup>3)</sup> Data type: U16/U 32 ---> unsigned integer 16/32 bit; I16/I 32 ---> integer 16/32 bit

Overview of the status words (actual values)

From the perspective of the DP master, status words are actual values.

The "DP slave POSMO SI/CD/CA" displays an image of the process data which has been sent (status words, actual values) in P1789:17

(process data sent to PROFIBUS).

Table 5-4 Overview of the status words (actual values)

|                   | Status word                                                                  |                            |                                     | Operatin | g mode | Comment                |
|-------------------|------------------------------------------------------------------------------|----------------------------|-------------------------------------|----------|--------|------------------------|
| Abbrevi-<br>ation | Meaning                                                                      | Data<br>type <sup>3)</sup> | Signal<br>num-<br>ber <sup>1)</sup> | n-set    | pos    |                        |
| ZSW1              | Status word 1                                                                | U16                        | 50002                               | Х        | _      |                        |
| ZSW1              | Status word 1                                                                | U16                        | 50002                               | _        | х      |                        |
| ZSW2              | Status word 2                                                                | U16                        | 50004                               | х        | х      |                        |
| NIST_A            | Speed actual value, most significant word (nist-h)                           | I16                        | 50006                               | х        | х      |                        |
| NIST_B            | Speed actual value, most significant and least significant word (nist-(h+l)) | 132                        | 50008                               | Х        | х      |                        |
| G1_ZSW            | Encoder 1 status word                                                        | U16                        | 50010                               | х        | _      |                        |
| G1_XIST1          | Encoder 1 actual position 1                                                  | U32                        | 50011                               | х        | _      |                        |
| G1_XIST2          | Encoder 1 actual position 2                                                  | U32                        | 50012                               | х        | _      |                        |
| G2_ZSW            | Encoder 2, status word <sup>2)</sup>                                         | U16                        | 50014                               | х        | _      |                        |
| G2_XIST1          | Encoder 2, pos. actual value 1 <sup>2)</sup>                                 | U32                        | 50015                               | х        | _      |                        |
| G2_XIST2          | Encoder 2, pos. actual value 2 <sup>2)</sup>                                 | U32                        | 50016                               | х        | _      |                        |
| MeldW             | Message word                                                                 | U16                        | 50102                               | х        | х      |                        |
| DIG_IN            | Digital inputs I0.A to I2.A                                                  | U16                        | 50108                               | х        | х      |                        |
| Ausl              | Utilization                                                                  | U16                        | 50110                               | х        | х      |                        |
| Pwirk             | Active power                                                                 | U16                        | 50112                               | х        | х      |                        |
| Msoll             | Smoothed torque setpoint                                                     | I16                        | 50114                               | х        | х      |                        |
| IqGI              | Smoothed, torque-generating current Iq                                       | I16                        | 50116                               | х        | х      |                        |
| QZsw              | Status word, slave-to-slave communications                                   | U16                        | 50118                               | _        | х      | from SW 4.1            |
| UZK1              | DC link voltage                                                              | U16                        | 50119                               | х        | х      | from SW 8.3            |
| AktSatz           | Currently selected block                                                     | U16                        | 50202                               | х        | Х      | (n-set<br>from SW 5.1) |
| PosZsw            | Positioning status word                                                      | U16                        | 50204                               | _        | Х      |                        |
| XistP             | Position actual value (pos. mode)                                            | 132                        | 50206                               | _        | Х      |                        |
| XsollP            | Position reference value (positioning mode)                                  | 132                        | 50208                               | _        | Х      | from SW 4.1            |
| dXcor             | Correction, position reference value                                         | 132                        | 50210                               | _        | х      | from SW 4.1            |

<sup>1)</sup> The signals are assigned to the process data in the actual value telegram using P0916:17 (PZD actual value assignment, PROFIBUS) (refer under the index entry "Configuring process data").

<sup>2)</sup> The process data for encoder 2 must be activated via P0879.12.

<sup>3)</sup> Data type: U16/U 32 ---> unsigned integer 16/32 bit; I16/I 32 ---> integer 16/32 bit

# 5.6.2 Description of the control words (setpoints)

## Control word STW1 (n-set mode)

Table 5-5 Control word STW1 for the n-set mode

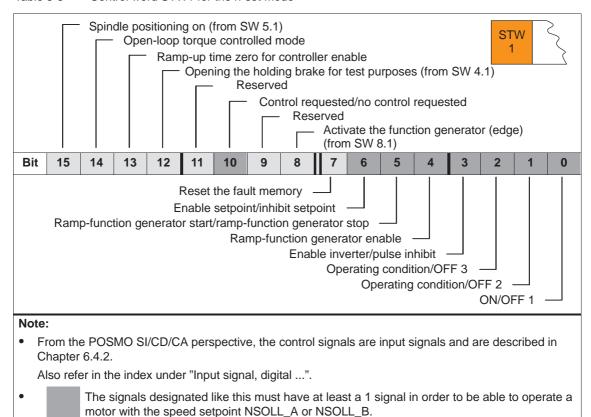

## Control word STW1 (pos mode)

Table 5-6 Control word STW1 for positioning

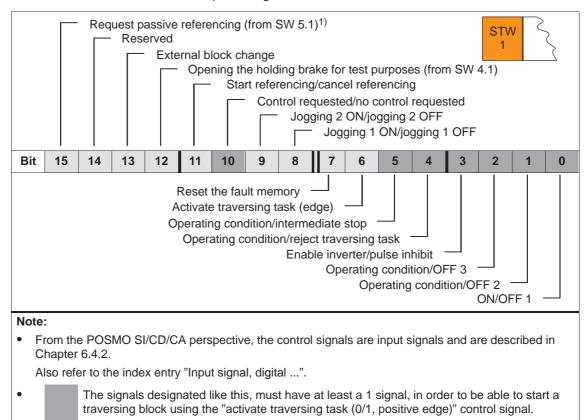

<sup>1)</sup> QStw.1 is OR'd.

# Control word STW2

Table 5-7 Control word STW2

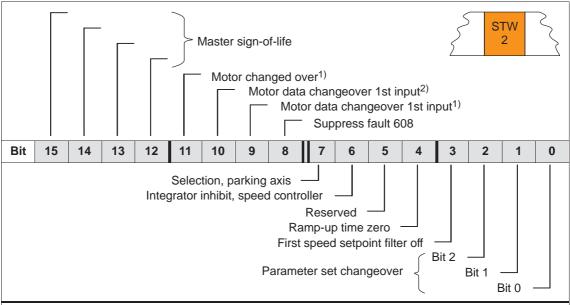

#### Note:

From the POSMO SI/CD/CA perspective, the control signals are input signals and are described in Chapter 6.4.2 (also refer under the index entry "Input signal, digital ...").

1) Only available in the n-set mode

Control word NSOLL\_A NSOLL\_B (n-set mode) The speed setpoint can be entered as follows:

- via NSOLL\_A (nsoll-h)
   —> lower resolution
- via NSOLL\_B (nsoll-h + nsoll-l) —> higher resolution

Table 5-8 Speed setpoint via NSOLL\_A or via NSOLL\_B

| NSOLL_B                 |       |      |       |    |                       |                        |                        |         |                         |                                      |
|-------------------------|-------|------|-------|----|-----------------------|------------------------|------------------------|---------|-------------------------|--------------------------------------|
| NS                      | OLL_A | (nso | ll-h) |    | nsoll-l <sup>1)</sup> |                        |                        | Decir   | nal value for           |                                      |
| Bit<br>31 <sup>2)</sup> | 24    | 23   | 16    | 15 | 8                     | <b>7</b> <sup>3)</sup> | <b>0</b> <sup>3)</sup> | nsoll-h | nsoll-h<br>+<br>nsoll-l | Comment                              |
| 7                       | F     | F    | F     | F  | F                     | F <sup>3)</sup>        | F <sup>3)</sup>        | +32 767 | 2 147 483 647           | Highest value <sup>4)</sup>          |
|                         | :     |      |       |    | :                     |                        |                        | :       | :                       | :                                    |
| 4                       | 0     | 0    | 0     | 0  | 0                     | 0                      | 0                      | +16 384 | 1 073 741 824           | Positive normalization value (P0880) |
|                         | :     | :    | '     |    | :                     |                        |                        | :       | :                       | :                                    |
| 0                       | 0     | 0    | 0     | 0  | 0                     | 0                      | 0                      | 0<br>-1 | 0                       | nset = 0                             |
| F                       | F     | F    | F     | F  | F                     | F                      | F                      | -1      | -1                      | nset = −1                            |
|                         | :     |      |       |    | :                     |                        | :                      | :       | :                       |                                      |
| С                       | 0     | 0    | 0     | 0  | 0                     | 0                      | 0                      | -16 384 | -1 073 741 824          | Negative normalization value (P0880) |
|                         |       |      | ı     |    | :                     |                        | 1                      | :       | :                       | :                                    |
| 8                       | 0     | 0    | 0     | 0  | 0                     | 0                      | 0                      | -32 768 | -2 147 483 648          | Lowest value <sup>4)</sup>           |

- 1) The speed setpoint resolution is increased with nsoll-l.
  - The control word nsoll-l is only transferred for the PPO types PPO2, PPO4 and PPO5.
- 2) Sign bit: Bit = 0 —> positive value, bit = 1 —> negative value
- 3) The drive does not evaluate these values (low byte from nsoll-l)
- 4) The speed is limited by the lowest setting in P1401/P1146 or P1147.

# Speed normalization (P0880)

P0880 is used to define which speed is obtained for NSOLL\_A =  $4000_{Hex}$  or NSOLL\_B =  $4000\ 0000_{Hex}$ .

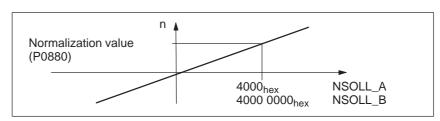

Fig. 5-9 Normalization of speed

#### Example:

Assumptions: The speed setpoint is entered via nsoll-h and P0880 = 16384

## Control word XERR (n-set mode) (from SW 4.1)

The system deviation for the dynamic servo control (DSC) is transferred via this control word.

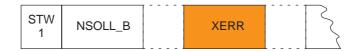

The format of XERR is identical with the format of G1\_XIST1 (refer to Chapter 5.6.4)

## Control word KPC (n-set mode) (from SW 4.1)

For dynamic servo control (DSC) the position controller gain factor is transferred via this control word.

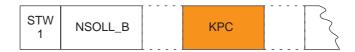

Transfer format: KPC is transmitted in the units 0.001 1/s

Example:

A2C2AH = 666666D = KPC = 666.666 1/s = KPC = 40 1000/min

Value range: 0 to 4000.0

Special case:

For KPC = 0, the dynamic servo control is de-activated.

# Control word MomRed

The torque limit can be reduced via this control word.

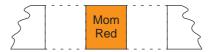

# Normalization of MomRed (P0881)

The normalization of MomRed is defined using P0881 (evaluation, torque reduction PROFIBUS). All 16 bits in the

PROFIBUS process data are evaluated and interpreted as positive number. The result of the conversion is a percentage factor k which is applied to P1230 (torque limit) and P1235 (power limit).

$$k = maximum (0; 1 - \frac{P0881/100 \%}{16384} \cdot MomRed)$$

Example:

Assumption: Best possible resolution for the full limiting range

Input: P0881 = 25 %

It then means:

Full torque

MomRed = 0000---> k = 1 (i.e. 1 · P1230 and 1 · P1235 are effective)

No torque

MomRed = FFFF  

$$\rightarrow$$
 k = 1 - 65535 / 65536 = 0.0000153 or almost 0

with a total of 65536 intermediate steps.

When P0881 is parameterized > 25 %, then it is possible to reduce to precisely 0.

# Control word DIG\_OUT

The digital outputs at the drive can be controlled from the master side via PROFIBUS-DP using this control word.

This terminal must be assigned function number 38 so that an output terminal can be controlled.

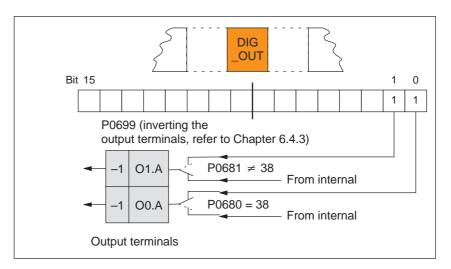

Fig. 5-10 Control word DIG\_OUT

Control word XSP (n-set mode) (from SW 5.1) For the "Spindle positioning" function, the target position is entered via this control word.

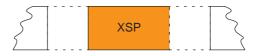

Data transfer format:  $1000 \doteq 1 \text{ degree}$ 

Example:  $XSP = 145500 \longrightarrow 145.5 \text{ degrees}$ 

### Control word DezEing (from SW 4.1)

Control signals can be directly read in from another slave (publisher) using this control word without the signals having first to be routed via the master.

The individual bits in the control word must then be assigned functions using P0888, for example, "ramp-function generator enable" or "hardware limit switch".

Table 5-9 Control word DezEing

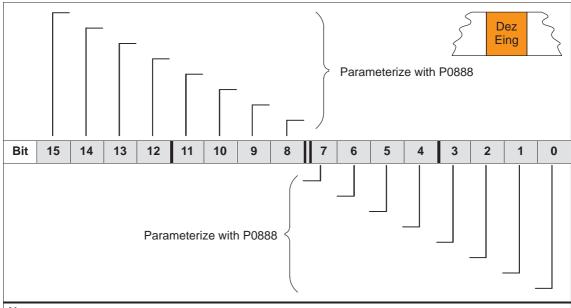

#### Note:

From the POSMO SI/CD/CA perspective, the control signals are input signals and are described in Chapter 6.4.2. Also refer in the index under "Input signal, digital ...").

# Control word MsollExt

For two rigidly connected drives, the actual torque setpoint of the master drive (ZSW Msoll) can be read into the slave drive using this control word.

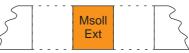

Normalization of MsollExt (P0882)

Normalization of MsollExt is defined using P0882 (evaluation, torque setpoint PROFIBUS).

The polarity of the torque setpoint can be inverted by entering negative values.

Actual torque setpoint for

• Synchronous motors: Torque setpoint [Nm] = P1118 · P1113 ·  $\frac{P0882}{4000_{\text{Hex}}}$  · MsollExt

• Induction motors:  
Torque setpoint [Nm] = 
$$\frac{60 \cdot P1130 \cdot 1000}{2 \pi \cdot P1400} \cdot \frac{P0882}{4000_{Hex}} \cdot MsollExt$$

#### Note

The slave drive must be changed over into the open-loop torque controlled mode using STW1.14.

Control word QStw (pos-mode) (from SW 4.1)

Table 5-10 Control word QStw

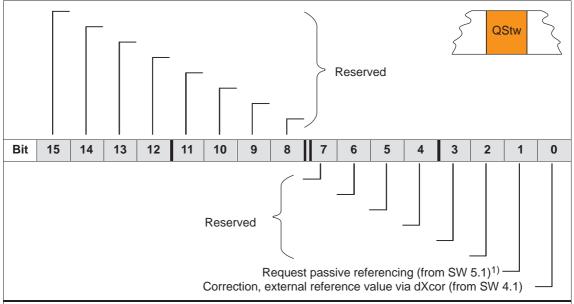

#### Note:

From the POSMO SI/CD/CA perspective, the control signals are input signals and are described in Chapter 6.4.2.

Also refer in the index under "Input signal, digital ...").

1) STW1.15 is OR'd.

# Control word SatzAnw

Table 5-11 Control word SatzAnw for positioning

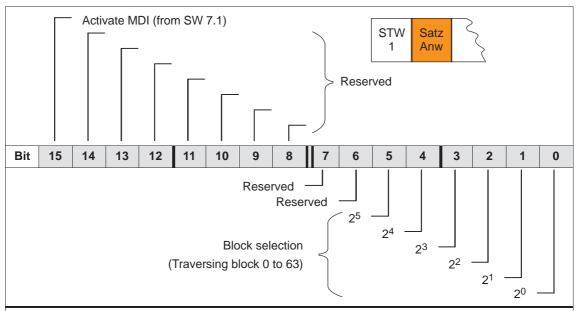

#### Note:

From the POSMO SI/CD/CA perspective, the control signals are input signals and are described in Chapter 6.4.2. (Also refer under the index entry "Input signal, digital ...").

# Control word PosStw (pos mode)

Table 5-12 Control word (PosStw) for positioning

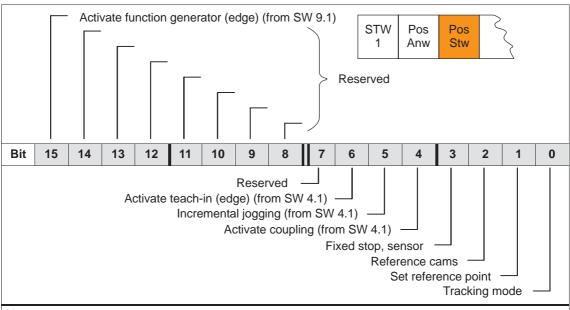

#### Note:

From the POSMO SI/CD/CA perspective, the control signals are input signals and are described in Chapter 6.4.2 (also refer under the index entry "Input signal, digital ...").

## Control word Over (pos mode)

The percentage value for the velocity override is specified using this control word.

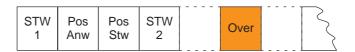

Normalization of the override (P0883)

The override normalization is defined using P0883 (override evaluation PROFIBUS).

Actual override = 
$$\frac{P0883}{16384}$$
 · Over

### **Notice**

As the drive cannot rotate with Over = 0%, then it is important for PPO types 2, 4 and 5, that a practical value (greater than 0%) is in this control word.

Negative values are interpreted as maximum values, because this control word is not considered to be signed.

Control word Xext (pos mode) (from SW 4.1) Using this control word, a master drive can control a slave drive with a position reference value.

Xext can be connected with the XsolIP or XistP quantities from the master drive.

When using a POSMO SI/CD/CA in the n-set mode as master drive, a connection can be established with the actual value Gx\_XIST1 from the encoder interface.

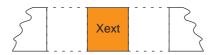

Data transfer format: P0895 and P0896 define the input format

The following applies: Position in MSR = input value  $\cdot \frac{P0896}{P0895}$ 

#### Note

Setpoints, entered via the source, are only evaluated (input evaluation) for a coupling via PROFIBUS-DP (P0891 = 4).

Control word dXcorExt (pos mode) (from SW 4.1) The correction value, by which the position reference value jumps, e.g. when referencing in the master drive (publisher) can also be read-in and taken into account in the slave drive (subscriber) using this control word.

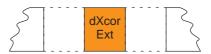

Data transfer format: P0895 and P0896 define the input format

The following applies: Position in MSR = input value  $\cdot \frac{P0896}{P0895}$ 

Control word MDIPos (pos mode) (from SW 7.1) For MDI blocks, the position is transferred via this control word.

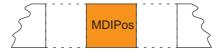

Data transfer format: Units as for parameter P0081:64 in MSR

Limits: min: -200000000 MSR

max: 200000000 MSR

5

Control word MDIVel (pos mode) (from SW 7.1)

For MDI blocks, the velocity is transferred via this control word.

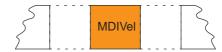

Transfer format:Units as for parameter P0082:64 in c\*MSR/min

Limits min: 1000 c\*MSR/min

max: 2000000000 c\*MSR/min

Control word MDIAcc (pos mode) (from SW 7.1.) For MDI blocks, the acceleration override is transferred via this control word.

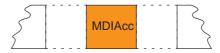

Data transfer format: Units as for parameter P0083:64 in %

Limits: min: 1 %

max: 100 %

Control word MDIDec (pos mode) (from SW 7.1) For MDI blocks, the deceleration override is transferred via this control word.

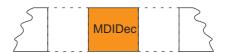

Data transfer format: Units as for parameter P0084:64 in %

Limits: min: 1 %

max: 100 %

Control word MDIMode (pos mode) (from SW 7.1) For MDI blocks, the mode is transferred via this control word.

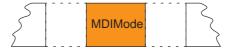

Data transfer format: Units as for parameter P0087:64 in Hex

The following ID is only active for MDI: x0x = ABSOLUTE

x1x = RELATIVE x2x = ABS\_POS x3x = ABS\_NEG

0xx = END

3xx = CONTINUE EXTERNAL

#### 5.6.3 **Description of the status words (actual values)**

### Status word ZSW1 (n-set mode)

Table 5-13 Status word ZSW1 for closed-loop speed controlled operation

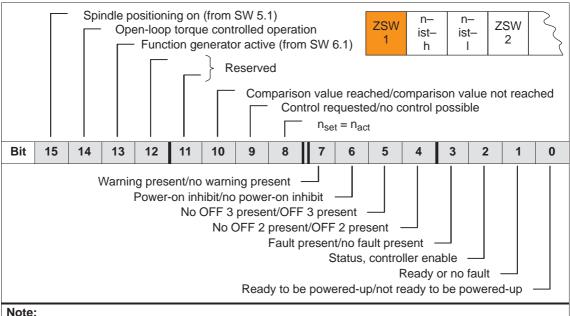

Note:

From the POSMO SI/CD/CA perspective, the status signals are output signals and are described in Chapter 6.4.4 (also refer under the index entry "Output signal, digital ...").

## Status word ZSW1 (pos mode)

Table 5-14 Status word ZSW1 for positioning

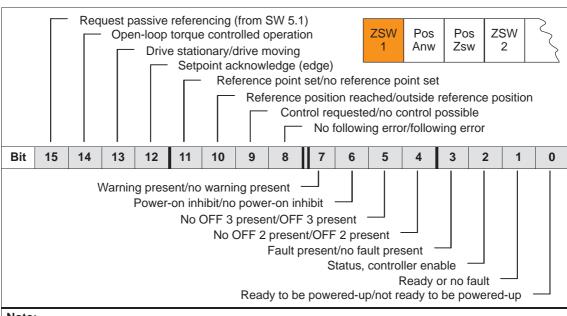

#### Note:

From the POSMO SI/CD/CA perspective, the status signals are output signals and are described in Chapter 6.4.4 (also refer under the index entry "Output signal, digital ...").

#### Status word ZSW2

Table 5-15 Status word ZSW2

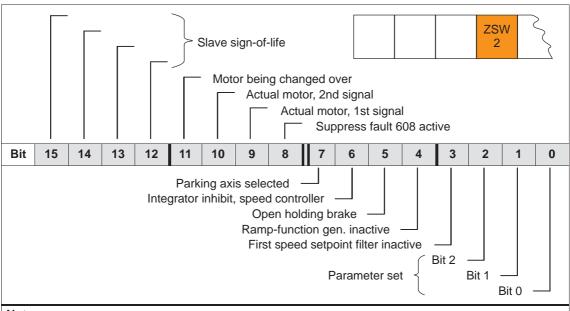

#### Note:

From the POSMO SI/CD/CA perspective, the status signals are output signals and are described in Chapter 6.4.4 (also refer under the index entry "Output signal, digital ...").

# Status word NIST\_A NIST\_B

For closed-loop speed controlled operation, the speed actual value is displayed as follows:

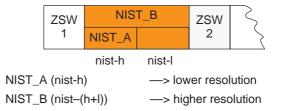

## Note

The speed actual value is signaled in the same format as the speed setpoint is specified

(refer to control word NSOLL\_A (nsoll-h) and NSOLL\_B (nsoll-(h+l)).

# Status word MeldW

Table 5-16 Status word MeldW for closed-loop speed controlled operation

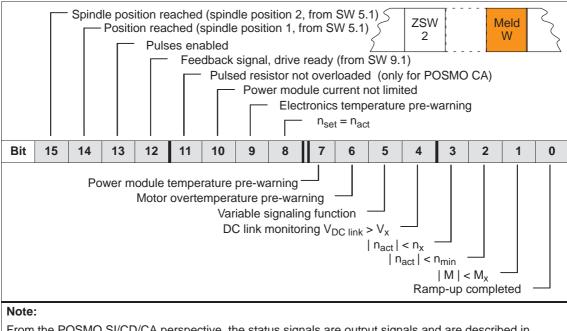

From the POSMO SI/CD/CA perspective, the status signals are output signals and are described in Chapter 6.4.4 (also refer under the index entry "Output signal, digital ...").

# Status word DIG\_IN

The digital inputs at the drive can be read-in and evaluated on the master side via PROFIBUS-DP using this status word.

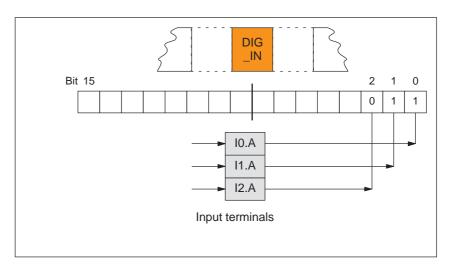

Fig. 5-11 Status word DIG\_IN

### Status word Ausl

This status word is used to display the ratio between the actual torque and torque limit or between the actual power and the power limit.

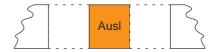

#### Note

The utilization value is smoothed using P1251 (time constant (smoothing) motor utilization).

Data transfer format:  $7FFF_{hex} = 100 \%$ 

Update rate at which this signal is provided:

• Isochronous PROFIBUS-DP

 $\longrightarrow$  n-set mode: Position controller clock cycle (T<sub>MAPC</sub>) of the master

--> pos mode: Position controller clock cycle (P1009)

• Non clock-synchronous PROFIBUS-DP

--> n-set mode: Position controller clock cycle (P1009)--> pos mode: Interpolation clock cycle (P1010)

#### Status word Pwirk

The actual drive active power is displayed using this status word.

The active power is calculated from the speed actual value and the actual torque setpoint. Contrary to the torque and power limits, in this case, the current limiting is not taken into account.

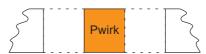

Data transfer format:  $100 \doteq 1 \text{ kW}$ 

Update rate at which this signal is provided:

Isochronous PROFIBUS-DP

—> n-set mode: Position controller clock cycle (T<sub>MAPC</sub>) of the master

--> pos mode: Position controller clock cycle (P1009)

Non clock-synchronous PROFIBUS-DP

--> n-set mode: Position controller clock cycle (P1009)--> pos mode: Interpolation clock cycle (P1010)

#### Status word Msoll

The torque setpoint calculated by the control is displayed using this status word.

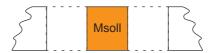

Normalization of Msoll (P0882)

The normalization of Msoll is defined (from SW 4.1) using P0882 (evaluation, torque setpoint PROFIBUS).

Actual torque setpoint for

Synchronous motors:

Torque setpoint [Nm] = P1118 · P1113 ·  $\frac{P0882}{4000_{Hex}}$  · Msoll

• Induction motors: Torque setpoint [Nm] =  $\frac{60 \cdot P1130 \cdot 1000}{2 \pi \cdot P1400} \cdot \frac{P0882}{4000_{Hex}} \cdot Msoll$ 

#### Note

The reference torque is displayed in P1725 (normalization, torque setpoint).

The torque value is smoothed via P1252 (transition frequency, torque setpoint smoothing).

Transfer format:  $4000_{Hex}$  =  $16384 \doteq$  reference torque (in P1725) Update rate at which this signal is provided:

Isochronous PROFIBUS-DP

—> generally: DP clock cycle, sensed at instant in time T<sub>i</sub>

Non clock-synchronous PROFIBUS-DP

--> n-set mode: Position controller clock cycle (P1009)--> pos mode: Interpolation clock cycle (P1010)

# Status word IqGI

The actual smoothed torque-generating current Iq of the drive is displayed using this status word.

The smoothing can be set using P1250 (transition frequency, current actual value smoothing).

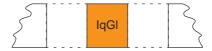

Transfer format:  $4000_{\text{Hex}} = 16384 \doteq \text{P1107}$  (transistor limit current) Update rate at which this signal is provided:

- Isochronous PROFIBUS-DP
  - --> generally: DP clock cycle, sensed at instant in time T<sub>i</sub>
- Non clock-synchronous PROFIBUS-DP

--> n-set mode: Position controller clock cycle (P1009)--> pos mode: Interpolation clock cycle (P1010)

### Status word QZsw (pos mode) (from SW 4.1)

Table 5-17 Status word QZsw

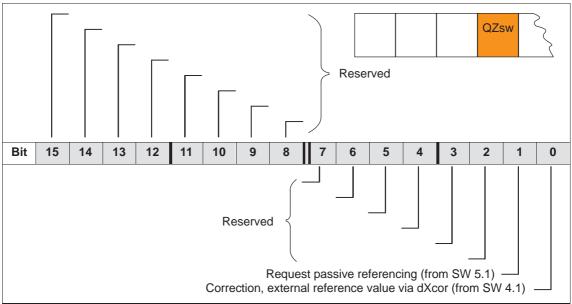

## Note:

From the perspective of "POSMO SI/CD/CA" the status signals are output signals and are described in Chapter 6.4.4.

Also refer in the index under "Output signal, digital ...").

### Status word AktSatz

Table 5-18 Status word AktSatz

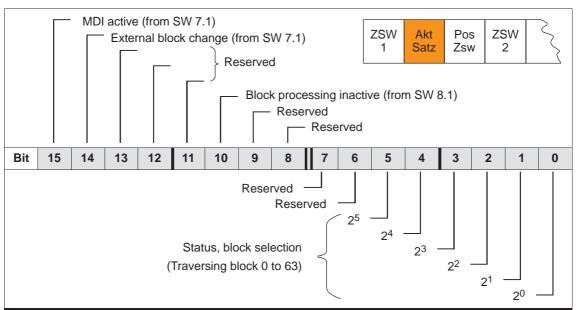

#### Note:

As long as the block is not active, a -1 is displayed. The actual block number is displayed with the input signal "activate traversing task".

From the perspective of POSMO SI/CD/CA the status signals are output signals and are described in Chapter 6.4.4.

Also refer in the index under "Output signal, digital ...".

## Status word **PosZsw** (pos mode)

Table 5-19 Status word PosZsw for positioning

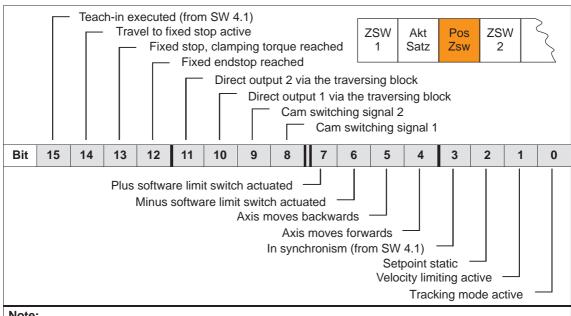

#### Note:

From the POSMO SI/CD/CA perspective, the status signals are output signals and are described in Chapter 6.4.4 (also refer under the index entry "Output signal, digital ...").

### Status word XistP (pos mode)

Position actual value (positioning)

P1792 = 1--> XistP is received from the motor measuring system

P1792 = 2---> XistP is received from the direct measuring system

Table 5-20 Status word XistP

|                         |    |    | Xis | stP |   |   |   |                |                  |
|-------------------------|----|----|-----|-----|---|---|---|----------------|------------------|
| Bit<br>31 <sup>1)</sup> | 24 | 23 | 16  | 15  | 8 | 7 | 0 | Decimal values | Comment          |
| 7                       | F  | F  | F   | F   | F | F | F | 2 147 483 647  | Highest value    |
|                         |    |    |     |     |   | : |   | :              | :                |
| 0                       | 0  | 0  | 0   | 0   | 0 | 0 | 0 | 0              | $XistP = 0^{2)}$ |
| F                       | F  | F  | F   | F   | F | F | F | -1             | XistP = -1       |
|                         | 1  | !  | ı   |     | 1 | : | ı | :              | :                |
| 8                       | 0  | 0  | 0   | 0   | 0 | 0 | 0 | -2 147 483 648 | Lowest value     |

- Bit = 0 ---> positive value, bit = 1 ---> negative value 1) Sign bit:
- 2) Resolution: 1 digit = 1 measuring system grid (MSR)

Transfer format: P0884 and P0896 define the position output format

The following applies: Output value = position in MSR  $\cdot \frac{P0884}{P0896}$ 

Status word XsoIIP (pos mode) (from SW 4.1) The actual position reference value at the output of the interpolator or at the input of the fine interpolator is displayed in the drive using this status word.

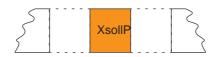

Transfer format: P0884 and P0896 define the position output - format

The following applies: Output value = position in MSR  $\cdot$  P0884
P0896

Status word dXcor (pos mode) (from SW 4.1) The correction value by which the position reference value jumps, e.g. when referencing in the master drive (publisher) is displayed in the drive using this status word.

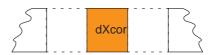

Transfer format: P0884 and P0896 define the position output format

The following applies: Output value = position in MSR  $\cdot$  P0884
P0896

Status word UZK1 (from SW 8.3)

The actual DC link voltage in the drive is displayed using this status word.

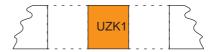

Data transfer format: hexadecimal, non-normalized e.g.:  $258_{hex} = 600_{dec} = 600 \text{ V}$ 

Reading the status word UZK1 must be configured in the standard telegram (P0922 = 0; refer to Chapter 5.6.5).

# 5.6.4 Encoder interface (n-set mode)

# Encoder interface process data

The encoder interface comprises the following components:

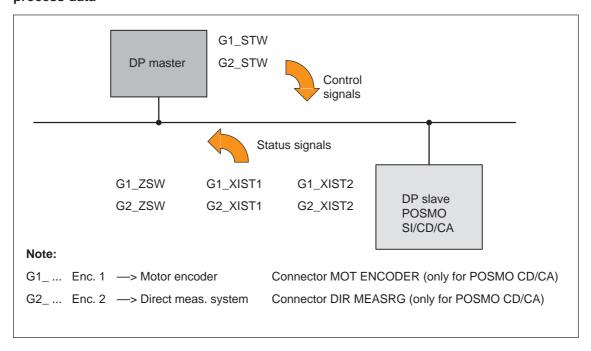

Fig. 5-12 Encoder interface process data

#### Note

- The process data of the encoder interface can be included in the telegram when configuring the process data.
  - -> Refer to Chapter 5.6.5
  - Encoder 1: Standard telegram 3 or 102 (refer to P0922)
  - Encoder 2: Standard telegram 103 (refer to P0922)
- The process data for encoder 2 must be activated via P0879.12.
- The description of this process data can be taken from the following literature:

Reference: /PPA/, PROFIdrive Profile Drive Technology

### **Gx\_STW** Encoder x control word

x: Space retainer for encoder 1 or 2

--> to control the encoder functionality

Table 5-21 Description of the individual signals in the encoder control word (Gx\_STW)

| Bit | Nan                 | ne    |                     | Signal status, description                                                                                                    |           |                                                                       |  |  |  |
|-----|---------------------|-------|---------------------|----------------------------------------------------------------------------------------------------|-----------|-----------------------------------------------------------------------|--|--|--|
|     |                     |       | If bit 7            | 7 = 0, then f                                                                                                    | find refe | rence mark request applies:                                           |  |  |  |
|     |                     |       | Bit                 | Meaning                                                                                                    | 9         |                                                                       |  |  |  |
|     |                     |       | 0                   | Function                                                                                                    | า 1       | Reference mark 1                                                      |  |  |  |
| 0   |                     |       | 1                   | Function                                                                                                    | า 2       | Reference mark 2                                                      |  |  |  |
|     |                     |       | 2                   | Function                                                                                                    | า 3       | Reference mark 3                                                      |  |  |  |
|     |                     |       | 3                   | Function                                                                                                    | า 4       | Reference mark 4                                                      |  |  |  |
|     |                     |       | If bit 7            | 7 = 1, then t                                                                                                    | flying me | easurement request applies:                                           |  |  |  |
|     |                     |       | Bit                 | Meaning                                                                                                    | 9         |                                                                       |  |  |  |
|     |                     |       | 0                   | Function                                                                                                    | า 1       | Measuring probe, positive edge                                        |  |  |  |
| 1   |                     |       | 1                   | Function                                                                                                    | า 2       | Measuring probe, negative edge                                        |  |  |  |
| '   |                     |       | Note                | :                                                                                                    |           |                                                                       |  |  |  |
|     |                     |       |                     | it x = 1                                                                                                    |           | quest function                                                        |  |  |  |
|     |                     | Func- |                     | it x = 0                                                                                                    |           | not request function                                                  |  |  |  |
|     |                     | tions |                     | The following applies if more than 1 function is activated:  The following applies if more than 1 function is activated:  The following applies if more than 1 function is activated: |           |                                                                       |  |  |  |
|     | Find reference mark |       | tic                 | The values for all functions cannot be read until each activated function has terminated and this has been confirmed in the correspondi status bit (STW.0/.1/.2/.3 "0" signal again). |           |                                                                       |  |  |  |
| 2   | or                  |       | Find reference mark |                                                                                                    |           |                                                                       |  |  |  |
|     | Flying measure-     |       |                     |                                                                                                    |           | arks can be found. Reference marks can also be erence marks 1 and 3). |  |  |  |
|     | ment                |       | • E                 | quivalent ze                                                                                                    | ero mark  | (                                                                     |  |  |  |
|     |                     |       |                     | -                                                                                                    |           | th function number 79 (refer to Chapter 6.4.1) o Chapter A.1)         |  |  |  |
|     |                     |       |                     | lying measu                                                                                                    | •         | •                                                                     |  |  |  |
| 3   |                     |       |                     | , ,                                                                                                    |           | ative edge can be activated simultaneously.                           |  |  |  |
|     |                     |       |                     |                                                                                                    |           | e signal is recognized depending on the direction. out in succession. |  |  |  |
|     |                     |       | In                  | put termina                                                                                                    | l I0.A wi | th function number 80 (refer to Chapter 6.4.1)                        |  |  |  |
| 4   |                     |       | Bit                 | 6, 5, 4                                                                                                    | Meanii    | ng                                                                    |  |  |  |
| _   | -                   | Com-  |                     | 000                                                                                                    | _         |                                                                       |  |  |  |
| 5   |                     | mand  |                     | 001                                                                                                    |           | te function x                                                         |  |  |  |
| 6   |                     |       |                     | 010<br>011                                                                                                    |           | value x<br>function x                                                 |  |  |  |
|     |                     |       |                     |                                                                                                    |           |                                                                       |  |  |  |
| 7   |                     | Mode  | 1                   | Flying mea                                                                                                    | sureme    | nt                                                                    |  |  |  |
| ,   | ,                   | WIOUE | 0                   | Find refere                                                                                                    | nce mai   | rk (zero mark or BERO)                                                |  |  |  |

Table 5-21 Description of the individual signals in the encoder control word (Gx\_STW), continued

| Bit         | Name                          | Signal status, description                                                                                                    |  |  |  |  |  |  |
|-------------|-------------------------------|----------------------------------------------------------------------------------------------------|--|--|--|--|--|--|
| 8<br><br>12 | -                             | Reserved                                                                                                    |  |  |  |  |  |  |
| 13          | Request absolute value cyclic | <ul> <li>Request to cyclically transfer the absolute track of the absolute value encoder (EnDat encoder) via Gx_XIST2         Used for (e.g.):         <ul> <li>Additional measuring system monitoring</li> <li>Synchronization while booting</li> </ul> </li> <li>No request</li> </ul> |  |  |  |  |  |  |
| 14          | Activate parking encoder      | Request to deactivate measuring system monitoring and actual-value sensing.  Used for (e.g.):  Removing an encoder or motor with encoder without having to change the drive configuration and without initiating a fault condition.  No request                                          |  |  |  |  |  |  |
| 15          | Acknowledge<br>encoder error  | O/1 Request to reset encoder faults  Gx_ZSW.15                                                                                                    |  |  |  |  |  |  |
|             |                               | 0 No request                                                                                                    |  |  |  |  |  |  |

# Example 1: Find reference mark

Assumptions for the example:

- · Distance-coded reference mark
- Two reference marks (function 1/function 2)
- Closed-loop position control with encoder 1 (in the closed-loop speed controlled mode)

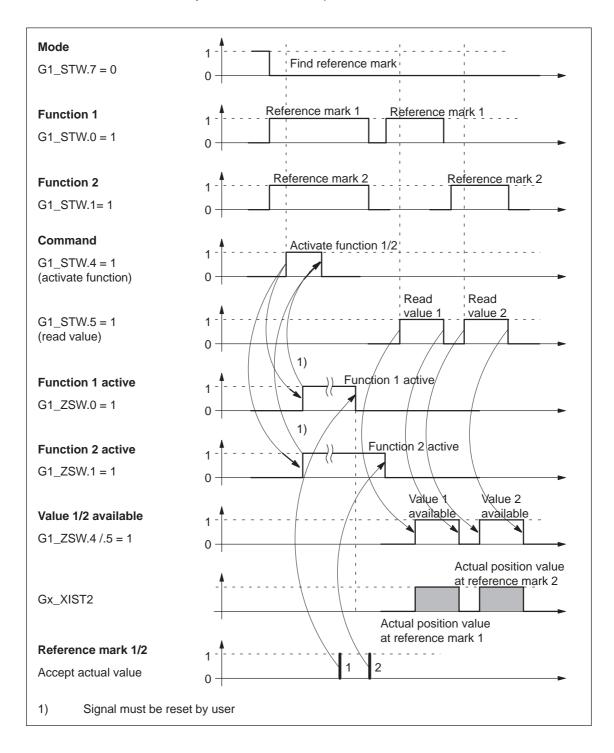

Fig. 5-13 Flowchart for "find reference mark"

# Example 2: Flying measurement

Assumptions for the example:

- Measuring probe with a positive edge (function 1)
- Closed-loop position control with encoder 1 (in the closed-loop speed controlled mode)

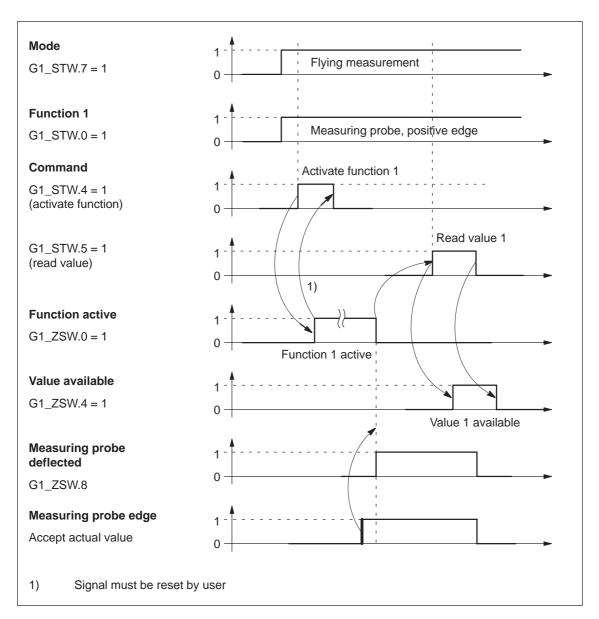

Fig. 5-14 Flowchart for "flying measurement"

### **Gx\_ZSW** Encoder x status word

x: Space retainer for encoder 1 or 2

—> to display statuses, acknowledgments, faults/errors etc.

Table 5-22 Description of the individual signals in the encoder status word (Gx\_ZSW)

| Bit | Na                               | me                   | Signal status, description                                                                                                    |  |  |  |  |  |
|-----|----------------------------------|----------------------|----------------------------------------------------------------------------------------------------|--|--|--|--|--|
|     |                                  |                      | Valid for find reference mark and flying measurement                                                                                                    |  |  |  |  |  |
| 0   |                                  |                      | Bit Meaning                                                                                                    |  |  |  |  |  |
|     |                                  |                      | 0 Function 1 Reference mark 1 Measuring probe, positive edge                                                                                                    |  |  |  |  |  |
| 1   |                                  | Status:              | 1 Function 2 Reference mark 2 Measuring probe, negative edge                                                                                                    |  |  |  |  |  |
|     |                                  | Function             | 2 Function 3 Reference mark 3                                                                                                    |  |  |  |  |  |
|     |                                  | 1 – 4                | 3 Function 4 Reference mark 4                                                                                                    |  |  |  |  |  |
| 2   |                                  | active               | Note:                                                                                                    |  |  |  |  |  |
|     |                                  |                      | Bit x = 1 Function active     Bit x = 0 Function inactive                                                                                                    |  |  |  |  |  |
| 3   | Find refer-                      |                      | <ul> <li>P0879 is set to indicate whether it involves a zero mark or an equivalent zero mark (BERO). The equivalent zero mark must be parameterized for input terminal Io.A.</li> </ul> |  |  |  |  |  |
|     | ence mark                        |                      | Valid for find reference mark and flying measurement                                                                                                    |  |  |  |  |  |
| 4   | or                               |                      | Bit Meaning                                                                                                    |  |  |  |  |  |
|     | Flying<br>measure-               |                      | 4 Value 1 Reference mark 1 Measuring probe, positive edge                                                                                                    |  |  |  |  |  |
|     | ment                             |                      | 5 Value 2 Reference mark 2                                                                                                    |  |  |  |  |  |
| 5   |                                  | Ctatus               | Measuring probe, negative edge                                                                                                    |  |  |  |  |  |
|     |                                  | Status:              | 6 Value 3 Reference mark 3                                                                                                    |  |  |  |  |  |
|     |                                  | Value<br>1 – 4       | 7 Value 4 Reference mark 4                                                                                                    |  |  |  |  |  |
| 6   |                                  | available            | Note:                                                                                                    |  |  |  |  |  |
| O   |                                  |                      | Bit x = 1                                                                                                    |  |  |  |  |  |
|     |                                  |                      | Only one value can be fetched at a time.                                                                                                    |  |  |  |  |  |
| 7   |                                  |                      | Reason: Only one shared status word Gx_XIST2 is available for reading the values.                                                                                                    |  |  |  |  |  |
|     |                                  |                      | The measuring probe must be parameterized at input terminal I0.x.                                                                                                    |  |  |  |  |  |
|     |                                  | Measuring            | 1 Measuring probe deflected                                                                                                    |  |  |  |  |  |
| 8   |                                  | probe de-<br>flected | 0 Measuring probe is not deflected                                                                                                    |  |  |  |  |  |
| 9   |                                  |                      |                                                                                                    |  |  |  |  |  |
| 10  | _                                |                      | Reserved                                                                                                    |  |  |  |  |  |
|     |                                  |                      | 1 Encoder fault acknowledge active                                                                                                    |  |  |  |  |  |
|     | Encoder fau                      | ılt acknowl-         | Note:                                                                                                    |  |  |  |  |  |
| 11  | Encoder fault acknowledge active |                      | Refer under STW.15 (acknowledge encoder error)                                                                                                    |  |  |  |  |  |
|     |                                  |                      | 0 No acknowledgement active                                                                                                    |  |  |  |  |  |
| 12  | _                                |                      | Reserved                                                                                                    |  |  |  |  |  |

Table 5-22 Description of the individual signals in the encoder status word (Gx\_ZSW), continued

| Bit | Name                                |   | Signal status, description                                                                       |
|-----|-------------------------------------|---|--------------------------------------------------------------------------------------------------|
|     |                                     | 1 | Acknowledgement for Gx_STW.13 (request cyclic absolute value)                                    |
|     |                                     |   | Note:                                                                                            |
|     |                                     |   | Cyclic transmission of the absolute value can be interrupted by a function with higher priority. |
| 13  | Transmit cyclic abso-<br>lute value |   | The bit remains set although no absolute value is transmitted via Gx_XIST2.                      |
|     |                                     |   | —> refer to Fig. 5-16                                                                            |
|     |                                     |   | > refer to Gx_XIST2                                                                              |
|     |                                     | 0 | No acknowledgement                                                                               |
| 4.4 | B 1:                                | 1 | Acknowledgment for Gx_STW.14 (activate parking encoder)                                          |
| 14  | Parking encoder active              | 0 | No acknowledgement                                                                               |
|     |                                     | 1 | Encoder or actual value sensing fault present                                                    |
| 4.5 |                                     |   | Note:                                                                                            |
| 15  | Encoder error                       |   | The error code is stored in Gx_XIST2                                                             |
|     |                                     | 0 | No fault present                                                                                 |

**Gx\_XIST1** Encoder x position actual value 1 —> position actual value

• Resolution: Encoder pulses • 2<sup>n</sup>

n: Fine resolution

Number of bits for the internal multiplication

The fine resolution is defined via P1042/P1044.

P1042 Encoder 1, fine resolution G1\_XIST1
P1044 Encoder 2 fine resolution G2\_XIST1

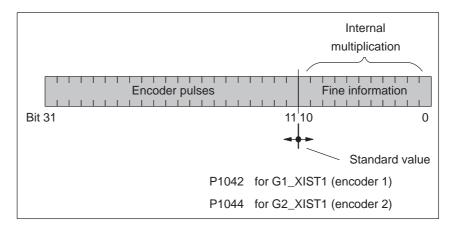

Fig. 5-15 Partitioning and settings for Gx\_XIST1

- Encoder pulses
  - The following applies for encoders with sin/cos 1Vpp:
     Encoder pulses = No. of sinusoidal signal periods
- The following applies after power up: Gx\_XIST1 = 0.
- The higher-level control must suitably handle the situation if Gx\_XIST1 overflows.
- There is no modulo interpretation of Gx\_XIST1 on the drive.

### Gx\_XIST2

Encoder x position actual value 2 —> Additional position actual value Different values are entered in Gx\_XIST2 depending on the function (refer to Fig. 5-16).

Priorities for Gx\_XIST2

The following priorities should be considered for values in Gx\_XIST2:

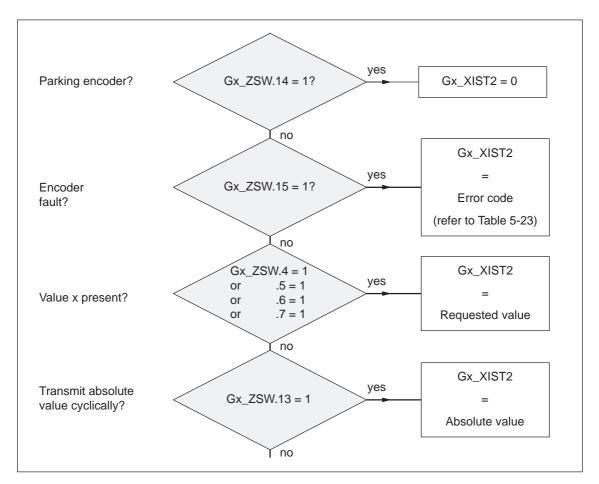

Fig. 5-16 Priorities for functions and Gx\_XIST2

• Resolution: Encoder pulses • 2<sup>n</sup>

n: Fine resolution

Number of bits for the internal multiplication

The fine resolution is defined via P1043/P1045 or P1042/P1044 for the "requested value" or the "absolute value" in Gx\_XIST2.

| P1043 | Encoder 1, fine resolution, absolute track G1_XIST2 |
|-------|-----------------------------------------------------|
| P1045 | Encoder 2, fine resolution, absolute track G2_XIST2 |
| P1042 | Encoder 1, fine resolution G1_XIST1                 |
| P1044 | Encoder 2 fine resolution G2_XIST1                  |

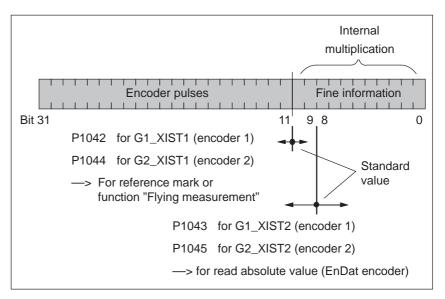

Fig. 5-17 Partitioning and settings for Gx\_XIST2

- Encoder pulses
  - The following applies for encoders with sin/cos 1Vpp:
     Encoder pulses = No. of sinusoidal signal periods
- Error code

Table 5-23 Fault code in Gx\_XIST2

| Gx_XIST2         | Meaning               | Р                                                    | ossible causes/description                       |  |  |  |  |  |
|------------------|-----------------------|------------------------------------------------------|--------------------------------------------------|--|--|--|--|--|
| 1 <sub>HEX</sub> | Encoder sum error     | The fault description to Chapter 7.2.2):             | should be taken from the following faults (refer |  |  |  |  |  |
|                  |                       | • Fault 514 Motor measuring system (encoder 1)       |                                                  |  |  |  |  |  |
|                  |                       | • Fault 609                                          | Encoder limiting frequency exceeded              |  |  |  |  |  |
|                  |                       | • Fault 512                                          | Direct measuring system (encoder 2)              |  |  |  |  |  |
|                  |                       | Fault 615     DM encoder limiting frequency exceeded |                                                  |  |  |  |  |  |
| 2 <sub>HEX</sub> | Zero-mark monitoring  | The fault description to Chapter 7.2.2):             | should be taken from the following faults (refer |  |  |  |  |  |
|                  |                       | • Fault 508                                          | Motor measuring system (encoder 1)               |  |  |  |  |  |
|                  |                       | • Fault 514 Direct measuring system (encoder 2)      |                                                  |  |  |  |  |  |
| 3 <sub>HEX</sub> | Abort parking encoder | The "parking axis" w                                 | as already selected.                             |  |  |  |  |  |

Table 5-23 Fault code in Gx\_XIST2, continued

| Gx_XIST2                               | Meaning                                                             | Possible causes/description                                                                                                    |  |  |  |  |
|----------------------------------------|---------------------------------------------------------------------|----------------------------------------------------------------------------------------------------|--|--|--|--|
| 4нех                                   | Abort, reference mark search                                        | <ul> <li>A fault is present (Gx_ZSW.15 = 1)</li> <li>Parking encoder/axis active</li> <li>"Flying measurement" function already active</li> <li>Change of function type</li> <li>No reference mark programmed</li> <li>Hardware already busy with another function</li> <li>Only BERO: BERO not at terminal I0.A</li> <li>Not BERO: EnDat encoder being used</li> <li>Invalid combination of reference marks for distance-coded encoder (1–2, 3–4, 1–2–3–4 are supported)</li> </ul> |  |  |  |  |
| 5 <sub>HEX</sub>                       | Retrieve reference value interrupted                                | <ul> <li>A fault is present (Gx_ZSW.15 = 1)</li> <li>Parking encoder/axis active</li> <li>No reference mark programmed</li> <li>Requested value not available</li> <li>Change of function type</li> </ul>                                                                                                    |  |  |  |  |
| 6 <sub>HEX</sub>                       | Abort, flying measurement                                           | <ul> <li>A fault is present (Gx_ZSW.15 = 1)</li> <li>Parking encoder/axis active</li> <li>Change of function type</li> <li>Reference point approach still active</li> <li>Measuring probe not at terminal I0.A and measuring probe 1 not used</li> <li>Hardware already busy with another function</li> <li>Spindle positioning active (P0125=1, from SW 5.1)</li> </ul>                                                                                                    |  |  |  |  |
| 7 <sub>HEX</sub>                       | Abort, retrieve measured value                                      | <ul> <li>A fault is present (Gx_ZSW.15 = 1)</li> <li>Parking encoder/axis active</li> <li>Change of function type</li> <li>Requested value not available</li> <li>Not exactly 1 value to be retrieved</li> </ul>                                                                                                    |  |  |  |  |
| 8 <sub>HEX</sub>                       | Abort absolute value transmission on                                | EnDat encoder not being used                                                                                                    |  |  |  |  |
| A <sub>HEX</sub>                       | Error on reading absolute track of absolute encoder (EnDat encoder) | For further diagnostics:                                                                                                    |  |  |  |  |
| F01 <sub>Hex</sub><br>(from<br>SW 8.2) | Command is not supported                                            | Encoder x control word Gx_STW.6 = 1                                                                                                    |  |  |  |  |

5

Limitations and rules for connecting up encoder 2 (direct measuring system) The following limitations and rules apply:

- 1. A 2nd encoder can only be connected for POSMO CD/CA.
- 2. Which encoder systems are available for encoder 2?

The following rotary or linear measuring systems can be connected at connector DIR MEASRG (refer to Chapter 2):

- Incremental encoder with sin/cos 1 Vpp
- Absolute value encoder with EnDat protocol
- 3. Process data for encoder 2

Control word: G2 STW

Status words: G2\_ZSW, G2\_XIST1 and G2\_XIST2

4. Encoder 2 is activated with P0879.12 = 1.

The following applies:

- This activation becomes effective after POWER ON
- Encoder 2 must be commissioned
  - ---> refer to the Start-up Wizard of SimoCom U
- It is not permissible that POSMO CD/CA is used without a motor measuring system.
  - ---> The following must be valid: P1027.5 = 0

### 5.6.5 Configuring process data

### Description

The process data structure of the telegram can be defined and configured as follows:

1. By selecting a standard telegram (P0922 > 0)

#### Examples:

- P0922 = 1 standard telegram for  $n_{set}$  interface 16 bit
- P0922 = 101 telegram is dependent on the mode (positioning mode)
- 2. By freely-configuring the telegram (P0922 = 0)

#### Example:

- P0922 = 0 **Before SW 4.1**:

PZD1 to PZD4 are defined as standard PZD5 to PZD16 can be freely configured

#### From SW 4.1:

PZD1 remains defined as standard PZD2 to PZD16 can be freely configured

#### Setpoint direction

(refer to the parameter overview for P0915:17)

e.a.:

P0915:5 = xxxx (required signal ID)

P0915:6 = yyyy ...

or

Actual value direction

(refer to the parameter overview for P0916:17)

e.g.

P0916:5 = uuuu (requested signal ID)

P0916:6 = vvvv ...

### Note

The standard signals, defined in the PROFIdrive profile, as well as the signals, which have only been specifically defined for the "DP slave POSMO SI/CD/CA" can be configured as setpoints/actual values.

For double-word signals (length = 32 bit), the appropriate signal ID must be configured twice for consecutive process data.

### Example:

```
P0916:7 = 50011 —> G1_XIST1 is assigned to PZD7 P0916:8 = 50011 —> G1_XIST1 is assigned to PZD8
```

—> as G1\_XIST1 is a double word (32 bits), it must be assigned 2 PZDs.

### Parameter overview

The following parameters are available for the process data configuring:

Table 5-24 Parameters for configuring the process data

| No.     |           | Name                                                 | Min.        | Standard       | Max.          | Units  | Effective        |
|---------|-----------|------------------------------------------------------|-------------|----------------|---------------|--------|------------------|
| 0915:17 | PZD setpo | pint assignment PROFIBUS                             | 0           | 0              | 65 535        | -      | Immedi-<br>ately |
|         | is used   | to assign the signals to the p                       | rocess d    | ata in the set | point telegra | am.    |                  |
|         | Permissib | le signals for the setpoint dire                     | ection (co  | ntrol words)   | are:          |        |                  |
|         | ID        | Significance                                         |             |                | Abbrev.       | Length | Mode             |
|         | Signal    | s according to the PROFIdriv                         | e Profile   |                |               |        |                  |
|         | 0         | No signal                                            |             |                | NIL           | 16 bit |                  |
|         | 50001     | Control word 1                                       |             |                | STW1          | 16 bit |                  |
|         | 50003     | Control word 2                                       |             |                | STW2          | 16 bit |                  |
|         | 50005     | Speed setpoint A (nsoll-h)                           |             |                | NSOLL_A       | 16 bit | n-set            |
|         | 50007     | Speed setpoint B (n-soll (h                          | 1 + l))     |                | NSOLL_B       | 32 bit | n-set            |
|         | 50009     | Encoder 1 control word                               |             |                | G1_STW        | 16 bit | n-set            |
|         | 50013     | Encoder 2 control word                               |             |                | G2_STW        | 16 bit | n-set            |
|         | 50025     | System deviation (DSC) (f                            | rom SW      | 4.1)           | XERR          | 32 bit | n-set            |
|         | 50026     | Pos. contr. gain factor (DS                          | C) (from    | SW 4.1)        | KPC           | 32 bit | n-set            |
|         | Unit-sp   | pecific signals specifically for                     | POSMO       | SI/CD/CA       |               |        |                  |
|         | 50101     | Torque reduction                                     |             |                | MomRed        | 16 bit |                  |
|         | 50107     | Digital outputs, terminals (                         | DO.A to C   | )1.A           | DIG_OUT       | 16 bit |                  |
|         | 50109     | Target pos. for "Spindle po                          | sitioning   | " (from SW 5   | 5.1) XSP      | 32 bit | n-set            |
|         | 50111     | Distributed inputs (from S\                          | N 4.1)      |                | DezEing       | 16 bit |                  |
|         | 50113     | Torque setpoint external (read-in, subscriber) (from | SW 4.1)     |                | MsollExt      | 16 bit |                  |
|         | 50117     | Cntrl word slave-to-slave t                          | raffic (fro | m SW 4.1)      | QStw          | 16 bit | pos              |
|         | 50201     | Block selection                                      |             |                | SatzAnw       | 16 bit |                  |
|         | 50203     | Position control word                                |             |                | PosStw        | 16 bit | pos              |
|         | 50205     | Override                                             |             |                | Over          | 16 bit | pos              |
|         | 50207     | Ext. position reference val                          | ue (from    | SW 4.1)        | Xext          | 32 bit | pos              |
|         | 50209     | Correction, ext. pos. ref. va                        | al. (from   | SW 4.1)        | XcorExt       | 32 bit | pos              |
|         | 50221     | MDI position (from SW 7.1                            | )           |                | MDIPos        | 32 bit | pos              |
|         | 50223     | MDI velocity (from SW 7.1                            | )           |                | MDIVel        | 32 bit | pos              |
|         | 50225     | MDI acceleration override                            | (from SV    | V 7.1)         | MDIAcc        | 16 bit | pos              |
|         | 50227     | MDI deceleration override                            | (from SV    | V 7.1)         | MDIDec        | 16 bit | pos              |
|         | 50229     | MDI mode (from SW 7.1)                               |             |                | MDIMode       | 16 bit | pos              |

Table 5-24 Parameters for configuring the process data, continued

| No. |   | Na                                                                               | me                                    | Min.                                                           | Standard                          | Max.                      | Units                   | Effective |  |  |  |
|-----|---|----------------------------------------------------------------------------------|---------------------------------------|----------------------------------------------------------------|-----------------------------------|---------------------------|-------------------------|-----------|--|--|--|
|     | N | ote:                                                                             |                                       |                                                                |                                   |                           |                         |           |  |  |  |
|     | • | For P0922 > 0,<br>P0915:17 is proin P0922.<br>When P0915:2<br>corresponding t    | e-assigned wh                         | nen booting cor<br>are changed, at                             | the next run-                     |                           |                         |           |  |  |  |
|     | • | Operating mode not specified —> possible in every operating mode                 |                                       |                                                                |                                   |                           |                         |           |  |  |  |
|     | • | The following at Before SW 4.1 figured. This me From SW 4.1 – figured, i.e. from | —> From P09 eans from P09 -> From P09 | 915:5 (assignm<br>915:5, the signa<br>15:2 (assignme           | al ID of the red<br>nt for PZD2), | quested sig<br>process da | nal can be ata can be f | entered.  |  |  |  |
|     |   | P0915:0<br>P0915:1<br>P0915:2                                                    | PZD2 F                                | ance<br>Configuring not<br>Free configuring<br>from PZD5), i.e | g possible (fro                   | om SW 4.1,                | before SW               | 4.1       |  |  |  |
|     |   | <br>P0915:16                                                                     |                                       | Free configuring .e. enter the re                              |                                   | ID                        |                         |           |  |  |  |
|     | • | An overview of                                                                   | the control wo                        | ords is available                                              | in Chapter 5                      | 5.6.1.                    |                         |           |  |  |  |
|     | • | The process da                                                                   | ta for encoder                        | r 2 must be act                                                | ivated via P0                     | 879.12.                   |                         |           |  |  |  |

Table 5-24 Parameters for configuring the process data, continued

| No.     |                | Name                                                           | Min.                                       | Standard       | Max.                 | Units       | Effective  |  |  |
|---------|----------------|----------------------------------------------------------------|--------------------------------------------|----------------|----------------------|-------------|------------|--|--|
| 0916:17 |                | value assignment                                               | 0                                          | 0              | 65 535               | -           | Immedi-    |  |  |
|         | PROFIBUS       | <b>;</b>                                                       |                                            |                |                      |             | ately      |  |  |
|         |                | assign the signals to the p                                    |                                            |                |                      | legram.     |            |  |  |
|         | Permissible    | signals for the actual value                                   | direction                                  | n (status word | ds) are:             |             |            |  |  |
|         | ID             | Significance                                                   |                                            |                | Abbrev.              | Length      | Mode       |  |  |
|         | _              | according to the PROFIdrive                                    | e Profile                                  |                |                      |             |            |  |  |
|         | 0              | No signal                                                      |                                            |                | NIL                  | 16 bit      |            |  |  |
|         | 50002          | Status word 1                                                  |                                            |                | ZSW1                 | 16 bit      |            |  |  |
|         | 50004          | Status word 2                                                  |                                            |                | ZSW2                 | 16 bit      |            |  |  |
|         | 50006          | Speed actual value A (nist                                     | ,                                          |                | NIST_A               | 16 bit      |            |  |  |
|         | 50008          | Speed actual value B (n-is                                     | t (n + I))                                 |                | NIST_B               | 32 bit      |            |  |  |
|         | 50010          | Encoder 1 status word                                          | ا میبامی                                   |                | G1_ZSW               | 16 bit      | n-set      |  |  |
|         | 50011          | Encoder 1 position actual                                      |                                            |                | G1_XIST1             | 32 bit      | n-set      |  |  |
|         | 50012          | Encoder 1 position actual                                      | value 2                                    |                | G1_XIST2             | 32 bit      | n-set      |  |  |
|         | 50014          | Encoder 2 status word                                          | volue 1                                    |                | G2_ZSW               | 16 bit      | n-set      |  |  |
|         | 50015<br>50016 | Encoder 2 position actual Encoder 2 position actual            |                                            |                | G2_XIST1<br>G2_XIST2 | 32 bit      | n-set      |  |  |
|         |                | ecific signals specifically for                                |                                            | SI/CD/CA       | G2_AIS12             | 32 bit      | n-set      |  |  |
|         | 50102          | Message word                                                   | FUSIVIU                                    | SI/CD/CA       | MeldW                | 16 bit      |            |  |  |
|         | 50102          | Digital inputs terminals 10./                                  | Δ to 12 Δ                                  |                | DIG_IN               | 16 bit      |            |  |  |
|         | 50110          | Utilization                                                    | 1012.7                                     |                | Ausl                 | 16 bit      |            |  |  |
|         | 50112          | Active power                                                   |                                            |                | Pwirk                | 16 bit      |            |  |  |
|         | 50114          | Smoothed torque setpoint                                       |                                            |                | Msoll                | 16 bit      |            |  |  |
|         | 50116          | Smoothed, torque-generat                                       | ina curre                                  | ent la         | IqGI                 | 16 bit      |            |  |  |
|         | 50118          | Cntrl word slave-to-slave t                                    | -                                          |                | QZsw                 | 16 bit      | pos        |  |  |
|         | 50119          | DC link voltage (from SW                                       | •                                          | •,             | UZK1                 | 16 bit      | Poo        |  |  |
|         | 50202          | Currently selected block                                       | ,                                          |                | AktSatz              | 16 bit      |            |  |  |
|         | 50204          | Positioning status word                                        |                                            |                | PosZsw               | 16 bit      | pos        |  |  |
|         | 50206          | Position actual value (posi                                    | tioning n                                  | node)          | XistP                | 32 bit      | pos        |  |  |
|         | 50208          | Position reference value (f                                    | rom SW                                     | 4.1)           | XsollP               | 32 bit      | pos        |  |  |
|         | 50210          | Correction, pos. ref. value                                    | (from SV                                   | V 4.1)         | Xcor                 | 32 bit      | pos        |  |  |
|         | Note:          |                                                                |                                            |                |                      |             |            |  |  |
|         |                | owing applies for P0922 > 0                                    |                                            |                |                      |             |            |  |  |
|         |                | 17 is pre-assigned when the                                    |                                            |                |                      |             |            |  |  |
|         |                | n in P0922. When P0916:21                                      |                                            |                |                      | next run-up | these are  |  |  |
|         |                | ten corresponding to the sel                                   |                                            |                |                      |             |            |  |  |
|         |                | ng mode not specified —> p                                     |                                            | n every oper   | ating mode           |             |            |  |  |
|         |                | owing applies for P0922 = 0<br><b>SW 4.1</b> —> From P0916:5 ( |                                            | ant for DZDE   | ) process d          | lata aan ha | fracly con |  |  |
|         |                | This means from P0916:5,                                       |                                            |                |                      |             |            |  |  |
|         |                | <b>W 4.1</b> —> From P0916:2 (a                                |                                            |                |                      |             |            |  |  |
|         |                | i.e. from P0916:2, the signa                                   |                                            |                |                      |             | co., co    |  |  |
|         | P0916:0        |                                                                | a c. a.o roquirou orginal carrido ornorda. |                |                      |             |            |  |  |
|         | P0916:1        | 1 PZD1 Configu                                                 | uring not                                  | possible (sta  | andard settir        | ng)         |            |  |  |
|         | P0916:2        |                                                                |                                            | g possible (fr |                      |             | 4.1        |  |  |
|         |                | from P2                                                        | ZD5), i.e                                  | enter the re   | quired signa         | II ID       |            |  |  |
|         |                |                                                                |                                            |                |                      |             |            |  |  |
|         | P0916:1        |                                                                |                                            | g possible,    | ID                   |             |            |  |  |
|         | A A            |                                                                |                                            | quired signal  |                      |             |            |  |  |
|         |                | view of the status words is p                                  |                                            | -              |                      |             |            |  |  |
|         | - The pro      | cess data for encoder 2 mus                                    | or ne act                                  | ivateu via PU  | 013.12.              |             |            |  |  |

Table 5-24 Parameters for configuring the process data, continued

| 0922    | Telegram                                          | selection                     |                        |                         |              |                               |                |                 |              |          |  |  |  |
|---------|---------------------------------------------------|-------------------------------|------------------------|-------------------------|--------------|-------------------------------|----------------|-----------------|--------------|----------|--|--|--|
|         |                                                   | 001001101                     | PROFIB                 | SUS                     | 0            | 101                           | 109            | -               | -            | РО       |  |  |  |
|         | is used                                           | to set the                    | e free cor             | nfigurabili             | ty or to s   | elect a stand                 | lard teleg     | ram.            |              |          |  |  |  |
|         | Note:                                             |                               |                        |                         |              |                               |                |                 |              |          |  |  |  |
|         |                                                   |                               |                        |                         |              | entered into<br>the selection |                |                 |              | and pre- |  |  |  |
|         | •                                                 |                               |                        |                         | •            | external enco                 |                |                 |              | sed!     |  |  |  |
| P0922 = | 0                                                 |                               |                        | n be free               |              |                               |                | · · ·           |              |          |  |  |  |
|         |                                                   | i.e. PZD                      | 1 is pre-a             | assigned                | default v    | alues as star                 |                |                 |              |          |  |  |  |
|         |                                                   |                               |                        |                         |              | 16 can be co<br>g the require |                |                 | P0915:2 to   | P0915:16 |  |  |  |
|         | Operating mode: P0700 = 1 (speed/torque setpoint) |                               |                        |                         |              |                               |                |                 |              |          |  |  |  |
|         | PZD1                                              | PZD2                          | PZD3                   | PZD4                    | PZD5         | PZD6                          | , F            | PZD16           | 1            |          |  |  |  |
|         | STW1 NSOLL_B STW2 xxxx xxxx xxxx xxxx             |                               |                        |                         |              |                               | xxxx           | Setpoin         | t            |          |  |  |  |
|         | P0915                                             | P0915                         | P0915                  | P0915                   | P0915        | P0915                         | P              | 0915            | 1            |          |  |  |  |
|         | :1<br>50001                                       | :2<br>50007                   | :3<br>50007            | :4<br>50003             | :5<br>уууу   | :6<br>уууу                    | ,              | :16<br>/yyy     |              |          |  |  |  |
|         |                                                   | hefers SW 4.4. hefers SW 4.1. |                        |                         |              |                               |                |                 |              |          |  |  |  |
|         |                                                   | from here vvvv: Signal ID     |                        |                         |              |                               |                |                 | me           |          |  |  |  |
|         |                                                   |                               | an be fre<br>onfigured |                         |              | can be freely<br>configured   | /              |                 | J            |          |  |  |  |
|         | PZD1                                              | PZD2                          | PZD3                   | PZD4                    | PZD5         | PZD6                          | , F            | PZD16           | ı            |          |  |  |  |
|         | ZSW1                                              | NIS                           | T_B                    | ZSW2                    | xxxx         | xxxx                          |                | xxxx            | Actual       |          |  |  |  |
|         | P0916                                             | P0916                         | P0916                  | P0916                   | P0916        | P0916                         |                | 0916            | 1 value      |          |  |  |  |
|         | :1<br>50002                                       | :2<br>50008                   | :3<br>50008            | :4<br>50004             | :5<br>уууу   | :6<br>уууу                    |                | :16<br>/yyy     |              |          |  |  |  |
|         |                                                   | ng mode:<br>= 3 (positi       | onina)                 |                         |              |                               |                |                 |              |          |  |  |  |
|         |                                                   |                               |                        | D7D4                    | DZDE         | DZDe                          |                | 7046            |              |          |  |  |  |
|         | PZD1<br>STW1                                      | PZD2<br>SatzAnw               | PZD3<br>PosStw         | PZD4<br>STW2            | PZD5<br>xxxx | PZD6<br>xxxx                  | +              | PZD16<br>xxxx   | 0-4          |          |  |  |  |
|         |                                                   |                               | P0915                  |                         |              | +                             |                |                 | Setpoin      | t        |  |  |  |
|         | P0915<br>:1                                       | P0915<br>:2                   | :3                     | P0915<br>:4             | P0915<br>:5  | 'P0915 '<br>:6                |                | 0915<br>:16     |              |          |  |  |  |
|         | 50001                                             | 50201<br><b>b</b>             | 50203<br>efore SV      | 50003<br><b>V 4.1</b> : | уууу         | before SW                     | <b>4.1</b> :   | /ууу            |              |          |  |  |  |
|         |                                                   |                               | rom here               | alu (                   | <b>—</b>     | from here                     | .,             |                 | Signal na    | me       |  |  |  |
|         |                                                   |                               | an be fre              |                         |              | can be freely configured      | у              | yyyy: Signal ID |              |          |  |  |  |
|         | PZD1                                              | PZD2                          | PZD3                   | PZD4                    | PZD5         | PZD6                          | <del> </del> F | PZD16           | -{           |          |  |  |  |
|         | ZSW1                                              | AktSatz                       | PosZsw                 | ZSW2                    | xxxx         | xxxx                          |                | XXXX            | Actual value |          |  |  |  |
|         | P0916<br>:1                                       | P0916<br>:2                   | P0916<br>:3            | P0916<br>:4             | P0916<br>:5  | P0916 '<br>:6                 |                | 0916<br>:16     | ı value      |          |  |  |  |
|         | 50002                                             | 50202                         | 50204                  | 50004                   | уууу         | уууу                          |                | уууу            |              |          |  |  |  |

Table 5-24 Parameters for configuring the process data, continued

| No.     |             | Name                 |                        | Min.                    | Stand       | lard I      | Max.        | Units       | Effective |
|---------|-------------|----------------------|------------------------|-------------------------|-------------|-------------|-------------|-------------|-----------|
| P0922 = | 1           | Standard telegr      | am 1, n <sub>set</sub> | t- interfa              | e 16 bit    |             |             |             |           |
|         | PZD1        | PZD2                 |                        |                         |             |             |             |             |           |
|         | STW1        | NSOLL_A Setpo        | int                    |                         |             |             |             |             |           |
|         | P0915       | P0915                |                        |                         |             |             |             |             |           |
|         | :1<br>50001 | :2<br>50005          |                        |                         |             |             |             |             |           |
|         | PZD1        | PZD2                 |                        |                         |             |             |             |             |           |
|         | ZSW1        | NIST_A Actual        |                        |                         |             |             |             |             |           |
|         | P0916       | P0916 value          |                        |                         |             |             |             |             |           |
|         | :1<br>50002 | :2<br>50006          |                        |                         |             |             |             |             |           |
| P0922 = | 2           | Standard telegr      | am 2, n <sub>se</sub>  | <sub>et</sub> - interfa | ce 32 bi    | t without   | encode      | •           |           |
|         | PZD1        | PZD2 PZD3            | PZD4                   |                         |             |             |             |             |           |
|         | STW1        | NSOLL_B              | STW2                   | Setpoint                |             |             |             |             |           |
|         | P0915<br>:1 | P0915 P0915          | P0915 '                |                         |             |             |             |             |           |
|         | 50001       | 50007 50007          | 50003                  |                         |             |             |             |             |           |
|         | PZD1        | PZD2 PZD3            | PZD4                   |                         |             |             |             |             |           |
|         | ZSW1        | NIST_B               | ZSW2                   | Actual                  |             |             |             |             |           |
|         | P0916       | P0916 P0916          | P0916                  | value                   |             |             |             |             |           |
|         | :1<br>50002 | :2 :3<br>50008 50008 | :4<br>50004            |                         |             |             |             |             |           |
| P0922 = | 3           | Standard telegr      | am 3, n <sub>set</sub> | t- interfa              | ce 32 bit   | with end    | oder        |             |           |
|         | PZD1        | PZD2 PZD3            | PZD4                   | PZD5                    |             |             |             |             |           |
|         | STW1        | NSOLL_B              | STW2                   | G1_STW                  | Setpoi      | nt          |             |             |           |
|         | P0915       | P0915 P0915          | P0915                  | P0915                   |             |             |             |             |           |
|         | :1<br>50001 | :2 :3<br>50007 50007 | :4<br>50003            | :5<br>50009             |             |             |             |             |           |
|         | PZD1        | PZD2 PZD3            | PZD4                   | PZD5                    | PZD6        | PZD7        | PZD8        | PZD9        |           |
|         | ZSW1        | NIST_B               | ZSW2                   | G1_ZSW                  | G1_2        | XIST1       | G1_         | XIST2       | Actual    |
|         | P0916       | P0916 P0916          | P0916                  | P0916                   | P0916       | P0916       | P0916       | P0916       | value     |
|         | :1<br>50002 | :2 :3<br>50008 50008 | :4<br>50004            | :5<br>50010             | :6<br>50011 | :7<br>50011 | :8<br>50012 | :9<br>50012 |           |
|         | Thi         | is process data is a | associated             | with the                | encoder     | interface   | (refer to   | Chapter 5.  | 6.4)      |

Table 5-24 Parameters for configuring the process data, continued

| No.     |                                                         | Na                                                                                  | ame                |                        | Min.        | Stand       | lard        | Max.        | Units       | Effective |  |  |  |
|---------|---------------------------------------------------------|-------------------------------------------------------------------------------------|--------------------|------------------------|-------------|-------------|-------------|-------------|-------------|-----------|--|--|--|
| P0922 = | 4                                                       | Standa                                                                              | rd telegr          | am 4, n <sub>s</sub>   | et interfa  | ce, 32-bi   | t with e    | ncoder 1    | and enco    | der 2     |  |  |  |
|         | PZD1                                                    | PZD2                                                                                | PZD3               | PZD4                   | PZD5        | PZD6        | 1           |             |             |           |  |  |  |
|         | STW1                                                    | NSC                                                                                 | LL_B               | STW2                   | G1_STW      | G2_STW      | Setpo       | Setpoint    |             |           |  |  |  |
|         | P0915                                                   | P0915                                                                               | P0915              | P0915                  | P0915       | P0915       | 1           |             |             |           |  |  |  |
|         | :1<br>50001                                             | :2<br>50007                                                                         | :3<br>50007        | :4<br>50003            | :5<br>50009 | :6<br>50013 |             |             |             |           |  |  |  |
|         | PZD1                                                    | PZD2                                                                                | PZD3               | PZD4                   | PZD5        | PZD6        | PZD7        | PZD8        | PZD9        |           |  |  |  |
|         | ZSW1                                                    | NIS                                                                                 | ST_B               | ZSW2                   | G1_ZSW      | G1_2        | XIST1       | G1_         | _XIST2      | Actual    |  |  |  |
|         | P0916                                                   | P0916                                                                               | P0916              | P0916                  | P0916       | P0916       | P0916       |             | P0916       | 1 value   |  |  |  |
|         | :1<br>50002                                             | :2<br>50008                                                                         | :3<br>50008        | :4<br>50004            | :5<br>50010 | :6<br>50011 | :7<br>50011 | :8<br>50012 | :9<br>50012 |           |  |  |  |
|         |                                                         |                                                                                     |                    |                        |             |             |             |             |             |           |  |  |  |
|         |                                                         | PZD 10 . PZD11 . PZD12 . PZD13 . PZD14 .                                            |                    |                        |             |             |             |             |             |           |  |  |  |
|         | PZD 10 PZD11 PZD12 PZD13 PZD14 G2_ZSW G2_XIST1 G2_XIST2 |                                                                                     |                    |                        |             |             |             |             |             |           |  |  |  |
|         |                                                         |                                                                                     |                    |                        |             |             | P0916       | P0916       | P0916       |           |  |  |  |
|         |                                                         |                                                                                     |                    |                        | :10         | :11         | :12         | :13         | :14         |           |  |  |  |
|         |                                                         | 50014 50015 50016 50016                                                             |                    |                        |             |             |             |             |             |           |  |  |  |
|         | Thi                                                     | This process data is associated with the encoder interface (refer to Chapter 5.6.4) |                    |                        |             |             |             |             |             |           |  |  |  |
| P0922 = | 5                                                       | Standa                                                                              | rd telear          | am 5. n <sub>o</sub> . | interfac    | e with K    | PC (DS      | C) and er   | ncoder 1    |           |  |  |  |
| from    |                                                         |                                                                                     | u. 10.0 <b>g</b> . | ••••                   | BI          |             |             | , aa. o.    | Setp        | oint      |  |  |  |
| SW 4.1  | , PZD1                                                  | PZD2                                                                                | PZD3               | PZD4                   | PZD5        | PZD6        | PZD7        | PZD8        | PZD9        |           |  |  |  |
|         | STW1                                                    | NSO                                                                                 | LL_B               | STW2                   | G1_STW      | XE          | RR          | k           | (PC         |           |  |  |  |
|         | P0915                                                   | P0915                                                                               | P0915              | P0915                  | P0915       |             | P0915       |             | P0915       | 1         |  |  |  |
|         | :1<br>50001                                             | :2<br>50007                                                                         | :3<br>50007        | :4<br>50003            | :5<br>50009 | :6<br>50025 | :7<br>50025 | :8<br>50026 | :9<br>50026 |           |  |  |  |
|         |                                                         |                                                                                     |                    |                        |             |             |             | Act         | ual         |           |  |  |  |
|         | PZD1                                                    | PZD2                                                                                | PZD3               | PZD4                   | PZD5        | PZD6        | PZD7        | PZMalı      | ue PZD9     | I         |  |  |  |
|         | ZSW1                                                    | NIS                                                                                 | T_B                | ZSW2                   | G1_ZSW      | G1_>        | KIST1       | G1_         | XIST2       |           |  |  |  |
|         | P0916                                                   | P0916                                                                               | P0916              | P0916                  | P0916       |             | P0916       |             | P0916       | I         |  |  |  |
|         | :1<br>50002                                             | :2<br>50008                                                                         | :3<br>50008        | :4<br>50004            | :5<br>50010 | :6<br>50011 | :7<br>50011 | :8<br>50012 | :9<br>50012 |           |  |  |  |
|         | Thi                                                     | s process                                                                           | s data is a        | associate              | d with the  | encoder     | interfac    | e (refer to | Chapter 5   | 5.6.4)    |  |  |  |

Table 5-24 Parameters for configuring the process data, continued

| No.     |                      | Na                   | ame                  |                       | Min.                 | Stand                   | ard I                 | Max.                  | Units                   | Effective             |
|---------|----------------------|----------------------|----------------------|-----------------------|----------------------|-------------------------|-----------------------|-----------------------|-------------------------|-----------------------|
| P0922 = | 6                    | Standa<br>encode     | _                    | am 6, n <sub>se</sub> | t interfac           | e with KI               | PC (DSC               | ) and en              | coder 1 a               | nd                    |
| from    |                      |                      |                      |                       |                      |                         |                       |                       |                         | Setpoint              |
| SW 4.1  | PZD1                 | PZD2                 | PZD3                 | PZD4                  | PZD5                 | PZD6                    | PZD7                  | PZD8                  | PZD9                    | PZD 10                |
|         | STW1                 | NSC                  | LL_B                 | STW2                  | G1_STW               | G2_STW                  | XE                    | RR                    | KI                      | PC                    |
|         | P0915<br>:1<br>50001 | P0915<br>:2<br>50007 | P0915<br>:3<br>50007 | P0915<br>:4<br>50003  | P0915<br>:5<br>50009 | P0915<br>:6<br>50013    | P0915<br>:7<br>50025  | P0915<br>:8<br>50025  | P0915<br>:9<br>50026    | P0915<br>:10<br>50026 |
|         | 30001                | 30007                | 30007                | 30003                 | 30009                | 30013                   | 30023                 | 30023                 |                         | l value               |
|         | PZD1                 | PZD2                 | PZD3                 | PZD4                  | PZD5                 | PZD6                    | PZD7                  | PZD8                  | PZD9                    | PZD 10                |
|         | ZSW1                 | NIS                  | ST_B                 | ZSW2                  | G1_ZSW               | G1_X                    | (IST1                 | G1_2                  | XIST2                   | G2_ZSW                |
|         | P0916<br>:1<br>50002 | P0916<br>:2<br>50008 | P0916<br>:3<br>50008 | P0916<br>:4<br>50004  | P0916<br>:5<br>50010 | P0916<br>:6<br>50011    | P0916<br>:7<br>50011  | P0916<br>:8<br>50012  | P0916<br>:9<br>50012    | P0916<br>:10<br>50014 |
|         |                      |                      |                      |                       |                      |                         | •                     | _                     | 4                       |                       |
|         |                      |                      |                      |                       | alue                 | PZD11                   | PZD12                 | PZD13                 | PZD14                   | l                     |
|         |                      |                      |                      |                       |                      | G2_X                    | (IST1                 | G2_2                  | XIST2                   |                       |
|         |                      |                      |                      |                       |                      | P0916 '<br>:11<br>50015 | P0916<br>:12<br>50015 | P0916<br>:13<br>50016 | ' P0916<br>:14<br>50016 | '                     |
|         | Thi                  | s proces             | s data is a          | associated            | d with the           | encoder                 | interface             | (refer to             | Chapter 5               | 5.6.4)                |

Table 5-24 Parameters for configuring the process data, continued

| No.     | Name                                              |                                                                                                    | Min.        | Stand       | ard I                  | Max.        | Units       | Effective   |             |              |
|---------|---------------------------------------------------|----------------------------------------------------------------------------------------------------|-------------|-------------|------------------------|-------------|-------------|-------------|-------------|--------------|
| P0922 = | 101                                               | The telegram structure depends on the operating mode this means that the process data are pre-assigned default values as follows depending on the selected operating mode. |             |             |                        |             |             |             |             |              |
|         | Operating mode: P0700 = 1 (speed/torque setpoint) |                                                                                                    |             |             |                        |             |             |             |             |              |
|         | PZD1                                              | PZD2                                                                                                    | PZD3        | PZD4        | PZD5                   | PZD6        | PZD7        | J           |             |              |
|         | STW1                                              | NSC                                                                                                    | LL_B        | STW2        | MomRed                 | Reserved    | Reserved    | Setpoi      | nt          |              |
|         | P0915                                             | P0915<br>:2                                                                                                    | P0915<br>:3 | P0915<br>:4 | P0915<br>:5            | ı           | ı           | 1           |             |              |
|         | 50001                                             | 50007                                                                                                    | 50007       | 50003       | 50101                  |             |             |             | Actual v    | alue         |
|         | PZD1                                              | PZD2                                                                                                    | PZD3        | PZD4        | PZD5                   | PZD6        | PZD7        | PZD8        | PZD9        | PZD 10       |
|         | ZSW1                                              | NIS                                                                                                    | ST_B        | ZSW2        | MeldW                  | Reserved    | Reserved    | Ausl        | Pwirk       | Msoll        |
|         | P0916<br>:1                                       | P0916<br>:2                                                                                                    | P0916<br>:3 | P0916<br>:4 | P0916<br>:5            | 1           |             | P0916<br>:8 | P0916<br>:9 | P0916 '      |
|         | 50002                                             | 50008                                                                                                    | 50008       | 50004       | 50102                  |             |             | 50110       | 50112       | 50114        |
|         |                                                   | Opera                                                                                                    | ting mod    | le: P0700   | = 3 (pos               | itioning)   |             |             |             |              |
|         | PZD1                                              | PZD2                                                                                                    | PZD3        | PZD4        | PZD5                   | PZD6        | PZD7        | J           |             |              |
|         | STW1                                              | SatzAnw                                                                                                    | PosStw      | STW2        | Over                   | Reserved    | Reserved    | Setpoi      | nt          |              |
|         | P0915                                             | P0915<br>:2                                                                                                    | P0915<br>:3 | P0915<br>:4 | P0915<br>:5            | ı           | ı           | ı           |             |              |
|         | 50001                                             | 50201                                                                                                    | 50203       | 50003       | 50205                  |             |             |             | Actual      | value        |
|         | PZD1                                              | PZD2                                                                                                    | PZD3        | PZD4        | PZD5                   | PZD6        | PZD7        | PZD8        | PZD9        | PZD 10       |
|         | ZSW1                                              | AktSatz                                                                                                    | PosZsw      | ZSW2        | MeldW                  | Reserved    | Reserved    | Ausl        | Pwirk       | Msoll        |
|         | P0916                                             | P0916<br>:2                                                                                                    | P0916<br>:3 | P0916<br>:4 | P0916<br>:5            | l           | l           | P0916<br>:8 | P0916       | P0916<br>:10 |
|         | 50002                                             | 50202                                                                                                    | 50204       | 50004       | 50102                  |             |             | 50110       | :9<br>50112 | 50114        |
| P0922 = | 102                                               | Standa                                                                                                    | rd telegra  | am 102, r   | n <sub>set</sub> inter | face with   | encode      | 1           |             |              |
|         | PZD1                                              | PZD2                                                                                                    | PZD3        | PZD4        | PZD5                   | PZD6        | ı           |             |             |              |
|         | STW1                                              | NSC                                                                                                    | LL_B        | STW2        | MomRed                 | G1_STW      | Setpoint    |             |             |              |
|         | P0915<br>:1                                       | P0915<br>:2                                                                                                    | P0915       | P0915       | P0915                  | P0915       | I           |             |             |              |
|         | 50001                                             | 50007                                                                                                    | :3<br>50007 | :4<br>50003 | :5<br>50101            | :6<br>50009 |             | Act         | ual value   |              |
|         | PZD1                                              | PZD2                                                                                                    | PZD3        | PZD4        | PZD5                   | PZD6        | PZD7        | PZD8        | PZD9        | PZD 10       |
|         | ZSW1                                              | NIS                                                                                                    | ST_B        | ZSW2        | MeldW                  | G1_ZSW      | G1_)        | KIST1       | G1_)        | KIST2        |
|         | P0916<br>:1                                       | P0916<br>:2                                                                                                    | P0916<br>:3 | P0916<br>:4 | P0916<br>:5            | P0916<br>:6 | P0916<br>:7 | P0916<br>:8 | P0916<br>:9 | P0916<br>:10 |
|         | 50002                                             | 50008                                                                                                    | 50008       | 50004       | 50102                  | 50010       | 50011       | .o<br>50011 | 50012       | 50012        |
|         | Th                                                | is proces                                                                                                    | s data is a | associate   | d with the             | e encoder   | interface   | (refer to   | Chapter (   | 5.6.4)       |

Table 5-24 Parameters for configuring the process data, continued

| No.     | Name                                                                               |                      |               | Min.                   | Stand        | lard         | Max.         | Units        | Effective      |
|---------|------------------------------------------------------------------------------------|----------------------|---------------|------------------------|--------------|--------------|--------------|--------------|----------------|
| P0922 = | 103 Standard telegram 103, n <sub>set</sub> interface with encoder 1 and encoder 2 |                      |               |                        |              |              |              |              |                |
|         | PZD1                                                                               | PZD2 PZD             | B PZD4        | PZD5                   | PZD6         | PZD7         | 1            |              |                |
|         | STW1                                                                               | NSOLL_B              | STW2          | MomRed                 | G1_STW       | G2_STW       | Setpo        | int          |                |
|         | P0915                                                                              | P0915 P091           | _             | P0915                  | P0915        | P0915        | 1            |              |                |
|         | :1<br>50001                                                                        | :2 :3<br>50007 5000  | :4<br>7 50003 | :5<br>50101            | :6<br>50009  | :7<br>50013  |              | Λctu         | al value       |
|         | , PZD1                                                                             | PZD2 PZD             | B PZD4        | PZD5                   | PZD6         | PZD7         | PZD8         | PZD9         | PZD 10         |
|         | ZSW1                                                                               | NIST_B               | ZSW2          | MeldW                  | G1_ZSW       | G1_          | XIST1        | G1_2         | KIST2          |
|         | P0916                                                                              | P0916 P091           | 6 P0916       | P0916                  | P0916        | P0916        | P0916        | P0916        | P0916          |
|         | :1<br>50002                                                                        | :2 :3<br>50008 50008 | :4<br>3 50004 | :5<br>50102            | :6<br>50010  | :7<br>50011  | :8<br>50011  | :9<br>50012  | :10<br>50012   |
|         |                                                                                    |                      |               |                        |              |              |              |              |                |
|         |                                                                                    |                      | A             | Actual /               |              | •            |              | -            |                |
|         |                                                                                    |                      | ٧             | /alue (                | PZD11        | PZD12        | PZD13        | PZD14        | PZD15          |
|         |                                                                                    |                      |               |                        | G2_ZSW       | _            | XIST1        | 1            | KIST2          |
|         |                                                                                    |                      |               |                        | P0916<br>:11 | P0916<br>:12 | P0916<br>:13 | P0916<br>:14 | P0916<br>:15   |
|         |                                                                                    |                      |               |                        | 50014        | 50015        | 50015        | 50016        | 50016          |
|         |                                                                                    |                      |               |                        |              |              |              |              |                |
|         |                                                                                    | This process d       | ata is assoc  | ciated with            | the enco     | der inter    | face (refe   | er to Chap   | ter 5.6.4)     |
| P0922 = | 105                                                                                | Standard tele        | gram 105,     | n <sub>set</sub> inter | face with    | KPC (D       | SC) and      | encoder '    | I              |
| from    |                                                                                    |                      |               |                        |              |              |              | Setp         | oint           |
| SW 4.1  | PZD1                                                                               | PZD2 PZD:            | PZD4          | PZD5                   | PZD6         | PZD7         | PZD8         | PZD9         | PZD 10         |
|         | STW1                                                                               | NSOLL_B              | STW2          | MomRed                 | G1_STW       | XE           | RR           | KF           | C              |
|         | P0915<br>:1                                                                        | P0915 P0919<br>:2 :3 | 5 P0915<br>:4 | P0915<br>:5            | P0915<br>:6  | P0915<br>:7  | P0915<br>:8  | P0915<br>:9  | P0915 '<br>:10 |
|         | 50001                                                                              | 50007 50007          |               | 50101                  | 50009        | 50025        | 50025        | 50026        | 50026          |
|         |                                                                                    |                      |               |                        |              |              |              | Actu         | al value       |
|         | PZD1                                                                               | PZD2 PZD:            | PZD4          | PZD5                   | PZD6         | PZD7         | PZD8         | PZD9         | PZD 10         |
|         | ZSW1                                                                               | NIST_B               | ZSW2          | MeldW                  | G1_ZSW       | G1_2         | XIST1        | G1_>         | (IST2          |
|         | P0916                                                                              | P0916 P0916          |               | P0916                  | P0916        |              | P0916        | P0916        | P0916          |
|         | :1<br>50002                                                                        | :2 :3<br>50008 50008 | :4<br>3 50004 | :5<br>50102            | :6<br>50010  | :7<br>50011  | :8<br>50011  | :9<br>50012  | :10<br>50012   |
|         | This                                                                               | s process data i     | s associated  | d with the             | encoder i    | interface    | (refer to    | Chapter 5    | .6.4)          |

Table 5-24 Parameters for configuring the process data, continued

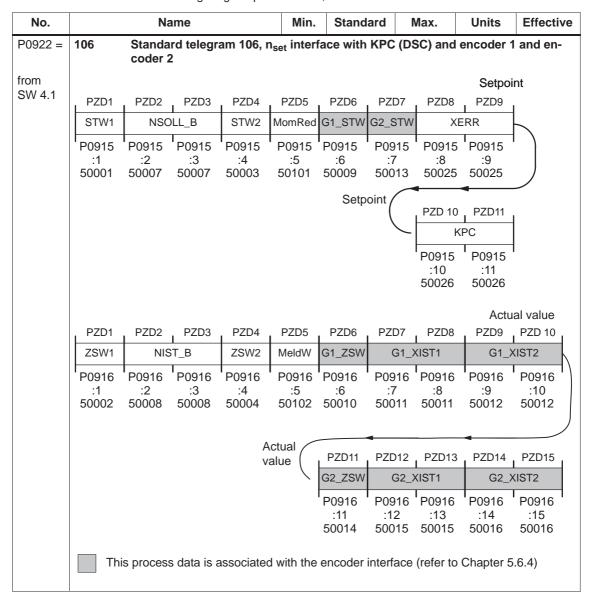

5.6

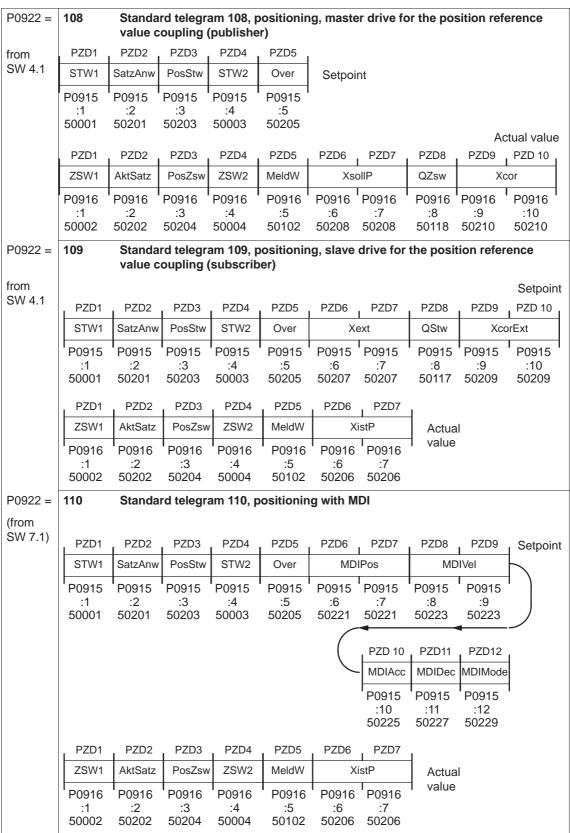

### 5.6.6 Defining the process data according to the PPO type

Process data in the closed-loop speed-controlled mode The following process data is transferred in the speed-controlled mode when using standard telegram 101, depending on the particular PPO type:

Table 5-25 Process data in the closed-loop speed controlled mode

|                                          |                                               |              |          |              | PZD          |                                                                                                    |                   |                   |                   |                   |             |             |             |              |
|------------------------------------------|-----------------------------------------------|--------------|----------|--------------|--------------|----------------------------------------------------------------------------------------------------|-------------------|-------------------|-------------------|-------------------|-------------|-------------|-------------|--------------|
|                                          |                                               |              |          |              | PZD<br>1     | PZD<br>2                                                                                           | PZD<br>3          | PZD<br>4          | PZD<br>5          | PZD<br>6          | PZD<br>7    | PZD<br>8    | PZD<br>9    | PZD<br>10    |
|                                          |                                               |              |          |              | 1st<br>word  | 2nd<br>word                                                                                        | 3rd<br>word       | 4th<br>word       | 5th<br>word       | 6th<br>word       | 7th<br>word | 8th<br>word | 9th<br>word | 10th<br>word |
| Master — Slave Control words (setpoints) |                                               |              | STW<br>1 | n-soll<br>-h | n-soll<br>-l | STW 2                                                                                              | Mom<br>Red        | Re-<br>serve<br>d | Re-<br>serve<br>d |                   |             |             |             |              |
|                                          |                                               |              |          |              |              | The control words are described in Chapter 5.6.2. The status words are described in Chapter 5.6.3. |                   |                   |                   |                   |             |             |             |              |
| N44                                      |                                               |              | 01       |              | THE S        | latus w                                                                                            | Jius ait          | uescri            | bed III           | •                 |             |             |             |              |
| Mast                                     | Master ◀── Slave Status words (actual values) |              |          | ZSW<br>1     | n-ist-<br>h  | n-ist-<br>I                                                                                        | ZSW<br>2          | Meld<br>W         | Re-<br>serve<br>d | Re-<br>serve<br>d | Ausl        | Pwirk       | Msoll       |              |
| PPO1                                     |                                               |              |          |              |              |                                                                                                    |                   |                   |                   |                   |             |             |             |              |
| PPO2                                     |                                               |              |          |              |              |                                                                                                    |                   |                   |                   |                   |             |             |             |              |
| PPO3                                     |                                               |              |          |              |              |                                                                                                    |                   |                   |                   |                   |             |             |             |              |
| PPO4                                     |                                               |              |          |              |              |                                                                                                    |                   |                   |                   |                   |             |             |             |              |
| PPO5                                     |                                               |              |          |              |              |                                                                                                    |                   |                   |                   |                   |             |             |             |              |
| Abbrevia                                 | tions:                                        |              |          |              |              |                                                                                                    |                   |                   |                   |                   |             |             |             |              |
| PPO                                      | Par                                           | amete        | r proce  | ess dat      | a objec      | t                                                                                                  |                   | ZSW1              | Sta               | atus wo           | rd 1        |             |             |              |
| PZD                                      | Pro                                           | Process data |          |              |              |                                                                                                    |                   | n-ist             | Sp                | eed act           | tual valu   | ue          |             |              |
| STW1                                     | Control word 1                                |              |          |              |              | ZSW2                                                                                               | Sta               | atus wo           | rd 2              |                   |             |             |             |              |
| n-soll                                   | Speed setpoint                                |              |          |              |              | MeldV                                                                                              | eldW Message word |                   |                   |                   |             |             |             |              |
| STW2                                     | Control word 2                                |              |          |              |              | Ausl                                                                                               | Ausl Utilization  |                   |                   |                   |             |             |             |              |
| MomRed                                   | l Tord                                        | que rec      | duction  | 1            |              |                                                                                                    |                   | Pwirk             | Ac                | Active power      |             |             |             |              |
|                                          |                                               |              |          |              |              |                                                                                                    |                   | Msoll             | Sm                | noothed           | l torque    | setpoii     | nt          |              |

### Note

Operation is also possible with the PPO types which cannot transfer all process data (e.g. PPO1 and PPO3).

PPO type 3 is sufficient for closed-loop speed controlled operation with a simple basic functionality (2 control and 2 status words).

Example:
Operating the
drive via
PROFIBUS
in the closed-loop
speed controlled
mode

The POSMO SI/CD/CA drive is to be operated in the "speed/torque setpoint" mode with a speed of 1500 RPM via PROFIBUS-DP.

Assumptions for the slave:

- The drive has been completely commissioned is connected to PROFIBUS-DP and is ready to run.
- P0918 (PROFIBUS node address) = 12

Assumptions for the master:

- The DP master is a SIMATIC S7 (CPU: S7-315-2-DP)
- Hardware configuration
  - PPO type 1, node address = 12
  - Part I address O address
     PKW 272 279 272 279 (not shown in the example)
     PZD 280 283 280 283

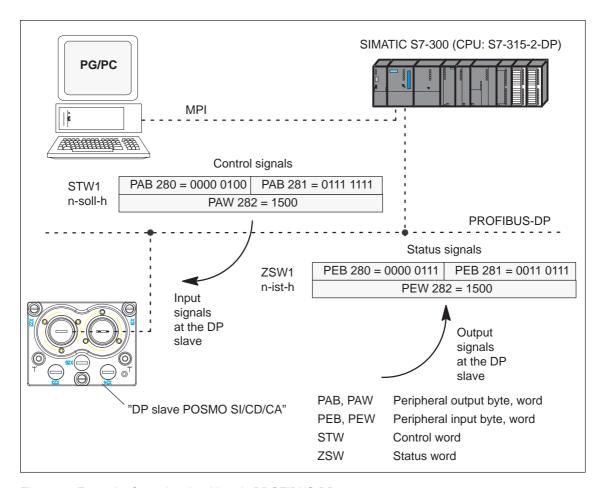

Fig. 5-18 Example: Operating the drive via PROFIBUS-DP

# Process data in the positioning mode

Dependent on the PPO type, in the positioning mode, the following process data is transferred when using standard telegram 101:

Table 5-26 Process data in the positioning mode

|                                                     |                    |                |          |             | PZD         |             |             |                   |                   |                   |             |             |             |              |
|-----------------------------------------------------|--------------------|----------------|----------|-------------|-------------|-------------|-------------|-------------------|-------------------|-------------------|-------------|-------------|-------------|--------------|
|                                                     |                    |                |          |             | PZD<br>1    | PZD<br>2    | PZD<br>3    | PZD<br>4          | PZD<br>5          | PZD<br>6          | PZD<br>7    | PZD<br>8    | PZD<br>9    | PZD<br>10    |
|                                                     |                    |                |          |             | 1st<br>word | 2nd<br>word | 3rd<br>word | 4th<br>word       | 5th<br>word       | 6th<br>word       | 7th<br>word | 8th<br>word | 9th<br>word | 10th<br>word |
| Master — Slave Control words (setpoints)            |                    |                |          | STW<br>1    | Satz<br>Anw | Pos<br>Stw  | STW<br>2    | Over              | Re-<br>serve<br>d | Re-<br>serve<br>d |             |             |             |              |
|                                                     |                    |                |          |             | The co      | ontrol w    | ords ar     | e desci           | ribed in          | Chapte            | r 5.6.2.    | i           |             |              |
|                                                     |                    |                |          |             | The st      | atus w      | ords are    | e descri          | bed in            | Chapte            | 5.6.3.      |             |             |              |
| Master ◀── Slave<br>Status words<br>(actual values) |                    |                | ZSW<br>1 | Akt<br>Satz | Pos<br>Zsw  | ZSW<br>2    | Meld<br>W   | Re-<br>serve<br>d | Re-<br>serve<br>d | Ausl              | Pwirk       | Msoll       |             |              |
| PPO1                                                |                    |                |          |             |             |             |             |                   |                   |                   |             |             |             |              |
| PPO2                                                |                    |                |          |             |             |             |             |                   |                   |                   |             |             |             |              |
| PPO3                                                |                    |                |          |             |             |             |             |                   |                   |                   |             |             |             |              |
| PPO4                                                |                    |                |          |             |             |             |             |                   |                   |                   |             |             |             |              |
| PPO5                                                |                    |                |          |             |             |             |             |                   |                   |                   |             |             |             |              |
| Abbrevi                                             | ations             | :              |          |             |             |             |             |                   |                   |                   |             |             |             |              |
| PPO                                                 | Par                | ramete         | r proce  | ess dat     | a objec     | t           |             | ZSW1              | Sta               | atus wo           | rd 1        |             |             |              |
| PZD                                                 | Pro                | cess d         | lata     |             |             |             |             | AktSa             | tz Cu             | ırrently          | selecte     | d block     |             |              |
| STW1                                                | Control word 1     |                |          |             |             |             | PosZs       | sw Po             | sitionin          | g status          | s word      |             |             |              |
|                                                     | nw Block selection |                |          |             |             | ZSW2        | Sta         | atus wo           | rd 2              |                   |             |             |             |              |
| PosStw                                              |                    |                |          |             |             | MeldV       |             | essage            | word              |                   |             |             |             |              |
| STW2                                                |                    | Control word 2 |          |             |             |             |             | Ausl              |                   | ilization         |             |             |             |              |
| Over                                                | Ove                | erride         |          |             |             |             |             | Pwirk             |                   | tive pov          |             |             |             |              |
|                                                     |                    |                |          |             |             |             |             | Msoll             | Sn                | noothed           | I torque    | setpoii     | nt          |              |

### Note

Operation is also possible with the PPO types which cannot transfer all process data (e.g. PPO1 and PPO3).

PPO type 3 is sufficient for positioning operation with a simple basic functionality (2 control and 2 status words).

### 5.6.7 Parameter area (PKW area)

### **Tasks**

For PPO types 1, 2 and 5 for the net data (useful data), a parameter range with 4 words is also transferred.

The following tasks are possible using the parameter range:

- Request parameter value (read parameters)
- · Change parameter value (write parameters)
- Request number of array elements

### Structure of the PKW area

The PKW area comprises the parameter ID (PKE), the sub-index (IND) and the parameter value (PWE).

Table 5-27 Structure of the parameter area (PKW)

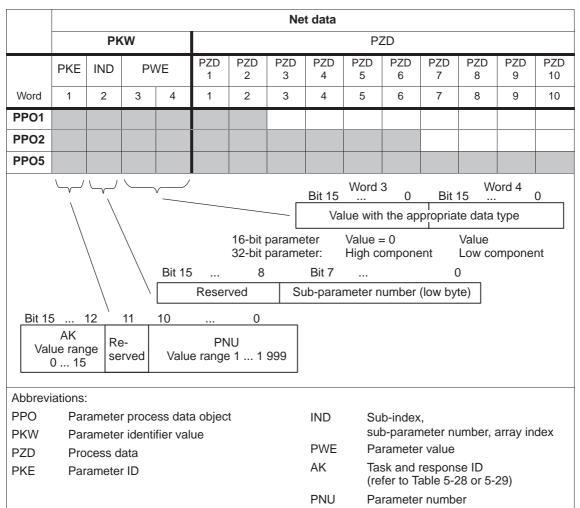

### Task telegram, IDs

The IDs for the task telegram (master —> slave) should be taken from the following table:

Table 5-28 Task IDs (master ---> slave)

| Request identifier | Function                                                | Response IDs (positive) |
|--------------------|---------------------------------------------------------|-------------------------|
| 0                  | No task                                                 | 0                       |
| 1                  | Request parameter value                                 | 1, 2                    |
| 2                  | Change parameter value (word)                           | 1                       |
| 3                  | Change parameter value (double word)                    | 2                       |
| 4, 5               | -                                                       | -                       |
| 6                  | Request parameter value (array)                         | 4, 5                    |
| 7                  | Change parameter value (array word)                     | 4                       |
| 8                  | Change parameter value (array double word)              | 5                       |
| 9                  | Request number of array elements                        | 6                       |
| 10 (from SW 4.1)   | Quickly change the parameter value (array, double word) | 5                       |

### Note:

- All POSMO SI/CD/CA parameters can be read or written into with task IDs 6 and 8.
- The negative response ID is 7.
- The IDs are defined so that they indicate which fields of the PKW interface must also be evaluated.
- Task 8 Data is first calculated into the control and then a response telegram is sent
- Task 10 Data is calculated into the control and a response telegram is sent at the same time
   For example, in order to be able to issue a start task immediately after a traversing block has been completely transferred, the last write task should have the ID 8.

# Response telegram, IDs

The IDs for the response telegram (master —> slave) should be taken from the following table:

Table 5-29 Response IDs (slave ---> master)

| Response ID | Function                                     |
|-------------|----------------------------------------------|
| 0           | No response                                  |
| 1           | Transfer parameter value (word)              |
| 2           | Transfer parameter value (double word)       |
| 3           | -                                            |
| 4           | Transfer parameter value (array word)        |
| 5           | Transfer parameter value (array double word) |
| 6           | Transfer number of array elements            |
| 7           | Task cannot be executed (with error number)  |
| 8, 9 and 10 | -                                            |

### How is a task executed?

The master transfers a task to a slave and repeats this task for at least as long as the associated response is received from the slave.

The slave provides the response until the master has formulated a new task.

For responses, which include parameter values, the slave always cyclically responds with an updated value. This involves all responses to the tasks "request parameter value" and "request parameter value (array)".

#### **Fault evaluation**

If tasks cannot be executed, the slave responds as follows:

- Outputs a response ID = 7
- · Outputs an error number in word 4 of the parameter area

Table 5-30 Fault IDs for "DP slave POSMO SI/CD/CA"

| Fault ID  | Error cause                                                                          |
|-----------|--------------------------------------------------------------------------------------|
| 0         | Illegal parameter number (the parameter does not exist)                              |
| 1         | Parameter value cannot be changed (Parameter can only be read or is write protected) |
| 2         | Upper or lower value limit exceeded                                                  |
| 3         | Incorrect sub-index                                                                  |
| 4         | No array (parameter does not have any sub-parameter)                                 |
| 5         | Incorrect data type (is not required for the type conversion)                        |
| 6 to 19   | not required                                                                         |
| 20 to 100 | Reserved                                                                             |

### **Data types**

The data type, assigned to the parameter must be written into the parameter value via the PKW mechanism (refer under data type in the parameter list in Chapter A.1).

Table 5-31 Data types

| Data type for<br>"DP slave POSMO<br>SI/CD/CA" | Meaning                                       | Data type for SIMATIC S7 |
|-----------------------------------------------|-----------------------------------------------|--------------------------|
| Integer16                                     | Integer number, 16 bit                        | INT                      |
| Integer32                                     | Integer number, 32 bit                        | DINT                     |
| Unsigned16                                    | Integer number without sign (unsigned) 16 bit | WORD                     |
| Unsigned32                                    | Integer number without sign (unsigned) 32 bit | DWORD                    |
| Floating point                                | Floating-point number                         | REAL                     |

### Transferring traversing blocks

In the "positioning" operating mode, for POSMO SI/CD/CA, the traversing blocks are saved in parameters and can therefore be read and changed via the PKW mechanism.

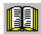

#### Reader's note

The parameters for the traversing blocks are described in Chapter 6.2.10.

When mapping the traversing blocks to the parameters, the parameter number defines the block components (position, velocity, etc.) and the sub-parameter number of the traversing block number.

Example: P0081:17 Position for traversing block 17

Addressing in the PKW mechanism:

- The parameter ID (PKE) addresses the block components.
- The sub-index (IND) addresses the traversing block number

This means that a complete set can only be read or changed one after the other via the individual components.

From SW 7.1, during positioning, a new position or a new traversing block can be accepted and executed (flying block change) using the function "MDI" (refer to Chapter 6.2.12).

# Rules for processing tasks/responses

- 1. A task or a response can always only be referred to one parameter.
- 2. The master must repeat a task until it has received the appropriate response from the slave.
- 3. The slave provides the response until the master has formulated a new task.
- 4. The master recognize the response to a task which it issued:
  - by evaluating the response ID
  - by evaluating the parameter number (PNU)
  - also, if required, by evaluating the parameter index (IND)
- 5. For response telegrams, which include parameter values, the slave always cyclically responds with an updated value.

  This involves all responses to the tasks "request parameter value" and "request parameter value (array)".

5

Example: Reading parameters via PROFIBUS When there is at least one fault, the drive fault buffer (P0945:1 to P0945:8) should be read out via PROFIBUS, and buffered on the master side.

Assumptions for the slave:

- The drive has been completely commissioned is connected to PROFIBUS-DP and is ready to run.
- P0918 = 12 (PROFIBUS node address) has been set

Assumptions for the master:

- The DP master is a SIMATIC S7 (CPU: S7-315-2-DP)
- Hardware configuration
  - PPO type 1, node address = 12
  - Part I address O address
     PKW 272 279 272 279
     PZD 280 283 280 283 (not shown in the example)

What has to be programmed on the master side?

If the input signal from the peripheral (I/O) area E281.3 (ZSW1.3, fault present/no fault present) = "1" signal, then the following must be executed on the master side (refer to Fig. 5-19):

1. Programming SFC14 and SFC15

The standard functions SFC14 "read slave data" and SFC15 "write slave data" are required in order to consistently transfer more than 4 bytes.

- 2. Request parameter value
  - Write into the PKW output signals (PAB 272 –279) with AK = 6, PNU = 945, IND = 1, PWE = no significance
- 3. Read parameter value and save
  - Evaluate the PKW input signals (PEB 272 –279)
  - If AK = 4 or 5,
     PNU = 945, IND = 1 and PWE = xx then OK
  - Read and save P945:1 = xx
  - If AK = 7, then evaluate the fault number in PEW 278 (refer to Table 5-30)
- 4. Repeat points 1 and 2 to read the other sub-parameters of the fault condition

```
P945:2 —> PNU = 945, IND = 2
to to P945:8 —> PNU = 945, IND = 8
```

This repetitive procedure can be exited if a "0" is in one of the subparameters.

All of the faults of the last fault situation are then detected.

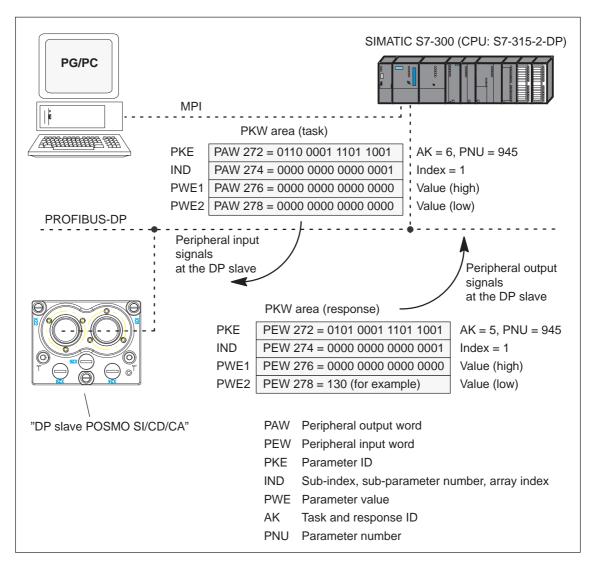

Fig. 5-19 Example: Reading parameters via PROFIBUS

### Note

The "FC 92" SIMATIC S7 block can be used for "read parameters via PROFIBUS".

This block is included in the toolbox of the CD for "POSMO SI/CD/CA" in the file "s7\_Baust.arj" and is documented using its block comments.

Example: Reading parameters via PROFIBUS Depending on a condition, the position in traversing block 4 (P0081:3) should be adapted as required via PROFIBUS. In this particular example, P0081:3 = 14 586 is written.

Assumptions for the slave:

- The drive has been complete commissioned, has been connected to PROFIBUS and is ready for operation.
- P0700 = 3 ("positioning" mode) has been set
- P0918 = 12 (PROFIBUS node address) has been set

Assumptions for the master:

- The DP master is a SIMATIC S7 (CPU: S7-315-2-DP)
- Hardware configuration
  - PPO type 1, node address = 12
  - Part I address O address
     PKW 272 279 272 279
     PZD 280 283 280 283 (not shown in the example)

What has to be programmed on the master side?

If the condition to write the position in traversing block 4 is available, then the following must occur on the master side (refer to Fig. 5-20):

- 1. Write the parameter value (define task)
  - PKW output signals (PAB 272 279) written into with AK = 8, PNU = 81, IND = 3, PWE2 = 14586
- 2. Check the task
  - Evaluate the PKW input signals (PEB 272 –279)
  - If AK = 5, PNU = 81, IND = 3 and PWE2 = 14586 then OK
  - If AK = 7, then evaluate the fault number in PEW 278 (refer to Table 5-30)

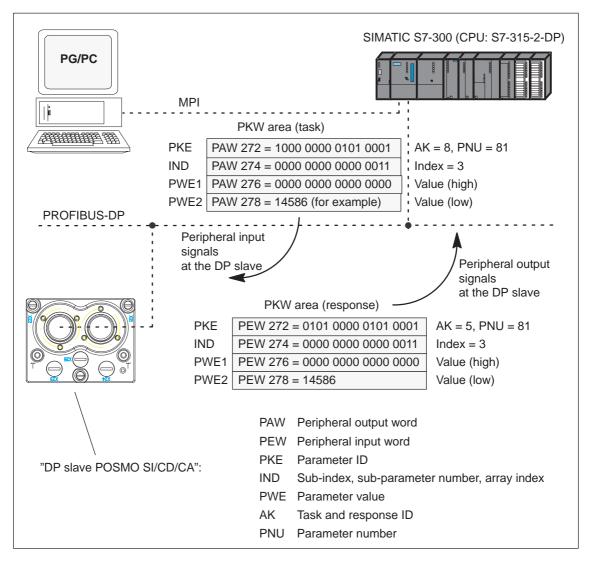

Fig. 5-20 Example: Writing parameters via PROFIBUS

### Note

The "FC 93" SIMATIC S7 block can be used for "write parameters via PROFIBUS".

This block is included in the toolbox of the CD for "POSMO SI/CD/CA" in the file "s7\_Baust.arj" and is documented using its block comments.

### 5.7.1 Master device file and configuring

Performance features of the PROFIBUS devices PROFIBUS devices have different performance features. In order that all master systems can correctly address the "DP slave POSMO SI/CD/CA", the characteristic features of the slave are summarized in a standardized master device file (GSD).

The "DP slave POSMO SI/CD/CA" is exclusively operated as DP standard slave.

Master device file for "DP slave POSMO SI/CD/CA" The following master device file (GSD) is available for the "DP slave POSMO SI/CD/CA":

SIEM808F.GSD

### From SW 6.1:

- SIEM808F.GSD PROFIdrive Application Class 1
- SI02808F.GSD PROFIdrive Application Class 4

Using the GSD file SI02808F.GSD, it is no longer necessary to enter the block for clock-cycle synchronism into the parameterizing telegram manually byte-for-byte.

In order to use the GSD file SI02808F.GSD, a configuring tool is required which supports the GSD Revision 4 (e.g. Step7 HW-Config Version x.xx)

The GSDs are available as ASCII files on the data medium (e.g. CD) for POSMO SI/CD/CA.

These files clearly and completely describe the features/characteristics of the "DP slaves POSMO SI/CD/CA" in a precisely defined format.

The GSD file must be inserted into the configuring tool of the master.

If this is not possible, the appropriate information must be derived from the GSD file for the "DP slave POSMO SI/CD/CA".

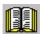

### Reader's note

Information on the PROFIBUS-DP master settings should be taken from the literature of the master used.

### Configuration

Configuring defines the data, which the master transfers to the "DP slaves" at every bus run-up via the parameterizing telegram and the configuration telegram.

Configuring can be realized in the following ways:

1. via the "SIEM808F.GSD" or "SI02808F.GSD"

Using the "Slave Object Manager (Drive ES Slave-OM)", which is included in the following products:

Product Order No. (MLFB):

Drive ES Basic V5.1 SP2 6SW1700–5JA00–1AA0 (single license)

6SW1700-5JA00-1AA1 (company license)

6SW1700-5JA00-1AA4 (upgrade)

Drive ES SIMATIC V5.2 6SW1700-5JC00-2AA0

6SW1700-5JC00-2AA4 (upgrade)

The products require the basic SIMATIC-STEP 7 software as basis.

Compared to the GSD file, Drive ES offers a higher degree of user friendliness regarding the telegram structure and clock cycle-synchronous operation.

Slave-to-slave communications does not function without Drive ES.

The parameterizing and configuring data, received from the "DP slave POSMO SI/CD/CA", are displayed in the following parameters:

P1783:64 Received PROFIBUS parameterizing data

P1784:64 Received PROFIBUS configuration data

### Parameterizing telegram

For the parameterizing data, the following should be noted:

- For DP slave with SIEM808F.GSD
  - If there is no clock-synchronous operation

The standard setting from the GSD can be used for the parameterizing data.

- If there is clock-synchronous operation

The parameterizing data must, in some cases, be modified (refer to Chapter 5.8.5).

### Configuration telegram

The following must be observed for the configuration data:

For DP slave with SIEM808F.GSD

Using the configuring telegram, the length of the input/output data, the number of axes and consistent or inconsistent data transfer is signaled to the "DP slave POSMO SI/CD/CA".

Net data – maximum length

The maximum length of the net data is 20 words for each drive (PKW section = 4 words, PZD section = max. 16 words).

PZD - minimum length

if no clock-synchronous operation: I/O = min. 2/2 words for clock-synchronous operation: I/O = min. 4/4 words

Any combination of I/O data is possible, whereby the length for the data must be specified as either word or double-word resolution (1 word = 16 bits).

Table 5-32 IDs in the configuration telegram

|             |             | Data transfer                |              |  |  |  |
|-------------|-------------|------------------------------|--------------|--|--|--|
| Entry       | Meaning     | Consistent                   | Inconsistent |  |  |  |
| 1           | PKW         | F                            | 3            |  |  |  |
|             | No PKW      | 00 or                        | ≠ F3         |  |  |  |
| 1 or 2 last | n words I/O | F(n-1) with the exception F3 | 7(n-1)       |  |  |  |
| 1 or 2 last | n words I   | D(n-1)                       | 5(n-1)       |  |  |  |
| 1 or 2 last | n words O   | E(n-1)                       | 6(n-1)       |  |  |  |

Table 5-33 Examples: Configuration data for SIEM808F.GSD

|                                                        | Data tr                         | ansfer                                      |
|--------------------------------------------------------|---------------------------------|---------------------------------------------|
| Example                                                | Consistent<br>(complete length) | Inconsistent<br>(consistent over 1<br>word) |
| With PKW with PZD = 10/10 words (I/O), $\doteq$ PPO 5) | F3F9                            | F379                                        |
|                                                        |                                 | the PKW section is always consistent        |
| Without PKW with PZD = 8/15 words (I/O)                | D7EE                            | 576E                                        |

### 5.7.2 Commissioning

### Prerequisites for a slave

The slave must fulfill the following prerequisites or they must be clarified in order to commission the "DP slaves POSMO SI/CD/CA":

What is the node address of the DP slave?

The node address must be set using the DIL switch on the lower side of the PROFIBUS unit (refer to Chapter 2.4.6).

#### Note

If an error occurs when reading-out the node address of a POSMO SI/CD/CA, then the slave signals itself with address 126.

· In which mode is the DP slave operated?

This mode is set in P0700.

The selected mode is significant when defining the functional scope of the DP slave and the function of the control and status signals.

"Speed/torque setpoint" mode

The speed-controlled mode represents a subset of the positioning mode.

The functional scope is defined by the control and status words specified in Chapter 5.6.1.

"Positioning" mode
 In the positioning mode, the functional scope is defined by the control and status words, specified in Chapter 5.6.1.

### Note

When commissioning all of the nodes (stations) connected to PROFIBUS-DP, it may be necessary to temporarily switch-out the "disturbing" DP slaves (refer to Chapter 5.9 under P0875).

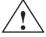

### Caution

If a "DP slave POSMO SI/CD/CA" has been powered-up, the enable terminal and PROFIBUS enable signals are required to move the drive.

# Prerequisites and information about or to the master

The following must be observed on the master side when commissioning the "DP slave POSMO SI/CD/CA":

- Node address
   What is the node address (P0918) of the "DP slave POSMO SI/CD/CA" to be commissioned?
- Master device file (GSD file)
   Is there a GSD file SIEM808F.GSD for the "DP-Slave POSMO SI/CD/CA" for the master?
   If not, then the GSD file must be inserted into the configuring tool of the master for the "DP-Slave POSMO SI/CD/CA".
- Data transfer (consistent/inconsistent)

The following applies when programming the data transfer (consistent/inconsistent) in the user program of the master: (e.g. for the SIMATIC S7, CPU 315–2DP)

- PKW part
  - ---> with SFC 14/15
- PZD part

consistent data transfer (consistent over the complete length):

---> with SFC 14/15

non-consistent data transfer (consistent over 1 word):

- —> An SFC14/15 cannot be used. Instead, a direct peripheral access must be used (PAW/PEW).
- In the GSD file SIEM808F.GSD, when selecting the PPO type, the consistent data transfer for POSMO SI/CD/CA is pre-assigned as default.

Parameterizing the "DP slave POSMO SI/CD/CA" via PROFIBUS Communications must be possible between the master and slave when parameterizing a DP slave via PROFIBUS. The PROFIBUS node address must be selected at the lower side of the PROFIBUS unit for the "DP slave POSMO SI/CD/CA" using the DIL switch (refer to Chapter 2.4.6).

#### Note

Cyclic operation is possible between the "DP slave POSMO SI/CD/CA" and the DP master. This means that it can be commissioned and parameterized in the following ways:

- With "SimoCom U via PROFIBUS"
  - Establish online operation (refer to Chapter 3.2.3)
  - Carry-out the first and series commissioning with SimoCom U (refer to Chapter 4.3.1 or 4.3.2).
- With "read/write parameter" via the PKW part
   The parameters of the "DP slave SIMODRIVE" can be read/written into, from the PROFIBUS-DP master, via the PKW part.

### 5.7.3 Diagnostics and troubleshooting

### **Diagnostics LED**

There is a two-color diagnostics LED on the PROFIBUS unit (refer to Chapter 8.5.1).

## Evaluating faults via PROFIBUS

Faults which occur are entered into a fault buffer. The fault code, fault number, fault time and fault value for each fault are specified using the appropriate parameters.

### Status signal for faults

The POSMO SI/CD/CA drive signals whether there is at least one fault present via "Fault present/no fault present" using the status bit or output signal ZSW1.3.

### Fault buffer

The fault buffer comprises 8 fault cases, each of which can include 8 fault entries.

For fault case 1, the faults which have occurred are saved and they remain there until the fault case has been removed, i.e. all of the faults have been removed and also acknowledged.

In fault cases 2 to 8, the acknowledged fault cases since the last POWER ON are saved. The number of fault cases since POWER ON can be read from P0952.

#### 5.7 Settings at the PROFIBUS-DP master

| 1       | 0945:65<br>ault code | P0947:65<br>Fault number | P0948:65<br>Fault time | P0949:65<br>Fault value | e     |
|---------|----------------------|--------------------------|------------------------|-------------------------|-------|
| Index 0 | No signit            | ficance                  |                        |                         |       |
| 1       | 101                  | 2                        | t_101                  | w_101                   |       |
| 2       | 1114                 | 10                       | t_114                  | w_114                   |       |
| 3       | 0                    | 0                        | 0                      | 0                       |       |
| 4       | 0                    | 0                        | 0                      | 0                       | Fault |
| 5       | 0                    | 0                        | 0                      | 0                       | case  |
| 6       | 0                    | 0                        | 0                      | 0                       | 1     |
| 7       | 0                    | 0                        | 0                      | 0                       |       |
| 8       | 0                    | 0                        | 0                      | 0                       |       |
| 9       | 90                   | 3                        | t_90                   | w_90                    |       |
| 10      | 0                    | 0                        | 0                      | 0                       | Fault |
| to      |                      | to                       |                        |                         | case  |
| 16      | 0                    | 0                        | 0                      | 0                       | 2     |
|         | <br>                 | to                       |                        | 1                       | to    |
| 57      | 0                    | 0                        | 0                      | 0                       |       |
| 58      | 0                    | 0                        | 0                      | 0                       | Fault |
| to      |                      | to                       |                        |                         | case  |
| 64      | 0                    | 0                        | 0                      | 0                       | 8     |

Fig. 5-21 Fault buffer structure

### Rules regarding the fault buffer

The following rules apply to the fault buffer:

- At POWER ON, the complete fault buffer is deleted.
- The faults are entered in the sequence that they occur, in the parameter of fault case 1, i.e.
  - 1st fault that has occurred —> parameter with index 1
  - 2nd fault that has occurred —> parameter with index 2, etc.
    - If more than 8 faults occur, then these are not displayed.
- Fault case 1 is considered to have been resolved, if, the following is valid for **all** of the entered faults:
  - the cause has been removed and
  - the fault has been acknowledged

#### 5.7 Settings at the PROFIBUS-DP master

The fault buffer is then re-arranged so that the faults of fault case 1 go into fault case 2 and those from fault case 2 into fault case 3 etc. This means that the parameters of fault case 1 are again free for additional entries.

If more than 8 fault cases have occurred since the last POWER ON, then fault case 8 is overwritten, the oldest fault case is eliminated.

If there is at least one fault in fault case 1, which must be acknowledged with POWER ON, then this applies for the complete fault situation.

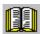

#### Reader's note

A description of the faults, the way in which they can be acknowledged as well as a list of all the faults, is provided in Chapter 7.

## Evaluate warnings via PROFIBUS

The warnings which occurred, are displayed, bit-coded in P0953 to P0960.

Status signal for warnings

The POSMO SI/CD/CA drive signals whether at least one warning is present using the status bit or output signal ZSW1.7 "Warning present/ no warning present.

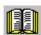

#### Reader's note

A description of the warnings as well as a list of all of the warnings is provided in Chapter 7.

### Diagnostics of the process data

The sent and received process data of the "DP slave POSMO SI/CD/CA" are displayed using the following parameters:

P1788:17 Received process data PROFIBUS

P1789:17 Sent process data PROFIBUS

### PKW data diagnostics

The sent and received PKW data of the "DP slave POSMO SI/CD/CA" are displayed using the following parameters:

P1786:5 Received PKW data PROFIBUS

P1787:5 Sent PKW data PROFIBUS

# Diagnostics of the parameterizing and configuration data

The parameterizing and configuration data, received from the DP master, are displayed using the following parameters:

P1783:64 Received PROFIBUS parameterizing data

P1784:64 Received PROFIBUS configuration data

#### 5.8 Motion Control with PROFIBUS-DP

### General information

A clock cycle synchronous drive coupling can be implemented between a DP master and one or several slaves via the PROFIBUS-DP fieldbus using the "Motion Control with PROFIBUS-DP" function.

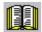

#### Reader's note

The clock-Synchronous drive coupling is defined in the following profile:

**Reference:** /PPA/, PROFIdrive-Profile Drive Technology,

draft Version 3.1 July 2002

#### Which clock synchronous masters are there?

Clock-synchronous operation can be implemented using the following DP masters:

Table 5-34 Examples for clock-synchronous masters

| DP MASTER                                   | DP slave POSMO SI/CD/CA             |
|---------------------------------------------|-------------------------------------|
| SINUMERIK 802D                              |                                     |
| SINUMERIK 840Di                             | In the "speed/torque setpoint" mode |
| Positioning and path control board FM 357–2 | (n-set mode)                        |
| SIMATIC S7-300                              | In the "positioning" operating mode |
| 6ES7315-2AF03-xxxx                          | (pos mode)                          |

#### **Activating**

The clock-synchronous coupling can be activated if all of the prerequisites for the master and slave have been fulfilled, and the function is selected in the DP master using the appropriate parameterizing/configuring.

# Parameterizing equidistant operation

The parameters for equidistant operation are included in the slave-specific master device file SIEM808F.GSD. Parameterization is also possible via Drive ES.

The master configuring ensures, that all of the DP slaves in the application use the same clock cycle times and processing instants.

When PROFIBUS-DP runs up, this information, required by the DP slaves, is sent from the master to all of the slaves via the parameterizing telegram.

#### 5.8 Motion Control with PROFIBUS-DP

#### DP cycle

Every DP cycle starts with a Global Control Telegram (GC), which is then followed, one after the other, with the data transfer with the individual slaves (S1, S2, ...).

The GC telegram is a broadcast telegram, sent from the master, and which is received simultaneously by all slaves.

The internal clock cycle of the "DP slave POSMO SI/CD/CA" is synchronized to the DP clock cycle using this GC telegram and the PLL used for the PROFIBUS3 option module.

#### Note

PROFIBUS-DP cycles >15 ms are not permissible.

### Prerequisites and features

The clock-synchronous coupling has the following prerequisites and features:

- · Prerequisites for a DP slave
  - Configuring the encoder interface in the process data (refer to Chapter 5.6.5)
- · Prerequisites for a DP master
  - "Motion Control with PROFIBUS-DP" function
  - A DP interface is used in the DP master which supports clocksynchronous operation
  - Data transfer rate: Can be set between 1.5 and 12 Mbaud
- Telegram transfer between the DP master and slave in equidistant cycles
- Post-synchronizing the slave clock cycles to the equidistant DP cycle via the Global Control Telegram at the start of the DP cycle
- The maximum permissible fluctuation when identifying the Global Control Telegram (jitter) depends on the data transfer rate:

Data transfer rate Max. permissible jitter

12 Mbaud 1.0 μs 3 or 6 Mbaud 0.9 μs 1.5 Mbaud 0.8 μs

Clock-synchronous operation with the "DP slave POSMO SI/ CD/CA" is only guaranteed when the maximum permissible jitter is fallen below.

If, for example, repeaters or optical bus components are used when configuring the bus system, it should be ensured that the maximum permissible jitter is not exceeded.

#### 5.8.1 Equidistant DP cycle operation in the n-set mode

#### Overview

With the function, the closed-position control loop is closed through PROFIBUS. The position controller is in the DP master, the closed-loop current and speed control as well as the position actual value sensing (encoder interface) are in the DP slave.

The position controller clock cycle is transferred to the DP slaves via the fieldbus, and the slaves synchronize their speed/current controller clock cycle to the position controller clock cycle of the DP master.

The DP master enters the speed setpoint.

Both the motor encoder as well as a direct measuring system can be used for the position actual values sensing in the DP slave.

- Indirect measuring system (motor encoder) at the connector MOT ENCODER —> Encoder 1
- Direct measuring system at the connector
   DIR MEASRG —> Encoder 2

The encoder interface must be configured in the process data.

---> Refer to Chapter 5.6.5

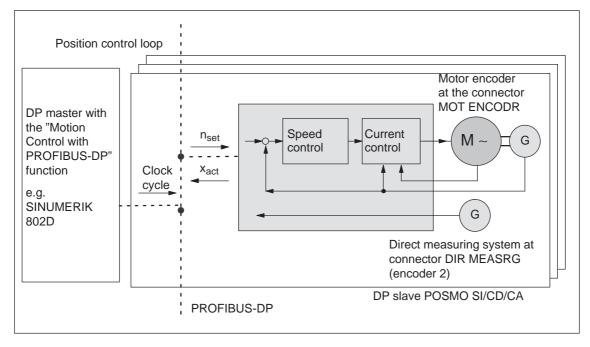

Fig. 5-22 Overview for "Motion Control with PROFIBUS-DP": Example with DP master and 3 DP slaves

#### 5.8 Motion Control with PROFIBUS-DP

#### **Timing**

The position actual value  $x_{act}$  is read in to the telegram image at time  $T_l$  before the start of each DP clock cycle, and is transferred to the DP master at the next DP cycle.

The closed-loop DP master control starts at the time  $T_M$  after each position controller clock cycle, and uses the slave actual values which were previously read. The master transfers the calculated setpoints to the telegram image of the slave in the next DP cycle. The speed setpoint  $n_{\text{set}}$  is input into the control at instant  $T_O$  after the start of the DP cycle.

By minimizing the times  $T_O$  and  $T_I$  the deadtime is also minimized in the higher-level position control loop.

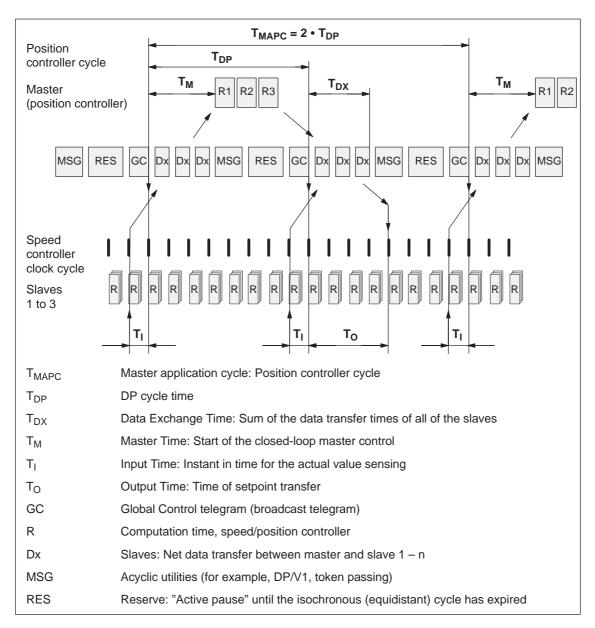

Fig. 5-23 Example: optimized DP cycle with  $T_{MAPC} = 2 \cdot T_{DP}$ 

Average value generation for n<sub>set</sub>

The speed setpoint is accepted in the "DP slave POSMO SI/CD/CA" at instant  $T_O$  in each nth DP clock cycle (n =  $T_{MAPC}/T_{DP}$ ).

In order to eliminate having to trace the setpoint steps, the speed setpoint can be averaged using an average value filter (P1012.8).

#### 5.8.2 Equidistant DP cycle operation in the positioning mode

#### Overview

The traversing motion for several drives can be simultaneously started via the clock-cycle synchronous PROFIBUS-DP.

If the traversing blocks are identically parameterized (travel, velocity, acceleration) in the various drives, then the axes can move in synchronism.

Traversing blocks are simultaneously started and synchronous movements of the motion profile are realized precisely in the IPO clock cycle.

In this case, position differences only result in different following errors in the axes.

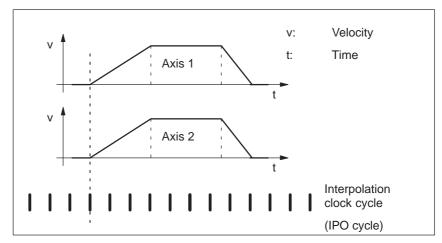

Fig. 5-24 Example: Simultaneously starting the traversing motion

#### Note

For the equidistant DP cycle sequence in the pos mode a setpoint transfer instant ( $T_O$ ) of at least 750  $\mu s$  must be configured (refer to Fig. 5-23). If the configured time is <750  $\mu s$  then it is possible that either inconsistent or "old" actual values are transferred, e.g. XistP, XsollP, dXcor.

#### 5.8 Motion Control with PROFIBUS-DP

#### **Timing**

The clock-cycle synchronous PROFIBUS-DP ensures that the IPO clock cycles run in synchronism in all of the axes involved which means that the traversing enable signals become effective at the same time.

The SYNC telegram from the DP master guarantees that the axes start in the same DP clock cycle.

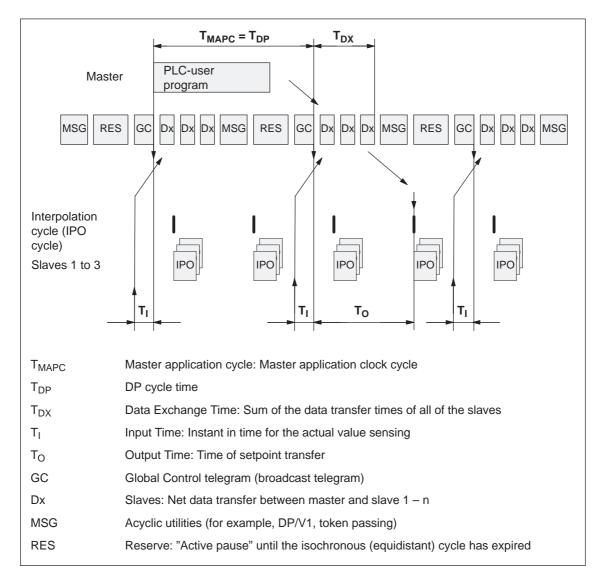

Fig. 5-25 Example:  $T_{IPO} = 4$  ms and  $T_{DP} = 8$  ms

#### 5.8 Motion Control with PROFIBUS-DP

#### **Prerequisites**

#### General prerequisites:

- The interpolation clock cycle (P1010) must be parameterized the same for all axes.
- The master application clock cycle T<sub>MAPC</sub> must be an integer multiple of the interpolation clock cycle.
- T<sub>I</sub> and T<sub>O</sub> must be the same for all axes.
- T<sub>DP</sub> must be less than or equal to 16 ms.
- For masters, which cannot generate a master sign of life (e.g. SIMATIC S7), T<sub>MAPC</sub> must be = to T<sub>DP</sub> and the sign-of-life monitoring in operation must be disabled using P0879.8 = 1.

#### Additional prerequisites for SIMATIC S7:

 Presently, there is no run level that is in synchronism with DP cycle in S7 user programs. This means, that if axes are to be simultaneously started, in addition to the clock-synchronous PROFIBUS operation, the "classic" SYNC mechanism must be used.

#### SYNC mechanism

refer to the documentation of the DP master SIMATIC S7 (SFC 11 "DPSYNC\_FR")

The SYNC mechanism may only be activated after the drive has set the status bit ZSW1.9 "control requested".

#### 5.8.3 Times in the equidistant DP cycle

General information

The "DP slave POSMO SI/CD/CA" requires the following timing information for equidistant operation, clock cycles and signal processing instants:

Table 5-35 Time settings for the "DP slave POSMO SI/CD/CA"

| Name                 | Value <sup>1)</sup>     | Limit value                    | Description                                                                                                    |
|----------------------|-------------------------|--------------------------------|----------------------------------------------------------------------------------------------------|
| T <sub>BASE_DP</sub> | 5DC <sub>hex</sub>      | _                              | Time base for T <sub>DP</sub>                                                                                                |
|                      | ≐ 1500 <sub>dec</sub> : |                                | Calculation: T <sub>BASE_DP</sub> = 1500 • T <sub>Bit</sub> = 125 μs                                                         |
|                      |                         |                                | T <sub>Bit</sub> = 1/12 μs at 12 Mbaud                                                                                       |
| T <sub>DP</sub>      | 8                       | $T_{DP} \ge T_{DP\_MIN}$       | DP cycle time                                                                                                    |
|                      |                         |                                | T <sub>DP</sub> = integer multiple • T <sub>BASE_DP</sub>                                                                    |
|                      |                         |                                | Calculation: T <sub>DP</sub> = 8 • T <sub>BASE_DP</sub> = 1 ms                                                               |
|                      |                         | $T_{DP\_MIN} = 8$              | Minimum DP cycle time                                                                                                    |
|                      |                         |                                | Calculation: T <sub>DP_MIN</sub> = 8 • T <sub>BASE_DP</sub> = 1 ms                                                           |
| T <sub>MAPC</sub>    | 1                       | n • T <sub>DP</sub>            | Master application cycle time                                                                                                |
|                      |                         | n = 1 - 14                     | This is the time frame in which the master application generates new setpoints (e.g. in the position controller cycle).      |
|                      |                         |                                | Calculation: T <sub>MAPC</sub> = 1 • T <sub>DP</sub> = 1 ms                                                                  |
| T <sub>BASE_IO</sub> | 5DC <sub>hex</sub>      | _                              | Time base for T <sub>I</sub> , T <sub>O</sub>                                                                                |
|                      | ≐ 1500 <sub>dec</sub> : |                                | Calculation: T <sub>BASE_IO</sub> = 1500 • T <sub>Bit</sub> = 125 μs                                                         |
|                      |                         |                                | T <sub>Bit</sub> = 1/12 μs at 12 Mbaud                                                                                       |
| T <sub>I</sub>       | 2                       | $T_{I\_MIN} \le T_I < T_{DP}$  | Time of actual value sensing                                                                                                 |
|                      |                         |                                | Is the time, where the position actual value is sensed before the start of a DP cycle.                                       |
|                      |                         |                                | $T_I$ = integer multiple of $T_{BASE\_IO}$                                                                                   |
|                      |                         |                                | Calculation: $T_1 = 2 \cdot 125 \mu s = 250 \mu s$                                                                           |
|                      |                         |                                | For $T_I = 0$ , the following is valid: $T_I \doteq T_{DP}$                                                                  |
|                      |                         | $T_{I\_MIN} = 1$               | Minimum T <sub>I</sub>                                                                                                    |
|                      |                         |                                | Calculation: $T_{I\_MIN} = 1$ • $T_{BASE\_IO} = 125 \mu s$                                                                   |
| T <sub>O</sub>       | 4                       | $T_{DX} + T_{O\_MIN}$          | Time of setpoint transfer                                                                                                    |
|                      |                         | $\leq T_{O} \leq \bar{T}_{DP}$ | This is the time that the setpoints (speed setpoint) are transferred to the closed-loop control after the start of DP cycle. |
|                      |                         |                                | $T_O$ = integer multiple of $T_{BASE\_IO}$                                                                                   |
|                      |                         |                                | Calculation: T <sub>O</sub> = 4 • 125 μs = 500 μs                                                                            |
|                      |                         |                                | For $T_O = 0$ , the following is valid: $T_O \doteq T_{DP}$                                                                  |
|                      |                         | T <sub>O_MIN</sub> = 1         | Minimum time interval between T <sub>O</sub> and T <sub>DX</sub>                                                             |
|                      |                         |                                | $T_{O\_MIN} = 1 \cdot T_{BASE\_IO} = 125 \mu s$                                                                              |

Table 5-35 Time settings for the "DP slave POSMO SI/CD/CA", continued

| Name               | Value <sup>1)</sup>                     | Limit value       | Description                                                                                                    |
|--------------------|-----------------------------------------|-------------------|----------------------------------------------------------------------------------------------------|
| T <sub>DX</sub>    | E10 <sub>hex</sub>                      | $T_{DX} < T_{DP}$ | Data exchange time                                                                                                   |
|                    | ≐ 3600 <sub>dec</sub>                   |                   | This is the time which is required to transfer, within one DP cycle, the process data to all of the slaves.          |
|                    |                                         |                   | T <sub>DX</sub> = integer multiple of T <sub>Bit</sub>                                                               |
|                    |                                         |                   | T <sub>Bit</sub> = 1/12 μs at 12 Mbaud                                                                               |
|                    |                                         |                   | Calculation: T <sub>DX</sub> = 3600 • T <sub>BIT</sub> = 300 μs                                                      |
| T <sub>PLL_W</sub> | A <sub>hex</sub><br>≐ 10 <sub>dec</sub> | _                 | PLL window (half the width of the GC synchronization window) The following applies to the setting:                   |
|                    |                                         |                   | <ul> <li>Small window —&gt; minimization of synchronization<br/>fluctuations on the drive</li> </ul>                 |
|                    |                                         |                   | <ul> <li>Large window —&gt; higher tolerance of GC fluctuations</li> </ul>                                           |
|                    |                                         |                   | Calculation: T <sub>PPL_W</sub> = 10 • T <sub>BIT</sub> = 0.833 μs                                                   |
|                    |                                         |                   | T <sub>Bit</sub> = 1/12 μs at 12 Mbaud                                                                               |
|                    |                                         |                   | Recommendation: Set T <sub>PLL_W</sub> to 0 (standard value)                                                         |
|                    |                                         |                   | —> the "DP slave POSMO SS/CD/CA" then automatically uses the standard value of 0.81 $\mu \text{s}$                   |
| T <sub>PLL_D</sub> | 0                                       | _                 | PLL dead time                                                                                                    |
|                    |                                         |                   | The PLL dead time can be used to compensate for different data transfer times to the slaves (e.g. due to repeaters). |
|                    |                                         |                   | The slaves with faster transfer times are delayed with a corresponding PLL dead time.                                |
|                    |                                         |                   | Calculation: T <sub>PLL_D</sub> = 0 • T <sub>BIT</sub> = 0 μs                                                        |
|                    |                                         |                   | $T_{Bit} = 1/12 \mu s$ at 12 Mbaud                                                                                   |

<sup>1)</sup> The values correspond to the master device file SIEM808F.GSD

#### 5.8 Motion Control with PROFIBUS-DP

#### Setting criteria

The following criteria must be taken into account when setting the times:

- DP cycle (T<sub>DP</sub>)
  - Time T<sub>DP</sub> must be set the same for all bus nodes.
  - The following must be valid: T<sub>DP</sub> > T<sub>DX</sub> and T<sub>DP</sub> ≥ T<sub>O</sub>
     Time T<sub>DP</sub> is therefore long enough to permit communications with all of the bus nodes.
  - Specific reserves must be available
     This allows additional masters to be connected and non-cyclic communications.
- T<sub>I</sub> and T<sub>O</sub>
  - Setting the times in T<sub>I</sub> and T<sub>O</sub> as short as possible reduces the dead time in the position control loop.
  - The following must be valid: T<sub>O</sub> > T<sub>DX</sub> + T<sub>Omin</sub>
- The following is valid for interpolating axes:
  - T<sub>I</sub> of the interpolating axes should be the same
  - T<sub>O</sub> of the interpolating axes should be the same

#### 5.8.4 Bus run-up, synchronization and net data save

### Bus run-up and synchronization

When booting, the DP master checks the DP slave by requesting diagnostic information.

The following faults/errors are identified:

- Parameterizing and configuring errors
- The DP slave has been assigned to another master
- Static user diagnostics
- · Operational readiness of the DP slave

If a fault has not been detected, then the DP master, with this DP slave, goes into cyclic net data operation, i.e. input and output data are exchanged.

With the transition into cyclic net data transfer, the DP slave is synchronized to the master sign-of-life.

The DP slave runs in synchronism with the master, if

 The status signal ZSW1.9 (control requested/no control possible) = "1"

and

 The slave sign-of-life (ZSW2.12 to ZSW2.15, value = 1 to 15) is counted

### Net data save

The net data save is realized in both data transfer directions (master <—> slave) using a sign-of-life that comprises a 4-bit counter.

The sign-of-life counter is always incremented from 1 to 15, and then starts again with the value 1.

- Master sign-of-life (M-SoL)
  - The control signals STW2.12 to STW2.15 are used as master sign-of-life.
  - The master sign-of-life counter is incremented in each master application cycle (T<sub>MAPC</sub>).
  - P0879. 2 to .0 Permissible sign-of-life error
  - P0879. 8 Operation without master sign-of-life monitoring
  - Monitoring

The master sign-of-life is monitored in the DP slave. If the master sign-of-life does not consecutively correspond to the expected value or more often than is permitted in P0879 bit 2 to bit 0, then the following occurs:

- —> fault 597 (PROFIBUS: Synchronization error) is output
- ---> zero is output as slave sign-of-life
- —> the status signal ZSW1.9 (control requested/ control not possible) is set to "0"
- —> the system re-synchronizes to the master sign-of-life
- Slave sign-of-life (S-SoL)
  - The status signals ZSW2.12 to ZSW2.15 are used as slave signof-life
  - The slave sign-of-life counter is incremented in every DP cycle (T<sub>DP</sub>).

#### 5.8.5 Parameterization using the parameterizing telegram

For parameterization, DP slave POSMO SI/CD/CA" is supplied with the following equidistant parameters in a parameterizing telegram (Set\_Prm):

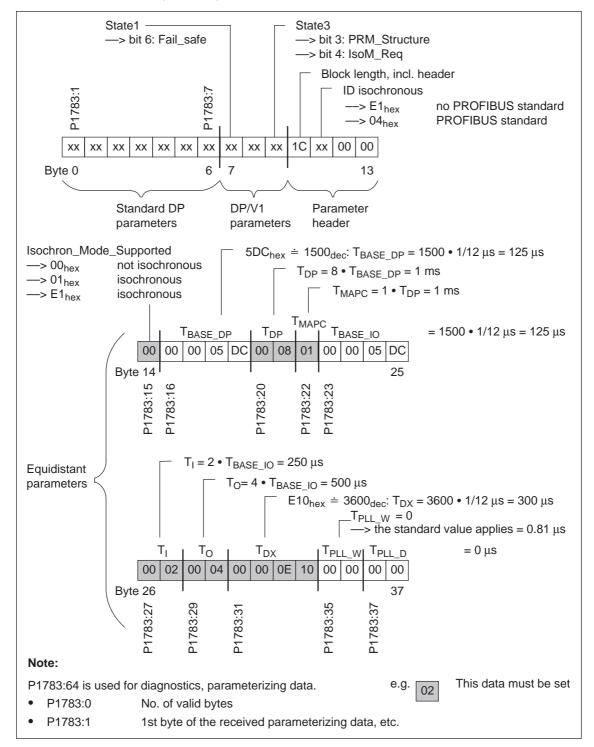

Fig. 5-26 Parameterizing telegram Set\_Prm

Parameter overview

The following parameters are available for PROFIBUS-DP:

Table 5-36 Parameters for PROFIBUS-DP

|                          | Parameter                                                                                                    |          |               |                |                |                  |  |  |  |  |
|--------------------------|----------------------------------------------------------------------------------------------------|----------|---------------|----------------|----------------|------------------|--|--|--|--|
| No.                      | Description                                                                                                    | Min.     | Stan-<br>dard | Max.           | Units          | Effec-<br>tive   |  |  |  |  |
| 0875                     | Expected optional module type                                                                                                    | 0        | 0             | 4              | _              | РО               |  |  |  |  |
|                          | indicates as to how the drive, connected                                                                                                    | d to PRC | FIBUS-DP      | should behave  | <del>)</del> . |                  |  |  |  |  |
|                          | O Powering down the "DP slaves from the master. The drive is or                                                                                                    |          |               |                | the setpoir    | nt input         |  |  |  |  |
|                          | 4 Operation on PROFIBUS-DP (operation) with the                                                                                                    |          |               |                |                |                  |  |  |  |  |
|                          | This means, that e.g. "disturbing" slaves of other nodes (refer under the index entry "S                                                                                                    |          |               |                | ommission      | ing the          |  |  |  |  |
| 0879                     | PROFIBUS configuration                                                                                                    | 0        | 1             | FFFF           | Hex            | РО               |  |  |  |  |
|                          | Bit 2, 1, 0 Permissible sign-of-life error  Bit 8 Operation with/without master sign-of-life monitoring  Bit 11 PKW area: Sub-index in the high/low byte of IND  Bit 12 Activates the direct measuring system (encoder 2) for the encoder interface  Bit 13 Incremental motor measuring system with/without equivalent zero mark  Bit 14 Incremental direct measuring system with/without equivalent zero mark |          |               |                |                |                  |  |  |  |  |
| 0880                     | Speed evaluation PROFIBUS (SRM, ARM) Motor velocity evaluation PROFIBUS (SLM)                                                                                                    | 0.0      | 16 384.0      | 100 000.0      | RPM<br>m/min   | Imme-<br>diately |  |  |  |  |
|                          | defines the normalization of the speed of $4000_{\text{Hex}}$ or $16384_{\text{Dec}} \doteq$ of the speed or vi                                                                                                    |          |               | ersing with PR | OFIBUS.        |                  |  |  |  |  |
| 0881<br>(from<br>SW 4.1) | Evaluation of torque/power reduction PROFIBUS (SRM, ARM) Evaluation of force/power reduction PROFIBUS (SLM)                                                                                                    | 0.0      | 16 384.0      | 16 384.0       | %              | Imme-<br>diately |  |  |  |  |
|                          | defines the normalization of the torque/power reduction or force/power reduction when using PROFIBUS-DP.  Note:  4000 hex or 16384 dec in the control word MomRed corresponds to a reduction by the percentage specified in P0881.                                                                                                    |          |               |                |                |                  |  |  |  |  |

Table 5-36 Parameters for PROFIBUS-DP, continued

|                             | Parar                                                                                                    | neter                    |               |                                  |                             |                  |  |
|-----------------------------|----------------------------------------------------------------------------------------------------|--------------------------|---------------|----------------------------------|-----------------------------|------------------|--|
| No.                         | Description                                                                                                    | Min.                     | Stan-<br>dard | Max.                             | Units                       | Effec-<br>tive   |  |
| 0882<br>(from<br>SW 4.1)    | Torque setpoint evaluation PROFIBUS (SRM, ARM) Force setpoint evaluation PROFIBUS (SLM)                                                                                                    | -16384.0                 | 800.0         | 16 384.0                         | %                           | Imme-<br>diately |  |
|                             | defines the normalization of the torque of Note:  P0882 is a percentage value referred to the process data MsollExt (torque setpoint extended point in the output direction).  4000 hex or 16384 dec in the control word | ne rated r<br>ernal in t | motor torque  | e. The parame<br>rection) and Ms | ter acts on<br>soll (torque | the<br>set-      |  |
| 0883                        | Override evaluation, PROFIBUS                                                                                                    | 0.0                      | 16 384.0      | 16 384.0                         | %                           | Imme-<br>diately |  |
|                             | defines the normalization of the override $4000_{hex}$ or $16384_{dec} \doteq$ the override in P0                                                                                                    |                          | ntered via F  | PROFIBUS.                        |                             |                  |  |
| 0884<br>(from<br>SW 4.1)    | PROFIBUS position output evaluation number of increments                                                                                                    | 1                        | 2048          | 8388607                          | _                           | PO               |  |
|                             | defines the normalization of the override $4000_{hex}$ or $16384_{dec} \doteq$ the override in P0                                                                                                    |                          | ntered via F  | PROFIBUS.                        |                             |                  |  |
| 0888:16<br>(from<br>SW 4.1) | Function, distributed input (PROFIBUS)                                                                                                    | 0                        | 0             | 82                               | _                           | Imme-<br>diately |  |
|                             | defines which function a signal has which uted inputs (DezEing).  The function number from the "list of input individual indices of P0888:  :0 Function DezEing bit 0 :1 Function DezEing bit 1 :2 etc.                  |                          |               |                                  |                             | the              |  |
| 0891<br>(from<br>SW 4.1)    | Source, external position reference value                                                                                                    | -1                       | _1            | 4                                | _                           | PO               |  |
|                             | defines the source for the external position reference value  1                                                                                                    |                          |               |                                  |                             |                  |  |
| 0895<br>(from<br>SW 4.1)    | External position reference value – number of increments                                                                                                    | 1                        | 2048          | 8388607                          | _                           | PO               |  |
|                             | defines, together with P0896 for couplin mension system grids.  Note:                                                                                                    | igs, the r               | atio betwee   | n input increm                   | ents and th                 | e di-            |  |
|                             | Setpoint input from P0895 corresponds to                                                                                                    | P0896 N                  | //SR          |                                  |                             |                  |  |

Table 5-36 Parameters for PROFIBUS-DP, continued

|                          | Para                                                                                                    | meter     |               |                 |              |                  |
|--------------------------|----------------------------------------------------------------------------------------------------|-----------|---------------|-----------------|--------------|------------------|
| No.                      | Description                                                                                                    | Min.      | Stan-<br>dard | Max.            | Units        | Effec-<br>tive   |
| 0896<br>(from<br>SW 4.1) | External position reference value – number of dimension system grids                                                                                    | 1         | 5             | 8388607         | MSR          | PO               |
|                          | defines, together with P0895, for coupli input bit) and the dimension system grids.                                                                     |           | ratio betwee  | en the input pu | llse periods | (or              |
| 0915                     | PZD setpoint assignment PROFIBUS                                                                                                    | 0         | 0             | 65 535          | -            | Imme-<br>diately |
|                          | is used to assign the signals to the prod<br>> Refer to Chapter 5.6.5                                                                                   | cess data | in the setp   | oint telegram.  |              |                  |
| 0916                     | PZD actual value assignment PROFIBUS                                                                                                    | 0         | 0             | 65 535          | -            | Imme-<br>diately |
|                          | is used to assign the signals to the prod<br>> Refer to Chapter 5.6.5                                                                                   | cess data | in the actu   | al value telegr | am.          |                  |
| 0918                     | PROFIBUS node address                                                                                                    | 0         | 0             | 126             | _            | RO               |
| 0922                     | <ul> <li>Note:</li> <li>The address should be set using the E</li> <li>Every node connected to PROFIBUS</li> <li>Telegram selection PROFIBUS</li> </ul> | must hav  | ve a unique   | address.        | _            | РО               |
|                          | is used to set the free configurability or                                                                                                    | to select | a standard    | telegram.       |              |                  |
|                          | -> Refer to Chapter 5.6.5                                                                                                    |           |               |                 |              | T                |
| 0945:65                  | Fault code                                                                                                    | _         | _             | -               | _            | RO               |
|                          | the fault code, i.e. the number of the fault The faults which occurred, are entered as  - first fault which occurred  to                                | follows i |               | t buffer:       |              |                  |
|                          | <ul><li>eight faults which occurred</li><li>Note:</li></ul>                                                                                             | -> param  | eter with inc | dex 8           |              |                  |
|                          | The following belongs to a fault:<br>Fault code (P0945:65), fault number (F0949:65)                                                                     |           |               | ,               |              |                  |
|                          | A description of the faults, the way in vall the faults, is provided in Chapter 7.      Control of the faults, the way in value of the faults.          |           | ey can be a   | cknowledged a   | s well as a  | list of          |
| 2045.55                  | This parameter is reset at POWER ON                                                                                                    | ۱.        |               |                 |              | DC               |
| 0947:65                  | Fault number                                                                                                    | _         | _             | _               | _            | RO               |
|                          | Note: This parameter has no significance for PC                                                                                                    | SMO SI    | /CD/CA.       |                 |              |                  |

Table 5-36 Parameters for PROFIBUS-DP, continued

|         |                                                                                                    | Para                                                                                                    | neter                                                                                  |                                                                         |                                 |       |                |  |
|---------|----------------------------------------------------------------------------------------------------|----------------------------------------------------------------------------------------------------|----------------------------------------------------------------------------------------|-------------------------------------------------------------------------|---------------------------------|-------|----------------|--|
| No.     | ı                                                                                                    | Description                                                                                                    | Min.                                                                                   | Stan-<br>dard                                                           | Max.                            | Units | Effec-<br>tive |  |
| 0948:65 | Fault time                                                                                                    |                                                                                                    | _                                                                                      | _                                                                       | _                               | ms    | RO             |  |
|         | Note:                                                                                                    | r specifies at which relative                                                                                                    |                                                                                        |                                                                         |                                 |       |                |  |
| 0949:65 | Fault value                                                                                                    |                                                                                                    | _                                                                                      | _                                                                       | _                               | _     | RO             |  |
|         | The supplementary information associated with a fault which occurred, is entered in this parameter.  Note:  A description of the faults, the way in which they can be acknowledged as well as a list of all the faults, is provided in Chapter 7.  This parameter is reset at POWER ON. |                                                                                                    |                                                                                        |                                                                         |                                 |       |                |  |
| 0952    | Number of faul                                                                                                    | Its                                                                                                    | _                                                                                      | _                                                                       | _                               | _     | RO             |  |
|         | Note:<br>This paramete                                                                                                    | r specifies the faults which or is reset at POWER ON.                                                                                             | occurred                                                                               | aner POWI                                                               | EK OIN an.                      | 1     |                |  |
| 0953    | Warnings 800                                                                                                    | – 815<br>– — — — — — — — — — — — — — — — — — — —                                                                                                  | -                                                                                      | _                                                                       | -                               | Hex   | RO             |  |
| 0954    | Warnings 816                                                                                                    | <del>-</del> 831                                                                                                    | _                                                                                      | _                                                                       | _                               | Hex   | RO             |  |
| 0955    | Warnings 832                                                                                                    | <b>–</b> 847                                                                                                    | -                                                                                      | _                                                                       | _                               | Hex   | RO             |  |
| 0956    | Warnings 848                                                                                                    | <b>-</b> 863                                                                                                    | _                                                                                      | _                                                                       | -                               | Hex   | RO             |  |
| 0957    | Warnings 864                                                                                                    | <b>–</b> 879                                                                                                    | _                                                                                      | _                                                                       | _                               | Hex   | RO             |  |
| 0958    | Warnings 880                                                                                                    | - 895                                                                                                    | _                                                                                      | _                                                                       | _                               | Hex   | RO             |  |
| 0959    | Warnings 896                                                                                                    | <b>–</b> 911                                                                                                    | _                                                                                      | _                                                                       | _                               | Hex   | RO             |  |
| 0960    | Warnings 912                                                                                                    | <b>–</b> 927                                                                                                    | _                                                                                      | _                                                                       | _                               | Hex   | RO             |  |
|         | P0953 815 814 813 812 811 810 809 808 807 806 805 804 803 802 801 800                                                                                                    |                                                                                                    |                                                                                        |                                                                         |                                 |       |                |  |
|         | P0954<br>P0955<br>P0956<br>P0957<br>P0958<br>P0959<br>P0960                                                                                                    | 831 830 829 828 827  847 846 845 844 843  863 862 861 860 859  879 878 877 876 875  895 894 893 892 891  911 910 909 908 907  927 926 925 924 923 | 88 837 836 835<br>64 853 852 857<br>70 869 868 867<br>86 885 884 883<br>92 901 900 899 | 5 834 833 8<br>1 850 849 8<br>7 866 865 8<br>3 882 881 8<br>9 898 897 8 | 332<br>348<br>364<br>380<br>396 |       |                |  |

Table 5-36 Parameters for PROFIBUS-DP, continued

|                             | Parar                                                                                                    | neter                            |                              |                |            |                |
|-----------------------------|----------------------------------------------------------------------------------------------------|----------------------------------|------------------------------|----------------|------------|----------------|
| No.                         | Description                                                                                                    | Min.                             | Stan-<br>dard                | Max.           | Units      | Effec-<br>tive |
| 0963                        | Baud rate PROFIBUS                                                                                                    | -                                | _                            | _              | _          | RO             |
|                             | contains the actual baud rate of the PRO 9.6 kbit/s 1 19.2 kbit/s 2 93.75 kbit/s 3 187.5 kbit/s 4 500 kbit/s 6 1500 kbit/s 7 3000 kbit/s 8 6000 bit/s 9 12000 kbit/s 10 31.25 kbit/s 11 45.45 kbit/s                                                                                              | OFIBUS.                          |                              |                |            |                |
| 0967                        | PROFIBUS Control Word                                                                                                    | _                                | _                            | _              | Hex        | RO             |
|                             | represents the image of control word ST Note:  The bit assignment can be found as follow under the index entry "Process data in the under the index entry "Process data in the                                                                                                    | /s:<br>n-set m                   | ode – contre                 | ol words – STV | 1"         |                |
| 0968                        | PROFIBUS status word                                                                                                    | -                                | _                            | _              | Hex        | RO             |
|                             | represents the image of status word ZS  Note:  The bit assignment can be found as follow under the index entry "Process data in the under the index entry "Process data in the                                                                                                    | /s:<br>n-set me                  | ode – status                 | s words – ZSW  |            |                |
| 0969                        | Actual time difference                                                                                                    | -                                | _                            | _              | ms         | RO             |
|                             | contains the relative system time since the last counter overflow                                                                                                    | the last t                       | ime that the                 | drive was pov  | vered-up o | r since        |
| 1781:17<br>(from<br>SW 4.1) | Setpoint source, PROFIBUS process data                                                                                                    | -                                | _                            | _              | Hex        | RO             |
|                             | indicates the source of the process data. The high byte includes a reference to the a Publisher) and the lower byte includes the (counted in bytes starting with 1). The following applies:  P1781:0  Number of valid entries  P1781:1  Source of process data.  P1781:2  Source of process data. | source d<br>ne offset<br>1 (STW1 | evice (0xFF<br>within the re | for the maste  |            | ess for        |

Table 5-36 Parameters for PROFIBUS-DP, continued

|                             |                                                                                                    |                                                                                                    |            |          | Parar | neter     |                                  |      |           |         |                |
|-----------------------------|----------------------------------------------------------------------------------------------------|----------------------------------------------------------------------------------------------------|------------|----------|-------|-----------|----------------------------------|------|-----------|---------|----------------|
| No.                         |                                                                                                    | D                                                                                                    | escriptio  | 'n       |       | Min.      | Stan-<br>dard                    | Max  | х.        | Units   | Effec-<br>tive |
| 1782:17<br>(from<br>SW 4.1) | Target                                                                                                    | t offset, Pl                                                                                                    | ROFIBUS    | process  | data  | -         | _                                | -    |           | Hex     | RO             |
|                             | indicates which offset process data, so have in the sent telegram (counted in bytes starting with 1).  The following applies: P1782:0 Number of valid entries P1782:1 Target offset of process P1782:2 Target offset of process |                                                                                                    |            |          |       | data 1 (z | ZSW1)                            |      | ribers vi | a PROFI | BUS,           |
| 1783:64                     |                                                                                                    | Received parameterizing data PROFIBUS                                                                                                    |            |          |       |           | _                                | _    |           | Hex     | RO             |
| 1784:64                     | Receiv                                                                                                    | ved config<br>IBUS                                                                                                    | guring dat | a        |       | -         | _                                | _    |           | Hex     | RO             |
|                             |                                                                                                    | -> refer to Chapter 5. P1784:64 is an image of the configuration in the configuration in the configuration is an image of the configuration in the configuration in the configuration is an image of the configuration in the configuration in the configuration is an image of the configuration in the configuration in the configuration is an image of the configuration in the configuration in the configuration is an image of the configuration in the configuration in the |            |          |       |           | :5<br>te 5th byte<br>r configura | etc. | nth byt   | е       |                |
| 1785:13                     | Extend                                                                                                    | ded PRO                                                                                                    | FIBUS dia  | gnostics |       | _         | -                                | -    |           | Hex     | RO             |
|                             | vidual<br>:0 Errr<br>:1 Clo<br>:2 Inte<br>:3 Po:<br>:4 Ma<br>:5 DP<br>:6 Da<br>:7 Ins<br>:8 Ins<br>:9 PL<br>:10 PL<br>:11 Ex                                                                                                    | Extended PROFIBUS diagnostics — — — — Hex RO contains diagnostics information to operate PROFIBUS. The following applies for the individual indices of P1785: :0 Error master sign-of-life since POWER ON :1 Clock-cycle synchronous operation selected :2 Interpolation clock cycle (Tipo) in μs :3 Position controller clock cycle (Tlr) in μs :4 Master application cycle type (Tmapc) in μs :5 DP cycle time (Tdp) in μs :6 Data exchange time (Tdx) in μs :7 Instant in time of the setpoint sensing (To) in μs :8 Instant in time of the actual value sensing (Ti) in μs :9 PLL window (Tpllw) in 1/12 μs :10 PLL delay time (Tplld) in 1/12 μs :11 External slave-to-slave communication connections :12 Internal slave-to-slave communication connections                                                                                                    |            |          |       |           |                                  |      |           |         |                |

Table 5-36 Parameters for PROFIBUS-DP, continued

| Parameter |                                |                         |            |                  |                   |                      |               |                         |                       |              |              |                |
|-----------|--------------------------------|-------------------------|------------|------------------|-------------------|----------------------|---------------|-------------------------|-----------------------|--------------|--------------|----------------|
| No.       |                                |                         | Desci      | ription          |                   |                      | Min.          | Stan-<br>dard           |                       | Max.         | Units        | Effec-<br>tive |
| 1786:5    | Red                            | ceived Pk               | (W data    | PROF             | IBUS              |                      | -             | _                       | -                     |              | Hex          | RO             |
| 1787:5    | Ser                            | nt PKW da               | ata PRO    | FIBUS            | ;                 |                      | -             | -                       | -                     |              | Hex          | RO             |
|           | P1786:5 is an image of the PKW |                         |            |                  |                   | PKW da               | ta receiv     | ed from th              | ne DP                 | slave.       |              |                |
|           | P17                            | 787:5                   | is an      | image            | of the I          | PKW da               | ıta sent t    | o the DP r              | master                | :            |              |                |
|           | Index :0 :1 :2 :3 :4           |                         |            |                  |                   | _                    | PKE           | Р                       | arameter I            | ID           |              |                |
|           | No. of valid PKE IND PWE       |                         |            |                  |                   | IND                  |               | ub-index,<br>umber, arr | sub-param<br>ay index | eter         |              |                |
|           |                                | words                   | Imag       | ge of the        | e PKW             | data                 | 1             | PWE                     |                       | arameter v   |              |                |
|           | '                              |                         | l          |                  |                   |                      | 1             | PKW                     | Ρ                     | arameter i   | dentifier va | aiue           |
|           |                                | L-                      | = 0<br>= 4 | > no Pk<br>> PKW | (W data<br>data a | a availa<br>/ailable | ble           |                         |                       |              |              |                |
|           | No                             | Note:                   |            |                  |                   |                      |               |                         |                       |              |              |                |
|           | The                            | paramet                 | er rang    | e (PKW           | / range           | ) is des             | cribed in     | Chapter 5               | 5.6.7.                |              |              |                |
| 1788:17   | Red                            | ceived pro              | ocess d    | ata PR           | OFIBU             | 3                    | -             | -                       | _                     |              | Hex          | RO             |
| 1789:17   | Ser                            | nt process              | data P     | ROFIB            | US                |                      | -             | -                       | _                     |              | Hex          | RO             |
|           |                                |                         |            | -                | -                 |                      |               |                         |                       | •            | control wo   | rds).          |
|           |                                |                         |            | _                | -                 | orocess              |               |                         |                       | ster (status | s words).    |                |
|           |                                | Index :0                | :1         | :2               | :3                | ···                  | :14           | :15                     | :16                   | 1            |              |                |
|           |                                | No. of valid            | PZI        | )   PZI<br>  2   |                   |                      | PZD<br>14     | PZD  <br>15             | PZD<br>16             | PZD: F       | Process da   | ıta            |
|           |                                | words                   |            | lma              | ne of t           | ne proc              | l<br>ess data | (PZD)                   |                       | -            |              |                |
|           |                                |                         |            |                  | .90 01 1          | .5 5100              |               |                         |                       | J            |              |                |
|           | No                             |                         |            |                  |                   |                      |               |                         |                       |              |              |                |
|           | •                              |                         |            |                  |                   |                      |               | -                       |                       |              | cted PPO     |                |
|           | •                              | Invalid we<br>the value |            | e conta          | iined in          | param                | eters with    | n an index              | great                 | er than the  | e number)    | nave           |
|           |                                |                         |            |                  |                   |                      |               |                         |                       |              |              |                |
|           |                                | An overv<br>is include  |            |                  |                   | a in the             | speed-o       | controlled              | mode                  | and in the   | positionin   | g mode         |

Additional parameters relevant for PROFIBUS-DP (refer to Chapter A.1)

| • P065 | 3    | Image, input signals, Part 1                 |
|--------|------|----------------------------------------------|
| • P065 | 4    | Image, input signals, Part 2                 |
| • P065 | 6    | Image, output signals, Part 1                |
| • P065 | 7    | Image, output signals, Part 2                |
| • P065 | 8    | Image, output signals, Part 3                |
| • P066 | 0    | Function, input terminal I0.x                |
| • P066 | 1    | Function, input terminal I1.x                |
| • P066 | 2    | Function, input terminal I2.x (from SW 4.1)  |
| • P067 | 7    | O1.x as input I2.x (from SW 4.1)             |
| • P068 | 0    | Function, output terminal O0.x               |
| • P068 | 1    | Function, output terminal O1.x               |
| • P097 | 2    | Request POWER-ON RESET                       |
| • P101 | 2.2  | Function switch<br>Bit 2 "Ready or no fault" |
| • P101 | 2.12 | Function switch, bit 12 "power-on inhibit"   |

#### 5.10 Slave-to-slave communications (from SW 4.1)

#### 5.10.1 General information

#### Description

For PROFIBUS-DP, the master addresses all of the slaves one after the other in a DP cycle. In this case, the master transfers its output data (setpoints) to the particular slave and receives as response the input data (actual values).

Fast, distributed data transfer between drives (slaves) is possible using the "slave-to-slave" communications function without involving the master.

The following terms are used for the functions described here:

- Slave-to-slave communications
- Data exchange broadcast (DXB.req)
- Slave-to-slave communications (is used in the following)

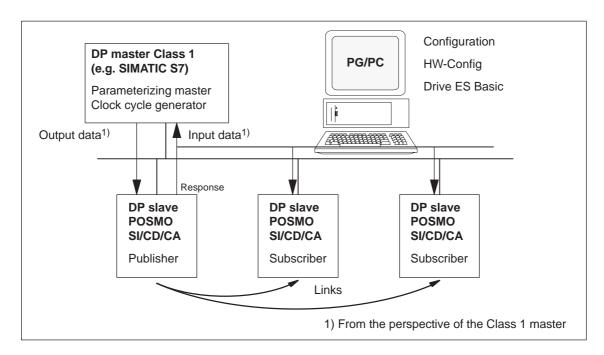

Fig. 5-27 Slave-to-slave communications with the publisher-subscriber model

#### **Publisher**

For the "slave-to-slave communications" function, at least one slave must accept the role of publisher.

The master addresses the publisher, when transferring the output data, with a modified Layer 2 function code (DXB.req). The publisher then sends its input data to the master with a broadcast telegram to all bus nodes.

#### **Subscriber**

The subscribers evaluate the broadcast telegrams, sent from the publishers, and use the data which has been received as setpoints.

The setpoints are used, in addition to the setpoints received from the master, corresponding to the configured telegram structure (P0915).

#### Links and taps

The links configured in the subscriber (connection to publisher) contain the following information:

- · From which publishers may input data be received?
- Which input data is there?
- A which location should the input data be used as setpoints?

Several taps are possible within a link. Several input data or input data areas, which are not associated with one another, can be used as setpoint via a tap.

### Prerequisites and limitations

The following limitations should be observed for the "slave-to-slave" communications function:

- Drive ES Basic V5.1 SP1
- POSMO SI/CD/CA ≥ SW 4.1
- Number of process data max. of 16 per drive

#### **Applications**

For example, the following applications can be implemented using the "slave-to-slave communications" function:

- Axis couplings (this is practical for clock cycle synchronous operation) (refer to Chapter 6.3)
  - Angular synchronism where the position reference value or position actual value is entered
  - Torque setpoint coupling (master/slave operation)

Master drive <--> Slave drive

 Entering digital input signals from another slave (refer to Chapter 5.10.4)

#### Parameter overview (refer to Chapter A.1)

The following parameters are available for the "slave-to-slave communications" function:

| • P0032    | External position reference value                                   |
|------------|---------------------------------------------------------------------|
| • P0401    | Coupling factor, revolutions master drive                           |
| • P0402    | Coupling factor, revolutions slave drive                            |
| • P0410    | Configuration, coupling that can be switched-in                     |
| • P0412    | Synchronous offset position                                         |
| • P0413    | Offset, synchronous velocity                                        |
| • P0420    | Position difference, measuring probe to the zero point, slave drive |
| • P0425:16 | Coupling positions                                                  |
| • P0879    | PROFIBUS configuration                                              |
| • P0882    | Evaluation, torque setpoint PROFIBUS                                |
| • P0884    | PROFIBUS position output evaluation<br>Number of increments         |
| • P0888    | Function, distributed inputs (PROFIBUS)                             |
| • P0891    | Source, external position reference value                           |
| • P0895    | External position reference value – No. of increments               |
| • P0896    | Ext. position ref. value - No. of dimension system grids            |
| • P0897    | Inversion, external position reference value                        |
| • P0898    | Modulo range, master drive                                          |
| • P1781    | Setpoint source, PROFIBUS process data                              |
| • P1782    | Target offset, PROFIBUS process data                                |
| • P1785:13 | Extended PROFIBUS diagnostics                                       |
|            |                                                                     |

# Input/output signals (see Chapter 5.6)

The following signals are available for the "slave-to-slave communications" function:

- Input signals
  - "Correction, external position reference value via dXcor (from SW 4.1)"
    - ---> via the PROFIBUS control signal "QStw.0"
  - "Request passive referencing (from SW 5.1)"
    - ---> via the PROFIBUS control signal QStw.1 or STW1.15"
- · Output signals
  - "Correction, external position reference value via dXcor (from SW 4.1)"
    - ---> via PROFIBUS control signal "QZsw.0"
  - "Request passive referencing (from SW 5.1)"
    - ---> via the PROFIBUS control signal QZsw.1 or ZSW1.15"

#### 5.10.2 Setpoint assignment in the subscriber

#### Setpoints?

The following statements can be made about the setpoint/reference values:

· Number of setpoint/reference values

When bus communications is being established, the master signals the slave the number of setpoints/reference values (process data) to be transferred using the configuring telegram (ChkCfg).

· Contents of the setpoints/reference values

The structure and contents of the data are defined using the local process data configuring for "DP slave POSMO SI/CD/CA" (P0915, P0922).

· Operation as "standard" DP slave

The drive (slave) only receives its setpoints and output data from the DP master.

· Operation as subscriber

When operating a slave subscriber, some of the setpoints are entered from one or several publishers instead of from the master.

The slave is signaled the assignment when bus communications are being established, using the parameterizing and configuring telegram.

### Example, setpoint assignment

The slave in Fig. 5-28 receives its process data as follows:

- STW1 and STW2 from the master
- NSOLL\_B and MomRed as tap from a publisher

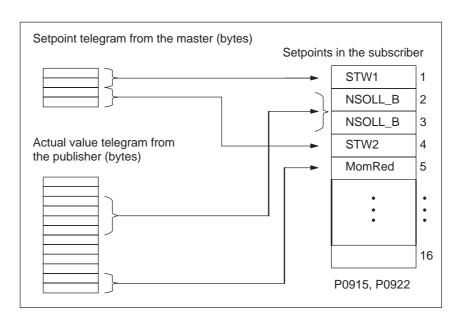

Fig. 5-28 Example, setpoint assignment

#### 5.10.3 Activating/parameterizing slave-to-slave communications

The "slave-to-slave communications" function must be activated both in the publishers as well as in the subscribers.

### Activation in the publisher

By configuring the links with Drive ES Basic, the master can identify which slaves are to be addressed as publisher with a modified layer 2 function code (DXB request).

The publisher then does not send its input data to the master, but to all bus nodes as broadcast telegram.

### Activation in the subscriber

The slave, which is to be used as subscriber, requires a filter table. The slave must know which setpoints are received from the master and which are received from a publisher.

The filter table contains the following information:

- · From which publisher is data to be retrieved?
- The length of the publisher input data (test purposes)?
- From which position (offset) in the input data is data to be taken?
- · How much data is to be taken?
- To which position in the setpoints is the data, which has been taken, to be copied?

#### Parameterizing telegram (SetPrm)

The filter table is transferred, as dedicated block from the master to the slave with the parameterizing telegram when bus communications are established.

If: The block for the filter table is not available

or

element "number of links" = 0

Then: —> no subscriber functionality

The precise structure of this block, together with the permissible setting values is shown in Fig. 5-29.

#### Configuration telegram (ChkCfg)

Using the configuration telegram, a slave knows how may setpoints are to be received from the master and how many actual values are to be sent to the master.

For slave-to-slave communications, a special empty ID is required for each data access, which is then transferred with the ChkCfg.

Structure of the empty ID for Drive ES Basic (S7 ID format):

0x04 0x00 0x00 0xD3 0x40

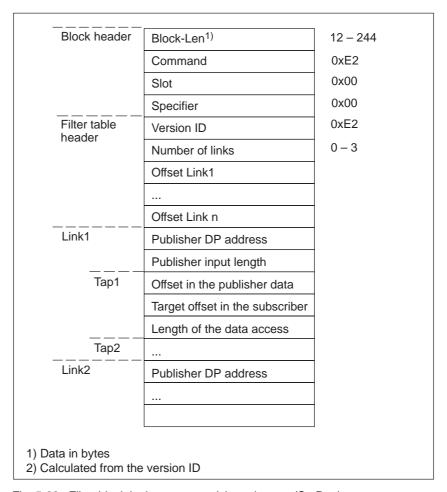

Fig. 5-29 Filter block in the parameterizing telegram (SetPrm)

#### 5.10.4 Telegram structure

### Configuring a telegram

In order to be able to use the process data for slave-to-slave communications, the appropriate signal IDs must be entered into P0915 and P0916 for the telegram configuration.

### Synchronous operation

For synchronous operation, where position reference values or actual values are entered for the axis couplings (refer to Chapter 6.3), the following process data is required for data transfer via PROFIBUS-DP:

• Signals for synchronous operation in the actual value direction (publisher)

Position actual value
 Position reference value
 Signal ID 50208
 Signal ID 50208
 Correction, position reference value
 Signal ID 50210

Status word, slave-to-slave comm. —> Signal ID 50118

Signals for synchronous operation in the setpoint direction (subscriber)

External position reference value
 Correction, ext. position ref. value
 Signal ID 50207
 Signal ID 50209
 Control word, slave-to-slave comm.

For a description of this process data, refer to Chapter 5.6.

### Example, synchron ous operation

An example of a synchronous application, from the perspective of the slave drive, is shown in Fig. 5-30. Most of the control words are entered from the PROFIBUS-DP master; on the other hand, the actual setpoints are received from a "POSMO SI/CD/CA" as master drive.

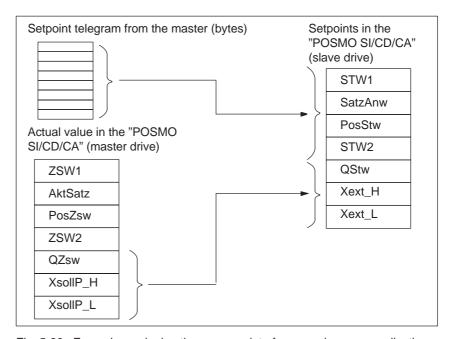

Fig. 5-30 Example, assigning the process data for a synchronous application

### Distributed input signals

When distributed input signals are read in, a "POSMO SI/CD/CA" can directly read in control signals from another slave (publisher) without the signals first having to be routed via the master.

Either an input module, which is capable of slave-to-slave communications (e.g. ET200) can be used as publisher, or another drive, whose status signals can be used as control signals.

The following process data is required for the telegram configuring to read in these input signals:

Distributed inputs

---> Signal ID 50111

For a description of the process data, refer to Chapter 5.6.

The individual bits in the process data must be assigned functions using parameter P0888. The same function IDs are used as when parameterizing the input terminals via P0660 to P0662 (function numbers from the "List of input signals", refer to Chapter 6.4.1).

Using this function assignment, signal sources can be mixed. The following hierarchy applies (1. = highest priority):

- Signal is received from the local digital input on the "POSMO SI/ CD/CA" hardware.
- 2. The signal comes from a publisher via the process data "DezEing".
- Signal comes from the PROFIBUS master via "STW1", "STW2", etc.

### Example, mixed operation

For the example from Fig. 5-31, all setpoints, with the exception of the hardware limit switch, are entered from the PROFIBUS-DP master.

The hardware limit switches are read in via an ET200 module and entered into the process data "DezEing" (bit 0 and bit1).

In this case, it is necessary that the appropriate telegram is configured using P0915 and P0888 is assigned the function numbers for the hardware limit switch.

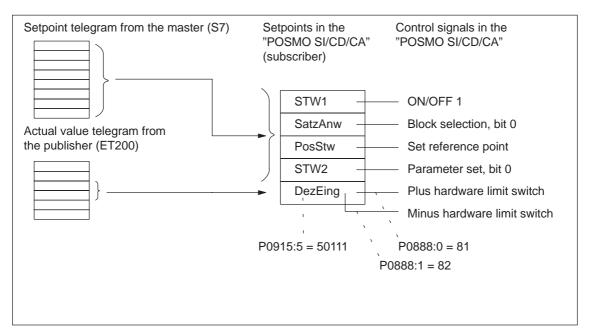

Fig. 5-31 Example, mixed operation for the control signals

#### 5.10.5 Example: Position reference value coupling for 2 drives

### General information

The following example is based on the functionality of slave-to-slave communications via PROFIBUS-DP. It indicates the steps which are necessary to parameterize the master and slave drive.

We recommend the following sequence when parameterizing:

- 1. Configure the DP master, e.g. SIMATIC S7
- 2. Parameterizing the master drive
- 3. Parameterizing the slave drive

### Assumptions for the example

- Standard telegram 108 for the master drive (publisher)
- · Standard telegram 109 for the slave drive (subscriber)
- Default ±5 m, sufficient for the traversing range
- An SFC14/15 cannot be used
- P1009 = 4 ms

### Configuring DP master

The steps when configuring an S7 are shown in the following Figs.:

The following data should be parameterized in the DP master (S7):

- Configuration, master drive matching telegram 108
  - --> number of process data
  - 4 words, PKW
  - 10 words, actual values to the DP master (inconsistent)
  - 10 words, setpoints from the DP master (inconsistent)

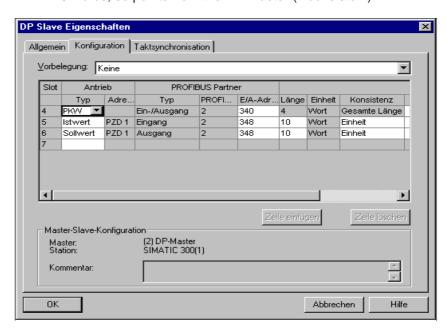

Fig. 5-32 Example, configuring the master drive for S7

- Configuring the slave drive matching telegram 109
  - --> Definition of the slave-to-slave communications link
  - 4 words, PKW
  - 10 words, actual values to the DP master (inconsistent)
  - 5 words, setpoints from the DP master (inconsistent)
  - 5 words, setpoints via slave-to-slave communications

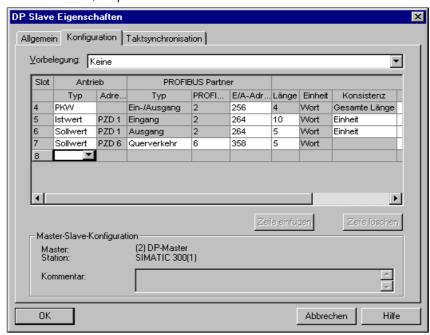

Fig. 5-33 Example, configuring the slave drive for S7

 Clock cycle synchronization —> applicable for the master and slave drives

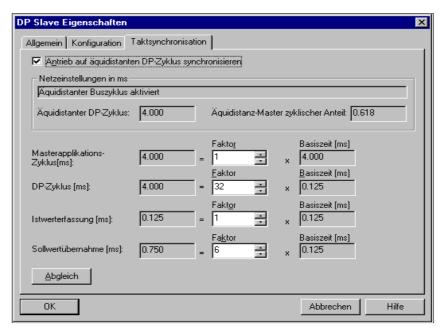

Fig. 5-34 Example, clock cycle synchronization for configuring S7 DP cycle 4 ms

#### Note

When transferring data via the clock-cycle synchronous PROFIBUS-DP, a setpoint transfer instant in time of ( $T_O$ ) of at least 750  $\mu$ s must be configured. If the configured time is <750  $\mu$ s then it is possible that either inconsistent or "old" actual values are transferred, e.g. XistP, XsollP, dXcor.

### Parameterizing the master drive

The following parameters should be set:

- P0922 = 108
  - —> Standard telegram 108: Master drive for the position reference value coupling
- Set the normalization, external position reference value using P0884 and P0896 differently than recommended if the traversing range of ±5 m is no longer sufficient
  - Setting for the best possible resolution:

Normalization: Set so that the required traversing range can be represented according to

Max. traversing distance which can be represented:  $\pm \frac{2^{31}}{P0884} \cdot P0896$ 

Optional: Inverting the external position reference value using P0897

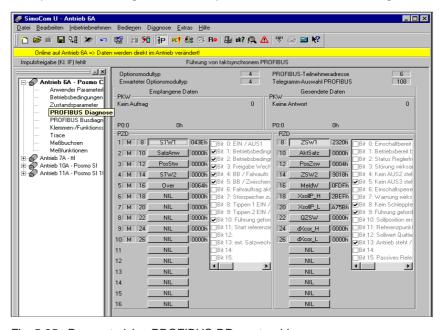

Fig. 5-35 Parameterizing PROFIBUS-DP master drive

#### Note

In order to ensure that the process data is correctly assigned between the publisher and subscriber, the offsets of the sent and received data must match.

For example, actual values (sent data) for PZD 18 (XsollP\_H) in the master drive (Fig. 5-35) must match the setpoint/reference value (received data) for PZD 18 (Xext\_H) in the slave drive (Fig. 5-36).

### Parameterizing the slave drive

The following parameters should be set:

- P0922 = 109
   Standard telegram 109: Slave drive for the position reference value coupling
- Set the normalization, external position reference value using P0895 and P0896 differently than recommended if the traversing range of ±5 m is no longer sufficient
  - Setting for the best possible resolution: P0895 = 2048 increments = P0896 = 5 MSR
  - Normalization: Set the same values as for the master drive
    - ---> P0895<sub>slave drive</sub> = P0884<sub>master drive</sub>
    - ---> P0896<sub>slave drive</sub> = P0896<sub>master drive</sub>
- Optional: Inverting the external position reference value using P0897

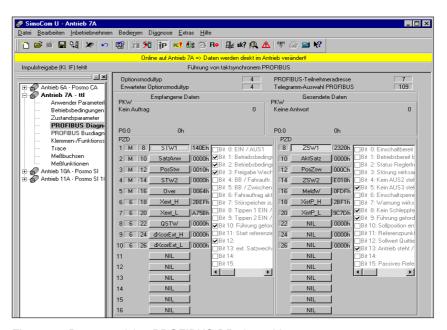

Fig. 5-36 Parameterizing PROFIBUS-DP slave drive

### Configuring the coupling

The following parameters should be set at the slave drive:

- Source for the "external position reference value"
  - --> P0891 = 4: PROFIBUS-DP
- Select the coupling type using P0410
  - e.g.: P0410 = 7: Coupling to the absolute position + P0412 via the digital input signal
- Define the optional coupling factor for revolutions, master and slave drive
  - —> P0401 and P0402 (e.g. 1)

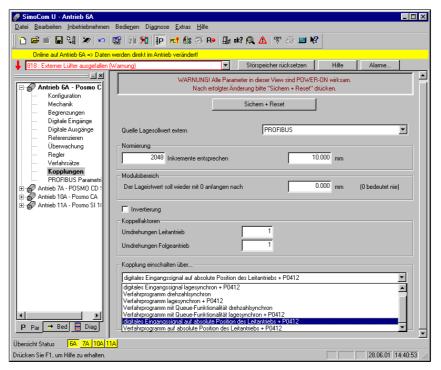

Fig. 5-37 Parameterization, couplings, slave drive

The DP master must set control word PosStw.4 in order to activate the coupling.

## **Description of the Functions**

| 6.1            | Speed setpoint mode (P0700 = 1)                                     | 6-327          |
|----------------|---------------------------------------------------------------------|----------------|
| 6.1.1          | Application examples                                                | 6-327          |
| 6.1.2          | Current and speed control                                           | 6-328          |
| 6.1.3          | Ramp-function generator                                             | 6-330          |
| 6.1.4          | Optimizing the current and speed controllers                        | 6-332          |
| 6.1.5<br>6.1.6 | Speed controller adaptation                                         | 6-334<br>6-336 |
| 6.1.7          | Monitoring functions                                                | 6-337          |
| 6.1.8          | Limits                                                              | 6-342          |
| 6.1.9          | Position measuring system with distance-coded reference marks       | 0 0 12         |
|                | (from SW 4.1)                                                       | 6-349          |
| 6.2            | Positioning mode (P0700 = 3)                                        | 6-350          |
| 6.2.1          | Encoder adaptation                                                  | 6-351          |
| 6.2.2          | Units for travel, velocity and acceleration                         | 6-357          |
| 6.2.3          | Closed-loop position control components                             | 6-360          |
| 6.2.4          | Referencing, adjusting                                              | 6-384          |
| 6.2.5          | Referencing for incremental measuring systems                       | 6-384          |
| 6.2.6          | Referencing with a distance-coded measuring system (from SW 8.3)    | 6-390          |
| 6.2.7          | Adjusting absolute measuring systems                                | 6-394          |
| 6.2.8          | Parameter overview when referencing/adjusting                       | 6-396          |
| 6.2.9          | Jogging operation                                                   | 6-401          |
| 6.2.10         | Programming traversing blocks                                       | 6-403          |
| 6.2.11         | Starting, interrupting and exiting traversing blocks                | 6-416          |
| 6.2.12         | MDI operation (from SW 7.1)                                         | 6-422          |
| 6.3            | Axis couplings (from SW 4.1)                                        | 6-427          |
| 6.3.1          | Position reference value and position actual value coupling         | 6-427          |
| 6.3.2          | Handling faults in the master and slave drives                      | 6-451          |
| 6.3.3          | Torque setpoint coupling                                            | 6-453          |
| 6.4            | Input/output terminals                                              | 6-458          |
| 6.4.1          | Digital inputs which can be freely parameterized (input terminals)  | 6-458          |
| 6.4.2          | List of input signals                                               | 6-460          |
| 6.4.3          | Digital outputs that can be freely parameterized (output terminals) | 6-482          |
| 6.4.4          | List of output signals                                              | 6-483          |
| 6.5            | Motor holding brake                                                 | 6-507          |
| 6.6            | Pulsed resistor (only for POSMO CA, from SW 4.1)                    | 6-513          |
| 6.7            | Armature short-circuit brake (only for POSMO CA)                    | 6-514          |
| 6.8            | Parameter set changeover                                            | 6-515          |
| 6.9            | Motor changeover for induction motors (only POSMO CD/CA)            | 6-518          |
| 6.9.1          | General information on motor changeover                             | 6-518          |
| 6.9.2          | Changeover, max. 4 motors each with 1 data set (P1013 = 1)          | 6-524          |
| 6.9.3          | Changeover, 1 motor with max. 4 data sets (P1013 = 2)               | 6-526          |
| 6.9.4          | Changeover, max. 2 motors each with 2 data sets (P1013 = 3)         | 6-527          |

| 6.9.5 | Parameters for motor changeover                            | 6-530 |
|-------|------------------------------------------------------------|-------|
| 6.10  | Travel to fixed stop (positioning mode)                    | 6-532 |
| 6.11  | Teach-in (from SW 4.1)                                     | 6-539 |
| 6.12  | Dynamic Servo Control (DSC, from SW 4.1)                   | 6-541 |
| 6.13  | Spindle positioning (from SW 5.1)                          | 6-543 |
| 6.14  | Rotor position identification/pole position identification | 6-553 |
| 6.15  | Electrical braking when the encoder fails (from SW 9.1)    | 6-557 |

#### 6.1 Speed setpoint mode (P0700 = 1)

#### 6.1.1 Application examples

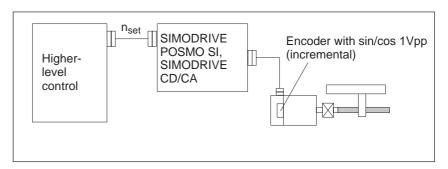

Fig. 6-1 Variable-speed drive

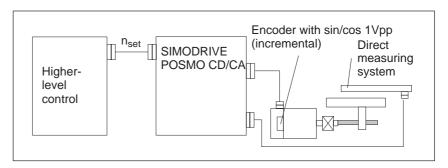

Fig. 6-2 Positioning drive using a higher-level open-loop control, position actual value generation via a direct measuring system

#### 6.1.2 Current and speed control

General information

For "POSMO SI" and "POSMO CD/CA", in the "speed setpoint" mode, a setpoint can be entered via PROFIBUS-DP:

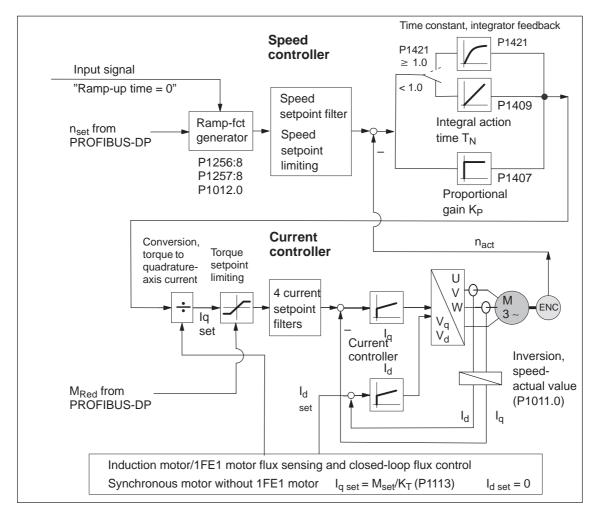

Fig. 6-3 Current and speed control

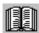

#### Reader's note

The following explains

- Ramp-function generator
- · Optimizing the current and speed controllers
- Speed controller adaptation

All additional parameters to optimize the current and speed control loop can be adapted using the expert list.

Detailed information regarding the current and speed control loop are included in:

Reference: /FBA/ SIMODRIVE 611 digital/

SINUMERIK 840D/810D

Description of Functions, Drive Functions

#### 6.1.3 Ramp-function generator

General information

The ramp-function generator is used to limit the acceleration when the speed setpoint changes as a step function.

Various parameter set-dependent ramps can be entered for ramp-up

and ramp-down.

Parameter overview

The following parameters are available for the ramp-function generator:

Table 6-1 Parameter overview for the ramp-function generator

| Parameter |                                                                                                    |            |            |                                                                |                                                      |                  |  |
|-----------|----------------------------------------------------------------------------------------------------|------------|------------|----------------------------------------------------------------|------------------------------------------------------|------------------|--|
| No.       | Name                                                                                                    | Min.       | Standard   | Max.                                                           | Units                                                | Effective        |  |
| 1256:8    | Ramp-function generator, ramp-up time (ARM)  (SRM, SLM)                                                                                                    | 0.0        | 2.0<br>0.0 | 600.0                                                          | s                                                    | Immedi-<br>ately |  |
|           | The setpoint is increased from zero to the max. permissible actual speed in this time.  • Max. permissible actual speed for synchronous motors: Minimum from 1.1 •P1400 and P1147  • Max. permissible actual speed for induction motors: Minimum from P1146 and P1147  • Max. permissible actual speed for linear motors: from P1147       |            |            |                                                                |                                                      |                  |  |
| 1257:8    | Ramp-function generator, ramp-down time (ARM)  (SRM, SLM)                                                                                                    | 0.0        | 2.0        | 600.0                                                          | s                                                    | Immedi-<br>ately |  |
|           | The setpoint is changed from the max. permissible actual speed to zero in this time.  • Max. permissible actual speed for synchronous motors: Minimum from 1.2 •P1400 and P1147  • Max. permissible actual speed for induction motors: Minimum from P1146 and P1147                                                                        |            |            |                                                                |                                                      |                  |  |
| 1012.0    | Ramp-function generator tracking                                                                                                    | _          | -          | _                                                              | Hex                                                  | Immedi-<br>ately |  |
|           | The ramp-function generator tracking can = 1                                                                                                    |            |            | J                                                              |                                                      |                  |  |
|           | Speed Ramp-function generator out                                                                                                    |            |            | eed point1)                                                    | Ramp-fu<br>generato<br>with track                    | r output         |  |
|           | t <sub>1</sub> t <sub>2</sub> without ramp-function generator tracking The drive continues to accelerate between t <sub>1</sub> and t <sub>2</sub> , although the speed setpoint (e.g. setpoint 0) is less than the speed actual value.  Note:  1) For example, from the PROFIBUS context 2) Ramp-function generator output corresponders. | rol word l |            | ction gene<br>m leading<br>t <sub>1</sub> and t <sub>2</sub> a | erator outp<br>the speed<br>Ilmost mer<br>speed setp | ut is actual ge. |  |

Input/output signals for the ramp-function generator For the ramp-function generator, the following signals are used:

Input signal: – ramp-function generator enable

- ramp-up time zero

- ramp-up time zero for controller

enable

Output signal: – ramp-up completed

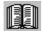

#### Reader's note

The signals can be entered or output as follows:

• via terminals —> refer to Chapter 6.4.1 or 6.4.3

via PROFIBUS-DP —> refer to Chapter 5.6.1

All of the input/output signals are shown and described in Chapter 6.4.2 and 6.4.4 and can be found in the Index under "Input signal..." or "Output signal...".

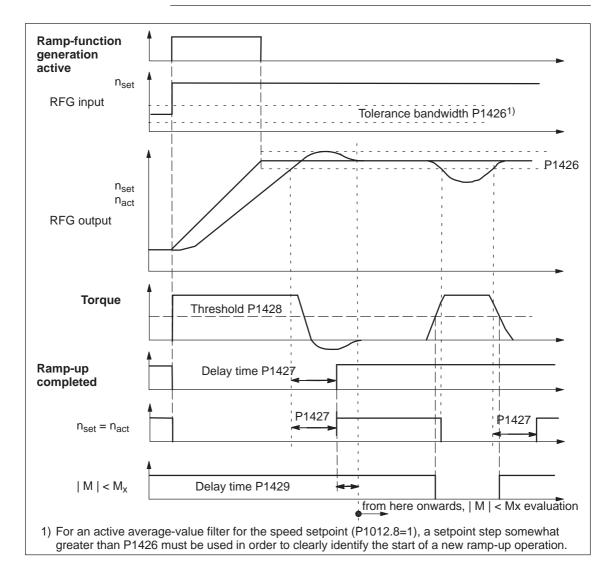

Fig. 6-4 Signal characteristics for the ramp-function generator

#### 6.1.4 Optimizing the current and speed controllers

When optimizing the cascaded control structure (current, speed controller), you generally proceed from the inside to the outside.

## Optimizing the current controller

At the first commissioning or later, the current controller is pre-set using the "Calculate controller data" function, and generally no longer has to be optimized.

However, all parameters for the current control loop can be adapted via the expert list of the "SimoCom U" tool.

## Optimizing the speed controller

At the first start-up (first commissioning) or later, the speed controller is pre-set using the "Calculate controller data".

This speed controller setting is calculated for a motor operating under no-load conditions, and corresponds to a "safe" setting.

In order to be able to fully utilize the dynamic performance of the drive including the mechanical system, some post-optimization will be necessary.

Optimizing using the "SimoCom U" tool

For "SIMODRIVE POSMO SI/CD/CA" the controller can be automatically set using the "SimoCom U" tool (only in the online mode).

Call

Press the "Execute automatic controller setting" button under "Controller" and execute the steps offered.

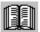

#### Reader's note

Recommendation when optimizing the controller:

Optimize the control loop with "SimoCom U" and the "Execute automatic controller setting" function.

Table 6-2 Parameters for the speed controller optimization

|        | Parameter                                                                                                    |                  |               |           |        |                  |  |
|--------|----------------------------------------------------------------------------------------------------|------------------|---------------|-----------|--------|------------------|--|
| No.    | Name                                                                                                    | Min.             | Stan-<br>dard | Max.      | Units  | Effec-<br>tive   |  |
| 1407:8 | P gain, speed controller (SRM, ARM)                                                                             | 0.0              | 0.3           | 0.3       |        | Imme-            |  |
|        | P gain, velocity controller (SLM)                                                                               | er (SLM) 2 000.0 |               | 333 333.0 | Ns/m d | diately          |  |
|        | specifies the magnitude of the proportional (gain K <sub>p</sub> , proportional component) of the control loop. |                  |               |           |        |                  |  |
| 1409:8 | Integral action time, speed controller (SRM, ARM) Integral action time, velocity controller (SLM)               | 0.0              | 10.0          | 500.0     | ms     | Imme-<br>diately |  |
|        | specifies the integral action time (T <sub>N</sub> , integral component) of the control loop.                   |                  |               |           |        |                  |  |

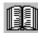

#### Reader's note

When optimizing, e.g. linear drives, it may be necessary to set the current and speed setpoint filters.

This procedure is described in:

Reference: /FBA/ SIMODRIVE 611 digital/

SINUMERIK 840D/810D

Description of Functions, Drive Functions

#### 6.1.5 Speed controller adaptation

#### Description

The speed controller can be adapted, depending on the speed or velocity, using the speed/velocity controller adaptation.

For example, in order to better overcome stiction at lower speeds, a higher proportional gain can be set than for higher speeds.

## Enabling/disabling adaptation

Adaptation is enabled/disabled with P1413.

• The following is valid with the adaptation enabled (P1413 = 1):

Proportional gain (K<sub>p</sub>):

The settings in P1407 and P1408 are effective as a function of the lower (P1411) and upper thresholds (P1412). The values are linearly interpolated in the adaptation range.

Integral action time (T<sub>N</sub>):

The settings in P1409 and P1410 are effective as a function of the lower (P1411) and upper thresholds (P1412).

• With adaptation disabled (P1413 = 0) the following is valid:

The proportional gain ( $K_p$ , P1407) and the integral action time ( $T_N$ , P1409) are effective over the complete range.

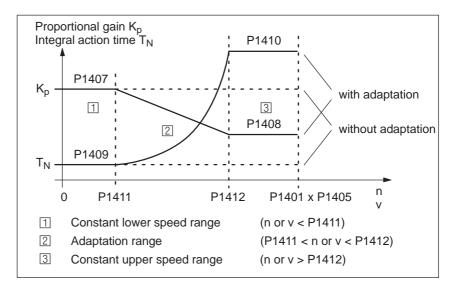

Fig. 6-5 Adaptation of the speed controller parameters using the characteristic

## Parameter overview

The following parameters are available for the speed controller adaptation:

Table 6-3 Parameters for the speed controller adaptation

| Parameter |                                                                                                    |      |               |           |                  |                            |  |
|-----------|----------------------------------------------------------------------------------------------------|------|---------------|-----------|------------------|----------------------------|--|
| No.       | Name                                                                                                    | Min. | Stan-<br>dard | Max.      | Units            | Ef-<br>fec-<br>tive        |  |
| 1413      | Select adaptation, speed controller (SRM) Select adaptation, speed controller (ARM) Select adaptation, velocity controller (SLM)                                                                                                    | 0    | 0<br>1<br>0   | 1         | -                | Im-<br>me-<br>di-<br>ately |  |
|           | the adaptation can be activated/de-activated immediately.  1 The adaptation is active  0 The adaptation is not active  Note:  For induction motors (ARM), the speed controller adaptation is switched-in as standard.                                                                                                    |      |               |           |                  |                            |  |
| 1408:8    | P gain, upper adaptation speed (SRM, ARM)  P gain, upper adaptation velocity (SLM)                                                                                                    | 0.0  | 2 000.0       | 999 999.0 | Nm*s/rad<br>Ns/m | Im-<br>me-<br>di-<br>ately |  |
|           | defines the P gain in the constant, upper range (n or v > P1412).  Note:  When a value of 0 is entered, the associated integral component (P1410) is automatically deactivated.                                                                                                    |      |               |           |                  |                            |  |
| 1410:8    | Integral action time, upper adaptation speed (SRM, ARM) Integral action time, upper adaptation velocity (SLM)                                                                                                    | 0.0  | 10.0          | 500.0     | ms               | Im-<br>me-<br>di-<br>ately |  |
|           | defines the integral action time in the constant, upper range (n or v > P1412).  Notice:  With the adaptation activated, you should avoid de-activating the integral component for only one range (P1409 = 0 and P1410 ≠ 0 or vice versa).  Problem: Torque jumps when resetting the integral value at the transition from the adaptation range to the constant range.  Note:  If a value of 0 is entered, this de-activates the integral component for the range greater than set in P1412. |      |               |           |                  |                            |  |
| 1411      | Lower adaptation speed (SRM, ARM)  Lower adaptation velocity, motor (SLM)                                                                                                    | 0.0  | 0.0           | 100 000.0 | RPM<br>m/min     | Im-<br>me-<br>di-<br>ately |  |
|           | defines the lower threshold for adaptation.                                                                                                    |      |               |           |                  |                            |  |
| 1412      | Upper adaptation speed (SRM, ARM) Upper adaptation velocity, motor (SLM)                                                                                                    | 0.0  | 0.0           | 100 000.0 | RPM<br>m/min     | Im-<br>me-<br>di-<br>ately |  |
| _         | defines the upper threshold for adaptation.                                                                                                    |      |               |           |                  |                            |  |

#### 6.1.6 Fixed speed setpoint

#### Description

Speed setpoints can be defined in parameters using this function. The required fixed setpoint for the speed setpoint input is selected via input signals. The currently selected fixed setpoint can be displayed via output signals.

#### Input/output signals

The following signals are used for the "fixed speed setpoint" function:

- Input signals (refer under index entry "Input signal, digital – ...")
  - Fixed speed setpoint 1st input (function number = 15)
  - Fixed speed setpoint 2nd input (function number = 16)
  - Fixed speed setpoint 3rd input (function number = 17)
  - Fixed speed setpoint 4th input (function number = 18)
- Output signals (refer under the index entry, "Output signal, digital – ...")
  - Status, fixed speed setpoint 1st output (function number = 15)
  - Status, fixed speed setpoint 2nd output (function number = 16)
  - Status, fixed speed setpoint 3rd output (function number = 17)
  - Status, fixed speed setpoint 4th output (function number = 18)

#### **Parameter** overview (refer to Chapter A.1)

The following parameters are available for the "fixed speed setpoint" function:

P0641:16 Fixed speed setpoint (SRM, ARM) Fixed velocity setpoint (SLM)

#### Commissioning the function

The following sequence is practical when commissioning:

- 1. Enter the required fixed speed setpoints (refer to Chapter A.1) P0641:0 = no significance P0641:1 = required fixed setpoint 1

  - P0641:2 = required fixed setpoint 2, etc.
- 2. Parameterize the input terminals (refer to Chapters 6.4.1 and 6.4.2)
- 3. Parameterize the output terminals (refer to Chapters 6.4.3 and 6.4.4)
- 4. Check the function

#### 6.1.7 Monitoring functions

What temperature monitoring functions are available? The following temperature monitoring functions are available in order to protect the individual drive system components against thermal overload and also destruction:

- · Motor temperature monitoring
- Electronics temperature monitoring
- Power module temperature monitoring

## Motor temperature monitoring

The temperature limit values are pre-assigned, corresponding to the selected motor when the motor code is specified; the user should not change these.

The following motor temperature monitoring functions are available:

- Temperature monitoring with pre-warning (P1602 + P1603)
  - If the temperature warning threshold (P1602) is exceeded, the result is as follows:
  - Warning 814 is output
  - Timer (P1603) is started
  - Normally, the output signal "motor temperature pre-warning" (MeldW.6) is set, and when a fault condition occurs, reset

If the overtemperature condition still remains after the time set in P1603, then this results in fault 614 and the drive is powered down.

The monitoring function can be enabled/disabled using P1601.14.

· Temperature monitoring without pre-warning (P1607)

If the temperature threshold in P1607 is exceeded, this immediately results in fault 613 and the drive is powered down.

The monitoring function can be enabled/disabled using P1601.13.

#### Note

The temperature monitoring functions (warning P1602 + timer P1603 or P1607) are not subject to any mutual restrictions, i.e. it is permissible that P1607 < P1602.

Specifying a fixed temperature (P1608)

When specifying a fixed temperature, the rotor resistance is adapted as a function of the temperature using this fixed temperature.

#### Note

The temperature monitoring functions of the motor, set using P1602 or P1607, are then no longer effective.

#### Electronics temperature monitoring

The electronics temperature monitoring is a temperature monitoring function with pre-warning

· Pre-warning when the warning threshold is exceeded

Warning threshold:

POSMO SI  $\longrightarrow$  95 °C POSMO CD/CA  $\longrightarrow$  90 °C

When the permanently set temperature warning threshold is exceeded, a pre-warning is output with the following effect:

- Warning 813 is output
- A permanently set timer is started (4 min)
- Normally, the output signal "electronics temperature pre-warning" (MeldW.9) is set, and when a fault condition occurs, reset.
- Fault, if the temperature is exceeded for longer than the timer stage
  If the overtemperature condition lasts for longer than that set in the
  permanently set timer stage, then fault 516 is output and the drive is
  shutdown.
- Diagnostic parameters

P1751 Electronics temperature

# Power module temperature monitoring

The power module temperature monitoring is a temperature monitoring function with pre-warning.

· Pre-warning when the warning threshold is exceeded

Warning threshold:

POSMO SI  $\longrightarrow$  90 °C POSMO CD/CA  $\longrightarrow$  105 °C

When the permanently set temperature warning threshold is exceeded, a pre-warning is output with the following effect:

- Warning 815 is output
- A permanently set timer is started (4 min)
- Normally, the output signal "power module temperature prewarning" (MeldW.7) is set, and is reset when a fault condition occurs
- Fault, if the temperature is exceeded for longer than the timer stage

If the overtemperature condition lasts for longer than that set in the permanently set timer stage, then fault 515 is output and the drive is shutdown.

· Diagnostic parameters

P1750 Power module temperature

#### Parameter overview (refer to Chapter A.1)

The following parameters are used for the temperature monitoring function:

Motor temperature monitoring

| – P0603    | Motor temperature                                                                                             |
|------------|----------------------------------------------------------------------------------------------------|
| - P1601.13 | Faults which can be suppressed 2<br>Immediate shutdown for a motor overtemperature<br>(P1607) (fault 613)     |
| - P1601.14 | Faults which can be suppressed 2<br>Delayed trip for motor over-<br>temperature (P1602 and P1603) (fault 614) |
| - P1602    | Warning threshold, motor temperature                                                                          |
| - P1603    | Timer stage, motor temperature alarm                                                                          |
| - P1607    | Shutdown limit, motor temperature                                                                             |
| - P1608    | Fixed temperature                                                                                             |

- Electronics temperature monitoring
  - P1751 Electronics temperature
- Power module temperature monitoring
  - P1750 Power module temperature

Torque setpoint monitoring (speed controller output limited, speed controller at its endstop) The following is monitored:

- Is the speed controller output (torque setpoint) at its limit for longer than the time in P1605 (torque, power, stall or current limit)?
- Is the absolute actual speed less than that in P1606?

When the monitoring function responds, fault 608 (speed controller output limited) is output and the pulse enable is withdrawn.

#### Note

Fault 608 (speed controller output limited) can be suppressed using the "suppress fault 608" input signal.

Parameter overview (refer to Chapter A.1)

- Torque setpoint monitoring
  - P1605 Timer stage, speed controller at its endstop
     P1606 Threshold speed controller at its endstop

## DC link voltage monitoring

The following monitoring functions/warnings are available for the DC link voltage:

· Monitoring the DC link for an overvoltage condition

Threshold: P1163 "Max. DC link voltage"

Threshold: 710 V (line supply voltage 400 V, P1171 = 0)

800 V (line supply voltage 480 V, P1171 = 1)

The permissible upper limit of the DC link voltage is defined using P1163. The upper limit is limited internally using P1171. If the standard value is entered into P1163, then the appropriate monitoring function is inactive.

Fault 617, if the DC link voltage, when the pulses are enabled, is greater than the threshold. The shutdown response can be configured using P1613 bit 16 or 17.

Monitoring for a DC link undervoltage condition

Threshold: P1162 "Minimum DC link voltage"

Defines the permissible lower limit for the DC link voltage.

Fault 616 is generated if the DC link voltage when setting the enable signals is less than the threshold. The monitoring only becomes active if  $V_{DC link}$  (P1701) has at least fallen below the value in P1162 once.

The shutdown response to fault 616 can be configured using P1613 bit 16 or 17.

Undervoltage warning

Threshold: P1604

The threshold is used to generate the output signal "DC link monitoring  $V_{DC link} > V_x$ " (Fct. No. 30 or MeldW.4) (refer to Chapter 6.4.4)

Parameter overview (refer to Chapter A.1)

P1171 Line supply voltage 480 V

P1604 DC link undervoltage warning threshold

Hardware limit switch (HW limit switch) (from SW 8.1) When using "POSMO SI/CD/CA" with a higher-level control, it can occur that for coordinate transformation, e.g. shifting and rotating the tool, that the software limit switches cannot be activated/evaluated in the higher-level control.

An axis fast stop is possible using a hardware limit switch monitoring function.

The HW limit switches must be connected to an input terminal with the following function numbers:

- "Plus hardware limit switch" function —> function number 81
- "Minus hardware limit switch" function —> function number 82
  - -> Refer to Chapter 6.4.1

Traversing to a hardware limit switch?

When traversing to a hardware limit switch, the associated input signal is set to "0" and the following response is automatically initiated:

 A setpoint of zero is entered in the selecting speed direction – the axis is braked and comes to a standstill. The drive remains in the closed-loop controlled mode.

If it is switched-in, the ramp-function generator remains active. The braking that is initiated runs with or without braking ramp.

- One of the following warnings is output:
  - Warning 800 Minus hardware limit switch
  - Warning 801 Plus hardware limit switch

The hardware limit switch signal must always remain at a "0 signal" outside the permitted traversing range. A brief change from "0 signal" to "1 signal" is not permitted.

As a result of the zero speed input when reaching the hardware limit switch, alarms, e.g. "following error too high" or similar faults must be detected in the higher-level control.

How can an axis be moved away from a hardware limit switch?

If an axis is located at a hardware limit switch, then it can be moved away again as follows:

- Enter a setpoint in the opposite direction to the approach direction
- Withdraw the controller enable and move the drive away manually

After moving away from the hardware limit switch, warning 800 or 801 is automatically deleted.

# Other monitoring functions

#### Reader's note

For POSMO SI/CD/CA, additional monitoring functions can be parameterized and processed via output signals (terminals, PROFIBUS-DP) (refer to Chapter 6.4.4).

#### 6.1.8 Limits

## Limiting the speed setpoint

The speed setpoint is limited to the maximum value which is set.

How is the speed setpoint limiting calculated?

Motor type Interdependencies SRM, SLM: P1405 • P1401

ARM: Minimum

(P1405 • P1401, 1.02 • P1147, 1.02 • P1146)

#### Note

The maximum useful motor speed, set via P1401:8, is taken into account when calculating the speed setpoint, i.e. P1401:8 acts as speed limiting.

This is valid, independent of whether the setpoint is entered via a terminal or PROFIBUS-DP.

## Speed limiting

If the actual speed value exceeds the limit setting by more than 2%, the torque is set to zero.

Thus, further acceleration is not possible.

The torque limiting is canceled if the speed actual value falls below the limit value.

How is the speed limiting calculated?

Motor type Interdependencies

• SRM: Minimum (P1147, 1.2 • P1400)

• ARM, SLM, PE spindle: Minimum (P1147, P1146)

Table 6-4 Parameters for speed limiting

|        | Parameter                                                                                                    |            |                             |           |                     |                       |  |  |
|--------|----------------------------------------------------------------------------------------------------|------------|-----------------------------|-----------|---------------------|-----------------------|--|--|
| No.    | Description                                                                                                    | Min.       | Stan-<br>dard               | Max.      | Units               | Ef-<br>fec-<br>tive   |  |  |
| 1146   | Maximum motor speed (SRM) Maximum motor speed (ARM) Maximum motor velocity (SLM)                                                                                                    | 0.0        | 0.0<br>15000.0<br>0.0       | 100 000.0 | RPM<br>RPM<br>m/min | РО                    |  |  |
|        | specifies the maximum motor speed or maximum motor velocity defined by the motor manufacturer.  Note:  This is only included in the speed limiting for rotary induction motors (ARM).                                                                                                    |            |                             |           |                     |                       |  |  |
| 1147   | Speed limit (SRM) Speed limit (ARM) Velocity limit, motor (SLM)                                                                                                    | 0.0        | 7 000.0<br>8 000.0<br>120.0 | 100 000.0 | RPM<br>RPM<br>m/min | Im-<br>medi-<br>ately |  |  |
|        | The parameter is pre-set at the first start-up and for "Calculate unlisted motors":  SRM 1.1 • P1400  ARM, SLM, PE spindle P1146  Speed actual value > Speed limit  Exceeded by more than 2 %: The torque limit when motoring is internally set to zero, the drive is prevented from accelerating any further. |            |                             |           |                     |                       |  |  |
| 1401:8 | With the appropriate setting, the "speed co<br>Speed for max. useful motor speed (SRM,<br>ARM)<br>Velocity for max. motor useful velocity<br>(SLM)                                                                                                    | -100 000.0 | 0.0                         | 100 000.0 | RPM<br>m/min        | Im-<br>medi-<br>ately |  |  |
|        | limits the speed to the maximum useful motor speed.  The parameter is pre-set at the first start-up and for "Calculate unlisted motor":  SRM P1400 ARM, SLM, PE spindle P1146                                                                                                    |            |                             |           |                     |                       |  |  |
| 1405:8 | Monitoring speed, motor (SRM, ARM) Monitoring velocity, motor (SLM)                                                                                                    | 100.0      | 110.0                       | 110.0     | %                   | Im-<br>medi-<br>ately |  |  |
|        | specifies the maximum permissible setpoint as a percentage referred to P1401:8.  The parameter is pre-assigned as follows when the system is commissioned for the first time and for "calculate unlisted motor":  SRM  110 %  105 % ("SIMODRIVE 611 universal HR")                                             |            |                             |           |                     |                       |  |  |

## Limiting the torque setpoint

The following limits all effect the torque setpoint at the speed controller output. The "lowest" (minimum) is used if different limits are available.

- Torque limiting
   The value specifies the maximum permissible torque, whereby different limits can be parameterized for motoring and generating operation.
- Power limiting
   The value specifies the maximum permissible power, whereby different limits can be parameterized for motoring and generating operation
- Stall limiting (only for ARM and PE spindle)
   The stall limiting is internally calculated in the drive from the motor data. The internally calculated limit can be changed using the torque reduction factor.

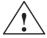

#### Warning

If the stall limit has been set too high, this can cause the motor to "stall".

As the current limiting additionally limits the maximum torque which the motor can provide, if the torque limit is increased, more torque will only be available if a higher current can also flow. It may be necessary to also adapt the current limit.

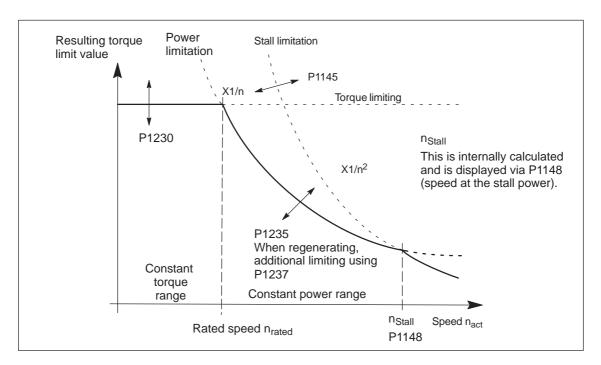

Fig. 6-6 Limiting the torque setpoint

The torque/power can be reduced continuously by reducing the currently effective torque limit using "MomRed" control word (refer to Chapter 5.6.6). The result of the conversion is a percentage factor k which is applied to P1230 (torque limit) and P1235 (power limit). In Fig. 6-6, for the specified k factor, P1230 is replaced by k • P1230 and P1235 by k • P1235.

Table 6-5 Parameters for limits

| Parameter |                                                                                                    |                                                            |                            |              |            |                  |  |  |
|-----------|----------------------------------------------------------------------------------------------------|------------------------------------------------------------|----------------------------|--------------|------------|------------------|--|--|
| No.       | Description                                                                                                    | Min.                                                       | Standard                   | Max.         | Units      | Effec-<br>tive   |  |  |
| 1145      | Stall torque reduction factor                                                                                                    | 5.0                                                        | 100.0                      | 1 000.0      | %          | Imme-<br>diately |  |  |
|           | the start of stall torque limiting can be changed (refer to Fig. 6-6).                                                                                                    |                                                            |                            |              |            |                  |  |  |
|           | For a setting greater than 100%, the intervention point is increased. For a setting of less than 100%, the intervention point is decreased.                                                                                |                                                            |                            |              |            |                  |  |  |
| 1230:8    | 1st torque limit value (SRM, ARM) 1st force limit value (SLM)                                                                                                    | 5.0                                                        | 100.0                      | 900.0        | %          | Imme-<br>diately |  |  |
|           | specifies the maximum torque referred to the (ARM) or stall force (SLM) of the motor.                                                                                                    | ne pull-ou                                                 | ut torque (SR              | M), rated mo | tor torque | Э                |  |  |
|           | SRM/SLM: Stall torque/stall force = P1118 • P1113 P1118: Motor standstill (stall) current P1113: Torque constant                                                                                                    |                                                            |                            |              |            |                  |  |  |
|           | ARM:                                                                                                    |                                                            |                            |              |            |                  |  |  |
|           | • • • • • • • • • • • • • • • • • • • •                                                                                                    | = $((P1130 \cdot 1000)/(2\pi \cdot P1400/60))$<br>= 9549.3 |                            |              |            |                  |  |  |
|           | P1130: Rated motor power P1400: Rated motor speed                                                                                                    |                                                            |                            |              |            |                  |  |  |
|           | The minimum of the torque, power and stall to Fig.6-6). The standard pre-assignment for AR For SRM/SLM, this is realized with the follow whereby the value is obtained from the follow SRM/SLM:  P1230 - (P1104/P1118) 2.1 | M is 100<br>ng opera<br>ing formu                          | %.<br>tor action <b>Ca</b> |              | •          |                  |  |  |

SRM/SLM: P1230 = (P1104/P1118) • 100 %

The following is especially true for ARM:

In order to achieve significantly shorter ramp-up times up to the maximum speed, the power and current limits must also be increased.

#### Notice:

If the motor is overloaded for a longer period of time, this can result in an impermissible temperature rise (the drive is shutdown as a result of a motor overtemperature condition); the motor can also be destroyed.

Table 6-5 Parameters for limits, continued

|        | Parameter                                                                                                    |       |          |       |                  |                  |  |
|--------|----------------------------------------------------------------------------------------------------|-------|----------|-------|------------------|------------------|--|
| No.    | Description                                                                                                    | Min.  | Standard | Max.  | Units            | Effec-<br>tive   |  |
| 1235:8 | 1st power limit value                                                                                                    | 5.0   | 100.0    | 900.0 | %                | Imme-<br>diately |  |
|        | specifies the maximum permissible power referred to the motor power (SRM) or the rated motor power (ARM – P1130: Rated motor power).                                                                                                    |       |          |       |                  |                  |  |
|        | Motor power for SRM [kW] = 1/9549.3 • (P1118 • P1113) • P1400 P1118: Motor standstill (stall) current P1113: Torque constant P1400: Rated motor speed                                                                                                    |       |          |       |                  |                  |  |
|        | As shown in Fig. 6-6, using the power limiting (constant power), the torque is limited ( $P = 2\pi \cdot N \cdot n$ ; with $P = constant \longrightarrow M \sim 1/n$ ). The minimum of the torque, power and stall torque limits are always effective as limit (refer to Fig.6-6).                                                                                                    |       |          |       |                  |                  |  |
|        | <b>SRM/SLM:</b> P1235 = (P1104/P1118) • 1                                                                                                    | 00 %  |          |       |                  |                  |  |
|        | For SRM/SLM, this parameter is automatically controller data, whereby the value is obtained                                                                                                    |       |          |       | action <b>ca</b> | lculate          |  |
|        | ARM: The standard default is 100                                                                                                    | %.    |          |       |                  |                  |  |
|        | The following is especially true for ARM:  If the speed at the start of field weakening is greater than the rated speed, then the ramp-up times can already be shorted and the power yield increased if only the power limit is increased (with the same current limit). As the current limit (P1238) can also limit the maximum torque which can be specified, if the output limit (power limit) is increased further, more torque can only be obtained if the current limit is also increased. |       |          |       |                  | kimum            |  |
|        | Notice:  If the motor is overloaded for a longer period of time, this can result in an impermissible temper ature rise (the drive is shutdown as a result of a motor overtemperature condition); the motor can also be destroyed.  Corresponding parameters are: P1104, P1145 and P1233 to P1238.                                                                                                    |       |          |       |                  |                  |  |
| 1233:8 | Regenerative limiting                                                                                                    | 5.0   | 100.0    | 100.0 | %                | Imme-<br>diately |  |
|        | specifies the regenerative limiting.                                                                                                    |       |          |       |                  |                  |  |
|        | The setting refers to the parameter value in P                                                                                                    | 1230. |          |       |                  |                  |  |
| 1237   | Maximum regenerative power                                                                                                    | 0.1   | 100.0    | 500.0 | kW               | Imme-<br>diately |  |
|        | allows the regenerative power to be limited for the input/regenerative feedback module.  An appropriately lower value should be entered here, especially when using an uncontrolled NE module.                                                                                                    |       |          |       |                  |                  |  |

# Torque reduction at nset=0 (from SW 9.1)

Drives, for which a stop was initiated as a result of one of the following measures, are braked with the maximum possible motor current (P1104) taking into account the reduction in P1105:

- Generating an alarm, which initiates a Stop II, and therefore withdraws the internal controller enable.
- Withdrawing controller enable (ON/OFF 1).

This may possible cause the plant/machine to be mechanically damaged.

For this case, a torque reduction can be parameterized for a setpoint of zero.

The following definitions apply:

- P1096: Used to configured the torque reduction at nset = 0.
  - Bit 0 = 1: Reduces the torque limit for a regenerative stop with a speed setpoint of zero.
  - Bit 1 = 0 Monitors the speed controller at its endstop for torque reduction

If the motor brakes with a low torque, then fault 608 can be initiated. If it is not desirable that this fault is initiated, then the fault can be suppressed using bit 1 = 1.

P1097: Specifies the torque reduction at nset = 0.

#### Note

The percentage value from P1097 only refers to the torque obtained at the maximum motor current if P1105 = 100%.

- The braking behavior is influenced by:
  - P1403: Shutdown speed/velocity, pulse cancellation

If the absolute speed actual value or velocity actual value falls below the specified shutdown speed in P1403 while braking, then the pulse enable is withdrawn and the drive coasts down.

- P1404: Timer for pulse cancellation

The pulses are cancelled before this if the timer set in P1404 has expired.

P1605: Timer, n controller at its limit

After the set time has expired, then drive coasts down after braking.

P1613: Shutdown response, faults

If the torque reduction is to be initiated by a fault at nset = 0, then this must be parameterized using the shutdown response STOP II.

#### **Current limiting**

The motor current is limited to a maximum value.

The maximum value is obtained from the minimum between the parameterization according to Table 6-6 and the limiting as a result of the power module.

Table 6-6 Parameters for the current limiting

|      | Parameter                                                                                                    |            |               |            |                  |                  |  |
|------|----------------------------------------------------------------------------------------------------|------------|---------------|------------|------------------|------------------|--|
| No.  | Description                                                                                                    | Min.       | Stan-<br>dard | Max.       | Units            | Effec-<br>tive   |  |
| 1238 | Current limit (ARM)                                                                                                    | 0.0        | 150.0         | 400.0      | %                | Imme-<br>diately |  |
|      | specifies the maximum permissible motor current                                                                                                    | referred t | o the rate    | ed motor o | current (F       | P1103).          |  |
|      | In order to shorten the ramp-up (accelerating) times, it may make sense to set the current limit to values > 100 %, and additionally increase the power and torque limit. |            |               |            |                  |                  |  |
|      | If the motor current is at its limit due to high torque/power limits, the monitoring function intervenes with P1605 and P1606 (speed controller at its limit).            |            |               |            |                  |                  |  |
| 1105 | 7.5.5.5.5.5.5.5.5.5.5.5.5.5.5.5.5.5.5.5                                                                                                    |            |               |            | Imme-<br>diately |                  |  |
|      | specifies the maximum permissible motor current referred to the maximum motor current (P1104).                                                                            |            |               |            |                  |                  |  |
|      | The parameter is pre-set at the first start-up and for "Calculate unlisted motor":                                                                                        |            |               |            |                  |                  |  |
|      | SRM: P1105 = (P1122/P1104) • 100 %                                                                                                    |            |               |            |                  |                  |  |

## i<sup>2</sup>t power module limitation

This limit protects the power module from continuous overload.

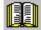

#### Reader's note

For an explanation on the  $i^2t$  power module limiting, refer to Chapter A.2.

## Torque/power reduction

The torque/power can be reduced continuously by reducing the currently effective torque limit using "MomRed" control word (refer to Chapter 5.6.6).

The reduction is:

- In the constant torque range, referred to the 1st torque limit (P1230)
- Constant power range referred to the first power limit (P1235)

The actual reduction is displayed in P1717.

The torque/power reduction can be limited to motoring operation using P1259 (in an emergency, it is still possible to brake quickly).

P1259 = 0 —> reduction is effective, both motoring and generating

P1259 = 1 ---> reduction is only effective motoring

## 6.1.9 Position measuring system with distance-coded reference marks (from SW 4.1)

## General information

In order that large distances do not have to be traversed for reference point approach, for indirect and direct measuring systems, it is possible to use a position measuring system with distance-coded reference marks.

This guarantees that the measuring system has already been referenced after a short traversing distance (e.g. 20 mm).

#### Note

Referencing with distance-coded reference marks is only possible using PROFIBUS-DP in an external control (refer to Chapter 5.6.4). It is not possible to evaluate the coding in the board itself!

#### **Procedure**

The procedure is the same as when referencing with normal incremental measuring systems.

The following conditions should be observed:

- Indirect measuring system (motor measuring system, IM)
  - P1027.7 = 1 (IM configuration, encoder)—> distance-coded reference scale
  - P1050 or P1051
    - ---> basic distance between two fixed reference marks
- Direct measuring system (DM)
  - P1037.7 = 1 (DM configuration, encoder)
    - ---> distance-coded reference scale
  - P1052 or P1053
    - ---> distance-coded reference scale

General information on positioning for POSMO SI/CD/CA

The following functions are available in the "positioning" mode:

- Referencing or adjusting
  - Referencing for incremental positioning measuring systems
  - Adjusting absolute position measuring systems
  - Set reference point
- Programming and selecting traversing blocks
   The max. 64 traversing blocks per drive can be freely programmed and are saved in the parameters.
  - How many blocks can be individually selected via terminals?
     max. 8 blocks (3 terminals, from SW 4.1)
  - How many blocks can be individually selected via PROFIBUS-DP?
     all 64 blocks

A block contains the following information:

- Block number
- Item
- Velocity
- Acceleration override
- Deceleration override
- Command
- Command parameters
- Mode: Block change enable positioning mode IDs

When programming a traversing block, the block enable condition is specified. This means that when starting a block, precisely one block can be executed (for a block enable condition END) or automatic, even for several blocks (if the block enable condition CONTINUE FLYING, CONTINUE WITH STOP, CONTINUE EXTERNAL).

The blocks are executed according to the consecutive block number up to the block with the block enable condition END.

- Position-related switching signals (cams)
   Signals are generated and output as a function of the actual position actual value and parameter setting.
- Jogging

This operating mode allows speed-controlled traversing in the "positioning" mode. From SW 4.1, the drive can be jogged in the closed-loop position controlled mode (incremental) (refer to Chapter 6.2.9).

Monitoring functions
 Dynamic following error monitoring, positioning monitoring, standstill monitoring, hardware/software limit switches

#### 6.2.1 Encoder adaptation

Normalization of the encoder signals The mechanical characteristics of the axis must be specified using the appropriate parameters to adapt the encoder.

The POSMO SI/CD/CA drive then calculates the ratio between the travel and encoder increments from this data and can therefore identify the motion on the load side.

Linear axis with rotary motor encoder

The following parameters are supplied using this configuration:

P1027.4 = 0: Rotary motor encoder
 P1005 IM encoder pulses per revolution (only encoders with sin/cos 1Vpp)
 P0236 Spindle pitch or fictitious spindle pitch
 P0237:8 Encoder revolutions

Load revolutions

P0238:8

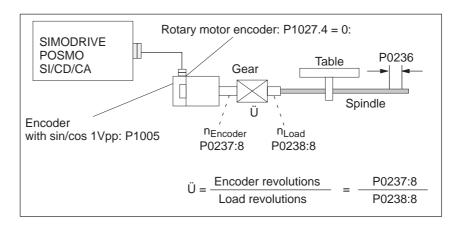

Fig. 6-7 Linear axis with rotary motor encoder (ballscrew)

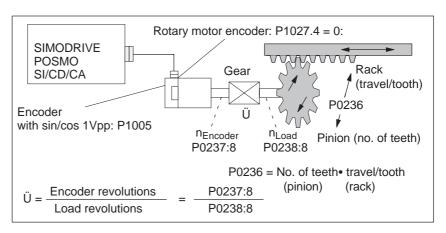

Fig. 6-8 Linear axis with rotary motor encoder (rack/pinion)

# Linear axis with linear motor encoder

The following parameters are supplied using this configuration:

- P1027.4 = 1: Linear motor encoder
- P1024 Grid divisions, linear measuring system

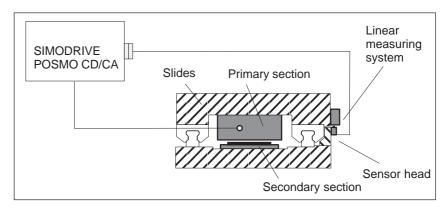

Fig. 6-9 Linear axis with linear motor encoder

# Rotary axis with rotary motor encoder

The following parameters are supplied using this configuration:

- P1027.4 = 0: Rotary motor encoder
- P1005 IM encoder pulses per revolution (only encoders with sin/cos 1Vpp)
- P0237:8 Encoder revolutions
- P0238:8 Load revolutions

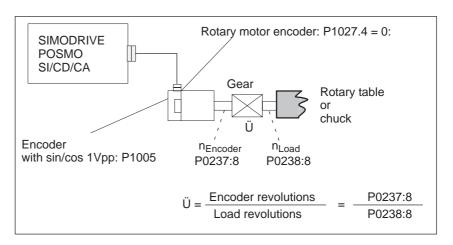

Fig. 6-10 Linear axis with rotary motor encoder

# Rotary axis without/with modulo correction

A modulo rotary axis is set using the following parameters:

- P0241 (activates modulo conversion)
- P0242 (modulo range, rotary axis)

# Secondary conditions for axis/encoder

The following secondary conditions must be observed, dependent on the axis type:

Table 6-7 Restrictions for axis/encoder

| Axis/encoder                                                               |                                                                       | Limitations                                                                                                    |  |  |  |
|----------------------------------------------------------------------------|-----------------------------------------------------------------------|----------------------------------------------------------------------------------------------------|--|--|--|
|                                                                            | Rotary<br>incremental<br>encoder                                      | The axis must be referenced after power-up.                                                                                                    |  |  |  |
|                                                                            | Linear<br>absolute value<br>encoder<br>(e.g. LC 181)                  | none                                                                                                    |  |  |  |
| Linear<br>axis                                                             |                                                                       | Overflow after the number of revolutions entered in P1021 (multiturn resolution, motor absolute value encoder).                                                                                                    |  |  |  |
|                                                                            | Rotary absolute value encoder                                         | For linear axis with encoder connected to the motor, the following is valid:                                                                                                    |  |  |  |
|                                                                            | (e.g.                                                                 | > The maximum traversing travel is: P1021 • effective spindle pitch                                                                                                    |  |  |  |
|                                                                            | EQN 1325,<br>P1021 = 4096)                                            | Example: EQN 1325, 10 mm spindle pitch > max. traversing distance = -20.48 m to 20.48 m                                                                                                    |  |  |  |
|                                                                            |                                                                       | The machine zero can be completely freely selected in the range from –20.48 m to +20.48 m.                                                                                                    |  |  |  |
| Rotary                                                                     | Incremental en-<br>coder  The axis must be referenced after power-up. |                                                                                                    |  |  |  |
| end-<br>lessly<br>rotating                                                 | Absolute encoder                                                      | Motor encoder —> max. revolutions in P1021 (e.g. 4096)  Note:  The same restrictions apply as for linear axes and rotary absolute value encoders.                                                                                                    |  |  |  |
| Rotary<br>axis<br>end-<br>lessly<br>rotating<br>(modulo<br>rotary<br>axis) | Absolute encoder                                                      | The encoder must be mounted onto the motor.  Notice:  Before SW 8.1:  The gear ratio cannot be freely selected.  The ratio between the encoder and load must be selected so that the full range of encoder is an integer multiple of the modulo range.  The following condition must be fulfilled:  P1021 • P0238:8 |  |  |  |

Table 6-7 Restrictions for axis/encoder, continued

| Axis/encoder                                                               |                  | Limitations                                                                                                    |  |  |  |
|----------------------------------------------------------------------------|------------------|----------------------------------------------------------------------------------------------------|--|--|--|
| Rotary<br>axis<br>end-<br>lessly<br>rotating<br>(modulo<br>rotary<br>axis) | Absolute encoder | From SW 8.1:  Any gearbox ratio can be selected. The following condition applies: Modulo range EnDat encoder (traversing range) ≥ modulo range, load  P1021 • P0238:8                                                                                                    |  |  |  |
|                                                                            |                  | The gear ratio can be freely selected (fault 139 is no longer output).  Example: P0237:0 = 3 P0238:0 = 1  After the measuring system has been adjusted, the position of the load is determined from the absolute position of the motor measuring system via the gearbox factor (Ü=P0238:8/P0237:8). In order to determine the clear position of the load, then it must be guaranteed that after being powered-down, the motor can only move within half of the absolute encoder range that can be represented (coast down or manual motion). This is the reason that it is not permissible to use single-turn absolute value encoders. Exceptions are possible if the user can ensure that the drive does not move by more than half of an encoder revolution.  Notice:  If half of the absolute encoder range that can be represented is exceeded after powering-down, then the assumed actual position is incorrect and after powering—up again no fault or warning is generated!  Note:  If a fault condition develops, fault 149 (incorrect data for modulo drive with absolute value encoder and any gearbox factor). In this case, P1162 (minimum DC link voltage) should be checked as the encoder data is saved when the entered threshold value is fallen below. The axis must be re-adjusted after fault 149 occurs. |  |  |  |
|                                                                            |                  | sion is selected, then the next step is to carry-out a power on. Only then can the reference point be set.                                                                                                    |  |  |  |

Table 6-7 Restrictions for axis/encoder, continued

| Axis/encoder                                                                 |                     | Limitations                                                                                                    |  |  |  |
|------------------------------------------------------------------------------|---------------------|----------------------------------------------------------------------------------------------------|--|--|--|
| Rotary<br>axis<br>end-<br>lessly ro-<br>tating<br>(modulo<br>rotary<br>axis) | Absolute encoder    | Notice: The encoder data is only saved when the DC link voltage decreases (V <sub>DC link</sub> ). This is the reason that this function is <b>not</b> effective if only the PROFIBUS power supply (24 V) is shutdown.  If the drive goes into regenerative operation after power-down, then this can also cause problems when saving data if the control board is re-activated by the energy fed back.                                                                                                    |  |  |  |
| Rotary<br>axis<br>end-<br>lessly ro-<br>tating<br>(modulo<br>rotary<br>axis) | Incremental encoder | For incremental encoders, the above condition is not checked.  If the machine mechanical design does not fulfill the conditions specified above, then the rotary axis must be re-referenced after each endless operation and after it has been powered up again.  The following is valid when evaluating the zero mark:  The evaluated zero mark must always be located at the same load side position of the modulo range (the ratio is taken into account).  For several zero marks, one must be defined for evaluation (e.g. set via cams).  If it is not possible to reference the system using the encoder zero mark, then the equivalent zero mark must be used (e.g. BERO at the input with the "equivalent zero mark" function). |  |  |  |

#### Note

For SIMODRIVE POSMO SI, the following applies:

The ratio (P0237, P0238) should be specified even for drives supplied from the factory with gearboxes (no factory pre-parameterization).

## Parameter overview

Table 6-8 Parameters for the encoder adaptation

| No.    | Name                                                                                                    | Min. | Standard | Max.   | Units | Effective |
|--------|----------------------------------------------------------------------------------------------------|------|----------|--------|-------|-----------|
| 1027.4 | IM configuration, encoder                                                                                                    | _    | _        | _      | Hex   | РО        |
|        | The motor encoder type is specified using P1027, bit 4.  Bit 4 Linear measuring system  = 1 Linear motor encoder  = 0 Rotary motor encoder                                                                 |      |          |        |       |           |
| 1005   | IM encoder pulse number (SRM, ARM)                                                                                                    | 1    | 2048     | 65 535 | _     | РО        |
|        | The parameter is only relevant for rotary motor encoders.  • For encoders with voltage signals sin/cos 1 Vpp (rotary motor encoder)  The encoder pulses per revolution are specified using this parameter. |      |          |        |       |           |

Table 6-8 Parameters for the encoder adaptation, continued

| No.    | Name                                                                                                    | Min.        | Standard                      | Max.                       | Units       | Effective        |
|--------|----------------------------------------------------------------------------------------------------|-------------|-------------------------------|----------------------------|-------------|------------------|
| 0236   | Leadscrew pitch                                                                                                    | 1           | 10 000                        | 8 388 607                  | MSR/<br>rev | РО               |
|        | The spindle pitch is specified in this parameter (e.g. ball screw spindle with 10 mm/revolution and metric dimension system —> P0236 = 10 000 MSR/rev).                                                                                    |             |                               |                            |             |                  |
| 0237:8 | Encoder revolutions                                                                                                    | 1           | 1                             | 8 388 607                  | _           | РО               |
| 0238:8 | Load revolutions                                                                                                    | 1           | 1                             | 8 388 607                  | _           | РО               |
|        | The gearbox ratio between the motor $\ddot{u} = \frac{\text{Encoder revolutions}}{\text{Load revolutions}} :$ Note:                                                                                                    | = P02       | and load is s<br>37:8<br>38:8 | specified using t<br>Ü: Ra | ·           | meters.          |
|        | The parameters are dependent on the lected via the "parameter set change                                                                                                    |             |                               | effective parame           | eter set ca | n be se-         |
| 0241   | Activates the modulo conversion, rotary axis (SRM, ARM)                                                                                                    | 0           | 0                             | 1                          | _           | РО               |
|        | <ul> <li> activates/de-activates the modulo conversion for a rotary axis.</li> <li>Modulo conversion activated, the modulo correction is executed according to P0242</li> <li>Modulo conversion de-activated</li> </ul>                    |             |                               |                            |             | to P0242         |
| 0242   | Modulo range, rotary axis (SRM, ARM)                                                                                                    | 1           | 360 000                       | 100 000 000                | MSR         | РО               |
|        | defines the modulo range of the rotary axis.  Practical modulo range values include: n • 360 degrees with n = 1, 2,                                                                                                    |             |                               |                            |             |                  |
| 1162   | Minimum DC link voltage                                                                                                    | 0           | 0                             | 800                        | V(pk)       | Immedi-<br>ately |
|        | defines the permissible lower limit for the DC link voltage.  If the DC link voltage falls below the parameterized value, then the stop response, parameterized in P1613, bit 16 is initiated and the encoder data is saved in the FEPROM. |             |                               |                            |             |                  |
| 1164   | Hysteresis, DC link voltage (from SW 8.1)                                                                                                    | 0           | 50                            | 600                        | V(pk)       | Immedi-<br>ately |
|        | defines the hysteresis for the DC                                                                                                    | link voltag | e.                            |                            |             |                  |
|        | This parameter refers to P1162. For when voltage fluctuations occur, sev data can, to a certain extent, be sup regenerates into the DC link.                                                                                               | eral data : | save operation                | ons of the absolu          | ute value e | encoder          |

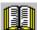

#### Reader's note

Refer to Chapter A.4 for additional information on measuring systems.

#### 6.2.2 Units for travel, velocity and acceleration

## Dimension system grid (MSR)

When setting the dimension system (mm, inch or degrees) for a drive configuration in the "Position mode", then the dimension system grid (MSR) is also defined:

Table 6-9 Dimension system and dimension system grid (MSR)

| Dimension system |         | Meaning                                             |  |  |
|------------------|---------|-----------------------------------------------------|--|--|
| P0100 = 1        | mm (in) | 1 MSR = $10^{-3}$ mm ( $\mu$ m, micrometers)        |  |  |
| P0100 = 2        | inch    | 1 MSR = 10 <sup>-4</sup> inch                       |  |  |
| P0100 = 3        | Degrees | 1 MSR = $10^{-3}$ degrees (mdegrees, milli degrees) |  |  |

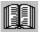

#### Reader's note

The units of the physical quantities are displayed differently or must be interpreted differently.

 In the parameter list (refer to Chapter A.1) and when reading and writing into parameters via PROFIBUS-DP, there is the dimension system grid (MSR) or a multiple (constant) of the MSR.

Examples in the mm dimension system:

- Distance (travel) has the units [MSR]
- Velocity has the units [c\*MSR/min], c = 1
- Acceleration has the units [1000 MSR/s<sup>2</sup>]
- For SimoCom U, converted units are used (for the dialog boxes and expert list).

Examples in the mm dimension system:

- Travel (distance) has the units [mm]
- Velocity has the units [mm/min]
- Acceleration has the units [mm/s<sup>2</sup>]

The units for the various dimension systems (mm, inch or degrees) can be listed in the following tables using specific examples.

Units in the metric

In the metric dimension system (P0100 = 1), the following units are

used for distance, velocity and acceleration:

dimension system

Table 6-10 Units in the metric dimension system

|                                 |                 | Units for                           |                         |                        |  |
|---------------------------------|-----------------|-------------------------------------|-------------------------|------------------------|--|
| Ph                              | ysical quantity | Parameter list (A.1)                | PROFIBUS-<br>DP (5.6.7) | SimoCom U<br>(3.2)     |  |
| Distance                        |                 | μ <b>m</b>                          |                         | mm (in)                |  |
| Example:                        | 123.456 mm      | 123456 [MSR]                        |                         | 123.456 mm             |  |
|                                 |                 | —>123.456 mm                        |                         |                        |  |
| Velocity                        |                 | μ <b>m/min</b>                      |                         | mm/min                 |  |
| Example: 4766.176 mm/min        |                 | 4766176 [c * MSR/min] <sup>1)</sup> |                         | 4766.176 mm/min        |  |
|                                 |                 | > 4766.176 mm/min                   |                         |                        |  |
|                                 |                 | > 4.766176 m/min                    |                         |                        |  |
| Acceleration                    |                 | mm/s <sup>2</sup>                   |                         | mm/s <sup>2</sup>      |  |
| Example: 4.378 m/s <sup>2</sup> |                 | 4378 [1000 MSR/s <sup>2</sup> ]     |                         | 4378 mm/s <sup>2</sup> |  |
|                                 |                 | —> 4378 mm/s <sup>2</sup>           |                         |                        |  |
|                                 |                 | —> 4.3                              | 78 m/s <sup>2</sup>     |                        |  |

<sup>1)</sup> The units are specified as follows in the parameter list (refer to Chapter A.1): [c \* MSR/min], c = 1

Units in the inch dimension system

In the inch dimension system (P0100 = 2) the following units are used

for distance, velocity and acceleration:

Table 6-11 Units in the inch dimension system

|                                    |                   | Units for                                    |                       |                           |  |
|------------------------------------|-------------------|----------------------------------------------|-----------------------|---------------------------|--|
| Phys                               | sical quantity    | Parameter PROFIBUS-<br>list (A.1) DP (5.6.7) |                       | SimoCom U<br>(3.2)        |  |
| Distance                           |                   | 10 <sup>-4</sup> inch                        |                       | inch                      |  |
| Example:                           | 123.4567 inch     | 1234567 [MSR]                                |                       | 123.4567 inch             |  |
|                                    |                   | > 123.456 7 inch                             |                       |                           |  |
| Velocity                           |                   | 10 <sup>-4</sup> inch/min                    |                       | inch/min                  |  |
| Example:                           | 476.1765 inch/min | 4761765 [c * MSR/min] <sup>1)</sup>          |                       | 476.1765 inch/min         |  |
|                                    |                   | > 476.1765 inch/min                          |                       |                           |  |
| Acceleration                       |                   | 10 <sup>-1</sup> inch/s <sup>2</sup>         |                       | inch/s <sup>2</sup>       |  |
| Example: 243.7 inch/s <sup>2</sup> |                   | 2437 [1000 MSR/s <sup>2</sup> ]              |                       | 243.7 inch/s <sup>2</sup> |  |
|                                    |                   | —> 2437*0.1 inch/s <sup>2</sup>              |                       |                           |  |
|                                    |                   | —> 243.                                      | 7 inch/s <sup>2</sup> |                           |  |

<sup>1)</sup> The units are specified as follows in the parameter list (refer to Chapter A.1): [c \* MSR/min], c = 1

Units in the degree dimension system

In the degrees dimension system (P0100 = 3) the following units are used for distance, velocity and acceleration:

Table 6-12 Units in the degree dimension system

|                                    |                   | Units for                                    |                       |                           |  |
|------------------------------------|-------------------|----------------------------------------------|-----------------------|---------------------------|--|
| Phy                                | sical quantity    | Parameter PROFIBUS-<br>list (A.1) DP (5.6.7) |                       | SimoCom U<br>(3.2)        |  |
| Distance                           |                   | mdegrees                                     |                       | Degrees                   |  |
| Example:                           | 123.456 degrees   | 123456 [MSR]                                 |                       | 123.456 degrees           |  |
|                                    |                   | > 123.4 <del>!</del>                         | 56 degrees            |                           |  |
| Velocity                           |                   | 10 mdegrees/min                              |                       | degrees/min               |  |
| Example:                           | 4766.17 degr./min | 476617 [c * MSR/min] <sup>1)</sup>           |                       | 4766.17 degrees/min       |  |
|                                    |                   | > 4766.17 degrees/min                        |                       |                           |  |
| Acceleration                       |                   | degrees/s <sup>2</sup>                       |                       | degrees/s <sup>2</sup>    |  |
| Example: 24 degrees/s <sup>2</sup> |                   | 24 [1000 MSR/s <sup>2</sup> ]                |                       | 24 degrees/s <sup>2</sup> |  |
|                                    |                   | —> 24 de                                     | egrees/s <sup>2</sup> |                           |  |

<sup>1)</sup> The units are specified as follows in the parameter list (refer to Chapter A.1): [c \* MSR/min], c = 10

#### 6.2.3 Closed-loop position control components

### General information

The axis closed-loop control consists of the current and speed control loop and a higher-level position control loop.

The closed-loop position control fulfills the following tasks:

- · Controls the velocity of the drive during movement
- The axis is precisely moved to the programmed target position
- Holds the axis at a target position even when disturbances are present

The closed-loop position controller is a P controller. Various function units are provided in its environment, which provide support for special tasks in the motion control, and which can be adapted to the axis characteristics using numerous parameters.

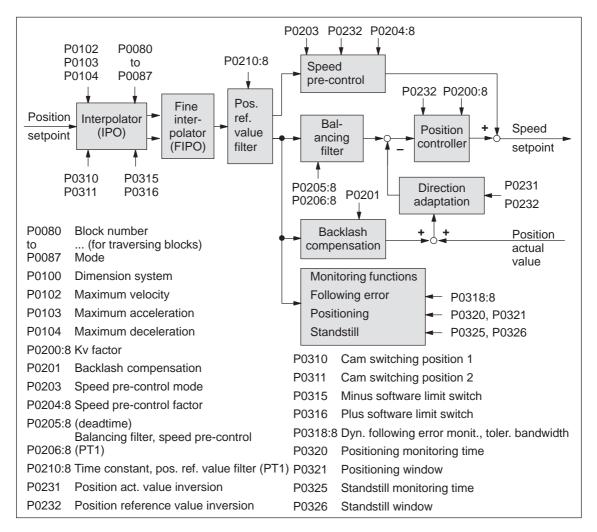

Fig. 6-11 Closed-loop position control components

### Dimension system setting P0100

The units of an axis are defined using the dimension system setting.

#### Note

- In the following text, the dimension system grid (MSR) term is used as unit of the selected dimension system.
  - The following is valid depending on P0100:
     1 MSR = 10<sup>-3</sup> mm or 10<sup>-4</sup> inch or 10<sup>-3</sup> degrees
  - Example: Assumption P0100 = 1 -> 10<sup>3</sup> MSR = 1 mm
- The dimension system is selected depending on the axis type (linear axis, rotary axis), i.e. for a rotary axis, the dimension system 10<sup>-3</sup> degrees must be parameterized.
- The dimension system setting must be specified when POSMO SI/CD/CA is commissioned for the first time.

Dimension system changeover mm <-> inch

#### Recommendation:

Carry-out the first start-up using the "correct" dimension system, so that it isn't necessary to later changeover (refer to the following warning information).

The following steps should be taken if the dimension system setting has to be changed between mm and inch after POSMO SI/CD/CA has been commissioned for the first time:

- 1. Enter the required dimension system into P0100
- 2. Carry-out a POWER ON

During run-up, it is identified, that  $P0100 \neq P0101$  and automatically, all of the parameters, dependent on the dimension system (refer to Chapter A.1) are converted corresponding to the setting in P0100.

Parameters that are dependent on the dimension system have the following units:

- MSR
- k \* MSR/min
- 1 000 MSR/s
- 1 000 MSR/s<sup>2</sup>
- 1 000 MSR/s<sup>3</sup>
- MSR/rev

#### Example:

If 254 [mm] is located in P0081:4 and a changeover is made from metric to inch (imperial units), then afterwards, 10 [inch] is located in P0081:4.

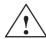

#### Warning

Although it is possible to subsequently change over the dimension system, we recommend that you do not do this:

When subsequently changing-over the dimension system from mm to inch, data, dependent on the dimension system, is converted, whereby rounding-off errors can occur and value limits can be violated.

The conversion is not made when changing between a rotary axis (degrees) and linear axis (mm/inch).

Table 6-13 Parameters for the dimension system setting and changeover

| No.  | Name                                                         | Min.                                               | Standard      | Max.        | Units      | Effective   |  |
|------|--------------------------------------------------------------|----------------------------------------------------|---------------|-------------|------------|-------------|--|
| 0100 | Dimension system                                             | 1                                                  | 1             | 3           | -          | РО          |  |
|      | specifies the dimension system grid (                        | MSR) whic                                          | h is being us | ed.         |            |             |  |
|      | $= 1$ —> 1 MSR = $10^{-3}$ mm                                | used for linear axes in the metric system          |               |             |            |             |  |
|      | = 2 —> 1 MSR = 10 <sup>-4</sup> mm                           | used for linear axes in the inch (imperial) system |               |             |            |             |  |
|      | = 3 —> 1 MSR = $10^{-3}$ degrees used for rotary axes        |                                                    |               |             |            |             |  |
|      | Example:                                                     |                                                    |               |             |            |             |  |
|      | P0100 = 1> 345 123 MSR = 3                                   | 345.123 mr                                         | n             |             |            |             |  |
| 0101 | Actual dimension system                                      | _                                                  | _             | _           | _          | RO          |  |
|      | indicates the currently active dimensi                       | on system.                                         |               |             |            |             |  |
|      | Note:                                                        |                                                    |               |             |            |             |  |
|      | If it is identified at POWER ON that P01 automatically made. | 00 ≠ is P0                                         | 101, then a c | limension s | system cha | ingeover is |  |

### Maximum velocity P0102

The maximum velocity of an axis is defined using this parameter.

The drive is limited to this velocity if a higher velocity is specified or programmed via the override for the reference point approach or is programmed in the traversing block.

The maximum velocity limit is effective for reference point approach, when executing a traversing block and in the jogging mode.

Maximum acceleration P0103 Maximum deceleration P0104 The maximum acceleration when approaching and the maximum deceleration when braking an axis can be specified, independently of one another, using these two parameters.

The selected acceleration and deceleration are effective for reference point approach, when executing a traversing block, and when jogging (jog mode).

Table 6-14 Parameters for the maximum velocity, acceleration and deceleration

| No.  | Name                                                                | Min.                                  | Standard        | Max.                 | Units                    | Effective        |  |  |
|------|---------------------------------------------------------------------|---------------------------------------|-----------------|----------------------|--------------------------|------------------|--|--|
| 0102 | Maximum velocity                                                    | 1 000                                 | 30 000 000      | 2 000 000 000        | c*MSR/min                | Immedi-<br>ately |  |  |
|      | defines the maximum velocity of the axis in the "Positioning" mode. |                                       |                 |                      |                          |                  |  |  |
| 0103 | Maximum acceleration                                                | 1                                     | 100             | 999 999              | 1 000 MSR/s <sup>2</sup> | Vset_0           |  |  |
| 0104 | Maximum deceleration                                                | 1                                     | 100             | 999 999              | 1 000 MSR/s <sup>2</sup> | Vset_0           |  |  |
|      |                                                                     | im veloci<br>Actual ve<br>cceleration | ty (P0102)      |                      | t t                      | <b>→</b>         |  |  |
|      | • The effective acceleration (P0083:64 or P0084:64).                | or dece                               | leration can be | e set in the travers | sing block using a       | an override      |  |  |

#### **Jerk limiting P0107**

Acceleration and deceleration are step-like if jerk limiting is not used.

Using jerk limiting, a ramp-type increase can be parameterized for both quantities, so that approach and braking are "smooth" (jerk-limited).

**Applications** 

Jerk limiting can be used, e.g. for positioning tasks using liquids or generally to reduce the mechanical stressing on an axis.

| No.  | Name                                                                       | Min.             | Standard         | Max.               | Units                    | Effective |
|------|----------------------------------------------------------------------------|------------------|------------------|--------------------|--------------------------|-----------|
| 0107 | Jerk limiting                                                              | 0                | 0                | 100 000 000        | 1 000 MSR/s <sup>3</sup> | Vset_0    |
|      | The duration of the acceleration maximum acceleration (P0103) ing (P0107). |                  |                  |                    |                          |           |
|      | $T_{R}[s] = \frac{\text{amax}[10^3 MSR/s}^2]}{r[10^3 MSR/s}^3]}$           |                  | Jerk             |                    | rom P0103 and P          |           |
|      | 0 Jerk limiting off                                                        | T <sub>R</sub> : | Jerk time (ca    | alculated jerk tin | ne: refer to P1726       | 5)        |
|      | > 0 Jerk limiting on, the s  Note:  The jerk is internally                 |                  |                  | ·                  |                          |           |
|      | v h                                                                        |                  |                  |                    |                          |           |
|      | P0103 a Maximum acceleration                                               |                  |                  |                    |                          | t         |
|      | P0104 Maximum deceleration                                                 |                  |                  |                    |                          | t         |
|      | P0107 T <sub>R</sub> :                                                     |                  | T <sub>R</sub> : | T <sub>R</sub> :   | T <sub>R</sub> :         | <b></b>   |
|      | –P0107                                                                     |                  |                  |                    |                          | t         |

| No.  | Name                                                                                                    | Min.       | Standard       | Max. | Units | Effective |  |  |  |  |
|------|----------------------------------------------------------------------------------------------------|------------|----------------|------|-------|-----------|--|--|--|--|
|      | Note:                                                                                                    |            |                |      |       |           |  |  |  |  |
|      | The following is valid for this diagram: Acceleration and deceleration have been set the same.                                                                                                    |            |                |      |       |           |  |  |  |  |
|      | • If, when setting the jerk limiting, the warning 870 "Jerk: Jerk time is limited" is displayed, then the actual motion is "harder" than that set in P0107.                                                                                            |            |                |      |       |           |  |  |  |  |
|      | <ul> <li>For traversing motion with a direct transition between acceleration and deceleration (i.e. jerk<br/>time T<sub>R</sub> is greater than the constant velocity phase), jerk r can increase up to twice the para-<br/>meterized jerk.</li> </ul> |            |                |      |       |           |  |  |  |  |
| 1726 | Calculated jerk time                                                                                                    | _          | -              | _    | ms    | RO        |  |  |  |  |
|      | indicates the calculated, curre                                                                                                    | ent effect | ive jerk time. |      |       | I.        |  |  |  |  |
|      | Note:                                                                                                    |            |                |      |       |           |  |  |  |  |
|      | The jerk time is internally limited                                                                                                    | l to 200 r | ns.            |      |       |           |  |  |  |  |

Table 6-16 Examples for acceleration, deceleration and jerk limiting

| P0103 <sup>1)</sup> (Maximum acceleration) [1000 MSR/s <sup>2</sup> ] | P0104 <sup>1)</sup> (Maximum deceleration) [1000 MSR/s <sup>2</sup> ] | P0107 <sup>1)</sup><br>(Jerk<br>limiting)<br>[1000 MSR/s <sup>3</sup> ] | Which jerk time is effective for acceleration and deceleration?                                                          |
|-----------------------------------------------------------------------|-----------------------------------------------------------------------|-------------------------------------------------------------------------|----------------------------------------------------------------------------------------------------|
| = 2 000                                                               | = 2 000                                                               | = 100 000                                                               | $a_{\text{max}} = 2 \text{ m/s}^2$                                                                                       |
| $> 2 \text{ m/s}^2$                                                   | > 2 m/s <sup>2</sup>                                                  | —> 100 m/s <sup>3</sup>                                                 | > Jerk time = 20 ms                                                                                                    |
| = 8 000                                                               | = 2 000                                                               | = 100 000                                                               | $a_{\text{max}} = 8 \text{ m/s}^2$                                                                                       |
| $> 8 \text{ m/s}^2$                                                   | > 2 m/s <sup>2</sup>                                                  | $> 100 \text{ m/s}^3$                                                   | > Jerk time = 80 ms                                                                                                    |
|                                                                       |                                                                       |                                                                         | The jerk time of 80 ms is effective for acceleration and deceleration.                                                   |
| = 2 000                                                               | = 8 000                                                               | = 100 000                                                               | $a_{\text{max}} = 8 \text{ m/s}^2$                                                                                       |
| $> 2 \text{ m/s}^2$                                                   | > 8 m/s <sup>2</sup>                                                  | $> 100 \text{ m/s}^3$                                                   | > Jerk time = 80 ms                                                                                                    |
|                                                                       |                                                                       |                                                                         | The jerk time of 80 ms is effective for acceleration and deceleration.                                                   |
| = 30 000                                                              | = 25 000                                                              | = 100 000                                                               | $a_{\text{max}} = 30 \text{ m/s}^2$                                                                                      |
| $> 30 \text{ m/s}^2$                                                  | > 25 m/s <sup>2</sup>                                                 | $> 100 \text{ m/s}^3$                                                   | > Jerk time = 300 ms                                                                                                    |
|                                                                       |                                                                       |                                                                         | A warning is output, and the jerk is limited corresponding to the jerk time of 200 ms for acceleration and deceleration. |
| = 8 000                                                               | = 2 000                                                               | = 200 000                                                               | $a_{\text{max}} = 8 \text{ m/s}^2$                                                                                       |
| $> 8 \text{ m/s}^2$                                                   | > 2 m/s <sup>2</sup>                                                  | —> 200 m/s <sup>3</sup>                                                 | > Jerk time = 40 ms                                                                                                    |
|                                                                       |                                                                       |                                                                         | The jerk time of 40 ms is effective for acceleration and deceleration.                                                   |

#### 1) Prerequisites:

There is a metric linear axis (dimension system P0100 = 1 ---> 1000 MSR = 1 mm)

#### Velocity override

The velocity of an axis can be influenced using the velocity override or also known as just override.

#### Note

The maximum traversing velocity is limited by the maximum velocity set in P0102.

The override has no effect on the acceleration/deceleration, i.e. when the override is doubled, the axis velocity is doubled, but the positioning time is not halved.

How can the override be entered?

The override can be entered as follows:

PROFIBUS-DP
 The override is entered via the "Over" control word.

### Limit switch monitoring functions

For POSMO SI/CD/CA, the following limit switch monitoring functions can be used:

- Hardware limit switch
- · Software limit switches

The limit switch monitoring functions can be used to limit the operating range or to protect the machine.

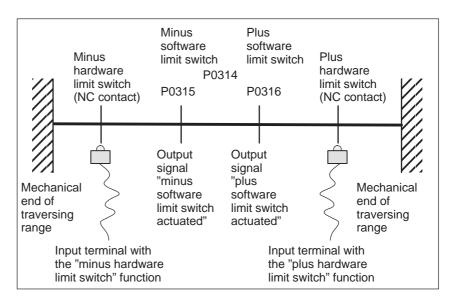

Fig. 6-12 Limit switch monitoring functions

#### Hardware limit switch (HW limit switch)

There is a hardware limit switch for every axis and every approach direction. The HW limit switches must be connected to an input terminal with the following function numbers:

- "Plus hardware limit switch" function —> function number 81
- "Minus hardware limit switch" function —> function number 82
  - -> Refer to Chapter 6.4.1

### Traversing to a hardware limit switch?

When traversing to a hardware limit switch, the associated input signal is set and the following response is automatically initiated:

- The axis is braked with the deceleration level set in P0104 (maximum deceleration) and therefore comes to a standstill after the limit switch. The drive remains in the closed-loop controlled mode.
- One of the following faults is signaled:

Fault 140 Minus hardware limit switch

Fault 141
 Plus hardware limit switch

- The jogging key is inhibited in the direction of motion
- · The traversing block is exited

How can an axis be moved away from a hardware limit switch?

If an axis is located **at** a hardware limit switch, then it can be moved away again as follows:

- · Return the axis to the valid traversing range
  - Move away jogging in the opposite direction to the approach direction

or

- Withdraw the controller enable and move the drive away manually
- Withdraw the controller enable (control signal ON/OFF1)
- · Acknowledge the fault

Software limit switches (SW limit switches) P0314 P0315 P0316 The minus software limit switch (P0315) and the plus software limit switch (P0316) must be appropriately set to limit the working range or to protect the machine.

#### **Notice**

The software limit switches only become active if the following conditions exist:

- The function is activated via P0314
- The axis is referenced ("reference point set" output signal)

Only then is it certain that the axis will be immediately stopped if it attempts to move out of the permissible range.

#### Note

The SW limit switch monitoring is dependent on the axis type as follows:

 For a linear axis or rotary axis with modulo correction, the following is valid:

The software limit switches can be activated via P0314 and set via P0315 and P0316.

For rotary axes with modulo correction, the following is valid:
 The software limit switches are automatically de-activated. If monitoring is parameterized, it has no effect.

#### Output signals

The status of a software limit switch is displayed using the following signals (refer to Chapter 6.4.3):

- "Minus software limit switch actuated" output signal or
- "Plus software limit switch actuated" output signal

## Traversing to a software limit switch?

When traversing to a software limit switch, the following response is automatically initiated:

- Behavior in the jog mode (via velocity)
  - When the axis reaches the software limit switch, it is braked with the deceleration level set in P0104 (maximum deceleration) and therefore comes to a standstill after the limit switch.
  - One of the following faults is signaled:
     Fault 132 (drive is located after the minus software limit switch)
     Fault 133 (drive is located after the plus software limit switch)
  - The jog button is inhibited in the approach direction.
- Behavior in the positioning mode (traversing blocks) and for incremental jogging operation (from SW 4.1)
  - The axis comes to a standstill directly at the software limit switch.
  - The traversing block or jogging operation is interrupted.
  - One of the following faults/warnings is signaled:

P0118.0 = 0 (standard, before SW 4.1)

Fault 119 (PLUS software limit switch actuated)

Fault 120 (MINUS software limit switch actuated)

P0118.0 = 1 (from SW 4.1)

Warning 849 (PLUS software limit switch actuated)

Warning 850 (MINUS software limit switch actuated)

 When a target position is parameterized after a software limit switch, the traversing block is not started and fault 101 or 102 is output.

How can an axis be moved away from a software limit switch?

If an axis is located **at** a software limit switch, then it can be moved away again as follows:

- P0118.0 = 0 (standard, before SW 4.1)
  - Return the axis to the valid traversing range

In the jogging mode (via velocity), move away in the direction opposite to the approach direction

or

Withdraw the controller enable and move the drive away manually

- Withdraw the controller enable (control signal ON/OFF1)
- Acknowledge the fault
- P0118.0 = 1 (from SW 4.1)
  - In the jogging mode (incremental or via velocity), move away in the direction opposite to the approach direction

or

 Move away, with the traversing block in the opposite direction to the approach direction

If an axis is located after a software limit switch, then it is only possible to move away in the opposite direction to the approach direction in the jog mode via velocity.

Table 6-17 Parameters for software limit switch

| No.  | Name                                                                                                    | Min.                                                                                         | Standard                                 | Max.        | Units | Effective        |  |  |  |
|------|----------------------------------------------------------------------------------------------------|----------------------------------------------------------------------------------------------|------------------------------------------|-------------|-------|------------------|--|--|--|
| 0118 | Software limit switch configuration                                                                                                    | 0                                                                                            | 0                                        | 1           | _     | Immedi-<br>ately |  |  |  |
|      | The configuration for software limit switch reached is defined using these parameters.  Bit $0 = 1$ Software limit switch reached with warning 849/850 (from SW 4.1)  Bit $0 = 0$ Software limit switch reached with fault 119/120 (before SW 4.1) |                                                                                              |                                          |             |       |                  |  |  |  |
| 0314 | Software limit switch activation                                                                                                    | 0                                                                                            | 0                                        | 1           | _     | PrgE             |  |  |  |
|      | The software limit switch = 1 Software limit = 0 Software limit                                                                                                    | switch active                                                                                | ed/de-activated u<br>e.g. this is necess |             |       |                  |  |  |  |
| 0315 | Minus software limit switch                                                                                                    | -200 000 000                                                                                 | -200 000 000                             | 200 000 000 | MSR   | PrgE             |  |  |  |
| 0316 | Plus software limit switch                                                                                                    | -200 000 000                                                                                 | 200 000 000                              | 200 000 000 | MSR   | PrgE             |  |  |  |
|      | Note:                                                                                                    | The minus and plus positions for the software limit switches are set using these parameters. |                                          |             |       |                  |  |  |  |

Position-related switching signals (cams) P0310 P0311 Using the position-dependent switching signals 1 and 2, cams can be simulated without any mechanical equipment (e.g. at inaccessible positions), dependent on the actual position value.

The absolute cam switching positions are entered via parameter, and the associated cam switching signals are output as output signal.

#### **Notice**

Only after the axis has been referenced, is it guaranteed that the cam switching signals really do have a "true" position reference when output.

This means that an AND logic operation must be externally established between the "Reference point set/reference point not set" output signal and the "Cam switching signals 1, 2" output signals (e.g. using an external PLC).

Table 6-18 Parameters for position-related switching signals (cams)

| No.  | Name                                                                | Min.            | Standard       | Max.            | Units | Effective        |  |  |
|------|---------------------------------------------------------------------|-----------------|----------------|-----------------|-------|------------------|--|--|
| 0310 | Cam switching position 1                                            | -200 000 000    | 0              | 200 000 000     | MSR   | Immedi-<br>ately |  |  |
| 0311 | Cam switching position 2                                            | -200 000 000    | 0              | 200 000 000     | MSR   | Immedi-<br>ately |  |  |
|      | The cam switching positions 1 and 2 are set using these parameters. |                 |                |                 |       |                  |  |  |
|      | The following assignment appli                                      |                 |                |                 |       |                  |  |  |
|      | P0310 (cam switching position                                       | 1)> cam swite   | ching signai 1 |                 |       |                  |  |  |
|      | P0311 (cam switching position                                       | 2) —> cam swite | ching signal 2 | 2               |       |                  |  |  |
|      | Note:                                                               |                 |                |                 |       |                  |  |  |
|      | Also refer under the index entry                                    | "Output signal, | cam switchin   | g signals 1 and | 2"    |                  |  |  |

## Backlash compensation P0201

When mechanical force is transferred between a machine part and its drive, generally backlash occurs. If the mechanical system was to be adjusted/designed so that there was absolutely no play, this would result in high wear. Thus, backlash (play) can occur between the machine component and the encoder.

For axes with indirect position sensing, mechanical backlash results in a falsification of the traversing distance, as, at direction reversal, the axis travels either too far or not far enough corresponding to the absolute value of the backlash.

#### Note

The backlash compensation is active, after

- The axis has been referenced for incremental measuring systems.
- The axis has been adjusted for absolute measuring systems.

In order to compensate the backlash, the determined backlash must be specified in P0201 with the correct polarity.

At each direction of rotation reversal, the axis actual value is corrected dependent on the actual traversing direction.

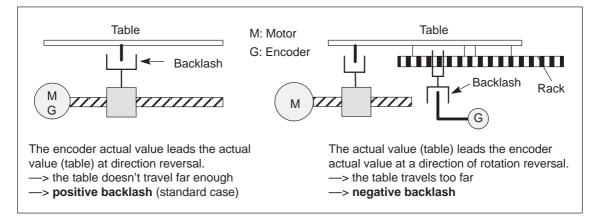

Fig. 6-13 Positive and negative backlash compensation

Table 6-19 Parameters for backlash compensation

| No.  | Name                  | Min.    | Standard | Max.   | Units | Effective        |
|------|-----------------------|---------|----------|--------|-------|------------------|
| 0201 | Backlash compensation | -20 000 | 0        | 20 000 | MSR   | Immedi-<br>ately |

... switches the backlash compensation in/out, and defines the absolute backlash amount for a positive or negative backlash.

- = 0The backlash (play) compensation is disabled
- Positive play (standard situation) > 0

For a direction of rotation reversal, the encoder actual value leads the actual value (table). The table does not travel far enough.

< 0 Negative play

The actual value (table) leads the encoder actual value at direction reversal. The table travels too far.

#### Note:

Reference point approach: When is the compensation value switched-in?

When the zero mark is detected, backlash compensation is activated, only for P0173 = 1 (no reference cams).

If the axis continues to move

- in the same direction after the reference point approach —> then a compensation value is not entered
- in the opposite direction --> the compensation value is entered when the velocity setpoint reverses
- Reference point setting: When is the compensation value switched-in?

The behavior when first traversing after the "Set reference point" in the positive or negative direction depends on the setting "Reference point approach – plus/minus" (P0166). P0166

0

Traversing in the pos. direction —> a comp. value is not entered Traversing in the neg. direction —> comp. value is immediately entered

Traversing in the pos. direction —> comp. value is immediately entered Traversing in the neg. direction —> a comp. value is not entered

- = 1 ---> Negative direction
- = 0 -> Positive direction

If the reference point is simply set again (new command, with and without withdrawing the bit "axis is referenced"), then for backlash compensation, the system acts as if the reference point was not set again. The behavior mentioned above is only seen after power-on or POW-**ER-ON RESET!** 

Absolute value encoder adjusted: When is the compensation value switched-in?

The behavior when first traversing after power-on, depends on the setting for "reference cams - with/without" (P0173) and "Direction reference point approach - positive/negative" (P0166).

| The follo | owing ap | plies:                                                                                                    |
|-----------|----------|----------------------------------------------------------------------------------------------------|
| P0173     | P0166    |                                                                                                    |
| 0         | 0        | Traversing in the pos. direction —> comp. value is immediately entered Traversing in the neg. direction —> a comp. value is not entered |
| 0         | 1        | Traversing in the pos. direction —> comp. value is not entered Traversing in the neg. direction —> a comp. value is immediately entered |
| 1         | 0        | Traversing in the pos. direction —> comp. value is not entered Traversing in the neg. direction —> a comp. value is immediately entered |
| 1         | 1        | Traversing in the pos. direction —> comp. value is immediately entered Traversing in the neg. direction —> a comp. value is not entered |
|           | = 1:     | > Negative direction                                                                                                    |
|           | = 0 -    | > Positive direction                                                                                                    |
| = 1>      | No refer | ence cams used                                                                                                    |
| = 0>      | Referen  | ce cams used                                                                                                    |

Position loop gain (Kv factor) P0200:8 P0031 The position loop gain (Kv factor) defines which following error is obtained at which axis traversing velocity.

The mathematical (proportional) equation is as follows:

$$\text{Kv factor} = \frac{\text{Velocity}}{\text{Following error}} = \frac{\text{v} \quad [1000]}{\Delta \text{s} \quad [\text{min}]} = \frac{\frac{1 \text{ m}}{\text{min}}}{\frac{\text{mm}}{\text{(in)}}} = \frac{1000}{\text{min}}$$

The  $K_v$  factor influences the following important characteristic quantities of the axis:

- Positioning accuracy and holding control
- Uniformity of the motion
- Positioning time

The better the axis design (high degree of stiffness), then the higher is the achievable  $K_{v}$ - factor, and therefore the better the axis parameters from the technological perspective (lower following error).

#### Note

The stable position loop gain which can actually be set for the complete position control loop is influenced by time constants as well as backlash (play) and spring elements in the control loop.

The required Kv factor is entered in P0200:8.

The actual (measured) Kv factor is displayed in P0031.

Table 6-20 Parameters for the position loop gain

| No.    | Name                                                                                                    | Min.                                                   | Stan-<br>dard                                    | Max.                          | Units     | Ef-<br>fec-<br>tive   |
|--------|----------------------------------------------------------------------------------------------------|--------------------------------------------------------|--------------------------------------------------|-------------------------------|-----------|-----------------------|
| 0200:8 | Kv factor (position loop gain)                                                                                                    | 0.0                                                    | 1.0                                              | 300.0                         | 1 000/min | Im-<br>medi-<br>ately |
|        | High Kv factor: Fast response to Examples: Kv factor = 0.5 = 1 is obtained                                                                                                    | Significance<br>at v = 1 m/min ar<br>at v = 1 m/min ar | alue diffe<br>$\Delta$ s of 2<br>$\Delta$ s of 1 | rence ∆s is low<br>mm<br>I mm | ,         |                       |
|        | <ul> <li>= 2 is obtained at v = 1 m/min an ∆s of 0.5 mm is obtained</li> <li>Note:</li> <li>The following parameters are available for position loop gain diagnostics:</li> <li>P0029 (following error)</li> <li>P0030 (system deviation, position controller input)</li> <li>P0031 (actual Kv factor (position loop gain))</li> <li>Refer under the index entry "Diagnostics of the motion status"</li> </ul> |                                                        |                                                  |                               |           |                       |

Speed pre-control P0203 P0204:8 P0205:8 P0206:8 For speed pre-control, in addition a speed/velocity setpoint can be directly entered at the speed controller input. This additional setpoint can be weighed with a factor.

The speed pre-control improves the control characteristics of the position control loop in so much that for a constant velocity, the following error is almost completely reduced, i.e. to almost zero.

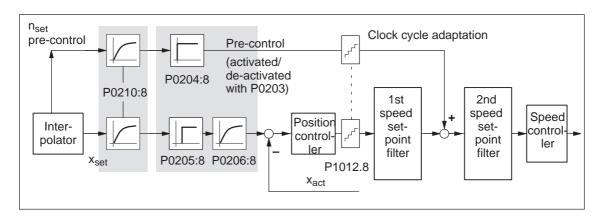

Fig. 6-14 Speed pre-control

### Setting the speed pre-control

The following prerequisites must be fulfilled to set the speed pre-control:

• The current, speed and position control loop must be optimized.

After that, the speed pre-control can be set as follows:

- 1. Set P0203 = 1 —> this activates speed pre-control
- 2. Set P0204:8 to 100 % (this is the standard value)
- 3. P0206:8 = Set the approximate value from the sum of P1502:8 (time constant, speed setpoint filter 1) and P1503:8 (time constant, speed setpoint filter 2)
- 4. P0205:8 = determine the valueSetting goal is: Positioning without undershoot or overshoot

#### Recommendation:

Traverse the axis using the traversing blocks, and evaluate positioning by plotting the position actual value using the trace function (refer to Chapter 7.3.2).

With the trace function, the approach characteristics of the axis can be zoomed-in using the appropriate scaling and then evaluated.

Table 6-21 Parameters for speed pre-control

| No.    | Name                                                                                                    | Min.                                   | Standard                        | Max.        | Units    | Effective        |
|--------|----------------------------------------------------------------------------------------------------|----------------------------------------|---------------------------------|-------------|----------|------------------|
| 0203   | Speed pre-control mode                                                                                                    | 0                                      | 0                               | 1           | _        | Immedi-<br>ately |
|        | the speed pre-control can be activated  Speed pre-control active  Pre-control not active                                                                                                    | d/de-activa                            | ted.                            |             |          |                  |
| 0204:8 | Factor, speed pre-control                                                                                                    | 1.0                                    | 100.0                           | 100.0       | %        | Immedi-<br>ately |
|        | the supplementary speed setpoint whi<br>When the axis control loop has been opt<br>time constant of the speed control loop (I<br>100%.                                                                                                    | imally set a                           | as well as a p                  | recisely de |          |                  |
| 0205:8 | Balancing filter, speed pre-control (dead time)                                                                                                    | 0.0                                    | 0.0                             | 10.0        | ms       | Immedi-<br>ately |
|        | allows the performance of the speed control loop to be simulated with a dead time.  Note:  The entered value is limited to two position controller clock cycles (P1009) (1 position controller clock cycle is, as standard = 1 ms, refer to Chapter 4.5).                                     |                                        |                                 |             |          |                  |
| 0206:8 | Balancing filter, speed pre-control (PT1)                                                                                                    | 0.0                                    | 0.0                             | 100.0       | ms       | Immedi-<br>ately |
|        | allows, in addition to P0205:8 the performing a PT <sub>1</sub> - filter (low-pass filter) allows a possibly active speed setpoin                                                                                                    |                                        | ·                               |             |          | ulated           |
| 0210:8 | Time constant, position reference value filter                                                                                                    | 0.0                                    | 0.0                             | 1 000.0     | ms       | Immedi-<br>ately |
|        | <ul> <li> is the time constant of the PT1 position. The effective Kv factor is reduced using the Applications:</li> <li>To reduce the pre-control dynamic per Example:</li> <li>Kv factor = 3 * 1000.</li> <li>Jerk limiting This makes it possible to achieve sm to disturbances.</li> </ul> | the filter (performance of the filter) | osition loop g<br>P0210:8 = 20  | 0.0 ms      | improved | response         |
| 1012.8 | Average value filter, speed setpoint                                                                                                    | _                                      | _                               | _           | Hex      | Immedi-<br>ately |
|        | selects whether the speed setpoint steller clock cycle) are interpolated in the spin signal Average value filter, speed Disadvantage: Delay in the clock cycle.                                                                                                    | eed contro                             | ller clock cyc<br>on (standard) | le (adapted | d).      |                  |
|        | clock cycle.  0 signal Average value filter, spee                                                                                                    | d setpoint                             | out                             |             |          |                  |

#### Direction adaptation P0231 P0232

The position actual value and the position reference value can be adapted using these parameters.

The direction adaptation should be made as follows:

1. The position control sense is not correct?

Effect:

A fault is immediately signaled when moving the axis (e.g.: 131 (following error too high) or 135 (standstill monitoring has responded).

Remedy:

Invert the position actual value in P0231; POWER ON and check the control sense.

2. The direction of motion is not correct?

Effect:

The axis does not move in the required direction.

Remedy:

Invert the position reference value in P0232; POWER ON, and check the direction of motion.

Table 6-22 Parameters for direction adaptation

| No.  |                                                                                                    | Name                                                                   | Min.         | Standard          | Max.         | Units       | Effective  |  |
|------|----------------------------------------------------------------------------------------------------|------------------------------------------------------------------------|--------------|-------------------|--------------|-------------|------------|--|
| 0231 | Position a                                                                                                    | actual value inversion                                                 | 0            | 0                 | 1            | _           | PO         |  |
|      | the cor                                                                                                    | the control sense of the position controller is established.           |              |                   |              |             |            |  |
|      | = 1                                                                                                    | = 1 Position actual value inversion                                    |              |                   |              |             |            |  |
|      | = 0                                                                                                    | No position actual value inver-                                        | sion         |                   |              |             |            |  |
|      | Note:                                                                                                    |                                                                        |              |                   |              |             |            |  |
|      | If the control sense of the position controller is not correct, then the position actual value must be inverted. The direction of motion is set using P0232. |                                                                        |              |                   |              |             |            |  |
| 0232 | Position reference value inversion 0 0 1 - PO                                                                                                    |                                                                        |              |                   |              | РО          |            |  |
|      | the req                                                                                                    | uired motion direction is selecte                                      | ed.          |                   |              |             |            |  |
|      | = 1                                                                                                    | Position reference value inver<br>Positive motor speed —> the<br>tion) |              | decreased (r      | negative po  | sition cou  | nt direc-  |  |
|      | = 0                                                                                                    | No position reference value in Positive motor speed —> the             |              | increased (pe     | ositive posi | ition count | direction) |  |
|      | Note:                                                                                                    |                                                                        |              |                   |              |             |            |  |
|      | The posit ation.                                                                                                    | ion controller control sense is n                                      | ot influence | ed, i.e. it is in | ternally tak | en into co  | nsider-    |  |

### Dynamic following error monitoring

When traversing an axis, a difference is obtained between the position reference value and position actual value, dependent on the following quantities (following error):

- · The instantaneous traversing velocity
- The stabilizing characteristics of the position control loop, i.e. of the selected position control loop gain (Kv factor, P0200:8)

Fluctuations of the following error for a traversing axis signify inaccurate positioning.

In order to be able to check these fluctuations, the following error monitoring must be appropriately set.

#### Mode of operation

The dynamic following error monitoring is activated/de-activated with P0318:8, and is based on the continuous comparison between the measured and a calculated position actual value.

To calculate the following error, a model is used, which simulates the dynamic performance of the position control loop.

A tolerance bandwidth (P0318:8) for the maximum following error deviation is permitted so that the monitoring does not respond incorrectly as a result of slight speed fluctuations (caused by load changes or by a control loop model error).

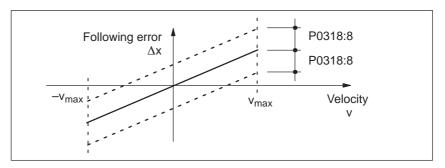

Fig. 6-15 Following error

Fault

When the monitoring function responds, the drive is braked down to standstill with the deceleration set in P0104 (max. deceleration) and fault 131 (following error too high) is output.

A changeover is made into the tracking mode.

Table 6-23 Parameters for the dynamic following error monitoring

| No.    | Name                                                                                                    |              | Min. | Standard | Max.        | Units | Effective        |
|--------|----------------------------------------------------------------------------------------------------|--------------|------|----------|-------------|-------|------------------|
| 0318:8 | Dynamic following error tolerance                                                                                                    | monitoring ( | 0    | 1 000    | 200 000 000 | MSR   | Immedi-<br>ately |
|        | The parameter defines the maximum deviation between the measured and the calculated position actual value before an error is signaled.  The tolerance bandwidth is intended to prevent the dynamic following error monitoring incorrectly responding caused by slight speed fluctuations resulting from operational control sequences (e.g. load surges). |              |      |          |             |       |                  |
|        |                                                                                                    |              |      |          |             | -     |                  |
|        | 0 Dynamic following error monitoring is de-activated                                                                                                    |              |      |          |             |       |                  |
|        | 1 to max. value The following error monitoring is active with this value                                                                                                    |              |      |          |             |       |                  |

### Standstill monitoring

Using the standstill monitoring function, it can be detected when the axis leaves the target position (under load, for hanging axes, etc.).

Mode of operation

The standstill monitoring time (P0325) is started after a motion block has been completed (position reference value = target reference value). After the delay time has expired, it is cyclically monitored as to whether the position actual value remains within the defined standstill window (P0326).

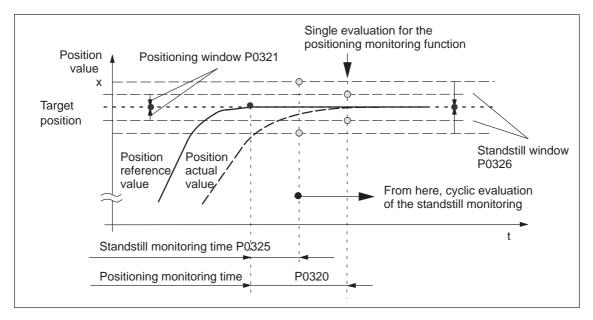

Fig. 6-16 Standstill and positioning monitoring

Fault

When the standstill monitoring function responds, the drive is braked down to standstill with the deceleration level set in P0104 (maximum deceleration) and fault 135 (standstill monitoring) is signaled. A changeover is made into the tracking mode.

#### Switching-off

The standstill monitoring function is disabled, if

- a new traversing block is started
- · tracking mode is selected
- the standstill window has the value zero (P0326 = 0)

Table 6-24 Parameters for the standstill monitoring function

| No.  | Na                                                                                                    | me     | Min. | Standard | Max.    | Units | Effective        |
|------|----------------------------------------------------------------------------------------------------|--------|------|----------|---------|-------|------------------|
| 0325 | Standstill monitoring                                                                                                    | y time | 0    | 400      | 100 000 | ms    | Immedi-<br>ately |
|      | This parameter defines the time after which, when approaching the position, the following error must be within the standstill window (P0326).                                                                                                    |        |      |          |         |       |                  |
|      | Note:                                                                                                    |        |      |          |         |       |                  |
|      | <ul> <li>The standstill monitoring time is rounded-off in the drive to an integer multiple of the position controller clock cycle (P1009).</li> <li>If a larger value is entered in P0325 than in P0320, this is limited internally in the drive to P0320.</li> </ul> |        |      |          |         |       | •                |
| 0326 | Standstill window                                                                                                    |        | 0    | 200      | 20 000  | MSR   | Immedi-<br>ately |
|      | This parameter defines the standstill window, within which the position actual value must be located after the standstill monitoring time has expired (P0325).                                                                                                    |        |      |          |         |       |                  |
|      | 0 Standstill monitoring is de-activated                                                                                                    |        |      |          |         |       |                  |
|      | 1 to max. value Standstill monitoring is active with this value                                                                                                    |        |      |          |         |       |                  |

Standstill and positioning monitoring

There are the following differences between the standstill and positioning monitoring:

· Standstill monitoring

After the standstill monitoring time has expired, the system **cyclically** checks whether the axis remains within the standstill window around the target position.

Objective: Continually checks that the position is maintained

Positioning monitoring

For this monitoring function, after the positioning monitoring time has expired, it is checked **once** whether the actual position lies within the positioning window around the target position.

Objective: Single check as to whether the position has been reached with sufficient accuracy

#### Note

The following is valid when setting the standstill and positioning monitoring:

- Standstill monitoring time ≤ positioning monitoring time (P0325 ≤ P0320)
- Standstill window ≥ positioning window (P0326 ≥ P0321)

### Positioning monitoring

The positioning monitoring can be used to identify when the target position is precisely approached.

Mode of operation

In order to ensure that an axis is positioned within a specific time, after a motion block has been completed (partial position reference value = 0,  $\doteq$  time  $t_1$  in Fig. 6-17) the positioning monitoring time (P0320) is started.

After this time has expired, it is checked once as to whether the position actual value lies within the positioning window (P0321).

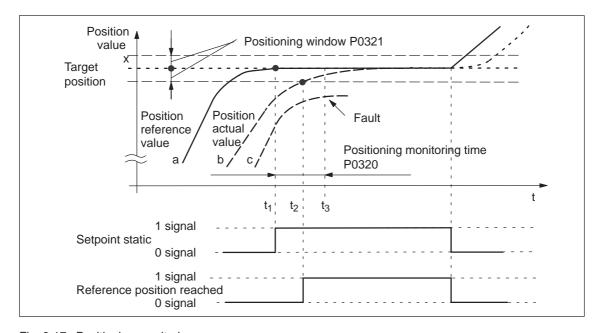

Fig. 6-17 Positioning monitoring

Table 6-25 Explanation of curves a, b and c

| Curve | Description                                                                                                    |
|-------|----------------------------------------------------------------------------------------------------|
| а     | After the target position has been reached in t <sub>1</sub> the interpolator starts the positioning monitoring time.                                 |
| b     | From time t <sub>2</sub> the position actual value is within the positioning window. Positioning is considered as having been completed.              |
| С     | After the positioning monitoring time has expired in $t_3$ , the position actual value lies outside the positioning window. This results in an error. |

#### Output signals

The following output signals are available (description, refer under the index entry "Output signal..."):

- · Output signal, "setpoint static"
- Output signal, "reference position reached"

Fault

When the monitoring function responds, the drive is shutdown and fault 134 is issued (positioning monitoring). A changeover is made into the tracking mode.

Table 6-26 Parameters for the positioning monitoring function

| No.  | Name                                                                                                    | Min.          | Standard       | Max.        | Units      | Effective        |  |
|------|----------------------------------------------------------------------------------------------------|---------------|----------------|-------------|------------|------------------|--|
| 0320 | Positioning monitoring time                                                                                                    | 0             | 1 000          | 100 000     | ms         | Immedi-<br>ately |  |
|      | This parameter defines the time when approaching the position, after which the following error must be within positioning window (P0321).                                                                                                    |               |                |             |            |                  |  |
|      | Note:                                                                                                    |               |                |             |            |                  |  |
|      | The following applies when setting the p<br>Positioning monitoring time (P0320) ≥ S                                                                                                    |               |                |             | :          |                  |  |
| 0321 | Positioning window                                                                                                    | 0             | 40             | 20 000      | MSR        | Immedi-<br>ately |  |
|      | This parameter defines the positioning window within which the position actual value must be located after the positioning monitoring time has expired (P0320).                                                                                                    |               |                |             |            |                  |  |
|      | 0 Positioning monitor                                                                                                    | ring is de-a  | ctivated       |             |            |                  |  |
|      | 1 to max. value Positioning monitor                                                                                                    | ring is activ | e with this va | lue         |            |                  |  |
|      | Note:                                                                                                    |               |                |             |            |                  |  |
|      | <ul> <li>The following applies when setting the positioning and standstill monitoring:<br/>Positioning window (P0321) ≤ Standstill window (P0326)</li> </ul>                                                                                                    |               |                |             |            |                  |  |
|      | The following is valid if the specified                                                                                                    | positioning   | window is no   | ot reached: |            |                  |  |
|      | <ul> <li>The motion block has not been compared to the compared to the com</li></ul> | ompleted      |                |             |            |                  |  |
|      | <ul> <li>It is not possible to traverse the axis any further</li> </ul>                                                                                                    |               |                |             |            |                  |  |
|      | <ul> <li>After the time in P0320 has expire</li> </ul>                                                                                                    | ed, fault 13  | 4 is issued (p | ositioning  | monitoring | J)               |  |
|      | <ul> <li>The size of the positioning window influences the block change time.</li> <li>The lower that this tolerance is selected, then the longer positioning takes. It also takes that much longer until the next traversing block can be executed.</li> </ul>                                                                                                    |               |                |             |            |                  |  |

#### **Tracking mode**

If an axis is in the tracking mode, then the control is disabled and its position reference value tracks the actual position actual value.

The actual position of the axis is still being sensed – this means that it is not necessary to re-home (re-reference) the axis when the tracking mode (correcting mode) is cancelled.

#### Selection, signals

In the tracking mode, there are various selection possibilities and signals:

- The tracking mode is selected, if
  - The controller enable (e.g. control signal ON/OFF1) is withdrawn and the input signal "tracking mode" is set to "1"
  - Jogging operation (jogging 1, 2) is active (when jogging via the velocity, not for incremental jogging)
  - When a fault condition develops, automatically by POSMO SI/ CD/CA (only for a STOP 0, I or II stop response)
- In all cases, the checkback signal is realized using the output signal "tracking mode active".

#### Activation

The "tracking mode" input signal is only relevant, if the controller enable (control signal ON/OFF1) of the drive is withdrawn, or if the controller is re-enabled.

Tracking mode = 1 (so-called tracking)

When the axis-specific controller enable is withdrawn, the position reference value of the associated axis continuously tracks the actual position. In this status, the "tracking mode active" output signal = "1".

If the controller is re-enabled, all additional axis movements start at the actual position which may have changed.

Tracking mode = 0 (stopping)

No tracking mode is activated when the controller enable is with-drawn and the following error, positioning and standstill monitoring are disabled. This means that the old position reference value is kept. If the axis is pushed out of its position, a following error occurs between the position reference value and the position actual value, which is compensated when the controller enable is set. In this status, the "tracking mode active" output signal = "0". However, when the monitoring function is enabled, tracking mode is activated and the position reference value follows the position actual value.

All additional axis movements start at the reference position, which was available before the controller enable was withdrawn.

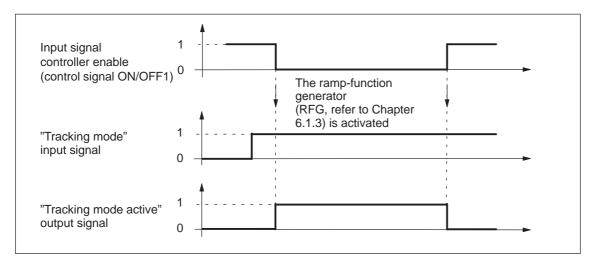

Fig. 6-18 Characteristics (time) in the tracking mode

#### Note

If the tracking mode is active and the input signal "tracking mode" is set, then the dynamic following error monitoring, the positioning monitoring and the standstill monitoring are not effective.

#### Diagnostics: Motion status of the axis

The following parameters provide information about the actual motion status of an axis:

| • P0020 | Position reference value                    |
|---------|---------------------------------------------|
| • P0021 | Position actual value                       |
| • P0022 | Distance to go                              |
| • P0023 | Velocity setpoint                           |
| • P0024 | Velocity actual value                       |
| • P0025 | Effective override                          |
| • P0026 | Position actual value, block change         |
| • P0029 | Following error                             |
| • P0030 | System deviation, position controller input |
| • P0031 | Actual Kv factor (position loop gain)       |

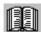

#### Reader's note

The parameters are displayed and described in the parameter list is Chapter A.1.

#### 6.2.4 Referencing, adjusting

#### **Definitions**

In order that the POSMO SI/CD/CA drive precisely knows the machine zero after the system has been powered up, the axis measuring system must be synchronized to the machine.

This synchronization is realized when referencing incremental measuring systems or adjusting absolute measuring systems.

#### **Notice**

The following functions are ineffective for axes which are either not referenced not adjusted:

- Software limit switches
- Backlash compensation
- Start the traversing blocks

#### 6.2.5 Referencing for incremental measuring systems

### General information

For axes with incremental measuring systems, each time the system is powered-up, the position reference to the machine zero point must be established.

Synchronization is realized at reference point approach by accepting a specific position value at a known point of the axis.

#### Note

Before SW 4.1:

The encoder must be re-referenced if, for a referenced incremental measuring system, a parameter set was changed over.

• From SW 4.1:

Using P0239, the behavior for a parameter set changeover can be set for a motor measuring system.

P0239 = 0: Behavior as before SW 4.1 (standard)

P0239 = 1: For a parameter set changeover, it is only necessary to re-reference the encoder, if the ratio P0237/P0238 has changed.

## Starting the reference point approach

The reference point approach can be started in the "positioning" mode via the "start referencing" input signal.

The signal can be entered via an input terminal or via PROFIBUS-DP, and must remain set until the end of the reference point approach travel via the "reference point set" output signal.

If the "start referencing" signal is reset during referencing, then referencing is exited and the drive stops.

The approach direction for reference point approach is defined using P0166.

## Axis with reference cams (P0173 = 0)

Axes, which have several zero marks over their complete traversing range (e.g. incremental, rotary measuring system), require a reference cam to select the "correct" zero mark when referencing.

The reference point approach for these axes is executed in 3 phases:

#### Phase 1: Traverse to the reference cams

When starting the reference point approach, the following statuses are available:

Axis is located in front of the reference cam
 After the reference point approach is started, the axis moves with
 the reference point approach velocity (P0163) in the direction specified by P0166.

The drive detects the reference cam using the input signal "reference cam" and for a "1" signal brakes down to standstill. It continues with the "synchronization with the zero pulse".

#### Note

The maximum possible travel from the starting position to the reference cam can be monitored using P0170 (max. travel to the reference cam).

The override influences the reference point approach velocity.

The axis is located at the reference cam
 After the reference point approach has started, it is considered as having been completed with "travel to the reference cam".

 It continues with the "synchronization with the zero pulse".

#### Phase 2: Synchronization using the zero pulse

The axis traverses with the reference point shutdown velocity (P0164) in the opposite direction to that specified in P0166.

After the reference cam has been left (input signal, "reference cam" = "0" signal), the axis synchronizes with the first zero pulse. The axis brakes down to standstill.

The system continues with "traverse to reference point".

#### Note

The maximum permissible travel from the reference cams to the zero pulse can be monitored using P0171 (max. distance between the reference cam/zero pulse).

The override is not effective.

Phase 3: Traversing to the reference point

The axis traverses with the reference point approach velocity (P0165), the reference point offset (P0162) in a positive or negative direction referred to the zero pulse.

The following is achieved when the axis reaches the reference point:

- The reference point coordinate (P0160) is transferred as the new reference position.
- The "reference point set" output signal is set to a "1" signal.
- From SW 8.3 onwards, the reference point approach can be terminated after the zero mark has been detected, refer to Table 6-29 (P0160 = 1).

#### Note

If the reference point offset is less than the braking travel of the axis from the reference point shutdown velocity to standstill, then the reference point is approached from the other direction.

The override is not effective.

Mounting a reference cam

The reference cam signal must be connected to an input terminal with function No. 78 (reference cam).

The signal characteristics of the reference cam (NO/NC behavior) must be adapted via P0167.

Table 6-27 Adapting the reference cam signal

| If         | then, when approaching/exiting the reference cam | P0167                               |
|------------|--------------------------------------------------|-------------------------------------|
| NO contact | a 0/1 edge —>                                    | P0167 = 0 (no inversion) (standard) |
| NC contact | a 1/0 edge —>                                    | P0167 = 1 (inversion)               |

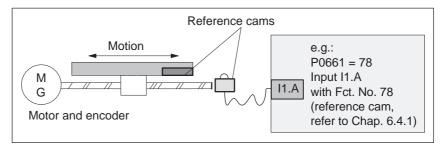

Fig. 6-19 Mounting a reference cam

Adjusting the reference cam

The following factors influence how the drive identifies the reference cam from a time perspective:

- Accuracy or time delay when detecting a reference cam
- Delay at the input, position controller clock cycle, interpolation clock cycle, ...

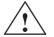

#### Warning

If the reference cam is not adjusted, so that at each reference point approach, the same zero pulse is recognized for synchronization, then an "incorrect" machine zero point is obtained.

#### Recommendation:

Experience has shown that it is best to adjust the reference cam edge, required for synchronization, at the center between two zero pulses.

#### Example when adjusting the reference cam

After the reference point approach, the distance between the reference cams and the zero pulse can be read in P0172.

This means that when the distance between 2 zero pulses is known, the reference cam offset travel can be calculated.

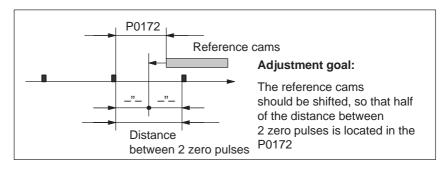

Fig. 6-20 Adjusting the reference cam

What is the minimum length of a reference cam?

The reference cam must be long enough, so that when the cam is approached with the reference point approach velocity, the braking travel ends right at the cam (the axis comes to a standstill at the cam), and the cam is exited with the reference point shutdown velocity.

The minimum length of the reference cam is calculated as follows:

Min. length = 
$$\frac{\text{(reference point approach velocity)}^2}{2 \cdot \text{deceleration}} = \frac{\text{P0163}^2}{2 \cdot \text{P0104}}$$

#### Note:

This only applies if the jerk limiting is not active (P0107 = 0), otherwise longer.

Table 6-28 Reference cam up to the end of the traversing range?

| If,                              | Then                                                                                                    |
|----------------------------------|----------------------------------------------------------------------------------------------------|
| the cam ex-<br>tends up to the   | the reference point approach can be started from every point of the axis.                                                                                                    |
| end of the tra-                  | Reason:                                                                                                    |
| versing range,                   | There are 2 conditions in this case (in front of and actually at the cam).                                                                                                    |
| Recommenda-<br>tion              | When starting the reference point approach, the axis behaves correspondingly and correctly traverses for the reference point approach.                                                                                                    |
| the reference cam does not       | The axis must be traversed into the range, determined at start-up, before the reference point approach is started.                                                                                                    |
| extend up to the end of the tra- | Reason:                                                                                                    |
| versing range,                   | In this case, there are 3 initial conditions (in front of, at or behind the cam). The drive cannot differentiate between in front of and behind the cam, and for the reference point approach, for a specific initial condition it does not reach the reference cam. |

Axis without reference cams (P0173 = 1)

Axes, which only have one zero mark over their complete traversing range (e.g. rotary axes), do not require any reference cams when referencing.

A reference point approach for these axes is executed as follows:

- 1. Synchronization with the zero pulse (phase 2, refer to "axis with reference cams" (P0173 = 0)"
- 2. Travel to the reference point (phase 3, refer to "axis with reference cam (P0173 = 0)"

## Motion sequence when referencing

The referencing motion is shown in the following table as a function of the reference cams.

Table 6-29 Referencing sequence

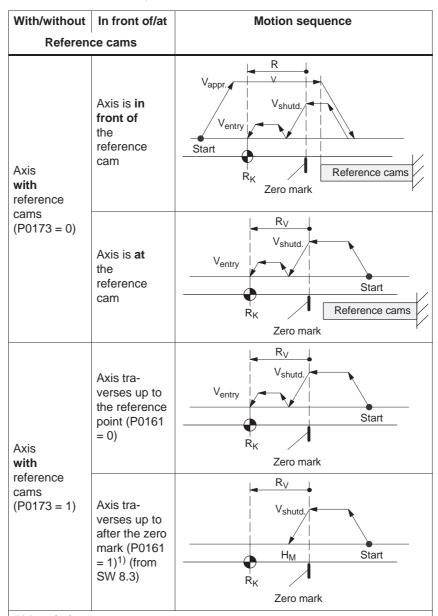

#### Abbreviations:

V<sub>appr.</sub> P0163 (reference point approach velocity)
V<sub>shutd.</sub> P0164 (reference point shutdown velocity)
V<sub>entry</sub> P0165 (reference point entry velocity)

 $R_V$  P0162 (reference point offset)  $R_K$  P0160 (reference point coordinate)

H<sub>M</sub> P0161 (stop at marks)

1) When referencing (homing), the act. position is not displayed in SimoCom U.

#### 6.2.6 Referencing with a distance-coded measuring system (from SW 8.3)

### General information

In the case of measurement systems with distancecoded reference marks, it is not necessary to evaluate a reference cam or approach a defined reference point in order to reference the machine axis.

Measuring systems of this type consist of a line grid and a reference mark track running parallel to this. The distance between two consecutive reference marks is defined variably, so that the absolute position of the machine axis can be determined from the distance.

For axes with incremental measuring systems, each time the system is powered-up, the position reference to the machine zero point must be established.

Synchronization is realized at reference point approach by accepting a specific position value at a known point of the axis.

#### Note

The distance between the zero marks is continually monitored.

Only encoders are monitored whose pulse number can be divide by either 16 or 10!

## Starting the reference point approach

The reference point approach can be started in the "positioning" mode via the "start referencing" input signal.

The input signal is entered using an input terminal with function number 65, and must remain set until the end of the reference point approach is signaled using the output signal "reference point set" (function number 61).

If the "start referencing" signal is reset during referencing, then referencing is exited and the drive stops.

During the reference point approach (homing), at least two reference marks (zero marks) are passed. The reference point approach (homing) is completed when these zero marks have been passed and the drive has been braked.

The approach direction for reference point approach is defined using P0166.

The reference point approach (homing) is executed in 2 phases (refer to Table 6-30):

Phase 1: Synchronizing using two zero pulses The axis traverses with the reference point shutdown velocity (P0164) in the direction specified in P0166.

The system is synchronized when passing two zero pulses (position of two zero marks). The axis brakes down to standstill after the second zero pulse.

The system continues with "traverse to reference point".

#### Note

The maximum permissible distance from the start up to the second zero pulse is monitored using P0171 (max. distance between the reference cams or start/zero pulse). For distance-coded measuring systems, it is practical to set the basic distance.

The override is not effective.

Phase 2: Traversing to the reference point (home position) The axis traverses with the reference point approach velocity (P0165), the reference point offset (P0162) in a positive or negative direction referred to the zero pulse of the encoder.

The following is achieved when the axis reaches the reference point:

- The reference point coordinate (P0160) is transferred as the new reference position.
- The "reference point set" output signal is set to a "1" signal.

#### Note

If, after the second zero point, a reference point approach is not required (P0161 = 1), then the absolute position of the current position is calculated and accepted in the drive.

The "reference point set" output signal is then set to a "1". Parameter P0162 and P0160 act the same as for a reference point approach with one zero mark. The reference point offset does not refer to the zero mark passed, but to the encoder zero.

Parameter change for a new commissioning For a machine with distance-coded reference marks, there is no requirement to reference using cams.

Standard setting when referencing with distance-coded measuring systems:

--> P0173 = 1: "Referencing without cams"

## Motion sequence when referencing

The referencing motion is shown in the following table as a function of the zero marks.

Table 6-30 Sequence when referencing with distance-coded measuring systems

| Reference | e cams                                                                           |                                                                                               |
|-----------|----------------------------------------------------------------------------------|-----------------------------------------------------------------------------------------------|
|           |                                                                                  |                                                                                               |
| Axis with | Axis traverses up to the reference point (P0161 = 0) <sup>1)</sup>               | V <sub>entry</sub> V <sub>shutd.</sub> Start R <sub>K</sub> Encoder Zero mark Zero            |
| 1         | Axis traverses up to after the zero mark (P0161 = 1) <sup>1)</sup> (from SW 8.3) | R <sub>V</sub> V <sub>shutd.</sub> H <sub>M</sub> Start R <sub>K</sub> Encoder Zero mark zero |

#### Abbreviations:

V<sub>shutd.</sub> P0164 (reference point shutdown velocity) V<sub>entry</sub> P0165 (reference point entry velocity)

 $R_V$  P0162 (reference point offset)  $R_K$  P0160 (reference point coordinate)

H<sub>M</sub> P0161 (stop at marks)

1) When referencing (homing), the act. abs. pos. is not displayed in SimoCom U.

Input/output signals (refer to Chapter 6.4) The following signals are used for the function "referencing with distance-coded measuring system:

- Input signals (refer under the index entry, "Input signal, digital – ...)
  - Input signal "Start referencing/cancel referencing"
    - ---> using an input terminal with function number 65
- Output signal (refer under the index entry "Output signal, digital – ...)
  - Output signal, "Reference point set/no reference point set"
    - ---> using an output terminal with function number 61

Parameter overview (refer to Chapter 6.2.8 and A.1) The following parameters are used for referencing with distance-coded measuring systems:

| ٠. | .cacag cyclo |                                                                |
|----|--------------|----------------------------------------------------------------|
| •  | P0161        | Stopping at marks (from SW 8.3)                                |
| •  | P0173        | Reference point approach (homing) without reference cams       |
| •  | P1027        | IM configuration, encoder                                      |
| •  | P1037        | DM configuration, encoder                                      |
| •  | P1050        | IM reference mark distance for distance-coded scales           |
| •  | P1051        | IM reference mark distance for distance-coded rotary encoders  |
| •  | P1052        | DM reference mark distance for distance-coded scales           |
| •  | P1053        | DM reference mark distance for distance-coded rotary encoders  |
| •  | P1054        | IM difference for distance-coded rotary encoders (from SW 8.3) |
| •  | P1055        | DM difference for distance-coded rotary encoders (from SW 8.3) |
|    |              |                                                                |

#### 6.2.7 Adjusting absolute measuring systems

### General information

Axes with absolute value encoders automatically obtain their reference position without any axis motion after power-on.

#### Prerequisites:

- There is an absolute value encoder (single-turn/multi-turn absolute value encoder) (P0175 = 0)
- The absolute value encoder is considered to have been adjusted (P0175 = 3 for indirect measuring systems;
   P0175 = 4 for direct measuring systems)

### Adjusting the absolute value encoder

An absolute value encoder is adjusted once when commissioning the axis or

after the mechanical coupling between the measuring system and mechanical system has been opened, e.g. after:

- Replacing the measuring system and/or motor
- Changing the gearbox ratio (when changing the gearbox factors)
- Selection, "parking axis" (if another EnDat encoder was connected)

#### Note

- POSMO SI/CD/CA can only recognize if the mechanical coupling between the measuring system and mechanical system is opened when it has been powered-up.
- When a parameter set is changed-over in operation (e.g. a gear ratio is changed), the "not adjusted" information is lost at power-down if "save to Feprom" is not explicitly initiated.
- Before SW 4.1:

If a parameter set changeover was carried out with an adjusted absolute encoder for a particular motor measuring system, then the encoder must be re-adjusted.

From SW 4.1:

Using P0239, the behavior for a parameter set changeover can be set for a motor measuring system.

P0239 = 0: Behavior as before SW 4.1 (standard)

P0239 = 1: For a parameter set changeover, it is only necessary to adjust the encoder if the mechanical ratio of P0237/P0238 has been changed.

# Procedure when adjusting an absolute value encoder

The following sequence is practical when adjusting absolute value encoders:

- 1. Traverse the axis to a known or measured position (this is the required actual value).
  - The axis can be traversed, e.g. using "Jogging 1" or "Jogging 2".
- 2. Set P0160 to "required actual value"
- 3. Set P0175 = 1

The POSMO SI/CD/CA drive determines the difference between the required actual value in P0160 and the encoder actual value and enters it into an internal parameter.

If an error occurs, then P0175 is set to -1.

If the operation was error-free, then P0175 is set to 3 or 4 (refer to Chapter 6.2.8) and the Fault 799 (save to FEPROM and carry-out HW-RESET) is signaled.

- Save parameters in the FEPROM (P0652 = 1)
- Carry-out a HW-RESET.
- 4. Check: Is the actual value correctly displayed after power-on?

#### Procedure when adjusting an absolute value encoder using SimoCom U

The absolute value encoder is adjusted, supported by the operator. The following sequence is practical:

- 1. Establish online operation between SimoCom U and the drive
- 2. Traverse the axis to a known or measured position (this is the required actual value).

The axis can be traversed, e.g. using "Jogging 1" or "Jogging 2".

- 3. Select the "referencing" dialog box
  - Enter the "required actual value" into the appropriate field.
  - Press the "set absolute value" button
     The POSMO SI/CD/CA drive determines the difference between
     the required actual value in P0160 and the encoder actual value
     and enters it into an internal parameter.
     If this operation is error-free, fault 799 is then signaled (save to
     FEPROM and carry-out HW-RESET) and the operator is
     prompted to:

Save parameters by carrying out a "save to FEPROM" and

Carry-out a "HW-RESET".

4. Check: Is the actual value correctly displayed after power-on?

#### 6.2.8 Parameter overview when referencing/adjusting

Table 6-31 Parameter overview when referencing/adjusting

| Parameter |                                                                                                    |                                           |                                   |                     |              |                       |  |  |  |
|-----------|----------------------------------------------------------------------------------------------------|-------------------------------------------|-----------------------------------|---------------------|--------------|-----------------------|--|--|--|
| No.       | Name                                                                                                    | Min.                                      | Standard                          | Max.                | Units        | Ef-<br>fec-<br>tive   |  |  |  |
| 0160      | Reference point coordinate                                                                                                    | -200 000 000                              | 0                                 | 200 000 000         | MSR          | Im-<br>medi-<br>ately |  |  |  |
|           | <ul> <li>The parameter defines the position value which is set, as actual axis position, after referencing or adjusting.</li> <li>Incremental measuring system After the reference point has been reached, the drive accepts the position value in this parameter as the current axis position. </li> <li>Absolute encoder When adjusting the encoder, the position value in this parameter is set as the actual axis position. The difference to the actual encoder actual value is entered into P0162.</li> </ul> |                                           |                                   |                     |              |                       |  |  |  |
| 0161      | Stopping at marks<br>(from SW 8.3, being prepared)                                                                                                    | 0                                         | 0                                 | 1                   | -            | Im-<br>medi-<br>ately |  |  |  |
|           | defines the behavior whe<br>0 Reference point approa<br>1 Reference point approa<br>coded measuring syste                                                                                                    | nch (homing) is not<br>nch (homing) remai | interrupted at<br>ins stationary, | if the first zero m | •            | ance-                 |  |  |  |
| 0162      | Reference point offset                                                                                                    | -200 000 000                              | -2 000                            | 200 000 000         | MSR          | PrgE                  |  |  |  |
|           | Incremental measuring sys<br>After the reference zero pu<br>The axis has reached the r<br>nate (P0160) as new actual                                                                                                    | lse has been ident<br>eference point of t |                                   |                     |              |                       |  |  |  |
| 0163      | Reference point approach velocity                                                                                                    | 1 000                                     | 5 000 000                         | 2 000 000 000       | c*MSR/min    | PrgE                  |  |  |  |
|           | The axis moves with this velocity towards the reference cam after the reference point approach has been started.  The velocity must be set, so that after the reference cam has been reached, and braking, the following conditions must be fulfilled:  The axis must come to a standstill at the reference cam  It is not permissible that the hardware limit switch is reached when braking                                                                                                    |                                           |                                   |                     |              |                       |  |  |  |
| 0164      | Reference point shutdown velocity                                                                                                    | 1 000                                     | 300 000                           | 2 000 000 000       | c*MSR/min    | PrgE                  |  |  |  |
|           | The axis moves with this verthe first zero pulse (referen                                                                                                    | elocity between ide<br>ce zero pulse).    | entifying the re                  | eference cam and    | synchronizin | g with                |  |  |  |
| 0165      | Reference point entry velocity                                                                                                    | 1 000                                     | 300 000                           | 2 000 000 000       | c*MSR/min    | PrgE                  |  |  |  |
|           | The axis traverses with this velocity between synchronizing with the first zero pulse (reference zero pulse) and reaching the reference point.                                                                                                    |                                           |                                   |                     |              |                       |  |  |  |

Table 6-31 Parameter overview when referencing/adjusting, continued

|      | Parameter                                                                                                    |                 |            |             |       |                       |  |  |  |  |  |
|------|----------------------------------------------------------------------------------------------------|-----------------|------------|-------------|-------|-----------------------|--|--|--|--|--|
| No.  | Name                                                                                                    | Min.            | Standard   | Max.        | Units | Ef-<br>fec-<br>tive   |  |  |  |  |  |
| 0166 | Reference cam approach direction                                                                                                    | 0               | 0          | 1           | -     | PrgE                  |  |  |  |  |  |
|      | This parameter defines the approach direction/search direction of the reference cam.  At power-on, the axis can be located in front of or at the reference cam.  Assumption: The axis is located in front of the reference cam.  When starting reference point approach, the reference cam is searched for in the direction specified in this parameter.  Assumption: The axis is located at the reference cam when starting the reference point approach, the reference cam is already known. The axis now moves away from the reference cam in the direction opposite to that entered in this parameter and continues the reference point approach.  The reference cam is in the negative direction  The reference cam is in the positive direction  Zero pulse for synchronization  Zero pulse for synchronization  Zero pulse for synchronization  Reference cams  Reference cams  Referen |                 |            |             |       |                       |  |  |  |  |  |
| 0167 | The approach direction when Inverting reference cams                                                                                                    | 0               | 0          | 1           | -     | Im-<br>medi-<br>ately |  |  |  |  |  |
|      | the switching characteristics of the reference cam signal, which is fed via the input terminal with function No. 78 (reference cam), is adapted to POSMO SI/CD/CA.  1 Inversion —> necessary for an NC contact  0 No inversion —> necessary for an NO contact, standard                                                                                                    |                 |            |             |       |                       |  |  |  |  |  |
| 0170 | Max. distance to the reference cam                                                                                                    | 0               | 10 000 000 | 200 000 000 | MSR   | PrgE                  |  |  |  |  |  |
|      | specifies the maximum of proach in order to find the ring.  Note:  When a fault condition occurred not reached).                                                                                                    | reference cams. |            | J           | ·     |                       |  |  |  |  |  |

Table 6-31 Parameter overview when referencing/adjusting, continued

|      | Parameter                                                                                                    |      |          |             |       |                       |  |  |  |  |  |  |
|------|----------------------------------------------------------------------------------------------------|------|----------|-------------|-------|-----------------------|--|--|--|--|--|--|
| No.  | Name                                                                                                    | Min. | Standard | Max.        | Units | Ef-<br>fec-<br>tive   |  |  |  |  |  |  |
| 0171 | Max. distance up to the zero pulse                                                                                                    | 0    | 20 000   | 200 000 000 | MSR   | PrgE                  |  |  |  |  |  |  |
|      | <ul> <li> specifies the maximum distance the axis can move when leaving the reference cam or from the start in order to find the zero pulse.</li> <li>Note:</li> <li>If a fault condition occurs, the axis remains stationary and fault 162 is signaled (no reference zero pulse available).</li> <li>If P0171 is entered and it is insignificantly higher than P0172, a fault can occur due to a degree of uncertainty when determining the actual value travel.</li> </ul>                                                                                                    |      |          |             |       |                       |  |  |  |  |  |  |
| 0172 | Distance up to the zero pulse                                                                                                    | _    | -        | _           | MSR   | RO                    |  |  |  |  |  |  |
|      | <ul> <li>The travel between leaving the reference cam or from the start up to reaching the zero pulse is entered in this parameter.</li> <li>Note:</li> <li>This parameter helps to adjust the reference cam during start-up.</li> <li>There is some uncertainty in the actual distance between the reference cam and reference zero pulse. This is caused by the switching behavior (timing) of the reference cam switch and the sampling of the reference cam switching signals in the interpolation clock cycle. The measured distance in P0172 can therefore be different at each reference point approach.</li> </ul>                                                                                                    |      |          |             |       |                       |  |  |  |  |  |  |
| 0173 | Reference point approach without reference cams                                                                                                    | 0    | 0        | 1           | _     | PrgE                  |  |  |  |  |  |  |
|      | <ul> <li> identifies the type of axes, which do not require reference cams for referencing. These are the following axes:         <ul> <li>Axes that have only one zero mark over the complete traversing range</li> <li>Rotary axes that only have one zero mark per revolution</li> </ul> </li> <li>No reference cam available         <ul> <li>For these axes, the reference point approach starts with phase 2 (synchronization with the reference zero pulse).</li> <li>The approach direction is defined using P0166 (reference cam approach direction).</li> </ul> </li> <li>Reference cams available         <ul> <li>For these axes, the reference point approach starts with phase 1 (travel to the reference cams).</li> </ul> </li> </ul> |      |          |             |       |                       |  |  |  |  |  |  |
| 0174 | Referencing mode -<br>position measuring<br>system                                                                                                    | 1    | 1        | 2           | _     | Im-<br>medi-<br>ately |  |  |  |  |  |  |
|      | The parameter defines the referencing mode.  Incremental measuring system available The zero pulse on the encoder track is evaluated.  There is an incremental measuring system with equivalent zero mark Instead of the zero mark from the encoder, an "equivalent zero mark" (e.g. a BERO pulse) is expected at the input terminal Io.A.  Note: The equivalent zero mark is identified, depending on the direction (refer under the index entry "Input signal – equivalent zero mark").                                                                                                    |      |          |             |       |                       |  |  |  |  |  |  |

Table 6-31 Parameter overview when referencing/adjusting, continued

|      |                                                                                                    | Param                                                         | eter           |                                        |                                 |                       |  |  |  |  |  |  |
|------|----------------------------------------------------------------------------------------------------|---------------------------------------------------------------|----------------|----------------------------------------|---------------------------------|-----------------------|--|--|--|--|--|--|
| No.  | Name                                                                                                    | Min.                                                          | Standard       | Max.                                   | Units                           | Ef-<br>fec-<br>tive   |  |  |  |  |  |  |
| 0175 | Adjustment status -<br>absolute position measur-<br>ing system                                                                                                    | 0                                                             | 0              | 4                                      | _                               | Im-<br>medi-<br>ately |  |  |  |  |  |  |
|      | <ul> <li> indicates the status when adjusting the absolute value encoder</li> <li>Error/fault occurred when adjusting the encoder</li> <li>Absolute value encoder has not been adjusted. Pre-setting when commissioning the system for the first time.</li> <li>Absolute value encoder has still not been adjusted. Adjustment has been initiated. If the adjustment is error-free, the parameter is either set to 3 or 4.</li> <li>If an error occurs when making the adjustment, then the parameter is set to -1.</li> </ul> |                                                               |                |                                        |                                 |                       |  |  |  |  |  |  |
|      | <ul> <li>Reserved</li> <li>Absolute value encoder IM has been adjusted</li> <li>Absolute value encoder DM has been adjusted</li> <li>Note:</li> <li>If a valid adjustment becomes invalid, then P0175 is set from 3 or 4 to 0. This can be realized by manually changing the parameter or also from POSMO SI/CD/CA</li> </ul>                                                                                                    |                                                               |                |                                        |                                 |                       |  |  |  |  |  |  |
|      | itself (e.g. for a parame between the measuring changeover).  If a series start-up is ex justment value is also re (P1025/P1026) (P0175                                                                                                    | system and mech<br>ecuted (copying the<br>eset due to the "se | nanical system | n has been opene<br>from drive x to dr | d - i.e. gearborive y), then th | ΟX                    |  |  |  |  |  |  |
| 0239 | Re-referencing or re-ad-<br>justment only when re-<br>quired (SRM ARM)<br>(from SW 4.1)                                                                                                    | 0                                                             | 0              | 1                                      | _                               | Im-<br>medi-<br>ately |  |  |  |  |  |  |
|      | 1 Referencing or a                                                                                                    | adjustment is without adjustment is only to (Ü = P0237:8/P02  | withdrawn who  | en a parameter s                       | -                               | -                     |  |  |  |  |  |  |
| 1050 | IM reference mark distance for distance-coded measuring scales (from SW 4.1)                                                                                                    |                                                               |                |                                        |                                 |                       |  |  |  |  |  |  |
|      | specifies the basic distance between two fixed reference marks. If the control detects that the distance between each two reference marks is different and therefore incorrect, then the axis remains stationary. Fault 508 (zero mark monitoring, motor measuring system) is signaled.  Note:                                                                                                    |                                                               |                |                                        |                                 |                       |  |  |  |  |  |  |
|      | _                                                                                                    |                                                               | -              |                                        | •                               |                       |  |  |  |  |  |  |

Table 6-31 Parameter overview when referencing/adjusting, continued

|      |                                                                                                    | Param                                    | eter                                 |                                         |                                   |                     |  |  |  |  |  |
|------|----------------------------------------------------------------------------------------------------|------------------------------------------|--------------------------------------|-----------------------------------------|-----------------------------------|---------------------|--|--|--|--|--|
| No.  | Name                                                                                                    | Min.                                     | Standard                             | Max.                                    | Units                             | Ef-<br>fec-<br>tive |  |  |  |  |  |
| 1051 | IM reference mark<br>distance for distance-<br>coded rotary encoders<br>(from SW 4.1)                                                                                                    | 0                                        | 20 000                               | 4294967295                              | mdegrees                          | PO                  |  |  |  |  |  |
|      | specifies the basic distant distance between each two remains stationary. Fault 50 Note:                                                                                                    | o reference marks i<br>08 (zero mark mon | is different and<br>litoring, motor  | d therefore incorre<br>measuring system | ect, then the a<br>m) is signaled | ixis                |  |  |  |  |  |
|      | This monitoring is only acti                                                                                                    |                                          |                                      |                                         | idea by 16 or                     |                     |  |  |  |  |  |
| 1052 | DM reference mark<br>distance for distance-<br>coded measuring scales<br>(from SW 4.1)                                                                                                    | 0                                        | 20 000                               | 4294967295                              | μm                                | PO                  |  |  |  |  |  |
|      | specifies the basic distance between two fixed reference marks. If the control detects that the distance between each two reference marks is different and therefore incorrect, then the axis remains stationary. Fault 514 (zero mark monitoring, direct measuring system) is signaled.  Note:  This monitoring is only activated if P1052/P1034*1000 can either be divided by 16 or by 10. |                                          |                                      |                                         |                                   |                     |  |  |  |  |  |
| 1053 | DM reference mark<br>distance for distance-<br>coded rotary encoders<br>(from SW 4.1)                                                                                                    | 0                                        | 20 000                               | 4294967295                              | mdegrees                          | PO                  |  |  |  |  |  |
|      | specifies the basic distant<br>distance between each two<br>remains stationary. Fault 5<br>Note:<br>This monitoring is only acti                                                                                                    | reference marks i<br>14 (zero mark mon   | is different and<br>litoring, direct | d therefore incorre<br>measuring syster | ect, then the am) is signaled     | ixis                |  |  |  |  |  |
| 1054 | IM difference for distance-coded rotary encoders (from SW 8.3, being prepared)                                                                                                    | 0                                        | 20 20                                | 450 000<br>500 000                      | mdegrees<br>μm                    | PO                  |  |  |  |  |  |
|      | specifies the differential of indirect measuring system                                                                                                    |                                          |                                      | marks for distanc                       | e-coded enco                      | ders,               |  |  |  |  |  |
| 1055 | DM difference for distance-coded rotary encoders (from SW 8.3, being prepared)                                                                                                    | 0                                        | 20 20                                | 450 000<br>500 000                      | mdegrees<br>μm                    | PO                  |  |  |  |  |  |
|      | specifies the differential of measuring system.                                                                                                    | distance between t                       | wo zero mark                         | s for distance-coo                      | ded encoders,                     | direct              |  |  |  |  |  |

#### 6.2.9 Jogging operation

#### Description

Closed-loop speed controlled traversing is made possible when jogging in the "positioning" mode. Jogging is executed using the input signal "Jogging 1, 2 ON".

6.2

## Changing over into the jogging mode

The jogging mode can be selected using the input signal "jogging incremental" (refer to Fig. 6-21):

- Jogging via velocity (standard)
- Jogging via velocity and increments (from SW 4.1)

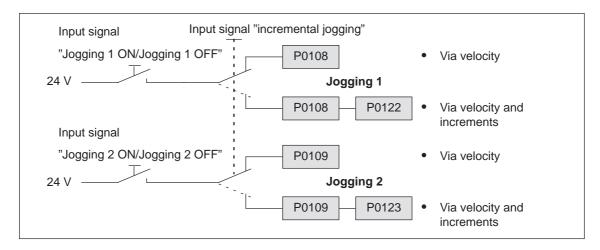

Fig. 6-21 Jogging: Via velocity or incrementally

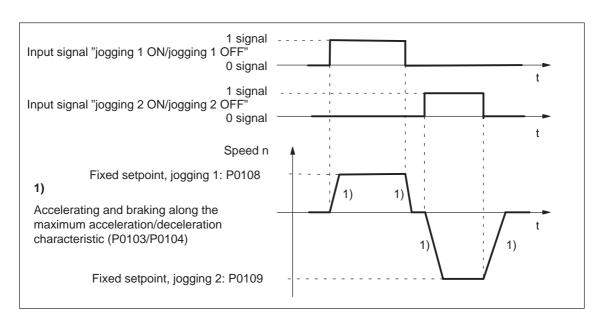

Fig. 6-22 Accelerating and braking when jogging

#### Note

The following is valid when jogging:

- The traversing direction is defined by the sign of P0108 or P0109.
- When the jogging signal is withdrawn, the axis comes to an immediate stop and, at the next "1" signal is re-started with the same task.
- It is not possible to continue after incremental jogging has been interrupted.
- The software limit switches are effective if they have been activated and set for this axis, and the axis has been referenced. Contrary to operation in the positioning mode, the axis only starts to brake when the software limit switch is reached. The travel beyond the software limit switch depends on the active velocity setpoint for jogging 1/2 (P0108/P0109, override) and the selected maximum deceleration (P0104).
- The override is effective.
- If input signals for jogging 1 and 2 are simultaneously available, then an appropriate fault is signaled.
- If the position reference value is inverted (P0231, P0232), then the direction of rotation also changes in the jogging mode.
- For speed-controlled jogging, the drive is in the tracking status. In this case, the velocity setpoint and actual -value are formed from the speed controller.

# Parameter overview (refer to Chapter A.1)

The following parameters are available for the "jogging mode" function:

| • | P0108 | Velocity setpoint, jogging 1        |
|---|-------|-------------------------------------|
| • | P0109 | Velocity setpoint, jogging 2        |
| • | P0122 | Jogging 1, increments (from SW 4.1) |
| • | P0123 | Jogging 2, increments (from SW 4.1) |

### Input signals (refer to Chapter 6.4)

The following signals are available for the "jogging mode" function:

- Input signals (refer under index entry "Input signal, digital – ...")
- Input signal "jogging 1 ON/jogging 1 OFF"
  - ---> using an input terminal with function number 62
  - ---> via PROFIBUS control signal "STW1.8"
  - Input signal "jogging 2 ON/jogging 2 OFF"
    - ---> using an input terminal with function number 63
    - ---> via PROFIBUS control signal "STW1.9"
  - Input signal, "incremental jogging" (from SW 4.1)
    - ---> using an input terminal with function number 61
    - ---> via the PROFIBUS control signal "PosStw.5"

#### 6.2.10 Programming traversing blocks

#### Overview

For POSMO SI/CD/CA, a maximum of 64 traversing blocks can be programmed. The information associated with each block is listed in the following table:

Table 6-32 Overview of the traversing blocks

|      | Block<br>emory | Description                                                                                                    | Description                                                                                                    | Memory |       |  |  |  |  |
|------|----------------|----------------------------------------------------------------------------------------------------|----------------------------------------------------------------------------------------------------|--------|-------|--|--|--|--|
| 80:0 | 80:1           |                                                                                                    | lock number traversing block must be assigned a block number between 0 and 63, b that it becomes valid and can be started. |        |       |  |  |  |  |
| 81:0 | 81:1           | <br>Item Specifies the targ                                                                                                    | n<br>ecifies the target position in the block to be approached.                                                            |        |       |  |  |  |  |
| 82:0 | 82:1           | <br>Velocity Specifies the velo                                                                                                    | ocity ecifies the velocity with which the target position is approached.                                                   |        |       |  |  |  |  |
| 83:0 | 83:1           | <br>Acceleration over This allows the a                                                                                                    | erride cceleration to be influenced, referred to P0103.                                                                    |        | 83:63 |  |  |  |  |
| 84:0 | 84:1           | <br>Deceleration over This allows the d                                                                                                    | erride eceleration to be influenced, referred to P0104.                                                                    |        | 84:63 |  |  |  |  |
| 85:0 | 85:1           | <br>1 POSITION +: Block Accel 2/3 ENDLESS +: Block Accel 4 WAIT +: Block 5 GOTO +: Block 6/7 SET_O/R +: Block 8 FIXED ST +: Block Accel Value the "C 9/10 COUPLIN | number, output No. in the "command parameter", mode                                                                        |        | 85:63 |  |  |  |  |
| 86:0 | 86:1           | <br>-                                                                                                    | ommand parameters  Idditionally required information to execute the command is specified                                   |        |       |  |  |  |  |

Table 6-32 Overview of the traversing blocks, continued

| Block Description memory |      |  | Description                                                      | De                                                                                     | Memory                                                                 |                                       |  |       |
|--------------------------|------|--|------------------------------------------------------------------|----------------------------------------------------------------------------------------|------------------------------------------------------------------------|---------------------------------------|--|-------|
|                          |      |  | Mode                                                             |                                                                                        |                                                                        |                                       |  |       |
|                          |      |  | Spindle positioning (from SW 5.1)                                | Block change enable                                                                    | Positioning mode                                                       | IDs                                   |  |       |
| 87:0                     | 87:1 |  | Xxxx Target position via 0: Traversing block running 1: PROFIBUS | xXxx 0: END (standard) 1: CONTINUE WITH STOP 2: CONTINUE FLYING 3: CONTINUE EXTER- NAL | xx <b>X</b> x 0: ABSOLUTE (standard) 1: RELATIVE 2: ABS_POS 3: ABS_NEG | xxx <b>X</b><br>1:<br>SKIP_<br>BLOCK- |  | 87:63 |

Commanddependent block information The minimum block information which has to be made in a traversing block with this command, is specified in the following table, for each command.

Table 6-33 Command-dependent block information

| Block information                                                    |                     | Cor            | nmand    | l-depe   | ndent     | block i | nform  | ation v | vhich i | s requ | ired   |
|----------------------------------------------------------------------|---------------------|----------------|----------|----------|-----------|---------|--------|---------|---------|--------|--------|
| Block number                                                         | P0080:64            | Х              | Х        | Х        | Х         | Х       | Х      | Х       | Х       | Х      | Х      |
| Item                                                                 | P0081:64            | х              | _        | _        | _         | _       | _      | _       | х       | _      | _      |
| Velocity                                                             | P0082:64            | х              | х        | х        | _         | _       | _      | _       | х       | _      | _      |
| Acceleration override                                                | P0083:64            | х              | х        | х        | _         | _       | _      | _       | х       | _      | _      |
| Deceleration override                                                | P0084:64            | х              | х        | х        | _         | _       | _      | _       | х       | _      | _      |
| Command                                                              | P0085:64            | POSI           | TIONIT   | NG       | 1         | 1       | ı      | 1       | 1       | 1      |        |
|                                                                      |                     |                | ENDI     | LESS T   | RAVE      | RSING   | _POS   |         |         |        |        |
|                                                                      |                     |                |          | ENDL     | LESS T    | RAVE    | RSING  | _NEG    |         |        |        |
|                                                                      |                     |                |          |          | WAIT      | ING     |        |         |         |        |        |
|                                                                      |                     |                |          |          |           | GOT     | )      |         |         |        |        |
|                                                                      |                     |                | 1        | 1        | 1         | s       | ET_O   |         |         |        |        |
|                                                                      |                     |                |          |          |           |         | RES    | ET_O    |         |        |        |
|                                                                      |                     |                |          |          |           |         | F      | IXED    | STOP    |        |        |
|                                                                      |                     |                |          |          |           | COL     | JPLING | G_IN (f | rom SV  | V 4.1) |        |
|                                                                      |                     |                |          |          |           |         | COUP   | LING_   | OUT (f  | rom SV | V 4.1) |
| Command parameters                                                   | P0086:64            | _              | _        | _        | х         | х       | х      | х       | х       | _      | _      |
| Mode                                                                 | P0087:64            |                |          |          |           |         |        |         |         |        |        |
| • IDs                                                                |                     |                |          |          |           |         |        |         |         |        |        |
| - SKIP BLOCK                                                         |                     | +              | +        | +        | +         | +       | +      | +       | +       | +      | +      |
| <ul> <li>Positioning mode<sup>1)</sup></li> </ul>                    |                     |                |          |          |           |         |        |         |         |        |        |
| - ABSOLUTE                                                           |                     | Х              | _        | _        | _         | _       | _      | _       | Х       | _      | _      |
| - RELATIVE                                                           |                     | Х              | _        | _        | _         | _       | _      | _       | Х       | _      | _      |
| - ABS_POS <sup>2)</sup>                                              |                     | Х              | _        | _        | _         | _       | _      | _       | Х       | _      | _      |
| - ABS_NEG <sup>2)</sup>                                              |                     | Х              | _        | _        | _         | _       | _      | _       | Х       | _      | _      |
| <ul> <li>Block change enable <sup>1)</sup></li> <li>– END</li> </ul> |                     | .,             | .,       | .,       | .,        |         | .,     | .,      | .,      | .,     | .,     |
| CONTINUE WITH S                                                      | TOP.                | X              | Х        | Х        | X         | _       | X      | X       | X       | X      | X      |
| CONTINUE FLYING                                                      |                     | X              |          |          | X         |         | X      | X       | X       | _      | X<br>_ |
| - CONTINUE EXTER                                                     |                     | X              | х        | х        | Х         | _       | _      | _       | _       | х      | _      |
| Note:                                                                |                     |                |          |          |           |         |        |         |         |        |        |
|                                                                      | 1 info can be       | e alterr       | natively | specif   | ied       |         |        |         |         |        |        |
| · · · · · · · · · · · · · · · · · · ·                                | possible for        |                | -        |          |           | rection |        |         |         |        |        |
| • x: This is                                                         | nformation r        | <b>nust</b> b  | e spec   | ified fo | r this co | ommar   | nd     |         |         |        |        |
|                                                                      | nformation <b>c</b> |                | -        |          |           |         |        |         |         |        |        |
| • -: This is                                                         | nformation is       | s <b>not r</b> | elevan   | t        |           |         |        |         |         |        |        |

#### Note

Input errors when entering block information are displayed using the appropriate error messages, for all traversing blocks after a traversing block has started.

### Parameter overview

All of the parameters, which are used to program traversing blocks, are shown in the following.

Table 6-34 Parameters used to program traversing blocks

| No.  | Nam                             | пе                                          |         | Mi            | n.      | S       | tanda    | rd    | Ма      | x.                   |        | Unit     | s                      | Effectiv         | /e |
|------|---------------------------------|---------------------------------------------|---------|---------------|---------|---------|----------|-------|---------|----------------------|--------|----------|------------------------|------------------|----|
| 0079 | Reformattin the memory          | •                                           | C       | )             |         | 0       |          | 1     |         |                      | -      |          |                        | Immedi-<br>ately | -  |
|      | the mem                         | the memory for the traversing blocks can be |         |               |         |         |          |       |         | .e. re-              | assigi | ned.     |                        |                  |    |
|      | 0 Inactive, initial status      |                                             |         |               |         |         |          |       |         |                      |        |          |                        |                  |    |
|      | 0 -> 1                          | Wh<br>beg                                   | formati | -             | creas   | sing bl |          |       |         |                      |        |          | cks at the<br>e end of | :                |    |
|      | Note:                           |                                             |         |               |         |         |          |       |         |                      |        |          |                        |                  |    |
|      | After ref                       | ormatt                                      | ing ha  | as beer       | n comp  | letec   | d, the p | arame | eter is | autom                | atical | ly rese  | et to 0.               |                  |    |
|      | Advanta     When di     consecu | isplayir                                    | ng blo  | cks us        | ing Sim | noČc    | om U,    |       |         |                      |        |          |                        | nory, are<br>ps. |    |
|      |                                 | :0                                          | :1      | :2            | :3      |         | :63      |       | :0      | :1                   | :2     | :3       |                        | :63              |    |
|      | P0080                           | -1                                          | 20      | -1            | 15      | [       | -1       |       | 15      | 20                   | -1     | -1       |                        | -1               |    |
|      | P0081                           | xxx                                         | xxx     | xxx           | xxx     |         | xxx      |       | XXX     | xxx                  | XXX    | xxx      |                        | xxx              |    |
|      | to                              |                                             |         |               |         |         | !        |       |         |                      |        |          |                        | !                |    |
|      | Р0088 Ууу уу                    |                                             | ууу     | / yyy yyy yyy |         |         | ууу      | ууу   | ууу     | ууу                  |        | ууу      |                        |                  |    |
|      | <b>before</b><br>reformatting   |                                             |         |               |         |         |          |       | re      | <b>afte</b><br>forma | -      | <b>-</b> |                        |                  |    |

Table 6-34 Parameters used to program traversing blocks, continued

| No.     | Name                                                                                                    | Min.                                                                                                    | Standard | Max.        | Units | Effective |  |  |  |  |  |  |  |
|---------|----------------------------------------------------------------------------------------------------|----------------------------------------------------------------------------------------------------|----------|-------------|-------|-----------|--|--|--|--|--|--|--|
| 0080:64 | Block number                                                                                                    | <b>-1</b>                                                                                                    | -1       | 63          | _     | PrgE      |  |  |  |  |  |  |  |
|         | Blocks preter.  0 to 63 Valid b  Note:  The block change change enable). T  END  CONTINUE W  CONTINUE FL  CONTINUE EX  Several blocks are blocks with the block number available to the block informating Recommendation:                                                                                                    | Blocks, with this block number are not taken into account by the program interpreter.  10 to 63 Valid block number  Note:  The block change enable is saved in the traversing block in P0087:64 (mode - block change enable). There are the following possibilities for the block change enable:  END (standard)  CONTINUE WITH STOP  CONTINUE FLYING  CONTINUE EXTERNAL  Several blocks are processed in an increasing sequence of the block numbers (e.g. for blocks with the block change enable condition CONTINUE FLYING).  The block number must be unique over all traversing blocks otherwise fault 109 (block number available twice) is output when a traversing block is started. |          |             |       |           |  |  |  |  |  |  |  |
| 0081:64 | Item                                                                                                    | -200 000 000                                                                                                    | 0        | 200 000 000 | MSR   | PrgE      |  |  |  |  |  |  |  |
|         | <ul> <li> specifies the target position in the traversing block.</li> <li>Note:</li> <li>The target position is approached depending on P0087:64 (mode - positioning mode).</li> <li>If, when selecting the traversing block, it is identified that the traversing range has been violated, then an appropriate fault signal is output.</li> </ul> |                                                                                                    |          |             |       |           |  |  |  |  |  |  |  |

Table 6-34 Parameters used to program traversing blocks, continued

| No.     | Name                                                                                                    | Min.                                           | Standard                                         | Max.             | Units             | Effective |  |  |  |  |
|---------|----------------------------------------------------------------------------------------------------|------------------------------------------------|--------------------------------------------------|------------------|-------------------|-----------|--|--|--|--|
| 0082:64 | Velocity                                                                                                    | 1 000                                          | 600 000                                          | 2 000 000 000    | c*MSR/min         | PrgE      |  |  |  |  |
|         | Maximum                                                                                                    | with which the ta                              | t approached.                                    | t                |                   |           |  |  |  |  |
|         | Maximum deceleration  Velocity and acceleration profile for "long" or "short" blocks                                                                           |                                                |                                                  |                  |                   |           |  |  |  |  |
|         | Note:                                                                                                    |                                                |                                                  |                  |                   |           |  |  |  |  |
|         | <ul> <li>x: Space retainer i</li> <li>If the programmed<br/>the axis is limited t<br/>warning 803 is issi</li> <li>For short traversin<br/>reached.</li> </ul> | velocity in P008 to the maximum ued (programme | 2:64 is greate<br>velocity and<br>d velocity > r | naximum velocity | ).                |           |  |  |  |  |
| 0083:64 | Acceleration override                                                                                                    | 1                                              | 100                                              | 100              | %                 | PrgE      |  |  |  |  |
|         | specifies which ove                                                                                                    | rride is effective                             | at the maxim                                     | um acceleration  | (P0103).          |           |  |  |  |  |
|         | a <sub>act</sub> = P0103 · P0083:x / 100 % x: Space retainer in the block memory                                                                               |                                                |                                                  |                  |                   |           |  |  |  |  |
| 0084:64 | Deceleration override                                                                                                    | 1                                              | 100                                              | 100              | %                 | PrgE      |  |  |  |  |
|         | specifies which ove                                                                                                    | rride is effective                             | at the maxim                                     | um deceleration  | (P0104).          |           |  |  |  |  |
|         | a <sub>brake, act</sub> = P01                                                                                                    | 04 · P008                                      |                                                  | x: Space reta    | iner in the block | memory    |  |  |  |  |

Table 6-34 Parameters used to program traversing blocks, continued

| No.     | Name                                                                                                    | Min.                                                                                                    | Standard                                                                                                    | Max.                | Units                                         | Effective |  |  |  |
|---------|----------------------------------------------------------------------------------------------------|----------------------------------------------------------------------------------------------------|----------------------------------------------------------------------------------------------------|---------------------|-----------------------------------------------|-----------|--|--|--|
| 0085:64 | Command                                                                                                    | 1                                                                                                    | 1                                                                                                    | 10                  | _                                             | PrgE      |  |  |  |
|         | Every traversing block  1 POSITION                                                                                                    | •                                                                                                    | ecisely one c                                                                                                    | ommand for exec     | cution.                                       |           |  |  |  |
|         | A linear tra                                                                                                    | versing motion (F                                                                                                    | -                                                                                                    | executed using th   |                                               |           |  |  |  |
|         | Note: Othe                                                                                                    | r block paramete                                                                                                    | rs are still eff                                                                                                    | ective (refer to Ta | ble 6-33).                                    |           |  |  |  |
|         |                                                                                                    | TRAVERSING_                                                                                                    |                                                                                                    |                     |                                               |           |  |  |  |
|         | With this comblock, until  — a limit swath in a limit swath in a limit swa | itch is reached interrupted by the terminated by the replace or rotary axis (mospeed is entered as set (e.g. standars/s²), then a fauring braking traveling travel depends | e input signa e input signa rs are still effo odulo): in a traversin ard setting It message is must be <10 on the decel                                                                                                    | •                   | e stop" rsing task" ble 6-33). 00 RPM) and if |           |  |  |  |
|         | Blaking tia                                                                                                    | vei =<br>2 · a [d                                                                                                    | egrees/s <sup>2</sup> ]                                                                                                    |                     |                                               |           |  |  |  |
|         | cessed, ca<br>The delay t<br>Note:<br>The entry ii                                                                                                    | n be defined usir ime is specified in the command p                                                                                                    | ng this command the command the command th | nd parameter (Po    | 0086:x).                                      |           |  |  |  |
|         |                                                                                                    | ed-off to a multip                                                                                                    | le of the inter                                                                                                    | polation clock cy   | cle (P1010).                                  |           |  |  |  |
|         | mand.<br>The jump d<br>ter (P0086:                                                                                                    | Jumps can be executed within a sequence of traversing blocks using this com-                                                                                               |                                                                                                    |                     |                                               |           |  |  |  |
|         | If the speci                                                                                                    | fied block numbe<br>versing block is s                                                                                                    |                                                                                                    | cist, then an appro | opriate fault is si                           | ignaled   |  |  |  |

Table 6-34 Parameters used to program traversing blocks, continued

| No.     | Name                                                                                                    | Min.                                                                                                    | Standard        | Max.                                                       | Units  | Effective |  |  |
|---------|----------------------------------------------------------------------------------------------------|----------------------------------------------------------------------------------------------------|-----------------|------------------------------------------------------------|--------|-----------|--|--|
|         |                                                                                                    | SET_O RESET_O An output signal can be set or reset using these commands.                                                                                                    |                 |                                                            |        |           |  |  |
|         | ,                                                                                                    | P0086:x (command parameter) is used to specify which output terminal or which status bit is to be controlled.                                                                                                    |                 |                                                            |        |           |  |  |
|         | P0086:x =                                                                                                    | P0086:x = 1 —> Output with Fct. No. 80 (direct output 1 via traversing block) P0086:x = 2 —> Output with Fct. No. 81 (direct output 2 via traversing block) —> Output with Fct. Nos. 80 and 81 are controlled                                                                                                    |                 |                                                            |        |           |  |  |
|         | P0086:x =<br>P0086:x =<br>P0086:x =                                                                                                    | 2 —> statu                                                                                                    |                 | utput 1 via travers<br>utput 2 via travers<br>e controlled |        |           |  |  |
|         |                                                                                                    | nals (refer to Cha                                                                                                    |                 | d the PROFIBUS<br>der "Output signa                        |        |           |  |  |
|         | fault devel<br>This mear<br>command                                                                                                    | The output signals, influenced using SET_O or RESET_O remain "frozen", when a fault develops, when a traversing block is interrupted, or at the end of the program. This means, that the signals are exclusively influenced using the SET_O/RESET_O commands. When starting or exiting the program, the output signals may possibly have to be "programmed" in an initial status. |                 |                                                            |        |           |  |  |
|         | 8 FIXED ST<br>The "trave                                                                                                    |                                                                                                    | nction is activ | ated with this con                                         | nmand. |           |  |  |
|         | 9 COUPLIN                                                                                                    | G_IN (from SW 4                                                                                                    | l.1)            |                                                            |        |           |  |  |
|         | Using thes<br>switched-i<br><b>Note:</b><br>The block                                                                                                    | COUPLING_OUT (from SW 4.1) Using these commands, the axis coupling that can be switched-in/out can be switched-in/out in the "positioning" mode.                                                                                                    |                 |                                                            |        |           |  |  |
|         |                                                                                                    |                                                                                                    |                 | NTINUE EXTERN                                              |        |           |  |  |
| 0086:64 | Command parameters                                                                                                    | 0                                                                                                    | 1               | 65 535                                                     | _      | PrgE      |  |  |
|         | provides additional information for several commands.  Command Additional information  WAITING Waiting time in ms  GOTO Block number  SET_O 1, 2, 3: Set direct output 1, 2 or 3 (both signals)  RESET_O 1, 2, 3: Resetting direct output 1, 2 or 3 (both signals)  FIXED STOP |                                                                                                    |                 |                                                            |        |           |  |  |
|         | Clamping torque or clamping force Rotating drive: 1 – 65 535 [0.01 Nm] Linear drive: 1 – 65 535 [N]                                                                                                    |                                                                                                    |                 |                                                            |        |           |  |  |
|         | Note:                                                                                                    | المال والمناوية والمناولة                                                                                                    | alcinfa d'      | n in lintad in the 3                                       |        |           |  |  |
|         | The command-dependent required block information is listed in the Table 6-33.                                                                                                    |                                                                                                    |                 |                                                            |        |           |  |  |

Table 6-34 Parameters used to program traversing blocks, continued

| No.             | Name                                                                                                    | Min.                               | Standard    | Max.           | Units                              | Effective |  |
|-----------------|----------------------------------------------------------------------------------------------------|------------------------------------|-------------|----------------|------------------------------------|-----------|--|
| 0087:64         | Mode                                                                                                    | 0                                  | 0           | 1331           | Hex                                | PrgE      |  |
|                 | specifies the following additional information for several commands:  0: ABSOLUTE (Standard) 1: RELATIVE 2: ABS_POS 3: ABS_NEG only for rotary axis with modulo correction                                                                                                    |                                    |             |                |                                    |           |  |
|                 | C                                                                                                    |                                    | NUE WITH ST | 1:5            | SKIP_BLOCK                         |           |  |
|                 | 2: CONTINUE FLYING 3: CONTINUE EXTERNAL (from SW 3.1)  0: Target position via P0081 1: Target position via PROFIBUS-DP "Spindle positioning" (from SW 5.1)                                                                                                    |                                    |             |                |                                    |           |  |
| 0087:64<br>xxxX | SKIP_BLOCK ID  A block with the ID SKIP_BLOCK is not processed, and is skipped.                                                                                                    |                                    |             |                |                                    |           |  |
| 0087:64<br>xxXx | ABSOLUTE or RELATIVE positioning mode  This data defines whether the program position should be interpreted as being absolute (as coordinate point) or relative (as the distance to be moved). This is valid for linear and rotary axes.                                                                                                    |                                    |             |                |                                    |           |  |
|                 | <ul> <li>ABSOLUTE or RELATIVE for a linear axis (or rotary axis without modulo correction)</li> <li>Absolute:         <ul> <li>The axis moves to the specified position and references itself to the axis zero.</li> </ul> </li> <li>Relative:         <ul> <li>The axis moves around the specified position in the negative or positive direction and references itself to the last position it approached.</li> </ul> </li> </ul> |                                    |             |                |                                    |           |  |
|                 | P1 P2                                                                                                    | P3 Position [M  Absolute dir data  | -           |                | P3 Position cremental mension data | [MSR]     |  |
|                 |                                                                                                    | LUTE:<br>avel to 30<br>avel to –10 | Po          |                | ravel through 10                   | •         |  |
|                 | POSITION = -10 If                                                                                                    | avei to -10                        | P0          | sition = +10 T | ravel through 10                   | positive  |  |

Table 6-34 Parameters used to program traversing blocks, continued

| No.             | Name                                                                                                    | Min.                                 | Standard          | Max.               | Units               | Effective            |  |  |  |
|-----------------|----------------------------------------------------------------------------------------------------|--------------------------------------|-------------------|--------------------|---------------------|----------------------|--|--|--|
|                 | ABSOLUTE or RELATIVE for a rotary axis with modulo correction     ABSOLUTE:     The axis approaches the program position within the modulo range, and it automatically selects the shortest distance. For the same distance in both directions, the axis moves in the positive direction. |                                      |                   |                    |                     |                      |  |  |  |
|                 | For values with a negative sign or a value outside the modulo range, an appropriate fault is output when a traversing block starts.                                                                                                    |                                      |                   |                    |                     |                      |  |  |  |
|                 | <ul> <li>RELATIVE:         The axis traverses through the programmed position in a negative or positive direction and refers itself to the position which was last approached.     </li> <li>The traversing distance can also be greater than the modulo range.</li> </ul>                |                                      |                   |                    |                     |                      |  |  |  |
| 0087:64         | Positioning mode AE                                                                                                    | SS_POS or ABS                        | NEG (only         | rotary axis with   | modulo correc       | tion)                |  |  |  |
| xxXx            | With this information, travel is specified alon  — ABS_POS:                                                                                                    |                                      |                   |                    | = 1), the direction | on of                |  |  |  |
|                 |                                                                                                    |                                      | positive direc    | ction with respect | to the reference    | position             |  |  |  |
|                 | <ul><li>ABS_NEG:</li><li>The rotary axis</li><li>within the mode</li></ul>                                                                                                    |                                      | negative dire     | ection with respec | t to the referenc   | e position           |  |  |  |
|                 | Note:                                                                                                    |                                      |                   |                    |                     |                      |  |  |  |
|                 | An appropriate fault is signaled when starting a traversing block for values with negative sign or for a value outside the modulo range.                                                                                                    |                                      |                   |                    |                     |                      |  |  |  |
|                 | Reference position 315°                                                                                                    | -                                    | position R<br>45° | deference position | 0° Actu             | al position<br>45°   |  |  |  |
|                 | X                                                                                                    | S_POS + /                            |                   | ×                  | ABS_NEG             | )<br> <br> <br> <br> |  |  |  |
|                 | 225°                                                                                                    |                                      | b°                | 225° ``            | 180°                | 135°                 |  |  |  |
|                 | Example:                                                                                                    |                                      | Е                 | Example:           |                     |                      |  |  |  |
|                 | Positioning mode = A                                                                                                    | ABS_POS                              | F                 | Positioning mode   | = ABS_NEG           |                      |  |  |  |
|                 | Position = 315                                                                                                    |                                      |                   | Position = 315     |                     |                      |  |  |  |
|                 | > traverse to 315°                                                                                                    | in a pos. directi                    | on –              | -> traverse to 31  | 5° in a neg. dire   | ection               |  |  |  |
| 0087:64<br>xXxx | Block change enable The block change ena • For pure single blo • At the last block of quence.                                                                                                    | ble can be used<br>ck operation, i.e | . each block      | must be individua  | lly selected and    |                      |  |  |  |

Table 6-34 Parameters used to program traversing blocks, continued

| No.             | Name                                                                                                    | Min.                                              | Standard      | Max.              | Units                                                          | Effective  |  |  |
|-----------------|----------------------------------------------------------------------------------------------------|---------------------------------------------------|---------------|-------------------|----------------------------------------------------------------|------------|--|--|
| 0087:64<br>xXxx | Block change enable CONTINUE WITH STOP This block change enable has the following properties (corresponds to "precise stop G60" acc. to DIN 66025):  The position programmed in the block is precisely approached The axis braked until the positioning window is reached (P0321) For P0321=0 or if the following error is less than P0321, the block change is executed as soon as the interpolator has reached its position reference value. The block is changed when the positioning window is reached.                                                                                                    |                                                   |               |                   |                                                                |            |  |  |
|                 | Blk         Pos.         Vel.           0         10         100           1         30         150           2         10         50                                                                                                    | Command<br>POSITIONIN<br>POSITIONIN<br>POSITIONIN | IG ABSO       | DLUTE (           | Block change e<br>CONTINUE WITI<br>CONTINUE WITI<br>END        | H STOP     |  |  |
|                 | Example: 10 Programming 3 traversing blocks                                                                                                    | 0                                                 |               |                   |                                                                | ► t        |  |  |
|                 | Note: For an existing axis co CONTINUE WITH STO is stationary, then the drive normally.                                                                                                    | OP. If this repres                                | ents a proble | m in an applicati | on when the mas                                                | ster drive |  |  |
| 0087:64<br>xXxx | Block change enable CONTINUE FLYING  This block change enable has the following properties (corresponds to "precise stop G64" acc. to DIN 66025):  The following block is immediately processed when the time to apply the brake is reached For a direction change, the axis brakes down to standstill and waits until the position actual value has reached the positioning window (this corresponds to the block change enable "continue with stop"  If the deceleration override (P0084:64) between the actual block and the block to be changed into on the fly differ, then the flying block change is automatically prevented and instead of this, the CONTINUE WITH STOP block change executed |                                                   |               |                   |                                                                |            |  |  |
|                 | Blk         Pos.         Vel.           0         10         100           1         30         150           2         10         50                                                                                                    | Command<br>POSITIONIN<br>POSITIONIN<br>POSITIONIN | IG ABSO       | )LUTE (           | <b>Block change e</b><br>CONTINUE FLYI<br>CONTINUE FLYI<br>END | NG         |  |  |
|                 | 15 Example: 10 Programming 3 traversing blocks                                                                                                    | 0                                                 |               | Brake ap          | oplication point                                               | t          |  |  |
|                 | There is a direction of reversal between block 1 and block 2. This is the reason that at the braking instant, the drive brakes from block 1 down to standstill and waits until the position actual value reaches the positioning window. After this, block 2 is executed.  Note:  For traversing blocks whose distance is able to be travelled through within an IPO clock cycle, then the drive brakes briefly.                                                                                                    |                                                   |               |                   |                                                                |            |  |  |

Table 6-34 Parameters used to program traversing blocks, continued

| No.     | Name                                                                                                    | Min.                                                                                                    | Standard                                                | Max.                                                     | Units                                                                                                    | Effective                          |  |
|---------|----------------------------------------------------------------------------------------------------|----------------------------------------------------------------------------------------------------|---------------------------------------------------------|----------------------------------------------------------|----------------------------------------------------------------------------------------------------|------------------------------------|--|
| 0087:64 | Block change enable, CONTINUE FLYING                                                                                                    |                                                                                                    |                                                         |                                                          |                                                                                                    |                                    |  |
| xXxx    | <ul> <li>This block change enable has the following properties:</li> <li>For a traversing block with the block change enable CONTINUE EXTERNAL, a flying block change is made if an edge of the input signal "external block change" is identified. If the deceleration override (P0084:64) differs between the current and the block which is to be changed into flying, then a flying block change is made.</li> <li>When using the commands SET_O and RESET_O, it is not possible to use the block change enable CONTINUE EXTERNAL!</li> <li>What happens, if?</li> <li>The following traversing block is programmed in the RELATIVE positioning mode</li> <li>The programmed position refers to the actual value at the instant that the external block change is requested</li> </ul> |                                                                                                    |                                                         |                                                          |                                                                                                    |                                    |  |
|         | —> The axis<br>to the ta<br>– A different bel<br>Then the requ                                                                                                    | avel is greater the<br>s is held at the pa<br>rget position in the<br>navior is necessa<br>ired behavior mu | rameterized of<br>e opposite di<br>ry for "externa      | deceleration ramprection. al block change"?              | and then trave                                                                                                    |                                    |  |
|         | is stopped<br>positionin<br>block) is d                                                                                                    | signal is not pres                                                                                          | rget position<br>ult 109 (exter                         | (dependent on: A nal block change                        | cceleration, dec<br>not requested i                                                                                                    | eleration,<br>n the                |  |
|         | (refer to b<br>= 2 —> The b<br>waits for t<br>change is                                                                                                    | block change enalolock is traversed<br>the signal at the est executed.<br>5.1) —> if the signal             | , independen<br>and of the bloo                         | t of the signal, to<br>ck; when the sign                 | al is detected, a                                                                                                    | block                              |  |
|         | Note: Who                                                                                                    | for the signal and the P0110 is changed and the P0110 is changed, only after the tarted.                    | ged, the char                                           | ige is not accepte                                       | d after v_set=0                                                                                                    | , but                              |  |
|         | <ul> <li>The subseque</li> </ul>                                                                                                    | ent traversing bloc                                                                                         | ck is program                                           | med with the WA                                          | IT command?                                                                                                    |                                    |  |
|         | and the axis is deceleration or refer to the blo                                                                                                    | al edge has been<br>s braked down to<br>override in P0084<br>ock change positi<br>eleration override        | standstill with<br>:64) and then<br>on.<br>(P0083:64) c | the programmed<br>the system waits<br>or deceleration ov | d deceleration (Foundation (Foundation )  deceleration (Foundation )  deceleration (Foundation )  deceleration (Foundation )  deceleration (Foundation )  deceleration (Foundation )  deceleration (Foundation )  deceleration (Foundation )  deceleration (Foundation )  deceleration (Foundation )  deceleration (Foundation )  deceleration ) | P0104 +<br>ition data<br>4) differ |  |
|         | When the "ext                                                                                                    | actual (current) blocernal block chang<br>de of the block, w                                                | ge" input sign                                          | al is detected, the                                      | acceleration o                                                                                                    | r decel-                           |  |
|         | <ul><li>Was the dece terms?</li></ul>                                                                                                    | leration changed                                                                                            | -                                                       |                                                          |                                                                                                    |                                    |  |
|         |                                                                                                    | e is not accepted<br>ramp (P0084 or F                                                                       |                                                         | s realized with th                                       | e previously set                                                                                                    |                                    |  |
|         | Note:                                                                                                    | ,                                                                                                    |                                                         |                                                          |                                                                                                    |                                    |  |
|         | If P0110 ≥ 2, then in change can be initiated.                                                                                                    |                                                                                                    |                                                         |                                                          | ut, as, for these                                                                                                    | , the block                        |  |

Table 6-34 Parameters used to program traversing blocks, continued

| No.     | Nan                                                                                                    | ne                                         | Min.                                                   | Standard | Max.              | Units        | Effective |
|---------|----------------------------------------------------------------------------------------------------|--------------------------------------------|--------------------------------------------------------|----------|-------------------|--------------|-----------|
|         |                                                                                                    |                                            | I value when det<br>into P0026 (posi<br><b>Command</b> |          | lue, external blo |              |           |
|         | 0 100                                                                                                    | 100                                        | POSITIONIN                                             | IG ABSC  | LUTE              | CONTINUE FLY | ′ING      |
|         | 1 200                                                                                                    | 50                                         | POSITIONIN                                             | IG ABSC  | LUTE              | CONTINUE EXT | TERNAL    |
|         | 2 300                                                                                                    | 100                                        | POSITIONIN                                             | IG ABSC  | LUTE              | END          |           |
|         |                                                                                                    |                                            | v <b>A</b>                                             | Blo      | ck 1              | Block 2      | •         |
|         | Example: Programmi 3 traversing Block 1 wit CONTINUI EXTERNA Input signa "external b                               | g blocks<br>h<br>E<br>L<br>l<br>lock chang | 100                                                    |          | PO                | = 1, '       | t tue in  |
| 0087:64 | Spindle po                                                                                                    | sitioning (                                | from SW 5.1)                                           |          |                   |              |           |
| Xxxx    | For the "Spindle positioning" function, the target position is programmed in P0081 or transferred via PROFIBUS-DP. |                                            |                                                        |          |                   |              | r trans-  |
|         | Note:                                                                                                    |                                            |                                                        |          |                   |              |           |
|         | Refer under the index entry "Spindle positioning"                                                                  |                                            |                                                        |          |                   |              |           |

#### 6.2.11 Starting, interrupting and exiting traversing blocks

#### Overview

The following input/output signals are available for traversing blocks:

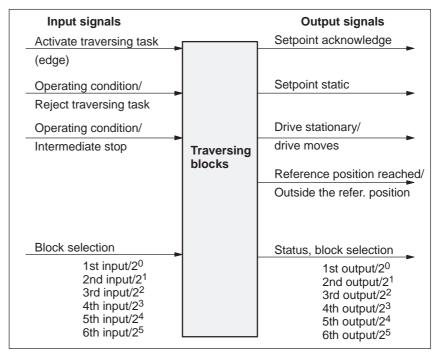

Fig. 6-23 Input/output signals for traversing blocks

#### **Note**

- Prerequisite for "activate traversing task":
  - All of the enable signals are set and the controlled drive is in the controller enable status (refer to Chapter 5.5, Fig. 5-7).
  - Previous jog operation must have been fully completed this means that the output signal "tracking mode active" must be 0 (Fct. No. 70 or PosZsw.0).
- When starting blocks, there must be at least 3 IPO clock cycles between the signal "activate traversing task" and the motion being interrupted via "OC/reject traversing task" or "OC/intermediate stop". This applies both for operation using PROFIBUS-DP as well as when using terminals.

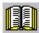

#### Reader's note

Generally, input/output signals are used in the following.

From the perspective of POSMO SI/CD/CA, the following applies:

- · for input signals:
  - when entered via terminals -> input terminal signals
  - when entered via PROFIBUS-DP -> control signals
- for output signals:
  - if output via terminals -> output terminal signals
  - if output via PROFIBUS-DP -> status signals

#### Caution!

There are only two input terminals (digital inputs - X23.2/.4) and two output terminals (digital outputs - X24.2/.4). This means that the selection/status of the traversing blocks via terminals is restricted to four.

From SW 4.1, it is possible to change over the output O1.A (X24.2) as input I2.A using P0677, so that 8 traversing blocks are possible

Example: Sequentially starting individual blocks In this case, a new traversing block is only started if the previous block had been completed, i.e. the drive has reached the reference position.

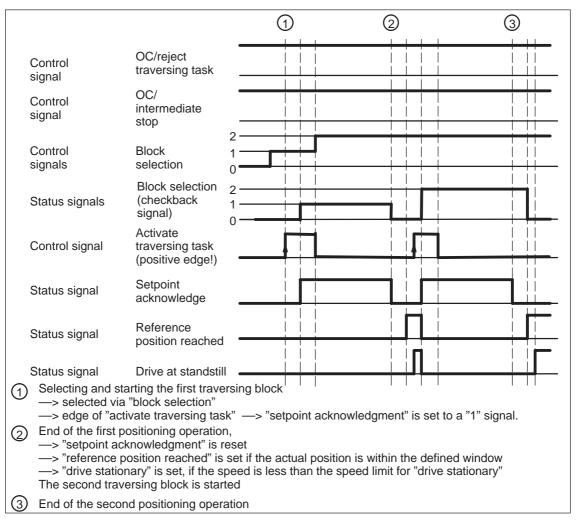

Fig. 6-24 Sequentially starting individual blocks

#### Note

The selection and the status of the block selection are not binary-coded, but represented, simplified as value.

#### Intermediate stop

A traversing block can be interrupted using the "operating condition/intermediate stop" control signal.

#### Features:

- A block which has been interrupted with "intermediate stop" can then be continued.
- An axis in "intermediate stop" can be traversed in the jog mode or referencing can be started. The interrupted traversing block is exited.
- If a traversing block is interrupted using the "wait" command with "Intermediate stop", then the delay (waiting) time is stopped.

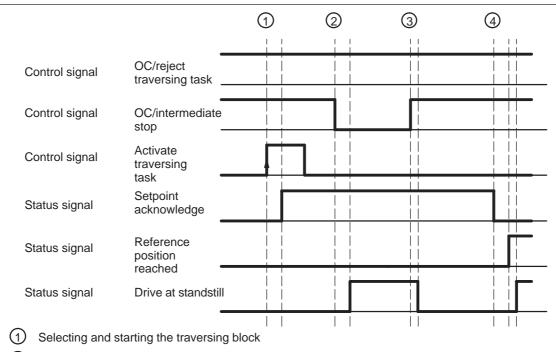

- (2) Interrupting the traversing block
  - --> "operating condition/intermediate stop" is reset
  - —> the axis is braked using the parameterized deceleration and "drive stationary" signaled if the limit speed for standstill is fallen below

The "setpoint acknowledgement" and "reference position reached" signals are not influenced by an intermediate stop.

- 3 Continuing the traversing block
  - --> "operating condition/intermediate stop" is set
  - —> the interrupted traversing block is continued and "drive stationary" reset, if the speed limit for standstill is exceeded
- 4 End of positioning

Fig. 6-25 Characteristics of an intermediate stop of a traversing block

### Reject traversing task

A traversing block can be interrupted using the "OC reject/traversing task" control signal.

#### Features:

- A block, interrupted with "reject traversing task" can no longer be continued.
- A "delete distance to go" is executed.
- It is also possible for a block with intermediate stop.

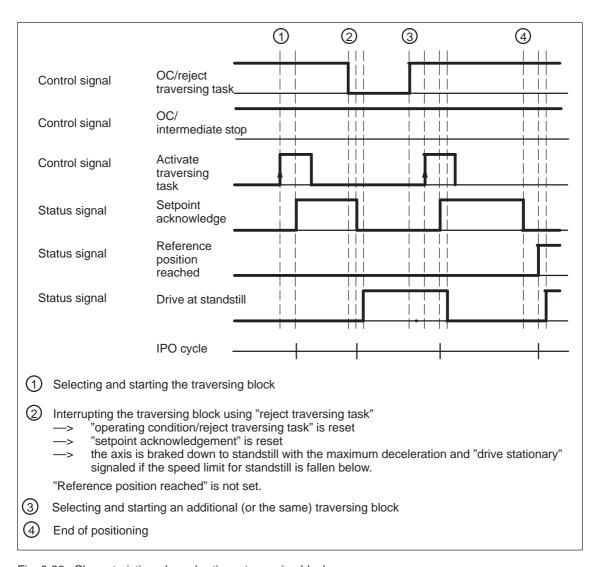

Fig. 6-26 Characteristics when aborting a traversing block

Diagnostics: Image of the actual traversing block Information about the traversing block presently being processed can be read from the following parameters:

| • P0001 | Actual traversing block – block number          |
|---------|-------------------------------------------------|
| • P0002 | Actual traversing block – position              |
| • P0003 | Actual traversing block – velocity              |
| • P0004 | Actual traversing block – acceleration override |
| • P0005 | Actual traversing block – deceleration override |
| • P0006 | Actual traversing block - command               |
| • P0007 | Actual traversing block – command parameter     |
| • P0008 | Actual traversing block - mode                  |
|         |                                                 |

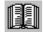

#### Reader's note

The parameters are displayed and described in the parameter list is Chapter A.1.

#### 6.2.12 MDI operation (from SW 7.1)

#### Description

Using the "MDI operation" function and when in the "positioning" mode it is possible to change the parameters of the MDI block (e.g. reference position, velocity, etc.) via process data and PROFIBUS-DP and/or via parameters (P0091 to P0094, P0097) while this is executed. If, for this particular block, the block change enable CONTINUE EXTERNAL is parameterized, then the changes which were made can be immediately activated with the signal to change the block. This means that the changes are accepted in the interpolator. For the block change enable END, the changes only become effective when this traversing block is re-started in the interpolator.

In this MDI block, only RELATIVE, ABSOLUTE positioning operations can be executed and for rotary axes with modulo correction, in addition, ABS\_POS and ABS\_NEG.

In this case, only END or CONTINUE EXTERNAL with P0110 = 2 or 3 are permissible as block change enable condition.

#### Signal timing MDI

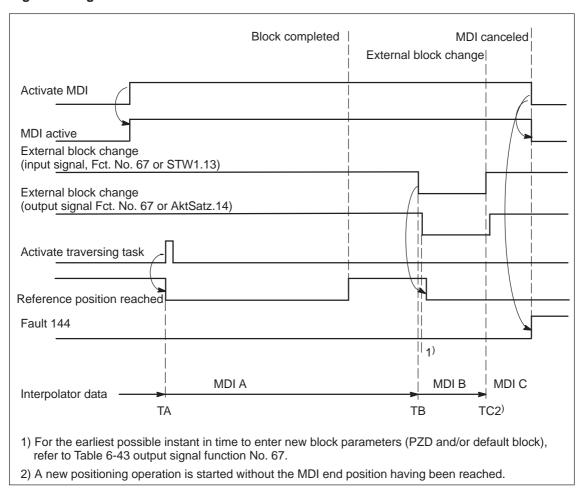

Fig. 6-27 Control and status signals for MDI

The data available in the block parameters (PZD and/or default block) at instant in time TA are transferred into the interpolator and processed. This data (MDI A) remains valid up to instant in time TB when new data is transferred into the interpolator. In turn, these (MDI B) remain valid until new data is transferred (TC/MDI C).

#### Note

The following applies for the MDI mode:

- MDI is switched-in using the "activate MDI" signal via terminal (Fct. No. 83) or PROFIBUS (SatzAnw.15). The "MDI active" signal is used for the feedback signal which is either transferred via terminal (Fct. No. 83) or PROFIBUS (AktSatz.15). A traversing block can be entered using process data (MDIPos, MDIVel, MDIAcc, MDIDec, MDIMode) via PROFIBUS-DP and started using the signal "activate traversing task".
- If either no MDI block or only individual block parameters are entered via PROFIBUS-DP, then the missing parameters are taken from the MDI default block (P0091 to P0094, P0097). However, if MDI process data are parameterized in P0915:17 and these are also transferred via PROFIBUS-DP, then the values in parameters P0091 to P0094 and P0097 are not taken into account.
- If CONTINUE EXTERNAL is parameterized as block change enable, then actual block parameters of the MDI block (entered via PZDs and/or MDI default block) are immediately transferred into the interpolator with the signal "external block change".
- For an MDI block, the block change enable signals CONTINUE WITH STOP and CONTINUE FLYING, are not possible. The block change enable CONTINUE EXTERNAL is only permissible with P0110 = 2 or 3 (configuration of an external block change).
- If the signal "Activate MDI" is set to 0 while an MDI block is still running, then fault 144 is initiated. This means that MDI operation can only be disabled after the target position has been reached.
- The signals "operating condition/reject traversing task" and "operating condition/intermediate stop" are effective just the same as in the normal "positioning" operating mode. The monitoring functions, e.g. software and hardware switches are also active.

### MDI positioning block

The MDI block is a positioning block which can contain the following data:

Position input MSR

Velocity input c • MSR/min

Acceleration override percentage of P0103

Deceleration override percentage of P0104

Mode

x0x = ABSOLUTE x1x = RELATIVE x2x = ABS\_POS x3x = ABS\_NEG

0xx = END

3xx = CONTINUE EXTERNAL

The block parameters entered using PZDs via PROFIBUS-DP, are cyclically transferred. The block parameters which do not exist here, are supplemented by the data from the default block (P0091 to P0094, P0097). The parameters, valid up to when the traversing task is activated or the external block change, are then transferred into the interpolator and executed. This means, for example, that it may be sufficient to just enter the position reference value using PZD and to use the remaining data (velocity, acceleration override, etc.) from the default block.

### MDI and external block change

If CONTINUE EXTERNAL block change enable is parameterized in the MDI block then the transfer of the "possibly modified" block parameter into the running or "waiting" MDI block is triggered using the "external block change" signal. P0110 defines when the values become effective i.e. when they are transferred into the interpolator:

P0110 = 2

The system only waits for the signal at the end of the block; when the signal is detected, a block change is executed.

• P0110 = 3

If the signal is not present up to the end of the block, then the axis waits for the signal and when this is detected, a block change is made. (from SW 5.1).

For the MDI function, only the configuration P0110 = 2 or 3 is permitted.

#### Note

If the deceleration was changed during the braking ramp with absolute positioning, then this is not accepted. Positioning is realized with the previously set braking ramp (P0084 or P0094).

### MDI block influence

The input signal "reject traversing task" deletes the programmed MDI block.

The input signal "intermediate stop" holds the MDI block.

#### Limitations/ secondary conditions

- There is only one MDI block.
- The reference point must be approached or set, also for incremental MDI blocks.
- The MDI block can be entered via PROFIBUS-DP or the default block (P0091 to P0094, P0097). A combination is also possible.
   This means, for example, the position is entered via PROFIBUS and the remaining block parameters are taken from the default block.
- The interpolator requires 2 IPO clock cycles for a block change.
- If the transfer of modified block parameters is initiated using the "external block change" signal while the MDI block is interrupted with an intermediate stop then after the intermediate stop is withdrawn, the modified block is executed.
- For MDI blocks where the programmed position can no longer be reached in the specified direction of rotation, initially the axis is braked down to standstill and is then moved to the target position in the opposite direction.
- If relative positioning (incremental dimension) is parameterized for an MDI block, then for a CONTINUE EXTERNAL block change enable positioning is re-started from the current actual position with "external block change".
- If, for an MDI block, the deceleration override (STW MDIDec or P0094) is reduced too much, then fault 131 is output. However, for absolute positioning, this only applies if the braking ramp has still not started.
- If, for an MDI block, a block change is initiated, and the new target position does not differ from the previous target position, then the "reference position reached" output signal is not reset.

Parameter overview (refer to Chapter A.1) The following parameters are available for the "MDI" function:

MDI position

|   |          | 1                                     |
|---|----------|---------------------------------------|
| • | P0092    | MDI velocity                          |
| • | P0093    | MDI acceleration override             |
| • | P0094    | MDI deceleration override             |
| • | P0097    | MDI mode                              |
| • | P0110    | Configuration, external block change  |
| • | P0655    | Image, input signals, Part 3          |
| • | P0657    | Image, output signals, Part 2         |
| • | P0915:17 | PZD setpoint assignment, PROFIBUS     |
| • | P0916:17 | PZD actual value assignment, PROFIBUS |
| • | P0922    | Telegram selection PROFIBUS           |
|   |          |                                       |

The MDI traversing block, transferred using the MDI telegram can be read, as before, using parameters P0001 to P0008.

P0091

Input/output signals (refer to Chapter 6.4) The following signals are used for the "MDI" function:

- Input signals (refer under the index entry "Input signal, digital – ...)
  - Input signal "activate MDI"
    - ---> using an input terminal with function number 83
    - ---> via PROFIBUS control signal "SatzAnw.15"
  - Input signal "external block change" (declares the MDI block valid)
    - ---> using an input terminal with function number 67
    - ---> via PROFIBUS control signal "STW1.13"
  - Input signal "operating condition/reject traversing task (deletes the programmed MDI block)
    - ---> using an input terminal with function number 58
    - ---> via PROFIBUS control signal "STW1.4"
  - Input signal "operating condition/intermediate stop" (holds the MDI block)
    - ---> using an input terminal with function number 59
    - ---> via PROFIBUS control signal "STW1.5"
- Output signals (refer under the index entry, "output signal, digital – ...)

The output signals are only effective when "Activate MDI" is selected.

- Output signal "MDI active"
  - ---> using an output terminal with function number 83
  - ---> using the PROFIBUS status signal "AktSatz.15"
- Output signal "external block change" (this is an image of the input signal "external block change")
  - ---> using an output terminal with function number 67
  - ---> using the PROFIBUS status signal "AktSatz.14"

#### 6.3 Axis couplings (from SW 4.1)

### General information

"SIMODRIVE POSMO SI/CD/CA" allows drives to coupled via PROFIBUS-DP.

The main applications include:

- Position reference value and position actual value coupling ("synchronous operation")
  - ---> Refer to Chapter 6.3.1
- Torque setpoint coupling ("master/slave operation")
  - ---> Refer to Chapter 6.3.3

Communications is realized using PROFIBUS-DP slave-to-slave communications. One or several slaves (drives) are operated as publishers, i.e. they not only provide their actual values to the DP master, but also to other slaves (subscribers) per broadcast.

Configuring defines which subscribers accept which data as setpoints from which publisher.

From the perspective of the coupling, the master drive is a publisher and a slave drive is a subscriber.

#### 6.3.1 Position reference value and position actual value coupling

### POSMO SI/CD/CA as master drive

The master drive must output process data via PROFIBUS-DP which the slave drive can use as position reference value. The following process data is available:

- XsollP (position reference value, number 50208)
- XistP (position actual value, number 50206)

Depending on the actual requirements, it is possible/necessary to output additional process data.

Beyond the output of these signals, the master drive is parameterized as a conventional positioning drive ("Positioning" mode, P0700 = 3).

POSMO SI/CD/CA assumes, when position reference value XsolIP is output via PROFIBUS-DP, that it is being used as master drive. In order that the master and

slave drive simultaneously process the position reference values, the master drive correspondingly delays transferring data to its own position controller. If the position reference value is only to be output for diagnostic purposes, then the delay can be disabled using P1004.9 = 0.

### POSMO SI/CD/CA as slave drive

An interface for an external position reference value is available in the "positioning" mode (P0700 = 3):

• Xext (external position reference value, number 50207)

Depending on the actual requirements, it is possible/necessary to output additional process data.

The normalization of the process data XsollP, XistP (master drive) or Xext (slave drive) can be parameterized using a numerator/denominator pair This means that not only is a coupling possible between POSMO SI/CD/CA, but also with other bus nodes (DP master or DP slave).

When the interface is switched-in, the drive responds to absolute position reference values which are entered via the angular incremental encoder interface, switched as input, or PROFIBUS-DP. In addition, traversing blocks can be executed, which result in superimposed motion.

When the interface is switched-out, the drive can execute, as usual, autonomous movements via traversing blocks.

The position reference value interface can be switched-in/switched-out via an input signal (PROFIBUS-DP or terminal) or via a traversing block.

The following possibilities are available for referencing for incremental position measuring systems:

- When the interface is switched-out, the drive can be individually referenced as usual (refer to Chapter 6.2.4).
- When the interface is switched-in, the drive follows the reference motion of the master drive via the "passive referencing" function (from SW 5.1).

Table 6-35 Overview: Position reference value interface

| Property                                      | Description                                                                                                    |  |  |  |  |  |
|-----------------------------------------------|----------------------------------------------------------------------------------------------------|--|--|--|--|--|
| Switch-in/switch-out                          | via the "activate coupling" input signal or<br>PROFIBUS bit PosStw.4                                                                   |  |  |  |  |  |
|                                               | P0410 = 1 Speed-synchronous                                                                                                    |  |  |  |  |  |
|                                               | P0410 = 2 Position synchronous + P0412                                                                                                 |  |  |  |  |  |
|                                               | P0410 = 7 to the absolute position of the master drive + P0412                                                                         |  |  |  |  |  |
|                                               | via a traversing block with the COUPLING_IN or COUPLING_OUT command                                                                    |  |  |  |  |  |
|                                               | P0410 = 3 Speed-synchronous                                                                                                    |  |  |  |  |  |
|                                               | P0410 = 4 Position synchronous + P0412                                                                                                 |  |  |  |  |  |
|                                               | P0410 = 8 to the absolute position of the master drive + P0412                                                                         |  |  |  |  |  |
|                                               | <ul> <li>via the traversing block with the COUPLING_IN or COUPLING_OUT<br/>command and queue functionality (being prepared)</li> </ul> |  |  |  |  |  |
|                                               | P0410 = 5 Speed-synchronous                                                                                                    |  |  |  |  |  |
|                                               | P0410 = 6 Position synchronous + P0412                                                                                                 |  |  |  |  |  |
| Superimposed motion                           | Yes, via traversing blocks with the coupling switched-in                                                                               |  |  |  |  |  |
| Autonomous motion                             | Yes, via traversing blocks with the coupling switched-out                                                                              |  |  |  |  |  |
| Possible position refer-                      | PROFIBUS-DP Master                                                                                                    |  |  |  |  |  |
| ence value source                             | PROFIBUS-DP slave (slave-to-slave communications)                                                                                      |  |  |  |  |  |
| Parameterize PROFIBUS                         | P0891 Source, external position reference value                                                                                        |  |  |  |  |  |
| interface as input                            | P0895 External position reference value – No. of increments                                                                            |  |  |  |  |  |
|                                               | P0896 Ext. position ref. value – No. of dimension system grids                                                                         |  |  |  |  |  |
|                                               | P0897 Inversion, external position reference value                                                                                     |  |  |  |  |  |
|                                               | P0898 Modulo range, master drive                                                                                                    |  |  |  |  |  |
|                                               | P0401 Coupling factor, revolutions master drive                                                                                        |  |  |  |  |  |
|                                               | P0402 Coupling factor, revolutions slave drive                                                                                         |  |  |  |  |  |
| Referencing for incremental measuring systems | Required, if autonomous or superimposed motion has to be executed via traversing blocks                                                |  |  |  |  |  |
|                                               | —> Refer to Chapter 6.2.4                                                                                                    |  |  |  |  |  |
| Available in the operating mode               | "Positioning" (P0700 = 3)                                                                                                    |  |  |  |  |  |

### Application possibilities

DP master as position reference value source.

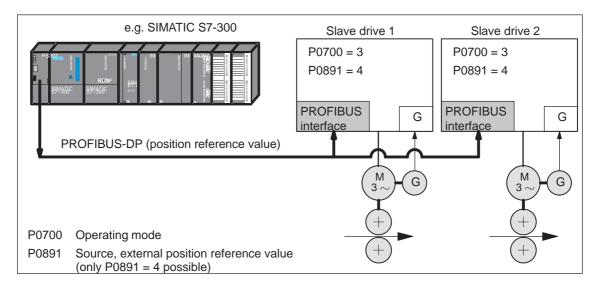

Fig. 6-28 DP master, e.g. SIMATIC S7300, as source for "external position reference value"

 Synchronous coupling between several DP slaves, of which, one must be a master drive.

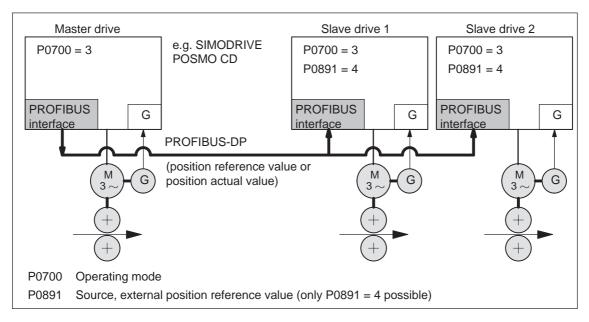

Fig. 6-29 Synchronous coupling between several DP slaves

### Parameterizing the setpoint source

The external position reference value source is selected using P0891 (at the slave drive).

P0891 = 4 Coupling via PROFIBUS-DP
 (the telegram must be appropriately parameterized on the master and slave drive sides)

#### PROFIBUS-DP process data and standard telegrams

The following process data is available for the master drive:

- XsollP (position reference value, number 50208)
- XistP (position actual value, number 50206)
- QZsw (status word, slave-to-slave communications, number 50118)
- dXcor (correction, position reference/actual value, number 50210)

The process data XsollP, QZsw and dXcor are included in standard telegram 108.

The following process data are available for the slave drive:

- Xext (external position reference value, number 50207)
- QStw (status word, slave-to-slave communications, number 50117)
- dXcorExt (correction, external position reference value, number 50209)

The process data Xext, QStw and dXcorExt are included in standard telegram 109.

For a position reference value coupling between POSMO SI/CD/CA, we recommend that standard telegram 108 is used for the master drive and standard telegram 109 for the slave drive.

#### Note

- It is not necessary to transfer dXcor or dXcorExt if, with the coupling switched-in, no external jumps/steps can occur in the external position reference value.
- It is not necessary to transfer QZsw or QStw if, when the coupling is switched-in, no external jumps/steps can occur in the position reference value and the "passive referencing" function is not required.
- In the example in Chapter 5.10.5 for coupling 2 drives (master, slave drive) a description is provided how the hardware configuration can be parameterized for the necessary slave-to-slave data transfer and with SimoCom U, the telegrams.

### Input/output evaluation

- Input format (slave drive):
  - Xext (external position reference value, number 50207)
  - dXcorExt (correction, external position reference value, number 50209)

The following applies: Position in MSR = input value  $\cdot$  P0896
P0895

- Output format (master drive):
  - XsolIP (position reference value, number 50208)
  - XistP (position actual value, number 50206)
  - dXcor (correction, position reference/actual value, 50210)

The following applies: Output value = position in MSR  $\cdot \frac{P0884}{P0896}$ 

The output value must be able to be represented using 32 bits. This means that the maximum traversing distance that can be represented is:

$$-2^{31}$$
  $\frac{\text{P0896}}{\text{P0895 (P0884)}}$   $\cdots$   $(2^{31}-1)$   $\frac{\text{P0896}}{\text{P0895 (P0884)}}$ 

- The standard settings for PROFIBUS-DP are:
  - P0884 = 10000
  - P0895 = 10000
  - P0896 = 10000 MSR ( $\mu$ m)

We recommend that this standard setting is modified as follows to achieve the best possible resolution:

- P0884 = 2048
- P0895 = 2048
- P0896 = 5 MSR ( $\mu$ m)

For this setting, the resolution is  $\frac{5}{2048}$  µm

and the traversing distance that can be represented is  $\pm$  5.24 m.

#### Note

Changes to P0884, P0895 and P0896 are incorporated in P0032 (external position reference value).

### Position reference value inversion

The external position reference value can be inverted using P0897.

#### Note

Changes to P0897 are incorporated in P0032 (external position reference value).

### Coupling factor

A coupling factor for all setpoint sources can be defined using P0401 and P0402. Revolutions of the master drive (P0401) correspond to revolutions of the slave drive (P0402).

### Setpoint steps

If steps (jumps) occur in the external position reference value, e.g. after referencing the master drive, this must be signaled to the slave drive so that this does not execute this step

--->QZsw.0 = 1 (publisher) or QStw.0 = 1 (subscriber)

The amplitude of the step is transferred in word dXcor and is received in the word dXcorExt.

### Note

- The slave drive corrects the setpoint when the 0/1 edge of the control bit is detected.
- If it can be guaranteed, that at the time of the setpoint step there is no coupling, then it is not necessary to transfer the step position dXcor.

# Coupling configuration (P0410)

The coupling type is configured in the slave drive using P0410.

The following is defined for a coupling via P0410:

- Can be switched-in/switched-out via an input signal or traversing block
- Speed synchronism, position synchronism or to the absolute position of the master drive
- —> refer to the following information.

For PROFIBUS-DP, P0410 = 7, i.e. can be switched-in/out via the input signal, coupling is preset to the absolute position.

# Coupling-in/out via the input signal (P0410 = 1, 2 or 7)

For P0410 = 1, 2 or 7, the coupling can be switched-in/out via an input signal.

The following applies:

- When switching-in/switching-out the coupling, the drive to be coupled must remain stationary and a traversing program may not run.
- The coupling is switched-in/switched-out using the "activate coupling" input signal.

The input signal can be entered via input terminal or via PROFIBUS-DP.

- Using input terminal with function number 72
- Via PROFIBUS signal "PosStw.4"

What can be programmed for the coupling that is switched-in?

After the "activate traversing task" input signal, traversing blocks can be programmed with the commands:

Relative position input, WAIT, GOTO, SET\_O, RESET\_O, ENDLESS TRAVERSING\_POS, ENDLESS TRAVERSING\_NEG

• Permissible block change enable circuits when coupled:

Block change enable END, CONTINUE WITH STOP, CONTINUE FLYING and CONTINUE EXTERNAL (only for P0110 = 2)

 The coupling can be configured for speed synchronism, position synchronism or an absolute position.

P0410 = 1 Speed synchronism via input signal
 refer to Fig. 6-30
 P0410 = 2 Position synchronism via input signal
 refer to Fig. 6-31
 P0410 = 7 Absolute position

### Note

If a traversing block is parameterized with COUPLING\_IN and/or COUPLING\_OUT and if the coupling is to be controlled using a digital signal, then when any traversing block is started, fault 166 is always output (not that traversing block with COUPLING\_IN or with COUPLING\_OUT).

# Coupling-in/out via traversing block (P0410 = 3.4 or 8)

For P0410 = 3, 4 or 8, the coupling can be switched-in/switched-out via a traversing block.

The following applies:

- The coupling is switched-in/switched-out using the following commands:
  - COUPLING IN

What happens after COUPLING\_IN?

The drive waits until synchronism is achieved, and then executes the appropriate block change enable.

When programmed with CONTINUE FLYING, the command always results in the block change enable CONTINUE WITH STOP.

What can be programmed for the coupling that is switched-in? Traversing blocks can be programmed with the commands: Relative position data, WAIT, GOTO, SET\_O, RESET\_O.

For ENDLESS TRAVERSING\_POS, ENDLESS TRAVER-SING\_NEG, fault 105 is output.

COUPLING\_OUT

What happens after COUPLING\_OUT?

The drive switches-out the coupling, brakes down to standstill, and then executes the programmed block change enable.

Permissible block change enable circuits when coupled:
 Block change enable END, CONTINUE WITH STOP, CONTINUE FLYING and CONTINUE EXTERNAL (only for P0110 = 2)

### Note

- For blocks with COUPLING\_IN/COUPLING\_OUT, a block change enable with CONTINUE FLYING is not possible.
- For blocks with COUPLING\_OUT, a block change enable with CONTINUE EXTERNAL is not possible.

The coupling can be configured for speed synchronism, position synchronism or an absolute position.

- P0410 = 3Speed synchronism via traversing block —> refer to Fig. 6-30 P0410 = 4Position synchronism via traversing block —> refer to Fig. 6-31

Absolute position

P0410 = 8---> refer to Fig. 6-32

# **Speed** synchronism (P0410 = 1 or 3)

For a speed-synchronous coupling, the drive accelerates after the coupling has been switched-in, with the acceleration in P0103, up to the speed of the master drive.

The following error, that is automatically obtained when the slave drive accelerates due to the different output velocities, is no longer reduced

The position difference of the two drives is constant in the synchronous phase.

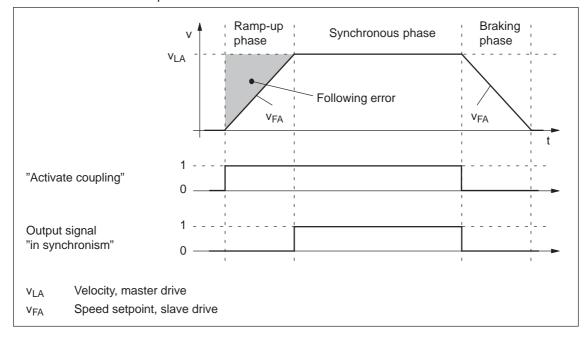

Fig. 6-30 Speed synchronism (P0410 = 1 or 3)

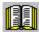

### Reader's note

The phases are described in Table 6-36.

Position synchronism (P0410 = 2 or 4) For the position-synchronous coupling, the slave drive takes into account the distance moved by the master drive and the position offset, entered in P0412

After speed synchronism has been reached, the following error which has occurred and the position offset in P0412 is moved through with the supplementary speed in P0413.

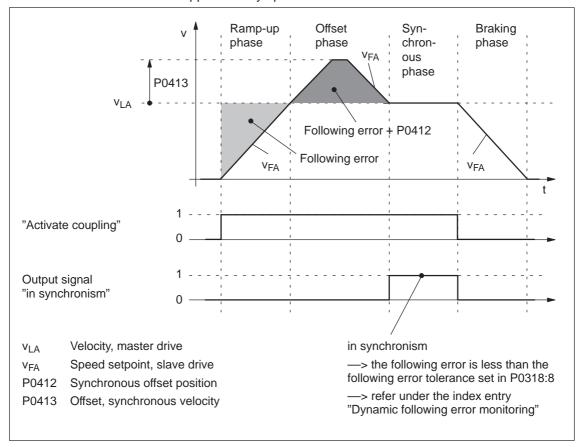

Fig. 6-31 Position synchronism (P0410 = 2 or 4)

Contrary to the coupling to the absolute position, an offset between the master and slave drives, existing before the coupling was established, is no longer taken into account in the offset phase.

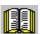

### Reader's note

The phases are described in Table 6-36.

Coupling to an absolute position (P0410 = 7 or 8)

With this function, the slave drive, for P0410 = 7 or 8, synchronizes to the absolute position of the master drive plus an adjustable offset P0412. After synchronization, the master and slave drives have the same absolute position with the exception of the offset P0412.

The coupling can be switched-in/out using an input signal (P0410 = 7) or using a traversing block (P0410 = 8).

The following secondary conditions must be observed to implement a coupling to an absolute position:

- For P0891 = 4, the slave drive has the absolute position of the master drive.
  - ---> refer to the example, Chapter 5.10.5

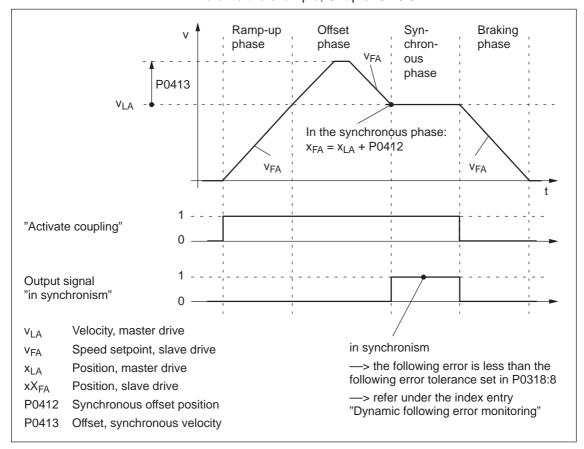

Fig. 6-32 To absolute position (P0410 = 7 or 8)

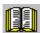

# Reader's note

The phases are described in Table 6-36.

Table 6-36 Description of the phases for speed synchronism, position synchronism couplings and coupling to an absolute position

| Phases        | Speed-synchronous<br>(P0410 = 1 or 3)                                                      | Position-synchronous<br>(P0410 = 2 or 4)                                                                                                    | Absolute position<br>(P0410 = 7 or 8)                                                                                                    |  |  |  |
|---------------|--------------------------------------------------------------------------------------------|----------------------------------------------------------------------------------------------------|----------------------------------------------------------------------------------------------------|--|--|--|
| Ramp-up phase | After the coupling has been ramped up to the master driv                                   | switched-in, the speed setpoing speed.                                                                                                    | nt for the slave drive is                                                                                                    |  |  |  |
|               | The ramp gradient correspond                                                               | nds to the acceleration in P01                                                                                                    | 03.                                                                                                    |  |  |  |
|               | This phase is completed after drive.                                                       | er the slave drive has reached                                                                                                    | the speed of the master                                                                                                    |  |  |  |
| Offset phase  | _                                                                                          | After speed synchronism has been reached, the summed following error and the position offset, entered in P0412 is moved through with speed V <sub>LA</sub> + P0413. | After speed synchronism has been reached, the drive moves by the offset in the absolute position of the master and slave drive and the position offset, entered into P0412 with speed v <sub>LA</sub> + P0413. |  |  |  |
| Synchronous   | For coupling-in/out using the input signal, the following applies (P0410 = 1, 2 or 7):     |                                                                                                    |                                                                                                    |  |  |  |
| phase         | > A traversing program ca                                                                  | n be started.                                                                                                    |                                                                                                    |  |  |  |
|               | For coupling-in/out using the                                                              | traversing block, the following                                                                                                    | g applies (P0410 = 3, 4 or 8):                                                                                                    |  |  |  |
|               | > The traversing program                                                                   | is continued.                                                                                                    |                                                                                                    |  |  |  |
|               | Note:                                                                                      |                                                                                                    |                                                                                                    |  |  |  |
|               | The setpoint input from F<br>blocks are superimposed                                       | PROFIBUS-DP and the setpoid on one another.                                                                                                    | nt input via the traversing                                                                                                    |  |  |  |
|               | Traversing blocks with re                                                                  | elative position data are permis                                                                                                    | ssible.                                                                                                    |  |  |  |
|               | • —> refer under the index                                                                 | k entry "Output signal, digital -                                                                                                    | - in synchronism"                                                                                                    |  |  |  |
| Braking phase | . •                                                                                        | switched-out, the drive goes in the deceleration set in P010                                                                                                    | <b>.</b>                                                                                                    |  |  |  |
|               | For coupling-in/out using the                                                              | input signal, the following ap                                                                                                    | olies (P0410 = 1, 2 or 7):                                                                                                    |  |  |  |
|               | —> A traversing program can be started.                                                    |                                                                                                    |                                                                                                    |  |  |  |
|               | For coupling-in/out using the traversing block, the following applies (P0410 = 3, 4 or 8): |                                                                                                    |                                                                                                    |  |  |  |
|               | > The traversing program                                                                   | —> The traversing program is continued.                                                                                                    |                                                                                                    |  |  |  |
|               | Note:                                                                                      |                                                                                                    |                                                                                                    |  |  |  |
|               | For coupling-in/out via input versing program is no longer                                 | signal, the braking phase may running for the slave drive.                                                                                                    | only be initiated, if a tra-                                                                                                    |  |  |  |

Coupling using the queue functionality (P0410 = 5 or 6) (being prepared)

Application example, queue functionality (refer to Fig. 6-33) With this function, a coupling is established between the master and slave drives depending on a position memory (queue) being processed.

- Switching-in/switching-out the coupling: always via the traversing program
- P0410 = 5: Speed-synchronous
- P0410 = 6: Position-synchronous

The master drive drives a conveyor belt. The position of the workpieces is detected using a measuring probe and saved in the slave drive in P0425:16. If a workpiece approaches its waiting position, the slave drive must accelerate in plenty of time so that it can move in synchronism with the workpiece in the machinery range.

### Prerequisites:

When a workpiece is detected, the distance measured to the actual position of the slave drive is continuously entered into P0425:16. The first workpiece is entered under P0425:0 and the last under P0425:15.

A maximum of 16 positions can be saved —> otherwise, fault 168 is output (overflow, buffer memory).

For slave drives, a traversing program cyclically runs with coupling and machining commands.

### Sequence:

- 1. The COUPLING IN command is executed, i.e. the slave drive waits to be synchronized to the master drive.
- When will synchronization start, i.e. when will the coupling be switched-in?

Synchronization is started when the next workpiece has reached the slave drive, i.e. if the distance between the workpiece and the slave drive in the next interpolation clock cycle k is

less than 
$$\frac{v^2_{LA}}{2a_{FA}}$$

V<sub>I A</sub> Velocity, master drive

a<sub>FA</sub> Acceleration, slave drive

3. To start, speed synchronism is established. After this, the oldest position is deleted from the position memory and for P0410 = 6, position synchronism established.

The equalization motion is extremely short, as synchronization is predictive.

After synchronism has been established, additional commands can be executed (e.g. to machine the workpiece).

For the commands, the same conditions apply as for the programmable couplings.

The coupling is switched-out using the command COUPLING\_OUT.
 The drive remains stationary and the program is continued. From this time onwards, there are no restrictions regarding the commands.

The slave drive can be returned to the waiting position e.g. using an additional command (POS ABS).

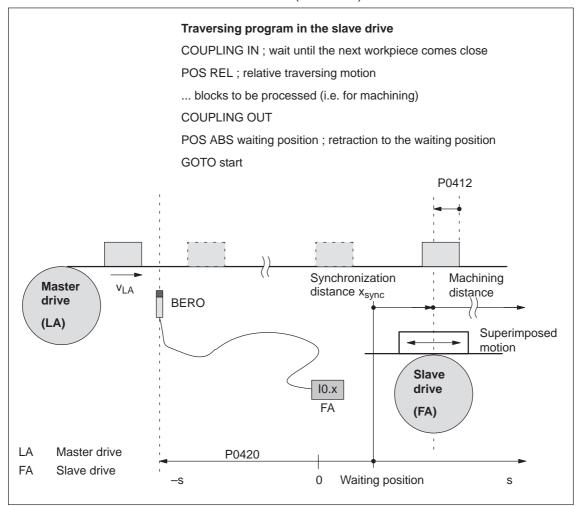

Fig. 6-33 Application example: Coupling via an input terminal with queue functionality

Axis coupling for modulo rotary axes (from SW 4.1) In order to implement an axis coupling for modulo rotary axes, the following settings must be made:

- Which settings have to be made for the master axis?
  - "Positioning" mode (P0700 = 3)
  - Set the modulo rotary axis (P0241, P0242)
- Which settings have to be made for the slave axis?
  - "Positioning" mode (P0700 = 3)
  - Set the modulo rotary axis (P0241, P0242)
  - For the slave axis, the modulo range of the master axis must be specified in P0898.

i.e.: P0242 (master axis) = P0898 (slave axis)

### **Note**

The modulo range of the master axis can be the same or not equal to the modulo range of the slave axis.

This means: P0242 (master axis) = or  $\neq$  P0242 (slave axis)

### Modulo correction

Position reference value steps as a result of modulo correction are detected by the slave drive itself, i.e. it is not permissible that control bit QStw.0 or the correction value dXcorExt are set.

The following is required:

- P0898 must be correctly parameterized for the slave drive.
- The traversing difference between two position reference values is the maximum of half the modulo range (so that the direction of motion is clear)

### **Telegram loss**

Telegrams may be lost when transferring data via Profibus-DP. In this case, the slave drive must extrapolate a new reference value position from the previous acceleration and velocity.

The correct position is only approached with the next valid telegram. If more telegrams are lost than are parameterized in P0879 , Fault 595 or 597 is output and the drive comes to a standstill.

# Limitations/ secondary conditions

The following secondary conditions must be observed for position reference value and actual value coupling:

- · Travel to fixed stop and coupling
  - It is not permissible to activate the "travel to fixed stop" function when in the coupled mode (Fault 173).
  - The coupling cannot be switched-in while the "travel to fixed stop" function is active (Fault 173).
- If it is predicted that a software limit switch will be passed, for coupled axes, one of the following faults/warnings will be signaled:
  - Fault 132 or 133 after a software limit switch has been passed (minus or plus)
  - Warning 891 (software limit switch PLUS actuated, coupled)
  - Warning 892 (software limit switch MINUS actuated, coupled)

For a coupled drive, there is no response to warning 891 or 892. This can be signaled to the master drive using the output signal "warning present"; this then allows the master drive to respond.

- Only relative position data is permissible for traversing blocks when in the coupled mode (Fault 165).
- During an active coupling, a block change enable CONTINUE EXTERNAL is only possible with P0110 = 2 (Fault 172).
- The position of the master drive, at which the coupling was requested, is in P0425:0.
- The following applies for P0410 = 1, 2 or 7:
  - It is not possible to program the commands COUPLING\_IN or COUPLING\_OUT (Fault 166).
  - The coupling can be switched-in/switched-out via input terminal as follows:
    - Assign function 72 to any input terminal
    - ---> Input signal "activate coupling"
- The following applies for P0410 = 3, 4 or 8:
   The coupling cannot be switched-in/switched-out via an input signal.
- Rotary axis with modulo correction and basic coupling
   Coupling mode is permissible for rotary axes with modulo correction.
- For P0410 = 5 or 6, the following applies:
  - The standstill time of the slave drive up to the next workpiece must be at least 1 IPO clock cycle (P1010).
  - After COUPLING OUT for the slave drive, the drive should retract to its waiting position as otherwise it will continue to be positioned away from the target position.

· Limitations for a slave axis

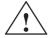

# Warning

When superimposing the speed of the master and slave drives, a resulting slave drive speed can be obtained which is greater than the maximum speed P0102. For slave axes, the speed monitoring in P1147, P1401:8 and P1405:8 applies.

Passive referencing for a slave drive (from SW 5.1)

The slave drive cannot autonomously reference if there is a permanent coupling. Instead, the master drive specifies the referencing motion. Using passive referencing, the slave drive can also be referenced.

When executing passive referencing, the slave drive is precisely repositioned at its own reference point.

The following commissioning help is available to determine and enter the reference point offset for the slave drive.

This means, e.g. that it is possible, for a gantry group, to automatically correct any possible skewing.

Passive referencing is possible for axes with absolute or incremental encoder. However, the drive with the absolute value encoder must first be adjusted using absolute value setting (Fault 176).

• Master and slave drive with incremental encoder.

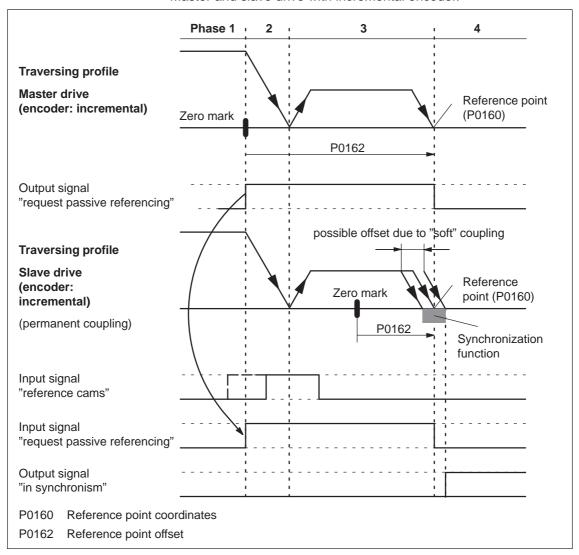

Fig. 6-34 Sequence when passively referencing (master and slave drive with incremental encoder)

 Master drive with absolute value encoder and slave drive with incremental encoder.

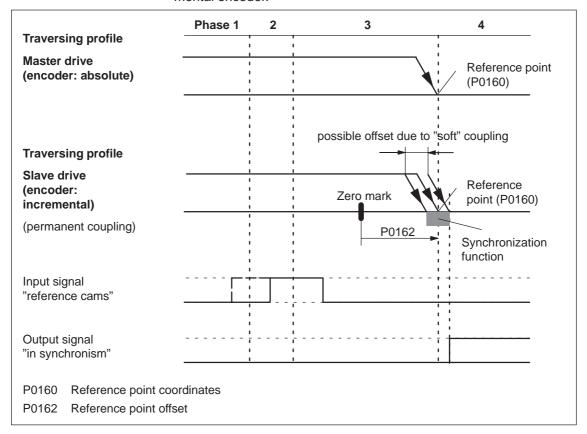

Fig. 6-35 Sequence when passively referencing (master drive with absolute value encoder, slave drive with incremental encoder)

If the slave drive with incremental encoder does not have any reference cams, then it must be referenced using the "set reference point" input signal.

 Master drive with incremental encoder and slave drive with absolute value encoder.

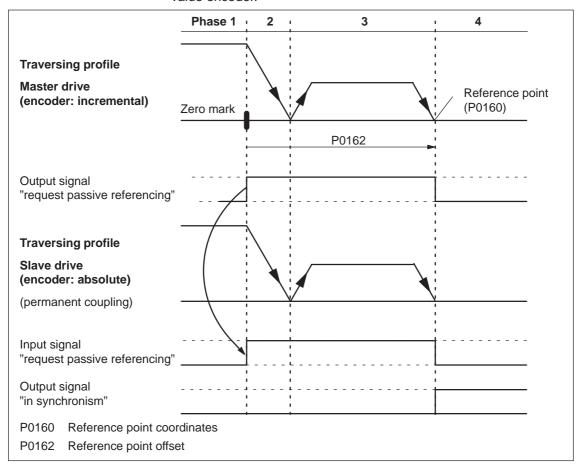

Fig. 6-36 Sequence when passively referencing (master drive with incremental encoder and slave drive with absolute value encoder)

### Note

For a rigid mechanical coupling between the master and slave axes, it is not permissible that P0179 is set to 2 if the slave drive is equipped with an absolute value encoder. Otherwise, the slave drive would position (in absolute terms) to the position specified in P0160.

Master and slave drive with absolute value encoder.
 For master and slave drive with absolute value encoder, passive referencing is not practical, as the axes have been adjusted corresponding to Chapter 6.2.7 (Adjustment for absolute measuring systems).

Timing when passively referencing (from SW 5.1)

The following timing for passive referencing applies when using incremental encoders for the master and slave drives. When referencing the master drive, after its zero mark is reached, passive referencing for the slave drive is requested. The master drive then traverses through the reference point offset up to the reference point.

During this travel, the slave drive must detect a 1/0 edge at the "reference cam" input signal and then its own zero mark.

After the master drive has reached its reference point, the slave drive is moved to its reference point.

Phase 1 Master drive searches for its zero mark
 The master drive has moved away from the reference cam and searches for the next zero mark.

After the zero mark has been found, the following is initiated:

- The drive is braked down to standstill
- Master drive:
   Set the "request passive referencing" output signal
- Slave drive:
   When the "request passive referencing" input signal has been detected, the slave drive starts to search for the 1/0 edge of the input signal "reference cams" after which it searches for the zero mark
- Phase 2 The master drive starts to its reference point
   The master drive moves to traverse to its reference point. During
   this traversing operation, the slave drive continues to search for its
   zero mark.
- Phase 3 The master drive approaches its reference point When the reference point is reached, the following is initiated:
  - The "request passive referencing" output signal is reset
     If the slave drive, up to this instant in time, has not found a zero mark, fault 175 is signaled.
- Phase 4 Slave drive referenced
  - For P0179 = 0

After the reference point is reached, the value from P0160 is accepted as new actual value (set reference point).

- For P0179 = 2
  - After the axis has reached its standstill position, the axis is traversed, corresponding to P0162, to its own reference point with the velocity defined in P0413. The value from P0160 is then accepted as new actual value.
- —> Refer under the commissioning help for passive referencing of the slave drive

Commissioning help to passively reference the slave drive (from SW 5.1) The commissioning help is used to determine the reference point offset in P0162 for the slave drive.

Prerequisite: Set P0179 = 0

1. Carry-out passive referencing as usual (Fig.6-34).

### Note

To execute the following points, the master drive must be precisely positioned at its reference point!

### 2. Slave drive:

In the jogging mode, the axis moves to its measured reference point

### Note

Before "jogging", the coupling must be switched-out, otherwise "jogging" is not possible. Switch-in the coupling again afterwards.

### 3. Slave drive:

- Set P0179 = 1
  - —> the distance between the zero mark and approached reference point is saved as offset in P0162
- P0179 is internally set to 2
- 4. Save the parameters in the FEPROM
- 5. Carry-out a POWER-ON

This means that for future referencing, the reference point of the slave drive is "correctly" approached.

The following secondary conditions apply:

- The slave drive must find its own zero mark during phases 2 and 3.
- Passive referencing between the master and slave drive is controlled using the following signals:
  - Master drive: Output signal "request passive referencing"
    - —> using the output terminal with function number 69 (refer to Chapter 6.4)
    - —> using the PROFIBUS status signal QZsw.1 (refer to Chapter 5.6.3)
  - Slave drive: Input signal "request passive referencing"
    - —> using an input terminal with function number 69 (refer to Chapter 6.4)
    - —> using the PROFIBUS control signal QStw.1 (refer to Chapter 5.6.2)

The master drive output signal should be connected to the input signal of the slave drive.

Secondary conditions and limitations when passively referencing (from SW 5.1)

 The permanent coupling can be switched-in via an input signal or with the traversing block. Additional traversing blocks are not permitted.

Example, switching-in with a traversing block using the "Start-up Tool SimoCom U":

Command: COUPLING IN Block change enable: End

• If reference point approach is started at the master drive, and the slave drive is coupled-out and coupled-in again, then the slave drive outputs faults 131 and 605 if the master drive has reached its reference point. This means that after a reference point approach has been started, it is no longer possible to de-couple the axes.

Parameter overview (refer to Chapter A.1) The following parameters are used for the function "position reference value and actual value coupling":

| <ul> <li>P0179</li> </ul>       | Mode, passive referencing                                           |
|---------------------------------|---------------------------------------------------------------------|
| • P0401                         | Coupling factor, revolutions master drive                           |
| • P0402                         | Coupling factor, revolutions slave drive                            |
| • P0410                         | Configuration, coupling that can be switched-in                     |
| • P0412                         | Synchronous offset position                                         |
| • P0413                         | Offset, synchronous velocity                                        |
| • P0420                         | Position difference, measuring probe to the zero point, slave drive |
| <ul> <li>P0425:16</li> </ul>    | Coupling positions                                                  |
| <ul> <li>P0884 ments</li> </ul> | PROFIBUS position output value - Number of incre-                   |
| • P0891                         | Source, external position reference value                           |
| • P0895                         | External position reference value - No. of increments               |
| • P0896                         | Ext. position reference value - No. of dimension system grids       |
| • P0897                         | Inversion, external position reference value                        |
| <ul> <li>P0898</li> </ul>       | Modulo range, master drive                                          |

Input/output signals (refer to Chapter 6.4, 5.6.2, 5.6.3) The following signals are used for the function "position reference value and actual value coupling":

- Input signals (refer under index entry "Input signal, digital – ...")
  - Input signal, "activate coupling"
    - --> using an input terminal with function number 72
    - ---> via the PROFIBUS control signal "PosStw.4"
  - Input signal "request passive referencing" (from SW 5.1)
    - --> using an input terminal with function number 69
    - —> using the PROFIBUS control signal "STW1.15" or alternatively "QStw.1"
- Output signals

(refer under the index entry, "Output signal, digital – ...")

- Output signal "in synchronism"
  - ---> using an output terminal with function number 71
  - ---> using the PROFIBUS status signal "PosZsw.3"
- Output signal "request passive referencing" (from SW 5.1)
  - --> using an output terminal with function number 69
  - —> using the PROFIBUS control signal "ZSW1.15" or alternatively "QZsw.1"

### Additional input/output signals

Input signals

(refer under index entry "Input signal, digital – ...")

- Input signal, "set reference point"
- Input signal "reference cams"
- Output signals

(refer under the index entry, "Output signal, digital - ...")

- Output signal, "controller enable status"
- Output signal "fault present"
- Output signal "warning present"

# 6.3.2 Handling faults in the master and slave drives

### Overview

If a coupling is active, the master drive must be able to respond to slave drive faults.

It must also be guaranteed that the slave drive is reliably stopped, if the

master drive develops a fault.

# Faults in the slave drive

Dependent on the stop responses, the following should be observed for faults and warnings in the slave drive:

Table 6-37 Behavior when faults develop in the slave drive

| Fault<br>situations                                                    | What happens when these fault situations occur                                                                                                    | r?                |
|------------------------------------------------------------------------|----------------------------------------------------------------------------------------------------|-------------------|
| Faults with<br>stop response<br>STOP 0<br>STOP I<br>STOP II            | <ul> <li>The coupling is disconnected (switched-out)</li> <li>The slave drive is appropriately braked</li> <li>Output signals         <ul> <li>Status, controller enable (status word ZSW1.2)</li> <li>Fault present (status word ZSW1.3)</li> <li>Warning present (status word ZSW1.7)</li> </ul> </li> </ul>                       | = 0<br>= 1<br>= 0 |
| Faults with<br>stop response<br>STOP IV<br>STOP V<br>STOP VI           | <ul> <li>Block processing is interrupted</li> <li>The slave drive remains closed-loop controlled and coupled</li> <li>Output signals         <ul> <li>Status, controller enable (status word ZSW1.2)</li> <li>Fault present (status word ZSW1.3)</li> <li>Warning present (status word ZSW1.7)</li> </ul> </li> </ul>                | = 1<br>= 1<br>= 0 |
| Warnings with<br>stop response<br>STOP VII                             | <ul> <li>No response for the slave drive</li> <li>Output signals         <ul> <li>Status, controller enable (status word ZSW1.2)</li> <li>Fault present (status word ZSW1.3)</li> <li>Warning present (status word ZSW1.7)</li> </ul> </li> </ul>                                                                                    | = 1<br>= 0<br>= 1 |
| Withdrawing<br>controller<br>enable (con-<br>trol signal ON/<br>OFF 1) | <ul> <li>When the controller enable is withdrawn (control sign ON/OFF 1) this does not have to result in faults bein output</li> <li>Output signals         <ul> <li>Status, controller enable (status word ZSW1.2)</li> <li>Fault present (status word ZSW1.3)</li> <li>Warning present (status word ZSW1.7)</li> </ul> </li> </ul> |                   |

### Note:

The required stop response can be initiated for a group of axes by appropriately externally evaluating the output signals of the slave drive.

### Example:

In Fig. 6-37 it is shown how a differentiation can be made between the three stop classes as well as the withdrawal of the controller enable (control signal ON/OFF 1) using the three output signals "status, controller enable", "fault present" and "warning present". Furthermore, it is indicated how the master drive and therefore the other slave drives could respond to these signals.

### Note

The logical operations can be further optimized for the displayed behavior. However, at this position, it is important that a differentiation can be made between the various fault classes.

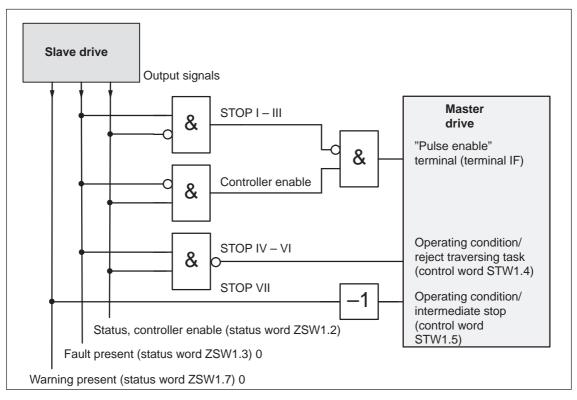

Fig. 6-37 Example: Handling faults in the slave drive through the master drive

# Faults in the master drive

Faults in the master drive can be just as flexibly handled as the faults in the slave drive which were discussed above.

In this case, the master drive output signals are used, and are correspondingly connected to the input signals of the slave drive.

For an actual value coupling, it is not absolutely necessary to handle master drive faults, as the slave drive follows the actual value of the master drive anyway, and brakes when a fault situation develops.

On the other hand, for a setpoint coupling, it must be guaranteed that the drive group is correctly stopped when the setpoints fail.

# 6.3.3 Torque setpoint coupling

### Description

A torque setpoint coupling (master/slave operation) between two rigidly connected drives can be established via PROFIBUS-DP.

### How is this function activated?

- The master drive is changed-over into the closed-loop speed controlled mode.
- The torque setpoint at the speed controller output of the master drive is provided via the process data "Msoll" (number 50114).
- The slave drive must be changed-over into the open-loop torque controlled mode using process data "STW1.14".
- The torque setpoint of the master drive should be read into the slave drive using process data "MsollExt" (number 50113).

### Standardization

P0882 determines the normalization of process data "Msoll" and "MsollExt". The percentage value of the rated motor torque, entered into P0882, corresponds to value 16384 in the PROFIBUS interface.

The polarity of the torque setpoint can be inverted by entering negative values.

The torque, corresponding to 16384, is displayed in Nm in P1725 (P0882 · rated motor torque).

# Smoothing and clock cycle

The "Msoll" process data is smoothed using the transition frequency set in P1252. The pre-setting P1252 = 100 Hz can result in problems for mechanical couplings. If required, the smoothing (deadtime) should be disabled using P1252 = 0.

# Application example master/slave

The master/slave functionality is implemented using PROFIBUS-DP.

### Note

Master/slave operation is only possible for motors with encoders!

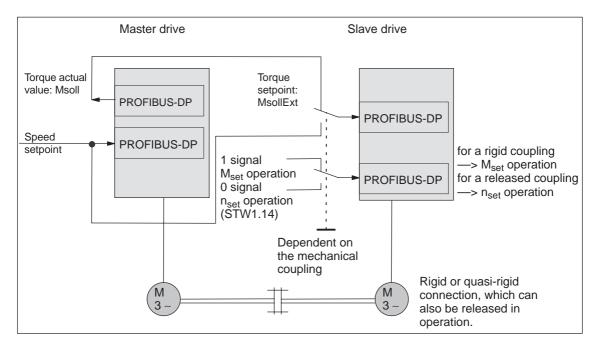

Fig. 6-38 Example: Coupling 2 drives with master/slave to PROFIBUS-DP

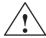

### Warning

If, for a master/slave configuration, the rigid mechanical coupling is released (the coupling is opened) then at the same time the slave drive must be changed over to  $n_{\text{set}}$  operation as otherwise the slave drive would accelerate in an uncontrolled fashion to the maximum speed.

Parametrierung DP Master

The diagrams 6-40 and 6-39 indicate the steps when configuring S7 for an example with the standard telegram 102 as template.

In the example, it is assumed that the encoder interface is not required. The appropriate process data is therefore canceled.

The following data should be parameterized in the DP master (e.g. SIMATIC S7):

- Configuration, master drive —> Number of process data which must match the selected telegrams
  - 4 words, PKW
  - 6 words, actual values to the DP master
  - 5 words, setpoints from the DP master

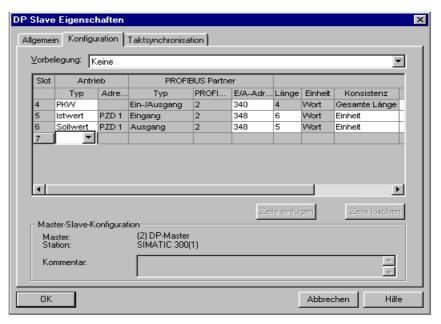

Fig. 6-39 Example, configuring the master drive for S7

- Configuring the slave drive to match the telegram
  - --> define the slave-to-slave communication link
  - 4 words, PKW
  - 5 words, actual values to the DP master
  - 5 words, setpoints from the DP master
  - 1 word, setpoints via slave-to-slave communications

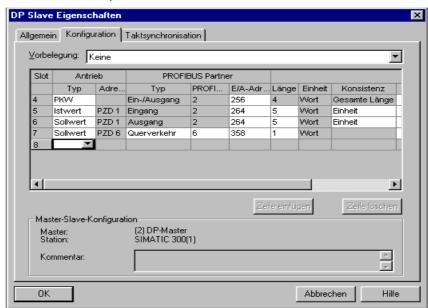

Fig. 6-40 Example, configuring the slave drive for S7

# Parameterizing the master drive

The following parameters should be set:

• P0922 = 0

In the example, the standard telegram 102 is extended by Msoll.

—> the telegram should be configured as follows:

|         | l                    | PZD5                 | PZD4                 | PZD3                 | PZD2                 | PZD1                 |
|---------|----------------------|----------------------|----------------------|----------------------|----------------------|----------------------|
| int     | Setpoi               | MomRed               | STW2                 | LL_B                 | NSO                  | STW1                 |
|         | l                    | P0915<br>:5<br>50101 | P0915<br>:4<br>50003 | P0915<br>:3<br>50007 | P0915<br>:2<br>50007 | P0915<br>:1<br>50001 |
| I       | PZD6                 | PZD5                 | PZD4                 | PZD3                 | PZD2                 | PZD1                 |
| Actual  | Msoll                | MeldW                | ZSW2                 | T_B                  | NIS                  | ZSW1                 |
| l value | P0916<br>:6<br>50114 | P0916<br>:5<br>50102 | P0916<br>:4<br>50004 | P0916<br>:3<br>50008 | P0916<br>:2<br>50008 | P0916<br>:1<br>50002 |

Fig. 6-41 Configuring the telegram, master drive

- P0916:6 = 50114 ---> status word Msoll
- Check P1252 (smoothing, Msoll)
- P0915:6 = 0 and P0916:7...10 = 0
   —> disable the encoder interface (optional)

Parameterizing the slave drive

The following parameters should be set:

• P0922 = 0

In the example, the standard telegram 102 is extended by MsollExt.

—> the telegram should be configured as follows:

|  | PZD1                 | PZD2                 | PZD3                 | PZD4                 | PZD5                 | PZD6                 |          |
|--|----------------------|----------------------|----------------------|----------------------|----------------------|----------------------|----------|
|  | STW1                 | NSO                  | LL_B                 | STW2                 | MomRed               | MsollExt             | Setpoint |
|  | P0915<br>:1<br>50001 | P0915<br>:2<br>50007 | P0915<br>:3<br>50007 | P0915<br>:4<br>50003 | P0915<br>:5<br>50101 | P0915<br>:6<br>50113 |          |
|  | PZD1                 | PZD2                 | PZD3                 | PZD4                 | PZD5                 |                      |          |
|  | ZSW1                 | NIS                  | T_B                  | ZSW2                 | MeldW                | Actual               |          |
|  | P0916<br>:1<br>50002 | P0916<br>:2<br>50008 | P0916<br>:3<br>50008 | P0916<br>:4<br>50004 | P0916<br>:5<br>50102 | value                |          |

Fig. 6-42 Configuring a telegram, slave drive

- P0915:6 = 50113 ---> control word MsollExt
- P0916:6...10 = 0 ---> disables the encoder interface (optional)

### Note

The normalization at the master and slave drive can be influenced using P0882.

Parameter overview (refer to Chapter A.1)

The following parameters are available for the "torque setpoint coupling" function:

| • | P0882 | Evaluation, torque setpoint PROFIBUS            |
|---|-------|-------------------------------------------------|
| • | P0881 | Evaluation, torque/power reduction PROFIBUS     |
| • | P0916 | PZD actual value assignment, PROFIBUS           |
| • | P0922 | Telegram selection PROFIBUS                     |
| • | P1252 | Transition frequency, torque setpoint smoothing |
| • | P1725 | Normalization, torque setpoint                  |

Input/output signals (refer to Chapter 6.4) The following signals are used for the function "torque setpoint coupling":

- Input signals (refer under index entry "Input signal, digital – ...")
  - Input signal "open-loop torque controlled operation"
    - ---> using an input terminal with function number 4
    - ---> via PROFIBUS control signal "STW1.14"
  - Input signal "external torque setpoint"
    - ---> using the PROFIBUS control signal "MsollExt"
  - Input signal "torque limit reduction"
    - ---> via PROFIBUS control signal "MomRed"
- Output signals

(refer under the index entry, "Output signal, digital – ...")

- Output signal "in synchronism"
  - ---> using an output terminal with function number 71
  - —>using the PROFIBUS status signal "PosZsw.3"
- Output signal "open-loop torque controlled operation"
  - ---> using the PROFIBUS status signal "ZSW1.14"
- Output signal "smoothed torque setpoint"
  - ---> using the PROFIBUS status signal "Msoll"
- Output signal "smoothed torque-generating current Iq"
  - ---> using the PROFIBUS status signal "IqGI"

# 6.4 Input/output terminals

### **Note**

POSMO SI/CD/CA has no hardware input/output terminals.

Digital inputs and outputs are in the form of connectors.

In order that there is some commonality and standardization to the common parameter description, alarm list and online help between "SIMODRIVE 611 universal" and POSMO SI/CD/CA, and also in the descriptive literature for POSMO, the term input/output terminals is used.

# 6.4.1 Digital inputs which can be freely parameterized (input terminals)

## Description

There are two (three, from SW 4.1) digital input terminals which can be freely parameterized.

- Where are the digital input terminals connected?
   On the PROFIBUS unit (refer to Chapter 2.4):
  - Two via X23
  - One via X24, by parameterizing the output terminal X24.2 (O1.A) as input terminal (I2.A) (P0677 = 1)
- How are these digital input terminals parameterized?
   A digital input terminal is parameterized, by entering the appropriate function number into the assigned parameter.
   Which function numbers are available? —> Refer to Chapter 6.4.2

# Note

- Rules when assigning input terminals a multiple number of times
   The terminals are evaluated in the following sequence:
   I0.A I2.A
  - If a function is assigned a multiple number of times to an input terminal, influence is only possible using the "last" terminal assigned this particular function.
- Rule regarding hardware terminal and PROFIBUS signal
   The hardware terminal has priority over the PROFIBUS signal, this
   means that a signal via a terminal always has priority over the
   "same" PROFIBUS signal.

### **Notice**

Digital input terminals may only be parameterized after the pulses have been canceled.

If a function has been activated for an input terminal, but the input is not connected, then a "0" signal is effective.

### Note

Terminal I0.A is internally hard-wired to the position sensing where it acts almost instantaneously. The following input signals from Table 6-38 are only to be switched via this "fast input":

| Fct. No. | Name of the function                  |
|----------|---------------------------------------|
| 79       | Equivalent zero mark                  |
| 80       | Flying measurement/length measurement |

# Overview of the terminals and parameters

There is the following assignment between terminals and parameters:

Table 6-38 Overview of the freely-parameterizable input terminals

| Te   | rminal                    |      | Parameter                                                                                               |            |                         |          |           |                       |
|------|---------------------------|------|----------------------------------------------------------------------------------------------------|------------|-------------------------|----------|-----------|-----------------------|
|      |                           | No.  | Name                                                                                                    | Min.       | Standard                | Max.     | Units     | Ef-<br>fec-<br>tive   |
| 10.A | X23.4                     | 0660 | Function, input terminal I0.x                                                                           | 0          | 0 (SRM, SLM)<br>0 (ARM) | 82       | -         | Im-<br>medi-<br>ately |
| I1.A | X23.2                     | 0661 | Function, input terminal I1.x                                                                           | 0          | 0 (SRM, SLM)<br>0 (ARM) | 82       | -         | Im-<br>medi-<br>ately |
| I2.A | X24.2<br>(from<br>SW 4.1) | 0661 | Function, input terminal I2.x                                                                           | 0          | 0 (SRM, SLM)<br>0 (ARM) | 82       | -         | Im-<br>medi-<br>ately |
| _    | _                         |      | Each input terminal can be assign                                                                       | gned a fu  | nction using thes       | se para  | meters.   |                       |
|      |                           |      | The function number from the list 6.4.2).                                                               | t of input | signals is entere       | ed (refe | r to Cha  | pter                  |
|      |                           |      | Note:                                                                                                   |            |                         |          |           |                       |
|      |                           |      | The status of the input terminals is displayed in P0678 for diagnostic purposes (refer to Chapter 4.4). |            |                         |          |           |                       |
|      |                           |      | From SW 4.1, digital output 2 ca input 3 (I2.A) (P0677 = 1).                                            | n also be  | e optionally parar      | neterize | ed as diç | gital                 |

# 6.4.2 List of input signals

Table 6-39 Overview of the input signals

|                                                                                                    |                      | Oper<br>mo  |                  |                            |  |
|----------------------------------------------------------------------------------------------------|----------------------|-------------|------------------|----------------------------|--|
| Signal name, description                                                                                                 | Fct. No.             | n-set       | pos              | PROFIBUS bit               |  |
| Inactive                                                                                                    | 0                    | х           | Х                | _                          |  |
| Reset the fault memory                                                                                                   | 3                    | х           | Х                | STW1.7                     |  |
| Open-loop torque controlled mode                                                                                         | 4                    | х           | _                | STW1.14                    |  |
| Motor data set changeover  1st input/2 <sup>0</sup> 2nd input/2 <sup>1</sup>                                             | 5<br>6               | x<br>x      |                  | STW2.9<br>STW2.10          |  |
| Ramp-up time zero                                                                                                    | 7                    | х           | х                | STW2.4                     |  |
| Integrator inhibit, speed controller                                                                                     | 8                    | х           | х                | STW2.6                     |  |
| Parameter set changeover 1st input/2 <sup>0</sup> 2nd input/2 <sup>1</sup> 3rd input/2 <sup>2</sup>                      | 9<br>10<br>11        | X<br>X<br>X | x<br>x<br>x      | STW2.0<br>STW2.1<br>STW2.2 |  |
| Fixed speed setpoint 1st input/2 <sup>0</sup> 2nd input/2 <sup>1</sup> 3rd input/2 <sup>2</sup> 4th input/2 <sup>3</sup> | 15<br>16<br>17<br>18 | X<br>X<br>X | _<br>_<br>_<br>_ | -<br>-<br>-                |  |
| First speed setpoint filter off                                                                                          | 25                   | х           | Х                | STW2.3                     |  |
| Suppress fault 608                                                                                                    | 26                   | х           | Х                | STW2.8                     |  |
| Spindle positioning on (from SW 5.1)                                                                                     | 28                   | х           | _                | STW1.15                    |  |
| ON/OFF 1                                                                                                    | 31 (from<br>SW 8.3)  | Х           | х                | STW1.0                     |  |
| Operating condition/OFF 2                                                                                                | 32 (from<br>SW 4.1)  | Х           | Х                | STW1.1                     |  |
| Operating condition/OFF 3                                                                                                | 33 (from<br>SW 5.1)  | Х           | Х                | STW1.2                     |  |
| Enable inverter/pulse inhibit                                                                                            | 34 (from<br>SW 4.1)  | Х           | Х                | STW1.3                     |  |
| Ramp-function generator enable                                                                                           | 35                   | х           | _                | STW1.4                     |  |
| Selection, parking axis                                                                                                  | 40                   | Х           | Х                | STW2.7                     |  |
| Activate function generator (edge) (from SW 8.1)                                                                         | 41 (from<br>SW 9.1)  | х           | _                | STW1.8                     |  |
| Activate function generator (edge) (from SW 9.1)                                                                         | 41                   | _           | х                | PosStw.15                  |  |
| Opening the holding brake for test purposes (from SW 4.1)                                                                | 42                   | х           | Х                | STW1.12                    |  |

Table 6-39 Overview of the input signals, continued

|                                                                                                    |                      | Oper        |             |                                                  |
|----------------------------------------------------------------------------------------------------|----------------------|-------------|-------------|--------------------------------------------------|
| Signal name, description                                                                                            | Fct. No.             | n-set       | pos         | PROFIBUS bit                                     |
| Block selection 1st input/2 <sup>0</sup> 2nd input/2 <sup>1</sup> 3rd input/2 <sup>2</sup> 4th input/2 <sup>3</sup> | 50<br>51<br>52<br>53 | X<br>X<br>X | X<br>X<br>X | SatzAnw.0<br>SatzAnw.1<br>SatzAnw.2<br>SatzAnw.3 |
| 5th input/2 <sup>4</sup><br>6th input/2 <sup>5</sup>                                                                | 54<br>55             | X<br>X      | X<br>X      | SatzAnw.4<br>SatzAnw.5                           |
| Operating condition/reject traversing task                                                                          | 58                   | _           | Х           | STW1.4                                           |
| Operating condition/intermediate stop                                                                               | 59                   | _           | х           | STW1.5                                           |
| Activate traversing task (edge)                                                                                     | 60                   | _           | х           | STW1.6                                           |
| Incremental jogging (from SW 4.1)                                                                                   | 61                   | _           | х           | PosStw.5                                         |
| Jogging 1 ON/jogging 1 OFF                                                                                          | 62                   | _           | х           | STW1.8                                           |
| Jogging 2 ON/jogging 2 OFF                                                                                          | 63                   | _           | Х           | STW1.9                                           |
| Activate teach-in (edge) (from SW 4.1)                                                                              | 64                   | _           | Х           | PosStw.6                                         |
| Start referencing/cancel referencing                                                                                | 65                   | _           | х           | STW1.11                                          |
| External block change                                                                                               | 67                   | _           | х           | STW1.13                                          |
| Fixed stop, sensor                                                                                                  | 68                   | _           | х           | PosStw.3                                         |
| Request passive referencing (from SW 5.1)                                                                           | 69                   | _           | х           | STW1.15                                          |
| Tracking mode                                                                                                    | 70                   | _           | х           | PosStw.0                                         |
| Set reference point                                                                                                 | 71                   | _           | х           | PosStw.1                                         |
| Activate coupling (from SW 4.1)                                                                                     | 72                   | _           | х           | PosStw.4                                         |
| Reference cams                                                                                                    | 78                   | _           | х           | PosStw.2                                         |
| Equivalent zero mark                                                                                                | 79                   | х           | х           | _                                                |
| Flying measurement/length measurement                                                                               | 80                   | х           | _           | _                                                |
| Plus hardware limit switch (NC contact) (n-set from SW 8.1)                                                         | 81                   | х           | Х           | -                                                |
| Minus hardware limit switch (NC contact) (n-set from SW 8.1)                                                        | 82                   | х           | Х           | -                                                |
| Activate MDI (from SW 7.1)                                                                                          | 83                   | _           | х           | SatzAnw.15                                       |
| Ramp-function generator start/ramp-function generator stop                                                          | _                    | х           | _           | STW1.5                                           |
| Enable setpoint/inhibit setpoint                                                                                    | _                    | х           | _           | STW1.6                                           |
| Control requested/no control requested                                                                              | _                    | х           | Х           | STW1.10                                          |
| Ramp-up time zero for controller enable (control signal ON/OFF 1)                                                   | _                    | Х           | -           | STW1.13                                          |
| Motor changed over                                                                                                  | _                    | х           | _           | STW2.11                                          |
| Master sign-of-life                                                                                                 | _                    | х           | х           | STW2.12<br>STW2.13<br>STW2.14<br>STW2.15         |

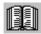

### Reader's note

The drive receives the input signals, listed in Table 6-40, either from an input terminal or as control bit from PROFIBUS.

POSMO SI/CD/CA only has two (three, from SW 4.1) input terminals (digital inputs). This means that the input signals are limited to these three input terminals!

All of the input signals can be found under the index entry "Input signal...".

The following must be specified for each signal:

• Fct. No.:

The function number is required to parameterize the input terminal.

• Operating mode (P0700):

This specifies in which operating mode the signal is available (x: Available, -: Not available).

n-set: "Speed setpoint" mode pos: "Positioning" mode

PROFIBUS bit:

The bit name is required to control the signal via PROFIBUS-DP (refer to Chapter 5.6.1).

Example: STW1.4 —> that means control word 1, bit 4

Table 6-40 List of input signals

|                          |          | Operating<br>mode |     |              |
|--------------------------|----------|-------------------|-----|--------------|
| Signal name, description | Fct. No. | n-set             | pos | PROFIBUS bit |
| Inactive                 | 0        | х                 | х   | -            |

The input with this function is switched "inactive".

The input terminal can still be connected-up, but is not evaluated.

## Application:

During commissioning (start-up), "disturbing" inputs are first disabled, and are then activated later and commissioned.

Table 6-40 List of input signals, continued

|                          |          | Operating mode |     |              |
|--------------------------|----------|----------------|-----|--------------|
| Signal name, description | Fct. No. | n-set          | pos | PROFIBUS bit |
| Reset the fault memory   | 3        | x              | х   | STW1.7       |

Faults that are present that are acknowledged with RESET FAULT MEMORY, are reset via this input signal.

Before acknowledging faults/errors, their cause must first be removed.

**Prerequisite:** The controller enable (control signal ON/OFF1) has been withdrawn.

1 signal No effect

0/1 signal The fault memory is reset and the fault(s) acknowledged using a 0/1 edge.

0 signal No effect

### Note:

- Faults, which can be acknowledged with POWER ON, cannot be reset in this fashion.
- The drive remains in the fault condition until all of the faults/errors have been removed. In the PROFIBUS mode the system then goes into the "power-on inhibit" status.
- From SW 6.1 onwards and for P1012.12=1, the fault can also be acknowledged without the prerequisite that the control signal STW1.0=0. The drive however, remains in the "power-on inhibit" condition.

| Open-loop torque controlled mode | 4 | х | _ | STW1.14 |
|----------------------------------|---|---|---|---------|
|----------------------------------|---|---|---|---------|

It is possible to toggle between closed-loop speed controlled and open-loop torque controlled operation via this input signal.

1 signal Open-loop torque controlled operation (M<sub>set</sub> mode)
0 signal Closed-loop speed controlled operation (n<sub>set</sub> mode)

Application: Master/slave, refer to Chapter 6.3.3.

| Motor data set changeover |                          |   |   |   |         |
|---------------------------|--------------------------|---|---|---|---------|
|                           | 1st input/2 <sup>0</sup> | 5 | х | _ | STW2.9  |
|                           | 2nd input/2 <sup>1</sup> | 6 | Х | _ | STW2.10 |

It is possible to toggle between a total of 4 motors/motor data sets using these 2 input signals.

| Motor data set         | 1 | 2 | 3 | 4 |
|------------------------|---|---|---|---|
| 1st input/weighting 20 | 0 | 1 | 0 | 1 |
| 2nd input/weighting 21 | 0 | 0 | 1 | 1 |

## Note:

- The motor changeover version and therefore the behavior of the terminal, is selected using P1013 (motor changeover).
- Output terminal signals with function numbers 11, 12, 13 and 14 (motors 1, 2, 3 or 4 selected) are
  used to control the contactors to change over the motor.
- In order to ensure that the function changes over in a controlled fashion (identified as being simultaneous) the switching operation of the inputs must be completed with one interpolation clock cycle (P1010).
- Motor changeover is described in Chapter 6.9.

| Ramp-up time zero | 7 | X | X | STW2.4 |
|-------------------|---|---|---|--------|
|                   |   |   |   |        |

The ramp-function generator (RFG) can be switched-in and out via this input signal.

1 signal Ramp-function generator off

This acts just like a ramp-up and ramp-down of the ramp-function generator of 0 ms.

0 signal Ramp-function generator on

Table 6-40 List of input signals, continued

|                                      |          | Operating mode |     |              |
|--------------------------------------|----------|----------------|-----|--------------|
| Signal name, description             | Fct. No. | n-set          | pos | PROFIBUS bit |
| Integrator inhibit, speed controller | 8        | х              | х   | STW2.6       |

The integral component of the speed controller can be inhibited or enabled using this input signal.

1 signal Integrator inhibit, speed controller

0 signal The speed controller integrator is not inhibited

Note:

For a 1 signal, the integral component of the speed controller is deleted (cleared) and the integrator is inhibited.

| Parameter set changeover |    |   |   |        |
|--------------------------|----|---|---|--------|
| 1st input/2 <sup>0</sup> | 9  | Х | Х | STW2.0 |
| 2nd input/2 <sup>1</sup> | 10 | Х | Х | STW2.1 |
| 3rd input/2 <sup>2</sup> | 11 | х | X | STW2.2 |

It is possible to toggle between a total of 8 parameter sets using these 3 input signals.

| Parameter set                      | 0 | 1 | 2 | 3 | 4 | 5 | 6 | 7 |
|------------------------------------|---|---|---|---|---|---|---|---|
| 1st input/weighting 20             | 0 | 1 | 0 | 1 | 0 | 1 | 0 | 1 |
| 2nd input/weighting 2 <sup>1</sup> | 0 | 0 | 1 | 1 | 0 | 0 | 1 | 1 |
| 3rd input/weighting 2 <sup>2</sup> | 0 | 0 | 0 | 0 | 1 | 1 | 1 | 1 |

### Note:

- The bits, which are not assigned to an input terminal, can still be controlled via PROFIBUS.
- To change over, e.g. from parameter set 0 to 1, only the signal of the 1st input is necessary.
- In order to ensure that the function changes over in a controlled fashion (identified as being simultaneous) the switching operation of the inputs must be completed with one interpolation clock cycle (P1010).
- The "parameter set changeover" function is described in Chapter 6.8.

Table 6-40 List of input signals, continued

|                                                                                                    |                      | Operating mode |             |                  |
|----------------------------------------------------------------------------------------------------|----------------------|----------------|-------------|------------------|
| Signal name, description                                                                                                 | Fct. No.             | n-set          | pos         | PROFIBUS bit     |
| Fixed speed setpoint 1st input/2 <sup>0</sup> 2nd input/2 <sup>1</sup> 3rd input/2 <sup>2</sup> 4th input/2 <sup>3</sup> | 15<br>16<br>17<br>18 | X<br>X<br>X    | -<br>-<br>- | -<br>-<br>-<br>- |

Using these input signals, the "fixed speed setpoint" function can be selected with the required fixed setpoints 1 to 15, or the function can be canceled.

| Fixed speed setpoint               |                   |   | 1   | 2            | 3            | 4    | 5                  |                 | 15        |
|------------------------------------|-------------------|---|-----|--------------|--------------|------|--------------------|-----------------|-----------|
| 1st input/weighting 20             |                   | 0 | 1   | 0            | 1            | 0    | 1                  |                 | 1         |
| 2nd input/weighting 21             |                   | 0 | 0   | 1            | 1            | 0    | 0                  |                 | 1         |
| 3rd input/weighting 2 <sup>2</sup> |                   | 0 | 0   | 0            | 0            | 1    | 1                  |                 | 1         |
| 4th input/weighting 2 <sup>3</sup> |                   | 0 | 0   | 0            | 0            | 0    | 0                  |                 | 1         |
| Active fixed speed setpoint        |                   | 1 | P06 | 641:1<br>P06 | 641:2<br>P06 | 41:3 | to                 |                 | P0641:15  |
|                                    |                   |   |     |              | 1 00         | 71.5 |                    |                 | 1 0041.13 |
|                                    | Cance<br>function | • | е   |              |              | _    | e func<br>uired fi | tion<br>ixed se | etpoint   |

### Note:

- The "fixed speed setpoint" function is described in Chapter 6.1.6.
- In order to ensure that the function changes over in a controlled fashion (identified as being simultaneous) the switching operation of the inputs must be completed with one interpolation clock cycle (P1010).
- Refer to the "status, fixed speed setpoint 1st to 4th input" output signal in Chapter 6.4.4.

| First speed setpoint filter off | 25 | x | x | STW2.3 |
|---------------------------------|----|---|---|--------|
|---------------------------------|----|---|---|--------|

The first speed setpoint filter is switched-in/switched-out using this input signal.

### Notice:

This function is only effective if the filter was parameterized using P1501:8 as lowpass filter (e.g. PT1).

Thus, the low-pass filter of the 1st speed setpoint filter can be disabled/enabled using this input signal, which allows the speed setpoint to be smoothed.

1 signal First speed setpoint filter is disabled —> Low-pass filter is disabled 0 signal First speed setpoint filter is enabled —> Low-pass filter is enabled

### Note:

The status of the 1st speed setpoint filter is displayed using the "first speed setpoint filter inactive" output signal.

Table 6-40 List of input signals, continued

|                          |          | Operating mode |     |              |
|--------------------------|----------|----------------|-----|--------------|
| Signal name, description | Fct. No. | n-set          | pos | PROFIBUS bit |
| Suppress fault 608       | 26       | х              | х   | STW2.8       |

Fault 608 (speed controller output limited) can be suppressed/displayed using this input signal.

1 signal Fault 608 (speed controller output limited) is suppressed

0 signal Fault 608 is not suppressed

### Note:

- The status of the suppress function is signaled using the PROFIBUS status signal ZSW2.8 "Suppress fault 608 active".
- Refer to the index entry "Output signal suppress fault 608 active"
- It is also possible to suppress the fault using P1601.8 (faults which can be suppressed 2, Fault 608).

| Spindle positioning on (from SW 5.1) | 28 | х | _ | STW1.15 |
|--------------------------------------|----|---|---|---------|
|--------------------------------------|----|---|---|---------|

The function is activated using this input signal.

1 signal Activates the "spindle positioning" function

0 signal De-activates the function

### Note:

• Prerequisites to activate the "Spindle positioning" function

The "spindle positioning" function is described in Chapter 6.13 (from SW 5.1).

| ON/OFF 1   |                     | 31 (from<br>SW 8.3) | x | x | STW1.0 |
|------------|---------------------|---------------------|---|---|--------|
| 0/1 signal | ON                  |                     |   |   |        |
|            | state "drive ready" |                     |   |   |        |

The prerequisite is that STW1.1 and STW1.2 of the input signals "operating condition/OFF2" (Fct. No. 32) and the "operating condition/OFF3" (Fct. No. 33) are also set. The pulses remain canceled until the prerequisites for pulse enable have been fulfilled.

0 signal OFF 1 Stop

The drive brakes along the ramp-function generator ramp.

The gating pulses of the power transistors are cancelled (pulse inhibit) if one of the following conditions is fulfilled:

 $-|n_{act}| < n (P1403)$ 

or

- the pulse cancellation timer stage (P1404) has expired

| Operating condition/OFF 2 | 32 (from | X | х | STW1.1 |
|---------------------------|----------|---|---|--------|
|                           | SW 4.1)  |   |   |        |

1 signal Operating condition

Prerequisite for the "drive ready" status.

0 signal OFF 2

The motor is switched into a no-current condition and "coasts down".

### Note:

The characteristics at power-on again can be defined via P1012.12.

P1012.12 = 1 Power-on inhibit for alarm and OFF 2/OFF 3

= 0 No power-on inhibit

Table 6-40 List of input signals, continued

|                           |                     | Operating mode |     |              |
|---------------------------|---------------------|----------------|-----|--------------|
| Signal name, description  | Fct. No.            | n-set          | pos | PROFIBUS bit |
| Operating condition/OFF 3 | 33 (from<br>SW 5.1) | Х              | х   | STW1.2       |

1 signal Operating condition

Prerequisite for the "drive ready" status and "ready to power-up".

0 signal OFF 3

Fast stop

The drive brakes along the torque limit/current limit without ramp-function generator. In the open-loop torque controlled mode, this limit only corresponds to the specified torque setpoint and not the maximum possible torque.

The gating pulses of the power transistors are cancelled (pulse inhibit) if one of the following conditions in fulfilled:

ing conditions is fulfilled:  $-|n_{act}| < n \text{ (P1403)}$ 

or

- the pulse cancellation timer stage (P1404) has expired

### Note:

The characteristics at power-on again can be defined via P1012.12.

P1012.12 = 1 Power-on inhibit for alarm and OFF2/OFF3

= 0 No power-on inhibit

| Enable inv | erter/pulse inhibit                                        | 34 (from<br>SW 4.1) | х | х | STW1.3 |
|------------|------------------------------------------------------------|---------------------|---|---|--------|
| 1 signal   | Enable inverter Pulse enable, ramp-up with the setpoint en | ntered              |   |   |        |

0 signal Pulse inhibit

The motor coasts down. In closed-loop speed controlled operation, the "drive ready" state

remains set.

Ramp-function generator enable 35 x - STW1.4

This input signal has the following characteristics, dependent on the signal level:

1 signal Ramp-function generator is enabled

Any speed setpoint can be entered.

This is the condition that the motor rotates.

1/0 signal Ramp-function generator is not longer enabled

The drive brakes at the torque/current limit without ramp-function generator.

This is the fastest possible braking at the torque/current limit.

0 signal The ramp-function generator output (speed setpoint) is set to 0.

## Application:

The drive can be braked as quickly as possible using this signal, i.e. not along the ramp-function generator ramp, but at the torque limit.

Table 6-40 List of input signals, continued

|                          |          | Operating mode |     |              |
|--------------------------|----------|----------------|-----|--------------|
| Signal name, description | Fct. No. | n-set          | pos | PROFIBUS bit |
| Selection, parking axis  | 40       | х              | х   | STW2.7       |

The drive can be declared a "parking axis", using this input signal.

1 signal "Parking axis" selected

The parking axis selection is only activated when the pulses are canceled or the controller is inhibited with subsequent pulse cancellation (e.g. using terminal "pulse enable" control signals ON/OFF1) (refer to the output signal "Parking axis selected").

The encoder-specific monitoring functions are suppressed for a parking axis.

The output signal "reference point set" is withdrawn.

0 signal "Parking axis" canceled

The monitoring functions are active corresponding to the setting in P1600.

### Application:

It is possible to change over from one motor encoder unit to another unit using the "parking axis" function, without having to power down the drive.

### Note:

After the "parking axis" function has been canceled, the following is valid:

- Incremental measuring system: The axis must be re-referenced (refer to Chapter 6.2.5).
- Absolute measuring system (EnDat): The axis must be re-adjusted (refer to Chapter 6.2.7).

The adjustment status cannot be withdrawn by just selecting or canceling the "parking axis" function. This status is only permanently withdrawn when an another absolute value encoder has also been automatically detected.

| Activate function generator (edge) (from SW 8.1) | 41<br>(from<br>SW 9.1) | X | _ | STW1.8<br>(from SW 8.1) |
|--------------------------------------------------|------------------------|---|---|-------------------------|
| Activate function generator (edge) (from SW 9.1) | 41                     | - | x | PosStw.15               |

When the function generator or the measuring function is appropriately parameterized, a synchronous start of the function generator or the measuring function is activated – e.g. for mechanically coupled axes (gantry axis group).

0/1 signal Function generator or measuring function is activated
1/0 signal Function generator or measuring function is de-activated

### Note:

The function generator is described in Chapter 7.3.1.

| Opening the holding brake for test purposes (from | 42 | х | X | STW1.12 |
|---------------------------------------------------|----|---|---|---------|
| SW 4.1)                                           |    |   |   |         |

A holding brake can be opened for test purposes during the commissioning phase using this input signal.

1 signal The function is activated 0 signal De-activates the function

## Note:

This input signal is only evaluated if the brake control is activated using P0850 = 1. In the operating mode, the brake is controlled using P0850 (operating sequence control) and not via this input signal.

Table 6-40 List of input signals, continued

|                 |                                                                                                    |                                  | Operating mode        |                       |                                                                            |
|-----------------|----------------------------------------------------------------------------------------------------|----------------------------------|-----------------------|-----------------------|----------------------------------------------------------------------------|
| Sig             | nal name, description                                                                                                    | Fct. No.                         | n-set                 | pos                   | PROFIBUS bit                                                               |
| Block selection | 1st input/2 <sup>0</sup> 2nd input/2 <sup>1</sup> 3rd input/2 <sup>2</sup> 4th input/2 <sup>3</sup> 5th input/2 <sup>4</sup> 6th input/2 <sup>5</sup> | 50<br>51<br>52<br>53<br>54<br>55 | x<br>x<br>x<br>x<br>x | X<br>X<br>X<br>X<br>X | SatzAnw.0<br>SatzAnw.1<br>SatzAnw.2<br>SatzAnw.3<br>SatzAnw.4<br>SatzAnw.5 |

Traversing blocks 0 to 63 can be selected using these 6 input signals.

| Block number                       | 0 | 1 | 2 | 3 | 4 | 5 | <br>31 | <br>63 |
|------------------------------------|---|---|---|---|---|---|--------|--------|
| 1st input/weighting 20             | 0 | 1 | 0 | 1 | 0 | 1 | <br>1  | <br>1  |
| 2nd input/weighting 2 <sup>1</sup> | 0 | 0 | 1 | 1 | 0 | 0 | <br>1  | <br>1  |
| 3rd input/weighting 2 <sup>2</sup> | 0 | 0 | 0 | 0 | 1 | 1 | <br>1  | <br>1  |
| 4th input/weighting 2 <sup>3</sup> | 0 | 0 | 0 | 0 | 0 | 0 | <br>1  | <br>1  |
| 5th input/weighting 24             | 0 | 0 | 0 | 0 | 0 | 0 | <br>1  | <br>1  |
| 6th input/weighting 2 <sup>5</sup> | 0 | 0 | 0 | 0 | 0 | 0 | <br>0  | <br>1  |

#### Note:

- 64 traversing blocks can only be selected via PROFIBUS. When selecting the traversing blocks via terminals (max. 3), the number of traversing blocks is restricted to 8.
- The bits, which are not assigned to an input terminal, can still be controlled via PROFIBUS.
- When a block is selecting using PROFIBUS-DP (control word SatzAnw), the sign is not evaluated. The PROFIBUS bits SatzAnw.6...15 are ignored, e.g. an input of 65 is interpreted as 1.
- Also refer to the input signal "activate traversing task (edge)"

This input signal is used as traversing enable to process traversing blocks.

1 signal Operating condition for positioning

The 1 signal is a prerequisite so that a traversing task can be activated.

0 signal The traversing task is rejected

When the block is being actively processed, the drive brakes with the specified deceleration (P0104) taking into account the deceleration override (P0084) to n = 0 with the following effects:

- The drive remains in closed-loop position control and the standstill monitoring function is activated
- The actual traversing task is rejected and **delete residual distance** is carried-out.

- If the axis was stopped with "intermediate stop" and "reject traversing task" was requested, then a delete distance to go is also executed.
- As long as "reject traversing task" is present, a traversing block cannot be started, i.e. the "activate traversing task (edge)" signal is ignored
- Also refer to the input signal "activate traversing task (edge)"

Table 6-40 List of input signals, continued

|                                       |          | Operating mode |     |              |
|---------------------------------------|----------|----------------|-----|--------------|
| Signal name, description              | Fct. No. | n-set          | pos | PROFIBUS bit |
| Operating condition/intermediate stop | 59       | -              | х   | STW1.5       |

Using this input signal, traversing block processing can be interrupted and then continued.

1 signal Operating condition for positioning

The 1 signal must be continuously present in order to process a traversing block.

0/1 signal A traversing block, interrupted by "intermediate stop", is continued.

0 signal Intermediate stop

When the block is being actively processed, the drive brakes with the specified deceleration (P0104) taking into account the deceleration override (P0084) to n = 0 with the following effects:

- The drive remains in closed-loop position control and the standstill monitoring function is activated
- The actual traversing task is not rejected and is continued for a 0/1 edge

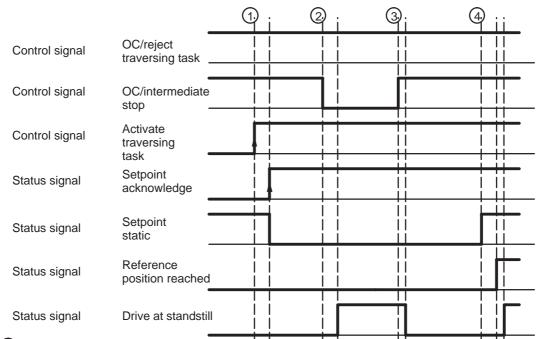

- (1) Start of a traversing block
- (2) Interrupting the traversing block using "intermediate stop"
- (3) Continuing the traversing block
- (4) End of positioning

# Note:

An axis in "intermediate stop" can be traversed in the jog mode or referencing can be started. The
interrupted traversing block is exited.

Table 6-40 List of input signals, continued

|                                 |          | Operating mode |     |              |
|---------------------------------|----------|----------------|-----|--------------|
| Signal name, description        | Fct. No. | n-set          | pos | PROFIBUS bit |
| Activate traversing task (edge) | 60       | _              | х   | STW1.6       |

A 0/1 edge of this input signal starts the traversing block selected using "block selection".

An edge change is only permissible, if

- The drive has confirmed the previous traversing block via the "acknowledge setpoint" output signal
- The axis is referenced (reference point set/no reference point set" output signal = "1")
- The input signals "operating condition/intermediate stop" and "operating condition/reject traversing task" must be set to 1 in order to be able to start a block.

If a traversing task is activated and the secondary conditions are not fulfilled, then an appropriate warning is signaled. The "setpoint acknowledgment" output signal is only set if the block was started so that a traversing task can be activated with the next signal edge.

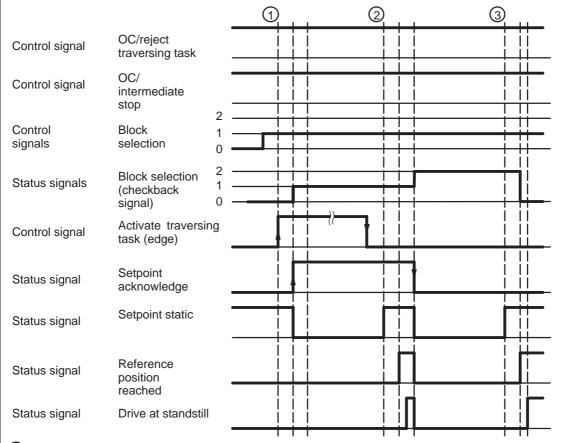

- Select and start a traversing block
- 2 End of the positioning operation and automatic block change
- (3) End of the positioning operation and end of program

Table 6-40 List of input signals, continued

|                                   |          | Operating mode |     |              |
|-----------------------------------|----------|----------------|-----|--------------|
| Signal name, description          | Fct. No. | n-set          | pos | PROFIBUS bit |
| Incremental jogging (from SW 4.1) | 61       | _              | х   | PosStw.5     |

This input signal is used to define whether jogging is executed via velocity or via velocity and increments.

1 signal Jogging via velocity and increments is effective

0 signal Jogging via velocity is effective

#### Note:

This input signal is effective for jogging 1 and jogging 2.

The "jogging mode" function is described in Chapter 6.2.9.

| Jogging 1 ON/jogging 1 OFF | 62 | _ | х | STW1.8 |
|----------------------------|----|---|---|--------|
| Jogging 2 ON/jogging 2 OFF | 63 | _ | х | STW1.9 |

Using these input signals closed-loop speed controlled traversing is possible in the "positioning" mode, without changing the mode.

- For jogging 1, the drive traverses with the speed/velocity in P0108.
- For jogging 2, the drive traverses with the speed/velocity P0109.

1 signal The drive traverses with the parameterized speed/velocity

1/0 signal The drive brakes down to standstill with the deceleration set in P0104 (maximum decel-

eration). The closed-loop position control is re-activated after the braking operation has

been completed.

0 signal Output status for jogging

0/1 signal The drive accelerates to the speed/velocity, parameterized in P0108/P0109 with the ac-

celeration set in P0103 (maximum acceleration)

# Note:

For jogging, the software limit switch and the override are effective.

Accept the axis position

Table 6-40 List of input signals, continued

|                                        |          | Operating mode |     |              |
|----------------------------------------|----------|----------------|-----|--------------|
| Signal name, description               | Fct. No. | n-set          | pos | PROFIBUS bit |
| Activate teach-in (edge) (from SW 4.1) | 64       | _              | х   | PosStw.6     |

The "teach-in" function is activated using this input signal.

When activated, the actual position reference value is entered as position reference value for the selected traversing block.

1 signal No effect

1/0 signal Resets the "teach-in successful" output signal

0 signal No effect

1/0 edge Activates "teach-in" and transfer the instantaneous axis position into the teach-in block

Input signal "activate teach-in (edge)"

Output signal "teach-in successful"

#### Note:

- Prerequisites to activate the "teach-in" function:
  - "Positioning" mode—> P0700 = 3
  - Traversing program isn't runningoutput signal "drive stationary" = "1"
  - Axis is referenced—> output signal "reference point set" = "1"
- Refer under the index entry "Output signal teach-in successful"
- The "teach-in" function is described in Chapter 6.11.

| Start referencing/cancel referencing            | 65 | _ | x | STW1.11 |
|-------------------------------------------------|----|---|---|---------|
| starts the reference point approach of an axis. |    |   |   |         |

0/1 signal The reference point approach is started

1/0 signal A reference point approach which has been started is interrupted

The drive brakes with the deceleration rate specified in P0104 (maximum deceleration).

The "reference point set" output signal remains at "0".

Table 6-40 List of input signals, continued

|                          |          | Operating mode |     |              |
|--------------------------|----------|----------------|-----|--------------|
| Signal name, description | Fct. No. | n-set          | pos | PROFIBUS bit |
| External block change    | 67       | _              | х   | STW1.13      |

For a traversing block with the block change enable CONTINUE EXTERNAL, a flying block change can be initiated using this input signal (refer to Chapter 6.2.10).

#### 0/1 edge or

1/0 edge

The external block change is initiated

When the edge is detected, in addition to the block change, the position actual value of the axis is written into P0026 (position actual value, block change).

The behavior when the signal edge is missing can be set using P0110 (configuration, external block change).

#### Note:

If the braking distance of the new block is too high due to a lower velocity override, then the block change enable is changed from CONTINUE FLYING to CONTINUE WITH STOP.

The "external block change" function can be initiated as follows:

- Using input terminal I0.A
  - Recommended if P0110 ≤ 1, as it is a fast input
  - If the "external block change" function was parameterized to input terminal I0.A, then the other terminal with this function or the PROFIBUS control signal "external block change" is no longer effective.
  - The external block change is detected depending on the direction.

The following applies:

Traversing in a positive direction —> the 1/0 edge is identified as external block change Traversing in the negative direction —> the 0/1 edge is identified as external block change

The actual value can be inverted using P1011.0, P0231 and P0232.

There is no inversion, if none or 2 of these parameters are set to invert

- —> increasing (decreasing) position actual value corresponds to a positive (negative) direction The value is inverted, if 1 or all 3 parameters are set to invert.
- --> increasing (decreasing) position actual value corresponds to a negative (positive) direction
- The value in P0026 corresponds to the existing position when the block change is detected.
- Using input terminal I1.A/I2.A
  - Recommended, if P0110 ≥ 2
  - The external block change is independent of the direction.
  - The value in P0026 does not precisely correspond to the block change position due to internal signal propagation times.
- Using the PROFIBUS control signal STW1.13
  - The external block change is independent of the direction.
  - The value in P0026 does not precisely correspond to the block change position due to internal signal propagation times.
- Refer under the index entry "Block change enable CONTINUE EXTERNAL".

#### Note:

If  $P0110 \ge 2$ , then input terminal I0.x or I0.B may not be used as input, as, for these, the block change can be initiated from different signal edges.

Table 6-40 List of input signals, continued

|                          |          | Operating mode |     |              |
|--------------------------|----------|----------------|-----|--------------|
| Signal name, description | Fct. No. | n-set          | pos | PROFIBUS bit |
| Fixed stop, sensor       | 68       | _              | х   | PosStw.3     |

Using this input signal, the drive recognizes the "fixed stop reached" status via an external sensor.

1 signal Fixed stop is reached

0 signal Fixed stop has not been reached (standard)

#### Prerequisite:

The signal is only effective, if P0114 (fixed stop, configuration 2) = 1.

#### Note:

The "travel to fixed stop" function is described in Chapter 6.10.

| Request passive referencing | 69 | _ | х | STW1.15 |
|-----------------------------|----|---|---|---------|
| (from SW 5.1)               |    |   |   |         |

Using this input signal, passive referencing for the slave drive is controlled.

1/0 signal Set reference point

P0170

= 0: The value in P0160 (reference point coordinate) is set as the actual axis position.

= 2: The axis moves through the deviation to the reference position.

0/1 signal The reference cam and zero mark search are activated

An appropriate fault is signaled if a zero mark has not been found up to the 1/0 edge.

#### Note:

The "passive referencing" function is described in Chapter 6.3.

| Tracking mode | 70 | _ | х | PosStw.0 |
|---------------|----|---|---|----------|
|               |    |   |   |          |

The tracking mode for the axis is selected via this input signal.

1 signal Selects the tracking mode

If the controller enable (control signal ON/OFF1) is also withdrawn, then the axis is

switched into the tracking mode.

In the tracking mode, the position control loop is open. The position reference value continually tracks the actual value, i.e. the actual value is still sensed and updated, but a setpoint is not output.

If the axis is shifted from its position due to external effects, then the monitoring does not output an error message.

0 signal Canceling the tracking mode

If the controller is re-enabled, then the axis movement continues at the new actual posi-

tion which could have changed.
The position control loop is closed.

- The tracking mode status is displayed via the "tracking mode active" output signal.
- The tracking mode can also be selected as internal control response to an error.
- · Refer under the index entry "Tracking mode"

Table 6-40 List of input signals, continued

|                          |          | Operating mode |     |              |
|--------------------------|----------|----------------|-----|--------------|
| Signal name, description | Fct. No. | n-set          | pos | PROFIBUS bit |
| Set reference point      | 71       | _              | х   | PosStw.1     |

An axis can be assigned a required actual value (P0160) (actual value setting) at any position using the 0/1 edge of the input signal. This is only possible if a traversing block is not being executed

0/1 signal The reference point is set, i.e. the value P0160 is assigned as actual position.

After this, the axis is considered to have been referenced (output signal "reference point

set" = "1").

# Note:

If the reference point is still set again (new command), then for the backlash compensation, the system behaves as if the reference point was not set again.

| Activate cou  | pling (from SW 4.1)                            | 72      | _ | Х | PosStw.4 |
|---------------|------------------------------------------------|---------|---|---|----------|
| The coupling, | set via P0410, is activated using this input s | signal. |   |   |          |
| 1 signal      | No function                                    |         |   |   |          |
| 0/4 -:        | A - th t th                                    |         |   |   |          |

0/1 signal Activate coupling

The coupling is activated corresponding to P0410.

P0410

= 1 or 2 —> Coupling is switched-in

= 3 or 4 —> The signal has no significance

= 5 or 6
 = 7
 The coupled position is transferred into the queue (being prepared)
 Coupling is switched-in at the absolute position of the master drive (from SW 4.1)

= 8 —-> Coupling via the traversing program to the absolute position of the master drive (from SW 4.1)

0 signal Coupling-out, initial status

## Note:

- The position when switching-in the coupling is displayed in P0425:0.
- The "axis coupling" function is described in Chapter 6.3.

| Reference cams | 78 | - | x | PosStw.2 |
|----------------|----|---|---|----------|
|----------------|----|---|---|----------|

When referencing, this input signal indicates whether the axis is located at the reference cam.

1 signal The axis is located at the reference cam0 signal The axis is not located at the reference cam

Table 6-40 List of input signals, continued

|                          |          | Operating mode |     |              |
|--------------------------|----------|----------------|-----|--------------|
| Signal name, description | Fct. No. | n-set          | pos | PROFIBUS bit |
| Equivalent zero mark     | 79       | Х              | Х   | _            |

If the encoder zero pulse cannot be evaluated when referencing, then a signal supplied from a mounted sensor can be fed via this input as "zero mark equivalent".

1 signal No significance

1/0 signal When passing the zero mark cam in a positive direction, this edge is detected as the

equivalent zero mark

0/1 signal When passing the zero mark cam in a negative direction, this edge is detected as the

equivalent zero mark

0 signal No significance

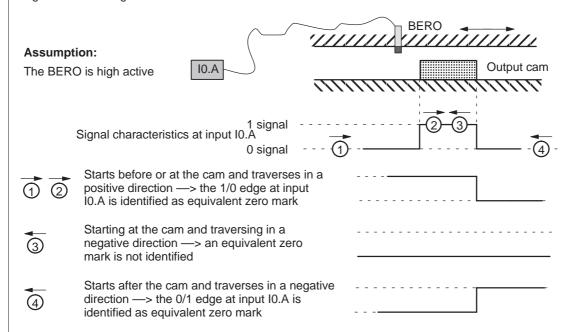

- This function must be executed via input terminal I0.A (fast input).
- Activate the "equivalent zero mark" function for an incremental measuring system:
  - refer to P0174
  - refer to P0879.13 or P0879.14
- The equivalent zero mark is identified as a function of the direction.
- The actual value can be inverted using P1011.0, P0231 and P0232.
  - There is no inversion, if none or 2 of these parameters are set to invert
    - ---> increasing (decreasing) position actual value corresponds to a positive (negative) direction
  - The value is inverted, if 1 or all 3 parameters are set to invert.
    - --> increasing (decreasing) position actual value corresponds to a negative (positive) direction

Table 6-40 List of input signals, continued

|                                       |          | Operating mode |     |              |
|---------------------------------------|----------|----------------|-----|--------------|
| Signal name, description              | Fct. No. | n-set          | pos | PROFIBUS bit |
| Flying measurement/length measurement | 80       | х              | _   | _            |

The encoder actual value can be retrieved via an input with this function.

0/1 signal or

1/0 signal The actual encoder value is retrieved

#### Note:

- This function must be executed via the fast input I0.A.
- The function is only available for "Motion Control with PROFIBUS".
  - --->refer under the index entry "Encoder interface..."
- This function cannot be executed for spindle positioning active (P0125=1).
- The measuring probe signal is defined depending on the parameterized edge in control word Gx\_STW.0/1 (refer to Chapter 5.6.4).
- The edge clearance must be at least 150 ms. Measuring probe edges that are received faster (low clearance between signals) cannot be evaluated.
- If the measuring probe signal is to be transferred via PROFIBUS in Gx\_ZSW.8 then it must be present at

input  $10.x \ge 4$  ms.

| Plus hardware limit | switch (NC contact)    | 81 | x <sup>1)</sup> | х | _ |
|---------------------|------------------------|----|-----------------|---|---|
| Minus hardware lim  | it switch (NC contact) | 82 | x <sup>1)</sup> | х | _ |

A hardware limit switch can be connected at an input with this function in order to limit the traversing range in either the positive or negative direction.

1/0 signal The plus or minus hardware limit switch has been actuated

The axis is braked. The drive remains in the closed-loop controlled mode.

In the pos mode:

The axis can be moved-away from the limit switch jogging.

In the n-set mode (from SW 8.1):

The axis can be moved-away from the limit switch by entering a setpoint that is in the op-

posite direction to the approach direction.

1 signal No significance

#### Note:

1) from SW 8.1

---> refer under the index entry "Hardware limit switch"

| Activate M | IDI (from SW 7.1)                  | 83 | _ | х | SatzAnw.15 |
|------------|------------------------------------|----|---|---|------------|
| 1 signal   | The MDI function is activated.     |    |   |   |            |
| 0 signal   | The MDI function is not activated. |    |   |   |            |

Note:

If MDI is switched-in with the traversing program active, or is switched-out while the traversing block is running, alarm 144 is initiated which interrupts the traversing program/traversing block.

| Ramp-fund<br>generator                                                | ction generator start/ramp-function<br>stop | _ | Х | _ | STW1.5 |
|-----------------------------------------------------------------------|---------------------------------------------|---|---|---|--------|
| 1 signal                                                              | The ramp-function generator is enabled      |   |   |   |        |
| 0 signal The setpoint at the ramp-function generator output is frozen |                                             |   |   |   |        |

Table 6-40 List of input signals, continued

|                                                                                                    |                                |          | Oper<br>mo |     |              |  |
|----------------------------------------------------------------------------------------------------|--------------------------------|----------|------------|-----|--------------|--|
|                                                                                                    | Signal name, description       | Fct. No. | n-set      | pos | PROFIBUS bit |  |
| Enable set                                                                                                    | point/inhibit setpoint         | _        | х          | _   | STW1.6       |  |
| 1 signal Enable setpoint The setpoint at the ramp-function generator input is enabled.  0 signal Inhibit setpoint The setpoint at the ramp-function generator input is set to zero.                                                                                                    |                                |          |            |     |              |  |
| Control re                                                                                                    | quested/no control requested   | _        | Х          | Х   | STW1.10      |  |
| This input signal must be set so that process data, transferred from the PROFIBUS master, is accepted by the slave and becomes effective.  Recommendation:  The input signal should only be set to "1", after the PROFIBUS slave has signaled back a realistic status using the status bit "control requested/no control possible" = "1".  O signal  Data transferred from the PROFIBUS master is rejected by the slave, i.e. it is accepted as zero. |                                |          |            |     |              |  |
| Ramp-up t                                                                                                    | ime zero for controller enable | _        | Х          | _   | STW1.13      |  |
| Ramp-up time zero for controller enable  - x - STW1.13  The ramp-function generator (RFG) can be enabled/disabled as a function of the controller enable (control signal ON/OFF 1) using this input signal.  1 signal Operating case: Controller enabled > the drive ramp-function generator is off > the "zero ramp-up time" is controlled > a higher-level control can assume the ramp-function generator function                                  |                                |          |            |     |              |  |

-> drive ramp-function generator is on

Controller not enabled

--> the drive brakes via P1257:8 (ramp-fct. generator ramp-down time)

0 signal Ramp-function generator on

Error situation:

# Application:

The following is valid when the signal is set:

If the controller is enabled, a higher-level control can assume the ramp-function generator function. If the controller is not enabled, the drive ramp-function generator is again effective.

# Note:

Refer to the "zero ramp-up time" input signal

Table 6-40 List of input signals, continued

|                                                                                                    |                                                    |               | Oper<br>mo                                        | _          |              |  |  |
|----------------------------------------------------------------------------------------------------|----------------------------------------------------|---------------|---------------------------------------------------|------------|--------------|--|--|
| Signal name, descrip                                                                                                    | tion                                               | Fct. No.      | n-set                                             | pos        | PROFIBUS bit |  |  |
| Motor changed over                                                                                                    |                                                    | -             | Х                                                 | -          | STW2.11      |  |  |
| For P1249 = 1 motor changeover is c<br>1 signal Initial status<br>1/0 signal Pulse enable is wit<br>0 signal Initial status, select<br>0/1 signal Enable the pulses |                                                    |               | e motor d                                         | ata set    |              |  |  |
| Input signals (selection)  Motor data set changeover 1st input data set changeover 2nd input                                                                        | , motor Motor o                                    | data set x    | .   '                                             | or data se | et y         |  |  |
| Control signal STW2.11 "motor changed over"                                                                                                    | 1                                                  | (1            | ) <b>\  \  \  \  \  \  \  \  \  \  \  \  \  \</b> | 5          |              |  |  |
| Pulse enable<br>(POSMO SI/CD/CA internal)                                                                                                    | 0                                                  |               | 3                                                 |            |              |  |  |
| Output signals Actual motor 1st signal (ZSW2.9) Actual motor 2nd signal (ZSW2.10)                                                                                   | Mot<br>off                                         | or data set : |                                                   | Motor data | a set y      |  |  |
| Output signal "status, controller enable" (ZSW1.2)                                                                                                    | 1 -                                                |               |                                                   | 1 1        | <b></b>      |  |  |
| Output signals from the SIMATIC                                                                                                    | 1                                                  |               |                                                   | 7          | Motor x off  |  |  |
| S7<br>(Contactor control)                                                                                                    | 1                                                  |               | 1 1 1 1 1 1 1 1 1 1 1 1 1 1 1 1 1 1 1             | - 1        | Motor y on   |  |  |
| Selects the required motor data s                                                                                                    | 0 <del>                                     </del> |               | 1 1 '                                             | 1 1        | -            |  |  |
| ② Signal to POSMO SI/CD/CA: The                                                                                                    |                                                    | rnally withd  | rawn afte                                         | r STW2.1   | 1 = 0        |  |  |
| The motors are only changed over condition)                                                                                                    | -                                                  | -             |                                                   |            |              |  |  |
| Selects the motor corresponding                                                                                                    | to the motor data se                               | t             |                                                   |            |              |  |  |
| ⑤ Signal to POSMO SI/CD/CA: enable the pulses (STW2.11 edge 0 − 1)                                                                                                  |                                                    |               |                                                   |            |              |  |  |
| Note:                                                                                                    |                                                    |               |                                                   |            |              |  |  |
| The "motor changeover" function is do                                                                                                    | escribed in Chapter (                              | 6.9.          |                                                   |            |              |  |  |

Table 6-40 List of input signals, continued

|                          |          | Operating mode |     |                                          |
|--------------------------|----------|----------------|-----|------------------------------------------|
| Signal name, description | Fct. No. | n-set          | pos | PROFIBUS bit                             |
| Master sign-of-life      | -        | х              | х   | STW2.12<br>STW2.13<br>STW2.14<br>STW2.15 |

For the "motion control with PROFIBUS" function, these control signals are used as master sign-of-life (M-SoL) (4-bit counter).

The sign-of-life counter is incremented from 1 to 15 and then starts again with the value 1.

# Note:

The "motion control with PROFIBUS" function is described in Chapter 5.8.

# 6.4.3 Digital outputs that can be freely parameterized (output terminals)

# Description

There are a maximum of two freely parameterizable digital output terminals.

- Where are the digital output terminals connected?
   At the PROFIBUS unit via X24 (refer to Chapter 2.4).
- How are the digital output terminals parameterized?

A digital output terminal is parameterized by entering the appropriate function number into the assigned parameter.

Which function numbers are available? —> Refer to Chapter 6.4.4

P0699 is used to define as to whether the output signal is output, inverted, or not inverted.

#### **Notice**

The digital output terminals may only be parameterized when the pulses are canceled.

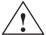

# Warning

Digital outputs can assume non-definable states while the module boots, the module is being initialized, for a computation time overflow or processor crash. This can result in a safety risk at the machine which must be completely eliminated using the appropriate external resources!

# Overview of the terminals and parameters

There is the following assignment between terminals and parameters:

Table 6-41 Overview for freely-parameterizable output terminals

| Terminal |                                                                                                  |      | Parameter                                                                                |      |               |      |        |                  |  |  |
|----------|--------------------------------------------------------------------------------------------------|------|------------------------------------------------------------------------------------------|------|---------------|------|--------|------------------|--|--|
|          |                                                                                                  | No.  | Name                                                                                     | Min. | Stan-<br>dard | Max. | Units  | Effec-<br>tive   |  |  |
| O0.A     | X24.4                                                                                            | 0680 | Signaling function, output terminal O0.x                                                 | 0    | 33            | 82   | _      | Imme-<br>diately |  |  |
| O1.A     | X24.2                                                                                            | 0681 | Signaling function, output terminal O1.x                                                 | 0    | 2             | 82   | _      | Imme-<br>diately |  |  |
| _        | _                                                                                                |      | A function can be assigned to each output terminal using these parameters.               |      |               |      |        |                  |  |  |
|          |                                                                                                  |      | The function number from the list of output signals is entered (refer to Chapter 6.4.4). |      |               |      |        |                  |  |  |
|          |                                                                                                  |      | Note:                                                                                    |      |               |      |        |                  |  |  |
|          | The status of the output terminals is displayed in P0698 for diagnostics (refer to Chapter 4.4). |      |                                                                                          |      |               |      | (refer |                  |  |  |
| _        | _                                                                                                | 0699 | Inversion Output terminal signals                                                        | 0    | 0             | FFF  | Hex    | Imme-<br>diately |  |  |
| _        | _                                                                                                |      | The output terminal signals can be inverted using this parameter.                        |      |               |      |        |                  |  |  |

# 6.4.4 List of output signals

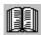

# Reader's note

The drive "signals" the output signals, listed in Tables 6-42 and 6-43 either through an output terminal (max. two output terminals) or as status bit to PROFIBUS.

All of the output signals can be found in the Index under Output signal... .

For output signals, which are assigned to terminals, an inversion can be parameterized. In this list, these output signals are represented as **not inverted**.

If an output signal inversion has been parameterized, then this must be appropriately taken into account when representing the signal.

The following must be specified for each signal:

• Fct. No.:

The function number is required to parameterize the output terminal.

Operating mode (P0700):

This specifies in which operating mode the signal is available (x: Available, -: Not available).

n-set: "Speed setpoint" mode pos: "Positioning" mode

PROFIBUS bit:

The bit name is required to read the signal via PROFIBUS (refer to Chapter 5.6.1).

Example: ZSW2.10 —> that means, status 2 bit 10

Table 6-42 Overview of the output signals

|                                                                                                    |                      | Oper<br>mo  |                  |                            |  |
|----------------------------------------------------------------------------------------------------|----------------------|-------------|------------------|----------------------------|--|
| Signal name, description                                                                                                    | Fct. No.             | n-set       | pos              | PROFIBUS bit               |  |
| Inactive                                                                                                    | 0                    | х           | Х                | _                          |  |
| n <sub>act</sub>   < n <sub>min</sub>                                                                                                 | 1                    | х           | Х                | MeldW.2                    |  |
| Ramp-up completed                                                                                                    | 2                    | х           | х                | MeldW.0                    |  |
| M   < M <sub>X</sub>                                                                                                    | 3                    | х           | Х                | MeldW.1                    |  |
| n <sub>act</sub>   < n <sub>x</sub>                                                                                                   | 4                    | х           | Х                | MeldW.3                    |  |
| Motor overtemperature pre-warning                                                                                                    | 5                    | х           | Х                | MeldW.6                    |  |
| Power module temperature pre-warning                                                                                                  | 6                    | х           | Х                | MeldW.7                    |  |
| Electronics temperature pre-warning                                                                                                   | _                    | х           | Х                | MeldW.9                    |  |
| Variable signaling function                                                                                                    | 7                    | х           | Х                | MeldW.5                    |  |
| Open-loop torque controlled mode                                                                                                    | _                    | х           | Х                | ZSW1.14                    |  |
| Integrator inhibit, speed controller                                                                                                  | _                    | х           | Х                | ZSW2.6                     |  |
| Parameter set 1st input/2 <sup>0</sup> 2nd input/2 <sup>1</sup> 3rd input/2 <sup>2</sup>                                              | -<br>-<br>-          | x<br>x<br>x | X<br>X<br>X      | ZSW2.0<br>ZSW2.1<br>ZSW2.2 |  |
| Motor 1 selected Motor 2 selected Motor 3 selected Motor 4 selected                                                                   | 11<br>12<br>13<br>14 | X<br>X<br>X | -<br>-<br>-<br>- | -<br>-<br>-<br>-           |  |
| Status, fixed speed setpoint  1st output/2 <sup>0</sup> 2nd output/2 <sup>1</sup> 3rd output/2 <sup>2</sup> 4th output/2 <sup>3</sup> | 15<br>16<br>17<br>18 | X<br>X<br>X | -<br>-<br>-      | -<br>-<br>-<br>-           |  |
|                                                                                                    |                      | x           | _                | ZSW1.8                     |  |
| $n_{set} = n_{act}$                                                                                                    | 20                   | X           | Х                | MeldW.8                    |  |
| Spindle positioning on (from SW 5.1)                                                                                                  | 28                   | х           | _                | ZSW1.15                    |  |
| Warning present/no warning present                                                                                                    | 29                   | х           | Х                | ZSW1.7                     |  |
| DC link monitoring V <sub>DC link</sub> > V <sub>x</sub>                                                                              | 30                   | х           | Х                | MeldW.4                    |  |
| Fault present/no fault present                                                                                                    | 31                   | х           | Х                | ZSW1.3                     |  |
| Status, controller enable                                                                                                    | 32                   | х           | Х                | ZSW1.2                     |  |
| Ready or no fault                                                                                                    | 33                   | х           | Х                | ZSW1.1                     |  |
| Parking axis selected                                                                                                    | 34                   | Х           | Х                | ZSW2.7                     |  |
| Open holding brake (from SW 4.1)                                                                                                    | 35                   | Х           | Х                | ZSW2.5                     |  |
| Pulses enabled                                                                                                    | 36                   | Х           | Х                | MeldW.13                   |  |
| Power module current not limited                                                                                                    | 37                   | Х           | Х                | MeldW.10                   |  |
| Control via PROFIBUS                                                                                                    | 38                   | х           | Х                | PZD<br>"DIG_OUT"           |  |

Table 6-42 Overview of the output signals, continued

|                                                                                                    |                            | Oper<br>mo       | _                |                                                               |
|----------------------------------------------------------------------------------------------------|----------------------------|------------------|------------------|---------------------------------------------------------------|
| Signal name, description                                                                                                    | Fct. No.                   | n-set            | pos              | PROFIBUS bit                                                  |
| Pulsed resistor not overloaded (only for POSMO CA)                                                                                                    | 39                         | х                | Х                | MeldW.11                                                      |
| Status, block selection  1st output/2 <sup>0</sup> 2nd output/2 <sup>1</sup> 3rd output/2 <sup>2</sup> 4th output/2 <sup>3</sup> 5th output/2 <sup>4</sup> | 50<br>51<br>52<br>53<br>54 | X<br>X<br>X<br>X | X<br>X<br>X<br>X | AktSatz.0<br>AktSatz.1<br>AktSatz.2<br>AktSatz.3<br>AktSatz.4 |
| 6th output/2 <sup>5</sup>                                                                                                    | 55                         | Х                | Х                | AktSatz.5                                                     |
| Ready to be powered-up/not ready to be powered-up                                                                                                    | _                          | х                | Х                | ZSW1.0                                                        |
| No OFF 2 present/OFF 2 present                                                                                                    | _                          | х                | Х                | ZSW1.4                                                        |
| No OFF 3 present/OFF 3 present                                                                                                    | _                          | x                | Х                | ZSW1.5                                                        |
| Power-on inhibit/no power-on inhibit                                                                                                    | _                          | x                | Х                | ZSW1.6                                                        |
| No following error/following error                                                                                                    | 58                         | _                | Х                | ZSW1.8                                                        |
| Spindle position reached (from SW 5.1)                                                                                                    | 59                         | х                | _                | MeldW.15                                                      |
| Control requested/no control possible                                                                                                    | _                          | х                | Х                | ZSW1.9                                                        |
| Comparison value reached/comparison value not reached                                                                                                    | -                          | Х                | _                | ZSW1.10                                                       |
| Reference position reached/outside reference position                                                                                                    | 60                         | _                | Х                | ZSW1.10                                                       |
|                                                                                                    |                            | x                | _                | MeldW.14                                                      |
| Reference point set/no reference point set                                                                                                    | 61                         | _                | Х                | ZSW1.11                                                       |
| Setpoint acknowledge                                                                                                    | 62                         | _                | Х                | ZSW1.12                                                       |
| Teach-in executed (from SW 4.1)                                                                                                    | 64                         | _                | Х                | PosZsw.15                                                     |
| Drive stationary/drive moving                                                                                                    | _                          | _                | Х                | ZSW1.13                                                       |
| Function generator active (from SW 6.1)                                                                                                    | _                          | x                | _                | ZSW1.13                                                       |
| First speed setpoint filter inactive                                                                                                    | _                          | x                | Х                | ZSW2.3                                                        |
| Ramp-function gen. inactive                                                                                                    | _                          | x                | Х                | ZSW2.4                                                        |
| Actual motor 1st signal 2nd signal                                                                                                    |                            | X<br>X           | _<br>_           | ZSW2.9<br>ZSW2.10                                             |
| Motor being changed over                                                                                                    | _                          | х                | _                | ZSW2.11                                                       |
| Slave sign-of-life                                                                                                    | _                          | Х                | х                | ZSW2.12<br>ZSW2.14                                            |
| Suppress fault 608 active                                                                                                    | _                          | Х                | Х                | ZSW2.8                                                        |
| Travel to fixed stop active                                                                                                    | 66                         | -                | Х                | PosZsw.14                                                     |
| External block change (from SW 7.1)                                                                                                    | 67                         | _                | Х                | AktSatz.14                                                    |

Table 6-42 Overview of the output signals, continued

|                                            | Operating mode |       | _   |              |
|--------------------------------------------|----------------|-------|-----|--------------|
| Signal name, description                   | Fct. No.       | n-set | pos | PROFIBUS bit |
| Fixed endstop reached                      | 68             | _     | Х   | PosZsw.12    |
| Request passive referencing (from SW 5.1)  | 69             | _     | Х   | ZSW1.15      |
| Tracking mode active                       | 70             | _     | Х   | PosZsw.0     |
| In synchronism (from SW 4.1)               | 71             | _     | Х   | PosZsw.3     |
| Setpoint static                            | 72             | _     | Х   | PosZsw.2     |
| Fixed stop, clamping torque reached        | 73             | _     | Х   | PosZsw.13    |
| Axis moves forwards                        | 74             | _     | Х   | PosZsw.4     |
| Axis moves backwards                       | 75             | _     | Х   | PosZsw.5     |
| Minus software limit switch actuated       | 76             | _     | Х   | PosZsw.6     |
| Plus software limit switch actuated        | 77             | _     | Х   | PosZsw.7     |
| Cam switching signal 1                     | 78             | _     | Х   | PosZsw.8     |
| Cam switching signal 2                     | 79             | _     | Х   | PosZsw.9     |
| Direct output 1 via the traversing block   | 80             | _     | Х   | PosZsw.10    |
| Direct output 2 via the traversing block   | 81             | _     | Х   | PosZsw.11    |
| Velocity limiting active                   | 82             | -     | Х   | PosZsw.1     |
| MDI active (from SW 7.1)                   | 83             | -     | Х   | AktSatz.15   |
| Block processing inactive (from SW 8.1)    | 87             | Х     | Х   | AktSatz.10   |
| Feedback signal, drive ready (from SW 9.1) | -              | х     | Х   | MeldW.12     |

Table 6-43 List of output signals

|                          |          | Operating mode |     |              |
|--------------------------|----------|----------------|-----|--------------|
| Signal name, description | Fct. No. | n-set          | pos | PROFIBUS bit |
| Inactive                 | 0        | х              | Х   | -            |

An output with this function is "disabled", i.e. a signal is not output (continuously 0 V).

The output terminal can still be connected-up, but it is not evaluated.

# Application:

To start-up a drive (commission a drive) the "disturbing outputs" are first switched-out, and then are subsequently activated to be commissioned.

**Table 6-43** List of output signals, continued

|                                       |          | Operating mode |     |              |
|---------------------------------------|----------|----------------|-----|--------------|
| Signal name, description              | Fct. No. | n-set          | pos | PROFIBUS bit |
| n <sub>act</sub>   < n <sub>min</sub> | 1        | х              | х   | MeldW.2      |

This output signal is used to display whether the absolute actual speed (| nact |) is less than or greater than the selected threshold speed (n<sub>min</sub>, P1418:8).

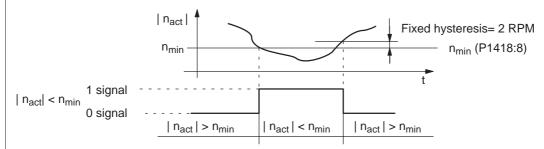

# Application:

The gearbox stage is only mechanically changed-over if the speed is less than that set in P1418:8, in order to reduce the stressing on the mechanical system.

| Ramp-up completed | 2 | x | x | MeldW.0 |
|-------------------|---|---|---|---------|
|-------------------|---|---|---|---------|

The end of a ramp-up operation is displayed after the speed setpoint has been changed, using this output signal.

1 signal Ramp-up has been completed

1/0 signal Ramp-up starts

> The start-up is identified, if - the speed setpoint changes and

- the defined tolerance bandwidth (P1426) is exited.

0 signal Ramp-up runs

0/1 signal Ramp-up has been completed

The end of ramp-up is identified, if - the speed setpoint is constant

and

- the speed actual value is within the tolerance bandwidth around the speed setpoint

- the delay time has expired (P1427).

## Note:

Detailed information on the ramp-function generator is provided in Chapter 6.1.3.

Table 6-43 List of output signals, continued

|                          |          | Operating mode |     |              |
|--------------------------|----------|----------------|-----|--------------|
| Signal name, description | Fct. No. | n-set          | pos | PROFIBUS bit |
| M   < M <sub>x</sub>     | 3        | х              | х   | MeldW.1      |

This output signal indicates whether the absolute torque |M| is less than or greater than the selected torque  $(M_x, P1428)$ . The value refers to the actual torque limiting when motoring including all limits (refer to Chapter 6.1.8, Fig. 6-6).

The evaluation | M | < Mx is only realized in the n-set mode, if

- The "ramp-up completed" status is signaled and
- The delay time in P1429 has expired.

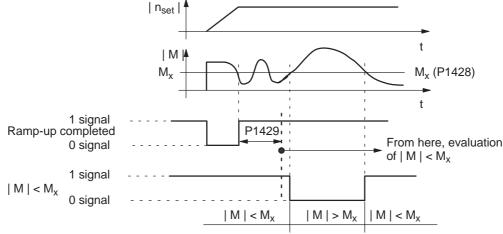

# Application:

This signal can be used to recognize whether the motor is overloaded, so that an appropriate response can be initiated (e.g. the motor stopped or the load reduced).

#### Note:

In the pos mode, the "ramp-up completed" state is always signaled, i.e. the delay time in P1429 has already expired. The signal  $\mid$  M  $\mid$  < M<sub>x</sub> immediately changes the signal state. Only when the delay time in P1429 changes, is the signal  $\mid$  M  $\mid$  < M<sub>x</sub> output delayed by this time.

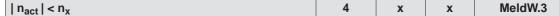

This output signal is used to display as to whether the absolute actual speed ( $|n_{act}|$ ) is less than or greater than the selected threshold speed ( $n_x$ , P1417:8).

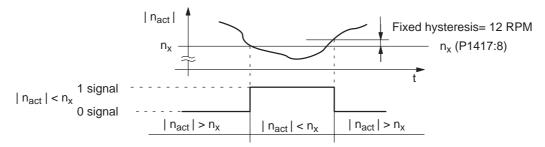

# Application:

Speed monitoring

**Table 6-43** List of output signals, continued

|                                   |          | Operating mode |     |              |
|-----------------------------------|----------|----------------|-----|--------------|
| Signal name, description          | Fct. No. | n-set          | pos | PROFIBUS bit |
| Motor overtemperature pre-warning | 5        | х              | х   | MeldW.6      |

This output signal is used to display whether the motor temperature ( $\vartheta_{Mot}$ ) is less than or greater than the selected motor temperature ( $\vartheta_x$ , P1602) warning threshold.

#### Note:

- If the motor temperature warning threshold is exceeded, initially, "only" an appropriate signal is output. When the warning threshold is fallen below, the signal is automatically withdrawn.
- If the overtemperature remains for a time longer than that set in P1603, then an appropriate fault is
- The motor temperature monitoring function can be disabled/enabled using P1601.14.

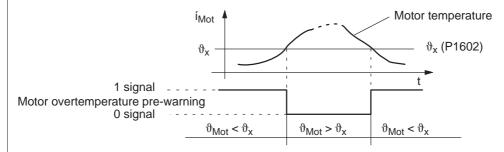

# Application:

The user can respond to this message by reducing the load, thereby preventing the motor from shutting down with the "Motor temperature exceeded" fault after the set time has elapsed.

| Power module temperature pre-warning | 6 | х | х | MeldW.7 |
|--------------------------------------|---|---|---|---------|
|--------------------------------------|---|---|---|---------|

This signal is used to display whether the temperature of the power module heatsink has been exceeded.

The temperature threshold cannot be parameterized.

1 signal No power module temperature pre-warning

The temperature is within the permissible range.

Power module temperature pre-warning 0 signal

The temperature is outside the permissible range.

If the excessive temperature remains, then the drive is powered down after approx. 20 s (tripped).

Electronics temperature pre-warning MeldW.9 X X

This output signal is used to display whether the permissible electronics temperature has been exceeded.

1 signal No electronics temperature pre-warning

The temperature is within the permissible range.

0 signal Electronics temperature pre-warning

The temperature is outside the permissible range.

If the excessive temperature remains, then the drive is powered down after approx. 20 s

# Note:

The user can respond to this pre-warning by checking and improving the drive cooling. This will prevent the drive being powered down due to fault 516.

Table 6-43 List of output signals, continued

|                             |          | Operating mode |     |              |
|-----------------------------|----------|----------------|-----|--------------|
| Signal name, description    | Fct. No. | n-set          | pos | PROFIBUS bit |
| Variable signaling function | 7        | х              | х   | MeldW.5      |

This output signal indicates whether any selected internal quantity has been fallen below or exceeded a selectable threshold value.

A hysteresis (P1624) can be specified for the threshold value and a time for the pull-in or drop-out delay (P1625, P1626) can be specified for the signal output.

The quantity to be monitored can either be selected by entering a signal number (P1621) or by entering an address (P1620.1 and P1622).

P1620.0 1: active

0: not active

P1620.1 1: address range Y

0: address range X

P1620.2 1: comparison with the sign

0: comparison without the sign

P1621 Signal number, variable signaling function

The signal number from the signal selection list for test outputs must be entered here (refer to Chapter 7.3.3 under Table 7-6). If the signal number = 1 (physical address), then the address must be entered into P1620.1 of the address range and in P1622, the address (this is only relevant for Signals services activities)

relevant for Siemens service activities).

P1622 Address, variable signaling function P1623 Threshold, variable signaling function

P1624 Hysteresis, variable signaling function

**Note:** The threshold and hysteresis are obtained from the signals specified in the normalization

P1621. The normalization is defined in Chapter 7.3.3 under Table 7-6 and can be partially

read-out of the parameters.

P1625 Pull-in delay variable signaling function

P1626 Drop-out delay variable signaling function

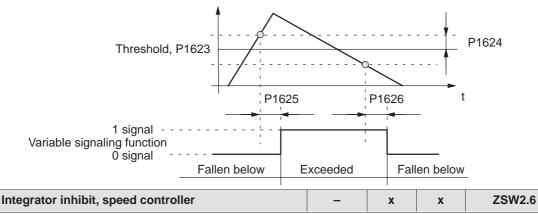

This output signal is used to signal whether the integral component of the speed controller is inhibited or enabled.

1 signal Integrator inhibit, speed controller

0 signal The speed controller integrator is not inhibited

Table 6-43 List of output signals, continued

|                                                                                          |          | Operating mode |             |                            |
|------------------------------------------------------------------------------------------|----------|----------------|-------------|----------------------------|
| Signal name, description                                                                 | Fct. No. | n-set          | pos         | PROFIBUS bit               |
| Parameter set 1st input/2 <sup>0</sup> 2nd input/2 <sup>1</sup> 3rd input/2 <sup>2</sup> | _<br>_   | X<br>X<br>X    | X<br>X<br>X | ZSW2.0<br>ZSW2.1<br>ZSW2.2 |

These 3 output signals are used to output the selected parameter set.

| . 0                                                      |   |   |   | • |                |   |             |             |
|----------------------------------------------------------|---|---|---|---|----------------|---|-------------|-------------|
| Parameter set                                            | 0 | 1 | 2 | 3 | 4              | 5 | 6           | 7           |
| 1st input/weighting 20                                   | 0 | 1 | 0 | 1 | 0              | 1 | 0           | 1           |
| 2nd input/weighting 2 <sup>1</sup>                       | 0 | 0 | 1 | 1 | 0              | 0 | 1           | 1           |
| 3rd input/weighting 2 <sup>2</sup>                       | 0 | 0 | 0 | 0 | 1              | 1 | 1           | 1           |
| Motor 1 selected<br>Motor 2 selected<br>Motor 3 selected |   |   |   |   | 11<br>12<br>13 |   | X<br>X<br>X | -<br>-<br>- |
| Motor 4 selected                                         |   |   |   |   | 14             |   | X           | _           |

The motor changeover contactors are controlled via these output terminal signals.

1 signal Motor 1, 2, 3 or 4 is selected
0 signal The motor has not been selected

# Note:

- The motor changeover version and therefore the behavior of the terminal, is selected using P1013 (motor changeover).
- To select the motors or motor data sets, input terminal signals are available with function numbers 5 and 6 (motor data set changeover 1st input/2nd input).
- Motor changeover is described in Chapter 6.9.

| Status, fixed speed setpoint |    |   |   |   |
|------------------------------|----|---|---|---|
| 1st output/2 <sup>0</sup>    | 15 | Х | _ | _ |
| 2nd output/2 <sup>1</sup>    | 16 | Х | _ | _ |
| 3rd output/2 <sup>2</sup>    | 17 | Х | _ | _ |
| 4th output/2 <sup>3</sup>    | 18 | х | _ | - |

These output signals are used to display which fixed setpoint is selected via the input signals, and which parameters specify the speed setpoint.

| Fixed speed setpoint                |   | 1    | 2     | 3            | 4     | 5 |    | 15       |
|-------------------------------------|---|------|-------|--------------|-------|---|----|----------|
| 1st output/weighting 20             | 0 | 1    | 0     | 1            | 0     | 1 |    | 1        |
| 2nd output/weighting 2 <sup>1</sup> | 0 | 0    | 1     | 1            | 0     | 0 |    | 1        |
| 3rd output/weighting 2 <sup>2</sup> | 0 | 0    | 0     | 0            | 1     | 1 |    | 1        |
| 4th output/weighting 2 <sup>3</sup> | 0 | 0    | 0     | 0            | 0     | 0 |    | 1        |
| Effective fixed speed setpoint      | - | POR  | 641:1 |              |       |   |    |          |
| ineu speeu serpoirir                |   | 1 00 |       | 641:2<br>P06 | 841:3 |   | to | P0641:15 |

- The "fixed speed setpoint" function is described in Chapter 6.1.6.
- Refer to the "Fixed speed setpoint 1st to 4th input" output signal in Chapter 6.4.2.
- For POSMO SI/CD/CA, there are a maximum of two freely programmable digital output terminals.

Table 6-43 List of output signals, continued

|                          |          | Opera<br>mo | _   |              |
|--------------------------|----------|-------------|-----|--------------|
| Signal name, description | Fct. No. | n-set       | pos | PROFIBUS bit |
|                          | 20       | х           | -   | ZSW1.8       |
| $n_{set} = n_{act}$      | 20       | х           | х   | MeldW.8      |

This output signal is used to display whether the speed actual value (n<sub>act</sub>) has entered the tolerance bandwidth (P1426), and has remained in this tolerance bandwidth for at least a time (P1427).

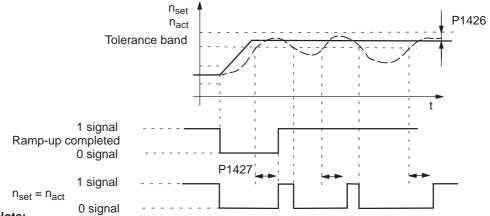

Note:

When spindle positioning is selected (P0125=1), ZSW1.8 behaves/responds just the same as Fct. No. 58 (positioning mode)

| Spindle positioning on (from SW 5.1) | 28 | х | _ | ZSW1.15 |
|--------------------------------------|----|---|---|---------|
|--------------------------------------|----|---|---|---------|

This signal displays as to whether the "spindle positioning" function has been activated.

1 signal "Spindle positioning" function is active

0 signal Function is not active

# Note:

- Refer under the index entry "Input signal spindle positioning on"
- The "spindle positioning" function is described in Chapter 6.13 (from SW 5.1).

| Warning present/no warning present | 29 | Х | X | ZSW1.7 |
|------------------------------------|----|---|---|--------|
|------------------------------------|----|---|---|--------|

The output signal indicates whether the drive is signaling at least one warning.

1 signal Warning present

Which warning(s) is(are) present?

This can be identified by evaluating P0953 to P0960 (Warnings 800 to 927) (refer to

Chapter 5.9).

0 signal Warning not present

DC link monitoring  $V_{DC link} > V_x$  30 x x MeldW.4

This output signal is used to display whether the DC link voltage ( $V_{DC link}$ ) is less than or greater than the selected DC link undervoltage warning threshold ( $V_x$ , P1604).

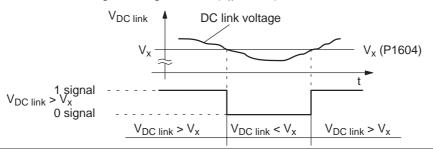

**Table 6-43** List of output signals, continued

|                                |          | Operating mode |     |              |
|--------------------------------|----------|----------------|-----|--------------|
| Signal name, description       | Fct. No. | n-set          | pos | PROFIBUS bit |
| Fault present/no fault present | 31       | х              | х   | ZSW1.3       |

This output signal indicates whether the POSMO SI/CD/CA drive signals at least one fault.

1 signal Fault present

There is at least one fault present.

The cause of the fault or faults which is (are) present, must be removed and the fault then

acknowledged.

0 signal No fault present

Note:

Refer to Chapter 7 for information on the faults as well as their acknowledgment.

ZSW1.2 Status, controller enable 32 Х

This output signal is used to display whether the speed controller is active and is ready to accept speed setpoints.

1 signal The speed controller is active and setpoints can be accepted

0 signal The speed controller is not active

Ready or no fault 33 **ZSW1.1** X X

Depending on P1012.2, this output signal indicates whether

(--> "Ready" message") The drive is ready

No faults present (--> "No fault" message)

if P1012.2 = "1", the following is valid: if P1012.2 = "0", the following is valid:

are available:

"Ready" Signal "No fault"

Drive is ready There is no fault present 1 signal 0 signal Not ready There is at least one fault No faults are present

Conditions No faults are present

the terminal "pulse enable" independent of terminal IF

is available (terminal IF = "1")

the following PROFIBUS control signals

independent of the control signals

STW1.0 = "1" (ON/OFF 1)

STW1.1 = "1" (Operating condition/OFF 2) STW1.2 = "1" (Operating condition/OFF 3)

Note:

- The "no fault" message is also transferred to the line infeed module (NE module, terminals 72, 73,
- From SW 6.1 and for P1012.12=1 a fault can also be acknowledged without STW1.0=0. The drive then remains in the "Power-on inhibit" state (refer to Chapter 5.5 "Forming the power-on inhibit"; Fig. 5-8)

Parking axis selected 34 **ZSW2.7** 

This output signal is used to indicate whether the axis "parks".

For a "parking axis", all of the encoder-specific monitoring and evaluation functions are disabled. This allows the encoder to be withdrawn without initiating an alarm.

1 signal Parking axis selected 0 signal Parking axis not selected

Table 6-43 List of output signals, continued

|                                  |          | Oper<br>mo | -   |              |
|----------------------------------|----------|------------|-----|--------------|
| Signal name, description         | Fct. No. | n-set      | pos | PROFIBUS bit |
| Open holding brake (from SW 4.1) | 35       | х          | Х   | ZSW2.5       |

A motor holding brake can be controlled using an external auxiliary contactor via an output with this function.

The brake sequence control then runs in POSMO SI/CD/CA.

1 signal The auxiliary contactor for the motor holding brake is energized

0 signal The auxiliary contactor is not energized

Note:

For POSMO SI/CD/CA, only an external holding brake can be controlled.

Refer to Chapter 6.5 for information on the motor holding brake.

Pulses enabled 36 x x MeldW.13

This output signal is used to display whether the motor control pulses for this drive are enabled or inhibited.

1 signal The motor control pulses are enabled

0 signal The pulses are inhibited

Application:

An armature short-circuit contactor may only be energized when the pulses are inhibited.

This signal can be evaluated as one of several conditions to control an armature short-circuit contactor.

| Feedback signal, drive ready (from SW 9.1) | - | х | X | MeldW.12 |
|--------------------------------------------|---|---|---|----------|
|--------------------------------------------|---|---|---|----------|

This bit can be used for an additional, higher-level monitoring.

1 signal Drive is ready

0 signal Drive ready is inhibited

# Open-loop torque controlled mode – x – ZSW1.14 This output signal is used to signal whether closed-loop speed controlled or open-loop torque controlled

This output signal is used to signal whether closed-loop speed controlled or open-loop torque controlled operation has been selected (STW1.14).

1 signal Open-loop torque controlled operation (M<sub>set</sub> mode)
0 signal Closed-loop speed controlled operation (n<sub>set</sub> mode)

Note:

For the "travel to fixed stop" function (positioning mode), after the fixed stop was reached, the position controller goes into the state "open-loop torque controlled mode". The signal ZSW1.14 is then also set to 1 in the

pos-mode.

Table 6-43 List of output signals, continued

|                                  |          | Oper  | -   |              |
|----------------------------------|----------|-------|-----|--------------|
| Signal name, description         | Fct. No. | n-set | pos | PROFIBUS bit |
| Power module current not limited | 37       | х     | х   | MeldW.10     |

This output signal is used to display whether the power module current is limited via the i<sup>2</sup>t power module limiting.

1 signal Power module current not limited0 signal Power module current is limited

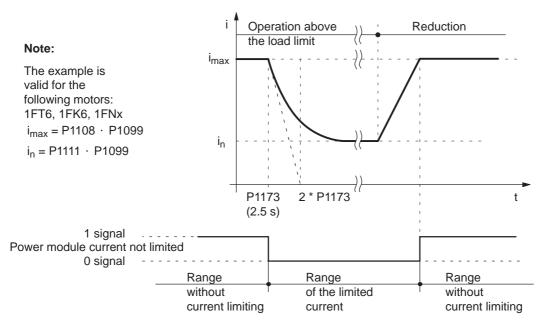

# Note:

- The "i<sup>2</sup>t power module limiting" function is described in Chapter A.2.
- P1173 Highest load time, power module

| Control via PROFIBUS | 38 | X | X | PZD       |
|----------------------|----|---|---|-----------|
|                      |    |   |   | "DIG_OUT" |

The output terminal with this function can be controlled via PROFIBUS.

In this case, the process data must be configured and the PZD to be controlled should be assigned signal ID 50107 in the setpoint telegram (digital outputs, terminal O0.A and O1.A, DIG\_OUT).

The following definitions apply:

Assigning the function

to the terminal Parameterizing Control using

- P0699 (inverting output terminals) can be used to set the output signal inversion by the drive.
- Refer to Chapter 5.6.5 for information on configuring process data.

Table 6-43 List of output signals, continued

|                                                    |          | Operating mode |     |              |
|----------------------------------------------------|----------|----------------|-----|--------------|
| Signal name, description                           | Fct. No. | n-set          | pos | PROFIBUS bit |
| Pulsed resistor not overloaded (only for POSMO CA) | 39       | х              | х   | MeldW.11     |

This output signal is used to display whether the pulsed resistor is overloaded. If braking is continued, the DC link voltage could continue to rise so that the DC link voltage monitoring would respond (refer to Chapter 6.1.7).

1 signal Normal status, i.e. the pulsed resistor is not overloaded

0 signal The pulsed resistor is overloaded

Note:

Warning 821 is output for simplified diagnostics via SimoCom U.

| Status, block selection 1st output/20 | 50 | Х | X | AktSatz.0 |
|---------------------------------------|----|---|---|-----------|
| 2nd output/2 <sup>1</sup>             | 51 | х | х | AktSatz.1 |
| 3rd output/2 <sup>2</sup>             | 52 | х | х | AktSatz.2 |
| 4th output/2 <sup>3</sup>             | 53 | х | х | AktSatz.3 |
| 5th output/2 <sup>4</sup>             | 54 | Х | Х | AktSatz.4 |
| 6th output/2 <sup>5</sup>             | 55 | х | X | AktSatz.5 |

These output signals are used to display which traversing block is being presently processed.

| Block number                        | 0 | 1 | 2 | 3 | 4 | 5 | <br>31 | <br>63 |
|-------------------------------------|---|---|---|---|---|---|--------|--------|
| 1st output/weighting 20             | 0 | 1 | 0 | 1 | 0 | 1 | <br>1  | <br>1  |
| 2nd output/weighting 21             | 0 | 0 | 1 | 1 | 0 | 0 | <br>1  | <br>1  |
| 3rd output/weighting 2 <sup>2</sup> | 0 | 0 | 0 | 0 | 1 | 1 | <br>1  | <br>1  |
| 4th output/weighting 23             | 0 | 0 | 0 | 0 | 0 | 0 | <br>1  | <br>1  |
| 5th output/weighting 24             | 0 | 0 | 0 | 0 | 0 | 0 | <br>1  | <br>1  |
| 6th output/weighting 2 <sup>5</sup> | 0 | 0 | 0 | 0 | 0 | 0 | <br>0  | <br>1  |

# Note:

• 64 traversing blocks can only be displayed via PROFIBUS. When using the terminals to display (max. 2), then the maximum number of traversing blocks which can be displayed is restricted to 4.

| ,,           | <u> </u>                                                                                                    |            | . ' ' |   |        |
|--------------|----------------------------------------------------------------------------------------------------|------------|-------|---|--------|
| Ready to be  | e powered-up/not ready to be powered-up                                                                                                    | -          | х     | х | ZSW1.0 |
| The output s | signal indicates whether the drive is ready to b                                                                                                    | e powered- | ·up.  |   |        |
| 1 signal     | Ready to be powered-up In order that the drive goes into this state, t  - the two operating conditions are available  - the following enable signal is available: T  - there is no fault  - there is no power-on inhibit | e via STW1 | -     |   |        |
| 0 signal     | Not ready to be powered-up The drive is not ready to be powered-up.                                                                                                    |            |       |   |        |
| No OFF 2 pi  | resent/OFF 2 present                                                                                                    | _          | х     | х | ZSW1.4 |
| 1 signal     | No OFF 2 present                                                                                                    |            |       |   |        |
| 0 signal     | OFF 2 present                                                                                                    |            |       |   |        |

| No OFF 3 pre | esent/OFF 3 present | - | х | х | ZSW1.5 |
|--------------|---------------------|---|---|---|--------|
| 1 signal     | No OFF 3 present    |   |   |   |        |
| 0 signal     | OFF 3 present       |   |   |   |        |

Table 6-43 List of output signals, continued

|                                      |          | Opera<br>mo | -   |              |
|--------------------------------------|----------|-------------|-----|--------------|
| Signal name, description             | Fct. No. | n-set       | pos | PROFIBUS bit |
| Power-on inhibit/no power-on inhibit | -        | х           | х   | ZSW1.6       |

1 signal Power-on inhibit

It is only possible to power up the drive again via OFF 1 followed by ON (STW1.0).

0 signal No power-on inhibit

Note:

The "power-on inhibit" function can be disabled via P1012.12.

No following error 58 - x ZSW1.8

When the axis is traversed, closed-loop position controlled, using a model, the theoretically permissible following error is calculated from the instantaneous traversing velocity and the selected Kv factor.

A following error window can be defined using P0318, which defines the permissible relative deviation from this calculated value.

This output signal specifies whether the actual following error is within the following error window, defined using P0318.

1 signal No following error

The actual following error is within the defined following error window.

0 signal Following error

The actual following error of the axis is outside the defined following error window.

#### Note:

Refer under the index entry "Following error monitoring".

| Spindle position reached (from SW 5.1) | 59 | X | _ | MeldW.15 |
|----------------------------------------|----|---|---|----------|
|----------------------------------------|----|---|---|----------|

This signal displays as to whether the target position has been reached.

1 signal The spindle has reached the target position within the tolerance window (P0134).

0 signal The spindle has not reached the target position or alarms 131, 134 and 135 have oc-

curred.

#### Note:

The "spindle positioning" function is described in Chapter 6.13 (from SW 5.1).

| Control requested/no control possible | _ | X | X | ZSW1.9 |
|---------------------------------------|---|---|---|--------|
|---------------------------------------|---|---|---|--------|

The status of the DP slave is signaled to the DP master using this output signal.

1-signal Control requested

The DP master is requested to accept control.

Recommendation:

As a result of this output signal, the DP master should accept control and control bit STW1.10 "Control requested/not control requested" should be set to "1".

0 signal Control not possible

The DP master is signaled that control is not possible. This is, for example, the case for the following states:

- the "DP slave POSMO SI/CD/CA" has still not run-up
- the "SimoCom U" tool has accepted the master control
- the clock-cycle synchron. PROFIBUS no longer operates with clock cycle synchronism
- for slave-to-slave communications, not all of the links have been established to the publisher (from SW 4.1)

Table 6-43 List of output signals, continued

|                                                       |          | Opera<br>mo | _   |              |
|-------------------------------------------------------|----------|-------------|-----|--------------|
| Signal name, description                              | Fct. No. | n-set       | pos | PROFIBUS bit |
| Comparison value reached/comparison value not reached | -        | Х           | -   | ZSW1.10      |

The output signal indicates whether the comparison value, set using P1418:8, has been fallen below.

1 signal actual value > comparison value (P1418:8) 0 signal actual value < comparison value (P1418:8)

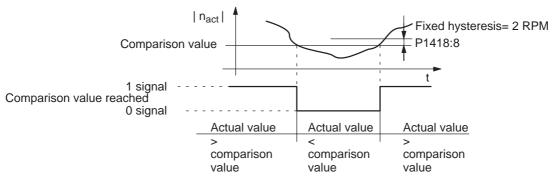

#### Note:

- The output signal corresponds to the  $|n_{act}| < n_{min}$  signal with inverted logic.
- In n-set operation, this signal occupies the PROFIBUS bit ZSW1.10 if spindle positioning has not been selected (from SW 5.1) (P0125=0). For the "spindle positioning" function (from SW 5.1), the "reference position reached/outside reference position" signal occupies ZSW1.10 (P0125=1), refer to output signal Function No. 60.

| Reference position reached/outside reference posi- | 60 | _ | x | ZSW1.10  |
|----------------------------------------------------|----|---|---|----------|
| tion                                               |    | х | _ | MeldW.14 |

This output signal is used to display, in the positioning mode (ZSW1.10), whether the axis has reached the end of the traversing block (position reference value = target position) and the position actual value lies within the positioning window (P0321).

In the n-set mode, MeldW.14 indicates that the reference position has been reached when positioning the spindle.

1 signal Reference position reached

The axis/spindle is at the end of a traversing task within the positioning window (P0321).

0 signal Outside the reference position

The axis/spindle is outside the positioning window.

- The signal is not set when the axis stops, if
  - the axis is in the closed-loop speed controlled jogging mode
  - an ongoing traversing block is interrupted or canceled using "intermediate stop" or "stop" which
    means that the target position has not been reached
- The signal remains set, until
  - a new traversing block is started
  - the axis is traversed in the jogging mode
  - a reference point approach is started
  - a fault (alarm) occurs (e.g. one of the monitoring windows P0318, P0321 or P0326) has been exceeded
- The signal remains set if a traversing block is re-started and there is no difference between the target position and the previous position.

Table 6-43 List of output signals, continued

|                                            |          | Opera<br>mo | _   |              |
|--------------------------------------------|----------|-------------|-----|--------------|
| Signal name, description                   | Fct. No. | n-set       | pos | PROFIBUS bit |
| Reference point set/no reference point set | 61       | _           | х   | ZSW1.11      |

The output signal indicates whether an axis is referenced.

When referencing, the incremental measuring system of the axis is synchronized with the drive.

1 signal Reference point set

The axis has a valid reference point.

0 signal Reference point set

The axis does not have a valid reference point.

#### Note:

The following functions are not effective for an axis which is not referenced:

- Software limit switches
- Backlash compensation
- Start the traversing blocks

| Setpoint acknowledge | 62 | _ | X | ZSW1.12 |
|----------------------|----|---|---|---------|
|----------------------|----|---|---|---------|

Using this output signal, the drive indicates that a new traversing tasks was accepted with the input signal "activate traversing task (edge)" and when this traversing task was executed.

1 signal The traversing task is processed

The signal is set as soon as the traversing task in the drive is started with the "Activate

traversing task" input signal.

0 signal A traversing task is not processed

The output signal is reset again after the traversing task has been completed and the "activate traversing task (edge)" input signal has been reset.

A new traversing task may be started via the "Activate traversing task (edge)" input signal.

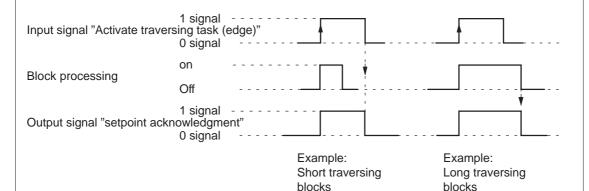

#### Note:

Refer to the input signal "Activate traversing task (edge)" in Chapter 6.4.2.

| Teach-in executed (from SW 4.1) 64 – x |
|----------------------------------------|
|----------------------------------------|

This signal indicates whether the "teach-in" function was successfully executed after activation.

1 signal "Teach-in" function executed 0 signal Function not executed

- Refer under the index entry "Input signal activate teach-in (edge)"
- The "teach-in" function is described in Chapter 6.11.

Table 6-43 List of output signals, continued

|                               |          | Operating mode |     |              |
|-------------------------------|----------|----------------|-----|--------------|
| Signal name, description      | Fct. No. | n-set          | pos | PROFIBUS bit |
| Drive stationary/drive moving | _        | _              | х   | ZSW1.13      |

The output signal provides information about the actual operating status of the axis.

1 signal Drive stationary

The absolute actual speed is less than or equal to the threshold speed (n<sub>min</sub>, P1418).

0 signal Drive is traversing

The absolute actual speed is greater than the threshold speed (n<sub>min</sub>, P1418).

#### Note:

The function of the output signal | n<sub>act</sub> | < n<sub>min</sub> corresponds to this signal.

This output signal cannot be used to identify whether the drive is crawling.

# Function generator active (from SW 6.1) – x – ZSW1.13

The output signal provides information about the status of the function generator or the measuring function.

1 signal The function generator or the measuring function in the drive is active.

0 signal The function generator or the measuring function in the drive is not active.

# First speed setpoint filter inactive – x ZSW2.3

The output signal specifies whether the first speed setpoint filter is active/inactive.

1 signal First speed setpoint filter is inactive —> Low-pass filter is disabled 0 signal First speed setpoint filter is active —> Low-pass filter is enabled

#### Note:

The first speed setp. filter can be enabled/disabled using the "first speed setpoint filter off" input signal.

# Ramp-function gen. inactive – x x ZSW2.4

The output signal specifies whether the ramp-function generator is active. The ramp-function generator can be switched-in/switched-out, e.g. using the input signal "Ramp-up time zero".

1 signal Ramp-function generator inactive0 signal Ramp-function generator active

# Note:

If the input signal STW2.4 = 0 is selected, then ZSW2.4 remains at 1 as long as the motor is stationary. ZSW2.4 only goes to zero when the motor is moving.

| Actual motor | 1st signal | _ | x | _ | ZSW2.9  |
|--------------|------------|---|---|---|---------|
|              | 2nd signal | _ | X | _ | ZSW2.10 |

These 2 status signals can be used to identify which motor/motor data set is selected.

| Motor data set     | 1 | 2 | 3 | 4 |
|--------------------|---|---|---|---|
| 1st signal/ZSW2.9  | 0 | 1 | 0 | 1 |
| 2nd signal/ZSW2.10 | 0 | 0 | 1 | 1 |

- Motor changeover is described in Chapter 6.9.
- If, for P1249 = 1 a motor changeover was initiated via the input signals
  "motor data set changeover 1st input or 2nd input" and these output signals did not change, then
  P1013 (motor changeover) was incorrectly parameterized.

Table 6-43 List of output signals, continued

|                          |          | Operating mode |     |              |
|--------------------------|----------|----------------|-----|--------------|
| Signal name, description | Fct. No. | n-set          | pos | PROFIBUS bit |
| Motor being changed over | -        | х              | _   | ZSW2.11      |

The output signal indicates whether the motor is being changed over.

1 signal The motor is being changed over

During this time, the drive pulses are canceled.

0 signal Otherwise

Note:

The "motor changeover for induction motors" function is described in Chapter 6.9.

| Slave sign-of-life | _ | X | X | ZSW2.12 |
|--------------------|---|---|---|---------|
|                    |   |   |   | ZSW2.13 |
|                    |   |   |   | ZSW2.14 |
|                    |   |   |   | ZSW2.15 |

For the "motion control with PROFIBUS" function, these status signals are used as slave sign-of-life (S-SoL) (4-bit counter).

The sign-of-life counter is incremented from 1 to 15 and then starts again with the value 1. It only starts to count, if:

- The clock-cycle synchronous PROFIBUS operates in clock-cycle synchronism
- For slave-to-slave communications, all of the links between the publisher and subscriber have been established (from SW 4.1)

#### Note:

The "Motion Control with PROFIBUS" function is described in Chapter 5.8.

The "slave-to-slave communications" function is described in Chapter 5.10 (from SW 4.1).

| Suppress fault 608 active | _ | х | х | ZSW2.8 |
|---------------------------|---|---|---|--------|
|---------------------------|---|---|---|--------|

This output signal is the feedback signal after suppress fault 608 has been activated via the "suppress fault 608" input signal.

1 signal Suppressing fault 608 is active (speed controller output limited)

0 signal Suppressing fault 608 is not active

# Note:

- Suppressing fault 608 (speed controller output limited) can be activated as follows:
  - via an input terminal with function number 26
  - Using the PROFIBUS control signal STW2.8
- Refer to the index entry "Input signal Suppress fault 608"

| Travel to fixed stop active | 66 | _ | X | PosZsw.14 |
|-----------------------------|----|---|---|-----------|
|-----------------------------|----|---|---|-----------|

This output signal is used to display whether the "travel to fixed stop" function is active.

1 signal Block with the FIXED STOP command is being processed

The "travel to fixed stop" function has been selected.

No block with the FIXED STOP command is being processed

The "travel to fixed stop" function has been canceled.

# Note:

0 signal

• The "travel to fixed stop" function is described in Chapter 6.10.

Table 6-43 List of output signals, continued

|                                     |          | Operating mode |     |              |
|-------------------------------------|----------|----------------|-----|--------------|
| Signal name, description            | Fct. No. | n-set          | pos | PROFIBUS bit |
| External block change (from SW 7.1) | 67       | _              | х   | AktSatz.14   |

This output signal is used to display whether the "External block change" function is active.

1 signal The "external block change" function is selected.0 signal The "external block change" function is canceled.

#### Note:

- This output signal is an image of the input signal "External block change" (Fct. No. 67 and STW1.13).
- When the edge of this output signal changes, this indicates that a block change has taken place, i.e.
  especially in the MDI mode, a new MDI block may now be entered via PZD and/or default block (refer
  to Chapter 6.2.12).

| Fixed stop reached | 68 | _ | х | PosZsw.12 |
|--------------------|----|---|---|-----------|
|--------------------|----|---|---|-----------|

This output signal is used to display whether the drive is in the "fixed stop reached" status.

1 signal The drive is in the "fixed stop reached" status0 signal The drive is not in the "fixed stop reached" status

#### Note:

- The "fixed stop reached" status is assumed, dependent on the setting in P0114 (fixed stop, configuration 2).
- The "travel to fixed stop" function is described in Chapter 6.10.

| Request passive referencing | 69 | _ | X | ZSW1.15 |
|-----------------------------|----|---|---|---------|
| (from SW 5.1)               |    |   |   |         |

The master drive requests passive referencing for the slave drive, using this output signal.

To realize this, this output signal must be logically combined with the input signal "activate passive referencing" for the slave drive.

1 signal The master drive has detected its zero mark

This means that for the slave drive, the reference cam and zero mark search are activated While the signal is set, the slave axis must move over a zero mark otherwise an appropriate fault is signaled.

0 signal The master drive has reached its reference point

#### Note:

- The "request passive referencing" output signal is always output at the reference point approach when the zero mark has been recognized.
- The "passive referencing" function is described in Chapter 6.3.

This output signal is a checkback signal that the tracking mode has been activated via the "tracking mode" input signal.

1 signal Tracking mode active0 signal Tracking mode not active

## Note:

If the tracking mode is active as internal response to an error/fault, then this is also displayed using this input signal.

Table 6-43 List of output signals, continued

|                              |          | Operating mode |     |              |
|------------------------------|----------|----------------|-----|--------------|
| Signal name, description     | Fct. No. | n-set          | pos | PROFIBUS bit |
| In synchronism (from SW 4.1) | 71       | _              | х   | PosZsw.3     |

This output signal is used to display whether the slave drive is in synchronism with the master drive.

1 signal The slave drive is in synchronism with the master drive

0 signal The slave drive is not in synchronism

#### Note:

When is a drive in synchronism

If, for an active axis coupling, the following error is less than the following error tolerance set in P0318:8.

---> refer under the index entry "Dynamic following error monitoring"

- For axis couplings in the "positioning" mode, the signal is not influenced by superimposed axis motion as a result of traversing blocks.
- The "axis coupling" function is described in Chapter 6.3.

Setpoint static 72 - x PosZsw.2

This output signal indicates the processing status of a traversing block on the setpoint side.

1 signal The axis is stationary as far as the setpoint is concerned,

i.e. the interpolator outputs the velocity setpoint 0.

0 signal A traversing block is being processed in the interpolator,

i.e. a velocity setpoint  $\neq$  0 is output.

# Note:

- Together with the "status block selection" output signal, it can be defined as to which traversing block is being processed.
- This output signal is also supplied for the "Jogging, incremental" function.
- Refer under the index entry "Positioning monitoring"

| Fixed | stop, clamping torque reached | 73 | _ | х | PosZsw.13 |
|-------|-------------------------------|----|---|---|-----------|

This output signal displays whether the drive is in the "fixed stop reached" status and whether the programmed clamping torque has been reached.

1 signal The drive has provided the programmed clamping torque

0 signal The drive provides less torque than the clamping torque

#### Note:

- The "behavior, clamping torque not reached" can be set using P0113.1.
- The "travel to fixed stop" function is described in Chapter 6.10.

| Axis moves forwards  | 74 | - | х | PosZsw.4 |
|----------------------|----|---|---|----------|
| Axis moves backwards | 75 | _ | х | PosZsw.5 |

The actual direction of motion of the axis for an active traversing block is displayed using these output signals.

1 signal The axis moves forwards or backwards

0 signal The axis does not move forwards or does not move backwards

# Note:

If both signals = "0", then no axis movement is active.

Table 6-43 List of output signals, continued

|                                      |          | Operating mode |     |              |
|--------------------------------------|----------|----------------|-----|--------------|
| Signal name, description             | Fct. No. | n-set          | pos | PROFIBUS bit |
| Minus software limit switch actuated | 76       | -              | Х   | PosZsw.6     |
| Plus software limit switch actuated  | 77       | _              | х   | PosZsw.7     |

The axis traversing range can be defined with the plus (P0316) and minus P0315) software limit switches (refer to the index entry "Software limit switch).

The output signals indicate whether the appropriate software limit switch has been actuated.

1 signal The plus or minus software limit switch has been actuated

0 signal Neither the plus nor minus software limit switch has been actuated

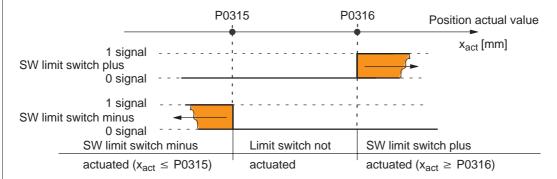

#### Note:

The software limit switches only become active after the axis has been referenced.

6.4 Input/output terminals

Table 6-43 List of output signals, continued

|                          |          | Opera<br>mo | _   |              |
|--------------------------|----------|-------------|-----|--------------|
| Signal name, description | Fct. No. | n-set       | pos | PROFIBUS bit |
| Cam switching signal 1   | 78       | _           | х   | PosZsw.8     |
| Cam switching signal 2   | 79       | _           | х   | PosZsw.9     |

For the "position-related switching signals (cams)" function, the simulated cam signal is output via these output signals.

### Cam switching signal 1

1 signal Position actual value  $x_{act} \le cam$  switching position 1 (P0310) 0 signal Position actual value  $x_{act} > cam$  switching position 1 (P0310)

### Cam switching signal 2

1 signal Position actual value  $x_{act} \le cam$  switching position 2 (P0311) 0 signal Position actual value  $x_{act} > cam$  switching position 2 (P0311)

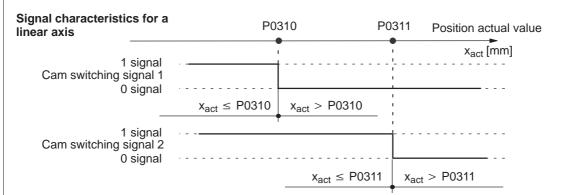

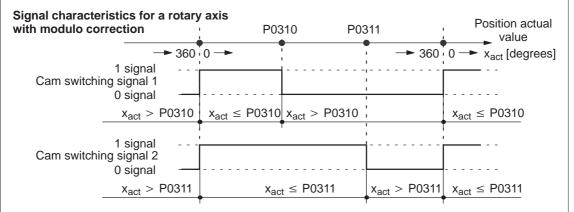

### Note:

- Only after the axis has been referenced can it be guaranteed that the cam switching signals have a "true" position reference when they are output.
  - This is the reason that an external AND logic operation must be established between the output signal "reference point set/no reference point set" and the output signals "cam switching signals 1, 2" (e.g. using an external PLC).
- The function "position-related switching signals (cams)" is described in Chapter 6.2.3.

### 6.4 Input/output terminals

Table 6-43 List of output signals, continued

|                                          |          | Opera<br>mo | _   |              |
|------------------------------------------|----------|-------------|-----|--------------|
| Signal name, description                 | Fct. No. | n-set       | pos | PROFIBUS bit |
| Direct output 1 via the traversing block | 80       | -           | х   | PosZsw.10    |
| Direct output 2 via the traversing block | 81       | -           | х   | PosZsw.11    |

### For output terminals:

If an output is parameterized with this function, then this output can be set or reset from the traversing block using the SET\_O or RESET\_O command.

For PROFIBUS:

The status signals can be set or reset from the traversing block using the SET\_O or RESET\_O command.

#### Note:

The following commands are used to set and reset output signals:
 SET\_O/RESET\_O command and command parameter = 1 —> set/reset direct output 1
 SET\_O/RESET\_O command and command parameter = 2 —> set/reset direct output 2
 SET\_O/RESET\_O command and command parameter = 3 —> set/reset both signals

Programming traversing blocks is described in Chapter 6.2.10.

| Velocity limiting active | 82 | _ | х | PosZsw.1 |
|--------------------------|----|---|---|----------|
|--------------------------|----|---|---|----------|

The output signal indicates whether the velocity is limited.

The limiting is, for example, active if the programmed velocity is greater than the maximum velocity (P0102), taking into consideration the override.

1 signal Velocity is limited
0 signal Velocity is not limited

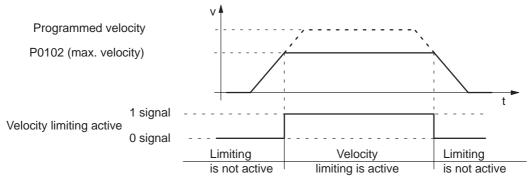

#### Note:

This signal is not output when jogging via velocity!

| MDI active (from SW 7.1)                                            | 83 | _ | Х | AktSatz.15 |  |  |
|---------------------------------------------------------------------|----|---|---|------------|--|--|
| The output aignal indicates whether the MDI function is appretional |    |   |   |            |  |  |

The output signal indicates whether the MDI function is operational.

1 signal The MDI function is active.0 signal The MDI function is not active.

| Block processing inactive (from SW 8.1) | 87 | X | X | AktSatz.10 |
|-----------------------------------------|----|---|---|------------|
|-----------------------------------------|----|---|---|------------|

The output signal indicates whether a traversing block has been processed.

1 signal A traversing block has been completely processed.

0 signal A traversing block is still being processed – even if the override is zero and motion has

stopped.

### 6.5 Motor holding brake

### Description

For axes, which must secured against undesirable movement when powered down, the brake sequence control of SIMODRIVE POSMO SI/CD/CA can be used to control the motor holding brake.

From SW 4.1, an auxiliary contactor for the motor holding brake can be controlled using a freely parameterizable digital output

Holding brake for SIMODRIVE POSMO CD/CA
 SIEMENS motors are optionally available with a motor holding brake.

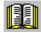

#### Reader's note

Technical data, refer to Chapter 1.3.1.

Holding brake for SIMODRIVE POSMO SI

There is an optional integrated holding brake for SIMODRIVE POSMO SI.

An external holding brake can always be used. In this case, the brake is controlled using an appropriately parameterized digital output.

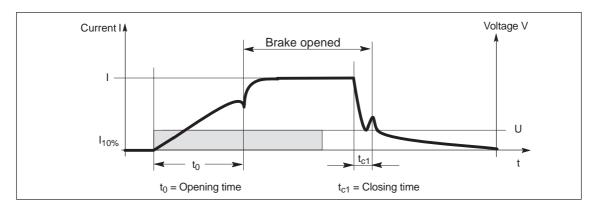

Fig. 6-43 Terminology (time) for holding operation

When the system is first commissioned, it is automatically recognized if there is a motor holding brake and P0850 (not however,

P0851...P0854) is appropriately preset:

P0850 = 0: No brake available

P0850 = 1: Brake available

P0850 = 2: The brake is always opened

As an alternative, the motor holding brake can be manually opened by connecting an external 24 V to X25.1/X25.5 (refer to Fig. 6-47).

If an external holding brake is to be connected without there being a motor holding brake, then the following must be carefully observed:

- P0850 must be explicitly set to 1; this is because it is set to zero as default as there is no motor holding brake.
- Fault 622 (motor holding brake defective) must be suppressed.

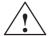

#### Danger

It is not permissible to use the motor holding brake as working brake, as it is generally only designed for a limited number of emergency braking operations.

Only qualified service personnel may open (release) the brake using an external 24 V.

It is not permitted that the brake is continuously open, because if the drive is powered down, the axis could behave differently (e.g. hanging axis and open motor holding brake).

Axial forces may not be applied to the shaft – both when installing and operating the system!

### Connecting the motor holding brake

The brake sequence control operates with the "open holding brake" output signal. The signal can be output as follows:

Using freely parameterizable digital outputs (output terminal)

The required digital output at X24 must be assigned function number 35 for the motor holding brake by appropriately parameterizing it.

Digital output at X24

O0.A and O1.A (parameterization, refer to Chapter 6.4.3)

Using P0699, each digital output can be set as to whether the signal is output inverted.

The auxiliary contactor for the motor holding brake is connected at the parameterized digital output.

Via status signal for PROFIBUS-DP

The DP master must process the status signal "open holding brake" (ZSW2.5). The signal must be connected to the digital output of the master, to which the relay for the motor holding brake is connected.

**Parameter** overview (refer to Chapter A.1)

The following parameters are used for the motor holding brake:

| • | P0850 | Activates the brake control                                                        |
|---|-------|------------------------------------------------------------------------------------|
| • | P0851 | Brake opening time                                                                 |
| • | P0852 | Speed, close holding brake (SRM, ARM)<br>Motor velocity, close holding brake (SLM) |
| • | P0853 | Brake delay time                                                                   |
| • | P0854 | Controller inhibit time                                                            |

### Note

Regarding the controller enable:

Enabling and disabling the controller depends on the ON/OFF1 control signal.

### Open brake

When "controller enable" is issued, the speed controller becomes active and controls with  $n_{\text{set}} = 0$ .

Speed setpoints can only be accepted after the brake opening time has expired.

This is signaled using the "status, controller enable" output signal.

Objective when setting the brake opening time

The brake opening time should be selected, so that after the "controller enable" is issued, the speed controller becomes active when the motor holding brake opens.

For all other settings, the control acts against the brake.

The following applies:

Brake opening time (P0851) ≥ time to open the holding brake

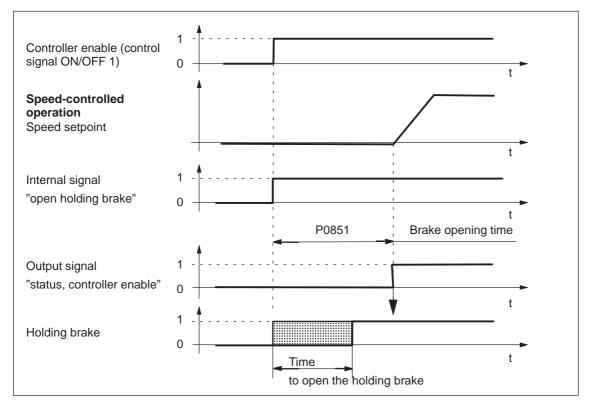

Fig. 6-44 Opening the brake: Characteristics when issuing "controller enable"

Closing the brake when withdrawing the "controller enable"

The axis is actively braked when the "controller enable" is withdrawn. The brake delay time (P0853) is started when the "controller enable" signal drops-out, i.e. at nset = 0.

At  $n = n_{holding brake}$  (P0852), the following is valid:

 The "open holding brake" internal signal is deleted Note:

After the brake delay time (P0853) has expired, the internal signal "open holding brake" is always canceled.

Objective for this setting

The time required to close the holding brake should be adjusted so that the control is only withdrawn after the brake has closed. This prevents an axis from possibly sagging.

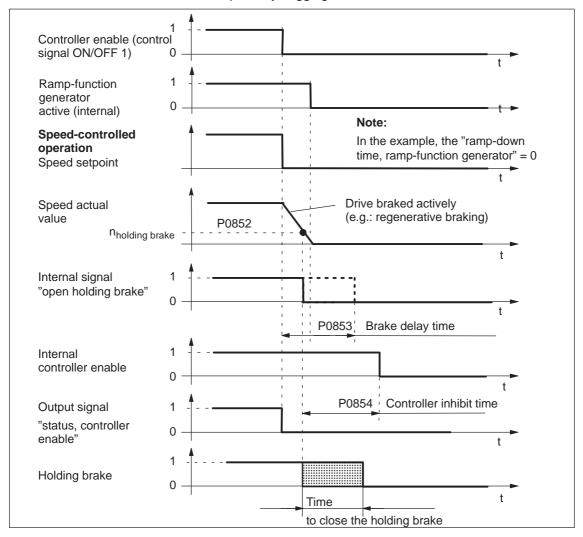

Fig. 6-45 Closing the brake: Behavior when withdrawing "controller enable"

### Note

The signals designated as internal signals (e.g. "open holding brake") differ from the corresponding digital inputs and outputs and PROFIBUS signals due to additional internal run times and logic operations.

Closing the brake when the "pulse enable" is withdrawn When the pulse enable is withdrawn, the drive coasts down and the "open holding brake" internal signal is canceled. After the time taken for the brake to close, the drive is braked by the motor holding brake.

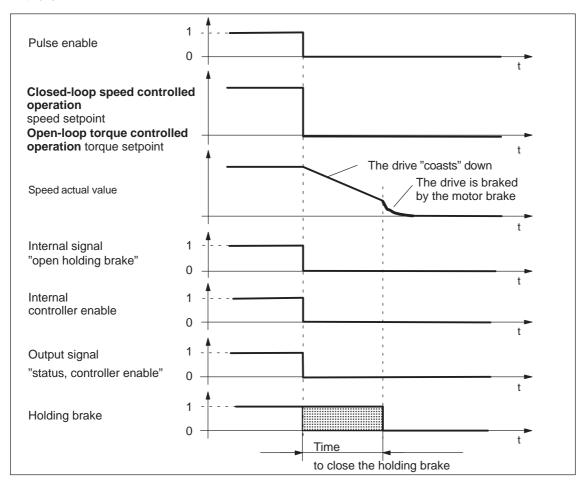

Fig. 6-46 Closing the brake: Behavior when withdrawing "pulse enable"

## Example motor holding brake

Task description, assumptions:

A motor with a holding brake for a hanging axis is connected to the drive. The motor holding brake is to be set.

What other settings are required?

- 1. Connect-up the external brake control through X25 so that the motor holding brake, when necessary, can be manually opened (refer to Fig. 6-47).
- 2. Activate the brake sequence control in the drive (P0850 = 1).
- 3. Set the parameters to open the holding brake.

P0851 (brake opening time)

This time must be set, so that it is equal to or greater than the time to open the holding brake.

4. Set the parameters to close the holding brake when the controller enable (control signal ON/OFF 1) is withdrawn.

P0852 (speed, close holding brake).

P0853 (brake delay time)

The brake delay time (P0853) must be harmonized with the speed at which the holding brake closes (P0852).

P0854 (controller inhibit time)

The controller inhibit time must be harmonized with the time that it takes to close the brake so that the drive cannot drop.

Example of determining the controller inhibit time:

Mark the position of the axis and initiate an alarm that withdraws the controller enable.

Does the axis sag? If yes, then increase the controller inhibit time

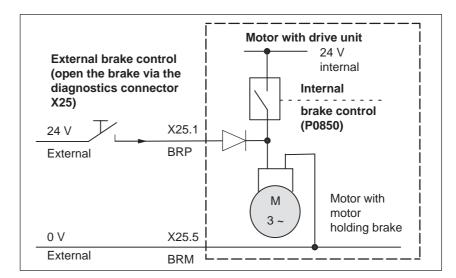

Fig. 6-47 Example: Controlling the motor holding brake via the diagnostics connector X25

6.6 Pulsed resistor (only for POSMO CA, from SW 4.1)

### 6.6 Pulsed resistor (only for POSMO CA, from SW 4.1)

### **Description**

The non-regenerative feedback capable line infeed for POSMO CA requires, when braking, a pulsed resistor to dissipate the mechanical energy.

This pulsed resistor is located at the outer side of the enclosure (next to the heatsink) and may not be overloaded.

### Technical data:

Max. braking power (P<sub>max</sub>):

At rated voltage 400 V (P1171 = 0):16.3 kW

At rated voltage 480 V (P1171 = 1):22.2 kW

Max. braking energy (W<sub>max</sub>): 1000 Ws

• Continuous braking energy (P<sub>continuous</sub>): 150 W

· Load duty cycle:

$$T_{On} = \frac{\text{Max. braking energy}}{\text{Required braking power}}$$

$$T_{Off} = T_{On}$$
 • ( Required braking power  $-1$ )

Example: A machine with 750 W is to be braked. What does the maximum load duty cycle look like?

$$T_{On} = \frac{1000 \text{ Ws}}{750 \text{ W}} = 1.33 \text{ s}$$

$$T_{Off} = 1.33 \text{ s}$$
 •  $(\frac{750 \text{ W}}{150 \text{ W}} - 1) = 5.32 \text{ s}$ 

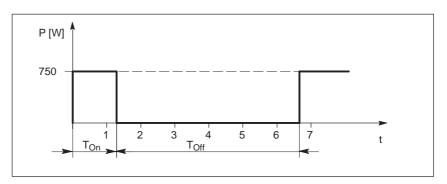

Fig. 6-48 Example, load duty cycle

### 6.7 Armature short-circuit brake (only for POSMO CA)

### Pulsed resistor management

P1267 specifies the actual pulsed resistor utilization. The following is output for an 80 % utilization:

- Warning 821, pulsed resistor in i<sup>2</sup>t limiting
- PROFIBUS status word MeldW11, pulsed resistor overloaded

It is not possible to externally connect an additional pulsed resistor.

The thresholds for the pulsed resistor management are preset for a 400 V line supply voltage. For 480 V line supplies, the thresholds can be increased using parameter P1171 (refer to Chapter 2.2.5).

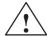

### Warning

When the pulsed resistor is shutdown due to overload, the drive can no longer brake. The drive is shutdown with an overvoltage signal if it is further overloaded.

# Parameter overview (refer to Chapter A.1)

The following parameters are used for the "pulsed resistor management" function:

P1171 Line supply voltage 480 V (switch-in and switch-out

threshold for the pulsed resistor)

P1267 Pulsed resistor: Actual utilization factor

### 6.7 Armature short-circuit brake (only for POSMO CA)

When a fault condition develops, an attempt is always made to stop POSMO CA in a controlled fashion. If this is not possible due to a critical defect, then the motor can be braked by short-circuiting the armature.

The armature short-circuit brake management is realized using internal switching operations.

Using armature short-circuit braking, for POSMO CA, the response to faults 500 to 523 and 600 to 623 can be parameterized with the STOP 0 extension (refer to Chapter 7.1).

6.8 Parameter set changeover

### 6.8 Parameter set changeover

### Description

By selecting parameter sets, the appropriate parameter set-dependent parameters become effective.

This means that parameters can be adapted to various requirements, e.g.

- Dynamic adaptations (jerk and acceleration)
- Gearbox stage changeover (high or low speed)

It is possible to toggle between a maximum of 8 parameter blocks (parameter blocks 0 to 7) via the appropriate input signals.

Parameters that are independent and dependent on the parameter set For POSMO SI/CD/CA, the following parameter types are available, referred to the parameter set changeover:

Parameter set-independent parameters

These parameters only have one parameter value, and are effective, independent of the selected parameter set.

Example:

P0660 Function, input terminal I0.A (x = A for POSMO SI/CD/CA)

· Parameter set-dependent parameters

These parameters have, for every parameter set, a parameter value which is effective, dependent on the selected parameter set.

Example:

P1407:8 P gain, speed controller (ARM, SRM)

P gain, velocity controller (SLM)

P1407:0 is effective, if parameter set 0 is selected (standard)

...

P1407:7 is effective, if parameter set 7 is selected

Table 6-44 Parameter set-dependent parameters

| Parame | Parameters for parameter set |  |        | Oper             | _   |                                                 |
|--------|------------------------------|--|--------|------------------|-----|-------------------------------------------------|
| 0      | 1                            |  | 7      | n <sub>set</sub> | pos | Description                                     |
| 0115:0 | 0115:1                       |  | 0115:7 | _                | Х   | Fixed stop, maximum following error             |
| 0116:0 | 0116:1                       |  | 0116:7 | _                | Х   | Fixed stop, monitoring window                   |
| 0200:0 | 0200:1                       |  | 0200:7 | x <sup>1)</sup>  | Х   | Kv factor (position loop gain)                  |
| 0204:0 | 0204:1                       |  | 0204:7 | _                | Х   | Factor, speed pre-control                       |
| 0205:0 | 0205:1                       |  | 0205:7 | x <sup>1)</sup>  | Х   | Balancing filter, speed pre-control (dead time) |
| 0206:0 | 0206:1                       |  | 0206:7 | x <sup>1)</sup>  | Х   | Balancing filter, speed pre-control (PT1)       |
| 0210:0 | 0210:1                       |  | 0210:7 | x <sup>1)</sup>  | х   | Time constant, position reference value filter  |
| 0237:0 | 0237:1                       |  | 0237:7 | x <sup>1)</sup>  | Х   | Encoder revolutions                             |

### 6.8 Parameter set changeover

Table 6-44 Parameter set-dependent parameters, continued

| Parame  | Parameters for parameter set |     |           |                  | ating |                                                         |
|---------|------------------------------|-----|-----------|------------------|-------|---------------------------------------------------------|
| 0       | 1                            |     | 7         | n <sub>set</sub> | pos   | Description                                             |
| 0238:0  | 0238:1                       |     | 0238:7    | x <sup>1)</sup>  | Х     | Load revolutions                                        |
| 0318:0  | 0318:1                       |     | 0318:7    | x <sup>1)</sup>  | Х     | Dynamic following error monitoring tolerance            |
| 1123:0  | 1123:1                       |     | 1123:7    | х                | Х     | Load moment of inertia (ARM, SRM)                       |
|         |                              |     |           |                  |       | Load mass (SLM)                                         |
| 1200:0  | 1200:1                       |     | 1200:7    |                  |       |                                                         |
| to      | to                           |     | to        | Х                | Х     | Current setpoint filter                                 |
| 1225:0  | 1225:1                       |     | 1225:7    |                  |       |                                                         |
| 1230:0  | 1230:1                       |     | 1230:7    | Х                | Х     | 1st torque limit value (ARM, SRM)                       |
|         |                              |     |           |                  |       | 1st force limit value (SLM)                             |
| 1233:0  | 1233:1                       |     | 1233:7    | Х                | Х     | Regenerative limiting                                   |
| 1235:0  | 1235:1                       |     | 1235:7    | Х                | Х     | 1st power limit value                                   |
| 1240:0  | 1240:1                       |     | 1240:7    | Х                | Х     | Offset, torque setpoint (speed controlled) (ARM, SRM)   |
|         |                              |     |           |                  |       | Offset, force setpoint (speed-controlled) (SLM)         |
| 1256:0  | 1256:1                       |     | 1256:7    | Х                | _     | Ramp-function generator, ramp-up time                   |
| 1257:0  | 1257:1                       |     | 1257:7    | х                | _     | Ramp-function generator, ramp-down time                 |
| 1401:0  | 1401:1                       |     | 1401:7    | Х                | Х     | Speed for max. useful motor speed (ARM, SRM)            |
|         |                              |     |           |                  |       | Velocity for max. useful motor velocity (SLM)           |
| 1405:0  | 1405:1                       |     | 1405:7    | х                | Х     | Monitoring speed, motor (ARM, SRM)                      |
|         |                              |     |           |                  |       | Monitoring velocity, motor (SLM)                        |
| 1407:0  | 1407:1                       |     | 1407:7    | Х                | Х     | P gain, speed controller (ARM, SRM)                     |
|         |                              |     |           |                  |       | P gain, velocity controller (SLM)                       |
| 1408:0  | 1408:1                       |     | 1408:7    | Х                | Х     | P gain, upper adaptation speed (ARM, SRM)               |
|         |                              |     |           |                  |       | P gain, upper adaptation velocity (SLM)                 |
| 1409:0  | 1409:1                       |     | 1409:7    | Х                | Х     | Integral action time, speed controller (ARM, SRM)       |
|         |                              |     |           |                  |       | Integral action time, velocity controller (SLM)         |
| 1410:0  | 1410:1                       |     | 1410:7    | Х                | Х     | Integral action time, upper adaptation speed (ARM, SRM) |
|         |                              |     |           |                  |       | Integral action time, upper adaptation velocity (SLM)   |
| 1414:0  | 1414:1                       |     | 1414:7    | Х                | Х     | Natural frequency, reference model, speed (ARM, SRM)    |
|         |                              |     |           |                  |       | Natural frequency, reference model, velocity (SLM)      |
| 1415:0  | 1415:1                       | ••• | 1415:7    | Х                | Х     | Damping, reference model, speed (ARM, SRM)              |
| 4.447.0 | 44474                        |     | 4 4 4 7 7 |                  |       | Damping, reference model, velocity (SLM)                |
| 1417:0  | 1417:1                       |     | 1417:7    | Х                | Х     | n_x for "n_act < n_x" signal                            |
| 1418:0  | 1418:1                       |     | 1418:7    | Х                | Х     | n_min for "n_act < n_min" signal                        |
| 1421:0  | 1421:1                       |     | 1421:7    | Х                | Х     | Time constant, integrator feedback (speed controller)   |
| 1426:0  | 1426:1                       |     | 1426:7    | Х                | Х     | Tolerance bandwidth for "n_set = n_act" signal          |
| 1428:0  | 1428:1                       |     | 1428:7    | х                | Х     | Threshold torque M_x (ARM, SRM)                         |
|         |                              |     |           |                  |       | Threshold force F_x (SLM)                               |

6.8 Parameter set changeover

Table 6-44 Parameter set-dependent parameters, continued

| Parameters for parameter set |        |            | ating<br>ode     |     |                                                 |
|------------------------------|--------|------------|------------------|-----|-------------------------------------------------|
| 0                            | 1      | <br>7      | n <sub>set</sub> | pos | Description                                     |
| 1451:0                       | 1451:1 | <br>1451:7 | х                | Х   | P gain, speed controller IM (ARM)               |
| 1453:0                       | 1453:1 | <br>1453:7 | Х                | Х   | Integral action time, speed controller IM (ARM) |
| 1500:0                       | 1500:1 | <br>1500:7 |                  |     |                                                 |
| to                           | to     | to         | х                | х х | Speed setpoint filter (ARM, SRM)                |
| 1521:0                       | 1521:1 | <br>1521:7 |                  |     | Velocity setpoint filter (SLM)                  |

### Note:

x: The parameter is available in this operating mode

The parameter is not available in this operating mode

x<sup>1)</sup> for spindle positioning (from SW 5.1)

### Note

Only parameter set 0 is parameterized using this SimoCom U parameterizing and start-up tool via the interactive dialog operation.

Parameter sets 1 to 7 must be parameterized using the expert list.

## How can you toggle between parameter sets?

It is possible to toggle between parameter sets 0 and 7 - using the following input signals (refer to Chapter 6.4.2):

- Input signal "parameter set changeover 1st input"
- Input signal "parameter set changeover 2nd input"
- Input signal "parameter set changeover 3rd input"

### Note

The signals to change over the parameter set can be entered, as standard via PROFIBUS (refer to Chapter 6.4.2 or under the index entry "Input signal parameter set changeover"). In individual cases, it is also possible to change over parameter sets using the input terminal.

For a parameter set changeover in the positioning mode (P0700 = 3), for the same gear set ratios, the reference point is lost. This is not the case if P0239 = 1.

### 6.9 Motor changeover for induction motors (only POSMO CD/CA)

### 6.9.1 General information on motor changeover

Motor changeover versions

The following changeover functions can be implemented depending on the setting in P1013 (motor changeover):

Table 6-45 Motor changeover versions

| P1013 | Changeover                                                                                                    | Description                                                                                                    | Refer-<br>ence               |
|-------|----------------------------------------------------------------------------------------------------|----------------------------------------------------------------------------------------------------|------------------------------|
| 0     | none                                                                                                    | Properties:  Motor data set 1 (P1xxx) is always selected.                                                                                                    | _                            |
| 1     | Max. 4 motors each with 1 motor data set  Input  M  M  XXEA  M  M  XXEA  M  M  XXEA  M  M  M  XXEA  M  M  M  M  M  M  M  M  M  M  M  M  M | <ul> <li>Features:</li> <li>The motor data sets are changed over using free-ly-parameterizable input terminals.</li> <li>At changeover, the pulses are cancelled.</li> <li>Application:</li> <li>Up to 4 motors can be operated with a POSMO CD/CA (only possible with PROFIBUS; it is possible to changeover between 2 motors using input/output terminals)</li> </ul>                                                                                                    | Refer to<br>Chapter<br>6.9.2 |
| 2     | 1 motor with max. 4 motor data sets  Input  5  6  M  XXXEA  M  XXXEA  A  A  A  A  A  A  A  A  A  A  A  A                                  | <ul> <li>Features:</li> <li>The motor data sets are changed over using freely-parameterizable input terminals.</li> <li>The pulses are not canceled at changeover.</li> <li>Application:</li> <li>Adaptation of the motor and controller data (e.g. pulse frequency changeover)</li> </ul>                                                                                                    | Refer to<br>Chapter<br>6.9.3 |
| 3     | Max. 2 motors each with 2 motor data sets  Fct. No. Input Output  11  13  XXXEA  n                                                        | <ul> <li>Features:         <ul> <li>The motor data sets can be changed over via the freely parameterizable input terminal and via speed thresholds.</li> <li>If an input terminal is used to change over, the pulses are canceled.</li> <li>The pulses are not canceled if changeover is realized using speed thresholds.</li> </ul> </li> <li>Application:         <ul> <li>Speed-dependent adaptation of the motor and controller data (e.g. pulse frequency changeover) for</li></ul></li></ul> | Refer to<br>Chapter<br>6.9.4 |

- 1) Encoder changeover is not possible.
- 2) Only 1 motor can be used with encoder.

### Motor data sets

For SIMODRIVE POSMO CD/CA, there are data sets for a maximum of 4 induction motors.

### Note

The currently effective motor data set is displayed in P0599 (motor display).

Motor changeover can only be enabled in the operating mode "speed setpoint" mode (P0700 = 1).

Before motor changeover can be selected, the motor data must be entered into the associated parameters  $\underline{2}xxx$ ,  $\underline{3}xxx$  and/or  $\underline{4}xxx$ . For motors with code No., it is sufficient to make the entry in  $\underline{P}\underline{x}102$ . After this, in both cases, it is necessary to initiate a "calculate controller data" using  $\underline{P}\underline{x}080=1$ .

Table 6-46 Motor data set-dependent parameters

|        | Motor  | data set |        | Meaning                                                                                                    |
|--------|--------|----------|--------|----------------------------------------------------------------------------------------------------|
| 1      | 2      | 3        | 4      |                                                                                                    |
| 1100   | 2100   | 3100     | 4100   | Frequency, pulse-width modulation                                                                                                    |
| 1102   | 2102   | 3102     | 4102   | Motor code number (99 is entered for non-catalog motors)                                                                                                    |
|        |        |          |        | Note:                                                                                                    |
|        |        |          |        | <ul> <li>When using several catalog motors, the motor data is<br/>only valid after first entering the appropriate motor<br/>code, followed by data save and POWER ON.</li> </ul>                                                          |
|        |        |          |        | <ul> <li>For a motor changeover with "gap" (e.g. from<br/>motor 1 to 3), a motor code number (dummy code)<br/>must be entered in the intermediate motor data set, i.e.<br/>the appropriate parameter may not have the value 0.</li> </ul> |
|        |        |          |        | <ul> <li>After manually changing the motor code number, the<br/>following parameters must be checked, and if required,<br/>set to practical values:</li> </ul>                                                                            |
|        |        |          |        | <ul> <li>P1401, P2401, P3401 or P4401<br/>(speed for the maximum useful motor speed)</li> </ul>                                                                                                    |
|        |        |          |        | <ul> <li>P1147, P2147, P3147 or P4147<br/>(speed limiting)</li> </ul>                                                                                                    |
| 1103   | 2103   | 3103     | 4103   | Rated motor current                                                                                                    |
| 1117   | 2117   | 3117     | 4117   | Motor moment of inertia                                                                                                    |
| 1119   | 2119   | 3119     | 4119   | Inductance of the series reactor                                                                                                    |
| 1120   | 2120   | 3120     | 4120   | P gain, current controller                                                                                                    |
| 1121   | 2121   | 3121     | 4121   | Integrator time of current controller                                                                                                    |
| 1123:8 | 2123:8 | 3123:8   | 4123:8 | Load moment of inertia                                                                                                    |
| 1125   | 2125   | 3125     | 4125   | Ramp-up time 1 for V/Hz operation                                                                                                    |

Table 6-46 Motor data set-dependent parameters, continued

| Motor data set     |                    |                    |                    | Meaning                                     |  |  |
|--------------------|--------------------|--------------------|--------------------|---------------------------------------------|--|--|
| 1                  | 2                  | 3                  | 4                  |                                             |  |  |
| 1127               | 2127               | 3127               | 4127               | Voltage at f = 0, V/Hz operation            |  |  |
| 1129               | 2129               | 3129               | 4129               | cos phi power factor                        |  |  |
| 1130               | 2130               | 3130               | 4130               | Rated motor power                           |  |  |
| 1132               | 2132               | 3132               | 4132               | Rated motor voltage                         |  |  |
| 1134               | 2134               | 3134               | 4134               | Rated motor frequency                       |  |  |
| 1135               | 2135               | 3135               | 4135               | Motor no-load voltage                       |  |  |
| 1136               | 2136               | 3136               | 4136               | Motor no-load current                       |  |  |
| 1137               | 2137               | 3137               | 4137               | Stator resistance, cold                     |  |  |
| 1138               | 2138               | 3138               | 4138               | Rotor resistance, cold                      |  |  |
| 1139               | 2139               | 3139               | 4139               | Stator leakage reactance                    |  |  |
| 1140               | 2140               | 3140               | 4140               | Rotor leakage reactance                     |  |  |
| 1141               | 2141               | 3141               | 4141               | Magnetizing reactance                       |  |  |
| 1142               | 2142               | 3142               | 4142               | Speed at the start of field weakening       |  |  |
| 1145               | 2145               | 3145               | 4145               | Stall (standstill) torque reduction factor  |  |  |
| 1146               | 2146               | 3146               | 4146               | Maximum motor speed                         |  |  |
| 1147               | 2147               | 3147               | 4147               | Speed limiting                              |  |  |
| 1148 <sup>1)</sup> | 2148 <sup>1)</sup> | 3148 <sup>1)</sup> | 4148 <sup>1)</sup> | Speed at the start of the stall power       |  |  |
| 1150               | 2150               | 3150               | 4150               | P gain, flux controller                     |  |  |
| 1151               | 2151               | 3151               | 4151               | Integral action time, flux controller       |  |  |
| 1160               | 2160               | 3160               | 4160               | Speed at the start of flux sensing          |  |  |
| 1180               | 2180               | 3180               | 4180               | Lower current limit adaptation              |  |  |
| 1181               | 2181               | 3181               | 4181               | Upper current limit adaptation              |  |  |
| 1182               | 2182               | 3182               | 4182               | Factor, current controller adaptation       |  |  |
| 1230:8             | 2230:8             | 3230:8             | 4230:8             | 1st torque limit value                      |  |  |
| 1233:8             | 2233:8             | 3233:8             | 4233:8             | Regenerative limiting                       |  |  |
| 1235:8             | 2235:8             | 3235:8             | 4235:8             | 1st power limit value                       |  |  |
| 1238               | 2238               | 3238               | 4238               | Current limit value                         |  |  |
| 1240:8             | 2240:8             | 3240:8             | 4240:8             | Offset, torque setpoint (speed controlled)  |  |  |
| 1241:8             | 2241:8             | 3241:8             | 4241:8             | Normalization, torque setpoint              |  |  |
| 1242:8             | 2242:8             | 3242:8             | 4242:8             | Offset, torque setpoint (torque controlled) |  |  |
| 1243:8             | 2243:8             | 3243:8             | 4243:8             | Normalization, torque/power reduction       |  |  |
| 1245               | 2245               | 3245               | 4245               | Threshold, speed-dependent Mset smoothing   |  |  |
| 1246               | 2246               | 3246               | 4246               | Hysteresis, speed-dependent Mset smoothing  |  |  |
| 1256:8             | 2256:8             | 3256:8             | 4256:8             | Ramp-function generator, ramp-up time       |  |  |
| 1257:8             | 2257:8             | 3257:8             | 4257:8             | Ramp-function generator, ramp-down time     |  |  |

Table 6-46 Motor data set-dependent parameters, continued

| Motor data set     |                    |                    |                    | Meaning                                            |
|--------------------|--------------------|--------------------|--------------------|----------------------------------------------------|
| 1                  | 2                  | 3                  | 4                  |                                                    |
| 1400               | 2400               | 3400               | 4400               | Rated motor speed                                  |
| 1401:8             | 2401:8             | 3401:8             | 4401:8             | Speed for the max. useful motor speed              |
| 1403               | 2403               | 3403               | 4403               | Shutdown speed, pulse cancellation                 |
| 1405:8             | 2405:8             | 3405:8             | 4405:8             | Monitoring speed, motor                            |
| 1407:8             | 2407:8             | 3407:8             | 4407:8             | P gain, speed controller                           |
| 1408:8             | 2408:8             | 3408:8             | 4408:8             | P gain, upper adaptation speed                     |
| 1409:8             | 2409:8             | 3409:8             | 4409:8             | Integral action time, speed controller             |
| 1410:8             | 2410:8             | 3410:8             | 4410:8             | Integral action time, upper adaptation speed       |
| 1411               | 2411               | 3411               | 4411               | Lower adaptation speed                             |
| 1412               | 2412               | 3412               | 4412               | Upper adaptation speed                             |
| 1413               | 2413               | 3413               | 4413               | Select adaptation, speed controller                |
| 1417:8             | 2417:8             | 3417:8             | 4417:8             | nx for "nact < nx" signal                          |
| 1418:8             | 2418:8             | 3418:8             | 4418:8             | nmin for "nact < nmin" signal                      |
| 1426:8             | 2426:8             | 3426:8             | 4426:8             | Tolerance bandwidth for "nset = nact" signal       |
| 1451:8             | 2451:8             | 3451:8             | 4451:8             | P gain, IM speed controller                        |
| 1453:8             | 2453:8             | 3453:8             | 4453:8             | Integral action time, speed controller IM          |
| 1458               | 2458               | 3458               | 4458               | Current setpoint, open-loop controlled range IM    |
| 1459               | 2459               | 3459               | 4459               | Torque smoothing time constant IM                  |
| 1465               | 2465               | 3465               | 4465               | Changeover speed, MSD/IM                           |
| 1466               | 2466               | 3466               | 4466               | Changeover speed, closed-loop/open-loop control IM |
| 1602               | 2602               | 3602               | 4602               | Warning threshold, motor overtemperature           |
| 1607               | 2607               | 3607               | 4607               | Shutdown limit, motor temperature                  |
| 1608               | 2608               | 3608               | 4608               | Fixed temperature                                  |
| 1712 <sup>1)</sup> | 2712 <sup>1)</sup> | 3712 <sup>1)</sup> | 4712 <sup>1)</sup> | Weighting, rotor flux representation               |
| 1713 <sup>1)</sup> | 2713 <sup>1)</sup> | 3713 <sup>1)</sup> | 4713 <sup>1)</sup> | Weighting, torque representation                   |
| 1725 <sup>1)</sup> | 2725 <sup>1)</sup> | 3725 <sup>1)</sup> | 4725 <sup>1)</sup> | Normalization, torque setpoint                     |

<sup>1)</sup> These parameters are read-only.

Selecting motor data sets and motors input/output signals The following input and output signals are used to select the motor data set and the associated motor:

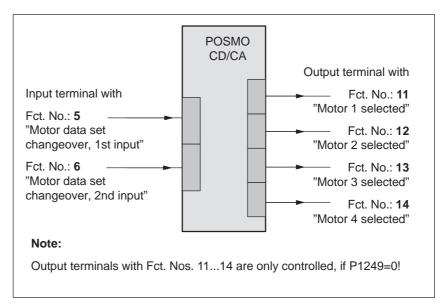

Fig. 6-49 Input/output signals: freely-parameterizable terminals

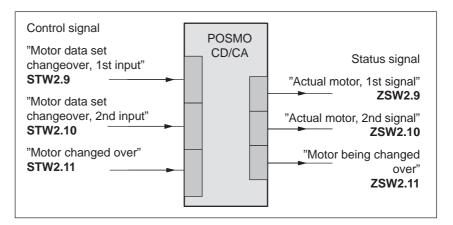

Fig. 6-50 Input/output signals: PROFIBUS signals

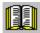

### Reader's note

- Input signals: refer under the index entry "Input signal..."
   Output signals: refer under the index entry "Output signal ..."
- The input/output terminal wiring (digital inputs/outputs) is described in Chapter 2.4.3.
- The parameterization of the input/output terminals is described: in Chapter 6.4.1 and 6.4.3

### Pulse frequency changeover

A dedicated power module pulse frequency (P1100) can be parameterized for each motor data set.

The speed requirement of the motor can be better adapted by changing over the pulse frequency. With a higher pulse frequency, higher speeds can be achieved.

The following applies to the pulse frequency, it must be at least approx. 6x the instantaneous motor frequency.

High pulse frequencies mean high switching losses and therefore poor utilization.

At a pulse frequency of 8 kHz, only 55% of the current that can be used at 4 kHz is available.

### 6.9.2 Changeover, max. 4 motors each with 1 data set (P1013 = 1)

### Description

For this changeover version (P1013 = 1), a maximum of 4 motors each with 1 associated motor data set can be changed over.

#### Note

The pulses are canceled at each changeover.

## Input/output signals for changeover

The following 2 input and 4 output signals are available to changeover a maximum of 4 motors/motor data sets:

Table 6-47 Input/output terminal signals

| Input<br>with<br>function No. |   | Effective motor data set |    | Out<br>wi<br>function | th |    |
|-------------------------------|---|--------------------------|----|-----------------------|----|----|
| 6                             | 5 |                          | 14 | 13                    | 12 | 11 |
| 0                             | 0 | P1xxx                    | 0  | 0                     | 0  | 1  |
| 0                             | 1 | P2xxx                    | 0  | 0                     | 1  | 0  |
| 1                             | 0 | P3xxx                    | 0  | 1                     | 0  | 0  |
| 1                             | 1 | P4xxx                    | 1  | 0                     | 0  | 0  |

### Note

The number of contactors which can be controlled for motor changeover is limited by the number of output terminals.

Output terminals 11, 12, 13 and 14 are not controlled, if P1249 = 1.

### How does a changeover work?

POSMO CD/CA receives a request to change over a motor if the signal status at one of the two input terminals for the motor data set changeover has changed.

A changeover is then realized automatically as follows:

- 1. The pulses are canceled and the motor selection outputs are reset
- 2. Time t<sub>1</sub> starts (this is set to 320 ms)
- 3. After time  $t_1$  expires, the "correct" output terminal is set to select the motor
- 4. Time t<sub>2</sub> starts (this is set to 160 ms)
- 5. After time t<sub>2</sub> expires, the pulses are enabled

### Application example

2 motors are to be operated from POSMO CA.

Assumptions for the example:

• The changeover is realized via the following input/output terminals:

I0.A (X23.4) P0660 (function input terminal I0.A) = 5 I1.A (X23.2) P0661 (function input terminal I1.A) = 6

O0.A (X24.4) P0680 (signaling function, output terminal O0.A) = 11 O1.A (X24.2) P0681 (signaling function, output terminal O1.A) = 12

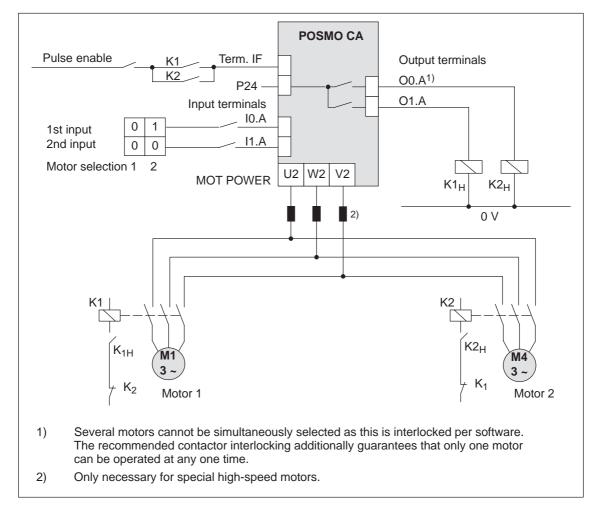

Fig. 6-51 Recommended circuit: Changing over 2 motors, each with one motor data set

### 6.9.3 Changeover, 1 motor with max. 4 data sets (P1013 = 2)

### **Description**

For this changeover version (P1013 = 2) for one motor, a maximum of 4 motor data sets can be changed over.

### Note

The pulses are **not** canceled at changeover, i.e. the changeover is made with the pulses enabled.

This version can be used to adapt the motor and controller data.

### Input/output signals

The following input/output signals are used for this changeover version:

Table 6-48 Input/output terminal signals

| Input terminal<br>with<br>function No. |   | Effective motor data set |                  | Output t<br>wi<br>function | th               |                  |
|----------------------------------------|---|--------------------------|------------------|----------------------------|------------------|------------------|
| 6                                      | 5 |                          | 14 <sup>1)</sup> | 13 <sup>1)</sup>           | 12 <sup>1)</sup> | 11 <sup>1)</sup> |
| 0                                      | 0 | P1xxx                    | 0                | 0                          | 0                | 0                |
| 0                                      | 1 | P2xxx                    | 0                | 0                          | 0                | 0                |
| 1                                      | 0 | РЗххх                    | 0                | 0                          | 0                | 0                |
| 1                                      | 1 | P4xxx                    | 0                | 0                          | 0                | 0                |

<sup>1)</sup> The output terminals with function numbers 11 to 14 are not energized.

### 6.9.4 Changeover, max. 2 motors each with 2 data sets (P1013 = 3)

### Description

For this changeover version (P1013 = 3) a maximum of 2 motors each with 2 associated motor data sets can be changed over.

The changeover is realized using the input terminal with function number 6 and using the appropriately selected speed thresholds in P1247 or P1248. At changeover, the absolute speed value is considered.

Changeover is also possible during operation. When changing over between star and delta operation, it is possible to additionally select between eight drive parameter sets [0...7].

### Input/output signals

The following input/output signals are used for this changeover version:

Table 6-49 Input/output terminal signals

| Input terminal<br>with<br>function No. |                 | Speed<br>threshold <sup>3)</sup> | Effective<br>motor data<br>set | 0                | utput t<br>wit<br>function | th               | ıİ |
|----------------------------------------|-----------------|----------------------------------|--------------------------------|------------------|----------------------------|------------------|----|
| 6 <sup>1)</sup>                        | 5 <sup>2)</sup> |                                  |                                | 14 <sup>4)</sup> | 13                         | 12 <sup>4)</sup> | 11 |
| 0                                      |                 | n < P1247                        | P1xxx                          | 0                | 0                          | 0                | 1  |
| 0                                      | _               | n > P1247                        | P2xxx                          | 0                | 0                          | 0                | 1  |
|                                        | -               | n < P1248                        | P3xxx                          | 0                | 1                          | 0                | 0  |
| 1                                      |                 | n > P1248                        | P4xxx                          | 0                | 1                          | 0                | 0  |

- 1) If the input terminal is used to change over the motor, then the pulses are canceled at the changeover.
- The input terminal with function number 5 is inactive for this changeover version.
- The pulses are not canceled if changeover is realized using speed thresholds.
- 4) Output terminals with function numbers 12 and 14 are not energized.

### Note

Output terminals 11 and 13 are not energized, if P1249 = 1.

Application example: Star/delta changeover Version P1013=3 Motors with star/delta changeover permit a wide constant power range.

At lower speeds, the motor is operated in the star circuit configuration (high torque) and at higher speeds, in the delta circuit configuration (high stall torque).

Assumptions for the example:

• The changeover is realized via the following input/output terminals:

```
I1.A (X23.2) P0661 (function input terminal I1.A) = 6
O0.A (X24.4) P0680 (signaling function, output terminal O0.A) = 11
O1.A (X24.2) P0681 (signaling function, output terminal O1.A) = 13
```

P1247 = 700
 i.e. 0 < n < 700 —> motor in the star mode
 n > 700 —> motor in the delta mode

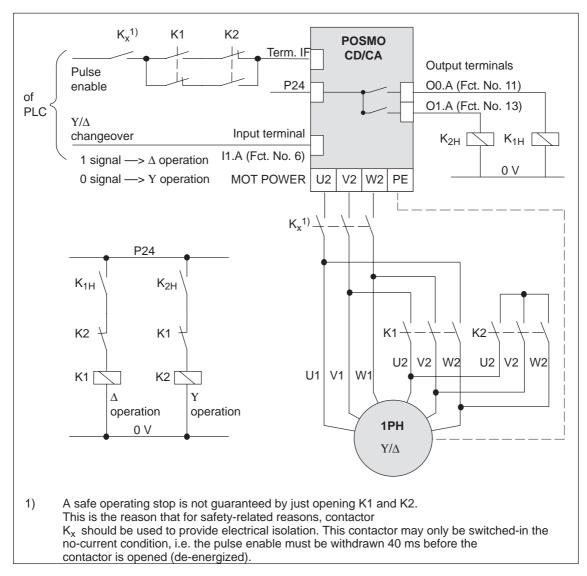

Fig. 6-52 Recommended circuit: Changing over a motor in star/delta operation

### **Notice**

Main contactors K1 and K2 must be switched in the no-current condition.

If this is not observed, the drive converter and contactors could be destroyed.

### 6.9.5 Parameters for motor changeover

### Parameter overview

The following parameters are available for motor changeover:

Table 6-50 Parameters for motor changeover

|      |                                                                                                    | Paramete                                       | r                                |                                |                                      |                  |
|------|----------------------------------------------------------------------------------------------------|------------------------------------------------|----------------------------------|--------------------------------|--------------------------------------|------------------|
| No.  | Description                                                                                                    | Min.                                           | Standard                         | Max.                           | Units                                | Effective        |
| 1013 | Enable, motor changeover (ARM)                                                                                                    | 0                                              | 0                                | 3                              | _                                    | РО               |
|      | the motor changeover is enabled                                                                                                    | or the moto                                    | or changeove                     | r type is sele                 | cted                                 |                  |
|      | Value Description                                                                                                    |                                                |                                  |                                |                                      |                  |
|      | 0 Motor changeover inhibite                                                                                                    | ed                                             |                                  |                                |                                      |                  |
|      | 1 Motor changeover with pu                                                                                                    | ulse cance                                     | lation                           |                                |                                      |                  |
|      | 2 Motor changeover withou                                                                                                    | t pulse car                                    | cellation (dat                   | a set change                   | over)                                |                  |
|      | 3 Motor changeover using s                                                                                                    | speed thre                                     | sholds (P124                     | 7, P1248)                      |                                      |                  |
|      | Note:                                                                                                    |                                                |                                  |                                |                                      |                  |
|      | It is only possible to enable motor ch<br>1).                                                                                                    | angeover                                       | in the "speed/                   | torque setpo/                  | int" mode                            | (P0700 =         |
| 1247 | Speed threshold, changeover motor 1/2 (ARM)                                                                                                    | 100.0                                          | 100 000.0                        | 100 000.0                      | RPM                                  | Immedi-<br>ately |
| 1248 | Speed threshold,<br>changeover motor 3/4 (ARM)                                                                                                    | 100.0                                          | 100 000.0                        | 100 000.0                      | RPM                                  | Immedi-<br>ately |
|      | 3). P1247: Below P1247 minus 5% hysteresis, the Above P1247 plus 5% hysteresis, the P1248: Below P1248 minus 5% hysteresis, the Above P1248 plus 5% hysteresis, the Motor data: P1xxx P3xxx | e second r<br>the third m<br>e fourth m<br>set | notor data se<br>otor data set i | t is selected (Fis selected (P | (P2xxx). P3xxx). P4xxx). In data set |                  |

Table 6-50 Parameters for motor changeover, continued

|      | Parameter                                                                                                    |                   |              |               |            |                  |  |
|------|----------------------------------------------------------------------------------------------------|-------------------|--------------|---------------|------------|------------------|--|
| No.  | Description                                                                                                    | Min.              | Standard     | Max.          | Units      | Effective        |  |
| 1249 | External contactor control motor changeover (ARM)                                                                                                    | 0                 | 0            | 1             | _          | Immedi-<br>ately |  |
|      | specifies whether the contactors for motor changeover are controlled from the drive or from an external control.                                                                                                    |                   |              |               |            |                  |  |
|      | 1 Motor changeover via external control The contactor control for the motor changeover is realized using an external control via the "motor changeover" input signal (STW2.11). The output terminals with function numbers 11, 12, 13 and 14 are not energized.                          |                   |              |               |            |                  |  |
|      | Motor changeover via drive  The contactors to change over the motor are controlled from the drive via the output terminals with function numbers 11, 12, 13 and 14.                                                                                                    |                   |              |               | the output |                  |  |
|      | Note:                                                                                                    |                   |              |               |            |                  |  |
|      | The contactors used to change-over the motor must be switched in a no-current condition. If an external control is used to changeover the motor, and it is "incorrectly" changed over (e.g. the pulses are present), it is possible that the power/line infeed module will be destroyed. |                   |              |               |            |                  |  |
|      | Recommendation:<br>Motor changeover should be r                                                                                                    | ealized using the | drive output | terminals (P1 | 249 = 0).  |                  |  |

### 6.10 Travel to fixed stop (positioning mode)

### Description

A linear or rotary axis can be traversed in the "positioning" mode by specifying a target position and a maximum possible torque using the "travel to fixed stop" function. The defined torque/force is established when the fixed stop is reached.

This property can be used, e.g. for the following tasks:

- To clamp workpieces (e.g. to press the spindle sleeve against the workpiece)
- Approaching the mechanical reference point
- Carry out simple measuring operations (e.g. with a low torque)

The function is programmed using the FIXED STOP command. The clamping torque must also be specified in this traversing block. The following applies:

Drive Value range and units for the

clamping torque/clamping force

Rotating 1 – 65 535 [0.01 Nm]
 Linear 1 – 65 535 [0.01 N]

A selectable fixed stop monitoring window prevents the drive from continuing after the fixed stop has been reached (e.g. when the fixed stop breaks-off)

### Note

When jogging (closed-loop speed control), travel to fixed stop is also possible by suppressing fault 608 (speed controller output limited) using the "suppress fault 608" input signal.

The "travel to fixed stop" function may not be used for coupled axes.

### Application example

The following applies to axes with incremental measuring system:

After a traversing block has been executed with the "fixed stop" command and the block change enable END, the axis can be re-referenced at the fixed stop using the "set reference point" function.

### **Flowchart**

The following sequence applies for the "travel to fixed stop" function:

How is this function started?

The function is started when executing a traversing block with the FIXED STOP command.

The same data as for a positioning set should be made in this traversing block and, in addition, also the clamping torque in [0.01 Nm] or the clamping force in [N] (refer under the index entry "Command-dependent block information").

In order that the fixed stop (workpiece) can be reached at all, it must be located between the start and target positions. The target position must be selected a considerable distance behind the fixed stop.

- How is the axis moved after start?
  - After starting the block, the axis travels in the direction of the target position with the programmed velocity.
  - The clamping torque/clamping force, programmed in this block, already becomes effective from the starting position, i.e. the axis moves to the fixed stop with the reduced torque limit/force limit.
  - The dynamic following error monitoring is not effective when traveling to the fixed stop.
- · What happens if ...
  - ... the fixed stop is reached before the target position is reached (standard case)?
    - ---> refer to "What happens if the fixed stop is reached?"
  - ... the fixed stop is not reached, but the target position is approached?
    - ---> refer to "What happens if the fixed stop is not reached?"
  - ... the programmed clamping torque is not reached.
    - —> refer to "What happens if the fixed stop is reached but the programmed clamping torque is not reached?"
  - ... the axis is first at the fixed stop and then leaves this position,
     i.e. has the fixed stop broken off?
    - —>then the fixed stop monitoring becomes effective, i.e. the axis then moves by the distance, set in P0116:8 (fixed stop monitoring window) plus the braking ramp.
    - ---> refer to "fixed stop" monitoring window

### What happens if the fixed stop is reached?

If the axis moves to a fixed stop, then the behavior is as follows:

- The closed-loop drive control increases the torque for the axis up to the programmed clamping torque, and then keeps it constant.
- The "fixed stop reached" status is reached as follows, depending on P0114 (fixed stop, configuration 2):

Table 6-51 Behavior, if the fixed stop is reached

| If                      | the following is valid for the "fixed stop reached" status:                                                                                       |
|-------------------------|----------------------------------------------------------------------------------------------------|
| P0114 = 0<br>(Standard) | The status is automatically reached, if the following error exceeds the theoretically calculated following error by the value entered in P0115:8. |
|                         | Note:                                                                                                    |
|                         | Refer under the index entry "Dynamic following error monitoring"                                                                                  |
| P0114 = 1               | The status is only reached, if it is recognized via the "sensor, fixed stop" input signal.                                                        |

- The following applies after the "fixed stop reached" status has been recognized:
  - The distance to go is deleted
  - The position reference value is tracked
  - The fixed stop monitoring is activated
  - the controller enable (control signal ON/OFF 1) remains active
  - The "fixed stop reached" output signal is set
  - Is the programmed clamping torque reached?

Yes —> the output signal "fixed stop, clamping torque reached" is set

No —> the behavior is dependent on P0113.1

Table 6-52 Behavior, if the clamping torque is not reached

| If          | Then the following is valid:                                                                                           |
|-------------|----------------------------------------------------------------------------------------------------|
| P0113.1 = 0 | Warning 889 is signaled                                                                                                |
| (Standard)  | The block change enable is only realized, as programmed in the block, only after the clamping torque has been reached. |
| P0113.1 = 1 | Warning 889 is signaled and a block change is made The block change enable is realized as programmed in the block.     |

#### Note:

The block change enable CONTINUE FLYING, behaves just like the block change enable CONTINUE WITH STOP.

The clamping torque remains, if ...
 subsequently, e.g. blocks are processed with the commands WAIT, GOTO, SET\_O or RESET\_O

There is no subsequent block, i.e. the traversing program has been completed

the position can be read in P0002 (actual traversing block – position)

### What happens if the fixed stop is not reached?

If, for a traversing block, the axis moves to the brake initiation point with the FIXED STOP command, without detecting the status "fixed stop reached", then the following behavior applies, dependent on P0113.0:

Table 6-53 Behavior, if the fixed stop is not reached

| If          | Then the following is valid:                                                                                                    |
|-------------|----------------------------------------------------------------------------------------------------|
| P0113.0 = 0 | Fault 145 is signaled                                                                                                    |
| (Standard)  | The torque limiting is automatically disabled. The axis is braked and comes to a standstill in front of the programmed target position. The deviation from the reference position depends on: |
|             | Positioning velocity                                                                                                    |
|             | Acceleration                                                                                                    |
|             | Deceleration                                                                                                    |
| P0113.0 = 1 | A block change is made                                                                                                    |
|             | The torque limiting is automatically disabled. The block change enable is realized as programmed in the block.                                                                                |

### Canceling the "travel to fixed stop" function

The "travel to fixed stop" function is interrupted, and if warning 889 is present it is acknowledged, if one of the following occurs:

- The next block is processed with the POSITIONING command
- If interrupted using the input signal "operating condition/reject traversing task" and the jogging mode was selected
- The controller enable is withdrawn (-> fault 147)
- Pulse enable is withdrawn (--> fault 147)

### Interrupting or exiting the "travel to fixed stop" function

The following applies for a traversing block with the FIXED STOP command:

- Interrupt and continue
  - --> using the "operating condition/intermediate stop" input signal
- Exit
  - --> using the "operating condition/reject traversing task" input signal

In all of these cases, the drive is correspondingly braked.

Interruption at the fixed stop:

The drive remains at the fixed stop, and can be moved away from it either in the jog mode, or by starting a new traversing block.

#### Abort

--->while "travel to fixed stop"

The drive brakes and maintains this position with a reduced torque as "traverse to fixed stop" is still active The position is monitored using P0326. Fault 145 is signaled when the tolerance window in P0326 is exceeded.

## Fixed stop monitoring window

If the axis travels by more than the monitoring window, set in P0116:8 when it reaches the "fixed stop reached" status, then the "travel to fixed stop" function is canceled as a result of fault 146 (fixed stop, axis outside the monitoring window), and the axis is stopped.

The following applies for the fixed stop monitoring window:

- Set using P0116:8 (fixed stop monitoring window).
- The monitoring window generally applies for a drive, which means, in order to adapt it for an individual traversing block, P0116:8 must be correspondingly re-written into before the block starts.
- The value in P0116:8 is valid both in the positive as well as the negative travel directions.
- The window setting must be selected, so that a fault is only initiated if the endstop breaks.

# Hanging axis without mechanical weight equalization

For a hanging axis without mechanical weight equalization, when programming the clamping torque and when defining the fixed stop monitoring window, it must be taken into consideration as to whether the electronic weight equalization is set via P1240:8.

The clamping torque, effective for "travel to fixed stop" is made up as follows:

- Programmed clamping torque in the traversing block and
- P1240:8 (offset, torque setpoint speed-controlled)

The following applies when programming the clamping torque for a hanging axis without mechanical weight equalization:

Table 6-54 Clamping torque for a hanging axis

| If                                           | Then                                                                                   |
|----------------------------------------------|----------------------------------------------------------------------------------------|
| A torque offset is not entered (P1240:8 = 0) | Take into account the weight equalization when programming the clamping torque.        |
| A torque offset is entered (P1240:8 ≠ 0)     | The weight equalization is not taken into account when programming the clamping torque |

Diagnostics for "travel to fixed stop" The following diagnostics are available for the activated function:

Display via "travel to fixed stop active" output signal

### Signal characteristics

The motor current, following error, input/output signals and positions for the "travel to fixed stop" function are illustrated in the following diagram.

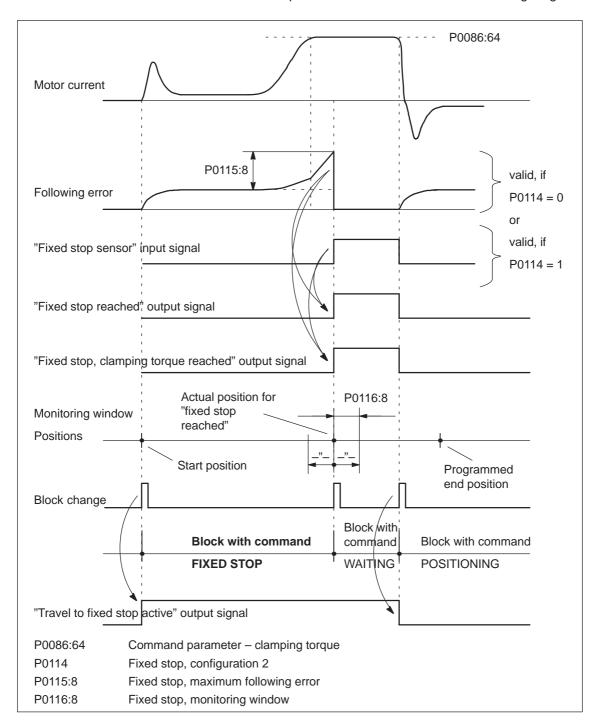

Fig. 6-53 Signal timing for the "travel to fixed stop" function

## Travel to fixed stop and EMERGENCY OFF

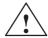

### Caution

It must be ensured, that after the "travel to fixed stop" function is withdrawn as a result of EMERGENCY OFF, the machine cannot go into a potentially hazardous state (e.g. the clamped workpiece drops out of the clamping mechanism after EMERGENCY OFF).

# Parameter overview (refer to Chapter A.1)

The following parameters are available for the "travel to fixed stop" function:

| • | P0113   | Fixed stop, configuration 1                                                          |
|---|---------|--------------------------------------------------------------------------------------|
| • | P0114   | Fixed stop, configuration 2                                                          |
| • | P0115:8 | Fixed stop, maximum following error                                                  |
| • | P0116:8 | Fixed stop, monitoring window                                                        |
| • | P1240:8 | Offset, torque setpoint (speed controlled) Offset, force setpoint (speed controlled) |

### Input/output signals

The following signals are used for the function "traverse to fixed stop":

- Input signals (refer under index entry "Input signal, digital – ...")
  - "Fixed stop sensor" input signal
    - ---> using an input terminal with function number 68
    - ---> via the PROFIBUS control signal PosStw.3
- Output signals (refer under the index entry, "Output signal, digital ...")
  - "Fixed stop reached" output signal
    - ---> using an output terminal with function number 68
    - ---> using the PROFIBUS status signal PosZsw.12
  - "Fixed stop, clamping torque reached" output signal
    - ---> using an output terminal with function number 73
    - ---> using the PROFIBUS status signal PosZsw.13
  - "Travel to fixed stop active" output signal
    - ---> using an output terminal with function number 66
    - ---> using the PROFIBUS status signal PosZsw.14

6.11 Teach-in (from SW 4.1)

### 6.11 Teach-in (from SW 4.1)

### **Description**

Using this function, an approached axis position can be directly entered into a specific traversing block as position reference value.

The axis can be traversed to the required position e.g. using "jogging" and/or "incremental jogging.

The "teach-in" function is activated using the "activate teach-in (edge)" input signal in the "positioning" mode.

It is not possible to activate "teach-in" while a traversing program is running.

Table 6-55 Overview of teach-in

| Question?                                                           | Parameter             | Description                                                                                                    |
|---------------------------------------------------------------------|-----------------------|----------------------------------------------------------------------------------------------------|
|                                                                     | Teach-in block        |                                                                                                    |
| In which tra-<br>versing block is<br>the position<br>value be writ- | P0120 = -1 (Standard) | The position value (actual position reference value) is written into the traversing block which is selected either via digital input signals (Fct. No. 50 to 55) or the PROFIBUS control signal SatzAnw.0 – .5.                                                             |
| ten?                                                                | P0120 ≥ 0             | The position value (actual position reference value) is written into the traversing block which is specified using P0120.                                                                                                    |
|                                                                     | Teach-in stand        | lard block                                                                                                    |
|                                                                     | P0121 = -1 (Standard) | When activating "Teach-in", only the position value is written into the selected block (the actual position reference value).                                                                                                    |
| How does the teach-in block                                         | ,                     | All other data must be manually entered to make it a complete traversing block.                                                                                                    |
| become a complete traversing block?                                 | P0121 ≥ 0             | For "teach-in", the block, defined using P0121, is transferred into the selected block and the position value (actual position reference value) is overwritten.                                                                                                    |
|                                                                     |                       | P0087 is not completely transferred, but only the position mode and the block enable condition. Information as to whether the block is suppressed or not is not transferred into the new block.                                                                             |
|                                                                     | Teach-in config       | guration                                                                                                    |
|                                                                     | P0124.0 = 1           | Automatically increase the block number (P0120 ≥ 0)                                                                                                    |
|                                                                     |                       | In this mode, after each successful "teach-in", the teach-in block in P0120 is automatically increased.                                                                                                    |
|                                                                     |                       | In this case, the teach in blocks are overwritten.                                                                                                    |
| What are the                                                        |                       | If the teach-in block is selected using an input signal (P0120 = $-1$ ) and the "automatically increase block number" function is enabled, then the following applies:                                                                                                    |
| various config-                                                     |                       | The first teach-in block is selected via input signals                                                                                                    |
| uration possi-<br>bilities?                                         |                       | Additional teach-in blocks are defined using P0120                                                                                                    |
| Dilities:                                                           | P0124.1               | The block number is automatically searched for                                                                                                    |
|                                                                     |                       | = 1: In this mode, for "teach-in", a search is made for the block in P0120. If an invalid block is selected via P0120, then this block is generated in the memory at the first position where there is still no block. A complete block is generated (although P0121 = -1). |
|                                                                     |                       | = 0: If the block in P0120 or the block selected via the input signals is not available, then fault 183 is output.                                                                                                    |

### 6.11 Teach-in (from SW 4.1)

### Parameter overview (refer to Chapter A.1)

The following parameters are available for the "teach-in" function:

P0120 Teach-in block

P0121 Teach-in standard block

P0124 Teach-in configuration

### Input/output signals (refer to Chapter 6.4)

The following signals are used for the "teach-in" function:

- Input signals (refer under index entry "Input signal, digital – ...")
  - Input signal "activate teach-in (edge)"
    - ---> using an input terminal with function number 64
    - ---> via the PROFIBUS control signal "PosStw.6"
  - Input signal "block selection 1st to 6th input"
    - ---> using an input terminal with function number 50 55
    - ---> using PROFIBUS control signal SatzAnw.0 .5
- Output signals (refer under the index entry, "Output signal, digital – ...")
  - Output signal "teach-in successful"
    - ---> using an output terminal with function number 64
    - ---> using the PROFIBUS status signal "PosZsw.15"

### Note

The positions with teach-in are only transferred into the RAM memory. Data is manually saved using the "SimoCom U" parameterizing and start-up tool with

"Save in the drive (FEPROM)".

6.12 Dynamic Servo Control (DSC, from SW 4.1)

## 6.12 Dynamic Servo Control (DSC, from SW 4.1)

#### Description

The "Dynamic Servo Control" (DSC) is a closed-loop control structure which is computed in a fast speed controller clock cycle and is supplied with setpoints by the control in the position controller clock cycle.

This allows higher position controller gain factors to be achieved.

## **Prerequisite**

The following prerequisites are necessary to use Dynamic Servo Control:

- n-set mode
- Isochronous PROFIBUS-DP
- The position controller gain factor (KPC) and the system deviation (XERR) must be included in the PROFIBUS-DP setpoint telegram (refer to P0915)
- The position actual value must be transferred to the master in the actual value telegram of PROFIBUS-DP via the encoder interface Gx\_XIST1 (refer to Chapter 5.6.4)
- When DSC is activated, the speed setpoint N\_SOLL\_B from the PROFIBUS telegram is used as speed pre-control value
- The internal quasi-position controller uses the position actual value from the motor measuring system (G1 XIST1)

## 6.12 Dynamic Servo Control (DSC, from SW 4.1)

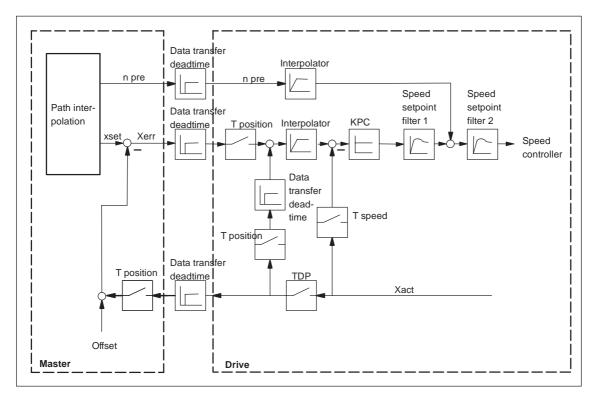

Fig. 6-54 Principle of Dynamic Servo Control; the speed setpoint is used for speed precontrol

## **Activating**

If the prerequisites for DSC have been fulfilled, the function is activated by transferring a value for KPC > 0 in the PROFIBUS telegram.

When DSC is activated, the position controller gain in the master should be set again.

## **Deactivating**

The DSC function is de-activated by setting KPC = 0. Then, only the speed pre-control is effective.

Higher gain factors can be set using DSC. This is the reason that the control loop can become unstable when DSC is disabled. Before disabling DSC (e.g. for optional tests) the KV factor must be reduced in the master.

## Speed setpoint filter

When using DSC, a speed setpoint filter is no longer required to roundoff the speed setpoint stages.

When using the DSC function, it only makes sense to use speed setpoint filter 1 to support the position controller, e.g. to suppress resonance effects.

## 6.13 Spindle positioning (from SW 5.1)

#### Description

Using the "spindle positioning" function, in the "n-set" mode, the spindle can be traversed to a specific position and then held there.

## Activating

The function is activated in the "n-set" mode (P0700 = 1) via the input signal "spindle positioning on" or via PROFIBUS-DP (STW1.15), if P0125 = 1 (spindle positioning active).

#### Note

If the "spindle positioning" function is carried-out using NC functionality (e.g. SINUMERIK 802D), then P0125 must be set to 0 (spindle positioning de-activated).

In addition, a traversing block number must be entered via a terminal or PROFIBUS-DP. If a bit is not selected for the traversing block number, then data in traversing block 0 is used.

The following is mainly defined in the traversing block:

- The target position (also via PROFIBUS-DP control word XSP is possible, being prepared)
- The search velocity, and
- · How the axis approaches the target position

The target position can be approached as follows:

- · With the actual direction of rotation
- With a defined direction of rotation (clockwise, counter-clockwise)

## Position actual value sensing

- With a motor encoder (sin/cos 1 Vpp)
- With a motor encoder (sin/cos 1 Vpp) and external zero (BERO) at the spindle when the gearbox stage is being changed-over
- With a direct measuring system (spindle encoder, sin/cos 1 Vpp) via encoder connection DIR MEASRG (direct measuring system, POSMO CD/CA)

## Limitations/ secondary conditions

- Spindle positioning only with motor 1.
- If spindle positioning has been selected, then the encoder information for PROFIBUS-DP (G1\_STW, G1\_ZSW) is no longer precisely transferred.
- If "spindle positioning on" is selected using a terminal or PROFIBUS-DP (for P0125 = 1), then the "relative" positioning mode (P0087:64) may no longer be programmed in the currently selected traversing block.
- When spindle positioning is selected, it is not possible to change over the motor via PROFIBUS-DP.
- Spindle positioning is not supported in conjunction with absolute and distance-coded measuring systems.

## **Positioning**

If the drive has still not be referenced, then it is automatically referenced after activating the "spindle positioning" function.

The positioning operation is executed via the position controller and is carried-out in several phases:

- 1. Selecting the "spindle positioning on" function via terminal or PROFIBUS-DP in the "n-set" mode
- 2. Traversing to the search velocity
- Traversing with search velocity and searching for the zero mark (BERO)
- 4. Braking to the 1st target position (angle)

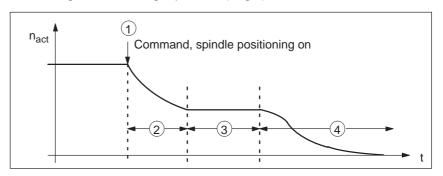

Fig. 6-55 Example, spindle positioning

If the drive is at the 1st target position, then the additional target positions can be approached immediately by selecting another traversing block.

In order to guarantee a defined changeover to the next position (via terminals), only one bit should be changed when selecting the traversing block.

If, when the controller is inhibited, the spindle is pushed (pressed) out of a parameterized tolerance window (P0131), then the position actual value is corrected (tracked). If the controller is then re-enabled, the spindle remains at that particular position. It is only re-positioned again if "spindle positioning" is activated.

**Parameter** overview (refer to Chapter A.1)

The following parameters are available for the "spindle positioning" function:

| • P0080 | Block number (traversing blocks)                    |
|---------|-----------------------------------------------------|
| • P0081 | Position reference value (traversing blocks)        |
| • P0082 | (Search) velocity (traversing blocks)               |
| • P0083 | Acceleration override                               |
| • P0084 | Deceleration override                               |
| • P0087 | (Spindle) positioning mode                          |
| • P0102 | Maximum velocity                                    |
| • P0103 | Maximum acceleration                                |
| • P0104 | Maximum deceleration                                |
| • P0125 | Spindle positioning active                          |
| • P0126 | Spindle positioning, zero mark tolerance window     |
| • P0127 | Spindle positioning, setting the internal zero mark |
| • P0128 | Spindle positioning, offset, zero mark              |

| • | P0129 | Spindle positioning, tolerance, search velocity |
|---|-------|-------------------------------------------------|
| • | P0130 | Spindle positioning, lowest search velocity     |
| • | P0131 | Spindle positioning, motion window              |
| • | P0133 | Spindle positioning, max. search velocity       |
| • | P0174 | Referencing mode - position measuring system    |
| • | P0200 | Kv factor (position loop gain)                  |
| • | P0231 | Position act. value inversion                   |
| • | P0232 | Position reference value inversion              |
| • | P0237 | Encoder revolutions                             |
| • | P0238 | Load revolutions                                |
| • | P0242 | Modulo range, rotary axis                       |
| • | P0250 | Activating the direct measuring system          |
|   |       |                                                 |

The following diagnostic parameters are available for the "spindle positioning" function:

| • | P0001 | Actual traversing block – block number           |
|---|-------|--------------------------------------------------|
| • | P0002 | Actual traversing block – position               |
| • | P0003 | Actual traversing block – velocity               |
| • | P0004 | Actual traversing block – acceleration override  |
| • | P0005 | Actual traversing block – deceleration override  |
| • | P0008 | Actual traversing block – mode                   |
| • | P0020 | Position reference value                         |
| • | P0021 | Position actual value                            |
| • | P0024 | Velocity actual value                            |
| • | P0132 | Spindle positioning, zero mark difference (BERO) |
| • | P0136 | Spindle positioning, active/inactive             |
| • | P0137 | Spindle positioning, status                      |

Setting values for the position actual value monitoring:

|   | 0     | ,                                               |
|---|-------|-------------------------------------------------|
| • | P0134 | Spindle positioning, positioning window reached |
| • | P0318 | Dynamic following error monitoring tolerance    |
| • | P0320 | Positioning monitoring time                     |
| • | P0321 | Positioning window (reference position reached) |
| • | P0326 | Standstill window                               |

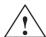

## Warning

When the monitoring is disabled via parameters P0318, P0321 and P0326, it should be noted that under fault conditions, the drive can accelerate up to the max. speed.

Approaching the target position using the traversing block parameters

The target position approach is defined using the parameters of the selected traversing block.

Table 6-56 Parameters for "spindle positioning"

| Parameter | Parameter text        | Value and description                |                                                                  |                                                                                                    |  |
|-----------|-----------------------|--------------------------------------|------------------------------------------------------------------|----------------------------------------------------------------------------------------------------|--|
| P0080:N   | Block number          | 0 63                                 |                                                                  |                                                                                                    |  |
| P0081:N   | Item                  | Target position in degrees           |                                                                  |                                                                                                    |  |
| P0082:N   | Velocity              |                                      |                                                                  | ity is always referred to the load motor rotates 4 x faster.                                               |  |
| P0083:N   | Acceleration override | This allows the acc                  | celeration to be influence                                       | ed, referred to P0103.                                                                                     |  |
| P0084:N   | Deceleration override | This allows the dec                  | celeration to be influenc                                        | ed, referred to P0104.                                                                                     |  |
| P0087:N   | Mode                  | <u>U</u> 0 <u>W</u> 0 <sub>Hex</sub> |                                                                  |                                                                                                    |  |
|           |                       | U = target position                  | input                                                            |                                                                                                    |  |
|           |                       | 0: Input via trav                    | versing block (P0081:N)                                          |                                                                                                    |  |
|           |                       | 1: Input via PR                      | OFIBUS-DP; control wo                                            | rd XSP (Signal No. 50109)                                                                                  |  |
|           |                       | W = Positioning me                   | ode                                                              |                                                                                                    |  |
|           |                       | ter P0087. The bel                   | navior depends on whet                                           | t position is defined in parame-<br>her the "spindle positioning"<br>ion was approached or not.            |  |
|           |                       |                                      | Behavior for nset active                                         | Behavior if the<br>1st target position<br>has already been reached                                         |  |
|           |                       | W = 0 ABSO-<br>LUTE<br>(Standard)    | The position is approached with the actual direction of rotation | The new target position is approached through the shortest distance                                        |  |
|           |                       | W = 1 RELATIVE                       | not supported                                                    | The new position is incrementally approached.                                                              |  |
|           |                       | W = 2 ABS_POS                        | The position is approached in the positive direction.            | The new target position is approached in absolute terms and in the positive direction (clockwise rotation) |  |
|           |                       | W = 3 ABS_NEG                        | The position is approached in the negative direction.            | The new target position is approached in absolute terms and in the negative direction (counter-clockwise). |  |

## Structure of the traversing block

| No.<br>(P0080) | Command                   | Mode<br>(P0087<br><u>W</u> | Position<br>(P0081) | Velocity<br>(P0082)<br>degrees/min | Acceleration-<br>(referred to<br>P0103) | Deceleration<br>(referred to<br>P0104) |
|----------------|---------------------------|----------------------------|---------------------|------------------------------------|-----------------------------------------|----------------------------------------|
| 0              | Positioning <sup>1)</sup> | ABSOLUTE                   | 0°                  | 72000                              | 100 %                                   | 100 %                                  |
| 1              | Positioning <sup>1)</sup> | ABS_POS                    | 90°                 | 3600                               | 100 %                                   | 100 %                                  |

<sup>1)</sup> only this entry is possible

Fig. 6-56 Example: Programming the traversing block

If no bit is selected when selecting the block with the "spindle positioning on" command, then traversing block 0 is automatically selected. The axis then positions with the values from traversing block 0.

In the example, Fig. 6-56 (Standard setting) the drive moves to the position value 0 degrees from the actual speed and direction of rotation, at a search velocity of 72000 degrees/min (200 RPM).

If bit 0 is set in this state, when selecting the traversing block (via terminal or PROFIBUS-DP), then the drive rotates according to the ABS\_POS mode in the clockwise sense with the max. velocity of 3600 degrees/min and remains stationary at the 90 degrees position.

After bit 0 is switched-out, the axis moves from 90 degrees to 0 degrees.

The "spindle positioning on" command must always be present. If the command is switched-out, then the axis rotates at the speed of the currently effective speed setpoint.

#### Search rate

The search velocity depends on the initial velocity at the instant that the "spindle positioning" function is activated at n-set (refer to Fig. 6-57).

In this case, the following parameters are effective:

P0082 Velocity

P0083 Acceleration override

P0084 Deceleration override

P0103 Max. acceleration

P0104 Max. deceleration

P0129 Spindle positioning, tolerance, search velocity

P0130 Spindle positioning, lowest search velocity

P0133 Spindle positioning max. reference velocity

P1256 Ramp-function generator, ramp-up time

P1257 Ramp-function generator, ramp-down time

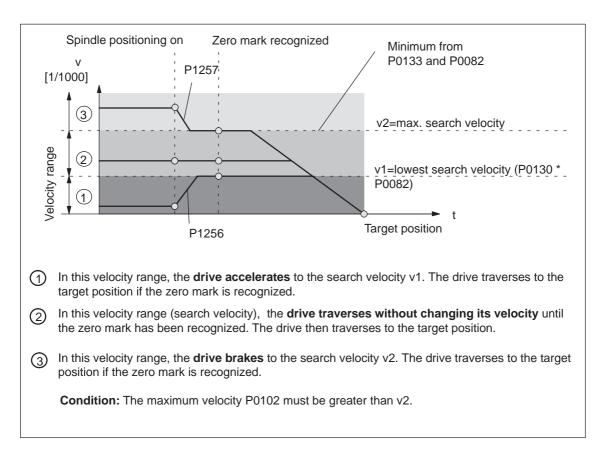

Fig. 6-57 Spindle positioning at n-set, if the axis was previously referenced

# Spindle positioning, zero mark offset

Procedure to shift the zero mark and set it to a specific value:

Possibilities:

1st possibility:

Enter the zero mark offset directly into P0128.

2nd possibility:

- Traverse the spindle to the required position, e.g. manually rotate
- Set P0127 to 1. This means that the actual position value is transferred into P0128. P0127 automatically changes to 0.

## Encoder configuration

P0250 and P0174 must be set to the existing measuring system.

Table 6-57 Encoder configuration for spindle positioning

|                                                                                                    | P0250 | P0174 |
|----------------------------------------------------------------------------------------------------|-------|-------|
| Indirect measuring system (motor encoder) with encoder zero mark                                             | 0     | 1     |
| In addition, the gearbox ratio must be entered into P0237 (encoder revolutions) and P0238 (load revolutions) |       |       |
| Indirect measuring system (motor encoder) with external zero mark                                            | 0     | 2     |
| In addition, the gearbox ratio must be entered into P0237 (encoder revolutions) and P0238 (load revolutions) |       |       |
| Direct measuring system with encoder zero mark                                                               | 1     | 1     |

It is possible to select position actual value inversion using parameter P0231.

## Spindle drive with gearbox (BERO)

For spindle drives with gearboxes, an external zero mark (BERO) should be provided as reference point if the spindle has to be positioned.

For multi-stage gearboxes, the gearbox stage ratios must be taken into account. The ratios must be entered via parameter P0237 (gearbox revolutions) and P0238 (load revolutions). For parameter set 0, the ratio of the first gearbox stage can be defined using SimoCom U in the menu screen "Mechanical system" (1:1 is the basic setting).

Additional gearbox stage ratios must be entered using the Expert list (P0237:x, P0238:x; x = 1 to 7).

## Example:

If a changeover gearbox with a ratio of 1:1 or 1:4 is used, for the 1st gearbox stage, parameters P0237:0 and P0238:0 remain unchanged (because 1:1) and for the ratio 1:4, the following values are entered into parameters P0237:1 = 1 and P0238:1 = 4. These values become valid after "Power on".

The ratio can be checked using parameter P0132. In this case, the distance between two zero marks is displayed in degrees. If the values which are displayed deviate from 360 degrees, then the gear-up/gear-down ratio was not correctly parameterized.

Input/output signals (refer to Chapter 6.4) The following signals are used for the "spindle positioning" function:

- Input signals (refer under the index entry "Input signal, digital – ...)
  - Input signal, "spindle positioning on"
    - ---> via an input terminal with function number 28 or
    - ---> via PROFIBUS control signal "STW1.15"
  - Input of traversing blocks
    - ---> via an input terminal, or
    - ---> via PROFIBUS-DP

When the traversing block selection is changed (number), the position is immediately changed to the position specified in the traversing block.

 Output signals (refer under the index entry, "output signal, digital – ...)

The output signals are only effective when selecting "spindle position on".

- Output signal, "spindle positioning on"
  - ---> using an output terminal with function number 28
  - ---> using the PROFIBUS status signal "ZSW1.15"
- Output signal "spindle position reached"
  - ---> setting a window with P0134
  - ---> using an output terminal with function number 59
  - ---> using PROFIBUS status signal "MeldW.15"
- Output signal "reference position reached/outside reference position"
  - --> setting values with P0320, P0321
  - --> using an output terminal with function number 60
  - ---> using PROFIBUS status signal "MeldW.14"

# Short commissioning (example)

Hardware structure: Encoder signals and zero pulse from the motor encoder Software prerequisites:

- Software release ≥ SW 5.1
- The spindle positioning program must be activated via SimoCom U or P0125 =1.
- Select the "spindle positioning on" function via terminal (Fct. No. 28) or PROFIBUS-DP (STW1.15). (e.g. "spindle positioning on" via terminal I2.A).

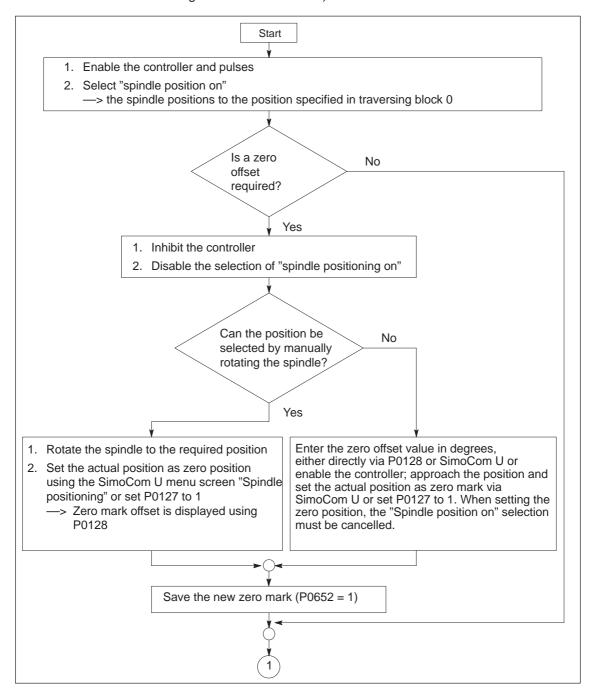

Fig. 6-58 Commissioning example, spindle positioning

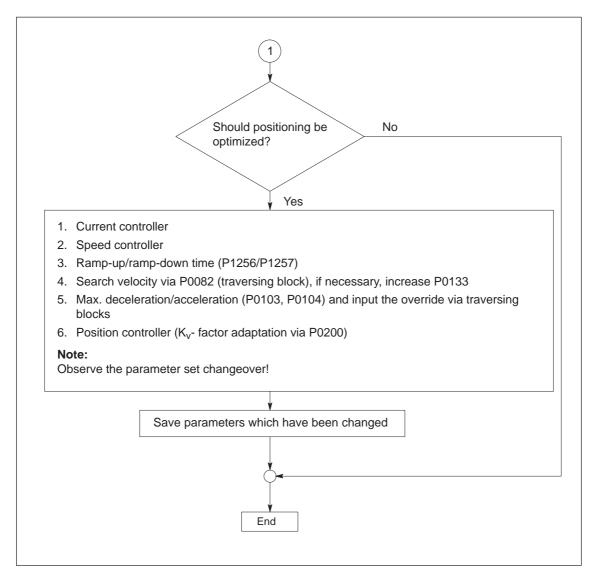

Fig. 6-59 Commissioning example, spindle positioning, continued

## 6.14 Rotor position identification/pole position identification

#### Note

Terminology change:

Rotor position identification (RLI), corresponds to the pole position identification (PLI)!

## Description

Drive converters with field-orientated closed-loop control impress the current into permanent-magnet synchronous motors to establish the magnetic flux in the motor.

At power-on, the rotor position identification (RLI) automatically determines the absolute rotor position using the maximum of the magnetic flux.

The rotor position identification is used for:

- Determining the rotor position (coarse synchronization and fine synchronization)
- Supports commissioning when determining the commutation angle offset

Two techniques can be used for the rotor position identification routine:

- A technique based on saturation
- Motion-based technique (from SW 6.1)

The particular technique can be selected using parameter P1075.

## Coarse synchronization

## **Determining the rotor position**

The rotor position identification routine automatically determines the motor rotor position. This means that the motor encoder does not require any additional position information from the encoder (C/D track). For linear motors, Hall sensors are not required if the limitations and secondary conditions are maintained.

## Fine synchronization

### Passing-over the zero mark

As a result of the accuracy of the identification technique, the rotor position which has been determined can be accepted at the zero for the fine synchronization.

Equivalent of the encoder adjustment

Encoder adjustment is not required if the rotor position identification routine is used for coarse and fine synchronization.

Configuration, actual value sensing motor encoder

In P1011, bit 12 (identify coarse position) is set in order that the rotor position identification technique is initiated when powering-up the drive. If bit 13 is set (fine position identification), a rotor position identification is executed independently of bit 12.

## Parameter overview (refer to Chapter A.1)

The following parameters are used for the rotor position synchronization/rotor position identification:

| • P1011 | IM configuration, actual value sensing                                                                      |
|---------|----------------------------------------------------------------------------------------------------|
| • P1016 | Angular commutation offset                                                                                  |
| • P1017 | Commissioning support                                                                                       |
| • P1019 | Current, rotor position identification                                                                      |
| • P1020 | Maximum rotation, rotor position identification (SRM) Maximum movement, rotor position identification (SLM) |
| • P1075 | Technique, rotor position identification (SRM, SLM)                                                         |
| • P1076 | Load moment of inertia RLI (SRM)<br>Load mass RLI (SLM)                                                     |
| • P1523 | Time constant, speed actual value filter (PT1) RLI (ARM SRM SLM) (from SW 9.1)                              |

The following diagnostics parameters are used rotor position synchronization/rotor position identification:

| • | P1734 | Diagnostics, rotor position identification |
|---|-------|--------------------------------------------|
| • | P1736 | Test, rotor position identification        |
| • | P1737 | Difference, rotor position identification  |

## Limitations/ secondary conditions

The following limitations/secondary conditions apply for the technique based on both saturation and movement:

For the technique based on saturation (P1075=1)

This technique can be used for both braked and non-braked motors.

- The technique cannot be used for motors which are moving.
- The current which is entered must be adequate in order to generate a significant measuring signal.
- The technique can only be started when the controller and pulses are enabled as current must flow through the motor.
- When using an absolute motor measuring system, the rotor position identification can only be used to determine the commutation angle offset (P1016).
- The measurement and evaluation take approx. 250 ms.

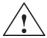

## Warning

When the motors are not braked, the motor rotates or moves as a result of the current impressed during the measurement. The magnitude of the motion depends on the magnitude of the current and the moment of inertia of the motor and load.

For the technique based on motion (P1075=3, from SW 6.1)

- Due to the different mechanical designs, for the motion-based rotor position identification technique, the result must be checked once when the drive system is first commissioned. The deviation of measured rotor position should be < 10° electrical.</li>
- · The measuring system must stiffly mounted.
- The axis stiction must be low in comparison to the rated motor torque. An excessively high stiction can have a significant negative impact on the accuracy of the rotor position identification and, under certain circumstances, make it impossible to execute the rotor position identification with motion.
- The technique may only be used for horizontal axes which can freely move and which do not have a brake.
- During the rotor position identification run, it is not permissible that external forces are applied to the motor.
- If the previous secondary conditions/limitations are not fulfilled, then 1FN3 motors can only be operated with Hall sensor boxes or with absolute measuring systems.
- When using an absolute motor measuring system, the rotor position identification can only be used to determine the commutation angle offset (P1016).
- The technique can only be started when the controller and pulses are enabled as current must flow through the motor.
- When this technique is used, under worst case condition, movement in the range of ± 10 mm can occur.
- Until the identification has been completed, the axis to be identified must be set in the tracking mode in order to suppress fault 135 during the identification routine (standstill monitoring).
- When starting the rotor position identification routine via P1736 as a test:
  - For a test start, fault 135 (standstill monitoring) can be output, which must be acknowledged with RESET.
  - For coupled axes, the test start for rotor position identification is not permitted

Parameterization for the motion-based technique (from SW 6.1) For the parameterization of the rotor position identification for the motion-based technique, initially, a rotor position identification run must be made with a standard parameterization.

The noise which is generated should be heard as a sequence of soft surges.

The following should be done if faults occur:

- Fault 611 (inadmissible motion):
  - —> Increase the parameterized load mass (P1076), check the maximum permissible motion (P1020) and if required, increase.
- Fault 610 (rotor position identification unsuccessful) and P1734 = -4 (current rise too low):
  - ---> The motor is not correctly connected
  - --> The motor power connections must be checked.
- Fault 610 (rotor position identification unsuccessful) and P1734 = -6 (max. permissible duration exceeded):
  - --> This can be due to the following reasons:
  - external forces have faulted the identification routine (e.g. coupled axes have not been opened, surges, etc.),
  - if the drive emits an excessive noise (a loud whistling sound) during the identification routine, then the identification technique has become unstable:
    - —> 1076 must be reduced, from SW 9.1 also possible in the negative range
  - extremely low encoder resolution:
    - ---> use an encoder with a higher resolution
  - encoder mounting is not stiff enough:
    - ---> improve the mounting.
- Fault 610 (rotor position identification unsuccessful) and P1734 = -7 (no clear rotor position has been found:
  - -> This can be due to the following reasons:
  - the axis cannot freely move (e.g. the motor rotor is locked)
  - external forces have disturbed the identification routine (refer above)
  - the axis has an extremely high friction:
    - ---> the identification current (P1019) must be increased

If the rotor position identification routine was successful, the rotor position which was found should be checked. This test function can determine the difference between the determined rotor position angle and the rotor position angle used by the closed-loop control.

The following procedure should be applied several times:

- 1. Start the test function using P1736 = 1.
- 2. Evaluate the difference in P1737 a spread of the measured values of less than 10 degrees is acceptable. If this is not the case, then a higher current must be used for the identification routine (P1019).

## Supplement from SW 9.1

Measuring systems with coarser encoder resolution are being increasingly used. This is the reason that when carrying-out a rotor position identification routine, method 3 (P1075 = 3), it is possible to enter a time constant for the speed actual value filtering using P1523 during the rotor position identification routine. In this case, P1522 is not effective.

6.15 Electrical braking when the encoder fails (from SW 9.1)

## 6.15 Electrical braking when the encoder fails (from SW 9.1)

#### Description

For a feed drive with synchronous motor (SRM, SLM), if the encoder fails, without encoder information being available, then the drive is braked to the changeover speed/velocity parameterized in P1466.

## **Activating**

The function "electrical braking when the encoder fails" is activated with P1049 = 1. The standard setting (default setting) is P1049 = 0.

## **Braking sequence**

If P1049 = 1, then braking is carried-out in the following steps:

- Initially, the pulse inhibit is suppressed.
- The speed controller enable to initiate braking is simultaneously withdrawn.
- The drive brakes down to the changeover speed/velocity parameterized in P1466. The pulses are only inhibited then and the motor costs down.
- If, at the instant that the encoder fails, the motor speed/velocity is below the changeover speed/velocity defined in P1466, then the pulses are immediately inhibited and the motor coasts down.

## Limitations/ secondary conditions

- The timer for pulse cancellation in P1404 should be greater than the duration of the braking operation.
- The shutdown speed/velocity P1403 should be less than the value of the changeover speed/velocity in P1466.
- The maximum torque for a regenerative stop is always reduced with P1097.
- The function to monitor whether the speed controller is at its endstop is always disabled (P1096.1 = 1).
- The following criteria always apply for the use, otherwise fault 722 is output:
  - Rotating motors (SRM) P1466 > 40000/P1114
  - Linear motors (SLM): P1466 > 1386/P1114

When commissioning a motor, P1466 is automatically set to this limit.

6.15 Electrical braking when the encoder fails (from SW 9.1)

### **Note**

This type of braking can absorb a high percentage of the kinetic energy from the system and the motor coasts down at the end with a low amount of energy. This is the reason that the machinery construction OEM may have to provide additional protective measures depending on the particular application and the selected motors.

Parameter overview (refer to Chapter A.1) The following parameters are used for "electrical braking when the encoder fails":

| • | P1049 | Activate EMF brake (SRM SLM)                                                                                                    |
|---|-------|----------------------------------------------------------------------------------------------------|
| • | P1097 | Red. max. torque for regen. stop                                                                                                    |
| • | P1403 | Shutdown speed, pulse cancellation (ARM SRM) Shutdown speed, pulse cancellation (SLM)                                                                                                |
| • | P1404 | Timer, pulse cancellation                                                                                                    |
| • | P1466 | Changeover speed, closed-loop/open-loop control (ARM) Changeover speed closed-loop control/pulse cancellation (SRM) Changeover velocity/closed-loop control/pulse cancellation (SLM) |

## **Fault Handling and Diagnostics**

| 7.1                                     | Overview of faults and warnings                                                                                                    | 7-560                   |
|-----------------------------------------|----------------------------------------------------------------------------------------------------|-------------------------|
| 7.2<br>7.2.1<br>7.2.2                   | List of faults and warnings  Fault without any fault display  Error with fault/warning number                                                                                     | 7-565                   |
| 7.3<br>7.3.1<br>7.3.2<br>7.3.3<br>7.3.4 | Commissioning functions Function generator (FG) Trace function Test sockets (DAU1, DAU2) Measurement function                                                                     | 7-647<br>7-655<br>7-656 |
| 7.4<br>7.4.1<br>7.4.2<br>7.4.3          | V/Hz operation (diagnostics function; only for POSMO CD/CA) V/Hz operation with induction motors (ARM) V/Hz operation with synchronous motors (SRM) Parameters for V/Hz operation | 7-668                   |

## 7.1 Overview of faults and warnings

For POSMO SI/CD/CA, faults and warnings can be exclusively displayed at the higher-level master via PROFIBUS.

## Fault and warning numbers

Faults and warnings are assigned an appropriate number that is displayed via PROFIBUS.

Table 7-1 Overview of faults and warnings

| . 71   |                                | Sec-<br>tion   | Description                                                                                                    |
|--------|--------------------------------|----------------|----------------------------------------------------------------------------------------------------|
| Alarms | Fault have the numbers < 800   | 1<br><br>799   | <ul> <li>When faults occur</li> <li>The fault No. is output on PROFIBUS</li> <li>An appropriate stop response is initiated</li> <li>Properties</li> <li>They are displayed in the sequence in which they occurred</li> <li>Faults with/without supplementary information <ul> <li>without supplementary information</li> <li>The cause of the fault is only defined by the fault number.</li> <li>with supplementary information</li> <li>The cause of the fault is defined by the fault number and supplementary information.</li> </ul> </li> <li>Faults have a higher priority than the warnings</li> <li>Removing faults</li> <li>Remove the cause of the fault</li> </ul> |
|        |                                |                | Acknowledge the fault (is specified for every fault)                                                                                                    |
|        | Warning have the numbers ≥ 800 | 800<br><br>927 | <ul> <li>When warnings occur</li> <li>The warning No. is output on PROFIBUS</li> <li>Properties</li> <li>If several warnings are present, there is no relationship between the time which they occurred and their display</li> <li>Removing warnings</li> <li>Warnings are self-acknowledging, i.e. they automatically reset themselves once the condition is no longer fulfilled</li> </ul>                                                                                                    |

## Remedy

Measures, which can be used to remove/resolve the faults/warnings are provided in the list of faults and warnings (refer to Chapter 7.2).

For POSMO SI, it is possible to either replace the complete motor or just the drive module (drive unit).

- Replacing the motor for POSMO SI
   --> refer to Chapter 8.5.6
- Replacing the drive unit for POSMO SI
   refer to Chapter 8.5.5

#### Alarm log

The "SimoCom U" parameterizing and start-up tool enters the alarms and warnings that have occurred into an alarm log file together with date and time that is saved in the "SIMOCOMU installation path" under .../user/AlarmLog.txt.

#### Note:

If "SimoCom U" is connected to a drive that is already operational, then for the warnings that have occurred up until then, neither date nor time is specified in the log file. If the alarm log file size exceeds 50 KB, then after closing the "SimoCom U" parameterizing and start-up tool, the contents of the log file are transferred into the AlarmLog.bak file and AlarmLog.txt is set-up again.

## Acknowledgement

In the list of faults and warnings (refer to Chapter 7.2), for each fault, it is specified how it must be acknowledged after the cause has been removed.

Acknowledging faults with POWER ON

Faults, which are to be acknowledged with POWER ON, can be alternatively acknowledged as follows:

- Carry-out a POWER-ON (power down/power up the POSMO SI/CD/CA)
- 2. POWER-ON RESET with the "SimoCom U" tool

The processor runs up again, all of the faults are acknowledged, and the fault buffer is re-initialized.

Acknowledging faults with RESET FAULT MEMORY

Faults, which are to be acknowledged with RESET FAULT MEMORY, can be alternatively acknowledged as follows:

### **Important**

Prerequisites when acknowledging:

• Set the PROFIBUS control signal STW1.0 to "0"

From SW 6.1 and for P1012.12=1, the fault can also be acknowledged without this prerequisite. However, the drive then remains in the "Power-on inhibit" state (refer to Chapter 5.5 "Forming the power-on inhibit"; Fig.5-8).

or

- De-energize the terminal "pulse enable"
- Carry-out POWER-ON acknowledgment
   In addition to the POWER-ON faults, all of the faults, which can be
   acknowledged with RESET FAULT MEMORY, are also acknowledged.
- 2. Via PROFIBUS: Set STW1.7 (reset fault memory) to "1".
- 3. For the "SimoCom U" tool press the "reset fault memory" button in the "alarm protocol" dialog box.

### 4. From SW 9.1:

The fault buffer is cleared with parameter P0952 = 0 and the faults are acknowledged if the causes were resolved.

If a fault is acknowledged, before the cause has been removed - e.g. overtemperature, DC link under voltage, etc., then the fault message is de-activated later at that instant when the cause is no longer present. The fault memory does not have to be reset again.

## Stop responses

In the list of faults and warnings, for each fault and warning, it is specified under "stop" which stop response and the effect it has. —> Refer to Chapter 7.2

## Note

Handling faults in the master and slave drive for coupled axes, refer to Chapter 6.3.2.

Table 7-2 Stop responses and their effect

| Stop                            | Stopping via                     | Effect                                                                                                    |  |
|---------------------------------|----------------------------------|----------------------------------------------------------------------------------------------------|--|
| STOP 0<br>(only<br>POSMO<br>CA) | Armature short-circuit           | The drive is braked using an armature short-circuit.                                                                                                    |  |
| STOP I                          | Internal pulse inhibit           | <ul><li>Immediate pulse cancellation.</li><li>The drive "coasts down".</li></ul>                                                                                                    |  |
| STOP II                         | Internal<br>control in-<br>hibit | Speed controlled operation     By immediately entering n <sub>set</sub> = 0 the drive is braked along the down ramp.      If the speed actual value falls below the value in P1403 (shutdown speed, pulse cancellation), or if the time in P1404 (timer stage, pulse cancellation) has expired, then the pulses are canceled.      Torque control mode     The drive does not actively brake.      If the speed actual value falls below the value in P1403 (shutdown speed, pulse cancellation), or if the time in P1404 (timer stage, pulse cancellation) has expired, then the pulses are canceled. |  |
|                                 |                                  | <ul> <li>Torque-/force limiting for setpoint 0 (only nset operation, from SW 8.3)</li> <li>P1096 can be used to activate torque limit reduction when regeneratively braking.</li> <li>P1097 can be used to parameterize the factor to reduce the torque limit when regeneratively braking.</li> </ul>                                                                                                    |  |

Table 7-2 Stop responses and their effect, continued

| Stop                          | Stopping via                             | Effect                                                                                                    |
|-------------------------------|------------------------------------------|----------------------------------------------------------------------------------------------------|
| STOP III                      | n <sub>set</sub> = 0                     | <ul> <li>The axis is braked, closed-loop speed controlled with the maximum deceleration (P0104).</li> <li>The drive remains in the closed-loop controlled mode.</li> </ul>                                                                                                    |
| STOP IV                       | Interpolator<br>(P0104)                  | <ul> <li>The axis is braked closed-loop position controlled with the maximum deceleration (P0104).</li> <li>The drive remains in the closed-loop controlled mode.</li> <li>The axes remain coupled.</li> </ul>                                                                                                    |
| STOP V                        | Interpolator<br>(P0104<br>•<br>P0084:64) | <ul> <li>The axis is braked closed-loop position controlled using the programmed deceleration (P0104 • deceleration override in P0084:64).</li> <li>The drive remains in the closed-loop controlled mode.</li> </ul>                                                                                                    |
| STOP VI                       | End of block                             | <ul> <li>Standstill after the end of a block.</li> <li>The drive remains in the closed-loop controlled mode.</li> </ul>                                                                                                    |
| STOP VII                      | none                                     | <ul><li>No effect.</li><li>Acknowledgment is not required.</li><li>That is a warning</li></ul>                                                                                                    |
| STOP VIII<br>(from<br>SW 9.2) | STOP I<br>(ARM)<br>STOP II<br>(SRM, SLM) | Digital outputs are switched to 0 V and cyclic PROFIBUS communications are interrupted.  Notice:  Depending on the extent of the processor overload that occurs, it cannot always be guaranteed that all software modules, which initiate responses, are executed. This means that some responses may not be initiated. |

Table 7-2 Stop responses and their effect, continued

| Stop                  | Stopping via                                                               | Effect                                                                                                    |
|-----------------------|----------------------------------------------------------------------------|----------------------------------------------------------------------------------------------------|
| Can be para-meterized | P1600<br>and<br>P1601<br>Refer to<br>Chapter A.1                           | Faults that can be suppressed This means: These faults can be de-activated.  • Which faults can be suppressed? The faults, specified in P1600 and P1601 can be suppressed. e.g. faults 508, 509, 608 etc.  • How can they be suppressed? By setting the parameter bit assigned to the fault via P1600 and P1601. Example: Fault 608 is to be suppressed. —> set P1601.8 to 1                                                                          |
|                       | P1612<br>and<br>P1613<br>Refer to<br>Chapter A.1                           | Faults which can be set This means: For these faults, STOP I or the evaluation of the setting in P1640 or P1641 can be set as stop response.  • Which faults can be set? The faults, specified in P1612 and P1613, can be set. e.g. faults 504, 505, 607 etc.  • How can these be set? By setting the parameter bit assigned to the fault via P1612 and P1613. Example: The setting in P1641 should be the response to fault 608. —> set P1613.8 to 0 |
|                       | P1640<br>and<br>P1641<br>Refer to<br>Chapter A.1<br>(only for<br>POSMO CA) | Faults which can be set This means: STOP 0 or STOP II can be set as shutdown response for these faults.  • Which faults can be set? Responses for those faults specified in P1640 and P1641 can be set. e.g. faults 504, 505, 607 etc.  • How can these be set? By setting the parameter bit assigned to the fault using P1640 and P1641. Example: STOP II should be initiated as response to fault 608.  —> set P1641.8 to 0                         |

## 7.2.1 Fault without any fault display

Fault After the controller enable, the motor is stationary at

 $n_{set} \neq 0$ 

Cause – P1401:8 is set to zero

- Power-on inhibit is present for PROFIBUS operation

Remove the power-on inhibit using the control bit STW1.0 (ON / OFF 1)

or

set bit 12 of parameter 1012 to zero

Fault After the controller has been enabled, the motor briefly

moves

Cause – Defective power module

Fault After the controller has

been enabled, the motor rotates at max. 50 RPM at n<sub>set</sub>

> 50 RPM or

the motor oscillates at  $n_{set} < 50$  RPM

Cause – Motor phase sequence is incorrect (interchange 2 phase connections)

- The entered encoder pulse number was too high

Fault After the controller is enabled, the motor accelerates

to a high speed

Cause – Encoder pulse number too small

- Open-loop torque controlled mode selection?

## 7.2.2 Error with fault/warning number

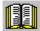

#### Reader's note

- In some instances, the space retainers (e.g. \%u) are specified for the texts of the individual faults and warnings.
   In online operation with SimoCom U instead of a space retainer, an appropriate value is displayed.
- The faults and alarms listed in the following are applicable for all software releases of POSMO SI/CD/CA.
   The complete list is updated according to the Edition of this

documentation (refer to the Edition in the headers) and corresponds to the software release of POSMO SI/CD/CA documented here.

The individual faults/alarms are not designated as a function of the software release.

Version: 09.02.04

## 000 Alarm diagnostics not possible

Cause — Communications to the drive have been interrupted.

- Different versions of the "SimoCom U" start-up and

parameterizing tool and the drive.

Remedy — Check the communications to the drive (cable, interfaces, ...)

The V\_DEZA<Version>.acc file on the hard disk of the PG/PC

should be adapted to the drive as follows:

- Exit "SimoCom U"

Delete the V\_DEZA<Version>.acc file (search and delete the file)

- Restart "SimoCom U" and go online

The V\_DEZA<Version>.acc file is now re-generated and is

harmonized

to the drive version.

Never delete the file V000000.acc!

## 001 The drive does not have firmware

Cause No drive firmware on the memory module.

Remedy – Load the drive firmware via SimoCom U

- Insert the memory module with firmware

Acknowledgement POWER ON

002 Computation time overflow. Suppl. info: \%X

Cause The computation time of the drive processor is no longer sufficient for

the selected functions in the specified cycle times.

Supplementary information: only for siemens-internal error diagnostics

Remedy Disable functions which take up a lot of computation time, e.g.:

Variable signaling function (P1620)

- Trace function

- Start-up with FFT or analyzing the step response

Speed feedforward control (P0203)Min/Max memory (P1650.0)DAC output (max. 1 channel)

Increase cycle times:

Current controller cycle (P1000)
Speed controller cycle (P1001)
Position controller cycle (P1009)
Interpolation cycle (P1010)

Acknowledgement POWER ON Stop response STOP VIII

003 NMI due to watchdog. Suppl. info: \%X

Cause The watchdog timer on the control module has expired. The cause is a

hardware fault in the time basis on the control module.

Supplementary information: only for siemens-internal error diagnostics

Remedy – Replace drive module

Acknowledgement POWER ON Stop response STOP VIII

004 Stack overflow. Suppl. info: \%X

Cause The limits of the internal processor hardware stack or the software

stack in the data memory have been violated. The cause is probably a

hardware fault on the control module.

Supplementary information: only for siemens-internal error diagnostics

Remedy – Power down/power up drive module

- Replace drive module

Acknowledgement POWER ON Stop response STOP VIII

005 Illegal Opcode, Trace, SWI, NMI (DSP). Suppl. info: \%X

Cause The processor has detected an illegal command in the program

memory.

Supplementary information: only for siemens-internal error diagnostics

Remedy – Replace drive module

Acknowledgement POWER ON Stop response STOP VIII

006 Checksum test error. Suppl. info: \%X

Cause During the continuous check of the checksum in the program/data memory,

a difference was identified between the reference and actual checksum.

The cause is probably a hardware fault on the control module.

Supplementary information: only for siemens-internal error diagnostics

Remedy – Replace drive module

Acknowledgement POWER ON Stop response STOP VIII

007 Error when initializing. Supplementary info: \%X

Cause An error occurred when loading the firmware from the memory module.

Cause: Data transfer error, FEPROM memory cell defective

Supplementary information: only for siemens-internal error diagnostics

Remedy Carry-out RESET or POWER-ON.

If a download was not successful after several attempts, the memory module must be replaced. If this is also not successful, the drive mod-

ule is defective and must be replaced.

Acknowledgement POWER ON Stop response STOP VIII

020 NMI due to cycle failure

Cause Basic cycle has failed.

Possible causes: EMC faults, hardware fault, control module

Remedy – Check the plug-in connections

- Implement noise suppression measures (screening, check ground

connections)

- Replace drive module

Acknowledgement POWER ON Stop response STOP VIII

025 SSI interrupt

Cause An illegal processor interrupt has occurred. An EMC fault or a hardware

fault on the control module could be the reason.

Remedy – Check the plug-in connections

Replace control module

Acknowledgement POWER ON Stop response STOP VIII

026 SCI interrupt

Cause An illegal processor interrupt has occurred. An EMC fault or a hardware

fault on the control module could be the reason.

Remedy – Check the plug-in connections

Replace drive module

Acknowledgement POWER ON Stop response STOP VIII

027 HOST interrupt

Cause An illegal processor interrupt has occurred. An EMC fault or a hardware

fault on the control module could be the reason.

Remedy – Check the plug-in connections

- Replace drive module

Acknowledgement POWER ON Stop response STOP VIII

028 Actual current sensing during power-up

Cause When the current actual value sensing runs up, or in cyclic operation at

pulse inhibit, a 0 current is expected. The drive system then identifies that no currents are flowing (excessive deviation to the theoretical center frequency). It is possible that the hardware for the current actual

value sensing is defective.

The fault is also signaled, if the DC link voltage is switched-out.

Remedy – Check the plug-in connections

- Power-up the DC link voltage

- Replace drive module

Acknowledgement POWER ON

Stop response STOP II (SRM, SLM) STOP I (ARM)

029 Incorrect measuring circuit evaluation. Suppl. info:

\%X

Cause A motor encoder with voltage output was not detected.

Remedy – Check the plug-in connections

- Implement noise suppression measures (screening, check ground

connections, ...)

- Ensure that a motor encoder with voltage output is used.

- Replace drive module

Acknowledgement POWER ON

030 S7 communication error. Supplementary info: \%X

Cause A fatal communication error was identified, or the drive software is no

longer consistent. The cause is erroneous communications or a hard-

ware fault on the control module.

Supplementary information: only for siemens-internal error diagnostics

Remedy – Implement noise suppression measures (screening, check ground

connections, ...)

- Replace drive module

Acknowledgement POWER ON

Stop response STOP II (SRM, SLM) STOP I (ARM)

031 Internal data error. Suppl. info: \%X

Cause Error in the internal data, e.g. errors in the element/block lists (incorrect

formats, ...). The drive software is no longer consistant. The cause is

propably a hardware fault on the control module.

Supplementary information: only for siemens-internal error diagnostics

Remedy – Re-load drive software

- Replace drive module

Acknowledgement POWER ON

Stop response STOP II (SRM, SLM) STOP I (ARM)

032 Incorrect number of current setpoint filters

Cause An illegal number of current setpoint filters was entered (> 4) (maxi-

mum number = 4).

Remedy Correct number of current setpoint filters (P1200).

Acknowledgement POWER ON

Stop response STOP II (SRM, SLM) STOP I (ARM)

033 Incorrect number of speed setpoint filters

Cause An inadmissible number of speed setpoint filters (> 2) was entered

(max. number = 2).

Remedy Correct number of speed setpoint filters (P1500)

Acknowledgement POWER ON

035 Error when saving the user data. Supplementary info:

\%X

Cause An error occurred when saving the user data in the FEPROM on the

memory module.

Cause: Data transfer error, FEPROM memory cell defective

Note: The user data which was last saved, is still available as long as a

new data backup was unsuccessful.

Supplementary information: only for siemens-internal error diagnostics

Remedy Initiate another data backup.

If data backup is still unsuccessful after several attempts, then the memory module must be replaced. If the user data, valid up to the error, is to be used in the new memory module, then it must be read out via SimoCom U before the memory module is replaced, and loaded

again after it has been replaced.

Acknowledgement POWER ON

Stop response STOP II (SRM, SLM) STOP I (ARM)

036 Error when downloading the firmware. Suppl. info: \%X

Cause An error occurred when loading a new firmware release.

Cause: Data transfer error, FEPROM memory cell defective

Note: As the previously used firmware was erased when downloading, the drive expects a new firmware download after RESET or POWER

ON.

Supplementary information: only for siemens-internal error diagnostics

Remedy Execute RESET or POWER ON.

If a download was not successful after several attempts, the memory module must be replaced. If this is also not successful, the drive mod-

ule is defective and must be replaced.

Acknowledgement POWER ON

Stop response STOP II (SRM, SLM) STOP I (ARM)

037 Error when initializing the user data. Supplementary

info: \%X

Cause An error occurred when loading the user data from the memory mo-

dule.

Cause: Data transfer error, FEPROM memory cell defective

Supplementary information: only for siemens-internal error diagnostics

Remedy Execute POWER ON.

If a download was not successful after several attempts, the memory module must be replaced. If this is also not successful, the drive mod-

ule is defective and must be replaced.

Acknowledgement POWER ON

038 Error when reading the power module data. Supple-

mentary info: \%X

Cause An error occurred when reading the power module data or the read

power module data is not valid. Supplementary information

1 = An error occurred when reading the power module data.

2 = The read power module data is invalid.

Remedy – Execute RESET or POWER ON

Acknowledgement POWER ON

Stop response STOP II (SRM, SLM) STOP I (ARM)

039 Error during power section identification. Supplemen-

tary info: \%X

Cause Supplementary information

0x100000:

More than 1 power section type was identified.

0x200000:

No power section type was identified, although it would have been pos-

sible. 0x30xxxx:

The identified power module differs from the entered PM (P1106). To

xxxx: the code of the identified PM is entered here.

Remedy – Execute RESET or POWER ON

Acknowledgement POWER ON

Stop response STOP II (SRM, SLM) STOP I (ARM)

040 Expected option module is not available.

Cause Parameterization P0875=1 is not permissible.

Remedy - Correct P0875 to 4

Acknowledgement POWER ON

The firmware does not support the option module.

Suppl. info: \%u

Cause Supplementary info = 1:

Value in P0875 is illegal Supplementary info = 2:

SIMODRIVE 611 universal E only supports the option module DP3

(P0872/P0875 = 4). Supplementary info = 3:

From firmware version 4.1, the PROFIBUS option module DP1 (P0872)

is no longer supported.

Remedy Supplementary info = 1:

Upgrade the firmwareUse a legal option module

- Cancel the option module with P0875 = 0

Supplementary info = 2:

Use a permissible option module (DP3)Cancel the option module with P0875 = 0

Supplementary info = 3:

 Replace the option module hardware DP1 by option module DP2 or DP3, without changing the drive parameters and the master

configuring. The parameter for the expected option module remains

at P0875 = 2.

Acknowledgement POWER ON

Stop response STOP II (SRM, SLM) STOP I (ARM)

042 Internal software error. Supplementary info \%u

Cause There is an internal software error.

Supplementary information: only for siemens-internal error diagnostics

Remedy – Execute POWER-ON RESET

- Re-load the software into the memory module (execute software

update)

Contact the HotlineReplace drive module

Acknowledgement POWER ON

Stop response STOP II (SRM, SLM) STOP I (ARM)

O44 Connection to the option module failed. Supplemen-

tary info \%X

Cause The BUS coupling has failed.

Remedy – Check the PROFIBUS unit union connection

- Replace drive module

Acknowledgement POWER ON

046 Internal initialization error

Cause Hardware fault.

Remedy – Execute POWER-ON RESET

- Check the PROFIBUS unit screw connection

- Replace drive module

Acknowledgement POWER ON

Stop response STOP II (SRM, SLM) STOP I (ARM)

047 Error when reading the Profibus address

Cause The Profibus address was not able to be read-in.

Remedy – Execute POWER-ON RESET

- Check the PROFIBUS unit screw connection

- Replace drive module

Acknowledgement POWER ON

Stop response STOP II (SRM, SLM) STOP I (ARM)

048 Illegal status PROFIBUS hardware

Cause An illegal status of the PROFIBUS controller was recognized.

Remedy – Execute POWER-ON RESET

- Check the PROFIBUS unit screw connection

Replace drive module

Acknowledgement POWER ON Stop response STOP II

101 Target position block \%n < plus software limit switch

Cause The target position specified in this block lies outside the range limited

by P0316 (plus software limit switch).

Remedy – Change the target position in the block

- Set the software limit switches differently

Acknowledgement RESET FAULT MEMORY

Stop response STOP VI

102 Target position block \%n < minus software limit

switch

Cause The target position specified in this block lies outside the range limited

by P0315 (minus software limit switch).

Remedy – Change the target position in the block

- Set the software limit switches differently

Acknowledgement RESET FAULT MEMORY

Stop response STOP VI

103 Block number \%n: Direct output function not possible

Cause For the SET\_O or RESET\_O command, an illegal value was entered in

P0086:64 (command parameter).

Remedy Enter value 1, 2 or 3 in P0086:64 (command parameter).

Acknowledgement RESET FAULT MEMORY

Stop response STOP V

104 Block \%n: There is no jump target

Cause A jump is programmed to a non-existent block number in this traversing

block.

Remedy Program the existing block number.

Acknowledgement RESET FAULT MEMORY

Stop response STOP VI

105 Illegal mode specified in block \%n

Cause Illegal data is in P0087:64/P0097 (mode). A data position in

P0087:64/P0097 has an inadmissible value.

For the commands SET\_O and RESET\_O, the CONTINUE EXTER-

NAL block change enable is not permissible.

For MDI: The configuration of the external block change P0110 is incorrect. The external block change is only permissible with P0110 = 2 or 3. Block change enable only with "END" or "CONTINUE EXTERNAL". For axis couplings: For COUPLING\_IN/COUPLING\_OUT via a traversing block (P0410 = 3, 4 or 8), a block change enable with CONTINUE

FLYING is not possible.

Remedy Check and correct P0087:64/P0097.

Acknowledgement RESET FAULT MEMORY

Stop response STOP VI

106 Block \%n: ABS\_POS mode not possible for linear axis

Cause For a linear axes, the positioning mode ABS\_POS was programmed

(only for rotary axes).

Remedy Change P00987:64/P0097 (mode).

Acknowledgement RESET FAULT MEMORY

Stop response STOP VI

107 Block \%n: ABS\_NEG mode not possible for a linear

axis

Cause For a linear axes, the positioning mode ABS NEG was programmed

(only for rotary axes).

Remedy Change P00987:64/P0097 (mode).

Acknowledgement RESET FAULT MEMORY

Stop response STOP VI

108 Block number \%n available twice

Cause There are several traversing blocks with the same block number in the

program memory. The block numbers must be unique over all travers-

ing blocks.

Remedy Assign unique block numbers.

Acknowledgement RESET FAULT MEMORY

Stop response STOP VI

109 External block change not requested in block \%n

Cause External block change was not requested for a traversing block with

block step enable CONTINUE EXTERNAL and P0110 (configuration of

external block change) = 0.

Remedy Eliminate the cause for the missing edge at the input terminal resp. at

the PROFIBUS control signal STW1.13.

Acknowledgement RESET FAULT MEMORY

Stop response STOP V

110 Selected block number \%n does not exist

Cause A block number was selected which is not available in the program

memory or has been suppressed.

Remedy Select the existing block number.

Program the traversing block with the selected block number.

Acknowledgement RESET FAULT MEMORY

Stop response STOP VI

111 GOTO in block number \n not permissible

Cause The step command GOTO may not be programmed for this block num-

ber.

Remedy Program another command.

Acknowledgement RESET FAULT MEMORY

Stop response STOP VI

112 Activate traversing task and start referencing simulta-

neously

Cause For the "activate traversing task" and "start referencing" input signals, a

positive edge was simultaneously identified.

At power-on or POWER-ON RESET, if both input signals have a "1" signal, then for both signals a 0/1 edge (positive edge) is simulta-

neously identified.

Remedy Reset both input signals, and re-start the required function after the

fault has been acknowledged.

Acknowledgement RESET FAULT MEMORY

Stop response STOP IV

113 Activate the traversing task and jog simultaneously

Cause For the input signals "activate traversing task" and "jog 1", "jog 2" a

positive edge was simultaneously detected.

At power-on or POWER-ON RESET, if both input signals have a "1" signal, then for both signals a 0/1 edge (positive edge) is simulta-

neously identified.

Remedy Reset both input signals, and re-start the required function after the

fault has been acknowledged.

Acknowledgement RESET FAULT MEMORY

Stop response STOP IV

114 Block change enable END in block number \%n ex-

pected

Cause The traversing block with the highest block number does not have END

as block step enable.

Remedy – Program this traversing block with block step enable END.

- Program the GOTO command for this traversing block.

 Program additional traversing blocks with higher block number and program the block step enable END (highest block number) in the

last block.

Acknowledgement RESET FAULT MEMORY

Stop response STOP VI

115 Traversing range start reached

Cause The axis has moved to the traversing range limit in a block with the

command ENDLOS\_NEG (-200 000 000 MSR).

Remedy – Acknowledge fault

Move away in the positive direction (e.g. jog)

Acknowledgement RESET FAULT MEMORY

116 Traversing range end reached

Cause The axis has moved to the traversing range limit in a block with the

command ENDLOS\_POS (200 000 000 MSR).

Remedy – Acknowledge fault

Move away in the negative direction (e.g. jog)

Acknowledgement RESET FAULT MEMORY

Stop response STOP V

117 Target position block \%n < start of the traversing

range

Cause The target position specified in this block lies outside the absolute tra-

versing range (-200 000 000 MSR).

Remedy Change the target position in the block

Acknowledgement RESET FAULT MEMORY

Stop response STOP VI

118 Target position block \%n < end of the traversing range

Cause The target position specified in this block lies outside the absolute tra-

versing range (200 000 000 MSR).

Remedy Change the target position in the block

Acknowledgement RESET FAULT MEMORY

Stop response STOP VI

119 PLUS software limit switch actuated

Cause For a block with the ENDLOS\_POS command, the axis has actuated

the plus software limit switch (P0316) for absolute or relative position-

ing.

The behavior for software limit switch reached, can be set using

P0118.0.

Remedy – Acknowledge fault

Move away in the negative direction, jog mode

Acknowledgement RESET FAULT MEMORY

Stop response STOP V

120 MINUS software limit switch actuated

Cause For a block with the ENDLOS\_NEG command, the axis has actuated the

minus software limit switch (P0315) for absolute or relative positioning. The behavior for software limit switch reached, can be set using P0118.0.

Remedy – Acknowledge fault

- Move away in the positive direction, jog mode

Acknowledgement RESET FAULT MEMORY

Jog 1 and Jog 2 simultaneously active

Cause The "Jog 1" and "Jog 2" input signals were simultaneously activated.

Remedy – Reset both input signals

- Acknowledge the fault

- Activate the required input signal

Acknowledgement RESET FAULT MEMORY

Stop response STOP II

122 Parameter \%u: value range limits violated

Cause The value range limit of the parameter was violated when the dimen-

sion system was changed over from inches to millimeters.

Remedy Place the parameter value within the value range.

Acknowledgement POWER ON

Stop response STOP II (SRM, SLM) STOP I (ARM)

123 Linear encoder for the selected dimension system ille-

gal

Cause For a linear encoder, the dimension system was set to degrees.

Remedy Change the dimension system setting (P0100).

Acknowledgement POWER ON

Stop response STOP II (SRM, SLM) STOP I (ARM)

124 Referencing and jog simultaneously started

Cause For the "start referencing" and "Jog 1" and "Jog 2" input signals, a posi-

tive edge was simultaneously identified.

Remedy Reset both input signals, and re-start the required function after the

fault has been acknowledged.

Acknowledgement RESET FAULT MEMORY

Stop response STOP V

125 Falling edge of the reference cam not identified

Cause When moving away from the reference cams, the traversing range limit

was reached, as the 1/0 edge of the reference cam was not identified.

Remedy Check the "reference cam" input signal and repeat the reference point

approach.

Acknowledgement RESET FAULT MEMORY

Stop response STOP II (SRM, SLM) STOP I (ARM)

126 Block \%n: ABS\_POS for rotary axis, is not possible

without modulo conversion

Cause The ABS\_POS positioning mode is only permitted for a rotary axis with

activated module conversion (P0241 = 1).

Remedy Use the valid positioning mode for this axis type.

Acknowledgement RESET FAULT MEMORY

Stop response STOP VI

127 Block \%n: ABS\_NEG for rotary axis is not possible

without modulo conversion

Cause The ABS\_NEG positioning mode is only permitted for a rotary axis with

activated modulo conversion (P0241 = 1).

Remedy Use the valid positioning mode for this axis type.

Acknowledgement RESET FAULT MEMORY

Stop response STOP VI

128 Block \%n: Target position lies outside the modulo

range

Cause The programmed target position (P0081:64/P0091) is outside the se-

lected modulo range (P0242).

Remedy Program valid target position.

Acknowledgement RESET FAULT MEMORY

Stop response STOP VI

129 Maximum velocity for a rotary axis with modulo con-

version too high

Cause The programmed maximum velocity (P0102) is too high to correctly

calculate the modulo offset. The maximum velocity may only be so high, that 90% of the modulo range (P0242) can be traveled through

within one interpolation cycle (P1010).

Remedy Reduce maximum velocity (P0102).

Acknowledgement RESET FAULT MEMORY

## 130 Controller or pulse enable withdrawn in motion

Cause Possible causes are:

 One of the following enable signals was withdrawn while traversing: Terminal "Pulse enable" (terminal IF), PROFIBUS enable signals, PC enable from SimoCom U

- Another fault has occurred, which causes the controller or pulse

enable to be withdrawn

- The drive is in the power-on inhibit state

Remedy – Set the enable signals or check the cause of the first fault which

occurred and remove

- Withdraw the power-on inhibit using a signal edge (0 -> 1) at control

word STW1.0 or terminal "pulse enable" (terminal IF).

Acknowledgement RESET FAULT MEMORY

Stop response STOP II

## 131 Following error too high

Cause Possible causes are:

- The torque or acceleration capability of the drive is exceeded

- Position measuring system fault

- The position control sense is not correct (P0231)

- Mechanical system blocked

Excessive traversing velocity or excessive position setpoint

differences

Remedy Check the above causes and remove.

Acknowledgement RESET FAULT MEMORY

Stop response STOP II

#### 132 Drive located after the minus software limit switch

Cause The axis was moved to the minus software limit switch (P0315), jog

mode.

The fault can also occur if the software limit switches are inactive if the position actual value falls below the limit value of –200 000 000 MSR,

that corresponds to 555 revolutions for a rotary axis.

Remedy Return the drive into the traversing range using jog button 1 or 2. Then

acknowledge the fault.

Acknowledgement RESET FAULT MEMORY

133 Drive located after the plus software limit switch

Cause The axis was moved to the plus software limit switch (P0316), jog

mode.

The fault can also occur if the software limit switches are inactive if the position actual value exceeds the limit value of 200 000 000 MSR, that

corresponds to 555 revolutions for a rotary axis.

Remedy Return the drive into the traversing range using jog button 1 or 2. Then

acknowledge the fault.

Acknowledgement RESET FAULT MEMORY

Stop response STOP III

134 Positioning monitoring has responded

Cause The drive has not yet reached the positioning window (P0321) after the

positioning monitoring time (P0320) has expired.

Possible causes:

- Positioning monitoring time (P0320) parameters too low

- Positioning window (P0321) parameters too low

- Position loop gain (P0200) too low

Position loop gain (P0200) too high (instability/tendency to oscillate)

- Mechanical block

Remedy Check above parameters and correct.

Acknowledgement RESET FAULT MEMORY

Stop response STOP II

135 Standstill monitoring has responded

Cause The drive has left the standstill window (P0326) after the standstill mon-

itoring time (P0325) has expired.

Possible causes are:

Position actual value inversion (P0231) incorrectly set

Standstill monitoring time (P0325) parameters too low

- Standstill window (P0326) parameters too low

- Position loop gain (P0200) too low

Position loop gain (P0200) too high (instability/tendency to oscillate)

Mechanical overload

Check connecting cable motor/converter (phase missing, exchanged)

Remedy Check above parameters and correct.

Acknowledgement RESET FAULT MEMORY

136 Conv.factor,feedforward contr.speed,parameter set

\%d,cannot be represented

Cause The conversion factor in the position controller between velocity and

speed cannot be displayed.

This factor depends on the following parameters:

Spindle pitch (P0236), for linear axesGearbox ratio (P0238:8 / P0237:8).

Remedy Check the above mentioned parameters and correct.

Acknowledgement RESET FAULT MEMORY

Stop response STOP II

137 Conv.factor,pos.contr.output,parameter set \%d,cannot

be represented

Cause The conversion factor in the position controller between the following

error and the speed setpoint cannot be displayed. This factor depends on the following parameters:

Spindle pitch (P0236) (for linear axes)Gearbox ratio P0238:8 / P0237:8Position control loop gain P0200:8

Remedy Check the above mentioned parameters and correct.

Acknowledgement RESET FAULT MEMORY

Stop response STOP II

138 Conversion factor between the motor and load too

high

Cause The conversion factor between the motor and load is greater than 2 to

the power of 24 or less than 2 to the power of -24.

Remedy Check the following parameters and correct:

P0236, P0237, P0238, P1005, P1024

Acknowledgement RESET FAULT MEMORY

Stop response STOP II (SRM, SLM) STOP I (ARM)

139 Modulo range and ratio do not match

Cause For multi-turn absolute value encoders, the ratio between the encoder

and load must be selected so that the complete encoder range is an

integer multiple of the modulo range. The following condition must be fulfilled:

P1021 \* P0238:8 / P0237:8 \* 360 / P0242 must be integer numbers.

Remedy – Check and correctP1021, P0238:8, P0237:8

Adapt the modulo range (P0242)

Acknowledgement POWER ON

Stop response STOP II (SRM, SLM) STOP I (ARM)

140 Minus hardware limit switch

Cause A 1/0 edge was identified at the "Minus hardware limit switch" input sig-

nal.

Remedy Return the drive into the traversing range using jog button 1 or 2. Then

acknowledge the fault.

Acknowledgement RESET FAULT MEMORY

Stop response STOP III

141 Plus hardware limit switch

Cause A 1/0 edge was identified at the "Plus hardware limit switch" input sig-

nal.

Remedy Return the drive into the traversing range using jog button 1 or 2. Then

acknowledge the fault.

Acknowledgement RESET FAULT MEMORY

Stop response STOP III

142 Input I0.x not parameterized as equivalent zero mark

Cause When entering an external signal as equivalent zero mark (P0174 = 2),

input I0.x must be assigned "equivalent zero mark" function (Fct.

No.:79).

Remedy - P0660 = 79

Acknowledgement RESET FAULT MEMORY

Stop response STOP IV

143 Endless traversing and external block change in block

\%n

Cause The block change enable CONTINUE\_EXTERNAL for the END-

LESS\_POS or ENDLESS\_NEG command is only permitted with

P0110 = 0 or 1.

Remedy Block change enable or change P0110.

Acknowledgement RESET FAULT MEMORY

Stop response STOP VI

144 Switching-in/switching-out MDI erroneous

Cause In the active traversing program, MDI was switched-in or, in the active

MDI block, MDI was switched-out.

Remedy Acknowledge fault

Change P0110

Acknowledgement RESET FAULT MEMORY

145 Fixed endstop not reached

Cause In a traversing block with the FIXED ENDSTOP command, the fixed

endstop was not reached. The fixed endstop lies outside the position

programmed in this block.

After interrupting the traverse to fixed endstop function, the drive was

forced out of the position (support position).

Remedy Check programming

Increase kP0326 if the drive was forced out of the position.

Acknowledgement RESET FAULT MEMORY

Stop response STOP V

146 Fixed endstop, axis outside the monitoring window

Cause In the "Fixed endstop reached" status, the axis has moved outside the

defined monitoring window.

Remedy – Check P0116:8 (fixed endstop, monitoring window)

Check mechanical system

Acknowledgement RESET FAULT MEMORY

Stop response STOP II

147 Enable signals withdrawn at the fixed endstop

Cause Possible causes are:

 One of the following enable signals was withdrawn while traversing to the fixed endstop: Terminal "Pulse enable" (terminal IF), PROFIBUS

enable signals, PC enable from SimoCom U

- Another fault has occurred, which causes the controller or pulse

enable to be withdrawn

Remedy Set the enable signals and check the cause of the first fault and re-

move.

Acknowledgement RESET FAULT MEMORY

Stop response STOP II

148 Velocity in block \%n outside the range

Cause The velocity, specified in this block lies outside the range

(1 000 to 2 000 000 000 c\*MSR/min).

Remedy Change the velocity in the block

Acknowledgement RESET FAULT MEMORY

149 Incorrect data for modulo axis with absolute encoder.

Supplementary info \%u

Cause Data error for modulo drive with absolute encoder and any gear factor.

Data was not able to be saved after power-on.

- Absolute position was not able to be read-out of the encoder.

Supplementary information: only for siemens-internal error diagnostics

Remedy – Adjust the drive by setting the absolute value.

Check the switching threshold in P1162 (minimum DC link voltage).Check the hysteresis of the DC link voltage monitoring in P1164.

Acknowledgement POWER ON Stop response STOP V

150 External position reference value < max. traversing

range suppl. info \%u

Cause The external position reference value has exceeded the upper travers-

ing range limit.

Supplementary info = 0:

Limit exceeded after the coupling factors P0401/P0402 identified, i.e.

P0032 > 200 000 000 MSR. Supplementary info = 1:

Limit exceeded after the coupling factors P0401/P0402 identified, i.e.

P0032 \* P0402 / P0401 > 200 000 000 MSR.

Remedy Return the external position reference value to the value range. Then

acknowledge the fault.

Acknowledgement RESET FAULT MEMORY

Stop response STOP II

151 External position reference value < min. traversing

range suppl. info \%u

Cause The external position reference value has fallen below the lower tra-

versing range limit. Supplementary info = 0:

Limit fallen below after the coupling factors P0401/P0402 identified, i.e.

P0032 < - 200 000 000 MSR. Supplementary info = 1:

Limit fallen below after the coupling factors P0401/P0402 identified, i.e.

P0032 \* P0402 / P0401 < - 200 000 000 MSR.

Remedy Return the external position reference value to the value range. Then

acknowledge the fault.

Acknowledgement RESET FAULT MEMORY

## 152 Pos.ref.val. and act.val. output via the bus interf. lim-

ited. Suppl. info \%X

Cause The output of the position reference value, position actual value or

position offset value is parameterized via PROFIBUS. However, the value to be output can no longer be represented in 32 bits and was therefore limited to the maximum values 0x7fffffff or 0x80000000.

The traversing range which can be displayed is given by

Lower limit: - 2147483648 \* P896 / P884 Upper limit: + 2147483647 \* P896 / P884

The supplementary information explains which process data has vio-

lated the lower or upper limit:

Supplementary info process data Violation

xx1 Position reference value Xset (No. 50208)

xx1 Position reference value Xset (No. 50208)

x1x Position actual value Xact (No. 50206)

x2x Position actual value Xact (No. 50206)

1xx Position corr.n value dxKorr (No. 50210)

2xx Position corr. value dxKorr (No. 50210)

Lower limit exceeded

Lower limit exceeded

Lower limit fallen below

Lower limit fallen below

Lower limit fallen below

Remedy – Move drive back e.g. by jogging in the representable traversing

range.

- Adapt the lower and upper limit to the required traversing range using

P884 and P896.

Acknowledgement RESET FAULT MEMORY

Stop response STOP III

#### 160 Reference cam not reached

Cause After starting the reference point approach, the axis moves through the

distance in P0170 (max. distance to the reference cam) without finding

the reference cam.

Remedy – Check the "reference cam" signal

- Check P0170

- If it is an axis without reference cam, then set P0173 to 1

Acknowledgement RESET FAULT MEMORY

Stop response STOP V

### 161 Reference cams too short

Cause When the axis moves to the reference cam, and does not come to a

standstill at the cam, then this error is signaled, i.e. the reference cam

is too short.

Remedy – Set P0163 (reference point approach velocity) to a lower value

- Increase P0104 (maximum deceleration)

Use larger reference cam

Acknowledgement RESET FAULT MEMORY

162 No zero reference pulse present

Cause – After the reference cam has been left, the axis has moved through

the distance in P0171 (max. distance between the reference

cam/zero pulse), without finding a zero pulse.

- For distance-boded measuring system (from SW 8.3 onwards):

The maximum permissible distance (clearance) between two reference

marks was exceeded.

Remedy – Check the encoder with reference to the zero mark

- Set P0171 to a higher value

Acknowledgement RESET FAULT MEMORY

Stop response STOP V

163 Encoderless operation and operating mode do not

match

Cause Encoderless operation was parameterized (P1006) and the "Position-

ing" mode selected.

Remedy Set operating mode "speed/torque setpoint" (P0700 = 1)

Acknowledgement POWER ON Stop response STOP V

164 Coupling released during the traversing job.

Cause The coupling was disconnected while a traversing task was running

Remedy First exist the traversing task and then disconnect the coupling.

Acknowledgement RESET FAULT MEMORY

Stop response STOP III

165 Absolute positioning block not possible

Cause Traversing blocks with absolute position data are not permitted while

the axis coupling is activated.

Remedy Correct traversing block
Acknowledgement RESET FAULT MEMORY

Stop response STOP IV

166 Coupling not possible

Cause – No coupling can be established in the actual operating status.

For P0891=2 or 3, it is not possible to couple using the input signal

"Activate coupling through I0.x" (fast input).

Remedy – Check the coupling configuration (P0410)

Acknowledgement RESET FAULT MEMORY

167 Activate coupling signal present

Cause – The input signal "Activate coupling" is present. An edge of the input

signal is necessary to activate the coupling.

- In the jog mode, while traversing, the input signal "coupling on" was

entered.

– The "coupling in" input signal was entered in handwheel operation.

Remedy Reset "Activate coupling" input signal

Acknowledge fault

Set the input signal again to switch-in the coupling

Acknowledgement RESET FAULT MEMORY

Stop response STOP II

168 Overflow, buffer memory

Cause Occurs for couplings with queue functionality.

A maximum of 16 positions can be saved in P0425:16.

Remedy Ensure that maximum 16 positions are saved.

Acknowledgement POWER ON Stop response STOP IV

169 Coupling trigger missed

Cause Occurs for couplings with queue functionality.

Synchronizatin is requested using the KOPPLUNG\_ON command and it is identified that the position at which the coupling is switched-in, has

already bee passed.

Remedy Ensure that the slave drive was stationary for at least 1 IPO clock cycle

(P1010), before the coupling for the next element in the position

memory must be switched-in.

Acknowledgement RESET FAULT MEMORY

Stop response STOP IV

170 Coupling switched-out during the traversing program

Cause While the drive was executing a traversing program, the "Activate cou-

pling" input signal was reset.

Remedy Only switch-out the coupling if the traversing program has been com-

pleted.

Acknowledgement RESET FAULT MEMORY

Stop response STOP IV

171 Coupling not possible

Cause While the drive was executing a traversing program, the "Active cou-

pling" input signal was set.

Remedy Only switch-in the coupling if the traversing program has been com-

pleted.

Acknowledgement RESET FAULT MEMORY

172 External block change for coupling not possible

Cause If there is an existing coupling, traversing blocks with external block

enable are only permitted if P0110 = 2.

Remedy Correct traversing program

Change P0110 (configuration, external block change)

Acknowledgement RESET FAULT MEMORY

Stop response STOP IV

173 Coupling and traverse to endstop simultaneously

Cause Not possible to simultaneously couple and traverse to the endstop.

Remedy Correct traversing program
Acknowledgement RESET FAULT MEMORY

Stop response STOP V

174 Passive referencing not possible

Cause The "Positioning" operating mode must be set for passive referencing.

Remedy – Set the "Positioning" mode (P0700)

Acknowledgement RESET FAULT MEMORY

Stop response STOP IV

175 Passive referencing not realized. Supplementary info:

\%u

Cause While the master drive corrects the zero mark offset, the slave drive

must pass over a zero mark. Supplementary information 0 = reference cam not found 1 = Reference cam not left

2 = Zero reference pulse not found

Remedy Ensure that the cam of the slave drive is located between the cam and

the reference point of the master drive. Appropriately shift the cam and/or increase the reference point offset (P0162) at the master drive. If the zero pulse is not found, the reference point offset (P0162) must

also be increased at the master drive.

Acknowledgement RESET FAULT MEMORY

Stop response STOP IV

176 Absolute encoder must be adjusted

Cause Passive referencing with absolute encoders (e.g. EnDat encoders) is

only possible after the encoder has been adjusted.

Remedy Adjust the drive by setting the absolute value.

Acknowledgement RESET FAULT MEMORY

## 177 Start-up passive referencing P179 not possible

Cause The start-up help for passive referencing determines the reference

point offset in P0162 in the slave drive. The following prerequisites

must be available:

(permanent) position coupling exists to the master drive
 Master drive must be precisely at its reference point

- Slave drive has passed the zero mark.

Remedy – Establish a coupling at the slave drive: PosStw.4 or input terminal

function 72

- Reference the master drive: STW1.11 or input terminal function 65 at

the master drive

- "Wiring" check: The requirement for passive referencing must be

transferred from the master to the slave drive:

- Master drive: Output via ZSW1.15, QZSW.1 or output terminal

function 69

- Slave drive: Reading-in via STW1.15, QSTW.1 or input terminal

function 69

Acknowledgement RESET FAULT MEMORY

Stop response STOP II

## 180 Teach-in without reference point

Cause Teach-in only possible for a referenced axis.

Remedy Request reference axis and teach in

Acknowledgement RESET FAULT MEMORY

Stop response STOP IV

#### 181 Teach-in block invalid

Cause The specified teach-in block is invalid.

Remedy Specify the valid and existing traversing block.

Acknowledgement RESET FAULT MEMORY

Stop response STOP IV

#### 182 Teach-in standard block invalid

Cause The specified teach-in standard block is invalid.

Remedy Specify the valid and existing traversing block.

Acknowledgement RESET FAULT MEMORY

Stop response STOP IV

#### 183 Teach-in block not found

Cause The specified teach-in block is not found.

Remedy Select the valid and existing traversing block.

Activate "Automatically search for block numer" function.

Acknowledgement RESET FAULT MEMORY

184 Teach-in standard block not found

Cause The specified teach-in standard block is not found.

Remedy Generate the required standard block for the specified block number

Enter the correct block number.

Acknowledgement RESET FAULT MEMORY

Stop response STOP IV

185 Positioning mode invalid

Cause For the "Spindle positioning" function, the positioning mode (P0087) is

not valid.

Remedy Program traversing block positioning as absolute, absolute positive or

absolute negative.

Acknowledgement RESET FAULT MEMORY

Stop response STOP II

186 Spindle cannot be referenced, supplementary info \%d

Cause For the "Spindle positioning" function, an error has occurred while posi-

tioning.

Suppl. info Significance

The distance between the last two zero marks was not correct.

For two revolutions a zero mark was no longer detected, which

was in a tolerance bandwidth of P0126.

Remedy Check cable and connections.

Acknowledgement RESET FAULT MEMORY

## 187 Conversion factor spindle pos. cannot be represented,

supplementary info \%d

Cause Conversion factors for spindle positioning was not able to be intialized

Supplementary info, ones and tens position:

00: Conversion factor, velocity to speed too small01: Conversion factor, velocity to speed too high

02: Conversion factor, adaptation filter too low (-> increase P0210)03: Conversion factor, adaptation filter too high (-> reduce P0210)

04: Conversion factor, pre-bontrol balancing filter too low (-> increase P0206)

05: Conversion factor, pre-bontrol balancing filter too high (-> reduce P0206)

06: Conversion factor, sum delay too small 07: Conversion factor, sum delay too large

08: Conversion factor, following error model too small 09: Conversion factor, following error model too large

The hundreds position of the supplementary info contains the parmeter

set involved.

Remedy Check and correct specified parameters.

Acknowledgement RESET FAULT MEMORY

Stop response STOP II

## 188 Spindle positioning: P\%d illegal

Cause Spindle positioning requires the following parameteriation:

P0241 = 1P0100 = 3

Remedy Correct the specified parameter or cancel spindle positioning by setting

P0125 to 0.

Acknowledgement RESET FAULT MEMORY

Stop response STOP II

## 189 Jogging, incremental invalid

Cause 1. Jogging incremental is not valid in this mode.

- 2. An attempt was made to move an axis away from a software limit switch using incremental jogging however the axis is not at the software limit switch, but behind it.
- An attempt was made while executing one or several traversing blocks (also via an axis coupling) to activate incremental jogging.

Remedy 1. Commission the drive in the positioning mode.

2. Move back with jog key 1 or 2 with velocity.

3. Interrupt traversing blocks with the operating condition, reject traversing task.

Acknowledgement RESET FAULT MEMORY

190 Actual firmware does not support spindle positioning

Cause This firmware does not support the spindle positioning function.

Remedy Set parameter P0125 to 0

Acknowledgement POWER ON Stop response STOP II

191 Zero mark setting unsuccessful

Cause It is not possible to set the internal zero mark, if

1. Input signal "Spindle positioning on" is set, or

2. Still no zero mark found.

Remedy Maintain the following sequence:

1. Execute spindle positioning —> zero mark found 2. Withdraw input signal "spindle positioning on" 3. Set the internal zero mark (P0127=1).

Acknowledgement RESET FAULT MEMORY

STOP II Stop response

192 Max. search velocity too high

Cause The maximum search velocity for spindle positioning is greater than the

maximum motor speed.

Remedy Reduce parameter P0133 or reduce the velocity in the traversing block.

RESET FAULT MEMORY Acknowledgement

STOP II Stop response

193 Zero mark not found

Cause The zero mark (encoder or equivalent zero mark, e.g. BERO) was not

found. Gearbox ratio (mechanical system) was not correctly parameter-

ized using parameter P0237/P0238.

Remedy - Check the equivalent zero mark (BERO) function, if required, replace

the BERO

Readjust the clearance when using BERO

- Check the cabling

- Correctly parameterize the gearbox ratio (mechanical system) using

parameter P0237/P0238

Acknowledgement RESET FAULT MEMORY

STOP II Stop response

194 Spindle positioning is only possible with motor 1

Spindle positioning is only possible with motor 1. Cause

Remedy Activate motor data set 1 before the spindle positioning command.

RESET FAULT MEMORY Acknowledgement

STOP II Stop response

195 Speed pre-bontrol not permissible

Cause Speed pre-bontrol is not permissible with spindle positioning.

Remedy Cancel the speed pre-bontrol (P0203)

Acknowledgement RESET FAULT MEMORY

Stop response STOP II

196 Illegal combination of input signals (warning \%u)

Cause An illegal combination of signals is present at the inputs or at the

Profibus control words. The detailed cause of the fault can be taken from the help text associated with the warning, which is entered as sup-

plementary information.

This fault can be activated or suppressed using Parameter P338.

Supplementary information: Warning number

Remedy Change the input signals or suppress the fault using P338.

Acknowledgement RESET FAULT MEMORY

Stop response STOP II

501 Measuring circuit error, absolute current

Cause 1. The smoothed absolute current (P1254, current monitoring time

constant) is greater than 120 % of the permissible power section

current (P1107).

2. For an active rotor position identification, the permissible current

threshold was exceeded.

3. The P gain of the controller (P1120) has been set too high.

Remedy – Motor/controller data not correct

- For active rotor position identification P1019 (current, rotor position

identification) check and if required reduce

- Reduce the P gain of current controller (P1120), check the current

controller adaptation (P1180, P1181, P1182)

- Replace drive module

Acknowledgement POWER ON

Stop response parameterizable

| 504             | Measuring circuit error, motor measuring system                                                                                                    |
|-----------------|----------------------------------------------------------------------------------------------------|
| Cause           | The encoder signal level is too low, faulted (incorrect shielding), or the cable breakage monitoring function has responded.                                                                                                    |
| Remedy          | <ul> <li>Use the original Siemens pre-assembled encoder cables (better screening)</li> <li>Check for sporadic interruptions (loose contact, e.g. when the drag cable is being moved)</li> <li>For toothed-wheel encoders, check the clearance between the too thed wheel and sensor</li> <li>Check the encoder, encoder cables and connector between the motor and drive module</li> <li>Replace the encoder cables and the drive modules</li> <li>Exchange the encoder or motor</li> <li>For synchronous motors:</li> <li>Replace the complete motor (including the motor measuring system, as the encoder can only be adjusted in the factory)</li> <li>For induction motors:</li> <li>Only one encoder has to be replaced</li> <li>For linear motors:</li> <li>Check the signal level. The measuring tape may be dirty if the measuring system is open.</li> <li>Check the scanning head adjustment.</li> <li>Check the screen connection of the motor temperature cable.</li> </ul> |
| Acknowledgement | POWER ON                                                                                                    |
| Stop response   | parameterizable                                                                                                    |

## 505 Meas.circ.error motor meas.syst.abs.track

Cause

- 1. The motor absolute track (CD track) is monitored for an interrupted conductor. For optical encoders, the absolute track supports the evaluation of the mechanical position within one motor revolution.
- 2. For absolute encoders with EnDat interface, this fault displays an initialization error.

Note:

Additional information on the reason for the fault is included in P1023 (IM diagnostics).

Remedy

- Incorrect encoder cable type
- Check for sporadic interruptions (loose contact, e.g. when the drag cable is being moved)
- Remove noise which is coupled in due to inadequate screening of the cable by replacing the encoder cable
- Incorrect encoder type configured (e.g. ERN instead of EQN)
- Check the encoder, encoder cables and connector between the motor and drive module
- Replace drive moduleReplace encoder

For synchronous motors:

Replace the complete motor (including the motor measuring system, as

the encoder can only be adjusted in the factory)

For induction motors:

Only one encoder has to be replaced

Acknowledgement

Stop response parameterizable

POWER ON

## 507

## Synchronization error rotor position

Cause

The difference between the actual rotor position and the new rotor position, which was determined by fine synchronization is greater than 45 degrees electrical.

When commissioning a linear motor with rotor position identification (e.g. linear motor, 1FE1 motor), the fine synchronization was not adjusted.

Remedy

- Adjust the fine synchronization using P1017 (commissioning help function)
- Check encoder cable, encoder cable connection and grounding (possibly EMC problems)
- Replace drive module
- Exchange the encoder or motor

For linear motors:

- Check the adjustment of the angular commutation offset
- Check the screen connection of the motor temperature cable
- For distance-boded reference marks in the dialog box "Measuring system/encoder", was the "Incremental – several zero marks" point selected?

Acknowledgement

POWER ON

Stop response

parameterizable

## 508 Zero mark monitoring, motor measuring system

Cause The measured rotor position fluctuates between 2 encoder zero marks

(encoder lines may have been lost).

Note:

The encoder monitoring function can be disabled using P1600.8.

Remedy

- Use the original Siemens pre-assembled encoder cables (better screening)
- Check for sporadic interruptions (loose contact, e.g. due to cable drag movements)
- For toothed-wheel encoders, check the clearance between the toothed wheel and sensor
- Check the encoder, encoder cables and connector between the motor and drive module
- Replace the encoder cables and the drive modules
- Replace drive module
- Exchange the encoder or motor

For synchronous motors:

Replace the complete motor (including the motor measuring system, as the encoder can only be adjusted in the factory)

For induction motors:

Only one encoder has to be replaced

For linear motors:

- For the RGH22B measuring system from Renishaw, the "BID" signal must be connected with 0 V (reference mark in one direction).
- Check the screen connection of the motor temperature cable.
- For distance-boded reference marks in the dialog box "Measuring system/encoder", was the "Incremental – several zero marks" point selected?

Acknowledgement POWER ON

Stop response parameterizable

## 509 Drive converter limiting frequency exceeded

Cause The speed actual value has exceeded the maximum permissible value.

Remedy – Encoder pulse number is too low, enter the actual encoder pulse number in P1005

 Stop the belt slipping in open-loop torque controlled mode (the belt slips)

– Check P1400 (rated motor speed)

Check P1146 (maximum motor speed)

- Check P1147 (speed limiting)

Check P1112 (motor pole pair number)Check P1134 (rated motor frequency)

Acknowledgement RESET FAULT MEMORY

Stop response parameterizable

## 512 Measuring circuit error, direct measuring system

Cause The encoder signal level is too low, faulted (incorrect shielding), or the

cable breakage monitoring function has responded.

Remedy – Use the original Siemens pre-assembled encoder cables (better screening)

 Check for sporadic interruptions (loose contact, e.g. due to cable drag movements)

For toothed-wheel encoders, check the clearance between the

toothed wheel and sensor

- Check the encoder, encoder cables and connector between the

encoder and drive module

- Replace the encoder cables and the drive modules

Replace encoder for linear encoders:

 Check the signal level. The measuring tape may be dirty if the measuring system is open.

- Check the scanning head adjustment.

Acknowledgement POWER ON

Stop response parameterizable

## 513 Measuring circuit error, direct measuring system abso-

lute track

Cause For absolute encoders with EnDat interface, this fault indicates an init-

ialization error.

Note:

Additional information on the reason for the fault is included in P1033

(DM diagnostics).

Remedy – Incorrect encoder cable type

 Check for sporadic interruptions (loose contact, e.g. when the drag cable is being moved)

cable is being moved)

- Remove noise which is coupled in due to inadequate screening of the

cable by replacing the encoder cable

Incorrect encoder type configured (e.g. ERN instead of EQN)

- Check the encoder, encoder cables and connector between the

encoder and drive module

Replace drive module

Replace encoder

Acknowledgement POWER ON

Stop response parameterizable

## 514 Zero mark monitoring, direct measuring system

Cause

A fluctuation in the measured values has occurred between 2 encoder zero marks (encoder pulses may have been lost). Note:

The encoder monitoring can be disabled using P1600.14.

Remedy

- Use the original Siemens pre-assembled encoder cables (better screening)
- Check for sporadic interruptions (loose contact, e.g. due to cable drag movements)
- For toothed-wheel encoders, check the clearance between the toothed wheel and sensor
- Check the encoder, encoder cables and connector between the motor and drive module
- Replace the encoder cables and the drive modules
- Replace encoder
   for linear encoders:
- For the RGH22B measuring system from Renishaw, the "BID" signal must be connected with 0 V (reference mark in one direction).
- For distance-boded reference marks in the dialog box "Measuring system/encoder", was the "Incremental – several zero marks" point selected?

Acknowledgement

POWER ON

Stop response

parameterizable

#### 515

## Power module temperature, exceeded

Cause

The power section temperature is sensed using a temperature sensor on the heatsink. The drive is immediately shut down 20 seconds after the heatsink temperature alarm in order to prevent the power section being thermally destroyed (regenerative stop).

Remedy

Improve the drive module cooling, e.g. using:

- Higher airflow in the switching cabinet, possibly cool the ambient air of the drive modules
- Avoid many acceleration and braking operations which follow quickly one after the other
- Check that the power section for the axis/spindle is adequate, otherwise use a higher-rating module
- Ambient temperature too high (refer to the Configuration Manual)
- Permissible installation altitude exceeded (refer to the Configuration Manual)
- Pulse frequency too high (refer to the Configuration Manual)
- Check fan, if required, replace
- Maintain the minimum clearance above and below the power section (refer to the Configuration Manual)

Acknowledgement

POWER ON

Stop response

parameterizable

516 Electronics temperature exceeded

Cause The pre-alarm for the control electronics overtemperature has already

been present for too long.

Remedy Ensure improved ventilation or replace POSMO

Acknowledgement RESET FAULT MEMORY

Stop response parameterizable

517 Hardware defect, terminal pulse enable

Cause When canceling the pulses, it was recognized that POSMO has a hard-

ware defect.

Remedy Replace POSMO

Acknowledgement RESET FAULT MEMORY

Stop response parameterizable

592 Spindle positioning: Pos. contr. not equal to master

application clock cycle

Cause The "spindle positioning" function requires, for the clock-bycle

synchronous PROFIBUS, that the position controller clock cycle of the master coincides with parameterized position controller clock cycle (P1009). The position controller clock cycle of the master is obtained from the DP clock cycle (Tdp) multiplied by the time grid Tmapc.

Remedy For the clock-bycle synchronous PROFIBUS, the clock cycles from the

bus configuring (parameterization) are aligned with the position control-

ler clock cycle P1009.

Acknowledgement POWER ON Stop response STOP II

596 PROFIBUS: Connection to the publisher \%u inter-

rupted

Cause Cyclic data transfer between this slave and a slave-to-slave commu-

nications publisher was interrupted as cyclic telegrams were missing.

Examples:

- Bus connection interrupted

Publisher failure

Master runs up again

- The response monitoring (Watchdog) for this slave was de-activated

via the parameterizing telegram (SetPrm) (Diagnostics:

P1783:1 bit 3 = 0).

Supplementary info: PROFIBUS address of the publisher

Remedy Check the publisher and bus connections to the publisher, to the

master and between the master and publisher. If the watchdog is deactivated, activate the response monitoring for this slave via Drive ES. As soon as cyclic data transfer runs again, the fault can be acknowl-

edged.

Acknowledgement RESET FAULT MEMORY

## 597 PROFIBUS: Drive not in synchronism. Supplementary

information: \%X

Cause Supplementary information

0x01:

The master sign-of-life (STW2, bits 12–15) has more consecutive failures than permitted. The permissible sign-of-life error is specified using P0879 bit 2–0 (PROFIBUS configuration).

0x02:

The Global Control Telegram to synchronize the clock cycles in operation has consecutively failed over several consecutive DP clock cycles, or has violated the time grid, specified by the parameterizing telegram (refer to times Tdp and Tpllw) over several consecutive DP clock cycles. If the complete DP communications continuously fails, in addition, fault 599 is output, at the latest after the watchdog monitoring time specified when the bus was configured.

Remedy – Check whether communications is briefly or continuously interrupted.

 Check whether the PROFIBUS master can operate in clock cycle synchronism and the Global Control Telegrams, required for clock cycle synchronous operation, are output in the equidistant DP clock

 Check whether clock synchronism has been activated in the bus configuration, although it is not controlled by the master used.

- Check whether the master sign-of-life (STW2, bits 12-15) is received

and is incremented in the parameterized clock cycle.

Acknowledgement RESET FAULT MEMORY

## 598 PROFIBUS: Synchronization error. Supplementary

info: \%X

Cause Supplementary information

0x01:

The expected 1st global control clock cycle display did not occur within

the waiting time.

0x02:

PLL synchronization unsuccessful

0x03

When synchronizing to the clock cycle, the global control clock cycle

had more consecutive failures than are permitted.

0x06:

The data frames w. the process data (setpoint direction) were only re-

ceived after the time (To-125 μs) in the slave has expired.

Remedy – Check whether the PROFIBUS master can operate in synchronism with the clock cycle, and that the necessary global-bontrol frames are

output for operation in synchronism with the clock cycle.

 Check whether clock synchronism has been activated in the bus configuration, although it is not controlled by the master used.

 Check whether the equidistant DP clock cycle, transferred with the parameterizing telegram, was actually set and activated at the

master.

Check whether the time Tdx, defined in the master software,
 corresponds to the actual data transfer time to all of the slaves and is

less than the configured time (To–125  $\mu$ s).

Acknowledgement RESET FAULT MEMORY

Stop response STOP II

## 599 PROFIBUS: Cyclic data transfer was interrupted

Cause The cyclic data transfer between the master and slave was interrupted

due to the fact that cyclic frames were missing, or due to the reception

of a parameterizing or configuring frame.

Examples:

- Bus connection interrupted

- Master runs up again

Master has changed into the 'Clear' state

For a passive axis, fault cannot be acknowledged using "RESET

FAULT MEMORY".

Remedy Check the master and bus connection to the master. As soon as cyclic

data transfer runs again, the fault can be acknowledged.

Set P0875 to 0 in the passive axis.

Acknowledgement RESET FAULT MEMORY

Open-loop torque controlled oper. w/o encoder is not

perm.

Cause In the IM mode, open-loop torque-bontrolled operation was selected via

the input terminal or via PROFIBUS-DP.

Remedy Deselect the torque-bontrolled operation or leave the IM mode

(changeover speed P1465).

Acknowledgement RESET FAULT MEMORY

Stop response parameterizable

603 Changeover to non-parameterized motor data set

Cause An attempt was made to change over to a motor data set which was

not parameterized.

Remedy Parameterizing motor data set

Acknowledgement RESET FAULT MEMORY

Stop response parameterizable

604 Motor encoder is not adjusted

Cause For an EnDat motor measuring system, it was identified that the serial

number does not match that saved, i.e. the encoder has still not run

with this drive.

Remedy 1FN3 linear motors (if P1075=1):

Measure the rotor position offset to the EMF of the U\_R phase and add to P1016 as the commutation angle offset. Then set P1017 to -1 in

order to save the serial number of the EnDat encoder.

otherwise:

To determine commutation angle offset in P1016, initiate the rotor position identification routine via P1017=1. The rotor position identification routine is executed by acknowledging the fault and setting the enable

signals. Note:

also refer to description of P1017

Acknowledgement RESET FAULT MEMORY

Stop response parameterizable

605 Position controller output limited

Cause The speed setpoint requested from the position controller lies above

the max. motor speed.

Possible causes:

- Programmed velocity (P0082:64) too high

Max. acceleration (P0103) or deceleration (P0104) too high

- Axis is overloaded or blocked

Remedy – Check and correct the above parameter

Acknowledgement RESET FAULT MEMORY

Stop response parameterizable

## 606 Flux controller output limited

Cause The specified flux setpoint cannot be realized, although maximum cur-

rent is input.

- Motor data are incorrect

Motor data and motor connection type (star/delta) do not match
Motor has stalled because motor data are extremely inaccurate
Current limit is too low for the motor (0.9 \* P1238 \* P1103 < P1136)</li>

- Power section is too small

Remedy – Correct the motor data

- If required use a larger power section

Acknowledgement RESET FAULT MEMORY

Stop response parameterizable

## 607 Current controller output limited

Cause The entered setpoint cannot be impressed in the motor, although the

maximum voltage has been entered. The cause could be that the motor

is not connected, or a phase is missing.

Remedy — Check the connecting cable, motor/drive converter (phase missing)

Check the motor contactorDC link voltage present?Replace drive module

Acknowledgement RESET FAULT MEMORY

Stop response parameterizable

## 608 Speed controller output limited

Cause The speed controller is at its limit for an inadmissibly long time (torque

or current limit). The permissible time is defined in P1605, the upper speed limit when the monitoring responds, in P1606.

Synchronous motor:

In correct operation, the correctly optimized axis drive should never reach its current limit, not even with large speed changes (changing from rapid traverse in the positive direction to rapid traverse in the negative direction).

P1605 = 200 ms P1606 = 8000 rev/min Induction motor:

Acceleration and braking with the maximum torque/current are usual in operation, only a stalled drive (0 speed) is monitored.

P1605 = 200 ms P1606 = 30 rev/min

1. At the first commissioning, after the software has been replaced or the software has been upgraded, after the parameters have been entered the "calculate motor data" or "calculate controller data" function was not executed. The drive then keeps the default values (for the values to be calculated this is zero) which can, under certain circumstances, result in this fault (P1605 and P1606 should be adapted to the mechanical and dynamic capabilities of the axis).

2. A high torque reduction was unintentionally entered via the analog inputs or via PROFIBUS. For PROFIBUS, this effect especially occurs when changing from the positioning mode to operation with speed set-

point input (check whether a torque reduction was entered. Diagnostics via P1717, 0%: No torque, 100%: Full torque).

#### Remedy

- Check connecting cable motor/converter (phase missing, exchanged)
- Check the motor contactor
- Check the torque reduction (P1717)
- DC link voltage present?
- Check the DC link voltage (check that the screws are tight)
- Unblock the motor
- Is the motor encoder connected?
- Check the motor encoder cable screen
- Is the motor grounded (PE connection)?
- Check the encoder pulse number (P1005)
- Does the encoder cable fit to the encoder type?
- Check the direction of rotation of the encoder tracks (e.g. toothedwheel encoder, P1011)

Adapt parameters P1605 and P1606 to the mechanical and dynamic capabilities of the axis. Check whether a torque reduction has been entered (diagnostics via P1717, 0%: no torque, 100%: full torque). For linear motors:

- Check actual value inversion
- Check the reduction in the maximum motor current (P1105) and if required increase the value
- Check the power cable connection
- For the parallel circuit configuration, are the motors correctly assigned and electrically connected?
- Replace drive module

#### Acknowledgement

RESET FAULT MEMORY

Stop response

parameterizable

#### 609

**Encoder limit frequency exceeded** 

Cause The speed actual value exceeds the encoder frequency.

- Incorrect encoder
- P1005 does not correspond to the no. of encoder pulses
- Encoder defective
- Motor cable defective or not properly attached
  Shield on motor encoder cable is not connected
- Drive module defective

Remedy

- Enter correct encoder data/replace encoderCheck the encoder pulse number (P1005)
- Attach motor cable correctly or replace
  Connect the motor encoder cable screen
- Reduce the speed setpoint input (P1401)
- Replace drive module

Acknowledgement

RESET FAULT MEMORY

Stop response

parameterizable

## 610 Rotor position identification has failed

Cause if P1075=1 (technique based on saturation)

A rotor position could not be determined from the measurement signals

(motor current), as no significant saturation effects occurred. Also refer to parameter P1734 for detailed diagnostics.

if P1075=3 (motion-based technique)

- 1. Current increase too low.
- 2. Maximum permissible duration exceeded.
- 3. No clear rotor position found.

Remedy if P1075=1

- Increase current via P1019
- Check armature inductance (P1116) and if required, increase
- Check the connecting cable, motor/drive converter (phase missing)
- Check the motor contactor
- DC link voltage present?
- Replace drive module

if P1075=3

To 1.

- The motor is not correctly connected
- The motor power connection must be checked

To 2

- Remove disturbing external forces (e.g. axis couplings which are not released)
- Identification technique must remain stable (P1076 must be reduced)
- Use an encoder with higher resolution
- Improve the encoder mounting (it is not stiff enough)

To 3.

- Remove disturbing external forces (e.g. axis couplings which are not released)
- The axis must be able to freely move (e.g. the motor rotor may not be locked)
- Reduce the high axis friction (increase P1019)

Acknowledgement RESET FAULT MEMORY

Stop response parameterizable

| 611             | Illegal motion during rotor position identification                                                                                                    |
|-----------------|----------------------------------------------------------------------------------------------------|
| Cause           | During the rotor position identification (motor current measurement), the motor rotated more than the value entered in P1020. The rotation could be caused by having powered on with the motor already rotating, or caused by the identification routine itself.                                                                                                    |
| Remedy          | <ul> <li>if P1075=1</li> <li>If the interchange was caused by the identification itself and if the error occurs again, then reduce P1019 or increase P1020.</li> <li>Lock the motor rotor during the identification routine.</li> <li>if P1075=3</li> <li>Increase the parameterized load mass (P1076)</li> <li>Check the maximum permissible motion (P1020) and if required, increase</li> <li>Reduce the current, rotor position identification (P1019)</li> <li>If the current and speed controller clock cycle have low values (62.5 microseconds), then it maybe necessary to increase P1019.</li> </ul> |
| Acknowledgement | RESET FAULT MEMORY                                                                                                    |
| Stop response   | parameterizable                                                                                                    |
| 612             | Illegal current during rotor position identification                                                                                                    |
| Cause           | <ol> <li>Current was &gt;= 1.2 * 1.05 * P1107 while rotor position identification was active</li> <li>Current was &gt;= P1104 while rotor position identification was active</li> </ol>                                                                                                    |
| Remedy          | With the rotor position identification (P1011.12 and P1011.13) activated, if required, check and reduce P1019 (current, rotor position identification)                                                                                                    |

RESET FAULT MEMORY

parameterizable

Acknowledgement

Stop response

## Shutdown limit, motor overtemperature (P1607) exceeded

Cause

The motor temperature (sensed via the temperature sensor KTY 84 and fed to the module via the motor encoder cable) has exceeded the temperature limit in P1607.

Remedy

- Avoid many acceleration and braking operations which follow one another guickly.
- Motor overload?
- Check whether the motor output is sufficient for the drive, otherwise use a more powerful motor, possibly together with a higher-rating power section.
- Check the motor data. The current could be too high due to incorrect motor data.
- Check the temperature sensor.
- Check the motor fan.
- Check the motor encoder cable.
- Motor encoder defective?
- Check and possibly reduce P1230 or P1235.

The motor temperature monitoring can be disabled with

P1601 bit 13 = 1.

For linear motors:

- Check the parameters for the motor temperature monitoring
   P1602 (alarm threshold, motor overtemperature) = 120 degrees C
  - P1603 (timer, motor temperature alarm) = 240 s

P1607 (shutdown limit, motor temperature) = 155 degrees C

P1608 (fixed temperature) = 0 degrees C

P1608 = 0 —> Temperature sensing active

P1608 > 0 —> Fixed temperature active

- If the temperature monitoring is exclusively realized using an external PLC, a fixed temperature must be entered into P1608 (e. g. 80 degrees C). This disables the drive temperature monitoring.
- Check the power connector at the motor
- Check the connection of the temperature sensor coupling cable at the end of the power cable; approximately 580 ohm must be measured at 20 degrees C
- With the measuring system connector withdrawn (X411 for 611U or MOT ENCODR for POSMO), is approx. 580 Ohm at 20 Degrees C measured between PIN 13 (611U) or 20 (POSMO) and PIN 25 (611U) or 21 (POSMO) of the encoder cable?
- Check the measuring system connector at the drive (X411 or MOT ENCODR) to ensure that it is correctly inserted
- Only KTY may be connected for drives connected in parallel
- If the temperature switch and temperature sensor are connected in series, the temperature sensor (NC contact) may have responded, or the temperature switch is defective

Acknowledgement

RESET FAULT MEMORY

Stop response

parameterizable

# Delayed shutdown for motor overtemperature (P1602/P1603)

Cause

The motor temperature (sensed via the temperature sensor KTY 84 and fed to the module via the motor encoder cable) has exceeded the temperature in P1602 for a time longer than in P1603.

Remedy

- Avoid many acceleration and braking operations which follow one another guickly.
- Motor overload?
- Check whether the motor output is sufficient for the drive, otherwise use a more powerful motor, possibly together with a higher-rating power section.
- Check the motor data. The current could be too high due to incorrect motor data.
- Check the temperature sensor.
- Check the motor fan.
- Check the motor encoder cable.
- Motor encoder defective?
- Check and possibly reduce P1230 or P1235.

The motor temperature monitoring can be disabled with

P1601 bit 14 = 1.

For linear motors:

Check the parameters for the motor temperature monitoring

P1602 (alarm threshold, motor overtemperature) = 120 degrees C

P1603 (timer, motor temperature alarm) = 240 s

P1607 (shutdown limit, motor temperature) = 155 degrees C

P1608 (fixed temperature) = 0 degrees C

P1608 = 0 temperature sensing active

P1608 > 0 fixed temperature active

- If the temperature monitoring is exclusively realized using an external PLC, a fixed temperature must be entered into P1608 (e. g. 80 degrees C). This disables the drive temperature monitoring.
- Check the power connector at the motor
- Check the connection of the temperature sensor coupling cable at the end of the power cable; approximately 580 ohm must be measured at 20 degrees C
- With the measuring system connector withdrawn (X411 for 611U or MOT ENCODR for POSMO), is approx. 580 Ohm at 20 Degrees C measured between PIN 13 (611U) or 20 (POSMO) and PIN 25 (611U) or 21 (POSMO) of the encoder cable?
- Check the measuring system connector at the drive (X411 or MOT ENCODR) to ensure that it is correctly inserted
- Only KTY may be connected for drives connected in parallel
- If the temperature switch and temperature sensor are connected in series, the temperature sensor (NC contact) may have responded, or the temperature switch is defective

Acknowledgement

RESET FAULT MEMORY

Stop response

parameterizable

615 DM encoder limiting frequency exceeded

Cause The speed actual value of the direct measuring system exceeds the

permissible encoder limiting frequency.

- Incorrect encoder

- P1007 does not coincide with the encoder pulse number

- Encoder defective

- Defective encoder cable or not correctly retained

- Encoder cable shield is not connected

- Drive module defective

Remedy – Enter correct encoder data/replace encoder

Check encoder pulse number (P1007)Correctly retain encoder cable/replace

Connect encoder cable shieldReduce speed setpoint input

- Replace drive module

Acknowledgement RESET FAULT MEMORY

Stop response parameterizable

616 DC link undervoltage

Cause The DC link voltage has exceeded the permissible lower limit P1162.

Remedy — Check whether the line supply voltage is available

Check whether the pulsed resistor is overloaded

Acknowledgement RESET FAULT MEMORY

Stop response parameterizable

617 DC link overvoltage

Cause The DC link voltage has exceeded the permissible upper limit P1163.

The upper limit is internally limited to 800V (P1171 = 1) or 710V

(P1171 = 0)

The fault can also occur for SIMODRIVE POSMO CA if the pulsed re-

sistor is in i2t limiting (warning 821).

Remedy – Check whether the line supply voltage is available

- Reduce load duty cycle

Check P1163Check P1171

Acknowledgement RESET FAULT MEMORY

Stop response parameterizable

Sum of the phase currents not equal to zero

Cause The sum of the phase currents |i\_r + i\_s + i\_t| was greater than 10 per-

cent of the power module rated transistor current P1107.

Remedy – Check for ground fault
Acknowledgement RESET FAULT MEMORY

Stop response parameterizable

619 Measuring circuit error absolute current (hardware)

Cause A phase current has exceeded 1.5 x of P1107, transistor limit current.

Remedy – Check for ground fault

- Check for motor short-bircuit

Acknowledgement RESET FAULT MEMORY

Stop response parameterizable

620 24V electronics power supply too low

Cause The 24V electronics power supply has fallen below the lower limit of

22V.

Remedy – Replace drive module

Acknowledgement RESET FAULT MEMORY

Stop response parameterizable

621 24V electronics power supply too high

Cause The 24V electronics power supply has exceeded the upper limit of 26V.

Remedy – Replace drive module

Acknowledgement RESET FAULT MEMORY

Stop response parameterizable

622 Motor holding brake defective

Cause P0850 is used to parameterize whether the motor holding brake is ei-

ther controlled by the brake sequence control (P0850 = 1) or is continuously open (P0850 = 2). A defect was recognized, which could have

the following causes:

– Wire breakage

– Overload

Short-bircuit

- Control switch short-bircuited

Brake defectiveno brake connected

Note: If the brake sequence control is to be used for an external brake,

then this fault can be suppressed using P1601 bit 22 = 1.

Remedy – Test motor holding brake via digital input X25 signal BRP/BRM

- Check motor cable and if required, replace

- Replace motor

- Replace drive module

Acknowledgement RESET FAULT MEMORY

Stop response parameterizable

Brake sequence control inactive

Cause With the motor being used, the brake sequence control is de-activated

via P0850 = 0, although there is a motor holding brake. There is a dan-

ger that the motor will try to run with the brake closed.

Remedy – Set P0850 to 1 (activate brake sequence control) or 2 (brake

continuously open)

Acknowledgement RESET FAULT MEMORY

Stop response parameterizable

680 Illegal motor code number

Cause A motor code was entered in P1102 for which no data is available.

Remedy – Commission the system again and enter the correct motor code

number (P1102).

 The "SimoCom U" parameterizing and start-up tool includes motors that are still not known in this particular drive version. Either upgrade

the drive version or enter the motor as non-listed motor.

Acknowledgement POWER ON

Stop response STOP II (SRM, SLM) STOP I (ARM)

681 Illegal power section code number

Cause The firmware does not support the power module.

Remedy – Upgrade firmware

Acknowledgement POWER ON

Stop response STOP II (SRM, SLM) STOP I (ARM)

682 Illegal encoder code number in P\%u

Cause An encoder code was entered in P1006 or P1036, for which there is no

data.

The direct measuring system (P0250/P0879.12) is activated, although

an encoder was not specified in P1036.

Remedy Enter the correct encoder code or the code for third-party encoders

(99) in P1006 or P1036.

De-activate direct measuring system (P0250/P0879.12).

Acknowledgement POWER ON

683 Calculate controller data was unsuccessful at first

start-up (\%d)

Cause An error occurred at the first start-up with "calculate controller data".

Under fault conditions, the parameters for the current controller, flux controller and speed controller could not be optimally assigned.

Remedy Read out the detailed error cause from P1080 and remove the cause.

Then initiate "calculate controller data" again with P1080 = 1. Repeat this operation, until no error is displayed in P1080. Then save in the

FEPROM and execute a POWER ON-RESET. Error coding in the supplementary info and P1080:

-15 Magnetizing reactance (P1141) = 0 -16 Leakage reactance (P1139/P1140) = 0

-16 Leakage reactance (F1139/F1140) = 0 -17 Rated motor frequency (P1134) = 0

-18 Rotor resistance (P1138) = 0-19 Motor moment of inertia (P1117) = 0

-21 Threshold speed for field weakening (P1142) = 0

-22 Motor standstill current (P1118) = 0

-23 The ratio between the maximum motor current (P1104) and the motor stall current (P1118) is greater than the maximum value for the torque limit (P1230) and the power limit (P1235).

-24 The ratio between the rated motor frequency (P1134) and the rated motor speed (P1400) is inadmissible (pole pair number).

Acknowledgement POWER ON

Stop response STOP II (SRM, SLM) STOP I (ARM)

703 Invalid current controller cycle

Cause An illegal value was entered in P1000.

Remedy Only the setting P1000 = 2 is permissible

Acknowledgement POWER ON

Stop response STOP II (SRM, SLM) STOP I (ARM)

704 Invalid speed controller cycle

Cause An illegal value was entered in P1001.

Remedy Enter a valid value in P1001.

Permissible values for P1001 are 2 (62.5 μs), 4 (125 μs), 8 (250 μs),

16 (500  $\mu$ s).

Acknowledgement POWER ON

705 Invalid position controller cycle

Cause The monitoring function identified a position controller cycle (P1009)

outside the permissible limits.

Remedy Enter a valid value in P1009.

Permissible values for P1009 lie between 32 (1 ms) and 128 (4ms). Further, the position control cycle must be a integral multiple of the

speed control cycle.

Acknowledgement POWER ON

Stop response STOP II (SRM, SLM) STOP I (ARM)

706 Invalid interpolation cycle

Cause The monitoring has identified an interpolation cycle (P1010) outside the

permissible limits, or an illegal ratio between the interpolation cycle and

the position controller cycle (P1009).

Remedy Enter a valid value in P1010 or correct P1009.

Permissible values for P1010 lie between 128 (4ms) and 640 (20ms) or, only for the 1-axis version, also 64 (2ms) if P1009 is also 64 (2ms). Further, the interpolation cycle must be an integral multiple of the posi-

tion controller cycle.

Acknowledgement POWER ON

Stop response STOP II (SRM, SLM) STOP I (ARM)

716 Invalid torque constant

Cause The ratio between the rated torque and rated current (torque constant

[Nm/A]) in P1113 is incorrect (less than/equal to zero) or the ratio

P1113/P1112 is greater than 70.

Remedy Enter the valid torque/current ratio for the motor used in P1113 or enter

a permissible ratio of P1113/P1112.

Third-party motor:

The torque constant should be determined from the motor data sheet.

Siemens motor:

The torque constant is defined by the motor code (P1102).

Acknowledgement POWER ON

Stop response STOP II (SRM, SLM) STOP I (ARM)

719 Motor not parameterized for delta operation

Cause When the star-delta changeover is activated using P1013, the motor is

not parameterized for delta operation (motor 2).

Remedy Check and enter the parameters for delta operation (motor 2).

Acknowledgement POWER ON

720 Invalid maximum motor speed

Cause Due to the high maximum motor speed in P1401 and the speed con-

troller cycle in P1001, high partial speeds can occur which can result in

a format overflow.

Remedy Check and correct P1401 and P1001.

The drive software is designed for large reserve margins, so that the displayed alarm can only occur as a result of a parameterizing error.

Example:

For a speed controller cycle time of 125 microseconds, a motor speed

of 480 000 RPM can still be processed correctly!

Acknowledgement RESET FAULT MEMORY

Stop response STOP II (SRM, SLM) STOP I (ARM)

721 Spindle speed too high

Cause As a result of the high spindle speed and the interpolation clock cycle

(P1010), the modulo value can no longer be correctly taken into account. The alarm is initiated, if jerky equalization motion occurs – e.g.

due to incorrect parameter values.

Remedy Shorten the interpolation clock cycle.

If possible, increase the modulo range of the rotary axis (P0242). Calculating the spindle speed limit [RPM] = 7 / IPO clock cycle[ms] x 60 x 1000 (for the modulo range, 360 degrees = 1 spindle revolution)

Example:

IPO clock cycle = 4 ms, for max. 7 revolutions (up to 7 x modulo range) – a maximum spindle speed of 105000 RPM is obtained per IPO clock

cycle.

Acknowledgement RESET FAULT MEMORY

Stop response STOP II (SRM, SLM) STOP I (ARM)

722 Changeover speed/velocity too low

For the selected setting of P1466, the induced voltage is too low in the lower speed range in order to be able to reliably guarantee sensorless

operation. The induced voltage must be at least 40 Volt (phase-to-

phase, RMS) at the particular speed.

Remedy The following should be ensured:

Induction motor: P1466 >= 150 U/min

Rotary synchronous motor: P1466 > 40000 / P1114

Linear motor: P1466 > 1386 / P1114

Acknowledgement POWER ON

Stop response STOP II (SRM, SLM) STOP I (ARM)

Cause

## 724 Invalid motor pole pair number

Cause Synchronous motors:

- The pole pair number in P1112 is zero or negative.

- Encoder with CD track (P1027.6 = 0): The pole pair number in P1112

is greater than 6.

 Encoder without CD track or with Hall sensors (P1027.6 = 1): The motor pole pair number is dependent on the encoder pulse number

(max. 4096 for P1005 >= 32768).

Induction motors:

- An invalid pole pair number was determined from P1134 and P1400.

Motor with resolver:

- The maximum motor pole pair number for the modules

6SN1118-\*NK01-0AA0 or 6SN1118-\*NJ01-0AA0 is 64, otherwise 4

or 6.

Remedy Synchronous motors:

- Check P1112, P1027 and P1014.

Induction motors:

Determine and correctly enter rated speed and/or rated frequency.

Acknowledgement POWER ON

Stop response STOP II (SRM, SLM) STOP I (ARM)

725 Invalid encoder pulse number

Cause The encoder pulse number of the motor measuring system (P1005) is

set to zero.

Remedy Harmonize the encoder pulse number of the motor measuring system

in P1005 to the encoder used. The indirect motor measuring system must always be configured for synchronous and induction motors (ex-

ception: Induction motor operation).

Standard setting: 2 048 increments/revolution

Acknowledgement POWER ON

Stop response STOP II (SRM, SLM) STOP I (ARM)

726 Invalid voltage constant

Cause The voltage constant of the motor in P1114 is set to zero.

Remedy Determine the voltage constant of the motor used, and enter in P1114.

The voltage constant is measured as induced voltage (EMF) under noload conditions at n = 1000 RPM as RMS valued at the motor termi-

nals (phase to phase). Third-party motor:

The voltage constant should be determined from a motor data sheet.

Siemens motor:

The voltage constant is determined from the motor code (P1102).

Acknowledgement POWER ON

727 Invalid combination of power section and synchron-

ous motor

Cause The drive module has not been released for synchronous motors.

Remedy – Use a valid drive module

Acknowledgement POWER ON

Stop response STOP II (SRM, SLM) STOP I (ARM)

728 Torque/current adaptation factor too high

Cause The adaptation factor between the setpoint torque and the torque gen-

erating current (Iq) in the speed controller is too high.

Remedy Check P1103, P1107 and P1113 and if required, enter correct values.

Third-party motor:

The values should be determined from a motor data sheet.

Siemens motor:

The values are determined from the motor code (P1102).

Acknowledgement POWER ON

Stop response STOP II (SRM, SLM) STOP I (ARM)

729 Invalid motor stall current

Cause The motor stall current (P1118) is less than or equal to zero.

Remedy Determine the stall current of the motor used and enter in P1118.

Third-party motor:

The stall current should be determined from a motor data sheet.

Siemens motor:

The stall current is determined from the motor code (P1102).

Acknowledgement POWER ON

Stop response STOP II (SRM, SLM) STOP I (ARM)

731 Invalid rated output

Cause The rated motor output (P1130) of the motor is less than or equal to

zero.

Remedy Determine the rated motor output of the motor used and enter in

P1130.

Third-party motor:

The rated motor output should be determined from a motor data sheet.

Siemens motor:

The rated motor output is determined from the motor code (P1102).

Acknowledgement POWER ON

732 Invalid rated speed

Cause The rated motor speed (P1400) of the motor is less than or equal to

zero.

Remedy Determine the rated motor speed of the motor used and enter in

P1400.

Third-party motor:

The rated motor speed should be determined from a motor data sheet.

Siemens motor:

The rated motor speed is determined from the motor code (P1102).

Acknowledgement POWER ON

Stop response STOP II (SRM, SLM) STOP I (ARM)

742 V/f operation: Drive frequency, motor \%d not permissible

Cause In V/f operation, only drive converter frequencies of 4 or 8 kHz are per-

missible.

Remedy Change P100 or cancel V/f operation (P1014).

When operating with several motors/motor data sets, also set

P2100/P3100/P4100 to 4 or 8 kHz.

Acknowledgement POWER ON

Stop response STOP II (SRM, SLM) STOP I (ARM)

743 Function is not possible using this control board

Cause An attempt was made to parameterize a gearbox ratio not equal to 2<sup>n</sup>

for a control module with an FEPROM version A or B.

Remedy – For modulo rotary axes, change the gearbox ratio, or

Use a control module with FEPROM version C or higher.

Acknowledgement POWER ON

Stop response STOP II (SRM, SLM) STOP I (ARM)

744 Motor changeover only permissible for the closed-loop

speed controlled mode

Cause Motor changeover (P1013) may only be activated in the closed-loop

speed controlled mode (P0700 = 1).

Remedy – Inhibit motor changeover (P1013 = 0)

Change over into the closed-loop speed controlled mode (P0700 = 1)

Acknowledgement POWER ON

Stop response STOP I

749 Speed measuring range is not sufficient

Cause - Not relevant
Remedy - Not relevant
Acknowledgement POWER ON

Stop response STOP II (SRM, SLM) STOP I (ARM)

751 Speed controller gain too high

Cause P gain, speed controller for the lower speed range (P1407) and the up-

per speed range (1408) were selected to be too high.

Remedy Reduce the P gain of the speed controller.

Only optimized with the adaption disabled (P1413 = 0). The P gain (P1407) is then effective over the complete speed range. After the optimum setting has been found, adaption can be re-enabled (P1413 = 1)

and the P gain optimized for the upper speed range (P1408).

Acknowledgement RESET FAULT MEMORY

Stop response STOP II (SRM, SLM) STOP I (ARM)

753 Current, rotor position identification less than the min.

value

Cause A current was parameterized in P1019 (current, rotor position identifica-

tion) which is less than the minimum value permissible for the motor.

Remedy Enter a current in P1019, which is not less than the permissible mini-

mum value for the motor (40% for third-party synchronous linear motor). It may be necessary to use a larger power module.

If permissible for the motor used, suppress the fault by setting P1012,

bit 5. Caution:

For motors with weak saturation effects (e.g. 1FN3 linear motors), as a result of the low identification current, orientation may be erroneous,

thus resulting in uncontrolled motion.

Acknowledgement RESET FAULT MEMORY

Stop response STOP II (SRM, SLM) STOP I (ARM)

756 Invalid speed hysteresis of the current setpoint

smoothing

Cause The hysteresis of the speed for the current setpoint smoothing (P1246)

may not be greater than the threshold speed of the hysteresis (P1245),

as otherwise a "negative" lower speed would be obtained.

Remedy P1246 (standard value: 50 [RPM]) must be entered lower than the

threshold for the speeddependent setpoint smoothing (P1245, standard

value: 4 000 [RPM]).

Acknowledgement RESET FAULT MEMORY

757 PZD config.: illegal frame no. in P0922

Cause The frame number set in P0922 is illegal or impermissible for the oper-

ating mode currently selected via P0700.

Remedy Check P0922 and enter valid value.

Acknowledgement POWER ON Stop response STOP II

758 Setpoint source incorrectly parameterized. Supplemen-

tary info \%u

Cause The selected setpoint source in P0891 is invalid.

1 Internal coupling not possible for POSMO or single-axis module

2 Internal coupling not possible for drive A

3 Coupling via PROFIBUS DP selected, but no PB option module

inserted

Remedy Check P891 and enter a valid value.

Acknowledgement POWER ON Stop response STOP II

759 Encoder/motor types do not match

Cause A linear motor was selected, and no linear scale configured

(P1027.4 = 0).

A rotating motor was selected and a linear scale configured

(P1027.4 = 1).

Remedy Parameterize the encoder type corresponding to the motor type and

the drive module.

Acknowledgement POWER ON

## 760 Pole pair width/scale graduations cannot be repre-

sented internally

Cause For linear motors, the equivalent (internal) pole pair number and (inter-

nal) encoder pulse number are calculated from the pole pair width and grid division. In this case, the encoder pulse number must be an integer multiple of one or x pole pair widths. This error message is output if the pole pair width/grid division \* x (up to x=4096) is not an integer multiple or if an internal encoder pulse number which was calculated is too high. A result with a tolerance of  $\pm 1000$  absolute is interpreted to be an

integer.

Remedy Long travel paths:

A linear measuring system with an encoder mark number that is an in-

tegral divisor of x\* pole pair widths should be used.

Short travel paths:

For short travel, only a low error can accumulate which has hardly any effect on the maximum achievable force and on the temperature rise, if the encoder pulse number fits with a deviation of more than +/-0.001 in the pole pair width. We then recommend that the pole pair width is

slightly changed.

Acknowledgement POWER ON

Stop response STOP II (SRM, SLM) STOP I (ARM)

766 Blocking frequency > Shannon frequency

Cause The bandstop frequency of a speed setpoint filter is greater than the

Shannon sampling frequency from the sampling theorem.

Remedy The bandstop frequency for P1514, filter 1 or P1517 for filter 2 must be

less than the inverse value of two speed controller clock cycles 1/ (2 \*

P1001 \* 31.23 microseconds).

Acknowledgement RESET FAULT MEMORY

Stop response STOP II (SRM, SLM) STOP I (ARM)

767 Natural frequency > Shannon frequency

Cause The natural frequency of a speed setpoint filter is greater than the

Shannon sampling frequency from the sampling theorem.

Remedy The natural frequency of a speed setpoint filter must be lower than the

reciprocal of two speed controller cycles.

Speed setpoint filter 1:

P1520 \* 0.01 \* P1514 < 1 / (2 \* P1001 \* 31.25 microseconds)

Speed setpoint filter 2:

P1521 \* 0.01 \* P1517 < 1 / (2 \* P1001 \* 31.25 microseconds)

Acknowledgement RESET FAULT MEMORY

768 Numerator bandwidth > twice the blocking frequency

Cause The numerator bandwidth of a current or speed setpoint filter is greater than

twice the bandstop frequency.

This alarm is only generated for the general bandstop, if the following is valid:

Speed setpoint filter 1: P1516 > 2 \* P1514 or P1520 <> 100.0 Speed setpoint filter 2: P1519 > 0.0 or P1521 <> 100.0

Current setpoint filter 1: P1212 > 0.0 Current setpoint filter 2: P1215 > 0.0 Current setpoint filter 3: P1218 > 0.0

Current setpoint filter 4: P1221 > 0.0

Remedy The numerator bandwidth must be less than twice the bandstop fre-

quency.

Current setpoint filter 1: P1212 <= 2 \* P1210 Current setpoint filter 2: P1215 <= 2 \* P1213 Current setpoint filter 3: P1218 <= 2 \* P1216 Current setpoint filter 4: P1221 <= 2 \* P1219 Speed setpoint filter 1: P1516 <= 2 \* P1514 Speed setpoint filter 2: P1519 <= 2 \* P1517

Acknowledgement RESET FAULT MEMORY

Stop response STOP II (SRM, SLM) STOP I (ARM)

769 Denominator bandwidth > twice the natural frequency

Cause The denominator bandwidth of a current or speed setpoint filter is

greater than twice the natural frequency.

This alarm is only generated for the general bandstop, if the following is

valid:

Speed setpoint filter 1: P1516 > 2 \* P1514 or P1520 <> 100.0 Speed setpoint filter 2: P1519 > 0.0 or P1521 <> 100.0

Current setpoint filter 1: P1212 > 0.0 Current setpoint filter 2: P1215 > 0.0 Current setpoint filter 3: P1218 > 0.0 Current setpoint filter 4: P1221 > 0.0

Remedy The denominator bandwidth of a current or speed setpoint filter must

be less than twice the natural frequency.

Speed setpoint filter 1: P1515 <= 2 \* P1514 \* 0.01 \* P1520 Speed setpoint filter 2: P1518 <= 2 \* P1517 \* 0.01 \* P1521

Current setpoint filter 1: P1211 <= 2 \* P1210 Current setpoint filter 2: P1214 <= 2 \* P1213 Current setpoint filter 3: P1217 <= 2 \* P1216 Current setpoint filter 4: P1220 <= 2 \* P1219

Acknowledgement RESET FAULT MEMORY

Stop response STOP II (SRM, SLM) STOP I (ARM)

770 Format error

Cause The calculated bandstop filter coefficients cannot be represented in the

internal format.

Remedy Change filter setting.

Acknowledgement RESET FAULT MEMORY

771 Induction motor oper.: drive converter frequency

motor \%d not permissible

Cause In induction motor operation (selected by P1465 < P1146), drive con-

verter frequencies of 4 or 8 kHz are permissible.

Remedy – Change P1100

Cancel induction motor operation (P1465 > P1146)

Acknowledgement RESET FAULT MEMORY

Stop response STOP II (SRM, SLM) STOP I (ARM)

772 Induction motor oper.: speed controller gain, motor

\%d too high

Cause The P gain of the speed controller (P1451) is too high.

Remedy For the speed controller, enter a lower value for the P gain (P1451).

Acknowledgement RESET FAULT MEMORY

Stop response STOP II (SRM, SLM) STOP I (ARM)

774 Induction motor oper.: changeover speed motor \%d

not permissible

Cause For mixed operation (with/without encoder) P1465 > 0, only closed-loop

controlled induction motor operation is permissible (P1466 <= P1465).

Remedy Eliminate error by selecting pure induction motor operation (P1465 = 0)

or by canceling induction motor open-loop controlled operation

(P1465 > P1466).

Acknowledgement RESET FAULT MEMORY

Stop response STOP II (SRM, SLM) STOP I (ARM)

775 SSI encoder incorrectly parameterized. Supplementary

info \%u

Cause Incorrect parameterization of the SSI absolute value encoder.

Supplementary info = 0x1, 0x11 (indirect, direct measuring system):

---> The single-turn resolution cannot be 0.

Supplementary info = 0x2, 0x12 (indirect, direct measuring system):

—> The number of parameterized bits is greater than the telegram

length.

Supplementary info = 0x3, 0x13 (indirect, direct measuring system):

—> For linear encoders, it is not possible to have multi-turn resolution.

Remedy For supplementary info 1 or 11:

Check P1022 and P1032

For supplementary info 2 or 12:

Check P1021, P1022, P1027.12 and P1027.14 with respect to P1028 and check P1031, P1032, P1037.12 and P1037.14 with respect to

P1041

For supplementary info 3 or 13:

Check P1021 and P1031

Acknowledgement POWER ON

Stop response STOP I

777 Current for the rotor position identification too high

Cause A current was parameterized in P1019, which is greater than the cur-

rent which is permissible for the motor and the power section used.

Remedy Reduce the current via P1019.

Acknowledgement POWER ON

Stop response STOP II (SRM, SLM) STOP I (ARM)

779 Motor moment of inertia, motor \%d invalid

Cause The motor moment of inertia (P1117) is incorrect (less than/equal to

zero).

Remedy Enter the valid motor moment of inertia for the motor used, in P1117.

Third-party motor:

The motor moment of inertia should be determined from a motor data

sheet.

Siemens motor:

The characteristic motor data should be determined from the motor

code (P1102).

Acknowledgement RESET FAULT MEMORY

Stop response STOP II (SRM, SLM) STOP I (ARM)

780 No-load current, motor > rated motor current (motor

\%d)

Cause The motor no-load current (P1136) has been parameterized greater

than the rated motor current (P1103).

Remedy Enter the valid currents for the motor used in P1136 and P1103.

Third-party motor:

The required currents should be determined using a motor data sheet.

Siemens motor:

The currents are determined using the motor code (P1102).

Acknowledgement RESET FAULT MEMORY

781 No-load current, motor \%d > rated power section current

Cause The motor no-load current (P1136) has been set to higher values than

the rated power section current.

The following applies: Rated module current = P1111 \* P1099

Remedy – Enter the valid current for the motor used in P1136.

Third-party motor:

The required currents should be determined using a motor data sheet.

Siemens motor:

The currents are determined using the motor code (P1102).

Reduce the power section pulse frequency P1100.

- Use a larger drive module (re-bommission)

Acknowledgement RESET FAULT MEMORY

Stop response STOP II (SRM, SLM) STOP I (ARM)

782 Reactance motor \%d invalid

Cause The stator leakage reactance (P1139) or the rotor leakage reactance

(P1140) or the magnetizing reactance (P1141) of the motor is incorrect

(less than/equal to zero).

Remedy Determine the stator, rotor leakage reactance and magnetizing reac-

tance of the motor used and enter in P1139, P1140 and P1141.

Third-party motor:

The values should be determined from a motor data sheet.

Siemens motor:

The values are determined from the motor code (P1102).

Acknowledgement RESET FAULT MEMORY

Stop response STOP II (SRM, SLM) STOP I (ARM)

783 Rotor resistance, motor \%d invalid

Cause The rotor resistance (P1138, cold) of the motor is zero or there was a

format overflow for an internal conversion.

Remedy The following parameters can have incorrect values:

P1001 (speed controller cycle) P1134 (rated motor frequency) P1138 (rotor resistance)

P1139 (leakage stator reactance) P1140 (leakage rotor reactance) P1141 (magnetizing field reactance)

Check the parameter, and if required, correct using the motor data

sheet.

The following condition must be fulfilled:

16 \* P1001 \* 0.00003125 \* P1138 \* 2PI \* P1134 / (P1140 + P1141) < 1

Acknowledgement RESET FAULT MEMORY

784 No-load voltage, motor \%d invalid

Cause Error in no-load voltage P1135:

P1135 <= 0 or</li>P1135 > P1132 or

– P1135 \* P1142 / P1400 + Vser.react. > 450V.With Vser.react. = 0.181 \* P1136 \* P1142 \* P1119

Remedy Determine the no-load voltage of the installed motor and enter this in

P1135.

Third-party motor:

The following parameters may have incorrect values:

P1119 (inductance of the series reactor)

P1132 (rated motor voltage) P1135 (no-load motor voltage) P1400 (rated motor speed)

P1142 (threshold speed for field weakening)

P1136 (no-load motor current)

Check parameters and if required correct using a motor data sheet.

Siemens motor:

The no-load voltage is determined from the motor code (P1102).

Acknowledgement RESET FAULT MEMORY

Stop response STOP II (SRM, SLM) STOP I (ARM)

785 No-load current, motor \%d invalid

Cause The no-load current (P1136) of the motor (ARM) is incorrect (less than/

equal to zero).

Remedy Determine the no-load current of the motor used (ARM) and enter into

P1136.

Third-party motor:

The no-load current should be determined from a motor data sheet.

Siemens motor:

The no-load current is determined from the motor code (P1102).

Acknowledgement RESET FAULT MEMORY

Stop response STOP II (SRM, SLM) STOP I (ARM)

786 Field-weakening speed, motor \%d invalid

Cause The threshold speed for field weakening for induction motors (P1142) is

incorrect (less than/equal to zero).

Remedy Determine the threshold speed for field weakening for the motor used

and enter in P1142. Third-party motor:

The field weakening speed should be determined from a motor data

sheet.

Siemens motor:

The field weakening speed is determined from the motor code (P1102).

Acknowledgement RESET FAULT MEMORY

787 Induction motor oper.: feedforward control gain motor

\%d cannot be displayed

Cause The feedforward control gain for induction motors cannot be repre-

sented in the internal numerical format if the motor moment of inertia

and rated motor torque were unfavorably selected.

Remedy Operation without encoder:

Reduce the encoder pulse number (P1005), as this is used in the inter-

nal numerical format.

Operation with encoder:

Reduce the speed controller cycle (P1001).

Acknowledgement RESET FAULT MEMORY

Stop response STOP II (SRM, SLM) STOP I (ARM)

789 Setpoint transfer SimoCom U ==> drive interrupted

Cause The setpoint transfer from SimoCom U to the drive was interrupted, i.e.

there is no longer an online connection. The Master Control was re-

turned to the drive.

Communication between the two communication partners was faulty. When traversing the drive via SimoCom U, other functions were executed on the PG/PC (e.g. open online help, open file), so that the drive

can only be irregularly supplied from SimoCom U.

Remedy – Check whether SimoCom U is still operating correctly, if required,

re-start

- Check whether the communication connection is OK, if required,

replace the connecting cable

- When in the online mode, do not select any time-intensive functions

Acknowledgement POWER ON

790 Illegal operating mode. Supplementary info: \%u

Cause The selected operating mode (P0700) is not permitted for this module

or axis.

Supplementary info = 0x1:

Operating mode ==0 selected on the 1st axis

Supplementary info = 0x2:

"Positioing" operating mode selected for the Nset control module

Supplementary info = 0x3:

Operating mode is not possible with this firmware release

Supplementary info =

"External position reference value" operating mode no longer possible.

Remedy For supplementary info 1:

Select valid operating mode (P0700 > 0)

For supplementary info 2:

Select Nset operating mode or use a positioning module.

For supplementary info 3:

Use a firmware release which supports this operating mode.

For supplementary info 4:

Select "Positioning" operating mode.

Acknowledgement POWER ON Stop response STOP I

792 Direct measuring system incorrectly parameterized.

Supplementary info: \%u

Cause It is not permitted to parameterize the direct measuring system.

Supplementary info = 0x1:

A direct measuring system cannot be used using this board.

Supplementary info = 0x3:

The direct measuring system is active and drive A is set for encoder-

less operation (P1027 bit 5 = 1).

Remedy For supplementary info 1:

Use the required board. For supplementary info 3:

- De-activate the direct measuring system for drive A

(P0250/P0879.12 = 0)

or

Commission the motor measuring system for drive A

Acknowledgement POWER ON

Stop response STOP I

796 Measured temperature-reference frequency \%u kHz

inadmissible

Cause The reference frequency measurement to sense the motor, power

module and electronics temperature resulted in a value outside the per-

missible range of 64 to 96 kHz.

Remedy Replace the drive unit.

Acknowledgement POWER ON Stop response STOP II

797 Error in center frequency measurement

Cause The speed was too high during the center frequency measurement

(current calibration). The center frequency is measured automatically at

run-up, or when the pulses are inhibited.

Remedy Power up the drive converter if the motor runs at a reduced speed.

Acknowledgement POWER ON Stop response STOP I

798 Measured value memory active

Cause The measured-value memory was active during power-up.

Remedy Run up again.

Acknowledgement POWER ON

Stop response STOP I

799 FEPROM backup and HW Reset required

Cause Parameters were re-balculated. Parameters must be saved and the

module run up again after this new calculation.

Remedy The newly calculated data should be saved in the FEPROM. The new

parameters become effective the next time that the module runs up!

Acknowledgement POWER ON

Stop response STOP II (SRM, SLM) STOP I (ARM)

800 Minus hardware limit switch

Cause A 1/0 edge was identified at the "Minus hardware limit switch" input sig-

nal.

Remedy – In the pos mode: Return the drive to the traversing range using jog

key 1 or 2.

– In the n-set mode: Enter a setpoint that opposes the approach

direction.

801 Plus hardware limit switch

Cause A 1/0 edge was identified at the "Plus hardware limit switch" input sig-

nal.

Remedy — In the pos mode: Return the drive to the traversing range using jog

key 1 or 2.

- In the n-set mode: Enter a setpoint that opposes the approach

direction.

Acknowledgement not required Stop response STOP VII

804 Controller enable or on/off 1(edge) or on/off 2/3 missing

Cause When starting a traversing block, the controller enable has not been

set, or the controller enable is missing during a traversing program

when re-starting the axis from standstill.

Controller enable missing, i.e. one of the following signals missing:

 PROFIBUS control signals (STW1.0: ON/OFF 1 (edge), STW1.1: OC/OFF2, STW1.2: OC/OFF 3, STW1.3: Enable

inverter/pulse inhibit)

– PC enable (SimoCom U)

- Terminal "pulse enable" (terminal IF)

Remedy Set the missing signal, and re-start the traversing block or enter a sig-

nal edge via PROFIBUS.

Acknowledgement not required Stop response STOP VII

805 Pulse enable missing

Cause When starting a traversing block, the pulse enable is not set, or the

pulse enable is missing during a traversing program when re-starting

the axis from standstill.

Pulse enable missing, i.e. one of the following signals missing:

- PROFIBUS control signals (STW1.1: OC/OFF 2, STW1.3: Enable

inverter/pulse inhibit)

- Terminal "pulse enable" (terminal IF)

Remedy Set the missing enable signal and then re-start the traversing block.

Acknowledgement not required Stop response STOP VII

806 OC/reject traversing task missing

Cause When starting a traversing block, the "operating condition/reject tra-

versing task" input signal is not set.

Remedy Set the "operating condition/reject traversing task" input signal and then

re-start the traversing block.

807 OC/intermediate stop missing

Cause When starting a traversing block the "operating condition/intermediate

stop" input signal is not set.

Remedy Set the "operating condition/intermediate stop" input signal and then

re-start the traversing block.

Acknowledgement not required Stop response STOP VII

808 Reference point not set

Cause When starting a traversing block, a reference point is not set.

Remedy Execute referencing or set a reference point using the "set reference

point" input signal.

Acknowledgement not required Stop response STOP VII

809 Parking axis selected

Cause When starting a traversing block or when starting referencing, the

"parking axis" function is selected.

Remedy Cancel the "parking axis" function and then re-start the required func-

tion.

Acknowledgement not required Stop response STOP VII

813 Electronics temperature, pre-alarm

Cause The electronics temperature has exceeded the permissible temperature

alarm threshold.

Note:

The electronics temperature is displayed via P1751.

Remedy – Improve the ambient conditions for the drive module.

Check fan.

## 814 Motor temperature, pre-alarm

Cause The motor temperature is sensed via a temperature sensor (KTY84)

and evaluated on the drive side. This alarm is output if the motor temperature reaches the alarm threshold motor overtemperature (P1602).

Remedy — Avoid many acceleration and braking operations which follow one

another quickly.

 Check whether the motor output is sufficient for the drive, otherwise use a higher output motor, possibly in conjunction with a higher-rating power section.

 Check the motor data. The motor current could be too high due to incorrect motor data.

- Check the temperature sensor.

- Check the motor fan.

Acknowledgement not required Stop response STOP VII

## 815 Power module temperature, pre-alarm

Cause The heatsink temperature of the power section is sensed using a ther-

mosensor on the main heatsink. If the overtemperature condition re-

mains, then the drive shuts down after approx. 20 s.

Remedy Improve the drive module cooling, e.g. using:

 Higher airflow in the switching cabinet, possibly cool the ambient air of the drive modules

 Avoid many acceleration and braking operations which follow quickly one after the other

 Check that the power section for the axis/spindle is adequate, otherwise use a higher-rating module

Ambient temperature too high (refer to the Configuration Manual)

Permissible installation altitude exceeded (refer to the Configuration Manual)

Pulse frequency too high (refer to the Configuration Manual)

- Check fan, if required, replace

 Maintain the minimum clearance above and below the power section (refer to the Configuration Manual)

Acknowledgement not required Stop response STOP VII

## 817 Internal fan failed

Cause The internal fan has failed.

Over a period of time, the temperature monitoring can respond and

shutdown the drive.

Remedy – Replace drive module.

818 External fan failed

Cause The external fan has failed.

Over a period of time, the temperature monitoring can respond and

shutdown the drive.

Remedy Replace the external fan.

Acknowledgement not required Stop response STOP VII

819 Ramp-up held until the DC link is charged

Cause The board does not run-up until the DC link voltage is switched-in.

Remedy – Switch-in DC link voltage

Acknowledgement not required Stop response STOP VII

820 Power module in i2t limiting

Cause The power module is being operated too long above the permissible

load limit.

Remedy – Avoid many acceleration and braking operations which follow quickly

one after the other

Check that the power section for the axis/spindle is adequate,

otherwise use a higher-rating module

Pulse frequency too high (refer to the Configuration Manual)

Acknowledgement not required Stop response STOP VII

821 Pulsed resistor in i2t limiting

Cause The pulsed resistor is operated too long above the permissible load

limit.

Remedy – Avoid many braking operations which follow one another quickly

## PROFIBUS: Illegal parameterization received. Reason:

Cause

An illegal parameterizing frame was received via PROFIBUS. Cyclic data transfer cannot start.

#### Reasons:

- 8 = The parameterizing telegram has an illegal length
- 9 = The length data in the equidistant block is illegal
- 10 = A block header has an unknown ID.
- 11 = The basis time Tbasedp is not permissible (not equal to 125  $\mu$ s.
- 12 = The DP clock cycle Tdp is not permissible (less than 1ms or greater than 32ms).
- 13 =The time Tmapc is less than 1\*Tdp or greater than 14\*Tdp.
- 14 = The base time Tbaseio is not permissible (not equal to 125  $\mu$ s).
- 15 = Time Ti is greater than the DP clock cycle (Tdp).
- 16 = Time To is greater than the DP clock cycle (Tdp).
- 17 = For active Data Exchange, a new parameterization was received with different contents.
- 18 = Clock cycle synchronous operation was selected without a suitable option module having been activated (refer to P0875).
- 19 = IsoM\_Req (state 3, bit 4) is requested in the DPV1 header without there being an isochron block (ID 0x04).
- 20 = Fail\_Safe (state 1, bit 6), IsoM\_Req (state 3, bit 4) or Prm\_Structure (state 3, bit3) missing in the DPV1 header although an isochron block (ID 0x04) is available.
- 21 = The time Tdx is greater than (To 125us) or greater than (Tdp 250  $\mu$ s).
- 22 = The time Tpllw is greater than 1us.
- 23 = Slave-to-slave communication access target address and length do not conform to word boundary.
- 24 = Maximum number (3 external + 1 internal) of slave-to-slave communication links has been exceeded.
- 25 = Maximum number (8) of accesses per link has been exceeded.
- 26 = Unknown version ID in the slave-to-slave communications block.
- 27 = The maximum overall length of the filter table has been exceeded.
- 31 = The permitted maximum length of the parameterizing telegram for the option module has been exceeded.
- 32 = The option module firmware does not support slave-to-slave communications

Remedy

Check the bus configuration at the master, and if required correct the parameterization.

If required, insert (reason 18) a suitable option module and activate. If required, (reason 31 or reason 32) upgrade the option module firmware to a version greater than or equal to 04.01.

## 830 PROFIBUS: Illegal configuration received. Reason: \%u

Cause

An illegal configuration frame was received via PROFIBUS. Cyclic data transfer cannot start.

#### Reasons:

- 1 = In the master, more axes are configured than are physically present in the power module.
- 2 = The number of the axes configured in the master is not equal to the number axes where the PROFIBUS DP option module is switched active via P0875. Note: Communications with axis B are not automatically de-activated even when switching axis B into a passive state.
- 3 = Configuration incomplete (too short) for one of the PPL types (only for vor P875 = 2).
- 4 = No PPO type detected (only for P875 = 2).
- 5 = Length calculation different between firmware and option module.
- 6 = For active data exchange, a new configuration was received with different length.
- 7 = Configuration contained unknown S7 ID.
- 19 = More PZD's have been configured than the maximum permissible.
- 20 = The configuration contains an unknown special character (only axis separators are permitted).
- 22 = Target offset of slave-to-slave communications access exceeds the maximum number of PZDs
- 28 = Number of slave-to-slave communication IDs differs from the number of accesses in the parameterizing telegram.
- 29 = Setpoint PZDs are not uniformly supplied by the master or slave (drive) publisher.
- 30 = The permitted maximum length of the configuration telegram for the option module has been exceeded.

Remedy

Check the bus configuring at the master and if required correct. If required, using P875, activate the option module PROFIBUS-DP, which are previously configured in the PROFIBUS Master for the number of axes involved.

Acknowledgement

not required

Stop response

STOP VII

## PROFIBUS is not in the data transfer condition

Cause The PROFIBUS is not in a data transfer status (data exchange) or data

transfer was interrupted.

Causes:

 The master has not yet run up, or has not yet established a connection to the slave.

- The bus addresses differ in the master configuring and slave parameterization.
- The bus connection has been physically interrupted.
- The master is still in the clear condition.
- An illegal parameterization or configuration was received.
- A PROFIBUS address was assigned several times.

Remedy Master, check the assignment of bus addresses and bus connection.

Acknowledgement not required Stop response STOP VII

## PROFIBUS not clock-synchronous with the master

Cause The PROFIBUS is in a data transfer status (data exchange) and has

been selected via the parameterizing frame of synchronous operation. It could not yet be synchronized to the clock preset by the master resp.

to the master sign-of-life.

Causes:

 The master does not send an equidistant global control frame although clock synchronism has been selected via the bus configuration.

 The master uses another equidistant DP clock cycle than was transferred to the slave in the parameterizing telegram.

 The master increments its sign-of-life (STW2 Bits 12–15) not in the configured time frame Tmapc.

Remedy Check master application and bus configuration

Check the consistency between the clock cycle input for the slave con-

figuring and the clock cycle setting at the master.

If the master (e.g. SIMATIC S7) does not transfer a sign-of-life, the sign-of-life evalution can also be suppressed using P0879 bit 8.

## 833 PROFIBUS: No connection to the publisher \%u

Cause Cyclic data transfer between this slave and a slave-to-slave commu-

nications publisher was still not started or was interrupted.

Examples:

- Bus connection interrupted

Publisher failureMaster runs up again

- The response monitoring (Watchdog) for this slave was de-activated

via the parameterizing telegram (SetPrm) (Diagnostics:

P1783:1 bit 3 = 0).

Supplementary info: PROFIBUS address of the publisher

Remedy Check the publisher and bus connections to the publisher, to the

master and between the master and publisher.

if the watchdog is de-activated, activate the response monitoring for

this slave via Drive ES.

Acknowledgement not required Stop response STOP VII

## 840 Teach-in for running traversing program

Cause Teach-in was requested during a running traversing program.

Remedy Exit the traversing program and re-request teach-in.

Acknowledgement not required Stop response STOP VII

## 841 Teach-in for relative block

Cause The traversing block as "teach in block" is relative instead of absolute.

Remedy Change the traversing block mode "teach in block" from relative to ab-

solute.

Acknowledgement not required Stop response STOP VII

## 842 Teach-in for a relative standard block

Cause The traversing block as "teach in standard set", is relative instead of

absolute.

Remedy Change the traversing block mode "teach in standard block" from rela-

tive to absolute.

843 Search velocity too high

Cause The search velocity for spindle positioning is too high for the selected

maximum deceleration.

Remedy Reduce search velocity P0082:64 or increase the maximum decelera-

tion P0104.

Acknowledgement not required Stop response STOP VII

345 Jogging not effective for active coupling

Cause Jogging is not possible while a coupling is closed.

Remedy Release the coupling and re-activate jogging.

Acknowledgement not required Stop response STOP VII

849 PLUS software limit switch actuated

Cause For a block with the ENDLOS\_POS command, the axis has actuated

the plus software limit switch (P0316) for absolute or relative position-

ing.

The behavior for software limit switch reached, can be set using

P0118.0.

Remedy – Move away in the negative direction, jogging.

– Move away in the negative direction using the traversing block.

Acknowledgement not required Stop response STOP VII

850 MINUS software limit switch actuated

Cause For a block with the ENDLOS\_NEG command, the axis has actuated

the minus software limit switch (P0315) for absolute or relative position-

ing.

The behavior for software limit switch reached, can be set using

P0118.0.

Remedy — Move away in the positive direction, jogging.

Move away in the positive direction using the traversing block.

Acknowledgement not required Stop response STOP VII

864 Parameterization error in speed controller adaptation

Cause The upper adaption speed (P1412) was parameterized with a lower

value than the lower adaption speed (P1411).

Remedy P1412 must contain a higher value than P1411.

865 Invalid signal number

Cause The signal number for the analog output is not permissible.

An analog value can be output for diagnostic, service and optimization

tasks AQ1, AQ2

Remedy Enter valid signal number

(refer to the User Manual SIMODRIVE POSMO SI, CD, CA)

Acknowledgement not required Stop response STOP VII

866 Parameterizing error, current controller adaption

Cause For the current controller adaption, the upper current limit (P1181) was

parameterized with a lower value than the lower current limit (P1180). Adaption is de-activated when the parameterizing error is output.

Remedy P1181 must contain a higher value than P1180.

Acknowledgement not required Stop response STOP VII

**Generator mode: Response voltage > shutdown** 

threshold

Cause The sum of the values in P1631 + P1632 is greater than the value in

P1633.

Remedy Appropriately change P1631, P1632 and P1633.

Note:

P1631 to P1633 being prepared

Acknowledgement not required Stop response STOP VII

868 Generator mode: Response voltage > monitoring

threshold

Cause The input value for the threshold voltage (P1631) is greater than the

value in P1630.

Remedy Change the drive parameters.

Note:

P1630 and P1631 being prepared

869 Reference point coordinate limited to modulo range

Cause The reference point coordinate is internally limited to the modulo range.

Remedy Enter a value in P0160 which lies within the modulo range (P0242).

Acknowledgement not required Stop response STOP VII

870 Jerk: jerk time is limited

Cause When calculating the jerk time T from the acceleration a and the jerk r,

the result was an excessively high jerk time, so that the time is limited

internally.

The following is valid: T = a/r, where

a: Acceleration (higher value from P0103 and P0104)

r: Jerk (P0107)

Remedy – Increase jerk (P0107)

- Reduce maximum acceleration (P0103) or maximum deceleration

(P0104)

Acknowledgement not required Stop response STOP VII

871 Induction motor operation: drive converter frequency

motor not permissible

Cause In induction motor operation (selected by P1465 < P1146), drive con-

verter frequencies of 4 or 8 kHz are permissible.

Remedy – Change P1100

Cancel induction motor operation (P1465 > P1146)

Acknowledgement not required Stop response STOP VII

875 Axial deviations in fixed voltage

Cause For the axes of a drive module, an unequal fixed voltage (P1161) has

been set.

As a fixed voltage <> 0 replaces the DC link voltage measured value, but the DC link voltage is only measured once for all drives of a drive module, the fixed voltage on all module axes must be equal, before it is

accepted.

Remedy Set the same fixed voltage (P1161) on all module axes.

876 Terminal function \%u in the actual mode illegal

Cause The function number, used as input terminal or distributed input

(P0888) may not be used in the actual mode.

Remedy Change P0700 (operating mode) or enter a suitable function number in

P0888 or P0660, P0661 etc.

Acknowledgement not required Stop response STOP VII

877 Output function \%u not permissible in the actual oper-

ating mode

Cause The function number, used as output, may not be used in the actual

operating mode.

Remedy Change P0700 (operating mode) or enter a suitable function number in

P0680, P06981, etc.

Acknowledgement not required Stop response STOP VII

878 Input I0.x not parameterized as equivalent zero mark

Cause When entering an external signal as equivalent zero mark (P0174 = 2),

input I0.x must be assigned "equivalent zero mark" function (Fct.

No.:79).

Remedy -P0660 = 79Acknowledgement not required Stop response STOP VII

Time constant deadtime, speed feedforward control

(P0205:\%u) too high

Cause P0205:8 may not be greater than two position controller clock cycles.

Higher values are internally limited.

Remedy Reduce P0205:8 to max. two position controller clock cycles (P1009).

Parameterize an addition delay via P0206:8.

881 PZD configuring: Signal number in P0915:\%u invalid

Cause An undefined or illegal signal number in the current operating mode

(P0700) was identified for the process data software.

P0915:1 is not equal to 50001 (STW1).

The process data for encoder 1 has been configured although encoder-

less operation is activated (P1011.5).

The process data for encoder 2 were configured although the direct

measuring system is not activated (P0879.12).

Remedy Correct P0915:17

Acknowledgement not required Stop response STOP VII

PZD configuring: Double word signal number in

P0915:\%u invalid

Cause For signals with double words (length = 32 bits), the corresponding sig-

nal identifier must be configured twice for adjacent process data. The following subparameter must therefore also be parameterized with the

same signal number.

Remedy Correct P0915:17

Acknowledgement not required Stop response STOP VII

PZD configuring: Signal number in P0916:\%u invalid

Cause An undefined or illegal signal number in the current operating mode

(P0700) was identified for the process data software.

P0916:1 is not equal to 50002 (ZSW1).

The process data for encoder 1 has been configured although encoder-

less operation is activated (P1011.5).

The process data for encoder 2 were configured although the direct

measuring system is not activated (P0879.12).

Remedy Correct P0916:17

PZD configuring: Double word signal number in

P0916:\%u ivalid

Cause For signals with double words (length = 32 bits), the corresponding sig-

nal identifier must be configured twice for adjacent process data. The following subparameter must therefore also be parameterized with the

same signal number.

Remedy Correct P0916:17

Acknowledgement not required Stop response STOP VII

888 Armature short-bircuit not possible

Cause Armature short-bircuit as stop response in case of a fault is only pos-

sible for POSMO CA. In this case, this is replaced by a STOP I (pulse

cancellation).

Remedy Set P1640, P1641 and P1642 to zero.

Acknowledgement not required Stop response STOP VII

Fixed endstop, axis has not reached the clamping torque

Cause The axis has reached the fixed endstop, but was not able to establish

the programmed clamping torque.

Remedy Check the parameters for the limits.

Acknowledgement not required Stop response STOP VII

890 Acceleration – deceleration override incorrect

Cause The acceleratino override or the deceleration override is not in the

range from 1% to 100%.

if the value > 100%, then it is limited to 100%. If the value < 1%, then limited to 1%. The traversing block is not interrupted.

Remedy Check the programming of the acceleration override and deceleration

override.

Acknowledgement not required Stop response STOP VII

891 PLUS software limit switch actuated coupled

Cause With the actual master drive velocity, this coupling axis will probably

reach or pass the PLUS software limit switch.

This warning is output if the coupled axis has fallen below 200% of the

braking travel up to the PLUS software limit switch.

Remedy Traverse the master drive so that this coupling axis goes into the per-

missible traversing range.

892 MINUS software limit switch actuated coupled

Cause With the actual master drive velocity, this coupling axis will probably

reach or pass the MINUS software limit switch.

This warning is output if the coupled axis has fallen below 200% of the

braking travel up to the MINUS software limit switch.

Remedy Traverse the master drive so that this coupling axis goes into the per-

missible traversing range.

### 7.3 Commissioning functions

## 7.3 Commissioning functions

#### Overview

The commissioning functions and support tools help during start-up, during service, when optimizing the drive, and troubleshooting.

For POSMO SI and POSMO CD/CA, the following commissioning and help functions are available:

| • | Function generator (FG)   | refer to Chapter 7.3.1   |
|---|---------------------------|--------------------------|
| • | Trace function            | (refer to Chapter 7.3.2) |
| • | Test sockets (DAU1, DAU2) | refer to Chapter 7.3.3   |
| • | Measuring function        | (refer to Chapter 7.3.4) |

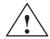

## Caution

Setpoints and speeds which are entered via PROFIBUS are added when the function generator starts.

## Commissioning functions and SimoCom U Tool

The "SimoCom U" parameterizing and start-up tool, in the online mode, can start the "function generator" and "measuring function" commissioning functions with the master control for the PG/PC.

## Note

If the online mode between "SimoCom U" and POSMO SI/CD/CA is interrupted while commissioning functions are running, then the particular commissioning function is exited and an appropriate fault is displayed.

7.3 Commissioning functions

## 7.3.1 Function generator (FG)

### Overview

Using the function generator:

- The influence of the higher-level control loops can be specifically disabled.
- The dynamic performance can be compared for coupled drives.
- A simple characteristic (traversing profile) can be selected as setpoint and repeated, without having to program a traversing program.

The function generator generates various types of setpoints (squarewave, staircase, delta, PRBS or sinusoidal), and enters this setpoint, corresponding to the selected mode, as current setpoint, disturbing torque or as speed setpoint.

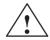

### **Danger**

If the function generator is active, then traversing motion is not monitored.

## Starting the function generator

The following must be observed when starting the function generator:

- The function generator is started as follows
  - Setting P1800 = 1
     The function generator is immediately started.
  - Setting P1800 = 2 (from SW 8.1)
     Synchronous start of the function generator, e.g. for gantry axes, if in the n-set mode, the PROFIBUS control word STW1.8 is 1.
     From SW 9.1 onwards, also with PROFIBUS control word PosStw.15 in the pos mode or with the digital input terminal function No. 41 "activate function generator (signal edge)".
- The following starting conditions and enable signals must be available:

Table 7-3 Starting conditions for the function generator

| Starting conditions                 | Operating mode, FG<br>P1804<br>= 1<br>= 3 (only V/Hz<br>operation) | Operating mode FG<br>P1804<br>= 2<br>= 3 (without V/Hz<br>operation) |
|-------------------------------------|--------------------------------------------------------------------|----------------------------------------------------------------------|
| Speed controlled operation on       |                                                                    | Х                                                                    |
| Controller enable                   | Х                                                                  | Х                                                                    |
| Pulse enable                        | х                                                                  | х                                                                    |
| Internal regenerative stop inactive | х                                                                  | Х                                                                    |
| Ramp-function generator enable      | х                                                                  | Х                                                                    |
| x: Start condition must be f        |                                                                    |                                                                      |

## 7.3 Commissioning functions

### **Fault**

If a fault is identified when starting or during operation, then the function generator is exited, and the reason for the fault is displayed by entering a negative value in P1800.

# Stopping the function generator

The function generator can be stopped as follows:

- Stopped via P1800 = 1 → 0
  - If the function generator is stopped using this parameter, then the drive is braked with the deceleration set in P1813.
- Stopping is possible via STW1.8=0 for P1800 = 2 (from SW 8.1)
   From SW 9.1 also with PROFIBUS control word PosStw.15 in the pos mode or with digital input terminal functions No. 41 "activate function generator (signal edge)".

If the function generator is stopped using this PROFIBUS control word, then the drive is braked with the deceleration set in P1813.

After stopping, the value -23 appears in P1800.

Abort

As soon as one of the function generator starting conditions is no longer fulfilled, the drive is braked along the current limit or "coasts down" when the pulse enable is withdrawn.

Further, the function generator is stopped, if incorrect parameterization is executed during operation.

#### Note

The control structure of the drive is re-established each time that the function generator is stopped or aborted.

While the function generator runs, e.g. in the mode "current setpoint" (P1804 = 1), all of the higher-level control loops are open. The control loops are re-closed when the function generator is either stopped or canceled.

# Parameter overview

The following parameters are used to parameterize the function generator:

Table 7-4 Parameters for the function generator

|      | Parameter                                                                                                 |                                                         |                                                            |               |                                   |             |                  |  |  |  |  |  |
|------|----------------------------------------------------------------------------------------------------|---------------------------------------------------------|------------------------------------------------------------|---------------|-----------------------------------|-------------|------------------|--|--|--|--|--|
| No.  |                                                                                                    | Description                                             | Min.                                                       | Stan-<br>dard | Max.                              | Units       | Effective        |  |  |  |  |  |
| 1800 | Function                                                                                                  | n generator control                                     | -40                                                        | 0             | 2                                 | _           | Immedi-<br>ately |  |  |  |  |  |
|      | starts                                                                                                    | , exits the function generator                          | ator and if a fault/error is present, displays the reason. |               |                                   |             |                  |  |  |  |  |  |
|      | = 2                                                                                                    | Synchronous start of the fu                             | ne function generator (from SW 8.1)                        |               |                                   |             |                  |  |  |  |  |  |
|      | = 1                                                                                                    | Starts the function generate                            | or. The FG                                                 | is again terr | ninated with                      | P1800 = 1   | $\rightarrow$ 0. |  |  |  |  |  |
|      | = 0                                                                                                    | = 0 Function generator is inactive                      |                                                            |               |                                   |             |                  |  |  |  |  |  |
|      | = -1 The commissioning function was started; but was possibly already running on another drive            |                                                         |                                                            |               |                                   |             |                  |  |  |  |  |  |
|      | = -2 Inadmissible mode or the mode was changed while the FG was active                                    |                                                         |                                                            |               |                                   |             |                  |  |  |  |  |  |
|      | = -4                                                                                                    | = -4 The period is 0 or too high                        |                                                            |               |                                   |             |                  |  |  |  |  |  |
|      | = -6                                                                                                    | The absolute amplitude is                               | too high                                                   |               |                                   |             |                  |  |  |  |  |  |
|      | = -7                                                                                                    | The offset lies outside the p                           | permitted ra                                               | inge          |                                   |             |                  |  |  |  |  |  |
|      | =-8 The limit is greater than permitted                                                                   |                                                         |                                                            |               |                                   |             |                  |  |  |  |  |  |
|      | = -9                                                                                                    | Incorrect waveform or the                               | waveform w                                                 | as changed    | while the F                       | G was activ | /e               |  |  |  |  |  |
|      | = -10                                                                                                    | The pulse width is negative                             | e or greater                                               | than the pe   | riod                              |             |                  |  |  |  |  |  |
|      | = -11                                                                                                    | The bandwidth is less than (for a sampling time of 0.12 |                                                            |               |                                   |             |                  |  |  |  |  |  |
|      | = -15                                                                                                    | The 2nd amplitude for the '                             | "staircase" v                                              | waveform is   | too high                          |             |                  |  |  |  |  |  |
|      | = -16                                                                                                    | The commissioning functional regenerative stop          | n was not s                                                | tarted or wa  | s aborted d                       | ue to an ac | tive inter-      |  |  |  |  |  |
|      | = -17                                                                                                    | The commissioning function pulse enable                 | n was not s                                                | tarted or wa  | s aborted d                       | ue to the m | issing           |  |  |  |  |  |
|      | = -18                                                                                                    | The commissioning functio<br>speed controller enable    | n was not s                                                | tarted or wa  | as aborted d                      | ue to the m | issing           |  |  |  |  |  |
|      | = -19                                                                                                    | The commissioning functio<br>"speed controlled mode" el |                                                            | tarted or wa  | s aborted d                       | ue to the m | issing           |  |  |  |  |  |
|      | = -20 The commissioning function was not started or was aborted due to the ramp-function generator enable |                                                         |                                                            |               |                                   |             |                  |  |  |  |  |  |
|      | = -21                                                                                                    | The commissioning functio traversing block)             | n was not s                                                | tarted due t  | to a traversing axis (e.g. active |             |                  |  |  |  |  |  |
|      | =-23                                                                                                    | The commissioning function was withdrawn                | n was cand                                                 | eled becau    | se the synch                      | ronous sta  | rt enable        |  |  |  |  |  |

Table 7-4 Parameters for the function generator, continued

|      | Parameter                                                                                                    |                                                                                                    |                                              |                                            |                                            |                                         |                  |  |  |  |  |
|------|----------------------------------------------------------------------------------------------------|----------------------------------------------------------------------------------------------------|----------------------------------------------|--------------------------------------------|--------------------------------------------|-----------------------------------------|------------------|--|--|--|--|
| No.  |                                                                                                    | Description                                                                                                    | Min.                                         | Stan-<br>dard                              | Max.                                       | Units                                   | Effective        |  |  |  |  |
| 1804 | Function                                                                                                    | generator operating mode                                                                                                    | 1                                            | 3                                          | 5                                          | _                                       | Immedi-<br>ately |  |  |  |  |
|      | specifie                                                                                                    | es at which input the generat                                                                                                    | ted setpoint                                 | is entered.                                |                                            |                                         |                  |  |  |  |  |
|      | = 1                                                                                                    | = 1 Current setpoint The current control loop is closed, all of the higher-level control loops are open. The function generator output is the current setpoint in the current controller clock cycle.                                                                                                    |                                              |                                            |                                            |                                         |                  |  |  |  |  |
|      | = 2                                                                                                    |                                                                                                    |                                              |                                            |                                            |                                         |                  |  |  |  |  |
|      | = 3                                                                                                    | · ·                                                                                                    |                                              |                                            |                                            |                                         |                  |  |  |  |  |
|      | = 4                                                                                                    | Disturbing torque with ramp<br>The speed control loop is of<br>The function generator outp<br>cycle.                                                                                                    | losed, but a                                 | all of the hig                             |                                            |                                         |                  |  |  |  |  |
|      |                                                                                                    | When starting and stopping the ramp-function generated deceleration. The maximum (P1256/P1257) of the RFG function generator of the function                                                                                                    | or in the spe<br>n value fron<br>in the spee | ed setpoint<br>on the ramp-ued setpoint of | channel limi<br>up/ramp-dov<br>channel and | its the accel<br>on time<br>the time of | eration/         |  |  |  |  |
|      | = 5                                                                                                    | Speed setpoint with ramp-f<br>The speed control loop is on<br>The function generator outp                                                                                                    | losed, but a                                 | all of the hig                             |                                            |                                         |                  |  |  |  |  |
|      |                                                                                                    | When starting and stopping the ramp-function generator of the function generator or the ramp-function generator in the speed setpoint channel limits the acceleration/ deceleration. The maximum value from the ramp-up/ramp-down time (P1256/P1257) of the RFG in the speed setpoint channel and the time of the ramp-function generator of the function generator (P1813) is always used. |                                              |                                            |                                            |                                         |                  |  |  |  |  |
|      | When moving along the characteristic, the ramp-up and ramp-down time of the ramp-function generator in the speed setpoint channel is taken into account. |                                                                                                    |                                              |                                            |                                            |                                         |                  |  |  |  |  |
|      | Note: Wh                                                                                                    | en a parameter is changed v<br>crash.                                                                                                    | with the fun                                 | ction genera                               | ator active, t                             | his causes t                            | the              |  |  |  |  |

Table 7-4 Parameters for the function generator, continued

|      | J                                                                                            | Parameter                             |               |                                           |                            |                                                    |
|------|----------------------------------------------------------------------------------------------|---------------------------------------|---------------|-------------------------------------------|----------------------------|----------------------------------------------------|
| No.  | Description                                                                                  | Min.                                  | Stan-<br>dard | Max.                                      | Units                      | Effective                                          |
| 1805 | Function generator, waveform                                                                 | 1                                     | 1             | 5                                         | -                          | Immedi-<br>ately                                   |
|      | specifies which function generator <b>Note:</b> When a parameter is changed system to crash. |                                       |               | -                                         | his causes                 | the                                                |
|      | Offset  Start  Pulse width                                                                   | Amplitude                             | Limiting  A   | Offse<br>Ampl<br>Pulse<br>Perio<br>Limit: | itude:<br>e width:<br>d:   | P1807<br>P1806<br>P1811<br>P1810<br>P1808<br>P1813 |
|      |                                                                                              | 2nd amplitu<br>Amplitude              | Limiting de   | Offse<br>Ampl<br>2nd a<br>Perio<br>Limit: | itude:<br>implitude:<br>d: | P1807<br>P1806<br>P1809<br>P1810<br>P1808<br>P1813 |
|      | Ramp-up time Offset Start Period                                                             | ide                                   | Limiting      | Offse<br>Ampl<br>Perio<br>Limit           | litude:<br>od:             | P1807<br>P1806<br>P1810<br>P1808<br>P1813          |
|      | = 4 PRBS (pseudo random bin White noise Ramp-up time Offset 1/(2 x band                      | 1 1 1 1 1 1 1 1 1 1 1 1 1 1 1 1 1 1 1 | Limiting      | Offse<br>Amp<br>Band<br>Limit             | litude:<br>dwidth:         | P1807<br>P1806<br>P1812<br>P1808<br>P1813          |
|      | = 5 Sinusoidal  Ramp-up time Offset  Start Period                                            | Amplitude                             | Limiting      | Offse<br>Amp<br>Perio<br>Limit            | litude:<br>od:             | P1807<br>P1806<br>P1810<br>P1808<br>P1813          |

Table 7-4 Parameters for the function generator, continued

|      |                                                                                                    |                                                 | Parameter    |              |               |              |                  |  |  |
|------|----------------------------------------------------------------------------------------------------|-------------------------------------------------|--------------|--------------|---------------|--------------|------------------|--|--|
| No.  | Descr                                                                                                    | Max.                                            | Units        | Effective    |               |              |                  |  |  |
| 1806 | Start-up function,                                                                                                    | amplitude                                       | -1 600.0     | 5.0          | 1 600.0       | %            | Immedi-<br>ately |  |  |
|      | specifies the ar                                                                                                    | mplitude of the signa                           | al to be out | out. The uni | ts are deper  | ndent on P1  | 804.             |  |  |
|      | if                                                                                                    | then                                            |              |              |               |              |                  |  |  |
|      | P1804 = 1, 2, 4                                                                                                    | The units are refer                             |              | •            | •             |              |                  |  |  |
|      | P1804 = 3, 5                                                                                                    | the units are refer                             |              |              | . ,           |              |                  |  |  |
| 1807 | Start-up function,                                                                                                    | offset                                          | -1 600.0     | 0.0          | 1 600.0       | %            | Immedi-<br>ately |  |  |
|      | defines the offset of the signal to be output. The units are dependent on P1804.                                                                                |                                                 |              |              |               |              |                  |  |  |
|      | P1804 = 1                                                                                                    | the unit is referred                            | to P1103 (r  | ated motor   | current)      |              |                  |  |  |
|      | P1804 = 2, 3, 4, 5                                                                                                    | The units are refer                             | rred to P140 | 00 (rated mo | otor speed)   |              |                  |  |  |
|      | Note:                                                                                                    |                                                 |              |              |               |              |                  |  |  |
|      | For P1804 = 2 ("fault torque" mode), the offset does not affect the current setpoint, but the speed setpoint, to compensate for the effects of backlash (play). |                                                 |              |              |               |              |                  |  |  |
| 1808 | Function generate                                                                                                    | r limiting                                      | 0.0          | 100.0        | 1 600.0       | %            | Immedi-<br>ately |  |  |
|      | defines the limit                                                                                                    | t of the signal to be                           | output. The  | units are d  | ependent or   | n P1804.     |                  |  |  |
|      | if                                                                                                    | then                                            |              |              |               |              |                  |  |  |
|      | P1804 = 1, 2, 4                                                                                                    | The units are refer                             |              | •            | ,             |              |                  |  |  |
|      | P1804 = 3, 5 <b>Note:</b>                                                                                                    | the units are referr                            | rea to P140  | o (rated mo  | tor speed)    |              |                  |  |  |
|      | 111111111111111111111111111111111111111                                                                                                    | e, symmetrically are                            | ound the ze  | ro point.    |               |              |                  |  |  |
|      |                                                                                                    | isturbance torque" n                            |              | •            | s on the cur  | rent setpoin | t, but not       |  |  |
| 1809 | Function generator<br>(only for P1805 =                                                                                                    |                                                 | -1 600.0     | 7.0          | 1 600.0       | %            | Immedi-<br>ately |  |  |
|      | specifies the 2n P1804.                                                                                                    | d amplitude for the                             | "staircase"  | waveform.    | The units are | dependen     | t on             |  |  |
|      | if                                                                                                    | then                                            |              |              |               |              |                  |  |  |
|      | P1804 = 1, 2, 4                                                                                                    | The units are refer                             |              | •            | •             |              |                  |  |  |
|      | P1804 = 3, 5                                                                                                    | the units are refer                             | red to P140  | 0 (rated mo  | tor speed)    |              |                  |  |  |
| 1810 | Function generated (not for P1805 = 4                                                                                                    |                                                 | 1            | 1 000        | 65 535        | ms           | Immedi-<br>ately |  |  |
|      | defines the peri                                                                                                    | od of the signal to b                           | e output.    |              |               |              |                  |  |  |
| 1811 | Function generate (only for P1805 =                                                                                                    |                                                 | 0            | 500          | 65 535        | ms           | Immedi-<br>ately |  |  |
|      |                                                                                                    | s the pulse width of the "squarewave" waveform. |              |              |               |              |                  |  |  |
|      | defines the puls                                                                                                    | se width of the "squa                           | arewave" wa  | aveform.     |               |              |                  |  |  |
| 1812 | defines the puls<br>Commissioning fu<br>(FFT), (only for P1                                                                                                    | nction, bandwidth                               | arewave" wa  | 4 000        | 8 000         | Hz           | Immedi-<br>ately |  |  |

| Table 7-4 | Parameters | for the function | generator. | continued |
|-----------|------------|------------------|------------|-----------|
|           |            |                  |            |           |

|                                                                                                    | Parameter                                                                                           |                      |               |            |             |           |  |  |  |  |  |  |  |
|----------------------------------------------------------------------------------------------------|----------------------------------------------------------------------------------------------------|----------------------|---------------|------------|-------------|-----------|--|--|--|--|--|--|--|
| No.                                                                                                    | Description                                                                                         | Min.                 | Stan-<br>dard | Max.       | Units       | Effective |  |  |  |  |  |  |  |
| 1813                                                                                                    | Start-up function, ramp-up time to P1400 (only for P1804 = 2, 3, 4, 5 —> closed speed control loop) |                      |               |            |             |           |  |  |  |  |  |  |  |
| specifies the time in which the drive accelerates or decelerates (brakes) to the required speed. In this case, the parameter refers to P1400 (rated speed). |                                                                                                    |                      |               |            |             |           |  |  |  |  |  |  |  |
|                                                                                                    | The following applies: P1813 = —                                                                    | P1400<br>equired spe |               | x required | ramp-up tin | ne        |  |  |  |  |  |  |  |
|                                                                                                    | Example:                                                                                            |                      |               |            |             |           |  |  |  |  |  |  |  |
|                                                                                                    | Rated speed n <sub>rated</sub> = 3000 RPM (P1400)                                                   |                      |               |            |             |           |  |  |  |  |  |  |  |
|                                                                                                    | The drive should accelerate up to 500 RPM in 20 ms                                                  |                      |               |            |             |           |  |  |  |  |  |  |  |
|                                                                                                    | > P1813 = (3000 / 500) * 20 ms = 1                                                                  | 120 ms               |               |            |             |           |  |  |  |  |  |  |  |

# Additional waveforms

Additional waveforms are available using the appropriate parameterization. Example:

For the "triangular" waveform, a triangular waveform without peak is obtained by appropriately parameterizing the limit.

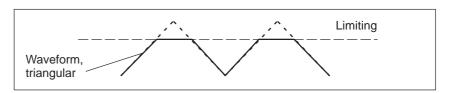

Fig. 7-1 "Triangular" waveforms with no peak

#### Details of the "staircase" waveform

The "staircase" waveform is especially significant when optimizing the speed controller.

Depending on how the amplitude is parameterized, the following interesting possibilities are obtained:

• Amplitude = 0 (P1806 = 0)

#### Benefits:

- Reversing is possible
- The axis stops at the end points

#### Disadvantages:

- There is play and stiction if there is no offset
- With offset, the axis continually distances itself from the starting point

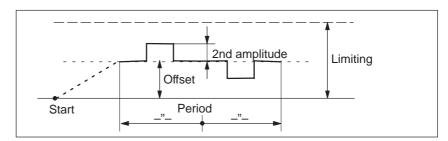

Fig. 7-2 "Staircase" waveform with amplitude = 0 and offset > amplitude 2

• Amplitude  $\neq$  0 (P1806  $\neq$  0)

#### Benefits:

- Reversing is possible
- A higher (2nd amplitude) is selected from a basic velocity (amplitude)
- The traversing profile periodically repeats itself.
   This means that when optimizing the control loop, the effect can be immediately monitored, e.g. using an oscilloscope connected to test sockets DAU1/DAU2.
- The axis always moves through the same distance in each direction

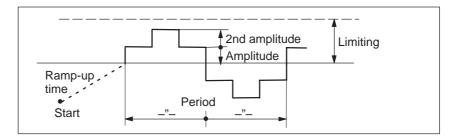

Fig. 7-3 "Staircase" waveform with amplitude > 0 and offset = 0

#### 7.3.2 Trace function

#### Description

Using the trace function, selected measuring quantities in the drive can be measured, corresponding to the specified measuring parameters, and graphically displayed using "SimoCom U".

# Function overview

The trace function has the following properties and features:

- 4 trace buffers with up to 2048 measured values
  - The actual number of possible measured values is dependent on whether the measuring signal is 24 or 48 bit.
- · Freely-selectable measuring signals

The required signal is selected from a signal selection box.

- Triggering
  - without triggering (the trace starts immediately after START)
  - with triggering to an additional trigger signal with signal edge/signal level/bit pattern triggering and trigger delay/pre-Trigger
  - trigger is initiated by a change in the bit mask (from SW 5.1)
     A trigger is initiated as soon as one of the bits in the bit mask changes.
- X/Y scaling: Automatic and selectable

Using the scaling, a sub-range can be specified for the abscissa (x axis) and ordinate (y axis), so that a section can be displayed. It is possible to zoom in using an appropriately set scaling factor.

- Signal measurement via cursor
  - This means that the signals can be analyzed using the X cursor (time axis) and/or Y cursor.
- From SW 5.1, individual bits of a signal can be evaluated.

One or several bits can be selected in the "SimoCom U" in the "trace" input mask using the "bit masking" button. The bit masking can be set, independently for each channel and can be recognized by the units of the associated signal.

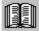

#### Reader's note

The trace function can only be used in conjunction with the "SimoCom U" parameterizing and start-up tool, i.e. "SimoCom U" is used to control the trace function and display the measured values.

Additional information on the trace function is available in the online help for "SimoCom U".

# 7.3.3 Test sockets (DAU1, DAU2)

#### **Description**

For POSMO SI/CD/CA there are 2 test outputs to output analog signals via connector X25 on the PROFIBUS unit; these have the following features:

Resolution of the DAU 8 bit

Voltage range
 0 V to +5 V

Measuring clock cycle
 Current controller clock cycle

• Shift factor (refer to Figs. 7-6 and 7-7)

The resolution is 8 bit. Thus, only an 8 bit section can be output from a 24/48 bit signal. The shift factor defines how finely the selected signal is quantized.

· Signal selection list

The signals, which can be output via the test sockets, should be taken from the signal selection list for the test outputs (refer to Table 7-6).

#### Note

The test sockets are only provided for test purposes during commissioning or for service.

# Parameter overview

The following parameters are used to parameterize the test outputs:

Table 7-5 Parameter overview for test outputs

| Connector                          |      | Pa                                                                                                    | rameter    |               |            |           |                  |  |  |
|------------------------------------|------|----------------------------------------------------------------------------------------------------|------------|---------------|------------|-----------|------------------|--|--|
| Designation                        | No.  | Name                                                                                                    | Min.       | Stan-<br>dard | Max.       | Units     | Effec-<br>tive   |  |  |
| Speed actual                       | 1820 | Signal number, test socket 1                                                                             | 0          | 8             | 530        | -         | Imme-<br>diately |  |  |
| value, motor<br>drive              |      | defines which signal is outp                                                                             | ut via the | test soci     | cet.       |           |                  |  |  |
| (standard)                         |      | The signal number, from the sentered (refer to Table 7-6).                                               | ignal sele | ection list   | for test o | utputs, m | ust be           |  |  |
| <b>†</b>                           | 1821 | Shift factor, test socket 1                                                                              | 0          | 6             | 47         | _         | Imme-<br>diately |  |  |
| Test socket 1:<br>AQ1 (DAU1)       |      | defines the shift factor, with                                                                           | which the  | e output s    | ignal is n | nanipulat | ed.              |  |  |
| X25<br>Diagnostics                 |      | Only an 8 bit output window ca<br>the 8-bit resolution. The shift fa<br>24/48 bits are located in the or | actor can  | be used       | to define  | which 8   |                  |  |  |
| 1: BRP<br>2: AQ2<br>3: M<br>4: AQ1 | 1822 | Offset, test socket 1                                                                                    | -128       | 0             | 127        | _         | Imme-<br>diately |  |  |
|                                    |      | specifies the offset, which is                                                                           | added to   | the 8-bi      | t output s | ignal.    |                  |  |  |
| 5: BRM                             |      | The signal to be output is shifted by 5/256 V (19,5 mV) by changing the offset by 1 digit.               |            |               |            |           |                  |  |  |
| 5 ∨ + = 0 ∨ of                     |      | P1822 = -128 ÷ 0 V, P1822 = 0 ÷ +2.5 V, P1822 = 127 ÷ +5V                                                |            |               |            |           |                  |  |  |
| 2.5 V the meas. signal             | 1826 | Status, test socket 1                                                                                    | 0          | 1             | 1          | _         | Imme-<br>diately |  |  |
| 0 V                                |      | defines the status of the test socket for this drive.                                                    |            |               |            |           |                  |  |  |
|                                    |      | = 0 Test socket is inactive                                                                              |            |               |            |           |                  |  |  |
|                                    |      | = 1 Test socket                                                                                          | is active  |               |            |           |                  |  |  |
| X25<br>Diagnostics                 | 1830 | Signal number, test socket 2                                                                             | 0          | 14            | 530        | -         | Imme-<br>diately |  |  |
| 1: BRP                             |      | Description, refer to that for P1                                                                        | 820.       |               |            |           |                  |  |  |
| 2: AQ2<br>3: M<br>4: AQ1           | 1831 | Shift factor, test socket 2                                                                              | 0          | 12            | 47         | _         | Imme-<br>diately |  |  |
| 5: BRM Test socket 2:              |      | Description, refer to that for P1                                                                        | 821.       |               |            |           |                  |  |  |
| AQ2 (DAU2)                         | 1832 | Offset, test socket 2                                                                                    | -128       | 0             | 127        | -         | Imme-<br>diately |  |  |
| ▼<br>Drive                         |      | Description, refer to that for P1                                                                        | 822.       |               |            |           |                  |  |  |
| active power<br>(as standard)      | 1836 | Status, test socket 2                                                                                    | 0          | 1             | 1          | -         | Imme-<br>diately |  |  |
|                                    |      | Description, refer to that for P1                                                                        | 826.       |               |            |           |                  |  |  |

# Signal selection list

for analog output
Table 7-6 Signal selection list for test outputs

|     | Signal                                                                                              | Opera<br>mo |     | Refer-<br>ence | Shift fac- | Bit<br>width | Units            | Normal-<br>ization<br>(corre-      |
|-----|----------------------------------------------------------------------------------------------------|-------------|-----|----------------|------------|--------------|------------------|------------------------------------|
| No. | Designation                                                                                         | n-set       | pos |                |            |              |                  | sponds<br>to LSB)                  |
| 0   | No signal                                                                                           | Х           | Х   | -              | _          | _            | _                | _                                  |
| 1   | Physical address                                                                                    | Х           | Х   | _              | 0          | 24           | _                | _                                  |
| 2   | Current actual value, phase U                                                                       | Х           | Х   | _              | 4          | 24           | μA <sub>pk</sub> | P1710                              |
| 3   | Current actual value, phase V                                                                       | Х           | Х   | _              | 4          | 24           | μA <sub>pk</sub> | P1710                              |
| 4   | Field-generating current actual value $I_d$                                                         | Х           | х   | _              | 4          | 24           | μA <sub>pk</sub> | P1710                              |
| 5   | Torque-generating current actual value I <sub>q</sub>                                               | Х           | х   | _              | 4          | 24           | μA <sub>pk</sub> | P1710                              |
| 6   | Current setpoint I <sub>q</sub> (limited after the filter)                                          | Х           | х   | _              | 4          | 24           | μA <sub>pk</sub> | P1710                              |
| 7   | Current setpoint $I_q$ (in front of the filter)                                                     | х           | х   | -              | 4          | 24           | μA <sub>pk</sub> | P1710                              |
| 8   | Speed actual value, motor (SRM, ARM)                                                                | Х           | х   | _              | 6          | 24           | RPM              | P1711                              |
|     | Velocity actual value, motor (SLM)                                                                  |             |     |                |            |              | m/min            |                                    |
| 9   | Speed setpoint (SRM, ARM)                                                                           | х           | Х   | -              | 6          | 24           | RPM              | P1711                              |
|     | Velocity setpoint (SLM)                                                                             |             |     |                |            |              | m/min            |                                    |
| 10  | Speed setpoint, reference model (SRM, ARM)                                                          |             |     |                |            |              | RPM              |                                    |
|     | Velocity setpoint, reference model (SLM)                                                            | х           | х   | -              | 6          | 24           | m/min            | P1711                              |
| 11  | Torque setpoint (speed controller output) (SRM, ARM)                                                | .,          |     |                | 4          | 24           | μNm              | P1713                              |
|     | Force setpoint (speed controller output) (SLM)                                                      | Х           | Х   | _              | 4          | 24           | μN               | P1/13                              |
| 12  | Torque setpoint limit (pos.) (SRM, ARM)                                                             | х           | x   | _              | 4          | 24           | μNm              | P1713                              |
|     | Force setpoint limit (pos.) (SLM)                                                                   |             |     |                |            |              | μΝ               |                                    |
| 13  | Motor utilization<br>max (M <sub>set</sub> /M <sub>max</sub> , p <sub>set</sub> /p <sub>max</sub> ) | Х           | х   | _              | 8          | 16           | %                | 8000H ≐ 1<br>00%                   |
| 14  | Active power                                                                                        | Х           | Х   | -              | 12         | 16           | kW               | 0.01 kW                            |
| 15  | Rotor flux setpoint                                                                                 | Х           | х   | -              | 1          | 24           | μVs              | P1712                              |
| 16  | Rotor flux actual value                                                                             | Х           | х   | -              | 1          | 24           | μVs              | P1712                              |
| 17  | Quadrature voltage V <sub>q</sub>                                                                   | Х           | x   | _              | 11         | 24           | V                | P1709 ×<br>V <sub>DC link</sub> /2 |
| 18  | Direct-axis voltage V <sub>d</sub>                                                                  | Х           | Х   | -              | 11         | 24           | V                | P1709 ×<br>V <sub>DC link</sub> /2 |
| 19  | Current setpoint I <sub>d</sub>                                                                     | Х           | х   | _              | 4          | 24           | μA <sub>pk</sub> | P1710                              |
| 20  | Motor temperature                                                                                   | Х           | Х   | _              | 13         | 24           | °C               | 0.1 °C                             |

Table 7-6 Signal selection list for test outputs, continued

|                | Signal                                                                                  | Opera<br>mo | _   | Refer-<br>ence | Shift fac- | Bit<br>width | Units            | Normal-<br>ization<br>(corre-      |
|----------------|-----------------------------------------------------------------------------------------|-------------|-----|----------------|------------|--------------|------------------|------------------------------------|
| No.            | Designation                                                                             | n-set       | pos |                |            |              |                  | sponds<br>to LSB)                  |
| 21             | DC link voltage at the NE module                                                        | Х           | Х   | -              | 13         | 24           | V                | 1 V                                |
| 22             | Zero mark signal, motor measuring system                                                | х           | Х   | _              | 17         | 16           | -                | -                                  |
| 23             | Bero signal                                                                             | Х           | Х   | _              | 12         | 16           | _                | -                                  |
| 24             | Absolute speed actual value (SRM, ARM)  Absolute velocity actual value (SLM)            | x           | x   | _              | 6          | 24           | RPM<br>m/min     | P1711                              |
| 25             | Slip frequency setpoint                                                                 | Х           | х   | -              | 8          | 24           | 1/s              | _2000 x 2Π<br>800000H x 1s         |
| 26             | Zero mark signal, direct measuring system                                               | х           | Х   | _              | 17         | 24           | -                | -                                  |
| 27,<br>28      | Reserved                                                                                | _           | _   | _              | _          | _            | _                | _                                  |
| 29             | Actuator voltage, Q input                                                               | х           | Х   | -              | 11         | 24           | V                | P1709 ×<br>V <sub>DC link</sub> /2 |
| 30             | Actuator voltage, D input                                                               | х           | х   | -              | 11         | 24           | V                | P1709 ×<br>V <sub>DC link</sub> /2 |
| 31             | Normalized, electrical rotor position (10 000 hex = 360°)                               | х           | х   | _              | 7          | 24           | De-<br>grees     | 1                                  |
| 32             | Absolute voltage setpoint                                                               | х           | х   | -              | 11         | 24           | V                | P1709                              |
| 33             | Absolute current actual value                                                           | Х           | Х   | _              | 4          | 24           | μA <sub>pk</sub> | P1710                              |
| 34<br>to<br>39 | Reserved                                                                                | _           | _   | _              | _          | _            | _                | _                                  |
| 40             | Speed setpoint from PROFIBUS PPO (SRM, ARM)                                             | Х           | х   | _              | 6          | 24           | RPM              | P1711                              |
|                | Velocity setpoint from PROFIBUS PPO (SLM)                                               |             |     |                |            |              | m/min            |                                    |
| 41             | Rotor position, finely/coarsely synchronized (from SW 5.1)                              | х           | Х   | -              | 21         | 16           | _                | -                                  |
|                | Still not synchronized     Coarsely synchronized     Coarsely and finely synchronized   |             |     |                |            |              |                  |                                    |
| 42             | Input terminals (refer to P0678) (from SW 5.1)                                          | Х           | Х   | _              | 7          | 16           | -                | -                                  |
| 43             | Torque setpoint limit (neg.) (SRM, ARM) Force setpoint limit (neg.) (SLM) (from SW 7.1) | х           | х   | _              | 4          | 24           | μNm<br>μN        | P1713                              |

Table 7-6 Signal selection list for test outputs, continued

|                | Signal                                                                           | Opera           |     | Refer-<br>ence | Shift fac- | Bit<br>width | Units            | Normal-<br>ization<br>(corre-               |
|----------------|----------------------------------------------------------------------------------|-----------------|-----|----------------|------------|--------------|------------------|---------------------------------------------|
| No.            | Designation                                                                      | n-set           | pos |                |            |              |                  | sponds<br>to LSB)                           |
| 44<br>to<br>49 | Reserved                                                                         | _               | _   | _              | _          | _            | _                | _                                           |
| 50             | Power module temperature                                                         | Х               | Х   | P1750          | 13         | 24           | °C               | 0.1 °C                                      |
| 51             | Electronic temperature                                                           | х               | х   | P1751          | 13         | 24           | °C               | 0.1 °C                                      |
| 52             | Current actual value, phase W                                                    | х               | х   | -              | 4          | 24           | μA <sub>pk</sub> | P1710                                       |
| 53             | Sum of the phase currents                                                        | х               | х   | _              | 8          | 24           | μA <sub>pk</sub> | P1710                                       |
| 54<br>to<br>69 | Reserved                                                                         | _               | _   | _              | _          | _            | _                | _                                           |
| 70             | Position controller output (SRM, ARM) (SLM)                                      | x               | x   | _              | 6          |              | RPM<br>m/min     | P1711                                       |
| 71             | Pre-control speed (SRM, ARM) (SLM)                                               | _               | x   | _              | 6          | 24           | RPM<br>m/min     | P1711                                       |
| 72             | System deviation, position controller input                                      | Х               | х   | _              | 27         | 48           | MSR              | MSR x<br>2 <sup>-11</sup>                   |
| 73             | Position actual value                                                            | Х               | х   | _              | 19         | 48           | MSR              | MSR x 2 <sup>-11</sup>                      |
| 74             | Position setpoint                                                                | х               | Х   | _              | 19         | 48           | MSR              | MSR x 2 <sup>-11</sup>                      |
| 75             | Velocity setpoint IPO                                                            | x <sup>4)</sup> | Х   | -              | 30         | 48           | MSR/s            | P1743                                       |
| 76             | Following error                                                                  | х               | Х   | _              | 27         | 48           | MSR              | MSR x 2 <sup>-11</sup>                      |
| 77             | Following error, dynamic model                                                   | х               | Х   | _              | 27         | 48           | MSR              | MSR x 2 <sup>-11</sup>                      |
| 78             | External position reference value (from SW 4.1)                                  | -               | х   | P0032          | 19         | 48           | MSR              | MSR •<br>P0403/P0<br>404 • 2 <sup>-11</sup> |
| 79             | External velocity setpoint (from SW 4.1)                                         | _               | х   | _              | 30         | 48           | MSR              | P1744                                       |
| 80             | DSC system deviation (from SW 4.1)                                               | х               | -   | P0915          | 4          | 32           | -                | P1745                                       |
| 81             | DSC pre-control speed, motor<br>DSC pre-control velocity, motor (from<br>SW 4.1) | х               | _   | P0915          | 6          | 32           | RPM              | P1711                                       |
| 82             | DSC system deviation from<br>PROFIBUS PPO<br>(from SW 7.1)                       | х               | -   | P0915          | 6          | 32           | RPM              | P1711                                       |

Table 7-6 Signal selection list for test outputs, continued

|                | Signal                                                                   | Opera<br>mo | _   | Refer-<br>ence            | Shift fac- | Bit<br>width | Units | Normal-<br>ization<br>(corre- |
|----------------|--------------------------------------------------------------------------|-------------|-----|---------------------------|------------|--------------|-------|-------------------------------|
| No.            | Designation                                                              | n-set       | pos |                           |            |              |       | sponds<br>to LSB)             |
| 83<br>to<br>85 | Reserved                                                                 | _           | _   | _                         | _          | -            | _     | _                             |
| 499<br>3)      | PROFIBUS PKW task (request) identification (from SW 5.1)                 | х           | Х   | P1786:                    | 8          | 16           | _     | -                             |
| <b>500</b> 3)  | PROFIBUS PKW response ID (from SW 5.1)                                   | х           | Х   | P1787:                    | 8          | 16           | _     | -                             |
| <b>501</b> 3)  | PROFIBUS control word 1 (STW1) (from SW 5.1)                             | х           | Х   | P1788:<br>x <sup>1)</sup> | 8          | 16           | -     | -                             |
| <b>502</b> 3)  | PROFIBUS status word 1 (ZSW1) (from SW 5.1)                              | х           | Х   | P1789:<br>x <sup>2)</sup> | 8          | 16           | -     | -                             |
| <b>503</b> 3)  | PROFIBUS control word 2 (STW2) (from SW 5.1)                             | х           | Х   | P1788:<br>x <sup>1)</sup> | 8          | 16           | _     | -                             |
| <b>504</b> 3)  | PROFIBUS status word 2 (ZSW2) (from SW 5.1)                              | х           | Х   | P1789:<br>x <sup>2)</sup> | 8          | 16           | _     | -                             |
| <b>505</b> 3)  | PROFIBUS encoder 1 control word (G1_STW) (from SW 5.1)                   | х           | -   | P1788:<br>x <sup>1)</sup> | 8          | 16           | -     | -                             |
| <b>506</b> 3)  | PROFIBUS encoder 1 status word (G1_ZSW) (from SW 5.1)                    | х           | -   | P1789:<br>x <sup>2)</sup> | 8          | 16           | _     | -                             |
| <b>507</b> 3)  | PROFIBUS encoder 2 control word (G2_STW) (from SW 5.1)                   | х           | -   | P1788: x <sup>1)</sup>    | 8          | 16           | -     | -                             |
| <b>508</b> 3)  | PROFIBUS encoder 2 status word (G2_ZSW) (from SW 5.1)                    | х           | -   | P1789:<br>x <sup>2)</sup> | 8          | 16           | -     | -                             |
| <b>509</b> 3)  | PROFIBUS distributed inputs (DezEing) (from SW 5.1)                      | х           | Х   | P1788:<br>x <sup>1)</sup> | 8          | 16           | -     | -                             |
| <b>510</b> 3)  | PROFIBUS message word (MeldW) (from SW 5.1)                              | х           | Х   | P1789:<br>x <sup>2)</sup> | 8          | 16           | -     | -                             |
| <b>511</b> 3)  | PROFIBUS digital outputs, terminals O0.x to O3.x (DIG_OUT) (from SW 5.1) | х           | х   | P1788: x <sup>1)</sup>    | 19         | 16           | -     | -                             |
| 512<br>3)      | PROFIBUS digital inputs Terminals I0.x to I3.x (DIG_IN) (from SW 5.1)    | х           | х   | P1789:<br>x <sup>2)</sup> | 19         | 16           | -     | _                             |
| <b>513</b> 3)  | PROFIBUS block selection (SatzAnw) (from SW 5.1)                         | х           | Х   | P1788: x <sup>1)</sup>    | 17         | 16           | -     | -                             |
| <b>514</b> 3)  | PROFIBUS currently selected block (AktSatz) (from SW 5.1)                | х           | Х   | P1789:<br>x <sup>2)</sup> | 17         | 16           | -     | -                             |
| <b>515</b> 3)  | PROFIBUS position control word (PosStw) (from SW 5.1)                    | _           | х   | P1788: x <sup>1)</sup>    | 8          | 16           | -     | -                             |
| 516<br>3)      | PROFIBUS positioning status word (PosZsw) (from SW 5.1)                  | -           | Х   | P1789:<br>x <sup>2)</sup> | 8          | 16           | -     | _                             |

Table 7-6 Signal selection list for test outputs, continued

| Signal        |                                                                                 | Operating mode |     | Refer-<br>ence            | Shift fac- | Bit<br>width | Units | Normal-<br>ization<br>(corre- |
|---------------|---------------------------------------------------------------------------------|----------------|-----|---------------------------|------------|--------------|-------|-------------------------------|
| No.           | Designation                                                                     | n-set          | pos |                           |            |              |       | sponds<br>to LSB)             |
| 517<br>3)     | PROFIBUS control word slave-to-<br>slave communications (QStw) (from<br>SW 5.1) | _              | Х   | P1788:<br>x <sup>1)</sup> | 22         | 16           | -     | -                             |
| 518<br>3)     | PROFIBUS status word, slave-to-<br>slave communications (QZsw) (from<br>SW 5.1) | -              | Х   | P1789:<br>x <sup>2)</sup> | 22         | 16           | -     | _                             |
| 519<br>3)     | PROFIBUS encoder 1 position actual value 1 (G1_XIST1) (from SW 7.1)             | х              | _   | P1789:<br>x <sup>1)</sup> | 8          | 32           | _     | _                             |
| 520<br>3)     | PROFIBUS encoder 1 position actual value 2 (G1_XIST2) (from SW 7.1)             | х              | -   | P1789:<br>x <sup>1)</sup> | 8          | 32           | -     | _                             |
| <b>522</b> 3) | PROFIBUS encoder 2 position actual value 1 (G2_XIST1) (from SW 7.1)             | х              | _   | P1789:<br>x <sup>1)</sup> | 8          | 32           | -     | -                             |
| <b>523</b> 3) | PROFIBUS encoder 2 position actual value 2 (G2_XIST2) (from SW 7.1)             | х              | _   | P1789: x <sup>1)</sup>    | 8          | 32           | -     | _                             |

#### Note:

Abbreviations

rms: rms valuepk: Peak value

LSB: Least Significant BitMSR: Dimension system grid

Signal marking?

Not marked: For SimoCom U, the signal is available as standard

- Marked in gray: For SimoCom U, the signal is only available when the expert mode is activated

- 1) Dependent on the assignment in P0915:17
- 2) Dependent on the assignment in P0916:17
- 3) PROFIBUS signal only supplies a value, if it is set in P0915 or P0916.
- 4) This only applies for spindle positioning

Where are the signals taken from?

The most important measuring signals of the current and speed controller and the position controller are shown in Figs. 7-4 and 7-5 using the controller structures.

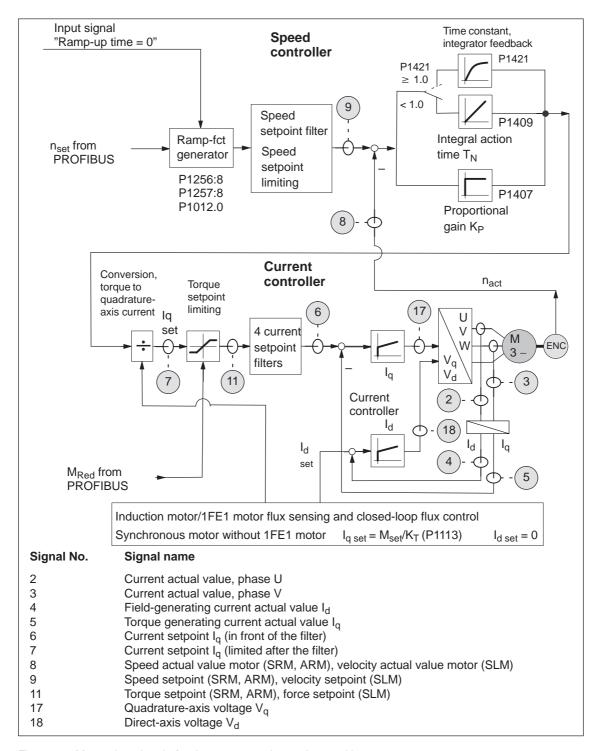

Fig. 7-4 Measuring signals for the current and speed control loop

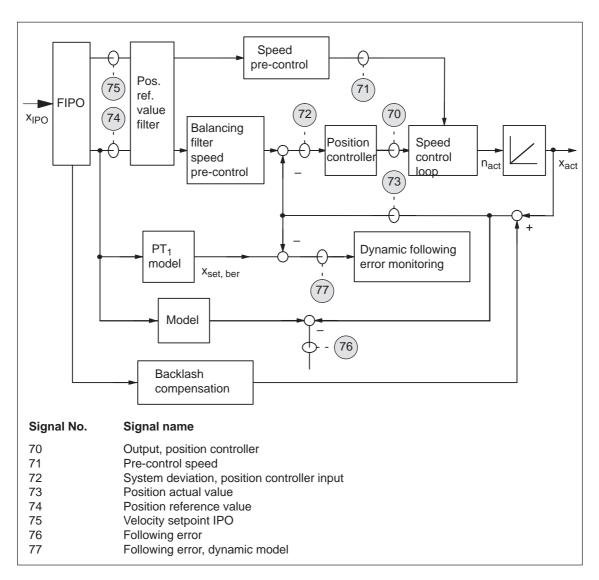

Fig. 7-5 Measuring signals for the position control loop

#### Shift factor

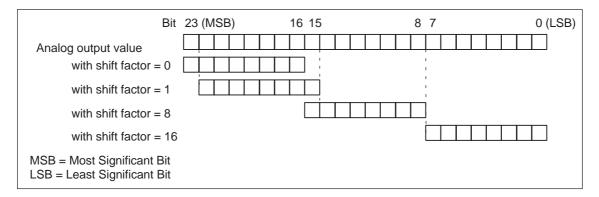

Fig. 7-6 Shift factor for analog output of 24-bit signals

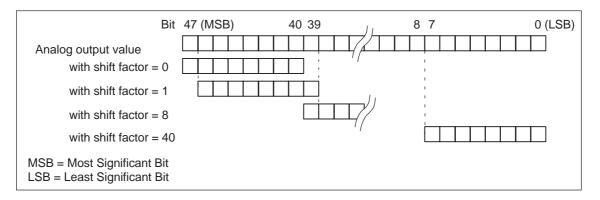

Fig. 7-7 Shift factor for analog output of 48-bit signals

### Voltage range

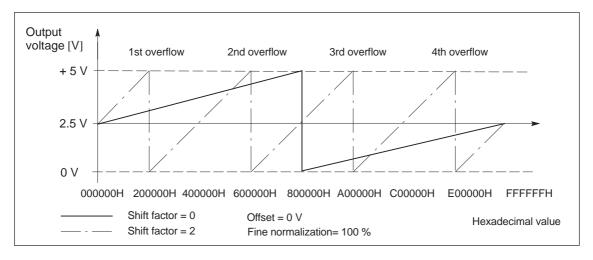

Fig. 7-8 Voltage range for test sockets

#### 7.3.4 Measurement function

#### Overview

Using the measuring function, by using simple parameterization, the influence of higher-level control circuits can be disabled and the dynamic performance of the individual drives can be displayed without using any external measuring equipment.

This means that it is possible to evaluate and analyze important quantities of the current and speed control loop in the time and frequency domains.

# Measuring principle

Test signals with a selectable time interval are input into the drives to determine the measured values for graphic display of the time and frequency characteristics of drives and closed-loop control functions.

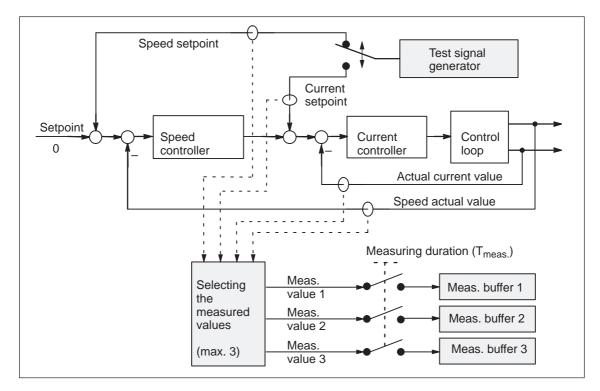

Fig. 7-9 Block diagram of the drive optimization (schematic)

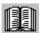

#### Reader's note

The measuring function can only be used in conjunction with the "SimoCom U" parameterizing and start-up tool, i.e. "SimoCom U" is used to control the measuring function and display the measured values.

Additional information on the measuring function is available in the online help for "SimoCom U".

# 7.4 V/Hz operation (diagnostics function; only for POSMO CD/CA)

#### Description

V/Hz operation allows the following motors to be used:

- Induction motors without encoder evaluation
- 1FK6/1FT6 feed motors without encoder evaluation

#### Note

The V/Hz operation is exclusively provided for diagnostics purposes for synchronous (SRM) and induction motors (ARM).

V/Hz operation may only be used for drive converter switching (operating) frequencies (P1100) of 4 or 8 kHz. After changing P1100, "calculate controller data" must be re-executed.

For operation with encoder, the speed actual value from the measuring system is displayed, and for operation without encoder, a calculated speed actual value.

# 7.4.1 V/Hz operation with induction motors (ARM)

#### Commissioning

For V/Hz operation, it is first necessary to carry-out the standard commissioning for an induction motor with motor selection to obtain practical pre-assignment values (default values) for all of the parameters. If a motor measuring system is not used, then "no encoder" must be selected as the encoder type.

As "unlisted motors" are generally used, for simple sensorless (no encoder) operation, the rating plate data should be entered and the "calculate equivalent circuit diagram data" and "calculate controller data" functions executed.

V/Hz operation is then activated using P1014 = 1.

Parameters for V/Hz operation with induction motors (ARM)

For V/Hz operation with induction motors, the following parameters are available:

Table 7-7 Parameters for V/Hz operation with ARM

| Parameter | Name                              |
|-----------|-----------------------------------|
| P1014     | Activating V/Hz operation         |
| P1125     | Ramp-up time 1 for V/Hz operation |
| P1127     | Voltage at f = 0, V/Hz operation  |
| P1132     | Rated motor voltage               |

| Parameter | Name                                  |
|-----------|---------------------------------------|
| P1134     | Rated motor frequency                 |
| P1146     | Maximum motor speed                   |
| P1103     | Rated motor current                   |
| P1238     | Current limit value                   |
| P1400     | Rated motor speed                     |
| P1401     | Speed for the max. useful motor speed |
| P1405     | Monitoring speed, motor               |

Table 7-7 Parameters for V/Hz operation with ARM, continued

# V/Hz characteristic ARM

The speed setpoint is converted into the frequency to be used as reference, taking into account the pole pair number, which is determined from the rated motor frequency and rated motor speed.

This means the synchronous frequency, associated with the speed setpoint, is output (no slip compensation)

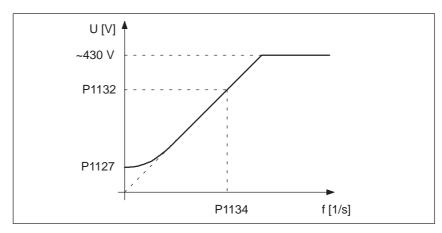

Fig. 7-10 V/Hz characteristic ARM

### Ramp-up time

The ramp-up time can be set via P1125.

## 7.4.2 V/Hz operation with synchronous motors (SRM)

#### Commissioning

For synchronous motors, V/Hz operation is only used for diagnostic purposes.

In this case, the standard commissioning must first be executed with motor selection, to obtain practical pre-assignment values for all of the motor data.

V/Hz operation is then activated using P1014 = 1.

Parameters for V/Hz operation with synchronous motors (SRM) For V/Hz operation with synchronous motors, the following parameters are available:

Table 7-8 Parameter V/Hz operation with 1FK6/1FT6 motors (SRM)

| Parameter | Name                                  |
|-----------|---------------------------------------|
| P1014     | Activating V/Hz operation             |
| P1104     | Maximum motor current                 |
| P1105     | Reduced maximum motor current         |
| P1112     | Motor pole pair number                |
| P1114     | Voltage constant                      |
| P1125     | Ramp-up time 1 for V/Hz operation     |
| P1400     | Rated motor speed                     |
| P1401     | Speed for the max. useful motor speed |
| P1405     | Monitoring speed, motor               |

# V/Hz characteristic SRM

The speed setpoint conversion into the frequency to be used as reference is obtained from the pole pair number.

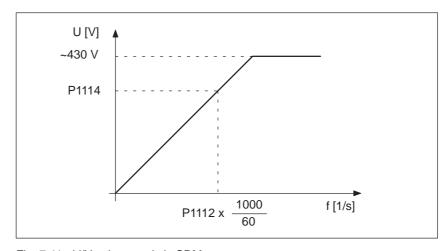

Fig. 7-11 V/Hz characteristic SRM

Generally, only speeds up to approx. 25% of the rated speed can be reached due to the strong tendency for synchronous motors to oscillate in the V/Hz mode.

### Ramp-up times

The ramp-up time can be set via P1125.

# 7.4.3 Parameters for V/Hz operation

# Parameter overview

The following parameters are available for V/Hz operation:

Table 7-9 Parameter overview for V/Hz operation

| Parameter |                                                                                                    |      |               |       |       |                  |  |  |  |
|-----------|----------------------------------------------------------------------------------------------------|------|---------------|-------|-------|------------------|--|--|--|
| No.       | Name                                                                                                    | Min. | Stan-<br>dard | Max.  | Units | Effec-<br>tive   |  |  |  |
| 1014      | Activating V/Hz operation                                                                                                    | 0    | 0             | 1     | _     | РО               |  |  |  |
|           | V/Hz operation for this drive is activated/de-activated.  = 1 V/Hz operation is activated  = 0 V/Hz operation is de-activated        |      |               |       |       |                  |  |  |  |
| 1125      | Ramp-up time 1 for V/Hz operation                                                                                                    | 0.01 | 5.0           | 100.0 | s     | Imme-<br>diately |  |  |  |
|           | When V/Hz operation is activated, this is the time in which the speed setpoint is changed from 0 to the maximum motor speed (P1146). |      |               |       |       |                  |  |  |  |
| 1127      | Voltage at f = 0 V/Hz operation (ARM)                                                                                                | 0.0  | 2.0           | 20.0  | V(pk) | Imme-<br>diately |  |  |  |
|           | When V/Hz operation is activated, and at 0 frequency, the voltage which is output is increased by the value in this parameter.       |      |               |       |       |                  |  |  |  |
|           | Note:                                                                                                    |      |               |       |       |                  |  |  |  |
|           | The parameter is preset when carrying-out the "calculate controller data" function.                                                  |      |               |       |       |                  |  |  |  |

# **Installation and Service**

| 8.1                   | Dimension drawings POSMO SI             | 8-672 |
|-----------------------|-----------------------------------------|-------|
| 8.2                   | Dimension drawings POSMO SI ECOFAST     | 8-678 |
| 8.3                   | Dimension drawings POSMO CD/CA          | 8-684 |
| 8.4                   | Dimension drawings POSMO CD/CA ECOFAST  | 8-687 |
| 8.5<br>8.5.1<br>8.5.2 | Servicing                               | 8-690 |
| 8.5.3<br>8.5.4        | Replacing the PROFIBUS unit             |       |
| 8.5.5                 | Replacing the drive unit for POSMO SI   | 8-696 |
| 8.5.6<br>8.5.7        | Replacing the motor for a POSMO SI unit |       |

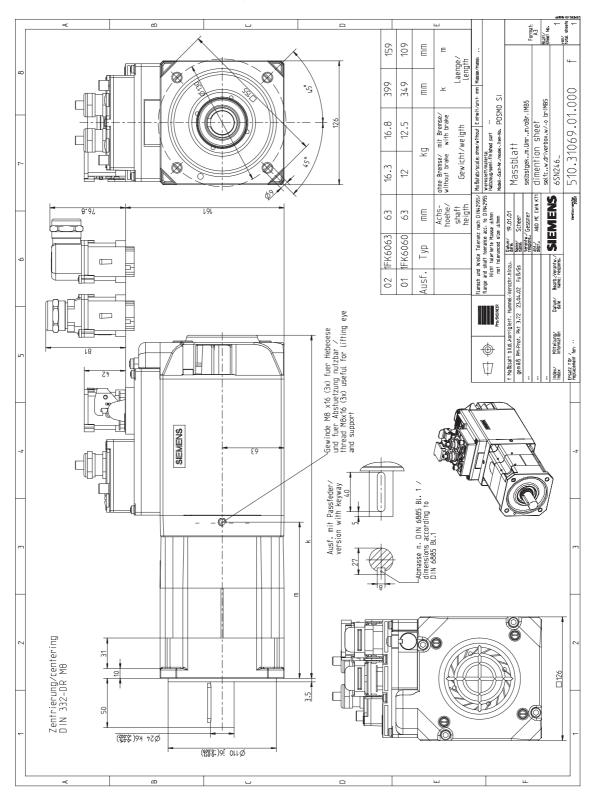

Fig. 8-1 Dimension drawing POSMO SI 6SN246□-2CF00-0G□□

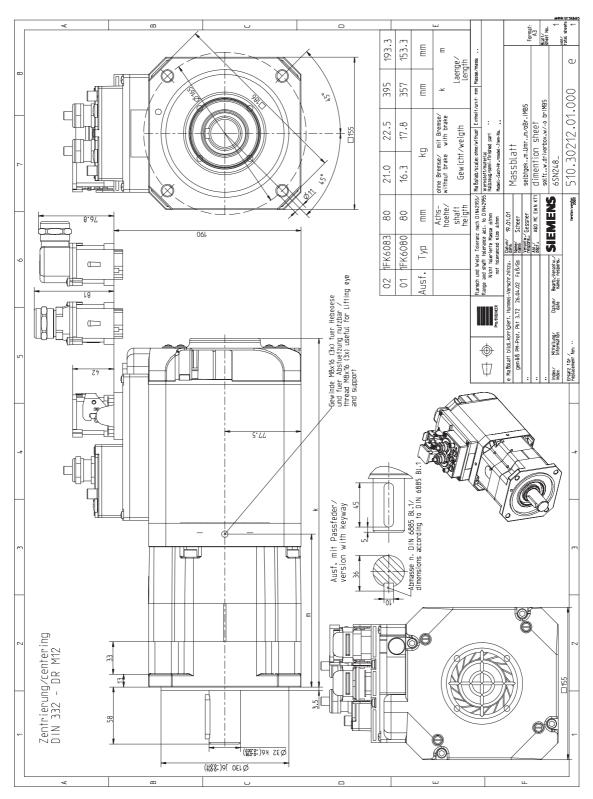

Fig. 8-2 Dimension drawing POSMO SI 6SN248□-2CF00-0G□□

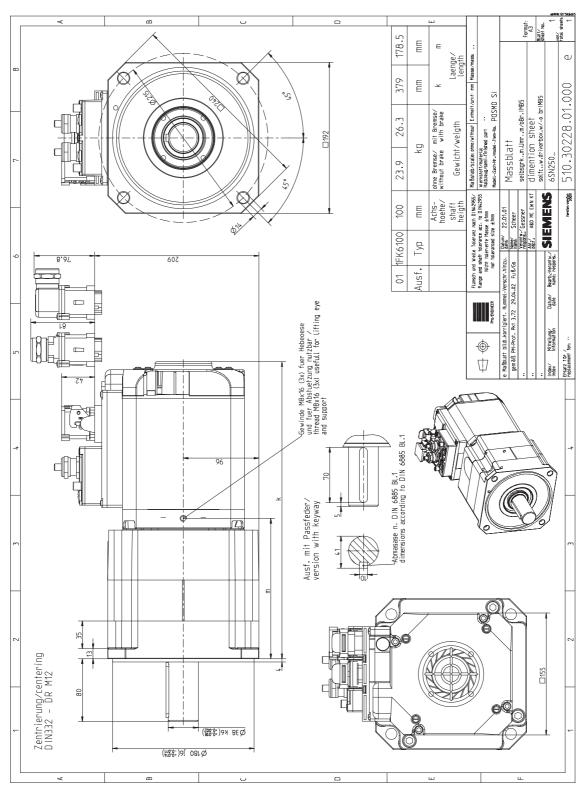

Fig. 8-3 Dimension drawing POSMO SI 6SN2500–2CF00–0G□□

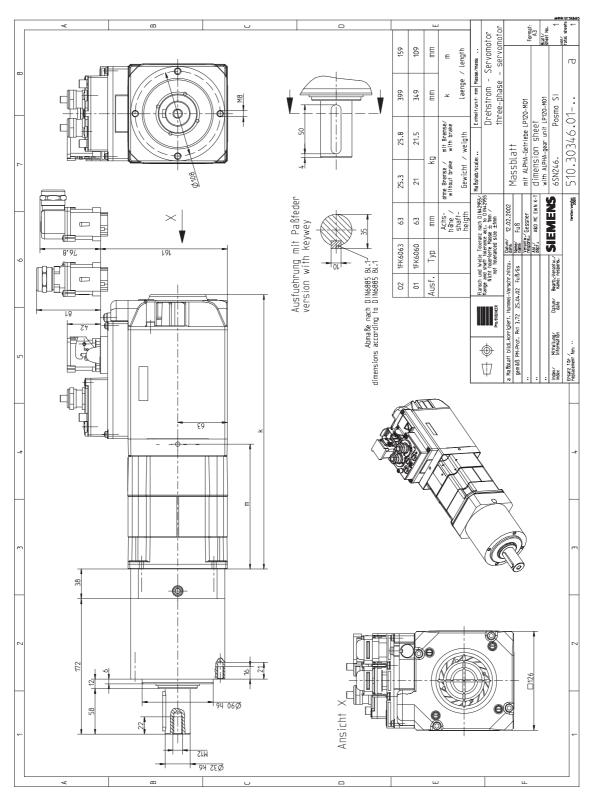

Fig. 8-4 Dimension drawing POSMO SI 6SN246□-2CF00-0G□□ with gearbox LP120-M01

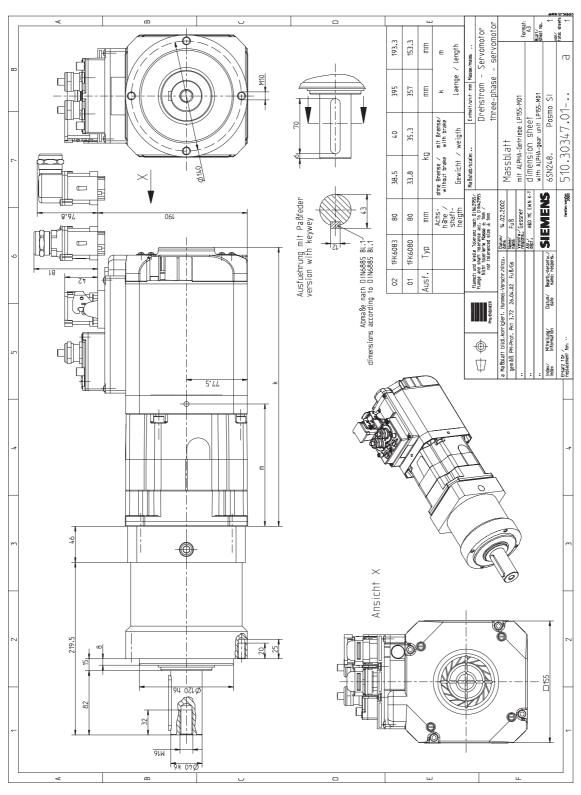

Fig. 8-5 Dimension drawing POSMO SI 6SN248□-2CF00-0G□□ with gearbox LP155-M01

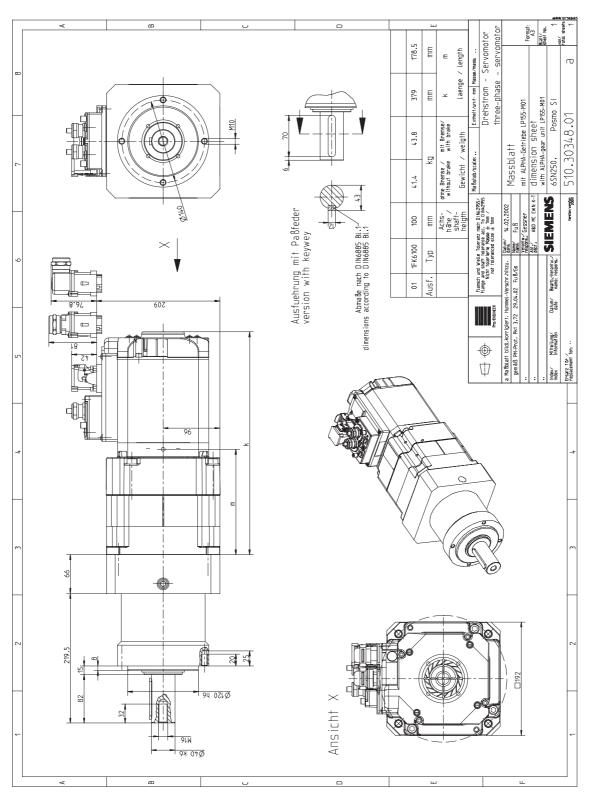

Fig. 8-6 Dimension drawing POSMO SI 6SN2500–2CF00–0G□□ with gearbox LP155–M01

8.2 Dimension drawings POSMO SI ECOFAST

# 8.2 Dimension drawings POSMO SI ECOFAST

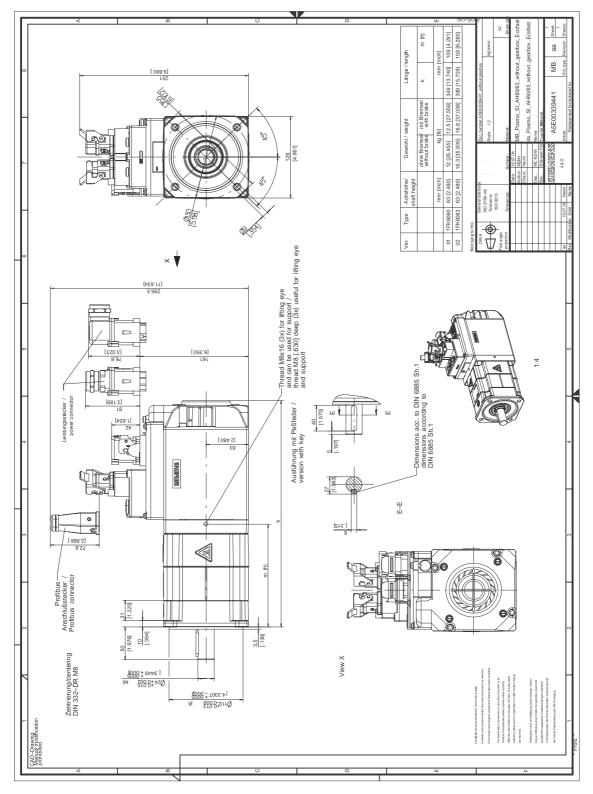

Fig. 8-7 Dimension drawing POSMO SI ECOFAST 6SN246□-2CF□0-1G□□

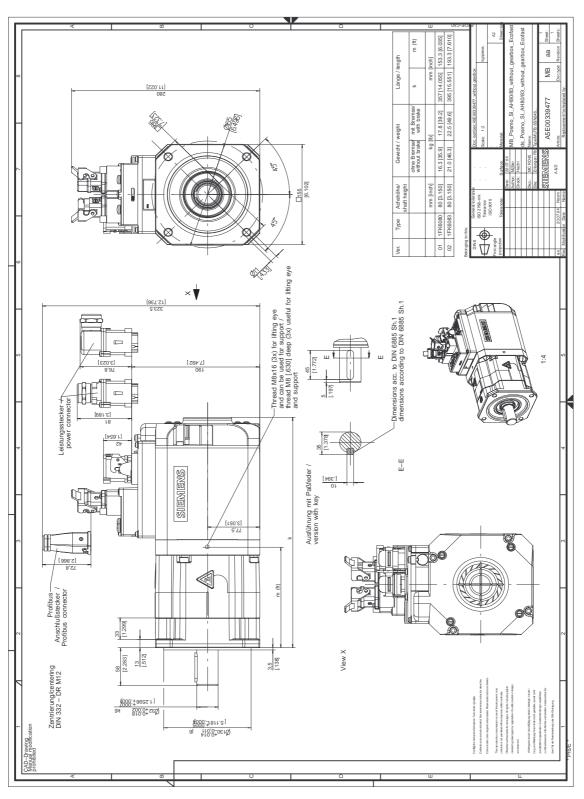

Fig. 8-8 Dimension drawing POSMO SI 6SN248 $\square$ -2CF $\square$ 0-1G $\square$ 

### 8.2 Dimension drawings POSMO SI ECOFAST

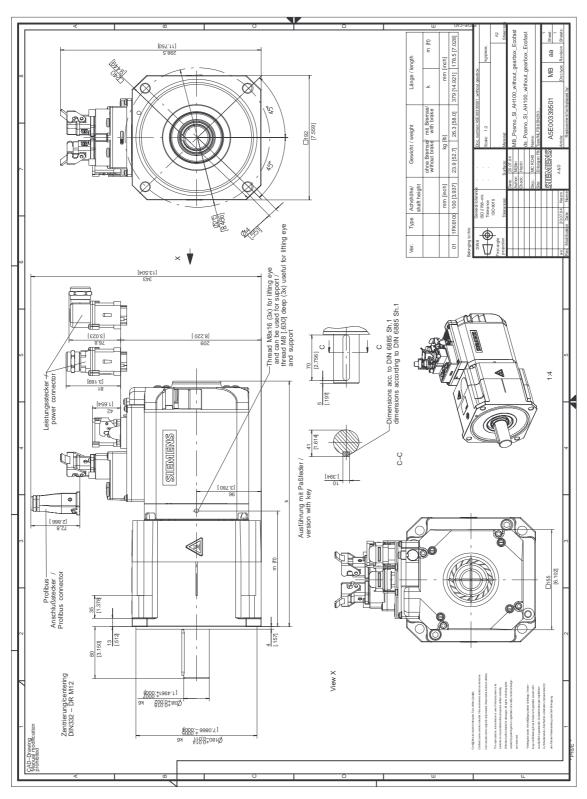

Fig. 8-9 Dimension drawing POSMO SI 6SN2500–2CF $\square$ 0–1G $\square$ 

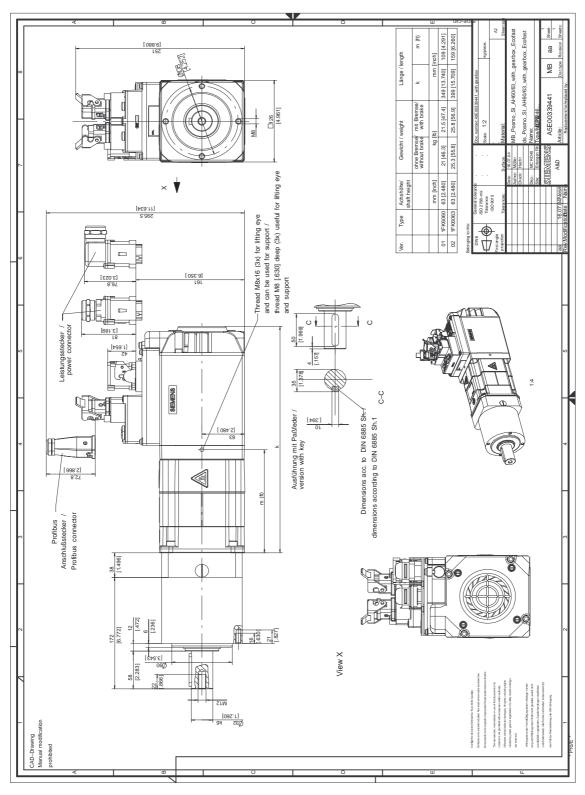

Fig. 8-10 Dimension drawing POSMO SI 6SN246□-2CF□0-1G□□ with gearbox LP120-M01

### 8.2 Dimension drawings POSMO SI ECOFAST

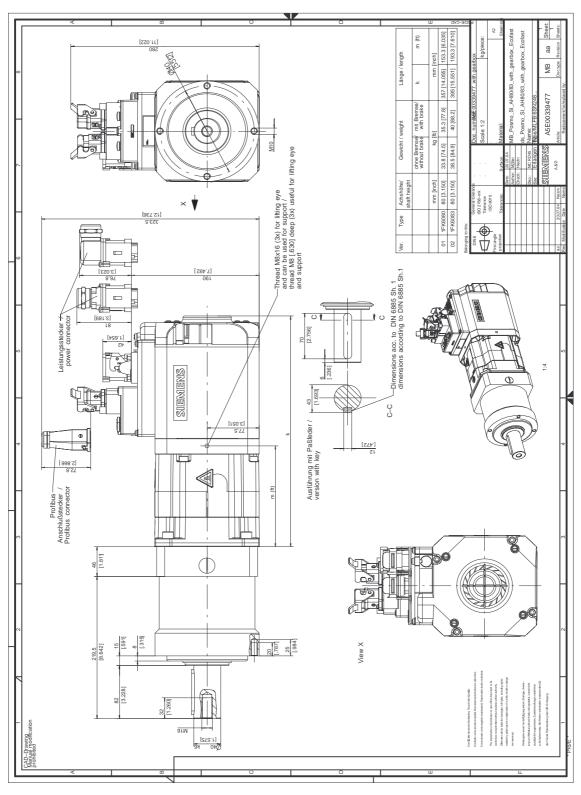

Fig. 8-11 Dimension drawing POSMO SI 6SN248□-2CF□0-1G□□ with gearbox LP155-M01

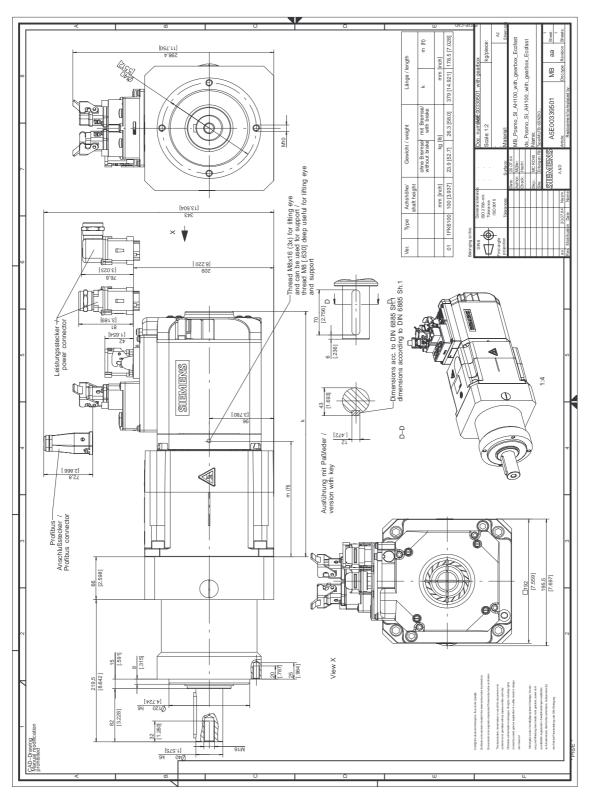

Fig. 8-12 Dimension drawing POSMO SI 6SN2500–2CF□0–1G□□ with gearbox LP155–M01

## 8.3 Dimension drawings POSMO CD/CA

# 8.3 Dimension drawings POSMO CD/CA

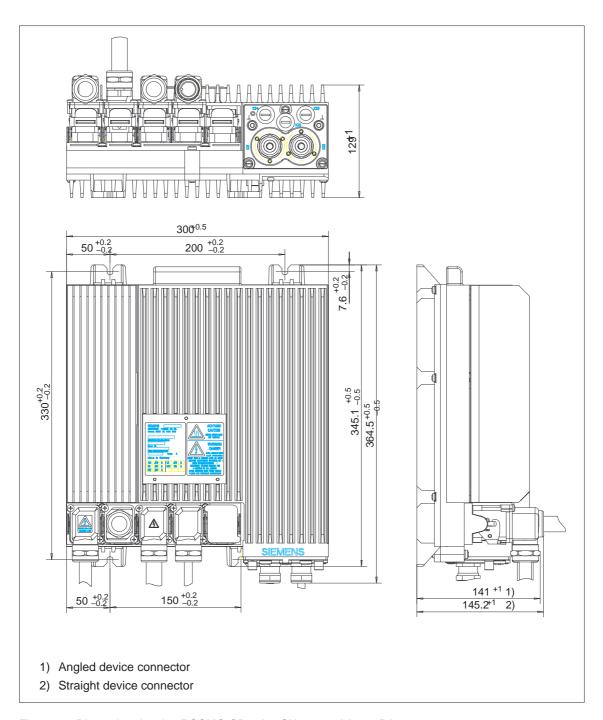

Fig. 8-13 Dimension drawing POSMO CD 9 A, 6SN2 703-2AA0□-0BA1

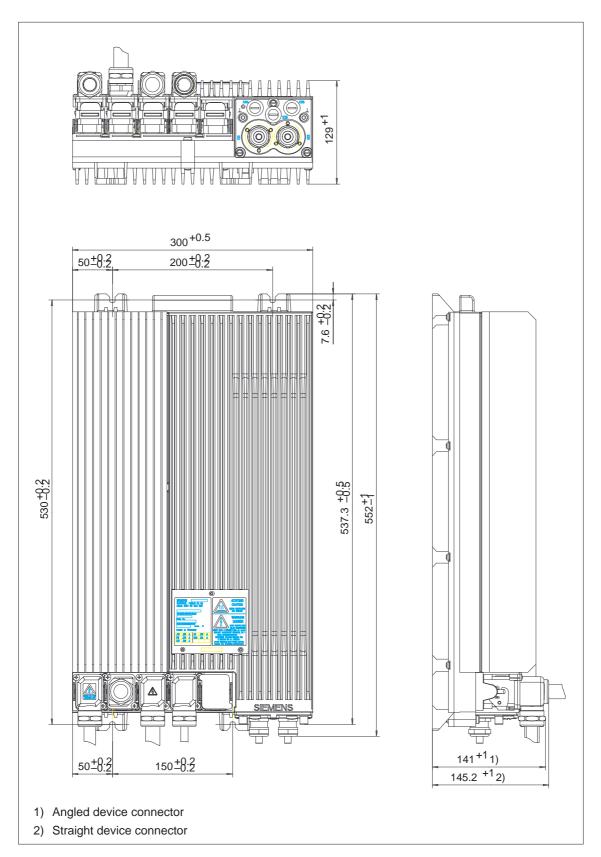

Fig. 8-14 Dimension drawing POSMO CD 18 A, 6SN2 703-2AA0□-0CA1

## 8.3 Dimension drawings POSMO CD/CA

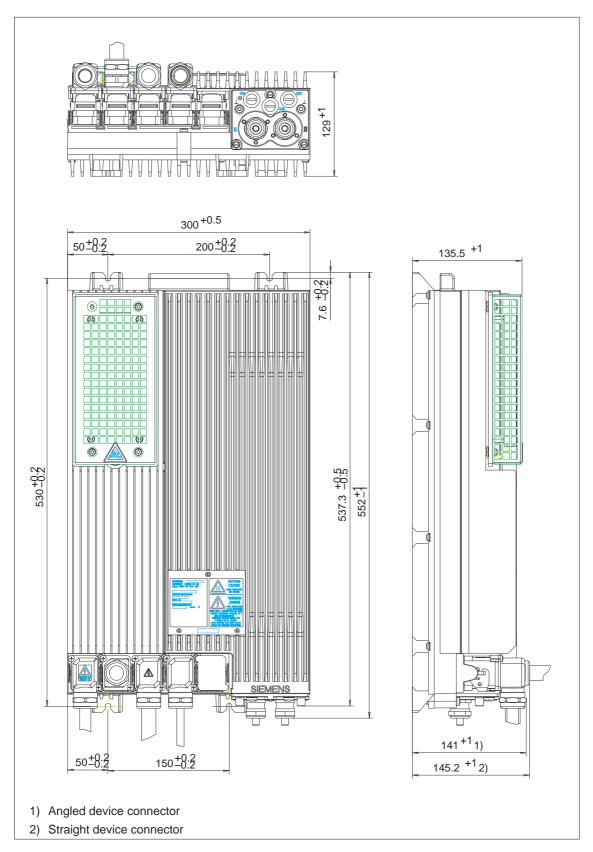

Fig. 8-15 Dimension drawing POSMO CA 9 A, 6SN2 703-3AA1□-0BA1

## 8.4 Dimension drawings POSMO CD/CA ECOFAST

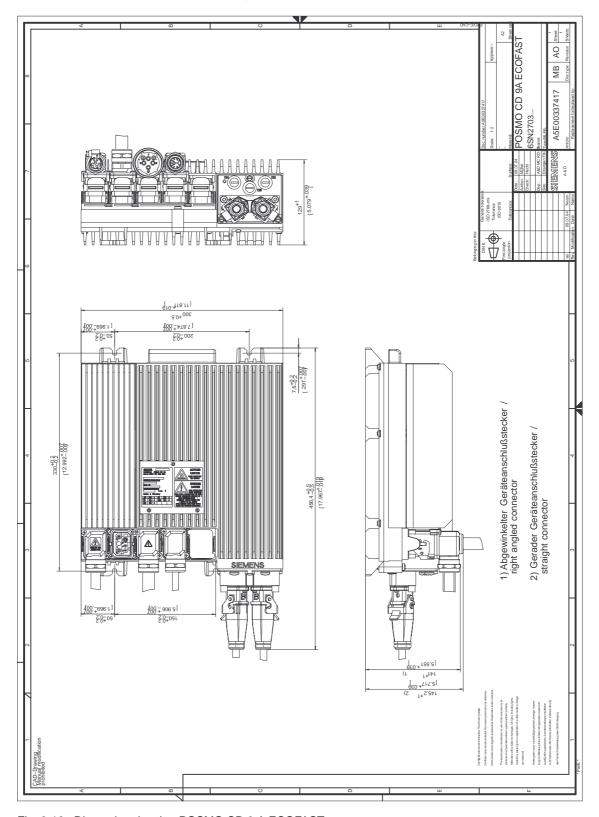

Fig. 8-16 Dimension drawing POSMO CD 9 A ECOFAST

## 8.4 Dimension drawings POSMO CD/CA ECOFAST

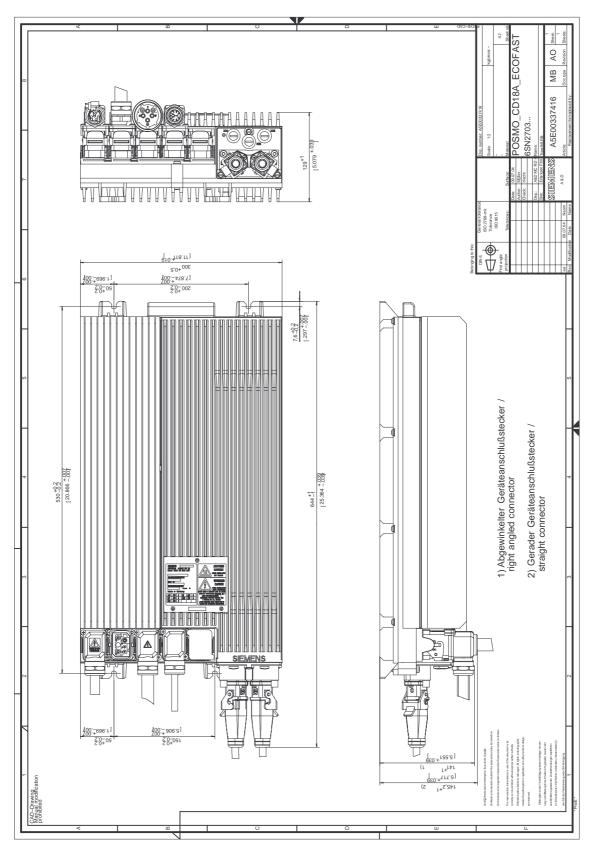

Fig. 8-17 Dimension drawing POSMO CD 18 A ECOFAST

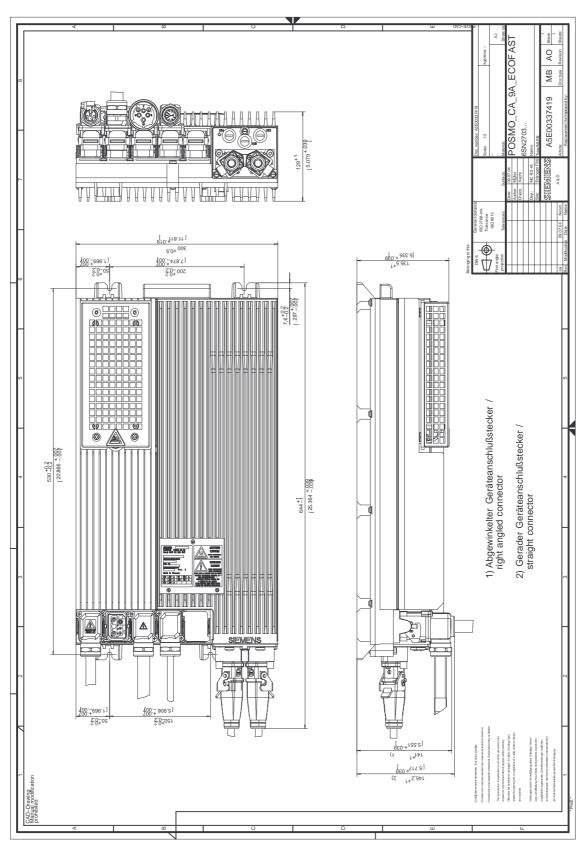

Fig. 8-18 Dimension drawing POSMO CA 9 A ECOFAST

## 8.5 Servicing

## 8.5.1 Diagnostics

**Diagnostics LED** There is a two-color LED on the PROFIBUS unit for diagnostics which signals the following statuses coded (refer to Table 8-1):

Table 8-1 What does an LED mean when it is bright?

| Status of the<br>LED display                   | Communica-<br>tions<br>possible? | What status does the drive have?<br>What are the fault possibilities?                                                                                                    |
|------------------------------------------------|----------------------------------|----------------------------------------------------------------------------------------------------|
| Off                                            | no                               | The unit is powered down                                                                                                    |
| Red steady light                               | no                               | <ul> <li>Fatal HW defect, CPU has failed</li> <li>Briefly after power-on, even if the unit is OK and it then goes dark after the unit has completely run up</li> </ul>                                                                                                    |
| Red flashing light                             | yes                              | <ul><li>Fault present, drive is not ready</li><li>Read out the fault number (refer to Chapter 7.2.2)</li></ul>                                                                                                    |
| Red/yellow alternating flashing light          | no                               | PROFIBUS interface in the module has failed                                                                                                    |
| Fast red/green alter-<br>nating flashing light | yes                              | Memory module requires a firmware upgrade                                                                                                    |
| Red/green alternat-<br>ing flashing light      | yes                              | No connection to an active PROFIBUS node, Class 1                                                                                                    |
| Green steady light                             | yes                              | Connection to an active PROFIBUS node, Class 1                                                                                                    |
| Green flashing light                           | no                               | <ul> <li>Transient status at run-up, bus being initialized (baud rate adjustment, wait for parameterizing and configuration telegram)</li> <li>If this status is not exited:         <ul> <li>Check the bus cables</li> <li>Check the PROFIBUS address (refer to Chapter 2.4.6)</li> <li>Check why a parameterizing telegram is not sent</li> </ul> </li> </ul> |
| Yellow steady light                            | yes                              | <ul> <li>Incorrect configuration telegram was received at run-up,<br/>send a corrected configuration telegram<br/>(see Chapter 5.7)</li> </ul>                                                                                                    |
| Yellow flashing light                          | yes                              | <ul> <li>Incorrect parameterizing telegram was received at run-up,<br/>send a corrected parameterizing telegram<br/>(see Chapter 5.7)</li> </ul>                                                                                                    |
| Yellow/green alter-<br>nating flashing light   | yes                              | Transient status, in which a task (request) of an active<br>PROFIBUS node, Class 2 is being processed                                                                                                    |

## 8.5.2 Replacing the memory board

# General information

For POSMO SI and POSMO CD/CA, the memory board should be used in the same way.

A flash EPROM is mounted on the memory board, in which the drive firmware and machine data are saved.

When POSMO SI/CD/CA has to be replaced, the memory board can be transferred from the old POSMO SI/CD/CA to the new unit.

This means that the system software can be transferred over with the user files without requiring any other resources.

The parameters must be reloaded if the memory board is defective. This is realized via PROFIBUS, either from the central control or from a PC/PG.

The memory board is already installed when shipped from the factory.

How is the memory board replaced?

A memory board is inserted/replaced as follows:

#### Warning

The PROFIBUS unit may only be withdrawn and inserted when the power feed has been completely disconnected. The 24 V external power supply for the electronics is kept in order to maintain PROFIBUS communications to other nodes (stations).

The ESDS measures must be observed when installing/removing the memory module.

- 1. Remove the PROFIBUS unit
  - $\Rightarrow$  Release the three retaining screws and withdrawn the PROFIBUS
    - unit (refer to Figs. 8-19 and 8-20)
  - ⇒ Only POSMO SI: Remove the adhesive foil from the memory module!
  - Screwdriver for the PROFIBUS unit
     Size 4 (1.0 x 6.5)
- 2. Release the two retaining screws of the memory board and remove the memory board from the guide rails.
  - Screwdriver for the memory module
     Size 2 (0.6 x 4.0)
- 3. Insert the new memory board and retain using the two screws.
  - ⇒ Only POSMO SI: Re-attach the adhesive foil
- 4. Mount the PROFIBUS unit in the reverse sequence (for screws: max. tightening torque =1.8 Nm).

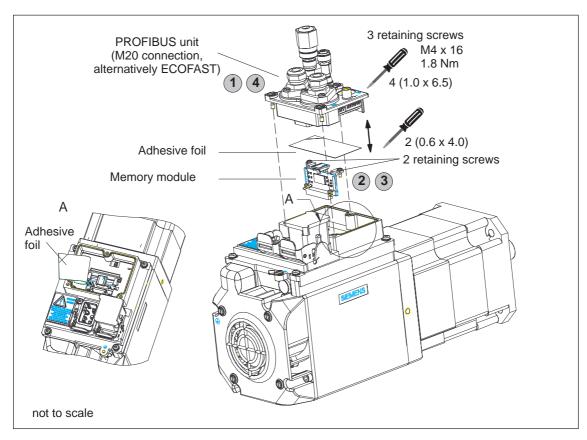

Fig. 8-19 Replacing the memory board for POSMO SI

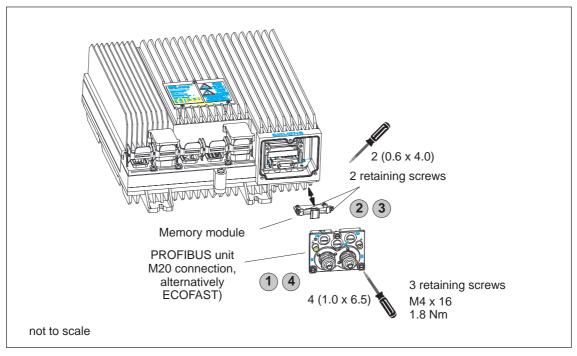

Fig. 8-20 Replacing the memory board for POSMO CD and POSMO CA

## 8

## 8.5.3 Replacing the PROFIBUS unit

Order No. (MLFB)

The spare part PROFIBUS unit has the following Order No.:

- Spare part, PROFIBUS unit CU-PG: 6SN2414–1AA00–0AA1
- Spare part, PROFIBUS unit ECOFAST: 6SN2414–1AB00–0AA1

What is required when replacing the units?

The following are required to replace the PROFIBUS unit:

- 1. Tools
  - Screwdriver for the PROFIBUS unit
     Size 4 (1.0 x 6.5)
- 2. New PROFIBUS unit

What is the procedure when replacing?

For POSMO SI/CD/CA, the sequence when replacing the PROFIBUS unit is as follows:

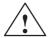

#### Warning

It is not permissible to withdraw and insert the PROFIBUS unit as well as the power cable under voltage. The reason for this is that the line must first have been brought into a no-voltage condition before replacing the PROFIBUS unit.

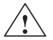

#### Warning

Protect open drives against any dirt.

- 1. Switch the drive line into a no-voltage condition.
- 2. Withdraw the power supply and encoder cable.
- Release the three screws retaining the PROFIBUS unit to the drive unit and remove the PROFIBUS unit
  - Screwdriver for the PROFIBUS unit
     Size 4 (1.0 x 6.5)
  - POSMO SIrefer to Fig. 8-19
  - POSMO CD/CArefer to Fig. 8-20
- Replacing the PROFIBUS unit
- Insert the new PROFIBUS unit and the power supply cable in the inverse sequence.

(For screws: max. tightening torque =1.8 Nm).

#### Note

Before the new PROFIBUS unit is mounted, the PROFIBUS address must be set, and if required, the PROFIBUS terminating resistor —> see Chapter 2.4.6.

## 8.5.4 Replacing POSMO CD/CA

What has to be observed when replacing the drive unit?

When replacing the unit, the memory board from the unit being replaced can be used. The prerequisite is that the memory board is intact. This means that the unit can be replaced without having to use any equipment (PC or PG).

If the memory module is defective, this can be replaced according to Chapter 8.5.2. The machine parameters must be re-loaded. This can either be realized via PROFIBUS, either from the central control or from a PC/PG.

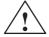

#### Warning

It is not permissible to withdraw and insert the PROFIBUS unit as well as the power and motor cables under voltage. The reason for this is that the line must have been brought into a no-voltage condition before replacing a drive.

What is required when replacing the units?

The following are required to replace the POSMO CD/CA:

- 1. Tools
  - Screwdriver for the unit
  - Screwdriver for the PROFIBUS unit
     Size 4 (1.0 x 6.5)
     Screwdriver for the memory module
     Size 2 (0.6 x 4.0)
- 2. New POSMO CD/CA
- 3. Parameter set of the old POSMO CD/CA if the memory module is defective (save and keep ready)

What is the procedure when replacing?

To replace the POSMO CD/CA proceed as follows:

#### Warning

Protect open drives against any dirt.

- 1. Switch the drive line into a no-voltage condition.
- 2. Withdraw the power supply and encoder cable.
- 3. Release the three screws retaining the PROFIBUS unit to the drive and remove the PROFIBUS unit (refer to Chapter 8.5.2).
  - Tool Screwdriver, Size 4 (1.0 x 6.5)
- 4. Release the two retaining screws for the memory module and withdraw the memory module from the guide rails (refer to Chapter 8.5.2).
  - Tool
     Screwdriver, Size 2 (0,6 x 4,0)
- 5. Replace the unit.
- Re-insert the memory module into the new unit, mount the PROFIBUS unit and insert the cables. (For screws: max. tightening torque =1.8 Nm).

Addresses to return POSMO CD/CA

Refer to Chapter 8.5.6, under "Addresses to return POSMO SI" for the address of your regional spare parts department.

## 8.5.5 Replacing the drive unit for POSMO SI

Order No. (MLFB)

The spare drive unit has the following Order No.:

Table 8-2 Spare part, POSMO SI drive unit

| Order No. of the spare drive unit | Weight | Belongs to POSMO SI |
|-----------------------------------|--------|---------------------|
| 6SN2414-2DE00-0BA1                | 3.9 kg | 6SN2460-2□F00-0G□□  |
|                                   |        | 6SN2463-2□F00-0G□□  |
| 6SN2414-2DF00-0BA1                | 5.2 kg | 6SN2480-2□F00-0G□□  |
|                                   |        | 6SN2483-2□F00-0G□□  |
| 6SN2414-2DG00-0CA1                |        | 6SN2500-2□F00-0G□□  |

What has to be observed when replacing the drive unit?

When replacing the drive unit, the memory board from the unit to be replaced can be used. The prerequisite is that the memory board is intact. This means that the unit can be replaced without having to use any equipment (PC or PG).

If the memory module is defective, this can be replaced according to Chapter 8.5.2. The machine parameters must be re-loaded. This can either be realized via PROFIBUS, either from the central control or from a PC/PG.

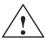

#### Warning

It is not permissible to withdraw and insert the PROFIBUS unit as well as the power cable under voltage, as the line must be switched into a no-voltage condition when replacing the PROFIBUS unit.

What is required when replacing the units?

The following are required to replace the drive unit:

- 1. Tools
  - Screwdriver for the PROFIBUS unit
     Size 4 (1.0 x 6.5)
     Screwdriver for the memory module
     Allen key
     Size 2 (0.6 x 4.0)
     SW 5
- 2. New drive unit
- Parameter set of the old drive unit if the memory module is defective (save and keep ready)

# What is the procedure when replacing?

The drive unit is replaced as follows:

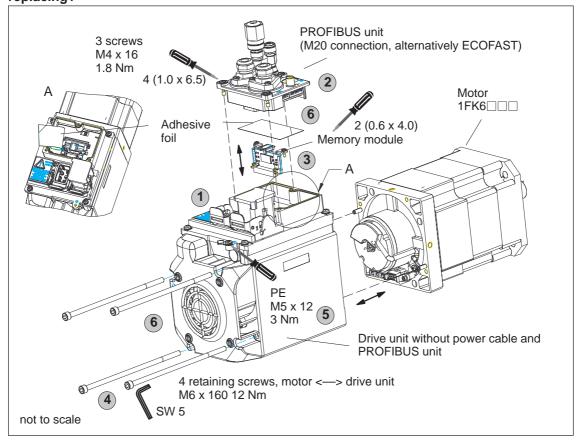

Fig. 8-21 Replacing the POSMO SI drive unit

- 1. Switch the drive line into a no-voltage condition. Remove the power supply cable.
- 2. Release the three screws retaining the PROFIBUS unit to the drive unit and remove the PROFIBUS unit
  - Tool Screwdriver, Size 4 (1.0 x 6.5)
- 3. Remove the adhesive foil from the memory module. Release the two retaining screws of the memory board and remove the memory board from the guide rails.
  - Tool Screwdriver, Size 2 (0,6 x 4,0)

## Note

The appropriate ESDS measures must be carefully observed!

- Release the four screws between the drive unit and 1FK6□□□
  motor.
  - Tool Allen key SW 5
- 5. Replace the drive unit.
- 6. Re-assemble the new drive unit with 1FK6□□□ motor and insert the memory module (then re-attach the foil), the PROFIBUS unit and power supply cable.

Tool Allen key SW 5

Tool Screwdriver, Size 4 (1.0 x 6.5)Tool Screwdriver, Size 2 (0,6 x 4,0)

- Tighten the screws alternating diagonally
- When screwing the drive unit to the 1FK6□□□ motor:
   Tightening torque of the screws 12 Nm ±1 Nm

# Addresses to return the drive unit

Refer to Chapter 8.5.6, under "Addresses to return POSMO SI" for the address of your regional spare parts department.

## 8.5.6 Replacing the motor for a POSMO SI unit

If the 1FK6 motor is defective, then the complete POSMO SI must be replaced.

When mounting a new POSMO SI, refer to Chapter 2.1.2 and 2.2.

# Addresses to return POSMO SI

You can also obtain the address of your local regional spare parts center at the following Internet address

When completely replacing the POSMO SI proceed as follows.

Return the defective POSMO SI to:

- Address: Refer under http://www3.ad.siemens.de/partner
- Product group: SIMODRIVE

## 8.5.7 Replacing the integrated fan for POSMO SI

Order No. (MLFB)

The spare integrated fan has the following Order No.:

Order No. (MLFB): 6SN2460-2EE00-0AA0

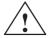

#### Warning

The fan may only be replaced if the power supply is powered down and the fan is no longer rotating!

What is required when replacing the units?

The following are required to replace the drive unit:

- 1. Tools
  - Screwdriver Size 4 (1.0 x 6.5)
- 2. New, integrated fan

What is the procedure when replacing?

The integrated fan is replaced as as follows:

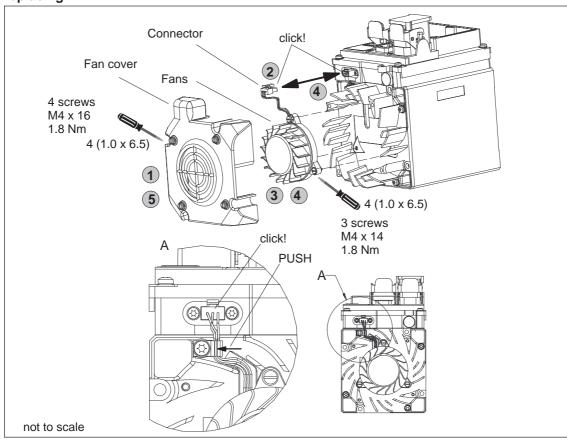

Fig. 8-22 Replacing the integrated fan for POSMO SI

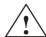

## Warning

Protect open drives against any dirt.

- 1. Release the four screws from the fan cover and remove the fan cover.
  - Tool Screwdriver, Size 4 (1.0 x 6.5)
- 2. Release the fan electrical connection (release the plug connector).
- Release the three screws from the fan and remove the fan.Remove any accumulated dirt from parts on the equipment side.
  - Tool Screwdriver, Size 4 (1.0 x 6.5)
- 4. Install the new fan in the inverse sequence and connect-up.
- 5. Remount the cover using the four screws (for screws: max. tightening torque =1.8 Nm).

 $^{\odot}$  Siemens AG 2006 All Rights Reserved SIMODRIVE POSMO SI/CD/CA User Manual (POS3) - 08/2006 Edition

Λ

# Lists

| A.1                   | Parameter list                                                                                                    | A-702 |
|-----------------------|----------------------------------------------------------------------------------------------------|-------|
| A.2                   | Power module list                                                                                                    | A-810 |
| A.3<br>A.3.1<br>A.3.2 | List of motors                                                                                                    |       |
| A.3.3                 | (1FE1, PE spindle) List of permanent-magnet synchronous motors without field weakening, torque built-in motors (1FW6, from SW 6.1) |       |
| A.3.4<br>A.3.5        | List of induction motors  List of induction motors                                                                                 | A-823 |
| A.4<br>A.4.1<br>A.4.2 | List of encoders  Encoder code  Encoder adaptation                                                                                 | A-827 |

#### A.1 Parameter list

## A.1 Parameter list

General information on the parameter list

The parameters are listed as follows:

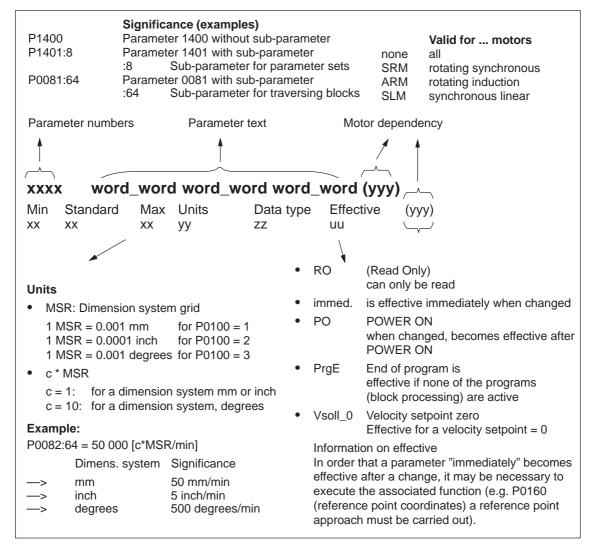

Fig. A-1 Parameter list

04.06

A.1 Parameter list

A Lists

Parameter list The following parameters are available for SIMODRIVE POSMO SI/CD/CA: Version: 09.02.04 0001 Actual traversing block – block number Min Max Unit Data type Effective Integer16 RO ... in the "Positioning" mode and for the "spindle positioning" function it specifies the block number of the traversing block being processed. Note: refer to the index entry "Traversing blocks" or P0080:64 0002 Actual traversing block – position Min Standard Max Unit Data type Effective **MSR** Integer32 RO ... in the "Positioning" mode and for the "spindle positioning" function it specifies the programmed position of the traversing block being processed. Note: refer to the index entry "Traversing blocks" or P0081:64 0003 Actual traversing block – velocity Min Standard Max Effective Data type c\*MSR/min Unsigned32 RO ... in the "Positioning" mode and for the "spindle positioning" function it specifies the programmed velocity of the traversing block being processed. Note: refer to the index entry "Traversing blocks" or P0082:64 0004 Actual traversing block – acceleration override Min Standard Unit Data type Effective Unsigned16 RO ... in the "Positioning" mode and for the "Spindle positioning" function it specifies the programmed acceleration override of the traversing block being processed. Note: refer to the index entry "Traversing blocks" or P0083:64 0005 Actual traversing block – deceleration override Min Standard Unit Data type Effective Max % Unsigned16 RO ... in the "Positioning" mode and for the "Spindle positioning" function it specifies the programmed deceleration override of the traversing block being processed. Note: refer to the index entry "Traversing blocks" or P0084:64 0006 Actual traversing block – command Min Unit Effective Standard Max Data type Unsigned16 RO ... in the "Positioning" mode specifies the programmed command of the traversing block being processed. Note: refer to the index entry "Traversing blocks" or P0085:64

| 0007      | Actual trav      | ersing blo    | ck – comma    | nd parameter    |                   |
|-----------|------------------|---------------|---------------|-----------------|-------------------|
| Min       | Standard         | Max           | Unit          | Data type       | Effective         |
| _         | _                | _             | _             | Unsigned16      | RO                |
| in the "P | ositioning" mode | specifies the | programmed co | ommand paramete | er of the travers |

... in the "Positioning" mode specifies the programmed command parameter of the traversing block being processed.

Note: refer to the index entry "Traversing blocks" or P0086:64

## A.1 Parameter list

| 8000                           | Actual traver                                                | sing block –       | mode              |                             |                                     |
|--------------------------------|--------------------------------------------------------------|--------------------|-------------------|-----------------------------|-------------------------------------|
| Min<br>–                       | Standard<br>-                                                | Max<br>-           | Unit<br>Hex       | Data type<br>Unsigned16     | Effective<br>RO                     |
| grammed mo                     | itioning" mode an<br>de of the traversi<br>the index entry " | ng block being p   | rocessed.         | function it spec            | ifies the pro-                      |
| 0020                           | Position setp                                                | point              |                   |                             |                                     |
| Min<br>–                       | Standard<br>-                                                | Max<br>-           | Unit<br>MSR       | Data type<br>Integer32      | Effective<br>RO                     |
| in the "posi<br>lute reference |                                                              | d for the "Spindle | e positioning"    | function, displa            | ys the actual abso                  |
| 0021                           | Position actu                                                | ıal value          |                   |                             |                                     |
| Min<br>–                       | Standard<br>-                                                | Max<br>-           | Unit<br>MSR       | Data type<br>Integer32      | Effective<br>RO                     |
|                                | tioning" mode an<br>tion (reference va                       | •                  |                   |                             | •                                   |
| 0022                           | Distance to g                                                | go                 |                   |                             |                                     |
| Min<br>–                       | Standard<br>-                                                | Max<br>-           | Unit<br>MSR       | Data type<br>Integer32      | Effective<br>RO                     |
| positioning".                  | ne distance to go<br>to go is the differ                     |                    | •                 |                             | e function "spindle<br>ock (P0001). |
| 0023                           | Velocity setp                                                | oint               |                   |                             |                                     |
| Min<br>–                       | Standard –                                                   | Max<br>-           | Unit<br>c*MSR/min | Data type<br>Integer32      | Effective<br>RO                     |
|                                | tioning" mode an<br>tion (reference va                       |                    |                   |                             | ys the actual<br>– traversing veloc |
| 0024                           | Actual veloc                                                 | ity                |                   |                             |                                     |
| Min<br>–                       | Standard<br>-                                                | Max<br>-           | Unit<br>c*MSR/min | Data type<br>Integer32      | Effective<br>RO                     |
| in the "posi<br>versing veloci | tioning" mode an<br>ity.                                     | d for the "Spindle | e positioning"    | function, displa            | ys the actual tra-                  |
| 0025                           | Effective ove                                                | erride             |                   |                             |                                     |
| Min<br>–                       | Standard<br>-                                                | Max<br>-           | Unit<br>%         | Data type<br>Floating Point | Effective<br>RO                     |
| Note:                          | itioning" mode dis                                           |                    |                   |                             | l'urite (e                          |
| The currently<br>(maximum ve   |                                                              | e can differ from  | tne specified     | override due to             | limits (e. g. P0102                 |

Note:

| 0026                                                                                                    | Position actu                                                      | al value, ext      | ernal block      | c change                    |                                  |  |
|----------------------------------------------------------------------------------------------------|--------------------------------------------------------------------|--------------------|------------------|-----------------------------|----------------------------------|--|
| Min<br>–                                                                                                    | Standard<br>-                                                      | Max<br>-           | Unit<br>MSR      | Data type<br>Integer32      | Effective<br>RO                  |  |
| displays, in the "Positioning" mode, the position actual value displayed when an edge is detected at the "External block change" input signal.  Note: The parameter is reset when starting a traversing block with the block change enable |                                                                    |                    |                  |                             |                                  |  |
| CONTINUE E                                                                                                    |                                                                    | Ū                  |                  | ·                           | ge enable                        |  |
| 0029                                                                                                    | Following en                                                       | or                 |                  |                             |                                  |  |
| Min<br>–                                                                                                    | Standard<br>-                                                      | Max<br>-           | Unit<br>MSR      | Data type<br>Integer32      | Effective<br>RO                  |  |
| in the "posiing error.                                                                                                    | tioning" mode and                                                  | d for the "Spindle | e positioning"   | function, displa            | ys the actual follow-            |  |
| filter, interpola                                                                                                    | error is the different<br>or output) and the<br>the index entry "h | ne position actua  | l value.         | ,                           | e position setpoint ontrol loop" |  |
| 0030                                                                                                    | Control devia                                                      | ation, positio     | n controlle      | er input                    |                                  |  |
| Min<br>–                                                                                                    | Standard<br>-                                                      | Max<br>-           | Unit<br>MSR      | Data type<br>Integer32      | Effective<br>RO                  |  |
| system deviat                                                                                                    | tioning" mode and<br>ion (reference va<br>the index entry "h       | lue – actual diffe | rence) at the    | position control            | ler input.                       |  |
| 0031                                                                                                    | Actual Kv fac                                                      | ctor (position     | loop gain        | )                           |                                  |  |
| Min<br>–                                                                                                    | Standard<br>-                                                      | Max<br>-           | Unit<br>1000/min | Data type<br>Floating Point | Effective<br>RO                  |  |
| in the "posi<br>able (measure<br>Example:                                                                                                    |                                                                    | d for the "Spindle | e positioning"   | function, displa            | ys the actually avail-           |  |
| A Kv factor = When traversi parameter.                                                                                                    | 1 is set in P0200 ing the axis, the c                              |                    | d) Kv factor is  | s calculated and            | d displayed in this              |  |
| Note:<br>The actual Kv<br>ing-off errors.                                                                                                    | factor display (P                                                  | 0031) can have     | large values a   | at low velocities           | due to the round-                |  |
|                                                                                                    | he selected (requ                                                  | ired) Kv factor (F | P0200:8) is di   | splayed.                    |                                  |  |
| 0032                                                                                                    | Position refe                                                      | rence value,       | external         |                             | (-> 4.1)                         |  |
| Min<br>–                                                                                                    | Standard<br>-                                                      | Max<br>-           | Unit<br>MSR      | Data type<br>Integer32      | Effective<br>RO                  |  |

... displays the externally entered position reference value.

refer under the index entry "axis couplings"

The quantities of P0895 to P0897 are incorporated in P0032.

#### A.1 Parameter list

0079 Reformat memory

Min Standard Max Unit Data type Effective 0 0 1 - Unsigned16 immed.

... the memory can be reformated for the traversing blocks, i.e. re-segmented.

0 inactive, initial status

0 -> 1 Re-format memory is initiated

Advantages of a re-formatted memory:

When displaying the blocks via SimoCom U, the blocks are located at the beginning of the memory, are sorted according to increasing block numbers, and there are no gaps. Note:

The parameter is automatically reset to 0 when reformating has been completed.

#### 0080:64 Block number

Min Standard Max Unit Data type Effective -1 -1 63 - Integer16 PrgE

A traversing block must be assigned a valid block number, so that it can be started.

-1 invalid block number0 to 63 valid block number

The block change enable itself is saved in the traversing block in P0087:64 (mode block change enable).

Several blocks (e. g. for blocks with the block step enable CONTINUE FLYING) are processed in the increasing sequence of the block numbers.

The block number must be unique over all traversing blocks.

Note: refer to the index entry "Traversing blocks"

## 0081:64 **Position**

Min Standard Max Unit Data type Effective –200000000 0 200000000 MSR Integer32 PrgE

... specifies the target position in the traversing block.

The target position is approached dependent on P0087:64 (mode positioning mode). Note: refer to the index entry "Traversing blocks"

## 0082:64 **Velocity**

Min Standard Max Unit Data type Effective 1000 600000 2000000000 c\*MSR/min Unsigned32 PrgE

... defines the velocity, with which the target position is approached.

Note: refer to the index entry "Traversing blocks"

#### 0083:64 Acceleration override

Min Standard Max Unit Data type Effective 1 100 100 % Unsigned16 PrgE

... specifies which override has an effect on the maximum acceleration (P0103).

Note: refer to the index entry "Traversing blocks"

#### 0084:64 Deceleration override

Min Standard Max Unit Data type Effective 1 100 100 % Unsigned16 PrgE

... specifies which override has an effect on the maximum deceleration (P0104).

Note: refer to the index entry "Traversing blocks"

0085:64 Command

Min Standard Max Unit Data type Effective
1 1 10 - Unsigned16 PrgE

Each traversing block must contain precisely one command for execution.

Value Command

- 1 POSITIONING
- 2 ENDLESSTRAVERSING\_POS
- 3 ENDLESSTRAVERSING\_NEG
- 4 WAIT
- 5 GOTO
- 6 SET\_O
- 7 RESET O
- 8 FIXED ENDSTOP
- 9 COUPLING IN (from SW 4.1)
- 10 COUPLING\_OUT (from SW 4.1)

Depending on the command, additional block information is required in a traversing block.

refer to the index entry "Traversing blocks" or "Command-dependent block information"

## 0086:64 Command parameter

MinStandardMaxUnitData typeEffective0165535-Unsigned16PrgE

... specifies the supplementary block information required for the following commands.

Command Additional information

WAIT Waiting time in ms GOTO Block number

SET\_O 1, 2, 3: Set direct output 1, 2 or 3 (both signals)
RESET\_O 1, 2, 3: Reset direct output 1, 2 or 3 (both signals)

FIXED ENDSTOP

Clamping torque or clamping force Rotary drive: 1 – 655 35 [0.01 Nm]

Linear drive: 1 - 65 535 [N]

Note:

refer to the index entry "Traversing blocks" or "Command-dependent block information"

#### A.1 Parameter list

0087:64 Mode

Min Standard Max Unit Data type Effective 0 0 1331 Hex Unsigned16 PrgE

... specifies the following additional information for several commands.

P0087:64 = UVWX

U

Bit 0 Target position source for spindle positioning (from SW 5.1)

- = 0 Target position via traversing block (P0081)
- = 1 Target position via PROFIBUS (STW XSP, being prepared)
- V Block step enable function
  - = 0 END (standard)
  - = 1 CONTINUE WITH STOP
  - = 2 CONTINUE FLYING
  - = 3 CONTINUE EXTERNAL
- W Positioning mode
  - = 0 ABSOLUTE (standard)
  - = 1 RELATIVE
  - = 2 ABS\_POS (only for modulo rotary axis)
  - = 3 ABS\_NEG (only for modulo rotary axis)
- X Identifications
  - = 1 Suppress block

Note: refer to the index entry "Traversing blocks"

## 0091 MDI position (-> 7.1)

 Min
 Standard
 Max
 Unit
 Data type
 Effective

 -200000000
 0
 200000000
 MSR
 Integer32
 Vsoet\_0

... specifies the target position in the MDI traversing block.

The value, entered here, is used if the position is not entered as cycle process data (refer to P0915) via PROFIBUS.

The target position is approached dependent on P0097 (mode – positioning modoe). Note:

The parameter is not effective for Vset\_0 if P0110 = 3 and P0097 = U3WX are set. The parameter becomes effective when the signal edge of the digital input signal "external block change" changes and if MDI is not entered via PROFIBUS-DP control words (STW). refer under the index entry "traversing blocks"

#### 0092 MDI velocity (-> 7.1)

Min Standard Max Unit Data type Effective 1000 3000 2000000000 c\*MSR/min Unsigned32 Vsoet\_0

The value, entered here, is used if the velocity is not entered as cycle process data (refer to P0915) via PROFIBUS.

#### Note:

The parameter is not effective for Vset\_0 if P0110 = 3 and P0097 = U3WX are set. The parameter becomes effective when the signal edge of the digital input signal "external block change" changes and if MDI is not entered via PROFIBUS-DP control words (STW). refer under the index entry "traversing blocks"

<sup>...</sup> defines the velocity with which the MDI target position is approached.

A.1 Parameter list

0093 MDI acceleration override

(->7.1)

Min Standard Max Unit Data type Effective 1 100 100 % Unsigned16 Vsoet\_0

... specifies which override is effective for the MDI block at the maximum acceleration (P0103). The value, entered here, is used if the acceleration override is not entered as cycle process data (refer to P0915) via PROFIBUS Note:

The parameter is not effective for Vset\_0 if P0110 = 3 and P0097 = U3WX are set. The parameter becomes effective when the signal edge of the digital input signal "external block change" changes and if MDI is not entered via PROFIBUS-DP control words (STW). refer under the index entry "traversing blocks"

#### 0094 MDI deceleration override

(->7.1)

Min Standard Max Unit Data type Effective 1 100 100 % Unsigned16 Vsoet\_0

... specifies which override is effective for the MDI block at the maximum deceleration (P0103). The value, entered here, is used if the acceleration override is not entered as cycle process data (refer to P0915) via PROFIBUS

Note:

The parameter is not effective for Vset\_0 if P0110 = 3 and P0097 = U3WX are set. The parameter becomes effective when the signal edge of the digital input signal "external block change" changes and if MDI is not entered via PROFIBUS-DP control words (STW). refer under the index entry "traversing blocks"

0097 MDI mode (-> 7.1)

Min Standard Max Unit Data type Effective 0 310 330 Hex Unsigned16 Vsoet\_0

... for several commands, for the MDI block it provides the following additional information. P0097 = VMX

V Block step enable function

= 0 END

= 3 CONTINUE EXTERNAL (Standard)

W Positioning mode

= 0 ABSOLUTE

= 1 RELATIVE (standard)

= 2 ABS\_POS (only for modulo rotary axis)

= 3 ABS NEG (only for modulo rotary axis)

X Identifications not relevant

Note:

The parameter is not effective for Vset\_0 if P0110 = 3 and P0097 = U3WX are set. The parameter becomes effective when the signal edge of the digital input signal "external block change" changes and if MDI is not entered via PROFIBUS-DP control words (STW). refer under the index entry "traversing blocks"

## 0100 Dimension system

Min Standard Max Unit Data type Effective 1 1 3 - Unsigned16 PO

... specifies the measuring system grid pattern (MSR) which is being used.

1  $\longrightarrow$  1 MSR = 1/1000 mm

2 -> 1 MSR = 1/10000 inch

 $3 \longrightarrow 1 MSR = 1/1000 degrees$ 

Example: P0100 = 1 ---> 345123 MSR = 345.123 mm Note: refer to the index entry "Dimension system"

#### A.1 Parameter list

## 0101 Actual dimension system

Min Standard Max Unit Data type Effective
- - Unsigned16 RO

... displays the currently active measuring system.

If at POWER ON it is identified that P0100 is not equal to P0101, then a measuring system changeover is automatically executed.

Note: refer to the index entry "Dimension system"

#### 0102 Maximum motor velocity

Min Standard Max Unit Data type Effective 1000 30000000 20000000000 c\*MSR/min Unsigned32 immed.

... defines the maximum traversing velocity of the axis, in the mode "Positioning" and "n-set, when selecting spindle positioning"

Note: Refer under the index entry "Closed-loop position control" and "Spindle positioning"

#### 0103 Maximum acceleration

Min Standard Max Unit Data type Effective 1 100 999999 1000MSR/s² Unsigned32 Vsoet\_0

... defines the maximum acceleration acting on the axis/spindle when approaching. The effective acceleration can be programmed in the traversing block via an override (P0083:64).

Note: refer to the index entry "Position control"

#### 0104 Maximum deceleration

Min Standard Max Unit Data type Effective 1 100 999999 1000MSR/s² Unsigned32 Vsoet\_0

... defines the maximum deceleration on the axis/spindle when braking.

The effective deceleration can be programmed in the traversing block via an override (P0084:64).

Note: refer to the index entry "Position control"

#### 0107 Jerk limiting

Min Standard Max Unit Data type Effective 0 100000000 1000MSR/s<sup>2</sup> Unsigned32 Vsoet\_0

... defines an increase (jerk) in the form of a ramp for acceleration and deceleration, so that approach and deceleration are "smooth" (jerk-limited).

The duration of the acceleration ramp (jerk time) is calculated from the higher value of maximum acceleration (P0103) resp. maximum deceleration (P0104) and the jerk limitation set (P0107).

0 Jerk limiting off

> 0 Jerk limiting on, the set value is effective

Note:

- The calculated jerk time which is currently effective is displayed in P1726 (calculated jerk time)
- The jerk time is limited internally to 200 ms.
- refer to the index entry "jerk limitation"

## 0108 Velocity setpoint jog 1

Min Standard Max Unit Data type Effective -2000000000 -300000 2000000000 c\*MSR/min Integer32 immed.

... defines which setpoint is used for jogging 1.

Note: refer to the input signal "Jog 1 ON/Jog 1 OFF"

0109 Velocity setpoint jog 2

Min Standard Max Unit Data type Effective -2000000000 300000 2000000000 c\*MSR/min Integer32 immed.

... defines which setpoint is used for jogging 2.

Note: refer to the input signal "Jog 2 ON/Jog 2 OFF"

## 0110 Configuration, external block change

Min Standard Max Unit Data type Effective 0 0 3 - Unsigned16 PrgE

... defines the behavior of the "external block change".

Λ

If the signal is not available up to start of braking, then the axis stops in front of the target position and a fault is output (standard).

1

If the signal is not available up to the start of braking, then a flying block change is executed.

A signal is only expected at the end of block, and a block change is only made after this has been identified.

3

If the signal is not present up to the end of the block, then the system waits for the signal and when this is identified, the block is changed (from SW 5.1).

#### Note

A change made to P0110 is not accepted after v\_set=0, but only at the end of the program when the traversing program is restarted.

refer to the index entry "block step enable - CONTINUE EXTERNAL"

## 0113 Fixed endstop, configuration 1

Min Standard Max Unit Data type Effective 0 0 3 - Unsigned 16 immed.

... defines the behavior for fixed end stop/clamping torque not reached.

Bit 0 Behavior for fixed end stop not reached

Bit 0 = 1 Block change is executed

The torque limiting is automatically withdrawn. The block step enable is realized as programmed in the block.

Bit 0 = 0 Fault 145 is signaled

The axis is braked and stops in front of the programmed target position.

Bit 1 Characteristics for the clamping torque not reached

Bit 1 = 1 Warning 889 is signaled and a block change executed

The block step enable is realized as programmed in the block.

Bit 1 = 0 Warning 889 is signaled

The block step enable changes as programmed in the block only when the clamping torque has been reached.

#### Note

Fault 145 (fixed endstop not reached)

Warning 889 (fixed endstop, axis has not reached the clamping torque)

refer to the index entry "Travel to endstop"

A

#### A.1 Parameter list

| 0114                                         | Fixed ends                                             | top, configu                      | ration 2                                         |                         |                       |
|----------------------------------------------|--------------------------------------------------------|-----------------------------------|--------------------------------------------------|-------------------------|-----------------------|
| Min<br>0                                     | Standard<br>0                                          | Max<br>1                          | Unit<br>–                                        | Data type<br>Unsigned16 | Effective immed.      |
| defines h                                    | now the system ca                                      | an switch into the                | e status "fixe                                   | d endstop".             |                       |
|                                              | re following error                                     | eached if the foll                | owing error                                      | exceeds the value       | set in P0115:8        |
|                                              | nput signal                                            |                                   | owing cirol c                                    | sacceds the value       | 3011111 0110.0.       |
|                                              |                                                        | f it is identified v              | ia the input s                                   | ignal "Fixed ends       | top sensor".          |
| Note: refer to the                           | index entry "Trav                                      | el to endstop"                    |                                                  |                         |                       |
| 0115:8                                       | •                                                      | top, maximu                       | m followir                                       | na error                |                       |
| Min<br>0                                     | Standard<br>1000                                       | Max<br>200000000                  | Unit<br>MSR                                      | Data type<br>Integer32  | Effective immed.      |
| The "fixed e                                 | at which following                                     | error the "fixed status is automa | endstop reac<br>atically reach                   | ched" status is rec     |                       |
| Note:<br>Prerequisite                        | e: P0114 = 0<br>index entry "Trav                      |                                   |                                                  |                         |                       |
| 0116:8                                       | Fixed ends                                             | top, monitor                      | ing windo                                        | w                       |                       |
| Min<br>0                                     | Standard<br>100                                        | Max<br>200000000                  | Unit<br>MSR                                      | Data type<br>Integer32  | Effective immed.      |
| positioning<br>Note:                         | he monitoring window an appro index entry "Trav        | priate fault is sig               |                                                  | eached" status. If      | the axis exits the    |
| 0118                                         | •                                                      | nit switch co                     | onfiguratio                                      | n .                     | (-> 4.1)              |
| Min<br>0                                     | Standard<br>0                                          | Max                               | Unit<br>–                                        | Data type Unsigned16    | Effective immed.      |
| -                                            | vhich fault/warnin                                     | g is signaled if tl               | he axis come                                     | •                       | recisely at the soft- |
| Bit 0<br>Bit 0 = 1<br>Move away<br>Bit 0 = 0 | Behavior for so<br>Software limit<br>jogging in the op | switch reached v                  | with warning<br>or via a trave<br>with fault 119 | ersing block<br>/120    |                       |
| 0120                                         | Teach-in bl                                            | ock                               |                                                  |                         | (-> 4.1)              |
| Min<br>–1                                    | Standard<br>–1                                         | Max<br>63                         | Unit<br>–                                        | Data type<br>Integer16  | Effective immed.      |
| specifies                                    | ·                                                      |                                   | e teach in blo                                   | -                       | nput signals or via   |
| P0120.<br>-1                                 | Enter a block r                                        | number via input                  | signals                                          |                         |                       |

Note:

Enter the block number via P0120

refer under the index entry "Teach-in"

0 to 63

| 0121 | Teach-in standard block | (-> 4.1) |
|------|-------------------------|----------|
|------|-------------------------|----------|

Min Standard Max Unit Data type Effective -1 -1 63 - Integer16 immed.

... specifies which traversing block is used as teach in in the standard block

The standard block contains additional block data, which are not contained for teach-in.

–1 Not a standard block

Only the position value is transferred into the teach-in block.

0 to 63 Standard block

This block is transferred into the teach-in block and the position value overwritten.

Note:

refer under the index entry "Teach-in"

## 0122 Jogging 1 increments

(->4.1)

Min Standard Max Unit Data type Effective 0 1000 200000000 MSR Integer32 immed.

... specifies the number of increments traversed for incremental jogging 1.

Note:

refer under the index entry "Jogging - incremental"

## 0123 Jogging 2 increments

(->4.1)

Min Standard Max Unit Data type Effective 0 1000 200000000 MSR Integer32 immed.

... specifies the number of increments traversed for incremental jogging 2.

Note:

refer under the index entry "Jogging - incremental"

## 0124 Teach-in configuration

(->4.1)

Min Standard Max Unit Data type Effective 0 0 3 Hex Unsigned16 immed.

... specifies in which mode teach in is executed.

Bit 0 Automatic block change enable

In this mode, after each successful "teach-in", the teach-in block in P0120 is automatically increased.

Bit 0 = 1 On Bit 0 = 0 Off

Bit 1 Automatic block search

In this mode at "teach-in" a search is made for the block in P0120.

Bit 1 = 1 Or

The block, entered in P0120 or the block selected via the input signals, is re-generated.

Bit 1 = 0 Off

A fault is initiated if the block in P0120 or the block selected via the input signals is not available.

Note:

refer under the index entry "Teach-in"

## 0125 Spindle positioning active

(->5.1)

Min Standard Max Unit Data type Effective 0 0 2 - Unsigned16 PO

... switches the "spindle positioning" function into the mode "n-set" on/off.

0 De-activate spindle positioning

1 Activate spindle positioning

Note:

refer under the index entry "Spindle positioning"

#### A.1 Parameter list

| 0126 | Spindle positioning, zero mark tolerance window (BERO) |
|------|--------------------------------------------------------|
|      | ( <del>-&gt;</del> 5.1)                                |

Min Standard Max Unit Data type Effective 0 7200 360000 MSR Unsigned32 immed.

... specifies the zero tolerance window in degrees, which is monitored by the spindle positioning, in order to secure, in conjunction with a BERO, the zero mark consistency. If the zero mark is not recognized, or if uneven zero mark clearances are measured which are outside the tolerance, then alarm message 186 or 193 is output, e.g. if the encoder cable is, for example, interrupted.

0 De-activate zero mark monitoring

>0 Zero mark monitoring is activated

Note:

refer under the index entry "Spindle positioning"

## 0127 Spindle positioning, setting the internal zero mark (-> 5.1)

Min Standard Max Unit Data type Effective 0 1 - Integer16 immed.

By setting bit 0 to 1, the zero mark offset to the hardware zero mark is entered into P0128. After this, 0 is written back into P0127.

Note:

refer under the index entry "Spindle positioning"

## 0128 Spindle positioning offset, zero

Min Standard Max Unit Data type Effective -2147483647 0 2147483647 MSR Integer32 immed.

Difference to the hardware zero mark is entered and displayed in degrees

## 0129 Spindle positioning, tolerance search velocity (-> 5.1)

Min Standard Max Unit Data type Effective 0 1000000 2147483647 c\*MSR/min Unsigned32 immed.

This means that a tolerance in degrees/min (+/–) is specified, which must be reached in order to synchronize or to change-over to closed-loop position control

Note:

refer under the index entry "Spindle positioning"

## 0130 Spindle positioning, lowest search velocity (-> 5.1)

Min Standard Max Unit Data type Effective 0 100 100 % Unsigned16 immed.

... is used to enter a percentage value referred to the specified minimum search velocity (P0082), which must be reached, so that the spindle can be positioned. Note:

refer under the index entry "Spindle positioning"

## O131 Spindle positioning, motion window

(->5.1)

(->5.1)

Min Standard Max Unit Data type Effective 0 2000 MSR Unsigned32 immed.

If, when the controller is inhibited, the spindle is pushed out of this tolerance window in Degrees, the position actual value is corrected/tracked. If the controller is then re-enabled, the spindle remains stationary at that position. A new positioning operation is only executed if "spindle positioning" is activated (as defined in the traversing block). If the spindle remains in the motion window, then positioning is executed through the shortest path as soon as only the controller enable is re-set again.

Note:

refer under the index entry "Spindle positioning"

| 0132                       | Sp                                                                             | indle pos                                                                          | sitioning, z      | ero mark diffe                          | erence (BER             | 20)              | (-> 5.1) |
|----------------------------|--------------------------------------------------------------------------------|------------------------------------------------------------------------------------|-------------------|-----------------------------------------|-------------------------|------------------|----------|
| Min<br>–                   | 5                                                                              | Standard                                                                           | Max<br>-          | Unit<br>MSR                             | Data type<br>Integer32  | Effective<br>RO  |          |
| indic<br>Note:             | ates the c                                                                     | learance be                                                                        | tween two cor     | nsecutive BERO                          | zero marks in c         | legrees.         |          |
| refer ur                   | nder the in                                                                    | idex entry "S                                                                      | Spindle positio   | ning"                                   |                         |                  |          |
| 0133                       | Sp                                                                             | indle pos                                                                          | sitioning, m      | nax. search vo                          | elocity                 |                  | (-> 5.1) |
| Min<br>1000                | -                                                                              | Standard<br>6000000                                                                | Max<br>2147483647 | Unit<br>c*MSR/min                       | Data type<br>Unsigned32 | Effective immed. |          |
| Note:                      |                                                                                |                                                                                    | •                 | in degrees/min.                         |                         |                  |          |
| refer ur                   |                                                                                | •                                                                                  | Spindle positio   | •                                       |                         |                  |          |
| 0134                       | Sp                                                                             | oindle pos                                                                         | sitioning, p      | ositioning wi                           | ndow reach              | ed               | (-> 5.1) |
| Min<br>0                   | 2                                                                              | Standard<br>1000                                                                   | Max<br>20000      | Unit<br>MSR                             | Data type<br>Unsigned32 | Effective immed. |          |
| No. 59                     |                                                                                | BUS-DP Me                                                                          |                   | or the "Spindle po<br>position referenc |                         |                  |          |
| refer ur                   | nder the in                                                                    | dex entry "S                                                                       | Spindle positio   | ning"                                   |                         |                  |          |
| 0136                       | Sp                                                                             | oindle pos                                                                         | sitioning ac      | ctive/inative                           |                         |                  | (-> 5.1) |
| Min<br>–                   | 5                                                                              | Standard                                                                           | Max<br>-          | Unit<br>–                               | Data type<br>Unsigned16 | Effective<br>RO  |          |
| 0<br>1<br>Note:            | Spindle po<br>Spindle po                                                       | ositioning is ositioning is                                                        | not active        | g" function is acti                     | ive or inactive.        |                  |          |
|                            |                                                                                | •                                                                                  |                   | •                                       |                         |                  | ( 5.4)   |
| 0137                       | •                                                                              | -                                                                                  | sitioning st      |                                         | 5                       | <b>-</b> " .:    | (-> 5.1) |
| Min<br>–                   | -                                                                              | Standard                                                                           | Max<br>-          | Unit<br>–                               | Data type<br>Unsigned16 | Effective<br>RO  |          |
| 0<br>1<br>2<br>3<br>4<br>5 | Spindle po<br>Status after<br>reserved<br>Approach<br>Position c<br>Positionin | ositioning is er the spindle to search voontroller is so starts sition is reacted. | witched-in        | -                                       | nark is searched        | d for            |          |
| refer ur                   | nder the in                                                                    | dex entry "S                                                                       | Spindle positio   | ning"                                   |                         |                  |          |

A

#### A.1 Parameter list

## 0160 Reference point coordinate

Min Standard Max Unit Data type Effective –200000000 0 200000000 MSR Integer32 immed.

... specifies the position value which is set as the actual axis position after referencing or adjust-

#### Note:

The range for an absolute value encoder is limited to +–2048 revolutions. The value which was entered into P0160, is limited to this value and after POWER ON is overwritten with another value (remainder of division by 2048).

refer under the index entry "Referencing/adjusting"

## 0161 Stopping at marks

(-> 8.3)

... defines the behavior when stopping at marks.

- The reference point approach (homing) is not interrupted at marks (standard).
- 1 The reference point approach (homing) remains stationary if the first or, for distance-coded measuring systems, the second zero mark was found.

## 0162 Reference point offset

| Min        | Standard | Max       | Unit | Data type | Effective |
|------------|----------|-----------|------|-----------|-----------|
| -200000000 | -2000    | 200000000 | MSR  | Integer32 | PrgE      |

For incremental measuring systems, after the reference zero pulse has been detected, the axis is moved through this distance. At this position the axis has reached the reference point and accepts the reference points coordinates (P0160) as new actual value.

Note: refer to the index entry "Reference point approach"

#### 0163 Reference point approach velocity

| Min  | Standard | Max        | Unit      | Data type  | Effective |
|------|----------|------------|-----------|------------|-----------|
| 1000 | 5000000  | 2000000000 | c*MSR/min | Unsigned32 | PraE      |

The axes moves with this velocity after starting reference point approach, towards the reference cam.

The velocity must be set, so that after the reference cam has been reached, and subsequent braking, the following conditions are fulfilled:

- the axis must come to a standstill direct at the reference cam
- when braking it is not permissible that the HW limit switch is reached

Note: refer to the index entry "Reference point approach"

#### 0164 Reference point creep speed

| Min  | Standard | Max        | Unit      | Data type  | Effective |
|------|----------|------------|-----------|------------|-----------|
| 1000 | 300000   | 2000000000 | c*MSR/min | Unsigned32 | PrgE      |

Between identifying the reference cam and synchronization with the first zero pulse, the axis moves with this velocity (zero reference pulse).

Note: refer to the index entry "Reference point approach"

## 0165 Reference point entry velocity

| Min  | Standard | Max        | Unit      | Data type  | Effective |
|------|----------|------------|-----------|------------|-----------|
| 1000 | 300000   | 2000000000 | c*MSR/min | Unsigned32 | PrgE      |

Between synchronizing with the first zero pulse (zero reference pulse) and reaching the reference point, the axis moves with this velocity.

Note: refer to the index entry "Reference point approach"

## A

| 0166 Reference cam approach | direction |
|-----------------------------|-----------|
|-----------------------------|-----------|

Min Standard Max Unit Data type Effective 0 0 1 - Unsigned16 PrgE

... defines in which direction the reference cam (for axes with reference cams, P0173 = 0) or the zero pulse (for axes without reference cams, P0173 = 1) is approached/searched.

Negative direction

0 Positive direction

Note: refer to the index entry "Reference point approach"

#### 0167 Invert, reference cams

Min Standard Max Unit Data type Effective 0 0 1 - Unsigned 16 immed.

... the switching characteristics of the reference cam signal (input terminal with function number 78) is adapted.

1 Inverted

04.06

0 Not inverted

Note: refer to the index entry "Reference point approach" and "Invert reference cam signal"

#### 0170 Maximum distance to the reference cam

Min Standard Max Unit Data type Effective 0 10000000 200000000 MSR Unsigned32 PrgE

... specifies the max. distance the axis can travel from starting the reference point approach in order to find the reference cam.

Note: refer to the index entry "Reference point approach"

## 0171 Max. distance up to the zero pulse

Min Standard Max Unit Data type Effective 0 20000 200000000 MSR Unsigned32 PrgE

... specifies the maximum distance that the axis can traverse from leaving the reference (homing) cam or from the start, in order to find the zero pulse.

For distance-coded measuring system (from SW 8.3):

The maximum permissible distance between the start and up to the 2nd zero pulse. Recommended setting: Select the basic distance (clearance) between two fixed reference marks. Refer under the index entry "Reference point approach"

## 0172 Distance up to the zero pulse

Min Standard Max Unit Data type Effective
- - MSR Unsigned32 RO

... the distance moved from leaving the reference cam or from the start up to reaching the zero pulse is entered.

The parameter supports, at start-up, reference cam adjustments.

Note: refer to the index entry "Reference point approach" and "Reference cam adjustment"

#### 0173 Reference point approach without reference cams

Min Standard Max Unit Data type Effective 0 0 1 - Unsigned16 PrgE

0 Reference cam available

1 No reference cam available

Note: refer to the index entry "Reference point approach"

#### A.1 Parameter list

## 0174 Referencing mode, position measuring system

Min Standard Max Unit Data type Effective 1 2 – Unsigned16 immed.

1 Incremental measuring system available

2 Incremental measuring system with equivalent zero mark available (e. g. BERO at input terminal I0.x)

Note: refer to the index entry "Referencing/adjustment"

## 0175 Adjustment status – absolute position measuring system

Min Standard Max Unit Data type Effective 0 0 4 - Integer16 immed.

... displays the status when adjusting the absolute value encoder.

- –1 Error occured when adjusting
- O Absolute value encoder is not adjusted (pre-setting at the first start-up)
- Absolute value encoder has not yet been adjusted (encoder adjustment has been initiated)
- 3 Absolute value encoder IM has been adjusted
- 4 Absolute value encoder DM has been adjusted

Note: refer to the index entry "Adjusting the absolute value encoder"

#### 0179 mode, passive referencing

(->5.1)

Min Standard Max Unit Data type Effective 0 0 2 - Unsigned16 immed.

- ... specifies the mode for passive referencing.
- O Accept reference point coordinate (P0160)
- 1 Initiate start-up help for passive referencing
- 2 Value after initiating the start-up help

Move through the offset (P0162) and accept the reference point coordinate (P0160)

#### Note:

For a rigid mechanical coupling between the master and slave axis, it is not permissible that P0179 is set to 2 if the slave drive is equipped with an absolute value encoder. Otherwise, the slave drive would move to an absolute position as specified in P0160. refer to the index entry "Passive referencing"

#### 0200:8 Ky factor (position loop gain)

Min Standard Max Unit Data type Effective 0.0 1.0 300.0 1000/min Floating Point immed.

... defines at which traversing velocity of the axis/spindle which following error is obtained.

Kv factor Significance

Low: Slow response to a setpoint-actual value difference, following error is high High: Fast response to a setpoint-actual value difference, following error is low

Note:

The following diagnostic parameters are available:

- P0029 (following error)
- P0030 (system deviation, position controller input)
- P0031 (actual Kv factor (position loop gain))

refer to the index entry "Kv factor" or "Diagnostics of the motion status"

A.1 Parameter list

## 0201 backlash compensation

Min Standard Max Unit Data type Effective –20000 0 20000 MSR Integer32 immed.

... switches the backlash compensation in/out and defines the backlash amount for a positive or negative backlash.

0 backlash compensation is disabled

> 0 positive backlash (normal case)

< 0 negative backlash

Note: refer to the index entry "Backlash compensation"

#### 0203 speed feedforward control mode

Min Standard Max Unit Data type Effective 0 1 - Unsigned16 immed.

speed feedforward control activefeedforward control inactive

Note: refer to the index entry "speed feedforward control"

## 0204:8 speed feedforward control factor

Min Standard Max Unit Data type Effective 1.0 100.0 % Floating Point immed.

... the additionally entered speed setpoint is weighted.

If the axis control loop has been optimally set, and the equivalent time constant of the speed control loop has been precisely determined, the pre-control factor is 100%.

Note: refer to the index entry "speed feedforward control"

#### 0205:8 Balancing filter, speed feedforward control (deadtime)

Min Standard Max Unit Data type Effective 0.0 0.0 ms Floating Point immed.

... allows the time characteristics of the closed speed control loop to be simulated using a dead-time

The entered value is limited to two position controller cycles (P1009).

Note: refer to the index entry "speed feedforward control"

#### 0206:8 Balancing filter, speed feedforward control (PT1)

Min Standard Max Unit Data type Effective 0.0 0.0 ms Floating Point immed.

... permits, in addition to P0205:8, the closed speed control loop to be simulated using a PT1 filter (low pass).

Note: refer to the index entry "speed feedforward control"

## 0210:8 Time constant, position setpoint filter

Min Standard Max Unit Data type Effective 0.0 0.0 1000.0 ms Floating Point immed.

... is the time constant of the PT1 position setpoint filter.

The effective Kv factor (position loop gain) can be reduced using the filter.

Note: refer to the index entry "speed feedforward control"

## A.1 Parameter list

| 0231 Position actual value inversion                                                                                                    |                                                                                                    |                                                                 |                               |                         |                           |  |  |
|----------------------------------------------------------------------------------------------------|----------------------------------------------------------------------------------------------------|-----------------------------------------------------------------|-------------------------------|-------------------------|---------------------------|--|--|
| Min<br>0                                                                                                    | Standard<br>0                                                                                                    | Max<br>1                                                        | Unit<br>–                     | Data type<br>Unsigned16 | Effective<br>PO           |  |  |
| 1 Position 0 No position If the position The direction                                                                                                    | ol sense of the po<br>tion actual value in<br>cosition actual value<br>on controller control<br>on of motion is set<br>to the index entry | nversion<br>le inversion<br>ol sense is not (<br>using P0232 (p | OK, then the position setpoir | oosition actual va      | alue must be inverted.    |  |  |
| 0232                                                                                                    | Position set                                                                                                    | point invers                                                    | sion                          |                         |                           |  |  |
| Min<br>0                                                                                                    | Standard<br>0                                                                                                    | Max<br>1                                                        | Unit<br>–                     | Data type<br>Unsigned16 | Effective<br>PO           |  |  |
| 1 Posi                                                                                                    | 0 No position setpoint inversion                                                                                                    |                                                                 |                               |                         |                           |  |  |
|                                                                                                    | direction of the po<br>fer to the index en                                                                                                |                                                                 |                               | ffected, i.e. it is i   | nternally taken into      |  |  |
| 0236                                                                                                    | Spindle pitc                                                                                                    | h                                                               |                               |                         |                           |  |  |
| Min<br>1                                                                                                    | Standard<br>10000                                                                                                    | Max<br>8388607                                                  | Unit<br>MSR/rev               | Data type<br>Unsigned32 | Effective<br>PO           |  |  |
| Note: refer                                                                                                    | to the index entry                                                                                                    | "Encoder adapt                                                  | tation"                       |                         |                           |  |  |
| 0237:8                                                                                                    | Encoder rev                                                                                                    | olutions                                                        |                               |                         |                           |  |  |
| Min<br>1                                                                                                    | Standard<br>1                                                                                                    | Max<br>8388607                                                  | Unit<br>–                     | Data type<br>Unsigned32 | Effective<br>PO           |  |  |
| specifies the ratio (Ü) between the encoder and load. Ü = P0237:8 / P0238:8 Note: refer to the index entry "Encoder adaptation"                                                                                                    |                                                                                                    |                                                                 |                               |                         |                           |  |  |
| 0238:8                                                                                                    | Load revolu                                                                                                    | tions                                                           |                               |                         |                           |  |  |
| Min<br>1                                                                                                    | Standard<br>1                                                                                                    | Max<br>8388607                                                  | Unit<br>–                     | Data type<br>Unsigned32 | Effective<br>PO           |  |  |
| specifies the ratio (Ü) between the encoder and load. Ü = P0237:8 / P0238:8 Note: refer to the index entry "Encoder adaptation"                                                                                                    |                                                                                                    |                                                                 |                               |                         |                           |  |  |
| 0239                                                                                                    | Re-reference                                                                                                    | e or re-adjus                                                   | st only if ne                 | ecessary                | (-> 4.1)                  |  |  |
| Min<br>0                                                                                                    | Standard<br>0                                                                                                    | Max<br>1                                                        | Unit<br>–                     | Data type<br>Unsigned16 | Effective immed.          |  |  |
| O Referencing or adjustment is withdrawn when changing the parameter set (standard)  1 Referencing or adjustment is only withdrawn when the parameter set is changed if the mechanical ratio (Ü = P0237:8 / P0238:8) changes.  Note: refer under the index entry "Referencing or adjustment" |                                                                                                    |                                                                 |                               |                         |                           |  |  |
| 0241                                                                                                    | Activating, ı                                                                                                    | modulo con                                                      | version, ro                   | tary axis (SR           | M ARM)                    |  |  |
| Min<br>0                                                                                                    | Standard<br>0                                                                                                    | Max<br>1                                                        | Unit<br>–                     | Data type<br>Unsigned16 | Effective<br>PO (SRM ARM) |  |  |
| <ul> <li>Modulo conversion activated, modulo correction is executed according to P0242</li> <li>Modulo conversion de-activated</li> </ul>                                                                                                    |                                                                                                    |                                                                 |                               |                         |                           |  |  |
| Note: refer to the index entry "rotary axis with modulo offset"                                                                                                    |                                                                                                    |                                                                 |                               |                         |                           |  |  |

Min Standard Max Unit Data type Effective

1 360000 100000000 MSR Unsigned32 PO (SRM ARM)

... defines the modulo range of the rotary axis.

Practical modulo range values are: n \* 360 degrees with n = 1, 2, ...

Note:

refer to the index entry "rotary axis with modulo offset"

## 0250 Activate direct measuring system (SRM ARM)

Min Standard Max Unit Data type Effective

0 0 1 – Unsigned16 PO (SRM ARM)

... the direct measuring system is activated/de-activated at connector DIR MEASRG.

1 Direct measuring system activated (only POSMO CD/CA)

0 Direct measuring system deactivated

Note:

refer to the index entry "Direct measuring system"

## 0310 Cam switching position 1

Min Standard Max Unit Data type Effective –200000000 0 200000000 MSR Integer32 immed.

... the cam switching position 1 is set.

Note: refer to the index entry "Position-related switching signals (cams)"

### 0311 Cam switching position 2

Min Standard Max Unit Data type Effective –200000000 0 200000000 MSR Integer32 immed.

... the cam switching position 2 is set.

Note: refer to the index entry "Position-related switching signals (cams)"

#### 0314 Activating software limit switch

Min Standard Max Unit Data type Effective 0 0 1 - Unsigned 16 PrgE

1 Software limit switch active

O Software limit switch inactive (e.g. necessary for a rotary axes)

Note:

With P0314=0, for a linear axis, the software limit switch monitoring remains active. Only the limits are set to +–200000000.

#### 0315 Minus software limit switch

MinStandardMaxUnitData typeEffective-200000000-200000000MSRInteger32PrgE

... the position for the software limit switch is set to minus.

Note:

P0315 (minus software limit switch) < P0316 (plus software limit switch)

#### 0316 Plus software limit switch

Min Standard Max Unit Data type Effective -200000000 200000000 MSR Integer32 PrgE

... the position for the software limit switch is set to plus.

Note:

P0315 (minus software limit switch) < P0316 (plus software limit switch)

A

#### A.1 Parameter list

## 0318:8 Dynamic following error monitoring tolerance

Min Standard Max Unit Data type Effective 0 1000 200000000 MSR Unsigned32 immed.

... defines the maximum deviation between the measured and the calculated position actual value before an error is output.

>= 1 The dynamic following error monitoring is active with this value

0 Monitoring is de-activated

Note: refer to the index entry "Dynamic following error monitoring"

## 0320 Position monitoring time

Min Standard Max Unit Data type Effective 0 1000 100000 ms Floating Point immed.

... defines the time after which the following error must be within the positioning window (P0321).

Note: refer to the index entry "Positioning monitoring"

### 0321 Positioning window

Min Standard Max Unit Data type Effective 0 40 20000 MSR Unsigned32 immed.

... defines the positioning window, within which the position actual value must be located after the position monitoring time has expired (P0320).

>= 1 The position monitoring is active with this value

0 Monitoring is de-activated

Note: refer to the index entry "Positioning monitoring"

#### 0325 Standstill monitoring time

Min Standard Max Unit Data type Effective 0 400 100000 ms Floating Point immed.

... defines the time after which the following error must be within the standstill window (P0326). Note: refer to the index entry "Standstill monitoring"

#### 0326 Standstill window

Min Standard Max Unit Data type Effective 0 200 MSR Unsigned32 immed.

... defines the standstill window, in which the position actual value must be after the standstill monitoring time has expired (P0325).

>= 1 The standstill monitoring is active with this value

0 Monitoring is de-activated

Note: refer to the index entry "Standstill monitoring"

#### 0338 Fault response, illegal input signals

(->7.1)

Min Standard Max Unit Data type Effective 0 1 2 Hex Unsigned16 immed.

... defines the fault response which is initiated for an illegal combination of input signals. Example: When starting a traversing block, the input signal "Operating conditions/reject traversing task" is not set.

0 No output

1 A warning is output

2 Fault 196 is output with the warning number as supplementary information

This involves signal combinations, which result in warnings 804,805,806,807,808,809,840,845.

A.1 Parameter list

0401 Coupling factor, master drive revolutions (-> 4.1)

Min Standard Max Unit Data type Effective 1 1 8388607 – Unsigned32 PO

... defines the coupling factor between the master and slave drive.

## 0402 Coupling factor slave drive revolutions (-> 4.1)

Min Standard Max Unit Data type Effective 1 1 8388607 – Unsigned32 PO

... defines the coupling factor between the master and slave drive.

## 0410 Configuration, coupling which can be switched-in (-> 4.1)

Min Standard Max Unit Data type Effective 1 1 8 - Unsigned 16 PO

... defines the switch-on and type coupling.

- 1 Coupling via digital input signal, speed-synchronous
- 2 Coupling via digital input signal, position-synchronous + P0412
- 3 Coupling via traversing program, speed-synchronous
- 4 Coupling via traversing program, position-synchronous +P0412
- Coupling via traversing program with queue functionality speed-synchronous (being prepared)
- 6 Coupling via traversing program with queue functionality position synchronous + P0412 (being prepared)
- 7 Coupling via digital input signal to absolute position of the master drive + P0412
- 8 Coupling via traversing program to absolute position of the master drive + P0412 Note:

refer under the index entry "axis couplings"

### O412 Synchronous offset position

(->4.1)

Min Standard Max Unit Data type Effective -200000000 0 200000000 MSR Integer32 immed.

... defines an offset between the slave drive and the synchronous position to the master drive. Note:

If P0412 is changed, it becomes effective the next time that the coupling is switched-in. refer under the index entry "axis couplings"

#### 0413 Offset, synchronous velocity

(->4.1)

Min Standard Max Unit Data type Effective 1000 30000000 2000000000 MSR Integer32 immed.

... defines with which additional velocity the slave drive corrects the following error, built-up during the synchronization phase, and the synchronous offset position P0412. Note:

refer under the index entry "axis couplings"

## 0420 Pos. differ., meas. probe to the zero point, slave drive (-> 4.1)

Min Standard Max Unit Data type Effective –200000000 0 200000000 MSR Integer32 PO

... for couplings with queue functionality, specifies the clearance between the measuring probe and the zero point of the slave drive.

Note:

refer under the index entry "axis couplings"

#### A.1 Parameter list

0425:16 Coupling positions (->4.1)Standard Min Max Unit Effective Data type **MSR** Integer32 RO The following is valid for couplings without queue functionality: The position of the master drive, at which the coupling was requested, is located in P0425:0. For couplings with queue functionality the following is valid: The measured distances to the actual slave drive position are entered into P0425:16. Note: refer under the index entry "axis couplings" 0599 Active motor data set Standard Max Effective Min Unit Data type Unsigned16 RO ... displays whether the motor changeover has been enabled, and which motor data set is active. 0 Motor changeover inhibited (P1013 = 0) 1 Motor data set 1 (P1xxx) active 2 Motor data set 2 (P2xxx) active 3 Motor data set 3 (P3xxx) active Motor data set 4 (P4xxx) active 4 Note: refer to the index entry "Motor changeover" 0601 Motor speed setpoint (ARM SRM) Velocity setpoint, motor (SLM) Min Standard Max Unit Data type Effective m/min Floating Point RO (SLM) Floating Point RO (SRM ARM) rpm ... is used to display the unfiltered summed setpoint for speed or velocity of the motor. 0602 Actual motor speed (ARM SRM) Velocity actual value, motor (SLM) Min Standard Max Unit Data type Effective m/min Floating Point RO (SLM) Floating Point RO (SRM ARM) rpm ... is used to display the unfiltered actual value for speed or velocity of the motor. 0603 Motor temperature Min Standard Max Unit Data type Effective  $^{\circ}$ C Integer16 RO ... displays the motor temperature measured via the temperature sensor. The display is invalid if a fixed temperature was entered in P1608. 0604 Utilization, motor Min Standard Max Unit Data type Effective Floating Point RO This parameter is used to display the motor utilization. The ratio between the "Torque setpoint M" and "Actual torque limit Mmax" or "Force setpoint F" and "Actual force limit Fmax" is displayed.

The motor utilization display is smoothed using a PT1 filter (P1251).

Values of less than 100% indicate the system reserve.

Note:

## 0641:16 Fixed speed setpoint (ARM SRM) Fixed velocity setpoint (SLM)

| Min       | Standard | Max      | Unit  | Data type      | Effective        |
|-----------|----------|----------|-------|----------------|------------------|
| -100000.0 | 0.0      | 100000.0 | m/min | Floating Point | immed. (SLM)     |
| -100000.0 | 0.0      | 100000.0 | rpm   | Floating Point | immed. (SRM ARM) |

... is used to set the fixed speed setpoints 1 to 15. The required fixed setpoint is selected via the "fixed speed setpoint 1st to 4th input" input signals.

The following is valid:

P0641:0 no meaning

P0641:1 Fixed setpoint 1, selection via input signals P0641:2 Fixed setpoint 2, selection via input signals, etc.

## 0649 Delete parameters, drives A and B

Min Standard Max Unit Data type Effective 0 0 1 - Unsigned16 PO

... all parameters (user data) can be erased in the FEPROM memory module. After they have been erased, the POSMO SI/CD/CA status when supplied is re-established.

- 0 Standard value
- All of the parameters are to be erased (establish the status when initially supplied)

Proceed as follows to delete all of the parameters:

- Pulse and controller enable (e.g. control signal ON/OFF1)
- Activate erasion of all parameters in the FEPROM (P0649 = 1)
- Starting writing into the FEPROM (P0652 = 1)
- Execute a HW POWER-ON RESET

After run-up, the board is set to the status when it was first supplied.

Note:

As single-axis operation is only possible with POSMO SI/CD/CA, it is not possible to erase parameters for drive B.

POSMO SI is first commissioned in the factory.

#### 0652 Transfer to FEPROM

... the parameter values from the RAM can be transferred into the FEPROM.

0 -> 1 The values in the RAM are written into the FEPROM

1 Data backup runs, other parameters cannot be selected

Note:

The parameter is automatically set to 0 at the end of data backup.

A

#### A.1 Parameter list

| 0653     | Image, inpu              | t signals,    | Part 1              |                    |              |
|----------|--------------------------|---------------|---------------------|--------------------|--------------|
| Min      | Standard                 | Max           | Unit                | Data type          | Effective    |
| -        | _                        | _             | Hex                 | Unsigned32         | RO           |
| is a     | in image of selected inp | ut signals (t | erminal and PRO     | FIBUS signals).    |              |
| Bit 0    | ON/OFF 1                 |               |                     |                    |              |
| Bit 1    | Operating condition/Ol   | FF 2          |                     |                    |              |
| Bit 2    | Operating condition/Ol   | FF 3          |                     |                    |              |
| Bit 3    | Enable inverter/pulse i  |               |                     |                    |              |
| Bit 4    | Ramp-function genera     | tor enable <  | > operating cor     | ndition/reject tra | versing task |
| Bit 5    | Start ramp-function ge   |               |                     |                    | ediate stop  |
| Bit 6    | •                        | activate trav | ersing task (edge   | )                  |              |
| Bit 7    | Reset fault memory       |               |                     |                    |              |
| Bit 8    | 3                        |               |                     |                    |              |
|          | Jog 2 ON/OFF             |               |                     |                    |              |
|          | Control requested/no o   |               |                     |                    |              |
|          | Start referencing/cance  |               |                     |                    |              |
|          | Open holding braking     |               |                     |                    |              |
|          | Ramp-up time zero for    |               | enable <> exteri    | nai block change   | €            |
|          | Torque-controlled oper   |               |                     |                    |              |
|          | Spindle positioning on   |               | est passive referer | icing              |              |
|          | Signal status, terminal  | IF            |                     |                    |              |
|          | Equivalent zero mark     |               |                     |                    |              |
|          | Flying measurement/le    | -             |                     |                    |              |
| Note:    | Activate the function g  | enerator (si  | gnai edge)          |                    |              |
|          | Signal in "speed/torque  | cotpoint"     | > in "nocitioning   | <b>~</b> "         |              |
|          | •                        | sethonic <    | —> iii bositioning  | J                  |              |
| /. I SIQ | gnal/0 signal            |               |                     |                    |              |

|  | Ì | 7 |  |
|--|---|---|--|
|  |   |   |  |

| 0654   | lmage, inpu              | t signals,     | Part 2             |                 |           |
|--------|--------------------------|----------------|--------------------|-----------------|-----------|
| Min    | Standard                 | Max            | Unit               | Data type       | Effective |
| _      | _                        | _              | Hex                | Unsigned32      | RO        |
| is a   | an image of selected inp | ut signals (t  | erminal and PRO    | FIBUS signals). |           |
| Bit 0  | Parameter set change     | over, 1st inp  | out                |                 |           |
| Bit 1  | Parameter set change     | over, 2nd in   | put                |                 |           |
| Bit 2  | Parameter set change     | over, 3rd inp  | out                |                 |           |
| Bit 3  | First speed setpoint fil | ter out        |                    |                 |           |
| Bit 4  | Ramp-up time zero        |                |                    |                 |           |
| Bit 5  | Reserved for Siemens     | (smooth rui    | nning monitoring)  |                 |           |
| Bit 6  | Integrator inhibit, spee | d controller   | · ·                |                 |           |
| Bit 7  | Select parking axis      |                |                    |                 |           |
| Bit 8  | Suppress fault 608       |                |                    |                 |           |
| Bit 9  | Motor data set change    | over, 1st inp  | out                |                 |           |
| Bit 10 | Motor data set change    | over, 2nd in   | put                |                 |           |
| Bit 11 | Motor changed-over       |                |                    |                 |           |
| Bit 12 | Tracking operation       |                |                    |                 |           |
| Bit 13 | Set reference point      |                |                    |                 |           |
| Bit 14 | Reference cams           |                |                    |                 |           |
| Bit 15 | Fixed end stop, senso    | r              |                    |                 |           |
| Bit 16 | Hardware limit switch,   | plus           |                    |                 |           |
| Bit 17 | Hardware limit switch,   | minus          |                    |                 |           |
| Bit 18 | Fixed speed setpoint,    | 1st input <-   | -> block selection | n, 1st input    |           |
| Bit 19 | Fixed speed setpoint,    | 2nd input <-   | —> block selectio  | n, 2nd input    |           |
| Bit 20 | Fixed speed setpoint,    | 3rd input <-   | -> block selection | n, 3rd input    |           |
| Bit 21 | Fixed speed setpoint,    | 4th input <-   | -> block selection | n, 4th input    |           |
| Bit 22 | Block selection, 5th in  | out            |                    |                 |           |
| Bit 23 | Block selection, 6th in  | put            |                    |                 |           |
| Note:  |                          |                |                    |                 |           |
| <>:    | Signal in "speed/torque  | e setpoint" <- | —> in "positioning | 9"              |           |
| 0655   | i Image, inpu            | t signal P     | art 3              |                 |           |
| Min    | Standard                 | Max            | Unit               | Data type       | Effective |

Min Standard Max Unit Data type Effective
- - Hex Unsigned32 RO

... is an image of selected input signals (terminal and PROFIBUS signals).

Bit 0 Activate coupling

Bit 1 Jogging incremental

Bit 2 Activate teach-in

Bit 17 Activate MDI (from SW 7.1)

#### A.1 Parameter list

0656 Image, output signals, Part 1 Min Standard Max Effective Data type Hex Unsigned32 RO ... is an image of selected output signals (terminal and PROFIBUS signals). Ready to power-on/not ready to power-on Bit 1 Ready or no fault Bit 2 Status controller enable Bit 3 Fault present/fault not present Bit 4 No OFF 2 present/OFF 2 present Bit 5 No OFF 3 present/OFF 3 present Bit 6 Power-on inhibit/no power-on inhibit Bit 7 Alarm present/no alarm present Bit 8 n set = n act <---> no following error/following error Control request/control not possible Bit 10 Comparison value reached <---> reference position reached Bit 11 Reference point set/no reference point set Bit 12 Setpoint acknowledgement (edge) Bit 13 Function generator active <---> drive stationary/drive moves Bit 14 Torque-controlled operation <---> External block change Bit 15 Spindle positioning on <---> request passive referencing Note: <-->: Signal in "speed/torque setpoint" <--> in "positioning" /: 1 signal/0 signal

## 0657 Image, output signals, Part 2

Min Standard Max Unit Data type Effective – Hex Unsigned32 RO

... is an image of selected output signals (terminal and PROFIBUS signals).

- Bit 0 Status, parameter set, 1st output
- Bit 1 Status parameter set, 2nd output
- Bit 2 Status parameter set, 3rd output
- Bit 3 First speed setpoint filter inactive
- Bit 4 Ramp-function generator inactive
- Bit 5 Open holding brake
- Bit 6 Integrator inhibit, speed controller
- Bit 7 Parking axis selected
- Bit 8 Suppress fault 608 active
- Bit 9 Actual motor, 1st signal
- Bit 10 Actual motor, 2nd signal
- Bit 11 Motor being changed-over
- Bit 14 Block processing inactive
- Bit 17 MDI active (from 7.1)
- Bit 18 Status, block selection, 1st output
- Bit 19 Status block selection, 2nd output
- Bit 20 Status, block selection, 3rd output
- Bit 21 Status, block selection, 4th output
- Bit 22 Status block selection, 5th output
- Bit 23 Status, block selection, 6th output

## 0658 Image, output signals, Part 3

Min Standard Max Unit Data type Effective – Hex Unsigned32 RO

... is an image of selected output signals (terminal and PROFIBUS signals).

- Bit 0 Ramp-up completed
- Bit 1 |M| < M\_x (P1428:8, P1429)
- Bit 2 |n\_act| < n\_min (P1418:8)
- Bit 3  $|n_act| < n_x (P1417:8)$
- Bit 4 V\_DC link < V\_x (P1604)
- Bit 5 Variable signaling function
- Bit 6 Motor temperature alarm (P1602)
- Bit 7 Heatsink temperature pre-alarm
- Bit 8 n set = n act (P1426, P1427)
- Bit 9 Fixed end stop reached
- Bit 10 Fixed end stop, clamping torque reached
- Bit 11 Traverse to fixed endstop active
- Bit 12 Tracking mode active
- Bit 13 Velocity limiting active
- Bit 14 Setpoint is zero
- Bit 15 Synchronized
- Bit 16 Axis moves forwards
- Bit 17 Axis moves backwards
- Bit 18 Minus software limit switch actuated
- Bit 19 Plus software limit switch actuated
- Bit 20 Cam switching signal 1
- Bit 21 Cam switching signal 2
- Bit 22 Direct output 1 via traversing block
- Bit 23 Direct output 2 via traversing block
- Bit 24 Electronics temperature OK.
- Bit 25 Power module current not limited
- Bit 26 Pulsed resistor not overloaded (only for POSMO CA)
- Bit 27 Pulse/start inhibit OK
- Bit 28 Pulses enabled
- Bit 29 Position reached
- Bit 30 Spindle position 2 reached
- Bit 31 Teach In executed

## 0659 Bootstrap loading

Min Standard Max Unit Data type Effective 0 0 4 - Unsigned16 PO

... it is possible to toggle between the initialization and normal condition.

- 0 Establish initialized condition
- 0 -> 1 Initialize
- 1 Normal condition
- 2, 3, 4 Internal Siemens

Note:

Only the most important parameters can be selected and changed (e.g. motor code, power section code) in the initialized condition.

In the normal condition, the motor code and power section code are write-protected.

When starting-up for the first time using "Load file", P0659 remains at 2 (internal siemens).

#### A.1 Parameter list

| 0000 | r direction of impact to immarity. |     |      |            |                  |
|------|------------------------------------|-----|------|------------|------------------|
| Min  | Standard                           | Max | Unit | Data type  | Effective        |
| 0    | 35                                 | 86  | _    | Unsigned16 | immed. (ARM)     |
| 0    | 0                                  | 86  | _    | Unsigned16 | immed. (SRM SLM) |

<sup>...</sup> defines the function of the input terminal I0.A at connector X23.

Function of input terminal I0.x

The function number from the "List of input signals" is entered.

Note:

0660

refer under the index entry "Terminals IO.A to I2.A" or "List of input signals"

| Min | Standard | Max | Unit | Data type  | Effective        |
|-----|----------|-----|------|------------|------------------|
| 0   | 7        | 86  | _    | Unsigned16 | immed. (ARM)     |
| 0   | 0        | 86  | _    | Unsigned16 | immed. (SRM SLM) |

<sup>...</sup> defines the function of the input terminal I1.A at connector X23.

The function number from the "List of input signals" is entered.

Note:

refer under the index entry "Terminals I0.A to I2.A" or "List of input signals"

## 0662 Function of input terminal I2.x

(->4.1)

Min Standard Max Unit Data type Effective 0 0 86 - Unsigned16 immed.

... defines the function of the terminal O1.A at connector X24 re-parameterized as input.

The function number from the "List of input signals" is entered.

Note:

P0677 = 0: Terminal O1.A is an output (Standard).

P0677 = 1: Terminal O1.A is an input (—> terminal I2.A)

refer under the index entry "Terminals IO.A to I2.A" or "List of input signals"

#### 0677 O1.x as input I2.x

(->4.1)

Min Standard Max Unit Data type Effective 0 0 1 - Unsigned16 immed.

... defines whether terminal O1.A at X24 should be used as output or input.

P0677 = 0 -> Terminal O1.A is an output (Standard)

P0677 = 1 ---> Terminal O1.A is an input (---> terminal I2.A)

Note:

The function of input terminal I2.A is defined using P0662.

## 0678 Image of the input terminals

| Min | Standard | Max | Unit | Data type  | Effective |
|-----|----------|-----|------|------------|-----------|
| _   | _        | _   | Hex  | Unsigned16 | RO        |

The signal statuses of the input terminals are displayed using these parameters.

Bit 14 (term. IF), bit 2 (term. I2.A), bit 1 (term. I1.A), bit 0 (term. I0.A)

Bit  $x = "1" \longrightarrow input terminal has signal status "1"$ 

Bit x = "0" —> input terminal has signal status "0"

Note:

Non-assigned bits are displayed with "0".

A Lists

## 0680 Signaling function of output terminal O0.x

Min Standard Max Unit Data type Effective 0 33 87 – Unsigned16 immed.

... defines the function of the output terminal O0.A at connector X24.

The function is entered from the "List of output signals".

Note:

refer under the index entry "Terminals T. O0.A and O1.A" or "List of output signals"

## O681 Signaling function of output terminal O1.x

Min Standard Max Unit Data type Effective 0 2 87 – Unsigned16 immed.

... defines the function of the output terminal O1.A at connector X24.

The function is entered from the "List of output signals".

Note:

refer under the index entry "Terminals T. O0.A and O1.A" or "List of output signals"

## 0698 Image of the output terminals

Min Standard Max Unit Data type Effective
- - Hex Unsigned16 RO

The signal statuses of the output terminals are displayed using these parameters.

Bit 1 (term. O1.A), bit 0 (term. O0.A)

Bit x = "1" —> output terminal has signal status "1"

Bit x = "0" —> output terminal has signal status "0"

Note:

Non-assigned bits are displayed with "0".

## 0699 Inversion output terminal signals

Min Standard Max Unit Data type Effective 0 0 3 Hex Unsigned 16 immed.

This parameter is used to define which output terminal signals are to be output inverted.

Bit 1 (term. O1.A), bit 0 (term. O0.A)

Bit x = "1" —> output terminal is inverted

Bit x = 0 —> output terminal is not inverted

Example: P0699 = 0003 —> term. O1.A and O0.A are output inverted

Note:

Non-assigned bits are displayed with "0".

#### A.1 Parameter list

0701

3

0700 **Operating mode** Min Standard Max Unit Data type Effective 3 Unsigned16 PO 1 Speed/torque setpoint The drive can be operated as follows in this operating mode: Closed-loop speed controlled operation (n-set operation) - Open-loop torque controlled mode (M setpoint operation) - Torque reduction (M reduction) Note: Operation is possible via terminals, via PROFIBUS or mixed. 2 invalid 3 Positioning The drive can be operated as follows in this operating mode: - Programming, selecting and starting traversing blocks - Enter velocity override - Torque reduction (M reduction) Note: Operation is possible via terminals, via PROFIBUS or mixed.

| 0101 | Autuai opc                                                                             | iatilig illo                  | ac   |                              |           |
|------|----------------------------------------------------------------------------------------|-------------------------------|------|------------------------------|-----------|
| Min  | Standard                                                                               | Max                           | Unit | Data type                    | Effective |
| _    | _                                                                                      | _                             | _    | Unsigned16                   | RO        |
| 1    | Speed/torque setpoin  - Closed-loop speed  - Open-loop torque c  - Torque reduction (N | controlled op<br>ontrolled mo | ` .  | peration)<br>pint operation) |           |
| 2    | invalid                                                                                |                               |      |                              |           |

<sup>0730:700</sup> Saved parameters

Positionina

(->6.1)

Min Standard Max Unit Data type Effective
- - - Unsigned16 RO

The following steps are necessary for a series start-up without using the SimoCom U start-up tool:

1. Signal the motor type (write into P1102 = motor code)

Actual operating mode

- 2. Writing 4 into P0659 (drive carries-out defaults)
- 3. Write into all of the parameters listed in parameter P0731
- 4. Write 2 into P0659 (pre-assign motor/ LT data, calculate controller data)
- 5. Write into all parameters listed in parameter P0730 (minus the parameters listed in P0731)

<sup>...</sup>includes all of the parameters taken into account when saving the drive configuration (save parameter in a file).

A.1 Parameter list

#### 0731:250 Parameters required before start-up

(->6.1)

Min Standard Max Unit Data type Effective – Unsigned16 RO

...contains all parameters which must be written into before commissioning.

The following steps are necessary for a series start-up without using the SimoCom U start-up tool:

- 1. Signal the motor type (write into P1102 = motor code)
- 2. Writing 4 into P0659 (drive carries-out defaults)
- 3. Write into all of the parameters listed in parameter P0731
- 4. Write 2 into P0659 (pre-assign motor/ LT data, calculate controller data)
- 5. Write into all parameters listed in parameter P0730 (minus the parameters listed in P0731)

## 0828:128 Warning value

(->4.1)

Min Standard Max Unit Data type Effective
- - - Unsigned32 RO

The supplementary information of the warnings, displayed using P0953 – P0960, is entered in this parameter.

The following is valid:

P0828:0 Supplementary information, warning 800 (P0953 bit 0) P0828:1 Supplementary information, warning 801 (P0953 bit 1)

...

P0828:127 Supplementary information, warning 927 (P0960 bit 15)

#### 0850 Activate brake control

| Min | Standard | Max | Unit | Data type  | Effective |
|-----|----------|-----|------|------------|-----------|
| 0   | 0        | 2   | _    | Unsigned16 | immed.    |

... activates/de-actives the brake sequence control for this axis.

- O Brake sequence control is de-activated, holding brake is continuously closed
- 1 Brake sequence control is activated
- 2 Brake sequence control is de-activated, holding brake is continuously opened Note:

The pulse suppression control via P1403 (creep speed pulse suppression) and P1404 (timer pulse suppression) is ineffective when the motor holding brake is activated. refer to the index entry "Motor holding brake"

#### 0851 Brake release time

| Min  | Standard | Max     | Unit | Data type      | Effective |
|------|----------|---------|------|----------------|-----------|
| 10.0 | 600.0    | 10000.0 | ms   | Floating Point | immed.    |

The setpoint transfer after "Controller enable" is delayed by this time.

During this time, the speed control is internally already active with n-set = 0, so that the axis does not move while the brake is opening.

After the time has expired, the closed-loop speed control is active and setpoints can be transferred.

Note: refer to the index entry "Motor holding brake"

# 0852 Speed, close holding brake (ARM SRM) Motor velocity, close holding brake (SLM)

| Min | Standard | Max      | Unit  | Data type      | Effective        |
|-----|----------|----------|-------|----------------|------------------|
| 0.0 | 10.0     | 100000.0 | m/min | Floating Point | immed. (SLM)     |
| 0.0 | 500.0    | 100000.0 | rpm   | Floating Point | immed. (SRM ARM) |

Note: refer to P0853

#### A.1 Parameter list

0853 Brake delay time

Min Standard Max Unit Data type Effective 10.0 400.0 600000.0 ms Floating Point immed.

P0852 and P0853 form the criteria for withdrawing the internal signal "open holding brake" to close the motor holding brake.

After "Controller enable" is withdrawn, the drive brakes with n-set = 0.

When the brake sequence control is active, the internal "Open holding brake" signal is reset, if the following applies:

- |n-act| < n holding brake (P0852)

01

- The brake delay time (P0853) has expired

Note: refer to the index entry "Motor holding brake"

#### 0854 Controller disable time

| Min  | Standard | Max     | Unit | Data type      | Effective |
|------|----------|---------|------|----------------|-----------|
| 10.0 | 600.0    | 10000.0 | ms   | Floating Point | immed.    |

If the internal "open holding brake" signal is withdrawn, then the drive is actively controlled (internal controller enable) with n-set = 0 until after the controller inhibit time has expired (P0854). In order that the brake has time to close, the closing time is bypassed to prevent a hanging axis, for example, from sagging. The pulses are only canceled after this time.

Note: refer to the index entry "Motor holding brake"

### 0870 Module type

| Min | Standard | Max | Unit | Data type  | Effective |
|-----|----------|-----|------|------------|-----------|
| _   | _        | _   | Hex  | Unsigned16 | RO        |

The parameter indicates which POSMO SI/CD/CA type and firmware are available.

P0870 = UVWX

U = 1 Drive type is "SIMODRIVE POSMO SI/CD/CD"

= x reserved for another drive type

V = 1 Firmware for positioning

W reserved X = 1 POSMO CD

= 2 POSMO CA = 3 POSMO SI

Note: The module version is displayed in P0871.

#### 0871 Module version

| Min | Standard | Max | Unit | Data type  | Effective |
|-----|----------|-----|------|------------|-----------|
| _   | _        | _   | Hex  | Unsigned16 | RO        |

... displays the version of the particular module.

## 0875 Expected option module type

| Min | Standard | Max | Unit | Data type  | Effective |
|-----|----------|-----|------|------------|-----------|
| 0   | 0        | 255 | _    | Unsigned16 | PO        |

<sup>...</sup> indicates how the drive should behave on PROFIBUS.

Switch-out the "DP slave POSMO" and therefore the setpoint entered from the master. The drive is now moved via the terminals.

Note:

P1012.12 must be set to 0 to remove the power-on inhibit

Operation on PROFIBUS DP (clock cycle synchronous or not clock cycle synchronous) with setpoint input from the DP master.

A.1 Parameter list

| 0878                     | <b>PROFIdrive</b>               | configuratio                        | n                |                  | (-> 8.2)             |
|--------------------------|---------------------------------|-------------------------------------|------------------|------------------|----------------------|
| Min                      | Standard                        | Max                                 | Unit             | Data type        | Effective            |
| 0                        | 0                               | 15                                  | Hex              | Unsigned16       | immed.               |
| several be<br>PROFIdrive | ehavioral features<br>profile.  | are activated in                    | order to achie   | eve conformanc   | e with the           |
| Bit 0                    | Axis addressing                 | according to PI                     | ROFIdrive        |                  |                      |
| Bit $0 = 0$              | For a non-cyclic                | access via the                      | DPV1 parame      | ter channel axis | s A is addressed     |
|                          | with index 1 (thi               | s is in conforma                    | nce with the p   | rofile)          |                      |
| Bit $0 = 0$              |                                 |                                     |                  |                  | s A is addressed     |
|                          | with index 0 (thi               |                                     | •                |                  |                      |
| Bit 1                    | P915/P916 can                   | not be changed                      | for P922 > 0     |                  |                      |
| Bit 1 = 0                | P915/P916 can with the profile) | not be written in                   | to if P922 is gr | eater than 0 (th | is is in conformance |
| Bit 1 = 0                | P915/P916 can conformance wi    | also be written in the the profile) | into if P922 is  | greater than 0 ( | this is not in       |
| Bit 2                    | No. of Value = L                | ength for string                    | variables        |                  |                      |
| Bit 2 = 1                | For string varial               |                                     |                  | esponse" the le  | ngth of bytes is     |
|                          | transferred und                 |                                     |                  |                  |                      |
| Bit 2 = 0                | For string varial               |                                     | /1 parameter r   | esponse" the n   | umber of values are  |

#### Note

The following parameters should be set to ensure conformance with the PROFIdrive profile:

P0878 bit 0 = 1, bit 1 = 1, bit 2 = 1

P0879 bit 0 = 1, bit 1 = 0, bit 2 = 0, bit 9 = 1

P1012 bit 12 = 1, bit 13 = 1, bit 14 = 0, bit 15 = 1

**PROFIBUS** configuration

#### A.1 Parameter list

0879

| Min<br>0                                 | Standard<br>1                                                                                                    | Max<br>FFFF      | Unit<br>Hex    | Data type<br>Unsigned16 | Effective<br>PO |  |  |  |  |
|------------------------------------------|----------------------------------------------------------------------------------------------------|------------------|----------------|-------------------------|-----------------|--|--|--|--|
| defines sev                              | defines several types of behavior for operation with PROFIBUS-DP.                                                                                                    |                  |                |                         |                 |  |  |  |  |
| Bit 2, 1, 0 specifies in fault being sig | Permissible sign-<br>how many subse-<br>naled.                                                                                                    |                  | mapc) a sign-c | of-life error may       | occur without a |  |  |  |  |
| Bit 8 = 1  Bit 8 = 0                     | Operation with/without master sign-of-life monitoring  without sign-of-life monitor Starting (synchronization) and operation of the clock cycle synchronous PROFIBUS is realized without monitoring the master sign-of-life. The master must still change the sign-of-life in STW1–12 tp STW2–15. of Tmapc > Tdp. |                  |                |                         |                 |  |  |  |  |
| Bit 9 = 0 Bit 9 = 0                      | with sign-of-life monitor  Data types, profile parameters according to PROFIdrive  For PROFIdrive profile parameters, data types are interpreted as they are implemented in the drive  For PROFIdrive profile parameters, data types are interpreted according to PROFIdrive                                      |                  |                |                         |                 |  |  |  |  |
| Bit 10                                   | reserved                                                                                                    |                  |                |                         |                 |  |  |  |  |
| Bit 11<br>Bit 11 = 1<br>Bit 11 = 0       | PKW area: Sub-ir<br>Sub-index in the I<br>Sub-index in the I                                                                                                    | high byte (PROF  | IDRIVE comp    | oatible)                |                 |  |  |  |  |
| Bit 12                                   | Activate the direc                                                                                                    | t measuring sys  | tem for clock  | cycle-synchron          | ous PROFIBUS    |  |  |  |  |
| Bit 13<br>Bit 13 = 1                     | Incr. motor measu<br>Incremental moto<br>(e. g. BERO at in                                                                                                    | r measuring sys  | tem with equi  |                         |                 |  |  |  |  |
| Bit $13 = 0$                             | Incremental moto                                                                                                    |                  | ,              |                         |                 |  |  |  |  |
| Bit 14<br>Bit 14 = 1                     | Incr. direct measuremental direct (e. g. BERO at in                                                                                                    | t measuring syst | tem with equiv |                         |                 |  |  |  |  |
| Bit 14 = 0<br>Bit 15                     | Incremental directives                                                                                                    | t measuring syst | tem available  |                         |                 |  |  |  |  |
| 0000                                     | Cross de systems                                                                                                    | tion DDOCID      | DIIC (ADM      | CDM)                    |                 |  |  |  |  |

# 0880 Speed evaluation, PROFIBUS (ARM SRM) Motor velocity evaluation, PROFIBUS (SLM)

| Min       | Standard | Max      | Unit  | Data type      | Effective        |
|-----------|----------|----------|-------|----------------|------------------|
| -100000.0 | 16384.0  | 100000.0 | m/min | Floating Point | immed. (SLM)     |
| -100000.0 | 16384.0  | 100000.0 | rpm   | Floating Point | immed. (SRM ARM) |

<sup>...</sup> defines the normalization of the speed or velocity when using PROFIBUS-DP. When entering a negative value, in addition, the motor direction of rotation is inverted. Note:

4000hex or 16384dec in control word NSET\_A corresponds to the speed or velocity in P0880. refer to the index entry "Control words NSET\_A or NSET\_B"

A.1

## Eval. torque/power reduction PROFIBUS (ARM SRM) (-> 4.1) Evaluation force/power reduction PROFIBUS (SLM)

| Min | Standard | Max     | Unit | Data type      | Effective        |
|-----|----------|---------|------|----------------|------------------|
| 0.0 | 16384.0  | 16384.0 | %    | Floating Point | immed. (SLM)     |
| 0.0 | 16384.0  | 16384.0 | %    | Floating Point | immed. (SRM ARM) |

... defines the normalization of the torque/power de-rating or the force/power de-rating when traversing with PROFIBUS-DP.

Note:

4000Hex or 16384 dec in the MomRed control board corresponds to a reduction of the percentage specified in P0881.

refer under the index entry "Control word MomRed"

## 0882 Evaluation, torque setpont PROFIBUS (ARM SRM) (-> 4.1) Evaluation, force setpoint PROFIBUS (SLM)

| Min      | Standard | Max     | Unit | Data type      | Effective        |
|----------|----------|---------|------|----------------|------------------|
| -16384.0 | 800.0    | 16384.0 | %    | Floating Point | immed. (SLM)     |
| -16384.0 | 800.0    | 16384.0 | %    | Floating Point | immed. (SRM ARM) |

<sup>...</sup> defines the normalization of the torque and force setpoint when using PROFIBUS-DP. Note:

P0882 is a percentage value referred to the rated motor torque. The parameter affects the process data MsetExt (external torque setpoint in the input direction) and Mset (torque setpoint in the output direction).

4000Hex or 16384 dec in the control word corresponds to the percentage entered in P0882. refer under the index entry "control word MsollExt", "Status word Msoll"

#### 0883 Override evaluation PROFIBUS

| Min | Standard | Max     | Unit | Data type      | Effective |
|-----|----------|---------|------|----------------|-----------|
| 0.0 | 16384.0  | 16384.0 | %    | Floating Point | immed.    |

<sup>...</sup> defines the normalization of the override when entered via PROFIBUS-DP.

4000Hex or 16384dec in the PROFIBUS-PPO corresponds to the override in P0883 (refer under the index entry "control word over").

## Pos. output evaluation PROFIBUS – no. of increments (-> 4.1)

| Min | Standard | Max     | Unit | Data type  | Effective |
|-----|----------|---------|------|------------|-----------|
| 1   | 10000    | 8388607 | _    | Unsigned32 | PO        |

<sup>...</sup> together with P0896, defines the format for the output of positions via PROFIBUS-DP. Note:

refer to P0896

refer under the index entry "axis couplings"

#### A.1 Parameter list

0888:16 Function, distributed input (PROFIBUS) (->4.1)Standard Max Min Unit Data type Effective 0 83 Unsigned16 immed. ... defines which function a signal has which is read-in via the PROFIBUS-PZD for distributed inputs (DezEing). The function number from the "list of input signals" is entered. The following applies for the individual indices of P0888: 0 Function DezEing bit 0 Function DezEing bit 1 1 2 etc. 0891 Source, external position reference value (->4.1)Unit Data type Effective Min Standard Max Integer16 PO -1 ... defines the source for the external position reference value. \_1 not an external position reference value 1 reserved 2 reserved 3 reserved 4 PROFIBUS DP refer under the index entry "axis couplings" 0895 External position reference value – no. of increments Min Standard Max Unit Data type Effective 10000 8388607 Unsigned32 PO ... together with P0896, defines, for couplings, the ratio between the input increments and dimension system grids. Note: -> Setpoint input from P0895 corresponds to P0896 MSR refer to P0896 refer under the index entry "axis couplings" Ext. position ref. value – no. of dimension system grids (-> 4.1) 0896 Min Standard Unit Effective Max Data type 10000 8388607 **MSR** Unsigned32 PΩ ... together with P0895, defines for couplings, the ratio between the input pulse periods (or input bit) and the measuring system grid. Note: refer to P0895 refer under the index entry "axis couplings" 0897 Invert external position reference value (->4.1)Unit Effective Min Standard Max Data type 0 1 Unsigned16 PO ... defines whether the position reference value is entered externally and therefore the direction should be inverted. position setpoint inversion 0 Not inverted refer under the index entry "axis couplings"

A.1 Parameter list

0898 Modulo range master drive (-> 4.1)

Min Standard Max Unit Data type Effective 0 100000000 MSR Unsigned32 PO

... informs the slave drive about the selected modulo range for the master drive.

The following applies: P0242 (master drive) = P0898 (slave drive)

The value 0 switches-out the modulo correction.

refer under the index entry "axis couplings"

## 0915:17 PZD setpoint value assignment PROFIBUS

| Min | Standard | Max   | Unit | Data type  | Effective |
|-----|----------|-------|------|------------|-----------|
| 0   | 0        | 65535 | _    | Unsigned16 | immed.    |

... serves for allocating the signals to the process data in the setpoint frame.

The following applies:

P0915:0 no meaning
P0915:1 PZD1, unable to configure (standard setting)
P0915:2 PZD2, Configuring and display of the signal ID (refer to P0922)
PZD3, etc.
ID Significance (abbreviation)

0 No signal (NIL)

50001 Control word 1 (STW1) (assignment n-set operation)
50001 Control word 1 (STW1) (assignment pos operation)

50003 Control word 2 (STW2)

50005 Speed setpoint A (NSET\_A, nset-h) (n-set operation)
50007 Speed setpoint B (NSET\_B, nset-(h+l)) (n-set operation)
50009 Encoder 1, control word (G1\_STW) (n-set operation)
50013 Encoder 2 control word (G2\_STW) (n-set operation)

System deviation DSC (XERR) (n set operation, from SW 4.1)

Position controller gain factor DSC (KPC) (n set operation, from SW 4.1)

50101 Torque reduction (MomRed)

50107 Digital outputs term. O0.x and O1.x (DIG\_OUT)

50109 Target position for spindle positioning (XSP) (n set operation, from SW 5.1)

50111 Distributed inputs (DezEing) (from SW 4.1)

50113 External torque setpoint (MsollExt) (n set operation, from SW 4.1)
50117 Control word, slave-to-slave communications (QStw) (pos operation.

Control word, slave-to-slave communications (QStw) (pos operations)

from SW 4.1)

50201 Block selection (SatzAnw)

50203 Positioning control word (PosStw) (pos operation)

50205 Override (over) (pos operation)

50207 External position reference value (Xext) (pos operation, from SW 4.1) 50209 Correction, external position reference value (XcorExt) (pos operation,

from SW 4.1)

50221 MDI position (MDIPos) (pos mode, from SW 7.1) 50223 MDI velocity (MDIVel) (pos mode, from SW 7.1)

50225 MDI acceleration override (MDIAcc) (pos mode, from SW 7.1)

50227 MDI deceleration override (MDIDec) (pos mode, from SW 7.1)

50229 MDI mode (MDIMode) (pos mode, from SW 7.1)

Note:

If this parameter is read via non-cyclic communication (PROFIdrive), then the indices have been shifted. Index 1 corresponds to Index 0 (etc.) in the description of the PROFIdrive profile. Operating mode not specified —> possible in every operating mode

refer to the index entry "Configuring the process data"

PZD actual value assignment PROFIBUS

#### A.1 Parameter list

0916:17

| Min           | Standard              | Max              | Unit              | Data type              | Effective       |
|---------------|-----------------------|------------------|-------------------|------------------------|-----------------|
| 0             | 0                     | 65535            | -                 | Unsigned16             | immed.          |
| serves for    | allocating the sig    | nals to the pr   | ocess data in t   | he actual value fr     | ame.            |
| The following | 0 0                   |                  |                   |                        |                 |
| P0916:0       | no meaning            |                  |                   |                        |                 |
| P0916:1       | PZD1, unable to       | configure (s     | tandard setting   | )                      |                 |
| P0916:2       |                       |                  |                   | ,<br>ID (refer to P092 | 2)              |
| P0916:3       | PZD3, etc.            | ng and diopic    | ay or and orginal | 12 (10101 to 1 002     |                 |
| ID            | Significance (ab      | hreviation)      |                   |                        |                 |
| 0             | No signal (NIL)       | bieviation)      |                   |                        |                 |
| 50002         | Status word 1 (2      | 7SW1) (assig     | nment n-set or    | neration)              |                 |
| 50002         | Status word 1 (2      |                  |                   |                        |                 |
| 50004         | Status word 2 (2      | , , .            |                   | ,                      |                 |
| 50006         | Speed actual va       |                  | A, nact-h)        |                        |                 |
| 50008         | Speed actual va       |                  |                   |                        |                 |
| 50010         | Encoder 1 status      |                  |                   | eration)               |                 |
| 50011         |                       |                  |                   | T1) (n-set operati     | on)             |
| 50012         | Encoder 1 positi      | ion actual val   | ue 2 (G1_XAC      | T2) (n-set operati     | on)             |
| 50014         | Encoder 2 status      | s word (G2_2     | ZSW) (n-set op    | eration)               |                 |
| 50015         |                       |                  |                   | 1) (n-set operation    |                 |
| 50016         | Encoder 2 positi      | ion actual val   | ue 2 (G2_XIST     | 2) (n-set operation    | n)              |
| 50102         | Message word (        |                  |                   |                        |                 |
| 50108         | Digital inputs ter    | m. I0.x and I    | 1.x (DIG_IN)      |                        |                 |
| 50110         | Utilization (util)    |                  |                   |                        |                 |
| 50112         | Active power (Page 1) |                  |                   |                        |                 |
| 50114         | Smoothed torqu        | . ,              | ,                 |                        |                 |
| 50116         | Smoothed torqu        |                  |                   |                        |                 |
| 50118         |                       | ve-to-slave c    | ommunications     | (QZsw) (pos ope        | eration,        |
| 50440         | from SW 4.1)          | () (DOI: 1.4) (( | 0144 0 0)         |                        |                 |
| 50119         | DC link voltage       |                  |                   |                        |                 |
| 50202         | Currently selecte     | `                | ,                 | -t:\                   |                 |
| 50204         | Positioning statu     |                  |                   |                        | ·otion\         |
| 50206         |                       |                  |                   | (XistP) (pos oper      |                 |
| 50208         | from SW 4.1)          | ce value (pos    | sitioning operati | on) (XsollP) (pos      | operation,      |
| 50210         | ,                     | ion roforongo    | value (Veer) (r   | on anartian from       | S (2) (1        |
| Note:         | Correction positi     | ion reference    | value (ACOI) (    | oos opertion, fron     | 1 3 7 7 4.1)    |
|               | eter is read via no   | n-cyclic com     | munication (DD    | OFIdriva) then t       | he indices have |
| •             | Index 1 correspo      | •                | ,                 | ,                      |                 |

If this parameter is read via non-cyclic communication (PROFIdrive), then the indices have been shifted. Index 1 corresponds to Index 0 (etc.) in the description of the PROFIdrive profile. Operating mode not specified —> possible in every operating mode refer to the index entry "Configuring the process data"

## 0918 PROFIBUS node address

| Min | Standard | Max | Unit | Data type  | Effective |
|-----|----------|-----|------|------------|-----------|
| _   | _        | _   | _    | Unsigned16 | RO        |

<sup>...</sup> specifies the address of the drive as DP slave on PROFIBUS.

Note:

The address is set via the DIL switch at the lower side of the PROFIBUS unit.

Every node connected to PROFIBUS must have a unique address.

0922

**PROFIBUS frame selection** 

| Min<br>0                                                                                                    | Standard<br>101                                                                                                    | Max<br>110 | Unit<br>–                      | Data type<br>Unsigned16 | Effective<br>PO |          |
|----------------------------------------------------------------------------------------------------|----------------------------------------------------------------------------------------------------|------------|--------------------------------|-------------------------|-----------------|----------|
| is 0 1 2 3 4 5 6 101 102 103 105 106 108 109 110 Note:                                                                                                    | <ul> <li>101 110 - Unsigned16 PO</li> <li> is used to set the free configurability or to select a standard telegram.</li> <li>The frame can be freely configured (see P0915:17, P0916:17)</li> <li>Standard frame 1, n-set interface 16 bits</li> <li>Standard frame 2, n-set interface 32 bits without encoder</li> <li>Standard telegram 3, n set interface 32 bit with encoder 1</li> <li>Standard telegram 4, n-set interface 32 bit with DSC and encoder 1 (from SW 4.1)</li> <li>Standard telegram 6, n set interface 32 bit with DSC and encoder 1 and encoder 2 (from SW 4.1)</li> <li>Standard telegram 101, n-set/pos interface</li> <li>Standard telegram 102, n-set interface with encoder 1</li> <li>Standard telegram 103, n-set interface with encoder 1 and encoder 2</li> <li>Standard telegram 105, n-set interface with DSC and encoder 1 (from SW 4.1)</li> <li>Standard telegram 106, n-set interface with DSC and encoder 1 and encoder 2 (from SW 4.1)</li> <li>Standard telegram 108, master drive for the position reference value coupling (from SW 4.1)</li> <li>Standard telegram 109, slave drive for the position reference value coupling (from SW 4.1)</li> <li>Standard telegram 109, slave drive for the position reference value coupling (from SW 4.1)</li> </ul> |            |                                |                         |                 |          |
| <b>0923</b><br>Min                                                                                                    | 3:300 List of PRO<br>Standard                                                                                                    | OFIBUS sta | ndard signa<br><sub>Unit</sub> | <b>Is</b> Data type     | Effective       |          |
| -                                                                                                    | -                                                                                                    | _          | _                              | Unsigned16              | RO              |          |
| This parameter can be read in order to define which PROFIdrive standard signals (signals 199) and manufacturer-specific signals are supported and which device-specific signal ID this signal represents.  Note:  If this parameter is read via non-cyclic communication (PROFIdrive), then the indices have been shifted. Index 1 corresponds to Index 0 (etc.) in the description of the PROFIdrive profile. |                                                                                                    |            |                                |                         |                 |          |
| 0930                                                                                                    | PROFIBUS                                                                                                    | selector s | witch operat                   | ing mode                |                 |          |
| Min<br>–                                                                                                    | Standard<br>–                                                                                                    | Max<br>-   | Unit<br>Hex                    | Data type<br>Unsigned16 | Effective<br>RO |          |
| This parameter cannot be changed and corresponds to P0700.  O Drive inactive  1 Closed-loop speed controlled operation 0x8000 positioning mode                                                                                                    |                                                                                                    |            |                                |                         |                 |          |
| 0944                                                                                                    | Fault mess                                                                                                    | sage count | er                             |                         |                 | (-> 6.1) |
| Min<br>–                                                                                                    | Standard<br>–                                                                                                    | Max<br>-   | Unit<br>–                      | Data type<br>Unsigned16 | Effective<br>RO |          |
| fault                                                                                                    | parameter corresponds ouffer changes. means that it can be el                                                                                                    |            | -                              | . It is incremented     |                 | that the |

refer to the index entry "PROFIBUS-DP - evaluate faults"

This parameter is reset at POWER ON.

#### A.1 Parameter list

0945:65 Fault code

Min Standard Max Unit Data type Effective – – Unsigned16 RO

The fault code, i. e. the number of the fault which occurred, is entered in this parameter.

The faults which occurred are entered as follows into the fault buffer:

first fault which has occurred —> parameter with index 1 (with index 0 for the PROFIdrive profile)

To

eighth fault which has occurred—> parameter with index 8 (with index 7 for the PROFIdrive profile)

Note:

The following is associated with a fault: Fault code (P0945:65), fault number (P0947:65), fault time (P0948:65) and fault value (P0949:65).

For "reset fault memory" the fault code, previously entered into P0945, is shifted by 8 indices. The description of the faults, how they can be acknowledged as well as a list of all the faults is provided in Section "Fault handling/diagnostics".

This parameter is reset at POWER ON.

If this parameter is read via non-cyclic communication (PROFIdrive), then the indices have been shifted. Index 1 corresponds to Index 0 (etc.) in the description of the PROFIdrive profile. refer to the index entry "PROFIBUS-DP – evaluate faults"

#### 0946:901 Fault code list

(->6.1)

Min Standard Max Unit Data type Effective
- - - Unsigned16 RO

This parameter contains the fault code list.

In the fault code list, every fault code, defined in the unit, is assigned a fault number. Note:

The fault number is a consecutive number. The actual value is coded in the fault code to indicate which fault has occurred.

If this parameter is read via non-cyclic communication (PROFIdrive), then the indices have been shifted. Index 1 corresponds to Index 0 (etc.) in the description of the PROFIdrive profile. This means that here, the fault code (e. g. 130) cannot be found in the sub-index (in the example 64) corresponding to the fault number, but instead in the following sub-index (in the example 65).

refer to the index entry "PROFIBUS-DP - evaluate faults"

#### 0947:65 Fault number

Min Standard Max Unit Data type Effective

- - - Unsigned16 RO

The fault number is entered into this parameter.

Note:

If this parameter is read via non-cyclic communication (PROFIdrive), then the indices have been shifted. Index 1 corresponds to Index 0 (etc.) in the description of the PROFIdrive profile. refer to the index entry "PROFIBUS-DP – evaluate faults"

0948:65 Fault time

Min Standard Max Unit Data type Effective – ms Unsigned32 RO

This parameter specifies at which relative system time the fault occurred.

This parameter is set to zero at POWER ON, and the time is then started.

If this parameter is read via non-cyclic communication (PROFIdrive), then the indices have been shifted. Index 1 corresponds to Index 0 (etc.) in the description of the PROFIdrive profile. refer to the index entry "PROFIBUS-DP – evaluate faults"

0949:65 Fault value

Min Standard Max Unit Data type Effective
- - - Unsigned32 RO

The supplementary information about a fault which has occurred is entered into this parameter.

The description of the faults, how they can be acknowledged as well as a list of all the faults is provided in Section "Fault handling/diagnostics".

This parameter is reset at POWER ON.

If this parameter is read via non-cyclic communication (PROFIdrive), then the indices have been shifted. Index 1 corresponds to Index 0 (etc.) in the description of the PROFIdrive profile. refer to the index entry "PROFIBUS-DP – evaluate faults"

0951:301 Fault number list

(->6.1)

Min Standard Max Unit Data type Effective
- - - Unsigned16 RO

Note: This parameter has no significance.

0952 Number of faults

Min Standard Max Unit Data type Effective 0 0 FFFF – Unsigned16 immed.

The parameter specifies the number of faults which occurred after POWER ON.

From SW 9.1 onwards, the parameter can be reset with p0952 = 0.

When the parameter is reset, the fault buffer is cleared and the faults are acknowledged if the causes were resolved.

Note:

This parameter is reset at POWER ON.

refer to the index entry "PROFIBUS-DP - evaluate faults"

0953 Warnings 800–815

Min Standard Max Unit Data type Effective
- - Hex Unsigned16 RO

The parameter displays which warning(s) is(are) present.

Bit 15 (warning 815) ... Bit 0 (warning 800)

Note:

Bit x = 1 alarm yyy present

Bit x = 0 the alarm assigned to the bit, is not present refer to the index entry "PROFIBUS-DP – evaluate warnings"

Δ

#### A.1 Parameter list

**Warnings 816-831** 0954 Min Standard Max Unit Data type Effective Hex Unsigned16 RO The parameter displays which warning(s) is(are) present. Bit 15 (warning 831) ... Bit 0 (warning 816) Note: Bit x = 1alarm yyy present Bit x = 0the alarm assigned to the bit, is not present refer to the index entry "PROFIBUS-DP - evaluate warnings" 0955 **Warnings 832–847** Min Standard Effective Max Unit Data type Hex Unsigned16 RO The parameter displays which warning(s) is(are) present. Bit 15 (warning 847) ... Bit 0 (warning 832) Note: Bit x = 1alarm yyy present Bit x = 0the alarm assigned to the bit, is not present refer to the index entry "PROFIBUS-DP - evaluate warnings" 0956 **Warnings 848–863** Effective Min Standard Max Unit Data type Hex Unsigned16 RO The parameter displays which warning(s) is(are) present. Bit 15 (warning 863) ... Bit 0 (warning 848) Note: Bit x = 1alarm yyy present Bit x = 0the alarm assigned to the bit, is not present refer to the index entry "PROFIBUS-DP - evaluate warnings" 0957 **Warnings 864–879** Standard Unit Data type Effective Min Max Hex Unsigned16 RO The parameter displays which warning(s) is(are) present. Bit 15 (warning 879) ... Bit 0 (warning 864) Note: Bit x = 1alarm yyy present Bit x = 0the alarm assigned to the bit, is not present refer to the index entry "PROFIBUS-DP - evaluate warnings" 0958 **Warnings 880–895** Min Standard Effective Max Unit Data type Unsigned16 Hex RO The parameter displays which warning(s) is(are) present. Bit 15 (warning 895) ... Bit 0 (warning 880) Note: Bit x = 1alarm yyy present Bit x = 0the alarm assigned to the bit, is not present

refer to the index entry "PROFIBUS-DP - evaluate warnings"

•

| 0959 | Warnings | 896-911 |
|------|----------|---------|
|------|----------|---------|

Min Standard Max Unit Data type Effective – Hex Unsigned 16 RO

The parameter displays which warning(s) is(are) present.

Bit 15 (warning 911) ... Bit 0 (warning 896)

Note:

Bit x = 1 alarm yyy present

Bit x = 0 the alarm assigned to the bit, is not present refer to the index entry "PROFIBUS-DP – evaluate warnings"

## 0960 Warnings 912-927

Min Standard Max Unit Data type Effective – Hex Unsigned16 RO

The parameter displays which warning(s) is(are) present.

Bit 15 (warning 927) ... Bit 0 (warning 912)

Note:

Bit x = 1 alarm yyy present

Bit x = 0 the alarm assigned to the bit, is not present refer to the index entry "PROFIBUS-DP – evaluate warnings"

## 0963 Baud rate PROFIBUS

Min Standard Max Unit Data type Effective
- - - Unsigned16 RO

... contains the actual PROFIBUS baud rate.

- 0 9.6 kbit/s
  1 19.2 kbit/s
  2 93.75 kbit/s
  3 187.5 kbit/s
  4 500 kbit/s
  6 1500 kbit/s
- 7 3000 kbit/s 8 6000 kbit/s 9 12000 kbit/s
- 10 31.25 kbit/s 11 45.45 kbit/s

#### A.1 Parameter list

0964:11 **Equipment identification** (->6.1)Min Standard Max Unit Effective Data type Unsigned16 RO ... includes all data for the device identification and provides this to the Identify Utility. 1 Company Siemens = 42d 2 Drive type Product type 3 Firmware version xxyy (without patch number) 4 Firmware date (year) yyyy (decimal) 5 Firmware date (day/month) ddmm (decimal) Number of axes 6 7 Patch number of the FW version Product type: SIMODRIVE POSMO CA, with 1Vpp encoder interface, positioning, LT63 (9/18A), without DM 1302 SIMODRIVE POSMO CA, with 1Vpp encoder interface, positioning, LT63 (9/18A), with DM SIMODRIVE POSMO CA, with 1Vpp encoder interface, positioning, LT64 (9/18A with line filter), without DM SIMODRIVE POSMO CA, with 1Vpp encoder interface, positioning, LT64 (9/18A with line filter), with DM SIMODRIVE POSMO CD, with 1Vpp encoder interface, positioning, LT54 (9/18A), 1401 without DM 1402 SIMODRIVE POSMO CD, with 1Vpp encoder interface, positioning, LT54 (9/18A), with DM 1403 SIMODRIVE POSMO CD, with 1Vpp encoder interface, positioning, LT55 (18/36A), without DM SIMODRIVE POSMO CD, with 1Vpp encoder interface, positioning, LT55 (18/36A), with DM 1501 SIMODRIVE POSMO SI, with 1Vpp encoder interface, positioning, LT43 (8.5/17A), motor 2202 11502 SIMODRIVE POSMO SI, with 1Vpp encoder interface, positioning, LT43 (8.5/17A), motor 2203 1503 SIMODRIVE POSMO SI, with 1Vpp encoder interface, positioning, LT44 (11/22A), motor 2204 SIMODRIVE POSMO SI, with 1Vpp encoder interface, positioning, LT44 (11/22A), 1504 motor 2205 SIMODRIVE POSMO SI, with 1Vpp encoder interface, positioning, LT45 (18/36A), 1505 motor 2206 Note: DM direct measuring system Power module, the specified currents correspond to the rated currents when using a synchronous motor (star/delta) If this parameter is read via non-cyclic communication (PROFIdrive), then the indices have been shifted. Index 1 corresponds to Index 0 (etc.) in the description of the PROFIdrive profile.

0965 Profile number, PROFIdrive (-> 6.1)

Min Standard Max Unit Data type Effective – Hex Unsigned16 RO

 $\dots$  the profile ID is saved here. Byte 1 contains profile number 3.

The bits 0 to 3 from byte 2 identify versions 1 to 15.

Min Standard Max

Unit Data type Effective Hex Unsigned16 RO

The parameter is the image of control word STW1.

PROFIBUS control word

0967

Bit assignment, refer to Section "Communications via PROFIBUS-DP"

0968 PROFIBUS status word

Min Standard Max Unit Data type Effective Hex Unsigned16 RO

This parameter is the image of status word ZSW1.

Note:

Bit assignment, refer to Section "Communications via PROFIBUS-DP"

#### **Current time difference** 0969

Min Standard Max Unit Data type Effective 0 0 **FFFFFFF** Unsigned32 immed ms

... contains the relative system time since the last time that the drive was powered-up or the last reset of the parameter or since the last counter overflow.

The counter only increments in real time after booting has been completed (Alarm 819 inactive).

This parameter can only be read and reset, i.e. only a value of 0 can be written into it.

#### 0972 Request POWER-ON RESET

Min Standard Max Unit Data type Effective 0 0 2 Unsigned16 immed.

... a POWER-ON RESET can be requested on the control board.

- 0 Output status
- 1 Request POWER-ON RESET
- 2 Request preparation for POWER-ON RESET

The DP master can check as follows, whether the power-on reset was executed:

- write 2 into P0972 and read-back the value
- write 1 into P0972 ---> POWER-ON RESET is requested

Read P0972 after communications have been established:

P0972 = 0? ---> the POWER-ON RESET was executed

P0972 = 2? ---> the POWER-ON RESET was not executed

Note:

After P0972=1, the link between the drive and SimoComU is interrupted with the following message: "Reading from the interface was interrupted due to time overflow". The link is re-established when SimoCom U is re-started.

#### Parameter list

| 0979:32      | Encoder form        | nat               |               |            |           |
|--------------|---------------------|-------------------|---------------|------------|-----------|
| Min          | Standard            | Max               | Unit          | Data type  | Effective |
| _            | _                   | _                 | Hex           | Unsigned32 | RO        |
| specifies t  | he encoder prope    | rties.            |               |            |           |
| Sub-indices: | • •                 |                   |               |            |           |
| 1            | Header              |                   |               |            |           |
| 2            | Encoder type (er    | ncoder 1)         |               |            |           |
| 3            | Encoder resoluti    | on (encoder 1)    |               |            |           |
| 4            | Shift factor for si | gnal G1_XIST1     | (encoder 1)   |            |           |
| 5            | Shift factor for a  | osolute values ir | G1_XIST2 (    | encoder 1) |           |
| 6            | Resolution can b    | e parameterize    | d (encoder 1) |            |           |
| 7 to 11      | reserved            |                   |               |            |           |
| 12           | Encoder type (ei    | ncoder 2)         |               |            |           |
| 13           | Encoder resoluti    | on (encoder 2)    |               |            |           |
| 14           | Shift factor for si | gnal G2_XIST1     | (encoder 2)   |            |           |
| 15           | Shift factor for a  | bsolute values ir | n G2_XIST2 (  | encoder 2) |           |
| 16           | Resolution can b    | e parameterize    | d (encoder 2) |            |           |
| 17 to 31     | reserved            | -                 |               |            |           |
| Note:        |                     |                   |               |            |           |

If this parameter is read via non-cyclic communication (PROFIdrive), then the indices have been shifted. Index 1 corresponds to Index 0 (etc.) in the description of the PROFIdrive profile. Refer under the index entry "Encoder interface"

| 0980:999 | Number lis | (-> 6 | ່າ.1) |            |           |  |
|----------|------------|-------|-------|------------|-----------|--|
| Min      | Standard   | Max   | Unit  | Data type  | Effective |  |
| _        | _          | _     | _     | Unsigned16 | RO        |  |

All of the parameter numbers defined in the drive are saved in parameters 980 – 989 from subindex 1. The arrays are assigned consecutively without any gaps. If a sub-index contains a zero, then this is the end of the list of defined parameters. If a sub-index contains the parameter number of the next list parameter, then the list continues there. Note:

If this parameter is read via non-cyclic communication (PROFIdrive), then the indices have been shifted. Index 1 corresponds to Index 0 (etc.) in the description of the PROFIdrive profile.

| 0981:2 | Number list_2 |     |      |            |           |
|--------|---------------|-----|------|------------|-----------|
| Min    | Standard      | Max | Unit | Data type  | Effective |
| _      | _             | _   | _    | Unsigned16 | RO        |

All of the parameter numbers defined in the drive are saved in parameters 980 – 989 from subindex 1. The arrays are assigned consecutively without any gaps. If a sub-index contains a zero, then this is the end of the list of defined parameters. If a sub-index contains the parameter number of the next list parameter, then the list continues there.

If this parameter is read via non-cyclic communication (PROFIdrive), then the indices have been shifted. Index 1 corresponds to Index 0 (etc.) in the description of the PROFIdrive profile.

| 0982:2 | Number lis | t_3   |      |            | (-> 6.1)        |
|--------|------------|-------|------|------------|-----------------|
| Min    | Standard   | Max   | Unit | Data type  | Effective<br>RO |
|        |            | _<br> | _    | Unsigned16 |                 |

All of the parameter numbers defined in the drive are saved in parameters 980 - 989 from sub-index 1. The arrays are assigned consecutively without any gaps. If a sub-index contains a zero, then this is the end of the list of defined parameters. If a sub-index contains the parameter number of the next list parameter, then the list continues there.

If this parameter is read via non-cyclic communication (PROFIdrive), then the indices have been shifted. Index 1 corresponds to Index 0 (etc.) in the description of the PROFIdrive profile.

 0983:2
 Number list\_4
 (-> 6.1)

 Min
 Standard
 Max
 Unit
 Data type
 Effective

 Unsigned 16
 RO

All of the parameter numbers defined in the drive are saved in parameters 980 - 989 from sub-index 1. The arrays are assigned consecutively without any gaps. If a sub-index contains a zero, then this is the end of the list of defined parameters. If a sub-index contains the parameter number of the next list parameter, then the list continues there.

If this parameter is read via non-cyclic communication (PROFIdrive), then the indices have been shifted. Index 1 corresponds to Index 0 (etc.) in the description of the PROFIdrive profile.

 0984:2
 Number list\_5
 (-> 6.1)

 Min
 Standard
 Max
 Unit
 Data type
 Effective

 Unsigned16
 RO

All of the parameter numbers defined in the drive are saved in parameters 980 – 989 from sub-index 1. The arrays are assigned consecutively without any gaps. If a sub-index contains a zero, then this is the end of the list of defined parameters. If a sub-index contains the parameter number of the next list parameter, then the list continues there.

Note:

If this parameter is read via non-cyclic communication (PROFIdrive), then the indices have been shifted. Index 1 corresponds to Index 0 (etc.) in the description of the PROFIdrive profile.

 0985:2
 Number list\_6
 (-> 6.1)

 Min
 Standard
 Max
 Unit
 Data type
 Effective

 Unsigned16
 RO

All of the parameter numbers defined in the drive are saved in parameters 980 - 989 from sub-index 1. The arrays are assigned consecutively without any gaps. If a sub-index contains a zero, then this is the end of the list of defined parameters. If a sub-index contains the parameter number of the next list parameter, then the list continues there. Note:

If this parameter is read via non-cyclic communication (PROFIdrive), then the indices have been shifted. Index 1 corresponds to Index 0 (etc.) in the description of the PROFIdrive profile.

#### A.1 Parameter list

 0986:2
 Number list\_7
 (-> 6.1)

 Min
 Standard
 Max
 Unit
 Data type
 Effective

 Unsigned16
 RO

All of the parameter numbers defined in the drive are saved in parameters 980 – 989 from sub-index 1. The arrays are assigned consecutively without any gaps. If a sub-index contains a zero, then this is the end of the list of defined parameters. If a sub-index contains the parameter number of the next list parameter, then the list continues there.

If this parameter is read via non-cyclic communication (PROFIdrive), then the indices have been shifted. Index 1 corresponds to Index 0 (etc.) in the description of the PROFIdrive profile.

 0987:2
 Number list\_8
 (-> 6.1)

 Min
 Standard
 Max
 Unit
 Data type
 Effective

 Unsigned 16
 RO

All of the parameter numbers defined in the drive are saved in parameters 980 - 989 from sub-index 1. The arrays are assigned consecutively without any gaps. If a sub-index contains a zero, then this is the end of the list of defined parameters. If a sub-index contains the parameter number of the next list parameter, then the list continues there.

If this parameter is read via non-cyclic communication (PROFIdrive), then the indices have been shifted. Index 1 corresponds to Index 0 (etc.) in the description of the PROFIdrive profile.

 0988:2
 Number list\_9
 (-> 6.1)

 Min
 Standard
 Max
 Unit
 Data type
 Effective

 Unsigned16
 RO

All of the parameter numbers defined in the drive are saved in parameters 980 – 989 from sub-index 1. The arrays are assigned consecutively without any gaps. If a sub-index contains a zero, then this is the end of the list of defined parameters. If a sub-index contains the parameter number of the next list parameter, then the list continues there.

Note:

If this parameter is read via non-cyclic communication (PROFIdrive), then the indices have been shifted. Index 1 corresponds to Index 0 (etc.) in the description of the PROFIdrive profile.

 0989:2
 Number list\_10
 (-> 6.1)

 Min
 Standard
 Max
 Unit
 Data type
 Effective

 Unsigned 16
 RO

All of the parameter numbers defined in the drive are saved in parameters 980 - 989 from subindex 1. The arrays are assigned consecutively without any gaps. If a sub-index contains a zero, then this is the end of the list of defined parameters. If a sub-index contains the parameter number of the next list parameter, then the list continues there. Note:

If this parameter is read via non-cyclic communication (PROFIdrive), then the indices have been shifted. Index 1 corresponds to Index 0 (etc.) in the description of the PROFIdrive profile.

1000 Current controller cycle

Min Standard Max Unit Data type Effective 2 2 31.25µs Unsigned16 PO

Current controller clock cycle = P1000 x 31.25 microseconds Note:

refer to the index entry "Clock cycles"

1001 Speed controller cycle

Speed controller cycle = P1001 x 31.25 microseconds

Note:

Current controller clock cycle <= speed controller clock cycle refer to the index entry "Clock cycles"

### 1004 Structure configuration

Min Standard Max Unit Data type Effective 0 100 315 Hex Unsigned16 PO

... allows the closed-loop control structure to be configured.

Bit 4 Integrator control

Bit 4 = 1 Integrator control in the speed controller inactive

The integrator is not held, but its absolute value is limited to twice the torque limit.

Bit 4 = 0 Integrator control in the speed controller active

The integrator is held, if the speed controller, current controller or the voltage has

reached its limit.

Bit 8 Fine interpolation in the positioning mode (P0700 = 3)

Bit 8 = 1 Type II fine interpolation is active (standard)

Bit 8 = 0 Type I fine interpolation is active

Bit 9 Deadtime adjustment position ref. value coupling via PROFIBUS-DP

(from SW 4.1)

Bit 9 = 1 Same deadtime behavior as the slave drive (standard from SW 4.1)

Prerequisite: Drive is not a slave drive (P891 = -1)

Output of position reference value XsollP (50208).

Bit 9 = 0 Minimum deadtime behavior (standard before SW 4.1)

## 1005 IM encoder pulse number (SRM ARM)

Min Standard Max Unit Data type Effective

0 2048 65535 – Unsigned16 PO (SRM ARM)

Note:

IM —> Indirect measuring system (motor encoder)

If the encoder pulse number cannot be divided by 10 or 16 without a remainder, the zero mark monitoring is internally disabled.

#### 1006 IM encoder code number

Min Standard Max Unit Data type Effective 0 0 65535 – Unsigned16 PO

The encoder number defines the connected measuring system.

Note:

IM —> Indirect measuring system (motor encoder)

refer to the index entry "Encoder code"

#### 1007 DM encoder pulse number (SRM ARM)

Min Standard Max Unit Data type Effective

0 0 8388607 - Unsigned32 PO (SRM ARM)

Note:

DM —> Direct measuring system

Encoder pulses for indirect measuring system (IM, motor encoder) —> refer to P1005

If the encoder pulse number cannot be divided by 10 or 16 without a remainder, the zero mark monitoring is internally disabled.

#### A.1 Parameter list

1008 IM encoder phase error correction

Min Standard Max Unit Data type Effective -20.0 0.0 +20.0 Degree Floating Point immed.

Phase position of track A with respect to track B can be corrected using this parameter.

Note:

IM —> Indirect measuring system (motor encoder)

Track A must have a 90 degree offset to track B

1009 Position controller cycle

Position controller clock cycle time (TLR) = P1009 x 31.25 microseconds

Note

The position controller clock cycle must be an integer multiple of the speed controller clock cycle.

refer to the index entry "Clock cycles"

1010 Interpolation cycle

Min Standard Max Unit Data type Effective 64 128 640 31.25µs Unsigned16 PO

Interpolation clock cycle time (TIPO) = P1010 x 31.25 microseconds

Note:

The interpolation clock cycle must be an integer multiple of the position controller clock cycle. refer to the index entry "Clock cycles"

A.1 Parameter list

## 1011 IM configuration, actual value sensing

Min Standard Max Unit Data type Effective 0 F003 Hex Unsigned16 PO

... allows the actual value sensing to be configured for an indirect measuring system.

Bit 0 Invert speed actual value
Bit 0 = 1 Inversion, speed actual value

Bit 0 = 0 No inversion

Bit 1 Encoder phase failure correction

Bit 1 = 1 Encoder phase failure correction

Bit 1 = 0 No encoder phase error compensation

Bit 12 Coarse position identification

Bit 12 = 2 Identify rough position

Bit 12 = 0 No coarse position identification

Note:

This bit has no significance for EnDat encoders.

For encoders without hall sensors and without C/D track (e. g. ERN 1387), the rotor position identification replaces the coarse synchronization. The zero mark must still be adjusted (shift or via P1017).

Bit 13 Fine position identification
Bit 13 = 1 Identify fine position

Bit 13 = 0 No fine position identification

Note:

This bit has no significance for EnDat encoders.

The rotor position identification replaces the coarse synchronization using Hall sensors or a C/D track. The zero mark neither has to be present nor does it have to be adjusted.

If the rotor position identification does not offer satisfactory results, then the zero mark must be adjusted.

Bit 14 Data transfer rate EnDat, bit 0
Bit 15 Transmission rate EnDat, Bit 1

Note:

Bits 14 and 15 are set as follows in the factory:

Bit 15, 14 = 00 —> 100 kHz (standard)

Bit 15,  $14 = 01 \longrightarrow 500 \text{ kHz}$  (setting possible)

Bit 15,  $14 = 10 \longrightarrow 1$  MHz (setting, Siemens-internal) Bit 15,  $14 = 11 \longrightarrow 10$  MHz (setting, Siemens-internal)

IM —> Indirect measuring system (motor encoder)

refer to the index entry "List of encoders"

#### 1012 Function switch

| Min | Standard | Max  | Unit | Data type  | Effective        |
|-----|----------|------|------|------------|------------------|
| 0   | A185     | F1F5 | Hex  | Unsigned16 | immed. (ARM)     |
| 0   | A105     | F1F5 | Hex  | Unsigned16 | immed. (SRM SLM) |

... allows the closed-loop control functions to be activated/de-activated.

Note:

Standard value for PROFIBUS operation:

B185 (ARM)

B105 (SRM SLM)

Bit 0 Ramp-function generator tracking

Bit 0 = 1 active Bit 0 = 0 inactive

Note: refer to the index entry "Ramp-function generator"

Bit 2 Ready or no fault (at the output signal)

#### A.1 Parameter list

"Ready" signal Bit 2 = 1"No fault" message Bit 2 = 0Note: refer to the index entry "output signal ready or no fault" Bit 5 Suppress fault 753 Bit 7 IM speed actual value after pulse inhibit Bit 7 = 1Speed actual value is zero The drive brakes the motor towards 0 speed and accelerates to the setpoint speed present. Speed actual value is the speed setpoint Bit 7 = 0The drive direct accelerates the motor to the setpoint speed present. Bit 8 Average value filter, speed setpoint Bit 8 = 1Average value filter on The avg.val.filter to adapt the pos.contr.clock cyc. to the sp. contr. clock cyc. is active in the speedsetpoint branch. Bit 8 = 0Average value filter off The avg.val.filter to adapt the pos.contr.clock cyc. to the sp. contr. clock cyc. is inactive in the speedsetpoint branch. Bit 12 Power-on inhibit for alarm and OFF2/OFF3 Bit 12 = 1Power-on inhibit for alarm or OFF2/OFF3 or withdrawing terminal IF Note: The switch-on inhibit is removed by withdrawing the PROFIBUS control signal STW1.0 (ON/OFF1). Bit 12 = 0No power-on inhibit Bit 13 Status signals (ZSW1) according to the PROFIdrive profile (only PROFIBUS Bit 13 = 1Power-on inhibit signal is formed independently of the status of the ready signal (PROFIdrive definition) The power-up inhibit signal is only set when the pulses have been cancelled after the braking phase.

The ready signal remains set during OFF1 and OFF3 until the pulses have been cancelled after the braking phase.

The ready to power-up signal remains set during OFF3 until the pulses have been cancelled after the braking phase.

Bit 13 = 0 The power-on inhibit signal is only set from 0 to 1 if the ready signal is set
The power-up inhibit signal is also set if the pulses have still not been deleted
while the drive is braking.

The ready signal is immediately cancelled at OFF1 or OFF3, even if the drive is still braking.

The ready to power-up signal is immediately deleted for OFF3, even if the drive is still braking.

Note: The power-up inhibit is only effective for bit 12 = 1.

Bit 14 No power-on inhibit with simultaneous enable signals

Bit 14 = 1 Deviating from the PROFIdrive profile, a power-on inhibit is not initiated if OFF2/OFF3 and OFF are simultaneously withdrawn

Bit 14 = 0 The power-on inhibit is generated when OFF2/OFF3 and OFF1 are simultaneously withdrawn

Note: Bit 14 is only effective for bit 13 = 1.

Bit 15 "Reset fault memory" is not saved (no latching effect)

Bit 15 = 1 Corresponding to the PROFIdrive profile, a positive edge of the signal "reset fault memory" is not saved. It is only possible to acknowledge a fault after the cause of the fault has been removed.

Bit 15 = 0 A positive edge of the signal "reset fault memory" is saved and results in the fault being acknowledged even if the problem is only resolved afterwards.

Note: The positive signal edge is only saved as long as a fault is present.

A.1 Parameter list

A Lists

## 1013 Enable motor changeover (ARM)

Min Standard Max Unit Data type Effective 0 0 3 - Unsigned 16 PO (ARM)

... the motor changeover is enabled or the motor changeover type is set.

- 0 Motor changeover inhibited
- 1 Motor changeover with pulse suppression
- 2 Motor changeover without pulse suppression (data set changeover)
- 3 Motor changeover with speed thresholds (P1247, P1248)

Note:

It is only possible to enable motor changeover in the "Speed/torque setpoint" mode (P0700 = 1) (refer to the index entry "Motor changeover").

#### 1014 Activate V/f operation

Min Standard Max Unit Data type Effective 0 0 1 - Unsigned 16 PO

... the V/f operation is activated/de-activated for this drive.

1 V/f operation is activated

0 V/f operation is de-activated

Note: refer to the index entry "V/f operation"

### 1015 Activate PE-MSD (SRM)

Min Standard Max Unit Data type Effective 0 0 1 - Unsigned16 PO (SRM)

... the permanently excited spindle (PE spindle, 1FE1 motor) is activated/de-activated for this drive.

1 permanently excited spindle is activated

0 PE spindle is de-activated

Note:

For synchronous motors, field-weakening operation can be switched-in using P1015. Refer under index entry "Permanent-magnet spindle"

#### 1016 Commutation angle offset (SRM SLM)

Min Standard Max Unit Data type Effective —360.0 0.0 360.0 Degree Floating Point PO (SRM SLM)

... provides information about the rotor position.

To electrically commutate a synchronous motor, the closed-loop drive control must have data regarding the absolute rotor position (position of the magnets with respect to the stator or secondary part). This data (commutation angle) is determined at synchronization. Incremental measuring system:

... specifies the offset for a zero mark.

Note:

If the zero mark to the rotor position was already adjusted in the factory, a 0 is located in P1016

Absolute measuring system (EnDat encoder):

... specifies the angular offset to the position actual value of the EnDat encoder.

Note:

The angular offset is read out each time the drive runs up.

Δ

#### A.1 Parameter list

| 1017 | Start-up su | ıpport (SRI | M SLM) |
|------|-------------|-------------|--------|
| Min  | Standard    | Max         | Unit   |

Min Standard Max Unit Data type Effective
-1 0 1 - Integer16 immed. (SRM SLM)

1: Determine the commutation angular offset0: Function is de-activated (normal status)

-1: EnDat encoder: Serial numbers are read-in in P1025/P1026

The angular commutation offset is automatically determined during start-up:

Incremental measuring system with a zero mark:

- Set P1017 to 1
- Move the axis over the zero mark (e. g. with inching 1)
- --> the angular offset is automatically entered into P1016
- --> fault 799 (save parameters in FEPROM and HW-RESET required) is displayed
- Save parameters in the FEPROM (P0652 = 1)
- Carry-out a HW RESET

Absolute measuring system (EnDat encoder) (also 1FN3 linear motors, if P1075=3)

- De-activate controller and pulse enable
- Set P1017 to 1 (note: If, for 1FN1, the EnDat serial number, read from the measuring system, is not equal to P0125/P1026, P1017 is automatically set to 1.)
- Switch in the controller and pulse enable
- --> The angular offset is automatically entered into P1016 and the encoder serial number of the encoder into P1025 and P1026
- --> fault 799 (save parameters in FEPROM and HW-RESET required) is displayed
- Save parameters in the FEPROM and carry out a HW-RESET

Absolute measuring system (EnDat encoder) with 1FN3 linear motor if a rotor position identification technique is not used:

- Determine the rotor position difference between the normalized electrical rotor position and EMF V using the appropriate measuring techniques.
- Add rotor position difference to P1016
- Set P1017 to -1
- --> fault 799 (save parameters in FEPROM and HW-RESET required) is displayed
- Save parameters in the FEPROM and carry out a HW-RESET

Note: refer under the index entry "Rotor position identification", "PE spindle" or "linear motor"

## 1019 Current, rotor position ID (SRM SLM)

| Min | Standard | Max   | Unit | Data type      | Effective    |
|-----|----------|-------|------|----------------|--------------|
| 0.0 | 40.0     | 100.0 | %    | Floating Point | immed. (SLM) |
| 0.0 | 12.0     | 100.0 | %    | Floating Point | immed. (SRM) |

... defines the current with which the rotor position identification is executed. P1019 refers to the maximum motor current (P1104) and only represents an approximate value, which is exceeded or fallen short off during the identification, dependent on the iron saturation and the accuracy of P1116 (armature inductance).

If a value is entered in P1019 which is too low, then the rotor position identification routine is incorrect (fault 610). If the value is too high, the maximum permissible current can be exceeded (fault 501 or 612) or an inadmissibly high movement can occur (refer to P1020 and fault 611). The optimum setting for P1019 can be determined by starting the function several times as test via P1736.

Note: Also refer under the index entry "PE spindle" or "Linear motor"

A.1 Parameter list

# 1020 Maximum rotation, rotor position identification (SRM) Maximum movement, rotor position identification (SLM)

| Min | Standard | Max  | Unit   | Data type      | Effective    |
|-----|----------|------|--------|----------------|--------------|
| 0.0 | 5.0      | 30.0 | mm     | Floating Point | immed. (SLM) |
| 0.0 | 10.0     | 90.0 | Degree | Floating Point | immed. (SRM) |

... defines the distance which has been traveled during rotor position identification without a fault being signaled.

Note:

If the distance is greater than the value entered in P1020, fault 611 is signaled (illegal movement during rotor position identification).

# 1021 IM multi-turn resolution, absolute value encoder

Min Standard Max Unit Data type Effective 0 4096 65535 – Unsigned16 PO

Number of revolutions which can be resolved.

Note:

IM —> Indirect measuring system (motor encoder)

### 1022 IM single-turn resolution, absolute value encoder

Min Standard Max Unit Data type Effective 0 8192 4294967295 – Unsigned32 PO

Resolution of the absolute value encoder in measuring pulses per revolution.

Note:

IM —> Indirect measuring system (motor encoder)

# 1023 IM diagnostics

| Min | Standard | Max | Unit | Data type  | Effective |
|-----|----------|-----|------|------------|-----------|
| _   | _        | _   | Hex  | Unsigned16 | RO        |

- Bit 0 Light source failed
- Bit 1 Signal amplitude too low
- Bit 2 Code connection erroneous
- Bit 3 Overvoltage
- Bit 4 Undervoltage
- Bit 5 Overcurrent
- Bit 6 Battery must be changed
- Bit 7 Control check error
- Bit 8 EnDat encoder cannot be used
- Bit 9 CD track for ERN1387 encoder erroneous or

EQN encoder connected, or

incorrectly parameterized (not on EQN, P1027.3)

- Bit 10 Protocol cannot be exited
- Bit 11 No encoder connected, or

incorrect encoder cable

Bit 12 TIMEOUT for measured value read

Bit 13 CRC error or parity error

Bit 15 Defective measuring encoder

Note:

IM —> Indirect measuring system (motor encoder)

Bit 7 and 13 = 1 —> Incremental and absolute track do not match

ERN: incremental encoder system EQN: absolute encoder system

### A.1 Parameter list

1024 IM Grid spacing (SLM)

Min Standard Max Unit Data type Effective 0 20000 8388607 nm Unsigned32 PO (SLM)

Note:

IM ---> Indirect measuring system (motor encoder)

1025 IM serial number, low part (SRM SLM)

Min Standard Max Unit Data type Effective 0 0 FFFF Hex Unsigned16 PO (SRM SLM)

Note:

IM ---> Indirect measuring system (motor encoder)

1026 IM serial number, high part (SRM SLM)

Min Standard Max Unit Data type Effective

0 0 FFFF Hex Unsigned16 PO (SRM SLM)

Note:

IM —> Indirect measuring system (motor encoder)

1027 IM configuration, encoder

Min Standard Max Unit Data type Effective 0 0 FFFF Hex Unsigned16 PO

... allows the encoder evaluation to be configured for an indirect measuring system.

Bit 3 Absolute encoder (EnDat interface)

Bit 4 Linear measuring system

Bit 5 Operation without motor measuring system

Bit 6 Coarse synchronous track, electrical revolution

Bit 7 Distance-coded reference scale (from SW 4.1)

Bit 8 Zero mark selection, fine synchronization using the position controller

Note:

IM —> Indirect measuring system (motor encoder)

1029 Delayed measurement, rotor position identification (SRM SLM)

Min Standard Max Unit Data type Effective 0.0 0.0 100.0 ms Floating Point immed. (SRM SLM)

... determines the additional delay time between the individual 60 measuring pulses for rotor position identification.

Note: Also refer under the index entry "PE spindle" or "Linear motor"

1030 DM actual value sensing configuration

MinStandardMaxUnitData typeEffective00FFFFHexUnsigned16PO

... allows the actual value sensing to be configured for a direct measuring system.

Bit 14 Data transfer rate EnDat, bit 0

Bit 15 Transmission rate EnDat, Bit 1

Note:

Bits 14 and 15 are set as follows in the factory:

Bit 15,  $14 = 00 \longrightarrow 100 \text{ kHz}$  (standard)

Bit 15, 14 = 01 —> 500 kHz (setting possible)

Bit 15, 14 = 10 —> 1 MHz (setting, Siemens-internal)

Bit 15, 14 = 11 —> 10 MHz (setting, Siemens-internal)

DM —> Direct measuring system (motor encoder)

refer to the index entry "List of encoders"

A

1031 DM multi-turn resolution, absolute value encoder

Min Standard Max Unit Data type Effective 0 0 65535 – Unsigned16 PO

Number of revolutions which can be resolved.

Note:

DM —> Direct measuring system

Revolutions which can be resolved for indirect measuring system (IM, motor encoder) —> refer to P1021

1032 DM single-turn resolution, absolute value encoder

Min Standard Max Unit Data type Effective 0 0 4294967295 – Unsigned32 PO

Resolution of the absolute value encoder in measuring pulses per revolution.

Note:

DM —> Direct measuring system

Single-turn resolution for indirect measuring system (IM, motor encoder) —> refer to P1022

1033 DM diagnostics

Min Standard Max Unit Data type Effective – Hex Unsigned16 RO

Bit 0 Light source failed

Bit 1 Signal amplitude too low

Bit 2 Code connection erroneous

Bit 3 Overvoltage

Bit 4 Undervoltage

Bit 5 Overcurrent

Bit 6 Battery must be changed

Bit 7 Control check error

Bit 8 EnDat encoder cannot be used

Bit 9 CD track for ERN1387 encoder erroneous or

EQN encoder connected, or

incorrectly parameterized (not on EQN, P1027.3)

Bit 10 Protocol cannot be exited

Bit 11 No encoder connected, or incorrect encoder cable

Bit 12 TIMEOUT for measured value read

Bit 13 CRC error, parity bit

Bit 15 Defective measuring encoder

Note:

DM ---> Direct measuring system

Diagnostics for indirect measuring system (IM, motor encoder) —> refer to P1023

Bit 7 and 13 = 1 —> Incremental and absolute track do not match

ERN: incremental encoder system

EQN: absolute encoder system

1034 DM grid spacing

Min Standard Max Unit Data type Effective 0 20000 4294967295 nm Unsigned32 PO

Note:

DM —> Direct measuring system

### A.1 Parameter list

DM encoder code number 1036 Min Standard Max Unit Effective Data type 0 0 65535 Unsigned16 PO The encoder number defines the connected measuring system. DM —> Direct measuring system Encoder code for indirect measuring system (IM, motor encoder) —> refer to P1006 refer to the index entry "Encoder code" DM encoder configuration 1037 Min Max Effective Standard Unit Data type **FFFF** Hex Unsigned16 ... allows the encoder evaluation to be configured for a direct measuring system. Absolute encoder (EnDat interface) Linear measuring system Bit 5 Operation without direct measuring system Bit 7 Distance-coded measuring system (from SW 4.1) Reserved Bit 9 Note: DM --> Direct measuring system Configuration of the indirect measuring system (IM, motor encoder) -> refer to P1027 1038 DM serial number, low part (SRM SLM) Min Standard Max Unit Data type Effective 0 0 **FFFF** Hex Unsigned16 PO (SRM SLM) Note: DM -—> Direct measuring system 1039 DM serial number, high part (SRM SLM) Min Standard Unit Data type Effective **FFFF** Hex (SRM SLM) n Unsigned16 PO Note: DM —> Direct measuring system 1042 Encoder 1 fine resolution G1\_XIST1 Min Standard Max Unit Data type Effective PO Unsigned16 ... defines how many fine resolution bits are transferred for the PROFIBUS encoder interface. This parameter applies for the following: - Fine resolution for process data G1\_XIST1 - Fine resolution for G1 XIST2 for reference mark or flying measurement 1043 Encoder 1 fine resolution, absolute track G1\_XIST2

Min Standard Max Unit Data type Effective 0 9 11 – Unsigned16 PO

... defines how many fine resolution bits are transferred for the PROFIBUS encoder interface. This parameter applies for the fine resolution of process data G1\_XIST2 when reading the absolute value.

Note:

The parameter is only valid for the absolute track of the absolute value encoder.

The fine resolution for the value display for reference mark or flying measurement is defined in P1042.

(->9.1)

1044 Encoder 2 fine resolution G2\_XIST1

Min Standard Max Unit Data type Effective 0 11 - Unsigned 16 PO

... defines how many fine resolution bits are transferred for the PROFIBUS encoder interface. This parameter applies for the following:

- Fine resolution for process data G2 XIST1

- Fine resolution for G2\_XIST2 for reference mark or flying measurement

## 1045 Encoder 2 fine resolution, absolute track G2\_XIST2

Min Standard Max Unit Data type Effective 0 9 11 – Unsigned16 PO

... defines how many fine resolution bits are transferred for the PROFIBUS encoder interface. This parameter applies for the fine resolution of process data G2\_XIST2 when reading the absolute value.

Note:

The parameter is only valid for the absolute track of the absolute value encoder.

The fine resolution for the value display for reference mark or flying measurement is defined in P1044.

# 1049 Active EMF brake (SRM SLM)

Min Standard Max Unit Data type Effective 0 0 1 - Unsigned16 PO (SRM SLM)

...enables the electric brake when the encoder fails.

Note:

For a detailed description refer under the index entry "Electrical braking when the encoder fails"

## 1050 IM reference mark clearance for distance-coded scales (-> 4.1)

...specifies the basic clearance between two fixed reference marks. If the closed-loop identifies that the distance between each second reference mark is different and is therefore incorrect, the axis remains stationary. Fault 508 (zero mark monitoring, motor measuring system) is signaled.

Note:

IM —> Indirect measuring system (motor encoder)

This monitoring is only activated if P1050/P1024\*1000 can either be divided by 16 or by 10.

### 1051 IM ref. mark clearance for distance-coded rot. encoders (-> 4.1)

Min Standard Max Unit Data type Effective 0 20000 4294967295 mDegree Unsigned32 PO

...specifies the basic clearance between two fixed reference marks. If the closed-loop identifies that the distance between each second reference mark is different and is therefore incorrect, the axis remains stationary. Fault 508 (zero mark monitoring, motor measuring system) is signaled.

Note:

IM —> Indirect measuring system (motor encoder)

This monitoring is only activated, if P1051/1000\*P1005/360 can either be divided by 16 or by 10.

Δ

### A.1 Parameter list

| 1052 | DM reference | mark distan | ce for dist | ance-coded | scales | <b>(-&gt; 4.1)</b> |
|------|--------------|-------------|-------------|------------|--------|--------------------|
|      |              |             |             |            |        |                    |

...specifies the basic clearance between two fixed reference marks. If the closed-loop identifies that the distance between each second reference mark is different and is therefore incorrect, the axis remains stationary. Fault 514 (zero mark monitoring, direct measuring system) is signaled.

Note:

DM ---> Direct measuring system

This monitoring is only activated, if P1052/P1034\*1000 can either be divided by 16 or by 10.

# 1053 DM ref. mark distance for distance-coded rotary enc. (-> 4.1)

Min Standard Max Unit Data type Effective 0 20000 4294967295 mDegree Unsigned32 PO

... specifies the basic distance between two fixed reference marks. If the control recognizes that the distance between each second reference mark differs, and is therefore incorrect, the axis remains stationary. Fault 514 (zero mark monitoring, direct measuring system) is signaled. Note:

This monitoring is only activated, if P1053/1000\*P1007/360 can either be divided by 16 or by 10.

# 1054 IM difference for distance-coded encoders (-> 8.3)

| Min | Standard | Max      | Unit    | Data type      | Effecti | ve        |
|-----|----------|----------|---------|----------------|---------|-----------|
| 0.0 | 20.0     | 500000.0 | μm      | Floating Point | PO      | (SLM)     |
| 0.0 | 20.0     | 450000.0 | mDegree | Floating Point | PO      | (SRM ARM) |

... specifies the distance between two reference marks for distance-coded encoders, indirect measuring system (motor measuring system).

# 1055 DM difference for distance-coded encoders (-> 8.3)

| Min | Standard | Max      | Unit    | Data type      | Effectiv | е         |
|-----|----------|----------|---------|----------------|----------|-----------|
| 0.0 | 20.0     | 500000.0 | μm      | Floating Point | PO       | (SLM)     |
| 0.0 | 20.0     | 450000.0 | mDegree | Floating Point | PO       | (SRM ARM) |

<sup>...</sup> specifies the distance between two reference marks for distance-coded encoders, direct measuring system.

1075 Rotor position identification technique (SRM SLM) (-> 6.1)

Min Standard Max Unit Data type Effective

1 1 3 – Unsigned16 immed. (SRM SLM)

...defines the rotor position identification technique.

- 1 Rotor position identification based on the saturation technique
- 3 Rotor position identification using the motion-based technique

P1075 is pre-assigned as follows at each "calculate controller data":

---> 1FN3 motors: P1075=3 ---> all other motors: P1075=1

If the rotor position identification is successful, the contents of P1075 are copied into P1734 for diagnostics.

#### Note:

P1075 is immediately effective. However, if the drive is waiting for enable signals in order to carry-out a rotor position identification routine, a change made to P1075 only becomes effective at the next attempt (the identification routine is already running in the wait state).

For a detailed description refer under the index entry "Rotor position identification" or "pole position identification"

# 1076 Load moment of inertia RLI (SRM) (-> 6.1) Load mass RLI (SLM)

| Min      | Standard | Max     | Unit             | Data type      | Effective    |
|----------|----------|---------|------------------|----------------|--------------|
| -10000.0 | 0.0      | 10000.0 | kg               | Floating Point | immed. (SLM) |
| -500.0   | 0.0      | 500.0   | kgm <sup>2</sup> | Floating Point | immed. (SRM) |

...defines the additional moment of inertia (SRM) or additional mass (SLM) which is used to set the controller parameters for the motion-based rotor position identification.

# 1077 Integral action time, RLI controller (SRM SLM) (-> 6.1)

| Min | Standard | Max   | Unit | Data type      | Effective        |
|-----|----------|-------|------|----------------|------------------|
| 0.0 | 3.7      | 500.0 | ms   | Floating Point | immed. (SRM SLM) |

...defines the integral action time of the controller for the rotor position identification. If P1077 is set to 0, then the I component of the controller is displayed. For "Calculate controller data", P1077 is re-calculated and pre-assigned.

### 1078 Max. duration, rotor position identification. (SRM SLM) (-> 6.1)

| Min   | Standard | Max     | Unit | Data type      | Effective        |
|-------|----------|---------|------|----------------|------------------|
| 100.0 | 800.0    | 10000.0 | ms   | Floating Point | immed. (SRM SLM) |

...defines the maximum time of an individual measurement for the rotor position identification. If this time is exceeded for an individual measurement, then fault 610 (rotor position identification not successful) is signaled and P1734 is set to –6.

#### A.1 Parameter list

1080 Calculate controller data

Min Standard Max Unit Data type Effective 0 0 1 - Integer16 immed.

Suitable settings for the control parameters are calculated from the motor parameters and several other parameters using this function.

0 -> 1 Controller data are being calculated, function is active

5 Function inactive or completed correctly

#### Error codes

- -15 Magnetizing reactance (P1141) = 0
- -16 Leakage reactance (P1139/P1140) = 0
- -17 Rated motor frequency (P1134) = 0
- -18 Rotor resistance (P1138) = 0
- -19 Moment of inertia (P1117+P1123) <= 0
- -21 threshold speed for field weakening (P1142) = 0
- -22 Motor stall current (P1118) = 0
- -23 The ratio between the maximum motor current (P1104) and the motor stall current (P1118) is greater than the maximum value for the torque limit (P1230) and the power limit (P1235).
- -24 The ratio between the rated motor frequency (P1134) and the rated motor speed (P1400) is inadmissible (pole pair number)

#### Note:

Recommendation: Execute this function using SimoCom U because the calculated parameters are displayed and are only accepted and overwritten after confirmation.

At the end of the calculation, the parameters are automatically reset to 0 or an error code is written into it.

When an error occurs, the parameters for the current controller, flux controller and speed controller could not be optimally pre-assigned. The standard values were entered.

After the cause of the error is resolved, the function can be re-started.

### 1081 Calculate equivalent circuit diagram data (ARM)

Min Standard Max Unit Data type Effective 0 1 - Integer16 immed. (ARM)

Procedure for third-party motor:

- Select "third-party motor" for the first start-up (refer to the index entry "Motor code")
- Enter all rating plate data
- calculate the equivalent circuit diagram data via P1081 = 1

#### Note:

After the "Calculate equivalent circuit diagram data", a "Calculate third-party motor" should be carried out (P1082).

A 0 or another error code is automatically written into the parameter at the end of the calculation.

0 -> 1 Equivalent circuit diagram data are being calculated, function is active

0 Function inactive or completed correctly

## Error codes

- -51 Rated motor output (P1130) = 0
- -52 Rated motor voltage (P1132) = 0
- -53 Rated motor current (P1103) = 0
- -54 Cos phi (P1129) = 0 or > 0.996
- -55 The ratio between the rated motor frequency (P1134) and the rated motor speed (P1400) is inadmissible (pole pair number)
- -56 Warning: The threshold speed for field weakening (P1142) < rated motor speed (P1400)
- -57 The function is only permissible for third-party motors (P1102 = 99)

#### Note:

In the case of an error, no equivalent circuit diagram data were changed (exception: code -56).

1082 Calculate third-party motor

Min Standard Max Unit Data type Effective 0 0 1 - Integer16 immed.

... the "Calculate unlisted motor" function is started. Parameters P1105 (only SRM), P1147, P1241, P1401 are pre-assigned, the "calculate controller data" function executed and the appropriate unlisted motor code entered into P1102.

By entering the third-party motor code in P1102, at the next POWER ON, possibly changed motor data will no longer be overwritten by the catalog motor data (previous motor code).

0 -> 1 Third-party motor is being calculated, function is active

0 Function in inactive

Procedure for third-party motor:

Are all of the equivalent circuit diagram data known?

- if no: Calculate the equivalent circuit diagram data via P1081
- if yes: Enter all of the equivalent circuit diagram data and set P1082 to 1

Note:

At the end of the calculation, the parameter is automatically reset to 0 or an error code is written into it (refer to P1080).

## 1083 Function selection, motor data optimization (ARM)

Min Standard Max Unit Data type Effective

1 1 4 - Unsigned 16 immed. (ARM)

... the function number for motor data optimization is entered.

- 1 Calculate leakage inductance and rotor resistance
- 2 Calculate no-load current and magnetizing reactance
- 3 Calculate field-weakening speed
- 4 Calculate moment of inertia

Perform motor data optimization:

Step 1

P1083 = 1 and start with P1084 = 1 (if it is not 0, evaluate error code)

Calculated and written parameters: P1136, P1137, P1138, P1139, P1140, P1141

Step 2

P1083 = 2 and start with P1084 = 1 (if it is not 0, evaluate error code)

Calculated and written parameters: P1136, P1141

Step 3

P1083 = 3 and start with P1084 = 1 (if it is not 0, evaluate error code)

Calculated and written parameters: P1142

Step 4

P1083 = 4 and start with P1084 = 1 (if it is not 0, evaluate error code)

Calculated and written parameters: P1117

Note

For a detailed description, please refer to the index entry "Motor data optimization".

A

### A.1 Parameter list

| 1084                                                                                                    | Start motor                                                                                                    | data optir                                                                                                    | mization (AF                                                                                                    | RM)                                                                                                    |                                                                          |
|----------------------------------------------------------------------------------------------------|----------------------------------------------------------------------------------------------------|----------------------------------------------------------------------------------------------------|----------------------------------------------------------------------------------------------------|----------------------------------------------------------------------------------------------------|--------------------------------------------------------------------------|
| Min<br>0                                                                                                    | Standard<br>0                                                                                                    | Max<br>1                                                                                                    | Unit<br>–                                                                                                    | Data type<br>Integer16                                                                                                    | Effective immed. (ARM)                                                   |
|                                                                                                    | n is selected with                                                                                                    |                                                                                                    |                                                                                                    |                                                                                                    |                                                                          |
| A 0 or anot tion.                                                                                               | her error code is a                                                                                                    | automatically                                                                                                    | written into the                                                                                                    | parameter at the                                                                                                    | end of the calcula-                                                      |
|                                                                                                    | ction is active                                                                                                    |                                                                                                    |                                                                                                    |                                                                                                    |                                                                          |
| 0 Fun                                                                                                    | ction inactive or co                                                                                                    | ompleted cor                                                                                                    | rectly                                                                                                    |                                                                                                    |                                                                          |
| Error codes<br>-2 Puls                                                                                          | s<br>e frequency (P11)                                                                                                    | 00) of 4 k∐=                                                                                                    | or 0 kHz roquir                                                                                                    | ad                                                                                                    |                                                                          |
|                                                                                                    | troller/pulse enabl                                                                                                    | ,                                                                                                    | or o kriz require                                                                                                    | au                                                                                                    |                                                                          |
|                                                                                                    | ed setpoint <> 0                                                                                                    |                                                                                                    |                                                                                                    |                                                                                                    |                                                                          |
|                                                                                                    | or changeover is or<br>r when determinir                                                                                                    | •                                                                                                    |                                                                                                    | esult < 0)                                                                                                    |                                                                          |
| −7 V/f o                                                                                                    | peration is active                                                                                                    |                                                                                                    | •                                                                                                    | ,                                                                                                    |                                                                          |
|                                                                                                    | incorrect motor wameterized maxim                                                                                                    |                                                                                                    |                                                                                                    |                                                                                                    |                                                                          |
| -10 Pow                                                                                                    | er-up inhibit                                                                                                    | ·                                                                                                    |                                                                                                    |                                                                                                    |                                                                          |
|                                                                                                    | ngeover speed op<br>ed range too low (                                                                                                    |                                                                                                    |                                                                                                    | is too large (P146                                                                                                    | 66)                                                                      |
|                                                                                                    | np-function genera                                                                                                    |                                                                                                    |                                                                                                    |                                                                                                    |                                                                          |
| •                                                                                                    | n-loop torque-con                                                                                                    |                                                                                                    |                                                                                                    |                                                                                                    |                                                                          |
|                                                                                                    | or data optimization<br>e current is too hig                                                                                                    |                                                                                                    |                                                                                                    | ermissible<br>ver module model                                                                                                    |                                                                          |
| 1096                                                                                                    | Red. max. t                                                                                                    | orque for                                                                                                    | regenerative                                                                                                    | e stop active                                                                                                    | (-> 9.1                                                                  |
|                                                                                                    |                                                                                                    |                                                                                                    |                                                                                                    |                                                                                                    |                                                                          |
| Min<br>0                                                                                                    | Standard<br>0                                                                                                    | Max<br>3                                                                                                    | Unit<br>–                                                                                                    | Data type<br>Unsigned16                                                                                                    | Effective immed.                                                         |
| 0<br>configure                                                                                                  | 0<br>es the torque redu                                                                                                    | 3<br>ction for a sp                                                                                                    | eed setpoint of                                                                                                    | Unsigned16 zero.                                                                                                    |                                                                          |
| 0                                                                                                    | 0<br>es the torque redu<br>The torque lim                                                                                                    | 3<br>ction for a sp<br>t is reduced t                                                                                                    | eed setpoint of<br>for regenerative                                                                                                    | Unsigned16<br>zero.<br>e braking                                                                                                    |                                                                          |
| 0 configure Bit 0 Bit 0 = 1 Note:                                                                               | 0<br>es the torque redu<br>The torque limi<br>The limit torque                                                                                                    | 3<br>ction for a sp<br>t is reduced to<br>e is reduced to                                                                                                    | eed setpoint of<br>for regenerative<br>for a regenerati                                                                                                   | Unsigned16 zero. be braking ve stop with a spe                                                                                                    | immed.                                                                   |
| 0 configure Bit 0 Bit 0 = 1 Note:                                                                               | 0<br>es the torque redu<br>The torque lim                                                                                                    | 3<br>ction for a sp<br>t is reduced to<br>e is reduced to                                                                                                    | eed setpoint of<br>for regenerative<br>for a regenerati                                                                                                   | Unsigned16 zero. be braking ve stop with a spe                                                                                                    | immed.                                                                   |
| 0 configure Bit 0 Bit 0 = 1 Note: For EMF bi                                                                    | o es the torque redu The torque limi The limit torque rakes, the torque i Inactive                                                                                                    | 3 ction for a sp t is reduced to e is reduced to s always red                                                                                                    | eed setpoint of for regenerative for a regeneratius uced with P109                                                                                        | Unsigned16  zero. e braking ve stop with a spe                                                                                                    | immed.                                                                   |
| 0 configure Bit 0 Bit 0 = 1 Note: For EMF bit Bit 0 = 0                                                         | o es the torque redu The torque limi The limit torque rakes, the torque i Inactive Disable monito longer regener                                                                                            | 3 ction for a sp t is reduced to e is reduced to s always red ring speed co ative stop, do                                                                                         | eed setpoint of for regenerative for a regenerative uced with P109 ontroller at its li                                                                    | Unsigned16 fizero. e braking ve stop with a special fig.  The control of the control of the cont | immed. eed setpoint of zero.                                             |
| 0 configure Bit 0 Bit 0 = 1 Note: For EMF bit Bit 0 = 0 Bit 1                                                   | o es the torque redu The torque limi The limit torque rakes, the torque i Inactive Disable monito longer regener by the monitori                                                                            | 3 ction for a sp t is reduced to e is reduced to s always red ring speed co ative stop, du ng function.                                                                            | eed setpoint of for regenerative for a regenerative uced with P109 ontroller at its live to the reduce                                                    | Unsigned16 fizero. e braking five stop with a special five stop with a special five stop with a  | immed. eed setpoint of zero. ection, so that for a ses are not cancelled |
| o configure Bit 0 Bit 0 = 1 Note: For EMF bit Bit 0 = 0 Bit 1  Note: For EMF bit                                | o es the torque redu The torque limi The limit torque rakes, the torque i Inactive Disable monitor longer regener by the monitori rakes, the speed of                                                       | 3 ction for a sp t is reduced to e is reduced to s always red ring speed co ative stop, du ng function.                                                                            | eed setpoint of for regenerative for a regenerative uced with P109 ontroller at its live to the reduce                                                    | Unsigned16 fizero. e braking ve stop with a special fig.  The control of the control of the cont | immed. eed setpoint of zero. ection, so that for a ses are not cancelled |
| o configure Bit 0 Bit 0 = 1 Note: For EMF bit Bit 0 = 0 Bit 1  Note: For EMF bit Bit 1 = 1                      | o es the torque redu The torque limi The limit torque rakes, the torque i Inactive Disable monitor longer regener by the monitori rakes, the speed of                                                       | action for a spet is reduced to is reduced to salways reduced tring speed cative stop, during function.                                                                            | peed setpoint of for regenerative for a regenerative uced with P109 ontroller at its ling to the reduced selimit monitoring.                              | Unsigned16 fizero. e braking ve stop with a special fizero. mit monitoring fured torque, the pulsing function is always                                                                                                    | immed. eed setpoint of zero. ection, so that for a ses are not cancelled |
| o configure Bit 0 Bit 0 = 1 Note: For EMF bit Bit 0 = 0 Bit 1  Note: For EMF bit                                | o es the torque redu The torque limi The limit torque rakes, the torque i Inactive Disable monitor longer regener by the monitori rakes, the speed of                                                       | action for a spet is reduced to is reduced to salways reduced tring speed cative stop, during function.                                                                            | peed setpoint of for regenerative for a regenerative uced with P109 ontroller at its ling to the reduced selimit monitoring.                              | Unsigned16 fizero. e braking five stop with a special five stop with a special five stop with a  | immed. eed setpoint of zero. ection, so that for a ses are not cancelled |
| 0 configure Bit 0 Bit 0 = 1 Note: For EMF bit Bit 0 = 0 Bit 1  Note: For EMF bit Bit 1 = 1 Bit 1 = 0 Bit 2 - 15 | o es the torque redu The torque limi The limit torque rakes, the torque i Inactive Disable monito longer regener by the monitori rakes, the speed o not active Monitoring, spe                              | 3 ction for a sp t is reduced to e is reduced to s always red ring speed co ative stop, du ng function. controller at it                                                           | peed setpoint of for regenerative for a regenerative uced with P109 ontroller at its light to the reducers limit monitoring at its limit for the results. | Unsigned16 fizero. e braking ve stop with a special fizero. mit monitoring fured torque, the pulsing function is always                                                                                                    | immed. eed setpoint of zero. ection, so that for a ses are not cancelled |
| 0 configure Bit 0 Bit 0 = 1 Note: For EMF bit Bit 0 = 0 Bit 1  Note: For EMF bit Bit 1 = 1 Bit 1 = 0 Bit 2 - 15 | o es the torque redu The torque limi The limit torque rakes, the torque i Inactive Disable monitor longer regener by the monitori rakes, the speed of not active Monitoring, spe Reserved runder index entr | action for a spet is reduced is reduced is always reduced ring speed crative stop, dung function.  controller at it reduced is always reduced controller at it reduced controller. | peed setpoint of for regenerative for a regenerative uced with P109 ontroller at its light to the reducers limit monitoring at its limit for the results. | Unsigned16 fizero. e braking five stop with a special five stop with a special five stop with a  | immed. eed setpoint of zero. ection, so that for a ses are not cancelled |

Min Standard Max Unit Data type Effective 0 80 100 % Integer16 immed.

... specifies the torque reduction for a speed setpoint of zero.

Note: Refer under index entry "Faults, stop responses"

A.1 Parameter list

### 1099 Limiting factor, power section currents

Min Standard Max Unit Data type Effective – – % Floating Point RO

... indicates the limit factor for power module currents (P1108, P111) as a function of the pulse frequency (P1100).

Note: refer to the index entry "Power section currents"

## 1100 Pulse width modulation frequency

| Min    | Standard | Max    | Unit | Data type      | Effectiv | е         |
|--------|----------|--------|------|----------------|----------|-----------|
| 2000.0 | 3200.0   | 8000.0 | Hz   | Floating Point | PO       | (ARM)     |
| 2000.0 | 4000.0   | 8000.0 | Hz   | Floating Point | PO       | (SRM SLM) |

<sup>...</sup> defines the clock frequency of the inverter.

We recommend the following frequencies: 2000, 2666, 3200, (4000), 5333, 6400 and (8000) Hz.

It is practical to increase the switching frequency for low leakage or higher-speed third-party motors (motor frequency > 500 Hz).

Further, it may make sense to change the switching frequency to reduce motor noise.

The frequencies specified in brackets are preferred values – intermediate values can also be set.

For IM operation (ARM without encoder), only frequencies 4000 and 8000 Hz are permissible. The current rating of the drive converter is reduced when the frequency is increased. This must already be taken into account when dimensioning the power section (refer to the de-rating characteristic).

# 1101 Calc. deadtime current control loop

| Min | Standard | Max | Unit | Data type | Effective |
|-----|----------|-----|------|-----------|-----------|
| 0   | 1        | 124 | μS   | Integer16 | PO        |

Note: Internal Siemens

Firmware checks the setting at run-up and is automatically changed.

## 1102 Motor code number

| Min | Standard | Max   | Unit | Data type  | Effective |
|-----|----------|-------|------|------------|-----------|
| 0   | 0        | 65535 | _    | Unsigned16 | PO        |

The motor code number describes the connected motor according to a table.

Note:

refer to the index entry "Motor code"

| 1103 | Rated | motor | current |
|------|-------|-------|---------|
|      |       |       |         |

| Min | Standard | Max   | Unit   | Data type      | Effective |
|-----|----------|-------|--------|----------------|-----------|
| 0.0 | 0.0      | 500.0 | A(rms) | Floating Point | PO        |

### 1104 Maximum motor current (SRM SLM)

| Min | Standard | Max   | Unit   | Data type      | Effective | е         |
|-----|----------|-------|--------|----------------|-----------|-----------|
| 0.0 | 0.04     | 500.0 | A(rms) | Floating Point | PO        | (SRM SLM) |

### 1105 Reduction in maximum motor current (SRM SLM)

| Min | Standard | Max | Unit | Data type | Effective        |
|-----|----------|-----|------|-----------|------------------|
| 0   | 100      | 100 | %    | Integer16 | immed. (SRM SLM) |

<sup>...</sup> reduces the maximum motor current (P1104) to the specified percentage. Note:

If the motor current is at its limit, the monitoring intervenes with P1605/P1606.

### A.1 Parameter list

| 1106         | Power section code number |                 |                |                     |              |  |  |
|--------------|---------------------------|-----------------|----------------|---------------------|--------------|--|--|
| Min          | Standard                  | Max             | Unit           | Data type           | Effective    |  |  |
| 0            | 0                         | 65535           | _              | Unsigned16          | PO           |  |  |
| At the first | start-up, the pow         | er section code | e of the perma | nently installed po | wer module i |  |  |

matically entered in P1106

if the value in P1106 and the value of the detected power section in P1110 differ when the drive runs-up, then an appropriate fault is output.

Power module Order No. [MLFB] power module code

6SN246x-2CFx0-0Gxx 43 6SN248x-2CFx0-0Gxx 44 6SN2500-2CFx0-0Gxx 45 6SN2703-2AA0x-0BA1 54 6SN2703-2AA0x-0CA1 55 63 6SN2703-3AA0x-0BA1 6SN2703-3AA1x-0BA1 64

#### 1107 Transistor limiting current

| Min | Standard | Max | Unit  | Data type      | Effective |
|-----|----------|-----|-------|----------------|-----------|
| _   | _        | _   | A(pk) | Floating Point | RO        |

<sup>...</sup> specifies the maximum transistor limiting current of the power section as peak value.

This parameter is used as normalization basis for the current actual value sensing. Note: refer to the index entry "Power section currents"

#### 1108 Limiting current, power section (RMS)

| Min | Standard | Max | Unit   | Data type      | Effective |
|-----|----------|-----|--------|----------------|-----------|
| _   | _        | _   | A(rms) | Floating Point | RO        |

<sup>...</sup> displays the power section limiting current (I max in A RMS) for the standard pulse frequency setting (P1100). The reduction factor for higher pulse frequencies is displayed in P1099. Note: refer to the index entry "Power section currents"

#### 1110 Power section version

| Min | Standard | Max | Unit | Data type  | Effective |
|-----|----------|-----|------|------------|-----------|
| _   | _        | _   | _    | Unsigned16 | RO        |

<sup>...</sup> displays which power section was identified at run-up.

The code of the identified power section is in P1110 and must coincide with the code entered into P1106 (power section code number).

Note: Assignment, power module code number, refer to P1106

#### 1111 Rated current, power section (RMS)

| Min | Standard | Max | Unit   | Data type      | Effective |
|-----|----------|-----|--------|----------------|-----------|
| _   | _        | _   | A(rms) | Floating Point | RO        |

<sup>...</sup> displays the rated current of the power section (I-rated in A RMS) for the standard pulse frequency setting (P1100). The reduction factor for higher pulse frequencies is displayed in P1099. Note: refer to the index entry "Power section currents"

#### 1112 No. of pole pairs of motor (SRM)

| Min | Standard | Max  | Unit | Data type  | Effective | <del>)</del> |
|-----|----------|------|------|------------|-----------|--------------|
| 0   | 0        | 4096 | _    | Unsigned16 | PO        | (SRM)        |

#### 1113 **Torque constant (SRM)** Force constant (SLM)

| Min | Standard | Max    | Unit | Data type      | Effective | е     |
|-----|----------|--------|------|----------------|-----------|-------|
| 0.0 | 0.0      | 2000.0 | N/A  | Floating Point | PO        | (SLM) |
| 0.0 | 0.0      | 300.0  | Nm/A | Floating Point | PO        | (SRM) |

SRM:

The torque constant (kT) is the quotient of rated torque/rated current (RMS) for synchronous motors with permanent excitation.

SLM:

The force constant is the quotient of the rated force/rated current (RMS) for linear permanent-magnet synchronous motors.

#### 1114 Voltage constant (SRM SLM)

| Min | Standard | Max     | Unit   | Data type      | Effectiv | е     |
|-----|----------|---------|--------|----------------|----------|-------|
| 0.0 | 0.0      | 10000.0 | Vs/m   | Floating Point | PO       | (SLM) |
| 0.0 | 0.0      | 10000.0 | V(RMS) | Floating Point | PO       | (SRM) |

SRM:

The voltage constant is measured as induced voltage (EMF) under no load conditions at n = 1000 RPM as RMS value between the motor terminals (phase-to-phase).

SLM:

The voltage constant is measured as induced voltage (EMF) under no load conditions at v = 1m/s as RMS value between the motor terminal and star point (phase).

#### 1115 Armature resistance (SRM SLM)

| Min | Standard | Max     | Unit | Data type      | Effectiv | е         |
|-----|----------|---------|------|----------------|----------|-----------|
| 0.0 | 0.0      | 999.999 | Ohm  | Floating Point | PO       | (SRM SLM) |

... specifies the ohmic resistance of the armature winding (phase value) of a phase at 20 degrees.

The winding is in the star circuit configuration.

#### 1116 **Armature inductance (SRM SLM)**

| Min | Standard | Max   | Unit | Data type      | Effectiv | е         |
|-----|----------|-------|------|----------------|----------|-----------|
| 0.0 | 0.0      | 300.0 | mΗ   | Floating Point | PO       | (SRM SLM) |

... specifies the three-phase inductance of the armature.

L(rotating field) = 1.5 x L(phase)

#### 1117 Moment of inertia of motor (ARM SRM) Motor mass (SLM)

| Min | Standard | Max     | Unit             | Data type      | Effective    |
|-----|----------|---------|------------------|----------------|--------------|
| 0.0 | 0.001    | 9.99999 | kgm <sup>2</sup> | Floating Point | immed. (ARM) |
| 0.0 | 0.0      | 500.0   | kg               | Floating Point | immed. (SLM) |
| 0.0 | 0.0      | 9.99999 | kgm <sup>2</sup> | Floating Point | immed. (SRM) |

SRM, ARM: Moment of inertia of the motor rotor

SLM: Weight of the primary section

#### Motor zero-speed current (SRM SLM) 1118

| Min | Standard | Max   | Unit   | Data type      | Effective | е         |
|-----|----------|-------|--------|----------------|-----------|-----------|
| 0.0 | 0.0      | 500.0 | A(rms) | Floating Point | PO        | (SRM SLM) |

... corresponds to the thermally permissible continuous current when the motor is at a standstill with an overtemperature (temperature rise) of 100 Kelvin.

#### 1119 Series reactor inductance (ARM)

| Min | Standard | Max  | Unit | Data type      | Effective | )     |
|-----|----------|------|------|----------------|-----------|-------|
| 0.0 | 0.0      | 65.0 | mH   | Floating Point | PO        | (ARM) |

### A.1 Parameter list

| 1120                                                                                         | Current cont                                              | roller P gain             |                                |                                               |                                         |  |  |  |
|----------------------------------------------------------------------------------------------|-----------------------------------------------------------|---------------------------|--------------------------------|-----------------------------------------------|-----------------------------------------|--|--|--|
| Min<br>0.0                                                                                   | Standard<br>10.0                                          | Max<br>10000.0            | Unit<br>U/A                    | Data type<br>Floating Point                   | Effective immed.                        |  |  |  |
| 1121                                                                                         | Current cont                                              | roller reset t            | ime                            |                                               |                                         |  |  |  |
| Min<br>0.0<br>0.0                                                                            | Standard<br>3000.0<br>2000.0                              | Max<br>8000.0<br>8000.0   | Unit<br>μs<br>μs               | Data type<br>Floating Point<br>Floating Point | Effective immed. (ARM) immed. (SRM SLM) |  |  |  |
| 1122                                                                                         | Motor currer                                              | Motor current limit (SRM) |                                |                                               |                                         |  |  |  |
| Min<br>0.0                                                                                   | Standard<br>0.04                                          | Max<br>500.0              | Unit<br>A(rms)                 | Data type<br>Floating Point                   | Effective<br>PO (SRM)                   |  |  |  |
| 1123:8                                                                                       | 1123:8 Load moment of inertia (ARM SRM) Load weight (SLM) |                           |                                |                                               |                                         |  |  |  |
| Min<br>0.0<br>0.0                                                                            | Standard<br>0.0<br>0.0                                    | Max<br>500.0<br>9.99999   | Unit<br>kg<br>kgm <sup>2</sup> | Data type<br>Floating Point<br>Floating Point | Effective immed. (SLM) immed. (SRM ARM) |  |  |  |
| Additional moment of inertia (SRM, ARM) and additional weight (SLM), which is caused by cou- |                                                           |                           |                                |                                               |                                         |  |  |  |

Additional moment of inertia (SRM, ARM) and additional weight (SLM), which is caused by coupling a load to the motor. The contents of P1123:8 are added to the contents of P1117 for the speedtorque feedforward control in induction motor operation and for the "calculate controller data" function.

| 1124 | Symmetrizing | reference mo | del current |
|------|--------------|--------------|-------------|
|------|--------------|--------------|-------------|

| Min | Standard | Max | Unit | Data type      | Effective |
|-----|----------|-----|------|----------------|-----------|
| 0.0 | 0.5      | 1.0 | _    | Floating Point | immed.    |

Note: Internal Siemens

# 1125 Ramp-up time 1 for V/f operation

| Min  | Standard | Max   | Unit | Data type      | Effective |
|------|----------|-------|------|----------------|-----------|
| 0.01 | 5.0      | 100.0 | S    | Floating Point | immed.    |

When V/f operation is selected (P1014), this is the time, in which the speed setpoint is changed from 0 to the maximum motor speed (P1146).

## 1127 Voltage at f = 0 V/f operation (ARM)

| Min | Standard | Max  | Unit  | Data type      | Effective    |
|-----|----------|------|-------|----------------|--------------|
| 0.0 | 2.0      | 20.0 | V(pk) | Floating Point | immed. (ARM) |

### 1128 Optimum load angle (SRM)

| Min  | Standard | Max   | Unit   | Data type      | Effective    |
|------|----------|-------|--------|----------------|--------------|
| 90.0 | 90.0     | 135.0 | Degree | Floating Point | immed. (SRM) |

For synchronous motors with non-symmetrical rotors in the rotational axis, the additional reluctance torque can be used to increase the torque.

The optimum load angle specifies at which load angle the torque reaches its maximum value at 150% rated current.

Note:

Refer to P1149 (reluctance torque constant)

Synchronous motors with non-symmetrical rotor in the rotational axis: e.g. 1FE motors Traverse with reluctance torque: P1128 and P1149 not equal to the standard value

Traverse without reluctance torque: P1128 and P1149 equal to the standard value

## 1129 Cosine Phi power factor (ARM)

| Min | Standard | Max | Unit | Data type      | Effective |
|-----|----------|-----|------|----------------|-----------|
| 0.0 | 0.8      | 1.0 | _    | Floating Point | PO (ARM)  |

A.1 Parameter list

| 1130              | Rated motor                                                                               | nower (ARM                  | `                    |                                               |                                         |  |
|-------------------|-------------------------------------------------------------------------------------------|-----------------------------|----------------------|-----------------------------------------------|-----------------------------------------|--|
| Min<br>0.0        | Standard<br>0.0                                                                           | Max<br>1500.0               | Unit<br>kW           | Data type<br>Floating Point                   | Effective<br>PO (ARM)                   |  |
| 1132              | Rated motor                                                                               | voltage (ARI                | M)                   |                                               |                                         |  |
| Min<br>0.0        | Standard<br>380.0                                                                         | Max<br>5000.0               | Unit<br>V(RMS)       | Data type<br>Floating Point                   | Effective<br>PO (ARM)                   |  |
| 1134              | Rated motor                                                                               | frequency (A                | ARM)                 |                                               |                                         |  |
| Min<br>0.0        | Standard<br>50.0                                                                          | Max<br>3000.0               | Unit<br>Hz           | Data type<br>Floating Point                   | Effective<br>PO (ARM)                   |  |
| 1135              | Motor no-loa                                                                              | d voltage (A                | RM)                  |                                               |                                         |  |
| Min<br>0.0        | Standard<br>0.0                                                                           | Max<br>500.0                | Unit<br>V(RMS)       | Data type<br>Floating Point                   | Effective immed. (ARM)                  |  |
| 1136              | Motor no-loa                                                                              | d current                   |                      |                                               |                                         |  |
| Min<br>0.0        | Standard<br>0.0                                                                           | Max<br>500.0                | Unit<br>A(rms)       | Data type<br>Floating Point                   | Effective immed.                        |  |
|                   | r short-circuit curre<br>ad motor current)                                                |                             |                      |                                               |                                         |  |
| 1137              | Stator resista                                                                            | ance cold (Al               | RM)                  |                                               |                                         |  |
| Min<br>0.0        | Standard<br>0.0                                                                           | Max<br>120.0                | Unit<br>Ohm          | Data type<br>Floating Point                   | Effective immed. (ARM)                  |  |
| 1138              | Rotor resista                                                                             | nce cold (AF                | RM)                  |                                               |                                         |  |
| Min<br>0.0        | Standard<br>0.0                                                                           | Max<br>120.0                | Unit<br>Ohm          | Data type<br>Floating Point                   | Effective immed. (ARM)                  |  |
| 1139              | Stator leakag                                                                             | je reactance                | (ARM)                |                                               |                                         |  |
| Min<br>0.0        | Standard<br>0.0                                                                           | Max<br>100.0                | Unit<br>Ohm          | Data type<br>Floating Point                   | Effective immed. (ARM)                  |  |
| 1140              | Rotor leakag                                                                              | e reactance                 | (ARM)                |                                               |                                         |  |
| Min<br>0.0        | Standard<br>0.0                                                                           | Max<br>100.0                | Unit<br>Ohm          | Data type<br>Floating Point                   | Effective immed. (ARM)                  |  |
| 1141              | Magnetizing                                                                               | •                           | •                    |                                               |                                         |  |
| Min<br>0.0        | Standard<br>0.0                                                                           | Max<br>999.999              | Unit<br>Ohm          | Data type<br>Floating Point                   | Effective immed. (ARM)                  |  |
| 1142              | Threshold speed field weakening (ARM SRM) Motor threshold speed for field weakening (SLM) |                             |                      |                                               |                                         |  |
| Min<br>0.0<br>0.0 | Standard<br>0.0<br>0.0                                                                    | Max<br>100000.0<br>100000.0 | Unit<br>m/min<br>rpm | Data type<br>Floating Point<br>Floating Point | Effective immed. (SLM) immed. (SRM ARM) |  |
| 1145              | Stall torque r                                                                            | eduction fac                | tor                  |                                               |                                         |  |
| Min<br>5.0        | Standard<br>100.0                                                                         | Max<br>1000.0               | Unit<br>%            | Data type<br>Floating Point                   | Effective immed.                        |  |

### A.1 Parameter list

# 1146 Maximum motor speed (ARM SRM) Maximum motor velocity (SLM)

| Min | Standard | Max      | Unit  | Data type      | Effective | Э     |
|-----|----------|----------|-------|----------------|-----------|-------|
| 0.0 | 1500.0   | 100000.0 | rpm   | Floating Point | PO        | (ARM) |
| 0.0 | 0.0      | 100000.0 | m/min | Floating Point | PO        | (SLM) |
| 0.0 | 0.0      | 100000.0 | rpm   | Floating Point | PO        | (SRM) |

<sup>...</sup> specifies the maximum motor speed/maximum motor velocity defined by the motor manufacturer.

Note:

Refer under the index entry "Limits"

# 1147 Speed limitation (ARM SRM) Velocity limiting, motor (SLM)

| Min | Standard | Max      | Unit  | Data type      | Effective    |
|-----|----------|----------|-------|----------------|--------------|
| 0.0 | 8000.0   | 100000.0 | rpm   | Floating Point | immed. (ARM) |
| 0.0 | 120.0    | 100000.0 | m/min | Floating Point | immed. (SLM) |
| 0.0 | 7000.0   | 100000.0 | rpm   | Floating Point | immed. (SRM) |

<sup>...</sup> specifies the maximum permissible motor speed or motor velocity (refer under the index entry "Limits").

# 1148 Threshold speed stall power (ARM)

| Min | Standard | Max | Unit | Data type      | Effective |      |
|-----|----------|-----|------|----------------|-----------|------|
| _   | _        | _   | rpm  | Floating Point | RO (A     | ARM) |

The rated output is reduced from the "Threshold speed of the stall power".

# 1149 Reluctance torque constant (SRM)

| Min | Standard | Max   | Unit | Data type      | Effective    |
|-----|----------|-------|------|----------------|--------------|
| 0.0 | 0.0      | 300.0 | mΗ   | Floating Point | immed. (SRM) |

For synchronous motors with non-symmetrical rotors in the rotational axis, the additional reluctance torque can be used to increase the torque.

The reluctance torque constant, multiplied by the torque- and field-generating current, gives the torque increase due to the reluctance torque.

Note:

Refer to P1128 (optimum load angle)

Synchronous motors with non-symmetrical rotor in the rotational axis: e.g. 1FE motors Traverse with reluctance torque: P1128 and P1149 not equal to the standard value Traverse without reluctance torque: P1128 and P1149 equal to the standard value

| 1150  | P-gain flux                        | controller    |      |                |                        |  |  |
|-------|------------------------------------|---------------|------|----------------|------------------------|--|--|
| Min   | Standard                           | Max           | Unit | Data type      | Effective immed.       |  |  |
| 0.0   | 400.0                              | 99999.9       | A/Vs | Floating Point |                        |  |  |
| 1151  | Reset time                         | flux controll | er   |                |                        |  |  |
| Min   | Standard                           | Max           | Unit | Data type      | Effective immed.       |  |  |
| 0.0   | 10.0                               | 500.0         | ms   | Floating Point |                        |  |  |
| 1160  | Threshold speed flux sensing (ARM) |               |      |                |                        |  |  |
| Min   | Standard                           | Max           | Unit | Data type      | Effective immed. (ARM) |  |  |
| 200.0 | 1500.0                             | 100000.0      | rpm  | Floating Point |                        |  |  |

1161 Fixed DC link voltage

Min Standard Max Unit Data type Effective 0 700 V(pk) Unsigned16 immed.

... a fixed DC link voltage can be entered.

> 0 Fixed DC link voltage, the measurement in P1701 (DC link voltage) is inactive

0 The measurement in P1701 is active

The fixed DC link reference is calculated in instead of the measurement:

- DC link adaption
- Flux sensing (ARM)
- Field weakening and stall torque (ARM)

# 1162 Min. DC link voltage

Min Standard Max Unit Data type Effective 380 380 V(pk) Unsigned16 immed.

... defines the permissible DC link voltage lower limit. Fault 616 is output if this limit is fallen below.

## 1163 Max. DC link voltage

Min Standard Max Unit Data type Effective 0 800 V(pk) Unsigned16 immed.

... defines the permissible DC link voltage upper limit. Fault 617 is output if this limit is exceeded.

Note:

The upper limit is internally limited to 800 V (P1171 = 1) or 710 V (P1171 = 0).

### 1164 Hysteresis, DC link monitoring

(-> 8.1)

Min Standard Max Unit Data type Effective 0 50 600 V(pk) Unsigned16 immed.

... defines the hysteresis for the DC link voltage monitoring. This parameter refers to parameter 1162.

# 1170 Pole pair width (SLM)

Min Standard Max Unit Data type Effective 0.0 72.0 1000.0 mm Floating Point PO (SLM)

The pole pair width of a linear drive corresponds to the length from a north and south pole of the magnet.

### 1171 Line supply voltage 480 V

Min Standard Max Unit Data type Effective 0 0 1 - Unsigned 16 immed.

... defines the line supply voltage.

0 400V 1 480V

The line supply voltage includes the following quantities:

- Response threshold for fault 617, DC link overvoltage (POSOMO CD, CA, SI)
- Switch-in and switch-out threshold for the pulsed resistor (POSMO CA)

### 1173 Highest load time, power module

Min Standard Max Unit Data type Effective – – s Floating Point RO

... specifies the maximum length of time that the power module can provide the limiting current (P1108).

Note: Refer under the index entry "Power module"

### A.1 Parameter list

1180 Lower current limit adaption (SRM SLM)

Min Standard Max Unit Data type Effective

0.0 0.0 100.0 % Floating Point immed. (SRM SLM)

The P gain of the current controller (P1120) can be reduced as a function of the current, using the current controller adaption (P1180, P1181, P1182).

P1180 defines the lower current value, from which the adaption linearly decreases the P gain up to the upper current value (P1181). The adaption straight line is defined, in addition to current values P1180 and P1181, by P1182. (current controller adaption factor).

The following value pairs are obtained:

First value pair: P1180/100% Second value pair: P1181/P1182

Note:

P1180, P1181—> Percentage values referred to P1104 (maximum current)

P1182 —> Percentage value, referred to P1120 (P gain, current controller)

The following is valid: P1180 (lower current limit adaption) < P1181 (upper current limit adaption)

(refer under the index entry "Current controller adaption")

## 1181 Upper current limit adaption (SRM SLM)

Min Standard Max Unit Data type Effective

0.0 100.0 % Floating Point immed. (SRM SLM)

Note: Description, refer to P1180.

## 1182 Factor, current controller adaption (SRM SLM)

Min Standard Max Unit Data type Effective

1.0 100.0 100.0 % Floating Point immed. (SRM SLM)

Note: Description, refer to P1180.

## 1185 Start-up factor P\_IREG (ARM)

Min Standard Max Unit Data type Effective 0.0 100.0 % Floating Point PO (ARM)

P1185 was introduced for 1PM4/1PM6 motors. For "calculate controller data" the current controller P gain is multiplied by the factor in P1185 and entered into P1120.

### 1200:8 No. of current setpoint filters

Min Standard Max Unit Data type Effective 0 1 4 - Unsigned 16 immed.

... specifies the number of current setpoint filters.

The filter type (bandstop or low pass) is set using P1201:8.

- 0 No current setpoint value filter
- 1 Filter 1 active
- 2 Filters 1 and 2 active
- 3 Filters 1, 2 and 3 active
- 4 Filters 1, 2, 3 and 4 active

Note:

The current setpoint filters are described in:

1201:8 Current setpoint filter type

Min Standard Max Unit Data type Effective 0 800F Hex Unsigned16 immed.

... specifies the type of the 4 current setpoint filters.

Bit 0 Filter 1

= 1 Bandstop (filter parameters: P1210:8, P1211:8, P1212:8)

= 0 Low pass (filter parameters: P1202:8, P1203:8)

Bit 1 Filter 2

= 1 Bandstop (filter parameters: P1213:8, P1214:8, P1215:8)

= 0 Low pass (filter parameters: P1204:8, P1205:8)

Bit 2 Filter 3

= 1 Bandstop (filter parameters: P1216:8, P1217:8, P1218:8)

= 0 Low pass (filter parameters: P1206:8, P1207:8)

Bit 3 Filter 4

= 1 Bandstop (filter parameters: P1219:8, P1220:8, P1221:8)

= 0 Low pass (filter parameters: P1208:8, P1209:8)

Bit 15 Bandstop, transformation type

= 1 Z transformation

= 0 Bilinear transformation (standard)

Note:

Before parameterizing the filter type, the appropriate filter parameters must be assigned.

The current setpoint filters are described in:

References: /FBA/, Description of Functions, Drive Functions, Section DD2

## 1202:8 Natural frequency current setp. filter 1

Min Standard Max Unit Data type Effective 0.0 2000.0 8000.0 Hz Floating Point immed.

Note:

The current setpoint filters are described in:

References: /FBA/, Description of Functions, Drive Functions, Section DD2

### 1203:8 Damping, current setp. filter 1

Min Standard Max Unit Data type Effective 0.05 0.7 5.0 – Floating Point immed.

Note:

The current setpoint filters are described in:

References: /FBA/, Description of Functions, Drive Functions, Section DD2

### 1204:8 Natural frequency current setp. filter 2

Min Standard Max Unit Data type Effective 0.0 0.0 8000.0 Hz Floating Point immed.

Note:

The current setpoint filters are described in:

References: /FBA/, Description of Functions, Drive Functions, Section DD2

# 1205:8 Damping, current setp. filter 2

Min Standard Max Unit Data type Effective 0.05 1.0 5.0 – Floating Point immed.

Note:

The current setpoint filters are described in:

### A.1 Parameter list

1206:8 Natural frequency current setp. filter 3

Min Standard Max Unit Data type Effective 0.0 0.0 8000.0 Hz Floating Point immed.

Note:

The current setpoint filters are described in:

References: /FBA/, Description of Functions, Drive Functions, Section DD2

1207:8 Damping, current setp. filter 3

Min Standard Max Unit Data type Effective 0.05 1.0 5.0 – Floating Point immed.

Note:

The current setpoint filters are described in:

References: /FBA/, Description of Functions, Drive Functions, Section DD2

1208:8 Natural frequency current setp. filter 4

Min Standard Max Unit Data type Effective 0.0 0.0 8000.0 Hz Floating Point immed.

Note:

The current setpoint filters are described in:

References: /FBA/, Description of Functions, Drive Functions, Section DD2

1209:8 Damping, current setp. filter 4

Min Standard Max Unit Data type Effective 0.05 1.0 5.0 – Floating Point immed.

Note:

The current setpoint filters are described in:

References: /FBA/, Description of Functions, Drive Functions, Section DD2

1210:8 Blocking freq. current setp. filter 1

Min Standard Max Unit Data type Effective 1.0 3500.0 7999.0 Hz Floating Point immed.

Note:

The current setpoint filters are described in:

References: /FBA/, Description of Functions, Drive Functions, Section DD2

1211:8 Bandwidth, current setp. filter 1

Min Standard Max Unit Data type Effective 5.0 500.0 7999.0 Hz Floating Point immed.

Note:

The current setpoint filters are described in:

References: /FBA/, Description of Functions, Drive Functions, Section DD2

1212:8 Numerator, bandwidth current setpoint filter 1

Min Standard Max Unit Data type Effective 0.0 0.0 7999.0 Hz Floating Point immed.

Note:

The current setpoint filters are described in:

1213:8 Blocking freq. current setp. filter 2

Min Standard Max Unit Data type Effective 1.0 3500.0 7999.0 Hz Floating Point immed.

Note:

The current setpoint filters are described in:

References: /FBA/, Description of Functions, Drive Functions, Section DD2

1214:8 Bandwidth, current setp. filter 2

Min Standard Max Unit Data type Effective 5.0 500.0 7999.0 Hz Floating Point immed.

Note:

The current setpoint filters are described in:

References: /FBA/, Description of Functions, Drive Functions, Section DD2

1215:8 Numerator, bandwidth current setpoint filter 2

Min Standard Max Unit Data type Effective 0.0 7999.0 Hz Floating Point immed.

Note:

The current setpoint filters are described in:

References: /FBA/, Description of Functions, Drive Functions, Section DD2

1216:8 Blocking freq. current setp. filter 3

Min Standard Max Unit Data type Effective 1.0 3500.0 7999.0 Hz Floating Point immed.

Note:

The current setpoint filters are described in:

References: /FBA/, Description of Functions, Drive Functions, Section DD2

1217:8 Bandwidth, current setp. filter 3

Min Standard Max Unit Data type Effective 5.0 500.0 7999.0 Hz Floating Point immed.

Note:

The current setpoint filters are described in:

References: /FBA/, Description of Functions, Drive Functions, Section DD2

1218:8 Numerator, bandwidth current setpoint filter 3

Min Standard Max Unit Data type Effective 0.0 0.0 7999.0 Hz Floating Point immed.

Note:

The current setpoint filters are described in:

References: /FBA/, Description of Functions, Drive Functions, Section DD2

1219:8 Blocking freq. current setp. filter 4

Min Standard Max Unit Data type Effective 1.0 3500.0 7999.0 Hz Floating Point immed.

Note:

The current setpoint filters are described in:

#### A.1 Parameter list

1220:8 Bandwidth, current setp. filter 4

Min Standard Max Unit Data type Effective 5.0 500.0 7999.0 Hz Floating Point immed.

Note:

The current setpoint filters are described in:

References: /FBA/, Description of Functions, Drive Functions, Section DD2

1221:8 Numerator, bandwidth current setpoint filter 4

Min Standard Max Unit Data type Effective 0.0 0.0 7999.0 Hz Floating Point immed.

Note:

The current setpoint filters are described in:

References: /FBA/, Description of Functions, Drive Functions, Section DD2

1222:8 BSF natural frequency, current setpoint filter 1

Min Standard Max Unit Data type Effective 1.0 100.0 % Floating Point immed.

Note:

The current setpoint filters are described in:

References: /FBA/, Description of Functions, Drive Functions, Section DD2

1223:8 BSF natural frequency, current setpoint filter 2

Min Standard Max Unit Data type Effective 1.0 100.0 % Floating Point immed.

Note:

The current setpoint filters are described in:

References: /FBA/, Description of Functions, Drive Functions, Section DD2

1224:8 BSF natural frequency, current setpoint filter 3

Min Standard Max Unit Data type Effective 1.0 100.0 % Floating Point immed.

Note:

The current setpoint filters are described in:

References: /FBA/, Description of Functions, Drive Functions, Section DD2

1225:8 BSF natural frequency, current setpoint filter 4

Min Standard Max Unit Data type Effective 1.0 100.0 % Floating Point immed.

Note:

The current setpoint filters are described in:

References: /FBA/, Description of Functions, Drive Functions, Section DD2

1230:8 1st torque limit value (ARM SRM)
1st force limit value (SLM)

Min Standard Max Unit Data type Effective 5.0 100.0 900.0 % Floating Point immed.

The parameter value refers to the stall torque (SRM), rated motor torque (ARM) and stall force (SLM) of the motor.

Note: refer to the index entry "Limits"

1233:8 Generative limitation

Min Standard Max Unit Data type Effective 5.0 100.0 % Floating Point immed.

The setting refers to the parameter value in P1230.

A.1 Parameter list

### 1235:8 1st power limit

Min Standard Max Unit Data type Effective 5.0 100.0 900.0 % Floating Point immed.

The parameter value refers to the motor output (SRM) and the rated motor output (ARM). Note: refer to the index entry "Limits"

### 1237 Maximum generative power

Min Standard Max Unit Data type Effective 0.1 100.0 500.0 kW Floating Point immed.

... allows the regenerative power for the rectifier/regenerative feedback module to be limited. An appropriately lower value must be entered here especially when using a non-controlled NE module.

Note: refer to the index entry "Limits"

# 1238 Current limit value (ARM)

Min Standard Max Unit Data type Effective 0.0 150.0 400.0 % Floating Point immed. (ARM)

The parameter value refers to the rated motor current (P1103).

Note: refer to the index entry "Limits"

# 1240:8 Torque setpoint offset (speed-contr.) (ARM SRM) Force setpoint offset (speed-contr.) (SLM)

| Min      | Standard | Max     | Unit | Data type      | Effective        |
|----------|----------|---------|------|----------------|------------------|
| -50000.0 | 0.0      | 50000.0 | N    | Floating Point | immed. (SLM)     |
| -50000.0 | 0.0      | 50000.0 | Nm   | Floating Point | immed. (SRM ARM) |

This parameter value is added to the torque setpoint and force setpoint (SLM) if the closed-loop speed control is active (pos operation and nset operation with speed setpoint input). The parameter has no effect if, in the nset mode, open-loop torque controlled operation was selected. Note: refer under the index entry "weight compensation"

# 1245 Threshold, speeddependent M\_set smoothing (ARM SRM) Threshold, velocity-dependent F\_set smoothing (SLM)

| Min | Standard | Max      | Unit  | Data type      | Effective        |
|-----|----------|----------|-------|----------------|------------------|
| 0.0 | 0.0      | 100000.0 | m/min | Floating Point | immed. (SLM)     |
| 0.0 | 0.0      | 100000.0 | rpm   | Floating Point | immed. (SRM ARM) |

Note:

... is described in:

References: /FBA/, Description of Functions, Drive Functions, Section DD2

# 1246 Hysteresis, speeddependent M\_set smoothing (ARM SRM) Hysteresis, velocity-dependent F\_set smoothing (SLM)

| Min | Standard | Max    | Unit  | Data type      | Effective        |
|-----|----------|--------|-------|----------------|------------------|
| 0.0 | 3.0      | 1000.0 | m/min | Floating Point | immed. (SLM)     |
| 0.0 | 50.0     | 1000.0 | rpm   | Floating Point | immed. (SRM ARM) |

Note:

... is described in:

### A.1 Parameter list

## 1247 Speed threshold, motor changeover 1/2 (ARM)

Min Standard Max Unit Data type Effective 100.0 100000.0 rpm Floating Point immed. (ARM)

... the speed threshold for the motor changeover is defined with speed threshold (P1013 = 3) to change over the motor data sets P1xxx to P2xxx.

Note: refer to the index entry "Motor changeover"

# 1248 Speed threshold, motor changeover 3/4 (ARM)

Min Standard Max Unit Data type Effective 100.0 100000.0 rpm Floating Point immed. (ARM)

... the speed threshold for the motor changeover is defined with the speed threshold (P1013 = 3) to change over the motor data sets P3xxx to P4xxx.

Note: refer to the index entry "Motor changeover"

# 1249 External contactor control, motor changeover (ARM)

Min Standard Max Unit Data type Effective 0 1 - Unsigned 16 immed. (ARM)

... specifies whether the contactor control for the motor changeover is defined by the drive or from an external control.

1 Motor changeover via external control

The contactor control for motor changeover is determined via an external control via the "Motor changed over" input signal (STW2.11).

0 Motor changeover via the drive

The contactor control for motor changeover is determined by the drive via output terminals with function numbers 11, 12, 13 and 14.

#### Note:

refer to the index entry "Motor changeover"

The contactors for motor changeover must be switched to a no-current condition. If motor changeover is executed using an external control, and changed over with "Fault" (e. g. with drive pulses present), the power/supply infeed module could be destroyed.

Recommendation:

Change over the motor using the drive output terminals (P1249=0).

The output terminals 11, 12, 13 and 14 are not energized if P1249 = 1.

### 1250 Frequency limit, act. current smoothing

Min Standard Max Unit Data type Effective 0.0 100.0 8000.0 Hz Floating Point immed.

PT1 filter for the current actual value display

The parameter is used to smooth the following displays:

- P1708 (torque-generating current Iq)
- P1718 (Torque-generating current Iq (A))
- PROFIBUS status word IqG1 (smoothed torque-generating current Iq)

#### Note:

< 1 Hz ---> the filter is inactive

This parameter has no effect on the closed-loop control.

### 1251 Time constant (smoothing) motor utilization

Min Standard Max Unit Data type Effective 0.0 10.0 1000.0 ms Floating Point immed.

Smoothing to display the motor utilization (P0604).

# A

# 1252 Frequency limit, torque setpoint smoothing (ARM SRM) Frequency limit, force setpoint smoothing (SLM)

Min Standard Max Unit Data type Effective 0.0 100.0 8000.0 Hz Floating Point immed.

PT1 filter for the torque setpoint display (smoothing for P1716, analog output of signal number 36).

Note:

04.06

< 1 Hz ---> the filter is inactive

This parameter has no effect on the closed-loop control.

# 1254 Time constant current monitoring

| Min | Standard | Max | Unit | Data type      | Effective |
|-----|----------|-----|------|----------------|-----------|
| 0.0 | 0.5      | 2.0 | ms   | Floating Point | immed.    |

Note: Internal Siemens

# 1256:8 Ramp-function generator ramp-up time

| Min | Standard | Max   | Unit | Data type      | Effective        |
|-----|----------|-------|------|----------------|------------------|
| 0.0 | 2.0      | 600.0 | S    | Floating Point | immed. (ARM)     |
| 0.0 | 0.0      | 600.0 | S    | Floating Point | immed. (SRM SLM) |

During ramp-up, the setpoint is increased from zero to the maximum permissible actual speed.

Max. permissible actual speed for synchronous motors: Minimum from 1.1 (1.05 from SW 7.1 onwards with "SIMODRIVE 611 universal HR/HRS", resolver) x P1400 and P1147

Max. permissible actual speed for induction motors: Minimum from P1146 and P1147

Max. permissible actual speed for linear motors: From P1147

refer to the index entry "Ramp-function generator"

# 1257:8 Ramp-function generator ramp-down time

| Min | Standard | Max   | Unit | Data type      | Effective        |
|-----|----------|-------|------|----------------|------------------|
| 0.0 | 2.0      | 600.0 | S    | Floating Point | immed. (ARM)     |
| 0.0 | 0.0      | 600.0 | S    | Floating Point | immed. (SRM SLM) |

During ramp-down, the setpoint is reduced from the maximum permissible actual speed to zero. Note:

Max. permissible actual speed for synchronous motors: Minimum from 1.1 (1.05 from SW 7.1 onwards with "SIMODRIVE 611 universal HR/HRS", resolver) x P1400 and P1147

Max. permissible actual speed for induction motors: Minimum from P1146 and P1147

Max. permissible actual speed for linear motors: From P1147

refer to the index entry "Ramp-function generator"

### A.1 Parameter list

| 1259                                                                                                    |                                                                                                    | er reduction r                                                                                                    | • •                                                                                                    | ,                                                                                                    | (-> 4.1)                                                                                                    |  |  |  |  |
|----------------------------------------------------------------------------------------------------|----------------------------------------------------------------------------------------------------|----------------------------------------------------------------------------------------------------|----------------------------------------------------------------------------------------------------|----------------------------------------------------------------------------------------------------|----------------------------------------------------------------------------------------------------|--|--|--|--|
| Min<br>0                                                                                                    | Standard<br>0                                                                                                    | Max<br>3                                                                                                    | Unit<br>Hex                                                                                                    | Data type<br>Unsigned16                                                                                                    | Effective immed.                                                                                                    |  |  |  |  |
| is motoring/ge<br>Bit 0<br>Bit 0 = 1                                                                                                    | defines if the torque/power de-rating or force/power de-rating depends on whether the drive is motoring/generating.  Bit 0 Torque/power reduction, only when motoring  Bit 0 = 1 Reduction is only effective when motoring |                                                                                                    |                                                                                                    |                                                                                                    |                                                                                                    |  |  |  |  |
| Bit 0 = 0 Bit 1 Bit 1 = 1 Bit 1 = 0                                                                                                    | Motoring/regene<br>The torque limits<br>setpoint is positi<br>The torque limits                                                                                                    | ective when moto<br>erating limiting de<br>is when motoring<br>we and the speed<br>is when motoring<br>positive or the abs                                                                                                    | ependent on Nare used if the disetpoint is nare used if the                                                                                                    | lset<br>e product of tord<br>ot equal to 0<br>e product of tord                                                                                                    |                                                                                                    |  |  |  |  |
| Note: Refer u                                                                                                    | nder index entry                                                                                                    |                                                                                                    | •                                                                                                    |                                                                                                    |                                                                                                    |  |  |  |  |
| 1262                                                                                                    | i2t time in lir                                                                                                    | niting                                                                                                    |                                                                                                    |                                                                                                    |                                                                                                    |  |  |  |  |
| Min<br>–                                                                                                    | Standard<br>-                                                                                                    | Max<br>-                                                                                                    | Unit<br>s                                                                                                    | Data type<br>Floating Point                                                                                                    | Effective<br>RO                                                                                                    |  |  |  |  |
| is being limite<br>Note:<br>The parameter                                                                                                    |                                                                                                    | ue overflow and                                                                                                    | for POWER C                                                                                                    |                                                                                                    | the power section                                                                                                    |  |  |  |  |
| 1263                                                                                                    | ,                                                                                                    |                                                                                                    | 3                                                                                                    |                                                                                                    |                                                                                                    |  |  |  |  |
|                                                                                                    | i2t actual lim                                                                                                    | niting factor                                                                                                    |                                                                                                    |                                                                                                    |                                                                                                    |  |  |  |  |
| Min<br>-                                                                                                    | Standard                                                                                                    | niting factor<br>Max<br>–                                                                                                    | Unit<br>%                                                                                                    | Data type<br>Floating Point                                                                                                    | Effective<br>RO                                                                                                    |  |  |  |  |
| Min<br>-<br>for the i2t p<br>Note:                                                                                                    | Standard<br>–<br>power section lim                                                                                                    | Max<br>-<br>it, this is used to                                                                                                    | % display the a                                                                                                    | Floating Point ctual current lim                                                                                                    | RO<br>it referred to i-max.                                                                                                    |  |  |  |  |
| Min for the i2t p Note: i-max = P110                                                                                                    | Standard<br>–<br>power section lim                                                                                                    | Max - it, this is used to section current)                                                                                                    | % display the acx P1099 (limit                                                                                                    | Floating Point ctual current lim                                                                                                    | RO                                                                                                    |  |  |  |  |
| Min for the i2t p Note: i-max = P110                                                                                                    | Standard  - power section lim 8 (limiting power dex entry "i2t power                                                                                                    | Max - it, this is used to section current)                                                                                                    | % display the acx P1099 (limiting"                                                                                                    | Floating Point ctual current lim                                                                                                    | RO<br>it referred to i-max.                                                                                                    |  |  |  |  |
| Min for the i2t p Note: i-max = P110 refer to the in                                                                                                    | Standard  - power section lim 8 (limiting power dex entry "i2t power                                                                                                    | Max - it, this is used to section current) wer section limiting                                                                                                    | % display the acx P1099 (limiting"                                                                                                    | Floating Point ctual current lim                                                                                                    | RO it referred to i-max. er section currents)                                                                                                    |  |  |  |  |
| Min for the i2t p Note: i-max = P110 refer to the in  1264 Min is used for % specifies h Note:                                                                               | Standard  -  power section lim  8 (limiting power dex entry "i2t pow  i2t actual uti  Standard  - the i2t power secow much reserve                                                                                         | Max - it, this is used to section current) wer section limitin lization facto Max - ction limiting to desire available. The                                                                                                    | % display the active current limit                                                                                                    | Floating Point ctual current lime ing factor, power Data type Floating Point ual utilization. The content is a second content in the content in the content  | RO it referred to i-max. er section currents)  (-> 4.1) Effective                                                                                                    |  |  |  |  |
| Min  for the i2t p Note: i-max = P110 refer to the in  1264 Min  is used for % specifies h Note: refer to the in                                                             | Standard  - cower section lim  8 (limiting power dex entry "i2t pow  i2t actual uti  Standard  - the i2t power secow much reserved dex entry "i2t power dex entry "i2t power                                               | Max - it, this is used to section current) wer section limitin lization facto Max - ction limiting to de is available. The                                                                                                    | % display the act the current limit and the current limit and the | Floating Point ctual current liming factor, power power powe | RO it referred to i-max. er section currents)  (-> 4.1)  Effective RO the difference to 100 to utilization of 100%.                                                              |  |  |  |  |
| Min  for the i2t p Note: i-max = P110 refer to the in  1264 Min  is used for % specifies h Note: refer to the in  1267 Min  Min  -                                           | Standard  - cower section lim  8 (limiting power dex entry "i2t pow  i2t actual uti  Standard  - the i2t power section ow much reserved dex entry "i2t pow  Pulsed resis  Standard  -                                      | Max - it, this is used to section current) wer section limitin lization facto Max - ction limiting to de is available. The wer section limitin tor: Actual under the max - Max -                                                | % display the acx P1099 (limiting"  r Unit % isplay the actor of a current limiting"  tilization fauth                                                                                                    | Ploating Point ctual current limiting factor, power point and type ploating Point and utilization. The reduced for a pata type ploating Point pata type ploating Point plata type ploating Point ploating Point ctor                                                                                                    | RO it referred to i-max. er section currents)  (-> 4.1)  Effective RO ne difference to 100                                                                                       |  |  |  |  |
| Min  for the i2t p Note: i-max = P110 refer to the in  1264 Min  is used for % specifies h Note: refer to the in  1267 Min  specifies th lization, Alarn ger be switch Note: | Standard  - cower section lim 8 (limiting power dex entry "i2t pow  i2t actual uti  Standard  - the i2t power secow much reserve dex entry "i2t pow  Pulsed resis  Standard  - ne actual utilization                       | Max  it, this is used to section current) wer section limitin lization facto Max  ction limiting to de is available. The wer section limitin tor: Actual under the SIMOD on of the SIMOD oulsed resistor in result in fault men | display the acx P1099 (limiting"  If  Unit % isplay the actue current limit ag"  tilization fauluit RIVE POSMO i2t limiting. The                                                                                                    | Ploating Point ctual current limiting factor, power point under type Floating Point under type floating Point under type Floating Point of CA pulsed residued resisted.                                                                                                    | RO it referred to i-max. er section currents)  (-> 4.1)  Effective RO ne difference to 100 nutilization of 100%.  (-> 4.1)  Effective RO istor. For 80% uti- or can then no lon- |  |  |  |  |

A.1

# 1400 Rated motor speed (ARM SRM) Rated motor velocity (SLM)

| Min | Standard | Max      | Unit  | Data type      | Effect | ive   |
|-----|----------|----------|-------|----------------|--------|-------|
| 0.0 | 1450.0   | 100000.0 | rpm   | Floating Point | PO     | (ARM) |
| 0.0 | 0.0      | 100000.0 | m/min | Floating Point | PO     | (SLM) |
| 0.0 | 0.0      | 100000.0 | rpm   | Floating Point | PO     | (SRM) |

# 1401:8 Speed for max. useful motor speed (ARM SRM) Velocity for max. useful motor velocity (SLM)

| Min       | Standard | Max      | Unit  | Data type      | Effective        |
|-----------|----------|----------|-------|----------------|------------------|
| -100000.0 | 0.0      | 100000.0 | m/min | Floating Point | immed. (SLM)     |
| -100000.0 | 0.0      | 100000.0 | rpm   | Floating Point | immed. (SRM ARM) |

The parameter specifies the maximum useful motor speed or the useful motor velocity for closed-loop speed controlled operation.

#### Note:

The maximum useful motor speed, set via P1401:8, is not exceeded, independent of whether the setpoint is entered via terminal or PROFIBUS.

refer to the index entry "speed-controlled operation"

# 1403 Creep speed pulse suppression (ARM SRM) Creep speed, pulse suppression (SLM)

| IVIIN | Standard | iviax  | Unit  | Data type      | Effective    |
|-------|----------|--------|-------|----------------|--------------|
| 0.0   | 6.0      | 7200.0 | rpm   | Floating Point | immed. (ARM) |
| 0.0   | 0.0      | 7200.0 | m/min | Floating Point | immed. (SLM) |
| 0.0   | 0.0      | 7200.0 | rpm   | Floating Point | immed. (SRM) |

After withdrawing the controller enable (e.g. via terminal, or in an error/fault case), the drive brakes along the torque limit.

If the absolute speed actual value or the absolute velocity value falls below the specified shutdown speed or creep speed, during the power-off sequence, the pulse enable is withdrawn, and the drive "coasts down".

The pulses are previously cancelled if the timer stage, set in P1404 has expired. When the ramp-function generator is active, the timer stage only starts to run when a speed setpoint of zero is reached at the ramp-function generator output.

0 P1403 is inactive, pulses are exclusively canceled via P1404

### Note:

The functionality of P1403 is required, if an overshoot occurring when reaching zero speed has to be suppressed, after withdrawing the controller enable.

The pulse suppression control via P1403 and P1404 is ineffective when the motor holding brake is activated (P0850 = 1)

# 1404 Timer pulse suppression

| Min | Standard | Max      | Unit | Data type      | Effective        |
|-----|----------|----------|------|----------------|------------------|
| 0.0 | 5000.0   | 100000.0 | ms   | Floating Point | immed. (ARM)     |
| 0.0 | 100.0    | 100000.0 | ms   | Floating Point | immed. (SRM SLM) |

After the controller enable has been withdrawn and after this delay, the gating pulses of the power transistors are canceled on the drive side. If the ramp-function generator is active, the delay only starts when zero speed setpoint has been reached at the ramp-function generator output.

### Note:

The pulses will be canceled beforehand, if the threshold, set in P1403, is fallen short off. The pulse suppression control via P1403 and P1404 is ineffective when the motor holding brake is activated (P0850 = 1)

### A.1 Parameter list

# 1405:8 Monitoring speed, motor (ARM SRM) Monitoring velocity, motor (SLM)

Min Standard Max Unit Data type Effective 100.0 110.0 % Floating Point immed.

Percentage input of the maximum permissible setpoint referred to P1401.

Note:

If the setpoint is exceeded, the value in P1405 is used as limit.

# 1407:8 Speed controller P gain (ARM SRM) Velocity controller P gain (SLM)

| Min | Standard | Max      | Unit     | Data type      | Effective        |
|-----|----------|----------|----------|----------------|------------------|
| 0.0 | 2000.0   | 999999.0 | Ns/m     | Floating Point | immed. (SLM)     |
| 0.0 | 0.3      | 999999.0 | Nm*s/rad | Floating Point | immed. (SRM ARM) |

Note: refer to the index entry "Speed controller optimization"

# 1408:8 P gain, upper adaption speed (ARM SRM) P gain, upper adaption velocity (SLM)

| Min | Standard | Max      | Unit     | Data type      | Effective        |
|-----|----------|----------|----------|----------------|------------------|
| 0.0 | 2000.0   | 999999.0 | Ns/m     | Floating Point | immed. (SLM)     |
| 0.0 | 0.3      | 999999.0 | Nm*s/rad | Floating Point | immed. (SRM ARM) |

Note: Refer under the index entry "Speed controller adaption"

# 1409:8 Speed controller reset time (ARM SRM) Velocity controller reset time (SLM)

Min Standard Max Unit Data type Effective 0.0 10.0 500.0 ms Floating Point immed.

Note: refer to the index entry "Speed controller optimization"

# 1410:8 Integral action time, upper adaption speed (ARM SRM) Integral action time, upper adaption velocity (SLM)

Min Standard Max Unit Data type Effective 0.0 10.0 500.0 ms Floating Point immed.

Note: Refer under the index entry "Speed controller adaption"

# 1411 Lower adaptation speed (ARM SRM) Lower adaption velocity, motor (SLM)

| Min | Standard | Max      | Unit  | Data type      | Effective        |
|-----|----------|----------|-------|----------------|------------------|
| 0.0 | 0.0      | 100000.0 | m/min | Floating Point | immed. (SLM)     |
| 0.0 | 0.0      | 100000.0 | rpm   | Floating Point | immed. (SRM ARM) |

Note: Refer under the index entry "Speed controller adaption"

# 1412 Upper adaptation speed (ARM SRM) Upper adaption speed, motor (SLM)

| Min | Standard | Max      | Unit  | Data type      | Effective        |
|-----|----------|----------|-------|----------------|------------------|
| 0.0 | 0.0      | 100000.0 | m/min | Floating Point | immed. (SLM)     |
| 0.0 | 0.0      | 100000.0 | rpm   | Floating Point | immed. (SRM ARM) |

Note: Refer under the index entry "Speed controller adaption"

# 1413 Select speed controller adaptation (ARM SRM) Select velocity control adaption (SLM)

| Min | Standard | Max | Unit | Data type  | Effective        |
|-----|----------|-----|------|------------|------------------|
| 0   | 1        | 1   | _    | Unsigned16 | immed. (ARM)     |
| 0   | 0        | 1   | _    | Unsigned16 | immed. (SRM SLM) |

Note: Refer under the index entry "Speed controller adaption"

A.1

# 1414:8 Natural frequency, reference model speed (ARM SRM) Natural frequency, reference model velocity (SLM)

Min Standard Max Unit Data type Effective 0.0 0.0 8000.0 Hz Floating Point immed.

Note:

The reference model is described in:

References: /FBA/, Description of Functions, Drive Functions, Section DD2

# 1415:8 Damping, reference model speed (ARM SRM) Damping, reference model velocity (SLM)

Min Standard Max Unit Data type Effective 0.5 1.0 5.0 – Floating Point immed.

Note:

The reference model is described in:

References: /FBA/, Description of Functions, Drive Functions, Section DD2

# 1416 Balancing, reference model, speed (ARM SRM) Balancing, reference model, velocity (SLM)

Min Standard Max Unit Data type Effective 0.0 0.0 1.0 - Floating Point immed.

Note:

The reference model is described in:

References: /FBA/, Description of Functions, Drive Functions, Section DD2

#### 

| Min | Standard | Max      | Unit  | Data type      | Effective        |
|-----|----------|----------|-------|----------------|------------------|
| 0.0 | 120.0    | 100000.0 | m/min | Floating Point | immed. (SLM)     |
| 0.0 | 6000.0   | 100000.0 | rpm   | Floating Point | immed. (SRM ARM) |

The threshold speed or the threshold velocity (SLM) for the output signal "n\_act < n\_x" is defined using this parameter.

### 1418:8 n\_min for 'n\_act < n\_min' signal

| Min | Standard | Max      | Unit  | Data type      | Effective        |
|-----|----------|----------|-------|----------------|------------------|
| 0.0 | 0.3      | 100000.0 | m/min | Floating Point | immed. (SLM)     |
| 0.0 | 5.0      | 100000.0 | rpm   | Floating Point | immed. (SRM ARM) |

The threshold speed or the threshold velocity (SLM) for the output signal "n\_act < n\_min" is defined using this parameter.

### 1421:8 Time constant, integrator feedback (n controller)

| Min | Standard | Max    | Unit | Data type      | Effective |
|-----|----------|--------|------|----------------|-----------|
| 0.0 | 0.0      | 1000.0 | ms   | Floating Point | immed     |

The integrator of the speed controller is re-parameterized via a feedback element to a PT1 filter (1st order lowpass characteristics). The PT1 filter time constant can be set via P1421. The following is valid:

 $P1421 < 1.0 \longrightarrow$  the PT1 filter is not active, the pure integrator is effective  $P1421 >= 1.0 \longrightarrow$  the PT1 filter is active and has replaced the pure integrator Applications:

Movement at zero setpoint with a dominant stiction can be suppressed but with the disadvantage that a setpoint-actual value difference remains. This can result in, for example, an oscillation of a position-controlled axis at standstill (stick-slip effect) or overshoot with micrometer steps.

Prevents excessive stress for axes which are mechanically rigidly coupled (e.g. for synchronous spindles, master-slave axes).

#### A.1 Parameter list

| Min | Standard | Max     | Unit  | Data type      | Effective        |
|-----|----------|---------|-------|----------------|------------------|
| 0.0 | 1.0      | 10000.0 | m/min | Floating Point | immed. (SLM)     |
| 0.0 | 20.0     | 10000.0 | rpm   | Floating Point | immed. (SRM ARM) |

The tolerance bandwidth for the "n\_set = n\_act" output signal is defined using this parameter.

### 1427 Delay time 'n set = n act' signal

Min Standard Max Unit Data type Effective 0.0 200.0 500.0 ms Floating Point immed.

The parameter defines the time which is started if the speed actual value or the velocity actual value (SLM) has reached the tolerance bandwidth around the setpoint.

The time is used for the output signal "Ramp-function generator ended" and for the output signal "n set = n act".

Note:

refer to the index entry "Output signal ramp-up completed" or "Output signal n\_set is equal to n act"

# 1428:8 Threshold torque M\_x (ARM SRM) Threshold force F\_x (SLM)

Min Standard Max Unit Data type Effective 0.0 90.0 100.0 % Floating Point immed.

The threshold torque or the threshold force (SLM) for the output signal " $M < M_x$ " is defined using this parameter.

Note: refer to the index entry "Output signal M less than M\_x"

# Delay time 'M < M\_x' signal (ARM SRM) Delay time 'F < F\_x' signal (SLM)

Min Standard Max Unit Data type Effective 0.0 800.0 1000.0 ms Floating Point immed.

The parameter defines the time after which the evaluation for the output signal " $M < M_x$ " is started after run-up.

Note: refer to the index entry "Output signal M less than M\_x"

### 1451:8 P gain speed controller AM

Min Standard Max Unit Data type Effective 0.0 0.3 9999.999 Nm\*s/rad Floating Point immed.

... the P gain of the speed controller is set in IM operation (operation without encoder).

### 1453:8 Reset time speed controller AM

Min Standard Max Unit Data type Effective 0.0 140.0 6000.0 ms Floating Point immed.

... the integral action time of the speed controller in IM operation (operation without encoder).

### 1458 Current setpoint, controlled range IM

Min Standard Max Unit Data type Effective 0.0 90.0 150.0 % Floating Point immed.

Current setpoint for the currentfrequency open-loop control referred to the rated motor current.

# 1459 Torque smoothing time constant IM

Min Standard Max Unit Data type Effective 0.0 4.0 100.0 ms Floating Point immed.

Torque setpoint smoothing (initial rounding-off).

A.1 Parameter list

# 1465 Switching speed MSD/AM

Min Standard Max Unit Data type Effective 0.0 100000.0 rpm Floating Point immed.

Threshold speed for the changeover from the MSD to induction motor (IM) control.

# 1466 Changeover speed, open-loop/closed-loop ctr. IM (ARM SRM) Changeover velocity closed-loop/open-loop control IM (SLM)

| Min      | Standard  | Max      | Unit  | Data type      | Effective        |
|----------|-----------|----------|-------|----------------|------------------|
| 3.000000 | 20.000000 | 100000.0 | m/min | Floating Point | immed. (SLM)     |
| 5.0      | 300.0     | 100000.0 | rpm   | Floating Point | immed. (SRM ARM) |

MSD:

Threshold speed for changing over between closed-loop and open-loop control for induction motor operation.

Note:

When accelerating, condition P1466 >=150 RPM is checked. If this is not the case, then fault 722 is signaled.

### FD,SLM:

When the electric brake (P1049 = 1) is enabled, when the encoder fails without encoder information the drive is braked up to the changeover speed/velocity saved in parameter P1466. The pulses are then inhibited and the motor coasts down.

If the motor speed/velocity at the instant that the encoder fails is below the changeover speed/velocity defined in P1466, then the pulses are immediately inhibited and the motor coasts down.

#### Note

The following criteria apply when using the function "Electrical braking when the encoder fails": Rotating motor: P1466 > 40000/P1114

Linear motor: P1466 > 1386/P1114

If this limit is incorrectly parameterized, then fault message 722 is output "changeover speed/velocity too low."

# No. of speed setpoint filters (ARM SRM) No. of velocity setpoint filters (SLM)

| Min | Standard | Max | Unit | Data type  | Effective |
|-----|----------|-----|------|------------|-----------|
| 0   | 0        | 2   | _    | Unsigned16 | immed.    |

... specifies the number of speed setpoint filters.

The filter type (bandstop or low pass PT1/PT2) is set using P1501:8.

- 0 No speed setpoint filter active
- 1 Filter 1 active
- 2 Filters 1 and 2 active

#### Note:

If filter 1 is parameterized as low pass filter, (PT1 or PT2, P1501:8), it can be switched out/switched in using the "First speed setpoint filter off" input signal. When parameterized as band-stop filter, the input signal has no effect.

The speed setpoint filters are described in:

### A.1 Parameter list

# 1501:8 Type of speed setpoint filter (ARM SRM) Type of velocity setpoint filter (SLM)

Min Standard Max Unit Data type Effective 0 0 8303 Hex Unsigned16 immed.

... specifies the type of the 2nd speed setpont filter

Bit 0 Filter 1: Low pass/bandstop

= 1 Bandstop (filter parameters: P1514:8, P1515:8, P1516:8) = 0 Low pass (filter parameters: P1502:8, P1506:8, P1507:8)

Bit 1 Filter 2: Low pass/bandstop

= 1 Bandstop (filter parameters: P1517:8, P1518:8, P1519:8) = 0 Lowpass (filter parameters: P1503:8, P1508:8, P1509:8)

Bit 8 Filter 1: Low pass PT1/PT2

= 1 PT1 low pass (filter parameter: P1502:8)

= 0 PT2 low pass (filter parameters: P1506:8, P1507:8)

Bit 9 Filter 2: Low pass PT1/PT2

= 1 PT1 low pass (filter parameter: P1503:8)

= 0 PT2 low pass (filter parameter: P1508:8, P1509:8)

Bit 15 Bandstop, transformation type

= 1 Z transformation

= 0 Bilinear transformation (standard)

Note:

Before parameterizing the filter type, the appropriate filter parameters must be assigned.

The speed setpoint filters are described in:

References: /FBA/, Description of Functions, Drive Functions, Section DD2

# 1502:8 Time constant, speed setpoint filter 1 (ARM SRM) Time constant, velocity setpoint filter 1 (SLM)

Min Standard Max Unit Data type Effective 0.0 0.0 500.0 ms Floating Point immed.

Note:

The filter can be switched out/switched in via the "First speed setpoint filter off" input signal.

The speed setpoint filters are described in:

References: /FBA/, Description of Functions, Drive Functions, Section DD2

# 1503:8 Time constant, speed setpoint filter 2 (ARM SRM) Time constant, velocity setpoint filter 2 (SLM)

Min Standard Max Unit Data type Effective 0.0 0.0 500.0 ms Floating Point immed.

Note:

The speed setpoint filters are described in:

References: /FBA/, Description of Functions, Drive Functions, Section DD2

# 1506:8 Natural frequency, speed setpoint filter 1 (ARM SRM) Natural frequency, velocity setpoint filter 1 (SLM)

Min Standard Max Unit Data type Effective 10.0 2000.0 8000.0 Hz Floating Point immed.

Note:

The filter can be switched out/switched in via the "First speed setpoint filter off" input signal.

The speed setpoint filters are described in:

# 1507:8 Damping, speed setpoint filter 1 (ARM SRM) Damping, velocity setpoint filter 1 (SLM)

Min Standard Max Unit Data type Effective 0.2 0.7 5.0 – Floating Point immed.

Note:

The filter can be switched out/switched in via the "First speed setpoint filter off" input signal.

The speed setpoint filters are described in:

References: /FBA/, Description of Functions, Drive Functions, Section DD2

# 1508:8 Natural frequency, speed setpoint filter 2 (ARM SRM) Natural frequency, velocity setpoint filter 2 (SLM)

Min Standard Max Unit Data type Effective 10.0 2000.0 8000.0 Hz Floating Point immed.

Note:

The speed setpoint filters are described in:

References: /FBA/, Description of Functions, Drive Functions, Section DD2

# 1509:8 Damping, speed setpoint filter 2 (ARM SRM) Damping, velocity setpoint filter 2 (SLM)

Min Standard Max Unit Data type Effective 0.2 0.7 5.0 – Floating Point immed.

Note:

The speed setpoint filters are described in:

References: /FBA/, Description of Functions, Drive Functions, Section DD2

# 1514:8 Blocking frequency, speed setpoint filter 1 (ARM SRM) Blocking frequency, velocity setpoint filter 1 (SLM)

Min Standard Max Unit Data type Effective 1.0 3500.0 7999.0 Hz Floating Point immed.

Note:

The speed setpoint filters are described in:

References: /FBA/, Description of Functions, Drive Functions, Section DD2

# 1515:8 Bandwidth, speed setpoint filter 1 (ARM SRM) Bandwidth, velocity setpoint filter 1 (SLM)

Min Standard Max Unit Data type Effective 5.0 500.0 7999.0 Hz Floating Point immed.

Note:

The speed setpoint filters are described in:

References: /FBA/, Description of Functions, Drive Functions, Section DD2

# 1516:8 Numerator, bandwidth speed setpoint filter 1 (ARM SRM) Numerator, bandwidth velocity setpoint filter 1 (SLM)

Min Standard Max Unit Data type Effective 0.0 0.0 7999.0 Hz Floating Point immed.

Note:

The speed setpoint filters are described in:

### A.1 Parameter list

# 1517:8 Blocking frequency, speed setpoint filter 2 (ARM SRM) Blocking frequency, velocity setpoint filter 2 (SLM)

Min Standard Max Unit Data type Effective 1.0 3500.0 7999.0 Hz Floating Point immed.

Note:

The speed setpoint filters are described in:

References: /FBA/, Description of Functions, Drive Functions, Section DD2

# 1518:8 Bandwidth, speed setpoint filter 2 (ARM SRM) Bandwidth, velocity setpoint filter 2 (SLM)

Min Standard Max Unit Data type Effective 5.0 500.0 7999.0 Hz Floating Point immed.

Note:

The speed setpoint filters are described in:

References: /FBA/, Description of Functions, Drive Functions, Section DD2

# 1519:8 Numerator, bandwidth speed setpoint filter 2 (ARM SRM) Numerator, bandwidth velocity setpoint filter 2 (SLM)

Min Standard Max Unit Data type Effective 0.0 0.0 7999.0 Hz Floating Point immed.

Note:

The speed setpoint filters are described in:

References: /FBA/, Description of Functions, Drive Functions, Section DD2

# 1520:8 BSP natural frequency, speed setpoint filter 1 (ARM SRM) BSF natural frequency velocity setpoint filter 1 (SLM)

Min Standard Max Unit Data type Effective 1.0 100.0 141.0 % Floating Point immed.

Note:

The speed setpoint filters are described in:

References: /FBA/, Description of Functions, Drive Functions, Section DD2

# 1521:8 BSP natural frequency, speed setpoint filter 2 (ARM SRM) BSP natural frequency, velocity setpoint filter 2 (SLM)

Min Standard Max Unit Data type Effective 1.0 100.0 141.0 % Floating Point immed.

Note:

The speed setpoint filters are described in:

References: /FBA/, Description of Functions, Drive Functions, Section DD2

# Time constant, speed actual value filter (PT1) (ARM SRM) Time constant, velocity actual value filter (PT1) (SLM)

Min Standard Max Unit Data type Effective 0.0 0.0 500.0 ms Floating Point immed.

Encoder with sin/cos 1 Vpp: Default corresponding to the appropriate encoder

- Single absolute value encoder (EQI, 16 pulses/revolution): 1 ms
- Single absolute value encoder (EQI, 32 pulses/revolution): 1 ms
- Toothed-wheel encoder (SIZAG 2, 256/512 pulses/revolution): 1 ms
- Absolute value encoder for SRM (shaft height 28/26, 512 pulses/revolution): 1 ms
- Absolute value encoder (EQN, 2048 pulses/revolution): 0 ms
- Incremental encoder (ERN, 2048 pulses/revolution): 0 ms

Note: refer to the index entry "Encoder adaptation"

# \_

# Time constant, speed act. val. filter (PT1) RLI (ARM SRM) (-> 9.1) Time constant, velocity actual value filter (PT1) RLI (SLM)

Min Standard Max Unit Data type Effective 0.0 0.0 500.0 ms Floating Point immed.

Time constant of the speed actual value filtering during the rotor position identification routine, traversing 3

<0.05 ms: internally, P1522 is used for the calculation >=0.05 ms: internally, P1523 is used for the calculation

Note: Pre-assignment (default) refer to P1522

# 1600 Suppressible faults 1

Min Standard Max Unit Data type Effective 0 27FFF Hex Unsigned32 immed.

The following faults can be suppressed using these bits.

Bit 4 Measuring circuit, motor measuring system (fault 504)

Bit 5 Monitoring absolute track (fault 505)

Bit 7 Synchronizing error, rotor position (fault 507)

Bit 8 Zero mark monitoring, motor measuring system (fault 508)

Bit 9 Converter limiting frequency too high (fault 509)

Bit 12 Measuring circuit, direct measuring system (Fault 512)

Bit 13 Monitoring, absolute track, direct measuring system (fault 513)

Bit 14 Zero mark monitoring, direct measuring system (fault 514)

Bit 17 Defective hardware, "Pulse enable" terminal (term. IF) (Fault 517)

Note:

When suppressing the zero mark monitoring with P1600.8 or P1600.14, only faults 508 or 514 are suppressed; however, the internal monitoring functions still remain active.

Bit x = "1" —> Fault is suppressed, i.e. de-activated

Bit x = "0" —> Fault is activated

# 1601 Suppressible faults 2

Min Standard Max Unit Data type Effective 0 0 FFFFFF Hex Unsigned32 immed.

The following faults can be suppressed using these bits.

Bit 5 Position controller output limited (fault 605)

Bit 6 Flux controller at its limit (fault 606)

Bit 7 Currrent controller at its limit (fault 607)

Bit 8 Speed controller at its limit (fault 608)

Bit 9 Encoder frequency exceeded (fault 609)

Bit 13 Immediate shutdown for motor overtemperature (P1607) (fault 613)

Bit 14 Delayed shutdown for motor overtemperature (P1602 and P1603) (fault 614)

Bit 15 Direct measuring system, encoder limiting frequency exceeded (fault 615)

Bit 18 Sum of the phase currents not equal to zero (Fault 618)

Bit 19 Measuring circuit fault, absolute current hardware (Fault 619)

Bit 20 24V electronics power supply too low (Fault 620)

Bit 21 24V electronics power supply too high (Fault 621)

Bit 22 Defective motor holding brake (Fault 622)

Bit 23 Brake sequence control inactive (Fault 623)

Note:

Bit x = "1" —> Fault is suppressed, i.e. de-activated

Bit x = "0" —> Fault is activated

### A.1 Parameter list

# 1602 Alarm threshold, motor overtemperature

Min Standard Max Unit Data type Effective 0 120 200 °C Unsigned16 immed.

... specifies the thermal steady-state permissible motor temperature and is appropriately pre-assigned when the motor code is entered.

#### Note:

When this temperature alarm threshold is exceeded, "only" an appropriate alarm is output which disappears when the temperature threshold is fallen short off.

If the overtemperature condition remains longer than the time set in P1603, then this results in fault 614.

The monitoring function can be enabled/disabled via P1601.14.

The temperature monitoring functions with/without pre-alarm (P1602 + P1603 or P1607) are not mutually restricted, i. e. P1607 < P1602 is permissible.

Refer under the index entry "Monitoring functions"

## 1603 Motor temperature alarm timer

| Min | Standard | Max | Unit | Data type  | Effective |
|-----|----------|-----|------|------------|-----------|
| 0   | 240      | 600 | S    | Unsigned16 | immed.    |

When the temperature alarm threshold (P1602) is exceeded, this timer is started. If the timer expires, and the temperature has not fallen below alarm threshold, fault 614 is output.

The monitoring function can be enabled/disabled via P1601.14.

Refer under the index entry "Monitoring functions"

### 1604 DC link undervoltage warning threshold

| Min | Standard | Max | Unit  | Data type  | Effective |
|-----|----------|-----|-------|------------|-----------|
| 0   | 200      | 680 | V(pk) | Unsigned16 | immed.    |

<sup>...</sup> defines the alarm threshold for the DC link monitoring.

The "V\_dc link > V\_x (P1604)" output signal (DC link voltage greater than the DC link undervoltage alarm threshold) is set, if the DC link voltage is greater than the selected alarm threshold. Note:

The output terminal signals can be inverted via parameter P0699 "Inversion, output terminal signals".

# 1605 Timer n controller at stop

| Min  | Standard | Max     | Unit | Data type      | Effective |
|------|----------|---------|------|----------------|-----------|
| 20.0 | 200.0    | 10000.0 | ms   | Floating Point | immed.    |

<sup>...</sup> specifies how long the speed controller or velocity controller output can be at its limit without fault 608 being output.

### Important:

If P1605 < P1404, then regenerative braking can be exited with fault 608, whereby the drive then "coasts down".

Note: refer to the index entry "Monitoring functions"

A.1 Parameter list

## 1606 Threshold n controller at stop

| Min | Standard | Max      | Unit  | Data type      | Effective    |
|-----|----------|----------|-------|----------------|--------------|
| 0.0 | 30.0     | 100000.0 | rpm   | Floating Point | immed. (ARM) |
| 0.0 | 500.0    | 100000.0 | m/min | Floating Point | immed. (SLM) |
| 0.0 | 90000.0  | 100000.0 | rpm   | Floating Point | immed. (SRM) |

... specifies up to which speed or velocity the torque setpoint or force setpoint monitoring is active, i. e. up to this value, fault 608 can be output (speed controller at the endstop).

In the case of PE spindles (P1015=1), the standard assignment will be as with ARM (30.0 rpms).

refer under index entry "Monitoring functions"

### 1607 Shutdown limit motor temperature

| Min | Standard | Max | Unit | Data type  | Effective |
|-----|----------|-----|------|------------|-----------|
| 0   | 155      | 200 | °C   | Unsigned16 | immed.    |

<sup>...</sup> defines the shutdown limit for the motor temperature monitoring without pre-alarm.

When this temperature threshold is exceeded, the drive is shut down, the pulses canceled and fault 613 output.

Note:

The monitoring function can be enabled/disabled via P1601.13.

The temperature monitoring functions with/without pre-alarm (P1602 + P1603 or P1607) are not mutually restricted, i. e. P1607 < P1602 is permissible.

Refer under the index entry "Monitoring functions"

### 1608 Fixed temperature

| Min | Standard | Max | Unit | Data type  | Effective |
|-----|----------|-----|------|------------|-----------|
| 0   | 0        | 200 | °C   | Unsigned16 | immed.    |

If a value > 0 is entered, then the rotor resistor is adapted, temperature-dependent, with this fixed temperature.

Note:

The measured temperature is then no longer monitored and parameters 1602, 1603 and 1607 are then no longer effective.

A fixed temperature can, e. g. be required, if a motor does not have a temperature sensor.

Thus, e.g. the temperature monitoring of linear motors is disabled for the case where the monitoring is realized via an external PLC.

Refer under the index entry "Monitoring functions"

### 1610 Diagnostic functions

| Min | Standard | Max | Unit | Data type  | Effectiv | /e        |
|-----|----------|-----|------|------------|----------|-----------|
| 0   | 1        | 3   | Hex  | Unsigned16 | PO       | (ARM)     |
| 0   | 0        | 3   | Hex  | Unsigned16 | PO       | (SRM SLM) |

Note: Internal Siemens

### 1611 Response threshold dn/dt

| Min | Standard | Max  | Unit | Data type  | Effective |
|-----|----------|------|------|------------|-----------|
| 0   | 300      | 1600 | %    | Unsigned16 | immed.    |

Note: Internal Siemens

### A.1 Parameter list

## 1612 Shutdown response, faults 1

| Min | Standard | Max   | Unit | Data type  | Effective        |
|-----|----------|-------|------|------------|------------------|
| 0   | 1F3B2    | 3FFFF | Hex  | Unsigned32 | immed. (ARM)     |
| 0   | F3B2     | 3FFFF | Hex  | Unsigned32 | immed. (SRM SLM) |

... defines how the system responds to the listed faults.

- Bit 1 Measuring circuit fault, absolute current (fault 501)
- Bit 4 Measuring circuit fault, motor measuring system (fault 504)
- Bit 5 Measuring circuit fault, motor measuring system, absolute track (fault 505)
- Bit 7 Synchronizing error, rotor position (fault 507)
- Bit 8 Zero mark monitoring, motor measuring system (fault 508)
- Bit 9 Drive converter limiting frequency exceeded (fault 509)
- Bit 12 Measuring circuit error, direct measuring system (fault 512)
- Bit 13 Measuring circuit fault, direct measuring system absolute track (fault 513)
- Bit 14 Zero mark monitoring, direct measuring system (fault 514)
- Bit 15 Heatsink temperature exceeded (fault 515)
- Bit 16 Electronics temperature exceeded (Fault 516)
- Bit 17 Defective hardware, "Pulse enable" terminal (term. IF) (Fault 517)

#### Note:

Bit  $x = "1" \longrightarrow STOP 1$  is executed (internal pulse cancellation)

Bit  $x = "0" \longrightarrow P1640$  is evaluated

If bit 1 is disabled, then this can destroy the power module (SIMODRIVE 611).

### 1613 Shutdown response, faults 2

| Min | Standard | Max    | Unit | Data type  | Effective        |
|-----|----------|--------|------|------------|------------------|
| 0   | 3F7FCC   | FFFFFF | Hex  | Unsigned32 | immed. (ARM)     |
| 0   | 3F0100   | FFFFFF | Hex  | Unsigned32 | immed. (SRM SLM) |

- ... defines how the system responds to the listed faults.
- Bit 2 Open-loop torque controlled operation w/o encoder not permissible (fault 602)
- Bit 3 Changeover to a non-parameterized motor data set (fault 603)
- Bit 5 Position controller output limited (fault 605)
- Bit 6 Flux controller output limited (fault 606)
- Bit 7 Current controller output limited (Fault 607)
- Bit 8 Speed controller output limited (fault 608)
- Bit 9 Encoder limiting frequency exceeded (fault 609)
- Bit 10 Rotor position identification has failed (Fault 610)
- Bit 11 Illegal motion during rotor position identification (fault 611)
- Bit 12 Illegal current during rotor position identification (fault 612)
- Bit 13 Shutdown limit, motor overtemperature (P1607) exceeded (fault 613)
- Bit 14 Delayed shutdown for motor overtemperature (P1602 and P1603) (fault 614)
- Bit 15 Direct measuring system, encoder limiting frequency exceeded (fault 615)
- Bit 16 DC link undervoltage (Fault 616)
- Bit 17 DC link overvoltage (Fault 617)
- Bit 18 Sum of the phase currents not equal to zero (Fault 618)
- Bit 19 Measuring circuit fault, absolute current hardware (Fault 619)
- Bit 20 24V electronics power supply too low (Fault 620)
- Bit 21 24V electronics power supply too high (Fault 621)
- Bit 22 Defective motor holding brake (Fault 622)
- Bit 23 Brake sequence control inactive (Fault 623)

### Note

Bit  $x = "1" \longrightarrow STOP 1$  is executed (internal pulse cancellation)

Bit  $x = "0" \longrightarrow P1641$  is evaluated

If bit 9 is disabled, then this can destroy the power module (SIMODRIVE 611).

# A

| 1615 Tolerance rotational accuracy |
|------------------------------------|
|------------------------------------|

| Min | Standard | Max   | Unit  | Data type      | Effective        |
|-----|----------|-------|-------|----------------|------------------|
| 0.0 | 0.2      | 100.0 | m/min | Floating Point | immed. (SLM)     |
| 0.0 | 2.0      | 100.0 | rpm   | Floating Point | immed. (SRM ARM) |

Note: Internal Siemens

1616 Diagnosis, actual speed value

Min Standard Max Unit Data type Effective – – Unsigned16 RO

When continuously increased by several increments, there is an increased noise level (the speed actual value is faulty).

### 1620 Bits for variable signaling function

| Min | Standard | Max | Unit | Data type  | Effective |
|-----|----------|-----|------|------------|-----------|
| 0   | 0        | 7   | Hex  | Unsigned16 | immed.    |

... defines the behavior of variable message function.

Bit 0 Variable message function

Bit 0 = 1 active Bit 0 = 0 inactive

Bit 1 Segment, variable message function

Bit 1 = 1 Address space Y
Bit 1 = 0 Address space X
Bit 2 Comparison, signed
Comparison with sign
Bit 2 = 0 Comparison without sign

Note

Parameterize "variable message function" in the selection box with SimoCom U. Refer under the index entry "Variable message function"

### 1621 Signal number, variable signaling function

| Min | Standard | Max | Unit | Data type  | Effective |
|-----|----------|-----|------|------------|-----------|
| 0   | 0        | 530 | _    | Unsigned16 | immed.    |

Note:

Parameterize "variable message function" in the selection box with SimoCom U. Refer under the index entry "Variable message function"

### 1622 Address, variable signaling function

| Min | Standard | Max    | Unit | Data type  | Effective |
|-----|----------|--------|------|------------|-----------|
| 0   | 0        | FFFFFF | Hex  | Unsigned32 | immed.    |

Note:

Parameterize "variable message function" in the selection box with SimoCom U. Refer under the index entry "Variable message function"

### 1623 Threshold, variable signaling function

| Min      | Standard | Max    | Unit | Data type | Effective |
|----------|----------|--------|------|-----------|-----------|
| FF000001 | 0        | FFFFFF | Hex  | Integer32 | immed.    |

Note:

Parameterize "variable message function" in the selection box with SimoCom U. Refer under the index entry "Variable message function"

### A.1 Parameter list

1624 Hysteresis, variable signaling function

Min Standard Max Unit Data type Effective 0 FFFFFF Hex Unsigned32 immed.

Note:

Parameterize "variable message function" in the selection box with SimoCom U. Refer under the index entry "Variable message function"

1625 Pull-in delay, variable signaling function

Min Standard Max Unit Data type Effective 0 0 10000 ms Unsigned16 immed.

Note:

Parameterize "variable message function" in the selection box with SimoCom U. Refer under the index entry "Variable message function"

1626 Drop-out delay, variable signaling function

Min Standard Max Unit Data type Effective 0 0 10000 ms Unsigned16 immed.

Note:

Parameterize "variable message function" in the selection box with SimoCom U. Refer under the index entry "Variable message function"

1640 Armature short-circuit, fault 1

Min Standard Max Unit Data type Effective 0 0 3FFF Hex Unsigned32 immed.

... defines how the system responds to the listed faults.

Bit 1 Measuring circuit fault, absolute current (fault 501)

Bit 4 Measuring circuit fault, motor measuring system (fault 504)

Bit 5 Measuring circuit fault, motor measuring system, absolute track (fault 505)

Bit 7 Synchronizing error, rotor position (fault 507)

Bit 8 zero mark monitoring, motor measuring system (fault 508)

Bit 9 Drive converter limiting frequency exceeded (fault 509)

Bit 12 Measuring circuit error, direct measuring system (fault 512)

Bit 13 Measuring circuit fault, direct measuring system absolute track (fault 513)

Bit 14 Zero mark monitoring, direct measuring system (fault 514)

Bit 15 Heatsink temperature exceeded (fault 515)

Bit 16 Electronics temperature exceeded (Fault 516)

Bit 17 Defective hardware, "Pulse enable" terminal (term. IF) (Fault 517)

Note:

Bit  $x = "1" \longrightarrow STOP 0$  is executed

Bit  $x = "0" \longrightarrow STOP$  II is executed

Bit x can only be set, if, for P1612, the appropriate bit x is set to 0.

Only valid for POSMO CA

### 1641 Armature short-circuit, fault 2

Min Standard Max Unit Data type Effective 0 0 FFFFFF Hex Unsigned32 immed.

... defines how the system responds to the listed faults.

- Bit 2 Open-loop torque controlled operation w/o encoder not permissible (fault 602)
- Bit 3 Changeover to a non-parameterized motor data set (fault 603)
- Bit 5 Position controller output limited (fault 605)
- Bit 6 Flux controller output limited (fault 606)
- Bit 7 Current controller output limited (Fault 607)
- Bit 8 Speed controller output limited (fault 608)
- Bit 9 Encoder frequency exceeded (fault 609)
- Bit 10 Rotor position identification has failed (Fault 610)
- Bit 11 Illegal motion during rotor position identification (fault 611)
- Bit 12 Illegal current during rotor position identification (fault 612)
- Bit 13 Shutdown limit, motor overtemperature (P1607) exceeded (fault 613)
- Bit 14 Delayed shutdown for motor overtemperature (P1602 and P1603) (fault 614)
- Bit 15 Direct measuring system, encoder limiting frequency exceeded (fault 615)
- Bit 16 DC link undervoltage (Fault 616)
- Bit 17 DC link overvoltage (Fault 617)
- Bit 18 Sum of the phase currents not equal to zero (Fault 618)
- Bit 19 Measuring circuit fault, absolute current hardware (Fault 619)
- Bit 20 24V electronics power supply too low (Fault 620)
- Bit 21 24V electronics power supply too high (Fault 621)
- Bit 22 Defective motor holding brake (Fault 622)
- Bit 23 Brake sequence control inactive (Fault 623)

### Note:

Bit  $x = "1" \longrightarrow STOP 0$  is executed

Bit  $x = "0" \longrightarrow STOP II$  is executed

Bit x can only be set, if, for P1613, the appropriate bit x is set to 0.

Only valid for POSMO CA

### 1642 Shutdown response, various faults

Min Standard Max Unit Data type Effective 0 0 1 Hex Unsigned32 immed.

... defines how the system responds to the listed faults.

Bit 0 NMI due to Watchdog (Fault 003)

Note

Bit  $x = "1" \longrightarrow STOP 0$  is executed

Bit  $x = "0" \longrightarrow STOP I$  is executed

Only valid for POSMO CA

### A.1 Parameter list

| 1650                            | Diagnostics                                                                                              | control                                           |                 |                         |                     |
|---------------------------------|----------------------------------------------------------------------------------------------------|---------------------------------------------------|-----------------|-------------------------|---------------------|
| Min<br>0                        | Standard<br>0                                                                                            | Max<br>FFFF                                       | Unit<br>Hex     | Data type<br>Unsigned16 | Effective immed.    |
| _                               | diagnostic function                                                                                      |                                                   |                 | onoignou ro             | od.                 |
| Bit 0<br>Bit 0 = 1<br>Bit 0 = 0 | Min/max memor<br>Enable the "Min/<br>Disable the "min                                                    | Max memory" fu                                    |                 |                         |                     |
| Bit 1<br>Bit 1 = 1<br>Bit 1 = 0 | Segment, min/m<br>Segment Y: (mir<br>Segment X: (Mir                                                     | /max memory)                                      |                 |                         |                     |
| Bit 2<br>Bit 2 = 1<br>Bit 2 = 0 | Comparison, sig<br>Comparison sign<br>Comparison uns                                                     | ned (min/max me                                   |                 | ax memory)              |                     |
| •                               | Cyclically display<br>Cyclic display is<br>Cyclic display is<br>meter value is bei<br>splayed every 10 s | inactive<br>active (seven-se<br>ng displayed, the | egment displa   |                         | per or subparameter |
| 1651                            | Signal numb                                                                                              | er, min/max ı                                     | memory          |                         |                     |
| Min<br>0                        | Standard<br>0                                                                                            | Max<br>530                                        | Unit<br>–       | Data type<br>Unsigned16 | Effective immed.    |
| Note: refer to                  | the index entry "                                                                                        | Signal selection                                  | list for analog | •                       |                     |
| 1652                            | Memory loca                                                                                              | tion min/max                                      | memory          |                         |                     |
| Min<br>0                        | Standard<br>0                                                                                            | Max<br>FFFFFF                                     | Unit<br>Hex     | Data type<br>Unsigned32 | Effective immed.    |
| Note: Interna                   | l Siemens                                                                                                |                                                   |                 | 3                       |                     |
| 1653                            | Minimum val                                                                                              | ue Min/Max r                                      | memory          |                         |                     |
| Min<br>–                        | Standard<br>-                                                                                            | Max<br>-                                          | Unit<br>Hex     | Data type<br>Unsigned32 | Effective<br>RO     |
| Displays the                    | min. value in the i                                                                                      | min/max memory                                    |                 | onoignouo <u>z</u>      |                     |
| 1654                            | Maximum va                                                                                               | lue Min/Max                                       | memory          |                         |                     |
| Min<br>–                        | Standard<br>-                                                                                            | Max<br>-                                          | Unit<br>Hex     | Data type<br>Unsigned32 | Effective<br>RO     |
| Displays the                    | max. value in the                                                                                        | min/max memor                                     | ry.             |                         |                     |
| 1655                            | Segment me                                                                                               | •                                                 |                 |                         |                     |
| Min<br>0                        | Standard<br>0                                                                                            | Max<br>1                                          | Unit<br>Hex     | Data type<br>Unsigned16 | Effective immed.    |
| 0 Segm                          | egment for the mo<br>ent X: (Monitor)<br>ent Y: (Monitor)                                                | nitor function.                                   |                 |                         |                     |
| 1656                            | Address mer                                                                                              | mory locatior                                     | n monitor       |                         |                     |
| Min<br>0                        | Standard<br>0                                                                                            | Max<br>FFFFFF                                     | Unit<br>Hex     | Data type<br>Unsigned32 | Effective immed.    |
| Select the ac                   | ldress for the mor                                                                                       | itor function.                                    |                 | <b>5</b>                |                     |

A

| 1657                | Value displa       | y monitor            |                 |              |           |
|---------------------|--------------------|----------------------|-----------------|--------------|-----------|
| Min                 | Standard           | Max                  | Unit            | Data type    | Effective |
| -<br>Displays the   | contents of the a  | –<br>ddress in P1655 | Hex<br>/P1656   | Unsigned32   | RO        |
| Diopiayo trio       | contents of the a  | ddi055 iii i 1000    | 71 1000.        |              |           |
| 1658                | Value input        | monitor              |                 |              |           |
| Min                 | Standard           | Max                  | Unit            | Data type    | Effective |
| 0                   | 0                  | FFFFFF               | Hex             | Unsigned32   | immed.    |
| Note: Interna       | al Siemens         |                      |                 |              |           |
| 1659                | Value accept       | tance monito         | r               |              |           |
| Min                 | Standard           | Max                  | Unit            | Data type    | Effective |
| 0                   | 0                  | 1                    | _               | Unsigned16   | immed.    |
| Note: Interna       | al Siemens         |                      |                 |              |           |
| 1701                | DC link volta      | age                  |                 |              |           |
| Min                 | Standard           | Max                  | Unit            | Data type    | Effective |
| _                   | _                  | _                    | V(pk)           | Unsigned16   | RO        |
| is used fo<br>Note: | r continuous displ | ay (measuremer       | nt) of the DC I | ink voltage. |           |

If a value > 0 V is in P1161 (fixed DC link voltage), then this display is not valid.

| 1703                   | Lead time, | motor mea | isuring syst | em conversio | n         |  |
|------------------------|------------|-----------|--------------|--------------|-----------|--|
| Min                    | Standard   | Max       | Unit         | Data type    | Effective |  |
| _                      | _          | _         | μs           | Unsigned16   | RO        |  |
| Note: Internal Company |            |           |              |              |           |  |

Load time mater magazing evotem conversion

Note: Internal Siemens

| 1705 | Voltage | setpoint | (rms) |
|------|---------|----------|-------|
|------|---------|----------|-------|

Min Standard Max Unit Data type Effective – V(RMS) Floating Point RO

Displays the phase-to-phase voltage.

# 1708 Torque-generating current Iq

Min Standard Max Unit Data type Effective – – % Floating Point RO

Note:

The display of the torque generating current actual value is smoothed using a PT1 filter (P1250).

The smoothed current actual value is displayed as an absolute percentage, whereby 100% corresponds to the maximum POSMO SI/CD/CA current (e.g. for POSMO CD 9A  $\longrightarrow$  100 % = 18 A RMS).

# 1709 Significance, voltage representation

Min Standard Max Unit Data type Effective – – Floating Point RO

Note: Internal Siemens

### 1710 Significance, current representation

Note: Internal Siemens

<sup>...</sup> displays the torque-generating current Iq RMS.

## A.1 Parameter list

| 1711                    | Significance,<br>Significance,               |                    |                 |                                  |                |                    |
|-------------------------|----------------------------------------------|--------------------|-----------------|----------------------------------|----------------|--------------------|
| Min                     | Standard                                     | Max                | Unit            | Data type                        | Effectiv       |                    |
| _                       | _                                            | _                  | m/min<br>rpm    | Floating Point<br>Floating Point | RO<br>RO       | (SLM)<br>(SRM ARM) |
| Note: Interna           | l Siemens                                    |                    |                 | r roating r out                  |                | (31 111 7 11 1111) |
| 1712                    | Significance,                                | rotor flux re      | presentati      | on (ARM)                         |                |                    |
| Min                     | Standard                                     | Max                | Unit            | Data type                        | Effectiv       |                    |
| Note: Interna           | -<br>I Siemens                               | _                  | μVs             | Floating Point                   | RO             | (ARM)              |
| 1713                    | Significance<br>Significance,                |                    |                 |                                  |                |                    |
| Min                     | Standard                                     | Max                | Unit            | Data type                        | Effectiv       | е                  |
| _                       | _                                            | _                  | μN              | Floating Point                   | RO             | (SLM)              |
| -<br>Note: Interna      | -<br>I Siemens                               | _                  | μNm             | Floating Point                   | RO             | (SRM ARM)          |
| 1716                    | Torque setpo                                 | •                  | M)              |                                  |                |                    |
|                         | Force setpoi                                 | • ,                |                 | _                                |                |                    |
| Min<br>–                | Standard<br>-                                | Max<br>-           | Unit<br>N       | Data type<br>Floating Point      | Effectiv<br>RO | e<br>(SLM)         |
| _                       | _                                            | _                  | Nm              | Floating Point                   | RO             | (SRM ARM)          |
| displays th Note:       | e actual torque se                           | etpoint or force s | etpoint (SLM)   | ).                               |                |                    |
| The torque/fo           | orce setpoint displa                         | ay is smoothed ι   | using a PT1 fi  | Iter (P1252).                    |                |                    |
| 1717                    | Limiting factor                              | •                  |                 | •                                |                |                    |
| Min                     | Standard                                     | Max                | Unit            | Data type                        | Effectiv       | е                  |
| -                       | -                                            | _                  | %               | Floating Point                   | RO             |                    |
| Note:                   | ne actual limiting fa<br>andex entry "Torque |                    |                 | e/power (SLM).                   |                |                    |
|                         |                                              |                    |                 |                                  |                |                    |
| 1718                    | Torque-gene                                  | •                  | ,               | Data tuna                        | ⊏#ootiv        | •                  |
| Min<br>–                | –                                            | Max<br>-           | A(rms)          | Data type<br>Floating Point      | Effectiv<br>RO | е                  |
| displays th             | e torque-generati                            | ng current Iq as   | RMS value.      | Č                                |                |                    |
| The display of (P1250). | of the torque-gene                           | rating current ac  | tual value is s | smoothed using                   | a PT1 f        | ilter              |
| 1719                    | Actual absolu                                | ute current (ı     | ms)             |                                  |                |                    |
| Min                     | Standard                                     | Max                | Unit            | Data type                        | Effectiv       | е                  |
| - Diaplace the          | —                                            | -                  | A(rms)          | Floating Point                   | RO             |                    |
|                         | motor phase curre                            |                    |                 |                                  |                |                    |
| 1723                    | Diagnosis, ra                                |                    |                 | _                                |                |                    |
| Min<br>–                | Standard<br>-                                | Max<br>-           | Unit<br>ms      | Data type<br>Unsigned16          | Effectiv<br>RO | е                  |
| Note: Interna           | I Siemens                                    |                    | 0               | 2.10.9.10010                     |                |                    |

Note: Internal Siemens

1724 Diagnosis, rotational accuracy monitor Min Standard Max Unit Data type Effective Unsigned16 RO Note: Internal Siemens Normalization of torque setpoint (ARM SRM) 1725 Normalization of force setpoint (SLM) Unit Standard Max Min Data type Effective Ν Floating Point RO (SLM) Nm Floating Point RO (SRM ARM) ... specifies the reference value for the status word Mset for PROFIBUS. The following applies before SW 4.1: The value corresponds to 800% of the rated motor torque. From SW 4.1 the following applies: The value corresponds to P0882 \* rated motor torque. 1726 Calculated jerk time Min Standard Max Unit Effective Data type ms Floating Point RO ... displays the calculated jerk time which is currently effective. Note: refer to the index entry "Jerk limitation" 1729 Actual rotor position (electrical) Min Standard Max Unit Data type Effective Degree Floating Point RO ...displays the actual electrical rotor position. 1731 Image ZK1\_PO register Min Standard Max Unit Data type Effective Hex Unsigned16 RO Note: Internal Siemens 1732 Image ZK1 RES register Min Standard Unit Data type Effective Max

Hex

Unsigned32

RO

Δ

### A.1 Parameter list

### 1734 Diagnostics, rotor position identification (SRM SLM)

Min Standard Max Unit Data type Effective
- - Integer16 RO (SRM SLM)

... indicates the result of the last rotor position identification. When a fault condition occurs, negative values indicate the fault cause.

- 0 Function was not selected or was not exited
- 1, 2 Function was successfully executed (saturation-based technique)
- 3 Function was successfully executed (motion-based traversing, from SW 6.1)

### Error codes

- —1 Measurement has not provided any significant result Remedy: Increase current (P1019)
- Current was not able to be reduced again in time during the measurement Remedy: Check armature inductance (P1116) and if required, increase
- The motor moved during the measurement more than permitted in P1020 Remedy: Increase permissible rotation (P1020) or reduce current (P1019)
- Current rise is too low, the motor is possibily not correctly connected Remedy: Check motor terminals
- The current limit of the motor or the power module was exceeded Remedy: Check current limits or reduce armature inductance (P1116)
- -6 Longest permissible time RLI exceeded. Within the permissible time, no continuous rotor position value was achieved (from SW 6.1).
  - Remedy: refer under the index entry "Rotor position identification"
  - ---> "Parameterization for motion-based traversing"
- -7 No clear rotor position found. It appears that the motor cannot be freely moved (e.g. it is locked, at its end stop).
  - Remedy: refer under the index entry "Rotor position identification"
  - ---> "Parameterization for motion-based traversing"

### Note:

refer to P1736 or under the index entry "Rotor position identification", "PE spindle" or "Linear motor"

### 1735 Processor utilization

| Min | Standard | Max | Unit | Data type  | Effective |
|-----|----------|-----|------|------------|-----------|
| _   | _        | _   | %    | Unsigned16 | RO        |

... continuously displays (online) the processor utilization and provides information about the available computation time reserves of the processor.

Processor loading is essentially dependent on the mode and clock cycle setting. P1735 > 90 %

If, after start-up (optimization), this is displayed as "normal status", then there is a high danger that if additional computation time-intensive functions are selected, the processor will be overloaded (e.g. measuring function).

### Note:

If processor utilization is too high it can be reduced by increasing the clock cycles (refer to the index entry "cycles").

P1735 < 90 %

From experience, there are no problems here, so that later (e.g. when troubleshooting), supplementary functions (e.g. measuring functions, trace functions) can be temporarily activated.

1736

Standard

0

Min

0

immed. (SRM SLM)

Effective

Test, rotor position identification (SRM SLM)

Unit

Data type

Unsigned16

Max

1

... indicates the measured power module temperature.

### A.1 Parameter list

| 1751                                                                                             | Electronics                                                                                                    | temperature                                                                                           |                                       |                         |                      |   |
|--------------------------------------------------------------------------------------------------|----------------------------------------------------------------------------------------------------|----------------------------------------------------------------------------------------------------|---------------------------------------|-------------------------|----------------------|---|
| Min<br>–                                                                                         | Standard                                                                                                    | Max<br>-                                                                                              | Unit<br>°C                            | Data type<br>Integer16  | Effective<br>RO      |   |
| indicates t                                                                                      | he measured driv                                                                                                    | e electronics ter                                                                                     | •                                     | integerro               | NO.                  |   |
| 1781:17                                                                                          | Setpoint sou                                                                                                    | ırce, process                                                                                         | data PRO                              | FIBUS                   | (-> 4.1              | ) |
| Min<br>–                                                                                         | Standard<br>-                                                                                                    | Max<br>-                                                                                              | Unit<br>Hex                           | Data type<br>Unsigned16 | Effective<br>RO      |   |
| The high byte<br>Publisher) an<br>(Counting in<br>The following<br>P1781:0<br>P1781:1<br>P1781:2 | nd the low byte, the bytes, starting with a starting with a starting with a starting with a starting the starting with a starting the starting with a starting the starting with a starting with a starting wi | ence to the sour<br>ne offset within the<br>th 1).<br>entries<br>ess data 1 (STW)<br>ess data 2 (PZD2 | ce device (0x<br>ne telegram<br>1)    |                         | er, DP address for a | 1 |
| 1782:17                                                                                          | Target offset                                                                                                    | PROFIBUS                                                                                              | process da                            | ata                     | (-> 4.1              | ) |
| Min<br>–                                                                                         | Standard<br>-                                                                                                    | Max<br>-                                                                                              | Unit<br>Hex                           | Data type<br>Unsigned16 | Effective<br>RO      |   |
| scribers via t<br>(Counting in<br>The following<br>P1782:0<br>P1782:1<br>P1782:2                 | he PROFIBUS<br>bytes, starting wi<br>g is valid:<br>Number of valid<br>Target offset, pr                                                                                                    | th 1). entries ocess data 1 (ZS ocess data 2 (PZ                                                      | SW1)                                  | ams sent to the         | master or the sub-   |   |
| 1783:97                                                                                          | •                                                                                                    | parameterizat                                                                                         | tion data re                          | eceived                 |                      |   |
| Min<br>–                                                                                         | Standard<br>-                                                                                                    | Max<br>-                                                                                              | Unit<br>Hex                           | Data type<br>Unsigned16 | Effective<br>RO      |   |
| The sub-para<br>with index 0 (<br>= 0 —<br>with index 1,                                         | e of the parameter contains the num -> no parameteriz the 1st byte incluthe 2nd byte incluthe 2nd byte inclu                                                                                                    | ber of valid byte:<br>zing data availab<br>ides the parame:                                           | s of the paran<br>le<br>terizing data | neterization fran       | ne                   |   |
| 1784:97                                                                                          | PROFIBUS o                                                                                                    | onfiguration                                                                                          | data recei                            | ved                     |                      |   |
| The sub-para<br>with index 0 (<br>= 0 —<br>with index 1,                                         | Standard  — e of the configura ameter contains the num -> no configuratio the 1st byte inclu the 2nd byte incl                                                                                                    | ber of valid bytes<br>on data available<br>ides the configur                                          | s of the config                       | uration frame           | Effective<br>RO      |   |

A.1 Parameter list

### 1785:13 Expanded PROFIBUS diagnostics

Min Standard Max Unit Data type Effective – – Unsigned16 RO

... contains diagnostic information for PROFIBUS operation. For the individual indices of P1785, the following applies:

- :0 Error, master sign-of-life since POWER ON
- :1 Clock cycle-synchronous operation selected
- :2 Interpolation clock cycle (Tipo) in µs
- :3 Position controller clock cycle (TIr) in µs
- :4 Master application cycle time (Tmapc) in μs
- :5 DP cycle time (Tdp) in μs
- :6 Data Exchange time (Tdx) in μs
- :7 Instant of the setpoint sensing (To) in  $\mu s$
- :8 Instant of the actual value sensing (Ti) in μs
- :9 PLL window (Tpllw) in 1/12 μs
- :10 PLL delay time (Tplld) in 1/12 μs
- :11 External slave-to-slave communication links
- :12 Internal slave-to-slave communication links

### 1786:5 PKW data received, PROFIBUS

Min Standard Max Unit Data type Effective
- - Hex Unsigned16 RO

... is an image of the PKW data received by the DP slave.

The sub-parameter

with index 0 contains the number of valid words

- = 0 ---> no PKW data available
- = 4 ---> PKW data available

with index 1 of the PKE word (PKE: Parameter identification)

with index 2 of the IND word (IND: Sub-index, sub-parameter number, array index)

with index 3 of the most significant PWE word (PWE: Parameter value)

with index 4 of the least-significant PWE word

Note: refer to the index entry "PKW area"

### 1787:5 PKW data sent, PROFIBUS

Min Standard Max Unit Data type Effective
- - Hex Unsigned16 RO

... is an image of the PKW data sent to the DP master.

The sub-parameter

with index 0 contains the number of valid words

- = 0 ---> no PKW data available
- = 4 ---> PKW data available

with index 1 of the PKE word (PKE: Parameter identification)

with index 2 of the IND word (IND: Sub-index, sub-parameter number, array index)

with index 3 of the most significant PWE word (PWE: Parameter value)

with index 4 of the least-significant PWE word

Note: refer to the index entry "PKW area"

### A.1 Parameter list

| 1788:17                                          | Processed da                                                                                 | nta received v                         | via PROFIE     | BUS                     |                 |
|--------------------------------------------------|----------------------------------------------------------------------------------------------|----------------------------------------|----------------|-------------------------|-----------------|
| Min<br>–                                         | Standard<br>-                                                                                | Max<br>-                               | Unit<br>Hex    | Data type<br>Unsigned16 | Effective<br>RO |
| The sub-parameter with index 0 c with index 1, t | e of the process da<br>meter<br>ontains the numb<br>the process data 1<br>the index entry "F | er of valid words<br>I (control word 1 | the DP slave   | (control words).        |                 |
| 1789:17                                          | Process data                                                                                 | sent via PRO                           | OFIBUS         |                         |                 |
| Min<br>–                                         | Standard<br>-                                                                                | Max<br>-                               | Unit<br>Hex    | Data type<br>Unsigned16 | Effective<br>RO |
| The sub-parameter with index 0 c with index 1, µ | e of the process da<br>meter<br>ontains the numborocess data 1 (st<br>the index entry "F     | er of valid words<br>atus word 1), wi  | 5,             | ,                       | ZD2),           |
| 1790                                             | Meas. circ. ty                                                                               | pe indirect n                          | neas. syste    | em                      |                 |
| Min<br>–                                         | Standard<br>-                                                                                | Max<br>-                               | Unit<br>–      | Data type<br>Integer16  | Effective<br>RO |
| 0 Encode                                         | nich measuring sy<br>er with sin/cos 1 \<br>encoder (absolute                                | /pp signals                            |                |                         |                 |
| 1792                                             | Active measu                                                                                 | ring system                            |                |                         |                 |
| Min<br>–                                         | Standard<br>-                                                                                | Max<br>-                               | Unit<br>–      | Data type<br>Unsigned16 | Effective<br>RO |
| 0 No me<br>1 Motor                               | ne measuring syst<br>asuring system<br>measuring system<br>measuring system                  | 1                                      | ive control us | es.                     |                 |
| 1794                                             | Option modu                                                                                  | le (PROFIBU                            | S): Versior    | n initial prog          | ram loader      |
| Min<br>–                                         | Standard<br>-                                                                                | Max<br>-                               | Unit<br>–      | Data type<br>Unsigned32 | Effective<br>RO |
|                                                  | hich version of the $794 = 10104 \longrightarrow 10104$                                      |                                        |                | odule.                  |                 |
| 1796                                             | Initializer vers                                                                             | sion                                   |                |                         |                 |
| Min<br>–                                         | Standard<br>-                                                                                | Max<br>-                               | Unit<br>–      | Data type<br>Unsigned32 | Effective<br>RO |
|                                                  | nich version of the<br>'96 = 10104 —> \                                                      |                                        |                | nemory module           |                 |
| 1798                                             | Firmware date                                                                                | е                                      |                |                         |                 |
| Min                                              | Standard                                                                                     | Max                                    | Unit           | Data type               | Effective       |
| -<br>Internal Sieme                              | ens                                                                                          | _                                      | _              | Unsigned32              | RO              |
| displays wh                                      | nen the firmware r<br>ndd —> yyyy = ye                                                       |                                        |                | d.                      |                 |

| 1799                      | Firmware ve                               | rsion                     |              |                         |                  |
|---------------------------|-------------------------------------------|---------------------------|--------------|-------------------------|------------------|
| Min                       | Standard                                  | Max                       | Unit         | Data type<br>Unsigned32 | Effective<br>RO  |
|                           | –<br>ne firmware versio<br>799 = 10103 —> |                           |              | Onsigned32              | KO               |
| 1800                      | Function ge                               | nerator cont              | rol          |                         |                  |
| Min<br>–40                | Standard<br>0                             | Max<br>2                  | Unit<br>–    | Data type<br>Integer16  | Effective immed. |
|                           | the index entry '                         | _                         | ator"        | ege. re                 |                  |
| 1804                      | Function ge                               | nerator oper              | ating mode   | 9                       |                  |
| Min<br>1                  | Standard<br>3                             | Max<br>5                  | Unit         | Data type<br>Unsigned16 | Effective immed. |
| •                         | the index entry '                         | _                         | ator"        | Orisigned to            | iiiiiieu.        |
| 1805                      | Function ge                               | nerator curv              | e shape      |                         |                  |
| Min                       | Standard                                  | Max                       | Unit         | Data type               | Effective        |
| 1<br>Note: refer to       | 1<br>the index entry '                    | 5<br>'Function gener      | -<br>ator"   | Unsigned16              | immed.           |
| 1806                      | Start-up fun                              | •                         |              |                         |                  |
| Min                       | -<br>Standard                             | Max                       | Unit         | Data type               | Effective        |
| -1600.0<br>Note: refer to | 5.0<br>the index entry '                  | 1600.0<br>'Function gener | %<br>ator"   | Floating Point          | immed.           |
| 1807                      | Start-up fun                              | •                         |              |                         |                  |
| Min                       | Standard                                  | Max                       | Unit         | Data type               | Effective        |
| -1600.0                   | 0.0<br>the index entry '                  | 1600.0                    | %<br>ator"   | Floating Point          | immed.           |
| 1808                      |                                           |                           |              |                         |                  |
| Min                       | Function ge                               | Max                       | Unit         | Data type               | Effective        |
| 0.0                       | 100.0                                     | 1600.0                    | %            | Floating Point          | immed.           |
|                           | the index entry '                         | •                         |              |                         |                  |
| 1809                      | Function ge                               |                           | •            | . ,                     | Effoctivo        |
| Min<br>–1600.0            | 7.0                                       | Max<br>1600.0             | %            | Floating Point          | Effective immed. |
| Note: refer to            | the index entry '                         | Function gener            | ator"        |                         |                  |
| 1810                      | Function ge                               | -                         |              |                         |                  |
| Min<br>1                  | Standard<br>1000                          | Max<br>65535              | Unit<br>ms   | Data type<br>Unsigned16 | Effective immed. |
| Note: refer to            | the index entry '                         | Function gener            | ator"        | -                       |                  |
| 1811                      | Function ge                               | nerator, puls             | se width (so | quarewave)              |                  |
| Min<br>0                  | Standard<br>500                           | Max<br>65535              | Unit<br>ms   | Data type<br>Unsigned16 | Effective immed. |
| Nata asfaut               | . (  - '-   (-                            |                           | . "          | Shagnedro               | iiiiiieu.        |

Note: refer to the index entry "Function generator"

### A.1 Parameter list

1812 Start-up function, bandwidth (FFT) Min Standard Max Unit Effective Data type 4000 8000 Hz Unsigned16 immed. Note: refer to the index entry "Function generator" 1813 Start-up function, ramp-up time to P1400 Standard Min Unit Data type Effective 0.0 32.0 100000.0 ms Floating Point immed. Note: refer to the index entry "Function generator" 1814 Measuring function meas. type Min Standard Max Unit Effective Data type 8 Unsigned16 immed. Note: refer to the index entry "Measuring function" 1815 Measuring function meas, period (step change) Unit Effective Min Standard Max Data type 2000 Unsigned16 100 ms immed. Note: refer to the index entry "Measurement function" Measuring function settling time 1816 Min Standard Max Unit Effective Data type 100 65535 ms Unsigned16 immed. Note: refer to the index entry "Measurement function" 1817 Measuring function no. of averaging ops. (FFT) Min Standard Max Unit Data type Effective 16 1000 Unsigned16 immed. Note: refer to the index entry "Measurement function" Signal number test socket 1 1820 Min Standard Max Unit Data type Effective 530 Unsigned16 immed. 0 The parameter defines which signal is output via test socket 1. The signal number from the signal selection list for analog outputs must be entered. Note: refer to the index entry "Test sockets" 1821 Shift factor test socket 1 Min Standard Max Unit Data type Effective Unsigned16 immed. 6 47 0

An 8 bit window of the 24/48 bit signal can be represented via the test socket, thus, the shift factor must be used to define which window of the internal 24/48 bits is to be displayed.

### 1822 Offset test socket 1

Min Standard Max Unit Data type Effective -128 0 127 - Integer16 immed.

The parameter specifies the offset value which is added to the 8-bit output signal.

Note: refer to the index entry "Test sockets"

<sup>...</sup> defines the shift factor, with which the analog signal is manipulated.

Min

A

| 1823             | Segment add                       | drace tast so     | cket 1           |                         |                  |
|------------------|-----------------------------------|-------------------|------------------|-------------------------|------------------|
| Min              | Standard                          | Max               | Unit             | Data type               | Effective        |
| 0                | 0                                 | 1                 | _                | Unsigned16              | immed.           |
| Note: Interna    | al Siemens                        |                   |                  |                         |                  |
| 1824             | Offset addre                      | ss test sock      | et 1             |                         |                  |
| Min<br>0         | Standard<br>0                     | Max<br>FFFFFF     | Unit<br>Hex      | Data type<br>Unsigned32 | Effective immed. |
| Note: Interna    | al Siemens                        |                   |                  |                         |                  |
| 1826             | Status test s                     | ocket 1           |                  |                         |                  |
| Min<br>0         | Standard<br>1                     | Max<br>1          | Unit<br>–        | Data type<br>Unsigned16 | Effective immed. |
| •                | ter defines the sta               | atus of test sock | et 1 for this dr | ive.                    |                  |
|                  | ocket is inactive ocket is active |                   |                  |                         |                  |
| 1830             | Signal numb                       | er test sock      | et 2             |                         |                  |
| Min              | Standard                          | Max               | Unit             | Data type               | Effective        |
| 0<br>Description | 14 refer to that for P            | 530<br>1820       | _                | Unsigned16              | immed.           |
| 1831             | Shift factor t                    |                   |                  |                         |                  |
| Min              | Standard                          | Max               | Unit             | Data type               | Effective        |
| 0                | 12                                | 47                | —                | Unsigned16              | immed.           |
| Description,     | refer to that for P               | 1821.             |                  |                         |                  |
| 1832             | Offset test s                     | ocket 2           |                  |                         |                  |
| Min<br>–128      | Standard<br>0                     | Max<br>127        | Unit<br>–        | Data type<br>Integer16  | Effective immed. |
| _                | refer to that for P               |                   |                  | integerro               | iiiiiied.        |
| 1833             | Segment add                       |                   | cket 2           |                         |                  |
| Min              | Standard                          | Max               | Unit             | Data type               | Effective        |
| 0                | 0                                 | 1                 | _                | Unsigned16              | immed.           |
| Note: Interna    | al Siemens                        |                   |                  |                         |                  |
| 1834             | Offset addre                      | ss test sock      | et 2             |                         |                  |
| Min<br>0         | Standard<br>0                     | Max<br>FFFFFF     | Unit             | Data type               | Effective        |
| Note: Interna    | · ·                               | rrrr <b>r</b>     | Hex              | Unsigned32              | immed.           |
| 1836             | Status test s                     | ocket 2           |                  |                         |                  |
| 1030             | Status test s                     | OUNCE Z           |                  |                         |                  |

Standard

Description, refer to that for P1826.

Max

Unit

Data type

Unsigned16

Effective

immed.

### A.2 Power module list

### A.2 Power module list

# Power module identification

The permanently installed power module is automatically identified when the drive system is commissioned for the first time.

The appropriate code is entered into P1106 (power module code number) and P1110 (power module version).

Table A-1 List of power modules

| Designation                                       | Power module code | Current rating                                                         |
|---------------------------------------------------|-------------------|------------------------------------------------------------------------|
| What power modules are available for which drive? | P1106             | I <sub>n</sub> /I <sub>max</sub> [A(rms)] <sup>1)</sup><br>P1111/P1108 |
| 6SN2460-2CF□0-0G□□<br>6SN2463-2CF□0-0G□□          | 43                | 8,5/17                                                                 |
| 6SN2480-2CF□0-0G□□<br>6SN2483-2CF□0-0G□□          | 44                | 11/22                                                                  |
| 6SN2500-2CF□0-0G□□                                | 45                | 18/36                                                                  |
| 6SN2703-2AA0□-0BA0                                | 54                | 9/18                                                                   |
| 6SN2703-2AA0□-0CA0                                | 55                | 18/36                                                                  |
| 6SN2703–3AA0□–0BA0 (without filter)               | 63                | 9 18                                                                   |
| 6SN2703–3AA1□–0BA0 (with filter)                  | 64                | 9/18                                                                   |

### Note:

rms rms value of the sinusoidal motor current

 $\begin{array}{ll} \mbox{pk:} & \mbox{Peak value} \\ \mbox{SH} & \mbox{Shaft height} \\ \mbox{I}_{\mbox{n}} & \mbox{Continuous current} \end{array}$ 

I<sub>max</sub> Peak current

1) At higher pulse frequencies (P1100  $\neq$  standard value),  $I_n$  and  $I_{max}$  are reduced to protect the

power module.

The display using P1108 and P1111 corresponds to the values in this table. The limit factor is displayed in P1099 (limit factor, power module currents).

Example:

P1111 = 9 A, P1099 = 80 %  $\longrightarrow$  reduced rated current  $I_n$  = 9 A • 80 % = 7.2 A

# i<sup>2</sup>t power module limitation

This limit protects the power module from continuous overload.

The power module current is limited according to a characteristic if the drive converter operates for an excessive time above the permissible load limit. The load limit is set per parameter.

The limit is removed step-by-step if the power module is no longer being operated above the load limit.

A.2

08.02

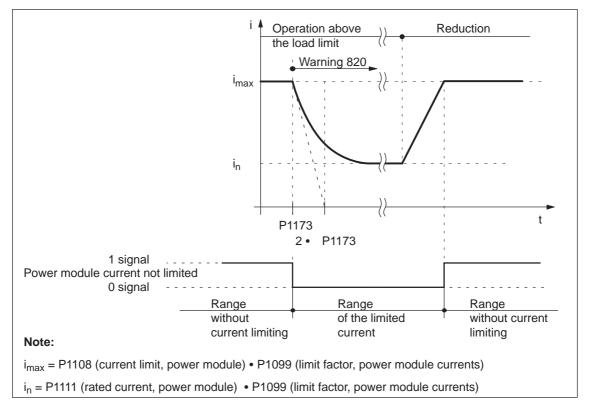

Fig. A-2 Behavior when operation is continued at the current limit

Output signals (refer to Chapter 6.4.3 and 6.4.4)

The following signals are available for the "i<sup>2</sup>t power module limiting" function:

Output terminal signal —> function number 37
(power module current not limited)

Load duty cycle calculation I<sup>2</sup>t

How do I check whether the selected power module is suitable for my load duty cycle?

The following two secondary conditions must be maintained in order to ensure that a power module is suitable for a specific load duty cycle:

Secondary condition 1 (continuous load capability)

I<sub>N</sub>=rated current, power module

t<sub>n</sub>=duration of the individual load cycles

in=amplitude of the individual load currents

$$\Sigma (i_n^2 - I_N^2) \cdot t_n \leq 0$$

Example: POSMO CA 9A, rated current I<sub>N</sub>= 9A

### A.2 Power module list

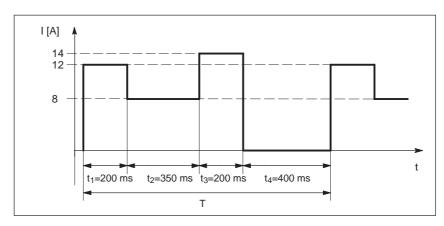

Fig. A-3 Example, load duty cycle calculation (continuous load capability)

$$\begin{split} &\Sigma \left( \mathsf{i}_\mathsf{n}^2 - \mathsf{I}_\mathsf{N}^2 \right) \bullet \mathsf{t}_\mathsf{n} \leq 0 \\ &\left( (12\mathsf{A})^2 - (9\mathsf{A})^2 \right) \bullet \quad 200\mathsf{ms} + ((8\mathsf{A})^2 - (9\mathsf{A})^2) \bullet \quad 350\mathsf{ms} + ((14\mathsf{A})^2 - (9\mathsf{A})^2) \\ &\bullet \quad 200\mathsf{ms} + ((0\mathsf{A})^2 - (9\mathsf{A})^2) \bullet \quad 400\mathsf{ms} \leq 0 \\ &\longrightarrow -2.75\mathsf{A}^2\mathsf{s} \leq 0 \end{split}$$

### · Secondary condition 2 (overload capability)

The power module may have a maximum output current of  $2 \cdot I_N$ .

The following equation is decisive:

$$E_{\text{max}} \ge \Sigma (i_n^2 \cdot t_n)$$

The E<sub>max</sub> values of the individual power modules are shown in the following table:

Table A-2 E<sub>max</sub> values, power module

| Power module     | Emax [A <sup>2s</sup> ] |
|------------------|-------------------------|
| POSMO SI 8.5 A   | 722                     |
| POSMO SI 11 A    | 1210                    |
| POSMO SI/CD 18 A | 3240                    |
| POSMO CD/CA 9 A  | 810                     |

Example: POSMO CA 9A, rated current I<sub>N</sub>= 9A (refer to Fig. A-3)

$$\begin{split} E_{max} &\geq \Sigma \; (i_n^2 \bullet \quad t_n) \\ 810 \; A^2 s &\geq (12A)^2 \bullet \; 200 ms \; + \; (8A)^2 \bullet \; 350 ms \; + \; (14A)^2 \bullet \; 200 ms \\ &\quad + \; (0A)^2 \bullet \; 400 ms \\ 810 \; A^2 s &\geq 90.4 \; A^2 s \end{split}$$

### Conclusion:

Both secondary conditions are maintained for the specific load duty cycle. This means that the power module is operated within the i<sup>2</sup>t characteristic and therefore none of the limits are reached.

Parameter overview for the power module (refer to Chapter A.1) The following parameters are used for the power module:

| • | P1099 | Limit factor, power module currents |
|---|-------|-------------------------------------|
| • | P1106 | Power module code number            |
| • | P1108 | Power module limiting current (rms) |
| • | P1100 | Frequency, pulse width modulation   |
| • | P1110 | Power module version                |
| • | P1111 | Power module rated current (rms)    |
| • | P1173 | Highest load time, power module     |

The following parameters are used for diagnostics for the function "i<sup>2</sup>t power module limiting":

| • | P1262 | i2t time in limiting    |
|---|-------|-------------------------|
| • | P1263 | actual i2t limit factor |

• P1264 i2t actual utilization factor (from SW 4.1)

Interrelationship between parameters:

| P1262       | Constant | Running |
|-------------|----------|---------|
| P1263       | 100 %    | <100 %  |
| P1264       | <100 %   | 100 %   |
| > Limiting? | No       | Yes     |

### A.3 List of motors

## A.3 List of motors

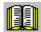

### Reader's note

Information about the motors can be found in

Reference: /PJM/ SIMODRIVE, Configuration Manual,

AC Motors for

Feed and Main Spindle Drives

### Note

The following motors in the motor list can be selected from the Siemens motors saved in SimoCom U.

The motor – POSMO CD/CA assignment is configured using the actual current demand.

# A.3.1 List of the rotating synchronous motors

Motor code for rotating synchronous motors (SRM)

Table A-3 Motor code for rotating synchronous motors (SRM)

| Order No.<br>(MLFB) | Motor code | n <sub>rated</sub> | M <sub>0</sub><br>(100 K) | l <sub>0</sub><br>(100 K) |
|---------------------|------------|--------------------|---------------------------|---------------------------|
|                     | P1102      | [RPM]              | [Nm]                      | [A(rms)]                  |
| 1FK6032-6AK7x-xxxx  | 2401       | 6000               | 1.1                       | 1.70                      |
| 1FK6033-7AK7x-xxxx  | 2315       | 6000               | 1.3                       | 2.20                      |
| 1FK6040-6AK7x-xxxx  | 2402       | 6000               | 1.6                       | 2.80                      |
| 1FK6042-6AF7x-xxxx  | 2201       | 3000               | 3.2                       | 2.80                      |
| 1FK6043-7AH7x-xxxx  | 2311       | 4500               | 3.1                       | 4.50                      |
| 1FK6043-7AK7x-xxxx  | 2314       | 6000               | 3.1                       | 6.40                      |
| 1FK6044-7AF7x-xxxx  | 2211       | 3000               | 4.0                       | 4.50                      |
| 1FK6044-7AH7x-xxxx  | 2312       | 4500               | 4.0                       | 6.30                      |
| 1FK6060-6AF7x-xxxx  | 2202       | 3000               | 6.0                       | 4.30                      |
| 1FK6061–7AF7x–xxxx  | 2212       | 3000               | 6.4                       | 6.10                      |
| 1FK6061-7AH7x-xxxx  | 2313       | 4500               | 6.4                       | 8.00                      |
| 1FK6063-6AF7x-xxxx  | 2203       | 3000               | 11.0                      | 7.90                      |
| 1FK6064–7AF7x–xxxx  | 2213       | 3000               | 12.0                      | 11.00                     |
| 1FK6064-7AH7x-xxxx  | 2214       | 4500               | 12.0                      | 15.00                     |
| 1FK6080-6AF7x-xxxx  | 2204       | 3000               | 8.0                       | 5.80                      |

Table A-3 Motor code for rotating synchronous motors (SRM), continued

| Order No.<br>(MLFB) | Motor code | n <sub>rated</sub> | M <sub>0</sub><br>(100 K) | l <sub>0</sub><br>(100 K) |
|---------------------|------------|--------------------|---------------------------|---------------------------|
|                     | P1102      | [RPM]              | [Nm]                      | [A(rms)]                  |
| 1FK6082-7AF7x-xxxx  | 2215       | 3000               | 14.0                      | 10.60                     |
| 1FK6083-6AF7x-xxxx  | 2205       | 3000               | 16.0                      | 10.40                     |
| 1FK6085–7AF7x–xxxx  | 2216       | 3000               | 22.0                      | 22.50 <sup>1)</sup>       |
| 1FK6100-8AF7x-xxxx  | 2206       | 3000               | 18.0                      | 12.20                     |
| 1FK6101-8AF7x-xxxx  | 2207       | 3000               | 27.0                      | 17.50                     |
| 1FK6103-8AF7x-xxxx  | 2208       | 3000               | 36.0                      | 23.50 <sup>1)</sup>       |
| 1FK7022-5AK7x-xxxx  | 2538       | 6000               | 0.85                      | 1.80                      |
| 1FK7032-5AK7x-xxxx  | 2539       | 6000               | 1.15                      | 1.70                      |
| 1FK7033–7AK7x–xxxx  | 2560       | 6000               | 1.3                       | 2.20                      |
| 1FK7040-5AK7x-xxxx  | 2540       | 6000               | 1.6                       | 2.25                      |
| 1FK7042-5AF7x-xxxx  | 2500       | 3000               | 3.0                       | 2.20                      |
| 1FK7042-5AK7x-xxxx  | 2541       | 6000               | 3.0                       | 4.40                      |
| 1FK7043-7AH7x-xxxx  | 2561       | 4500               | 3.1                       | 4.50                      |
| 1FK7043-7AK7x-xxxx  | 2562       | 6000               | 3.1                       | 6.40                      |
| 1FK7044-7AF7x-xxxx  | 2563       | 3000               | 4.0                       | 4.50                      |
| 1FK7044-7AH7x-xxxx  | 2564       | 4500               | 4.0                       | 6.30                      |
| 1FK7060-5AF7x-xxxx  | 2501       | 3000               | 6.0                       | 4.50                      |
| 1FK7060-5AH7x-xxxx  | 2520       | 4500               | 6.0                       | 6.20                      |
| 1FK7061–7AF7x–xxxx  | 2565       | 3000               | 6.4                       | 6.10                      |
| 1FK7061–7AH7x–xxxx  | 2566       | 4500               | 6.4                       | 8.00                      |
| 1FK7063-5AF7x-xxxx  | 2502       | 3000               | 11.0                      | 8.00                      |
| 1FK7063-5AH7x-xxxx  | 2521       | 4500               | 11.0                      | 12.00                     |
| 1FK7064–7AF7x–xxxx  | 2567       | 3000               | 12.0                      | 11.00                     |
| 1FK7064-7AH7x-xxxx  | 2568       | 4500               | 12.0                      | 15.00                     |
| 1FK7080-5AF7x-xxxx  | 2503       | 3000               | 8.0                       | 4.80                      |
| 1FK7080-5AH7x-xxxx  | 2522       | 4500               | 8.0                       | 7.40                      |
| 1FK7082–7AF7x–xxxx  | 2569       | 3000               | 14.0                      | 10.60                     |
| 1FK7083–5AF7x–xxxx  | 2504       | 3000               | 16.0                      | 10.40                     |
| 1FK7083–5AH7x–xxxx  | 2523       | 4500               | 16.0                      | 15.00                     |
| 1FK7085–7AF7x–xxxx  | 2570       | 3000               | 22.0                      | 22.50 <sup>1)</sup>       |
| 1FK7100–5AF7x–xxxx  | 2505       | 3000               | 18.0                      | 11.20                     |
| 1FK7101–5AF7x–xxxx  | 2506       | 3000               | 27.0                      | 19.00 <sup>1)</sup>       |
| 1FK7103–5AF7x–xxxx  | 2507       | 3000               | 36.0                      | 27.50 <sup>1)</sup>       |
|                     |            |                    |                           |                           |

### A.3 List of motors

Table A-3 Motor code for rotating synchronous motors (SRM), continued

| Order No.<br>(MLFB) | Motor code | n <sub>rated</sub> | M <sub>0</sub><br>(100 K) | I <sub>0</sub><br>(100 K) |
|---------------------|------------|--------------------|---------------------------|---------------------------|
|                     | P1102      | [RPM]              | [Nm]                      | [A(rms)]                  |
| 1FT6021-6AK7x-xxxx  | 1411       | 6000               | 0.4                       | 1.25                      |
| 1FT6024-6AK7x-xxxx  | 1412       | 6000               | 0.8                       | 1.25                      |
| 1FT6031-xAK7x-xxxx  | 1401       | 6000               | 1.0                       | 1.40                      |
| 1FT6034-xAK7x-xxxx  | 1402       | 6000               | 2.0                       | 2.60                      |
| 1FT6041-xAF7x-xxxx  | 1201       | 3000               | 2.6                       | 1.90                      |
| 1FT6041-xAK7x-xxxx  | 1403       | 6000               | 2.6                       | 3.00                      |
| 1FT6044-xAF7x-xxxx  | 1202       | 3000               | 5.0                       | 3.00                      |
| 1FT6044-xAK7x-xxxx  | 1404       | 6000               | 5.0                       | 5.90                      |
| 1FT6061-xAC7x-xxxx  | 1101       | 2000               | 4.0                       | 1.90                      |
| 1FT6061-xAF7x-xxxx  | 1203       | 3000               | 4.0                       | 2.70                      |
| 1FT6061-xAH7x-xxxx  | 1301       | 4500               | 4.0                       | 4.00                      |
| 1FT6061-xAK7x-xxxx  | 1405       | 6000               | 4.0                       | 5.00                      |
| 1FT6062-xAC7x-xxxx  | 1102       | 2000               | 6.0                       | 2.70                      |
| 1FT6062-xAF7x-xxxx  | 1204       | 3000               | 6.0                       | 4.10                      |
| 1FT6062-xAH7x-xxxx  | 1302       | 4500               | 6.0                       | 5.70                      |
| 1FT6062-xAK7x-xxxx  | 1406       | 6000               | 6.0                       | 7.60                      |
| 1FT6062-xWF7x-xxxx  | 1270       | 3000               | 10.2                      | 6.90                      |
| 1FT6062-xWH7x-xxxx  | 1370       | 4500               | 10.2                      | 9.70                      |
| 1FT6062-xWK7x-xxxx  | 1470       | 6000               | 10.2                      | 12.90                     |
| 1FT6064-xAC7x-xxxx  | 1103       | 2000               | 9.5                       | 4.20                      |
| 1FT6064-xAF7x-xxxx  | 1205       | 3000               | 9.5                       | 6.10                      |
| 1FT6064-xAH7x-xxxx  | 1303       | 4500               | 9.5                       | 9.00                      |
| 1FT6064-xAK7x-xxxx  | 1407       | 6000               | 9.5                       | 12.00                     |
| 1FT6064-xWF7x-xxxx  | 1272       | 3000               | 16.2                      | 10.30                     |
| 1FT6064-xWH7x-xxxx  | 1372       | 4500               | 16.2                      | 15.40                     |
| 1FT6064-xWK7x-xxxx  | 1472       | 6000               | 16.2                      | 20.50 <sup>1)</sup>       |
| 1FT6081-xAC7x-xxxx  | 1104       | 2000               | 8.0                       | 3.90                      |
| 1FT6081-xAF7x-xxxx  | 1206       | 3000               | 8.0                       | 5.80                      |
| 1FT6081-xAH7x-xxxx  | 1304       | 4500               | 8.0                       | 6.90                      |
| 1FT6081-xAK7x-xxxx  | 1408       | 6000               | 8.0                       | 11.10                     |
| 1FT6082-xAC7x-xxxx  | 1105       | 2000               | 13.0                      | 6.60                      |
| 1FT6082-xAF7x-xxxx  | 1207       | 3000               | 13.0                      | 9.60                      |
| 1FT6082-xAH7x-xxxx  | 1305       | 4500               | 13.0                      | 14.80                     |
| 1FT6082-xAK7x-xxxx  | 1409       | 6000               | 13.0                      | 17.30                     |

Table A-3 Motor code for rotating synchronous motors (SRM), continued

| Order No.<br>(MLFB) | Motor code | n <sub>rated</sub> | M <sub>0</sub><br>(100 K) | l <sub>0</sub><br>(100 K) |
|---------------------|------------|--------------------|---------------------------|---------------------------|
|                     | P1102      | [RPM]              | [Nm]                      | [A(rms)]                  |
| 1FT6084-xAC7x-xxxx  | 1106       | 2000               | 20.0                      | 8.80                      |
| 1FT6084-xAF7x-xxxx  | 1208       | 3000               | 20.0                      | 13.20                     |
| 1FT6084-xAH7x-xxxx  | 1306       | 4500               | 20.0                      | 19.80 <sup>1)</sup>       |
| 1FT6084-xAK7x-xxxx  | 1410       | 6000               | 20.0                      | 24.10 <sup>1)</sup>       |
| 1FT6084-xSF7x-xxxx  | 1258       | 3000               | 26.0                      | 18.20 <sup>1)</sup>       |
| 1FT6084-xSH7x-xxxx  | 1356       | 4500               | 26.0                      | 26.00 <sup>1)</sup>       |
| 1FT6084-xSK7x-xxxx  | 1460       | 6000               | 26.0                      | 35.00 <sup>1)</sup>       |
| 1FT6084-xWF7x-xxxx  | 1283       | 3000               | 35.0                      | 24.50 <sup>1)</sup>       |
| 1FT6084-xWH7x-xxxx  | 1381       | 4500               | 35.0                      | 37.00 <sup>1)</sup>       |
| 1FT6084-xWK7x-xxxx  | 1485       | 6000               | 35.0                      | 47.00 <sup>1)</sup>       |
| 1FT6086-xAC7x-xxxx  | 1107       | 2000               | 27.0                      | 11.30                     |
| 1FT6086-xAF7x-xxxx  | 1209       | 3000               | 27.0                      | 16.40 <sup>1)</sup>       |
| 1FT6086-xAH7x-xxxx  | 1307       | 4500               | 27.0                      | 23.301)                   |
| 1FT6086-xSF7x-xxxx  | 1259       | 3000               | 35.0                      | 25.00 <sup>1)</sup>       |
| 1FT6086-xSH7x-xxxx  | 1357       | 4500               | 35.0                      | 38.00 <sup>1)</sup>       |
| 1FT6086-xSK7x-xxxx  | 1461       | 6000               | 35.0                      | 44.00 <sup>1)</sup>       |
| 1FT6086-xWF7x-xxxx  | 1284       | 3000               | 47.0                      | 34.00 <sup>1)</sup>       |
| 1FT6086-xWH7x-xxxx  | 1382       | 4500               | 47.0                      | 52.00 <sup>1)</sup>       |
| 1FT6086-xWK7x-xxxx  | 1486       | 6000               | 47.0                      | 59.00 <sup>1)</sup>       |
| 1FT6102-xAB7x-xxxx  | 1001       | 1500               | 27.0                      | 8.70                      |
| 1FT6102-xAC7x-xxxx  | 1108       | 2000               | 27.0                      | 12.10                     |
| 1FT6102-xAF7x-xxxx  | 1210       | 3000               | 27.0                      | 16.90 <sup>1)</sup>       |
| 1FT6102-xAH7x-xxxx  | 1308       | 4500               | 27.0                      | 24.10 <sup>1)</sup>       |
| 1FT6105-xAB7x-xxxx  | 1002       | 1500               | 50.0                      | 16.00                     |
| 1FT6105-xAC7x-xxxx  | 1109       | 2000               | 50.0                      | 21.40 <sup>1)</sup>       |
| 1FT6105-xAF7x-xxxx  | 1211       | 3000               | 50.0                      | 32.00 <sup>1)</sup>       |
| 1FT6105-xSB7x-xxxx  | 1139       | 1500               | 65.0                      | 21.90 <sup>1)</sup>       |
| 1FT6105-xSC7x-xxxx  | 1159       | 2000               | 65.0                      | 30.001)                   |
| 1FT6105-xSF7x-xxxx  | 1261       | 3000               | 65.0                      | 42.00 <sup>1)</sup>       |
| 1FT6105-xSH7x-xxxx  | 1351       | 4500               | 65.0                      | 59.00 <sup>1)</sup>       |
| 1FT6105-xWC7x-xxxx  | 1184       | 2000               | 85.0                      | 58.00 <sup>1)</sup>       |
| 1FT6105-xWF7x-xxxx  | 1286       | 3000               | 85.0                      | 83.00 <sup>1)</sup>       |
| 1FT6108-xAB7x-xxxx  | 1003       | 1500               | 70.0                      | 22.30 <sup>1)</sup>       |
| 1FT6108-xAC7x-xxxx  | 1110       | 2000               | 70.0                      | 29.00 <sup>1)</sup>       |

### A.3 List of motors

Table A-3 Motor code for rotating synchronous motors (SRM), continued

| Order No.<br>(MLFB) | Motor code | n <sub>rated</sub> | M <sub>0</sub><br>(100 K) | I <sub>0</sub><br>(100 K) |
|---------------------|------------|--------------------|---------------------------|---------------------------|
|                     | P1102      | [RPM]              | [Nm]                      | [A(rms)]                  |
| 1FT6108-xAF7x-xxxx  | 1213       | 3000               | 70.0                      | 41.00 <sup>1)</sup>       |
| 1FT6108-xSB7x-xxxx  | 1140       | 1500               | 90.0                      | 31.00 <sup>1)</sup>       |
| 1FT6108-xSC7x-xxxx  | 1160       | 2000               | 90.0                      | 41.00 <sup>1)</sup>       |
|                     |            |                    |                           |                           |
| Unlisted motors     | 2000       | _                  |                           |                           |

### Note:

x: Space retainer for the Order No.

1): This motor cannot be fully utilized to delta T=100 K winding temperature.

# Parameters for unlisted motors (SRM)

Table A-4 Parameters for unlisted motors (SRM)

|      | Parameter                                          |                  |       |  |  |
|------|----------------------------------------------------|------------------|-------|--|--|
| No.  | Name                                               | Units            | Value |  |  |
| 1102 | Motor code number                                  | _                | 1999  |  |  |
| 1103 | Rated motor current                                | A(rms)           |       |  |  |
| 1104 | Maximum motor current                              | A(rms)           |       |  |  |
| 1112 | Motor pole pair number                             | -                |       |  |  |
| 1113 | Torque constant                                    | Nm/A             |       |  |  |
| 1114 | Voltage constant                                   | V(rms)           |       |  |  |
| 1115 | Armature resistance                                | Ω                |       |  |  |
| 1116 | Armature inductance                                | mH               |       |  |  |
| 1117 | Motor moment of inertia                            | kgm <sup>2</sup> |       |  |  |
| 1118 | Motor standstill current                           | A(rms)           |       |  |  |
| 1122 | Motor limiting current                             | A(rms)           |       |  |  |
| 1136 | Motor no-load current                              | A(rms)           |       |  |  |
| 1142 | Speed at the start of field weakening              | RPM              |       |  |  |
| 1145 | Stall (standstill) torque reduction factor         | %                |       |  |  |
| 1146 | Maximum motor speed                                | RPM              |       |  |  |
| 1180 | Lower current limit, current controller adaptation | %                |       |  |  |
| 1181 | Upper current limit, current controller adaptation | %                |       |  |  |
| 1182 | Factor, current controller adaptation              | %                |       |  |  |
| 1400 | Rated motor speed                                  | RPM              |       |  |  |
| 1602 | Warning threshold, motor overtemperature           | °C               |       |  |  |

# A.3.2 List of permanent-magnet synchronous motors with field weakening (1FE1, PE spindle)

Motor code for permanent magnet synchronous motors with field-weakening (1FE1, PE spindle)

Table A-5 Motor code for 1FE1 motors, PE spindle

| Order No.<br>(MLFB) | Motor code | n <sub>max</sub> | n <sub>rated</sub> | P <sub>rated</sub> | I <sub>rated</sub><br>(100 K) |
|---------------------|------------|------------------|--------------------|--------------------|-------------------------------|
|                     | P1102      | [RPM]            | [RPM]              | [kW]               | [A(rms)]                      |
| 1FE1041-6WM10-xxxx  | 2773       | 20000            | 15800              | 4.5                | 13.0                          |
| 1FE1041-6WN10-xxxx  | 2755       | 18000            | 14000              | 4.5                | 12.0                          |
| 1FE1041-6WU10-xxxx  | 2750       | 13000            | 8500               | 4.5                | 8.0                           |
| 1FE1051-4WL11-xxxx  | 2813       | 30000            | 10300              | 6.5                | 13.5                          |
| 1FE1051-4WL51-xxxx  | 2814       | 30000            | 10300              | 6.5                | 13.5                          |
| 1FE1051-4WN11-xxxx  | 2875       | 30000            | 9500               | 6.5                | 13.0                          |
| 1FE1051-6WN00-xxxx  | 2877       | 12000            | 6000               | 7.5                | 11.0                          |
| 1FE1051-6WN10-xxxx  | 2804       | 12000            | 6000               | 10.0               | 15.0                          |
| 1FE1051-6WN20-xxxx  | 2817       | 12000            | 6000               | 7.5                | 11.0                          |
| 1FE1051-6WN30-xxxx  | 2818       | 12000            | 6000               | 10.0               | 15.0                          |
| 1FE1052–6WY10–xxxx  | 2812       | 6000             | 3000               | 18.0               | 13.5                          |
| 1FE1055-6LU00-xxxx  | 2878       | 6000             | 4000               | 9.0                | 8.0                           |
| 1FE1055-6LX00-xxxx  | 2879       | 4200             | 2300               | 9.0                | 4.5                           |
| 1FE1061-6LW00-xxxx  | 2880       | 7000             | 4100               | 8.0                | 8.0                           |
| 1FE1061–6WY10–xxxx  | 2839       | 30000            | 3000               | 13.0               | 8.0                           |
| 1FE1091-6WS10-xxxx  | 2835       | 4000             | 2000               | 30.0               | 15.0                          |
| 1FE1098-6WT11-xxxx  | 2770       | 4300             | 1000               | 85.0               | 17.5                          |
| Unlisted motors     | 2000       | _                | _                  | _                  | _                             |
| Nata                |            | 1                | 1                  | 1                  | 1                             |

Note:

x: Space retainer for the Order No.

### A.3 List of motors

# Parameters for unlisted motors (PE spindle)

Table A-6 Unlisted motor: Parameters for permanent-magnet synchronous motors with field weakening

| Parameter |                                                                            |                  |       |  |
|-----------|----------------------------------------------------------------------------|------------------|-------|--|
| No.       | Name                                                                       | Units            | Value |  |
| 1015      | Activate PE-MSD                                                            | -                | 1     |  |
|           | 1 = activated, 0 = de-activated                                            |                  |       |  |
| 1102      | Motor code number                                                          | _                | 1999  |  |
| 1103      | Rated motor current                                                        | A(rms)           |       |  |
| 1104      | Maximum motor current                                                      | A(rms)           |       |  |
| 1112      | Motor pole pair number                                                     | _                |       |  |
| 1113      | Torque constant                                                            | Nm/A             |       |  |
| 1114      | Voltage constant                                                           | V(rms)           |       |  |
| 1115      | Armature resistance (phase value)                                          | Ω                |       |  |
|           | (rotating field inductance: $L_{rotating field} = 1.5 \bullet L_{phase}$ ) |                  |       |  |
| 1116      | Armature inductance                                                        | mH               |       |  |
| 1117      | Motor moment of inertia                                                    | kgm <sup>2</sup> |       |  |
| 1118      | Motor standstill current                                                   | A(rms)           |       |  |
| 1128      | Optimum load angle                                                         | De-<br>grees     |       |  |
| 1136      | Motor locked-rotor current                                                 | A(rms)           |       |  |
| 1142      | Speed at the start of field weakening                                      | RPM              |       |  |
| 1145      | Stall (standstill) torque reduction factor                                 | %                |       |  |
| 1146      | Maximum motor speed                                                        | RPM              |       |  |
| 1149      | Reluctance torque constant                                                 | mH               |       |  |
| 1180      | Lower current limit, current controller adaptation                         | %                |       |  |
| 1181      | Upper current limit, current controller adaptation                         | %                |       |  |
| 1182      | Factor, current controller adaptation                                      | %                |       |  |
| 1400      | Rated motor speed                                                          | RPM              |       |  |

# A.3.3 List of permanent-magnet synchronous motors without field weakening, torque built-in motors (1FW6, from SW 6.1)

Motor code for permanent magnet synchronous motors without field weakening (1FW6)

Table A-7 Motor code for 1FW6 motors (torque built-in motors)

| Order No.<br>(MLFB)              | Motor<br>code | n <sub>max</sub> | n <sub>rated</sub> | M <sub>0</sub><br>(100 K) | I <sub>rated</sub><br>(100 K) |  |
|----------------------------------|---------------|------------------|--------------------|---------------------------|-------------------------------|--|
|                                  | P1102         | [RPM]            | [RPM]              | [Nm]                      | [A(rms)]                      |  |
| 1FW6190-xxB07-2Axx <sup>1)</sup> | 1862          | 59               | 59                 | 732.0                     | 17.8                          |  |
| Unlisted motors                  | 1999          | ı                | ı                  | _                         | _                             |  |

### Note:

x: Space retainer for the Order No.

1) on request

# Parameters for unlisted motors (1FW6I)

Table A-8 Unlisted motor: Parameters for permanent-magnet synchronous motors without field weakening

| Parameter |                                                                          |                  |       |  |  |  |  |  |
|-----------|--------------------------------------------------------------------------|------------------|-------|--|--|--|--|--|
| No.       | Name                                                                     | Units            | Value |  |  |  |  |  |
| 1102      | Motor code number                                                        | _                | 1999  |  |  |  |  |  |
| 1103      | Rated motor current                                                      | A(rms)           |       |  |  |  |  |  |
| 1104      | Maximum motor current                                                    | A(rms)           |       |  |  |  |  |  |
| 1112      | Motor pole pair number                                                   | _                |       |  |  |  |  |  |
| 1113      | Torque constant                                                          | Nm/A             |       |  |  |  |  |  |
| 1114      | Voltage constant                                                         | V(rms)           |       |  |  |  |  |  |
| 1115      | Armature resistance (phase value)                                        | Ω                |       |  |  |  |  |  |
|           | (rotating field inductance: $L_{rotating field} = 1.5 \cdot L_{phase}$ ) |                  |       |  |  |  |  |  |
| 1116      | Armature inductance                                                      | mH               |       |  |  |  |  |  |
| 1117      | Motor moment of inertia                                                  | kgm <sup>2</sup> |       |  |  |  |  |  |
| 1118      | Motor standstill current                                                 | A(rms)           |       |  |  |  |  |  |
| 1122      | Motor limiting current                                                   | A(rms)           |       |  |  |  |  |  |
| 1128      | Optimum load angle                                                       | Degr.            |       |  |  |  |  |  |
| 1136      | Motor locked-rotor current                                               | A(rms)           |       |  |  |  |  |  |

### A.3 List of motors

Table A-8 Unlisted motor: Parameters for permanent-magnet synchronous motors without field weakening, continued

| Parameter |                                                    |       |       |  |  |  |
|-----------|----------------------------------------------------|-------|-------|--|--|--|
| No.       | Name                                               | Units | Value |  |  |  |
| 1142      | Speed at the start of field weakening              | RPM   |       |  |  |  |
| 1145      | Stall (standstill) torque reduction factor         | %     |       |  |  |  |
| 1146      | Maximum motor speed                                | RPM   |       |  |  |  |
| 1180      | Lower current limit, current controller adaptation | %     |       |  |  |  |
| 1181      | Upper current limit, current controller adaptation | %     |       |  |  |  |
| 1182      | Factor, current controller adaptation              | %     |       |  |  |  |
| 1400      | Rated motor speed                                  | RPM   |       |  |  |  |

# A.3.4 List of linear synchronous motors

Motor code for linear synchronous motors (SLM)

Table A-9 Motor code for linear synchronous motors (SLM)

| Order No.                            | Motor code | v <sub>max</sub> | I <sub>max</sub> | F <sub>max</sub> |
|--------------------------------------|------------|------------------|------------------|------------------|
| (MLFB)                               | P1102      | [m/min]          | [A]              | [N]              |
| 1FN1072-3xF7x-xxxx <sup>1)</sup>     | 3031       | 200              | 14.0             | 1720             |
| 1FN1076–3xF7x–xxxx <sup>1)</sup>     | 3032       | 200              | 28.0             | 3450             |
| 1FN1122–5xC7x–xxxx <sup>1)</sup>     | 3003       | 145              | 22.4             | 3250             |
| 1FN1122–5xF7x–xxxx <sup>1)</sup>     | 3021       | 200              | 28.0             | 3250             |
| 1FN3050-2WC0x-xxxx <sup>1)</sup>     | 3401       | 373              | 8.15             | 550              |
| 1FN3100-1WC0x-xxxx <sup>1)</sup>     | 3441       | 322              | 6.5              | 490              |
| 1FN3100-2WC00-xxxx <sup>1)</sup>     | 3402       | 131              | 13.5             | 1100             |
| 1FN3100-2WE0x-xxxx <sup>1)</sup>     | 3403       | 497              | 21.5             | 1100             |
| 1FN3100-3WC0x-xxxx <sup>1)</sup>     | 3442       | 277              | 19.1             | 1650             |
| 1FN3100-3WE0x-xxxx <sup>1)</sup>     | 3404       | 497              | 32.2             | 1650             |
| 1FN3100-4WC0x-xxxx <sup>1)</sup>     | 3405       | 297              | 27.0             | 2200             |
| 1FN3100-5WC0x-xxxx <sup>1)</sup>     | 3407       | 255              | 29.5             | 2750             |
| 1FN3150-1WC0x-xxxx <sup>1)</sup>     | 3408       | 321              | 9.5              | 825              |
| 1FN3150-1WE0x-xxxx <sup>1)</sup>     | 3409       | 605              | 17.0             | 825              |
| 1FN3150-2WC0x-xxxx <sup>1)</sup>     | 3410       | 282              | 19.1             | 1650             |
| 1FN3150-3WC0x-xxxx <sup>1)</sup>     | 3411       | 282              | 28.6             | 2470             |
| 1FN3300-1WC0x-xxxx)                  | 3443       | 309              | 20.0             | 1720             |
| 1FN3300-2WB0x-xxxx <sup>1)</sup>     | 3414       | 176              | 24.7             | 3450             |
| 1FN3450-2WA5x-xxxx <sup>1)</sup>     | 3444       | 112              | 25.3             | 5180             |
| 1FN3600-2WA5x-xxxx <sup>1)</sup>     | 3446       | 120              | 36.0             | 6900             |
| 2 • 1FN1072–3xF7x–xxxx <sup>1)</sup> | 3231       | 200              | 28.0             | 3440             |
| 2 • 1FN3050–2WC0x–xxxx <sup>1)</sup> | 3601       | 373              | 16.3             | 1100             |
| 2 • 1FN3100–2WC0x–xxx <sup>1)</sup>  | 3602       | 297              | 27.0             | 2200             |
| 2 • 1FN3150–1WC0x–xxxx <sup>1)</sup> | 3608       | 282              | 19.1             | 1650             |
| 2 • 1FN3150–1WE0x–xxxx <sup>1)</sup> | 3609       | 534              | 34.2             | 1650             |
| Unlisted motors                      | 3999       | _                | _                | _                |
| Note:                                |            | 1                | 1                | 1                |

### Note:

x: Space retainer for the Order No.

1) on request

### A.3 List of motors

Parameters for unlisted motors (SLM)

The following applies for 2 "identical" linear motors connected in parallel: The value for the individual motor is handled, as specified in column "2 (parallel)" thus obtaining the value for the parallel circuit.

Table A-10 Parameters for unlisted motors (SLM)

|      | Parameter                                          |         | N     | o. of motors     |                      |
|------|----------------------------------------------------|---------|-------|------------------|----------------------|
| No.  | Name                                               | Units   | Value | 1                | 2 (parallel)         |
| 1102 | Motor code number                                  | -       | 3999  | _                | _                    |
| 1103 | Rated motor current                                | A(rms)  |       | I <sub>0</sub>   | 2 • I <sub>0</sub>   |
| 1104 | Max. motor current                                 | A(rms)  |       | I <sub>max</sub> | 2 • I <sub>max</sub> |
| 1113 | Force constant                                     | N/A     |       | F                | 2 • F                |
| 1114 | Voltage constant                                   | Vs/m    |       | k <sub>E</sub>   | k <sub>E</sub>       |
| 1115 | Armature resistance                                | Ω       |       | R <sub>A</sub>   | 0.5 • R <sub>A</sub> |
| 1116 | Armature inductance                                | mH      |       | L <sub>A</sub>   | 0.5 • L <sub>A</sub> |
| 1117 | Motor weight                                       | kg      |       | m <sub>M</sub>   | 2 • m <sub>M</sub>   |
| 1118 | Motor standstill current                           | A(rms)  |       | I <sub>0</sub>   | 2 • I <sub>0</sub>   |
| 1146 | Maximum motor velocity                             | m/min   |       | v <sub>max</sub> | v <sub>max</sub>     |
| 1170 | Pole pair width                                    | mm (in) |       | 2τ <sub>p</sub>  | 2τ <sub>p</sub>      |
| 1180 | Lower current limit, current controller adaptation | %       |       | %                | %                    |
| 1181 | Upper current limit, current controller adaptation | %       |       | %                | %                    |
| 1182 | Factor, current controller adaptation              | %       |       | %                | %                    |
| 1400 | Rated motor velocity                               | m/min   |       | v <sub>0</sub>   | v <sub>0</sub>       |

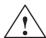

### Danger

It is only permissible to connect temperature sensor cables with PELV or SELV voltage (refer to EN 60204–1 Chapter 6.4)

### A.3.5 List of induction motors

Motor code for rotating induction motors (ARM)

Table A-11 Motor code for rotating induction motors (ARM)

| Order No.<br>(MLFB)   | Motor<br>code | n <sub>rated</sub> | P <sub>rated</sub> | I <sub>rated</sub> |
|-----------------------|---------------|--------------------|--------------------|--------------------|
| , ,                   | P1102         | [RPM]              | [kW]               | [A(rms)]           |
| 1PH7101-xxFxx-xLxx    | 460           | 1500               | 3.7                | 10.0               |
| 1PH7101-xNF4x-xxxx    | 426           | 1500               | 3.7                | 10.0               |
| 1PH7103-xxDxx-xLxx    | 461           | 1000               | 3.7                | 9.6                |
| 1PH7103-xxDxx-xxxx    | 430           | 1000               | 3.7                | 9.6                |
| 1PH7103-xxFxx-xLxx    | 462           | 1500               | 5.5                | 13.0               |
| 1PH7103-xNG4x-xxxx    | 427           | 2000               | 7.0                | 17.5               |
| 1PH7103-xxFxx-xxxx    | 431           | 1500               | 5.5                | 13.0               |
| 1PH7103-xxGxx-xLxx    | 463           | 2000               | 7.0                | 17.5               |
| 1PH7105-xxFxx-xLxx    | 464           | 1500               | 7.0                | 17.5               |
| 1PH7105-xNF4x-xxxx    | 428           | 1500               | 7.0                | 17.5               |
| 1PH7107-xxDxx-xLxx    | 465           | 1000               | 6.3                | 17.1               |
| 1PH7107-xxDxx-xxxx    | 432           | 1000               | 6.3                | 17.1               |
| 1PM4101-xxF8x (L37)-Y | 638           | 1500               | 3.7                | 13.0               |
| 1PM4101-xxF8x (L37)-D | 639           | 4000               | 3.7                | 13.0               |
| 1PM4101-xxF8x-xxxx-Y  | 600           | 1500               | 3.7                | 13.0               |
| 1PM4101-xxF8x-xxxx-D  | 601           | 4000               | 3.7                | 13.5               |
| 1PM4101-xxW2x (L37)   | 640           | 1500               | 5.0                | 18.0               |
| 1PM4101-xxW2x-xxxx    | 620           | 1500               | 5.0                | 18.0               |
| 1PM6101-xxF8x-(L37)   | 622           | 1500               | 3.7                | 13.0               |
| 1PM6101-xxF8x-(L37)   | 623           | 4000               | 3.7                | 13.5               |
| 1PM6101-xxF8x-xxxx-Y  | 608           | 1500               | 3.7                | 13.0               |
| 1PM6101-xxF8x-xxxx-D  | 609           | 4000               | 3.7                | 13.5               |
| Unlisted motors       | 99            | _                  | _                  | _                  |
| Note:                 |               |                    |                    |                    |

x: Space retainer for the Order No.

## A.3 List of motors

# Parameters for unlisted motors (ARM)

Table A-12 Parameters for unlisted motors (ARM)

|      | Parameter                                |                  |       |  |  |  |  |  |
|------|------------------------------------------|------------------|-------|--|--|--|--|--|
| No.  | Name                                     | Units            | Value |  |  |  |  |  |
| 1102 | Motor code                               | -                | 99    |  |  |  |  |  |
| 1103 | Rated motor current                      | A(rms)           |       |  |  |  |  |  |
| 1117 | Motor moment of inertia                  | kgm <sup>2</sup> |       |  |  |  |  |  |
| 1119 | Inductance of the series reactor         | mH               |       |  |  |  |  |  |
| 1129 | cos phi power factor                     | _                |       |  |  |  |  |  |
| 1130 | Rated motor power                        | kW               |       |  |  |  |  |  |
| 1132 | Rated motor voltage                      | V                |       |  |  |  |  |  |
| 1134 | Rated motor frequency                    | Hz               |       |  |  |  |  |  |
| 1135 | Motor no-load voltage                    | V                |       |  |  |  |  |  |
| 1136 | Motor no-load current                    | A(rms)           |       |  |  |  |  |  |
| 1137 | Stator resistance, cold                  | Ω                |       |  |  |  |  |  |
| 1138 | Rotor resistance, cold                   | Ω                |       |  |  |  |  |  |
| 1139 | Stator leakage reactance                 | Ω                |       |  |  |  |  |  |
| 1140 | Rotor leakage reactance                  | Ω                |       |  |  |  |  |  |
| 1141 | Magnetizing reactance                    | Ω                |       |  |  |  |  |  |
| 1142 | Speed at the start of field weakening    | RPM              |       |  |  |  |  |  |
| 1146 | Maximum motor speed                      | RPM              |       |  |  |  |  |  |
| 1400 | Rated motor speed                        | RPM              |       |  |  |  |  |  |
| 1602 | Warning threshold, motor overtemperature | °C               |       |  |  |  |  |  |

## A.4 List of encoders

### A.4.1 Encoder code

The motor encoder being used is identified by its encoder code in P1006.

If encoder systems are used which are not marketed by SIEMENS (third-party encoder, encoder code = 99), then additional parameters must be appropriately and manually set according to the measuring system manufacturer (refer to the following table).

Table A-13 Encoder code for motor encoders

| Rough classification |                             | En-<br>coder<br>code<br>P1006 | Motor<br>The Order No. (MLFB)<br>defines the encoder<br>code | Encoder                                                                                                    | Additional parameters |
|----------------------|-----------------------------|-------------------------------|--------------------------------------------------------------|----------------------------------------------------------------------------------------------------|-----------------------|
|                      | Incremental encoder         |                               | 1PH4xxx-xxxxx-xNxx <sup>1)</sup>                             | ERN 1381/ERN 1387 <sup>2)</sup>                                                                                             |                       |
|                      |                             |                               | 1PH6xxx-xxxxx-xNxx<br>1PH7xxx-xxxxx-xNxx                     | Voltage signals sin/cos 1Vpp<br>2048 pulses/revolution                                                                      | _                     |
|                      | integrated                  |                               | 1FT6xxx–xxxxx–xAxx                                           | ERN 1387 <sup>2)</sup>                                                                                                    |                       |
|                      |                             | 2                             | 1FK6xxx-xxxxx-xAxx                                           | Voltage signals sin/cos 1Vpp<br>2048 pulses/revolution C/D track                                                            | _                     |
|                      |                             |                               |                                                              | SIZAG 2                                                                                                    |                       |
|                      |                             | 30                            | 1PH2<br>1FE1                                                 | 6FX2001-8RA03-1B/-1C/-1F <sup>3</sup> )                                                                                     | P1011                 |
|                      |                             |                               |                                                              | Voltage signals sin/cos 1Vpp<br>256 pulses/revolution                                                                       | P1008                 |
|                      |                             | 31                            | 1PH2<br>1FE1                                                 | SIZAG 2                                                                                                    |                       |
| En-                  |                             |                               |                                                              | 6FX2001-8RA03-1D/-1E/-1G <sup>3)</sup>                                                                                      | P1011                 |
|                      |                             |                               |                                                              | Voltage signals sin/cos 1Vpp<br>512 pulses/revolution                                                                       | P1008                 |
| coder<br>with        | Incremental                 | 32                            | 1PH2<br>1FE1                                                 | SIMAG H                                                                                                    |                       |
| sin/cos              | encoder<br>mounted          |                               |                                                              | 6FX2001–6RB01–4xx0 <sup>3)</sup>                                                                                            | P1011                 |
| 1Vpp                 |                             |                               |                                                              | Voltage signals sin/cos 1Vpp<br>256 pulses/revolution                                                                       | P1008                 |
|                      |                             |                               | 1PH2<br>1FE1                                                 | SIMAG H                                                                                                    |                       |
|                      |                             | 33                            |                                                              | 6FX2001–6RB01–5xx0 <sup>3)</sup>                                                                                            | P1011                 |
|                      |                             |                               |                                                              | Voltage signals sin/cos 1Vpp<br>400 pulses/revolution                                                                       | P1008                 |
|                      |                             |                               |                                                              | SIMAG H                                                                                                    |                       |
|                      |                             | 34                            | 1PH2<br>1FE1                                                 | 6FX2001-6RB01-6xx0 <sup>3)</sup>                                                                                            | P1011                 |
|                      |                             |                               |                                                              | Voltage signals sin/cos 1Vpp<br>512 pulses/revolution                                                                       | P1008                 |
|                      |                             |                               |                                                              | EQN 1325 <sup>2)</sup>                                                                                                    |                       |
|                      | Absolute encoder integrated | 10                            | 1FT6xxx–xxxxx–xExx<br>1FK6xxx–xxxxx–xExx                     | Voltage signals sin/cos 1Vpp<br>EnDat, 2048 pulses/revolution,<br>4096 revolutions which can be dif-<br>ferentiated between | _                     |

### A.4 List of encoders

Table A-13 Encoder code for motor encoders, continued

| Rough classification    |                                                       | En-<br>coder<br>code<br>P1006 | Motor<br>The Order No. (MLFB)<br>defines the encoder<br>code | Encoder                                                                                                    | Additional parameters                                                                                                    |                         |
|-------------------------|-------------------------------------------------------|-------------------------------|--------------------------------------------------------------|----------------------------------------------------------------------------------------------------|----------------------------------------------------------------------------------------------------|-------------------------|
| En-<br>coder            | Absolute encoder integrated 70 (from SW 1FK702x–xxxx) |                               | 1FT6xxx–xxxxx–xGxx<br>1FK6xxx–xxxxx–xGxx                     | Voltage signals sin/cos 1Vpp<br>EnDat, 32 pulses/revolution, 4096<br>revolutions which can be differentiated between | -                                                                                                    |                         |
| with<br>sin/cos<br>1Vpp |                                                       |                               | (from<br>SW                                                  | 1FK702x-xxxxx-xJxx<br>1FK703x-xxxxx-xJxx                                                                             | EQI 1125 <sup>2)</sup> Voltage signals sin/cos 1Vpp EnDat, 16 pulses/revolution, 4096 revolutions which can be differentiated between | -                       |
| Linear<br>encod-<br>ers | absolute                                              |                               | 80<br>(from<br>SW<br>9.1)                                    | _                                                                                                    | LC 182 <sup>2)</sup>                                                                                                    | -                       |
|                         | Without encoder Unlisted encoder with sin/cos 1Vpp    |                               | 98                                                           | 1LAx                                                                                                    | -                                                                                                    | -                       |
|                         |                                                       |                               |                                                              | _                                                                                                    | _                                                                                                    | P1011<br>P1005<br>P1027 |
| Special                 | Lin-<br>ear<br>en-                                    | Incre-<br>men-<br>tal         |                                                              | 1FN1                                                                                                    | e.g. LS 186/LS 484 <sup>2)</sup>                                                                                                    | P1011<br>P1024          |
| cases                   | cod-<br>ers                                           | abso-<br>lute                 | 99                                                           | 99   1FN3   e                                                                                                    | e.g. LC 181 <sup>1)</sup>                                                                                                    | P1027                   |
|                         | Distance-<br>boded<br>measuring<br>system             |                               | -                                                            | e.g. ERA 780C/RON 785C <sup>2)</sup>                                                                                 | P1027<br>P1050<br>P1051<br>P1037<br>P1037<br>P1052<br>P1053                                                                           |                         |

- 1) x: Space retainer for the Order No.
- 2) Heidenhain is the manufacturer.
- Compatible encoders from other measuring system (encoder) manufacturers can be used.

  3) Order No. (MLFB) of the measuring wheel, as this is decisive for the number of pulses/revolution.

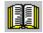

### Reader's note

Additional information on encoder systems is provided in:

Reference: /PJU/ SIMODRIVE 611,

Configuration Manual, Drive Converters Chapter "Indirect and direct position sensing"

### A.4.2 Encoder adaptation

### **Encoder types**

POSMO SI/CD/CA supports the following encoder types:

- sin/cos 1Vpp (incremental encoders)
- Absolute value encoder with EnDat protocol

#### Note

From SW 9.2:

Linear scales with resolution <100 nm can also be used as motor measuring system (indirect measuring system)!

## Parameterizing an indirect measuring system

An indirect measuring system is commissioned by entering a code number into P1006. If an encoder is used which is not saved in the firmware, then the data according to Table 4-11 must be entered.

Refer to the parameter overview Chapter A.1 for the significance of parameters P1005, P1021, P1022 and P1024.

| • | P1005 | Enc. pulse no., motor meas. system (SRM ARM)        |
|---|-------|-----------------------------------------------------|
| • | P1021 | Multi-turn resolution, absolute value encoder motor |
| • | P1022 | Single-turn resolution, absolute value encoder      |
| • | P1024 | Grid division, motor measuring system (SLM)         |

A Lists 08.02

### A.4 List of encoders

## Parameterizing a direct measuring system

For POSMO CD/CA, a direct measuring system can be additionally connected. The appropriate parameterization is required.

The direct measuring system is commissioned by entering a code number into P1036. If an encoder is used which is not saved in the firmware, then the data according to Table A-15 must be entered and P1036 set to 99.

Table A-14 Parameters for the encoder adaptation

| No.  | Name                                                                                                    | Min.       | Standard     | Max.               | Units        | Effective |
|------|----------------------------------------------------------------------------------------------------|------------|--------------|--------------------|--------------|-----------|
| 1007 | Encoder pulse number, direct measuring system                                                                                                   | 0          | 0            | 2 <sup>32</sup> –1 | decimal      | РО        |
|      | Encoder increments of the direct me                                                                                                    | asuring sy | stem per rev | olution (increme   | ental tracks | 5).       |
|      | Only relevant for rotary encoders with incremental tracks (P1037, bit 4 = 0). sin/cos 1Vpp: Input is required EnDat: Display.                   |            |              |                    |              |           |
| 1030 | Configuration 1, actual value sensing DM                                                                                                    | 0          | 0            | 2 <sup>16</sup> –1 | Hex          | РО        |
|      | Configuration of the direct measuring system (part independent of the encoder):                                                                 |            |              |                    |              |           |
|      | Bit 0: Encoder tracks are inverted                                                                                                    |            |              |                    |              |           |
|      | Bit 14: Data transfer rate, EnDat protocol, bit 0                                                                                               |            |              |                    |              |           |
|      | Bit 15: Data transfer rate, EnDat protocol, bit 1.                                                                                              |            |              |                    |              |           |
| 1031 | Multi-turn resolution, absolute value encoder DM                                                                                                | 0          | 4096         | 2 <sup>16</sup> –1 | decimal      | РО        |
|      | Number of rotations of the direct measuring system which can be represented.                                                                    |            |              |                    |              |           |
|      | This is only relevant for rotary absolute value encoders (P1037, bit $3 = 1$ , bit $4 = 0$ ): EnDat: Display.                                   |            |              |                    |              |           |
| 1032 | Single-turn resolution DM                                                                                                    | 0          | 8192         | 2 <sup>31</sup> –1 | decimal      | РО        |
|      | Resolution of the direct measuring system in measuring pulses per revolution (single-turn).                                                     |            |              |                    |              |           |
|      | This is only relevant for absolute value encoders (P1037, Bit 3 = 1):<br>Linear measuring system (P1037, bit 4 =1):<br>Input is required: EnDat |            |              |                    |              |           |

Table A-14 Parameters for the encoder adaptation, continued

|                                                                                                    | Name                                                                                                    | Min.                                                                                                    | Standard                                                                                                    | Max.                                                                                                    | Units                                                                                                    | Effective                                                                                                    |
|----------------------------------------------------------------------------------------------------|----------------------------------------------------------------------------------------------------|----------------------------------------------------------------------------------------------------|----------------------------------------------------------------------------------------------------|----------------------------------------------------------------------------------------------------|----------------------------------------------------------------------------------------------------|----------------------------------------------------------------------------------------------------|
| Diagnostics, direct measuring system                                                                                           |                                                                                                    | _                                                                                                    | _                                                                                                    | _                                                                                                    | Hex                                                                                                    | Can only be read                                                                                                    |
| Bit 0:                                                                                                    | Lighting system failed                                                                                                    |                                                                                                    | <u> </u>                                                                                                    |                                                                                                    |                                                                                                    |                                                                                                    |
| Bit 1:                                                                                                    | Signal amplitude too low                                                                                                    |                                                                                                    |                                                                                                    |                                                                                                    |                                                                                                    |                                                                                                    |
| Bit 2:                                                                                                    | Incorrect code connection                                                                                                    | 1                                                                                                    |                                                                                                    |                                                                                                    |                                                                                                    |                                                                                                    |
| Bit 3:                                                                                                    | Overvoltage                                                                                                    |                                                                                                    |                                                                                                    |                                                                                                    |                                                                                                    |                                                                                                    |
| Bit 4:                                                                                                    | Undervoltage                                                                                                    |                                                                                                    |                                                                                                    |                                                                                                    |                                                                                                    |                                                                                                    |
| Bit 5:                                                                                                    | Overcurrent                                                                                                    |                                                                                                    |                                                                                                    |                                                                                                    |                                                                                                    |                                                                                                    |
| Bit 6:                                                                                                    | Battery must be changed                                                                                                    |                                                                                                    |                                                                                                    |                                                                                                    |                                                                                                    |                                                                                                    |
| Bit 7:                                                                                                    | Control check error                                                                                                    |                                                                                                    |                                                                                                    |                                                                                                    |                                                                                                    |                                                                                                    |
| Bit 8:                                                                                                    | EnDat encoder cannot be                                                                                                    | used                                                                                                    |                                                                                                    |                                                                                                    |                                                                                                    |                                                                                                    |
| Bit 9:                                                                                                    |                                                                                                    |                                                                                                    | ,                                                                                                    |                                                                                                    | der is con                                                                                                    | nected or                                                                                                    |
| Bit 10:                                                                                                    | Protocol cannot be cance                                                                                                    | led                                                                                                    |                                                                                                    |                                                                                                    |                                                                                                    |                                                                                                    |
| Bit 11:                                                                                                    | Reserved                                                                                                    |                                                                                                    |                                                                                                    |                                                                                                    |                                                                                                    |                                                                                                    |
| Bit 12:                                                                                                    | Timeout when reading me                                                                                                    | easured va                                                                                                    | alues                                                                                                    |                                                                                                    |                                                                                                    |                                                                                                    |
| Bit 13: CRC error                                                                                                    |                                                                                                    |                                                                                                    |                                                                                                    |                                                                                                    |                                                                                                    |                                                                                                    |
| Bit 14: Reserved                                                                                                    |                                                                                                    |                                                                                                    |                                                                                                    |                                                                                                    |                                                                                                    |                                                                                                    |
| Bit 15: Defective measuring encoder                                                                                            |                                                                                                    |                                                                                                    |                                                                                                    |                                                                                                    |                                                                                                    |                                                                                                    |
| Note:                                                                                                    |                                                                                                    |                                                                                                    |                                                                                                    |                                                                                                    |                                                                                                    |                                                                                                    |
| ERN: Inc                                                                                                    | remental encoder system; I                                                                                                    | EQN/EQI:                                                                                                    | Absolute me                                                                                                    | asuring system                                                                                                    |                                                                                                    |                                                                                                    |
| Grid division, direct measuring system                                                                                         |                                                                                                    | 0                                                                                                    | 20000                                                                                                    | 2 <sup>32</sup> –1                                                                                                    | 10 <sup>−9</sup> m                                                                                                    | PO                                                                                                    |
| Grid division, direct measuring system.                                                                                        |                                                                                                    |                                                                                                    |                                                                                                    |                                                                                                    |                                                                                                    |                                                                                                    |
| Only relevant for linear encoders with incremental tracks (P1037, bit 4 = 1): sin/cos 1 Vpp: Input is required EnDat: Display. |                                                                                                    |                                                                                                    |                                                                                                    |                                                                                                    |                                                                                                    |                                                                                                    |
|                                                                                                    |                                                                                                    | 0                                                                                                    | 98                                                                                                    | 65535                                                                                                    | _                                                                                                    | РО                                                                                                    |
| The encoder code number describes the encoder which is connected, and can be determined from a table.                          |                                                                                                    |                                                                                                    |                                                                                                    |                                                                                                    |                                                                                                    |                                                                                                    |
| Configurating DM                                                                                                    | ation 2, actual value sens-                                                                                                    | 0                                                                                                    | 0                                                                                                    | 65535                                                                                                    | _                                                                                                    | РО                                                                                                    |
| Direct me                                                                                                    | easuring system configuration                                                                                                    | on (encod                                                                                                    | er-dependen                                                                                                    | t part):                                                                                                    |                                                                                                    |                                                                                                    |
| Bit 3:                                                                                                    | Absolute encoder (EnDat                                                                                                    | protocol)                                                                                                    |                                                                                                    |                                                                                                    |                                                                                                    |                                                                                                    |
| Bit 4:                                                                                                    | Linear measuring system                                                                                                    |                                                                                                    |                                                                                                    |                                                                                                    |                                                                                                    |                                                                                                    |
|                                                                                                    | Bit 0: Bit 1: Bit 2: Bit 3: Bit 4: Bit 5: Bit 6: Bit 7: Bit 8: Bit 9: Bit 10: Bit 11: Bit 12: Bit 13: Bit 14: Bit 15: Note: ERN: Incompare and divison only relest only relest | Diagnostics, direct measuring system  Bit 0: Lighting system failed Bit 1: Signal amplitude too low Bit 2: Incorrect code connection Bit 3: Overvoltage Bit 4: Undervoltage Bit 5: Overcurrent Bit 6: Battery must be changed Bit 7: Control check error Bit 8: EnDat encoder cannot be Bit 9: CD track for the ERN1387 is incorrectly parameterize Bit 10: Protocol cannot be cance Bit 11: Reserved Bit 12: Timeout when reading measuring Bit 13: CRC error Bit 14: Reserved Bit 15: Defective measuring encount Note: ERN: Incremental encoder system; Incremental encoder system; Incremental encoder system; Incremental encoder system  Grid division, direct measuring system  Grid division, direct measuring system  Grid division, direct measuring system  Grid division, direct measuring system  The encoder code number, direct measuring system  The encoder code number describes from a table.  Configuration 2, actual value sensing DM  Direct measuring system configuration Bit 3: Absolute encoder (EnDat | Diagnostics, direct measuring system  Bit 0: Lighting system failed Bit 1: Signal amplitude too low Bit 2: Incorrect code connection Bit 3: Overvoltage Bit 4: Undervoltage Bit 5: Overcurrent Bit 6: Battery must be changed Bit 7: Control check error Bit 8: EnDat encoder cannot be used Bit 9: CD track for the ERN1387 encoder is incorrectly parameterized (not at 18 to 10: Protocol cannot be canceled Bit 11: Reserved Bit 12: Timeout when reading measured vanish 13: CRC error Bit 14: Reserved Bit 15: Defective measuring encoder Note: ERN: Incremental encoder system; EQN/EQI: Grid division, direct measuring system. Only relevant for linear encoders with incremental encoder code number, direct measuring system  Configuration 2, actual value sensing DM  Direct measuring system configuration (encoded Bit 3: Absolute encoder (EnDat protocol) | Diagnostics, direct measuring system  Bit 0: Lighting system failed  Bit 1: Signal amplitude too low  Bit 2: Incorrect code connection  Bit 3: Overvoltage  Bit 4: Undervoltage  Bit 5: Overcurrent  Bit 6: Battery must be changed  Bit 7: Control check error  Bit 8: EnDat encoder cannot be used  Bit 9: CD track for the ERN1387 encoder is incorrect, or is incorrectly parameterized (not at EQN/EQI, P1  Bit 10: Protocol cannot be canceled  Bit 11: Reserved  Bit 12: Timeout when reading measured values  Bit 13: CRC error  Bit 14: Reserved  Bit 15: Defective measuring encoder  Note:  ERN: Incremental encoder system; EQN/EQI: Absolute me  Grid division, direct measuring system.  Only relevant for linear encoders with incremental tracks (P sin/cos 1 Vpp: Input is required EnDat: Display.  Encoder code number, direct measuring system  The encoder code number describes the encoder which is from a table.  Configuration 2, actual value sensing DM  Direct measuring system configuration (encoder-dependenting DM)  Direct measuring system configuration (encoder-dependenting DM) | Diagnostics, direct measuring system  Bit 0: Lighting system failed Bit 1: Signal amplitude too low Bit 2: Incorrect code connection Bit 3: Overvoltage Bit 4: Undervoltage Bit 5: Overcurrent Bit 6: Battery must be changed Bit 7: Control check error Bit 8: EnDat encoder cannot be used Bit 9: CD track for the ERN1387 encoder is incorrect, or an EQN enco is incorrectly parameterized (not at EQN/EQI, P1027.3) Bit 10: Protocol cannot be canceled Bit 11: Reserved Bit 12: Timeout when reading measured values Bit 13: CRC error Bit 14: Reserved Bit 15: Defective measuring encoder Note: ERN: Incremental encoder system; EQN/EQI: Absolute measuring system  Grid division, direct measuring gystem  Grid division, direct measuring system. Only relevant for linear encoders with incremental tracks (P1037, bit 4 = 1): sin/cos 1 Vpp: Input is required EnDat: Display.  Encoder code number, direct measuring system  The encoder code number describes the encoder which is connected, and from a table.  Configuration 2, actual value sensing DM  Direct measuring system configuration (encoder-dependent part): Bit 3: Absolute encoder (EnDat protocol) | Diagnostics, direct measuring system  Bit 0: Lighting system failed  Bit 1: Signal amplitude too low  Bit 2: Incorrect code connection  Bit 3: Overvoltage  Bit 4: Undervoltage  Bit 5: Overcurrent  Bit 6: Battery must be changed  Bit 7: Control check error  Bit 8: EnDat encoder cannot be used  Bit 9: CD track for the ERN1387 encoder is incorrect, or an EQN encoder is con is incorrectly parameterized (not at EQN/EQI, P1027.3)  Bit 10: Protocol cannot be canceled  Bit 11: Reserved  Bit 12: Timeout when reading measured values  Bit 13: CRC error  Bit 14: Reserved  Bit 15: Defective measuring encoder  Note:  ERN: Incremental encoder system; EQN/EQI: Absolute measuring system  Grid division, direct measuring system.  Only relevant for linear encoders with incremental tracks (P1037, bit 4 = 1): sin/cos 1 Vpp: Input is required  EnDat: Display.  Encoder code number, direct measuring system  The encoder code number describes the encoder which is connected, and can be defrom a table.  Configuration 2, actual value sensing Direct measuring system configuration (encoder-dependent part):  Bit 3: Absolute encoder (EnDat protocol) |

A Lists 08.02

### A.4 List of encoders

## Parameters for unlisted encoders

Table A-15 Unlisted encoders: Which data are required for which encoder type?

| Parameter    |                                    | name                             | Encoder pulse number | Absolute encoder (EnDat-SS) | Linear measuring system | Data transmission rate | Multiturn resolution, abs. enc. | Single-turn resolution, abs. enc. | Grid spacing |
|--------------|------------------------------------|----------------------------------|----------------------|-----------------------------|-------------------------|------------------------|---------------------------------|-----------------------------------|--------------|
| Parar        | for indirect measuring system (IM) |                                  | P1005                | P1027.3                     | P1027.4                 | P1027.14/15            | P1021                           | P1022                             | P1024        |
|              |                                    | for direct measuring system (DM) | P1007                | P1037.3                     | P1037.4                 | P1037.14/15            | P1031                           | P1032                             | P1034        |
|              | nental                             | Rotary                           | х                    | 0                           | 0                       | _                      | _                               | _                                 | -            |
| /be          | Increm                             | Linear                           | _                    | 0                           | 1                       | _                      | _                               | _                                 | х            |
| Encoder type | Absolute (EnDat) Incremental       | Rotary                           | А                    | 1                           | 0                       | х                      | А                               | А                                 | _            |
| Ш            | Absolute                           | Linear                           | _                    | 1                           | 1                       | х                      | _                               | Α                                 | _            |

### Note:

x: Input required-: No input required

A: Display

0 or 1: The parameter bit must be set like this

For an absolute value encoder (P1037.3 = 1), the drive can automatically recognize the protocol being used (EnDat).

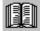

### Reader's note

Additional information on encoder systems is provided in:

Reference: /PJU/ SIMODRIVE 611,

Configuration Manual, Drive Converters Chapter "Indirect and direct position sensing"

### List of Abbreviations

B

**1FK6** Rotating synchronous motor (1FK6)

**1FN** Linear synchronous motor (1FN1. 1FN3)

**1FT6** Rotating synchronous motor (1FT6)

**1PH** Rotating induction motor (1PH2, 1PH4, 1PH7)

ABS Absolute

AC Alternating Current

ADC Analog Digital Converter

AIE Angular incremental encoder

AK Task or response ID

AktSatz Actual block number: Part of the status signals

AO Analog Output

ARM Rotating induction motor

ASCII American Standard Code for Information Interchange American Stan-

dard Code for Information Interchange

Being prepared Being prepared: This feature is presently not available

**CE** Controller enable

**ChkCfg** Abbreviation for the configuration telegram (Check Config.): this is sent

from the master to the slave when establishing the bus

**COM** Communications Module

**CP** Communications processor

CPU Central Processing Unit

CTS Clear To Send:

Signal that it is clear to send for serial data interfaces

**DAC** Digital Analog Converter

DC Direct Current

**Dec** Abbreviation for decimal number

**DIL** Dual In-Line

**DM** Direct measuring system (encoder 2)

**DP** Distributed Periphery (I/O)

B List of Abbreviations 04.06

**DPMC1, DPMC2** DP master, Class 1 or Class 2

**DPR** Dual Port RAM

DRAM Dynamic memory (non-buffered)

DRF Differential Resolver Function

DRIVE ES Basic Software, which is linked in to the HW Config engineering tool of

SIMATIC S7 for a special slave.

DSC Dynamic Servo Control
DSP Digital Signal Processor

**DSR** Dynamic Servo Control (DSR)

Dynamic Servo Control (DSC)

**DSR** Data Send Ready:

Signals that data is ready to be sent from the serial data interfaces

**DXB** Data eXchange Broadcast: DXB-Reg is a task (request) which initiates

a slave (publisher) to send its actual values as broadcast

**EGB** Modules/components that can be destroyed by electrostatic discharge

**EMC** Electro-Magnetic Compatibility

**EMK** Electromotive force

**EnDat** Encoder-Data-Interface: Bidirectional synchronous-serial interface

Note:

The abbreviation EnDat refers to the descriptions provided in the

User's Guide for EnDat 2.1 encoders from Heidenhain.

EnDat 2.2 encoders with incremental interface are supported in the

EnDat 2.1 mode.

**EPROM** Program memory with fixed program

ET200 Peripheral devices (I/O) from the SIMATIC range which can be coupled

via PROFIBUS

**FD** Feed drive

**FEPROM** Flash-EPROM: Memory which can be read and written into

FFT Fast Fourier Transformation

FIPO Fine InterPOlator
FOC Fiber-optic cable

**FW** Firmware

**GSD** Master device file: describes the features of a DP slave

**HEX** Abbreviation for a hexadecimal number

**HLG** Ramp-function generator

**HW** Hardware

B

**HWE** Hardware limit switch

I Input

IBN Commissioning

**Id** Field-generating current

IEC International Electrotechnical Commission: International standard in

electrical technology

IF Pulse enable

IM Induction motor without encoder (IM operation)

IM Indirect measuring system (motor measuring system)

IND Sub-index, sub-parameter number array index: Part of a PKW

IPO Interpolator

**Iq** Torque-generating current

I/RF Infeed/regenerative feedback unit

**Kv** Position loop gain (Kv factor)

LSB Light Emitting Diode
LSB Least Significant Bit

MAV Main actual value: Part of the PZD

MPI Multi Point Interface: Multi-point serial interface

MS Line infeed (Mains supply)

MS Main setpoint: Part of the PZD

MSB Most Significant Bit

MSCY C1 Master Slave Cycle Class 1:

Cyclic communications between the master (Class 1) and the slave

MSD Main Spindle Drive

MSR Dimension system grid: Smallest position unit

NC Numerical Control
nact Speed actual value
nset Speed setpoint

O Output

OC Operating Condition

**OLP** Optical Link Plug: Bus connector for fiber-optic cables

Order No. [MLFB] Machine Readable Product Designation: Order No.

OW Output word
P Parameter

B List of Abbreviations 09.05

PCMCIA Personal Computer Memory Card International Association

PD Programming device

PEH Position reached and stop
PELV Protective extra low voltage

**PKE** Parameter identification: Part of a PKW

**PKW** Parameter identification value: Parameterizing part of a PPO

PLC Programmable Logic Controller

**PLI** Pole position identification

PO POWER ON

PosAnw Position selection

POSMO CA Positioning Motor Compact DC: Complete drive unit with integrated

power, control module, position control and program memory for AC

POSMO CD Positioning Motor Compact DC: Complete drive unit with integrated

power, control module, position control and program memory for DC

POSMO SI Positioning Motor Servo Integrated: Positioning motor

PosZsw Positioning status word

**PPO** Parameter process data object:

Cyclic data telegram when transferring data using PROFIBUS-DP and

the "variable-speed drives" profile

PNO PROFIBUS User Organization

PRBS Pseudo Random Binary Signal: White noise

**PROFIBUS** Process Field Bus: Serial data bus

PTP Point To Point

**PWE** Parameter value: Part of a PKW

**PWM** Pulse Width Modulation

PZD Process data: Process data section of a PPO

**RAM** Program memory which can be read and written into

**REL** Relative

RF Controller enable

**RLI** Rotor position identification, corresponds to the pole position

identification (PLI)

RO Read Only

SERCOS Standard bus system for drives

**SetPrm** Abbreviation for the parameterizing telegram (set param): this is sent

from the master to the slave when establishing the bus

SF Shift factor

**SLM** Synchronous linear motor

**SRM** Rotating synchronous motor

SS Interface

**SSI** Synchronous serial interface

STS Gating unit

STW Control word: Part of a PZD

**Software** Software

**SWE** Software limit switches

Term. Terminal

UI Uncontrolled infeed

**VDI** Verein Deutscher Ingenieure [Association of German Engineers]

**VPM** VP module, module to limit the DC link voltage when a fault condition

occurs (VPM: Voltage Protection Module)

Vpp Peak-to-peak voltageVS Power supply voltage

WZM Machine tools

**xact** Position actual value

**xset** Position setpoint value

**ZK** DC link

**ZSW** Status word

| Notes |   |
|-------|---|
|       |   |
|       |   |
|       |   |
|       |   |
|       | _ |
|       |   |
|       | _ |
|       | _ |
|       | _ |
|       |   |
|       |   |
|       | _ |
|       |   |
|       |   |
|       |   |
|       |   |
|       |   |
|       |   |
|       |   |

# References

### **General Documentation**

/BU/ SINUMERIK & SIMODRIVE, Automation Systems for Machine Tools

Catalog NC 60 • 2004

Order No.: E86060-K4460-A101-B1

Order No.: E86060-K4460-A101-B1 -7600 (English)

/KT101/ Power Supplies SITOP power/LOGO!power

Catalog KT 10.1 • 2004

Order No.: E86060-K2410-A101-A5

/KT654/ SIMODRIVE and POSMO

Catalog DA 65.4 • 2005

Order No.: E86060-K5165-A401-A2

/ST7/ SIMATIC

Products for Totally Integrated Automation and Micro Automation

Catalog ST 70 • 2005

Order No.: E86 060-K4670-A111-A9

Order No.: E86 060-K4670-A111-A97600 (English)

IZI MOTION-CONNECT

Connections & System Components for SIMATIC, SINUMERIK,

MASTERDRIVES, and SIMOTION

Catalog NC Z

Order No.: E86060-K4490-A101-B1

Order No.: E86060-K4490-A101-B1-7600 (English)

/STEP7/ Automation with STEP 7 in STL

SIMATIC S7-300/400 Programmable Logic Controllers

SIEMENS; Publicis MCD Verlag; Hans Berger

Order No.: A19100-L531-B665

ISBN 3-89578-036-7

C

C References 04.06

### **Documentation for PROFIBUS**

/IKPI/ Catalog IK PI • 2005

Industrial Communications and Field Devices

Order No. of the bound edition: E86060–K6710–A101–B4 Order No. of the loose leaf edition: E86060–K6710–A100–B4

/P1/ PROFIBUS-DP/DPV1 IEC 61158

Basic Information, Tips and Tricks for Users

Hüthig; Manfred Popp,

2nd edition

ISBN 3-7785-2781-9

**/P2/** PROFIBUS-DP, Fast Entry

PROFIBUS User Organisation e.V.; Manfred Popp

Order No.: 4.071

/P3/ Decentralization with PROFIBUS-DP

Design, Configuring and

Using PROFIBUS-DP with SIMATIC S7

SIEMENS; Publics MCD Verlag; Josef Weigmann, Gerhard Kilian

Order No.: A19100-L531-B714

ISBN 3-89578-074-X

/P4/ Manual for PROFIBUS Networks

SIEMENS;

Order No.: 6GK1 970-5CA10-0BA0

/STPI/ PROFIBUS & AS Interface,

Components on the Fieldbus, Catalog ST PI 1999

Order No. of the bound edition: E86060-K4660-A101-A3

Order No. of the loose-leaf edition: E86060-K4660-A100-A3-7600

/PPA/ PROFIdrive Profile Drive Technology

Draft PROFIBUS Profile Version 3.1, July 2002

PROFIBUS User Organization e.V.

Haid-und-Neu-Straße 7 76131 Karlsruhe

Order No. 3.172

C

08.06 C References

/PPD/ PROFIBUS, Profile for Variable—Speed Drives, PROFIDRIVE,

PROFIBUS User Organization e.V.

Haid-und-Neu-Straße 7 76131 Karlsruhe;

September 1997 Edition, Order No. 3.071

/PDP/ PROFIBUS Installation Guidelines

Installation Guidelines for PROFIBUS-FMS/DP

Installation and Wiring Recommendation for RS 485 Transmission

Version 1.0, Order No. 2.111 (German); 2.112 (English)

### Manufacturer/Service Documentation

/poscd\_mf/ SIMODRIVE POSMO SI/CD/CA (08.03 Edition)

Installation Instructions, Interference Suppression Filter

Order No.: On request

/poscd\_mfe/ SIMODRIVE POSMO SI/CD/CA (03.03 Edition)

Installation Instructions, Interference Suppression Filter ECOFAST

Order No.: On request

/poscd\_mpe/ SIMODRIVE POSMO SI/CD/CA (07.06 Edition)

Installation Instructions, Replacing PROFIBUS unit

Order No.: On request

/poscd\_mpee/ SIMODRIVE POSMO SI/CD/CA (07.06 Edition)

Installation Instructions, Replacing PROFIBUS unit ECOFAST

Order No.: On request

/poss\_m/ SIMODRIVE POSMO SI (07.06 Edition)

Installation Instructions (included with every SIMODRIVE POSMO SI)

Order No.: On request

/poss\_mtl/ SIMODRIVE POSMO SI (07.05 Edition)

Mounting Instructions Replacing the Fan

Order No.: On request

/poss\_mta/ SIMODRIVE POSMO SI (07.05 Edition)

Installation Instructions Replacing the Drive Unit

Order No.: On request

C References 08.06

/poss\_mpe/ SIMODRIVE POSMO SI (07.06 Edition)

Installation Instructions with PROFIBUS unit ECOFAST

Order No.: On request

/posa\_mtg/ SIMODRIVE POSMO SI (02.04 Edition)

Installation Instructions Replacing the Gearbox

Order No.: On request

/posca\_m/ SIMODRIVE POSMO CD/CA (07.06 Edition)

Installation Instructions (included with every SIMODRIVE POSMO

CD/CA)

Order No.: On request

/posca\_me/ SIMODRIVE POSMO CD/CA (07.06 Edition)

Installation Instructions with PROFIBUS unit ECOFAST

Order No.: On request

/S7H/ SIMATIC S7-300 (2002 Edition)

Installation Manual Technological Functionsn – Reference Manual: CPU Data (HW Description)

Order No.: 6ES7 398-8AA03-8BA0

/S7HT/ SIMATIC S7-300 (03.97 Edition)

Manual: STEP 7, **Fundamentals**, V. 3.1 Order No.: 6ES7 810–4CA02–8BA0

/S7HR/ SIMATIC S7-300 (03.97 Edition)

Manual: STEP 7, Reference Manuals, V. 3.1

Order No.: 6ES7 810-4CA02-8AR0

/ET200X/ SIMATIC (05.01 Edition)

**Distributed ET 200X** 

Manual EWA 4NEB 780 6016–01 04 Part of the package with Order No.

6ES7 198-8FA01-8BA0

A list of additional documents, updated on a monthly basis, is available

on the Internet for the available languages at:

http://www.siemens.com/motioncontrol

Select "Support", ---> "Technical Documentation" ---> "Overview of

publications".

**EC Declaration of Conformity** 

D

### Note

An excerpt from the EC Declaration of Conformity for SIMODRIVE POSMO SI/CD/CA is provided in the following.

The complete EC Declaration of Conformity can be found as follows:

Reference: /EMV/ EMC Guidelines

### SIEMENS

### EG-Konformitätserklärung

EC Declaration of Conformity No. E002 Version 05/03/11

Hersteller:

SIEMENS AG

Manufacturer:

SIEMENS AG; A&D MC

Anschrift: Address:

Frauenauracherstraße 80

91056 Erlangen

Produktbezeichnung: SINUMERIK 802D, 802S, 805, 805SM-P, 805SM-TW, 810, 810D

820, 840C, 840CE, 840D, 840DE, 840Di, 840D sl, FM NC C230-2, P350, D4\_\_, CX32, E510

Product description SIMOTION

SIMATIC FM 353, FM 354, FM 357

SIROTEC RCM1D, RCM1P

SIMODRIVE 610, 611, MCU, FM STEPDRIVE, POSMO A / SI / CA / CD

SINAMICS \$120

Die bezeichneten Produkte stimmen in den von uns in Verkehr gebrachten Ausführungen mit den Vorschriften folgender Europäischer Richtlinie überein:

The products described above in the form as delivered is in conformity with the provisions of the following European Directives:

89/336/EWG Richtlinie des Rates zur Angleichung der Rechtsvorschriften der Mitgliedstaaten

über die elektromagnetische Verträglichkeit

(geändert durch 91/263/EWG, 92/31/EWG, 93/68/EWG und 93/97/EWG).

Council Directive on the approximation of the laws of the Member States relating to electromagnetic

compatibility (amended by 91/263/EEC, 92/31/EEC, 93/68/EEC and 93/97/EEC).

Die Einhaltung dieser Richtlinie setzt einen EMV-gerechten Einbau der Produkte gemäß EMV-Aufbaurichtlinie (Best. Nr. 6FC 5297- AD30-0AP ) in die Gesamtanlage voraus. Anlagenkonfigurationen, bei der die Einhaltung dieser Richtlinie nachgewiesen wurde, sowie angewandte Normen, siehe:

For keeping the directive, it is required to install the products according to "EMC Mounting regulation" (Order No. 6FC 5297-1AD30-0BP0). For details of the system configurations, which meet the requirements of the directives, as well as for the standards applied

- Anhang A (Anlagenkonfigurationen) - Annex A (system configurations) : Version 05/03/11
- Anhang B (Komponenten) - Annex B (components) : Version 00/01/14
- Anhang C (Normen) - Annex C (standards) : Version 05/03/11

Erlangen, den / the 11.03.2005

Siemens AG

R. Müller Entwicklungsleitung

Name, Funktion Name, function

K. Krause Oualitätsmanageme

Name, Funktion Name, function Unterschrift signature

Diese Erklärung bescheinigt die Übereinstimmung mit den genannten Richtlinien, ist jedoch keine Zusicherung von Eigenschaften. Die Sicherheitshinweise der mitgelieferten Produktdokumentation sind zu beachten. This declaration certifies the conformity to the specified directives but contains no assurance of properties. The safety documentation accompanying the product shall be considered in detail.

Fig. D-1 EC Declaration of Conformity

Fig. D-2 Appendix A to the Declaration of Conformity (excerpt)

### Appendix C to the EC Conformity Declaration No. E002

Die Übereinstimmung der Produkte mit der Richtlinie des Rates 89 / 336 / EWG inklusive Änderungen 91 / 263 / EWG, 92 / 31 / EWG, 93 / 68 / EWG und 93 / 97 / EWG wurde durch Überprüfung gemäß nachfolgender Produktnorm, Fachgrundnormen und der darin aufgelisteten Grundnormen nachgewiesen. Für die Produktkategorien SINUMERIK, SIMOTION, SIMATIC, SIROTEC und SIMODRIVE gelten unterschiedliche Normenanforderungen.

### C1 Produktkategorie SINUMERIK (außer 810D), SIMOTION, SIMATIC, SIROTEC:

| Ī           | Fachgrundnorm Störaussendung                                                                           | / Indu                                                                                                    | <u>ıstriebereich</u> | : EN 50081-2                                      | 1)               |  |
|-------------|----------------------------------------------------------------------------------------------------|----------------------------------------------------------------------------------------------------|----------------------|---------------------------------------------------|------------------|--|
|             | Grundnormen:                                                                                           | <u>Prüf</u>                                                                                                    | thema:               |                                                   |                  |  |
|             | EN 55011 + A1 + Bbl. 1                                                                                 | 2)                                                                                                    | Funkstöru            | ngen                                              |                  |  |
| Ī           | Fachgrundnorm Störfestigkeit / ]                                                                       | Indust                                                                                                    | riebereich:          | EN 61000-6-2                                      | 3)               |  |
|             | Grundnormen:                                                                                           | Prüf                                                                                                    | thema:               |                                                   |                  |  |
|             | EN 61000-4-2 + A1<br>EN 61000-4-3 +A1<br>EN 61000-4-4<br>EN 61000-4-6<br>EN 61000-4-8<br>EN 61000-4-11 | <ol> <li>Statische Entladung</li> <li>Hochfrequente Einstrahlung (amplitudenmoduliert)</li> <li>Schnelle Transienten (Burst)</li> <li>HF-Bestromung auf Leitungen</li> <li>Magnetfelder mit energietechnischen Frequenzen</li> <li>Spannungseinbrüche und Spannungsunterbrechungen</li> </ol> |                      |                                                   |                  |  |
| C2 <u>I</u> | Produktkategorie SIMODRIV                                                                              | E, SI                                                                                                    | NUMERIK              | 810D:                                             |                  |  |
|             | Produktnorm:                                                                                           | Prüf                                                                                                    | thema:               |                                                   |                  |  |
|             | EN 61800-3 + A11                                                                                       | 10)                                                                                                    |                      | eränderbare elektrisch<br>orm einschließlich spez |                  |  |
| C3 <u>I</u> | Miterfüllte Normen:                                                                                    |                                                                                                    |                      |                                                   |                  |  |
| 1)          | VDE 0839 Teil 81-2                                                                                     |                                                                                                    | 6)                   | VDE 0847 Teil 4-4<br>IEC 61000-4-4                |                  |  |
| 2)          | VDE 0875 Teil 11 + Bbl. 1<br>IEC / CISPR 11 + A1 + 28                                                  |                                                                                                    | 7)                   | VDE 0847 Teil 4-6<br>IEC 61000-4-6                |                  |  |
| 3)          | VDE 0839 Teil 6-2<br>IEC 61000-6-2                                                                     |                                                                                                    | 8)                   | VDE 0847 Teil 4-8<br>IEC 61000-4-8                |                  |  |
| 4)          | VDE 0847 Teil 4-2 +A1<br>IEC 61000-4-2 + A1                                                            |                                                                                                    | 9)                   | VDE 0847 Teil 4-11<br>IEC 61000-4-11              |                  |  |
| 5)          | VDE 0847 Teil 4-3<br>IEC 61000-4-3 + A1                                                                |                                                                                                    | 10)                  | VDE 0160 Teil 100<br>IEC 61800-3                  |                  |  |
| Copyrig     | tht (C) Siemens AG 2000 All rights reserved Fo                                                         | r internal                                                                                                    | use only             |                                                   | Version 00/11/27 |  |
| konf/erkl/0 | 002/anh_c                                                                                              |                                                                                                    | C-1/1                |                                                   |                  |  |

Fig. D-3 Appendix C to the EC Declaration of Conformity (excerpt)

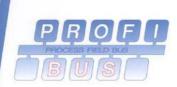

### Certificate

Siemens AG, A&D MC RD2 Frauenauracher Str. 80, D-91056 Erlangen

the Certificate No.: Z00531 for the PROFIBUS Slave:

**Product Name:** 

SIMODRIVE 611U MC, POSMO SI/CA/CD

Revision:

V2.4; SW/FW: 09.01.xx; HW: 03.00 / 04.00

GSD:

SI02808F.gsd

This certificate confirms that the product has successfully passed the certification tests with the following scope:

| <ul><li>✓</li><li>✓</li><li>✓</li></ul> | DP-V0          | MS0, Sync, Freeze, Fail_Safe  |
|-----------------------------------------|----------------|-------------------------------|
| V                                       | DP-V1          | MS1, Prm_Block_Structure, MS2 |
| Ø                                       | DP-V2          | Isochronous Mode, Lifesign    |
| V                                       | Profile        | PROFIdrive 3.1.2              |
| V                                       | Physical Layer | RS485                         |

Test Report Number:

249-5

Authorized Test Laboratory: Expiry date of Certificate:

Siemens AG, Fürth September 5, 2008

The tests were executed in accordance with the following documents: "Test Specifications for PROFIBUS DP Slaves, Version 2.3 from March 2004" and "Test Specific. for PROFIBUS DP-V2 Master and Slave Devices (Isochr. Mode), Vers. 1.0 from April 2002" and "Test Specification for "PROFIdrive profile V3.1.2", Version 1.2, November 2004"

This certificate is granted according to the document "Framework for testing and certification of PROFIBUS products".

Karlsruhe, December 22, 2005

(Official in Charge)

Board of PROFIBUS Nutzerorganisation e. V.

Fig. D-4 Certificate, PROFIBUS

| Notes |  |
|-------|--|
|       |  |
|       |  |
|       |  |
|       |  |
|       |  |
|       |  |
|       |  |
|       |  |
|       |  |
|       |  |
|       |  |
|       |  |
|       |  |
|       |  |
|       |  |
|       |  |
|       |  |
|       |  |
|       |  |

### F

### Index

### **Symbols**

"Pulse enable" terminal, 2-85, 2-88, 2-93

### **Numbers**

1FE1 motors, 4-174, A-819 1FK6 motors, A-814 1FNx motors, A-823 1FT6 motors, A-814 1FW6 motors, A-821 1PHx motors, A-825 480 V, 4-143

### Α

Abbreviations, B-833 Acknowledgment possibilities, 7-561 Address, 2-113 Documentation (Fax, email), iv Internet, iv Technical Support, iv Adjusting Absolute encoder, 6-394 Reference cams, 6-387 Alarm log, 7-561 Alarms, 7-560 List of, 7-565 Overview of the, 7-560 that can be parameterized, 7-564 ambient conditions, 1-35, 1-49 Analog signals, for the position control loop, 7-664 Any gear ratio, 6-354 Armature short-circuit brake (only for POSMO CA), 6-514 Automatic controller setting, 6-332 Automatic power module identification, 4-161

Axis couplings (from SW 4.1), 6-427 for modulo rotary axes, 6-440 Position-synchronous, 6-435, 6-436 to absolute position, 6-436 Torque setpoint coupling via PROFIBUS, 6-453 with queue function (being prepared), 6-439

### В

Backlash compensation, 6-370
Ballscrew, 6-351
Basic commissioning, 3-135
Block change enable, 6-411
CONTINUE EXTERNAL, 6-414
CONTINUE FLYING, 6-413
CONTINUE WITH STOP, 6-413
Boot, 3-133, 4-157
Booting, 4-145
Brake sequence control, 6-507

#### C

Cable, Example: Pre-assembled, 2-109
Cable installation
 Example, 2-112
 How?, 2-110
Calculate controller data, 4-157
Calculate data
 Controller data, 4-157
 Equivalent circuit diagram data, 4-158
 Optimize motor data, 4-159
 Unlisted motors, 4-158
Calculate the equivalent circuit diagram data, 4-158
Calculate unlisted motor, 4-158
CD, 1-24

| Certificates, iv                          | Communication                               |
|-------------------------------------------|---------------------------------------------|
| Changing-over the dimension system, 6-361 | PROFIdrive conformance, 5-209               |
| Characteristic                            | via PROFIBUS, 5-208                         |
| Axial force POSMO SI, 1-43                | Configuration, the process data, 5-260      |
| Cantilever force POSMO SI, 1-43           | Configuring a telegram, 5-260               |
| M/n POSMO SI, 1-39                        | Connecting-up, General information on, 2-65 |
| Clock cycles, 4-164                       | Connection overview                         |
| Closed-loop position control              | SIMODRIVE POSMO CA, 2-92                    |
| Acceleration (maximum), 6-363             | SIMODRIVE POSMO CD, 2-87                    |
| Backlash compensation, 6-370              | SIMODRIVE POSMO SI, 2-84                    |
| Deceleration (maximum), 6-363             | Cooling-medium temperature, 1-37            |
| diagnostics, 6-383                        | Couplings (from SW 4.1), 6-427              |
| Dimension system, 6-361                   | Position-synchronous, 6-436                 |
| Direction adaptation, 6-376               | Speed-synchronous, 6-435                    |
| Following-Error Monitoring, 6-377         | to absolute position, 6-436                 |
| Jerk limiting, 6-364                      | Torque setpoint coupling via PROFIBUS,      |
| Limit switch, 6-366                       | 6-453                                       |
| Override, 6-366                           | with queue function (being prepared),       |
| Overview, 6-360                           | 6-439                                       |
| Position loop gain (Kv factor), 6-373     | CP xxxx, 3-138, 3-140                       |
| Positioning monitoring, 6-380             | Current control, 6-328                      |
| Speed pre-control, 6-374                  | Current controller                          |
| Standstill monitoring, 6-378              | Adaptation, 4-183                           |
| Switching signals (cams), 6-370           | Optimizing, 6-332                           |
| Tracking mode, 6-382                      | Current documentation, iii                  |
| Velocity (maximal), 6-363                 |                                             |
| Closed-loop speed control, 6-328          |                                             |
| Command-dependent block information,      | D                                           |
| 6-405                                     | DAC 7.656                                   |
| Commissioning                             | DAC, 7-656                                  |
| Checklist for, 4-144                      | Danger and warning concept, ix              |
| First, 4-142                              | Data Exchange Broadcast (from SW 4.1),      |
| Line supply voltage 480 V, 4-143          | 5-311                                       |
| Linear motor, 4-188                       | Data medium, 1-24                           |
| PE spindle, 4-176                         | Data transfer                               |
| Prerequisites for, 4-143                  | Consistent, 5-285                           |
| PROFIBUS, 5-286                           | Inconsistent, 5-285                         |
| Series, 4-142                             | DC link voltage monitoring, 6-340           |
| using the SimoCom U tool, 4-148           | Declaration of Conformity, D-843            |
| Commissioning required, 3-135             | Diagnostic parameters, 4-159                |

08.06 E Index

| diagnostics, 8-690                        | E                                                          |
|-------------------------------------------|------------------------------------------------------------|
| Diagnostics of the motion status, 6-383   | EC Declaration of Conformity, D-843                        |
| Digital inputs, for control board, 6-459  | ECOFAST                                                    |
| Digital outputs, Parameterizing, 6-482    | Connection, 2-115                                          |
| Dimension drawing                         |                                                            |
| POSMO CA 9 A ECOFAST, 8-689               | Ordering overview, 1-24                                    |
| POSMO CA:9 A, 8-686                       | Electrical braking when the encoder fails                  |
| POSMO CD 18 A, 8-685                      | (from SW 9.1), 6-557                                       |
| POSMO CD 18 A ECOFAST, 8-688              | Electronic temperature, 6-338                              |
| POSMO CD 9 A, 8-684                       | EMC Design Guidelines, 2-65                                |
| POSMO CD 9 A ECOFAST, 8-687               | Encoder, A-827                                             |
| POSMO SI 6SN2450-2CF00-0Gxx with          | Encoder adaptation, 6-351                                  |
| gearbox, 8-677                            | Encoder code, 4-162, A-827                                 |
| POSMO SI 6SN2450-2CFx0-1Gxx with          | Encoder interface, 5-248                                   |
| gearbox, 8-683                            | Equivalent zero mark, 5-249, 6-477                         |
| POSMO SI 6SN246x-2CF00-0Gxx,              | ESDS information and instructions, xii ESDS measures, 2-65 |
| 8-672                                     | Establish the state when initially shipped,                |
| POSMO SI 6SN246x-2CF00-0Gxx with          | 3-133, 4-156                                               |
| gearbox, 8-675                            | Expert list, 3-134                                         |
| POSMO SI 6SN246x-2CFx0-1Gxx,              | Explanation of symbols, ix                                 |
| 8-678                                     | External block change, 6-414                               |
| POSMO SI 6SN246x-2CFx0-1Gxx with          | External block change, 0-414                               |
| gearbox, 8-681                            |                                                            |
| POSMO SI 6SN248x-2CF00-0Gxx,              | F                                                          |
| 8-673, 8-674, 8-680                       | Г                                                          |
| POSMO SI 6SN248x-2CF00-0Gxx with          | Fault without any fault display, 7-565                     |
| gearbox, 8-676                            | Faults, 7-560                                              |
| POSMO SI 6SN248x-2CFx0-1Gxx,              | Acknowledging, 7-561                                       |
| 8-679                                     | Adjustable, 7-564                                          |
| POSMO SI 6SN248x-2CFx0-1Gxx with          | Evaluating via PROFIBUS, 5-288                             |
| gearbox, 8-682                            | List of, 7-565                                             |
| Dimension system, 6-361                   | Overview, 7-560                                            |
| Dimension system grid, 6-357, 6-361       | Stop responses of, 7-562                                   |
| DIR MEASRG                                | that can be suppressed, 7-564                              |
| SIMODRIVE POSMO CA, 2-96                  | FEPROM: Save data, 4-156                                   |
| SIMODRIVE POSMO CD, 2-91                  | Filter                                                     |
| Direct measuring system, A-830            | 24 V electronics power supply, 2-99                        |
| Direction adaptation, 6-376               | POSMO SI, 2-86                                             |
| Display in cyclic operation, 4-145        | Fixed setpoint, 6-336                                      |
| Distance-coded reference marks            | Fixed speed setpoint, 6-336                                |
| n-set mode (from SW 4.1), 6-349           | Fixed stop, 6-532                                          |
| pos mode (from SW 8.3), 6-390             | Following-Error Monitoring, 6-377                          |
| Drive configuration, 3-135                | Function generator, 7-647                                  |
| DSC, 6-541                                | Function-initiating parameters, 4-156                      |
| DSR, 6-541                                |                                                            |
| Dynamic following error monitoring, 6-377 |                                                            |
| Dynamic Servo Control, 6-541              |                                                            |

| G                                                           | Jogging 1 ON/jogging 1 OFF, 6-472                                               |
|-------------------------------------------------------------|---------------------------------------------------------------------------------|
| Gear, Modular gearboxes for POSMO SI, 1-51                  | Jogging 2 ON/jogging 2 OFF, 6-472<br>Master sign-of-life, 6-481                 |
| Grounding, 2-81                                             | Minus hardware limit switch (NC contact), 6-478                                 |
| PROFIBUS cabling, 2-98, 2-116<br>GSD, 5-283                 | Motor changed over, 6-480                                                       |
| G3D, 3-203                                                  | Motor data set changeover, 6-463 ON/OFF 1, 6-466                                |
| н                                                           | Open-loop torque controlled mode, 6-463 Opening the holding brake for test pur- |
| Hardware                                                    | poses (from SW 4.1), 6-468                                                      |
| limit switch, 6-367<br>limit switch (n-set mode), 6-341     | Operating condition/intermediate stop, 6-470                                    |
| Parameterizing, 4-161                                       | Operating condition/OFF 2, 6-466                                                |
| Hardware limit switch, 6-367                                | Operating condition/OFF 3, 6-467                                                |
| n-set mode, 6-341                                           | Operating condition/reject traversing                                           |
| Help for the reader, v                                      | task, 6-469                                                                     |
| Holding brake, 6-507<br>Hotline, iv                         | Parameter set changeover, 6-464 Plus hardware limit switch (NC contact), 6-478  |
|                                                             | Ramp-function generator enable, 6-467                                           |
| I                                                           | Ramp-function generator start / ramp-                                           |
|                                                             | function generator stop, 6-478                                                  |
| i2t power module limiting, 6-348, A-810 IM operation, 4-165 | Ramp-up time zero, 6-463                                                        |
| Image                                                       | Ramp-up time zero for controller enable,                                        |
| Input signals, 4-160                                        | 6-479                                                                           |
| Input terminals, 4-160                                      | Reference cams, 6-476                                                           |
| Output signals, 4-160                                       | Request passive referencing (from SW                                            |
| Output terminals, 4-160                                     | 5.1), 6-475<br>Reset the fault memory, 6-463                                    |
| Indirect measuring system, 2-90, 2-95,                      | Selection, parking axis, 6-468                                                  |
| A-829                                                       | Set reference point, 6-476                                                      |
| Input signal, digital                                       | Spindle positioning on (from SW 5.1),                                           |
| Activate coupling (from SW 4.1), 6-476                      | 6-466                                                                           |
| Activate function generator (edge) (from SW 8.1), 6-468     | Start referencing/cancel referencing,                                           |
| Activate MDI (from SW 7.1), 6-478                           | 6-473                                                                           |
| Activate teach-in (from SW 4.1), 6-473                      | Suppress fault 608, 6-466                                                       |
| Activate traversing task (edge), 6-471                      | Tracking mode, 6-475                                                            |
| Block selection, 6-469                                      | Input terminals for control board, 6-459                                        |
| Control requested/no control requested,                     | Freely parameterizable, 6-458, 6-459                                            |
| 6-479                                                       | Integrated help, 3-136                                                          |
| Enable inverter/pulse inhibit, 6-467                        | Intended use, ix                                                                |
| Enable setpoint/inhibit setpoint, 6-479                     | Internet address, iii                                                           |
| Equivalent zero mark, 6-477 External block change, 6-474    | Inversion                                                                       |
| First speed setpoint filter off, 6-465                      | Output terminal signals, 6-483                                                  |
| Fixed speed setpoint, 6-465                                 | Position actual value, 6-376                                                    |
| Fixed stop, sensor, 6-475                                   | Position setpoint, 6-376                                                        |
| Flying measurement, 6-478                                   | Reference cam signal, 6-386                                                     |
| Inactive, 6-462                                             | Speed actual value, 6-328                                                       |
| Incremental jogging (from SW 4.1), 6-472                    |                                                                                 |
| Integrator inhibit, speed controller, 6-464                 |                                                                                 |

| J                                                       | IVI                                                                  |
|---------------------------------------------------------|----------------------------------------------------------------------|
| Jerk limiting, 6-364                                    | M20 gland, 2-110                                                     |
| Jogging                                                 | Master control, 3-135                                                |
| incremental (from SW 4.1), 6-401                        | Master device file (GSD), 5-283                                      |
| Via velocity, 6-401                                     | Master/slave, 6-453                                                  |
| Jogging operation, 6-401                                | MDI operation (from SW 7.1), 6-422                                   |
|                                                         | Measurement function, 3-133, 7-666                                   |
|                                                         | Measuring signals, for the current and speed                         |
| K                                                       | control loop, 7-663                                                  |
| Kv factor, 6-373                                        | Measuring system connection                                          |
| RV factor, 0-373                                        | SIMODRIVE POSMO CA, 2-95                                             |
|                                                         | SIMODRIVE POSMO CD, 2-90                                             |
| L                                                       | Memory module, 1-22                                                  |
| L                                                       | Monitoring functions, 6-337                                          |
| Leadscrew pitch, 6-351                                  | Temperature-, 6-337                                                  |
| LED, 8-690                                              | Monitoring when positioning                                          |
| LED function table, 8-690                               | Dynamic following error monitoring,                                  |
| Limit switch monitoring functions, 6-366                | 6-377                                                                |
| Limits                                                  | Positioning monitoring, 6-380                                        |
| Current limiting, 6-348                                 | Standstill monitoring, 6-378                                         |
| Speed limiting, 6-342                                   | MOT ENCODR                                                           |
| Speed setpoint, 6-342                                   | SIMODRIVE POSMO CA, 2-95                                             |
| Torque, 6-344                                           | SIMODRIVE POSMO CD, 2-90                                             |
| Torque reduction at nset=0 (from SW                     | MOT POWER                                                            |
| 9.1), 6-347                                             | SIMODRIVE POSMO CA, 2-94                                             |
| Line fuse, SIMODRIVE POSMO CA, 2-78                     | SIMODRIVE POSMO CD, 2-89                                             |
| Line infeed                                             | Motor changeover/selection, 6-518                                    |
| SIMODRIVE POSMO CA, 2-78                                | Motor code, 4-162                                                    |
| SIMODRIVE POSMO SI/CD, 2-71                             | for linear synchronous motors, A-823                                 |
| Line supply voltage 480 V, 4-143<br>Linear motor, 4-185 | for permanent-magnet synchronous motors with field weakening (1FE1), |
| Lines, Example: Prepared, 2-83                          | A-819                                                                |
| List                                                    | for permanent-magnet synchronous mo-                                 |
| of abbreviations, B-833                                 | tors without field weakening (1FW6),                                 |
| of encoders, A-827                                      | A-821                                                                |
| of faults and warnings, 7-565                           | for rotating induction motors, A-825                                 |
| of induction motors, A-825                              | for rotating synchronous motors, A-814                               |
| of linear synchronous motors, A-823                     | Motor connection                                                     |
| of parameters, A-702                                    | SIMODRIVE POSMO CA, 2-94                                             |
| of permanent-magnet synchronous mo-                     | SIMODRIVE POSMO CD, 2-89                                             |
| tors with field weakening (1FE1),                       | Motor data optimization, 4-159, 4-169                                |
| A-819                                                   | motor data set, 6-519                                                |
| of power modules, A-810                                 | Motor holding brake, 6-507                                           |
| of references, C-839                                    | Motor temperature, 6-337                                             |
| of rotating synchronous motors, A-814                   | Motors, A-814                                                        |
| of the input signals, 6-462                             | Mounting and installation steps                                      |
| of the output signals, 6-486                            | ECOFAST, 2-124                                                       |
| of the permanent-magnet synchronous                     | M20 connection, 2-107                                                |
| motors without field weakening                          | Moving to fixed stop, 6-532                                          |
| (1FW6), A-821                                           | MSR, 6-357, 6-361                                                    |
| Load duty cycle calculation i2t, A-811                  |                                                                      |

| N                                     | 0                                           |
|---------------------------------------|---------------------------------------------|
| New information                       | Open input, 2-103, 2-121                    |
| for SW 4.1, vi                        | Opening the holding brake for test purposes |
| for SW 5.1, vi                        | (from SW 4.1), 6-468                        |
| for SW 6.1, vi                        | Operating mode, 4-163                       |
| for SW 7.1, vi                        | Positioning, 6-350                          |
| for SW 8.1, vi                        | Speed setpoint, 6-327                       |
| for SW 8.2, vii                       | optimize and                                |
| for SW 8.3, vii                       | Closed-loop current and speed control-      |
| for SW 9.1, vii                       | lers, 6-332                                 |
| for SW 9.2, vii                       | Position controller, 6-373                  |
| for SW 9.2 edition 08.06, vii         | Optional 24 V electronics power supply      |
| Node address (station address), 2-113 | ECOFAST, 2-117                              |
| Notes                                 | M20 gland, 2-99                             |
| Benefits, iii                         | Order number                                |
| Hotline, iv                           | for a spare part PROFIBUS unit, 8-693       |
| Questions regarding documentation, iv | for spare integrated fan, POSMO SI,         |
| Standard version, iii                 | 8-699                                       |
| Target group, iii                     | for the spare part POSMO SI drive unit,     |
| Technical Support, iv                 | 8-696                                       |

Output cam, 6-370 Output signal, digital Actual motor, 6-500 Axis moves backwards, 6-503 Axis moves forwards, 6-503 Block processing inactive (from SW 8.1), 6-506 Cam switching signal 1, 6-505 Cam switching signal 2, 6-505 Comparison value reached/comparison value not reached, 6-498 Control requested/no control possible, 6-497 Control via PROFIBUS, 6-495 DC link monitoring V-DC link greater than V-x, 6-492 Direct output 1 via the traversing block, 6-506 Direct output 2 via the traversing block, 6-506 Drive stationary/drive moving, 6-500 Electronics temperature pre-warning, 6-489 External block change (from SW 7.1), 6-502 Fault present/no fault present, 6-493 First speed setpoint filter inactive, 6-500 Fixed endstop reached, 6-502 Fixed stop, clamping torque reached, 6-503 Function generator active (from SW 6.1), 6 - 500Heatsink temperature pre-warning, 6-489 In synchronism (from SW 4.1), 6-503 Inactive, 6-486 Integrator inhibit, speed controller, 6-490 M less than M-x, 6-488 MDI active (from SW 7.1), 6-506 Minus software limit switch actuated, 6-504 Motor being changed over, 6-501 Motor overtemperature pre-warning, 6 - 489Motor selected, 6-491 n-act less than n-x, 6-488 n-act less than n-min, 6-487 n-set equals n-act, 6-492 No following error/following error, 6-497 No OFF 2 present/OFF 2 present, 6-496

Parking axis selected, 6-493 Plus software limit switch actuated, 6-504 Power module current not limited, 6-495 Power-on inhibit/no power-on inhibit, 6-497 Pulsed resistor not overloaded, 6-496 Pulses enabled, 6-494 Ramp-function gen. inactive, 6-500 Ramp-up completed, 6-487 Ready or no fault, 6-493 Ready to be powered-up/not ready to be powered-up, 6-496 Reference point set/no reference point set, 6-499 Reference position reached/outside reference position, 6-498 Request passive referencing (from SW 5.1), 6-502 Setpoint acknowledge, 6-499 Setpoint static, 6-503 Slave sign-of-life, 6-501 Spindle position reached (from SW 5.1), 6-497 Spindle positioning on (from SW 5.1), 6-492 Status, block selection, 6-496 Status, controller enable, 6-493 Status, fixed speed setpoint, 6-491 Suppress fault 608 active, 6-501 Teach-in executed (from SW 4.1), 6-499 Tracking mode active, 6-502 Travel to fixed stop active, 6-501 Variable signaling function, 6-490 Velocity limiting active, 6-506 Warning present/no warning present, 6-492 Output terminals, Inverting, 6-483 Override, 6-366 Overview of the input signals, 6-460 of the output signals, 6-484

No OFF 3 present/OFF 3 present, 6-496 Open holding brake (from SW 4.1), 6-494 Open-loop torque controlled mode, 6-494

Parameter set, 6-491

| P                                         | Position actual value, 6-376                         |
|-------------------------------------------|------------------------------------------------------|
| Parameter                                 | Position loop gain, 6-373                            |
| motor data set-dependent, 6-519           | Position setpoint, 6-376                             |
| parameter set-dependent, 6-515            | Position-related switching signals (cams),           |
| with . (bit number), v                    | 6-370                                                |
| with :11 (process data-dependent), v      | Positioning mode, 6-411                              |
| with :64 (traversing block-dependent), v, | Positioning monitoring, 6-380                        |
| 6-406                                     | POSMO SI                                             |
| with :8 (parameter set-dependent), v,     | Axial force influence, 1-42                          |
| 6-515                                     | Cantilever force stressing, 1-41                     |
| Parameter assignment, 1-22                | Definition, characteristics, 1-37                    |
| Parameter list, A-702                     | Dimensioning the gearbox, 1-53                       |
| Parameter set changeover, 6-515           | Effects on mounting, 1-46                            |
| Parameterizing                            | Thermal limiting characteristic, 1-38, 1-50          |
| using SimoCom U, 3-129                    | Torque characteristics, 1-38                         |
| via PROFIBUS, 5-288                       | Voltage limiting characteristics, 1-40               |
| Parameterizing a direct measuring system, | Potential bonding, 2-81                              |
| A-830                                     | Power connection, 2-81<br>SIMODRIVE POSMO CA, 2-93   |
| Parameterizing an indirect measuring sys- | SIMODRIVE POSMO CA, 2-93<br>SIMODRIVE POSMO CD, 2-88 |
| tem, A-829                                | SIMODRIVE POSMO CD, 2-88<br>SIMODRIVE POSMO SI, 2-85 |
| Parameterizing possibilities, Overview,   | SIMODRIVE POSMO SI, 2-85<br>SIMODRIVE POSMO SI/CD    |
| 3-128                                     | to MASTERDRIVES, 2-77                                |
| Parameters                                | to SIMODRIVE 611, 2-76                               |
| for diagnostics, 4-159                    | Power module, A-810                                  |
| function-initiating, 4-156                | Automatic identification, 4-161                      |
| Parking axis, 6-468                       | Code, 4-162                                          |
| Passive referencing (from SW 5.1), 6-444  | Currents, A-810                                      |
| Password protection (from SW 8.1), 3-133  | i2t limiting, 6-348, A-810                           |
| PE spindle, 4-174                         | List of, A-810                                       |
| Permanent-magnet spindle, 4-174           | Load duty cycle calculation i2t, A-811               |
| Personnel – Qualified?, viii              | Temperature, 6-338                                   |
| Pinion, 6-351                             | POWER ON acknowledgment, 7-561                       |
| PKW area, 5-213, 5-275                    | Power-on inhibit, 5-222                              |
| Pole position identification (PLI), 6-553 | 1 OWOL OIL HILLIDIT, O ZZZ                           |

08.06 E Index

| PPOs, 5-214                            | Process data in the pos mode                       |
|----------------------------------------|----------------------------------------------------|
| Process data in the n-set-mode, 5-224, | Control words                                      |
| 5-225                                  | DezEing (from SW 4.1), 5-224, 5-232                |
| Control words                          | DIG_OUT, 5-224, 5-231                              |
| DezEing (from SW 4.1), 5-232           | dXcorExt (from SW 4.1), 5-224, 5-236               |
| DIG_OUT, 5-224, 5-231                  | MDIAcc (from SW 7.1), 5-224, 5-237                 |
| G1_STW, 5-224, 5-248                   | MDIDec (from SW 7.1), 5-224, 5-237                 |
| G2_STW, 5-224, 5-248                   | MDIMode (from SW 7.1), 5-224,                      |
| KPC (from SW 4.1), 5-224, 5-230        | 5-237                                              |
| MomRed, 5-224, 5-230                   | MDIPos (from SW 7.1), 5-224, 5-236                 |
| MsollExt (from SW 4.1), 5-224, 5-232   | MDIVel (from SW 7.1), 5-224, 5-237                 |
| nsoll-l, 5-229                         | MomRed, 5-224, 5-230                               |
| NSOLL_A, 5-224, 5-229                  | MsollExt (from SW 4.1), 5-232                      |
| NSOLL_B, 5-224, 5-229                  | Over, 5-224, 5-235                                 |
| SatzAnw (from SW 4.1), 5-224, 5-234    | PosStw, 5-224, 5-235                               |
| STW1, 5-224, 5-226                     | QStw (from SW 4.1), 5-224, 5-233                   |
| STW2, 5-224, 5-228                     | SatzAnw, 5-224, 5-234                              |
| XERR (from SW 4.1), 5-224, 5-230       | STW1, 5-224, 5-227                                 |
| XSP (being prep.), 5-224, 5-231        | STW2, 5-224, 5-228                                 |
| Status words                           | Xext (from SW 4.1), 5-224, 5-236                   |
| AktSatz (from SW 4.1), 5-225, 5-245    | Status words                                       |
| Ausl, 5-225, 5-242                     | AktSatz, 5-225, 5-245                              |
| DIG_IN, 5-225, 5-241                   | Ausl, 5-225, 5-242                                 |
| G1_XIST1, 5-225, 5-248                 | DIG_IN, 5-225, 5-241                               |
| G1_XIST2, 5-225, 5-248                 | dXcor (from SW 4.1), 5-225, 5-247                  |
| G1_ZSW, 5-225, 5-248                   | IqGI, 5-225, 5-244                                 |
| G2_XIST1, 5-225, 5-248                 | MeldW, 5-225, 5-241                                |
| G2_XIST2, 5-225, 5-248                 | Msoll, 5-225, 5-243                                |
| G2_ZSW, 5-225, 5-248                   | nist-I, 5-240                                      |
| IqGI, 5-244                            | NIST_A, 5-225, 5-240                               |
| IqGI, 5-225                            | NIST_B, 5-225, 5-240                               |
| MeldW, 5-225, 5-241                    | PosZsw, 5-225, 5-246                               |
| Msoll, 5-225, 5-243                    | Pwirk, 5-225, 5-242                                |
| NIST_A, 5-225, 5-240                   | QZsw, 5-244                                        |
| NIST_B, 5-225, 5-240                   | QZsw (from SW 4.1), 5-225                          |
| Pwirk, 5-225, 5-242                    | UZK1 (from SW 8.3), 5-225, 5-247                   |
| UZK (from SW 8.3), 5-225, 5-247        | XistP, 5-225, 5-246                                |
| ZSW1, 5-225, 5-238                     | XsollP (from SW 4.1), 5-225, 5-247                 |
| ZSW2, 5-225, 5-240                     | ZSW1, 5-225, 5-239                                 |
| Process data in the n                  | ZSW2, 5-225, 5-240                                 |
| set-mode, Status words, nist-1, 5-240  | Process data in the positioning mode, 5-224, 5-225 |

| PROFIBUS                                   | Rotary axis                                    |
|--------------------------------------------|------------------------------------------------|
| Commissioning, 5-286                       | Axis coupling for modulo-rotary axes           |
| Configuring PZD, 5-260                     | (from SW 4.1), 6-440                           |
| Diagnostics and troubleshooting, 5-288     | with modulo correction, 6-352, 6-353,          |
| Equivalent zero mark, 5-249                | 6-354, 6-355, 6-411, 6-412                     |
| Evaluating faults, 5-288                   | with modulo correction (from SW 2.4),          |
| Evaluating warnings, 5-290                 | 6-355                                          |
| Example: Operate drive, 5-273              | without modulo correction, 6-353               |
| Find reference mark, 5-249                 | Rotor position identification, 4-180, 4-194    |
| Flying measurement, 5-249                  | Rotor position identification (RLI), 6-553     |
| Node address (station address), 2-113      | Rotor position synchronization, 6-553          |
| Setting the address, 5-288                 | Runtime behavior, 2-64                         |
| Terminals and signals, 5-219               |                                                |
| PROFIBUS address, 2-113                    |                                                |
| PROFIBUS unit                              | S                                              |
| ECOFAST connection, 2-115                  | Safety information instructions, ix            |
| M20 gland, 2-97                            | Save data, 4-156                               |
| PROFIBUS address, 2-113                    | Servo control, 6-541                           |
| T functionality, 2-97, 2-115               | Shielding, 2-65                                |
| Y connector element, 2-97, 2-115           | Signal selection list for analog output, 7-658 |
| PROFIBUS-DP                                | SimoCom U                                      |
| Example: Reading parameters, 5-279         | Entry in, 3-132                                |
| Example: Write parameter, 5-281            | Information on, 3-133                          |
| Terminating resistor, 2-114                | Installation, 3-129                            |
| PROFIBUS-DP termination, 2-114             | Installing/un-installing, 3-130, 3-131         |
| PROFIdrive conformance, 5-209              | Integrated help, 3-136                         |
| Pulsed resistor (only for POSMO CA), 6-513 | Optimum version, 3-129                         |
| PZD area, 5-213, 5-223                     | via PROFIBUS, 3-137                            |
|                                            | SIMODRIVE 611 system, Components, 1-29         |
| <b>-</b>                                   | Skip block, 6-411                              |
| R                                          | Slave-to-slave communications (from SW         |
| Rack, 6-351                                | 4.1), 5-311                                    |
| Ramp-function generator, 6-330             | Software limit switches, 6-367                 |
| Ratio, 6-351                               | Spare integrated fan (POSMO SI), 8-699         |
| Reference cams, 6-386                      | Spare part PROFIBUS unit, 8-693                |
| Reference point approach, 6-384            | Spare part, POSMO SI drive unit, 8-696         |
| References, C-839                          | Spare Parts, 8-698                             |
| Referencing/adjustment, 6-384              | Speed controller                               |
| Reformatting, 6-406                        | Adaptation, 6-334                              |
| Reformatting the memory, 6-406             | Automatic setting, 6-332                       |
| Releasing the motor holding brake, 2-80    | Optimizing, 6-332                              |
| Replacing POSMO CD/CA, 2-63                | Speed controller at its endstop, 6-339         |
| Replacing POSMO SI, 2-63                   | Speed controller output limited, 6-339         |
| RESET FAULT MEMORY acknowledgment, 7-561   | Speed pre-control, 6-374                       |

| Spindle positioning (from SW 5.1), 6-415, 6-543  Stall torque reduction factor, 6-345 Standstill monitoring, 6-378 Stop responses, 7-562 SUPPLY IN SIMODRIVE POSMO CA, 2-93 SIMODRIVE POSMO CD, 2-88 SIMODRIVE POSMO SI, 2-85 SUPPLY OUT SIMODRIVE POSMO CA, 2-94 SIMODRIVE POSMO CD, 2-89 SIMODRIVE POSMO SI, 2-86                                                                                                    | Tool to replace the drive unit (POSMO SI), 8-693, 8-694, 8-696 to replace the integrated fan (POSMO SI), 8-699 Toolbox, 1-24 Torque built-in motors, A-821 Torque/power reduction, 6-348 Trace function, 3-133, 7-655 Tracking mode, 6-382 Traversing blocks, 6-403 How many?, 6-350                                                                                                    |
|----------------------------------------------------------------------------------------------------|----------------------------------------------------------------------------------------------------|
| Support, iv                                                                                                    |                                                                                                    |
| SW limit switches, 6-367                                                                                                    | U                                                                                                    |
| Т                                                                                                    | Units, A-702 Units in the Degree dimension system, 6-359                                                                                                    |
| Teach-in (from SW 4.1), 6-539 Technical data ambient conditions, 1-35, 1-49 Electrical data POSMO CA, 1-47, 1-48 POSMO CD, 1-47, 1-48 POSMO SI, 1-33 Gearbox data, POSMO SI, 1-36 Holding brake, POSMO SI, 1-36 Installation altitude POSMO CD/CA, 1-49 POSMO SI, 1-35 Mechanical data POSMO CA, 1-48 POSMO CD, 1-48 POSMO SI, 1-34 Motor data with drive unit, POSMO SI, 1-33 Protective conductor connection POSMO CA, 1-48 | Inch dimension system, 6-358 metric dimension system, 6-358 Unlisted motors Parameters for ARM, A-826 Parameters for built-in torque motors, A-821 Parameters for PE spindles, A-820 Parameters for SLM, A-824 Parameters for SRM, A-818 What is an unlisted motor?, 4-148 Upgrading the firmware, 2-63 Using the manual, v  V V/Hz operation with Induction motor (ARM), 7-667 Synchronous motor (SRM), 7-668 Variable signaling function, 6-490 |
| POSMO CD, 1-48<br>POSMO SI, 1-34                                                                                                    | Varistor POSMO CD, 2-88, 2-93 POSMO SI, 2-86                                                                                                    |
| Technical Support, iv Terminals                                                                                                    | Vertical axes, 6-536                                                                                                    |
| Terminals Term. O0.x to O1.x, 6-483                                                                                                    |                                                                                                    |
| Terminals I0.x to I2.x, 6-459                                                                                                    |                                                                                                    |
| Terminating resistor, 2-114                                                                                                    |                                                                                                    |

Test sockets, 3-133, 7-656

### W

Warnings, 7-560
Evaluating via PROFIBUS, 5-290
List of, 7-565
Overview, 7-560
Weight equalization, 6-536
What is new?
for SW 4.1, vi
for SW 5.1, vi
for SW 6.1, vi
for SW 7.1, vi
for SW 8.1, vi
for SW 8.2, vii
for SW 8.3, vii
for SW 9.1, vii
for SW 9.2, vii

for SW 9.2 edition 08.06, vii

Winding temperature rise, 1-37 Working offline, 3-134 Working online, 3-134

#### To Suggestions SIEMENS AG Corrections A&D MC MS For Publication/Manual: Postfach 3180 Distributed Servo Drive Technology D-91050 Erlangen SIMODRIVE POSMO SI Tel. +49 (0) 180 / 5050 - 222 [Hotline] SIMODRIVE POSMO CD/CA Fax +49 (0) 9131 / 98 -63315 [Documentation] mailto: motioncontrol.docu@siemens.com Manufacturer/Service Documentation User Manual From Order No.: 6SN2197-0AA20-1BP3 Name Edition: Address of your company/department Should you notice any printing errors when reading this publication, please Address notify us on this sheet. Suggestions for improvement are also City: Postal/zip code: welcome. Telephone: Telefax:

Suggestions and/or corrections

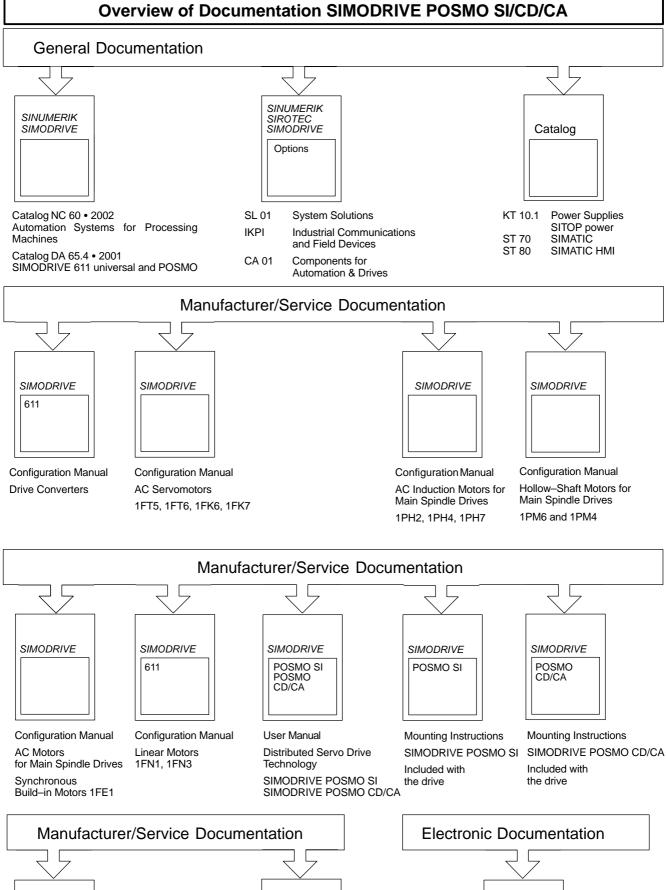

#### SINUMERIK SINUMERIK SIMODRIVE SIROTEC Manual SIMODRIVE **EMC Design Guidelines** Distributed 840D/810D/ I/O System ET200 SINUMERIK FM-NC/611/ DOC ON CD (PROFIBUS Configuring SIROTEC Motors Guidelines) SIMODRIVE